IBM DB2 Universal Database

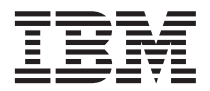

# Fehlernachrichten Band 2

*Version 7*

IBM DB2 Universal Database

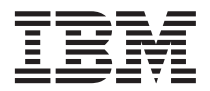

# Fehlernachrichten Band 2

*Version 7*

#### **Anmerkung:**

Vor Verwendung dieser Informationen und des darin beschriebenen Produkts sollten die allgemeinen Informa-tionen unter ["Anhang C. Bemerkungen" auf Seite 667](#page-674-0) gelesen werden.

- v Die IBM Homepage finden Sie im Internet unter: **ibm.com**
- v IBM und das IBM Logo sind eingetragene Marken der International Business Machines Corporation.
- v Das e-business Symbol ist eine Marke der International Business Machines Corporation
- v Infoprint ist eine eingetragene Marke der IBM.
- v ActionMedia, LANDesk, MMX, Pentium und ProShare sind Marken der Intel Corporation in den USA und/oder anderen Ländern.
- v C-bus ist eine Marke der Corollary, Inc. in den USA und/oder anderen Ländern.
- v Java und alle Java-basierenden Marken und Logos sind Marken der Sun Microsystems, Inc. in den USA und/oder anderen Ländern.
- v Microsoft Windows, Windows NT und das Windows-Logo sind Marken der Microsoft Corporation in den USA und/oder anderen Ländern.
- v PC Direct ist eine Marke der Ziff Communications Company in den USA und/oder anderen Ländern.
- v SET und das SET-Logo sind Marken der SET Secure Electronic Transaction LLC.
- v UNIX ist eine eingetragene Marke der Open Group in den USA und/oder anderen Ländern.
- v Marken anderer Unternehmen/Hersteller werden anerkannt.

Diese Veröffentlichung ist eine Übersetzung des Handbuchs

*IBM DB2 Univeral Database, Message Reference Volume 2,* IBM Form GC09-2978-01, herausgegeben von International Business Machines Corporation, USA

© Copyright International Business Machines Corporation 2001 © Copyright IBM Deutschland Informationssysteme GmbH 2001

Informationen, die nur für bestimmte Länder Gültigkeit haben und für Deutschland, Österreich und die Schweiz nicht zutreffen, wurden in dieser Veröffentlichung im Originaltext übernommen.

Möglicherweise sind nicht alle in dieser Übersetzung aufgeführten Produkte in Deutschland angekündigt und verfügbar; vor Entscheidungen empfiehlt sich der Kontakt mit der zuständigen IBM Geschäftsstelle.

Änderung des Textes bleibt vorbehalten.

Herausgegeben von: SW TSC Germany Kst. 2877 September 2001

# **Inhaltsverzeichnis**

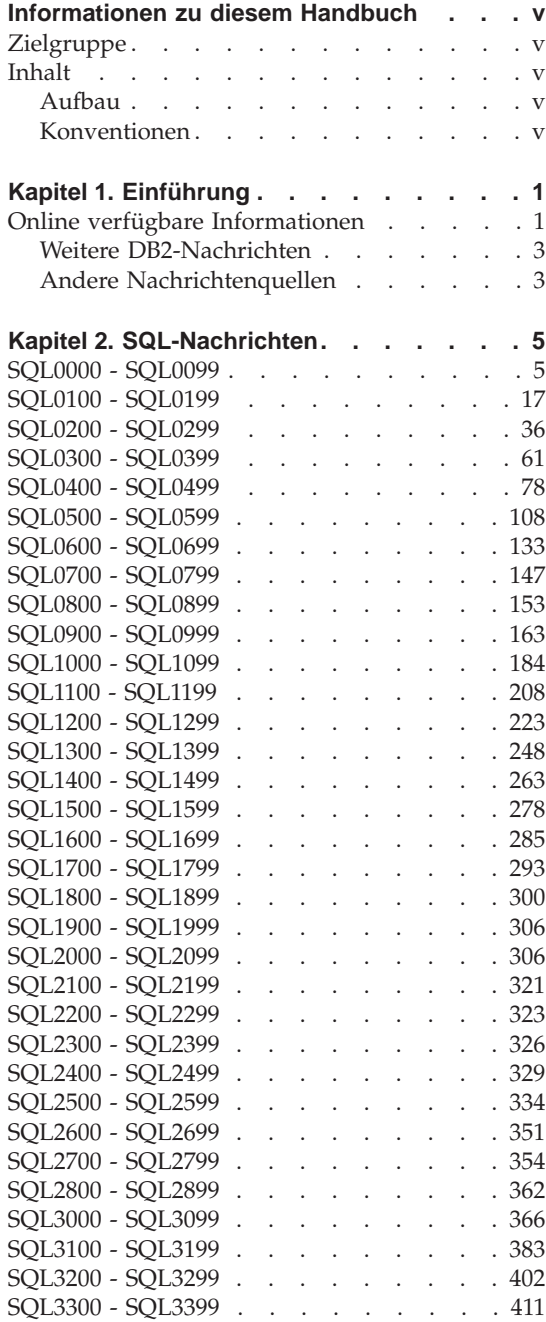

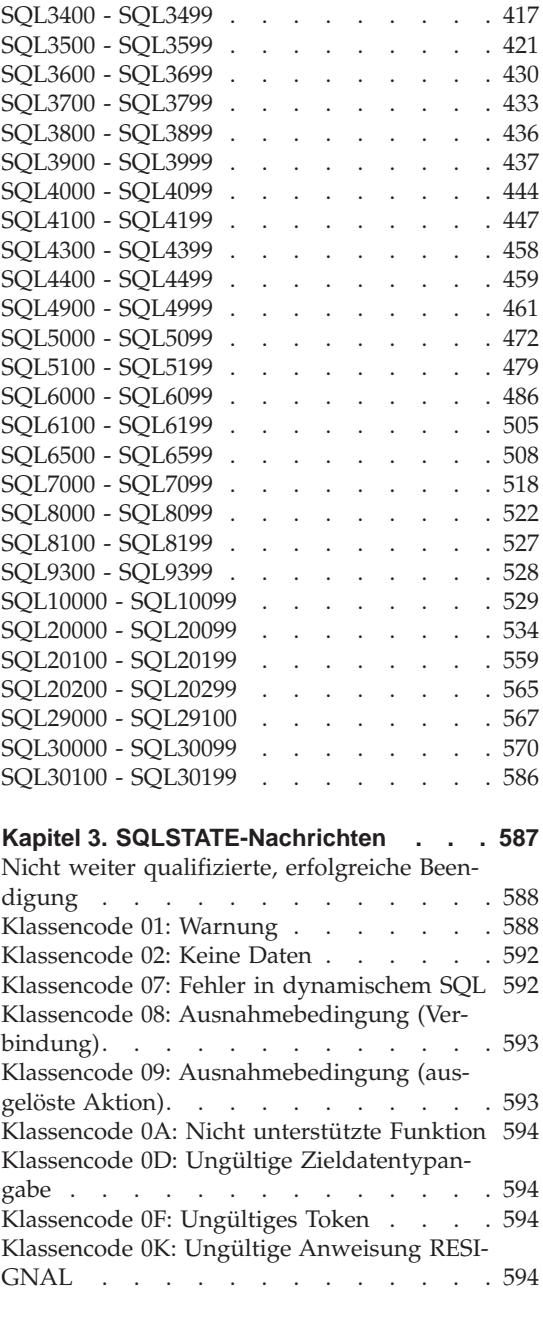

[Klassencode 20: Bedingung und zugehöriger](#page-602-0) [Ausführungspfad für die Anweisung CASE](#page-602-0) [nicht gefunden. . . . . . . . . . . 595](#page-602-0) [Klassencode 21: Ungültige Beziehungsart 595](#page-602-0) [Klassencode 22: Ausnahmebedingung](#page-602-0) (Daten) [. . . . . . . . . . . . . 595](#page-602-0) [Klassencode 23: Ungültige Integritäts-](#page-604-0)bedingung [. . . . . . . . . . . . 597](#page-604-0) [Klassencode 24: Ungültiger Cursorstatus . . 598](#page-605-0) [Klassencode 25: Ungültiger Transaktions-](#page-605-0)status [. . . . . . . . . . . . . . 598](#page-605-0) [Klassencode 26: Ungültige ID für eine SQL-](#page-605-0)Anweisung [. . . . . . . . . . . . 598](#page-605-0) [Klassencode 28: Ungültige Berechtigungs](#page-606-0)angabe . . . . . . . . . . . . 599 [Klassencode 2D: Ungültige Transaktions-](#page-606-0)beendigung [. . . . . . . . . . . . 599](#page-606-0) [Klassencode 2E: Ungültiger Verbindungs](#page-606-0)[name . . . . . . . . . . . . . . 599](#page-606-0) [Klassencode 34: Ungültiger Cursorname . . 599](#page-606-0) [Klassencode 36: Ungültige Cursor-](#page-607-0)spezifikation [. . . . . . . . . . . 600](#page-607-0) [Klassencode 38: Ausnahmebedingung \(exter-](#page-607-0)ne Funktion) [. . . . . . . . . . . 600](#page-607-0) [Klassencode 39: Ausnahmebedingung \(exter-](#page-608-0)ner Funktionsaufruf)[. . . . . . . . . 601](#page-608-0) [Klassencode 3B: Ungültiger Sicherungspunkt](#page-609-0) [\(SAVEPOINT\) . . . . . . . . . . . 602](#page-609-0) [Klassencode 40: Zurücksetzen der Transak](#page-609-0)tion [. . . . . . . . . . . . . . 602](#page-609-0) [Klassencode 42: Syntaxfehler oder ungültige](#page-609-0) Zugriffsregel [. . . . . . . . . . . 602](#page-609-0) [Klassencode 44: Ungültige Angabe WITH](#page-623-0) CHECK OPTION [. . . . . . . . . . 616](#page-623-0) [Klassencode 46: Java-DDL](#page-623-0) . . . . . . [616](#page-623-0) [Klassencode 51: Ungültiger Anwendungs](#page-623-0)status [. . . . . . . . . . . . . . 616](#page-623-0)

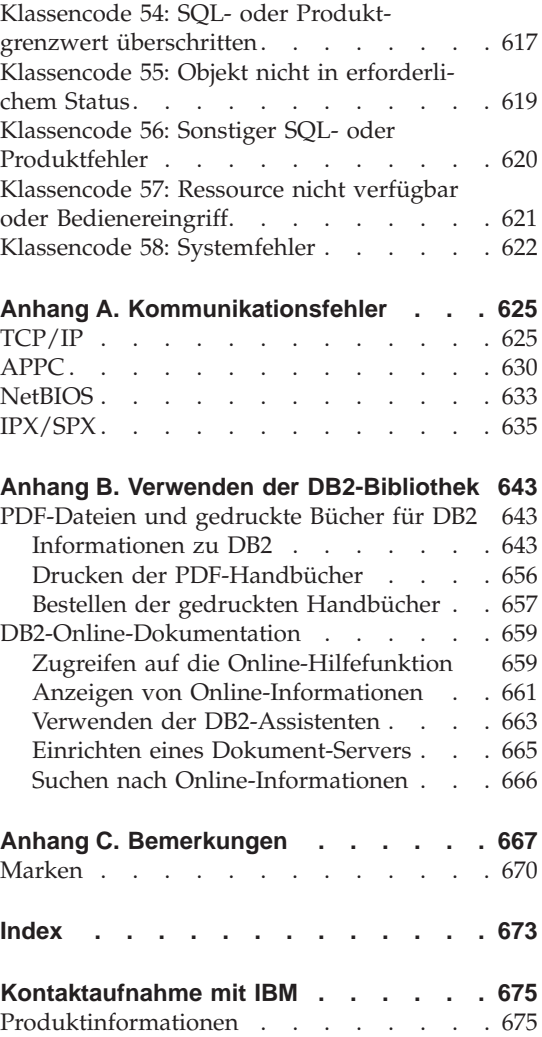

# <span id="page-6-0"></span>**Informationen zu diesem Handbuch**

Das vorliegende Handbuch listet die Nachrichten auf, die von den verschiedenen DB2-Komponenten generiert werden.

# **Zielgruppe**

Das Handbuch *Fehlernachrichten* ist für Benutzer von DB2 konzipiert, die genauere Informationen zu den generierten Nachrichten benötigen.

# **Inhalt**

Im vorliegenden Handbuch werden die möglichen Fehlernachrichten aufgelistet, die von den verschiedenen DB2-Komponenten generiert werden.

# **Aufbau**

Das vorliegende Handbuch enthält die folgenden Abschnitte:

- v [Kapitel 1. Einführung](#page-8-0), beschreibt, wie der Zugriff auf die Fehlernachrichten erfolgt und wie sie interpretiert werden.
- [Kapitel 2. SQL-Nachrichten,](#page-12-0) beschreibt die Nachrichten (SQLCODE-Werte), die vom Datenbankmanager generiert werden, wenn eine Warnungs- oder eine Fehlerbedingung festgestellt wird.
- v [Kapitel 3. SQLSTATE-Nachrichten,](#page-594-0) beschreibt die Bedeutung der einzelnen SQLSTATE-Werte.
- v [Anhang A. Kommunikationsfehler,](#page-632-0) beschreibt die Kommunikationsfehlercodes, die dem SQLCODE-Wert -30081 zugeordnet sind.

# **Konventionen**

Das Format für Datums- und Zeitangaben und die Zeichen, die als Trennzeichen in Datums- und Zeitangaben verwendet werden, entsprechen dem landesspezifischen Format für die Vereinigten Staaten. Diese Angaben können in Abhängigkeit vom landesspezifischen Format der auf Ihrem System verwendeten Sprache auf Ihrem Bildschirm abweichen.

# <span id="page-8-0"></span>**Kapitel 1. Einführung**

Es wird davon ausgegangen, dass Sie mit den Funktionen des Betriebssystems vertraut sind, auf dem DB2 installiert ist. Mit Hilfe der Informationen in den folgenden Kapiteln können Sie einen Fehler oder ein Problem identifizieren und mit der entsprechenden Korrekturmaßnahme beheben. Diese Informationen vermitteln Ihnen außerdem Kenntnisse darüber, wo die Nachrichten generiert und protokolliert werden.

# **Online verfügbare Informationen**

Auf folgende DB2-Nachrichten kann über die Befehlszeile des Betriebssystems zugegriffen werden:

# **Präfix Beschreibung**

- **ASN** Von **DB2 Replikation** generierte Nachrichten
- **CCA** Von **Client-Konfiguration Unterstützung** generierte Nachrichten
- **CLI** Von **Call Level Interface** generierte Nachrichten
- **DBA** Von der Steuerzentrale und dem DBA-Dienstprogramm generierte Nachrichten
- **DBI** Bei der Installation und Konfiguration generierte Nachrichten
- **DB2** Vom Befehlszeilenprozessor generierte Nachrichten
- **DWC** Von Data Warehouse-Zentrale generierte Nachrichten
- **FLG** Von Information Catalog Manager generierte Nachrichten und Ursachencodes
- **GSE** Von **DB2 Spatial Extender** generierte Nachrichten
- **SAT** Von DB2 Satellite Edition generierte Nachrichten
- **SPM** Vom Synchronisationspunktmanager generierte Nachrichten
- **SQJ** Von SQLJ (Embedded SQL in Java) generierte Nachrichten
- **SQL** Vom Datenbankmanager beim Feststellen einer Warnungs- oder Fehlerbedingung generierte Nachrichten

Darüber hinaus ist der den SQLSTATE-Werten zugeordnete Nachrichtentext online verfügbar.

Eine Nachrichten-ID besteht aus dem Nachrichtenpräfix, das sich aus drei Zeichen (siehe Liste oben) zusammensetzt, und einer Nachrichtennummer aus vier oder fünf Ziffern. Der Buchstabe am Ende einer Nachrichten-ID, der die Wertigkeit der Fehlernachricht angibt, ist wahlfrei.

Zum Zugreifen auf den Hilfetext für eine dieser Fehlernachrichten geben Sie an der Eingabeaufforderung des Betriebssystems Folgendes ein:

db2 "? *XXXnnnnn*"

Dabei ist *XXX* das Nachrichtenpräfix und *nnnnn* die Nachrichtennummer.

**Anmerkung:** Bei der Nachrichten-ID, die als Parameter des Befehls **db2** akzeptiert wird, erfolgt keine Unterscheidung zwischen Groß- /Kleinschreibung, und der abschließende Buchstabe ist nicht erforderlich.

Folgende Befehle führen daher zu demselben Ergebnis:

- db2 "? SQL0000N"
- db2 "? sql0000"
- db2 "? SQL0000n"

Wenn der Nachrichtentext zu lang für Ihre Anzeige ist, können Sie folgenden Befehl verwenden (auf UNIX-Systemen und anderen Systemen, die **more** unterstützen):

db2 "? *XXXnnnnn*" | more

Hilfe kann auch über den interaktiven Eingabemodus aufgerufen werden. Durch Eingabe des folgenden Befehls an der Eingabeaufforderung des Betriebssystems gelangen Sie in den interaktiven Eingabemodus:

db2

Im interaktiven Eingabemodus können Sie Befehle des Befehlszeilenprozessors an folgender Eingabeaufforderung eingeben:

 $dh^2$  =>

Zum Aufrufen der Hilfe für DB2-Nachrichten in diesem Modus geben Sie an der Eingabeaufforderung Folgendes ein:

? XXXnnnnn

<span id="page-10-0"></span>**Anmerkung:** Wenn der Nachrichtentext länger als die Anzeige ist, können Benutzer mit nicht grafischen Workstations die Ausgabe über eine Pipe an das Programm **more** (auf UNIX-Systemen) leiten oder in eine Datei umleiten, die dann angezeigt werden kann.

Der Nachrichtentext, der einem SQLSTATE-Wert zugeordnet ist, kann durch folgenden Befehl abgerufen werden:

db2 "? *nnnnn*"

oder

db2 "? *nn*"

Dabei ist *nnnnn* ein fünfstelliger SQLSTATE-Wert (alphanumerisch), und *nn* ist der zweistellige SQLSTATE-Klassencode (die ersten beiden Stellen des SQLS-TATE-Werts).

# **Weitere DB2-Nachrichten**

Einige DB2-Komponenten geben Nachrichten zurück, die weder in diesem Handbuch noch online beschrieben sind. Es gibt unter anderem folgende Nachrichtenpräfixe:

- **AUD** Von der DB2-Prüffunktion generierte Nachrichten
- **DIA** Von vielen DB2-Komponenten generierte Diagnosenachrichten. Diese Nachrichten werden in die Diagnoseprotokolldatei db2diag.log geschrieben. Sie sollen Benutzern und DB2-Servicepersonal zusätzliche Informationen bei der Fehlersuche bieten.
- **GOV** Vom DB2-Dienstprogramm **Governor** generierte Nachrichten

In den meisten Fällen bieten diese Nachrichten ausreichend Informationen zum Ermitteln der Ursache der Warnung oder des Fehlers. Weitere Informationen zum Befehl oder zum Dienstprogramm, der/das die Nachrichten generierte, finden Sie im entsprechenden Handbuch, in dem der Befehl bzw. das Dienstprogramm dokumentiert ist.

# **Andere Nachrichtenquellen**

Wenn Sie andere Programme auf dem System ausführen, werden möglicherweise Nachrichten angezeigt, deren Präfix sich von denen unterscheidet, die in dieser Referenz genannt werden.

Informationen zu diesen Nachrichten können Sie den Veröffentlichungen entnehmen, die Sie mit dem jeweiligen Programmprodukt erhalten haben.

# <span id="page-12-0"></span>**Kapitel 2. SQL-Nachrichten**

Jede Nachricht ist mit einer Nachrichtenkennung versehen, die aus einem Präfix (SQL) und der Nachrichtennummer besteht. Die Nachrichten sind in aufsteigender Reihenfolge nach Nachrichtennummern sortiert. Es gibt drei Arten von Nachrichten: Hinweisnachrichten, Warnungen und Nachrichten bei kritischen Fehlern. Nachrichten, deren Kennungen mit dem Buchstaben *N* enden, sind Fehlernachrichten. Nachrichten, deren Kennungen mit dem Buchstaben *W* enden, kennzeichnen Warnungen oder Informationsnachrichten. Nachrichtenkennungen, die mit dem Buchstaben *C* enden, bezeichnen kritische Systemfehler.

Die Nachrichtennummer wird auch als *SQLCODE-Wert* bezeichnet. Der SQL-CODE-Wert wird abhängig von der Nachrichtenart (N, W oder C) als positive oder negative Zahl an die Anwendung übergeben. N und C erzeugen negative Werte, W erzeugt einen positiven Wert. DB2 gibt den SQLCODE-Wert an die Anwendung zurück; die Anwendung erhält dann die dem SQLCODE-Wert zugeordnete Nachricht. DB2 gibt außerdem einen *SQLSTATE*-Wert für Fehlerbedingungen zurück, die das Ergebnis einer SQL-Anweisung sein können. SQLSTATE-Werte sind in [Kapitel 3. SQLSTATE-Nachrichten](#page-594-0) aufgelistet. Einigen SQLCODE-Werten sind SQLSTATE-Werte zugeordnet. SQLSTATE-Werte, die einem bestimmten SQLCODE-Wert (falls zutreffend) zugeordnet sind, sind mit der entsprechenden Nachricht in diesem Kapitel dokumentiert.

Variable Parameter in SQL-Nachrichten werden durch beschreibende Namen gekennzeichnet.

# **SQL0000 - SQL0099**

#### **SQL0000W Die Anweisung konnte fehlerfrei verarbeitet werden.**

**Erläuterung:** Sofern keine Warnungsbedingung auftrat, wurde die SQL-Anweisung erfolgreich ausgeführt.

**Benutzeraktion:** Überprüfen Sie, ob SQL-WARN0 leer ist. Ist dies der Fall, wurde die Anweisung erfolgreich ausgeführt. Andernfalls liegt eine Warnungsbedingung vor. Überprüfen Sie in diesem Fall die übrigen Warnungsanzeiger, um die jeweilige Warnungsbedingung zu bestimmen. (Beispiel: SQLWARN1 ist nicht leer, wenn eine Zeichenfolge abgeschnitten wurde.)

Weitere Informationen sind im Handbuch *Application Development Guide* enthalten.

#### **sqlcode**: 0

**sqlstate**: 00000, 01003, 01004, 01503, 01504, 01506, 1509, 01517

#### **SQL0001N Binden oder Vorkompilieren nicht erfolgreich abgeschlossen.**

**Erläuterung:** Aufgrund der in den vorhergehenden Nachrichten beschriebenen Fehler schlug das Binden oder Vorkompilieren fehl.

Es wird kein Paket erstellt.

**Benutzeraktion:** Lesen Sie die Nachrichten in der Nachrichtendatei. Wiederholen Sie den Befehl.

Wird die Beispieldatenbank installiert, löschen Sie diese, und installieren Sie sie erneut.

#### **SQL0002N Ungültiger Name für die Bindedatei.**

**Erläuterung:** Aufgrund der in den vorhergehenden Nachrichten beschriebenen Fehler kann der Dateiname der Bindedatei in der angegebenen Weise nicht verwendet werden.

Es wird kein Paket erstellt.

**Benutzeraktion:** Lesen Sie die Nachrichten in der Nachrichtendatei. Wiederholen Sie den Befehl.

Wird die Beispieldatenbank installiert, löschen Sie diese, und installieren Sie sie erneut.

#### **SQL0003N Ungültiger Datenbankname.**

**Erläuterung:** Aufgrund der in den vorhergehenden Nachrichten beschriebenen Fehler kann der Datenbankname in der angegebenen Weise nicht verwendet werden.

Es wird kein Paket erstellt.

**Benutzeraktion:** Lesen Sie die Nachrichten in der Nachrichtendatei. Wiederholen Sie den Befehl.

#### **SQL0004N Das Kennwort ist ungültig.**

**Erläuterung:** Das Kennwort enthält ungültige Zeichen oder ist zu lang.

Es wird kein Paket erstellt.

**Benutzeraktion:** Wiederholen Sie den Befehl mit einem gültigen Kennwort.

#### **SQL0005N Ungültiger Name für die Nachrichtendatei.**

**Erläuterung:** Aufgrund der in den vorhergehenden Nachrichten beschriebenen Fehler kann der

Nachrichtendateiname in der angegebenen Weise nicht verwendet werden.

Es wird kein Paket erstellt.

**Benutzeraktion:** Lesen Sie die Nachrichten in der Nachrichtendatei. Überprüfen Sie den Namen der Nachrichtendatei. Überprüfen Sie die Attribute der Nachrichtendatei (sofern vorhanden). Wiederholen Sie den Befehl.

# **SQL0006N Ungültiger Parameter für das Datums-/Uhrzeitformat.**

**Erläuterung:** Der Wert des Parameters für das Datums-/Uhrzeitformat muss eine Zahl zwischen 0 und 3 (jeweils einschließlich) sein.

Es wird kein Paket erstellt.

**Benutzeraktion:** Wiederholen Sie den Befehl mit einem gültigen Formatparameter.

# **SQL0007N Das auf "<text>" folgende Zeichen "<zeichen>" ist ungültig.**

**Erläuterung:** Das angegebene "<zeichen>" ist in SQL-Anweisungen nicht gültig. Das Feld "<text>" enthält die 20 Zeichen der SQL-Anweisung, die dem ungültigen Zeichen unmittelbar vorangehen.

Benutzer von Systemen mit zusammengeschlossenen Datenbanken: Einige Datenquellen enthalten nicht die geeigneten Werte für die Nachrichten-Token "<zeichen>" und "<text>". In diesen Fällen haben "<zeichen>" und "<text>" das folgende Format: "<datenquelle>:UNKNOWN". Es weist darauf hin, dass die tatsächlichen Werte für die angegebene Datenquelle unbekannt sind.

Die Anweisung kann nicht verarbeitet werden.

**Benutzeraktion:** Entfernen Sie das ungültige Zeichen, oder ersetzen Sie es durch ein gültiges Zeichen.

**sqlcode**: -7

**sqlstate**: 42601

# **SQL0008N Ungültiges Token "<token>" in einer Host-Variablendeklaration.**

**Erläuterung:** Die Syntax einer Host-Variablendeklaration ist ungültig. Der Precompiler kann die Host-Variable nicht identifizieren.

Die Anweisung kann nicht verarbeitet werden. Keine der Host-Variablen, die in der Anweisung (vor dem Semikolon) deklariert werden, wird akzeptiert.

**Benutzeraktion:** Überprüfen Sie die Syntax der Host-Variablendeklaration.

#### **SQL0009W Der Versuch, eine Precompiler-Option zu überschreiben, wurde ignoriert.**

**Erläuterung:** Es wurde versucht, eine Option des Precompilers zu überschreiben.

Die Option wird ignoriert.

**Benutzeraktion:** Stellen Sie sicher, dass alle Optionen des Precompilers korrekt angegeben werden.

### **SQL0010N Die mit "<zeichenfolge>" beginnende Zeichenfolgekonstante hat kein Abschlussbegrenzungszeichen.**

**Erläuterung:** Die Anweisung enthält die mit "<zeichenfolge>" beginnende Zeichenfolgekonstante. Diese Konstante wurde nicht ordnungsgemäß beendet.

Die Anweisung kann nicht verarbeitet werden.

**Benutzeraktion:** Überprüfen Sie die Zeichenfolgekonstante in der Anweisung auf fehlende einfache Anführungszeichen.

**sqlcode&** -10

**sqlstate**: 42603

### **SQL0011N Der Kommentar ist nicht abgeschlossen.**

**Erläuterung:** Der Kommentar wurde nicht ordnungsgemäß abgeschlossen.

Die Anweisung kann nicht verarbeitet werden.

**Benutzeraktion:** Überprüfen Sie den angegebenen Kommentar in der Anweisung auf fehlende oder überzählige Begrenzer.

# **SQL0012W Für Spalte "<spalte>" ist eine Korrelation ohne Qualifikation aufgetreten.**

**Erläuterung:** Die angegebene Spalte, die Teil der Anweisung SELECT ist, wurde nicht explizit qualifiziert und tritt in einer Tabelle auf, die in der Klausel FROM der übergeordneten Anweisung SELECT verwendet wird. Als Folge davon wird die Spalte in der Anweisung SELECT als übergeordneter Verweis angesehen, was zu einer Korrelation führt.

Die Anweisung wurde unter der Annahme verarbeitet, dass die Korrelation beabsichtigt ist.

**Benutzeraktion:** Stellen Sie sicher, dass die Korrelation beabsichtigt ist. Es empfiehlt sich, beabsichtigte übergeordnete Verweise explizit zu qualifizieren.

**sqlcode&** +12

**sqlstate**: 01545

# **SQL0013N Ein leerer begrenzter Bezeichner ist ungültig.**

**Erläuterung:** Während der Vorkompilierung wurde der Name eines Cursors, einer Anweisung oder einer Datenbank oder eine Berechtigungs-ID gefunden, der/die als leere Zeichenfolge definiert wurde. Dies ist nicht zulässig. Die Anweisung kann nicht verarbeitet werden.

**Benutzeraktion:** Geben Sie einen gültigen Namen für den Cursor, die Anweisung oder die Datenbank bzw. eine gültige Berechtigungs-ID ein.

# **SQL0014N Der Quellendateiname ist ungültig.**

**Erläuterung:** Der im Aufruf an den Precompiler angegebene Quellendateiname enthält ungültige Zeichen, oder der Zeiger auf den Quellendateinamen ist ungültig.

Es wurde kein Paket erstellt.

**Benutzeraktion:** Stellen Sie sicher, dass der Quellendateiname richtig ist.

**SQL0015N Der Datentyp "<token1>" der Host-Variablen ist ungültig. Verwenden Sie statt dessen "<token2>".**

**Erläuterung:** Wenn die Vorkompilierungsoption WCHARTYPE CONVERT gültig ist, muss die Host-Variable des Typs GRAPHIC nicht mit dem Datentyp 'sqldbchar', sondern mit dem Datentyp 'wchar\_t' angegeben werden.

Wenn die Vorkompilierungsoption WCHARTYPE NOCONVERT aktiv ist, (Standard) und 'wchar\_t' als 4-Byte-INTEGER auf dieser Plattform definiert ist, muss die Host-Variable des Typs GRA-PHIC nicht mit dem Datentyp 'wchar\_t', sondern mit dem Datentyp 'sqldbchar' angegeben werden.

**Benutzeraktion:** Ersetzen Sie den aktuellen Datentyp der Host-Variablen durch den in der Nachricht angegebenen Datentyp.

**SQL0017N Eine Anweisung RETURN muss in einer SQL-Funktion oder -Methode angegeben und ausgeführt werden.**

**Erläuterung:** Die SQL-Funktion oder -Methode enthält keine RETURN-Anweisung bzw. endet nicht mit der Ausführung einer RETURN-Anweisung.

**Benutzeraktion:** Stellen Sie sicher, dass die Funktion oder Methode eine RETURN-Anweisung ausführt.

**sqlcode**: -17

**sqlstate**: 42632

# **SQL0020W Von Zieldatenbank nicht unterstützte Binde- oder Vorkompilierungsoptionen "<optionsname(n)/optionsnummer(n)>" wird (werden) ignoriert.**

**Erläuterung:** Diese Warnung wird in folgenden Fällen angezeigt:

- v Mindestens eine der für das Binden oder Vorkompilieren angegebenen Optionen wird von dem als Ziel angegebenen Datenbankverwaltungssystem nicht unterstützt.
- v Die Optionswerte mindestens einer der für das Binden oder Vorkompilieren angegebenen Optionen werden von dem als Ziel angegebenen Datenbankverwaltungssystem nicht unterstützt.

Die betreffenden Optionen/Werte werden ignoriert. Dieser Fehler geht sehr wahrscheinlich darauf zurück, dass eine Option oder ein Optionswert, die/der nur für einen DRDA-Server unterstützt wird, während der Verbindung mit einem Nicht-DRDA-Server angegeben wurde.

Eine Liste der Optionen, die nur von einem DRDA-Server unterstützt werden, kann durch Eingabe des Befehls ″db2 ? bind″ oder ″db2 ? prep″ angezeigt werden.

Mögliche Optionsnummern und die zugehörigen Optionsnamen sind:

**1** DATETIME **2** LANGLEVEL **4** ISOLATION **5** BLOCKING **6** GRANT **8** SQLFLAG **16** CONNECT **17** SQLRULES **18** DISCONNECT **19** SYNCPOINT **20** ISOLATION

- **21** BINDFILE
- **22** SQLCA
- **23** PACKAGE
- **24** OPTLEVEL
- **25** SYNTAX oder SQLERROR
- **26** NOLINEMACRO
- **30** LEVEL
- **31** COLLECTION
- **32** VERSION
- **33** OWNER
- **34** QUALIFIER
- **35** TEXT
- **40** VALIDATE
- **41** EXPLAIN
- **42** ACTION
- **44** REPLVER
- **45** RETAIN
- **46** RELEASE
- **47** DEGREE
- **50** STRDEL
- **51** DECDEL
- **55** CHARSUB
- **56** CCSIDS
- **57** CCSIDM
- **58** CCSIDG
- **59** DEC
- **60** WCHARTYPE
- **61** DYNAMICRULES
- **62** INSERT
- **63** EXPLSNAP
- **64** FUNCPATH
- **65** SQLWARN
- **66** QUERYOPT

**Benutzeraktion:** Überprüfen Sie, ob die Spezifikation der Binde- oder Vorkompilierungsoptionen "<optionsname(n)/optionsnummer(n)>" zum Zeitpunkt der Verbindung mit diesem Datenbankverwaltungssystem beabsichtigt ist.

#### **SQL0021W Ungültige Precompiler-Option "<option>" wird ignoriert.**

**Erläuterung:** Die in der Nachricht angegebene Option ist als Precompiler-Option nicht zulässig.

Die Option wird ignoriert.

**Benutzeraktion:** Stellen Sie sicher, dass alle Optionen des Precompilers korrekt angegeben werden.

#### **SQL0022W Doppelte Precompiler-Option "<option>" wird ignoriert.**

**Erläuterung:** Die Option "<option>" des Precompilers tritt doppelt auf.

Die Option wird ignoriert.

**Benutzeraktion:** Stellen Sie sicher, dass alle Optionen des Precompilers nur einmal angegeben werden.

#### **SQL0023N Ungültiger Datenbankname.**

**Erläuterung:** Der angegebene Datenbankname ist ungültig.

Die Vorkompilierung wird beendet.

**Benutzeraktion:** Stellen Sie sicher, dass die Schreibweise des Datenbanknamens korrekt ist und dass der Name den Regeln für Kurzkennungen entspricht.

#### **SQL0024N Kein Datenbankname angegeben.**

**Erläuterung:** Da kein Datenbankname angegeben wurde, kann die Vorkompilierung nicht fortgesetzt werden.

Die Vorkompilierung wird beendet.

**Benutzeraktion:** Geben Sie einen Datenbanknamen an.

# **SQL0025W Binden oder Vorkompilieren mit Warnungen beendet.**

**Erläuterung:** Das Binden oder Vorkompilieren wurde erfolgreich beendet, es wurden jedoch Warnungsbedingungen gemeldet. Das Paket und/oder die Bindedatei wurde entsprechend den Vorgaben im Befehl erstellt.

**Benutzeraktion:** Lesen Sie die Nachrichten in der Nachrichtendatei. Beheben Sie ggf. den Fehler, und geben Sie den Befehl erneut ein.

### **SQL0026N Das Kennwort ist ungültig.**

**Erläuterung:** Das angegebene Kennwort ist ungültig.

Die Vorkompilierung wird beendet.

**Benutzeraktion:** Stellen Sie sicher, dass das Kennwort den Regeln für Kennwörter entspricht.

#### **SQL0028C Ungültige Release-Nummer der Bindedatei.**

**Erläuterung:** Die Release-Nummer der Bindedatei ist nicht kompatibel mit der Release-Nummer der installierten Version des Datenbankmanagers.

Die Bindedatei kann mit der aktuellen Version des Datenbankmanagers nicht verwendet werden. Der Befehl kann nicht verarbeitet werden.

**Benutzeraktion:** Wiederholen Sie, wenn möglich, die Vorkompilierung mit der aktuellen Version des Datenbankmanagers. Verwenden Sie andernfalls nur solche Bindedateien, die mit einem kompatiblen Release-Stand des Datenbankmanagers erstellt wurden.

# **SQL0029N Die Klausel INTO ist erforderlich.**

**Erläuterung:** Die in das Anwendungsprogramm eingebettete Anweisung SELECT bzw. Klausel VALUES muss, wenn sie ohne Angabe des Cursors definiert wird, die Klausel INTO enthalten, um zu definieren, wohin die Ergebnisse der Anweisung geschrieben werden sollen. In einer dynamischen Anweisung SELECT ist die Klausel INTO jedoch nicht zulässig.

**Benutzeraktion:** Fügen Sie die Klausel INTO in die Anweisung SELECT oder die Klausel VALUES ein, und kompilieren das Anwendungsprogramm danach neu.

**sqlcode&** -29

**sqlstate**: 42601

# **SQL0030N Es wurde kein Name für die Quellendatei angegeben.**

**Erläuterung:** Da kein Quellendateiname angegeben wurde, kann die Vorkompilierung nicht fortgesetzt werden.

Die Vorkompilierung wird beendet.

**Benutzeraktion:** Geben Sie den Namen der Quellendatei ein.

# **SQL0031C Die Datei "<name>" konnte nicht geöffnet werden.**

**Erläuterung:** Die benötigte Datei "<name>" kann nicht geöffnet werden.

Die Vorkompilierung wird beendet.

**Benutzeraktion:** Stellen Sie sicher, dass der Dateiname korrekt angegeben wurde, dass die Datei im Dateisystem vorhanden ist und dass die Dateiberechtigungen korrekt sind.

Wird die Beispieldatenbank installiert, löschen Sie diese, und installieren Sie sie erneut. Tritt der Fehler erneut auf, installieren Sie den Datenbankmanager und danach die Beispieldatenbank neu.

### **SQL0032C Datei "<name>" kann nicht verwendet werden.**

**Erläuterung:** Beim Lesen der bzw. beim Schreiben in die Datei "<name>" trat ein Fehler auf.

Die Vorkompilierung wird beendet.

**Benutzeraktion:** Wiederholen Sie die Vorkompilierung.

#### **SQL0033N "<name>" ist keine gültige Bindedatei.**

**Erläuterung:** Die angegebene Datei "<name>" ist keine Bindedatei.

Das Binden wird beendet.

**Benutzeraktion:** Stellen Sie sicher, dass der Dateiname korrekt angegeben wurde.

# **SQL0034N Es wurde kein Name für die Bindedatei angegeben.**

**Erläuterung:** Da kein Bindedateiname angegeben wurde, kann der Bindeprozess nicht fortgesetzt werden.

Das Binden wird beendet.

**Benutzeraktion:** Geben Sie den Dateinamen einer Bindedatei ein.

# **SQL0035N Die Datei "<name>" kann nicht geöffnet werden.**

**Erläuterung:** Die Nachrichtendatei "<name>" kann nicht geöffnet werden.

Das Binden oder Vorkompilieren wird beendet.

**Benutzeraktion:** Stellen Sie sicher, dass das System auf die Datei zugreifen kann.

# **SQL0036N Ungültige Syntax des Dateinamens "<name>".**

**Erläuterung:** Soll die Datei als Eingabe für den Precompiler verwendet werden, muss sie die korrekte Erweiterung für die verwendete Sprache haben. Soll sie als Eingabe für den Binder verwendet werden, muss sie die Erweiterung *.bnd* haben. Auch ein vollständig aufgelöster Dateiname, der die für die Plattform maximal zulässige Länge überschreitet, kann diesen Fehler verursachen.

Das Vorkompilieren bzw. Binden wird beendet.

**Benutzeraktion:** Stellen Sie sicher, dass der Dateiname korrekt angegeben wurde.

# **SQL0037W Ungültige Syntax der Nachrichtendatei "<name>".**

**Erläuterung:** Der Nachrichtendateiname "<name>" ist für diese Funktion syntaktisch ungültig.

Das System leitet die Ausgabe an die standardmäßige Ausgabeeinheit um.

**Benutzeraktion:** Stellen Sie sicher, dass der Dateiname korrekt angegeben wurde.

#### **SQL0038W Die Bindeoption SQLERROR CONTINUE wurde aktiviert, da sie beim Binden dieser von DB2 zur Verfügung gestellten Listdatei mit DB2/MVS, SQL/DS oder OS/400 erforderlich ist.**

**Erläuterung:** Die Bindeoption SQLERROR CONTINUE ist beim Binden der folgenden von DB2 zur Verfügung gestellten Listdateien erforderlich:

- v ddcsmvs.lst
- ddcsvm.lst
- ddcsvse.lst
- ddcs400.lst

Mit dieser Option wird ein DRDA-Server auch dann zum Erstellen eines Pakets angewiesen, wenn in einer Bindedatei SQL-Anweisungen enthalten sind, die er als ungültig erkennt. Da nicht alle DRDA-Server alle SQL-Anweisungen unterstützen, die in den von DB2 zur Verfügung gestellten Bindedateien enthalten sind, muss die Bindeoption SQLERROR CONTINUE verwendet werden, um sicherzustellen, dass die Pakete für alle Bindedateien in der Listdatei erstellt werden.

**Benutzeraktion:** Keine Maßnahme erforderlich. Die Bindeoption SQLERROR CONTINUE wurde angegeben. Soll verhindert werden, dass diese Warnung in Zukunft angezeigt wird, geben Sie die Bindeoption SQLERROR CONTINUE an.

#### **SQL0039N Ungültige Bindedatei. Der Binder konnte den Bindeprozess nicht abschließen.**

**Erläuterung:** Der Binder konnte die Bindedatei nicht verarbeiten. Möglicherweise ist die Bindedatei ungültig, da ihr Inhalt versehentlich geändert wurde.

Die Bindedatei wird nicht verarbeitet.

**Benutzeraktion:** Erstellen Sie, wenn möglich, durch erneutes Vorkompilieren die Bindedatei neu. Stellen Sie andernfalls eine neue Kopie der Bindedatei bereit.

**SQL0040N Fehler in einer oder mehreren Bindedateien in der Liste "<name>". Die folgenden Dateien wurden nicht gebunden: "<liste>".**

**Erläuterung:** Aufgrund der in den vorhergehenden Nachrichten beschriebenen Fehler (siehe Nachrichtendatei) wurde mindestens eine Bindedatei nicht gebunden. In der "<liste>" werden die Dateien, die nicht gebunden werden konnten, durch ihre relative Position (beginnend bei 1) gekennzeichnet. "<name>" umfasst nicht die Pfadangabe der Listdatei.

In der Nachricht werden nur die ersten 20 fehlerhaften Bindedateien aufgelistet. Sind mehr als 20 Bindedateien fehlerhaft, wird nach der letzten Bindedatei in der Liste eine Auslassung (...) eingefügt.

Mindestens ein Paket wurde nicht erstellt.

**Benutzeraktion:** Lesen Sie die Nachrichten in der Nachrichtendatei. Stellen Sie sicher, dass die Listdatei die korrekten Namen enthält. Wiederholen Sie den Befehl.

#### **SQL0041N Es wurde kein Versuch unternommen, die Dateien nach der Dateinummer "<nummer>" in der Liste "<name>" zu binden, da die Verarbeitung durch einen schwerwiegenden Fehler beendet wurde.**

**Erläuterung:** Einige Fehler, die während des Bindeprozesses festgestellt werden, werden als schwerwiegend eingestuft (z. B. Systemfehler, Speicherfehler). Wenn ein solcher Fehler bei der Verarbeitung einer Datei in einer Listdatei auftritt, wird die Verarbeitung beendet. Es wird nicht versucht, die restlichen Dateien in der Listdatei zu binden.

Ein solcher Fehler trat beim Binden der angegebenen Datei in der Liste auf. Die Ziffer, mit der die Bindedatei gekennzeichnet wird, gibt die relative Position der Datei in der Listdatei an.

**Benutzeraktion:** Lesen Sie die anderen mit dieser Nachricht angezeigten Nachrichten, um die aufgetretenen Fehler zu beheben. Wiederholen Sie den Befehl.

# **SQL0051N Die maximale Anzahl der SQL-Anweisungen innerhalb des Programms wurde überschritten.**

**Erläuterung:** Das Programm enthält mehr SQL-Anweisungen, als in einem Paket in der Datenbank gespeichert werden können.

Die Vorkompilierung wird beendet.

**Benutzeraktion:** Vereinfachen Sie die Programmlogik, und/oder unterteilen Sie das Programm in kleinere Programmeinheiten.

# **SQL0053W Keine SQL-Anweisungen innerhalb des Programms gefunden.**

**Erläuterung:** Die angegebene Quellendatei enthält keine SQL-Anweisungen.

Tritt dieser Fehler beim Binden auf, wird ein leeres Paket erstellt.

**Benutzeraktion:** Stellen Sie sicher, dass das richtige Programm vorkompiliert bzw. gebunden wird.

#### **SQL0055N Die Quelleneingabedatei ist leer.**

**Erläuterung:** Die Eingabedatei mit den Programmquellendaten ist leer.

Die Vorkompilierung wird beendet.

**Benutzeraktion:** Stellen Sie sicher, dass die richtige Eingabedatei angegeben wurde.

**SQL0056N Eine SQLSTATE- oder SQLCODE-Variablendeklaration befindet sich in einer verschachtelten Compound-Anweisung.**

**Erläuterung:** Eine SQLSTATE- oder SQLCODE-Variablendeklaration befindet sich in einer verschachtelten Compound-Anweisung anstatt in der äußersten Compound-Anweisung in der SQL-Routine.

Die Anweisung kann nicht verarbeitet werden.

**Benutzeraktion:** Deklarieren Sie SQLSTATEund SQLCODE-Variablen nur in der äußersten Compound-Anweisung der SQL-Routine.

**sqlcode**: -56

**sqlstate**: 42630

#### **SQL0057N Eine Anweisung RETURN in einer SQL-Funktion oder SQL-Methode muss einen Rückgabewert enthalten.**

**Erläuterung:** Eine Anweisung RETURN wurde in der SQL-Funktion oder SQL-Methode ohne einen zurückzugebenden Wert angegeben.

Die Anweisung kann nicht verarbeitet werden.

**Benutzeraktion:** Geben Sie einen Wert in der Anweisung RETURN an.

**sqlcode**: -57

**sqlstate**: 42631

#### **SQL0058N Der Datentyp des Werts der Anweisung RETURN in einer SQL-Prozedur muss eine ganze Zahl (Integer) sein.**

**Erläuterung:** Eine Anweisung RETURN wurde in einer SQL-Prozedur mit einem Wert oder Ausdruck angegeben, der nicht den Datentyp INTE-GER besitzt.

Die Anweisung kann nicht verarbeitet werden.

**Benutzeraktion:** Geben Sie in der Anweisung RETURN einen Wert an, der den Datentyp INTE-GER besitzt.

**sqlcode**: -58

**sqlstate**: 428F2

#### **SQL0060W Der Precompiler "<name>" wird ausgeführt.**

**Erläuterung:** Diese Nachricht wird an die Standardausgabeeinheit gesendet, wenn der Precompiler die Verarbeitung beginnt. Das Token "<name>" verweist auf den jeweils aufgerufenen Precompiler der Programmiersprache.

Die Verarbeitung wird fortgesetzt.

**Benutzeraktion:** Keine Maßnahme erforderlich.

#### **SQL0061W Der Binder wird ausgeführt.**

**Erläuterung:** Diese Nachricht wird an die Standardausgabeeinheit gesendet, wenn der Binder die Verarbeitung beginnt.

Die Verarbeitung wird fortgesetzt.

**Benutzeraktion:** Keine Maßnahme erforderlich.

# **SQL0062W INCLUDE für Datei "<name>" wird gestartet.**

**Erläuterung:** In der aktuellen Datei wurde die Anweisung INCLUDE gefunden. Der Precompiler verarbeitet nun die in dieser Anweisung angegebene Datei.

**Benutzeraktion:** Keine Maßnahme erforderlich.

#### **SQL0063W INCLUDE für Datei "<name>" ist beendet.**

**Erläuterung:** Die Verarbeitung der in der Anweisung INCLUDE angegebenen Datei durch den Precompiler wurde beendet. Der Precompiler setzt nun die Verarbeitung der Datei fort, die die Anweisung INCLUDE enthielt.

**Benutzeraktion:** Keine Maßnahme erforderlich.

### **SQL0064N Über eine Anweisung INCLUDE der Datei "<name>" wird diese Datei direkt oder indirekt in sich selbst eingefügt.**

**Erläuterung:** Es wurde eine zyklische INCLU-DE-Struktur gefunden. Die Eingabedatei für den Precompiler darf keine Anweisung INCLUDE enthalten, mit der sie in sich selbst eingefügt wird oder eine Datei eingefügt wird, die mit einer Anweisung INCLUDE ihrerseits die Eingabedatei einfügt.

Die Anweisung INCLUDE für die angegebene Datei wird ignoriert.

**Benutzeraktion:** Überprüfen Sie die Verschachtelung der Dateien in INCLUDE-Strukturen, und entfernen Sie zyklische INCLUDE-Strukturen.

#### **SQL0065N In einer Host-Variablendeklaration wurde unerwartet ein Zeilenendezeichen (EOL) festgestellt.**

**Erläuterung:** Die Syntax der Host-Variablendeklaration ist ungültig. Vor dem regulären Ende der Deklaration wurde ein Zeilenendezeichen angetroffen.

Die Anweisung kann nicht verarbeitet werden.

**Benutzeraktion:** Überprüfen Sie die Syntax der Host-Variablendeklaration.

# **SQL0078N Für Routine "<routinenname>" müssen Parameternamen angegeben werden.**

Erläuterung: In der Routine "<routinenname>" wurden nicht für alle Parameter Parameternamen angegeben. Wenn die Routine mit LANGUAGE SQL oder SQLMACRO definiert ist, sind Namen für alle Parameter erforderlich.

Die Anweisung kann nicht verarbeitet werden.

**Benutzeraktion:** Stellen Sie sicher, dass jeder definierte Parameter einen Parameternamen besitzt.

**sqlcode**: -78

**sqlstate**: 42629

#### **SQL0079N Schemaname für DECLARE GLO-BAL TEMPORARY TABLE "<name>" muss SESSION und nicht "<schemaname>" sein.**

**Erläuterung:** Der Schemaname für eine deklarierte temporäre Tabelle muss SESSION sein. Die Anweisung DECLARE GLOBAL TEMPORARY TABLE definiert eine neue deklarierte temporäre Tabelle namens "<name>" mit einem expliziten Schemanamen "<schemaname>". Dies ist nicht zulässig.

Die Anweisung kann nicht verarbeitet werden.

**Benutzeraktion:** Ändern Sie die Anweisung auf eine der folgenden Arten:

- v Ändern Sie den Schemanamen in SESSION.
- v Entfernen Sie den Schemanamen, und lassen Sie DB2 den Standardwert SESSION verwenden.

**sqlcode**: -79

**sqlstate**: 428EK

# **SQL0081N Beim Vorkompilieren/Binden wurde der SQLCODE "<sqlcode>" zurückgegeben.**

**Erläuterung:** Beim Vorkompilieren oder Binden des Programms gab der Datenbankmanager unerwarteterweise den SQLCODE "<sqlcode>" zurück.

Die Anweisung kann nicht verarbeitet werden.

**Benutzeraktion:** Bestimmen Sie anhand des

SQLCODE-Werts die Fehlerursache, und beheben Sie den Fehler.

#### **SQL0082C Die Verarbeitung wurde aufgrund eines Fehlers abgebrochen.**

**Erläuterung:** Ein vorhergehender, nicht auf SQL zurückgehender Fehler führte zur Beendigung der Verarbeitung.

Das Vorkompilieren, Binden bzw. erneute Binden wird beendet. Es wurde kein Paket erstellt.

**Benutzeraktion:** Beheben Sie den vorhergehenden Fehler beheben, und wiederholen Sie die Operation.

#### **SQL0083C Speicherzuordnungsfehler.**

**Erläuterung:** Bei der Verarbeitung war nicht genug Speicher vorhanden, um die Verarbeitung fortzusetzen.

**Benutzeraktion:** Mögliche Maßnahmen:

- v Stellen Sie sicher, dass das System über ausreichend Realspeicher und virtuellen Speicher verfügt.
- Entfernen Sie Hintergrundprozesse.

#### **SQL0084N Die Anweisung EXECUTE IMME-DIATE enthält eine Anweisung SELECT oder die Klausel VALUES.**

**Erläuterung:** Die Anweisung EXECUTE IMME-DIATE enthält eine Anweisung SELECT oder die Klausel VALUES.

Die Anweisung kann nicht verarbeitet werden.

**Benutzeraktion:** Die implizierte Funktion wird nicht unterstützt. Bereiten Sie die Anweisung SELECT oder die Klausel VALUES vor, und verwenden Sie danach die Anweisungen OPEN, FETCH und CLOSE.

**sqlcode&** -84

**sqlstate**: 42612

#### **SQL0085N Der Anweisungsname "<name>" wurde bereits definiert.**

**Erläuterung:** Der Name in der aktuellen Anweisung DECLARE wurde bereits in einer vorhergehenden Anweisung DECLARE verwendet.

Die aktuelle Anweisung DECLARE wird nicht verarbeitet. Der Anweisungsname verbleibt bei der vorhergehenden Anweisung DECLARE.

**Benutzeraktion:** Geben Sie in der aktuellen Anweisung einen anderen Namen an.

#### **SQL0086C Speicherzuordnungsfehler.**

**Erläuterung:** Bei der Verarbeitung war nicht genug Speicher vorhanden, um die Verarbeitung fortzusetzen.

**Benutzeraktion:** Mögliche Maßnahmen:

- v Überprüfen Sie, ob das System über Speicher in der erforderlichen Größe verfügt.
- Entfernen Sie Hintergrundprozesse.

**SQL0087N Host-Variable "<name>" ist eine Struktur an einer Stelle, an der Strukturverweise nicht zulässig sind.**

**Erläuterung:** Wenn ein Strukturverweis in einer SQL-Anweisung verwendet wird, wird er so behandelt, als wäre eine Liste mit diesen Komponentenfeldern, die durch Kommas getrennt sind, verwendet worden. Da eine Liste von Host-Variablen in SQL-Anweisungen wie PREPARE nicht zulässig ist, sind auch Verweise auf Strukturen mit mehreren Feldern nicht zulässig.

**Benutzeraktion:** Entfernen Sie den Strukturverweis durch eine ganzheitliche Host-Variable bzw. durch einen vollständig qualifizierten Strukturfeldnamen.

#### **SQL0088N Die Host-Variable "<name>" ist mehrdeutig.**

**Erläuterung:** Host-Variable "<name>" kann nicht eindeutig identifiziert werden. Es wurden mehrere Host-Variablen mit derselben Qualifikation gefunden.

Die Anweisung kann nicht verarbeitet werden.

**Benutzeraktion:** Qualifizieren Sie die Host-Variable genauer, oder benennen Sie sie um, falls sie bereits vollständig qualifiziert ist.

### **SQL0089N Verarbeitung beendet, nachdem 100 Fehler festgestellt wurden.**

**Erläuterung:** Der Precompiler oder Binder beendet die Verarbeitung, wenn 100 Fehler festgestellt wurden.

**Benutzeraktion:** Beheben Sie die im Nachrichtenprotokoll aufgeführten Fehler, und wiederholen Sie danach den Befehl.

#### **SQL0091W Vorkompilieren oder Binden mit "<anzahl-1>" Fehler(n) und "<anzahl-2>" Warnung(en) beendet.**

**Erläuterung:** Das Vorkompilieren oder Binden wurde mit der angegebenen Anzahl von Warnungen und Fehlern beendet.

Das Vorkompilieren bzw. Binden wird beendet.

**Benutzeraktion:** Bei Fehlern und Warnungen korrigieren Sie ggf. das Programm, und wiederholen Sie das Vorkompilieren bzw. Binden.

# **SQL0092N Aufgrund vorheriger Fehler wurde kein Paket erstellt.**

**Erläuterung:** Aufgrund eines oder mehrerer vorhergehender Fehler wurde das Paket nicht erstellt.

**Benutzeraktion:** Beheben Sie die Fehler, und wiederholen Sie das Vorkompilieren bzw. Binden.

#### **SQL0093N Das Eingabeende wurde vor dem Abschlusszeichen für die Anweisung EXEC SQL erreicht.**

**Erläuterung:** Beim Verarbeiten einer SQL-Anweisung wurde das Ende der Quellendaten vor dem Ende der Anweisung erreicht.

Die Vorkompilierung wird beendet.

**Benutzeraktion:** Stellen Sie sicher, dass die SQL-Anweisung korrekt beendet wird.

#### **SQL0094N Der Bindeprozess wurde aufgrund einer Unterbrechungsanforderung durch den Benutzer beendet.**

**Erläuterung:** Das Binden wurde beendet, da vom Benutzer möglicherweise die Unterbrechungstastenfolge gedrückt wurde. Die Verarbeitung wird beendet. Es wird kein Paket erstellt.

**Benutzeraktion:** Wiederholen Sie ggf. das Binden. Wird die Beispieldatenbank installiert, löschen Sie diese, und installieren Sie sie erneut.

# **SQL0095N Aufgrund vorheriger Fehler wurde keine Bindedatei erstellt.**

**Erläuterung:** Aufgrund eines oder mehrerer vorhergehender Fehler wurde die Bindedatei nicht erstellt. Die Bindedatei wird nicht erstellt.

**Benutzeraktion:** Beheben Sie die Fehler, und wiederholen Sie das Vorkompilieren.

**SQL0097N Variablen oder Parameter der Datentypen LONG VARCHAR oder LONG VARGRAPHIC werden in SQL-Routinen nicht unterstützt.**

**Erläuterung:** SQL-Routinen (Prozeduren, Funktionen oder Methoden) unterstützen keine Variablen oder Parameter der Datentypen LONG VARCHAR oder LONG VARGRAPHIC.

**Benutzeraktion:** Verwenden Sie in SQL-Routinen keine Variablen oder Parameter der Datentypen LONG VARCHAR oder LONG VARGRA-PHIC. Verwenden Sie VARCHAR mit einer expliziten Länge anstelle von LONG VARCHAR. Verwenden Sie VARGRAPHIC mit einer expliziten Länge anstelle von LONG VARGRAPHIC.

**sqlcode**: -97

**sqlstate**: 42601

# <span id="page-24-0"></span>**SQL0100 - SQL0199**

#### **SQL0100W Für FETCH, UPDATE oder DELETE wurden keine Zeilen gefunden, oder das Ergebnis der Abfrage ist eine leere Tabelle.**

**Erläuterung:** Mögliche Ursachen:

- v Keine Zeile erfüllt die Suchbedingungen der Anweisung UPDATE oder DELETE.
- v Die Ergebnistabelle der Anweisung SELECT ist leer.
- Die Anweisung FETCH wurde zu einem Zeitpunkt ausgeführt, an dem sich der Cursor in der letzten Zeile der Ergebnistabelle befand.
- v Die Ergebnistabelle der in die Anweisung INSERT eingelagerten Anweisung SELECT ist leer.

Es werden keine Daten abgerufen, geändert oder gelöscht.

**Benutzeraktion:** Keine Maßnahme erforderlich. Die Verarbeitung kann fortgesetzt werden.

**sqlcode&** +100

**sqlstate**: 02000

#### **SQL0101N Die Anweisung ist zu lang oder zu komplex.**

**Erläuterung:** Die Anweisung kann nicht verarbeitet werden, da sie den vom System gesetzten Grenzwert bezüglich Länge oder Komplexität überschreitet oder zu viele Integritätsbedingungen oder Auslöser verwendet werden.

Wenn es sich um eine Anweisung handelt, die eine gepackte Beschreibung erstellt oder ändert, ist die neue gepackte Beschreibung möglicherweise zu groß für die entsprechende Spalte in den Systemkatalogen.

Benutzer von Systemen mit zusammengeschlossenen Datenbanken: Prüfen Sie die Anweisung auf folgende Punkte:

v Überschreitung einer Systembegrenzung des Servers mit zusammengeschlossenen Datenbanken oder einer für die Datenquelle spezifischen Systembegrenzung bezüglich Länge oder Komplexität

v Verletzung anderer spezifischer Begrenzungen der Datenquelle

Die Anweisung kann nicht verarbeitet werden.

**Anmerkung:** Wenn Zeichendaten für Anwendungen und Datenbanken umgesetzt werden, die verschiedene Codepages verwenden, überschreiten die Ergebnisse dieser Umsetzung die Längenbegrenzung.

**Benutzeraktion:** Mögliche Maßnahmen:

- v Unterteilen Sie die Anweisung in kleinere, weniger komplexe SQL-Anweisungen.
- v Vergrößern Sie die Größe des Zwischenspeichers für SQL-Anweisungen (stmtheap) in der Konfigurationsdatei der Datenbank.
- Reduzieren Sie die Anzahl der Prüfungen auf Integritätsbedingungen bzw. der referenziellen Integritätsbedingungen in der Anweisung oder die Anzahl der Indizes zu Fremdschlüsseln.
- v Verringern Sie die Anzahl der in der Anweisung verwendeten Auslöser.
- v Benutzer von Systemen mit zusammengeschlossenen Datenbanken: Stellen Sie fest, welche Datenquelle den Fehler verursacht (die Vorgehensweise wird im Handbuch *Problem Determination Guide* beschrieben), und ermitteln Sie die Ursache der Zurückweisung. Ist die Zurückweisung auf den Server mit zusammengeschlossenen Datenbanken zurückzuführen, vergrößern Sie die Größe des Zwischenspeichers für Anweisungen (stmtheap) in der Konfigurationsdatei der Datenbank.

**sqlcode&** -101

**sqlstate**: 54001

# **SQL0102N Die mit "<zeichenfolge>" beginnende Zeichenfolgekonstante ist zu lang.**

**Erläuterung:** Mögliche Erklärungen:

- Der Kommentar in der Anweisung COM-MENT ON ist länger als 254 Byte.
- Der in der SQL CONNECT angegebene Name des Anwendungs-Servers ist länger als 18 Zeichen.
- v Die mit "<zeichenfolge>" beginnende Zeichenfolgekonstante ist größer als 32672 Byte. Zeichenfolgen mit mehr als 32672 Byte bzw. Grafikzeichenfolgen mit mehr als 16336 Zeichen können nur durch die Zuordnung von Host-Variablen angegeben werden. Hierbei ist jedoch zu berücksichtigen, dass für andere Server der DB2-Produktfamilie eine andere Längenbegrenzung bei Zeichenfolgen gelten kann. Genauere Informationen finden Sie in der Dokumentation des jeweiligen DB2-Produkts.
- v Benutzer von Systemen mit zusammengeschlossenen Datenbanken: In einer Durchgriffssitzung dürfen die spezifischen Begrenzungen der Datenquelle nicht überschritten werden. So kann der Fehler zum Beispiel dadurch ausgelöst werden, dass in einer Durchgriffssitzung eine Anweisung an DB2 für MVS/ESA gesendet wird, die ein Zeichenliteral enthält, das aus mehr als 254 Byte besteht.

Möglicherweise werden Daten umgesetzt, und die Ergebniszeichenfolge ist zu lang. Bei Verbindungen zwischen Anwendungen und Datenbanken, die verschiedene Codepages verwenden, werden Zeichenfolgekonstanten von der Codepage der Anwendung in die Codepage der Datenbank umgesetzt. In bestimmten Fällen können Grafikzeichenfolgenkonstanten auch weiter von der Codepage der Datenbank in eine UCS-2- Verschlüsselung (UNICODE) umgesetzt werden. Dies ist z. B. der Fall, wenn die Datenbank, mit einer EUC-Codepage erstellt wurde. Dies bedeutet, dass die Ergebniszeichenfolge länger als die Eingabezeichenfolge sein kann.

Die Anweisung kann nicht verarbeitet werden.

**Benutzeraktion:** Kürzen Sie den Kommentar in COMMENT ON TABLE oder COMMENT ON COLUMN bzw. den Namen des Anwendungsservers in der SQL-Anweisung CONNECT. Geht der Fehler auf eine überlange Zeichenfolgekonstante zurück, kann die angeforderte Funktion nicht interaktiv ausgeführt werden. Trat der Fehler im Kontext einer anderen Anweisung als der SQL-Anweisung CONNECT innerhalb des Anwendungsprogramms auf, ordnen Sie die lange Zeichenfolge einer Host-Variablen zu, und geben Sie diese Variable anstelle des Zeichenfolgenliterals in der SQL-Anweisung an.

Benutzer von Systemen mit zusammengeschlossenen Datenbanken: Ermitteln Sie bei einer Durchgriffssitzung, welche Datenquelle den Fehler verursacht (Informationen zu fehlerverursachenden Datenquellen finden Sie im Handbuch *Problem Determination Guide*). Prüfen Sie, welche SQL-Version die Datenquelle verwendet, um festzustellen, welche spezielle Begrenzung überschritten wurde, und passen Sie die Anweisung entsprechend an.

**sqlcode&** -102

**sqlstate**: 54002

# **SQL0103N Das numerische Literal "<literal>" ist ungültig.**

**Erläuterung:** Das angegebene Literal "<literal>" beginnt mit einer Ziffer, stellt aber kein gültiges Ganzzahl-, Dezimal- oder Gleitkommaliteral dar.

Benutzer von Systemen mit zusammengeschlossenen Datenbanken: In einer Durchgriffssitzung ist bei der Literaldarstellung ein für die Datenquelle spezifischer Fehler aufgetreten.

Die Anweisung kann nicht verarbeitet werden.

**Benutzeraktion:** Korrigieren Sie das numerische Literal. Benutzer von Systemen mit zusammengeschlossenen Datenbanken: Falls der Fehler in einer Durchgriffssitzung auftrat, prüfen Sie, welche Datenquelle den Fehler verursacht (Informationen zu fehlerverursachenden Datenquellen finden Sie im Handbuch *Problem Determination Guide*). Prüfen Sie, welche SQL-Version die Datenquelle verwendet, um festzustellen, welche Regel für die Literaldarstellung verletzt wurde,

und passen Sie die Anweisung entsprechend an.

**sqlcode&** -103

**sqlstate**: 42604

#### **SQL0104N Auf "<text>" folgte das unerwartete Token "<token>". Zu den möglichen Token gehören: "<token-liste>".**

**Erläuterung:** Bei dem Token, das auf "<text>" folgt, wurde ein Syntaxfehler in der SQL-Anweisung entdeckt. Das Feld "<text>" umfasst die 20 Zeichen der SQL-Anweisung, die dem ungültigen Token unmittelbar vorangehen.

Als Hilfestellung für Programmierer wird im Feld SQLERRM des SQL-Kommunikationsbereichs (SQLCA) eine Liste möglicher Token "<token-liste>" angezeigt. Bei der Zusammenstellung dieser Liste wird davon ausgegangen, dass die Anweisung bis zum angegebenen Punkt korrekt ist.

Die Anweisung kann nicht verarbeitet werden.

**Benutzeraktion:** Überprüfen Sie die Anweisung im Bereich des ungültigen Token, und korrigieren Sie sie.

**sqlcode&** -104

**sqlstate**: 42601

#### **SQL0105N Die mit "<zeichenfolge>" beginnende Zeichenfolgekonstante ist ungültig.**

**Erläuterung:** Die in der Anweisung enthaltene und mit "<zeichenfolge>" beginnende Zeichenfolgekonstante ist ungültig.

Die Anweisung kann nicht verarbeitet werden.

**Benutzeraktion:** Geben Sie die Zeichenfolgekonstante im korrekten Format an. Überprüfen Sie, ob eine Grafikzeichenfolge vorliegt, ob Begrenzer paarweise auftreten und ob die Anzahl der Byte in der Zeichenfolge geradzahlig ist.

Benutzer von Systemen mit zusammengeschlossenen Datenbanken: Das Handbuch *Problem Determination Guide* enthält Informationen dazu, wie ermittelt werden kann, welche Datenquelle den Fehler verursacht.

**sqlcode&** -105

**sqlstate**: 42604

#### **SQL0106N Die SQL-Anweisung beginnt korrekt, ist jedoch unvollständig.**

**Erläuterung:** Die SQL-Anweisung war bis zu einem Punkt korrekt, an dem keine Eingabe mehr gefunden wurde. Dies kann durch ein nicht korrekt beendetes Literal verursacht werden. Zeichenfolgeliterale benötigen ein abschließendes Anführungszeichen.

Die Verarbeitung dieser SQL-Anweisung wurde beendet.

**Benutzeraktion:** Stellen Sie sicher, dass die Anweisung über alle notwendigen Komponenten verfügt, um die gewünschte Funktion zu beenden, und dass alle Klauseln vollständig sind.

Für PL/I: Stellen Sie sicher, dass die SQL-Anweisung vor dem Semikolon vollständig ist. Für Assembler: Stellen Sie sicher, dass die Fortsetzungsregeln eingehalten wurden. (In Spalte 72 darf kein Leerzeichen stehen, und Fortsetzungszeilen dürfen nicht vor Spalte 16 beginnen.)

Für COBOL: Stellen Sie sicher, dass die SQL-Anweisung vor END-EXEC vollständig ist.

**sqlcode**: -106

**sqlstate**: 42601, 42603

#### **SQL0107N Der Name "<name>" ist zu lang. Die maximale Länge beträgt "<länge>".**

**Erläuterung:** Der als "<name>" zurückgegebene Name ist zu lang. "<länge>" ist die maximale Länge für einen Namen dieses Typs.

Die Namen von Indizes und Integritätsbedingungen dürfen maximal 18 Byte lang sein. Die Namen von Spalten dürfen maximal 30 Byte lang sein. Die Namen von Sicherungspunkten, Tabellen, Sichten und Aliasnamen dürfen maximal 128 Byte lang sein. (Escape-Zeichen - sofern

vorhanden - sind nicht eingerechnet.)

SQL-Variablennamen, -Bedingungsnamen und -Marken in SQL-Routinen dürfen nicht länger als 64 Byte sein.

Für einen Schemaname (Objektqualifikationsmerkmal) sind maximal 30 Byte zulässig. Ausgenommen sind hiervon benutzerdefinierte Typen, die maximal 8 Byte für einen Schemanamen zulassen.

Die Namen von Host-Variablen dürfen maximal 255 Byte lang sein.

In der SQL-Anweisung CONNECT wird der Name des Anwendungsserver beim Vorkompilieren in einer Länge von bis zu 18 Zeichen akzeptiert. In der Laufzeitumgebung führt ein Name für einem Anwendungsserver, der länger als acht Zeichen ist, jedoch zu einem Fehler.

Außerdem werden in der SQL-Anweisung CON-NECT Kennwörter mit einer Länge von bis zu 18 Zeichen und Berechtigungs-IDs mit einer Länge bis zu 8 Zeichen akzeptiert.

Benutzer von Systemen mit zusammengeschlossenen Datenbanken: In einer Durchgriffssitzung wurde möglicherweise eine für die Datenquelle spezifische Begrenzung überschritten.

Die Anweisung kann nicht verarbeitet werden.

**Anmerkung:** Wenn Zeichendaten für Anwendungen und Datenbanken umgesetzt werden, die verschiedene Codepages verwenden, überschreiten die Ergebnisse dieser Umsetzung die Längenbegrenzung.

**Benutzeraktion:** Kürzen Sie den Namen, oder korrigieren Sie die Schreibweise des Objektnamens.

Benutzer von Systemen mit zusammengeschlossenen Datenbanken: Ermitteln Sie bei einer Durchgriffssitzung, welche Datenquelle den Fehler verursacht (Informationen zu fehlerverursachenden Datenquellen finden Sie im Handbuch *Problem Determination Guide*). Prüfen Sie, welche SQL-Version die Datenquelle verwendet, um festzustellen, welche spezielle Begrenzung überschritten wurde, und passen Sie die

Anweisung entsprechend an.

**sqlcode&** -107

**sqlstate**: 42622

#### **SQL0108N Anzahl der Qualifikationsmerkmale im Namen "<name>" ungültig.**

**Erläuterung:** Der Name "<name>" wurde nicht korrekt qualifiziert.

Das Objekt mit dem Namen "<name>" darf nur ein Qualifikationsmerkmal haben.

Der Name einer Spalte wird durch einen Korrelationsnamen oder den Namen der Tabelle qualifiziert, der wiederum mit oder ohne Qualifikationsmerkmal angegeben werden kann. In bestimmten Fällen muss ein Spaltenname durch den Namen der zugehörigen Tabelle qualifiziert werden.

Die Anweisung kann nicht verarbeitet werden.

**Benutzeraktion:** Stellen Sie sicher, dass der Name des Objekts in korrekter Weise qualifiziert ist.

**sqlcode**: -108

**sqlstate**: 42601

### **SQL0109N Die Klausel "<klausel>" ist nicht zulässig.**

**Erläuterung:** Die angegebene Klausel ist in dem Kontext, in dem sie in der SQL-Anweisung verwendet wird, nicht zulässig.

Eine Unterabfrage, die Anweisung INSERT oder die Anweisung CREATE VIEW kann keine Klauseln INTO, ORDER BY oder FOR UPDATE enthalten. Eine eingebettete Anweisung SELECT kann keine Klausel ORDER BY oder FOR UPDATE enthalten. Eine eingebettete Anweisung SELECT kann keinen Gruppenoperator enthalten, ausgenommen in einer Unterabfrage. In der Anweisung SELECT oder der Klausel VALUES ist die Klausel INTO ungültig, wenn die Anweisung in Cursordeklarationen verwendet wird. Die Funktion RAISE\_ERROR kann nur dann als ein Punkt einer SELECT-Liste verwendet werden, wenn sie mit der Spezifikation CAST in einen Datentyp umgesetzt wird.

Benutzer von Systemen mit zusammengeschlossenen Datenbanken: In einer Durchgriffssitzung wurde möglicherweise eine für die Datenquelle spezifische Einschränkung verletzt.

Die Anweisung kann nicht verarbeitet werden.

**Benutzeraktion:** Korrigieren Sie die SQL-Anweisung durch Entfernen der Klausel.

Benutzer von Systemen mit zusammengeschlossenen Datenbanken: Ermitteln Sie bei einer Durchgriffssitzung, welche Datenquelle den Fehler verursacht (Informationen zu fehlerverursachenden Datenquellen finden Sie im Handbuch *Problem Determination Guide*). Prüfen Sie, welche SQL-Version die Datenquelle verwendet, um festzustellen, welche spezifische Begrenzung überschritten wurde, und passen Sie die fehlerhafte Anweisung entsprechend an.

**sqlcode**: -109

**sqlstate**: 42601

#### **SQL0110N "<zeichenfolge>" ist eine ungültige hexadezimale Konstante.**

**Erläuterung:** Die hexadezimale Konstante "<zeichenfolge>" ist ungültig. Mögliche Ursachen:

- v Ein ungültige hexadezimale Ziffer; gültige hexadezimale Ziffern sind 0 bis 9, A bis F und a bis f.
- v Eine ungerade Anzahl hexadezimaler Ziffern.
- Die Angabe von mehr als 8000 hexadezimalen Ziffern.

**Benutzeraktion:** Korrigieren Sie die Konstante, und wiederholen Sie die Anweisung.

**sqlcode**: -110

**sqlstate**: 42606

#### **SQL0111N In der Spaltenfunktion "<name>" ist kein Spaltenname enthalten.**

**Erläuterung:** Die Spaltenfunktion "<name>" (AVG, MIN, MAX, SUM oder COUNT(DIS-

TINCT)) ist in der eingegebenen Weise nicht korrekt, da der als Operand benötigte Spaltenname fehlt.

Die Anweisung kann nicht verarbeitet werden.

**Benutzeraktion:** Geben Sie einen Spaltennamen als Operand der Spaltenfunktion an.

ANMERKUNG: Diese Nachricht trifft nur für DB2-Releases vor Version 2 zu.

**sqlcode**: -111

**sqlstate**: 42901

#### **SQL0112N Der Operand der Spaltenfunktion "<name>" enthält eine Spaltenfunktion, eine skalare Gesamtauswahl oder eine Unterabfrage.**

**Erläuterung:** Der Operand einer Spaltenfunktion darf keines der folgenden Elemente enthalten:

- Spaltenfunktion
- skalare Gesamtauswahl
- Unterabfrage

In einer SELECT-Liste darf der Operand eines Rechenoperators keine Spaltenfunktion sein, die das Schlüsselwort DISTINCT umfasst.

Die Anweisung kann nicht verarbeitet werden.

**Benutzeraktion:** Entfernen Sie zur Korrektur der Spaltenfunktion den ungültigen Ausdruck. Wiederholen Sie die Operation.

**sqlcode**: -112

**sqlstate**: 42607

# **SQL0113N "<kennung>" enthält ein unzulässiges Zeichen bzw. keine Zeichen.**

**Erläuterung:** Eine "<kennung>" für einen SQL-Variablennamen, Parameternamen oder Bedingungsnamen enthält ein ungültiges Zeichen. Nur für eine reguläre SQL-Kennung gültige Zeichen sind zulässig. Beachten Sie, dass die Kennung von Begrenzungszeichen umgeben ist und daher keine Umsetzung stattfindet und dass Groß- und Kleinbuchstaben voneinander unterschieden werden.

**Benutzeraktion:** Korrigieren Sie die Kennung, und führen Sie die Anweisung erneut aus.

**sqlcode**: -113

**sqlstate**: 42601

**SQL0117N Die Anzahl der zugeordneten Werte entspricht nicht der Anzahl der angegebenen oder implizierten Spalten.**

### **Erläuterung:**

- v Die Anzahl der Einfügewerte in der Liste der Anweisung INSERT stimmt nicht mit der Anzahl der angegebenen oder implizierten Spalten überein. Ist keine Spaltenliste angegeben, wird implizit eine Spaltenliste angenommen, die alle Spalten der Tabelle oder Sicht umfasst.
- v Die Anzahl der Werte auf der rechten Seite der Zuordnung einer Anweisung 'SET Übergangsvariable' oder der Klausel SET in einer Anweisung UPDATE entspricht nicht der Anzahl der Spalten auf der linken Seite.

Die Anweisung kann nicht verarbeitet werden.

**Benutzeraktion:** Korrigieren Sie die Anweisung so, dass für jede der angegebenen oder implizierten Spalten ein Wert vorhanden ist.

**sqlcode**: -117

**sqlstate**: 42802

**SQL0118N Die Zieltabelle oder -sicht für die Anweisung INSERT, DELETE oder UPDATE ist auch in der Klausel FROM angegeben.**

**Erläuterung:** Die Tabelle oder Sicht, die das Ziel der Anweisung INSERT, DELETE oder UPDATE darstellt, wird zugleich auch in der Klausel FROM einer Unterabfrage dieser Anweisung verwendet.

Die Tabelle oder Sicht, die das Ziel der Anweisung INSERT, UPDATE oder DELETE darstellt, darf nicht zugleich dazu verwendet werden, die einzufügenden Werte bereitzustellen oder die Zeilen zu qualifizieren, die eingefügt, geändert bzw. gelöscht werden sollen.

Die Anweisung kann nicht verarbeitet werden.

Diese Nachricht ist nur für Server bis zu Version 1.2 sowie für Hosts relevant, auf die über DB2 Connect zugegriffen wird.

**Benutzeraktion:** Die implizierte Funktion wird nicht unterstützt. Um das gewünschte Ergebnis zu erhalten, legen Sie eine temporäre Kopie der Objekttabelle oder -sicht an, und verwenden Sie diese Kopie in der Unterabfrage.

**sqlcode**: -118

**sqlstate**: 42902

**SQL0119N Ein mit "<ausdruck-anfang>" beginnender und in einer Klausel SELECT, HAVING bzw. ORDER BY angegebener Ausdruck fehlt in der Klausel GROUP BY, oder der Ausdruck ist Teil einer Klausel SELECT, HAVING bzw. ORDER BY mit einer Spaltenfunktion, für die die Klausel GROUP BY nicht angegeben wurde.**

**Erläuterung:** Die Anweisung SELECT enthält einen der folgenden Fehler:

- v Der angegebene Ausdruck und eine Spaltenfunktion sind in der Klausel SELECT, HAVING bzw. ORDER BY enthalten, es ist jedoch keine Klausel GROUP BY vorhanden.
- v Der angegebene Ausdruck ist in der Klausel SELECT, HAVING bzw. ORDER BY, jedoch nicht in der Klausel GROUP BY enthalten.

Der angegebene Ausdruck beginnt mit "<ausdruck-anfang>". Der Ausdruck kann der Name einer Spalte sein.

Wenn die Funktionen NODENUMBER oder PARTITION in einer Klausel HAVING angegeben werden, wird angenommen, dass alle Spalten des Partitionierungsschlüssels der zugrundeliegenden Tabelle in der Klausel HAVING enthalten sind.

Die Anweisung kann nicht verarbeitet werden.

**Benutzeraktion:** Korrigieren Sie die Anweisung. Fügen Sie dazu den Ausdruck, der in der Klausel SELECT, HAVING oder ORDER BY enthalten ist, in die Klausel GROUP BY ein, bzw. entfernen Sie die Spaltenfunktion aus der Klausel SELECT.

**sqlcode**: -119

**sqlstate**: 42803

#### **SQL0120N Die Klausel WHERE, GROUP BY, SET oder die Anweisung 'SET Übergangsvariable' enthält eine Spaltenfunktion.**

**Erläuterung:** Eine Spaltenfunktion ist in der Klausel WHERE nur zulässig, wenn die Klausel innerhalb einer Unterabfrage der Klausel HAVING angegeben wird und das Argument der Spaltenfunktion ein korrelativer Verweis auf eine Gruppe ist. Eine Klausel GROUP BY kann nur dann eine Spaltenfunktion enthalten, wenn das Argument der Spaltenfunktion ein Korrelationsverweis zu einer Spalte in einer Unterauswahl ist, die nicht die Klausel GROUP BY enthält. Eine Klausel SET einer Anweisung UPDATE oder eine Anweisung 'SET Übergangsvariable' darf nur innerhalb einer Gesamtauswahl auf der rechten Seite der Zuordnung eine Spaltenfunktion enthalten.

Die Anweisung kann nicht verarbeitet werden.

**Benutzeraktion:** Ändern Sie die Anweisung so, dass die Spaltenfunktion nicht verwendet wird oder nur an einer Stelle verwendet wird, an der sie unterstützt wird.

**sqlcode**: -120

**sqlstate**: 42903

# **SQL0121N Die Spalte "<name>" wurde in der Anweisung INSERT, UPDATE oder 'SET Übergangsvariable' mehrmals angegeben.**

**Erläuterung:** Die Spalte "<name>" tritt in der Spaltenliste der Anweisung INSERT, auf der linken Seite von Zuordnungen in der Klausel SET einer Anweisung UPDATE oder auf der linken Seite von Zuordnungen in der Klausel 'SET Übergangsvariable' mehrmals auf. Beachten Sie,

dass dieser Fehler möglicherweise beim Aktualisieren oder Einfügen in eine Sicht auftritt, in der mehrere Spalten auf derselben Spalte der Basistabelle basieren.

Die Anweisung kann nicht verarbeitet werden.

**Benutzeraktion:** Korrigieren Sie die Syntax der Anweisung so, dass jeder Spaltenname nur einmal verwendet wird.

**sqlcode**: -121

**sqlstate**: 42701

**SQL0122N Eine Anweisung SELECT ohne die Klausel GROUP BY enthält einen Spaltennamen und eine Spaltenfunktion in der Klausel SELECT, oder in der Klausel SELECT ist ein Spaltenname enthalten, in der Klausel GROUP BY jedoch nicht.**

**Erläuterung:** Die Anweisung SELECT enthält einen der folgenden Fehler:

- v Die Klausel SELECT enthält einen Spaltennamen und eine Spaltenfunktion, die Klausel GROUP BY fehlt jedoch.
- v Ein Spaltenname ist in der Klausel SELECT, nicht aber in der Klausel GROUP BY enthalten.

Die Spalte kann in einer Skalarfunktion enthalten sein.

Wenn die Funktionen NODENUMBER oder PARTITION in der Klausel SELECT angegeben werden, wird angenommen, dass alle Spalten des Partitionierungsschlüssels der zugrundeliegenden Tabelle in der Klausel SELECT enthalten sind.

Die Anweisung kann nicht verarbeitet werden.

**Benutzeraktion:** Korrigieren Sie die Anweisung, indem alle in der Klausel SELECT angegebenen Spalten ebenfalls in der Klausel GROUP BY angegeben werden oder indem die Spalten, die nicht in der Klausel GROUP BY enthalten sind, aus der Klausel SELECT gelöscht werden.

**sqlcode**: -122

**SQL0123N Der Parameter in Position "<n>" der Funktion "<name>" muss eine Konstante oder ein Schlüsselwort sein.**

**Erläuterung:** Bei dem Parameter in Position "<n>" der Funktion "<name>" handelt es sich nicht um die erforderliche Konstante bzw. um das erforderliche Schlüsselwort.

**Benutzeraktion:** Stellen Sie sicher, dass das Argument der Funktion der Definition des entsprechenden Parameters entspricht.

**sqlcode**: -123

**sqlstate**: 42601

**SQL0125N Die Spaltennummer in der Klausel ORDER BY ist kleiner als 1 oder größer als die Anzahl der Spalten in der Ergebnistabelle.**

**Erläuterung:** Die Anzahl der Spalten in der Klausel ORDER BY der Anweisung ist kleiner als 1 oder größer als die Anzahl der Spalten in der Ergebnistabelle (d. h. größer als die Anzahl der Elemente in der Klausel SELECT).

Die Anweisung kann nicht verarbeitet werden.

**Benutzeraktion:** Korrigieren Sie die Syntax der Klausel ORDER BY so, dass jede Spaltenkennung eine Spalte in der Ergebnistabelle angibt.

**sqlcode**: -125

**sqlstate**: 42805

#### **SQL0127N DISTINCT wurde mehrmals angegeben.**

**Erläuterung:** Das Schlüsselwort DISTINCT:

- darf nicht zugleich in der Klausel SELECT und in einer Spaltenfunktion verwendet werden.
- v darf nicht in zwei oder mehreren Spaltenfunktionen derselben Anweisung SELECT verwendet werden.

Die Anweisung kann nicht verarbeitet werden.

**Benutzeraktion:** Dieser Fehler tritt nur bei DB2- Releases vor DB2 Version 2 sowie bei Hosts auf, auf die über DB2 Connect zugegriffen wird.

**sqlcode**: -127

**sqlstate**: 42905

**SQL0129N Die Anweisung enthält zu viele Tabellennamen (Maximum: 15).**

**Erläuterung:** Die SQL-Anweisung enthält zu viele Tabellennamen. In einer SQL-Anweisung sind maximal 15 Tabellennamen zulässig. Bei diesem Grenzwert müssen auch die Tabellen berücksichtigt werden, auf denen die verwendeten Sichten basieren.

Die Anweisung kann nicht verarbeitet werden.

**Benutzeraktion:** Unterteilen Sie die SQL-Anweisung in zwei oder mehr Anweisungen mit jeweils maximal 15 Tabellennamen.

Diese Nachricht ist nur für Server bis zu Version 1.2 sowie für Hosts relevant, auf die über DB2 Connect zugegriffen wird.

**sqlcode**: -129

**sqlstate**: 54004

**SQL0130N Die Klausel ESCAPE umfasst mehr als ein Zeichen, oder die Musterzeichenfolge enthält ein ungültiges Auftreten des Escape-Zeichens.**

**Erläuterung:** Beim Escape-Zeichen muss es sich um ein Einzelzeichen von höchstens zwei Byte Länge handeln. In einer Musterzeichenfolge darf es nur auftreten, wenn ihm ein weiteres Escape-Zeichen, ein Prozent- oder ein Unterstreichungszeichen folgt. Weitere Informationen zur Klausel ESCAPE des Vergleichselements LIKE enthält das Handbuch *SQL Reference*.

**Benutzeraktion:** Korrigieren Sie die Musterzeichenfolge bzw. das Escape-Zeichen.

**sqlcode**: -130

**sqlstate**: 22019, 22025

#### **SQL0131N Die Operanden der Funktion LIKE haben inkompatible Datentypen.**

**Erläuterung:** Hat der Ausdruck auf der linken Seite der Funktion LIKE bzw. NOT LIKE den Typ CHAR, VARCHAR oder LONG VARCHAR (Zeichendaten), muss der Ausdruck auf der rechten Seite ebenfalls diesen Datentyp haben.

Hat der Ausdruck auf der linken Seite den Typ GRAPHIC, VARGRAPHIC oder LONG VAR-GRAPHIC (Grafikdaten), muss der Ausdruck auf der rechten Seite ebenfalls diesen Datentyp haben.

Hat der Ausdruck auf der linken Seite den Typ BLOB (BLOB-Daten), muss der Ausdruck auf der rechten Seite ebenfalls diesen Datentyp haben.

Die Anweisung kann nicht verarbeitet werden.

**Benutzeraktion:** Ändern Sie die Ausdrücke der Funktion LIKE bzw. NOT LIKE so, dass sich die Datentypen entsprechen.

**sqlcode**: -131

**sqlstate**: 42818

**SQL0132N Die Funktion LIKE oder die Skalarfunktion POSSTR ist ungültig, da der erste Operand kein Zeichenfolgenausdruck oder der zweite keine Zeichenfolge ist.**

**Erläuterung:** Die Funktion LIKE oder die Skalarfunktion POSSTR in der Anweisung ist ungültig, da der erste Operand kein Zeichenfolgenausdruck oder der zweite Operand keine Zeichenfolge ist.

Der Operand auf der linken Seite der Funktion LIKE oder NOT LIKE bzw. oder der erste Operand der Skalarfunktion POSSTR muss ein Zeichenfolgenausdruck sein. Der Wert auf der rechten Seite der Funktion bzw. der zweite Operand der Skalarfunktion POSSTR kann einer der folgenden Wertetypen sein:

- Konstante
- Spezielles Register
- Host-Variable
- v Skalarfunktion, deren Operanden einen der obigen Wertetypen haben
- v Ausdruck, in dem beliebige der oben genannten Wertetypen verkettet werden

Dabei gelten folgende Einschränkungen:

- v Kein Element in dem Ausdruck darf den Datentyp LONG VARCHAR, CLOB, LONG VARGRAPHIC oder DBCLOB haben. Auch darf er keine Variable sein, die auf eine BLOB-Datei verweist.
- v Die tatsächliche Länge des Ausdrucks darf 4000 Byte nicht überschreiten.

Die Funktion LIKE bzw. die Skalarfunktion POS-STR darf nicht mit den Datentypen DATE, TIME oder TIMESTAMP verwendet werden.

Die Anweisung kann nicht verarbeitet werden.

**Benutzeraktion:** Überprüfen Sie die Syntax der Funktion LIKE bzw. POSSTR, und korrigieren Sie sie ggf.

**sqlcode**: -132

**sqlstate**: 42824

**SQL0134N Nicht zulässige Verwendung der Zeichenfolgenspalte, Host-Variablen, Konstanten oder Funktion "<name>".**

**Erläuterung:** Die Zeichenfolge "<name>" darf nicht verwendet werden.

Ein Ausdruck, dessen Ergebnis eine Zeichenfolge mit einer Länge von mehr als 255 ist, ist an folgenden Stellen nicht zulässig:

- In der Anweisung SELECT DISTINCT
- In der Klausel GROUP BY
- In der Klausel ORDER BY
- v In einer Spaltenfunktion mit dem Schlüsselwort DISTINCT
- In der Anweisung SELECT oder der Klausel VALUES eines Gruppenoperators mit Ausnahme von UNION ALL

Ein Ausdruck, dessen Ergebnis dem Datentyp LONG VARCHAR oder LONG VARGRAPHIC angehört, ist an folgenden Stellen nicht zulässig:

- In einer Funktion mit Ausnahme von EXISTS und NULL
- In einer Spaltenfunktion
- v In der Klausel SELECT der Unterabfrage einer Funktion mit Ausnahme von EXISTS und NULL
- v In der Klausel SELECT der Unterabfrage einer Anweisung INSERT
- v Im Ausdruck der Klausel SET einer Anweisung UPDATE, außer wenn es sich bei dem Ausdruck um eine Host-Variable vom Datentyp LONG VARCHAR bzw. LONG VARGRA-PHIC handelt
- In der Anweisung SELECT eines Gruppenoperators (außer UNION ALL)
- In der Skalarfunktion VARGRAPHIC

Benutzer von Systemen mit zusammengeschlossenen Datenbanken: In einer Durchgriffssitzung kann dieser Fehler durch eine spezifische Einschränkung einer Datenquelle verursacht werden. Informationen zu den fehlerhaften Datenquellen sind im Handbuch *SQL Reference* enthalten.

Die Anweisung kann nicht verarbeitet werden.

**Benutzeraktion:** Die für die Zeichenfolge angeforderte Operation wird nicht unterstützt.

**Anmerkung:** Wenn unklar ist, wie es zur Überschreitung der 255-Byte-Begrenzung kam, bedenken Sie, dass Umsetzungsoperationen aufgrund verschiedener Codepages zur Auswertung des Zeichenfolgeausdrucks erforderlich sein können. Je nach Quellen- und Ziel-Codepage kann das Ziel über ein größeres Längenattribut verfügen als die Quelle. Weitere Informationen zu Beschränkungen und Umsetzungen von Zeichenfolgen sind im Handbuch *SQL Reference* enthalten.

**sqlcode**: -134

**sqlstate**: 42907

**SQL0135N Die Eingabe für eine Spalte langer Zeichenfolgen in einer Anweisung INSERT oder UPDATE muss von einer Host-Variablen stammen oder das Schlüsselwort NULL sein.**

**Erläuterung:** Die Anweisung UPDATE oder INSERT verwendet Konstanten, Spaltennamen oder Unterabfragen, wo sie NULL oder eine Host-Variable verwenden sollte.

Eine Spalte langer Zeichenfolgen ist entweder LONG VARCHAR, LONG VARGRAPHIC, VAR-CHAR(n) (dabei gilt Folgendes: n ist größer als 254, aber kleiner oder gleich 32767), oder VAR-GRAPHIC(n) (dabei gilt Folgendes: n ist größer als 127 aber kleiner oder gleich 16383).

**Benutzeraktion:** Weitere Informationen zur Verwendung langer Zeichenfolgen sind im Handbuch *DB2 for VM Application Programming* enthalten. Korrigieren Sie die Anweisung. Wiederholen Sie die Anforderung.

**sqlcode**: -135

**sqlstate**: 56033

**SQL0137N Die aus "<Operation>" resultierende Länge ist größer als "<Maximalwert>".**

**Erläuterung:** Das Ergebnis der Verkettung der angegebenen Operanden überschreitet die von der Ergebnisart unterstützte Länge.

Ergebnisse von Zeichendatenfolgen können eine maximale Länge von 32.700 Byte haben, sofern nicht einer der Operanden den Datentyp CLOB hat. In diesem Fall beträgt die maximale Größe 2 Gigabyte.

Ergebnisse von Grafikzeichenfolgen können eine maximale Länge von 16.350 Zeichen haben, sofern nicht einer der Operanden dem Datentyp DBCLOB angehört. In diesem Fall beträgt die maximale Größe 1.073.741.823 Doppelbytezeichen (1 weniger als 1 Gigabyte).

Ergebnisse von Binärzeichenfolgen (Operanden gehören zum Datentyp BLOB) sind auf eine Länge von 2 Gigabyte beschränkt.

**Benutzeraktion:** Stellen Sie sicher, dass die Gesamtlänge aller Operanden die maximal zulässige Länge nicht überschreitet, und wiederholen Sie die Operation.

**sqlcode**: -137

**sqlstate**: 54006

# **SQL0138N Das zweite oder dritte Argument der Funktion SUBSTR liegt außerhalb des gültigen Bereichs.**

**Erläuterung:** Mögliche Ursachen:

- Das zweite Argument der Funktion SUBSTR ist kleiner als 1 oder größer als M.
- Das dritte Argument der Funktion SUBSTR ist ein Ausdruck mit einem Wert, der kleiner als 0 oder größer als (M−N+1) ist.

M ist die Länge des ersten Arguments, wenn dieses eine feste Länge hat, oder die maximale Länge des ersten Arguments, wenn dieses eine variable Länge hat. N ist der Wert des zweiten Arguments.

Die Anweisung kann nicht verarbeitet werden.

**Benutzeraktion:** Stellen Sie sicher, dass die Werte des zweiten und des dritten Arguments der Funktion SUBSTR den genannten Regeln entsprechen.

**sqlcode**: -138

**sqlstate**: 22011

# **SQL0139W Die Spezifikation für Spalte "<Spalte>" enthält eine redundante Klausel.**

**Erläuterung:** Die Klausel in der Spaltenangabe ist redundant.

Die Anweisung wurde erfolgreich verarbeitet, die redundante Klausel jedoch ignoriert.

**Benutzeraktion:** Korrigieren Sie die Spaltenangabe.

**sqlcode**: +139

**sqlstate**: 01589

# **SQL0142N Die SQL-Anweisung wird nicht unterstützt.**

**Erläuterung:** Die eingebettete SQL-Anweisung, die unter Umständen für andere relationale IBM Datenbanken gültig ist, wird vom Datenbankmanager nicht unterstützt.

Benutzer von Systemen mit zusammengeschlossenen Datenbanken: Prüfen Sie, ob eine SQL-Anweisung an eine Datenquelle gesendet wurde, die die SQL-Anweisung nicht unterstützt.

Die Anweisung kann nicht verarbeitet werden.

**Benutzeraktion:** Ändern Sie die Syntax der SQL-Anweisung, oder löschen Sie die Anweisung aus dem Programm.

Benutzer von Systemen mit zusammengeschlossenen Datenbanken: Falls es sich um eine unbekannte Ursache handelt, stellen Sie fest, in welcher Datenquelle die Anforderung fehlgeschlagen ist (die Vorgehensweise wird im Handbuch *Problem Determination Guide* beschrieben), und prüfen Sie, welche SQL-Version die betreffende Datenquelle verwendet.

#### **SQL0143W Die SQL-Anweisung wird nicht unterstützt; die ungültige Syntax wird ignoriert.**

**Erläuterung:** Die eingebettete SQL-Anweisung, die unter Umständen für andere relationale Datenbankprodukte der IBM gültig ist, wird akzeptiert, obwohl sie vom Datenbankmanager nicht unterstützt wird.

Die Anweisung kann inkonsistente oder unerwünschte Ergebnisse hervorbringen.

**Benutzeraktion:** Ändern Sie die Syntax der SQL-Anweisung, oder löschen Sie die Anweisung aus dem Programm.

**SQL0150N Bei der Sicht, typisierten Tabelle oder Übersichtstabelle in der Anweisung INSERT, DELETE oder UPDATE handelt es sich um eine Sicht, typisierte Tabelle oder Übersichtstabelle, für die die angeforderte Operation nicht zulässig ist.**

**Erläuterung:** Die Sicht, typisierte Tabelle oder Übersichtstabelle in der Anweisung INSERT, UPDATE oder DELETE ist so definiert, dass die angeforderte Einfüge-, Aktualisierungs- oder Löschoperation nicht durchgeführt werden kann.

Eine Sicht ist schreibgeschützt, wenn die Anweisung SELECT eine der folgenden Angaben enthält:

- das Schlüsselwort DISTINCT
- v eine Spaltenfunktion in der SELECT-Liste
- die Klausel GROUP BY oder HAVING
- v die Klausel FROM, die Folgendes angibt:
	- mehr als eine Tabelle oder Sicht
	- eine Sicht, für die nur Lesezugriff besteht (Spalte READONLY in SYSCAT.SYSVIEWS ist auf 'Y' gesetzt)
	- eine Tabelle oder Sicht, die auch in der Klausel FROM einer Unterabfrage der Anweisung SELECT verwendet wird. (ANMERKUNG: Dies gilt nur für Versionen vor DB2 Version 2.)
- einen Gruppenoperator (außer UNION ALL)
- v Benutzer von Systemen mit zusammengeschlossenen Datenbanken: Die Spalte kann aufgrund einer spezifischen Begrenzung einer Datenquelle nicht aktualisiert werden.

Diese Bedingungen gelten nicht für die Unterabfragen der Anweisung SELECT.

Es können keine Zeilen direkt in eine typisierte Tabelle eingefügt werden, die auf einem strukturierten Typ mit der Angabe NOT INSTANTI-ABLE definiert ist. Untergeordnete Tabellen dieser Tabellen können Einfügeoperationen zulassen.

In Übersichtstabellen sind keine Einfüge-, Aktualisierungs- oder Löschoperationen zulässig.

Die Anweisung kann nicht verarbeitet werden.

**Benutzeraktion:** Die angeforderte Funktion kann für die Sicht oder Übersichtstabelle nicht durchgeführt werden.

Benutzer von Systemen mit zusammengeschlossenen Datenbanken: Falls es sich um eine unbekannte Ursache handelt, stellen Sie fest, in welcher Datenquelle die Anforderung fehlgeschlagen ist (die Vorgehensweise wird im Handbuch *Problem Determination Guide* beschrieben), und prüfen Sie die Objektdefinition und die Aktualisierungseinschränkungen der betreffenden Datenquelle.

**sqlcode**: -150

**sqlstate**: 42807

# **SQL0151N Die Spalte "<name>" kann nicht aktualisiert werden.**

**Erläuterung:** Die angegebene Spalte kann aus einem der folgenden Gründe nicht aktualisiert werden:

- Die Objekttabelle ist eine Sicht, und die angegebene Spalte basiert auf einer Skalarfunktion, einem Ausdruck, einem Schlüsselwort oder einer Konstanten oder auf einer Spalte einer Sicht, in der die Spalte nicht geändert werden kann.
- v Die angegebene Spalte ist eine nicht aktualisierbare Spalte eines Systemkatalogs.

Benutzer von Systemen mit zusammengeschlossenen Datenbanken: Prüfen Sie, ob die Spalte aufgrund einer anderen spezifischen Begrenzung der Datenquelle nicht aktualisiert werden kann.

Die Anweisung kann nicht verarbeitet werden.

**Benutzeraktion:** Die angeforderte Funktion wird nicht unterstützt. Eine Liste aktualisierbarer Kataloge (und aktualisierbarer Spalten) befindet sich im Handbuch *SQL Reference*.

Benutzer von Systemen mit zusammengeschlossenen Datenbanken: Falls es sich um eine unbe-
kannte Ursache handelt, stellen Sie fest, in welcher Datenquelle die Anforderung fehlgeschlagen ist (die Vorgehensweise wird im Handbuch *Problem Determination Guide* beschrieben), und prüfen Sie die Objektdefinition und die Aktualisierungseinschränkungen der betreffenden Datenquelle.

**sqlcode**: -151

**sqlstate**: 42808

#### **SQL0153N In der Anweisung CREATE VIEW oder dem allgemeinen Tabellenausdruck ist keine Spaltenliste enthalten.**

**Erläuterung:** In folgenden Fällen muss die Anweisung CREATE VIEW oder der allgemeine Tabellenausdruck eine Spaltenliste enthalten:

- v Ein Element in der SELECT-Liste der Gesamtauswahl ist kein Spaltenname und nicht in der Klausel AS angegeben.
- v Zwei Elemente haben denselben Spaltennamen und wurden nicht mit Hilfe der Klausel AS umbenannt.

Die Anweisung kann nicht verarbeitet werden. Im Falle der Anweisung CREATE VIEW wird die Sicht nicht erstellt.

**Benutzeraktion:** Geben Sie eine Liste mit Spaltennamen in der Anweisung CREATE VIEW bzw. dem allgemeinen Tabellenausdruck oder die Namen der Spalten in der SELECT-Liste der Gesamtauswahl mit Hilfe der Klausel AS an.

**sqlcode**: -153

**sqlstate**: 42908

# **SQL0155N Eine Auslöserübergangstabelle kann nicht geändert werden.**

**Erläuterung:** Der Auslöser enthält eine Klausel REFERENCING mit einem Namen OLD\_TABLE oder NEW\_TABLE. Eine SQL-Anweisung DELETE, INSERT oder UPDATE verwendete den angegebenen Namen als OLD\_TABLE oder NEW\_TABLE für die zu ändernde Tabelle.

**Benutzeraktion:** Entfernen Sie die ausgelöste

SQL-Anweisung DELETE, INSERT oder UPDATE aus der ausgelösten Aktion, oder ändern Sie den Namen der Übergangstabelle ändern, so dass er nicht mit der Tabelle, die geändert werden soll, in Konflikt gerät.

**sqlcode**: -155

**sqlstate**: 42807

#### **SQL0156N Der für diese Operation verwendete Name ist kein Tabellenname.**

**Erläuterung:** Die SQL-Anweisungen ALTER TABLE, DROP TABLE, SET CONSTRAINTS, CREATE TRIGGER, CREATE INDEX, LOCK TABLE und RENAME TABLE gelten nur für Tabellen, nicht jedoch für Sichten. Die Dienstprogramme RUNSTATS und LOAD gelten ebenfalls nur für Tabellen und nicht für Sichten.

Benutzer von Systemen mit zusammengeschlossenen Datenbanken: Einige Dienstprogramme und Anweisungen werden in einer Umgebung mit zusammengeschlossenen Datenbanken nicht unterstützt. Weitere Informationen sind im Handbuch *Systemverwaltung* enthalten.

Die Anweisung kann nicht verarbeitet bzw. das Dienstprogramm nicht ausgeführt werden.

**Benutzeraktion:** Stellen Sie sicher, dass der richtige Tabellenname in der Anweisung angegeben wurde. Wenn ein Aliasname angegeben wurde, stellen Sie sicher, dass er zu einer Tabelle aufgelöst wird.

Benutzer von Systemen mit zusammengeschlossenen Datenbanken: Stellen Sie sicher, dass das Objekt kein kurzname ist.

**sqlcode**: -156

**sqlstate**: 42809

### **SQL0157N "<name>" ist in einer Klausel FOREIGN KEY nicht zulässig, weil dadurch keine Basistabelle angegeben wird.**

**Erläuterung:** Das Objekt "<name>" wurde in einer Klausel FOREIGN KEY einer Anweisung CREATE oder ALTER TABLE angegeben. Eine

Klausel FOREIGN KEY muss eine Basistabelle bezeichnen.

Die Anweisung kann nicht verarbeitet werden. Die angegebene Tabelle wird nicht erstellt oder geändert.

**Benutzeraktion:** Korrigieren Sie die Anweisung so, dass in der Klausel FOREIGN KEY der Name einer Basistabelle angegeben wird.

Wenn ein Aliasname angegeben wurde, stellen Sie sicher, dass er in eine Basistabelle aufgelöst wird.

**sqlcode**: -157

**sqlstate**: 42810

**SQL0158N Die Anzahl der für "<name>" angegebenen Spalten entspricht nicht der Anzahl der Spalten in der Ergebnistabelle der zugeordneten Gesamtauswahl.**

Erläuterung: Die ID "<name>" kann sein:

- eine in einer Anweisung CREATE VIEW genannte Sicht
- v ein Tabellenname eines allgemeinen Tabellenausdrucks
- ein Korrelationsname eines verschachtelten Tabellenausdrucks
- v eine in einer Anweisung CREATE TABLE oder ALTER TABLE genannte Übersichtstabelle
- eine in einer Anweisung CREATE FUNCTION genannte Funktion
- eine in einer Anweisung CREATE METHOD genannte Methode

Die Anzahl der angegebenen Spaltennamen muss mit der Anzahl der Spalten in der Ergebnistabelle der zugeordneten Gesamtauswahl übereinstimmen.

Die Anweisung kann nicht verarbeitet werden.

**Benutzeraktion:** Korrigieren Sie die Syntax der Anweisung so, dass die Liste der Spaltennamen, die für "<name>" definiert werden, einen Namen für jede Spalte der Ergebnistabelle in der zugehörigen Gesamtauswahl angeben.

**sqlcode**: -158

**sqlstate**: 42811

#### **SQL0159N In der Anweisung verweist "<objekt>" nicht auf "<erwarteteobjektart>", sondern auf "<objektart>".**

**Erläuterung:** Das Objekt "<objekt>", das als Teil der Anweisung oder des Befehls angegeben wurde, verweist auf ein Objekt der Art "<objektart>", anstatt auf die erwartete Art "<erwarteteobjektart>".

Die Art des Objekts in der Anweisung oder dem Befehl muss mit der Art übereinstimmen, die als "<erwartete-objektart>" erkannt wurde. Handelt es sich zum Beispiel um die Anweisung DROP ALIAS *PBIRD.T1*, muss *PBIRD.T1* ein Aliasname sein.

**Benutzeraktion:** Ändern Sie die Anweisung oder den Befehl so, dass die Objektart mit der erwarteten Art "<erwartete-objektart>" übereinstimmt.

**sqlcode**: -159

**sqlstate**: 42809

### **SQL0160N Die Klausel WITH CHECK OPTION ist für die angegebene Sicht nicht zulässig.**

**Erläuterung:** Die Klausel WITH CHECK OPTION ist in einer Sichtdefinition in folgenden Fällen nicht zulässig:

- Die Sicht erlaubt nur den Lesezugriff. Dies ist der Fall, wenn die Anweisung SELECT eine der folgenden Angaben enthält (Diese Bedingungen gelten nicht für Unterabfragen der Anweisung SELECT.):
	- das Schlüsselwort DISTINCT
	- eine Spaltenfunktion in der ausgewählten Liste
	- die Klausel GROUP BY oder HAVING
	- die Klausel FROM, die Folgendes angibt:
		- mehr als eine Tabelle oder Sicht
		- eine Sicht, für die nur Lesezugriff besteht
- einen Gruppenoperator (außer UNION ALL)
- v Die Anweisung SELECT in der Anweisung CREATE VIEW enthält eine Unterabfrage (außer bei bestimmten Statistikspalten einiger Katalogtabellen).

Benutzer von Systemen mit zusammengeschlossenen Datenbanken: Die Option WITH CHECK wird nicht unterstützt in Sichten, die auf aktualisierbare Kurznamen verweisen.

Die Anweisung kann nicht verarbeitet werden. Die Sicht wird nicht erstellt.

**Benutzeraktion:** Entfernen Sie die Klausel WITH CHECK OPTION, oder ändern Sie die Sichtdefinition entsprechend den o. g. Regeln.

**sqlcode**: -160

**sqlstate**: 42813

**SQL0161N Die Ergebniszeile der Anweisung INSERT oder UPDATE stimmt nicht mit der Sichtdefinition überein.**

**Erläuterung:** Die Klausel WITH CHECK OPTION ist in einer Sichtdefinition enthalten, die das Objekt der Anweisung INSERT oder UPDATE ist. Als Folge davon werden alle Versuche, Zeilen in die Sicht einzufügen oder Zeilen in der Sicht zu ändern, daraufhin überprüft, ob die Ergebnisse mit der Sichtdefinition übereinstimmen.

Die Anweisung kann nicht verarbeitet werden. Es werden keine Einfüge- oder Änderungsoperationen ausgeführt. Die Inhalte der Sicht und der zugehörigen Basistabelle bleiben unverändert.

**Benutzeraktion:** Überprüfen Sie die Sichtdefinition, und stellen Sie fest, weshalb die angeforderte Einfüge- oder Änderungsoperation abgewiesen wurde. Hierbei kann es sich um eine datenabhängige Fehlerbedingung handeln.

Möglicherweise liegen die Werte, die mit der Anweisung INSERT oder UPDATE eingefügt werden sollen, außerhalb des gültigen Wertebereichs der Zielspalte(n). Bei Systemkatalogaktualisierungen finden Sie die Wertebereiche der änderbaren Spalten von Katalogen im Handbuch *SQL Reference*.

Benutzer von Systemen mit zusammengeschlossenen Datenbanken: Falls es sich um eine unbekannte Ursache handelt, stellen Sie fest, in welcher Datenquelle die Anforderung fehlgeschlagen ist (die Vorgehensweise wird im Handbuch *Problem Determination Guide* beschrieben), und prüfen Sie die Objektdefinition und die Sichtdefinition der betreffenden Datenquelle.

**sqlcode**: -161

**sqlstate**: 44000

### **SQL0170N Die Anzahl der Argumente für die Funktion "<name>" ist ungültig.**

**Erläuterung:** Die Skalarfunktion "<name>" hat zu wenige oder zu viele Argumente.

Die Anweisung kann nicht verarbeitet werden.

**Benutzeraktion:** Stellen Sie sicher, dass für die Skalarfunktion die korrekte Anzahl von Argumenten angegeben wird.

**sqlcode**: -170

**sqlstate**: 42605

### **SQL0171N Der Datentyp, die Länge oder der Wert des Arguments "<n>" der Routine "<name>" ist ungültig.**

**Erläuterung:** Der Datentyp, die Länge oder der Wert des Arguments "<n>" der Routine "<name>" ist ungültig.

Die Anweisung kann nicht verarbeitet werden.

**Benutzeraktion:** Stellen Sie sicher, dass die Argumente der Routine den Regeln für die Routine entsprechen.

**sqlcode**: -171

### **SQL0172N "<name>" ist kein gültiger Funktionsname.**

**Erläuterung:** Die SQL-Anweisung enthält eine unbekannte Skalarfunktion.

Die Anweisung kann nicht verarbeitet werden.

**Benutzeraktion:** Stellen Sie sicher, dass die Schreibweise des Funktionsnamens korrekt ist.

**sqlcode**: -172

**sqlstate**: 42601

### **SQL0176N Das zweite, dritte oder vierte Argument der Skalarfunktion TRANSLATE ist falsch.**

**Erläuterung:** Die Anweisung ist aus mindestens einem der folgenden Gründe ungültig:

- v Es ist nicht möglich, mit der Skalarfunktion TRANSLATE ein Zeichen durch ein anderes, aus einer anderen Anzahl von Byte bestehendes Zeichen zu ersetzen. So ist es beispielsweise nicht möglich, ein SBCS- durch ein DBCS- oder umgekehrt ein DBCS- durch ein SBCS-Zeichen zu ersetzen; (SBCS, Abk. für Single-byte character set, Einzelbytezeichensatz, DBCS, Abk. für Double-byte character set, Doppelbytezeichensatz).
- v Das zweite und das dritte Argument der Skalarfunktion TRANSLATE müssen mit korrekt formatierten Zeichen enden.
- v Das vierte Argument der Skalarfunktion TRANSLATE muss ein korrekt formatiertes SBCS-Zeichen sein, wenn das erste Argument den Datentyp CHAR oder VARCHAR hat.
- v Das vierte Argument der Skalarfunktion TRANSLATE muss ein korrekt formatiertes DBCS-Zeichen sein, wenn das erste Argument den Datentyp GRAPHIC oder VARGRAPHIC hat.

Die Anweisung kann nicht verarbeitet werden.

**Benutzeraktion:** Stellen Sie sicher, dass die Werte des zweiten, dritten und vierten Arguments der Skalarfunktion TRANSLATE korrekt sind.

**sqlcode**: -176

**sqlstate**: 42815

### **SQL0180N Die Syntax der Darstellung eines Datums-/Uhrzeitwerts als Zeichenfolge ist falsch.**

**Erläuterung:** Die Zeichenfolgendarstellung eines Datums-, Uhrzeit- oder Zeitmarkenwerts stimmt nicht mit der Syntax des angegebenen oder implizierten Datentyps überein.

Die Anweisung kann nicht verarbeitet werden.

**Benutzeraktion:** Stellen Sie sicher, dass die Syntax des Datums-, Uhrzeit- oder Zeitmarkenwerts der Syntax des betreffenden Datentyps entspricht. Ist die Zeichenfolge nicht als Datums-, Uhrzeit- oder Zeitmarkenwert gedacht, achten Sie bei ihrer Verwendung darauf, dass kein solcher Datentyp impliziert wird.

Benutzer von Systemen mit zusammengeschlossenen Datenbanken: Der Fehler ist möglicherweise auf ein Problem bei der Datums- bzw. Zeitdarstellung der Datenquelle zurückzuführen. Falls es sich um eine unbekannte Ursache handelt, stellen Sie fest, in welcher Datenquelle die Anforderung fehlgeschlagen ist (die Vorgehensweise wird im Handbuch *Troubleshooting Guide* beschrieben), und prüfen Sie die Einschränkungen für die Datums- bzw. Zeitdarstellung der betreffenden Datenquelle.

**sqlcode**: -180

**sqlstate**: 22007

#### **SQL0181N Die Darstellung eines Datums- /Uhrzeitwerts als Zeichenfolge liegt außerhalb des gültigen Bereichs.**

**Erläuterung:** Die Zeichenfolgendarstellung eines Datums-, Uhrzeit- oder Zeitmarkenwerts enthält einen Wert, der außerhalb des gültigen Bereichs liegt.

Dieser Fehler kann darauf zurückzuführen sein, dass auf den Datumswert einer Anwendung zugegriffen wurde, deren Ländercode ein anderes Datumsformat verwendet als die Anwendung mit der es erstellt wurde. So ist zum Beispiel der Zeichenfolgewert für das Datum im Format

tt/mm/jjjj ungültig, wenn es von einer Anwendung gelesen wird, die das Format mm/tt/jjjj verwendet.

Gültige Bereiche für Datums-, Uhrzeit- oder Zeitmarkenwerte sind:

- 0001 bis 9999 für Jahre.
- 1 bis 12 für Monate.
- v 1 bis 31 für Tage in den Monaten mit den laufenden Nummern 1, 3, 5, 7, 8, 10 und 12.
- v 1 bis 30 für Tage in den Monaten mit den laufenden Nummern 4, 6, 9 und 11.
- v 1 bis 28 für Tage im Februar (laufende Nummer 2) in einem Jahr mit 365 Tagen.
- v 1 bis 29 für Tage im Februar (laufende Nummer 2) in einem Jahr mit 366 Tagen (Schaltjahr).
- v 0 bis 24 für Stunden. Beträgt der Wert für die Stunde 24, werden die verbleibenden Teile für die Uhrzeit auf 0 gesetzt. Beim Format USA kann der Wert für die Stunde 12 nicht größer als 12 sein.
- v 0 bis 59 für Minuten.
- 0 bis 59 für Sekunden.
- v 0 bis 999999 für Mikrosekunden.
- v 001 bis 365 für die Tageskomponente des julianischen Datumsformats, wenn das Jahr kein Schaltjahr ist.
- 001 bis 366 für die Tageskomponente des julianischen Datumsformats, wenn das Jahr ein Schaltjahr ist.

Benutzer von Systemen mit zusammengeschlossenen Datenbanken: Der Fehler ist möglicherweise auf ein Problem bei der Datums- bzw. Zeitdarstellung der Datenquelle zurückzuführen. Die Dokumentation zu Ihrer Datenquelle enthält die für die Datenquelle gültigen Bereiche mit Datums- und Zeitwerten. Falls es sich um eine unbekannte Ursache handelt, stellen Sie fest, in welcher Datenquelle die Anforderung fehlgeschlagen ist (die Vorgehensweise wird im Handbuch *Troubleshooting Guide* beschrieben), und prüfen Sie die Einschränkungen für die Datumsbzw. Zeitdarstellung der betreffenden Datenquelle.

Die Anweisung kann nicht verarbeitet werden.

**Benutzeraktion:** Stellen Sie sicher, dass der Wert im gültigen Bereich liegt und dass das Datumsformat der Anwendung mit dem Zeichenfolgewert übereinstimmt.

**sqlcode**: -181

**sqlstate**: 22007

**SQL0182N Ein Ausdruck mit einem Datums- /Uhrzeitwert bzw. mit einem gekennzeichneten Zeitintervall ist ungültig.**

**Erläuterung:** Der Ausdruck enthält einen Datums-, Uhrzeit- oder Zeitmarkenwert bzw. ein gekennzeichnetes Intervall, dessen Verwendung nicht korrekt ist.

Die Anweisung kann nicht verarbeitet werden.

**Benutzeraktion:** Überprüfen Sie die SQL-Anweisung, um die Fehlerursache zu bestimmen, und korrigieren Sie die Anweisung.

**sqlcode**: -182

**sqlstate**: 42816

**SQL0183N Das Ergebnis einer Rechenoperation oder Skalarfunktion mit einem Datum/Uhrzeitwert liege außerhalb des gültigen Bereichs.**

**Erläuterung:** Das Ergebnis der Rechenoperation ist ein Datums- oder Zeitmarkenintervall, das sich außerhalb des Bereichs von 0001-01-01 bis 9999-12-31 befindet.

Die Anweisung kann nicht ausgeführt werden.

**Benutzeraktion:** Überprüfen Sie die SQL-Anweisung, um die Fehlerursache zu bestimmen. Im Falle eines datenabhängigen Problems überprüfen Sie die Daten, die zum Zeitpunkt des Fehlers verarbeitet wurden.

**sqlcode**: -183

#### **SQL0187N Der Verweis auf ein spezielles Register für den aktuellen Datums-/Uhrzeitwert ist ungültig.**

**Erläuterung:** Beim Abruf der Datums- und Uhrzeitinformationen wurde ein fehlerhafter Verweis seitens des Betriebssystems entdeckt.

**Benutzeraktion:** Stellen Sie sicher, dass die Systemzeit und die Zeitzoneneinstellung des Systems korrekt sind.

**sqlcode**: -187

**sqlstate**: 22506

**SQL0190N In ALTER TABLE "<tabellenname>" wurden Attribute für die Spalte "<spaltenname>" angegeben, die mit der vorhandenen Spalte nicht kompatibel sind.**

**Erläuterung:** Die in einer Anweisung ALTER TABLE in der Klausel ALTER COLUMN für die Spalte "<spaltenname>" der Tabelle "<tabellenname>" angegebenen Attribute sind nicht mit den Attributen der vorhandenen Spalte kompatibel. Der Fehler wurde aus einem der folgenden Gründe zurückgegeben.

- Wenn eine Klausel SET DATA TYPE angegeben wurde, gilt für die vorhandene Spalte:
	- Sie hat nicht den Datentyp VARCHAR oder
	- sie überschreitet die in der Klausel festgelegte Länge.
- Wenn eine Klausel SET EXPRESSION angegeben wurde, ist die vorhandene Spalte nicht als durch einen Ausdruck generiert definiert.

Die Anweisung kann nicht verarbeitet werden.

**Benutzeraktion:** Geben Sie Attribute an, die mit der vorhandenen Spalte kompatibel sind, entfernen Sie die Attributangabe, oder geben Sie einen anderen Spaltennamen an.

**sqlcode**: -190

**sqlstate**: 42837

## **SQL0191N Fehler aufgrund eines fragmentierten MBCS-Zeichens.**

**Erläuterung:** Mögliche Ursachen:

- 1. Die Benutzerdaten enthalten ein fehlerhaft formatiertes Mehrbytezeichen. Dieser Fehler tritt zum Beispiel auf, wenn nur das erste Byte eines DBCS-Zeichens, nicht jedoch dessen zweites Byte gefunden wird.
- 2. Eine Skalarfunktion, z. B. SUBSTR oder POS-STR, hat eine Mehrbytezeichenfolge falsch abgeschnitten. Für diese Funktionen müssen die Start- und Längenwerte (in Byte) im Kontext der Datenbank-Codepage korrekt sein. Für eine Unicode-Datenbank kann eine allgemeine Ursache hierfür sein, dass der Startoder Längenwert für eine UTF-8-Zeichenfolge falsch ist.
- 3. Eine Skalarfunktion wie TRANSLATE kann die Mehrbytezeichenfolge geändert haben.

Benutzer von Systemen mit zusammengeschlossenen Datenbanken: Diese Situation kann auch von der Datenquelle erkannt werden.

### **Benutzeraktion:**

- 1. Korrigieren Sie die Eingabedaten, und wiederholen Sie die Anweisung.
- 2. Ändern Sie die Start- und Längenwerte so, dass beim Konvertieren der Zeichen in die Datenbank-Codepage die Mehrbytezeichen nicht falsch abgeschnitten werden.
- 3. Korrigieren Sie die fehlerhafte Funktion TRANSLATE.

Benutzer von Systemen mit zusammengeschlossenen Datenbanken: Falls es sich um korrekte Daten handelt, stellen Sie fest, in welcher Datenquelle die Anforderung fehlgeschlagen ist (die Vorgehensweise wird im Handbuch *Troubleshooting Guide* beschrieben), und prüfen Sie dann die DBCS-Einschränkungen der betreffenden Datenquelle. Scheinen die Daten korrekt zu sein, verständigen Sie den IBM Kundendienst.

**sqlcode**: -191

**SQL0193N In der Anweisung ALTER TABLE wurde NOT NULL für die Spalte "<Spaltenname>" angegeben, und die Klausel DEFAULT fehlt oder wurde als DEFAULT NULL angegeben.**

**Erläuterung:** Beim Hinzufügen einer neuen Spalte zu einer vorhandenen Tabelle muss jeder vorhandenen Zeile in der neuen Spalte ein Wert zugewiesen werden. Standardmäßig werden in diesem Fall Nullwerte zugewiesen. Da aber die Spalte als NOT NULL definiert wurde, d. h. keine Nullwerte zulässt, muss ein Standardwert ungleich null definiert werden.

**Benutzeraktion:** Heben Sie die Restriktion NOT NULL für die Spalte auf, oder definieren Sie einen Standardwert ungleich NULL für die Spalte.

**sqlcode**: -193

**sqlstate**: 42601

### **SQL0197N Ein qualifizierter Spaltenname ist in der Klausel ORDER BY nicht zulässig.**

**Erläuterung:** In der Klausel ORDER BY einer Gesamtauswahl sind qualifizierte Spaltennamen nicht zulässig, wenn die Klausel einen Gruppenoperator (UNION, EXCEPT oder INTERSECT) enthält.

**Benutzeraktion:** Stellen Sie sicher, dass keiner der Spaltennamen in der Klausel ORDER BY qualifiziert ist.

**sqlcode**: -197

**sqlstate**: 42877

### **SQL0198N Die Zeichenfolge für die Anweisung PREPARE oder EXECUTE IMMEDIATE enthält nur Leerzeichen oder ist leer.**

**Erläuterung:** Die Host-Variable, die das Objekt der Anweisung PREPARE oder EXECUTE IMMEDIATE ist, enthält nur Leerzeichen oder stellt eine leere Zeichenfolge dar.

Die Anweisung PREPARE oder EXECUTE IMMEDIATE konnte nicht beendet werden.

**Benutzeraktion:** Korrigieren Sie die Logik des Programms, um sicherzustellen, dass eine gültige SQL-Anweisung im Operanden der Anweisung PREPARE oder EXECUTE IMMEDIATE verfügbar ist, wenn diese ausgeführt wird.

**sqlcode**: -198

**sqlstate**: 42617

#### **SQL0199N Die Verwendung des reservierten Worts "<Schlüsselwort>" nach "<Text>" ist ungültig. Zu den möglichen Token gehören: "<token-liste>".**

**Erläuterung:** In der Anweisung wurde an der Stelle ein Syntaxfehler festgestellt, an der das reservierte Wort "<Schlüsselwort>" auf "<Text>" folgt. Das Feld "<text>" enthält die 20 Zeichen der SQL-Anweisung, die dem reservierten Wort unmittelbar vorangeht. Möglicherweise sind die Klauseln in der Anweisung nicht in der richtigen Reihenfolge.

Als Hilfestellung für Programmierer wird im Feld SQLERRM des SQL-Kommunikationsbereichs (SQLCA) eine Liste möglicher Token "<token-liste>" angezeigt. Bei der Zusammenstellung dieser Liste wird davon ausgegangen, dass die Anweisung bis zum angegebenen Punkt korrekt ist.

Die Anweisung kann nicht verarbeitet werden.

**Benutzeraktion:** Überprüfen Sie die Anweisung im Bereich des Schlüsselworts. Fügen Sie gegebenenfalls einen Doppelpunkt oder einen SQL-Begrenzer hinzu. Überprüfen Sie die Reihenfolge der Klauseln. Ist das in der Nachricht angegebene reservierte Wort als reserviertes Wort aufgelistet, geben Sie das Wort als begrenzten Bezeichner an.

ANMERKUNG: Diese Nachricht trifft nur für DB2-Releases vor Version 2 zu.

**sqlcode**: -199

# **SQL0200 - SQL0299**

#### **SQL0203N Der Verweis auf Spalte "<name>" ist mehrdeutig.**

**Erläuterung:** Die Spalte "<name>" wird in der Anweisung verwendet. Es gibt jedoch mindestens zwei Spalten, die gemeint sein könnten. Mögliche Ursachen sind:

- Zwei Tabellen, die in einer Klausel FROM verwendet werden, enthalten Spalten mit gleichen Namen.
- Die Klausel ORDER BY gibt einen Namen an, der auf mindestens zwei Spalten in der SELECT-Liste zutrifft.
- v Ein Verweis auf eine Spalte von einer Subjekttabelle in einer Anweisung CREATE TRIGGER verwendet nicht den Korrelationsnamen, um anzugeben, ob die alte oder die neue Übergangsvariable gemeint ist.

Um eindeutig zu bestimmen, welche Tabellenspalte gemeint ist, sind zusätzliche Informationen für den Spaltennamen erforderlich.

Die Anweisung kann nicht verarbeitet werden.

**Benutzeraktion:** Fügen Sie dem Spaltennamen ein Qualifikationsmerkmal (Tabellen- oder Korrelationsnamen) hinzu. Eventuell muss eine Spalte in der SELECT-Liste umbenannt werden.

**sqlcode**: -203

**sqlstate**: 42702

#### **SQL0204N "<name>" ist ein nicht definierter Name.**

**Erläuterung:** Mögliche Ursachen:

- Das Objekt "<name>" ist nicht in der Datenbank definiert.
- v Ein Datentyp wird verwendet. Dieser Fehler kann folgende Ursachen haben:
	- Wenn "<name>" qualifiziert ist, existiert in der Datenbank kein Datentyp dieses Namens.
- Wenn "<name>" nicht qualifiziert ist, enthält der Funktionspfad des Benutzers kein Schema, zu dem der gewünschte Datentyp gehört.
- Der Datentyp ist nicht mit einer Erstellungszeitmarke, die eine Zeit vor dem Binden des Pakets anzeigt, in der Datenbank vorhanden (gilt für statische Anweisungen).
- Befindet sich der Datentyp in der Klausel UNDER einer Anweisung CREATE TYPE, stimmt der Typenname möglicherweise mit dem definierten Typ überein. Das ist jedoch nicht zulässig.
- v Die an einer der folgenden Stellen angegebene Funktion existiert nicht:
	- in der Anweisung DROP FUNCTION
	- in der Anweisung COMMENT ON FUNC-TION
	- in der Klausel SOURCE der Anweisung CREATE FUNCTION

Wenn "<name>" qualifiziert ist, existiert die Funktion nicht. Wenn "<name>" nicht qualifiziert ist, dann existiert in keinem Schema des aktuellen Funktionspfads eine Funktion dieses Namens. Es ist zu beachten, dass die integrierten Funktionen COALESCE, NUL-LIF oder VALUE nicht in der Klausel SOURCE angegeben sind.

Dieser Rückkehrcode kann für jede Art von Datenbankobjekt generiert werden.

Benutzer von Systemen mit zusammengeschlossenen Datenbanken: Das mit "<name>" bezeichnete Objekt ist nicht in der Datenbank definiert, oder "<name>" ist kein Kurzname in einer Anweisung DROP NICKNAME.

Einige Datenquellen enthalten nicht die entsprechenden Werte für "<name>". Ist dies der Fall, hat das Nachrichten-Token das folgende Format: "OBJECT:<datenquelle> TABLE/VIEW". Es weist darauf hin, dass der tatsächliche Wert für die angegebene Datenquelle unbekannt ist.

Die Anweisung kann nicht verarbeitet werden.

**Benutzeraktion:** Stellen Sie sicher, dass der Objektname (einschließlich aller erforderlichen Qualifikationsmerkmale) in der SQL-Anweisung korrekt angegeben wurde und auch existiert. Im Falle eines fehlenden Datentyps oder einer fehlenden Funktion in der Klausel SOURCE besteht die Möglichkeit, dass das Objekt nicht existiert oder aber in einem Schema existiert, das im aktuellen Funktionspfad nicht verfügbar ist.

Benutzer von Systemen mit zusammengeschlossenen Datenbanken: Handelt es sich um die Anweisung DROP NICKNAME, stellen Sie sicher, dass es sich bei dem Objekt tatsächlich um einen Kurznamen handelt. Möglicherweise gibt es das Objekt in der zusammengeschlossenen Datenbank oder in der Datenquelle gar nicht. Stellen Sie sicher, dass die jeweiligen Objekte auch tatsächlich existieren.

**sqlcode**: -204

**sqlstate**: 42704

**SQL0205N Spalte oder Attribut "<name>" ist in "<objektname>" nicht definiert.**

**Erläuterung:** Handelt es sich bei "<objektname>" um eine Tabelle oder Sicht, so ist "<name>" eine Spalte, die in "<objektname>" nicht definiert ist. Handelt es sich bei "<objektname>" um einen strukturierten Typ, so ist "<name>" ein Attribut, das in "<objektname>" nicht definiert ist.

Benutzer von Systemen mit zusammengeschlossenen Datenbanken: "<objektname>" bezieht sich möglicherweise auf einen kurznamen.

Die Anweisung kann nicht verarbeitet werden.

Benutzeraktion: Wenn es sich bei "<objektname>" um eine Tabelle oder Sicht handelt, stellen Sie sicher, dass Spalten- und Tabellen- oder Sichtnamen (einschließlich aller erforderlichen Qualifikationsmerkmale) in der SQL-Anweisung korrekt angegeben wurden. Wenn es sich bei "<objektname>" um einen strukturierten Typ handelt, stellen Sie sicher, dass Attribut- und Typennamen (einschließlich aller erforderlichen Qualifikationsmerkmale) in der SQL-Anweisung korrekt angegeben wurden.

Wird dieser Fehler für eine Anweisung REORG oder IMPORT empfangen, besteht die Möglichkeit, dass die Spaltennamen im Index gegen die Namenskonventionen des Datenbankmanagers verstoßen. Definitionen dieser Namenskonventionen enthält das Handbuch *Systemverwaltung*.

**sqlcode**: -205

**sqlstate**: 42703

### **SQL0206N "<name>" ist in dem verwendeten Kontext ungültig.**

**Erläuterung:** Dieser Fehler kann in folgenden Fällen auftreten:

- Im Falle der Anweisung INSERT oder UPDATE, wenn die angegebene Spalte keine Spalte der Tabelle oder der Sicht ist, die als Objekt der Einfüge- oder Änderungsanforderung angegeben wurde.
- Im Falle der Anweisung SELECT oder DELETE, wenn die angegebene Spalte keine Spalte einer der Tabellen oder Sichten ist, die in der Klausel FROM der Anweisung angegeben wurden.
- v Im Falle einer Klausel ORDER BY, wenn die angegebene Spalte ein korrelierter Spaltenverweis in einer unzulässigen Unterauswahl ist.
- Im Falle einer Anweisung CREATE TRIGGER, CREATE METHOD oder CREATE FUNC-TION, wenn eine der folgenden Bedingungen zutrifft:
	- Die Referenz "<name>" wird nicht auf den Namen einer Spalte, einer lokalen Variablen oder einer Übergangsvariablen aufgelöst.
	- Der in der Anweisung SIGNAL angegebene Bedingungsname "<name>" wurde nicht deklariert.
- Im Falle einer Anweisung CREATE TRIGGER, wenn eine der folgenden Bedingungen zutrifft:
	- Es wird auf eine Spalte der Subjekttabelle verwiesen, ohne REFERENCING OLD bzw. REFERENCING NEW zu verwenden.
	- Die linke Seite einer Zuordnung in der Anweisung 'SET Übergangsvariable' in der ausgelösten Aktion gibt eine alte Über-

gangsvariable an einer Stelle an, an der nur eine neue Übergangsvariable unterstützt wird.

- Im Falle einer Anweisung CREATE FUNC-TION mit einer Klausel PREDICATES, wenn Folgendes zutrifft:
	- Die Anweisung RETURN der SQL-Funktion verweist auf eine Variable, die kein Parameter bzw. eine andere Variable ist, die sich im Bereich der Anweisung RETURN befindet.
	- Die Klausel FILTER USING verweist auf eine Variable, die kein Parametername oder ein Ausdrucksname in der Klausel WHEN ist.
	- Das Suchziel in einer Indexausnutzungsregel stimmt nicht mit einem Parameternamen der Funktion überein, die erstellt wird.
	- Ein Suchbegriff in einer Indexausnutzungsregel stimmt entweder nicht mit einem Ausdrucksnamen in der Klausel EXPRESSION AS oder einem Parameternamen in der Funktion überein, die erstellt wird.
- Im Falle einer Anweisung CREATE INDEX EXTENSION verweist die Klausel RANGE THROUGH oder die Klausel FILTER USING auf eine Variable, die kein Parametername ist, der in der Klausel verwendet werden kann.

Die Anweisung kann nicht verarbeitet werden.

**Benutzeraktion:** Stellen Sie sicher, dass die Namen in der SQL-Anweisung korrekt angegeben werden. Stellen Sie bei der Anweisung SELECT sicher, dass alle benötigten Tabellen in der Klausel FROM genannt werden. Stellen Sie im Falle einer Unterauswahl in einer Klausel ORDER BY sicher, dass keine korrelierten Spaltenbezüge vorhanden sind. Wird für eine Tabelle ein Korrelationsname verwendet, achten Sie darauf, dass für alle nachfolgenden Verweise der Korrelationsname anstelle des Tabellennamens verwendet wird.

Im Falle einer Anweisung CREATE TRIGGER ist sicherzustellen, dass nur neue Übergangsvariablen auf der linken Seite der Zuordnungen in der Anweisung 'SET Übergangsvariable' angegeben werden und dass für alle Verweise auf

Spalten der Subjekttabelle ein Korrelationsname angegeben wird.

**sqlcode**: -206

**sqlstate**: 42703

### **SQL0207N Ein Spaltenname ist in der Klausel ORDER BY einer Anweisung SELECT mit einem Gruppenoperator nicht zulässig.**

**Erläuterung:** Eine Anweisung SELECT mit einem Gruppenoperator enthält die Klausel ORDER BY, in der Spaltennamen enthalten sind. Im geschilderten Kontext darf die Spaltenliste der Klausel ORDER BY nur ganze Zahlen (keine Spaltennamen) enthalten. Die Anweisung kann nicht verarbeitet werden.

**Benutzeraktion:** Geben Sie in der Spaltenliste der Klausel ORDER BY nur ganze Zahlen an.

HINWEIS: Dieser Fehler tritt nur bei DB2-Releases vor Version 2 und bei Hosts auf, auf die über DB2 Connect zugegriffen wird.

**sqlcode**: -207

**sqlstate**: 42706

### **SQL0208N Die Klausel ORDER BY ist ungültig, da die Spalte "<name>" nicht Teil der Ergebnistabelle ist.**

**Erläuterung:** Die Anweisung ist ungültig, da die Spalte "<name>", die in der Liste der Klausel ORDER BY enthalten ist, nicht in der SELECT-Liste und damit auch nicht in der Ergebnistabelle enthalten ist. Wenn die Gesamtauswahl der Anweisung SELECT keine Unterauswahl ist, können zum Sortieren der Ergebnistabelle aber nur Spalten verwendet werden, die in der Ergebnistabelle enthalten sind. Die Anweisung kann nicht verarbeitet werden.

**Benutzeraktion:** Um die Syntax der Anweisung zu korrigieren, fügen Sie die angegebene Spalte der Ergebnistabelle hinzu, oder löschen Sie sie aus der Klausel ORDER BY.

**sqlcode**: -208

**SQL0212N "<name>" ist eine doppelte Tabellenbezeichnung oder ist mehrmals in der Klausel REFE-RENCING einer Auslöserdefinition angegeben.**

**Erläuterung:** Der Tabellen-, Sicht- oder Aliasname ohne Korrelationsnamen oder der Korrelationsname "<name>" ist identisch mit einem anderen Tabellen-, Sicht-, Alias- oder Korrelationsnamen in derselben Klausel FROM.

Im Falle einer Anweisung CREATE TRIGGER wurde in der Klausel REFERENCING eventuell derselbe Name als Subjekttabelle angegeben oder derselbe Name für mehrere der alten (OLD) oder neuen (NEW) Korrelationsnamen oder für die Kennungen NEW\_TABLE bzw. OLD\_TABLE angegeben.

Die Anweisung kann nicht verarbeitet werden.

**Benutzeraktion:** Ordnen Sie in der Klausel FROM der Anweisung SELECT die Korrelationsnamen den Tabellen-, Alias- und Sichtnamen so zu, dass kein Tabellen-, Sicht-, Alias- oder Korrelationsname mit einem anderen Tabellen-, Sicht-, Alias- oder Korrelationsnamen in der Klausel FROM identisch ist.

Bei einer Anweisung CREATE TRIGGER sind die Namen in der Klausel REFERENCING so zu ändern, dass keine doppelten Namen auftreten.

**sqlcode**: -212

**sqlstate**: 42712

**SQL0214N Ein Ausdruck in der Klausel ORDER BY an der folgenden** Position oder ein mit "<ausdruck**anfang-oder-sortieren-nach-position>" beginnender Ausdruck in der Klausel "<klauselart>" ist ungültig. Ursachencode = "<ursachencode>".**

**Erläuterung:** Der Beginn des Ausdrucks "<ausdruck-anfang-oder-sortieren-nach-position>" in der Klausel "<klauselart>" ist für die durch den "<ursachencode>" angegebene Ursache aus folgenden Gründen ungültig:

- **1** Die Gesamtauswahl der Anweisung SELECT ist keine Unterauswahl. Für diese Art der Anweisung SELECT sind in der Klausel ORDER BY keine Ausdrücke zulässig. Dieser Ursachencode wird nur bei der "<klauselart>" ORDER BY ausgegeben.
- **2** DISTINCT wurde in der Klausel SELECT angegeben, und der Ausdruck kann nicht exakt mit einem Ausdruck in der SELECT-Liste abgeglichen werden. Dieser Ursachencode wird nur bei der "<klauselart>" ORDER BY ausgegeben.
- **3** Aufgrund einer Spaltenfunktion in der Klausel ORDER BY erfolgt eine Gruppierung. Dieser Ursachencode wird nur bei der "<klauselart>" ORDER BY ausgegeben.
- **4** Ein Ausdruck in einer Klausel GROUP BY kann keine skalare Gesamtauswahl sein. Dieser Ursachencode wird nur bei der "<klauselart>" GROUP BY ausgegeben.
- **5** Die linke Seite eines Operators zur Verweisauflösung in einer Klausel GROUP BY darf keine variante Funktion sein. Dieser Ursachencode wird nur bei der "<klauselart>" GROUP BY ausgegeben.

Die Anweisung kann nicht verarbeitet werden.

**Benutzeraktion:** Ändern Sie die Anweisung SELECT aufgrund der im "<ursachencode>" angegebenen Ursache folgendermaßen:

- **1** Entfernen Sie den Ausdruck aus der Klausel ORDER BY. Soll auf eine Spalte der Ergebnistabelle verwiesen werden, setzen Sie den Sortierschlüssel auf das Format für eine einfache Ganzzahl oder einen einfachen Spaltennamen.
- **2** Löschen Sie DISTINCT aus der Klausel SELECT, oder setzen Sie den Sortierschlüssel auf das Format für eine einfache Ganzzahl oder einen einfachen Spaltennamen.

**3** Fügen Sie eine Klausel GROUP BY

hinzu, oder löschen Sie die Spaltenfunktion aus der Klausel ORDER BY.

- **4** Löschen Sie jede skalare Gesamtauswahl aus der Klausel GROUP BY. Sollen die Werte einer Spalte der Ergebnistabelle gruppiert werden, die auf einer skalaren Gesamtauswahl basiert, erstellen Sie mit einem verschachtelten oder einem allgemeinen Tabellenausdruck zuerst eine Ergebnistabelle, die den Ausdruck als Spalte enthält.
- **5** Löschen Sie jede variante Funktion auf der linken Seite der Operationen zur Verweisauflösung in der Klausel GROUP BY.
- **sqlcode**: -214

### **sqlstate**: 42822

**SQL0216N Die Anzahl der Elemente auf jeder Seite eines Vergleichsoperators ist nicht identisch. Der Vergleichsoperator ist "<vergleichsoperator>".**

**Erläuterung:** Ein Vergleichselement enthält auf der linken oder rechten Seite (oder auf beiden Seiten) des Vergleichsoperators eine Liste mit Elementen. Die Anzahl der Elemente muss auf beiden Seiten identisch sein. Diese Elemente können in Klammern in einer Liste mit Ausdrücken aufgeführt werden oder als Elemente einer bestimmten Liste in einer Gesamtauswahl.

Die Anweisung kann nicht verarbeitet werden.

**Benutzeraktion:** Korrigieren Sie das Vergleichselement. Es enthält nicht die gleiche Anzahl an Elementen auf jeder Seite des Operators.

**sqlcode**: -216

**sqlstate**: 428C4

#### **SQL0217W Die Anweisung wurde nicht ausgeführt, da nur EXPLAIN-Informationsanforderungen verarbeitet werden.**

**Erläuterung:** Der aktuelle Wert in einem der EXPLAIN-Sonderregister wurde auf EXPLAIN gesetzt. Dieser Wert ermöglicht es, dynamische SQL-Anweisungen vorzubereiten und mit EXP-LAIN zu bearbeiten, verhindert zugleich aber die Ausführung dynamischer Anweisungen.

**Benutzeraktion:** Ersetzen Sie den Wert EXP-LAIN im entsprechenden EXPLAIN-Sonderregister durch einen anderen Wert. Führen Sie dazu über die Schnittstelle oder Anwendung, in der der Fehler auftrat, die entsprechende Anweisung SET aus.

**sqlcode**: +217

**sqlstate**: 01604

### **SQL0219N Die angeforderte EXPLAIN-Tabelle "<name>" existiert nicht.**

**Erläuterung:** Die EXPLAIN-Funktion wurde aufgerufen; die angeforderte EXPLAIN-Tabelle "<name>" wurde aber nicht gefunden. EXP-LAIN-Tabellen müssen vor dem Aufruf der Funktion erstellt werden.

**Benutzeraktion:** Erstellen Sie die erforderlichen EXPLAIN-Tabellen. Die Anweisungen der SQL-Datendefinitionssprache (DDL), mit denen EXP-LAIN-Tabellen erstellt werden, sind in der Datei EXPLAIN.DDL beschrieben. Diese Datei befindet sich im Unterverzeichnis MISC des Verzeichnisses SQLLIB.

**sqlcode**: -219

**sqlstate**: 42704

**SQL0220N Die Spalte "<name2>" der EXP-**LAIN-Tabelle "<name>" ist ent**weder nicht korrekt definiert oder fehlt.**

**Erläuterung:** Die EXPLAIN-Funktion wurde aufgerufen; die angeforderte EXPLAIN-Tabelle "<name>" ist aber nicht in der erwarteten Weise definiert. Mögliche Fehlerursachen sind:

- Definition einer ungültigen Anzahl von Spalten (falls "<name2>" numerisch ist).
- Zuordnung ungültiger Datentypen zu den Spalten (falls "<name2>" ein Spaltenname ist).

**Benutzeraktion:** Korrigieren Sie die Definitionen der fehlerhaften EXPLAIN-Tabelle. Die Anweisungen der SQL-Datendefinitionssprache (DDL), mit denen EXPLAIN-Tabellen erstellt werden, sind in der Datei EXPLAIN.DDL beschrieben. Diese Datei befindet sich im Unterverzeichnis MISC des Verzeichnisses SQLLIB.

**sqlcode**: -220

**sqlstate**: 55002

### **SQL0222N Es wurde eine Operation für ein Loch mit Cursor "<cursorname>" versucht.**

**Erläuterung:** Wenn der SQLSTATE-Wert 24510 lautet, ist ein Fehler aufgetreten. Eine positionierte Aktualisierung oder Löschung wurde für den Cursor "<cursorname>" versucht, der als SENSITIVE STATIC definiert ist, und die aktuelle Zeile wurde entweder als Löschloch oder Aktualisierungsloch identifiziert. Eine freier Datenbereich tritt auf, wenn DB2 versucht, eine Zeile in der Datenbank zu löschen oder zu aktualisieren, die der aktuellen Zeile der Ergebnistabelle für den Cursor "<cursorname>" entspricht, und wenn die entsprechende Zeile der zugrunde liegenden Tabelle nicht mehr vorhanden ist.

Wenn der SQLSTATE-Wert 02502 beträgt, ist dies eine Warnung. Ein freier Datenbereich für die Aktualisierung oder Löschung wurde bei der Verarbeitung einer FETCH-Anweisung für den Cursor "<cursorname>" erkannt. Ein Loch tritt auf, wenn DB2 versucht, eine Zeile aus der Datenbank erneut abzurufen, die der aktuellen Zeile der Ergebnistabelle für den Cursor "<cursorname>" entspricht, und wenn die entsprechende Zeile der zugrunde liegenden Tabelle nicht mehr vorhanden ist. Es werden keine Daten abgerufen.

Ein Löschloch tritt auf, wenn die entsprechende Zeile der zugrunde liegenden Tabelle gelöscht wurde.

Ein Aktualisierungsloch tritt auf, wenn die entsprechende Zeile der zugrunde liegenden Tabelle dort so aktualisiert wurde, dass die aktualisierte Zeile nicht mehr die in der SELECT-Anweisung des Cursors angegebene Suchbedingung erfüllt.

Die Anweisung kann nicht verarbeitet werden. Der Cursor bleibt im Loch positioniert.

**Benutzeraktion:** Setzen Sie eine Anweisung FETCH ab, um den Cursor in einer Zeile zu positionieren, die kein Loch ist.

**sqlcode**: -222

**sqlstate**: 02502,24510

#### **SQL0224N Die Ergebnistabelle stimmt nicht mit der Basistabelle bei Verwendung von Cursor "<cursorname>" überein.**

**Erläuterung:** Eine positionierte Aktualisierung oder Löschung wurde mit dem als SENSITIV STATIC definierten Cursor "<cursorname>" in einer Zeile versucht, bei der die Spaltenwerte in der Ergebnistabelle nicht den aktuellen Werten in der Basistabellenzeile entsprechen. Die Zeilen stimmen nicht überein, da die Zeile der Basistabelle zwischen dem Abruf in die Ergebnistabelle und der Verarbeitung der positionierten Aktualisierung oder Löschung aktualisiert wurde.

Die Anweisung kann nicht verarbeitet werden. Die Cursorposition bleibt unverändert.

**Benutzeraktion:** Ändern Sie die Isolationsstufen so, dass die Basistabellenzeile während der Cursoroperation nicht mehr aktualisiert werden kann, oder ändern Sie die Anwendung, so dass sie FETCH INSENSITIVE ausführt, und versuchen Sie die positionierte Aktualisierung oder Löschung erneut.

**sqlcode**: -224

**SQL0225N Die Anweisung FETCH für den Cursor "<cursorname>" ist ungültig, da der Cursor nicht als SCROLL definiert ist.**

**Erläuterung:** Eine Anweisung FETCH für den nicht verschiebbaren Cursor "<cursorname>" wurde mit einem der folgenden Schlüsselwörter für verschiebbare Cursor angegeben: PRIOR, FIRST, LAST, BEFORE, AFTER, CURRENT, ABSOLUTE oder RELATIVE. Nur NEXT kann für nicht verschiebbare Cursor angegeben werden. Es werden keine Daten abgerufen.

Die Anweisung kann nicht verarbeitet werden. Die Cursorposition bleibt unverändert.

**Benutzeraktion:** Ändern Sie die Anweisung FETCH so, dass das aktuelle Schlüsselwort für die FETCH-Ausrichtung, z. B. PRIOR oder FIRST, entfernt wird, und ersetzen Sie es durch NEXT. Alternativ dazu können Sie die Definition des Cursors ändern, so dass er verschiebbar wird.

**sqlcode**: -225

**sqlstate**: 42872

**SQL0227N FETCH NEXT, PRIOR, CURRENT oder RELATIVE ist nicht zulässig, da der Cursor "<cursorname>" eine unbekannte Position hat ("<sqlcode>", "<sqlstate>").**

**Erläuterung:** Die Cursorposition für "<cursorname>" ist unbekannt. Ein vorangegangener FETCH-Mehrfachzeilenabruf von Zeilen für den Cursor "<cursorname>" führte zu einem Fehler (SQLCODE "<sqlcode>", SQLSTATE "<sqlstate>") bei der Verarbeitung mehrerer abgerufener Zeilen. Mindestens eine der angeforderten Zeilen konnte nach dem Fehler nicht an das Programm zurückgegeben werden, so dass die Position des Cursors unbekannt ist.

Wenn beim vorangegangenen FETCH-Mehrfachzeilenabruf eine Bezugswertstruktur angegeben worden wäre, würde ein positiver SQLCODE-Wert zurückgegeben und alle abgerufenen Zeilen könnten an das Anwendungsprogramm zurückgegeben werden.

Die Anweisung kann nicht verarbeitet werden. Die Cursorposition bleibt unverändert.

**Benutzeraktion:** Schließen und öffnen Sie den Cursor erneut, um die Position zurückzusetzen. Bei verschiebbaren Cursorn können Sie die Anweisung FETCH so ändern, dass eine der anderen FETCH-Ausrichtungen angegeben wird, z. B. FIRST, LAST, BEFORE, AFTER oder ABSO-LUTE, um eine gültige Cursorposition zu erhalten und eine Datenzeile abzurufen.

**sqlcode**: -227

**sqlstate**: 24513

### **SQL0228N Die Klausel FOR UPDATE wurde für den Nur-Lese-Cursor "<cursorname>" angegeben.**

**Erläuterung:** Der Cursor "<cursorname>" ist als INSENSITIVE SCROLL definiert. Die entsprechende Anweisung SELECT enthält jedoch eine Klausel FOR UPDATE.

Die Anweisung kann nicht verarbeitet werden.

**Benutzeraktion:** Wenn Sie einen Nur-Lese-Cursor definieren wollen, geben Sie INSENSITIVE bei DECLARE CURSOR an, geben Sie jedoch nicht die Klausel FOR UPDATE als Teil der Anweisung SELECT für den Cursor an.

**sqlcode**: -228

**sqlstate**: 42620

### **SQL0231W Die aktuelle Position von Cursor "<cursorname>" ist ungültig für die Anweisung FETCH der aktuellen Zeile.**

**Erläuterung:** Eine Anweisung FETCH CUR-RENT oder FETCH RELATIVE 0 wurde für den verschiebbaren Cursor "<cursorname>" abgesetzt. Die Operation ist ungültig, da der Cursor nicht in einer Zeile der Ergebnistabelle positioniert ist. Ein Abruf der aktuellen Zeile ist nicht zulässig nach einer Anweisung FETCH BEFORE oder FETCH AFTER oder nach einer Anweisung FETCH, die zu einem SQLCODE-Wert +100 führte.

Die Anweisung kann nicht verarbeitet werden.

Die Cursorposition bleibt unverändert.

**Benutzeraktion:** Stellen Sie sicher, dass der Cursor in einer Zeile der Ergebnistabelle positioniert ist, bevor Sie versuchen, die aktuelle Zeile mit FETCH abzurufen.

**sqlcode**: +231

**sqlstate**: 02000

**SQL0236W Der SQLDA stellt nur "<ganzezahl1>" SQLVAR-Einträge bereit. Für "<ganze-zahl3>" Spalten werden aber "<ganze-zahl2>" SQL-VAR-Einträge benötigt. Es wurden keine SQLVAR-Einträge gesetzt.**

**Erläuterung:** Der Wert im Feld SQLN des SQLDA (SQL-Deskriptorbereich) muss mindestens so groß sein wie die Anzahl der Spalten in der Ergebnistabelle.

Vom Datenbankmanager wurden keine SQLVAR-Einträge gesetzt. (Die Markierung SQLDOUBLED wurde entsprechend auf OFF gesetzt, d. h., ihr wurde ein Leerzeichen als Wert zugeordnet.)

**Benutzeraktion:** Geben Sie im Feld SQLN des SQLDA den in der Nachricht empfohlenen Wert an. (Stellen Sie sicher, dass der SQLDA groß genug für die angegebene Anzahl ist.) Wiederholen Sie anschließend die Anweisung.

**sqlcode**: +236

**sqlstate**: 01005

**SQL0237W Der SQLDA stellt nur "<ganzezahl1>" SQLVAR-Einträge bereit. Da aber für mindestens eine Spalte ein einzigartiger Datentyp definiert ist, wären "<ganzezahl2>" SQLVAR-Einträge erforderlich gewesen. Es wurde kein sekundärer SQLVAR-Eintrag gesetzt.**

**Erläuterung:** Da mindestens eine Spalte in der Ergebnistabelle einen einzigartigen Datentyp hat, muss ein Bereich bereitgestellt werden, der doppelt so viele SQLVAR-Einträge aufnehmen kann, wie Spalten in der Ergebnistabelle enthalten sind. Vom Datenbankmanager wurden nur die SQL-VAR-Basiseinträge gesetzt. (Die Markierung SQL-DOUBLED wurde auf OFF gesetzt, d. h., ihr wurde ein Leerzeichen als Wert zugeordnet.)

**Benutzeraktion:** Wenn keine zusätzlichen Informationen über den bzw. die einzigartigen Datentyp(en) in der Ergebnistabelle erforderlich sind, ist keine Maßnahme erforderlich. Sind die Informationen für den einzigartigen Datentyp erforderlich, erhöhen Sie den Wert im Feld SQLN des SQL-Deskriptorbereichs auf den in der Nachricht empfohlenen Wert (nachdem Sie sich vergewissert haben, dass der SQL-Deskriptorbereich groß genug ist, um diesen Wert zu unterstützen). Wiederholen Sie anschließend die Anweisung.

**sqlcode**: +237

**sqlstate**: 01594

**SQL0238W Der SQLDA stellt nur "<ganzezahl1>" SQLVAR-Einträge bereit. Da aber mindestens eine Spalte als LOB oder strukturierter Typ beschrieben ist, sind für "<ganzezahl3>" Spalten "<ganze-zahl2>" SQLVAR-Einträge erforderlich. Es wurden keine SQLVAR-Einträge gesetzt.**

**Erläuterung:** Da mindestens eine Spalte der Ergebnistabelle als LOB (großes Objekt) oder strukturierter Typ definiert ist, muss ein Bereich bereitgestellt werden, der doppelt so viele SQL-VAR-Einträge aufnehmen kann, wie Spalten in der Ergebnistabelle enthalten sind. Zusätzlich besteht die Möglichkeit, dass eine oder mehrere Spalten der Ergebnistabelle einen einzigartigen Datentyp haben.

Vom Datenbankmanager wurden keine SQLVAR-Einträge gesetzt. (Die Markierung SQLDOUBLED wurde auf OFF gesetzt, d. h., ihr wurde ein Leerzeichen als Wert zugeordnet.)

**Benutzeraktion:** Erhöhen Sie den Wert im Feld SQLN des SQL-Deskriptorbereichs auf den in der Nachricht angegebenen Wert (nachdem Sie sich vergewissert haben, dass der SQL-Deskriptorbereich groß genug ist, um diesen Wert zu unterstützen). Wiederholen Sie anschließend die Anweisung.

**sqlcode**: +238

**sqlstate**: 01005

**SQL0239W Der SQLDA stellt nur "<ganzezahl1>" SQLVAR-Einträge bereit. Da aber mindestens eine Spalte als einzigartiger Datentyp oder Verweistyp beschrieben ist, sind für "<ganze-zahl3>" Spalten "<ganze-zahl2>" SQLVAR-Einträge erforderlich. Es wurden keine SQLVAR-Einträge gesetzt.**

**Erläuterung:** Ist eine Spalte der Ergebnistabelle als einzigartiger Datentyp oder Verweistyp definiert, muss ein Bereich bereitgestellt werden, der doppelt so viele SQLVAR-Einträge aufnehmen kann, wie Spalten in der Ergebnistabelle enthalten sind.

Vom Datenbankmanager wurden keine SQLVAR-Einträge gesetzt. (Die Markierung SQLDOUBLED wurde auf OFF gesetzt, d. h., ihr wurde ein Leerzeichen als Wert zugeordnet.)

**Benutzeraktion:** Sind die Informationen für den einzigartigen Datentyp oder Verweistyp erforderlich, erhöhen Sie den Wert im Feld SQLN des SQL-Deskriptorbereichs auf den in der Nachricht empfohlenen Wert (nachdem Sie sich vergewissert haben, dass der SQL-Deskriptorbereich groß genug ist, um diesen Wert zu unterstützen). Wiederholen Sie anschließend die Anweisung. Andernfalls genügt es, die Anweisung zu wiederholen und nur so viele SQLVAR-Einträge bereitzustellen, wie Spalten in der Ergebnistabelle enthalten sind.

**sqlcode**: +239

**sqlstate**: 01005

# **SQL0242N Das Objekt "<objektname>" der Art "<objektart>" wurde in der Objektliste mehrmals angegeben.**

**Erläuterung:** In einer Liste von Objektnamen der Art "<objektart>" wurde das Objekt "<objektname>" mehrmals angegeben. Die Verarbeitung der Anweisung kann für das Objekt nicht mehrmals ausgeführt werden.

**Benutzeraktion:** Entfernen Sie die doppelten Angaben des Objekts in der Liste.

**sqlcode**: -242

**sqlstate**: 42713

### **SQL0243N Der als SENSITIVE definierte Cursor "<cursorname>" kann nicht für die angegebene Anweisung SELECT definiert werden.**

**Erläuterung:** Der Cursor "<cursorname>" ist als SENSITIVE definiert, der Inhalt der Anweisung SELECT setzt jedoch voraus, dass DB2 eine temporäre Ergebnistabelle des Cursors erstellt. DB2 kann deshalb nicht garantieren, dass Änderungen sichtbar sein werden, die außerhalb dieses Cursors vorgenommen werden. Diese Situation tritt auf, wenn durch den Inhalt der Abfrage nur Lesezugriff auf die Ergebnistabelle möglich wird. Wenn die Abfrage z. B. eine Verknüpfungsoperation enthält, ist nur Lesezugriff auf die Ergebnistabelle verfügbar. In diesem Fall muss der Cursor als INSENSITIVE oder ASENSITIVE definiert werden.

Die Anweisung kann nicht verarbeitet werden.

**Benutzeraktion:** Ändern Sie entweder den Inhalt der Abfrage, so dass sich eine Ergebnistabelle mit vollem Zugriff ergibt, oder ändern Sie die Cursorart auf INSENSITIVE oder ASENSI-TIVE.

**sqlcode**: -243

**sqlstate**: 36001

**SQL0244N Die Sensitivität "<sensitivität>", die in der Anweisung FETCH angegeben wurde, ist ungültig für Cursor "<cursorname>".**

**Erläuterung:** Die Sensitivitätsoption "<sensitivität>", die in der Anweisung FETCH angegeben ist, steht im Konflikt zur Sensitivitätsoption, die für den Cursor "<cursorname>" wirksam ist. Die folgende Liste zeigt, welche Optionen in einer FETCH-Anweisung angegeben werden können:

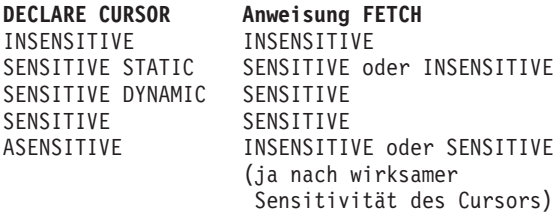

Bei einem nicht verschiebbaren Cursor kann keine Sensitivitätsoption angegeben werden.

Die Anweisung kann nicht verarbeitet werden.

**Benutzeraktion:** Ändern oder entfernen Sie die Sensitivitätsoption, die in der Anweisung FETCH angegeben ist.

**sqlcode**: -244

**sqlstate**: 428F4

### **SQL0257N Unformatierte DEVICE-Behälter werden von dieser Plattform momentan nicht unterstützt.**

**Erläuterung:** Der Versuch, DEVICE-Behälter zu verwenden, schlug fehl, da diese von dieser Plattform momentan nicht unterstützt werden.

**Benutzeraktion:** Verwenden Sie anstelle der DEVICE-Behälter FILE-Behälter oder vom System verwaltete Tabellenbereiche.

**sqlcode**: -257

**sqlstate**: 42994

**SQL0258N Es können keine Behälter hinzugefügt werden, solange der Tabellenbereich noch ansteht oder neu ausgeglichen wird.**

**Erläuterung:** Mögliche Ursachen:

1. In derselben Arbeitseinheit wurde zuvor die Anweisung ALTER TABLESPACE eingegeben, um Behälter zu demselben Tabellenbereich (auf demselben Knoten) hinzuzufügen. Behälter für einen Tabellenbereich können in einer Anweisung ALTER TABLE-SPACE in einer Arbeitseinheit nur zu einem Knoten hinzugefügt werden.

2. Die Tabelle, zu der Behälter hinzugefügt werden sollen, wird gerade neu ausgeglichen. Nähere Informationen dazu befinden sich im Fehlerprotokoll des Systems und/oder im Fehlerprotokoll des Datenbankmanagers.

### **Benutzeraktion:**

- 1. Setzen Sie, falls möglich, die Arbeitseinheit zurück, und geben Sie nur eine Anweisung ALTER TABLESPACE ein, mit der alle Behälter hinzugefügt werden. Warten Sie andernfalls, bis der Neuausgleich durchgeführt wurde, und wiederholen Sie danach die Operation.
- 2. Warten Sie, bis der Neuausgleich durchgeführt wurde, und wiederholen Sie danach die Operation.

**sqlcode**: -258

**sqlstate**: 55041

#### **SQL0259N Die Behälterzuordnung für den Tabellenbereich ist zu kompliziert.**

**Erläuterung:** Mit Hilfe einer speziellen Struktur werden die Zuordnungen aufgezeichnet, die innerhalb des Adressraums des Tabellenbereichs zu den verschiedenen Behältern bestehen. Wird diese Struktur zu kompliziert, passt sie nicht mehr in die Tabellenbereichsdatei.

Nähere Informationen dazu befinden sich im Fehlerprotokoll des Systems und/oder im Fehlerprotokoll des Datenbankmanagers.

**Benutzeraktion:** Versuchen Sie durch einen Neuausgleich des Tabellenbereichs, die Daten gleichmäßiger auf die einzelnen Behälter zu verteilen. Dadurch wird die Zuordnung möglicherweise vereinfacht.

Führt dies nicht zum gewünschten Ergebnis, weisen Sie einer möglichst großen Anzahl von Behältern dieselbe Größe zu. Stellen Sie anschließend den Tabellenbereich in den neuen Behältern wieder her.

**sqlcode**: -259

**SQL0260N Die Spalte "<spaltenname>" kann nicht zum Partitionierungsschlüssel gehören, da es sich um eine Spalte eines LONG-Datentyps, DATALINK-Datentyps bzw. eines strukturierten Typs handelt.**

**Erläuterung:** Ein Partitionierungsschlüssel kann keine Spalte eines LONG-Typs, DATALINK-Typs oder strukturierten Typs enthalten.

Die Anweisung kann nicht verarbeitet werden.

**Benutzeraktion:** Verwenden Sie keine Spalten eines LONG-Typs, des DATALINK-Typs oder eines strukturierten Typs für den Partitionierungsschlüssel.

Hat die Tabelle nur Spalten mit LONG-Typen, mit dem DATALINK-Typ oder mit strukturierten Typen, fügen Sie entweder eine hinzu, und verwenden Sie diese für den Partitionierungsschlüssel, oder definieren Sie die Tabelle ohne Partitionierungsschlüssel in einer Gruppe mit nur einem Knoten.

**sqlcode**: -260

**sqlstate**: 42962

**SQL0262N Die Tabelle "<tabellenname>" kann nicht in der Gruppe mit mehreren Knoten "<name-derknotengruppe>" erstellt werden, da sie nur Spalten für große Objekte enthält. Es kann kein Partitionierungsschlüssel erstellt werden.**

**Erläuterung:** Die Tabelle "<tabellenname>", die nur Spalten für große Objekte enthält, kann nicht in einer Gruppe mit mehreren Knoten erstellt werden. Die Tabelle muss mindestens eine Spalte für normale Objekte enthalten, damit sie in einem Partitionierungsschlüssel verwendet werden kann.

Die Anweisung kann nicht verarbeitet werden.

**Benutzeraktion:** Erstellen Sie die Tabelle entweder mit mindestens einer normalen Spalte oder in einer Gruppe mit einem Knoten.

**sqlcode**: -262

**sqlstate**: 428A2

**SQL0263N Der Knotenbereich "<knotennummer-1>" bis "<knotennummer-2>" ist ungültig. Die zweite Knotennummer muss genauso groß wie oder größer sein als die erste.**

**Erläuterung:** Der angegebene Knotenbereich ist ungültig.

Die Anweisung kann nicht verarbeitet werden.

**Benutzeraktion:** Korrigieren Sie den Knotenbereich in der Anweisung, und wiederholen Sie anschließend die Anforderung.

**sqlcode**: -263

**sqlstate**: 428A9

**SQL0264N Es kann kein Partitionierungsschlüssel hinzugefügt oder gelöscht werden, da sich die Tabelle in dem für die Gruppe mit mehreren Knoten "<name>" definierten Tabellenbereich befindet.**

**Erläuterung:** Es ist nur in einer Gruppe mit einem Knoten möglich, einer Tabelle einen Partitionierungsschlüssel hinzuzufügen oder daraus zu löschen.

Die Anweisung kann nicht verarbeitet werden.

**Benutzeraktion:** Führen Sie einen der folgenden Schritte aus, und wiederholen Sie die Anforderung:

- v Definieren Sie eine identische Tabelle mit einem Partitionierungsschlüssel.
- v Verteilen Sie die Knotengruppe auf eine Gruppe mit einem Knoten um.

**sqlcode**: -264

### **SQL0265N Der Knoten "<knotennummer>" ist ein doppelter Knoten.**

**Erläuterung:** Für die Anweisung CREATE NODEGROUP kann ein Knoten nur einmal in der Klausel ON NODES angegeben werden.

Für die Anweisungen CREATE TABLESPACE und ALTER TABLESPACE kann ein Knoten nur einmal und nur in einer Klausel ON NODES angegeben werden.

Für die Anweisung ALTER NODEGROUP oder den Befehl REDISTRIBUTE NODEGROUP ist einer der folgenden Fälle eingetreten:

- Der Knoten wurde mehr als einmal in einer der Klauseln ADD NODES oder DROP NODES angegeben.
- v Der Knoten wurde sowohl in der Klausel ADD NODES als auch in der Klausel DROP NODES angegeben.
- v Der hinzuzufügende Knoten gehört bereits zur Knotengruppe.

Die Anweisung kann nicht verarbeitet werden.

**Benutzeraktion:** Stellen Sie sicher, dass die Knotennamen und -nummern in den Klauseln ON NODES, ADD NODES oder DROP NODES eindeutig sind. Stellen Sie sicher, dass ein Knoten für die Anweisungen CREATE TABLESPACE und ALTER TABLESPACE nur in einer Klausel ON NODES vorkommt.

Außerdem ist für die Anweisung ALTER NODE-GROUP und den Befehl REDISTRIBUTE NODE-GROUP Folgendes zu beachten:

- In den beiden Klauseln ADD NODES und DROP NODES darf nicht ein und denselben Knoten angegeben werden.
- v Ein Knoten, der bereits in der Knotengruppe enthalten ist, muss wieder aus der Klausel ADD NODES entfernt werden.

**sqlcode**: -265

**sqlstate**: 42728

# **SQL0266N Der Knoten "<knotennummer>" ist nicht definiert.**

**Erläuterung:** Der Knoten "<knotennummer>" ist aus einem der folgenden Gründe nicht gültig:

- Die Knotennummer liegt nicht im gültigen Bereich von 0 bis 999.
- Der Knoten ist nicht in der Knotenkonfigurationsdatei angegeben.
- Der Knoten gehört nicht zur Knotengruppe, deshalb kann die angeforderte Operation nicht durchgeführt werden.

Die Anweisung kann nicht verarbeitet werden.

**Benutzeraktion:** Befolgen Sie abhängig von der Fehlernachricht eine der folgenden Anweisungen zur Fehlerbehebung:

- v Geben Sie die Anweisung, den Befehl oder die API mit gültigen Knotennummern ein.
- Fügen Sie einen neuen Knoten zum System hinzu.
- v Entfernen Sie den Knoten aus der Anweisung, dem Befehl oder der API.

**sqlcode**: -266

**sqlstate**: 42729

# **SQL0268N "<operation>" kann nicht ausgeführt werden, während die Knotengruppe umverteilt wird.**

**Erläuterung:** Mögliche Ursachen:

- Die Knotengruppe wird gerade umverteilt. Sie kann nicht verändert, gelöscht oder erneut umverteilt werden, solange die aktive Operation nicht abgeschlossen wurde.
- v Der Partitionierungsschlüssel einer Tabelle kann nicht gelöscht werden, während die Knotengruppe der Tabelle umverteilt wird.

Die Anweisung kann nicht verarbeitet werden.

**Benutzeraktion:** Warten Sie, bis die Operation abgeschlossen wurde, und geben Sie dann den Befehl erneut ein.

**sqlcode**: -268

### **SQL0269N Die Datenbank enthält die maximale Anzahl an Partitionierungszuordnungen.**

**Erläuterung:** Da die Datenbank bereits die maximale Anzahl an Partitionierungszuordnungen (32.768) enthält, ist es nicht mehr möglich, eine neue Knotengruppe zu erstellen bzw. eine existierende zu ändern oder umzuverteilen.

Die Anweisung kann nicht verarbeitet werden.

**Benutzeraktion:** Löschen Sie eine oder mehrere Knotengruppen in der Datenbank.

Hinweis: Beim Löschen einer Knotengruppe werden auch alle darin enthaltenen Datenbankobjekte wie Tabellenbereiche, Tabellen und Ansichten gelöscht.

**sqlcode**: -269

**sqlstate**: 54033

**SQL0270N Diese Funktion wird nicht unterstützt. Ursachencode: "<ursachencode>".**

**Erläuterung:** Die Anweisung kann nicht verarbeitet werden, da sie eine Beschränkung verletzt. Einer der folgenden Ursachencodes trifft zu:

- **1** Der Primärschlüssel, jede eindeutige Integritätsbedingung und jeder eindeutige Index müssen alle Partitionierungsspalten der Tabelle enthalten (Spalten können in beliebiger Reihenfolge angezeigt werden).
- **2** Eine Aktualisierung des Spaltenwerts des Partitionierungsschlüssels wird nicht unterstützt.
- **3** Ein Fremdschlüssel kann keine Spalten des Partitionierungsschlüssels enthalten, für die keine Dateneingabe erforderlich ist, wenn er mit der Bedingung ON DELETE SET NULL definiert wurde. Hierbei handelt es sich um einen Sonderfall des Ursachencode 2, da die Definition einer solchen Integritätsbedingung zu einem Aktualisierungsversuch einer Spalte des Partitionierungsschlüssels führen würde.

**4** Eine Tabelle, die mit Hilfe einer Knotengruppe für mehrere oder einen Knoten auf einem anderen als dem Katalogknoten definiert wurde, unterstützt die Funktion DATA CAPTURE CHANGES nicht.

**5** Eine mit der Klausel WITH CHECK OPTION erstellte Sicht sollte keine Funktionen verwenden (oder auf Sichten verweisen, die Funktionen verwenden), für die Folgendes gilt :

- Sie sind nicht-deterministisch.
- Sie haben Nebeneffekte.
- v Sie beziehen sich auf die Position von Daten (z. B. für die Funktionen NODENUMBER oder PARTITION).

Diese Funktionen dürfen auch nicht in Sichten enthalten sein, auf die verwiesen wird, sofern die neue Sicht mit der Prüfoption CASCADED erstellt wird.

**6** Für einen benutzerdefinierten einzigartigen Typ darf keine Umsetzung definiert werden.

**7** Langfelder können nur über einen Tabellenbereich mit einer Seitengröße von 4 KB definiert werden. LONG TAB-LESPACE kann nur mit einer Seitengröße von 4 KB erstellt werden.

**8** Strukturierte Typen werden als Spalten einer Tabelle oder als Datentypen der Attribute strukturierter Typen vor DB2- Version 7.1 nicht unterstützt.

**9** Auslöser werden für typisierte Tabellen nicht unterstützt.

**10** Es ist nicht möglich, einen einzelnen Standardtabellenbereich auszuwählen, da die Tabelle mindestens eine LOB-Spalte enthält, für die ein Tabellenbereich mit einer Seitengröße von 4 KB erforderlich ist, und die Zeilengröße oder Spaltenanzahl der Tabelle einen Tabellenbereich mit einer Seitengröße von 8 KB erfordern.

**11** Eine typisierte Tabelle oder Sicht kann

nicht mit Hilfe eines strukturierten Typs ohne Attribute erstellt werden.

- **12** Bei einem Quellenschlüsselparameter muss es sich um einen benutzerdefinierten strukturierten Typ oder um einen einzigartigen Datentyp handeln, der nicht auf die Typen LOB, DATA-LINK, LONG VARCHAR oder LONG VARGRAPHIC zurückgeht.
- **13** Prüfungen auf Integritätsbedingung können nicht in einer typisierten Tabelle definiert werden, und die Klausel WITH CHECK OPTION kann nicht in einer typisierten Sicht angegeben werden.
- **14** Referenzielle Integritätsbedingungen können weder in einer typisierten Tabelle definiert noch für eine übergeordnete Tabelle, bei der es sich um eine typisierte Tabelle handelt, angegeben werden.
- **15** Es ist nicht möglich, für Verweisartspalten einen Standardwert zu definieren.
- **16** Ein Verweisdatentyp oder strukturierter Datentyp kann weder als Parameterdatentyp noch als Rückgabedatentyp einer benutzerdefinierten Funktion vor DB2-Version 7.1 verwendet werden. Ansonsten kann ein Verweisdatentyp mit Bereichsangabe nicht als Parameterdatentyp oder Rückgabedatentyp einer Routine verwendet werden. Ein strukturierter Typ kann nicht als Rückkehrspalte einer Tabellen- oder Zeilenfunktion verwendet werden.
- **17** Die Anweisung SET CONSTRAINTS kann nicht für eine typisierte Tabelle verwendet werden.
- **18** Die Zugriffsrechte UPDATE und REFE-RENCES auf Spaltenebene können nicht für eine typisierte Tabelle oder Sicht erteilt werden.
- **19** Bei der Definition einer Standardeinstellung für die Spalte einer typisierten Tabelle muss ein bestimmter Standardwert angegeben werden.
- **20** ALTER TABLE wird nicht für eine Übersichtstabelle unterstützt.
- **21** Bei einer Tabelle, bei der es sich um die Basistabelle einer Übersichtstabelle handelt, kann die Spaltenlänge nicht verändert werden.
- **22** Übersichtstabellen können nicht in einer Anweisung CREATE SCHEMA definiert werden.
- **23** REPLICATED kann nur für eine Übersichtstabelle angegeben werden, die mit REFRESH DEFERRED definiert wurde.
- **24** Die ausgelöste Aktion eines Vorauslösers kann nicht auf eine Übersichtstabelle verweisen, die mit REFRESH IMMEDI-ATE definiert wurde.
- **25** Für eine Anweisung SET CONS-TRAINTS kann nur eine Ergebnistabelle angegeben werden.
- **26** Die Knotengruppe, die umverteilt wird, enthält mindestens eine replizierte Übersichtstabelle.
- **27** Replizierte Übersichtstabellen können nicht für eine Tabelle definiert werden, in der nicht wenigstens für eine Spalte der replizierten Übersichtstabelle ein eindeutiger Index existiert.
- **28** Eine typisierte Tabelle oder eine Übersichtstabelle kann nicht umbenannt werden.
- **29** Die Klausel FOR EXCEPTION kann nicht mit einer Übersichtstabelle in der Anweisung SET CONSTRAINTS angegeben werden.
- **30** Typisierte Tabellen und typisierte Sichten können in einer Anweisung CRE-ATE SCHEMA nicht definiert werden.
- **31** Ein Partitionierungsschlüssel kann mit höchstens 500 Spalten definiert werden.
- **32** Eine Tabelle, die mit Hilfe einer Knotengruppe für mehrere Partitionen oder einer Knotengruppe für eine Partition auf einer anderen als der Katalogpartition definiert wurde, unterstützt

keine DATALINK-Spalten, die mit FILE LINK CONTROL definiert wurden.

- **33** Eine zugrundeliegende Tabelle einer Übersichtstabelle, die mit REFRESH IMMEDIATE definiert wurde, kann nicht das Kind einer referenziellen Integritätsbedingung sein, für die die Option ON DELETE CASCADE oder ON DELETE SET NULL gesetzt ist.
- **34** In der aktuellen Version wird die zugrundeliegende objektrelationale Funktion nicht unterstützt.
- **35** Eine Sequenz oder eine IDENTITY-Spalte kann nicht in einer Datenbankumgebung mit mehreren Knoten erstellt werden.
- **36** Eine Datenbankaktivierung einer Datenbank mit mehreren Knoten ist nicht zulässig, wenn Sequenzen oder IDENTI-TY-Spalten vorhanden sind.
- **38** Ein Index mit einer Indexerweiterung wird in einer Knotengruppe mit mehreren Partitionen nicht unterstützt.
- **39** Auf Kurznamen oder OLE DB-Tabellenfunktionen kann im Hauptteil einer SQL-Funktion oder SQL-Methode nicht direkt oder indirekt verwiesen werden.
- **40** Die Funktion IDENTITY\_VAL\_LOCAL kann in einem Auslöser oder in einer SQL-Funktion nicht verwendet werden.
- **41** Eine SQL-Variablenanweisung wird sowohl einer lokalen Variable als auch einer Übergangsvariable zugewiesen. Dies wird nicht unterstützt.
- **42** Die Ausführung eines Auslösers, einer Methode oder einer Funktion mit SQL-Steueranweisungen und die Ausführung einer dynamischen Compound-Anweisung in einer Datenbank mit mehreren Knoten ist nicht zulässig.

**Benutzeraktion:** Maßnahmen entsprechend den Ursachencodes:

**1** Korrigieren Sie die Anweisung CREATE TABLE, ALTER TABLE oder CREATE UNIQUE INDEX.

- **2** Es darf nicht versucht werden, die Spalten des Partitionierungsschlüssels einer Mehrpartitionstabelle zu aktualisieren oder die Spalte zu löschen und mit den neuen Werten erneut einzugeben.
- **3** Richten Sie die Spalte des Partitionierungsschlüssels so ein, dass immer eine Dateneingabe erforderlich ist, geben Sie eine andere Aktion ON DELETE an, oder ändern Sie den Partitionierungsschlüssel der Tabelle so, dass der Fremdschlüssel keine Spalten des Partitionierungsschlüssels enthält.
- **4** Geben Sie entweder DATA CAPTURE NONE an, oder stellen Sie sicher, dass sich die Tabelle in einem Tabellenbereich auf einer Knotengruppe mit einem Knoten befindet, für den der Katalogknoten angegeben ist.
- **5** Verwenden Sie die Klausel WITH CHECK OPTION nicht, oder entfernen Sie die Funktion oder Sicht aus der **Sichtdefinition**
- **6** Umsetzungen erfolgen für benutzerdefinierte einzigartige Typen automatisch. Verwenden Sie die Anweisung CREATE TRANSFORM ausschließlich für benutzerdefinierte strukturierte Typen.
- **7** Verwenden Sie für jede Tabelle mit Langfeldern einen Tabellenbereich mit 4-KB-Seiten. Bei Verwendung von DMS-Tabellenbereichen können Langfelder in einem Tabellenbereich mit 4-KB-Seiten zusammen mit anderen Tabellen- oder Indexdaten in Tabellenbereichen mit einer anderen Seitengröße platziert werden. Bei der Definition von LONG TAB-LESPACE sollte PAGESIZE auf 4 KB gesetzt werden.
- **8** Stellen Sie für Server mit einer DB2-Version vor 7.1 sicher, dass in der Anweisung CREATE TABLE oder ALTER

TYPE ADD COLUMN keine strukturierten Typen als Spaltendatentypen verwendet werden. Stellen Sie außerdem sicher, dass in der Anweisung CREATE TYPE oder ALTER TYPE ADD ATTRI-BUTE keine strukturierten Typen als Attributdatentypen verwendet werden.

- **9** Definieren Sie keine Auslöser für typisierte Tabellen.
- **10** Verkleinern Sie entweder die Zeilengröße oder die Spaltenanzahl der Tabelle, oder geben Sie zwei Tabellenbereiche an, so dass für die langen Daten ein Tabellenbereich mit einer Seitengröße von 4 KB und für die Basisdaten ein Tabellenbereich mit einer Seitengröße von 8 KB zur Verfügung steht.
- **11** Geben Sie bei der Erstellung einer typisierten Tabelle oder Sicht einen strukturierten Typ an, für den mindestens ein Attribut definiert wurde.
- **12** Verwenden Sie für den Typ eines Quellenschlüsselparameters nur einen benutzerdefinierten strukturierten Typ oder einen einzigartigen Datentyp, der nicht auf die Typen LOB, DATALINK, LONG VARCHAR oder LONG VAR-GRAPHIC zurückgeht.
- **13** Geben Sie in einer Anweisung CREATE TABLE oder ALTER TABLE für eine typisierte Tabelle keine Prüfungen auf Integritätsbedingung an. Geben Sie in einer Anweisung CREATE VIEW einer typisierten Sicht nicht die Klausel WITH CHECK OPTION an.
- **14** Geben Sie in einer Anweisung CREATE TABLE oder ALTER TABLE keine referenziellen Integritätsbedingungen an, die sich auf typisierte Tabellen beziehen.
- **15** Geben Sie in einer Anweisung CREATE TABLE oder ALTER TABLE keine Klausel DEFAULT für Spalten mit Verweisdatentypen an.
- **16** Geben Sie für Server mit einer DB2-Version vor 7.1 bei der Erstellung einer

benutzerdefinierten Funktion keinen Parameter eines strukturierten Typs und keinen Rückgabetyp an. Geben Sie ansonsten keinen Verweistyp mit Bereichsangabe als Parameter oder Rückgabetyp an. Geben Sie keinen strukturierten Typ als Rückkehrspalte einer Tabellen- oder Zeilenfunktion an.

- **17** Geben Sie in der Anweisung SET CONSTRAINTS keine typisierte Tabelle an.
- **18** Geben Sie bei der Erteilung der Zugriffsrechte REFERENCES oder UPDATE für eine typisierte Tabelle oder Sicht keine bestimmten Spaltennamen an.
- **19** Geben Sie bei der Angabe der Klausel DEFAULT für die Spalte einer typisierten Tabelle einen bestimmten Wert an.
- **20** Löschen Sie die Übersichtstabelle, und erstellen Sie diese erneut mit den gewünschten Attributen.
- **21** Löschen Sie die Übersichtstabelle(n), ändern Sie die Spaltenlänge der Basistabelle, und erstellen Sie die Übersichtstabelle(n) anschließend erneut.
- **22** Setzen Sie die Anweisung CREATE SUMMARY TABLE außerhalb der Anweisung CREATE SCHEMA ab.
- **23** Entfernen Sie entweder die Angabe REPLICATED, oder geben Sie REFRESH DEFERRED in der Definition der Übersichtstabelle an.
- **24** Entfernen Sie den Verweis auf die Übersichtstabelle in der ausgelösten Aktion des Vorauslösers.
- **25** Setzen Sie für jede Übersichtstabelle eine eigene Anweisung SET CONSTRAINTS IMMEDIATE CHECKED ab.
- **26** Löschen Sie alle replizierten Übersichtstabellen der Knotengruppe, und setzen Sie anschließend den Befehl REDISTRI-BUTE NODEGROUP erneut ab. Erstellen Sie die replizierten Ergebnistabelle(n) erneut.
- **27** Stellen Sie sicher, dass es sich bei einem Teil der für die Übersichtstabelle definierten Spalten gleichzeitig um die Spaltengruppe handelt, die einen eindeutigen Index der Basistabelle darstellt.
- **28** Der Name einer typisierten Tabelle oder einer Übersichtstabelle kann nur geändert werden, wenn die Tabelle gelöscht und mit dem neuen Namen erneut erstellt wird. Das Löschen der Tabelle kann sich auf andere Objekte auswirken, die von der Tabelle abhängen. Auch die Zugriffsrechte für die Tabelle werden ungültig.
- **29** Entfernen Sie die Klausel FOR EXCEP-TION aus der Anweisung SET CONS-TRAINTS.
- **30** Setzen Sie die Anweisung CREATE für die typisierte Sicht oder die typisierte Tabelle außerhalb der Anweisung CRE-ATE SCHEMA ab.
- **31** Verringern Sie die Anzahl der Spalten im Partitionierungsschlüssel.
- **32** Geben Sie entweder NO LINK CONT-ROL für die DATALINK-Spalte an, oder stellen Sie sicher, dass sich die Tabelle in einem Tabellenbereich auf einer Knotengruppe für eine Partition befindet, für die der Katalogknoten angegeben ist. Bei Umverteilung an eine Knotengruppe für mehrere Partitionen muss die Tabelle gelöscht werden, um die Umverteilung fortzusetzen.

**33**

- v Definieren Sie eine referenzielle Integritätsbedingung, für die die Option ON DELETE CASCADE oder ON DELETE SET NULL gesetzt ist, nicht mit einer zugrundeliegenden Tabelle einer Übersichtstabelle, die mit REFRESH IMMEDIATE definiert wurde, als Kind, oder
- v definieren Sie keine REFRESH IMME-DIATE-Übersichtstabelle, deren zugrundeliegende Tabelle das Kind einer referenziellen Integritäts-

bedingung ist, für die die Option ON DELETE CASCADE oder ON DELETE SET NULL gesetzt ist.

- **34** Der Fehler kann behoben werden, indem die Verwendung aller nicht unterstützten objektrelationalen Funktionen entfernt wird.
- **35** Entfernen Sie das Attribut "GENERA-TED [ALWAYS | BY DEFAULT] AS IDENTITY ..." von der Spalte bzw. versuchen Sie nicht, die Sequenz zu erstellen.
- **36** Löschen Sie die neuen Knoten, um zu einer Konfiguration mit einem Knoten zurückzukehren. Wenn mehr Knoten erforderlich sind, müssen die Sequenzen oder Tabellen mit IDENTITY-Spalten gelöscht werden, bevor neue Knoten hinzugefügt werden.
- **38** Ein Index mit einer Indexerweiterung kann nicht für eine Tabelle in einer Knotengruppe mit mehreren Partitionen erstellt werden. Eine Knotengruppe kann keine Knotengruppe mit mehreren Partitionen werden, solange ein Index mit einer Indexerweiterung für eine Tabelle in der Knotengruppe vorhanden ist. Löschen Sie alle solchen Indizes, und fügen Sie die Partition der Knotengruppe hinzu. In diesem Fall können die Indizes nicht erneut erstellt werden. Oder aber belassen Sie die Knotengruppe unverändert.
- **39** Entfernen Sie den Verweis auf einen Kurznamen bzw. eine OLE DB-Tabellenfunktion, oder entfernen Sie den Verweis auf das Objekt, das indirekt auf ein solches Element verweist.
- **40** Entfernen Sie den Aufruf der Funktion IDENTITY\_VAL\_LOCAL aus der Auslöserdefinition oder der SQL-Funktionsdefinition.
- **41** Teilen Sie die Zuordnung in zwei separate Anweisungen auf. Eine Anweisung darf nur SQL-Variablen Werte zuordnen,

während die andere Anweisung Werte nur Übergangsvariablen zuweisen darf.

**42** Löschen Sie die neuen Knoten, um zu einer Konfiguration mit einem Knoten zurückzukehren. Wenn mehr Knoten erforderlich sind, müssen die Auslöser, Funktionen oder Methoden mit den Steueranweisungen gelöscht werden.

**sqlcode**: -270

**sqlstate**: 42997

**SQL0271N Die indexierte Datei für die Tabelle mit der Datei-ID "<datei-ID>" fehlt entweder, oder sie ist ungültig.**

**Erläuterung:** Die indexierte Datei für die Tabelle mit der Datei-ID "<datei-ID>" ist für die Verarbeitung erforderlich. Diese Datei fehlt entweder, oder sie ist ungültig.

Die Anweisung kann nicht verarbeitet werden, die Anwendung ist noch immer mit der Datenbank verbunden. Dies hat keinerlei Auswirkungen auf andere Anweisungen, die nicht mit diesem Index arbeiten.

**Benutzeraktion:** Stellen Sie sicher, dass kein anderer Benutzer mehr mit der Datenbank verbunden ist, und setzen Sie auf allen Knoten den Befehl RESTART DATABASE ab. Wiederholen Sie anschließend die Anforderung.

Der Index (bzw. die Indizes) wird (bzw. werden) beim Neustart der Datenbank neu erstellt.

**sqlcode**: -271

**sqlstate**: 58004

**SQL0276N Zu der Datenbank "<name>" kann keine Verbindung hergestellt werden, da sie sich im Wiederherstellungsprozess befindet.**

**Erläuterung:** Bevor eine Verbindung hergestellt werden kann, muss die Datenbank wiederhergestellt sein.

Es wurde keine Verbindung hergestellt.

**Benutzeraktion:** Stellen Sie die Datenbank wieder her, und setzen Sie die Anweisung CON-NECT erneut ab.

**sqlcode**: -276

**sqlstate**: 08004

**SQL0279N Die Verbindung zur Datenbank wurde während der COMMIT-Verarbeitung unterbrochen. Die Transaktion ist unter Umständen fehlgeschlagen. Ursachencode = "<ursachencode>".**

**Erläuterung:** Während der Festschreibung ist ein Fehler aufgetreten. Die Transaktion war bereits im Festschreibestatus, die Verarbeitung wurde jedoch unter Umständen nicht beendet. Die Verbindung zur Datenbank wurde unterbrochen.

Die Fehlerursache wird durch den "<ursachencode>" angezeigt:

- **1** Fehler bei einem an der Transaktion beteiligten Knoten.
- **2** Die Festschreibung wurde auf einem der Knoten zurückgewiesen. Einzelheiten enthält die Datei db2diag.log.

**Benutzeraktion:** Ermitteln Sie die Fehlerursache. Es kann erforderlich sein, die Hilfe des Systemadministrators anzufordern, da die häufigste Fehlerursache Fehlschlagen eines Knotens oder der Verbindung ist. Mit dem Befehl RESTART DATABASE kann die COMMIT-Verarbeitung dieser Transaktion beendet werden.

**sqlcode**: -279

**SQL0280W Die Sicht, der Auslöser oder die Übersichtstabelle "<name>" ersetzt eine bereits vorhandene unbrauchbare Sicht oder Übersichtstabelle bzw. einen bereits vorhandenen unbrauchbaren Auslöser .**

**Erläuterung:** Die bereits vorhandene, jedoch unbrauchbare Sicht oder Übersichtstabelle bzw. der bereits vorhandene, jedoch unbrauchbare Auslöser namens "<name>" wurde durch Folgendes ersetzt:

- v Die neue Sichtdefinition als Folge einer Anweisung CREATE VIEW
- v Die neue Auslöserdefinition als Folge einer Anweisung CREATE TRIGGER
- v Die neue Übersichtstabellendefinition als Folge einer Anweisung CREATE SUMMARY TABLE

**Benutzeraktion:** Keine Maßnahme erforderlich.

**sqlcode**: +280

**sqlstate**: 01595

**SQL0281N Der Tabellenbereich "<tabellenbereichsname>" wird vom System verwaltet. Ihm können daher keine weiteren Behälter hinzugefügt werden.**

**Erläuterung:** Einem Tabellenbereich, der vom System verwaltet wird, können keine zusätzlichen Behälter hinzugefügt werden. Die einzige Ausnahme ist hierbei, wenn eine Knotengruppe geändert wurde, damit ein Knoten ohne Tabellenbereiche hinzugefügt werden kann. In diesem Fall ist es einmal möglich, dem neuen Knoten mit dem Befehl ALTER TABLESPACE neue Behälter hinzuzufügen. In der Regel muss der Tabellenbereich von der Datenbank verwaltet werden, wenn neue Behälter hinzugefügt werden sollen.

Die Anweisung kann nicht verarbeitet werden.

**Benutzeraktion:** Sollen einem Tabellenbereich, der vom System verwaltet wird, weitere Behälter hinzugefügt werden, löschen Sie den Tabellenbereich, und erstellen Sie ihn erneut mit mehr Behältern. Dabei muss auf eine einheitliche

Behältergröße geachtet werden, die das vorgegebene Höchstmaß nicht überschreitet. Eine andere Möglichkeit besteht darin, den Tabellenbereich in einen DMS-Tabellenbereich zu ändern.

**sqlcode**: -281

**sqlstate**: 42921

**SQL0282N Der Tabellenbereich "<tabellenbereichsname>" kann nicht gelöscht werden, da mindestens ein Bestandteil einer der darin enthaltenen Tabellen ("<tabellenname>") auch in einem anderen Tabellenbereich enthalten ist.**

**Erläuterung:** Eine Tabelle im angegebenen Tabellenbereich ist nicht komplett, d. h. nicht mit all ihren Bestandteilen in diesem Tabellenbereich enthalten. Wenn mehrere Tabellenbereiche angegeben sind, enthält eine Tabelle in einem der angegebenen Tabellenbereiche nicht alle ihre Teile in der Liste. Die Basistabelle, Indizes oder lange Daten können in einem anderen Tabellenbereich enthalten sein. Beim Löschen des Tabellenbereichs bzw. der Tabellenbereiche wird die Tabelle deshalb nicht vollständig gelöscht, d. h. die Tabelle befände sich anschließend in einem inkonsistenten Zustand. Aus diesem Grund kann der Tabellenbereich nicht gelöscht werden.

**Benutzeraktion:** Stellen Sie sicher, dass alle Objekte komplett, d. h. mit all ihren Bestandteilen, im Tabellenbereich "<tabellenbereichsname>" enthalten sind, und löschen Sie erst danach den Tabellenbereich, oder nehmen Sie die Tabellenbereiche mit den Bestandteilen in die Liste für das Löschen auf.

Es kann erforderlich sein, vor dem Löschen des Tabellenbereichs erst die Tabelle "<tabellenname>" löschen.

**sqlcode**: -282

**SQL0283N Der temporäre Systemtabellenbereich "<tabellenbereichsname>" kann nicht gelöscht werden, da es sich um den einzigen temporären Systemtabellenbereich mit einer Seitengröße von "<seitengröße>" in der Datenbank handelt.**

**Erläuterung:** Eine Datenbank muss mindestens einen Tabellenbereich für temporäre Systemtabellen mit derselben Seitengröße wie der Katalogtabellenbereich haben. Wenn Sie den Tabellenbereich "<tabellenbereichsname>" löschen, löschen Sie damit den letzten temporären Systemtabellenbereich mit "<seitengröße>"- Seiten aus der Datenbank.

**Benutzeraktion:** Stellen Sie sicher, dass ein anderer Tabellenbereich für temporäre Systemtabellen mit einer Seitengröße von "<seitengröße>" in der Datenbank zur Verfügung steht, bevor Sie versuchen, diesen Tabellenbereich zu löschen.

**sqlcode**: -283

**sqlstate**: 55026

**SQL0284N Die Tabelle wurde nicht erstellt, weil der Tabellenbereich "<tabellenbereichsname>", der auf Klausel "<klausel>" folgt, ein als "<tabellenbereichstyp>" definierter Tabellenbereich ist.**

**Erläuterung:** In der Anweisung CREATE TABLE oder DECLARE GLOBAL TEMPORARY TABLE wurde im Anschluss an die Klausel "<klausel>" der Tabellenbereich "<tabellenbereichsname>" angegeben, der keinen gültigen Typ von Tabellenbereich für diese Klausel darstellt.

Dies kann in folgenden Fällen geschehen:

- v Im Falle von regulären Tabellen wurde "<tabellenbereichsname>" in der Klausel IN angegeben, aber der Tabellenbereich ist kein regulärer Tabellenbereich (REGULAR).
- v Im Falle von deklarierten temporären Tabellen wurde "<tabellenbereichsname>" in der Klausel IN angegeben, aber der Tabellenbereich ist

kein Tabellenbereich für temporäre Benutzertabellen (USER TEMPORARY).

- v Der Tabellenbereich "<tabellenbereichsname>" wurde in der Klausel LONG IN angegeben, er hat aber nicht den Typ LANG (LONG) und wird nicht von der Datenbank verwaltet.
- v Der Tabellenbereich "<tabellenbereichsname>" wurde in der Klausel INDEX IN angegeben, er hat aber nicht den Typ REGULÄR (REGULAR) und wird nicht von der Datenbank verwaltet.

**Benutzeraktion:** Korrigieren Sie die Anweisung CREATE TABLE so, dass der Tabellenbereich mit einem für die Klausel "<klausel>" korrekten Typ definiert wird.

**sqlcode**: -284

**sqlstate**: 42838

**SQL0285N Die Indizes und/oder Spalten für große Objekte der Tabelle "<tabellenname>" können keinen anderen Tabellenbereichen zugeordnet werden, da der primäre Tabellenbereich "<tabellenbereichsname>" vom System verwaltet wird.**

**Erläuterung:** Im Falle eines vom System verwalteten, primären Tabellenbereichs müssen alle Bestandteile einer Tabelle in diesem Tabellenbereich enthalten sein. Das Verlagern einzelner Bestandteile in andere Tabellenbereiche ist nur möglich, wenn der primäre Tabellenbereich, der Indextabellenbereich und der große Tabellenbereich (Typ LANG (LONG)) von der Datenbank verwaltet werden.

**Benutzeraktion:** Geben Sie als primären Tabellenbereich einen von der Datenbank verwalteten Tabellenbereich an, oder verzichten Sie auf die Verlagerung einzelner Bestandteile in andere Tabellenbereiche.

**sqlcode**: -285

**SQL0286N Es konnte kein Standardtabellenbereich mit einer Seitengröße von mindestens "<seitengröße>" gefunden werden, für den die** Berechtigungs-ID "<br/>benutzerna**me>" eine Nutzungsberechtigung hat.**

**Erläuterung:** In der Anweisung CREATE TABLE oder DECLARE GLOBAL TEMPORARY TABLE ist kein Tabellenbereich angegeben, und es wurde kein Tabellenbereich des richtigen Typs (USER TEMPORARY für deklarierte temporäre Tabelle) mit ausreichender Seitengröße (mindestens "<seitengröße>") gefunden, für den die Berechtigungs-ID "<br/>benutzername>" über das Zugriffsrecht USE verfügt.

Ob die Seitengröße für eine Tabelle ausreicht, hängt von der Byteanzahl einer Zeile oder der Spaltenanzahl ab.

**Benutzeraktion:** Stellen Sie sicher, dass ein Tabellenbereich mit einem korrekten Typ (REGU-LAR oder USER TEMPORARY) und einer Seitengröße von mindestens "<seitengröße>" vorhanden ist und dass die Berechtigungs-ID "<benutzername>" über das Zugriffsrecht USE für diesen Tabellenbereich verfügt.

**sqlcode**: -286

**sqlstate**: 42727

**SQL0287N SYSCATSPACE kann nicht für Benutzerobjekte verwendet werden.**

**Erläuterung:** In der Anweisung CREATE TABLE oder GRANT USE OF TABLESPACE wurde der Tabellenbereich SYSCATSPACE angegeben. Dieser Name ist für Katalogtabellen reserviert.

**Benutzeraktion:** Geben Sie einen anderen Tabellenbereichsnamen an.

**sqlcode**: -287

**sqlstate**: 42838

### **SQL0288N Bei Angabe von MANAGED BY SYSTEM kann kein großer Tabellenbereich definiert werden.**

**Erläuterung:** Der Tabellenbereich soll für große Objekte und lange Zeichenfolgen definiert werden. Diese Objekte können aber nur in Tabellenbereichen gespeichert werden, die in dem von der Datenbank verwalteten Speicherbereich angelegt werden. Daher ist es nicht möglich, einen großen Tabellenbereich (Typ LANG (LONG) so zu definieren, dass er den vom System verwalteten Speicherbereich verwendet.

**Benutzeraktion:** Löschen Sie das Schlüsselwort LONG, oder ersetzen Sie in der Anweisung CRE-ATE TABLESPACE die momentane Angabe durch MANAGED BY DATABASE.

**sqlcode**: -288

**sqlstate**: 42613

### **SQL0289N Dem Tabellenbereich "<tabellenbereichsname>" können keine neuen Seiten zugeordnet werden.**

**Erläuterung:** Mögliche Ursachen:

- 1. Einer der Behälter, die diesem SMS-Tabellenbereich zugeordnet sind, hat die maximale Dateigröße erreicht. Dies ist möglicherweise die Fehlerursache.
- 2. Alle diesem DMS-Tabellenbereich zugeordneten Behälter sind voll. Dies ist möglicherweise die Fehlerursache.
- 3. Die Objekttabelle des Tabellenbereichs für diesen DMS-Tabellenbereich ist voll.
- 4. Es findet ein Neuausgleich statt. Dieser ist jedoch noch nicht genügend fortgeschritten, so dass der neu hinzugefügte Bereich noch nicht verwendet werden kann.
- 5. Zu kleine Behälter werden umgeleitet und wiederhergestellt.
- 6. Nach einer umgeleiteten Wiederherstellung wird eine Aktualisierung durchgeführt. Alle Behälter dieses Tabellenbereichs sind voll.
- 7. Eine Aktualisierung, bei der Behälter neu hinzugefügt werden, wird durchgeführt. Alle Behälter dieses Tabellenbereichs sind voll.

Nähere Informationen dazu befinden sich im Fehlerprotokoll des Systems und/oder im Fehlerprotokoll des Datenbankmanagers.

**Benutzeraktion:** Gehen Sie abhängig von der Fehlerursache wie folgt vor:

- 1. Entweder Sie ändern den Tabellenbereich in einen DMS-Tabellenbereich, oder Sie erstellen den SMS-Tabellenbereich erneut mit mehr Verzeichnissen (Pfaden), so dass (anzahl-verzeichnisse) >= (max-tabellengröße / max-dateigröße). Dabei ist zu beachten, dass die maximale Dateigröße vom Betriebssystem abhängt.
- 2. Fügen Sie dem DMS-Tabellenbereich einen oder mehrere neue Behälter hinzu, und wiederholen Sie die Operation, wenn durch den Neuausgleich neue Seiten zur Verfügung stehen.
- 3. Löschen Sie nicht benötigte Tabellen aus diesem DMS-Tabellenbereich.
- 4. Warten Sie, bis der Neuausgleich weiter fortgeschritten ist.
- 5. Führen Sie die umgeleitete Wiederherstellung in größeren Behältern erneut durch.
- 6. Führen Sie die umgeleitete Wiederherstellung in größeren Behältern erneut durch.
- 7. Führen Sie die Aktualisierung erneut durch, und erlauben Sie dabei das Hinzufügen neuer Behälter, oder führen Sie eine umgeleitete Wiederherstellung in größeren Behältern durch.

**sqlcode**: -289

**sqlstate**: 57011

### **SQL0290N Der Zugriff auf einen Tabellenbereich ist nicht zulässig.**

**Erläuterung:** Ein Tabellenbereich befindet sich momentan in einem Status, der den beabsichtigten Zugriff nicht zulässt. Der Prozess konnte daher auf den Tabellenbereich nicht zugreifen.

v Auf einen Tabellenbereich im Wartemodus können nur Prozesse zugreifen, die den Tabellenbereich ebenfalls im Wartemodus halten.

- v Befindet sich der Tabellenbereich in einem anderen Status, kann nur der Prozess auf den Tabellenbereich zugreifen, der die angegebene Aktion bewirkt.
- v Ein Tabellenbereich für temporäre Benutzeroder Systemtabellen, der aktive temporäre Systemtabellen bzw. deklarierte temporäre Tabellen enthält, kann nicht gelöscht werden.
- v Die API SET CONTAINER kann nur zur Festlegung der Behälterliste verwendet werden, wenn der Tabellenbereich den Status 'Wiederherstellung anstehend' hat.

Nähere Informationen dazu befinden sich im Fehlerprotokoll des Systems und/oder im Fehlerprotokoll des Datenbankmanagers.

**Benutzeraktion:** Mögliche Maßnahmen:

- v Befindet sich der Tabellenbereich im Wartemodus, kann der Zugriff versucht werden, nachdem der Tabellenbereich im 'Wartemodus: SHARE' (quiesced share) oder 'Wartemodus: UPDATE' (quiesced update) zugeordnet wurde. Alternativ kann auch versucht werden, den Befehl QUIESCE RESET für den Tabellenbereich abzusetzen.
- v Befindet sich der Tabellenbereich in einem anderen Status, muss der Zugriff zurückgestellt werden, bis sich der Tabellenbereich wieder im normalen Status befindet.

Weitere Informationen über die verschiedenen Status eines Tabellenbereichs enthält das Handbuch *Systemverwaltung*.

**sqlcode**: -290

**sqlstate**: 55039

### **SQL0291N Der Statusübergang bei einem Tabellenbereich ist nicht zulässig.**

**Erläuterung:** Der Versuch, den Status eines Tabellenbereichs zu ändern, schlug fehl. Entweder ist der neue Status mit dem aktuellen Status des Tabellenbereichs nicht kompatibel, oder es wurde der Versuch unternommen, einen Status zu inaktivieren, in dem sich der Tabellenbereich nicht befindet.

Nähere Informationen dazu befinden sich im Fehlerprotokoll des Systems und/oder im Fehlerprotokoll des Datenbankmanagers.

**Benutzeraktion:** Der Status eines Tabellenbereichs ändert sich, abhängig vom jeweils aktuellen Status, nach einer erfolgten Sicherung, nach dem Abschluss einer Ladeoperation, nach dem Abschluss einer aktualisierenden Wiederherstellung usw. Ausführliche Informationen über die verschiedenen Statusoptionen eines Tabellenbereichs enthält das Handbuch *Systemverwaltung*.

**sqlcode**: -291

**sqlstate**: 55039

### **SQL0292N Eine interne Datenbankdatei konnte nicht erstellt werden.**

**Erläuterung:** Eine interne Datenbankdatei konnte nicht erstellt werden. Nähere Informationen dazu befinden sich im Fehlerprotokoll des Systems und/oder im Fehlerprotokoll des Datenbankmanagers.

**Benutzeraktion:** Stellen Sie sicher, dass der Zugriff auf das Verzeichnis mit der Datei möglich ist (d. h. dass der entsprechende Datenträger eingelegt oder das entsprechende Dateisystem angehängt ist) und dass sich das Verzeichnis im Schreibzugriff des Eigners des Datenbankexemplars befindet.

**sqlcode**: -292

**sqlstate**: 57047

### **SQL0293N Beim Zugriff auf einen Behälter eines Tabellenbereichs trat ein Fehler auf.**

**Erläuterung:** Dieser Fehler kann durch eine der folgenden Bedingungen verursacht werden:

- v Ein Behälter (Verzeichnis, Datei oder unformatierte Einheit) wurde nicht gefunden.
- Laut Markierung eines Behälters ist der angegebene Tabellenbereich nicht der Eigner des Behälters.
- v Eine Behältermarkierung ist fehlerhaft.

Dieser Fehler kann beim Datenbankstart und bei der Verarbeitung der SQL-Anweisung ALTER TABLESPACE zurückgegeben werden.

Nähere Informationen dazu befinden sich im Fehlerprotokoll des Systems und/oder im Fehlerprotokoll des Datenbankmanagers.

**Benutzeraktion:** Mögliche Maßnahmen:

- 1. Stellen Sie sicher, dass das Verzeichnis, die Datei bzw. die Einheit existiert und dass das Dateisystem angehängt ist (falls sich der Behälter in einem separaten Dateisystem befindet). Der Eigner des Datenbankexemplars muss Lese- und Schreibzugriff auf den Behälter haben.
- 2. Wenn eine Sicherung neueren Datums vorhanden ist, stellen Sie den Tabellenbereich oder die Datenbank wieder her. Wenn dies aufgrund der fehlerhaften Behältermarkierung nicht gelingt und der Behälter nicht den Typ DEVICE hat, versuchen Sie, den Behälter zunächst manuell zu entfernen.

Wenn der Fehler bei der Verarbeitung einer SQL-Anweisung ALTER TABLESPACE mit der Option SWITCH ONLINE zurückgegeben wurde, geben Sie die Anweisung erneut aus, nachdem das Problem wie oben beschrieben korrigiert wurde.

Tritt der Fehler weiterhin auf, verständigen Sie den IBM Kundendienst.

**sqlcode**: -293

**sqlstate**: 57048

### **SQL0294N Der Behälter ist bereits in Gebrauch.**

**Erläuterung:** Tabellenbereichsbehälter können nicht gemeinsam benutzt werden. Mögliche Fehlerursachen:

- Eine Anweisung CREATE TABLESPACE oder ALTER TABLESPACE enthält einen Behälter, der bereits von einem anderen Tabellenbereich benutzt wird.
- v Eine Anweisung CREATE TABLESPACE oder ALTER TABLESPACE enthält einen Behälter

eines gelöschten Tabellenbereichs, wobei die Löschanweisung jedoch nicht festgeschrieben wurde.

- v Eine Anweisung ALTER NODEGROUP, mit der ein Knoten hinzugefügt werden sollte, verwendete die Behälter eines Knotens LIKE, der sich auf demselben physischen Knoten befindet. Diese Behälter sind damit schon in Gebrauch.
- Eine Anweisung CREATE TABLESPACE oder ALTER TABLESPACE versucht, einen Behälter auf mehreren logischen Knoten eines einzigen physischen Knotens zu verwenden. Auf einem physischen Knoten kann ein Behälter jeweils nur für einen Knoten verwendet werden.
- v Ein Befehl ADD NODE oder die entsprechende API verwendete die Behälter der temporären Systemtabellenbereiche eines LIKE-Knotens, der sich auf demselben physischen Knoten befindet. Diese Behälter sind damit schon in Gebrauch.
- Eine Anweisung CREATE TABLESPACE oder ALTER TABLESPACE gibt einen DMS-Behälter aus einer anderen Datenbank an, die nicht mehr vorhanden ist, jedoch nicht ordnungsgemäß gelöscht wurde. Der Behälter ist nicht tatsächlich in Gebrauch, aber als in Gebrauch gekennzeichnet. Daher lässt DB2 seine Verwendung nicht zu, bis die Kennzeichnung (tag) entfernt wird. Es ist jedoch äußerst wichtig sicherzustellen, dass der Behälter nicht durch die gleiche Datenbank oder durch eine andere Datenbank verwendet wird, wenn die Kennzeichnung entfernt wird. Ist der Behälter zum Zeitpunkt der Entfernung der Kennzeichnung tatsächlich in Gebrauch, werden die beteiligten Datenbanken beschädigt.

Nähere Informationen dazu befinden sich im Fehlerprotokoll des Systems und/oder im Fehlerprotokoll des Datenbankmanagers.

**Benutzeraktion:** Stellen Sie sicher, dass es sich um eindeutige Behälter handelt.

- v Geben Sie für die Anweisung CREATE oder ALTER TABLESPACE einen anderen Behälter für den Tabellenbereich an.
- v Wiederholen Sie den Vorgang für eine Anweisung CREATE oder ALTER TABLESPACE, die

einen Behälter eines gelöschten Tabellenbereichs enthält, nachdem die Löschanweisung festgeschrieben wurde, oder geben Sie einen anderen Behälter an.

- v Geben Sie die Anweisung ALTER NODE-GROUP erneut ein, dieses Mal jedoch mit der Klausel WITHOUT TABLESPACES, und erstellen Sie dann mit der Anweisung ALTER TAB-LESPACE eindeutige Behälter für den neuen Knoten.
- Für die Anweisung CREATE oder ALTER TABLESPACE kann die Umgebung auf einem physischen Knoten mehrere logische Knoten enthalten. Stellen Sie in diesen Fällen sicher, dass ein Behälter nicht für mehrere logische Knoten angegeben ist.
- v Geben Sie für den Befehl ADD NODE oder die entsprechende API die Anweisung erneut ein, jedoch mit der Klausel WITHOUT TABLE-SPACES. Erstellen Sie anschließend mit der Anweisung ALTER TABLESPACE eindeutige Behälter auf dem neuen Knoten für die temporären Systemtabellenbereiche.
- v Wenn Sie versuchen, einen DMS-Behälter zu verwenden, der zu einer nicht mehr vorhandenen Datenbank gehört, die jedoch nicht ordnungsgemäß gelöscht wurde, können Sie mit Hilfe des Dienstprogramms db2untag die Kennzeichnung (tag) als DB2-Behälter aus dem Behälter entfernen. Wenn diese Kennzeichnung entfernt ist, betrachtet DB2 den Behälter als frei, und der Behälter kann in einer Anweisung CREATE TABLESPACE oder ALTER TABLESPACE verwendet werden.

ANMERKUNG: Verwenden Sie db2untag mit äußerster Vorsicht. Wenn Sie db2untag für einen Behälter ausführen, der immer noch von einer Datenbank genutzt wird, werden sowohl die Datenbank, die den Behälter ursprünglich verwendete, als auch die Datenbank, die den Behälter jetzt verwendet, beschädigt.

**sqlcode**: -294

### **SQL0295N Die Gesamtlänge aller Behälternamen für den Tabellenbereich ist zu groß.**

**Erläuterung:** Der zum Speichern der Behälterliste benötigte Speicherbereich ist größer als der Bereich, der für diesen Tabellenbereich in der Tabellenbereichsdatei zugeordnet ist.

Nähere Informationen dazu befinden sich im Fehlerprotokoll des Systems und/oder im Fehlerprotokoll des Datenbankmanagers.

**Benutzeraktion:** Mögliche Maßnahmen:

- v Versuchen Sie mit Hilfe symbolischer Verbindungen, angehängter Dateisysteme usw., die Behälternamen zu kürzen.
- Sichern Sie den Tabellenbereich, und reduzieren Sie mit dem Dienstprogramm zur Datenbankverwaltung die Anzahl und/oder die Länge der Namen der Behälter. Stellen Sie anschließend den Tabellenbereich in den neuen Behältern wieder her.

**sqlcode**: -295

**sqlstate**: 54034

### **SQL0296N Die zulässige Höchstzahl von Tabellenbereichen wurde erreicht.**

**Erläuterung:** Die aktuelle Datenbank enthält die maximal zulässige Anzahl von Tabellenbereichen. Es können keine weiteren Tabellenbereiche erstellt werden.

Nähere Informationen dazu befinden sich im Fehlerprotokoll des Systems und/oder im Fehlerprotokoll des Datenbankmanagers.

**Benutzeraktion:** Löschen Sie nicht mehr benötigte Tabellenbereiche. Fassen Sie dazu die Inhalte kleinerer Tabellenbereiche in einem Tabellenbereich zusammen, und löschen Sie die frei gewordenen Tabellenbereiche.

**sqlcode**: -296

**sqlstate**: 54035

# **SQL0297N Der Pfadname für den Behälter ist zu lang.**

**Erläuterung:** Der vollständige Pfadname für den Behälternamen überschreitet die zulässige Maximallänge. Wurde der Pfad des Behälters relativ zum Datenbankverzeichnis definiert, darf die Verkettung der beiden Werte die Maximallänge nicht übersteigen.

Nähere Informationen dazu befinden sich im Fehlerprotokoll des Systems und/oder im Fehlerprotokoll des Datenbankmanagers.

**Benutzeraktion:** Verringern Sie die Länge des Pfads.

**sqlcode**: -297

**sqlstate**: 54036

### **SQL0298N Der Pfad des Behälters ist ungültig.**

**Erläuterung:** Der Pfad des Behälters verstößt gegen eine der folgenden Regeln:

- v Behälterpfade müssen gültige, vollständig qualifizierte, absolute Pfade oder gültige relative Pfade sein. Die letzteren werden in bezug auf das Datenbankverzeichnis interpretiert.
- v Für EXTEND- oder RESIZE-Operationen muss der angegebene Behälterpfad vorhanden sein.
- v Der Pfad muss der Exemplar-ID den Schreibund Lesezugriff erlauben (auf UNIX-Systemen die Dateiberechtigungen überprüfen).
- v Behälter müssen den im Befehl angegebenen Typ haben (Directory, File oder Device).
- v Behälter (Directories) in vom System verwalteten Tabellenbereichen müssen leer sein, wenn sie als Behälter definiert werden, und dürfen nicht anderen Behältern untergeordnet werden.
- v Die Behälter einer Datenbank dürfen weder dem Datenbankverzeichnis einer anderen Datenbank noch einem anderen Verzeichnis untergeordnet sein, das dem Namen nach einer anderen Datenbank zugeordnet sein könnte. Die letztere Regel schließt beispielsweise alle Verzeichnisse vom Format SQLnnnnn aus, wobei n für eine beliebige Ziffer steht.
- v Der Behälter darf das Betriebssystemlimit für Dateigrößen nicht überschreiten.
- Behälter (Dateien) für gelöschte von der Datenbank verwaltete Tabellenbereiche können nur als Behälter (Verzeichnisse) für vom System verwaltete Tabellenbereiche verwendet werden, wenn alle Agenten beendet sind, und umgekehrt.
- Während einer umgeleiteten Wiederherstellung wurde ein SMS-Behälter für einen DMS-Tabellenbereich angegeben oder ein DMS-Behälter für einen SMS-Tabellenbereich.
- v Die angegebene Behälterart für eine EXTENDoder RESIZE-Operation entspricht nicht der Behälterart (FILE oder DEVICE), die bei der Erstellung des Behälters angegeben wurde.

Diese Nachricht wird außerdem ausgegeben, wenn ein anderer unerwarteter Fehler auftrat, der DB2 den Zugriff auf den Behälter verwehrt.

Nähere Informationen dazu befinden sich im Fehlerprotokoll des Systems und/oder im Fehlerprotokoll des Datenbankmanagers.

**Benutzeraktion:** Geben Sie eine andere Behälterposition an, oder ändern den Behälter, so dass er von DB2 akzeptiert wird (z. B. durch Ändern der Dateiberechtigungen), und wiederholen Sie den Versuch.

**sqlcode**: -298

**sqlstate**: 428B2

### **SQL0299N Der Behälter ist bereits dem Tabellenbereich zugeordnet.**

**Erläuterung:** Der Behälter, der mit dem Befehl zugeordnet werden soll, ist bereits dem Tabellenbereich zugeordnet.

Nähere Informationen dazu befinden sich im Fehlerprotokoll des Systems und/oder im Fehlerprotokoll des Datenbankmanagers.

**Benutzeraktion:** Wählen Sie einen anderen Behälter, und wiederholen Sie den Versuch.

**sqlcode**: -299

**sqlstate**: 42731

# **SQL0300 - SQL0399**

#### **SQL0301N Der Wert einer Host-Variablen in der Anweisung EXECUTE oder OPEN kann wegen seines Datentyps nicht verwendet werden.**

**Erläuterung:** Eine Host-Variable konnte nicht in der gewünschten Weise verwendet werden, da ihr Datentyp mit der beabsichtigten Verwendung ihres Werts nicht kompatibel ist.

Dieser Fehler kann eine Folge davon sein, dass in der Anweisung EXECUTE oder OPEN die falsche Host-Variable oder der falsche SQLTYPE-Wert im SQLDA angegeben wurde. Im Fall eines benutzerdefinierten strukturierten Typs ist der zugeordnete integrierte Typ der Host-Variablen oder SQLTYPE möglicherweise mit dem Parameter der SQL-Umsetzungsfunktion TO, der in der Umsetzungsgruppe für die Anweisung definiert ist, nicht kompatibel.

Die Anweisung kann nicht verarbeitet werden.

**Benutzeraktion:** Stellen Sie sicher, dass die

Datentypen aller Host-Variablen in der Anweisung mit dem beabsichtigten Verwendungszweck kompatibel sind.

**sqlcode**: -301

**sqlstate**: 07006

#### **SQL0302N Der Wert einer Host-Variablen in der Anweisung EXECUTE oder OPEN ist zu groß.**

**Erläuterung:** Der Wert einer eingegebenen Host-Variablen ist zu groß oder zu lang, um in der Anweisung SELECT oder der Klausel VALUES oder in einer vorbereiteten Anweisung verwendet werden zu können. Mögliche Ursachen:

v Laut SQL-Anweisung soll die Host-Variable oder die Parametermarke als Zeichenfolge verwendet werden. Die Zeichenfolge der als Eingabe verwendeten Host-Variable ist aber zu lang.

- Laut SQL-Anweisung soll die Host-Variable oder die Parametermarke als numerischer Wert verwendet werden. Der numerische Wert der als Eingabe verwendeten Host-Variable ist aber zu groß.
- v Das Nullabschlusszeichen fehlt bei einer Host-Variablen, die in der Programmiersprache C definiert ist.
- Benutzer von Systemen mit zusammengeschlossenen Datenbanken: Möglicherweise wurde in einer Durchgriffssitzung eine spezifische Einschränkung der Datenquelle verletzt.

Dieser Fehler tritt auf, wenn in der Anweisung EXECUTE oder OPEN eine falsche Host-Variable oder ein falscher SQLLEN-Wert im SQLDA angegeben wird.

Die Anweisung kann nicht verarbeitet werden.

**Benutzeraktion:** Stellen Sie sicher, dass Typ und Länge des Werts der als Eingabe verwendeten Host-Variablen gültig sind. Liefert die Host-Variable den Wert für eine Parametermarke, stimmen Sie den Wert auf den implizierten Datentyp und die Länge der Parametermarke ab.

Benutzer von Systemen mit zusammengeschlossenen Datenbanken: Falls es sich um eine Durchgriffssitzung handelt, stellen Sie fest, welche Datenquelle den Fehler verursacht (die Vorgehensweise wird im Handbuch *Problem Determination Guide* beschrieben). Prüfen Sie, welche SQL-Version die Datenquelle verwendet, um festzustellen, welche spezifische Begrenzung überschritten wurde, und passen Sie die fehlerhafte Anweisung entsprechend an.

**sqlcode**: -302

**sqlstate**: 22001, 22003

**SQL0303N Einer Host-Variablen in der Anweisung SELECT bzw. der Klausel VALUES oder FETCH kann aufgrund nicht kompatibler Datentypen kein Wert zugeordnet werden.**

**Erläuterung:** Eine eingebettete Anweisung SELECT bzw. Klausel VALUES verwendet eine Host-Variable, der Datentyp der Variablen ist jedoch nicht kompatibel mit dem Datentyp des entsprechenden Elements in der SELECT- oder VALUES-Liste. Die beiden Elemente müssen übereinstimmend für numerische Werte, für Zeichendaten oder für Grafikzeichen definiert sein. Bei einem benutzerdefinierten Datentyp ist die Host-Variable möglicherweise mit einem zugeordneten integrierten Datentyp definiert, der mit der Ergebnisart der SQL-Umsetzungsfunktion FROM, die in der Umsetzungsgruppe für die Anweisung definiert ist, nicht kompatibel ist. Hat eine Spalte z. B. den Datentyp DATE oder TIME, muss die Variable für Zeichendaten mit einer entsprechenden Mindestlänge definiert sein.

Die Anweisung kann nicht verarbeitet werden.

**Benutzeraktion:** Stellen Sie sicher, dass die Tabellendefinitionen aktuell sind und dass die Host-Variable den richtigen Datentyp hat. Achten Sie bei einem benutzerdefinierten Datentyp darauf, dass der zugeordnete integrierte Typ der Host-Variable mit der Ergebnisart der SQL-Umsetzungsfunktion FROM, die in der Umsetzungsgruppe für die Anweisung definiert ist, kompatibel ist.

**sqlcode**: -303

**sqlstate**: 42806

**SQL0304N Einer Host-Variablen kann kein Wert zugeordnet werden, da der Wert nicht im gültigen Bereich des Datentyps der Variablen liegt.**

**Erläuterung:** Die FETCH-, VALUES- oder SELECT-Operation, deren Ziel die Host-Variablenliste ist, schlug fehl, da die Host-Variable zu klein für den abgerufenen Wert ist.

Die Anweisung kann nicht verarbeitet werden. Es wurden keine Daten abgerufen.

**Benutzeraktion:** Stellen Sie sicher, dass die Tabellendefinitionen aktuell sind und dass die Host-Variable den richtigen Datentyp hat. Weitere Informationen zu den gültigen Wertebereichen für SQL-Datentypen enthält das Handbuch *SQL Reference*.

Benutzer von Systemen mit zusammengeschlossenen Datenbanken: Die Bereiche für SQL-Datentypen, die von einer Datenquelle zurückgegeben werden, werden in der Dokumentation zu dieser Datenquelle aufgeführt.

**sqlcode**: -304

**sqlstate**: 22001, 22003

**SQL0305N Einer Host-Variablen in der Anweisung SELECT oder FETCH kann aufgrund der fehlenden Bezugswertvariablen kein Nullwert (NULL) zugeordnet werden.**

**Erläuterung:** Das Ergebnis einer FETCH-Operation oder einer eingebetteten SELECT- bzw. VALUES-Operation war der Wert NULL. Dieser Wert sollte in eine Host-Variable eingefügt werden, für die keine Bezugswertvariable zur Verfügung steht. Eine Bezugswertvariable muss bereitgestellt werden, wenn die Möglichkeit besteht, dass eine Spalte den Wert NULL übergibt.

Die Anweisung kann nicht verarbeitet werden. Es wurden keine Daten abgerufen.

**Benutzeraktion:** Überprüfen Sie die Definition der Objekttabelle der FETCH- oder SELECT-Operation oder die Elemente der VALUES-Liste. Korrigieren Sie das Programm, so dass Bezugwertvariablen für alle Host-Variablen verfügbar sind, für die der Wert NULL aus den entsprechenden Spalten abgerufen werden kann.

**sqlcode**: -305

**sqlstate**: 22002

#### **SQL0306N Die Host-Variable "<name>" ist nicht definiert.**

**Erläuterung:** Für die Host-Variable "<name>" gibt es keine Anweisung DECLARE SECTION.

Die Anweisung kann nicht verarbeitet werden.

**Benutzeraktion:** Stellen Sie sicher, dass die Host-Variable deklariert wurde und dass die Schreibweise des Namens korrekt ist.

### **SQL0307N Die Host-Variable "<name>" ist bereits definiert.**

**Erläuterung:** Die Host-Variable "<name>" wurde bereits in einer vorhergehenden Anweisung DECLARE SECTION vereinbart.

Die aktuelle Definition wird ignoriert, und die vorhergehende Definition wird verwendet.

**Benutzeraktion:** Stellen Sie sicher, dass der Name der Host-Variablen korrekt angegeben wurde und dass der Name für jedes Programm nur einmal definiert wird.

### **SQL0308N Die zulässige Höchstzahl von Host-Variablen wurde erreicht.**

**Erläuterung:** Die Höchstzahl hängt davon ab, wie viele Host-Variablen in die Spalte HOST- \_VARS von SYSPLAN aufgenommen werden können. Dieser Höchstwert wurde erreicht.

Die verbleibenden Variablendeklarationen werden ignoriert.

**Benutzeraktion:** Vereinfachen Sie die Programmlogik, oder unterteilen Sie das Programm in kleinere Programmeinheiten.

**SQL0309N Der Wert einer Host-Variablen in der Anweisung OPEN ist NULL; für die Verwendung dieses Werts ist jedoch kein Nullwert zulässig.**

**Erläuterung:** Eine als Eingabe verwendete Host-Variable hat den Wert NULL. Für die Verwendung in der Anweisung SELECT oder in der Klausel VALUES bzw. in der vorbereiteten Anweisung ist jedoch keine entsprechende Bezugswertvariable angegeben.

Die Anweisung kann nicht verarbeitet werden.

**Benutzeraktion:** Überprüfen Sie, ob die Klausel USING benötigt wird. Stellen Sie andernfalls sicher, dass nur im Bedarfsfall eine Bezugswertvariable angegeben wird.

**sqlcode**: -309

### **SQL0310N Die SQL-Anweisung enthält zu viele Host-Variablen.**

**Erläuterung:** In der Anweisung werden mehr Host-Variablen verwendet, als zulässig sind.

Die Anweisung kann nicht verarbeitet werden.

**Benutzeraktion:** Formulieren Sie die Anweisung mit weniger Host-Variablen oder weniger komplex.

### **SQL0311N Die Länge der Host-Variablen "<var-nummer>" ist negativ oder länger als erlaubt.**

**Erläuterung:** Bei der Auswertung war die Längenspezifikation für die Zeichenfolge der Host-Variablen, deren Eintrag im SQL-Deskriptorbereich durch <var-nummer> (auf der Basis von 1) angezeigt wird, entweder negativ oder größer als das für diese Host-Variable definierte Maximum.

Die Anweisung kann nicht verarbeitet werden.

**Benutzeraktion:** Korrigieren Sie das Programm, um sicherzustellen, dass die Längen der Host-Variablen weder negativ sind noch die maximal erlaubte Länge überschreiten.

**sqlcode**: -311

**sqlstate**: 22501

**SQL0312N Die Host-Variable "<host-name>" wird in einer dynamischen SQL-Anweisung, einer Sichtdefinition oder einer Auslöserdefinition verwendet.**

**Erläuterung:** Die Host-Variable "<host-name>" wird in der SQL-Anweisung verwendet. Host-Variablen sind in dynamischen SQL-Anweisungen, in der Anweisung SELECT einer Sichtdefinition oder in der ausgelösten Aktion einer Auslöserdefinition aber nicht zulässig.

Die Anweisung kann nicht verarbeitet werden.

**Benutzeraktion:** Verwenden Sie für dynamische SQL-Anweisungen anstelle einer Host-Variablen Parametermarken (?). In Sicht- und Auslöserdefinitionen dürfen Host-Variablen und

Parametermarken nicht verwendet werden.

**sqlcode**: -312

**sqlstate**: 42618

#### **SQL0313N Die Anzahl der Host-Variablen in der Anweisung EXECUTE oder OPEN entspricht nicht der Anzahl der benötigten Eingabewerte.**

**Erläuterung:** Die Anzahl der Host-Variablen in der Anweisung EXECUTE oder OPEN stimmt nicht mit der Anzahl der Host-Variablen oder Parametermarken (?) in der SQL-Anweisung überein.

Die Anweisung kann nicht verarbeitet werden.

**Benutzeraktion:** Korrigieren Sie das Anwendungsprogramm, so dass die Anzahl der Host-Variablen in der Anweisung EXECUTE oder OPEN mit der Anzahl der Host-Variablen oder Parametermarken in der SQL-Anweisung übereinstimmt.

**sqlcode**: -313

**sqlstate**: 07001, 07004

### **SQL0314N Die Host-Variable "<name>" wurde falsch deklariert.**

**Erläuterung:** Die Host-Variable "<name>" wurde nicht korrekt deklariert. Mögliche Ursachen:

- v Der angegebene Typ wird nicht unterstützt.
- v Als Länge wurde 0, ein negativer oder ein zu langer Wert angegeben.
- v Ein Initialisierungszeichen wird verwendet.
- Die Syntax ist ungültig.

Die Variable wird nicht definiert.

**Benutzeraktion:** Stellen Sie sicher, dass nur Deklarationen angegeben werden, die vom Datenbankmanager unterstützt werden.
## **SQL0315N Die Host-Variable wurde falsch deklariert.**

**Erläuterung:** Die Host-Variable wurde nicht korrekt deklariert. Mögliche Ursachen:

- v Der angegebene Typ wird nicht unterstützt.
- v Als Länge wurde 0, ein negativer oder ein zu langer Wert angegeben.
- Die Syntax ist ungültig.

Die Variable wird nicht definiert.

**Benutzeraktion:** Stellen Sie sicher, dass nur Deklarationen angegeben werden, die vom Datenbankmanager unterstützt werden.

## **SQL0317N Nach BEGIN DECLARE SEC-TION fehlt END DECLARE SEC-TION.**

**Erläuterung:** Während der Verarbeitung der Anweisung DECLARE SECTION wurde das Ende der Eingabedaten erreicht.

Die Vorkompilierung wird beendet.

**Benutzeraktion:** Fügen Sie zum Beenden der Anweisung DECLARE SECTION die Anweisung END DECLARE SECTION ein.

#### **SQL0318N Vor END DECLARE SECTION fehlt BEGIN DECLARE SEC-TION.**

**Erläuterung:** Die Anweisung END DECLARE SECTION wurde gefunden, jedoch keine vorhergehende Anweisung BEGIN DECLARE SEC-TION.

Die Anweisung kann nicht verarbeitet werden.

**Benutzeraktion:** Fügen Sie vor der Anweisung END DECLARE SECTION die Anweisung BEGIN DECLARE SECTION ein.

## **SQL0324N Die "<verwendung>"-Variable "<name>" hat den falschen Datentyp.**

**Erläuterung:** Die INDICATOR-Variable "<name>" ist keine kleine ganze Zahl, oder die STATEMENT-Variable "<name>" ist nicht für Zeichendaten definiert.

Die Anweisung kann nicht verarbeitet werden.

**Benutzeraktion:** Stellen Sie sicher, dass die Variable den richtigen Datentyp hat und korrekt angegeben wurde.

**SQL0332N Die Quellen-Codepage "<codepage>" kann nicht in die Ziel-Codepage "<codepage>" umgewandelt werden. Ursachencode: "<ursachencode>".**

**Erläuterung:** Bei Verwendung der als Quelle und Ziel angegebenen Codepages ist eine Umsetzung von Daten nicht möglich. Dieser Fehler tritt in den beiden folgenden Fällen auf:

- v Beim Ausführen einer SQL-Anweisung trat ein Fehler auf. Die Daten können vom Datenbankmanager nicht verarbeitet werden.
- v Beim Versuch, eine Datei im WSF-Format oder im IXF-Format zu importieren oder zu exportieren, trat ein Fehler auf. Aus diesem Grund schlägt der Import- bzw. Exportvorgang fehl.
- Benutzer von Systemen mit zusammengeschlossenen Datenbanken: Die Codepage wird von der Datenquelle nicht unterstützt.
- Benutzer von DB2 Connect: Sowohl die "Quellen-Codepage" als auch die "Ziel-Codepage" können auf eine ID des codierten Zeichensatzes auf dem Host oder dem System IBM AS/400 verweisen.
- v Bei der Konvertierung von der mit den verschlüsselten Daten gespeicherten Codepage in die Ziel-Codepage trat ein Fehler auf.

Ursachencodes:

- **1** Die Kombination von Quellen- und Ziel-Codepage wird vom Datenbankmanager nicht unterstützt.
- **2** Die Kombination von Quellen- und Ziel-Codepage wird entweder vom Datenbankmanager oder vom Dienstprogramm des Betriebssystems zur Zeichenumsetzung auf dem Client-Knoten nicht unterstützt.

**3** Die Kombination von Quellen- und Ziel-Codepage wird entweder vom Datenbankmanager oder vom Dienstprogramm des Betriebssystems zur Zeichenumsetzung auf dem Server-Knoten nicht unterstützt.

**Benutzeraktion:** Mögliche Maßnahmen:

- v Stellen Sie sicher, dass die Umsetzung von der Quellen-Codepage in die Ziel-Codepage vom Datenbankmanager unterstützt wird. Weitere Informationen über die Unterstützung von Codepages durch den Datenbankmanager sind im Handbuch *Einstieg* enthalten. Informationen zu DB2 Connect finden Sie im Handbuch *DB2 Connect Einstieg*.
- Abhängig von der Sprachengruppe der Quellen- und Ziel-Codepage wird die Datenumsetzung für einige Kombinationen von Codepages möglicherweise von den Installationsoptionen des Datenbankmanagers unterstützt. Stellen Sie sicher, dass die entsprechenden Dienstprogramme installiert sind und sich im Zugriff des Datenbankmanagers und der Client-Anwendung befinden (vgl. Ursachencode).Eine Liste der Installationsoptionen finden Sie im Handbuch *Einstieg* oder *DB2 Connect Einstieg*.
- v Abhängig von der Sprachengruppe der Quellen- und Ziel-Codepage wird die Datenumsetzung möglicherweise vom Datenbankmanager über ein Dienstprogramm des Betriebssystems zur Zeichenumsetzung unterstützt. Klären Sie anhand der Dokumentation zum Betriebssystem, ob die gewünschte Umsetzung unterstützt wird, und stellen Sie sicher, dass die entsprechenden Dienstprogramme installiert sind und sich im Zugriff des Datenbankmanagers und der Client-Anwendung befinden (vgl. Ursachencode). Eine Liste der Umsetzungsdienstprogramme des Betriebssystems finden Sie im Handbuch *Einstieg* oder *DB2 Connect Einstieg*.
- v Ersetzen Sie die nicht unterstützte(n) Codepage(s) durch eine gültige Kombination von Codepages.

AS/400-Benutzer sollten daran denken, dass die ID für codierten Zeichensatz 65535 von AS/400

nicht unterstützt wird. AS/400-Daten, die mit der ID für codierten Zeichensatz 65535 codiert wurden, müssen in eine unterstützte ID für codierten Zeichensatz umgesetzt werden, bevor mit DB2 Connect auf sie zugegriffen werden kann.

Benutzer von Systemen mit zusammengeschlossenen Datenbanken: Informationen zur Codepage-Unterstützung der Datenquelle sind im Handbuch *Installation and Configuration Supplement* enthalten.

**sqlcode**: -332

**sqlstate**: 57017

**SQL0334N Bei der Umsetzung von Codepage "<quelle>" in Codepage "<ziel>" kam es zu einem Überlauf. Die maximale Größe des Zielbereichs betrug "<maximale-länge>". Die Länge der Quellenzeichenfolge betrug "<quellen-länge>", und ihre hexadezimale Darstellung war "<zeichenfolge>".**

**Erläuterung:** Bei der Ausführung der SQL-Anweisung hatte eine Umsetzungsoperation für Codepages eine Zeichenfolge zum Ergebnis, die länger als die maximale Größe des Zielobjekts ist.

**Benutzeraktion:** Ändern Sie abhängig von den Umständen die Daten folgendermaßen, um den Überlauffehler zu vermeiden:

- Verkürzen Sie die Quellenzeichenfolge, oder vergrößern Sie das Zielobjekt (siehe Anmerkung unten).
- Ändern Sie die Operation.
- v Setzen Sie den Wert der verschlüsselten Daten in eine VARCHAR-Zeichenfolge mit einer höheren Byteanzahl um, bevor Sie sie in einer Entschlüsselungsfunktion verwenden.
- v Stellen Sie sicher, dass die Codepage der Anwendung und die der Datenbank übereinstimmen. Dadurch wird die Notwendigkeit von Umsetzungen der Codepages bei den meisten Verbindungen beseitigt.

**Anmerkung:** Bei Zeichenumsetzungen werden die Datentypen für Zeichenfolgen und GRAPHIC nicht automatisch umgestuft. Wenn die Länge der Ergebniszeichenfolge die maximale Länge des Datentyps der Quellenzeichenfolge überschreitet, tritt ein Überlauf auf. Ändern Sie zur Vermeidung eines Überlaufs entweder den Datentyp der Quellenzeichenfolge, oder erhöhen Sie die Länge der Zeichenfolge für die Umsetzung über eine Datentypenumsetzung (CAST).

**sqlcode**: -334

**sqlstate**: 22524

#### **SQL0336N Die Dezimalzahl muss null Kommastellen haben.**

**Erläuterung:** Die Dezimalzahl wird in einem Kontext verwendet, in dem sie null Kommastellen haben muss, z. B. wenn eine Dezimalzahl in einer Anweisung CREATE oder ALTER SEQUENCE für START WITH, INCREMENT, MINVALUE, MAXVALUE oder RESTART WITH angegeben wird.

Die Anweisung kann nicht verarbeitet werden.

**Benutzeraktion:** Ändern Sie die Dezimalzahl, um alle Ziffern rechts des Dezimaltrennzeichens zu entfernen.

**sqlcode**: -336

**sqlstate**: 428FA

#### **SQL0338N Eine einem Operator JOIN zugeordnete Klausel ON ist ungültig.**

**Erläuterung:** Eine einem Operator JOIN zugeordnete Klausel ON ist aus einem der folgenden Gründe ungültig.

- v Die Verknüpfungsbedingung darf keine Unterabfragen enthalten.
- Klauseln ON dürfen nur Verweise auf Tabellenspalten enthalten, die im Bereich der

Klausel ON liegen (in derselben Klausel der Verknüpfungstabelle wie die Klausel ON).

- v Eine skalare Gesamtauswahl ist in den Ausdrücken einer Klausel ON unzulässig.
- v Eine Funktion, auf die eine Klausel ON einer vollständigen äußeren Verknüpfung hinweist, muss deterministisch sein und darf keine externe Aktion aufweisen.
- Eine Operation zur Verweisauflösung (->) darf nicht verwendet werden.
- v Eine SQL-Funktion oder SQL-Methode darf nicht verwendet werden.

Die Anweisung kann nicht verarbeitet werden.

**Benutzeraktion:** Korrigieren Sie den Spaltenverweis in der Klausel ON, bzw. löschen Sie Unterabfragen oder skalare Gesamtauswahlen. Entfernen Sie vorhandene Operatoren zur Verweisauflösung, SQL-Funktionen oder SQL-Methoden aus der Klausel ON.

Stellen Sie bei Verwendung einer vollständigen äußeren Verknüpfung sicher, dass es sich bei allen Funktionen der Klausel ON um deterministische Funktionen handelt, die keine externe Aktion aufweisen.

**sqlcode**: -338

**sqlstate**: 42972

**SQL0340N Der allgemeine Tabellenausdruck "<name>" hat denselben Bezeichner wie ein anderes Auftreten einer Definition eines allgemeinen Tabellenausdrucks innerhalb derselben Anweisung.**

**Erläuterung:** Der allgemeine Tabellenausdruck "<name>" wird in der Definition mehrerer allgemeiner Tabellenausdrücke in der Anweisung verwendet. Ein allgemeiner Tabellenausdruck muss innerhalb derselben Anweisung einen eindeutigen Namen haben.

Die Anweisung kann nicht verarbeitet werden.

**Benutzeraktion:** Ändern Sie den Namen einer der allgemeinen Tabellenausdrücke.

**sqlcode**: -340

## **SQL0341N Zwischen den allgemeinen Tabellenausdrücken "<name1>" und "<name2>" besteht eine zyklische Verweisstruktur.**

**Erläuterung:** Der allgemeine Tabellenausdruck "<name1>" verweist in der Klausel FROM der übergeordneten Gesamtauswahl auf "<name2>". Umgekehrt verweist der allgemeine Tabellenausdruck "<name2>" in der Klausel FROM der übergeordneten Gesamtauswahl auf "<name1>". Eine solche zyklische Verweisstruktur ist nicht zulässig.

Die Anweisung kann nicht verarbeitet werden.

**Benutzeraktion:** Entfernen Sie den zyklischen Verweis aus einem der allgemeinen Tabellenausdrücke.

**sqlcode**: -341

**sqlstate**: 42835

**SQL0342N Der allgemeine Tabellenausdruck "<name>" ist rekursiv. SELECT DISTINCT ist daher nicht zulässig. UNION ALL muss verwendet werden.**

**Erläuterung:** Mögliche Ursachen sind:

- v Eine Gesamtauswahl innerhalb des allgemeinen Tabellenausdrucks "<name>" startet mit SELECT DISTINCT. Dies ist nicht zulässig, da der allgemeine Tabellenausdruck rekursiv ist.
- v Eine Gesamtauswahl innerhalb des allgemeinen Tabellenausdrucks "<name>" verwendet UNION. Für rekursive allgemeine Tabellenausdrücke muss jedoch UNION ALL verwendet werden.

Die Anweisung kann nicht verarbeitet werden.

**Benutzeraktion:** Entfernen Sie das Schlüsselwort DISTINCT aus dem allgemeinen Tabellenausdruck, stellen Sie dem Schlüsselwort UNION das Schlüsselwort ALL nach, oder entfernen Sie den rekursiven Verweis innerhalb des allgemeinen Tabellenausdrucks.

**sqlcode**: -342

**sqlstate**: 42925

# **SQL0343N Der allgemeine Tabellenausdruck "<name>" ist rekursiv. Daher sind die Spaltennamen erforderlich.**

**Erläuterung:** Der rekursive allgemeine Tabellenausdruck "<name>" muss nach der ID des allgemeinen Tabellenausdrucks die Spezifikation der Spaltennamen enthalten.

Die Anweisung kann nicht verarbeitet werden.

**Benutzeraktion:** Fügen Sie nach der ID die Spaltennamen in den allgemeinen Tabellenausdruck ein.

**sqlcode**: -343

**sqlstate**: 42908

## **SQL0344N Der rekursive allgemeine** Tabellenausdruck "<name>" ver**wendet abweichende Datentypen, Längen oder Codepages für Spalte "<spaltenname>".**

**Erläuterung:** Der rekursive allgemeine Tabellenausdruck "<name>" enthält die Spalte "<spaltenname>", auf die in der iterativen Gesamtauswahl des allgemeinen Tabellenausdrucks verwiesen wird. Datentyp, Länge und Codepage der Spalte werden auf der Basis der initialisierenden Gesamtauswahl festgelegt. Das Ergebnis des Ausdrucks für die Spalte "<spaltenname>" in der iterativen Gesamtauswahl weicht jedoch beim Datentyp, bei der Länge oder bei der Codepage vom jeweiligen initialisierten Wert ab. Dies führt dazu, dass der Ergebniswert der Spalte nicht hinzugefügt werden kann.

Die Anweisung kann nicht verarbeitet werden.

**Benutzeraktion:** Korrigieren Sie die in den Gesamtauswahlen des rekursiven allgemeinen Tabellenausdrucks verwendete Spalte so, dass die Initialisierungsspalte den iterativen Spalten entspricht.

**sqlcode**: -344

**SQL0345N Die Gesamtauswahl des rekursiven allgemeinen Tabellenausdrucks "<name>" muss dem Ergebnis von zwei oder mehr mit UNION verknüpften Gesamtauswahlen entsprechen und darf keine Spaltenfunktion, Klausel GROUP BY, Klausel HAVING oder eine explizite Verknüpfung mit JOIN mit einer Klausel ON beinhalten.**

**Erläuterung:** Der allgemeine Tabellenausdruck "<name>" verweist auf sich selbst. Daher gilt:

- v er muss die mit UNION hergestellte Verknüpfung von zwei oder mehr Gesamtauswahlen sein,
- v er darf nicht die Klausel GROUP BY enthalten,
- v er darf keine Spaltenfunktionen enthalten,
- v er darf nicht die Klausel HAVING enthalten,
- v und er darf keine explizite Verknüpfung mit JOIN mit einer Klausel ON enthalten.

Die Anweisung kann nicht verarbeitet werden.

**Benutzeraktion:** Ändern Sie den allgemeinen Tabellenausdruck so, dass:

- v er die mit UNION hergestellte Verknüpfung von zwei oder mehr Gesamtauswahlen darstellt,
- v er weder eine Spaltenfunktion noch die Klausel GROUP BY oder HAVING oder eine explizite Verknüpfung mit JOIN mit einer Klausel ON enthält,
- er keinen rekursiven Verweis enthält.

**sqlcode**: -345

**sqlstate**: 42836

**SQL0346N Ein ungültiger Verweis auf den allgemeinen Tabellenausdruck "<name>" tritt in der ersten Gesamtauswahl, ein zweites Mal in derselben Klausel FROM oder aber in der Klausel FROM einer Unterabfrage auf.**

**Erläuterung:** Der allgemeine Tabellenausdruck "<name>" enthält einen ungültigen Verweis auf sich selbst. Mögliche Ursachen:

- v Ein rekursiver Verweis in der ersten Gesamtauswahl vor dem Gruppenoperator UNION ALL. Bei der ersten Gesamtauswahl muss es sich um eine Initialisierung handeln; sie darf daher keinen rekursiven Verweis enthalten.
- v Mehrere Verweise auf denselben allgemeinen Tabellenausdruck in derselben Klausel FROM. Solche Verweise sind in rekursiven allgemeinen Tabellenausdrücken nicht zulässig.
- v Ein rekursiver Verweis in der Klausel FROM einer Unterabfrage. Ein Rekursionszyklus darf nicht mit Hilfe einer Unterabfrage definiert werden.

Die Anweisung kann nicht verarbeitet werden.

**Benutzeraktion:** Mögliche Maßnahmen:

- v Ändern Sie die Gesamtauswahl vor dem Operator UNION so, dass er keinen rekursiven Verweis mehr enthält.
- v Entfernen Sie in der Klausel FROM die überzähligen Verweise auf den allgemeinen Tabellenausdruck, so dass die Klausel nur noch einen Verweis enthält.
- v Entfernen Sie in der Klausel FROM der Unterabfrage den Verweis auf den allgemeinen Tabellenausdruck.

**sqlcode**: -346

**SQL0347W Der rekursive allgemeine** Tabellenausdruck "<name>" ent**hält unter Umständen eine Endlosschleife.**

**Erläuterung:** Der rekursive allgemeine Tabellenausdruck "<name>" ist möglicherweise nicht vollständig. Diese Warnung ist darauf zurückzuführen, dass im iterativen Abschnitt des rekursiven allgemeinen Tabellenausdrucks bestimmte Syntaxelemente nicht gefunden wurden. Die erwartete Syntax schließt unter anderem folgendes ein:

- v das schrittweise Erhöhen des Werts einer Spalte vom Datentyp INTEGER in der iterativen SELECT-Liste um die Konstante 1.
- v eine Funktion in der Klausel WHERE des iterativen Abschnitts im Format "Zählerspalte < Konstante" oder "Zählerspalte < :Host-Variable".

Das Fehlen dieser Syntax im rekursiven allgemeinen Tabellenausdruck kann zu einer Endlosschleife führen. Trotzdem können die Daten oder andere Merkmale des rekursiven allgemeinen Tabellenausdrucks unter Umständen dazu führen, dass die Anweisung erfolgreich beendet wird.

**Benutzeraktion:** Fügen Sie zur Vermeidung einer Endlosschleife die erwartete und oben beschriebene Syntax ein.

**sqlcode**: +347

**sqlstate**: 01605

#### **SQL0348N "<sequenzausdruck>" kann in diesem Kontext nicht angegeben werden.**

**Erläuterung:** Die Anweisung enthält einen Ausdruck NEXTVAL oder PREVVAL in einem ungültigen Kontext. NEXTVAL und PREVVAL können in den folgenden Kontexten nicht angegeben werden:

- v Verknüpfungsbedingung einer vollständigen erweiterten Verknüpfung
- v Standardwert für eine Spalte in einer Anweisung CREATE TABLE oder ALTER TABLE
- v Generierte Säulendefinition in einer Anweisung CREATE TABLE oder ALTER TABLE
- v Bedingung einer Prüfung auf Integritätsbedingung
- Anweisung CREATE TRIGGER (ein NEXT-VAL-Ausdruck kann angegeben werden, aber ein PREVVAL-Ausdruck darf nicht angegeben werden)
- Anweisung CREATE VIEW, CREATE METHOD oder CREATE FUNCTION

NEXTVAL-Ausdrücke können in den folgenden Kontexten nicht angegeben werden:

- CASE-Ausdruck
- Parameterliste einer Spaltenfunktion
- v Unterabfrage außer bei der Gesamtauswahl einer Anweisung INSERT, UPDATE oder VALUES INTO
- Anweisung SELECT mit einem Operator DIS-TINCT in der äußeren Anweisung SELECT
- Anweisung SELECT mit einer Klausel GROUP BY in der äußeren Anweisung SELECT
- Verknüpfungsbedingung einer Verknüpfung
- Anweisung SELECT, bei der die äußere Anweisung SELECT mit einer anderen Anweisung SELECT kombiniert ist und den Gruppenoperator UNION, INTERSECT oder EXCEPT verwendet
- v Verschachtelter Tabellenausdruck
- v Parameterliste einer Tabellenfunktion
- Klausel WHERE in der äußersten Anweisung SELECT, in einer Anweisung DELETE oder UPDATE
- v Klausel ORDER BY in der äußersten Anweisung SELECT
- v Auswahlklausel der Gesamtauswahl eines Ausdrucks, in der SET-Klausel einer UPDATE-Anweisung
- Anweisung IF, WHILE, DO...UNTIL oder CASE in einer SQL-Routine

Die Anweisung kann nicht ausgeführt werden.

**Benutzeraktion:** Entfernen Sie den Verweis auf den Sequenzausdruck und wiederholen Sie die Anweisung.

**sqlcode**: -348

**sqlstate**: 428F9

**SQL0349N Die Spezifikation des Ausdrucks NEXTVAL für die Spalte an Position "<spaltenposition>" muss der Spezifikation aller anderen Ausdrücke für dieselbe Spalte für alle Zeilen entsprechen.**

**Erläuterung:** Der für die Spalte an Position "<spaltenposition>" angegebene Ausdruck einer Klausel VALUES einer INSERT-Mehrfachzeilenanweisung oder eines Ausdrucks VALUES in einem Ausdruck NEXTVAL. Wenn ein Ausdruck mit einem Ausdruck NEXTVAL verwendet wird, um den Wert einer Spalte in einem dieser Kontexte anzugeben, muss derselbe Ausdruck für diese Spalte für alle Zeilen angegeben werden. Die folgende Anweisung INSERT ist erfolgreich:

```
INSERT INTO T1
VALUES(NEXTVAL FOR sequenz1 + 5, 'a'),
       (NEXTVAL FOR sequenz1 + 5, 'b'),
       (NEXTVAL FOR sequenz1 + 5, 'c')
```
Die folgende Anweisung INSERT schlägt jedoch fehl:

```
INSERT INTO T1
VALUES(NEXTVAL FOR sequenz1 + 5, 'a'),
       (NEXTVAL FOR sequenz1 + 5, 'b'),
       (NEXTVAL FOR sequenz1 + 4, 'c')
```
**Benutzeraktion:** Korrigieren Sie die Syntax, und wiederholen Sie die Anweisung.

**sqlcode**: -349

**sqlstate**: 560B7

**SQL0350N Die als LOB, DATALINK oder strukturierter Typ definierte Spalte "<spaltenname>" kann nicht in einem Index, einem Schlüssel, einer eindeutigen Integritätsbedingung, einer generierten Spalte oder einer deklarierten temporären Tabelle verwendet werden.**

**Erläuterung:** Eine als LOB, DATALINK oder strukturierter Typ definierte Spalte darf selbst dann nicht in einem Index, einem Schlüssel oder einer eindeutigen Integritätsbedingung verwendet werden, wenn dabei die Maximalgröße des Indexes, des Schlüssels bzw. der eindeutigen Integritätsbedingung nicht überschritten würde. Diese Datentypen werden außerdem nicht als Spaltentypen einer generierten Spalte oder einer deklarierten temporären Tabelle unterstützt. Diese Einschränkung gilt auch für die Verwendung einer Spalte mit einem einzigartigen Datentyp, der auf einem LOB- oder DATALINK-Typ basiert.

Die Anweisung kann nicht verarbeitet werden.

**Benutzeraktion:** Entfernen Sie die als LOB, DATALINK oder strukturierter Typ definierte Spalte aus der Spezifikation des Indexes, des Schlüssels, der eindeutigen Integritätsbedingung, der generierten Spalte bzw. der deklarierten temporären Tabelle. Ein Index, der für eine Spalte mit strukturiertem Typ definiert ist, kann mit Hilfe einer Indexerweiterung definiert werden.

**sqlcode**: -350

**sqlstate**: 42962

**SQL0351N Ein nicht unterstützter SQLTYPE** wurde an Position "<positions**nummer>" des Ausgabe-SQL-Deskriptorbereichs (SELECT-Liste) gefunden.**

**Erläuterung:** Das Element des SQL-Deskriptorbereichs an Position "<positionsnummer>" gilt für einen Datentyp, der entweder vom Anwendungs-Requester oder vom Anwendungsserver nicht unterstützt wird. Wenn die Anwendung den SQL-Deskriptorbereich nicht direkt verwendet, könnte "<positionsnummer>" die Position eines Elements in der SELECT-Liste oder einen Parameter einer CALL-Anweisung darstellen.

Die Anweisung kann nicht verarbeitet werden.

**Benutzeraktion:** Ändern Sie die Anweisung so, dass der nicht unterstützte Datentyp ausgeschlossen ist. Entfernen Sie für eine SELECT-Anweisung die Namen aller Spalten in der SELECT-Liste mit dem nicht unterstützten Datentyp, oder verwenden Sie einen Umsetzungsausdruck in der Abfrage, um die Spalte auf einen unterstützten Datentyp umzusetzen.

**sqlcode**: -351

**sqlstate**: 56084

#### **SQL0352N Ein nicht unterstützter SQLTYPE** wurde an Position "<positions**nummer>" der Eingabeliste (SQL-Deskriptorbereich) gefunden.**

**Erläuterung:** Das Element des SQL-Deskriptorbereichs an Position "<positionsnummer>" gilt für einen Datentyp, der entweder vom Anwendungs-Requester oder vom Anwendungsserver nicht unterstützt wird. Wenn die Anwendung den SQL-Deskriptorbereich nicht direkt verwendet, könnte "<positionsnummer>" die Position einer Eingabe-Host-Variablen, einer Parametermarke oder eines Parameters einer CALL-Anweisung darstellen.

Die Anweisung kann nicht verarbeitet werden.

**Benutzeraktion:** Ändern Sie die Anweisung so, dass der nicht unterstützte Datentyp ausgeschlossen ist.

**sqlcode**: -352

**sqlstate**: 56084

## **SQL0355N In der definierten Form ist die Spalte "<spaltenname>" zu groß, um protokolliert zu werden.**

**Erläuterung:** Die Datentypen für große Objekte (BLOB, CLOB und DBCLOB) können in Größen von bis zu 2 GB (2147483647 Byte) erstellt werden. Das Protokollieren von Datenwerten ist aber nur bei Objekten möglich, die maximal 1 GB (1073741823 Byte) groß sind. Aus diesem Grund können große Objekte, deren Größe 1 GB übersteigt, nicht protokolliert werden.

**Benutzeraktion:** Geben Sie durch Angabe der Phrase NOT LOGGED bei der Spaltenerstellung explizit an, dass das Protokollieren der Daten nicht erforderlich ist, oder setzen Sie die maximale Größe der Spalte auf einen Wert kleiner 1 GB.

# **sqlcode**: -355

**sqlstate**: 42993

**SQL0357N Der DB2 Data Links Manager "<name>" ist derzeit nicht verfügbar. Ursachencode: "<ursachencode>".**

## **Erläuterung:**

Die Anweisung erfordert die Verarbeitung auf dem DB2 Data Links Manager "<name>". Aus dem Ursachencode wird ersichtlich, wieso der DB2 Data Links Manager zur Zeit nicht verfügbar ist.

- **01** Der DB2 Data Links Manager ist nicht verfügbar.
- **02** Der Datenbank-Server, das Exemplar oder die Datenbank, von dem/der aus die Operation versucht wurde, ist beim entsprechenden DB2 Data Links Manager nicht registriert.
- **03** Der Zugriff auf den DB2 Data Links Manager ist momentan nicht zulässig.
- **04** Der DB2 Data Links Manager ist ein unbekannter Server.
- **05** Bei der Kommunikation mit dem DB2 Data Links Manager trat ein Fehler auf.
- **06** Der Installationstyp des DB2 Data Links Manager ist mit dem bei der Datenbank registrierten Typ nicht kompatibel.

Die Anweisung kann nicht verarbeitet werden.

**Benutzeraktion:** Ergreifen Sie eine dem Ursachencode entsprechende Maßnahme.

- **01** Der DB2 Data Links Manager oder eine Kommunikationsverbindung ist möglicherweise inaktiv. Warten Sie eine Weile, und wiederholen Sie den Vorgang, oder verständigen Sie den Administrator des DB2 Data Links Manager. Wenn das Problem bestehenbleibt, unterbrechen Sie die Verbindung der Anwendung zur Datenbank, und versuchen Sie es erneut, nachdem die Verbindung wiederhergestellt wurde.
- **02** Registrieren Sie den Datenbank-Server,

das Exemplar oder die Datenbank beim DB2 Data Links Manager.

- **03** Der Zugriff auf den DB2 Data Links Manager ist nicht zulässig, bis DB2 gewährleisten kann, dass er einen konsistenten Status besitzt. Warten Sie, bis DB2 dies asynchron in die Wege leitet. Es ist möglich, dass DB2 dies aufgrund von Bedingungen in anderen Ursachencodes nicht bewerkstelligen kann. Wenn das Problem bestehenbleibt, überprüfen Sie die Datei db2diag.log für das Exemplar, um die Fehlerbedingung zu ermitteln, und beheben Sie diese Fehlerbedingung. Weitere Informationen zur Wiederherstellung nach einem Systemabsturz für DB2 Data Links Manager sind im Handbuch *Systemverwaltung* enthalten.
- **04** Stellen Sie sicher, dass der DB2 Data Links Manager im Netzwerk verfügbar ist.
- **05** Stellen Sie sicher, dass der DB2 Data Links Manager und die Kommunikationsverbindung aktiv sind. Wenn das Problem bestehenbleibt, unterbrechen Sie die Verbindung der Anwendung zur Datenbank, und versuchen Sie es erneut, nachdem die Verbindung wiederhergestellt wurde.
- **06** Wenn der DB2 Data Links Manager für DFS installiert wurde, muss er als Zelle (CELL) der Datenbank hinzugefügt werden. Wenn er für Basisdateisysteme installiert wurde, muss er als Knoten (NODE) hinzugefügt werden. Informationen zum Befehl ADD DATALINKS MANAGER finden Sie im Handbuch *Command Reference*.

**sqlcode**: -357

**sqlstate**: 57050

**SQL0358N Auf die Datei, auf die über einen DATALINK-Wert verwiesen wird, kann nicht zugegriffen werden. Ursachencode: "<ursachencode>".**

**Erläuterung:** Ein DATALINK-Wert konnte nicht zugeordnet werden. Mögliche Ursachencodes:

- **21** Das Format für die Datenposition des DATALINK-Werts ist ungültig.
- **22** Der DB2 Data Links Manager des DATALINK-Werts ist nicht in der Datenbank registriert.
- **23** Die DATALINK-Verbindungsart ist ungültig.
- **24** Die Datei, auf die im DATALINK-Wert verwiesen wird, konnte von einem DB2 Data Links Manager nicht gefunden werden.
- **25** Eine Verbindung zwischen einer Datenbank und der Datei, auf die im DATA-LINK-Wert verwiesen wird, besteht bereits.
- **26** Der für die Verbindungsherstellung erforderliche Zugriff auf die Datei, auf die im DATALINK-Wert verwiesen wird, ist nicht möglich. Es handelt sich möglicherweise um ein Verzeichnis, eine symbolische Verbindung oder eine Datei, für die das SUID-Bit (Set User ID) oder das SGID-Bit (Set Group ID) gesetzt ist oder um eine Datei mit Eigner 'nobody' (UID = -2).
- **27** Die Position oder der Kommentar des DATALINK-Werts ist zu lang.
- **28** Aufgrund einer vorhandenen Registrierungsdatenbank auf dem DB2 Data Links Manager ist es nicht zulässig, dass eine Verbindung für diese Datei hergestellt wird (kein übereinstimmendes Präfix im DLFM).
- **29** Der DB2 Data Links Manager berechtigt den DB2-Benutzer nicht, eine Verbindung für diese Datei herzustellen.
- **30** Es wird bereits von einer anderen Anwendung eine Verbindung zu dieser Datei hergestellt.
- **31** Die Datei, deren Verbindung Sie aufheben wollen, wurde vom DB2 Data Links Manager noch nicht vollständig kopiert. Die Anweisung kann nicht verarbeitet werden.

**Benutzeraktion:** Ergreifen Sie eine dem Ursachencode entsprechende Maßnahme.

- **21** Korrigieren Sie das Datenpositionsformat.
- **22** Stellen Sie sicher, dass der korrekte DB2 Data Links Manager angegeben wurde und dieser bei der Datenbank registriert ist. Registrierte DB2 Data Links Manager werden ignoriert, wenn der Konfigurationsparameter des Datenbankmanagers DATALINKS nicht auf YES gesetzt ist.
- **23** Korrigieren Sie den Wert für die Verbindungsart.
- **24** Stellen Sie sicher, dass die korrekte Datei angegeben ist und dass die Datei vorhanden ist.
- **25** Heben Sie den vorhandenen Verweis auf diese Datei auf, oder geben Sie die Datei nicht in dieser Anweisung an.
- **26** Das Verbinden von Verzeichnissen ist nicht zulässig. Verwenden Sie den tatsächlichen Dateinamen und nicht die symbolische Verbindung. Ist das SUIDoder SGID-Bit gesetzt, kann die Verbindung zu dieser Datei nicht über eine DATALINK-Art hergestellt werden. Hatte die Datei den Eigner 'nobody' (UID = -2), kann diese Datei nicht über eine DATALINK-Art mit der Option READ PERMISSION DB verbunden werden.
- **27** Kürzen Sie den Datenpositionswert oder den Kommentar.
- **28** Verständigen Sie den DB2 Data Links Manager Administrator, um die für

diese Dateiverbindung erforderliche Registrierung hinzuzufügen.

- **29** Verständigen Sie den DB2 Data Links Manager Administrator, um die erforderliche Berechtigung zu erhalten.
- **30** Stellen Sie keine Verbindung zu dieser Datei her, oder versuchen Sie es später erneut.
- **31** Warten Sie das Ende des Kopiervorgangs ab, und versuchen Sie es später erneut.

**sqlcode**: -358

**sqlstate**: 428D1

# **SQL0359N Der Wertebereich für die IDENTI-TY-Spalte oder -Sequenz ist ausgeschöpft.**

**Erläuterung:** DB2 versuchte, einen Wert für eine IDENTITY-Spalte oder ein Sequenzobjekt zu generieren, jedoch wurden bereits alle zulässigen Werte zugeordnet.

Die Anweisung kann nicht verarbeitet werden.

**Benutzeraktion:** Definieren Sie bei einer IDEN-TITY-Spalte die Tabelle mit einem größeren Wertebereich für die IDENTITY-Spalte erneut. Wenn ein MAXVALUE- oder MINVALUE-Wert angegeben wurde, der den Wertebereich auf einen geringeren Bereich als den Bereich für den Datentyp der Spalte einschränkt, kann die Spalte geändert werden, um den Bereich gültiger Werte zu erweitern. Andernfalls muss die IDENTITY-Spalte neu erstellt werden, wodurch die Tabelle neu erstellt werden muss. Löschen Sie zuerst die vorhandene Tabelle und erstellen Sie dann die Tabelle mit einem anderen Datentyp für die IDENTITY-Spalte. Geben Sie dabei einen Datentyp an, der über einen größeren Wertebereich verfügt als der aktuelle Datentyp für die IDEN-TITY-Spalte.

Definieren Sie für ein Sequenzobjekt die Sequenz neu mit einem größeren Wertebereich. Wenn eine Klausel MAXVALUE oder MINVALUE den Wertebereich auf einen geringeren Bereich als den Bereich für den Datentyp des Sequenzobjekts einschränkt, ändern Sie die Sequenz, um den Bereich gültiger Werte zu erweitern. Oder löschen Sie das Sequenzobjekt und setzen Sie die Anweisung CREATE SEQUENCE mit einem Datentyp ab, der einen größeren Wertebereich zulässt.

**sqlcode**: -359

**sqlstate**: 23522

**SQL0360W Die DATALINK-Werte sind möglicherweise nicht gültig, weil sich die Tabelle "<tabellenname>" im Status DRP (Datalink Reconcile Pending) oder DRNP (Datalink Reconcile Not Possible) befindet.**

**Erläuterung:** Die DATALINK-Werte in der Tabelle "<tabellenname>" sind möglicherweise nicht gültig, da die Tabelle sich entweder im Status DRP (Datalink Reconcile Pending) oder DRNP (Datalink Reconcile Not Possible) befindet. In keinem dieser Status ist die Steuerung der Dateien auf dem DB2 Data Links Manager gewährleistet.

Die Verarbeitung der Anweisung wurde fortgesetzt.

**Benutzeraktion:** Informationen zum Status DRP (Datalink Reconcile Pending) und DRNP (Datalink Reconcile Not Possible) sind im Handbuch *Systemverwaltung* enthalten. Ergreifen Sie die entsprechende Maßnahme.

**sqlcode**: +360

**sqlstate**: 01627

#### **SQL0368N Der DB2 Data Links Manager "<dlm-name>" ist nicht in der Datenbank registriert.**

**Erläuterung:** Der DB2 Data Links Manager "<dlm-name>" ist nicht in der Datenbank registriert. Registrierte DB2 Data Links Managers werden ignoriert, wenn der Konfigurationsparameter des Datenbankmanagers DATALINKS auf NO gesetzt ist. Der DB2 Data Links Manager wurde möglicherweise mit dem Befehl DROP DATA-LINKS MANAGER gelöscht. Es ist möglich, dass ein neues Exemplar des DB2 Data Links Manager mit demselben Namen derzeit registriert ist. In diesem Fall bezieht sich der Fehler auf mindestens ein zuvor gelöschtes Exemplar dieses DB2 Data Links Manager.

Die Anweisung kann nicht verarbeitet werden.

**Benutzeraktion:** Stellen Sie sicher, dass der Konfigurationsparameter des Datenbankmanagers DATALINKS auf YES gesetzt ist. DATALINKS-Werte, die mit zuvor gelöschten DB2 Data Links Managers verknüpft sind, sollten mit dem Dienstprogramm ″reconcile″ gelöscht werden. Zusätzliche Informationen finden Sie in den Syntaxhinweisen für den Befehl DROP DATALINKS MANAGER im Handbuch *Command Reference*.

**sqlcode**: -368

**sqlstate**: 55022

**SQL0370N Der Parameter an Position "<n>" muss in der Anweisung CREATE FUNCTION für die mit LANGU-AGE SQL definierte Funktion "<name>" angegeben werden.**

**Erläuterung:** Für jeden Parameter einer mit LANGUAGE SQL definierten Funktion muss ein Parametername definiert sein.

Die Anweisung kann nicht verarbeitet werden.

**Benutzeraktion:** Geben Sie für jeden Parameter der Funktion einen Parameternamen an.

**sqlcode**: -370

**sqlstate**: 42601

## **SQL0372N Es ist nur eine IDENTITY- oder ROWID-Spalte in einer Tabelle zulässig.**

**Erläuterung:** Es wurde versucht, eine der folgenden Operationen durchzuführen:

- v Erstellen einer Tabelle mit mehr als einer IDENTITY-Spalte
- v Hinzufügen einer IDENTITY-Spalte zu einer Tabelle, die bereits über eine solche Spalte verfügt
- v Erstellen einer Tabelle mit mehr als einer ROWID-Spalte
- v Hinzufügen einer ROWID-Spalte zu einer Tabelle, die bereits über eine solche Spalte verfügt

Die Anweisung kann nicht verarbeitet werden.

**Benutzeraktion:** Wählen Sie in einer Anweisung CREATE TABLE nur eine Spalte für den Datentyp ROWID oder das Attribut IDENTITY aus. Im Falle einer Anweisung ALTER TABLE ist bereits eine ROWID-Spalte oder IDENTITY-Spalte für die Tabelle vorhanden. Versuchen Sie nicht, der Tabelle eine weitere Spalte mit dem Datentyp ROWID oder dem Attribut IDENTITY hinzuzufügen.

**sqlcode**: -372

**sqlstate**: 428C1

**SQL0373N Die Klausel DEFAULT kann nicht für die GENERATED-Spalte "<spaltenname>" angegeben werden.**

**Erläuterung:** Die Klausel DEFAULT darf nicht für eine Spalte angegeben werden, die als GENERATED-Spalte definiert ist.

Die Anweisung kann nicht verarbeitet werden.

**Benutzeraktion:** Entfernen Sie die Klausel DEFAULT, und führen Sie die Anweisung erneut aus

**sqlcode**: -373

**sqlstate**: 42623

**SQL0374N Die Klausel "<klausel>" wurde in der Anweisung CREATE FUNC-TION für die mit LANGUAGE SQL definierte Funktion "<funktionsname>" nicht angegeben. Eine Überprüfung des Funktionsrumpfs ergab jedoch, dass dies der Fall sein sollte.**

**Erläuterung:** Dieser Fehler kann in folgenden Situationen auftreten:

NOT DETERMINISTIC muss angegeben werden, wenn eine der folgenden Bedingungen innerhalb des Funktionsrumpfs zutrifft:

- v Eine Funktion mit dem Merkmal NOT DETER-MINISTIC wird aufgerufen.
- Es wird auf ein Sonderregister zugegriffen.

READS SQL DATA muss angegeben werden, wenn der Rumpf der mit LANGUAGE SQL definierten Funktion eine Unterauswahl enthält oder eine Funktion aufruft, die SQL-Daten lesen kann.

EXTERNAL ACTION muss angegeben werden, wenn der Rumpf der mit LANGUAGE SQL definierten Funktion eine Funktion mit dem Merkmal EXTERNAL ACTION aufruft.

Die Anweisung kann nicht verarbeitet werden.

**Benutzeraktion:** Geben Sie die entsprechende Klausel an, oder ändern Sie den Funktionsrumpf.

**sqlcode**: -374

**sqlstate**: 428C2

#### **SQL0385W Die Zuordnung einer SQLSTATEoder SQLCODE-Variablen in einer SQL-Routine wird eventuell überschrieben und aktiviert keine Steuerroutine.**

**Erläuterung:** Die SQL-Routine enthält mindestens eine Anweisung, mit der der Sondervariablen SQLSTATE oder SQLCODE ein Wert zugeordnet wird. Diesen Variablen werden durch die Verarbeitung von SQL-Anweisungen in der SQL-Routine Werte zugeordnet. Der zugeordnete Wert kann daher infolge der Verarbeitung der SQL-Anweisung überschrieben werden. Darüber hinaus wird durch die Zuordnung eines Werts zur Sondervariablen SQLSTATE keine Steuerroutine aktiviert.

Die Routinendefinition wurde erfolgreich verarbeitet.

**Benutzeraktion:** Keine Maßnahme erforderlich. Entfernen Sie alle Zuordnungen von Werten zur Sondervariablen SQLSTATE oder SQLCODE, um die Warnung zu vermeiden.

**sqlcode**: +385

**sqlstate**: 01643

**SQL0388N In einer Anweisung CREATE CAST für die Funktion "<funktionsname>" sind entweder sowohl die Quelle "<quellendatentypenname>" als auch das Ziel "<zieldatentypenname>" integrierte Typen, oder Quelle und Ziel haben denselben Typ.**

**Erläuterung:** Einer der Datentypen muss ein benutzerdefinierter Typ sein. Der Quellendatentyp und der Zieldatentyp dürfen nicht übereinstimmen.

Die Anweisung kann nicht verarbeitet werden.

**Benutzeraktion:** Ändern Sie den Quellen- oder den Zieldatentyp.

**sqlcode**: -388

**sqlstate**: 428DF

**SQL0389N Das in einer Anweisung CREATE CAST angegebene spezifische Funktionsexemplar "<spezifischer-name>" hat entweder mehrere Parameter oder einen Parameter, der nicht dem Quellendatentyp entspricht, oder gibt einen Datentyp zurück, der nicht dem Zieldatentyp entspricht.**

**Erläuterung:** Eine Umsetzungsfunktion (CAST) muss folgende Bedingungen erfüllen:

- Sie muss genau einen Parameter haben.
- v Der Datentyp des Parameters muss mit dem Quellendatentyp übereinstimmen.
- Der Ergebnisdatentyp muss mit dem Zieldatentyp übereinstimmen.

Die Anweisung kann nicht verarbeitet werden.

**Benutzeraktion:** Wählen Sie ein anderes Funktionsexemplar aus, oder ändern Sie den Quellendatentyp oder den Zieldatentyp.

**sqlcode**: -389

**sqlstate**: 428DG

**SQL0390N Die Funktion "<funktionsname>" wurde aufgelöst als spezifische Funktion "<spezifischer-name>", die in dem verwendeten Kontext ungültig ist.**

**Erläuterung:** Eine Funktion wurde als eine spezifische Funktion aufgelöst, die in dem Kontext, in dem sie verwendet wird, nicht gültig ist. Handelt es sich bei "<spezifischer-name>" um eine leere Zeichenfolge, wurde die Funktion als die integrierte Funktion aufgelöst, die von "<funktionsname>" angegeben wird. Mögliche Situationen sind:

- v Die spezifische Funktion ist eine Tabellenfunktion, es wird jedoch nur eine Skalar-, Spalten- oder Zeilenfunktion erwartet (wie bei der Erstellung einer quellenbezogenen Skalarfunktion).
- v Die spezifische Funktion ist eine Skalar-, Spalten- oder Zeilenfunktion, es wird jedoch nur eine Tabellenfunktion erwartet (wie in der Klausel FROM einer Abfrage).
- v Die spezifische Funktion ist eine Zeilenfunktion, es wird jedoch nur eine Skalar- oder Spaltenfunktion erwartet.

Die Anweisung kann nicht verarbeitet werden.

**Benutzeraktion:** Prüfen Sie, ob der richtige Funktionsname und die richtigen Argumente angegeben wurden und ob der aktuelle Pfad das Schema mit der Definition der richtigen Funktion enthält. Unter Umständen ist es erforderlich, den Funktionsnamen, den aktuellen Pfad (mit SET CURRENT FUNCTION PATH oder der Bindeoption FUNCPATH) oder den Kontext, in dem die Funktion verwendet wird, zu ändern.

**sqlcode**: -390

#### **SQL0391N Ungültige Verwendung der auf Zeilen basierenden Funktion "<funktionsname>".**

**Erläuterung:** Die Anweisung verwendet eine auf Zeilen basierende Funktion "<funktionsname>", die aus einem der folgenden Gründe nicht verwendet werden kann:

- Die Funktion wird von einer Klausel GROUP BY oder HAVING verwendet, ist jedoch nicht in der SELECT-Liste enthalten.
- v Die Funktion kann nicht in diesem Kontext verwendet werden, da die Anweisung rekursiv ist.
- v Die Funktion kann nicht in einer Prüfung auf Integritätsbedingung verwendet werden.
- Die Funktion kann in einer generierten Spalte nicht verwendet werden.
- v Die Funktion kann nicht in einer Sichtdefinition verwendet werden, in der die Klausel WITH CHECK OPTION angegeben wurde, sowie in allen Sichten, die von einer Sicht abhängig sind, in der die Klausel WITH CHECK OPTION angegeben wurde.
- v Die Funktion enthält ein Argument, das sich nicht in eine Zeile einer Basistabelle auflösen lässt. Hierbei könnte es zu einer Situation kommen, in der es möglich ist, dass die Ergebnisspalte einer erweiterten Verknüpfung Zeilen enthalten können, die NULL produzieren.
- v Die Funktion kann nicht für Zeilen einer replizierten Übersichtstabelle verwendet werden.

Die Anweisung kann nicht verarbeitet werden.

**Benutzeraktion:** Entfernen Sie "<funktionsname>" aus dem Kontext, in dem dieser Name nicht zulässig ist.

**sqlcode**: -391

**sqlstate**: 42881

**SQL0392N Der für Cursor "<cursor>" bereitgestellte SQL-Deskriptorbereich wurde seit dem letzten Abruf geändert.**

**Erläuterung:** Die Anwendung wird mit **DB2- Regeln** ausgeführt, und in einer FETCH-Anweisung wurde angegeben, dass LOB-Daten als LOB zurückgegeben werden und in einer anderen FETCH-Anweisung, dass sie als Querverweis zurückgegeben werden. Dies ist nicht zulässig.

**Benutzeraktion:** Die Anweisung kann nicht ausgeführt werden.

Verwenden Sie entweder keine **DB2-Regeln**, oder ändern Sie die Anwendung so, dass im SQL-Deskriptorbereich der Datentypcode zwischen zwei aufeinanderfolgenden Abrufen nicht von LOB in Querverweis (oder umgekehrt) geändert wird.

**sqlcode**: -392

**sqlstate**: 42855

# **SQL0400 - SQL0499**

#### **SQL0401N Die Datentypen der Operanden für die Operation "<operator>" sind nicht kompatibel.**

**Erläuterung:** In der SQL-Anweisung werden in der Rechenoperation "<operator>" numerische und nichtnumerische Operanden kombiniert, oder die Operanden der Operation sind nicht kompatibel.

Benutzer von Systemen mit zusammengeschlossenen Datenbanken: Diese Inkompatibilität der Datentypen kann auf die Datenquelle oder den

Server mit zusammengeschlossenen Datenbanken zurückzuführen sein.

Einige Datenquellen enthalten nicht die entsprechenden Werte für "<operator>". Ist dies der Fall, hat das Nachrichten-Token das folgende Format: "<datenquelle>:UNKNOWN". Es weist darauf hin, dass der tatsächliche Wert der angegebenen Datenquelle unbekannt ist.

Die Anweisung kann nicht verarbeitet werden.

**Benutzeraktion:** Überprüfen Sie die Datentypen aller Operanden. Sie müssen vergleichbar und

mit der beabsichtigten Verwendung kompatibel sein.

Sind alle Operanden der SQL-Anweisung korrekt und wird auf eine Sicht zugegriffen, überprüfen Sie die Datentypen aller Operanden der betreffenden Sicht.

Benutzer von Systemen mit zusammengeschlossenen Datenbanken: Falls es sich um eine unbekannte Ursache handelt, stellen Sie fest, in welcher Datenquelle die Anforderung fehlgeschlagen ist (die Vorgehensweise wird im Handbuch *Problem Determination Guide* beschrieben). Prüfen Sie dann die Datentypeinschränkungen der betreffenden Datenquelle.

**sqlcode**: -401

**sqlstate**: 42818

**SQL0402N Der Datentyp eines Operanden der Rechenfunktion oder Operation "<operator>" ist nicht numerisch.**

**Erläuterung:** Für die Rechenfunktion oder den Operator "<operator>" wurde ein nichtnumerischer Operand angegeben.

Die Anweisung kann nicht verarbeitet werden.

**Benutzeraktion:** Korrigieren Sie die Syntax der SQL-Anweisung so, dass alle Operanden der Funktion oder des Operators numerisch sind.

Benutzer von Systemen mit zusammengeschlossenen Datenbanken: Falls es sich um eine unbekannte Ursache handelt, stellen Sie fest, in welcher Datenquelle die Anforderung fehlgeschlagen ist (die Vorgehensweise wird im Handbuch *Problem Determination Guide* beschrieben), und prüfen Sie die Operatoren, die auf die betreffende Datenquelle angewendet werden.

**sqlcode**: -402

**sqlstate**: 42819

## **SQL0403W Der neu definierte Aliasname "<name>" steht für das Objekt "<name2>". Dieses Objekt ist momentan nicht definiert.**

**Erläuterung:** Der Aliasname <name> wurde für eines der folgenden Objekte definiert:

- v für eine Tabelle oder eine Sicht, die momentan in der Datenbank nicht definiert ist.
- v für einen anderen Aliasnamen, der seinerseits für eine Tabelle oder eine Sicht steht, die momentan in der Datenbank nicht definiert ist.

"<name2>" ist das undefinierte Objekt. Dieses Objekt muss vorhanden sein, da andernfalls keine SQL-Anweisung (mit Ausnahme von CRE-ATE ALIAS) den neu erstellten Aliasnamen verwenden kann. Der angegebene Aliasname "<name>" wurde erstellt.

Eine inaktive Sicht wird in bezug auf das Erstellen eines Aliasnamens als undefiniertes Objekt behandelt.

**Benutzeraktion:** Stellen Sie sicher, dass das undefinierte Objekt <name2> definiert wird, bevor der neu erstellte Aliasname in einer SQL-Anweisung (mit Ausnahme von CREATE ALIAS) verwendet wird.

**sqlcode**: +403

**sqlstate**: 01522

## **SQL0404N Eine Zeichenfolge in der Anweisung UPDATE oder INSERT ist für die Spalte "<name>" zu lang.**

**Erläuterung:** In der Anweisung INSERT oder UPDATE ist eine Zeichenfolge enthalten, die die Maximallänge für Zeichenfolgen überschreitet, die in der Objektspalte gespeichert werden können.

Die Anweisung kann nicht verarbeitet werden.

**Anmerkung:** Ob "<name>" an den SQL-Kommunikationsbereich (SQLCA) zurückgegeben wird oder nicht, hängt von der Syntax der Anweisung INSERT oder UPDATE ab.

**Benutzeraktion:** Überprüfen Sie die Länge der Objektspalte, und korrigieren Sie das Programm bzw. die SQL-Anweisung so, dass die als Einfüge- oder Änderungswert gedachte Zeichenfolge die maximal zulässige Länge nicht überschreitet.

**sqlcode**: -404

**sqlstate**: 22001

**SQL0405N Das numerische Literal "<literal>" ist ungültig, da sein Wert außerhalb des zulässigen Wertebereichs liegt.**

**Erläuterung:** Der Wert des numerischen Literals liegt außerhalb des gültigen Bereichs.

Für SQL-Werte gelten die folgenden Bereiche:

- Werte des Typs FLOAT:
	- 0
	- Im positiven Bereich von +2.225E-307 bis +1.79769E+308
	- Im negativen Bereich von -1.79769E+308 bis -2.225E-307.
- Werte des Typs DECIMAL: -9999999999999999999999999999999. bis 9999999999999999999999999999999.
- Werte des Typs INTEGER: -2147483647 bis 2147483647
- Werte des Typs SMALLINT: -32768 bis +32767

In bestimmten Fällen kann das Literal weiteren Einschränkungen unterliegen, die zu diesem Fehler führen. Weitere Informationen enthält das Handbuch *SQL Reference*.

Benutzer von Systemen mit zusammengeschlossenen Datenbanken: Diese Bereichsverletzung kann auf die Datenquelle oder den Server mit zusammengeschlossenen Datenbanken zurückzuführen sein. Die richtigen Bereiche für SQL-Werte in den Tabellen der Datenquelle hängen von der Datenquelle ab. Die Angaben für die richtige Bereichsbestimmung sind in der Dokumentation für die Datenquelle enthalten. Einige Datenquellen enthalten nicht die entsprechenden Werte für "<literal>". Ist dies der Fall, hat das Nachrichten-Token das folgende Format:

"<datenquelle>:UNKNOWN". Es weist darauf hin, dass der tatsächliche Wert der angegebenen Datenquelle unbekannt ist.

Die Anweisung kann nicht verarbeitet werden.

**Benutzeraktion:** Korrigieren Sie den Literalwert.

Benutzer von Systemen mit zusammengeschlossenen Datenbanken: Falls es sich um eine unbekannte Ursache handelt, stellen Sie fest, in welcher Datenquelle die Anforderung fehlgeschlagen ist (die Vorgehensweise wird im Handbuch *Problem Determination Guide* beschrieben). Prüfen Sie dann die Datenbereichseinschränkungen für die betreffende Datenquelle.

**sqlcode**: -405

**sqlstate**: 42820

**SQL0406N Ein numerischer Wert in der Anweisung UPDATE oder INSERT liegt außerhalb des für die Zielspalte gültigen Wertebereichs.**

**Erläuterung:** Der Wert einer Host-Variablen oder ein numerischer Wert, der bei der Verarbeitung der SQL-Anweisung UPDATE oder INSERT ermittelt wurde, liegt außerhalb des für die Zielspalte gültigen Bereichs. Ursache dieses Problems kann der Inhalt der Objektspalte und/oder die ausgeführte SQL-Operation sein.

Die Anweisung kann nicht verarbeitet werden.

**Benutzeraktion:** Informationen zu den für numerische Datentypen gültigen Bereiche enthält die Beschreibung der Nachricht SQL0405.

HINWEIS: Bei Systemkatalogaktualisierungen finden Sie die Wertebereiche der änderbaren Spalten von Katalogen im Handbuch *SQL Reference*.

**sqlcode**: -406

**SQL0407N Das Zuordnen eines Nullwerts (NULL) zu einer Spalte "<name>", für die die Eingabe von Daten erforderlich ist (NOT NULL), ist nicht zulässig.**

**Erläuterung:** Mögliche Ursachen:

- v Der Aktualisierungs- oder Einfügewert ist NULL. Die Objektspalte hat aber laut Tabellendefinition das Attribut NOT NULL. Daraus ergibt sich folgendes:
	- In die Spalte können keine Nullwerte eingefügt werden.
	- Durch eine Aktualisierung können die Werte in der Spalte nicht auf NULL gesetzt werden.
	- Durch eine Anweisung 'SET Übergangsvariable' in einem Auslöser können die Werte in der Spalte nicht auf NULL gesetzt werden.
- v Der Aktualisierungs- oder Einfügewert ist DEFAULT. Die Objektspalte hat aber laut Tabellendefinition das Attribut NOT NULL ohne das Attribut WITH DEFAULT. Daraus ergibt sich folgendes:
	- In die Spalte kann kein DEFAULT-Wert NULL eingefügt werden.
	- Durch eine Aktualisierung können DEFAULT-Werte in der Spalte nicht auf NULL gesetzt werden.
	- Durch eine Anweisung 'SET Übergangsvariable' in einem Auslöser können DEFAULT-Wert in der Spalte nicht auf NULL gesetzt werden.
- v In der Liste der Spaltennamen für die Anweisung INSERT fehlt eine Spalte, die laut Tabellendefinition das Attribut NOT NULL ohne das Attribut WITH DEFAULT hat.
- v In der Sicht für die Anweisung INSERT fehlt eine Spalte, die laut Basistabellendefinition das Attribut NOT NULL ohne das Attribut WITH DEFAULT hat.

Wenn der Wert für "<name>" die Form "TBSPACEID=n1, TABLEID=n2, COLNO=n3" besitzt, war der Spaltenname aus der SQL-Anweisung nicht verfügbar, als der Fehler ausgegeben wurde. Die bereitgestellten Werte geben den Tabellenbereich, die Tabelle und die Spaltennummer der Basistabelle an, für die kein Nullwert (NULL) zulässig ist.

Benutzer von Systemen mit zusammengeschlossenen Datenbanken: Diese Situation kann vom Server mit zusammengeschlossenen Datenbanken oder der Datenquelle festgestellt werden. Einige Datenquellen enthalten nicht die entsprechenden Werte für "<name>". Ist dies der Fall, hat das Nachrichten-Token das folgende Format: "<datenquelle>:UNKNOWN". Es weist darauf hin, dass der tatsächliche Wert der angegebenen Datenquelle unbekannt ist. Die Anweisung kann nicht verarbeitet werden.

**Anmerkung:** Unter bestimmten Umständen wird das Token "<name>" nicht angegeben (nicht in das Feld sqlerrmc des SQL-Kommunikationsbereichs eingetragen).

**Benutzeraktion:** Stellen Sie anhand der Definition der Objekttabelle fest, welchen Tabellenspalten das Attribut NOT NULL zugeordnet ist, und korrigieren Sie die SQL-Anweisung.

Wenn der Wert für "<name>" die Form "TBSPACEID=n1, TABLEID=n2, COLNO=n3" besitzt, können Sie den Tabellennamen und den Spaltennamen mit Hilfe der folgenden Abfrage ermitteln:

SELECT C.TABSCHEMA, C.TABNAME, C.COLNAME FROM SYSCAT.TABLES AS T, SYSCAT.COLUMNS AS C WHERE T.TBSPACEID = n1 AND T.TABLEID = n2 AND C.COLNO = n3 AND C.TABSCHEMA = T.TABSCHEMA AND C.TABNAME = T.TABNAME

Die durch diese Abfrage ermittelte Tabelle und Spalte kann die Basistabelle einer Sicht sein, für die die SQL-Anweisung fehlgeschlagen ist.

Benutzer von Systemen mit zusammengeschlossenen Datenbanken: Falls es sich um eine unbekannte Ursache handelt, stellen Sie fest, in welcher Datenquelle die Anforderung fehlgeschlagen ist (die Vorgehensweise wird im Handbuch *Pro-* *blem Determination Guide* beschrieben), und prüfen Sie die Objektdefinition für die betreffende Datenquelle. Dabei ist zu beachten, dass die Standardwerte (NULL und NOT NULL) für zwei Datenquellen nicht unbedingt identisch sein müssen.

**sqlcode**: -407

**sqlstate**: 23502

#### **SQL0408N Ein Wert ist mit dem Datentyp seines Zuordnungsziels nicht kompatibel. Zielname ist "<name>".**

**Erläuterung:** Der Datentyp des Werts, welcher der Spalte, dem Parameter, der SQL-Variablen oder Übergangsvariablen von der SQL-Anweisung zugeordnet werden soll, ist mit dem deklarierten Datentyp des Zuordnungsziels nicht kompatibel. Beide Elemente müssen übereinstimmen und folgenden Datentyp haben:

- Numerisch
- Zeichendaten
- Grafikdaten
- Datumswerte oder Zeichendaten
- Uhrzeitwerte oder Zeichendaten
- Zeitmarkenwerte oder Zeichendaten
- Datenübertragungsverbindungen
- Dieselben einzigartigen Datentypen
- v Verweisarten, bei denen es sich beim Zieltyp des Wertes um einen untergeordneten Typ des Zieltyps der Spalte handelt.
- v Dieselben benutzerdefinierten strukturierten Typen. Oder der statische Typ des Werts muss ein untergeordneter Typ des statischen Typs (deklarierten Typs) des Ziels sein. Wenn eine Host-Variable betroffen ist, muss der zugeordnete integrierte Typ der Host-Variablen mit dem Parameter der SQL-Umsetzungsfunktion TO, der in der Umsetzungsgruppe für die Anweisung definiert ist, kompatibel sein.

Die Anweisung kann nicht verarbeitet werden.

**Benutzeraktion:** Untersuchen Sie die Anweisung und nach Möglichkeit die Zieltabelle oder Sicht, um den Zieldatentyp zu bestimmen. Stellen Sie sicher, dass die zugeordnete Variable, der Ausdruck oder Literalwert den richtigen Datentyp für das Zuordnungsziel besitzt. Bei einem benutzerdefinierten strukturierten Typ müssen Sie außerdem den Parameter der SQL-Umsetzungsfunktion TO, der in der Umsetzungsgruppe für die Anweisung definiert ist, als Zuordnungsziel berücksichtigen.

**sqlcode**: -408

**sqlstate**: 42821

## **SQL0409N Der Operand der Funktion COUNT ist ungültig.**

**Erläuterung:** In der Form, in der der Operand der Funktion COUNT in der SQL-Anweisung enthalten ist, entspricht er nicht den SQL-Syntaxregeln. Zulässig sind nur die Angaben COUNT(\*) und COUNT(DISTINCT *Spalte*).

Die Anweisung kann nicht verarbeitet werden.

**Benutzeraktion:** Geben Sie COUNT(\*) oder COUNT(DISTINCT Spalte) an.

ANMERKUNG: Diese Nachricht trifft nur für DB2-Releases vor Version 2 zu.

**sqlcode**: -409

**sqlstate**: 42607

## **SQL0410N Das Gleitkommaliteral "<literal>" ist länger als 30 Zeichen.**

**Erläuterung:** Das Gleitkommaliteral ist ohne die führenden Nullen länger als 30 Zeichen. Die maximal zulässige Länge für Zahlen in Gleitkommaschreibweise beträgt 30 Zeichen.

Die Anweisung kann nicht verarbeitet werden.

**Benutzeraktion:** Kürzen Sie das Literal.

**sqlcode**: -410

**SQL0412N Aus einer Unterabfrage, für die nur eine Spalte zulässig ist, wurden mehrere Spalten zurückgegeben.**

**Erläuterung:** Im Kontext der SQL-Anweisung wurde eine Gesamtauswahl angegeben, die nur eine Spalte als Ergebnis haben kann.

Die Anweisung kann nicht verarbeitet werden.

**Benutzeraktion:** Geben Sie nur eine Spalte an, wenn nur eine skalare Gesamtauswahl zulässig ist.

**sqlcode**: -412

**sqlstate**: 42823

# **SQL0413N Datenüberlauf während der Umsetzung numerischer Datentypen.**

**Erläuterung:** Während der Verarbeitung der SQL-Anweisung trat beim Umsetzen eines Werts von einem numerischen Datentyp in einen anderen ein Überlauf auf. Die numerische Umsetzung erfolgt in Übereinstimmung mit den SQL-Standardregeln.

Benutzer von Systemen mit zusammengeschlossenen Datenbanken: Die numerische Umsetzung kann beim Server mit zusammengeschlossenen Datenbanken und/oder in Datenquellen erfolgen.

Die Anweisung kann nicht verarbeitet werden. Es werden keine Daten abgerufen, geändert oder gelöscht.

**Benutzeraktion:** Überprüfen Sie die SQL-Anweisung, um die Fehlerursache zu bestimmen. Bei einem datenabhängigen Fehler überprüfen Sie die Daten, die zum Fehlerzeitpunkt verarbeitet wurden.

Benutzer von Systemen mit zusammengeschlossenen Datenbanken: Falls es sich um eine unbekannte Ursache handelt, stellen Sie fest, in welcher Datenquelle die Anforderung fehlgeschlagen ist (die Vorgehensweise wird im Handbuch *Problem Determination Guide* beschrieben). Prüfen Sie dann die Datenbereichseinschränkungen für die betreffende Datenquelle.

**sqlcode**: -413

**sqlstate**: 22003

**SQL0415N Die Datentypen sich entsprechender Spalten in einer Gesamtauswahl mit Gruppenoperator oder in mehreren Zeilen einer Klausel VALUES einer Anweisung INSERT oder der Gesamtauswahl sind nicht kompatibel.**

**Erläuterung:** Dieser Fehler kann in verschiedenen Anweisungen auftreten.

- Innerhalb einer Anweisung SELECT oder VALUES, die Gruppenoperationen enthalten (UNION, INTERSECT oder EXCEPT). Die entsprechenden Spalten der Unterauswahlen oder Gesamtauswahlen, die die Anweisungen SELECT oder VALUES bilden, sind nicht kompatibel.
- Innerhalb einer Anweisung INSERT, die mehrere Zeilen einfügt. In diesem Fall sind die entsprechenden Spalten der angegebenen Zeilen in der Klausel VALUES nicht kompatibel.
- Innerhalb einer Anweisung SELECT oder VALUES, in der die Klausel VALUES für mehrere Zeilen verwendet wird. In diesem Fall sind die entsprechenden Spalten der angegebenen Zeilen in der Klausel VALUES nicht kompatibel.

Die Spalten sind aus einem der folgenden Gründen nicht kompatibel:

- v Nicht beide Spalten enthalten Zeichendaten.
- v Nicht beide Spalten enthalten numerische Werte.
- v Nicht beide Spalten enthalten Datumswerte.
- v Nicht beide Spalten enthalten Uhrzeitwerte.
- v Nicht beide Spalten enthalten Zeitmarkenwerte.
- Nicht beide Spalten enthalten Grafikdaten.
- v Nicht beide Spalten haben denselben benutzerdefinierten einzigartigen Datentyp.

Hat eine Spalte den Datentyp CHAR, DATE, TIME oder TIMESTAMP, kann die zugeordnete Spalte eine Zeichenfolgenkonstante enthalten.

Die Anweisung kann nicht verarbeitet werden.

**Benutzeraktion:** Korrigieren Sie die Spaltennamen in den Anweisungen SELECT bzw. die Ausdrücke in den Klauseln VALUES so, dass einander zugeordnete Spalten kompatible Datentypen enthalten.

**sqlcode**: -415

**sqlstate**: 42825

**SQL0416N In den durch einen Gruppenoperator (außer UNION ALL) verbundenen Anweisungen SELECT oder Klauseln VALUES darf keine Ergebnisspalte mit mehr als 254 Byte angegeben werden.**

**Erläuterung:** Eine der Anweisungen SELECT oder Klauseln VALUES, die durch den Gruppenoperator verbunden sind, verweist auf eine Ergebnisspalte, die länger als 254 Byte ist. Ergebnisspalten mit dem Datentyp VARCHAR oder VARGRAPHIC, die länger als 254 Byte sind, sind nur in Verbindung mit dem Gruppenoperator UNION ALL zulässig.

Die Anweisung kann nicht verarbeitet werden.

**Benutzeraktion:** Verwenden Sie anstelle von UNION den Operator UNION ALL, oder entfernen Sie alle Spalten mit mehr als 254 Byte aus den Anweisungen SELECT oder Klauseln VALUES.

**sqlcode**: -416

**sqlstate**: 42907

**SQL0417N Eine Anweisungsfolge, die vorbereitet werden soll, enthält Parametermarken als Operanden desselben Operators.**

**Erläuterung:** Die Anweisungsfolge, die als Objekt der Anweisung PREPARE oder EXECUTE IMMEDIATE angegeben wurde, enthält eine Funktion oder einen Ausdruck, in der/dem Parametermarken als Operanden desselben Operators ohne Angabe einer Spezifikation CAST verwendet werden. Beispiel:

 $? > ?$ 

Die Anweisung kann nicht verarbeitet werden.

**Benutzeraktion:** Diese Syntax wird nicht unterstützt. Ordnen Sie mit der Spezifikation CAST mindestens einer der Parametermarken einen Datentyp zu.

**sqlcode**: -417

**sqlstate**: 42609

## **SQL0418N In einer Anweisung wird eine Parametermarke in nicht zulässiger Weise verwendet.**

**Erläuterung:** Parametermarken ohne Typ können nicht verwendet werden:

- in einer SELECT-Liste
- v als einziges Argument einer Rechenoperation mit Datums-/Uhrzeitwerten
- als einziges Argument einer Skalarfunktion (in bestimmten Fällen)
- als Sortierschlüssel in einer Klausel ORDER BY

Parametermarken können nie verwendet werden:

- in einer Anweisung, die nicht vorbereitet wurde
- in der Gesamtauswahl einer Anweisung CRE-ATE VIEW
- in der ausgelösten Aktion einer Anweisung CREATE TRIGGER
- in einer Abfrage, die von DB2 Query Patroller aufgezeichnet wird

Die Anweisung kann nicht verarbeitet werden.

**Benutzeraktion:** Korrigieren Sie die Syntax der Anweisung. Wenn Parametermarken ohne Typ nicht zulässig sind, ordnen Sie mit der Spezifikation CAST der Parametermarke einen Datentyp zu.

**sqlcode**: -418

**SQL0419N Die Dezimalzahldivision ist ungültig, da die Anzahl der Kommastellen des Ergebniswerts negativ wäre.**

**Erläuterung:** Die angeforderte Dezimaldivision ist ungültig, da der Ergebniswert eine negative Anzahl von Dezimalstellen hätte.

Die Formel, mit der für den Ergebniswert einer Dezimaldivision die Anzahl der Dezimalstellen ermittelt wird, sieht wie folgt aus:

Dezimalstellen des Ergebniswerts  $= 31 - gz + dz - dn$ 

Dabei steht gz für die Genauigkeit des Zählers, dz für die Anzahl der Dezimalstellen des Zählers und dn für die Anzahl der Dezimalstellen des Nenners.

Benutzer von Systemen mit zusammengeschlossenen Datenbanken: Die Dezimaldivision kann auf dem Server mit zusammengeschlossenen Datenbanken und/oder in Datenquellen erfolgen. Die angegebene Dezimaldivision führt bei der betreffenden Datenquelle zu einer ungültigen Anzahl an Dezimalstellen.

Die Anweisung kann nicht verarbeitet werden.

**Benutzeraktion:** Überprüfen Sie Genauigkeit und Anzahl der Kommastellen aller Spalten, die an der Dezimaldivision beteiligt sein können. Es ist zu beachten, dass für diese Berechnung INTE-GER- und SMALLINT-Werte unter Umständen in DECIMAL-Werte umgesetzt werden.

Benutzer von Systemen mit zusammengeschlossenen Datenbanken: Falls es sich um eine unbekannte Ursache handelt, stellen Sie fest, in welcher Datenquelle die Anforderung fehlgeschlagen ist (die Vorgehensweise wird im Handbuch *Problem Determination Guide* beschrieben). Prüfen Sie dann die Datenbereichseinschränkungen für die betreffende Datenquelle.

**sqlcode**: -419

**sqlstate**: 42911

#### **SQL0420N In einem Zeichenfolgeargument der Funktion "<funktionsname>" wurde ein ungültiges Zeichen gefunden.**

**Erläuterung:** Die Funktion "<funktionsname>" verfügt über ein Zeichenfolgeargument, das ein Zeichen enthält, das in einer numerischen SQL-Konstanten nicht gültig ist. Der Aufruf der Funktion ist möglicherweise darauf zurückzuführen, dass die Spezifikation CAST mit "<funktionsname>" als Zieldatentyp verwendet wurde. Die Funktion bzw. der Datentyp, die/der in der SQL-Anweisung verwendet wird, kann ein Synonym für "<funktionsname>" sein.

Wenn ein Dezimalzeichen in der Funktion DECI-MAL angegeben wird, dann muss dieses Zeichen anstelle des Standarddezimalzeichens verwendet werden.

**Benutzeraktion:** Stellen Sie sicher, dass die in numerische Typen umzusetzenden Zeichenfolgen nur Zeichen enthalten, die in numerischen SQL-Konstanten gültig sind, und dass (sofern angegeben) das Dezimalzeichen verwendet wird.

**sqlcode**: -420

**sqlstate**: 22018

**SQL0421N Die Operanden eines Gruppenoperators oder der Klausel VALUES verfügen nicht über dieselbe Anzahl von Spalten.**

**Erläuterung:** Die Operanden eines Gruppenoperators (z. B. UNION, EXCEPT oder INTER-SECT) müssen dieselbe Anzahl von Spalten haben. Die Zeilen in der Klausel VALUES müssen dieselbe Anzahl von Spalten umfassen.

Die Anweisung kann nicht verarbeitet werden.

**Benutzeraktion:** Ändern Sie die SQL-Anweisung so, dass jeder Operand bzw. jede Zeile in der Klausel VALUES die gleiche Anzahl von Spalten umfasst.

**sqlcode**: -421 **sqlstate**: 42826

### **SQL0423N Die Querverweisvariable "<variablenposition>" verweist momentan auf keinen Wert.**

**Erläuterung:** Eine Querverweisvariable ist fehlerhaft. Entweder wurde der Querverweisvariablen kein LOB-Wert zugeordnet, der Querverweis auf die Variable wurde freigegeben oder der Ergebnismengencursor wurde geschlossen.

Die "<variablenposition>" gibt die Ordinalposition der fehlerhaften Variablen innerhalb der Variablengruppe an. Abhängig vom Zeitpunkt, zu dem der Fehler festgestellt wurde, kann der Datenbankmanager die "<variablenposition>" möglicherweise nicht bestimmen.

Anstelle der Ordinalposition kann "<variablenposition>" auch den Wert ″funktionsname RETURNS″ haben. Dies bedeutet, dass der von der benutzerdefinierten Funktion ″funktionsname″ zurückgegebene Querverweiswert fehlerhaft ist.

**Benutzeraktion:** Wenn es sich um einen LOB-Querverweis handelt, korrigieren Sie das Programm so, dass die in der SQL-Anweisung verwendeten LOB-Querverweisvariablen über gültige LOB-Werte verfügen, bevor die Anweisung ausgeführt wird. Ein LOB-Wert kann einer Querverweisvariablen mit Hilfe einer Anweisung SELECT INTO, VALUES INTO oder FETCH zugeordnet werden.

Handelte es sich um einen Cursor WITH RETURN, stellen Sie sicher, dass der Cursor vor seiner Zuordnung geöffnet wird.

**sqlcode**: -423

**sqlstate**: 0F001

# **SQL0426N Dynamische Anweisung COM-MIT ungültig für die Ausführungsumgebung der Anwendung.**

**Erläuterung:** Eine Anwendung, die in einer Umgebung CONNECT TYPE 2 oder einer DTP-Umgebung (Distributed Transaction Processing) wie zum Beispiel CICS ausgeführt wird, versuchte, eine dynamische SQL-Anweisung COM-MIT auszuführen. Eine dynamische SQL-Anweisung COMMIT kann in dieser Umgebung nicht ausgeführt werden.

Benutzer von Systemen mit zusammengeschlossenen Datenbanken: Dynamische SQL-Anweisungen COMMIT können während einer Durchgriffssitzung nicht ausgeführt werden.

#### **Benutzeraktion:**

- v Verwenden Sie die in der DTP-Umgebung verfügbare Festschreibungsanweisung. In einer CICS-Umgebung ist dies beispielsweise der CICS-Befehl SYNCPOINT.
- Wurde diese Anweisung innerhalb einer gespeicherten Prozedur ausgeführt, entfernen Sie die Anweisung vollständig.

Benutzer von Systemen mit zusammengeschlossenen Datenbanken: Setzen Sie die Anweisung COMMIT entweder auf Kommentar, oder codieren Sie sie als statische Anweisung. Führen Sie anschließend das Programm erneut aus.

**sqlcode**: -426

**sqlstate**: 2D528

# **SQL0427N Dynamische Anweisung ROLL-BACK ungültig für die Ausführungsumgebung der Anwendung.**

**Erläuterung:** Eine Anwendung, die in einer Umgebung CONNECT TYPE 2 oder einer DTP-Umgebung (Distributed Transaction Processing) wie zum Beispiel CICS ausgeführt wird, versuchte, eine dynamische SQL-Anweisung ROLL-BACK auszuführen. Eine dynamische SQL-Anweisung ROLLBACK kann in dieser Umgebung nicht ausgeführt werden.

Benutzer von Systemen mit zusammengeschlossenen Datenbanken: Dynamische SQL-Anweisungen ROLLBACK können während einer Durchgriffssitzung nicht ausgeführt werden.

# **Benutzeraktion:**

v Verwenden Sie die in der DTP-Umgebung verfügbare Zurücksetzungsanweisung. In einer CICS-Umgebung ist dies beispielsweise der CICS-Befehl SYNCPOINT ROLLBACK.

• Wurde diese Anweisung innerhalb einer gespeicherten Prozedur ausgeführt, entfernen Sie die Anweisung vollständig.

Benutzer von Systemen mit zusammengeschlossenen Datenbanken: Setzen Sie die Anweisung ROLLBACK entweder auf Kommentar, oder codieren Sie sie als statische Anweisung. Führen Sie anschließend das Programm erneut aus.

**sqlcode**: -427

**sqlstate**: 2D529

# **SQL0428N Die SQL-Anweisung ist nur als erste Anweisung in einer Arbeitseinheit zulässig.**

**Erläuterung:** Die abgesetzte SQL-Anweisung muss vor jeder anderen SQL-Anweisung ausgeführt werden, die eine Arbeitseinheit einleitet. Folgende Fälle sind möglich:

- v Die SQL-Anweisung muss die erste in der Arbeitseinheit sein, und SQL wurde für eine Verbindung innerhalb der Arbeitseinheit abgesetzt.
- v Die SQL-Anweisung muss die erste in der Arbeitseinheit sein, und ein Cursor mit WITH HOLD ist momentan für die Verbindung geöffnet.

Es ist zu beachten, dass bei einer Anweisung DISCONNECT ALL diese Anweisung einen Befehl DISCONNECT für alle Verbindungen bewirkt, so dass die Anforderung fehlschlägt, wenn für eine der Verbindungen eine der aufgeführten Bedingungen gilt.

**Benutzeraktion:** Setzen Sie vor der Verarbeitung der SQL-Anweisung einen Befehl COMMIT oder ROLLBACK ab. Wenn Cursor mit WITH HOLD vorhanden sind, müssen diese geschlossen werden. Handelt es sich um die Anweisung SET INTEGRITY, entfernen Sie die Klausel COMMIT THRESHOLD.

**sqlcode**: -428

**sqlstate**: 25001

# **SQL0429N Die zulässige Höchstzahl von gleichzeitigen LOB-Querverweisen wurde überschritten.**

**Erläuterung:** Von DB2 werden pro Arbeitseinheit gleichzeitig maximal 32000 LOB-Querverweise unterstützt.

**Benutzeraktion:** Ändern Sie das Programm so, dass es weniger LOB-Querverweise gleichzeitig verwendet, und wiederholen Sie den Versuch.

**sqlcode**: -429 **sqlstate**: 54028

## **SQL0430N Die benutzerdefinierte Funktion "<funktionsname>" (spezifischer Name: "<spezifischer-name>") wurde abnormal beendet.**

**Erläuterung:** Während der Ausführung der benutzerdefinierten Funktion (UDF) kam es zu einer abnormalen Beendigung.

**Benutzeraktion:** Korrigieren Sie die UDF mit Unterstützung durch den Autor der UDF oder den Datenbankadministrator. Verwenden Sie bis zur Korrektur die UDF nicht.

**sqlcode**: -430 **sqlstate**: 38503

## **SQL0431N Die benutzerdefinierte Funktion "<funktionsname>" (spezifischer Name: "<spezifischer-name>") wurde vom Benutzer unterbrochen.**

**Erläuterung:** Während der Ausführung der benutzerdefinierten Funktion (UDF) kam es zu einer Benutzer-/Client-Unterbrechung.

**Benutzeraktion:** Ursache kann ein Fehler in der UDF sein, z. B. eine Endlosschleife oder ein unbefristeter Wartezustand. Tritt der Fehler erneut auf (d. h., müssen Ergebnisse in derselben Fehlersituation auch weiterhin unterbrochen werden), benachrichtigen Sie den Autor der UDF oder den Datenbankadministrator. Verwenden Sie bis zur Korrektur die UDF nicht.

**sqlcode**: -431 **sqlstate**: 38504 **SQL0432N Für eine Parametermarke ist Name des benutzerdefinierten Datentyps oder des Verweiszieltyps "<udt-name>" nicht erlaubt.**

**Erläuterung:** Es wurde festgestellt, dass eine in der Anweisung verwendete Parametermarke den benutzerdefinierten Datentyp "<udt-name>" oder eine Verweisart mit dem Zieltyp "<udt-name>" hat, je nachdem, in welchem Kontext sie verwendet wird. Eine Parametermarke darf jedoch nicht einen benutzerdefinierten Datentyp oder eine Verweisart haben, sofern sie nicht Teil einer Zuordnung (Klausel VALUES der Anweisung INSERT oder Klausel SET der Anweisung UPDATE) ist oder explizit mit einer Spezifikation CAST in einen benutzerdefinierten einzigartigen Datentyp oder eine Verweisart umgesetzt wurde.

Die Anweisung kann nicht verarbeitet werden.

**Benutzeraktion:** Weisen Sie der Parametermarke mit der Spezifikation CAST explizit einen benutzerdefinierten einzigartigen Datentyp oder eine Verweisart zu. Alternativ können Sie die Spalten, die benutzerdefinierte einzigartige Datentypen haben, mit der Spezifikation CAST den entsprechenden Quellendatentypen oder Spalten, die Verweisarten sind, ihre entsprechende Darstellungsart zuweisen.

**sqlcode**: -432

**sqlstate**: 42841

#### **SQL0433N Der Wert "<wert>" ist zu lang.**

**Erläuterung:** Der Wert "<wert>" sollte mit Hilfe einer aufgerufenen (integrierten) Umsetzungsoder einer Anpassungsfunktion des Systems abgeschnitten werden. In der Umgebung, in der der Wert verwendet wird, ist dies aber nicht zulässig.

Bei dem umzusetzenden Wert kann es sich um folgendes handeln:

- v Ein Argument für eine benutzerdefinierte Funktion (UDF)
- v Eine Eingabe für die Klausel SET in der Anweisung UPDATE
- v Einen Wert, der mit der Anweisung INSERT in eine Tabelle eingefügt werden soll
- Eine Eingabe für eine Umsetzungs- oder Anpassungsfunktion in einem anderen Zusammenhang
- v Eine Spalte, auf die rekursiv verwiesen wird und deren Datentyp und Länge durch den Initialisierungsteil der Rekursion festgelegt werden und durch die Operationen im Iterationsteil der Rekursion wachsen können.

Die Anweisung konnte nicht ausgeführt werden.

Benutzeraktion: Handelt es sich bei "<wert>" um eine Literalzeichenfolge in einer SQL-Anweisung, kürzen Sie die Zeichenfolge, da sie für die beabsichtigte Verwendung zu lang ist.

Handelt es sich bei "<wert>" nicht um eine Literalzeichenfolge, überprüfen Sie die SQL-Anweisung daraufhin, an welcher Stelle die Umsetzung des Werts erfolgt, und kürzen Sie entweder die Eingabe für die Umsetzung, da sie zu lang ist, oder vergrößern Sie das Ziel für den umgesetzten Wert, da es zu kurz ist.

Beheben Sie den Fehler, und wiederholen Sie die Anweisung.

**sqlcode**: -433

**sqlstate**: 22001

# **SQL0434W Ein nicht unterstützter Wert für die Klausel "<klausel>" wurde durch den Wert "<wert>" ersetzt.**

**Erläuterung:** Der Wert, der für die Klausel "<klausel>" angegeben wurde, wird nicht unterstützt und wurde durch den angegebenen unterstützten Wert "<wert>" ersetzt.

**Benutzeraktion:** Es ist keine Änderung erforderlich, wenn der ausgewählte Wert übernommen werden kann. Geben Sie ansonsten einen Wert an, der für "<klausel>" gültig ist.

**sqlcode**: +434

#### **SQL0435N SQLSTATE "<sqlstate>" in der Funktion RAISE\_ERROR ist ungültig.**

**Erläuterung:** Der in der Funktion RAISE- \_ERROR angegebene SQLSTATE-Wert entspricht nicht den Regeln für anwendungsdefinierte SQL-STATE-Werte.

**Benutzeraktion:** Korrigieren Sie den SQLSTA-TE-Wert in der Funktion RAISE\_ERROR. Bei dem SQLSTATE-Wert muss es sich um eine Zeichenfolge aus genau fünf Zeichen handeln. Er muss den Typ CHAR (feste Länge) mit einer definierten Länge von 5 oder den Typ VAR-CHAR (variable Länge) mit einer definierten Länge von 5 oder größer haben. Der SQLSTATE-Wert muss den folgenden Regeln für anwendungsdefinierte SQLSTATE-Werte entsprechen:

- v Jedes Zeichen muss dem Ziffernsatz ('0' bis '9') oder den Großbuchstaben ('A' bis 'Z' ohne diakritische Zeichen) angehören.
- v Die ersten beiden Zeichen geben die SQLSTA-TE-Klasse an und können nicht '00', '01' oder '02' sein, da diese Werte keine Fehlerklassen angeben.
- v Beginnt die SQLSTATE-Klasse (die beiden ersten Zeichen) mit einem der Zeichen '0' bis '6' oder 'A' bis 'H', muss die Unterklasse (die letzten drei Zeichen) mit einem der Zeichen 'I' bis 'Z' beginnen.
- v Beginnt die SQLSTATE-Klasse mit einem der Zeichen '7', '8', '9' oder 'I' bis 'Z', kann die Unterklasse mit einem beliebigen der Zeichen '0' bis '9' oder 'A' bis 'Z' beginnen.

**sqlcode**: -435

# **sqlstate**: 428B3

**SQL0436N Das Nullabschlusszeichen (NULL) fehlt bei einer Host-Variablen für C, die als Zeichenfolge mit dem Nullabschlusszeichen (NULL) definiert ist.**

**Erläuterung:** Der Wert einer als Eingabe für C verwendeten Host-Variablen erfordert am Ende der Zeichenfolge ein Nullabschlusszeichen (NULL).

Die Anweisung kann nicht verarbeitet werden.

**Benutzeraktion:** Stellen Sie sicher, dass der Wert der Host-Variablen durch das Nullabschlusszeichen (NULL) beendet wird.

**sqlcode**: -436

**sqlstate**: 22024

## **SQL0437W Die Leistung dieser komplexen Abfrage wird nicht ganz optimal sein. Ursachencode: "<ursachencode>".**

**Erläuterung:** Die Anweisung wird nicht die volle Leistungsfähigkeit erzielen können, da aufgrund der Komplexität der Abfrage nicht verfügbare Ressourcen benötigt oder die Grenzen der Optimierung erreicht werden. Liste der Ursachencodes:

- **1** Aufgrund von Speicherbeschränkungen wurde die Art der Aufzählung (join enumeration) geändert.
- **2** Aufgrund der Komplexität der Abfrage wurde die Art der Aufzählung (join enumeration) geändert.
- **3** Unterlauf der Optimierungskosten
- **4** Überlauf der Optimierungskosten
- **5** Optimierungsklasse der Abfrage war zu niedrig
- **6** Optimierungsprogramm ignorierte ungültige Statistikwerte

Die Anweisung wird verarbeitet.

**Benutzeraktion:** Mögliche Maßnahmen:

- v Vergrößern Sie die Größe des Zwischenspeichers für SQL-Anweisungen (stmtheap) in der Konfigurationsdatei der Datenbank. (Ursachencode 1)
- v Teilen Sie die Anweisung in weniger komplexe SQL-Anweisungen auf. (Ursachencodes 1, 2, 3 und 4)
- v Stellen Sie sicher, dass das Ergebnis nicht überspezifiziert wird. (Ursachencode 3)
- v Ersetzen Sie die aktuelle Optimierungsklasse der Abfrage durch einen niedrigeren Wert. (Ursachencodes 1, 2 und 4)
- v Führen Sie den Befehl RUNSTATS für die von der Abfrage betroffenen Tabellen aus. (Ursachencodes 3 und 4)
- v Ersetzen Sie die aktuelle Optimierungsklasse der Abfrage durch einen höheren Wert. (Ursachencode 5)
- v Führen Sie den Befehl RUNSTATS für die von der Abfrage betroffenen Tabellen und die dazugehörigen Indizes erneut aus. Verwenden Sie dabei die Klausel AND INDEXES ALL, damit Tabelle und Indexstatistik übereinstimmen. (Ursachencode 6)

**sqlcode**: +437

#### **sqlstate**: 01602

# **SQL0438N Bei der Anwendung kam es zu einem Fehler. Der Diagnosetext lautet: "<text>".**

**Erläuterung:** Dieser Fehler ist das Ergebnis der Funktion RAISE\_ERROR oder der Anweisung SIGNAL SQLSTATE in einem Auslöser.

**Benutzeraktion:** Siehe Dokumentation zur Anwendung.

**sqlcode**: -438

**sqlstate**: application-defined

**SQL0439N Die benutzerdefinierte Funktion "<funktionsname>" wird von der Funktion "<quellenfunktion>" indirekt implementiert. Dies führt zu Fehler "<sqlcode>".**

**Erläuterung:** Die benutzerdefinierte Anweisung verweist auf die Funktion "<funktionsname>". Da aber in der Definition dieser Funktion die Klasse SOURCE verwendet wird, führt dies im Endeffekt dazu, dass die Funktion "<Quellenfunktion>" die benutzerdefinierte Funktion implementiert. (Bei dem Definitionspfad von "<funktionsname>" zu "<quellenfunktion>" kann es sich um einen direkten oder einen indirekten Pfad handeln.) Beim Kompilieren übergab der einbindende Code (d. h. der DB2-Code, der zur Ausführung der Funktion verwendet wird) für "<quellenfunktion>" den Fehler "<sqlcode>".

**Benutzeraktion:** Analysieren Sie für die Fehlerbehebung zunächst anhand der Erläuterung für den angezeigten Fehler "<sqlcode>" die eigentliche Fehlersituation. Lesen Sie die Erklärung für "<sqlcode>".Handelt es sich bei "<quellenfunktion>" um eine integrierte Funktion, ist "<sqlcode>" in der Regel ein direktes Indiz für den eigentlichen Fehler (z. B. ein Indiz für einen direkten Verweis auf eine integrierte Funktion innerhalb einer benutzerdefinierten Anweisung). Handelt es sich bei "<quellenfunktion>" um eine benutzerdefinierte Funktion (UDF), verweist die Nachricht in der Regel auf einen Fehler in Zusammenhang mit einem der Argumente oder mit dem Ergebnis der Funktion.

Korrigieren Sie den Fehler, und versuchen Sie es erneut.

**sqlcode**: -439

**sqlstate**: 428A0

## **SQL0440N Im Funktionspfad wurde keine Funktion mit Namen "<funktionsname>" und kompatiblen Argumenten gefunden.**

**Erläuterung:** Dieser Fehler tritt bei einem Verweis auf die Funktion "<funktionsname>" auf, wobei sich "<funktionsname>" auf eine Methode beziehen kann, wenn der Datenbankmanager keine Funktion oder Methode finden kann, mit der der Verweis implementiert werden könnte. Mögliche Ursachen sind:

- v "<funktionsname>" wurde nicht korrekt angegeben oder existiert nicht in der Datenbank.
- v Das qualifizierende Merkmal eines qualifizierten Verweises wurde falsch angegeben.
- v Der Funktionspfad des Benutzers enthält nicht das Schema, zu dem die angeforderte Funktion oder Methode gehört, und es wurde ein Verweis ohne Qualifikationsmerkmal verwendet.
- v Die Anzahl der angegebenen Argumente ist ungültig.
- v Die Anzahl der angegebenen Argumente ist richtig, der Datentyp mindestens eines Arguments ist jedoch nicht korrekt.
- Die Funktion ist nicht mit einer Erstellungszeitmarke, die eine Zeit vor dem Binden des Pakets anzeigt, in der Datenbank vorhanden (gilt für statische Anweisungen).
- v Die Mutationsmethode, die einer Attributzuordnung in einer Anweisung UPDATE entspricht, wurde nicht gefunden. Der Datentyp des neuen Werts für das Attribut ist kein Datentyp, der mit Datentyp des Attributs übereinstimmt oder in diesen überführt werden kann.

**Benutzeraktion:** Beheben Sie den Fehler, und wiederholen Sie den Versuch. Die Fehlerbehebung kann Korrekturen wie den Zugriff auf den Katalog, das Ändern der Anweisung, das Hinzufügen neuer Funktionen und/oder das Ändern des Funktionspfads erforderlich machen.

**sqlcode**: -440

**sqlstate**: 42884

**SQL0441N Ungültige Verwendung des Schlüsselworts DISTINCT oder ALL mit der Funktion "<funktionsname>".**

**Erläuterung:** Es gibt mehrere mögliche Ursachen:

- v Im Verweis auf die Funktion "<funktionsname>", die zu einer Skalarfunktion aufgelöst wird, wurde das Schlüsselwort DISTINCT oder ALL in Klammern gefunden. Der Gebrauch des Schlüsselworts DISTINCT oder ALL in einer Skalarfunktion ist nicht zulässig.
- v Das Schlüsselwort DISTINCT wird in einer Spaltenfunktion verwendet, für die es nicht unterstützt wird. Dies sind die Funktionen COVARIANCE, CORRELATION und die linearen Regressionsfunktionen (die mit REGR beginnen).
- Es wurde erwartet, dass die Funktion eine Spaltenfunktion ist, die das Schlüsselwort ALL

oder DISTINCT unterstützt. Die Funktion, in die sie aufgelöst wurde, war jedoch keine Spaltenfunktion.

#### **Benutzeraktion:**

- v Entfernen Sie im Falle einer Skalarfunktion das Schlüsselwort DISTINCT oder ALL. Es ist für eine Skalarfunktion nicht gültig.
- v Wenn die Funktion eine Spaltenfunktion ist, die die Schlüsselwörter DISTINCT oder ALL nicht unterstützt, entfernen Sie die Schlüsselwörter.
- v Im Falle einer Spaltenfunktion ist die Auflösung fehlerhaft. Überprüfen Sie in diesem Fall den Funktionspfad darauf, ob die gewünschte Funktion in einem der Schemata enthalten ist. Überprüfen Sie außerdem im Katalog SYS-FUNCTIONS die Schreibweise des Funktionsnamens sowie die Anzahl und die Typen der Parameter.

Beheben Sie den Fehler, und wiederholen Sie den Versuch.

**sqlcode**: -441

**sqlstate**: 42601

**SQL0442N Der Verweis auf die Routine "<routinenname>" ist fehlerhaft. Die zulässige Höchstzahl von 90 Argumenten wurde überschritten.**

**Erläuterung:** Im Verweis auf die Routine "<routinenname>" wurden zu viele Argumente angegeben. Es sind maximal 90 Argumente zulässig.

**Benutzeraktion:** Stellen Sie sicher, dass in der Anweisung eine korrekte Anzahl von Argumenten verwendet wird, und wiederholen Sie den Versuch.

**sqlcode**: -442

**SQL0443N Die Routine "<routinenname>" (spezifischer Name "<spezifischer-name>") gab einen SQLS-TATE-Fehler zurück. Der Diagnosetext lautet: "<text>".**

**Erläuterung:** Ein SQLSTATE-Wert der Form 38xxx wurde an DB2 von der Routine "<routinenname>" (spezifischer Name "<spezifischername>") zurückgegeben. Zusammen mit dem Wert wurde der Nachrichtentext "<text>" ausgegeben. Die Routine kann eine benutzerdefinierte Funktion oder eine benutzerdefinierte Methode sein.

**Benutzeraktion:** Der Benutzer sollte sich über die Bedeutung des Fehlers im Klaren sein. Benachrichtigen Sie den Datenbankadministrator oder den Autor der Routine.

Alle Fehler, die von den von IBM gelieferten Funktionen im Schema SYSFUN festgestellt werden, geben den SQLSTATE 38552 zurück. Der Bereich der Nachricht, der den Nachrichtentext enthält, hat folgendes Format:

SYSFUN:nn

Hierbei ist nn ein Ursachencode, der folgende Bedingungen angibt:

- **01** Numerischer Wert außerhalb des Bereichs
- **02** Division durch null
- **03** Arithmetischer Über- oder Unterlauf
- **04** Ungültiges Datumsformat
- **05** Ungültiges Zeitformat
- **06** Ungültiges Zeitmarkenformat
- **07** Ungültige Zeichendarstellung einer Zeitmarkendifferenz
- **08** Ungültiger Intervalltyp (muss entweder 1, 2, 4, 8, 16, 32, 64, 128 oder 256 sein)
- **09** Zeichenfolge zu lang
- **10** Länge oder Position in der Zeichenfolgefunktion außerhalb des Bereichs
- **11** Ungültige Zeichendarstellung einer Gleitkommazahl
- **12** Nicht genügend Hauptspeicher vorhanden
- **13** Unerwarteter Fehler

**sqlcode**: -443

**sqlstate**: 38xxx (der von der Routine zurückgegebene SQLSTATE-Wert).

**SQL0444N Die Routine "<routinenname>" (spezifischer Name "<spezifischer-name>") ist durch Code in Bibliothek oder Pfad "<bibliothek-oder-pfad>", Funktion "<funktionscode-id>" implementiert, auf die kein Zugriff möglich** ist. Ursachencode: "<code>".

**Erläuterung:** Das Datenbankverwaltungssystem (DBMS) versuchte, auf den Code zuzugreifen, der die Routine "<routinenname>" (spezifischer Name "<spezifischer-name>") implementiert. Aus dem durch den Ursachencode "<code>"</code> genannten Grund ist dies nicht möglich (siehe Liste der Ursachencodes unten). Die Datei, die die Routine implementiert, wird durch "<bibliothek-oder-pfad>", die Funktion durch "<funktionscode-id>" angegeben.

Die beiden letztgenannten Token werden unter Umständen abgeschnitten. Dies geschieht, wenn aufgrund der Vorgaben die Token nicht in voller Länge übergeben werden können. In diesem Fall kann es erforderlich sein, auf die Definition der Routine in den Katalogen zuzugreifen, um den kompletten Bibliotheks- oder Pfadnamen und die vollständige Funktionscode-ID der Routine bestimmen zu können.

**Benutzeraktion:** Mögliche Ursachencodes und ihre Bedeutung:

1 Der Pfadname "<br/>bibliothek-oder-pfad>" überschreitet die zulässige Maximallänge von 255 Byte. In diesem Fall ist entweder der Pfadname des DB2-Exemplars oder der Pfad in der Routinendefinition zu lang (letzterer muss dann gekürzt werden). Welcher Fall zutrifft, kann anhand der Definition im Katalog bestimmt werden. Möglicherweise muss

die Funktion in ein Verzeichnis übertragen werden, dessen Pfadname kürzer ist.

- **2** Der Pfadname des DB2-Exemplars konnte von DB2 nicht abgerufen werden. Benachrichtigen Sie Ihren Systemadministrator.
- **3** Der Pfad "<bibliothek-oder-pfad>" wurde nicht gefunden. Benachrichtigen Sie den Ersteller der Routine oder den Datenbankadministrator. Möglicherweise muss die Routinendefinition oder der Speicherort der Routine selbst korrigiert werden.
- **4** Die Datei in "<bibliothek-oder-pfad>" wurde nicht gefunden. Benachrichtigen Sie den Ersteller der Routine oder den Datenbankadministrator. Möglicherweise muss die Routinendefinition oder aber der Speicherort der Routine selbst geändert werden. Es kann auch erforderlich sein, die Routine neu zu binden.

Unter OS/2 kann dieser Ursachencode auftreten, wenn der DLL-Name der benutzerdefinierten Funktion länger als das Format (8.3) ist. Ein Name von "abcdefgh99.dll" hat beispielsweise das Format (10.3) und würde zu dieser Nachricht mit Ursachencode 4 führen. Der Name muss in eine akzeptable Form geändert werden, z. B. "abcdef99.dll".

Weiterhin kann dieser Ursachencode angezeigt werden, wenn für die Routine eine gemeinsam benutzte Bibliothek oder DLL erforderlich ist, die gemeinsam benutzte Bibliothek jedoch nicht lokalisiert werden kann (mit Hilfe der Verzeichnisverknüpfung, die in UNIX-Systemen in der Umgebungsvariablen LIBPATH und in INTEL-Systemen in der Umgebungsvariablen PATH angegeben ist). Die vorliegende Fehlleitung kann in verschiedenen Komplikationsstufen vorliegen, die alle zu demselben Ursachencode führen. So kann zum Beispiel der Hauptteil X der Routine auffindbar sein, für den wiederum die gemeinsam benutzte Bibliothek Y erforderlich ist, die ebenfalls auffindbar ist. Da für Y jedoch wiederum Z erforderlich ist, Z jedoch nicht lokalisiert werden kann, wird SQL0444N Ursachencode 4 angezeigt.

**5** Zum Laden der Bibliothek mit der Funktion reichte der verfügbare Speicher nicht aus, oder mindestens ein Symbol konnte nicht aufgelöst werden. Setzen Sie sich mit dem Routinenersteller oder dem Datenbankadministrator in Verbindung, um festzustellen, ob die Verbindung (Link) zur Bibliothek fehlerfrei erstellt wurde. Alle erforderlichen Bibliotheken zum Auflösen von Symbolen, auf die verwiesen wird, z. B. externe Funktionen, müssen verfügbar sein. Wenn ein Speichermangel festgestellt wird, muss möglicherweise die Systemkonfiguration geändert werden, damit für DB2 mehr Speicher bereitgestellt wird.

- **6** Die Funktion "<funktionscode-ID>" wurde im angegebenen Modul nicht gefunden. Benachrichtigen Sie den Ersteller der Routine oder den Datenbankadministrator. Möglicherweise muss die Routinendefinition oder die Funktion selbst korrigiert werden.
- **7** Das Symbol, das als Funktionsname ("<funktionscode-ID>") angegeben wurde, entspricht keinem der gültigen Namen der Funktionen in der angegebenen Bibliothek. Benachrichtigen Sie den Ersteller der Routine oder den Datenbankadministrator. Möglicherweise muss die Routinendefinition oder die Funktion selbst korrigiert werden.
- **8** Die Systemfunktion LOAD schlug fehl. Ursache ist aber keiner der vorgenannten Gründe. Möglicherweise wurde das Modul nicht oder nicht korrekt gebunden.
- **9** Der verfügbare Speicher reichte nicht für die Auflösung des Funktionsnamens

"<funktionscode-ID>" in der angegebenen Bibliothek "<br/>>bliothek-oder-pfad>" aus. Setzen Sie sich mit dem Routinenersteller oder dem Datenbankadministrator in Verbindung, um sicherzustellen, dass die Verbindung (Link) zur Bibliothek mit der Funktion fehlerfrei erstellt wurde. Möglicherweise muss auch die Systemkonfiguration geändert werden, damit für den DB2-Server mehr Speicher bereitgestellt wird.

- **10** Der Systemaufruf ″loadquery″ ist fehlgeschlagen. Dies kann nur auf UNIX-Systemen geschehen und ist ein Symptom dafür, dass der Datenbankmanager nicht ordnungsgemäß installiert wurde. Benachrichtigen Sie Ihren Systemadministrator.
- **11** Der Agentenprozess suchte nach einer bestimmten Datenbankmanagerfunktion, die sich in der Bibliothek libdb2.a befinden sollte. Die Funktion wurde aber nicht gefunden. Dies kann nur auf UNIX-Systemen geschehen und ist ein Symptom dafür, dass der Datenbankmanager nicht ordnungsgemäß installiert wurde. Benachrichtigen Sie Ihren Systemadministrator.
- **15** Der Zugriff wurde verweigert. Dies kann in Windows NT-Umgebungen vorkommen, wenn die Spezifikation EXTERNAL NAME in der Anweisung zur Routinendefinition keinen vollständigen Pfad enthält oder wenn die Funktion nicht im Verzeichnis *exemplarname\funktion* vorhanden ist, so dass eine Suche mit Hilfe der Umgebungsvariablen PATH erforderlich wird. Wenn beispielsweise PATH ein LAN-Laufwerk vor dem Verzeichnis mit Ihrer Funktion enthält und das DB2- Exemplar unter dem SYSTEM-Konto ausgeführt wird, kann dieser Ursachencode auftreten.

#### **Sonstige:**

Es trat ein nicht identifizierter System-

fehler auf. Notieren Sie den Code, und benachrichtigen Sie den Systemadministrator.

Falls der Fehler anhand der Informationen in dieser Nachricht nicht diagnostiziert werden kann, enthält die Diagnoseprotokolldatei db2diag.log Fehlerinformationen, die bei der Isolierung des Problems behilflich sein können. Unter Umständen muss der Systemadministrator hinzugezogen werden.

Benutzer von Systemen mit zusammengeschlossenen Datenbanken: Wenn diese benutzerdefinierte Funktion eine Funktionsschablone ist (d. h., es ist kein Code auf dem Server mit zusammengeschlossenen Datenbanken erforderlich), ist es unter Umständen vorteilhafter, die SQL-Anweisung oder Statistik so zu ändern, dass diese Funktion in der fernen Datenquelle ausgewertet werden kann.

**sqlcode**: -444

**sqlstate**: 42724

## **SQL0445W Der Wert "<wert>" wurde abgeschnitten.**

**Erläuterung:** Der Wert "<wert>" sollte mit Hilfe einer Umsetzungs- oder einer Korrekturfunktion des Systems (integrierte Funktion) in einer bestimmten Weise umgesetzt werden. Dies ist eine Warnung.

Bei dem Wert handelt es sich um die Ausgabe einer Routine (benutzerdefinierten Funktion (UDF) oder Methode). Die Umsetzung resultiert aus der Angabe CAST FROM in der Routinendefinition oder daraus, dass die benutzerdefinierte Funktion durch einen Verweis auf eine andere, bereits vorhandene Funktion definiert wurde und hierbei eine Umsetzung des Ergebnisses erforderlich war.

**Benutzeraktion:** Stellen Sie sicher, dass die Ausgabe den gewünschten Inhalt hat und das Abschneiden zu keinen unerwarteten Ergebnissen führte.

**sqlcode**: +445

#### **SQL0447W Die Anweisung enthält redundante Angaben bezüglich der Klausel "<klausel>".**

**Erläuterung:** In der Anweisung tritt das Schlüsselwort "<klausel>" mehrmals auf. Dies ist eine Warnung.

**Benutzeraktion:** Ist die Redundanz beabsichtigt, und ist sichergestellt, dass die Redundanz keine unerwünschten Folgen hat, ist keine Korrektur erforderlich. (Eine unerwünschte Folge könnte beispielsweise das Auslassen eines anderen, erwünschten Schlüsselworts sein.)

**sqlcode**: +447

**sqlstate**: 01589

**SQL0448N Fehler beim Definieren der Routine "<routinenname>". Die zulässige Höchstzahl von Parametern (90 für benutzerdefinierte Funktionen und Methoden, 32767 für gespeicherte Prozeduren) wurde überschritten.**

**Erläuterung:** Es wurden zu viele Parameter in der Definition der Routine "<routinenname>" angegeben. Die Anweisung zur Routinendefinition kann eine Anweisung CREATE FUNCTION, CREATE PROCEDURE, CREATE TYPE (Methodendefinition) oder ALTER TYPE (Methodendefinition) sein.

**Benutzeraktion:** Reduzieren Sie die Anzahl der Parameter in der Anweisung.

**sqlcode**: -448

**sqlstate**: 54023

**SQL0449N Die Anweisung, mit der die Routine "<routinenname>" definiert wird, enthält in der Klausel EXTERNAL NAME eine ungültig formatierte Bibliotheks- oder Funktionskennung.**

**Erläuterung:** In der Klausel EXTERNAL NAME der Anweisung CREATE für die benutzerdefinierte Funktion (UDF), benutzerdefinierte Methode oder gespeicherte Prozedur "<routinenname>" wurde ein Fehler festgestellt. Für Bibliotheks- und Funktions-IDs gelten die folgenden Regeln:

Der Name muss das Format '<a>!<br/>b>' oder '<a>' haben. Innerhalb der einfachen Anführungszeichen sind keine Leerzeichen erlaubt. <a> steht hierbei für eines der folgenden Objekte:

- v die vollständige Pfadangabe einer Datei (zum Beispiel (unter AIX) /u/slick/udfs/math oder (unter OS/2) d:\myfunc\math)
- v ein Dateiname (zum Beispiel math), von dem angenommen wird, dass er sich im Verzeichnis 'function' im Verzeichnis sqllib befindet

Wird <b> nicht angegeben, wird hierfür standardmäßig der Eingangspunkt eingesetzt, der beim Binden der betreffenden Datei angegeben wurde. Wird ein Wert für <b> angegeben, gibt dieser den Eingangspunkt (Funktion) innerhalb von <a> an, der als Hauptteil der Routine aufgerufen wird.

**Benutzeraktion:** Korrigieren Sie den Fehler, und versuchen Sie es erneut. Eine mögliche Fehlerursache ist die Angabe eines Leerzeichens zwischen den einfachen Anführungszeichen oder die Angabe des Ausrufezeichens (!) vor oder nach dem Namen.

**sqlcode**: -449

**sqlstate**: 42878

SOL0450N Der von der Routine "<routinen**name>" (spezifischer Name "<spezifischer-name>") generierte Ergebniswert, SQLSTATE-Wert, Nachrichtentext oder Arbeitspuffer ist zu lang.**

**Erläuterung:** Bei der Rückkehr aus der Routine "<routinenname>" (spezifischer Name "<spezifischer-name>") stellte DB2 fest, dass die Anzahl der übergebenen Byte die zugeordnete Größe für eines der folgenden Elemente übersteigt:

v für den Ergebniswert (abhängig von der Routinendefinition). Es gibt mehrere mögliche Ursachen:

- Es wurden zu viele Byte in den Ergebnispuffer versetzt.
- Es handelt sich um einen Datentyp, für den der Datenwert mit einer Null begrenzt werden muss, zum Beispiel VARCHAR(n), und bei dem sich die Begrenzungsnull nicht mehr innerhalb der definierten Größe befand.
- DB2 erwartet einen Wert, dem ein Wert einer Länge von zwei bzw. vier Byte vorausgeht, wobei diese Länge die definierte Ergebnisgröße überschreitet.
- Die Routine gibt einen LOB-Querverweis zurück, und die Länge des LOB-Werts, der diesem Querverweis zugeordnet ist, überschreitet die definierte Größe des Ergebnisses.

Die Definition des Ergebnisarguments einer Routine muss der Anforderung für den Datentyp entsprechen. Das Handbuch *Application Development Guide* enthält weitere Informationen.

- v für den SQLSTATE-Wert (6 Byte einschließlich Nullabschlusszeichen)
- v für den Nachrichtentext (71 Byte einschließlich Nullabschlusszeichen)
- v für den Arbeitspufferinhalt (Länge in CREATE FUNCTION deklariert)

Dies ist nicht zulässig.

Dieser Fehler wird außerdem dann zurückgegeben, wenn das Feld für die Länge des Arbeitspuffers durch die Routine geändert wird.

**Benutzeraktion:** Benachrichtigen Sie den Datenbankadministrator oder den Autor der Routine.

**sqlcode**: -450

**sqlstate**: 39501

**SQL0451N Die "<datenelement>"-Definition in der Anweisung, in der die Routine "<routinenname>" definiert wird, enthält einen Datentyp "<typ>", der sich nicht für eine in der verwendeten Sprache erstellte Nicht-Quellenroutine eignet.**

**Erläuterung:** Im Abschnitt für "<datenelement>" der Anweisung, in der die Routine "<routinenname>" definiert wird, liegt ein Fehler vor. Die Anweisung des Benutzers enthielt den ungültigen Typ "<typ>" oder einen benutzerdefinierten Typ (UDT), der auf dem ungültigen Typ "<typ>" basiert. Die Routinendefinition kann eine Anweisung CREATE FUNCTION, CREATE PROCEDURE, CREATE TYPE (Methodendefinition) oder ALTER TYPE (Methodendefinition) sein.

"<datenelement>" ist ein Token, das den Problembereich in der Anweisung angibt. Zum Beispiel ″PARAMETER 2″, ″RETURNS″ oder ″CAST FROM″.

**Benutzeraktion:** Analysieren Sie die Fehlersituation, und ergreifen Sie die entsprechende Maßnahme. Mögliche Maßnahmen sind:

- v Ändern der Routinendefinition in einen unterstützten Typ. Zum Beispiel von DECIMAL in FLOAT. Dies macht möglicherweise auch eine Änderung im Hauptteil der Routine und die Einbeziehung von Umsetzungsfunktionen bei der Verwendung der Routine erforderlich.
- Erstellen eines neuen (auf einem gültigen Datentyp basierenden) benutzerdefinierten Datentyps oder der Definition des vorhandenen benutzerdefinierten Typs (UDT).

**sqlcode**: -451

**SQL0452N Der Zugriff auf die Datei, auf die die Host-Variable "<variablenposition>" verweist, ist nicht möglich. Ursachencode: "<ursachencode>".**

**Erläuterung:** Beim (versuchten) Zugriff auf die Datei, auf die die ″nte″ Host-Variable verweist, trat ein Fehler auf. (″n″ steht für die "<variablenposition>" bezogen auf den jeweiligen "<ursachencode>". <variablenposition> wird auf 0 gesetzt, wenn die Position der Host-Variablen nicht bestimmt werden kann.) Mögliche Ursachencodes:

- v 01 Die Länge des Dateinamens ist ungültig, oder der Dateiname und/oder der Dateipfad hat ein ungültiges Format.
- v 02 Die Option für die Ausgabedatei ist ungültig. Es muss einer der folgenden Werte verwendet werden:

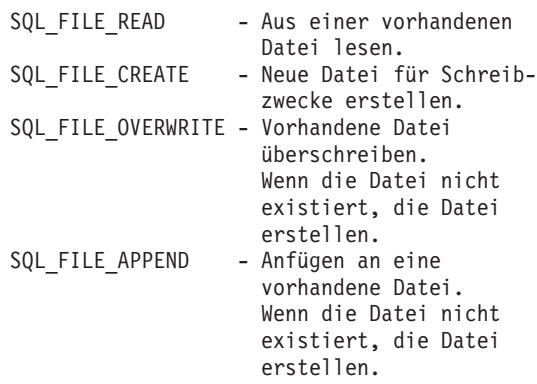

- v 03 Die Datei wurde nicht gefunden.
- v 04 Für die Datei wurde die Option SQL\_FIL-E\_CREATE angegeben. Es existiert aber bereits eine Datei mit dem angegebenen Namen.
- v 05 Der Zugriff auf die Datei wurde abgewiesen. Der Benutzer ist nicht berechtigt, die Datei zu öffnen.
- v 06 Der Zugriff auf die Datei wurde abgewiesen. Die Datei ist in Gebrauch, und die Zugriffsmodi sind nicht kompatibel. Dateien, in die Daten geschrieben werden sollen, müssen für die alleinige Verwendung (EXCLUSI-VE) geöffnet werden.
- v 07 Beim Schreiben in die Datei wurde festgestellt, dass der Datenträger voll ist.
- v 08 Beim Lesen der Datei wurde unerwarteterweise das Dateiende erreicht.
- v 09 Beim Zugriff auf die Datei wurde ein Fehler des Datenträgers entdeckt.
- v 10 Beim Lesen der Datei wurde ein unvollständiges oder ungültiges Mehrbytezeichen entdeckt.
- 11 Beim Umsetzen von Daten aus der Codepage für Dateien in die Codepage der Anwendung für Grafikzeichen wurde ein Fehler entdeckt.

#### **Benutzeraktion:**

Ursachencode 01: Korrigieren Sie die Länge des Dateinamens, den Dateinamen und/oder den Pfad.

Ursachencode 02: Geben Sie eine gültige Option an.

Ursachencode 03: Stellen Sie vor dem Zugriff sicher, dass die Datei existiert.

Ursachencode 04: Löschen Sie die vorhandene Datei, sofern sie nicht mehr benötigt wird, oder geben Sie einen noch nicht vorhandenen Dateinamen an.

Ursachencode 05: Stellen Sie sicher, dass der Benutzer die erforderlichen Zugriffsrechte für die Datei besitzt.

Ursachencode 06: Verwenden Sie eine andere Datei oder, falls der Zugriff auf die angegebene Datei erforderlich ist, korrigieren Sie die Anwendung so, dass auf die Datei nicht gleichzeitig durch Benutzer zugegriffen werden kann.

Ursachencode 07: Löschen Sie nicht benötigte Dateien, um Plattenspeicher freizugeben, oder verwenden Sie eine Datei auf einem anderen Laufwerk oder in einem anderen Dateisystem mit ausreichendem Plattenspeicher. Zudem ist sicherzustellen, dass die Größenbegrenzungen für Betriebssystem- oder Benutzerdateien nicht bereits erreicht wurden. Wenn die Codepage der Anwendung ein Schema für Mehrbytecodeumsetzung verwendet, wurde möglicherweise nur ein Teil des letzten Zeichens geschrieben. Stellen Sie in diesem Fall sicher, dass die Datei nur vollständige Zeichen enthält.

Ursachencode 08: Wenn eine Datei für die Eingabe verwendet werden soll, stellen Sie sicher, dass die Datei erst modifiziert werden kann, nachdem sie vollständig gelesen wurde.

Ursachencode 09: Beseitigen Sie alle Fehler auf dem Datenträger, auf dem sich die Datei befindet.

Ursachencode 10: Stellen Sie sicher, dass die Datei gültige Mehrbytezeichen entsprechend der Codepage der Anwendung enthält, oder führen Sie die Anforderung unter derselben Codepage wie für den Inhalt der Datei aus.

Ursachencode 11: Stellen Sie sicher, dass die Zeichenumsetzungsunterstützung zwischen der Codepage der Datei, z. B. die japanische EUC-Codepage, und der Grafik-Codepage der Anwendung, z. B. UCS-2, installiert ist.

**sqlcode**: -452

**sqlstate**: 428A1

**SQL0453N In der Klausel RETURNS der Anweisung, in der die Routine "<routinenname>" definiert wird, wurde ein Problem festgestellt.**

**Erläuterung:** Ein Problem beim Umsetzen der Routine "<routinenname>" wurde festgestellt. Der Datentyp für CAST FROM kann nicht in den Datentyp für RETURNS umgesetzt werden. Dies ist ein Fehler. Informationen zur Umsetzung zwischen Datentypen sind im Handbuch *SQL Reference* enthalten.

**Benutzeraktion:** Ändern Sie die Klausel RETURNS oder CAST FROM so, dass der Datentyp für CAST FROM in den Datentyp für RETURNS umgesetzt werden kann.

**sqlcode**: -453

**sqlstate**: 42880

## **SQL0454N Die in der Definition angegebene Kennung für die Routine "<routinenname>" ist mit der Kennung einer anderen Routine identisch, die bereits im Schema bzw. für den Typ vorhandenen ist.**

**Erläuterung:** Die Kennung einer Funktion setzt sich aus dem Funktionsnamen, der Anzahl der für die Funktion definierten Parameter und einer sortierten Liste der Parameterarten zusammen (unabhängig von den Parametern der jeweiligen Arten).

Die Kennung einer Methode setzt sich aus dem Methodennamen, dem Subjekttyp der Methode, der Anzahl der für die Methode definierten Parameter und einer sortierten Liste der Parameterarten zusammen (unabhängig von den Parametern der jeweiligen Arten).

Die Kennung einer Prozedur setzt sich aus dem Prozedurnamen und der Anzahl der für die Prozedur definierten Parameter zusammen (Datentypen werden nicht berücksichtigt).

Im vorliegenden Fall ist folgendes möglich:

- v In dem Schema gibt es bereits eine Funktion oder Prozedur ("<routinenname>") mit derselben Kennung wie die Funktion oder Prozedur, die erstellt wird.
- v Für den Subjekttyp gibt es bereits eine Methode ("<routinenname>") mit derselben Kennung wie die Methodenspezifikation, die hinzugefügt wird, oder demselben Methodenhauptteil, der erstellt wird.

Die Anweisung kann nicht verarbeitet werden.

**Benutzeraktion:** Überprüfen Sie, ob die vorhandene Routine bereits die gewünschte Funktionalität bereitstellt. Ist dies nicht der Fall, muss die Kennung der Routine zum Beispiel durch einen anderen Routinennamen geändert werden.

**sqlcode**: -454

**SQL0455N In der Routine "<routinenname>" stimmt der Schemaname "<schemaname1>" für den spezifischen (SPECIFIC) Namen nicht mit dem Schemanamen "<schemaname2>" der Routine überein.**

**Erläuterung:** Wird der spezifische Name als zweiteiliger Name angegeben, muss der Abschnitt "<schemaname1>" mit dem Abschnitt "<schemaname2>" im Routinennamen "<routinenname>" übereinstimmen. Der Teil "<schemaname2>" des Routinennamens "<routinenname>" kann direkt oder indirekt als Standardwert über die Berechtigungs-ID der Anweisung angegeben worden sein. Handelt es sich bei der Routine um eine Methode, bezieht sich "<schemaname>" auf den Schemanamen des Subjekttyps der Methode.

**Benutzeraktion:** Korrigieren Sie die Anweisung, und wiederholen Sie den Versuch.

**sqlcode**: -455

**sqlstate**: 42882

**SQL0456N Der in der Definition der Routine "<routinenname>" enthaltene spezifische (SPECIFIC) Name "<spezifischer-name>" ist bereits im Schema vorhanden.**

**Erläuterung:** Der Benutzer hat einen expliziten SPECIFIC-Namen "<spezifischer-name>" in der Definition der Routine "<routinenname>" angegeben. Dieser Name ist jedoch bereits als spezifischer Name für eine Funktion, Methode oder Prozedur im Schema vorhanden.

**Benutzeraktion:** Ändern Sie den spezifischen Namen, und wiederholen Sie den Versuch.

**sqlcode**: -456

**sqlstate**: 42710

**SQL0457N Eine Funktion, eine Methode, ein benutzerdefinierter Datentyp oder ein Attribut eines strukturierten Datentyps darf nicht "<name>" heißen. Dieser Name ist für Systemzwecke reserviert.**

**Erläuterung:** Die benutzerdefinierte Funktion, die Methode, der benutzerdefinierte Datentyp oder der strukturierte Datentyp kann nicht erstellt werden, da der angegebene Name für Systemzwecke reserviert ist. Die folgenden Namen können nicht für Funktionen, einzigartige Datentypen, strukturierte Typen oder Attribute verwendet werden:

"=","<",">",">=","<=","&=","&>",,"&<",  $" != "," ! > "," " ! < " , " < " > "$ , SOME, ANY, ALL, NOT, AND, OR, BETWEEN, NULL, LIKE, EXISTS, IN, UNIQUE, OVERLAPS, SIMILAR und MATCH.

**Benutzeraktion:** Wählen Sie einen Namen für die Funktion, die Methode, den benutzerdefinierten Datentyp oder das Attribut für den strukturierten Datentyp aus, der nicht für Systemzwecke reserviert ist.

**sqlcode**: -457

**sqlstate**: 42939

**SQL0458N Bei einem per Kennung definierten Verweis auf die Routine "<routinenname>" konnte die entsprechende Routine nicht gefunden werden.**

**Erläuterung:** Bei einem Verweis auf die Funktion, Methode oder gespeicherte Prozedur "<routinenname>", der mittels einer Kennung angegeben wurde, konnte die entsprechende Funktion, Methode bzw. die gespeicherte Prozedur nicht gefunden werden.

Wenn ein Datentyp verwendet wird, der einen Parameter akzeptiert, ist der Typparameter wahlfrei. Zum Beispiel kann für CHAR(12) der Parameter angegeben oder weggelassen werden (also CHAR(12) oder (CHAR()). Wird der Parameter angegeben, akzeptiert das Datenbankverwaltungssystem nur exakte Übereinstimmungen, d. h. Übereinstimmungen in Datentyp UND Parameter 'Typ'. Die Syntax CHAR() bietet eine

Möglichkeit, das Datenbankverwaltungssystem anzuweisen, die Datentypparameter bei der Suche nach einer übereinstimmenden Funktion zu ignorieren.

#### In den Anweisungen DROP

FUNCTION/PROCEDURE und COMMENT ON FUNCTION/PROCEDURE wird ein nichtqualifizierter Verweis mit der Berechtigungs-ID der Anweisung qualifiziert. Dies ist das Schema, in dem das Problem vorliegt. In der Klausel SOURCE der Funktion CREATE erfolgt die Qualifizierung durch den aktuellen Funktionspfad. In diesem Fall enthält der gesamte Funktionspfad keine übereinstimmende Funktion.

Eine Funktion kann nicht auf die integrierten Funktionen COALESCE, NULLIF, NODENUM-BER, PARTITION, RAISE\_ERROR, TYPE\_ID, TYPE\_NAME, TYPE\_SCHEMA oder VALUE zurückgeführt werden.

Die Anweisung kann nicht verarbeitet werden.

**Benutzeraktion:** Mögliche Maßnahmen sind:

- v Ändern Sie den Funktionspfad so, dass er das korrekte Schema umfasst.
- v Entfernen Sie die Parameter aus den Spezifikationen der Datentypen.
- v Verweisen Sie mit Hilfe eines spezifischen Namens (anstelle der Kennung) auf die Funktion bzw. Prozedur.

**sqlcode**: -458

**sqlstate**: 42883

**SQL0461N Ein Wert des Datentyps "<quellendatentyp>" kann nicht in den Datentyp "<zieldatentyp>" umgesetzt werden.**

**Erläuterung:** Die Anweisung enthält das Schlüsselwort CAST. Mit dem ersten Operand wird der Datentyp "<quellendatentyp>" angegeben, der in den Datentyp "<zieldatentyp>" umgesetzt werden soll. Diese Umsetzung wird nicht unterstützt.

**Benutzeraktion:** Ändern Sie den Datentyp der Quellen- oder der Zieldaten so, dass die Umsetzung unterstützt wird. Für vordefinierte Datentypen sind die Umsetzungsoptionen im Handbuch *SQL Reference* beschrieben. Im Falle eines vom Benutzer definierten einzigartigen Datentyps ist die Umsetzung zwischen dem Basisdatentyp und dem benutzerdefinierten einzigartigen Datentyp oder von einem Datentyp, der in den Basisdatentyp umgestuft werden kann, in den benutzerdefinierten einzigartigen Datentyp möglich.

**sqlcode**: -461

**sqlstate**: 42846

## **SQL0462W Die Routine "<routinenname>" (spezifischer Name "<spezifischer-name>") führte zu einer SQLSTATE-Warnung. Der Diagnosetext lautet: "<text>".**

**Erläuterung:** Ein SQLSTATE-Wert der Form 01Hxx wurde an DB2 von der Routine "<routinenname>" (spezifischer Name "<spezifischername>") zurückgegeben. Zusammen mit dem Wert wurde der Nachrichtentext "<text>" ausgegeben.

**Benutzeraktion:** Der Benutzer sollte sich über die Bedeutung der Warnung im Klaren sein. Benachrichtigen Sie den Datenbankadministrator oder den Autor der Routine.

**sqlcode**: +462

**sqlstate**: 01Hxx

**SQL0463N Die Routine "<routinenname>" (spezifischer Name "<spezifischer-name>") führte zu einem ungültigen SQLSTATE-Wert "<status>". Der Diagnosetext lautet: "<text>"**

**Erläuterung:** Die gültigen SQLSTATE-Werte, die von einer Routine zurückgegeben werden können, sind 38xxx (Fehler), 38502 (Fehler) und 01Hxx (Warnung). Diese Routine "<routinenname>" (spezifischer Name "<spezifischer-name>") hat einen ungültigen SQLSTATE-Wert "<status>" sowie den Nachrichtentext "<text>" zurückgegeben. Die Routine ist fehlerhaft.

**Benutzeraktion:** Die Routine muss korrigiert
werden. Benachrichtigen Sie den Datenbankadministrator oder den Autor der Routine. Auskünfte über die anwendungsspezifische Bedeutung des ungültigen SQLSTATE-Werts kann ebenfalls der Autor der Routine geben.

**sqlcode**: -463

**sqlstate**: 39001

**SQL0464W Die Prozedur "<prozedurname>" lieferte "<anzahl-generierter-ergebnisse>" Abfrageergebnismengen. Dies übersteigt die definierte Begrenzung "<maximaleanzahl-ergebnisse>".**

Erläuterung: Die gespeicherte Prozedur "<prozedurname>" wurde normal beendet. Allerdings wurde die definierte Begrenzung der Anzahl der Abfrageergebnismengen überschritten, die von der Prozedur geliefert werden können.

#### **anzahl-generierter-ergebnisse**

Gibt die Anzahl der Abfrageergebnismengen an, die von der gespeicherten Prozedur zurückgegeben werden.

#### **maximale-anzahl-ergebnisse**

Gibt die definierte Begrenzung der Anzahl der Abfrageergebnismengen für die gespeicherte Prozedur an.

Nur die ersten "<maximale-anzahl-ergebnisse>" Abfrageergebnismengen werden an das SQL-Programm zurückgegeben, das die SQL-Anweisung CALL abgesetzt hat.

Mögliche Ursachen: Die gespeicherte Prozedur konnte wegen der DRDA-Begrenzungen des Clients nicht "<anzahl-generierter-ergebnisse>" Ergebnismengen zurückgeben. Der DRDA-Client legt diese Begrenzung mit dem DDM-Codepunkt MAXRSLCNT fest.

**Benutzeraktion:** Die SQL-Anweisung wurde erfolgreich ausgeführt. Das Feld SQLWARN9 wird auf 'Z' gesetzt.

**sqlcode**: +464

**sqlstate**: 0100E

### **SQL0465N Der abgeschirmte Prozess kann nicht gestartet oder initialisiert werden, oder die Kommunikation mit ihm ist nicht möglich.** Ursachencode: "<code>".

**Erläuterung:** Bei der Ausführung einer Routine (benutzerdefinierte Funktion oder Methode) im abgeschirmten Modus trat ein systembezogener Fehler auf. Die genaue Fehlerursache wird durch "<code>" angegeben. Bei diesem Fehler handelt es sich nicht um einen Benutzerfehler. Mögliche Ursachencodes:

Fehler bei der Routinenverarbeitung

- **21:** Die internen Daten oder die Anwendungsdaten können nicht initialisiert werden.
- **22:** Die Signalbehandlungsroutinen können nicht registriert werden.
- **23:** Dem Agentenprozess kann die Zugriffsberechtigung für REQUEST QUEUE nicht eingeräumt werden.
- **24:** Die Verbindung zum gemeinsamen Speicher des Routinenprozesses ist nicht möglich.
- **25:** REPLY QUEUE kann nicht geöffnet werden.
- **26:** Das Schreiben in REPLY QUEUE ist nicht möglich.
- **27:** REQUEST QUEUE kann nicht erstellt werden.
- **28:** Der Inhalt von REQUEST QUEUE kann nicht gelesen werden.
- **29:** Der Routinenprozess stirbt.
- **30:** Der Routinenprozess empfängt ein USER INTERRUPT-Signal.
- **31:** Das Routinenmodul kann nicht entladen werden.
- **32:** Der Speicher für die beim Laden/Entladen von Modulen verwendeten Steuerblöcke kann nicht zugeordnet werden.
- **33:** SIGINT kann vom Agentenprozess nicht an den Routinenprozess gesendet werden.
- **34:** Fehler bei der Initialisierung der OLE-Bibliothek.
- **35:** OLE-Service zur Datenbankinitialisierung konnte nicht initialisiert werden.
- **40:** Im Routinenprozess trat ein interner Fehler auf.

Fehler des Agentenprozesses

- **41:** Fehler beim Starten des Routinenprozesses.
- **42:** REPLY QUEUE kann nicht erstellt werden.
- **43:** Der Inhalt von REPLY QUEUE kann nicht gelesen werden.
- **44:** REQUEST QUEUE kann nicht geöffnet werden.
- **45:** Das Schreiben in REQUEST QUEUE ist nicht möglich.
- **47:** Dem Routinenprozess kann die Zugriffsberechtigung für den gemeinsamen UDFP-Speicher nicht erteilt werden.
- **48:** Dem Routinenprozess kann die Zugriffsberechtigung für REPLY QUEUE nicht erteilt werden.
- **49:** Der Speicher für die beim Laden/Entladen von Modulen verwendeten Steuerblöcke kann nicht zugeordnet werden.
- **50:** Der Agentenprozess starb während der Ausführung des Routinencodes oder des Agentencodes.
- **51:** Während der Ausführung eines nicht abgeschirmten Routinencodes empfing der Agentenprozess das Signal USER INTERRUPT.
- **60:** Im Routinenprozess trat ein interner Fehler auf.

**Benutzeraktion:** Benachrichtigen Sie den Datenbank- oder den Systemadministrator.

**sqlcode**: -465

**sqlstate**: 58032

# **SQL0466W Die Prozedur "<prozedurname>" gibt "<anzahl-ergebnisse>" Ergebnismengen aus der gespeicherten Prozedur zurück.**

**Erläuterung:** Diese Nachricht wird nach dem Absetzen einer Anweisung CALL SQL angezeigt. Sie weist darauf hin, dass zu der gespeicherten Prozedur "<prozedur-name>" "<anzahl-ergebnisse>" Ergebnismengen gehören.

Die Anweisung wurde erfolgreich ausgeführt.

**Benutzeraktion:** Keine Maßnahme erforderlich.

**sqlcode**: +466

**sqlstate**: 0100C

### **SQL0467W Die Prozedur "<prozedurname>" enthält eine weitere Ergebnismenge. Die Gesamtanzahl an Ergebnismengen beträgt "<maximale-anzahl-ergebnisse>".**

**Erläuterung:** Diese Nachricht wird nach dem Schließen eines Cursors angezeigt. Sie weist darauf hin, dass für die gespeicherte Prozedur "<prozedurname>" eine weitere Ergebnismenge vorhanden ist und dass der Cursor auf der nächsten Ergebnismenge geöffnet wurde. Es ist eine Gesamtanzahl von "<maximale-anzahl-ergebnisse>" Ergebnismengen aus der gespeicherten Prozedur vorhanden.

Die Anweisung wurde erfolgreich ausgeführt.

**Benutzeraktion:** Keine Maßnahme erforderlich. Die Abrufoperationen können mit der nächsten Ergebnismenge fortfahren.

**sqlcode**: +467

**sqlstate**: 0100D

**SQL0469N Der Parametermodus (IN, OUT oder INOUT) ist für einen Parameter in der Prozedur "<prozedurname>" mit dem spezifischen Namen "<spezifischer-name>" (Parameternummer "<nummer>",** Name "<parametername>") ungül**tig.**

**Erläuterung:** Einer der folgenden Fehler ist aufgetreten:

- v Ein Parameter in einer SQL-Prozedur ist als OUT deklariert und wird als Eingabe in den Prozedurhauptteil verwendet.
- v Ein Parameter in einer SQL-Prozedur ist als IN deklariert und wird im Prozedurhauptteil geändert.

**Benutzeraktion:** Ändern Sie das Attribut des Parameter in INOUT, oder ändern Sie die Verwendung des Parameters innerhalb der Prozedur.

**sqlcode**: -469

**sqlstate**: 42886

**SQL0470N Die benutzerdefinierte Routine "<routinenname>" (spezifischer Name: "<spezifischer-name>") hat einen Nullwert für das Argument "<argument>", der nicht übergeben werden konnte.**

**Erläuterung:** Eine Routine hat ein Eingabeargument mit einem Nullwert. Sie wurde jedoch mit einer Parameterdarstellung definiert, die keine Nullanzeiger übergibt, oder der Datentyp dieses Parameters unterstützt keine Nullwerte.

**Benutzeraktion:** Wenn die Routine mit Nullwerten aufgerufen werden soll, stellen Sie sicher, dass die Parameterdarstellung und die Eingabetypen Nullwerte akzeptieren können. Bei Funktionen könnte die Funktion auch mit "RETURNS NULL ON NULL INPUT" erstellt werden.

**sqlcode**: -470

**sqlstate**: 39004

### **SQL0471N Aufruf der Routine "<name>" ist aufgrund von "<ursachencode>" fehlgeschlagen.**

**Erläuterung:** Eine Routine "<name>" wurde auf einem DB2 Universal Database für OS/390-Server aufgerufen. Der Aufruf der Routine ist wegen der im DB2-Ursachencode "<ursachencode>" beschriebenen Bedingung fehlgeschlagen.

Die Anweisung kann nicht ausgeführt werden. Auf der MVS-Systemkonsole wird möglicherweise eine Nachricht DSNX9xx angezeigt, die den Fehler beschreibt.

**Benutzeraktion:** Lesen Sie in der Dokumentation für den DB2 Universal Database für OS/390- Server nach, und korrigieren Sie die durch den DB2-Ursachencode beschriebene Bedingung.

**sqlcode**: -471

**sqlstate**: 55023

### **SQL0473N Es ist nicht möglich, einen benutzerdefinierten Datentyp zu erstellen, der den gleichen Namen hat wie ein vom System vordefinierter Datentyp.**

**Erläuterung:** Der Name des zu erstellenden Datentyps beinhaltet einen nichtqualifizierten Namen, der mit einem vom System vordefinierten Datentyp übereinstimmt oder BOO-LEAN ist. Dies ist nicht zulässig. Auch durch das Hinzufügen von Begrenzungszeichen wird der Name nicht gültig.

Die Anweisung konnte nicht verarbeitet werden.

**Benutzeraktion:** Korrigieren Sie die ID in der Anweisung.

**sqlcode**: -473

**SQL0475N Der Ergebnistyp "<typ-1>" der Funktion SOURCE kann nicht in den Typ RETURNS "<typ-2>" der benutzerdefinierten Funktion "<funktionsname>" umgesetzt werden.**

**Erläuterung:** Eine das Schlüsselwort SOURCE umfassende Anweisung CREATE für eine benutzerdefinierte Funktion (UDF) ist nur gültig, wenn der Ergebnistyp ("<typ-1>") der Funktion SOURCE in den Typ RETURNS ("<typ-2>") der erstellten Funktion umgesetzt werden kann. Es ist keine unterstützte Umsetzung zwischen diesen Datentypen vorhanden. Informationen zur Umsetzung zwischen Datentypen sind im Handbuch *SQL Reference* enthalten.

**Benutzeraktion:** Ändern Sie den Typ für RETURNS oder die Angabe der Funktion SOURCE, so dass der Ergebnistyp der Funktion SOURCE in den Datentyp für RETURNS umgesetzt werden kann.

**sqlcode**: -475

**sqlstate**: 42866

**SQL0476N Der Verweis auf die Routine "<funktionsname>" erfolgte ohne Kennung. Die Routine ist jedoch innerhalb des Schemas nicht eindeutig.**

**Erläuterung:** Verweise auf eine Funktion oder gespeicherte Prozedur ohne Angabe einer Kennung sind zulässig. Allerdings muss die betreffende Funktion "<funktionsname>" innerhalb des Schemas eindeutig sein. Dies ist nicht der Fall. Handelt es sich bei der Routine um eine Methode, ist ein Verweis ohne Kennung zulässig, aber diese genannte Methode muss für den Datentyp eindeutig sein.

In den Anweisungen DROP

FUNCTION/PROCEDURE und COMMENT ON FUNCTION/PROCEDURE wird ein nichtqualifizierter Verweis mit der Berechtigungs-ID der Anweisung qualifiziert. Dies ist das Schema, in dem das Problem festgestellt werden kann. In der Klausel SOURCE der Anweisung CREATE FUNCTION erfolgt die Qualifizierung durch den aktuellen Funktionspfad. In diesem Fall enthält das erste Schema im Funktionspfad, das eine Funktion dieses Namens enthält, noch weitere Funktionen desselben Namens.

Benutzer von Systemen mit zusammengeschlossenen Datenbanken: Handelt es sich in einer Durchgriffssitzung bei der Anweisung um eine Anweisung CREATE FUNCTION MAPPING, weist der Fehler darauf hin, dass versucht wurde, eine Funktionszuordnung von einer einzigen fernen Funktion zu mehreren lokalen Funktionen zu erstellen.

**Benutzeraktion:** Korrigieren Sie den Verweis auf eine der folgenden Weisen:

- Vervollständigen Sie die Kennung.
- Verwenden Sie den SPECIFIC-Namen der gewünschten Routine.
- Ändern Sie den SQL-Pfad.

Wiederholen Sie anschließend den Versuch.

**sqlcode**: -476

**sqlstate**: 42725

### **SQL0478N Die Objektart "<objektart1>" darf nicht gelöscht werden, da das Objekt "<objektname>" der Art "<objektart2>" darauf basiert.**

**Erläuterung:** Das Basisobjekt, ein Objekt der Art "<objektart1>" darf nicht gelöscht werden, da ein anderes Objekt von ihm abhängt. Es gibt eine restriktive Abhängigkeit für Objekte der Art "<objektart2>" (z. B. "<objektname>").

Die Abhängigkeit kann indirekter Art sein. D. h., das angegebene Objekt kann von einem Objekt abhängen, das seinerseits von dem Objekt abhängt, das gelöscht werden soll.

Beispiel:

- v Funktion F1 basiert auf Funktion F2.
- v Tabelle V1 wird mit Hilfe von F1 definiert.
- v Ein Versuch, F2 zu löschen, schlägt wegen der direkten Abhängigkeit von F1 von F2 und der indirekten Abhängigkeit von V1 von F2 fehl.

**Benutzeraktion:** Löschen Sie die angegebene Funktion nicht, oder löschen Sie zuvor die abhängigen Objekte.

**sqlcode**: -478

**sqlstate**: 42893

### **SQL0480N Die Prozedur "<prozedurname>" wurde bisher nicht aufgerufen.**

**Erläuterung:** Entweder wurde die in einer Anweisung ASSOCIATE LOCATORS angegebene Prozedur innerhalb des Anwendungsprozesses bisher nicht aufgerufen, oder die Prozedur wurde aufgerufen, aber vor Ausführung der Anweisung fand eine explizite oder implizite COMMIT-Operation statt.

**Benutzeraktion:** Korrigieren Sie die Anweisungen so, dass die exakte Syntax, die zur Angabe des Prozedurnamens in der Anweisung CALL verwendet wird, mit der Angabe in der Anweisung ASSOCIATE LOCATORS identisch ist. Wenn ein Name ohne Qualifikationsmerkmal zum Aufrufen (CALL) der Prozedur verwendet wird, muss dieser einteilige Name auch in den anderen Anweisungen verwendet werden. Setzen Sie die Anweisungen erneut ab.

**sqlcode**: -0480

**sqlstate**: 51030

**SQL0481N Die Klausel GROUP BY enthält "<element1>", das in "<element2>" verschachtelt ist.**

**Erläuterung:** Die folgenden Verschachtelungen sind innerhalb einer Klausel GROUP BY nicht zulässig:

- CUBE in CUBE, ROLLUP oder GEL
- ROLLUP in CUBE, ROLLUP oder GEL
- () in CUBE, ROLLUP oder GEL
- GROUPING SET in GROUPING SET, CUBE, ROLLUP oder GEL

wobei GEL das im Syntaxdiagramm der Klausel GROUP BY als Gruppierungsausdrucksliste bezeichnete Element darstellt.

Manchmal steht auch der Wert "---" für "<element2>". Der Wert "---" kann für CUBE, ROL-LUP, GROUPING SET oder GEL stehen.

Die Anweisung kann nicht verarbeitet werden.

**Benutzeraktion:** Ändern Sie die Klausel GROUP BY so, dass die Verschachtelung aufgehoben wird.

**sqlcode**: -481

**sqlstate**: 428B0

#### **SQL0483N Die Anzahl der Parameter in der Anweisung CREATE für die benutzerdefinierte Funktion "<funktionsname>" stimmt nicht mit der Anzahl der Parameter in der Funktion SOURCE überein.**

**Erläuterung:** Mit der Anweisung CREATE FUNCTION sollte die benutzerdefinierte Funktion "<funktionsname>" basierend auf einer anderen Funktion (Klausel SOURCE) erstellt werden. Dabei kam es zu einer der folgenden Situationen:

- v In der Klausel SOURCE wird ein Funktionsname (Eingabeparameterliste) zur Angabe der Quellenfunktion verwendet. Die Anzahl der Typen in der Liste stimmt aber nicht mit der Anzahl der Parameter für die zu erstellende Funktion überein.
- v In der Klausel SOURCE wird die Quellenfunktion mittels einer anderen Syntax angegeben. Die Anzahl der Typen für diese Funktion stimmt aber nicht mit der Anzahl der Parameter für die zu erstellende Funktion überein.

**Benutzeraktion:** Stellen Sie sicher, dass die Anzahl der Parameter der Quellenfunktion (Klausel SOURCE) mit der Anzahl der Parameter für die zu erstellende Funktion übereinstimmt. Ändern Sie die Angabe der Quellenfunktion,

- v um die Eingabeparameterliste zu korrigieren.
- v um den Funktionsnamen korrigieren oder den spezifischen Funktionsnamen verwenden, so dass sichergestellt ist, dass die korrekte Funktion verwendet wird.

Möglicherweise muss auch der Funktionspfad korrigiert werden, damit nach der Auflösung der Funktionsspezifikation die korrekte Funktion angesprochen wird.

**sqlcode**: -483

**sqlstate**: 42885

### **SQL0486N Der Datentyp BOOLEAN wird momentan nur intern unterstützt.**

**Erläuterung:** In der Anweisung wird an mindestens einer Stelle der Datentyp BOOLEAN verwendet. In der aktuellen Version von DB2 wird dieser Datentyp nicht unterstützt.

**Benutzeraktion:** Ändern Sie den oder die Datentypen, und wiederholen Sie die Anweisung.

**sqlcode**: -486

**sqlstate**: 42991

### **SQL0487N Die Routine "<routinenname>" (spezifischer Name "<spezifischer-name>") versuchte, eine SQL-Anweisung auszuführen.**

**Erläuterung:** Das Programm, mit dem der Hauptteil der Routine implementiert wird, darf keine SQL-Anweisungen ausführen. Diese Routine "<routinenname>" (spezifischer Name "<spezifischer-name>") enthält SQL-Anweisungen.

**Benutzeraktion:** Entfernen Sie alle SQL-Anweisungen, und kompilieren Sie das Programm neu. Untersuchen Sie die zulässige SQL-Stufe, wie sie in der Anweisung zur Definition der Routine angegeben ist.

**sqlcode**: -487

**sqlstate**: 38001

# **SQL0489N Die Funktion "<funktionsname>" eines Listenelements der Anweisung SELECT oder der Klausel VALUES führt zu einem Ergebnis des Datentyps BOOLEAN.**

**Erläuterung:** Die Funktion "<funktionsname>" ergibt laut definiertem Verwendungszweck ein Ergebnis des Datentyps BOOLEAN. Ein solches Ergebnis ist in einer SELECT-Liste nicht zulässig.

Die Anweisung kann nicht verarbeitet werden.

**Benutzeraktion:** Ändern Sie den Funktionsnamen, oder entfernen Sie den Verwendungszweck der Funktion.

**sqlcode**: -489

**sqlstate**: 42844

**SQL0491N Die Definition der Routine "<routinenname>" muss neben einer Klausel RETURNS auch eines der folgenden Elemente besitzen: die Klausel EXTERNAL (mit anderen erforderlichen Schlüsselwörtern), die Anweisung RETURN oder die Klausel SOURCE.**

**Erläuterung:** Eine erforderliche Klausel fehlt in der Definition der Routine "<routinenname>". Bei Angabe von EXTERNAL müssen auch die folgenden Schlüsselwörter angegeben werden: LANGUAGE, PARAMETER STYLE, DETERMI-NISTIC oder NOT DETERMINISTIC, NO SQL und EXTERNAL ACTION oder NO EXTERNAL ACTION.

**Benutzeraktion:** Fügen Sie die fehlende Klausel hinzu, und wiederholen Sie den Versuch.

**sqlcode**: -491

**SQL0492N Beim Parameter Nr. "<nummer>" in der Anweisung CREATE für die benutzerdefinierte Funktion "<funktionsname>" liegt ein Fehler vor. Ursache kann die fehlende Übereinstimmung mit der Klausel SOURCE sein.**

Erläuterung: Der Parameter an Position "<nummer>" der Funktion "<funktionsname>" ist fehlerhaft, und die Anweisung CREATE kann nicht ausgeführt werden. Der Parameter an Position "<nummer>" der Quellenfunktion kann nicht in den entsprechenden Parameter der zu erstellenden Funktion umgesetzt werden.

**Benutzeraktion:** Mögliche Maßnahmen sind:

- v Geben Sie eine andere Quellenfunktion an.
- v Ändern Sie den Datentyp des Parameters der zu erstellenden Funktion, so dass der Datentyp der Quellenfunktion in diesen Datentyp umgesetzt werden kann.

**sqlcode**: -492

**sqlstate**: 42879

**SQL0493N Die Routine "<routinenname>" (spezifischer Name "<spezifischer-name>") gab einen Wert für ein Datum, eine Uhrzeit oder eine Zeitmarke zurück, der syntaktisch oder numerisch ungültig ist.**

**Erläuterung:** Der Hauptteil der benutzerdefinierten Funktion (UDF) oder Methode "<routinenname>" (spezifischer Name "<spezifischername>") übergab einen ungültigen Datums-, Uhrzeit- oder Zeitmarkenwert.

Ein Beispiel für ein syntaktisch falsches Datum ist '1994-12\*25'. Anstelle von '\*' müsste '-' stehen. Ein Beispiel für eine numerisch falsche Uhrzeit ist '11.71.22'. Die 71. Minute einer Stunde gibt es nicht.

**Benutzeraktion:** Die Routine muss korrigiert werden. Benachrichtigen Sie den Datenbankadministrator oder den Autor der Routine.

**sqlcode**: -493

**sqlstate**: 22007

**SQL0495N Der geschätzte Prozessoraufwand von "<geschätzter-aufwand1>" Prozessorsekunden ("<geschätzteraufwand2>" Serviceeinheiten) in Aufwandskategorie ("<aufwandskategorie>" überschreitet eine Fehlerschwelle für eine Ressourcengrenze von "<begrenzungsgröße>" Serviceeinheiten.**

#### **Erläuterung:**

Die Vorbereitung einer dynamischen SQL-Anweisung INSERT, UPDATE, DELETE oder SELECT führte zu einer Aufwandsschätzung, die den in der Spezifikationstabelle für Ressourcengrenzen (Resource Limit Specification Table - RLST) angegebenen Wert für die Fehlerschwelle überschreitet.

Dieser Fehler wird auch ausgegeben, wenn der DB2-Wert für die Aufwandskategorie ″B″ ist und die in der Spalte RLF\_CATEGORY\_B der RLST angegebene Standardaktion die Ausgabe eines Fehlers ist.

#### **geschätzter\_aufwand1**

Die Aufwandsschätzung (in Prozessorsekunden), wenn die vorbereitete Anweisung INSERT, UPDATE, DELETE oder SELECT ausgeführt würde

#### **geschätzter\_aufwand2**

Die Aufwandsschätzung (in Serviceeinheiten), wenn die vorbereitete Anweisung INSERT, UPDATE, DELETE oder SELECT ausgeführt würde

#### **aufwandskategorie**

DB2-Aufwandskategorie für diese SQL-Anweisung. Die gültigen Werte sind A oder B.

#### **begrenzungsgröße**

Die Fehlerschwelle (in Serviceeinheiten), die in der Spalte RLFASUERR der RLST angegeben ist.

Die Vorbereitung der dynamischen Anweisung INSERT, UPDATE, DELETE oder SELECT war nicht erfolgreich.

**Benutzeraktion:** Wenn dieser SQLCODE-Wert zurückgegeben wurde, weil die Aufwandskategorie ″B″ ist, verwendet die Anweisung möglicherweise Parametermarken, oder einige Statistiken sind für die Referenztabellen oder -spalten nicht verfügbar. Stellen Sie sicher, dass der Administrator das Dienstprogramm RUNSTATS für die Referenztabellen ausgeführt hat. Es ist auch möglich, dass benutzerdefinierte Funktionen aufgerufen werden, wenn die Anweisung ausgeführt wird oder, bei den Anweisungen INSERT, UPDATE oder DELETE, dass Auslöser für die geänderte Tabelle definiert sind. Überprüfen Sie DSN\_STATEMNT\_TABLE oder den Datensatz IFCID 22 für diese Anweisung, um festzustellen, warum dieser SQL-Anweisung die Aufwandskategorie ″B″ zugeordnet wurde. Wenn das Programm nicht geändert werden kann oder Statistiken nicht erhalten werden können, bitten Sie den Administrator, den Wert in der Spalte RLF\_CATEGORY\_B in der RLST in ″Y″ zu ändern, so dass die Anweisung ausgeführt werden kann, oder in ″W″, so dass eine Warnung statt einem Fehler zurückgegeben wird.

Wird die Warnung durch eine SQL-Anweisung verursacht, die zu viele Prozessorressourcen beansprucht, versuchen Sie, die Anweisung so umzuschreiben, dass ihre Ausführung effektiver

# **SQL0500 - SQL0599**

#### **SQL0501N Der in der Anweisung FETCH oder CLOSE angegebene Cursor wurde noch nicht geöffnet.**

**Erläuterung:** Das Programm versuchte, (1) die Anweisung FETCH oder (2) die Anweisung CLOSE zu einem Zeitpunkt auszuführen, als der betreffende Cursor nicht geöffnet war.

Die Anweisung kann nicht verarbeitet werden.

**Benutzeraktion:** Überprüfen Sie die vorhergehenden Nachrichten auf einen (SQLCODE), der das Schließen des Cursors bewirkt haben könnte. Für jede Anweisung FETCH oder CLOSE, die nach dem Schließen des betreffenden Cursors ausgeführt wird, wird der SQLCODE -501 übergeben.

Wurden zuvor keine anderen SQLCODE-Werte

ist. Eine weitere Möglichkeit ist, dass der Administrator den Wert für die Fehlerschwelle in der RLST heraufsetzt.

**sqlcode**: -495

**sqlstate**: 57051

**SQL0499N Der Cursor "<cursorname>" wurde bereits dieser oder einer anderen Ergebnismenge der Prozedur "<prozedurname>" zugeordnet.**

**Erläuterung:** Es wurde der Versuch unternommen, einen Cursor einer Ergebnismenge zuzuordnen. Der Prozedur "<prozedurname>" wurden jedoch bereits mehrere Cursor zugeordnet.

**Benutzeraktion:** Prüfen Sie, ob die gewünschte Ergebnismenge schon vorher einem Cursor zugeordnet wurde. Wurden der Prozedur "<prozedurname>" mehrere Cursor zugeordnet, stellen Sie sicher, dass nur ein Cursor für die Verarbeitung der Ergebnismengen einer gespeicherten Prozedur verwendet wird.

**sqlcode**: -499

**sqlstate**: 24516

übergeben, korrigieren Sie das Anwendungsprogramm so, dass der Cursor zum Zeitpunkt der Anweisung FETCH oder CLOSE geöffnet ist.

**sqlcode**: -501

**sqlstate**: 24501

# **SQL0502N Der in der Anweisung OPEN angegebene Cursor ist bereits geöffnet.**

**Erläuterung:** Das Programm versuchte, die Anweisung OPEN für einen bereits geöffneten Cursor auszuführen.

Die Anweisung kann nicht verarbeitet werden. Der Cursor bleibt unverändert.

**Benutzeraktion:** Korrigieren Sie das Anwendungsprogramm so, dass die Anweisung OPEN nicht für einen bereits geöffneten Cursor ausgeführt wird.

**sqlcode**: -502

**sqlstate**: 24502

**SQL0503N Eine Spalte kann nicht aktualisiert werden, da sie in der Klausel FOR UPDATE der Anweisung SELECT des Cursors nicht angegeben ist.**

**Erläuterung:** Das Programm versuchte, unter Verwendung eines Cursors einen Wert in einer Tabellenspalte zu aktualisieren, die weder in der Klausel FOR UPDATE der Cursordeklaration noch in der vorbereiteten Anweisung SELECT enthalten ist.

Jede Spalte, die aktualisiert werden soll, muss in der Klausel FOR UPDATE der Cursorvereinbarung angegeben werden.

Die Anweisung kann nicht verarbeitet werden.

**Benutzeraktion:** Korrigieren Sie das Anwendungsprogramm. Muss die Spalte geändert werden, fügen Sie den Spaltennamen in die Klausel FOR UPDATE der Cursordeklaration ein.

**sqlcode**: -503

**sqlstate**: 42912

**SQL0504N Der Cursor "<name>" ist nicht definiert.**

**Erläuterung:** Der in der Anweisung UPDATE oder DELETE WHERE CURRENT OF "<name>" verwendete Cursor "<name>" ist im Anwendungsprogramm nicht deklariert.

Die Anweisung kann nicht verarbeitet werden.

**Benutzeraktion:** Stellen Sie sicher, dass das Anwendungsprogramm vollständig ist, und korrigieren Sie ggf. Fehler in der Schreibweise der Cursornamen.

**sqlcode**: -504

**sqlstate**: 34000

# **SQL0505N Der Cursor "<name>" ist bereits definiert.**

**Erläuterung:** Der in der Anweisung DECLARE angegebene Cursorname wurde bereits deklariert.

Die Anweisung kann nicht verarbeitet werden.

**Benutzeraktion:** Stellen Sie sicher, dass die Schreibweise des Namens korrekt ist.

### **SQL0507N Der in der Anweisung UPDATE oder DELETE angegebene Cursor ist nicht geöffnet.**

**Erläuterung:** Das Programm versuchte, die Anweisung UPDATE oder DELETE WHERE CURRENT OF zu einem Zeitpunkt auszuführen, an dem der Cursor nicht geöffnet war.

Die Anweisung kann nicht verarbeitet werden. Die Aktualisierungs- oder Löschoperation wurde nicht ausgeführt.

**Benutzeraktion:** Überprüfen Sie die vorhergehenden Nachrichten auf einen (SQLCODE), der das Schließen des Cursors bewirkt haben könnte. Für jede Anweisung FETCH oder CLOSE, die nach dem Schließen des jeweiligen Cursors ausgeführt wird, wird der SQLCODE -501 übergeben. Für jede Anweisung UPDATE oder DELETE wird in der beschriebenen Situation der SQL-CODE -507 übergeben. Korrigieren Sie die Logik des Anwendungsprogramms so, dass der Cursor zum Ausführungszeitpunkt der Anweisung UPDATE oder DELETE geöffnet ist.

**sqlcode**: -507

**sqlstate**: 24501

**SQL0508N Der in der Anweisung UPDATE oder DELETE angegebene Cursor befindet sich nicht in einer Zeile.**

**Erläuterung:** Das Programm versuchte, die Anweisung UPDATE oder DELETE WHERE CURRENT OF zu einem Zeitpunkt auszuführen, an dem sich der Cursor nicht in einer Zeile der Objekttabelle befand. Der Cursor muss sich in der Zeile befinden, die geändert bzw. gelöscht werden soll.

Der Cursor ist möglicherweise nicht mehr in der betreffenden Zeile positioniert, da diese Zeile gelöscht wurde. Dies betrifft jede Verwendung von Cursorn innerhalb eines Sicherungspunkts, wenn eine Anweisung ROLLBACK TO SAVEPOINT durchgeführt wird.

Benutzer von Systemen mit zusammengeschlossenen Datenbanken: In einer fernen Datenquelle wurde der Datensatz von einer anderen Anwendung (oder einem anderen Cursor innerhalb dieser Anwendung) aktualisiert und/oder gelöscht, so dass der Datensatz nicht mehr existiert.

Die Anweisung kann nicht verarbeitet werden. Die Aktualisierungs- oder Löschoperation wird nicht ausgeführt.

**Benutzeraktion:** Korrigieren Sie die Logik des Anwendungsprogramms so, dass der Cursor korrekt in der gewünschten Zeile der Objekttabelle positioniert wird, bevor die Anweisung UPDATE oder DELETE ausgeführt wird. Der Cursor befindet sich nicht in einer Zeile, wenn die Anweisung FETCH die Nachricht SQL0100W (SQL-CODE: 100) zurückgibt.

**sqlcode**: -508 **sqlstate**: 24504

**SQL0509N Die in der Anweisung UPDATE oder DELETE angegebene Tabelle entspricht nicht der in der Anweisung SELECT für den Cursor angegebenen Tabelle.**

**Erläuterung:** Das Programm versuchte, die Anweisung UPDATE oder DELETE WHERE CURRENT OF *Cursor* unter Verwendung eines Tabellennamens auszuführen, der nicht dem Namen der Tabelle in der Anweisung SELECT entspricht, mit der der Cursor deklariert wurde.

Die Anweisung kann nicht verarbeitet werden.

**Benutzeraktion:** Korrigieren Sie das Anwendungsprogramm so, dass die Tabelle in der Anweisung UPDATE oder DELETE mit der Tabelle in der Anweisung SELECT übereinstimmt, mit der der Cursor deklariert wird.

**sqlcode**: -509 **sqlstate**: 42827

### **SQL0510N Die Anweisung UPDATE oder DELETE ist für den angegebenen Cursor nicht erlaubt.**

**Erläuterung:** Das Programm versuchte, die Cursoranweisung UPDATE oder DELETE WHERE CURRENT OF für eine Tabellen- oder Sichtdefinition auszuführen, die die angeforderte Aktualisierungs- oder Löschoperation nicht zulässt. Dieser Fehler tritt z. B. beim Versuch auf, eine Löschoperation für eine Sicht auszuführen, für die nur Lesezugriff besteht, oder beim Versuch, eine Änderungsoperation auszuführen, ohne dass der Cursor in der zugehörigen Klausel FOR UPDATE definiert wurde.

Beim Datenbankmanager steht die Sicht nur zum Lesen zur Verfügung, wenn die Anweisung SELECT eine der folgenden Angaben enthält:

- das Schlüsselwort DISTINCT
- v eine Spaltenfunktion in der SELECT-Liste
- die Klausel GROUP BY oder HAVING
- die Klausel FROM, die Folgendes angibt:
	- mehr als eine Tabelle oder Sicht
	- eine Sicht, für die nur Lesezugriff besteht (Spalte READONLY in SYSCAT.SYSVIEWS ist auf 'Y' gesetzt)
	- eine Tabelle oder Sicht, die auch in der Klausel FROM einer Unterabfrage der Anweisung SELECT verwendet wird. (Diese Einschränkung gilt nur für Versionen vor DB2 Version 2.)
- einen Gruppenoperator (außer UNION ALL)

Diese Bedingungen gelten nicht für die Unterabfragen der Anweisung SELECT.

Der Cursor wird mit der Klausel FOR FETCH ONLY oder ORDER BY deklariert.

Der Cursor ist mehrdeutig, und beim Binden wurde die Option BLOCKING ALL angegeben.

Die Anweisung kann nicht verarbeitet werden.

**Benutzeraktion:** Wenn der Datenbankmanager die Anweisung nicht verarbeiten kann und der Cursor auf einer Anweisung SELECT oder einer Klausel VALUES basiert, deren Ergebnissicht nur zum Lesen zur Verfügung steht, führen Sie keine Lösch- oder Aktualisierungsanweisung für die betreffende Sicht aus.

Wenn der Datenbankmanager die Anweisung nicht verarbeiten kann und der Cursor nicht auf einer Anweisung SELECT oder einer Klausel VALUES basiert, deren Ergebnissicht nur zum Lesen zur Verfügung steht, und ist der Cursor in der Klausel FOR FETCH ONLY oder ORDER BY definiert, entfernen Sie die betreffende Klausel aus der Cursordefinition, oder geben Sie keine Lösch- oder Aktualisierungsanweisungen ein.

Wenn der Datenbankmanager die Anweisung nicht verarbeiten kann und es weder aus der Definition noch aus dem Kontext ersichtlich ist, ob es sich um einen Cursor handelt, der nur gelesen werden kann (FETCH ONLY), oder um einen aktualisierbaren Cursor, binden Sie das Programm mit der Bindeoption BLOCKING ALL oder BLOCKING UNAMBIG neu.

Benutzer von Systemen mit zusammengeschlossenen Datenbanken: Stellen Sie fest, in welcher Datenquelle die Anforderung fehlgeschlagen ist (die Vorgehensweise wird im Handbuch *Problem Determination Guide* beschrieben). Falls eine Datenquelle den Fehler verursacht, prüfen Sie die Einschränkungen für die betreffende Datenquelle, um die Fehlerursache zu bestimmen und den den Fehler zu beheben. Gibt es eine Einschränkung für eine Datenquelle, sind in der SQL-Referenz der betreffenden Datenquelle Informationen darüber enthalten, warum das Objekt nicht aktualisierbar ist.

**sqlcode**: -510

**sqlstate**: 42828

### **SQL0511N Die Klausel FOR UPDATE ist nicht zulässig, weil die durch den Cursor bestimmte Tabelle nicht geändert werden kann.**

**Erläuterung:** Die Ergebnistabelle der Anweisung SELECT oder der Klausel VALUES kann nicht geändert werden.

Beim Datenbankmanager steht die Ergebnistabelle nur zum Lesen zur Verfügung, wenn der Cursor auf einer Anweisung SELECT oder einer

Klausel VALUES basiert, die eine der folgenden Angaben enthält:

- das Schlüsselwort DISTINCT
- eine Spaltenfunktion in der SELECT-Liste
- die Klausel GROUP BY, HAVING oder ORDER BY
- v die Klausel FROM, die Folgendes angibt:
	- mehr als eine Tabelle oder Sicht
	- eine Sicht, für die nur Lesezugriff besteht
	- eine Klausel OUTER mit einer typisierten Tabelle oder Sicht
	- eine Tabelle oder Sicht, die auch in der Klausel FROM einer Unterabfrage der Anweisung SELECT verwendet wird. (Diese Einschränkung gilt nur für Versionen vor DB2 Version 2.)
- einen Gruppenoperator (außer UNION ALL)

Diese Bedingungen gelten nicht für die Unterabfragen der Anweisung SELECT.

Die Anweisung kann nicht verarbeitet werden.

**Benutzeraktion:** Führen Sie keine Änderungsanforderungen für die Ergebnistabelle aus.

Benutzer von Systemen mit zusammengeschlossenen Datenbanken: Stellen Sie fest, in welcher Datenquelle die Anforderung fehlgeschlagen ist (die Vorgehensweise wird im Handbuch *Problem Determination Guide* beschrieben). Falls eine Datenquelle den Fehler verursacht, prüfen Sie die Einschränkungen für die betreffende Datenquelle, um die Fehlerursache zu bestimmen und den den Fehler zu beheben. Gibt es eine Einschränkung für eine Datenquelle, sind in der SQL-Referenz der betreffenden Datenquelle Informationen darüber enthalten, warum das Objekt nicht aktualisierbar ist.

**sqlcode**: -511

### **SQL0513W Durch die SQL-Anweisung wird die gesamte Tabelle oder Sicht geändert.**

**Erläuterung:** Die Anweisung UPDATE oder DELETE enthält keine WHERE-Klausel. Daher werden alle Zeilen der Tabelle oder Sicht geändert, wenn diese Anweisung ausgeführt wird.

Die Anweisung wird akzeptiert.

Benutzer von Systemen mit zusammengeschlossenen Datenbanken: Nicht alle Datenquellen zeigen diese Warnung an. Der Server mit zusammengeschlossenen Datenbanken versucht, diese Warnung anzuzeigen. Es kann jedoch vorkommen, dass der Server mit zusammengeschlossenen Datenbanken nicht alle Situationen erkennt, in denen die Warnung angebracht wäre. Auf diese Art und Weise kann verhindert werden, dass mit einer Anweisung UPDATE/DELETE eine ganze Tabelle oder Sicht geändert wird.

**Benutzeraktion:** Stellen Sie sicher, dass wirklich die gesamte Tabelle oder Sicht geändert werden soll.

### **SQL0514N Der Cursor "<name>" ist nicht vorbereitet.**

**Erläuterung:** Das Anwendungsprogramm versuchte, den nicht vorbereiteten Cursor "<name>" zu verwenden. Der Cursor gehört zu einer Anweisung, die (1) bisher nicht vorbereitet wurde, (2) durch ROLLBACK nicht gültig gemacht wurde oder (3) durch ein explizites oder implizites Neubinden des Pakets nicht gültig gemacht wurde.

Die Anweisung kann nicht verarbeitet werden.

**Benutzeraktion:** Zu (1): Bereiten Sie die Anweisung vor, die in der Anweisung DECLARE CUR-SOR für "<name>" angegeben wird, bevor versucht wird, den Cursor zu öffnen. Zu (2): Führen Sie ROLLBACK erst aus, nachdem die Verwendung des Cursors beendet wurde. Zu (3): Die Anweisung zur Vorbereitung des Cursors muss erneut abgesetzt werden.

**sqlcode**: -514

**sqlstate**: 26501

### **SQL0516N In der Anweisung DESCRIBE ist keine vorbereitete Anweisung angegeben.**

**Erläuterung:** Der Anweisungsname in der Anweisung DESCRIBE muss für eine Anweisung stehen, die im Verlauf derselben Datenbanktransaktion vorbereitet wurde.

Die Anweisung kann nicht verarbeitet werden.

**Benutzeraktion:** Stellen Sie sicher, dass der Anweisungsname für eine vorbereitete Anweisung steht.

**sqlcode**: -516

**sqlstate**: 26501

### **SQL0517N Der Cursor "<name>" kennzeichnet eine vorbereitete Anweisung, die keine Anweisung SELECT oder Klausel VALUES ist.**

**Erläuterung:** Der Cursor "<name>" konnte nicht in der angegebenen Weise verwendet werden, da die vorbereitete Anweisung, die in der Cursordeklaration genannt wird, keine Anweisung SELECT oder Klausel VALUES ist.

Die Anweisung kann nicht verarbeitet werden.

**Benutzeraktion:** Stellen Sie sicher, dass der Anweisungsname in den Anweisungen PRE-PARE und DECLARE CURSOR für den Cursor "<name>" korrekt angegeben wurde. Oder korrigieren Sie das Programm so, dass in Verbindung mit Cursordeklarationen nur vorbereitete Anweisungen SELECT bzw. Klauseln VALUES verwendet werden.

**sqlcode**: -517

**sqlstate**: 07005

### **SQL0518N Die in der Anweisung EXECUTE angegebene Anweisung ist nicht vorbereitet, oder es handelt sich um die Anweisung SELECT bzw. Klausel VALUES.**

**Erläuterung:** Das Anwendungsprogramm versuchte, mit EXECUTE eine Anweisung auszuführen, die (1) bisher nicht vorbereitet wurde,

(2) durch ROLLBACK nicht gültig gemacht wurde, (3) eine Anweisung SELECT oder eine Klausel VALUES ist oder (4) durch ein explizites oder implizites Neubinden des Pakets nicht gültig gemacht wurde.

Die Anweisung kann nicht verarbeitet werden.

**Benutzeraktion:** Zu (1): Bereiten Sie die Anweisung vor, bevor sie mit EXECUTE ausgeführt werden soll. Zu (2): Führen Sie ROLLBACK erst aus, nachdem die Verwendung der vorbereiteten Anweisung beendet wurde, oder bereiten Sie nach ROLLBACK die Anweisung erneut vor. Zu (3): Stellen Sie sicher, dass es sich bei der Anweisung nicht um eine Anweisung SELECT oder eine Klausel VALUES handelt. Zu (4): Die Anweisung zur Vorbereitung des Cursors muss erneut abgesetzt werden.

**sqlcode**: -518

**sqlstate**: 07003

**SQL0519N Die Anweisung PREPARE kennzeichnet die Anweisung SELECT bzw. die Klausel VALUES für den geöffneten Cursor "<name>".**

**Erläuterung:** Das Anwendungsprogramm versuchte, die Anweisung SELECT bzw. die Klausel VALUES für den bereits geöffneten Cursor "<name>" vorzubereiten.

Die Anweisung kann nicht vorbereitet werden. Der Cursor bleibt unverändert.

**Benutzeraktion:** Korrigieren Sie das Anwendungsprogramm so, dass nicht versucht wird, die Anweisung SELECT oder die Klausel VALUES für einen bereits geöffneten Cursor vorzubereiten.

**sqlcode**: -519

**sqlstate**: 24506

### **SQL0525N Die SQL-Anweisung kann nicht ausgeführt werden, da sie zur Bindezeit für Abschnitt "<abschnittnr>", Paket "<paketname>" und Konsistenz-Token X"<kon-token>" fehlerhaft war.**

**Erläuterung:** Mögliche Ursachen:

- Die Anweisung war beim Binden des Pakets fehlerhaft, aber der Fehler wurde zu diesem Zeitpunkt ignoriert, da die Option SQLERROR (CONTINUE) verwendet wurde. Da die Anweisung einen Fehler enthält, kann sie nicht ausgeführt werden.
- v Die Anweisung ist an der aktuellen Position möglicherweise nicht ausführbar oder kann nur von einem DB2-Anwendungs-Requester ausgeführt werden (DECLARE TABLE in einer unter OS/2 ausgeführten Anwendung verursacht beispielsweise die Nachricht).

#### Variablen:

#### **abschnittnr**

Abschnittsnummer

**paketname** posid.objid.pgmid

#### **kon-token**

Konsistenz-Token (hexadezimal)

Die Anweisung kann nicht ausgeführt werden.

**Benutzeraktion:** Ist die SQL-Anweisung nicht für die Ausführung an der angegebenen Position vorgesehen, korrigieren Sie das Programm dahingehend, dass die fehlerhafte Anweisung an dieser Position nicht mehr ausgeführt wird. Bearbeiten Sie das Paket mit dem Precompiler, kompilieren Sie es, und binden Sie es unter Verwendung von ACTION(REPLACE). Ist die SQL-Anweisung für die Ausführung an der angegebenen Position vorgesehen, beheben Sie den beim Binden festgestellten Fehler, und binden Sie das Paket anschließend unter Verwendung von ACTION(REPLACE). Wurden mehrere Versionen des Pakets gebunden, setzen Sie die folgende SELECT-Anweisung ab, um die fehlerhafte Version zu ermitteln: SELECT VERSION FROM posid.SYSIBM.SYSPACKAGE WHERE LOCA-

TION = ' ' AND COLLID = 'objid' AND NAME = 'pgmid' AND HEX(CONTOKEN) = 'kon-token'

Dabei gilt Folgendes:

**posid** Positionsname

**objid** Objektgruppen-ID

**pkmid** Programmname

**sqlcode**: -525

**sqlstate**: 51015

### **SQL0526N Die angeforderte Funktion gilt nicht für deklarierte temporäre Tabellen.**

**Erläuterung:** Die ausgeführte SQL-Anweisung verweist auf eine deklarierte temporäre Tabelle. Im gegebenen Kontext darf keine deklarierte temporäre Tabelle verwendet werden.

Die Anweisung kann nicht verarbeitet werden.

**Benutzeraktion:** Ändern Sie die SQL-Anweisung so, dass die Objektverweise sich nicht auf deklarierte temporäre Tabellen beziehen.

**sqlcode**: -526

**sqlstate**: 42995

**SQL0528N Die Tabelle "<tabellenname>" hat bereits eine eindeutige Integritätsbedingung, bei der es sich um eine Kopie der Integritätsbedingung "<name>" handelt.**

**Erläuterung:** Eine Klausel UNIQUE verwendet dieselbe Spaltenliste wie die Klausel PRIMARY KEY, eine andere Klausel UNIQUE, den Primärschlüssel oder eine Integritätsbedingung UNI-QUE, die bereits für die Tabelle "<tabellenname>" existiert. Doppelte Integritätsbedingungen UNIQUE sind nicht zulässig.

"<name>" ist der Name der Integritätsbedingung, falls ein solcher angegeben wurde oder existiert. Wird kein Name für eine Integritätsbedingung angegeben, wird für "<name>" der erste Spaltenname verwendet, der in der Spaltenliste der Klausel UNIQUE angegeben ist. Dem Spaltennamen werden drei Punkte angefügt.

Die Anweisung kann nicht verarbeitet werden.

**Benutzeraktion:** Entfernen Sie die doppelte Klausel UNIQUE, oder ändern Sie die Spaltenliste in eine Spaltengruppe, die noch keiner eindeutigen Integritätsbedingung angehört.

**sqlcode**: -528

**sqlstate**: 42891

### **SQL0530N Der Wert von FOREIGN KEY "<integritätsbedingungsname>" zum Einfügen oder Aktualisieren entspricht keinem Wert des Primärschlüssels der übergeordneten Tabelle.**

**Erläuterung:** Ein Wert wurde in den Fremdschlüssel der Objekttabelle eingesetzt, der jedoch mit keinem der Werte im Primärschlüssel der übergeordneten Tabelle übereinstimmt.

Wird in eine abhängige Tabelle eine Zeile eingefügt, muss der Einfügewert eines Fremdschlüssels einem Wert des Primärschlüssels in einer der Zeilen der Tabelle entsprechen, die in der Beziehung das übergeordnete Element darstellt.

Wird der Wert eines Fremdschlüssels aktualisiert, muss der Aktualisierungswert eines Fremdschlüssels mit dem Wert des Primärschlüssels in einer der Zeilen der in der Beziehung übergeordneten Tabelle bei Beendigung der Anweisung übereinstimmen.

Benutzer von Systemen mit zusammengeschlossenen Datenbanken: Die Integritätsbedingung kann in der Datenquelle vorhanden sein (wenn untergeordnete und übergeordnete Tabellen als Tabellen in der Datenquelle vorhanden sind).

Einige Datenquellen enthalten nicht die entsprechenden Werte für "<integritätsbedingungsname>". Ist dies der Fall, hat das Nachrichten-Token das folgende Format:

"<datenquelle>:UNKNOWN". Es weist darauf hin, dass der tatsächliche Wert der angegebenen Datenquelle unbekannt ist.

Die Anweisung konnte nicht ausgeführt werden. Der Inhalt der Objekttabelle bleibt unverändert.

**Benutzeraktion:** Prüfen Sie zur Problembestimmung erst den Einfüge- oder Aktualisierungswert des Fremdschlüssels, und vergleichen Sie ihn anschließend mit jedem der Primärschlüsselwerte in der übergeordneten Tabelle.

**sqlcode**: -530

**sqlstate**: 23503

### **SQL0531N Der Primärschlüssel in einer übergeordneten Zeile der Beziehung "<integritätsbedingungsname>" kann nicht aktualisiert werden.**

**Erläuterung:** Die Operation versuchte, den Primärschlüssel in einer Zeile der übergeordneten Tabelle zu aktualisieren. Dem Primärschlüssel in der angegebenen Zeile sind jedoch abhängige Zeilen in der abhängigen Tabelle in der Integritätsbedingung "<integritätsbedingungsname>" zugeordnet.

Hat die Integritätsbedingung "<integritätsbedingungsname>" die Aktualisierungsbedingung NO ACTION, kann der Wert des Primärschlüssels in einer übergeordneten Zeile nicht aktualisiert werden, wenn von der übergeordneten Zeile bei Beendigung der Anweisung andere Zeilen abhängen.

Hat die Integritätsbedingung "<integritätsbedingungsname>" die Aktualisierungsbedingung RESTRICT, kann der Wert des Primärschlüssels in einer übergeordneten Zeile nicht aktualisiert werden, wenn von der übergeordneten Zeile zum Zeitpunkt der Aktualisierung des Primärschlüssels andere Zeilen abhängen.

Benutzer von Systemen mit zusammengeschlossenen Datenbanken: Die Integritätsbedingung kann in der Datenquelle vorhanden sein (wenn untergeordnete und übergeordnete Tabellen als Tabellen in der Datenquelle vorhanden sind).

Einige Datenquellen enthalten nicht die entsprechenden Werte für "<integritätsbedingungsname>". Ist dies der Fall, hat das Nachrichten-Token das folgende Format:

"<datenquelle>:UNKNOWN". Es weist darauf hin, dass der tatsächliche Wert der angegebenen Datenquelle unbekannt ist.

Die Anweisung konnte nicht ausgeführt werden. Der Inhalt der übergeordneten Tabelle wird nicht geändert.

**Benutzeraktion:** Prüfen Sie den Primärschlüssel der Objekttabelle und den Fremdschlüssel der abhängigen Tabelle, um festzustellen, ob der Wert in der angegebenen Zeile des Primärschlüssels geändert werden soll. Kann das Problem dadurch nicht ermittelt werden, überprüfen Sie die Inhalte der Objekttabelle und der abhängigen Tabelle, um das Problem festzustellen und zu beheben.

**sqlcode**: -531

**sqlstate**: 23001, 23504

### **SQL0532N Eine übergeordnete Zeile kann nicht gelöscht werden, da die Beziehung "<integritätsbedingungsname>" nur bedingtes Löschen zulässt.**

**Erläuterung:** Mit einer Operation wurde versucht, eine bestimmte Zeile aus der übergeordneten Tabelle zu löschen. Dem Primärschlüssel in der angegebenen Zeile sind jedoch abhängige Zeilen in der referenziellen Integritätsbedingung "<integritätsbedingungsname>" zugeordnet, und für die Beziehung gilt die Löschbedingung NO ACTION oder RESTRICT.

Hat eine Integritätsbedingung "<integritätsbedingungsname>" die Löschbedingung NO ACTION, ist es nicht möglich, eine Zeile der übergeordneten Tabelle zu löschen, wenn die abhängigen Zeilen bei Beendigung der Anweisung noch vom Primärschlüssel abhängen.

Hat eine Integritätsbedingung "<integritätsbedingungsname>" die Löschbedingung RESTRICT, ist es nicht möglich, eine Zeile der übergeordneten Tabelle zu löschen, wenn zum Zeitpunkt des Löschvorgangs von der übergeordneten Zeile andere Zeilen abhängen.

Es ist beachten, dass ein Löschvorgang auf andere Zeilen in abhängigen Tabellen mit einer Löschbedingung NO ACTION oder RESTRICT übergreifen und diese löschen kann. Das heißt, die Integritätsbedingung "<integritätsbedingungsname>" kann sich in einer anderen Tabelle befinden als die ursprüngliche Löschoperation.

Benutzer von Systemen mit zusammengeschlossenen Datenbanken: Die Integritätsbedingung kann in der Datenquelle vorhanden sein (wenn untergeordnete und übergeordnete Tabellen als Tabellen in der Datenquelle vorhanden sind).

Einige Datenquellen enthalten nicht die entsprechenden Werte für "<integritätsbedingungsname>". Ist dies der Fall, enthalten die entsprechenden Felder Werte (wie "unknown"). Sie weisen darauf hin, dass der tatsächliche Wert unbekannt ist.

Die Anweisung konnte nicht ausgeführt werden. Der Inhalt der Tabelle bleibt unverändert.

**Benutzeraktion:** Überprüfen Sie zur Fehlerbestimmung und -behebung die Löschbedingung für alle untergeordneten Tabellen. Über die Beziehung "<integritätsbedingungsname>" kann festgestellt werden, welche Tabellen betroffen sind.

**sqlcode**: -532

**sqlstate**: 23001, 23504

### **SQL0533N Die Anweisung INSERT ist nicht gültig, da eine Beziehung das Ergebnis einer Gesamtauswahl auf eine Zeile beschränkt.**

**Erläuterung:** Eine Anweisung INSERT mit einer Gesamtauswahl versuchte, mehrere Zeilen in eine Tabelle einzufügen, die innerhalb einer Beziehung einer referenziellen Integritätsbedingung als übergeordnete und als abhängige Tabelle verwendet wird.

Die Gesamtauswahl der Anweisung INSERT darf nicht mehr als eine Datenzeile als Ergebnis erbringen.

Die Anweisung INSERT konnte nicht ausgeführt werden. Der Inhalt der Objekttabelle bleibt unverändert.

Benutzer von Systemen mit zusammengeschlos-

senen Datenbanken: Die Integritätsbedingung kann in der Datenquelle vorhanden sein (wenn untergeordnete und übergeordnete Tabellen als Tabellen in der Datenquelle vorhanden sind).

**Benutzeraktion:** Überprüfen Sie die Suchbedingung der Gesamtauswahl, und stellen Sie sicher, dass nicht mehr als eine Datenzeile ausgewählt wird.

**sqlcode**: -533

**sqlstate**: 21501

### **SQL0534N Es wurde versucht, mehrere Zeilen zu aktualisieren. Dies ist nicht zulässig.**

**Erläuterung:** Mit der Anweisung UPDATE wurde versucht, mehrere Zeilen einer Spalte zu aktualisieren, die zu einem Primärschlüssel oder einem eindeutigen Index gehört.

Das gleichzeitige Aktualisieren mehrerer Zeilen einer Spalte, die zu einem Primärschlüssel oder einem eindeutigen Index gehört, wird nicht unterstützt.

Die Anweisung UPDATE konnte nicht ausgeführt werden. Der Inhalt der Tabelle bleibt unverändert.

Benutzer von Systemen mit zusammengeschlossenen Datenbanken: Die Integritätsbedingung kann im Server mit zusammengeschlossenen Datenbanken existieren (wenn untergeordnete und übergeordnete Tabellen als Tabellen im zusammengeschlossenen Server existieren), oder sie kann in der Datenquelle existieren (wenn untergeordnete und übergeordnete Tabellen in der Datenquelle existieren).

**Benutzeraktion:** Stellen Sie sicher, dass mit der Suchbedingung der Anweisung UPDATE nur eine Datenzeile der Objekttabelle zum Aktualisieren ausgewählt wird.

**sqlcode**: -534

**SQL0535N Die Anweisung DELETE ist nicht gültig, da eine Beziehung, die auf sich selbst verweist, nur das Löschen von einer Zeile zulässt.**

**Erläuterung:** Mit einer Anweisung DELETE, die die Klausel WHERE enthält, wurde versucht, mehrere Zeilen aus einer Tabelle zu löschen, die innerhalb einer Beziehung einer referenziellen Integritätsbedingung, für die die Löschbedingung RESTRICT oder SET NULL gilt, als übergeordnete und als abhängige Tabelle verwendet wird.

Mit der Klausel WHERE der Anweisung DELETE darf nicht mehr als eine Datenzeile ausgewählt werden.

Die Anweisung DELETE konnte nicht ausgeführt werden. Der Inhalt der Objekttabelle bleibt unverändert.

Benutzer von Systemen mit zusammengeschlossenen Datenbanken: Die Integritätsbedingung kann in der Datenquelle vorhanden sein (wenn untergeordnete und übergeordnete Tabellen als Tabellen in der Datenquelle vorhanden sind).

**Benutzeraktion:** Überprüfen Sie die Suchbedingung der Klausel WHERE, und stellen Sie sicher, dass nur eine Datenzeile ausgewählt wird.

(Diese Einschränkung gilt nur für Versionen vor DB2 Version 2.)

**sqlcode**: -535

**sqlstate**: 21504

#### **SQL0536N Die Anweisung DELETE ist nicht gültig, da die Operation Auswirkungen auf die Tabelle "<name>" haben kann.**

**Erläuterung:** Es wurde versucht, für die in einer Unterabfrage verwendete Tabelle "<name>" die Anweisung DELETE auszuführen.

Die in der Unterabfrage der Anweisung DELETE angesprochene Tabelle kann von der Operation aus einem der folgenden Gründe betroffen sein:

- In einer Beziehung mit der Löschbedingung CASCADE oder SET NULL ist sie von der Objekttabelle der Anweisung DELETE abhängig.
- In einer Beziehung mit der Löschbedingung CASCADE oder SET NULL ist sie von einer anderen Tabelle abhängig, auf die sich übergreifende und von der Objekttabelle der Anweisung DELETE ausgehende Löschvorgänge auswirken können.

Benutzer von Systemen mit zusammengeschlossenen Datenbanken: Die Integritätsbedingung kann in der Datenquelle vorhanden sein (wenn untergeordnete und übergeordnete Tabellen als Tabellen in der Datenquelle vorhanden sind).

Einige Datenquellen enthalten nicht die entsprechenden Werte für "<name>". Ist dies der Fall, enthalten die entsprechenden Felder Werte (wie "unknown"). Sie weisen darauf hin, dass der tatsächliche Wert unbekannt ist.

Die Anweisung konnte nicht verarbeitet werden.

**Benutzeraktion:** Geben Sie in der Unterabfrage der Anweisung DELETE keine Tabelle an, die von der Anweisung DELETE betroffen sein könnte.

HINWEIS: Dieser Fehler tritt nur bei DB2-Releases vor Version 2 und bei Hosts auf, auf die über DB2 Connect zugegriffen wird.

**sqlcode**: -536

**sqlstate**: 42914

### **SQL0537N Die Klauseln PRIMARY KEY, FOREIGN KEY, UNIQUE oder PARTITIONING KEY kennzeichnen die Spalte "<name>" mehrmals.**

**Erläuterung:** Die Spalte "<name>" kommt in einer Klausel PRIMARY KEY, FOREIGN KEY, UNIQUE oder PARTITIONING KEY der Anweisung CREATE oder ALTER mehrmals vor.

Benutzer von Systemen mit zusammengeschlossenen Datenbanken: Die Integritätsbedingung kann in der Datenquelle vorhanden sein (wenn

untergeordnete und übergeordnete Tabellen als Tabellen in der Datenquelle vorhanden sind).

Einige Datenquellen enthalten nicht die entsprechenden Werte für "<name>". Ist dies der Fall, enthalten die entsprechenden Felder Werte (wie "unknown"). Sie weisen darauf hin, dass der tatsächliche Wert unbekannt ist.

Die Anweisung kann nicht verarbeitet werden.

**Benutzeraktion:** Geben Sie für jede Spalte einen eindeutigen Namen an.

**sqlcode**: -537

**sqlstate**: 42709

### SQL0538N FOREIGN KEY "<name>" ent**spricht nicht der Beschreibung des Primärschlüssels der Tabelle "<tabellenname>".**

**Erläuterung:** Die Definition des angegebenen Fremdschlüssels stimmt nicht mit der Beschreibung des Primärschlüssels in der Tabelle "<tabellenname>" überein.

Mögliche Fehlerursachen sind:

- v Die Anzahl der Spalten in der Spaltenliste des Fremdschlüssels stimmt nicht mit der Anzahl der Spalten in der Spaltenliste des Primärschlüssels überein.
- v Die Anzahl der Spalten in der Spaltenliste des Fremdschlüssels stimmt nicht mit der Anzahl der Spalten des Primärschlüssels der übergeordneten Tabelle überein (für den Primärschlüssel ist keine Spaltenliste angegeben).
- v Die Beschreibungen zweier Spalten sind nicht kompatibel. Spaltenbeschreibungen sind kompatibel, wenn die entsprechenden Spalten kompatible Datentypen haben (beide Spalten für numerische Daten, für Zeichendaten, für grafische Daten, für Datums-/Uhrzeitangaben definiert sind oder denselben einzigartigen Datentyp haben).

"<name>" ist der Name der Integritätsbedingung, sofern in der Klausel FOREIGN KEY angegeben. Wurde kein Integritätsbedingungsname angegeben, ist "<name>" der erste in der

Klausel angegebene Spaltenname, dem drei Punkte angefügt werden.

Benutzer von Systemen mit zusammengeschlossenen Datenbanken: Einige Datenquellen enthalten nicht die entsprechenden Werte für "<name>" und "<tabellenname>". Ist dies der Fall, enthalten die entsprechenden Felder Werte (wie "unknown"). Sie weisen darauf hin, dass der tatsächliche Wert unbekannt ist.

Die Integritätsbedingung kann in der Datenquelle vorhanden sein (wenn untergeordnete und übergeordnete Tabellen in der Datenquellevorhanden sind).

Die Anweisung kann nicht verarbeitet werden.

**Benutzeraktion:** Korrigieren Sie die Anweisung so, dass die Beschreibung des Fremdschlüssels der Beschreibung des Primärschlüssels entspricht.

**sqlcode**: -538

**sqlstate**: 42830

# **SQL0539N Die Tabelle "<name>" hat keinen Schlüssel "<schlüsselart>".**

**Erläuterung:** Mögliche Ursachen:

- v Die Tabelle "<name>" wurde in der Klausel FOREIGN KEY als übergeordnete Tabelle angegeben. Sie ist jedoch nicht als übergeordnete Tabelle definiert, da sie keinen Primärschlüssel hat.
- v Mit der Anweisung ALTER TABLE wurde versucht, den Primärschlüssel der Tabelle "<name>" zu löschen, die jedoch keinen Primärschlüssel hat.
- v Mit der Anweisung ALTER TABLE wurde versucht, den Partitionierungsschlüssel der Tabelle "<name>" zu löschen, die jedoch keinen Partitionierungsschlüssel hat.

Benutzer von Systemen mit zusammengeschlossenen Datenbanken: Die Integritätsbedingung kann in der Datenquelle vorhanden sein (wenn untergeordnete und übergeordnete Tabellen als Tabellen in der Datenquelle vorhanden sind).

Einige Datenquellen enthalten nicht die entsprechenden Werte für "<name>" und "<schlüsselart>". Ist dies der Fall, enthalten die entsprechenden Felder Werte (wie "unknown"). Sie weisen darauf hin, dass der tatsächliche Wert unbekannt ist.

Die Anweisung kann nicht verarbeitet werden. Ein Systemkatalog kann in einer referenziellen Integritätsbedingung nicht als übergeordnete Tabelle definiert werden.

**Benutzeraktion:** Beim Erstellen einer referenziellen Integritätsbedingung muss der Primärschlüssel angegeben werden, bevor die (Integritätsbedingungen) der Fremdschlüssel angegeben werden.

**sqlcode**: -539

**sqlstate**: 42888

**SQL0540N Die Definition von Tabelle "<tabellenname>" ist unvollständig, da ein primärer Index oder ein erforderlicher eindeutiger Index fehlt.**

**Erläuterung:** Die angegebene Tabelle wurde mit einer Klausel PRIMARY KEY oder UNIQUE definiert. Die Definition ist unvollständig und kann erst verwendet werden, nachdem ein eindeutiger Index für den Primärschlüssel (Primärindex) sowie für jede Spaltengruppe in den einzelnen UNIQUE-Klauseln (erforderliche eindeutige Indizes) definiert wurde. Es wurde versucht, die Tabelle in einer Klausel FOREIGN KEY oder einer SQL-Bearbeitungsanweisung zu verwenden.

Die Anweisung kann nicht ausgeführt werden.

**Benutzeraktion:** Definieren Sie einen Primärindex oder einen erforderlichen eindeutigen Index für die Tabelle, bevor auf sie verwiesen wird.

**sqlcode**: -540

**sqlstate**: 57001

# **SQL0541W Die referenzielle, Primärschlüssel-, oder eindeutige Integritätsbedingung "<name>" wird ignoriert, da es sich dabei um eine doppelte Integritätsbedingung handelt.**

**Erläuterung:** Wenn sich "<name>" auf eine referenzielle Integritätsbedingung bezieht, verwendet eine Klausel FOREIGN KEY denselben Fremdschlüssel und dieselbe übergeordnete Tabelle wie eine andere Klausel FOREIGN KEY.

Wenn sich "<name>" auf einen Primärschlüssel oder eine eindeutige Integritätsbedingung bezieht, ist eine der folgenden Situationen eingetreten.

- v Eine Klausel PRIMARY KEY verwendet in der Anweisung dieselbe Spaltengruppe wie eine Klausel UNIQUE.
- v Eine Klausel UNIQUE verwendet in der Anweisung dieselbe Spaltengruppe wie die Klausel PRIMARY KEY oder eine andere Klausel UNIQUE.
- v Es gibt bereits eine Integritätsbedingung PRI-MARY KEY oder UNIQUE derselben Spaltengruppe für die Tabelle "<tabellenname>".

"<name>" ist der Name der Integritätsbedingung, falls angegeben. Wurde kein Integritätsbedingungsname angegeben, ist "<name>" der erste in der Spaltenliste der Klausel FOREIGN KEY oder UNIQUE angegebene Spaltenname, dem drei Punkte angefügt werden.

Benutzer von Systemen mit zusammengeschlossenen Datenbanken: Die Integritätsbedingung kann in der Datenquelle vorhanden sein (wenn untergeordnete und übergeordnete Tabellen als Tabellen in der Datenquelle vorhanden sind).

Einige Datenquellen enthalten nicht die entsprechenden Werte für "<name>". Ist dies der Fall, enthalten die entsprechenden Felder Werte (wie "unknown"). Sie weisen darauf hin, dass der tatsächliche Wert unbekannt ist.

Die angegebene referenzielle oder eindeutige Integritätsbedingung wurde nicht erstellt. Die Anweisung wurde erfolgreich verarbeitet.

**Benutzeraktion:** Keine Maßnahme erforderlich. Die Verarbeitung kann fortgesetzt werden.

**sqlcode**: +541

**sqlstate**: 01543

### **SQL0542N "<name>" kann keine Spalte eines Primärschlüssels oder eindeutigen Schlüssels sein, da sie Nullwerte enthalten kann.**

**Erläuterung:** In der Spalte "<name>", die in der Klausel PRIMARY KEY oder der Klausel UNI-QUE verwendet wird, sind laut Definition Nullwerte zulässig.

Einige Datenquellen enthalten nicht die entsprechenden Werte für "<name>". Ist dies der Fall, enthalten die entsprechenden Felder Werte (wie "unknown"). Sie weisen darauf hin, dass der tatsächliche Wert unbekannt ist.

Die Anweisung kann nicht verarbeitet werden.

**Benutzeraktion:** Korrigieren Sie die Definition der Spalte, des Primärschlüssels oder des eindeutigen Schlüssels.

**sqlcode**: -542

**sqlstate**: 42831

**SQL0543N Eine Zeile in der übergeordneten Tabelle konnte nicht gelöscht werden, da die Tabelle eine Zeile enthält, die gegen die Integritätsbedingung "<integritätsbedingungsname>" verstößt.**

**Erläuterung:** Die Anweisung DELETE konnte nicht ausgeführt werden, da es sich bei der Zieltabelle um eine übergeordnete Tabelle handelt, die über eine referenzielle Integritätsbedingung und die Löschbedingung SET NULL mit einer abhängigen Tabelle verbunden ist. Eine für die abhängige Tabelle definierte Prüfung auf Integritätsbedingung legt jedoch fest, dass die Spalte keine Nullwerte enthalten darf.

Die Anweisung kann nicht verarbeitet werden.

**Benutzeraktion:** Überprüfen Sie den Fremdschlüssel und die Löschbedingung in der abhängigen Tabelle und die widersprüchliche Prüfung auf Integritätsbedingung. Ändern Sie die Löschbedingung oder aber die Prüfung auf Integritätsbedingung so, dass die beiden Elemente sich nicht widersprechen.

**sqlcode**: -543

**sqlstate**: 23511

### **SQL0544N Die Prüfung auf Integritätsbedingung "<integritätsbedingungsname>" konnte nicht hinzugefügt werden, da die Tabelle eine Zeile enthält, die gegen die Integritätsbedingung verstößt.**

**Erläuterung:** Mindestens eine in der Tabelle vorhandene Zeile verstößt gegen die Prüfung auf Integritätsbedingung, die mit der Anweisung ALTER TABLE der Tabelle hinzugefügt werden soll.

Die Anweisung kann nicht verarbeitet werden.

**Benutzeraktion:** Überprüfen Sie die Prüfung auf Integritätsbedingung, die in der Anweisung ALTER TABLE angegeben wurde, und die in der Tabelle enthaltenen Daten, um die Zeile(n) zu lokalisieren, in denen es zum Verstoß kommt. Ändern Sie den Inhalt der betreffende(n) Zeile(n) oder die Prüfung auf Integritätsbedingung so, dass es zu keinem Verstoß kommt.

**sqlcode**: -544

**sqlstate**: 23512

**SQL0545N Die angeforderte Operation ist nicht zulässig, da eine Zeile gegen die Prüfung auf Integritätsbedingung "<integritätsbedingungsname>" verstößt.**

**Erläuterung:** Die Verstöße gegen die Prüfung auf Integritätsbedingung können auf die Anweisung INSERT oder UPDATE zurückgehen. Die Ergebniszeile verstößt gegen die Prüfung auf

Integritätsbedingung, die für diese Tabelle definiert wurde.

Die Anweisung kann nicht verarbeitet werden.

**Benutzeraktion:** Überprüfen Sie die Daten und die Definition der Prüfung auf Integritätsbedingung in der Katalogsicht SYSCAT.CHECKS, um die Ursache für das Scheitern der Anweisung INSERT oder UPDATE zu bestimmen. Ändern Sie die Daten so, dass sie nicht mehr gegen die Prüfung auf Integritätsbedingung verstoßen.

**sqlcode**: -545

**sqlstate**: 23513

### **SQL0546N Die Prüfung auf Integritätsbedingung "<integritätsbedingungsname>" ist ungültig.**

**Erläuterung:** Eine in der Anweisung CREATE TABLE oder ALTER TABLE enthaltene Prüfung auf Integritätsbedingung ist aus mindestens einem der folgenden Gründe ungültig:

- Die Definition der Integritätsbedingung enthält eine Unterabfrage.
- Die Definition der Integritätsbedingung enthält eine Spaltenfunktion.
- Die Definition der Integritätsbedingung enthält eine Host-Variable.
- v Die Definition der Integritätsbedingung enthält eine Parametermarke.
- v Die Definition der Integritätsbedingung enthält ein Sonderregister.
- Die Definition der Integritätsbedingung enthält eine variante benutzerdefinierte Funktion.
- Die Definition der Integritätsbedingung enthält eine benutzerdefinierte Funktion mit einer externen Aktion.
- Die Definition der Integritätsbedingung enthält eine benutzerdefinierte Funktion mit Arbeitspufferoption.
- Die Definition der Integritätsbedingung ist Teil einer Spaltendefinition, und ihre Prüfbedingung enthält einen Verweis auf einen Spaltennamen, bei dem es sich nicht um den Namen der definierten Spalte handelt.
- Die Definition der Integritätsbedingung enthält eine Operation zur Verweisauflösung oder eine Funktion DEREF, wobei das Argument für den Verweis mit Bereichsangabe nicht der Spalte mit der Objektkennung (OID) entspricht.
- v Die Definition der Integritätsbedingung verwendet ein Vergleichselement TYPE.
- Die Definition der Integritätsbedingung enthält eine Spezifikation CAST mit einer Klausel SCOPE.

Die Anweisung kann nicht verarbeitet werden.

**Benutzeraktion:** Mögliche Maßnahmen (abhängig von der Fehlerursache):

- v Ändern Sie die Prüfung auf Integritätsbedingung so, dass das aufgelistete Element nicht mehr enthalten ist.
- Nehmen Sie die Definition der Prüfung auf Integritätsbedingung aus der Spaltendefinition, so dass sie auf Tabellenebene angelegt wird.

**sqlcode**: -546

**sqlstate**: 42621

### **SQL0548N Eine Prüfung auf Integritätsbedingung, deren Definition "<prüfbedingungselement>" umfasst, ist ungültig.**

**Erläuterung:** Eine in der Anweisung CREATE TABLE oder ALTER TABLE enthaltene Prüfung auf Integritätsbedingung ist aus mindestens einem der folgenden Gründe ungültig:

- Die Definition der Integritätsbedingung enthält eine Unterabfrage.
- Die Definition der Integritätsbedingung enthält eine Spaltenfunktion.
- Die Definition der Integritätsbedingung enthält eine Host-Variable.
- v Die Definition der Integritätsbedingung enthält eine Parametermarke.
- Die Definition der Integritätsbedingung enthält ein Sonderregister.
- Die Definition der Integritätsbedingung enthält eine Funktion, die nicht deterministisch ist.
- Die Definition der Integritätsbedingung enthält eine benutzerdefinierte Funktion mit einer externen Aktion.
- v Die Definition der Integritätsbedingung enthält eine benutzerdefinierte Funktion mit Arbeitspufferoption.
- v Die Definition der Integritätsbedingung enthält eine benutzerdefinierte Funktion mit der Option READS SQL DATA.
- v Die Definition enthält einen Verweis auf eine generierte Spalte, die auf einem Ausdruck basiert.
- Die Definition der Integritätsbedingung ist Teil einer Spaltendefinition, und ihre Prüfbedingung enthält einen Verweis auf einen Spaltennamen, bei dem es sich nicht um den Namen der definierten Spalte handelt.
- v Die Definition der generierten Spalte enthält einen Verweis auf sich selbst.
- Die Definition der Integritätsbedingung enthält eine Operation zur Verweisauflösung oder eine Funktion DEREF, wobei das Argument für den Verweis mit Bereichsangabe nicht der Spalte mit der Objektkennung (OID) entspricht.
- v Die Definition der Integritätsbedingung verwendet ein Vergleichselement TYPE.
- Die Definition der Integritätsbedingung enthält eine Spezifikation CAST mit einer Klausel SCOPE.

Das Token im Text der Fehlernachricht gibt das ungültige Element an.

Die Anweisung kann nicht verarbeitet werden.

**Benutzeraktion:** Mögliche Maßnahmen (abhängig von der Fehlerursache):

- v Ändern Sie die Definition der Integritätsbedingung oder der generierten Spalte so, dass das aufgelistete Element nicht mehr enthalten ist.
- Nehmen Sie die Definition der Prüfung auf Integritätsbedingung aus der Spaltendefinition, so dass sie auf Tabellenebene angelegt wird.

**sqlcode**: -548

**sqlstate**: 42621.

### **SQL0549N Die Anweisung "<anweisung>" ist nicht zulässig für "<objektname1>" der Art "<objektart1>", da die Bindeoption DYNAMICRU-LES(BIND) in "<objektart2>" wirksam ist.**

**Erläuterung:** Ein Programm versuchte, die angegebene SQL-Anweisung abzusetzen, die eine von mehreren SQL-Anweisungen ist, die nicht von einem Paket oder Zugriffsplan abgesetzt werden können, für das/den die Option DYNA-MICRULES(BIND) aktiv ist. Es handelt sich um folgende SQL-Anweisungen:

- Dynamische GRANT-Anweisung
- Dynamische REVOKE-Anweisung
- Dynamische ALTER-Anweisung
- Dynamische CREATE-Anweisung
- Dynamische DROP-Anweisung
- v Statische oder dynamische Anweisung SET CURRENT SCHEMA

#### **"<anweisung>"**

Die fehlerhafte SQL-Anweisung

**"<objektart1>"**

PACKAGE oder DBRM. DBRM ist nur in einer DRDA-Verbindung zulässig.

#### **"<objektname1>"**

Wenn "<objektart1>" PACKAGE ist, ist "<objektname1>" der Name des Pakets im Format 'standort-id.objektgruppenid.paket-id'. Wenn "<objektart1>" DBRM ist, ist "<objektname1>" der Name des DBRM im Format 'zugriffsplan DBRM-name'.

#### **"<objektart2>"**

PACKAGE oder PLAN. PLAN ist nur in einer DRDA-Verbindung zulässig. Wenn "<objektart1>" PACKAGE ist, kann "<objektart2>" PACKAGE oder PLAN sein (je nachdem, was mit DYNAMIC-RULES(BIND) gebunden ist). Wenn "<objektart1>" DBRM ist, ist "<objektart2>" PLAN.

Die SQL-Anweisung kann nicht ausgeführt werden.

**Benutzeraktion:** Führen Sie einen der folgenden Schritte zur Fehlerbehebung aus:

- v Wenn die SQL-Anweisung eingebettet ist, entfernen Sie sie, kompilieren Sie das Anwendungsprogramm vor, kompilieren Sie es, und setzen Sie den Befehl BIND mit der Option DYNAMICRULES(BIND) erneut ab.
- Verwenden Sie gegebenenfalls die SQL-Anweisung mit einem Paket oder Zugriffsplan, das/der mit DYNAMICRULES(RUN) gebunden ist.
- v Setzen Sie den Befehl REBIND mit der Option DYNAMICRULES(RUN) für den Zugriffsplan oder das Paket ab, für den/das die SQL-Anweisung gebunden ist.

#### **sqlcode**: -549

#### **sqlstate**: 42509

**SQL0551N "<berechtigungs-ID>" verfügt nicht über die Berechtigung, die Operation "<operation>" für das Objekt "<name>" auszuführen.**

**Erläuterung:** Unter Verwendung von "<br/>berechtigungs-ID>" wurde versucht, die Operation "<operation>" für das Objekt "<name>" auszuführen. Die verwendete Berechtigungs-ID hat jedoch nicht die dafür benötigte Berechtigung.

Wird eine Tabelle, die referenzielle Integritätsbedingungen umfasst, erstellt oder geändert, wird über den SQLCODE dieser Nachricht angezeigt, dass der ausführende Benutzer nicht über die Berechtigung REFERENCES verfügt, die zum Erstellen oder Löschen eines Fremdschlüssels erforderlich ist. In diesem Fall steht "<operation>" für "REFERENCES" und "<name>" für das Objekt, auf das die Integritätsbedingung verweist.

Beim Versuch, ein DB2-Dienstprogramm oder eine CLI-Anwendung auszuführen, kann es sein, dass die DB2-Dienstprogramme neu an die Datenbank gebunden werden müssen, da die Benutzer-ID, unter der die Datenbank erstellt wurde, unter Umständen nicht mehr existiert oder nicht mehr über die erforderlichen Zugriffsrechte verfügt.

Benutzer von Systemen mit zusammengeschlossenen Datenbanken: Wird diese Nachricht während der Änderung der Spalte **remote\_pw** der Sicht SYSCAT.USEROPTIONS angezeigt, ist der Benutzer nicht berechtigt, das Kennwort eines anderen Benutzers zu ändern. Hierzu ist entweder die SYSADM-Berechtigung erforderlich, oder eine Berechtigungs-ID (Wert im Sonderregister USER), die mit dem Wert in der Spalte für die Berechtigungs-ID (authid) der zu aktualisierenden Zeilen übereinstimmt. Einige Datenquellen enthalten nicht die entsprechenden Werte für "<br />berechtigungs-ID>", <operation> und <name>. In diesen Fällen haben die Nachrichten-Token die folgenden Formate: "<datenquelle> AUTHI-D:UNKNOWN", "UNKNOWN" und "<datenquelle>:TABLE/VIEW". Sie weisen darauf hin, dass die tatsächlichen Werte für Berechtigungs-ID, Operation und Name in der angegebenen Datenquelle unbekannt sind.

Die Anweisung kann nicht verarbeitet werden.

**Benutzeraktion:** Stellen Sie sicher, dass "<berechtigungs-ID>" über die Berechtigung zum Ausführen der Operation verfügt.

Benutzer von Systemen mit zusammengeschlossenen Datenbanken: Die Berechtigung kann für den Server mit zusammengeschlossenen Datenbanken und/oder die Datenquelle gelten.

Falls die DB2-Dienstprogramme erneut an die Datenbank gebunden werden müssen, kann der Datenbankadministrator dies mit einem der folgenden CLP-Befehle vom Unterverzeichnis bnd aus vornehmen, während er mit der Datenbank verbunden ist:

- "DB2 bind @db2ubind.lst blocking all grant public″ für die DB2-Dienstprogramme
- "DB2 bind @db2cli.lst blocking all grant public″ für CLI.

**sqlcode**: -551

**SQL0552N "<berechtigungs-ID>" verfügt nicht über die Berechtigung, die Operation "<operation>" auszuführen.**

Erläuterung: Unter Verwendung von "<br/>berechtigungs-ID>" wurde versucht, die Operation "<operation>" auszuführen. Die verwendete Berechtigungs-ID hat jedoch nicht die dafür benötigte Berechtigung.

Benutzer von Systemen mit zusammengeschlossenen Datenbanken: Einige Datenquellen enthalten nicht die entsprechenden Werte für "<br/>berechtigungs-ID>" und <operation>. In diesen Fällen haben die Nachrichten-Token die folgenden Formate: "<datenquelle> AUTHID:UNKNOWN" und "UNKNOWN". Sie weisen darauf hin, dass die tatsächlichen Werte für Berechtigungs-ID und Operation in der Datenquelle unbekannt sind.

Die Anweisung kann nicht verarbeitet werden.

**Benutzeraktion:** Stellen Sie sicher, dass "<berechtigungs-ID>" über die Berechtigung zum Ausführen der Operation verfügt.

Benutzer von Systemen mit zusammengeschlossenen Datenbanken: Die Berechtigung kann für den Server mit zusammengeschlossenen Datenbanken und/oder die Datenquelle gelten.

**sqlcode**: -552

**sqlstate**: 42502

**SQL0553N Ein Objekt kann nicht mit dem Schemanamen "<schemaname>" erstellt werden.**

**Erläuterung:** Die Ursache dafür, dass der Schemaname "<schemaname>" ungültig ist, hängt vom Typ des zu erstellenden Objekts ab.

v Objekte eines Typs, den es in Versionen vor DB2 Version 2 gab (Tabellen, Sichten, Indizes und Pakete) dürfen nicht mit dem Schemanamen SYSCAT, SYSFUN, SYSSTAT oder SYS-IBM erstellt werden. Es wird empfohlen, generell keine Schemanamen zu verwenden, die mit SYS beginnen, da zusätzliche Schemanamen, die mit dieser Buchstabenfolge beginnen, möglicherweise mit reservierten Objekten in künftigen Versionen von DB2 kollidieren.

v Objekte eines Typs, der erstmals mit DB2 Version 2 verfügbar wird (benutzerdefinierte Funktionen, einzigartige Datentypen, Auslöser (Trigger) Schemata, und Aliasnamen) dürfen nicht mit einem Schemanamen erstellt werden, der mit den Buchstaben SYS beginnt.

Die Anweisung kann nicht verarbeitet werden.

**Benutzeraktion:** Verwenden Sie einen gültigen Schemanamen, oder entfernen Sie den expliziten Schemanamen, und wiederholen Sie die Anweisung.

**sqlcode**: -553

**sqlstate**: 42939

# **SQL0554N Eine Berechtigungs-ID kann sich nicht selbst eine Berechtigung erteilen.**

**Erläuterung:** Die zum Ausführen der Anweisung GRANT verwendete Berechtigungs-ID ist selbst als Eintrag in der Liste der Berechtigungs-IDs enthalten, denen die Berechtigungen erteilt werden sollen.

Die Anweisung kann nicht verarbeitet werden.

**Benutzeraktion:** Löschen Sie die Berechtigungs-ID aus der Liste.

**sqlcode**: -554

**sqlstate**: 42502

### **SQL0555N Eine Berechtigungs-ID kann sich nicht selbst eine Berechtigung entziehen.**

**Erläuterung:** Die zum Ausführen der Anweisung REVOKE verwendete Berechtigungs-ID ist selbst als Eintrag in der Liste der Berechtigungs-IDs enthalten, denen die Berechtigungen entzogen werden sollen.

Die Anweisung kann nicht verarbeitet werden.

**Benutzeraktion:** Löschen Sie die Berechtigungs-ID aus der Liste.

**sqlcode**: -555

SQL0556N Der Versuch, "<br />berechtigungs-**ID>" eine Berechtigung zu entziehen, ist fehlgeschlagen, da "<berechtigungs-ID>" nicht über diese Berechtigung verfügt.**

**Erläuterung:** Die Berechtigung wurde nicht entzogen, da "<br/>berechtigungs-ID>" nicht über diese Berechtigung verfügt.

Die Anweisung kann nicht verarbeitet werden.

**Benutzeraktion:** Ändern Sie die Anweisung REVOKE so, dass sie den Regeln für die Anweisung REVOKE entspricht, und führen Sie die Anweisung erneut aus. Werden in der Anweisung REVOKE mehrere Berechtigungs-IDs und mehrere Berechtigungen aufgelistet, stellen Sie sicher, dass jede Berechtigungs-ID über mindestens eine der angegebenen Berechtigungen verfügt.

**sqlcode**: -556

**sqlstate**: 42504

#### **SQL0557N Die angegebene Kombination von Berechtigungen kann weder erteilt noch entzogen werden.**

**Erläuterung:** Mögliche Ursachen:

- v Die Anweisung GRANT oder REVOKE umfasst eine Kombination von Berechtigungen unterschiedlicher Klassen. Die Berechtigungen müssen jedoch derselben Klasse angehören. Beispiele für Klassen sind: DATABASE, PLAN und TABLE.
- Mit der Anweisung GRANT wurde versucht, für eine Sicht eine Berechtigung zu erteilen, die für eine Sicht nicht zulässig ist. Die Berechtigungen ALTER, INDEX und REFENCES können nicht für eine Sicht erteilt werden.

Die Anweisung kann nicht verarbeitet werden.

**Benutzeraktion:** Korrigieren Sie die Anweisung, und führen Sie sie erneut aus.

**sqlcode**: -557

**sqlstate**: 42852

SQL0558N Der Versuch, "<br />berechtigungs-**ID>" eine Berechtigung zu entziehen, ist fehlgeschlagen, da "<berechtigungs-ID>" immer noch über die Berechtigung "<steuerung>" verfügen würde.**

Erläuterung: "<br />berechtigungs-ID>" verfügt über die Berechtigung "<steuerung>". Die zu entziehende Berechtigung ist Bestandteil der Berechtigung "<steuerung>", so dass kein Berechtigungsentzug möglich ist, es sei denn, die Berechtigung "<steuerung>" wird ebenfalls entzogen.

Für die Berechtigung "<steuerung>" gibt es die folgenden gültigen Werte:

- $\cdot$  DBADM
- CONTROL

Die Anweisung kann nicht ausgeführt werden. Die Berechtigung wird nicht entzogen.

**Benutzeraktion:** Entziehen Sie, falls erforderlich, die Berechtigung "<steuerung>".

**sqlcode**: -558

**sqlstate**: 42504

### **SQL0562N Die angegebenen Datenbankberechtigungen können nicht für PUBLIC erteilt werden.**

**Erläuterung:** Mit der Anweisung GRANT wurde versucht, der reservierten Berechtigungs-ID PUBLIC eine Datenbankberechtigung zu erteilen. Es ist jedoch nicht möglich, der reservierten Berechtigungs-ID PUBLIC Berechtigung DBADM zu erteilen.

Die Anweisung kann nicht verarbeitet werden.

**Benutzeraktion:** Die implizierte Funktion wird nicht unterstützt.

**sqlcode**: -562

# **SQL0567N "<berechtigungs-ID>" ist keine gültige Berechtigungs-ID.**

**Erläuterung:** Der Wert "<berechtigungs-ID>" ist aus einem der folgenden Gründe als Berechtigungs-ID ungültig:

- v Er beginnt mit ″SYS″, ″sys″, ″IBM″, ″ibm″, ″SQL″ oder ″sql″.
- v Er enthält ein ungültiges Zeichen. Gültige Zeichen sind a bis z, A bis Z, 0 bis 9 und die drei Sonderzeichen #, @ und \$.
- v Er ist begrenzt und enthält Kleinbuchstaben.
- v Er lautet GUESTS, ADMINS, USERS oder LOCAL.
- v Er lautet PUBLIC, und ihm geht in der Anweisung GRANT oder REVOKE das Schlüsselwort USER oder GROUP voran.

Die Anweisung kann nicht verarbeitet werden.

**Benutzeraktion:** Korrigieren Sie die Berechtigungs-ID.

**sqlcode**: -567

**sqlstate**: 42602

**SQL0569N Die Anweisung GRANT/REVOKE** schlug fehl, da "<br />berechtigungs**name>" sowohl einen Benutzer als auch eine Benutzergruppe im System kennzeichnen kann.**

**Erläuterung:** Der in der Anweisung GRANT oder REVOKE angegebene Berechtigungsname kann für einen Einzelbenutzer oder eine Benutzergruppe im Sicherheitsnamensbereich stehen. Die Anweisung ist nicht eindeutig, da weder das Schlüsselwort USER noch das Schlüsselwort GROUP angegeben wurde. Bei Verwendung der DCE-Sicherheit ist immer das Schlüsselwort USER oder GROUP erforderlich.

**Benutzeraktion:** Ergänzen Sie die Anweisung durch das Schlüsselwort USER oder GROUP, so dass die Berechtigungs-ID eindeutig definiert wird.

**sqlcode**: -569

**sqlstate**: 56092

#### **SQL0570W Nicht alle für das Objekt "<objektname>" der Art "<objektart>" geforderten Zugriffsrechte wurden gewährt.**

**Erläuterung:** Es wurde versucht, für das Objekt "<objektname>" der Art "<objektart>" eine Operation GRANT durchzuführen. Es wurden jedoch nicht alle oder keine der geforderten Zugriffsrechte gewährt. Die Berechtigungs-ID, mit der die Anweisung eingegeben wurde, hat nicht alle für die Operation GRANT erforderlichen Zugriffsrechte oder verfügt nicht über die Berechtigung DBADM.

Alle gültigen geforderten Zugriffsrechte wurden erteilt.

**Benutzeraktion:** Wiederholen Sie die Operation mit den erforderlichen Zugriffsrechten.

**sqlcode**: +570

**sqlstate**: 01007

# **SQL0572N Paket "<paketname>" ist funktionsunfähig.**

**Erläuterung:** Das Paket "<paketname>" ist als funktionsunfähig gekennzeichnet und muss erneut explizit gebunden werden, bevor es verwendet werden kann. Dieses Paket kann nicht verwendet werden, weil mindestens eine benutzerdefinierte Funktion, auf der es basierte, gelöscht wurde.

**Benutzeraktion:** Binden Sie das genannte Paket erneut explizit mit dem Befehl REBIND oder BIND.

**sqlcode**: -572

**SQL0573N Eine Spaltenliste in der Klausel REFERENCES der Integritätsbedingung "<name>" kennzeichnet nicht eine eindeutige Integritätsbedingung der übergeordneten Tabelle "<tabellenname>".**

**Erläuterung:** Die Klausel REFERENCES der mit "<name>" angegebenen Integritätsbedingung enthält eine Liste mit Spaltennamen, die nicht mit den Namen der Spalten übereinstimmen, die für den Primärschlüssel oder einen beliebigen eindeutigen Schlüssel der entsprechenden Tabelle "<tabellenname>" definiert wurden.

"<name>" ist der Name der Integritätsbedingung, falls angegeben. Wurde kein Integritätsbedingungsname angegeben, ist "<name>" der erste in der Spaltenliste der Klausel FOREIGN KEY angegebene Spaltenname, dem drei Punkte angefügt werden.

Die Anweisung kann nicht verarbeitet werden.

**Benutzeraktion:** Korrigieren Sie die Spaltenliste der Klausel REFERENCES, oder fügen Sie der angesprochenen Tabelle die eindeutige Integritätsbedingung hinzu.

**sqlcode**: -573

**sqlstate**: 42890

**SQL0574N Der DEFAULT-Wert oder Wert des Attributs IDENTITY ist für die Spalte "<spaltenname>" in der Tabelle "<tabellenname>" ungültig. Ursachencode: "<ursachencode>".**

**Erläuterung:** Der DEFAULT-Wert oder der Wert des Attributs IDENTITY für die Spalte "<spaltenname>" in der Tabelle "<tabellenname>" ist nicht gültig. Mögliche Ursachencodes:

**1** Der Wert kann nicht der Spalte zugeordnet werden, da die Konstante dem Format für eine Konstante dieses Datentyps nicht entspricht, die Länge bzw. Genauigkeit des Werts nicht korrekt ist oder die Funktion einen nicht korrekten Datentyp zurückgibt.

- **2** Eine Gleitkommakonstante wurde angegeben, und die Spalte hat nicht den entsprechenden Datentyp.
- **3** Eine Dezimalkonstante wurde angegeben, und Ziffern ungleich Null werden bei ihrer Zuordnung zu der Spalte abgeschnitten.
- **4** Der Wert beträgt mehr als 254 Byte, einschließlich der Anführungszeichen für Zeichenfolgen, der einleitenden Zeichen wie z. B. das X für eine Hexadezimalkonstante, der vollständig qualifizierten Funktionsnamen und der runden Klammern. Nicht signifikante Leerzeichen im Wert werden ignoriert. In einer Umgebung, die unterschiedliche Codepages unterstützt, kann der Wert der Zeichenfolgenerweiterung der Codepage der Datenbank mehr als 254 Bytes betragen.
- **5** Das Sonderregister USER wurde angegeben, und das Längenattribut des Datentyps der Zeichenfolge hat weniger als acht Zeichen Länge.
- **6** Ein Sonderregister für Datum und Uhrzeit (CURRENT DATE, CURRENT TIME oder CURRENT TIMESTAMP) wurde angegeben, das nicht mit dem Datentyp der Spalte übereinstimmt.
- **7** Eine Funktion wurde angegeben, die nicht unterstützt wird. Bei der angegebenen Funktion muss es sich um eine vom System erstellte Umsetzungsfunktion oder um eine der integrierten Funktionen BLOB, DATE, TIME oder TIMESTAMP handeln.
- **8** Das Argument für eine Datums- und Uhrzeitfunktion entspricht nicht einer Zeichenfolgenkonstanten oder dem entsprechenden Sonderregister für Datum und Uhrzeit.
- **9** Eine vom System erstellte Umsetzungsfunktion wurde angegeben, und die Spalte wurde nicht mit einem benutzerdefinierten einzigartigen Datentyp definiert.

**10** Ein Wert mit einer Anzahl von Komma-

stellen ungleich Null wurde für die Option START WITH oder INCRE-MENT BY einer IDENTITY-Spalte angegeben.

**<0** Jeder Ursachencode, der kleiner Null ist, ist ein SQLCODE. Der Fehler in der Spezifikation des DEFAULT-Werts kann durch Überprüfung der Fehlernachricht festgestellt werden, die diesem SQL-CODE entspricht.

Die Anweisung kann nicht verarbeitet werden.

**Benutzeraktion:** Korrigieren Sie den DEFAULT-Wert oder Wert des Attributs IDENTITY nach Maßgabe des zurückgegebenen Ursachencodes.

**sqlcode**: -574

**sqlstate**: 42894

### **SQL0575N Die Sicht oder Übersichtstabelle "<name>" kann nicht verwendet werden, da sie als unbrauchbar markiert wurde.**

**Erläuterung:** Die Sicht oder Übersichtstabelle "<name>" wurde als unbrauchbar markiert, da eine Tabelle, eine Sicht, ein Aliasname oder ein Zugriffsrecht entfernt wurde, von der sie abhängt. Die Sicht kann nur noch von folgenden SQL-Anweisungen verwendet werden:

- COMMENT ON
- DROP VIEW oder DROP TABLE
- CREATE ALIAS
- CREATE VIEW oder CREATE TABLE

Die Anweisung kann nicht verarbeitet werden.

**Benutzeraktion:** Handelt es sich bei "<name>" um eine Sicht, erstellen Sie die Sicht erneut. Setzen Sie hierzu die Anweisung CREATE VIEW ab, und verwenden Sie die Sichtdefinition der unbrauchbaren Sicht. Handelt es sich bei "<name>" um eine Übersichtstabelle, erstellen Sie diese erneut. Setzen Sie hierzu die Anweisung CREATE TABLE ab, und verwenden Sie die Übersichtstabellendefinition der unbrauchbaren Übersichtstabelle.

**sqlcode**: -575

**sqlstate**: 51024

**SQL0576N Der Aliasname "<name>" für "<name2>" konnte nicht erstellt werden. Er hätte eine Verkettung von Aliasnamen zur Folge, die zu einer Endlosschleife führt.**

**Erläuterung:** Die Definition des Aliasnamens "<name>" für "<name2>" hätte zu einer zirkulären Aliasverkettung geführt, die nicht hätte korrekt aufgelöst werden können. Eine solche Verkettung liegt zum Beispiel vor, wenn der Aliasname A auf den Aliasnamen B verweist, der seinerseits wieder auf den Aliasnamen A verweist.

Die Anweisung kann nicht verarbeitet werden.

**Benutzeraktion:** Ändern Sie die Definition des Aliasnamens "<name>", oder ändern Sie die Definition eines anderen Aliasnamens innerhalb der Verkettung so, dass keine zirkuläre Verkettung erfolgt.

**sqlcode**: -576

**sqlstate**: 42916

**SQL0577N Es wurde versucht, über die benutzerdefinierte Routine "<routinenname>" (spezifischer Name: "<spezifischer-name>") Daten zu ändern. Die Funktion war jedoch nicht als MODIFIES SQL DATA definiert.**

**Erläuterung:** Das Programm, mit dem der Hauptteil einer Routine implementiert wird, darf keine SQL-Daten ändern.

**Benutzeraktion:** Untersuchen Sie die zulässige SQL-Stufe, wie sie in der Routinendefinition angegeben ist. Sie können entweder die Routinendefinition mit MODIFIES SQL DATA erneut erstellen oder die störende Anweisung UPDATE, DELETE oder INSERT oder die Routinenreferenz, die als MODIFIES SQL DATA definiert ist, aus dem Hauptteil der Routine löschen.

**sqlcode**: -577

**SQL0579N Es wurde versucht, über die benutzerdefinierte Routine "<routinenname>" (spezifischer Name: "<spezifischer-name<") Daten zu lesen. Die Funktion war jedoch nicht als READS SQL DATA oder MODIFIES SQL DATA definiert.**

**Erläuterung:** Das Programm, mit dem der Hauptteil einer benutzerdefinierten Routine implementiert wird, darf keine SQL-Daten lesen.

**Benutzeraktion:** Untersuchen Sie die zulässige SQL-Stufe, wie sie in der Routinendefinition angegeben ist. Sie können entweder die Routinendefinition mit READS SQL DATA erneut erstellen oder die störende Anweisung SELECT, UPDATE, DELETE oder INSERT oder die Routinenreferenz, die als MODIFIES SQL DATA oder READS SQL DATA definiert ist, aus dem Hauptteil der Routine löschen.

**sqlcode**: -579

**sqlstate**: 38004

**sqlstate**: 42985

**SQL0580N Es ist nicht zulässig, alle Einzelergebnisausdrücke des Ausdrucks CASE als Nullwerte zu definieren.**

**Erläuterung:** Die Anweisung enthält den Ausdruck CASE. Innerhalb dieses Ausdrucks sind alle Einzelergebniswerte (d. h. alle Ausdrücke nach den Schlüsselwörtern THEN und ELSE) als Nullwerte definiert (Schlüsselwort NULL).

Die Anweisung kann nicht verarbeitet werden.

**Benutzeraktion:** Ändern Sie den Ausdruck CASE so, dass mindestens ein Einzelergebnis ohne das Schlüsselwort NULL definiert wird.

**sqlcode**: -580

**sqlstate**: 42625

#### **SQL0581N Die Datentypen der Einzelergebnisausdrücke im Ausdruck CASE sind nicht miteinander kompatibel.**

**Erläuterung:** Die Anweisung enthält den Ausdruck CASE. Die Einzelergebniswerte dieses Ausdrucks (d. h. alle Ausdrücke nach den Schlüsselwörtern THEN und ELSE) sind nicht miteinander kompatibel.

Die Datentypen der Einzelergebnisse eines Ausdrucks CASE werden auf der Basis der Regeln für Ergebnisdatentypen bestimmt. Im vorliegenden Fall sind die Datentypen der Einzelergebnisse aus einem der folgenden Gründe nicht miteinander kompatibel:

- v Es handelt sich nicht übereinstimmend um Zeichendaten.
- v Es handelt sich nicht übereinstimmend um numerische Werte.
- v Es handelt sich nicht übereinstimmend um Datumswerte.
- v Es handelt sich nicht übereinstimmend um Uhrzeitwerte.
- v Es handelt sich nicht übereinstimmend um Zeitmarkenwerte.
- v Sie gehören nicht demselben benutzerdefinierten einzigartigen Datentyp an.

Die Anweisung kann nicht verarbeitet werden.

**Benutzeraktion:** Ändern Sie die Datentypen der Einzelergebnisse so, dass sie miteinander kompatibel sind.

**sqlcode**: -581

**SQL0582N Der Ausdruck CASE, der in einer Klausel VALUES, einem Vergleichselement IN, einer Klausel GROUP BY oder ORDER BY enthalten ist, kann selbst keine Vergleichsfunktion, das Vergleichselement IN mit einer Gesamtauswahl oder das Vergleichselement EXISTS enthalten.**

**Erläuterung:** Bei der Suchbedingung des Ausdrucks CASE handelt es sich um:

- v eine Vergleichsfunktion (mit SOME, ANY oder ALL),
- v das Vergleichselement IN mit einer Gesamtauswahl oder
- das Vergleichselement EXISTS.

Zugleich ist der Ausdruck CASE Bestandteil:

- der Klausel VALUES,
- v des Vergleichselements IN,
- der Klausel GROUP BY oder
- der Klausel ORDER BY.

Der Ausdruck CASE wird in dieser Konstellation nicht unterstützt. Der Ausdruck CASE ist möglicherweise Teil einer in SQL geschriebenen Funktion.

Die Anweisung kann nicht verarbeitet werden.

**Benutzeraktion:** Entfernen Sie die Vergleichsfunktion, das Vergleichselement IN bzw. das Vergleichselement EXISTS aus dem Ausdruck CASE. Wenn der Ausdruck CASE Teil einer Funktion ist, muss die Abfrage ohne die Funktion formuliert werden, die den Fehler verursacht.

**sqlcode**: -582

**sqlstate**: 42625

### **SQL0583N Die Verwendung der Routine "<routinenname>" ist ungültig, da sie nicht deterministisch ist oder eine externe Aktion enthält.**

**Erläuterung:** Die Routine (Funktion oder Methode) "<routinenname>" ist als nicht deterministische Routine oder als Routine mit einer externen Aktion definiert. Diese Art von Routine wird im verwendeten Kontext nicht unterstützt. In folgenden Kontexten ist dieser Typ ungültig:

- als erster Operand der Funktion BETWEEN
- in einem Ausdruck vor dem ersten Schlüsselwort WHEN innerhalb eines einfachen Ausdrucks CASE
- in einem Ausdruck einer Klausel GROUP BY
- in einem Ausdruck einer Klausel ORDER BY (ausschließlich externe Aktion)
- v in einer Klausel FILTER einer benutzerdefinierten Vergleichselementangabe oder der Definition einer Indexerweiterung

Die Anweisung kann nicht verarbeitet werden.

**Benutzeraktion:** Ist die Verwendung einer nicht deterministischen Routine oder einer Routine mit externer Aktion nicht beabsichtigt, ersetzen Sie die Routine durch eine Routine ohne diese Merkmale. Sind die Merkmale der nicht deterministischen Routine bzw. der Routine mit externer Aktion beabsichtigt, verwenden Sie die Alternativform der Anweisungen, die diese Absicht explizit angeben.

- v Verwenden Sie anstelle der Funktion BET-WEEN eine Anweisung mit äquivalenten Vergleichsfunktionen (z. B. 'A>=B AND A<=C' anstelle von 'A BETWEEN B AND C').
- v Verwenden Sie anstelle einer einfachen Klausel WHEN eine gesuchte Klausel WHEN, bei der die Routine in jeder Suchbedingung definiert wird.
- v Entfernen Sie die nicht deterministische Routine oder die Routine mit externer Aktion aus der Klausel GROUP BY. Sollen die Werte einer Spalte der Ergebnistabelle gruppiert werden, die auf einer nicht deterministischen Routine bzw. einer Routine mit externer Aktion basiert, erstellen Sie mit einem verschachtelten oder

einem allgemeinen Tabellenausdruck zuerst eine Ergebnistabelle, die den Ausdruck als eine Spalte des Ergebnisses enthält.

- v Entfernen Sie die Routine mit externer Aktion aus der Klausel ORDER BY. Wenn die Spalte Teil der Ergebnismenge der Abfrage ist, setzen Sie den Ausdruck in der Klausel ORDER BY in das Format für eine einfache Ganzzahl oder einen einfachen Spaltennamen des Sortierschlüssels.
- v Entfernen Sie die nicht deterministische Routine oder die Routine mit externer Aktion aus der Klausel FILTER.

**sqlcode**: -583

**sqlstate**: 42845

### **SQL0584N Der Gebrauch von NULL oder DEFAULT ist ungültig.**

**Erläuterung:** DEFAULT kann nur in einer Klausel VALUES verwendet werden, die zu einer Anweisung INSERT gehört.

Eine Klausel VALUES, die nicht Bestandteil einer Anweisung INSERT ist, muss in mindestens einer Zeile jeder Spalte einen Wert ungleich NULL haben.

Wenn DEFAULT als Spaltenname in einer Klausel WHERE oder HAVING verwendet wird, muss er in Großbuchstaben angegeben und in doppelte Anführungszeichen eingeschlossen werden.

Benutzer von Systemen mit zusammengeschlossenen Datenbanken: DEFAULT kann in einer Klausel VALUES einer Anweisung INSERT nicht verwendet werden, wenn es sich bei deren Objekt um einen Kurznamen handelt.

**Benutzeraktion:** Geben Sie in der Klausel einen anderen Wert als NULL oder DEFAULT an. Wenn DEFAULT als Spaltenname verwendet wird, geben Sie ihn in Großbuchstaben an, und setzen Sie ihn in doppelte Anführungszeichen.

**sqlcode**: -584

**sqlstate**: 42608

# **SQL0585N Der Schemaname "<schemaname>" darf nicht mehr als einmal im Funktionspfad stehen.**

**Erläuterung:** Der Funktionspfad enthält "<schemaname>" mehr als einmal. Der Funktionspfad darf jeden Schemanamen nur einmal enthalten.

Die Anweisung kann nicht verarbeitet werden.

**Benutzeraktion:** Löschen Sie die überschüssigen Vorkommen von "<schemaname>" aus dem Funktionspfad.

**sqlcode**: -585

**sqlstate**: 42732

### **SQL0586N Die Gesamtlänge des Sonderregisters CURRENT FUNCTION PATH darf 254 Zeichen nicht überschreiten.**

**Erläuterung:** Das Sonderregister CURRENT FUNCTION PATH ist mit dem Typ VARCH-AR(254) definiert. Der Inhalt der Zeichenfolge umfasst alle Schemanamen, die jeweils in doppelte Anführungszeichen gesetzt und vom nächsten Schemanamen durch ein Komma getrennt sind. Die Gesamtlänge der Zeichenfolge aller Schemanamen im Sonderregister CURRENT FUNCTION PATH darf 254 Zeichen nicht überschreiten. Die Anweisung SET CURRENT FUNC-TION PATH bzw. die Option FUNCPATH des Befehls PREP oder BIND, die diese Nachricht verursacht haben, würden diese Gesamtlänge überschreiten.

Die Anweisung oder der Befehl kann nicht verarbeitet werden.

**Benutzeraktion:** Löschen Sie Schemanamen, um die Gesamtlänge von 254 Zeichen nicht zu überschreiten. Wenn alle Schemanamen erforderlich sind, müssen möglicherweise einige benutzerdefinierte Funktionen konsolidiert werden, so dass nicht so viele Schemanamen im Sonderregister CURRENT FUNCTION PATH enthalten sein müssen.

**sqlcode**: -586

SQL0590N Der Name "<name>", der im Kon**text "<kontextkennung>" angegeben wurde, ist nicht eindeutig.**

Erläuterung: Der Name "<name>" ist als Parameter, SQL-Variable, Cursor, Marke oder Bedingung in einem Kontext "<kontextkennung>" angegeben. Der Name ist nicht eindeutig.

Wenn "<kontextkennung>" "BEGIN...END" lautet, ist der Kontext des Fehlers eine dynamische SQL-Compound-Anweisung. Andernfalls ist der Kontext des Fehlers ein Auslöser oder eine Routine und "<kontextkennung>" der Auslösername oder der Routinenname mit der Compound-Anweisung.

- Wenn "<name>" ein Parametername ist, muss er in der Parameterliste eindeutig und die Klausel EXPRESSION AS einer Routine sein.
- v Wenn "<name>" ein SQL-Variablenname, ein Cursorname oder eine Bedingung ist, muss er in einer Compound-Anweisung eindeutig sein.
- v Eine Marke muss in einer Compound-Anweisung eindeutig sein und sich von den Marken der Anweisungen unterscheiden, in die sie verschachtelt ist.

**Benutzeraktion:** Ändern Sie den Namen so, dass er eindeutig ist.

**sqlcode**: -590

**sqlstate**: 42734

### **SQL0595W Die Isolationsstufe "<angeforderter-stand>" wurde in "<geänderter-stand>" geändert.**

**Erläuterung:** Die angegebene Isolationsstufe wird von DB2 nicht unterstützt. Sie wurde in die nächsthöhere Isolationsstufe geändert, die von DB2 unterstützt wird.

**Benutzeraktion:** Geben Sie eine von DB2 unterstützte Isolationsstufe an, um diese Warnung zu vermeiden. DB2 unterstützt folgende Isolationsstufen: Wiederholtes Lesen (RR - Repeatable Read), Lesestabilität (RS - Read Stability), Cursorstabilität (CS - Cursor Stability) und Nicht festgeschriebener Lesevorgang (UR - Uncommitted Read).

**sqlcode**: +595

**sqlstate**: 01526

### **SQL0598W Der bestehende Index "<name>" dient als Index für den primären Schlüssel oder einen eindeutigen Schlüssel.**

**Erläuterung:** Für die Anweisung ALTER TABLE, mit der ein primärer oder ein eindeutiger Schlüssel definiert wird, ist ein Index erforderlich. Der angegebene Index ist mit dem erforderlichen Index identisch.

Beim Erstellen eines Index für einen primären oder eindeutigen Schlüssel gilt eine Indexbeschreibung als identisch, wenn sie dieselben Spaltengruppe (in beliebiger Reihenfolge) wie der primäre oder der eindeutige Schlüssel angibt. Dabei ist es unerheblich, ob die Spalten aufsteigend oder absteigend sortiert sind und ob der Index als eindeutig definiert ist.

Die Anweisung wurde erfolgreich verarbeitet.

**Benutzeraktion:** Keine Maßnahme erforderlich.

**sqlcode**: +598

**sqlstate**: 01550

**SQL0599W Für einen einzigartigen, auf einem Datentyp für lange Zeichenfolgen basierenden Datentyp können keine Vergleichsfunktionen erstellt werden.**

**Erläuterung:** Für einen einzigartigen, auf einem Datentyp für lange Zeichenfolgen basierenden Datentyp (BLOB, CLOB, DBCLOB, LONG VAR-CHAR oder LONG VARGRAPHIC) können keine Vergleichsfunktionen erstellt werden, da die entsprechenden Funktionen für die genannten integrierten Datentypen nicht

Dies ist eine Warnung. Die Anweisung wurde erfolgreich verarbeitet.

**Benutzeraktion:** Keine Maßnahme erforderlich.

**sqlcode**: +599

# **SQL0600 - SQL0699**

**SQL0600N Eine Routine "<routinenname>" konnte nicht generiert werden, weil sie eine doppelte Kennung enthielt oder eine vorhandene Routine überschreiben würde.**

**Erläuterung:** Bei der CREATE- oder ALTER-Operation konnte eine vom System erstellte Umsetzungsfunktion, eine Überwachungsmethode, eine Mutationsmethode oder eine Konstruktorfunktion nicht erstellt werden, da eine andere Funktion oder Methode mit demselben Namen und derselben Kennung bereits im Schema vorhanden ist oder weil die Methode oder Funktion eine vorhandene Methode überschreiben würde.

**Benutzeraktion:** Wählen Sie für den benutzerdefinierten Datentyp, das Attribut oder die Umsetzungsfunktion, der/das/die den Konflikt verursacht, einen anderen Namen aus, oder löschen Sie die Funktion oder Methode, deren Name mit dem Namen der Funktion oder Methode übereinstimmt, die nicht generiert werden konnte.

**sqlcode**: -600

**sqlstate**: 42710

#### **SQL0601N Der Name des zu erstellenden Objekts ist identisch mit dem bereits bestehenden Namen "<name>" der Art "<art>".**

**Erläuterung:** Mit der Anweisung CREATE bzw. ALTER wurde versucht, das Objekt "<name>" zu erstellen oder hinzuzufügen. Ein Objekt der Art "<art>" mit diesem Namen existiert jedoch bereits auf dem Anwendungsserver oder in derselben Anweisung.

Steht "<art>" für FOREIGN KEY, PRIMARY KEY UNIQUE oder CHECK CONSTRAINT, ist "<name>" der Integritätsbedingungsname, der in den Anweisungen CREATE oder ALTER TABLE enthalten ist oder vom System generiert wurde.

Benutzer von Systemen mit zusammengeschlossenen Datenbanken: Einige Datenquellen enthalten nicht die entsprechenden Werte für die Nachrichten-Token "<name>" und "<art>". In diesen Fällen haben die Nachrichten-Token "<name>" und "<art>" das folgende Format: "OBJECT:<datenquelle> TABLE/VIEW" und "UNKNOWN". Sie weisen darauf hin, dass die tatsächlichen Werte in der angegebenen Datenquelle unbekannt sind.

Die Anweisung kann nicht verarbeitet werden. Es wird weder ein neues Objekt erstellt noch ein vorhandenes Objekt geändert.

**Benutzeraktion:** Löschen Sie das vorhandene Objekt, oder geben Sie einen anderen Namen für das neu zu erstellende Objekt an.

Benutzer von Systemen mit zusammengeschlossenen Datenbanken: Handelt es sich bei der Anweisung um eine Anweisung CREATE FUNC-TION MAPPING oder CREATE TYPE MAP-PING, ist es nicht unbedingt erforderlich, einen Namen für die Artenzuordnung einzugeben. In diesem Fall erstellt das System automatisch einen eindeutigen Namen für diese Zuordnung.

**sqlcode**: -601

**sqlstate**: 42710

#### **SQL0602N Die Anweisung CREATE INDEX oder CREATE INDEX EXTEN-SION enthält zu viele Spalten (Maximum: 16).**

**Erläuterung:** Die Anzahl der Spalten für den von der Anweisung CREATE INDEX erzeugten Index übersteigt den für den Datenbankmanager geltenden Maximalwert von 16 Spalten. Wird der Index für eine typisierte Tabelle definiert, entsteht zusätzlicher Systemaufwand, wodurch die maximal zulässige Anzahl der angegebenen Spalten auf 15 reduziert wird.

Im Falle einer Anweisung CREATE INDEX EXTENSION gibt die Funktion GENERATE KEY eine Anzahl von Spalten zurück, die das für einen Index zulässige Maximum von 16 Spalten überschreitet.

Benutzer von Systemen mit zusammengeschlos-

senen Datenbanken: Andere Datenquellen haben eine andere Begrenzung. Es ist möglich, dass diese Begrenzung überschritten wurde. Das Problem kann auf dem Server mit zusammengeschlossenen Datenbanken oder in der Datenquelle festgestellt werden.

Die Anweisung kann nicht verarbeitet werden.

**Benutzeraktion:** Ändern Sie die Indexdefinition so, dass das Maximum von 16 Spaltennamen nicht überschritten wird. Geben Sie für eine Anweisung CREATE INDEX EXTENSION eine andere Funktion GENERATE KEY an, oder definieren Sie die Funktion um, so dass die Funktion weniger Spalten zurückgibt.

Benutzer von Systemen mit zusammengeschlossenen Datenbanken: Ändern Sie die Indexdefinition so, dass das für die Datenquelle definierte Maximum an Spaltennamen nicht überschritten wird.

**sqlcode**: -602

**sqlstate**: 54008

**SQL0603N Ein eindeutiger Index kann nicht erstellt werden, da die Tabelle in bezug auf die Werte der ausgewählten Spalten gleiche Zeilen enthält.**

**Erläuterung:** Mit der Anweisung CREATE INDEX kann kein eindeutiger Index erstellt werden, da die angegebene Tabelle bereits Zeilen enthält, die identisch sind mit den Werten der angegebenen Spalten.

Benutzer von Systemen mit zusammengeschlossenen Datenbanken: Diese Situation kann auch von der Datenquelle erkannt werden.

Die Anweisung kann nicht verarbeitet werden. Der angegebene Index wird nicht erstellt.

**Benutzeraktion:** Überprüfen Sie, ob doppelte Werte zulässig sind. Überprüfen Sie alternativ dazu die Möglichkeit, einen Index ohne das Schlüsselwort UNIQUE zu erstellen.

**sqlcode**: -603

**sqlstate**: 23515

**SQL0604N Das Attribut 'Length', 'Precision' oder 'Scale' für die Spalte, den einzigartigen Datentyp, den strukturierten Typ, das Attribut eines strukturierten Typs, die Funktion oder Typenzuordnung "<datenelement>" ist ungültig.**

**Erläuterung:** In der Datentypangabe einer Anweisung CREATE oder ALTER befindet sich ein Fehler oder eine Spezifikation CAST. Möglicherweise wurde ein ungültiges Attribut 'Length', 'Precision' oder 'Scale' angegeben, oder der Datentyp ist in diesem Kontext falsch oder nicht zulässig. "<datenelement>" gibt die Position des Fehlers wie folgt an:

- Bei einer Anweisung CREATE TABLE oder ALTER TABLE gibt "<datenelement>" den Namen der Spalte oder des Datentyps an, die/der den Fehler enthält. Wenn der Spaltendatentyp ein strukturierter Typ ist, muss der explizite oder implizite Wert für INLINE LENGTH mindestens 292 betragen und darf 32677 nicht überschreiten.
- v Bei einer Anweisung CREATE FUNCTION ist "<datenelement>" ein Token, das den Problembereich in der Anweisung angibt. Zum Beispiel ″PARAMETER 2″, ″RETURNS″ oder ″CAST FROM″. In einigen Fällen kann es auch der Datentyp sein, der den Fehler enthält.
- Bei einer Anweisung CREATE DISTINCT TYPE gibt "<datenelement>" den Namen des definierten Datentyps oder Quellendatentyps mit dem Fehler an.
- v Bei einer Anweisung CREATE oder ALTER TYPE gibt "<datenelement>" den Typ des Attributs an, das den Fehler enthält, bzw. den Namen des strukturierten Typs, der den inkorrekten Wert für INLINE LENGTH besitzt. Der Wert für INLINE LENGTH darf nicht kleiner als 292 und die Größe sein, die von der Konstruktorfunktion für den strukturierten Typ zurückgegeben wird.
- v Bei CAST (Ausdruck AS Datentyp) ist das "<datenelement>" "CAST" oder der Datentyp mit dem Fehler.

Benutzer von Systemen mit zusammengeschlossenen Datenbanken: Handelt es sich bei der

Anweisung um eine Anweisung CREATE TYPE MAPPING, wurde versucht, eine Typenzuordnung zu erstellen, bei der entweder ein Typenattribut des lokalen oder des fernen Datentyps ungültig ist. Mögliche Ursachen sind:

- v Die lokale Länge/Genauigkeit wurde auf Null oder auf einen negativen Wert gesetzt.
- v Das Attribut LENGTH/PRECISION ist für Datentypen wie DATE/TIME/TIMESTAMP, FLOAT oder INTEGER angegeben.
- v Das Attribut SCALE ist für Datentypen wie CHARACTER, DATE/TIME/TIMESTAMP, FLOAT oder INTEGER angegeben.
- Die Klausel FOR BIT DATA ist für einen Datentyp angegeben, der kein Zeichendatentyp ist.
- Die ferne Genauigkeit wurde für ferne Typen, bei denen es sich nicht um INFORMIX DATE-TIME handelt, auf Null gesetzt.
- In einer Typenzuordnung für einen Typ INFORMIX DATETIME wurde ein ungültiges Feldqualifikationsmerkmal angegeben.
- In einem Bereich Genauigkeit/Anzahl Kommastellen ist ein Endwert niedriger als der Anfangswert.

Die Anweisung kann nicht verarbeitet werden.

**Benutzeraktion:** Korrigieren Sie die Syntax, und wiederholen Sie die Anweisung.

**sqlcode**: -604

**sqlstate**: 42611

### **SQL0605W Der Index wurde nicht erstellt, da der Index "<name>" bereits mit der erforderlichen Beschreibung vorhanden ist.**

**Erläuterung:** Es wurde versucht, mit der Anweisung CREATE INDEX einen neuen Index zu erstellen, und der angegebene Index stimmt mit dem benötigten Index überein.

Ein mit der Anweisung CREATE INDEX definierter Index stimmt mit einem anderen Index überein, wenn beide Indizes dieselben Spalten in derselben Reihenfolge und mit derselben Sortierfolge (aufsteigend oder absteigend) definieren

und wenn es sich bei beiden um eindeutige Indizes handelt bzw. wenn für den neuen Index nicht das Schlüsselwort UNIQUE angegeben wird. Zwei Indexbeschreibungen stimmen überein, wenn beide Indizes dieselben Spalten in derselben Reihenfolge und mit derselben oder umgekehrten Sortierfolge (aufsteigend oder absteigend) definieren und wenn mindestens eine Beschreibung den Parameter ALLOW REVERSE SCANS enthält.

Es wurde kein neuer Index erstellt.

**Benutzeraktion:** Es ist keine Maßnahme erforderlich, es sei denn, der existierende Index "<name>" ist kein geeigneter Index. Beispielsweise ist der vorhandene Index "<name>" kein geeigneter Index, wenn er nicht das umgekehrte Durchsuchen zulässt, und der erforderliche Index dies tut (oder umgekehrt). In diesem Fall muss der Index "<name>" gelöscht werden, bevor der erforderliche Index erstellt werden kann.

**sqlcode**: +605

**sqlstate**: 01550

#### **SQL0606N Die Anweisung COMMENT ON oder LABEL ON schlug fehl, weil die angegebene Tabelle oder Spalte nicht "<eigner>" gehört.**

**Erläuterung:** Es wurde versucht, eine Tabelle oder Spalte zu kommentieren oder zu kennzeichnen, die nicht vorhanden ist oder die nicht dem im Nachrichtentext angegebenen Eigner gehört.

Die Verarbeitung dieser SQL-Anweisung wurde beendet.

**Benutzeraktion:** Korrigieren Sie die Anweisung. Wiederholen Sie die Anforderung.

**sqlcode**: -606

**sqlstate**: 42505

#### **SQL0607N "<operation>" ist für Systemobjekte nicht definiert.**

**Erläuterung:** Die in der SQL-Anweisung angegebene "<operation>" kann nicht für Systemobjekte ausgeführt werden. Eine der folgenden Operationen wurde versucht:

- DROP oder ALTER für ein systemeigenes Objekt wie z. B. eine Systemkatalogtabelle, eine integrierte Funktion oder einen integrierten Datentyp
- COMMENT ON für eine systemeigene integrierte Funktion
- v INSERT oder DELETE für eine Systemkatalogtabelle
- direktes UPDATE für eine Systemkatalogtabelle. Einige Spalten einer Untergruppe von Systemkatalogtabellen sind aktualisierbar. Bei einer Operation UPDATE für diese Katalogtabellen sind aktualisierbare Sichten im SYSS-TAT-Schema zu verwenden. Eine Beschreibung der aktualisierbaren Katalogsichten (SYSSTAT-Sichten) enthält das Handbuch *SQL Reference*.
- v CREATE oder DROP eines Indizes für eine Systemtabelle
- v CREATE eines Auslösers für eine Systemtabelle
- v eine nicht aktualisierbare Systemtabelle wurde in einer Klausel FROM einer Anweisung SELECT, die eine Klausel FOR UPDATE enthält, angegeben. Eine Liste aktualisierbarer Systemkataloge befindet sich im Handbuch *SQL Reference*.
- v DROP oder ALTER eines Systemtabellenbereichs
- v DROP oder ALTER einer Systemknotengruppe
- v REDISTRIBUTE der Knotengruppen IBMCAT-GROUP oder IBMTEMPGROUP

Die Anweisung kann nicht verarbeitet werden.

**Benutzeraktion:** Ändern Sie keine Systemobjekte, es sei denn, es handelt sich um die Spalten der Systemkatalogtabellen, die über aktualisierbare SYSSTAT-Sichten aktualisiert werden können. Das Handbuch *SQL Reference* enthält weitere Informationen.

**sqlcode**: -607

**sqlstate**: 42832

# **SQL0612N "<name>" ist ein mehrfach verwendeter Name.**

**Erläuterung:** Es wurde eine Anweisung abgesetzt, in der derselbe Name unzulässigerweise mehr als einmal auftritt. Wo diese Namen auftreten, ist je nach Art der Anweisung unterschiedlich.

- In Anweisungen CREATE TABLE darf nicht derselbe Spaltenname für zwei Spalten definiert werden.
- In Anweisungen CREATE VIEW oder Definitionen allgemeiner Tabellenausdrücke darf derselbe Spaltenname nicht in der Liste der Spaltennamen auftreten. Wenn keine Spaltennamenliste angegeben wird, müssen die Spaltennamen der Spalten in der SELECT-Liste der Sicht eindeutig sein.
- v Anweisungen ALTER TABLE können einer Tabelle keine Spalte hinzufügen, wenn der für die Spalte verwendete Name bereits vorhanden ist oder mit dem Namen einer Spalte identisch ist, die ebenfalls hinzugefügt wird. Außerdem darf auf einen Spaltennamen nur in einer Klausel ADD oder ALTER COLUMN in einer einzigen Anweisung ALTER TABLE verwiesen werden.
- In Anweisungen CREATE INDEX darf ein Spaltenname nur einmal als Teil eines Indexschlüssels oder der INCLUDE-Spalten des Indexes angegeben werden.
- In Anweisungen CREATE TRIGGER darf ein Spaltenname nur einmal in der Liste der Spalten angegeben werden, durch die ein Aktualisierungsauslöser aktiviert wird.
- v In Anweisungen CREATE TABLE OF darf für die Spalte REF IS und ein Attribut des strukturierten Typs nicht derselbe Name verwendet werden.
- v In Anweisungen CREATE TYPE darf für zwei Attribute nicht derselbe Name definiert werden. Attributnamen müssen für den Typ und alle übergeordneten Typen eindeutig sein.
- v Anweisungen ALTER TYPE dürfen ein Attribut einem strukturierten Typ nicht hinzufügen, wenn dabei der Name eines Attributs verwendet wird, das bereits im Typ oder einem seiner untergeordneten Typen vorhanden ist oder mit
einem anderen Attribut übereinstimmt, das hinzugefügt wird. Der Name des Attributs darf außerdem nicht mit dem der Spalte REF IS in einer beliebigen, mit dem strukturierten Typ erstellten Tabelle übereinstimmen. Darüber hinaus darf auf einen Attributnamen nur in einer Klausel ADD oder DROP ATTRIBUTE in einer einzigen Anweisung ALTER TYPE verwiesen werden.

• In Anweisungen CREATE INDEX EXTENSION darf nicht derselbe Name für zwei Parameter definiert werden.

Die Anweisung kann nicht verarbeitet werden.

**Benutzeraktion:** Geben Sie für die Art der Anweisung jeweils geeignete eindeutige Namen an.

**sqlcode**: -612

**sqlstate**: 42711

**SQL0613N Der Primärschlüssel oder ein** durch "<name>" angegebener ein**deutiger Schlüssel ist zu lang oder hat zu viele Spalten.**

**Erläuterung:** Die Summe der internen Längen der Spalten in der Klausel PRIMARY KEY oder einer durch "<name>" angegebenen Klausel UNIQUE ist größer als 1024, oder die Anzahl der Spalten überschreitet den Maximalwert von 16 Spalten. Es ist weiterhin nicht möglich, einen Primärschlüssel oder einen eindeutigen Schlüssel mit einer Spalte des Datentyps LONG VAR-CHAR zu definieren. Wird der Primärschlüssel oder die eindeutige Integritätsbedingung für eine typisierte Tabelle definiert, entsteht zusätzlicher Systemaufwand für den Index. Dadurch wird die maximale Anzahl der angegebenen Spalten auf 15 reduziert und die Länge auf 1020 begrenzt.

Sofern angegeben, ist "<name>" der Name der Integritätsbedingung des Primärschlüssels oder der eindeutigen Integritätsbedingung. Wurde kein Integritätsbedingungsname angegeben, ist "<name>" der erste in der Klausel PRIMARY KEY oder UNIQUE CONSTRAINT angegebene Spaltenname, dem drei Punkte angefügt werden.

Die Anweisung kann nicht verarbeitet werden.

**Benutzeraktion:** Löschen Sie aus der Definition des Primärschlüssels oder eines eindeutigen Schlüssels eine oder mehrere Spalten, so dass die Grenzwerte für die maximale Anzahl von 16 Spalten und die Schlüssellänge nicht überschritten werden.

**sqlcode**: -613

**sqlstate**: 54008

**SQL0614N Der Index oder die Indexerweiterung "<indexname>" kann weder erstellt noch geändert werden, da die Gesamtlänge der angegebenen Spalten zu groß ist.**

**Erläuterung:** Der Index konnte nicht erstellt oder geändert werden, da die Summe der internen Längen der Schlüsselspalten 1024 Byte übersteigen würde. Es ist weiterhin nicht möglich, einen Index mit einer Spalte des Datentyps LONG VARCHAR oder LONG VARGRAPHIC oder LOB zu erstellen. Wird der Index für eine typisierte Tabelle definiert, entsteht zusätzlicher Systemaufwand für den Index, wodurch die maximale Länge um 4 Byte reduziert wird. Der Index kann durch eine Anweisung ALTER TABLE geändert werden, die den Datentyp einer oder mehrerer Spalten ändert.

Die Indexerweiterung konnte nicht erstellt werden, weil die Summe der von der Funktion GENERATE KEY zurückgegebenen Spalten 1024 überschreiten würde.

Die Anweisung kann nicht verarbeitet werden. Der angegebene Index bzw. die angegebene Indexerweiterung wurde nicht erstellt, oder die Tabelle konnte nicht geändert werden.

**Benutzeraktion:** Löschen Sie eine oder mehrere Schlüsselspalten, und verringern Sie die Schlüssellänge auf das zulässige Maximum, um die Indexdefinition zu korrigieren oder die Spalte zu ändern. Bei der Definition einer Indexerweiterung geben Sie eine andere Funktion GENERATE KEY an, oder definieren Sie die Funktion um, so dass die Länge der zurückgegebenen Zeile verringert wird.

**sqlcode**: -614

**SQL0615N Das Objekt "<objektname>" der Art "<objektart>" kann nicht gelöscht werden, weil es momentan vom gleichen Anwendungsprozess verwendet wird.**

**Erläuterung:** Eine Anweisung DROP für ein Objekt kann nicht abgesetzt werden, wenn es verwendet wird.

Die Anweisung kann nicht verarbeitet werden. Das Objekt wird nicht gelöscht.

**Benutzeraktion:** Schließen Sie alle Cursor, die direkt oder indirekt von dem Objekt "<objektname>" abhängen, und führen Sie die Anweisung erneut aus.

**sqlcode**: -615

**sqlstate**: 55006

**SQL0620N Die Anweisung CREATE TABLE** schlug fehl, weil "<br/>benutzer-id>" **keine privaten, wiederherstellbaren Datenbankbereiche mit weniger als 255 Tabellen hat.**

**Erläuterung:** Der Datenbankbereichsname wurde nicht in der Anweisung CREATE TABLE angegeben. Der Datenbankmanager versuchte deshalb, einen privaten Datenbankbereich zu finden, der "<benutzer-id>" gehört. Diese Nachricht wird unter einer der folgenden Bedingungen angezeigt:

- 1. Es wurden keine privaten Datenbankbereiche in der DB2 für VM-Datenbank für "<br/>benutzer-id>" gefunden.
- 2. Es wurde mindestens ein privater Datenbankbereich für "<benutzer-id>"gefunden. Die gefundenen Bereiche enthielten allerdings alle 255 Tabellen.
- 3. Die privaten Datenbankbereiche befanden sich in nicht wiederherstellbaren Speicherpools. Nur private Datenbankbereiche, die in wiederherstellbaren Speicherpools vorhanden sind, sind verfügbar, wenn in der Anweisung CREATE TABLE kein Datenbankbereichsname angegeben wird.

Die Verarbeitung dieser SQL-Anweisung wurde beendet.

**Benutzeraktion:** Vorschläge für die drei oben aufgeführten Bedingungen:

- 1. Fordern Sie einen privaten Datenbankbereich in einem wiederherstellbaren Speicherpool an. Sie benötigen hierzu möglicherweise die Hilfe eines Datenbankadministrators.
- 2. Löschen Sie eine Tabelle in einem privaten Datenbankbereich, der sich in einem wiederherstellbarem Speicherpool befindet, um einen Eintrag freizumachen, oder führen Sie die unter (1) oben aufgeführte Aktion aus.
- 3. Wenn Sie die Tabelle in einem Datenbankbereich, der sich in einem nicht wiederherstellbaren Speicherpool befindet, erstellen wollen, geben Sie den Datenbankbereichsnamen im Befehl CREATE TABLE an. Andernfalls führen Sie die unter (1) oben aufgeführte Aktion aus.

Wiederholen Sie anschließend die Anweisung CREATE TABLE.

Fordern Sie gegebenenfalls einen privaten Datenbankbereich für den Benutzer an.

**sqlcode**: -620

**sqlstate**: 57022

## **SQL0623N Für Tabelle "<name>" existiert bereits ein Clusterindex.**

**Erläuterung:** Die Anweisung CREATE INDEX würde einen zweiten Clusterindex für die angegebene Tabelle erstellen. Für eine Tabelle darf es nur jeweils einen Clusterindex geben.

Die Anweisung kann nicht ausgeführt werden.

**Benutzeraktion:** Ermitteln Sie die Identität des vorhandenen Clusterindex für Tabelle "<name>", und überprüfen Sie ihn auf Gültigkeit. Ziehen Sie die Erstellung eines Index ohne das Attribut CLUSTER in Erwägung.

**sqlcode**: -623

**sqlstate**: 55012

**SQL0624N Tabelle "<name>" verfügt bereits über einen Schlüssel "<schlüsselart>".**

**Erläuterung:** Ein Primärschlüssel oder Partitionierungsschlüssel kann nicht in einer Anweisung ALTER TABLE definiert werden, da die angegebene Tabelle bereits über einen Schlüssel dieser Art verfügt.

Die Anweisung kann nicht ausgeführt werden.

**Benutzeraktion:** Eine Tabelle kann maximal einen Primärschlüssel oder Partitionierungsschlüssel haben.

**sqlcode**: -624

**sqlstate**: 42889

**SQL0628N Bezüglich der Klausel "<klauselart>" werden mehrere oder widersprüchliche Schlüsselwörter verwendet.**

**Erläuterung:** Es gibt verschiedene Gründe dafür, warum diese Bedingung für die Anweisung festgestellt wurde. Der Wert für "<klauselart>" gibt an, welcher Grund vorliegt. Folgende Gründe sind möglich:

- v Eventuell wurden die Schlüsselwörter nicht in derselben Anweisung angegeben.
- v Das Schlüsselwort gehört möglicherweise zu einer Folge von Schlüsselwörtern, in der die Reihenfolge, in der sie angegeben wurden, nicht erzwungen ist. Ein Schlüsselwort in einer derartigen Folge kann gemeinsam mit einem widersprüchlichen Schlüsselwörtern angegeben worden sein.
- v Das Schlüsselwort tritt unter Umständen mehrmals mit jeweils unterschiedlichen Werten auf.
- v Möglicherweise ist es erforderlich, für das Schlüsselwort in derselben Anweisung andere bestimmte Schlüsselwörter anzugeben, die jedoch nicht angegeben wurden.

**Benutzeraktion:** Stellen Sie sicher, dass die Anweisung die für sie definierten Syntaxvorgaben und Regeln erfüllt. Korrigieren Sie jedes Auftreten doppelter oder widersprüchlicher Schlüsselwörter.

**sqlcode**: -628

**sqlstate**: 42613

#### **SQL0629N SET NULL kann nicht angegeben werden, da FOREIGN KEY "<name>" keine Nullwerte enthalten darf.**

**Erläuterung:** Der Parameter SET NULL der angegebenen Klausel FOREIGN KEY ist ungültig, da keine der Spalten dieses Schlüssels Nullwerte zulässt.

"<name>" ist der Name der Integritätsbedingung, falls in der Klausel FOREIGN KEY angegeben. Wurde kein Integritätsbedingungsname angegeben, ist "<name>" der erste in der Spaltenliste der Klausel FOREIGN KEY angegebene Spaltenname, dem drei Punkte angefügt werden.

Die Anweisung kann nicht verarbeitet werden.

**Benutzeraktion:** Ändern Sie entweder eine Spalte des Schlüssel dahingehend, dass sie Nullwerte zulässt, oder ändern Sie die Löschbedingung.

**sqlcode**: -629

**sqlstate**: 42834

## **SQL0631N FOREIGN KEY "<name>" ist zu lang oder hat zu viele Spalten.**

**Erläuterung:** Die Summe der internen Längen der Spalten in der Klausel FOREIGN KEY der Anweisung CREATE TABLE ist größer als 1024, oder es wurden mehr als 16 Spalten angegeben. Ein Fremdschlüssel kann außerdem nicht mit einer Spalte des Datentyps LONG VARCHAR definiert werden.

"<name>" ist der Name der Integritätsbedingung, falls in der Klausel FOREIGN KEY angegeben. Wurde kein Integritätsbedingungsname angegeben, ist "<name>" der erste in der Spaltenliste der Klausel FOREIGN KEY angegebene Spaltenname, dem drei Punkte angefügt werden.

Die Anweisung kann nicht verarbeitet werden.

**Benutzeraktion:** Löschen Sie aus der Definition des Fremdschlüssels eine oder mehrere Spalten, so dass die Grenzwerte für die maximale Anzahl von Spalten und die Schlüssellänge nicht überschritten werden.

**sqlcode**: -631

**sqlstate**: 54008

**SQL0632N FOREIGN KEY "<name>" ist ungültig, da die Tabelle nicht als von Tabelle "<tabellenname>" abhängig definiert werden kann und Löschen nur bedingt möglich ist. (Ursachencode: "<ursachencode>").**

**Erläuterung:** Die referenzielle Integritätsbedingung kann nicht definiert werden, da die Objekttabelle der Anweisung CREATE TABLE oder ALTER TABLE aus einem der folgenden Gründe nicht als abhängige Tabelle "<tabellenname>" definiert werden kann:

- v (01) Die Beziehung verweist auf sich selbst, und es existiert bereits Beziehung, die auf sich selbst verweist und für die die Löschbedingung SET NULL gilt.
- v (02) Die Beziehung bildet einen Zyklus aus zwei oder mehr Tabellen, was zur Folge hat, dass die Tabelle durch übergreifendes Löschen mit sich selbst verbunden ist; (bei allen anderen Löschbedingungen im Zyklus würde es sich um CASCADE-Regeln handeln).
- v (03) In der Beziehung wird die Tabelle durch Mehrfachbeziehungen über übergreifendes Löschen mit der angegebenen Tabelle verbunden, und die Löschbedingung der vorhandenen Beziehung lautet SET NULL.

Der Fehler geht auf die Löschbedingungen der vorhandenen Beziehungen zurück, nicht auf die in der Klausel FOREIGN KEY der Anweisung CREATE TABLE oder ALTER TABLE angegebene Löschbedingung.

"<name>" ist der Name der Integritätsbedingung, falls in der Klausel FOREIGN KEY angegeben. Wurde kein Integritätsbedingungsname angegeben, ist "<name>" der erste in der Spaltenliste der Klausel FOREIGN KEY angegebene Spaltenname, dem drei Punkte angefügt werden.

Die Anweisung kann nicht verarbeitet werden.

**Benutzeraktion:** Löschen Sie, wenn möglich, die angegebene Klausel FOREIGN KEY aus der Anweisung CREATE TABLE oder ALTER TABLE.

**sqlcode**: -632

**sqlstate**: 42915

**SQL0633N Als Löschbedingung von FOREIGN KEY "<name>" muss "<löschbedingung>" angegeben werden. (Ursachencode: "<ursachencode>").**

**Erläuterung:** Die Löschbedingung in der Klausel FOREIGN KEY der Anweisung CREATE TABLE oder ALTER TABLE ist nicht gültig. Aus einem der folgenden Gründe ist die in der Nachricht genannte Löschbedingung erforderlich:

- v (01) Die referenzielle Integritätsbedingung verweist auf sich selbst, und es existiert bereits eine auf sich selbst verweisende Integritätsbedingung für die die angegebene Löschbedingung (NO ACTION, RESTRICT oder CAS-CADE) gilt.
- v (02) Die referenzielle Integritätsbedingung verweist auf sich selbst, und die Tabelle ist in einer Beziehung, für die die Löschbedingung CASCADE gilt, das abhängige Element.
- v (03) Die Beziehung hätte zur Folge, dass eine andere Tabelle durch übergreifendes Löschen über mehrere andere Beziehungen mit derselben Tabelle verbunden wäre. Dies ist jedoch nur möglich, wenn diese Beziehungen dieselbe Löschbedingung haben (NO ACTION REST-RICT oder CASCADE).

"<name>" ist der Name der Integritätsbedingung, falls in der Klausel FOREIGN KEY angegeben. Wurde kein Integritätsbedingungsname angegeben, ist "<name>" der erste in der Spaltenliste der Klausel FOREIGN KEY angegebene Spaltenname, dem drei Punkte angefügt werden.

Die Anweisung kann nicht verarbeitet werden.

**Benutzeraktion:** Ändern Sie, wenn möglich, die Löschbedingung.

**sqlcode**: -633

**sqlstate**: 42915

**SQL0634N Als Löschbedingung von FOREIGN KEY "<name>" darf nicht CASCADE angegeben werden. (Ursachencode: "<ursachencode>").**

**Erläuterung:** Die Löschbedingung CASCADE in der Klausel FOREIGN KEY der Anweisung CRE-ATE TABLE oder ALTER TABLE ist aus einem der folgenden Gründe nicht gültig:

- v (01) Es gibt eine referenzielle Integritätsbedingung, die auf sich selbst verweist und für die die Löschbedingung SET NULL, NO ACTION oder RESTRICT gilt.
- v (02) Die Beziehung würde einen Zyklus bilden, was zur Folge hätte, dass die zu Tabelle durch übergreifendes Löschen mit sich selbst verbunden würde. Da es sich bei einer der bestehenden Löschbedingungen nicht um die Bedingung CASCADE handelt, kann diese Beziehung definiert werden, wenn als Löschbedingung nicht CASCADE angegeben werden.
- v (03) Die Beziehung hätte zur Folge, dass eine andere Tabelle durch übergreifendes Löschen über mehrere andere Beziehungen mit derselben Tabelle verbunden wäre, für die jedoch unterschiedliche Löschbedingungen oder aber übereinstimmend die Löschbedingung SET NULL gilt.

"<name>" ist der Name der Integritätsbedingung, falls in der Klausel FOREIGN KEY angegeben. Wurde kein Integritätsbedingungsname angegeben, ist "<name>" der erste in der Spaltenliste der Klausel FOREIGN KEY angegebene Spaltenname, dem drei Punkte angefügt werden.

Die Anweisung kann nicht verarbeitet werden.

**Benutzeraktion:** Ändern Sie, wenn möglich, die Löschbedingung.

**sqlcode**: -634

**sqlstate**: 42915

### **SQL0637N Die Klausel PRIMARY KEY oder DROP PRIMARY KEY wurde mehrmals angegeben.**

**Erläuterung:** Die Anweisung CREATE TABLE enthält mindestens zweimal die Klausel PRI-MARY KEY, oder die Anweisung ALTER TABLE enthält mindestens zweimal die Klausel PRI-MARY KEY oder DROP PRIMARY KEY.

Die Anweisung kann nicht verarbeitet werden.

**Benutzeraktion:** Korrigieren Sie die Anweisung.

**sqlcode**: -637

**sqlstate**: 42614

#### **SQL0638N Die Tabelle "<name>" kann nicht erstellt werden, da keine Spaltendefinitionen angegeben wurden.**

**Erläuterung:** Die Anweisung CREATE TABLE enthält keine Spaltendefinitionen.

Die Anweisung kann nicht verarbeitet werden.

**Benutzeraktion:** Fügen Sie der Anweisung mindestens eine Spaltendefinitionen hinzu.

**sqlcode**: -638

**sqlstate**: 42601

#### **SQL0644N Für das Schlüsselwort "<schlüsselwort>" in der Anweisung "<anweisungsart>" wurde in ungültiger Wert angegeben.**

**Erläuterung:** Dem Schlüsselwort "<schlüsselwort>" folgt ein ungültiger Wert so, wie des die Beschreibung von "<anweisungsart>" zulässt. Bei numerischen Werten darf der außerhalb eines definierten Bereichs liegen. Bei anderen Arten

liegt der Wert nicht in der definierten Gruppe gültiger Werte.

**Benutzeraktion:** Stellen Sie anhand der Referenzdokumentation für die "<anweisungsart>" fest, welche Werte gültig sind, und nehmen Sie die erforderlichen Änderungen vor.

**sqlcode**: -644

**sqlstate**: 42615

### **SQL0647N Pufferpool "<pufferpoolname>" ist zur Zeit nicht aktiv.**

Erläuterung: Der Pufferpool "<pufferpoolname>" ist in der aktuellen Datenbankumgebung nicht aktiv. Es wurde versucht, einen anderen Pufferpool mit derselben Seitengröße zu finden, aber in der aktuellen Datenbankumgebung waren keine solchen Pufferpools aktiv. Der Pufferpool "<pufferpoolname>" wurde kürzlich definiert, aber noch nicht aktiviert.

Die Anweisung kann nicht verarbeitet werden.

**Benutzeraktion:** Die Datenbank muss gestoppt und neu gestartet werden, um den erforderlichen Pufferpool zu aktivieren.

**sqlcode**: -647

**sqlstate**: 57003

**SQL0648N Der Fremdschlüssel kann nicht definiert werden, weil dadurch die Tabelle "<eigner1.tabellenname1>" über mehrere Pfade durch übergreifendes Löschen mit Tabelle "<eigner2.tabellenname2>" verbunden wird. Ursachencode: "<ursachencode>".**

**Erläuterung:** Der Fremdschlüssel kann aus einer der folgenden Ursachen ("<ursachencode>") nicht definiert werden:

**01** Durch die Beziehung wird die Tabelle "<eigner1.tabellenname1>" über mehrere Pfade durch übergreifendes Löschen mit Tabelle

"<eigner2.tabellenname2>" mit derselben Löschbedingung von SET NULL verbunden.

**02** Die Beziehung bewirkt, dass die Tabelle "<eigner1.tabellenname1>" über mehrere Pfade durch übergreifendes Löschen mit Tabelle "<eigner2.tabellenname2>" mit unterschiedlichen Löschbedingungen verbunden ist.

Die Verarbeitung dieser SQL-Anweisung wurde beendet.

**Benutzeraktion:** Korrigieren Sie die Anweisung. Wiederholen Sie die Anforderung.

**sqlcode**: -648

**sqlstate**: 42915

## **SQL0658N Das Objekt "<name>" kann nicht explizit gelöscht werden.**

**Erläuterung:** Die Kennung "<name>" gibt eines der folgenden Elemente an:

- Eine Umsetzungsfunktion oder eine Vergleichsfunktion, die nicht mit der Anweisung DROP gelöscht werden kann, da sie vom System zur Verwendung mit einem einzigartigen Typ erstellt wurde.
- v Eine Methode, die nicht mit der Methode ALTER TYPE gelöscht werden kann, weil sie vom System zur Verwendung mit einem strukturierten Typ erstellt wurde.
- v Ein Paket, das nicht mit der Anweisung DROP gelöscht werden kann, weil es vom System zur Verwendung mit einer SQL-Prozedur erstellt wurde.

Die Anweisung kann nicht verarbeitet werden.

#### **Benutzeraktion:**

• Die Funktion "<name>" kann nur gelöscht werden, wenn der einzigartige Typ oder der strukturierte Typ gelöscht wird, der die Definition der Funktion oder Methode bewirkt hat. Der Name des einzigartigen Typs ist entweder mit dem Namen der Funktion oder der Parameterart der Funktion identisch.

- v Die Methode "<name>" kann nur gelöscht werden, wenn der strukturierte Typ gelöscht wird, der die Definition der Methode bewirkt hat. Der Methodenname entspricht dem Namen eines Attributs für den strukturierten Typ.
- Das Paket "<name>" kann nur gelöscht werden, wenn die SQL-Prozedur gelöscht wird, die die Definition des Pakets bewirkt hat. Der spezifische Name der SQL-Prozedur kann durch eine Abfrage der Spalten DSCHEMA und DNAME der Katalogtabelle SYSIBM.SYS-DEPENDENCIES ermittelt werden, und zwar dort, wo die Werte von BSCHEMA und BNAME mit "<name>" übereinstimmen und BTYPE gleich 'K' sowie DTYPE gleich 'L' sind.

#### **sqlcode**: -658

#### **sqlstate**: 42917

#### **SQL0659N Die für Tabellenobjekt zulässige Maximalgröße wurde überschritten.**

**Erläuterung:** Mindestens eines der Objekte, die eine Tabelle bilden, hat seine Maximalgröße erreicht. Folgende Speicherobjekte können eine Tabelle bilden:

- v Daten: Hier sind die Basisspaltendaten gespeichert.
- v Index: Hier sind alle Indices für die Tabelle gespeichert.
- Lange Daten: Hier sind die LONG VARCHARund LONG VARGRAPHIC-Spaltendaten gespeichert.
- Lob/Lob-Zuordnung: Hier sind BLOB-, CLOBund DBCLOB-Spaltendaten und Steuerinformationen gespeichert.

Ein Speicherobjekt, das seine Maximalgröße erreicht hat, kann nicht weiter vergrößert werden.

**Benutzeraktion:** Folgende Maßnahmen können ergriffen werden, um den in einem Objekt vorhandenen Speicher zum Speichern neuer Daten verfügbar zu machen:

v Erneutes Organisieren der Tabelle

- Löschen unnötiger Zeilen aus der Tabelle
- Löschen eines Indices der Tabelle
- v Aktualisieren von Zeilen, um die Datenmenge zu verringern (nach dieser Aktion muss eventuell REORG ausgeführt werden, um nicht verwendeten Speicher freizugeben)

**sqlcode**: -659

**sqlstate**: 54032

**SQL0667N Der FOREIGN KEY "<name>" konnte nicht erstellt werden, da die Tabelle Zeilen mit Fremdschlüsselwerten enthält, die im Primärschlüssel der übergeordneten Tabelle nicht gefunden wurden.**

**Erläuterung:** Der angegebene Fremdschlüssel kann nicht definiert werden, da die zu ändernde Tabelle mindestens eine Zeile enthält, bei der der Wert des Fremdschlüssels nicht dem Wert des Primärschlüssels in der übergeordneten Tabelle entspricht.

"<name>" ist der Name der Integritätsbedingung, falls angegeben. Wurde kein Integritätsbedingungsname angegeben, ist "<name>" der erste in der Spaltenliste der Klausel FOREIGN KEY angegebene Spaltenname, dem drei Punkte angefügt werden.

Die Anweisung kann nicht verarbeitet werden. Die angegebene Tabelle wird nicht geändert.

**Benutzeraktion:** Entfernen Sie die fehlerhaften Tabellenzeilen, und definieren Sie den Fremdschlüssel.

**sqlcode**: -667

**sqlstate**: 23520

### **SQL0668N Die Operation ist nicht zulässig, solange sich die zugrundeliegende Tabelle (oder eine abhängige Tabelle) im Status 'Überprüfung anstehend' befindet.**

**Erläuterung:** Wenn sich eine Tabelle im Status 'Überprüfung anstehend' befindet, können eine oder mehrere Zeilen gegen die für die Daten definierten Integritätsbedingungen verstoßen. Diese Tabelle kann nicht für die Operation verwendet werden. Diese Fehlernachricht wird auch dann ausgegeben, wenn eine übergeordnete Tabelle, die sich nicht im Status 'Überprüfung anstehend' befindet, für eine Operation verwendet wird, sich jedoch eine abhängige Tabelle noch im Status 'Überprüfung anstehend' befindet.

**Benutzeraktion:** Führen Sie die Anweisung SET INTEGRITY mit der Option IMMEDIATE CHE-CKED aus. Stellen Sie sicher, dass die Daten alle für die Tabelle oder ihre abhängigen Tabellen definierten Integritätsbedingungen erfüllen.

**sqlcode**: -668

**sqlstate**: 57016

## **SQL0669N Ein vom System geforderter Index kann nicht explizit gelöscht werden.**

**Erläuterung:** Es wurde versucht, mit der Anweisung DROP INDEX einen Index zu löschen, der für die folgenden Aufgaben erforderlich ist:

- das Erzwingen einer Integritätsbedingung über Primärschlüssel für eine Tabelle
- v das Erzwingen einer eindeutigen Integritätsbedingung für eine Tabelle
- v das Erzwingen der Eindeutigkeit der Objekt-ID-Spalte (OID) für die Hierarchie einer typisierten Tabelle
- die Verwaltung einer replizierten Übersichtstabelle.

Ein vom System geforderter Index kann nicht mit der Anweisung DROP INDEX gelöscht werden.

Die Anweisung kann nicht verarbeitet werden. Der angegebene Index wird nicht gelöscht.

**Benutzeraktion:** Soll der Primärschlüssel oder die eindeutige Integritätsbedingung trotzdem gelöscht werden, verwenden Sie die Klausel DROP PRIMARY KEY oder DROP CONS-TRAINT der Anweisung ALTER TABLE, um den Primärschlüssel oder die eindeutige Integritätsbedingung zu löschen. Wurde der Index nur erstellt, um den primären oder eindeutigen

Schlüssel zu erzwingen, wird der Index gelöscht. Wenn nicht, kann dann die Anweisung DROP INDEX verarbeitet werden.

Der Index für eine OID-Spalte kann nur durch Löschen der Tabelle gelöscht werden.

Der für die Verwaltung einer replizierten Übersichtstabelle erforderliche Index kann nur gelöscht werden, wenn vorher die replizierte Übersichtstabelle gelöscht wurde.

**sqlcode**: -669

**sqlstate**: 42917

### **SQL0670N Die Zeilenlänge der Tabelle hat das Maximum von "<länge>" Byte überschritten. (Tabellenbereich** ″**<tabellenbereichsname>**″**.)**

**Erläuterung:** Die Zeilenlänge einer Tabelle des Datenbankmanagers darf die folgenden Werte nicht überschreiten:

- v 4005 Byte in einem Tabellenbereich mit 4-KB-Seiten
- v 8101 Byte in einem Tabellenbereich mit 8-KB-Seiten
- 16293 Byte in einem Tabellenbereich mit 16-KB-Seiten
- 32677 Byte in einem Tabellenbereich mit 32-KB-Seiten

Die Länge wird ermittelt, indem die internen Längen der Spalten addiert werden. Genauere Informationen zur internen Länge der Spalten enthält der Abschnitt zu CREATE TABLE im Handbuch *SQL Reference*.

Mögliche Ursachen:

- v Die in der Anweisung CREATE TABLE oder ALTER TABLE definierte Zeilenlänge einer Tabelle ist größer als die maximale Seitengröße des Tabellenbereichs. Der reguläre Tabellenbereichsname "<tabellenbereichsname>" gibt den Tabellenbereich an, dessen Seitengröße für die Ermittlung der maximalen Zeilenlänge verwendet wurde.
- Die in der Anweisung DECLARE GLOBAL TEMPORARY TABLE definierte Zeilenlänge

einer Tabelle ist größer als die maximale Seitengröße des Tabellenbereichs. Der temporäre Benutzertabellenbereichsname "<tabellenbereichsname>" gibt den Tabellenbereich an, dessen Seitengröße für die Ermittlung der maximalen Zeilenlänge verwendet wurde.

Die Anweisung kann nicht verarbeitet werden.

**Benutzeraktion:** Führen Sie je nach Ursache einen der folgenden Schritte aus.

- v Geben Sie bei CREATE TABLE, ALTER TABLE oder DECLARE GLOBAL TEMPORARY TABLE einen Tabellenbereich mit einer höheren Seitengröße an, falls möglich.
- v Andernfalls müssen Sie die Zeilenlänge verkleinern, indem Sie mindestens eine Spalte entfernen oder die Spaltenlänge von mindestens einer Spalte verkleinern.

**sqlcode**: -670

**sqlstate**: 54010

**SQL0673N Es kann kein Primärindex oder eindeutiger Schlüsselindex erstellt werden, da die Tabelle Zeilen enthält, die mit den Werten der angegebenen primären oder eindeutigen Schlüsselspalten der Integritätsbedingung "<name>" übereinstimmen.**

**Erläuterung:** Die Definition des primären oder eindeutigen Schlüssels der Integritätsbedingung "<name>" ist fehlgeschlagen, da die zu ändernde Tabelle bereits Zeilen mit Werten enthält, die mit den Werten in den Spalten der Klauseln PRI-MARY KEY oder UNIQUE identisch sind.

"<name>" ist der Name der Integritätsbedingung, falls angegeben. Wurde kein Integritätsbedingungsname angegeben, ist "<name>" der erste in der Klausel PRIMARY KEY oder UNIQUE CONSTRAINT angegebene Spaltenname, dem drei Punkte angefügt werden.

Die Anweisung kann nicht verarbeitet werden. Die angegebene Tabelle wird nicht geändert.

**Benutzeraktion:** Löschen Sie vor dem Versuch,

den Primärschlüssel oder den eindeutigen Schlüssel zu definieren, die fehlerhaften Zeilen aus der Tabelle.

**sqlcode**: -673

**sqlstate**: 23515

## **SQL0680N Für eine Tabelle, Sicht oder Tabellenfunktion wurden zu viele Spalten angegeben.**

**Erläuterung:** Die maximal zulässige Spaltenanzahl für jede Tabelle hängt von der Seitengröße des Tabellenbereichs und den Datentypen der Spalten ab. Für Tabellen gibt es die folgenden Begrenzungen:

- v 4-KB-Seiten lassen maximal 500 Spalten zu.
- v 8-KB-, 16-KB- und 32-KB-Seiten lassen maximal 1012 Spalten zu.

Die tatsächliche Spaltenanzahl für eine Tabelle wird mit der folgenden Formel ermittelt: Gesamtspaltenanzahl\*8+Anzahl von LOB-Spalten \* 12 + Anzahl von Datalink-Spalten \* 28 <= Zeilengrößenbeschränkungen für die Seitengröße.

In einer Sicht sind maximal 5000 Spalten zulässig.

Für eine Tabellenfunktion sind maximal 255 Spalten zulässig.

Benutzer von Systemen mit zusammengeschlossenen Datenbanken: Für andere Datenquellen gilt möglicherweise eine andere maximale Spaltenanzahl. Diese Begrenzung wurde überschritten.

Die Anweisung kann nicht verarbeitet werden.

**Benutzeraktion:** Begrenzen Sie die Anzahl der Tabellenspalten auf die maximale Anzahl. Wenn eine Tabelle erstellt wird, in der bei einer größeren Seitengröße die gewünschte Spaltenzahl zulässig ist, geben Sie einen Tabellenbereich mit der größeren Seitengröße an. Erstellen Sie erforderlichenfalls eigene Tabellen oder Sichten für zusätzliche Informationen, die sonst die Begrenzung überschreiten würden.

Benutzer von Systemen mit zusammengeschlossenen Datenbanken: Begrenzen Sie die Anzahl der Tabellenspalten auf die maximale Anzahl der von der Datenquelle unterstützten Spalten. Falls erforderlich, erstellen Sie zusätzliche Tabellen oder Sichten für die Informationen der überzähligen Spalten, die von der betreffenden Datenquelle nicht mehr unterstützt würden.

**sqlcode**: -680

**sqlstate**: 54011

**SQL0683N Die Spezifikation für die Spalte, das Attribut, den benutzerdefinierten Datentyp oder die Funktion "<datenelement>" enthält inkompatible Klauseln.**

**Erläuterung:** In einer Datenelementangabe in einer Anweisung CREATE oder ALTER befindet sich ein Fehler. Es wurden inkompatible Angaben gemacht, z. B.″INTEGER und FOR BIT DATA″. "<datenelement>" gibt die Position des Fehlers wie folgt an:

- Bei einer Anweisung CREATE oder ALTER TABLE gibt "<datenelement>" den Namen der Spalte an, die den Fehler enthält.
- v Bei einer Anweisung CREATE FUNCTION ist "<datenelement>" ein Token, das den Problembereich in der Anweisung angibt. Beispiel: ″PARAMETER 3″ oder ″RETURNS″ oder ″CAST FROM″.
- Bei einer Anweisung CREATE DISTINCT TYPE gibt "<datenelement>" den Namen des Datentyps an, der definiert wird.
- Bei einer Anweisung CREATE oder ALTER TYPE gibt "<datenelement>" die Klausel oder das Attribut mit dem Fehler an.

Die Anweisung kann nicht verarbeitet werden.

**Benutzeraktion:** Beheben Sie die Inkompatibilität, und wiederholen Sie die Anweisung.

**sqlcode**: -683

**sqlstate**: 42842

### **SQL0696N Die Definition des Auslösers "<auslösername>" enthält eine ungültige Verwendung des Korrelationsnamens oder Übergangstabellennamens "<name>". Ursachencode: "<ursachencode>".**

**Erläuterung:** In der Auslöserdefinition wurde "<name>" in ungültiger Weise verwendet. Je nach dem Wert von "<ursachencode>" handelt es sich um folgenden Fehler:

- **1** Der Korrelationsname NEW und der Name NEW\_TABLE sind in einem Auslöser für die Anweisung DELETE nicht zulässig.
- **2** Der Korrelationsname OLD und der Name OLD\_TABLE sind in einem Auslöser für die Anweisung INSERT nicht zulässig.
- **3** Der Name OLD\_TABLE und der Name NEW\_TABLE sind in einem mit BEFORE definierten Auslöser nicht zulässig.

Die Anweisung kann nicht verarbeitet werden.

**Benutzeraktion:** Löschen Sie den ungültigen Korrelationsnamen oder Übergangstabellennamen zusammen mit dem vorangehenden Schlüsselwort.

**sqlcode**: -696

**sqlstate**: 42898

### **SQL0697N Die Korrelationsnamen OLD oder NEW sind in einem Auslöser, der mit der Klausel FOR EACH STATEMENT definiert wurde, nicht zulässig.**

**Erläuterung:** Der momentan definierte Auslöser enthält eine Klausel REFERENCING mit angegebenem Korrelationsnamen OLD oder NEW (oder beiden) und die Klausel FOR EACH STATE-MENT. Diese können nicht zusammen angegeben werden.

Die Anweisung kann nicht verarbeitet werden.

**Benutzeraktion:** Löschen Sie alle Korrelations-

namen OLD bzw. NEW aus der Klausel REFE-RENCING, oder ersetzen Sie die Klausel FOR EACH STATEMENT durch FOR EACH ROW.

**SQL0707N Das Objekt "<name>" kann nicht erstellt werden, da die drei ersten Zeichen des Namens für Systemobjekte reserviert sind.**

**Erläuterung:** Die folgende Liste enthält reservierte Namen:

- v ein Tabellenbereichsname darf nicht mit 'SYS' beginnen
- ein Knotengruppenname darf nicht mit 'SYS' oder 'IBM' beginnen

**Benutzeraktion:** Wählen Sie einen Namen aus, der nicht mit einem reservierten Präfix beginnt.

**sqlcode**: -707

**sqlstate**: 42939

#### **SQL0713N Der Ersetzungswert für "<sonderregister>" ist ungültig.**

**Erläuterung:** Entweder der Wert, der in der Anweisung SET <sonderregister> angegeben wurde, ist für das angegebene Sonderregister nicht gültig oder der angegebene Wert ist als Ergebnis einer Bezugswertvariable gleich NULL.

Die Anweisung kann nicht ausgeführt werden.

**Benutzeraktion:** Korrigieren Sie den Ersetzungswert und/oder die Bezugswertvariablen. Eine Erklärung der gültigen Werte für jedes Sonderregister ist im Handbuch *SQL Reference* enthalten.

**sqlcode**: -713

**sqlstate**: 42815

**SQL0723N In Auslöser (Trigger) "<auslösername>" einer ausgelösten SQL-Anweisung ist ein Fehler aufgetreten. Zu den übergebenen Fehlerinformationen gehören: SQLCODE "<sqlcode>", SQLS-TATE "<sqlstate>" sowie die Nachrichten-Token "<token-liste>"**

**Erläuterung:** Bei der Ausführung des Auslösers "<auslösername>" einer SQL-Anweisung ist diese fehlgeschlagen. SQLCODE- und SQLSTA-TE-Werte sowie eine Nachrichten-Token-Liste (die einzelnen Token werden durch einen vertikalen Strich getrennt) werden bereitgestellt. Möglicherweise sind Nachrichten-Token abgeschnitten. Weitere Informationen zu diesem Fehler können der entsprechenden Nachricht für "<sqlcode>" entnommen werden.

Der Auslöser und die ursprüngliche SQL-Anweisung, die die Ausführung des Auslöser verursachte, können nicht verarbeitet werden.

**Benutzeraktion:** Prüfen Sie die Nachricht zum SQLCODE der fehlgeschlagenen SQL-Anweisung. Ergreifen Sie die in der Nachricht vorgeschlagene Korrekturmaßnahme.

**sqlcode**: -723

**sqlstate**: 09000

**SQL0724N Die Aktivierung des Auslösers "<auslösername>" würde die maximale Hintereinanderschaltungsebene überschreiten.**

**Erläuterung:** Hintereinanderschalten von Auslösern tritt auf, wenn eine ausgelöste SQL-Anweisung in einem Auslöser wiederum zur Folge hätte, dass ein anderer Auslöser aktiviert wird, oder wenn eine Löschbedingung einer referenziellen Integritätsbedingung die Aktivierung

zusätzlicher Auslöser verursacht. Die Tiefe dieses Hintereinanderschaltens von Auslösern ist auf 16 Ebenen beschränkt.

Es ist zu beachten, dass dieser Fehler sehr wahrscheinlich dann verursacht wird, wenn durch rekursive Hintereinanderschaltung ein Auslöser eine ausgelöste SQL-Anweisung enthält, die ihrerseits direkt oder direkt denselben Auslöser wieder aktiviert, wenn keine Bedingungen vorgesehen sind, die das Überschreiten der maximalen Hintereinanderschaltungsebene verhindern.

Der angegebene Name "<auslösername>" bezeichnet einen der Auslöser, die auf der 17. Ebene der Hintereinanderschaltung aktiviert würden.

**Benutzeraktion:** Beginnen Sie mit den Auslösern, die von der Anweisung UPDATE, INSERT oder DELETE ausgelöst wurden, für die dieser Fehler ausgegeben wurde. Wenn ein oder mehrere Auslöser rekursiv definiert sind, stellen Sie sicher, dass es eine Prüfbedingung gibt, die verhindert, dass der Auslöser häufiger als zulässig aktiviert wird. Wenn dies nicht die Ursache des Fehlers ist, verfolgen Sie die Kette der Auslöser, die aktiviert werden, um die Kette zu bestimmen, bei der die maximale

Hintereinanderschaltungsebene überschritten wird.

**sqlcode**: -724

**sqlstate**: 54038

**SQL0727N Während der implizierten System**aktion "<aktionsart>" ist ein Feh**ler aufgetreten. Zu den übergebenen Fehlerinformationen gehören: SQLCODE "<sqlcode>", SQLS-TATE "<sqlstate>" sowie die Nachrichten-Token "<token-liste>"**

**Erläuterung:** Die Verarbeitung einer Anweisung oder eines Befehls veranlasste den Datenbankmanager implizit zu einer weiteren Verarbeitung. Während dieser Verarbeitung trat ein Fehler auf. Die versuchte Aktion ist aus der "<aktionsart>" zu ersehen:

**1** implizierte Bindung eines Pakets

- **2** implizierte Vorbereitung einer zwischengespeicherten dynamischen SQL-Anweisung
- **3** implizierte erneute Erstellung einer Sicht
- **4** Dieser Rückkehrcode ist zur Verwendung durch DB2 reserviert.
- **5** inkrementelles Binden einer SQL-Anweisung

SQLCODE- und SQLSTATE-Werte sowie eine Nachrichten-Token-Liste (die einzelnen Token werden durch einen vertikalen Strich getrennt) werden bereitgestellt. Möglicherweise sind Nachrichten-Token abgeschnitten. Weitere Informationen zu diesem Fehler können der entsprechenden Nachricht für "<sqlcode>" entnommen werden.

Die ursprüngliche SQL-Anweisung oder der ursprüngliche Befehl, die bzw. der "<aktionsart>" ausgelöst hat, kann nicht verarbeitet werden. Die implizierte Systemaktion war nicht erfolgreich.

Benutzer von Systemen mit zusammengeschlossenen Datenbanken: Sie haben diese Nachricht möglicherweise erhalten, weil Sie eine SQL-Anweisung dynamisch in einer Durchgriffssitzung vorbereitet und anschließend versucht haben, die Anweisung auszuführen, nachdem die Sitzung geschlossen worden war.

**Benutzeraktion:** Prüfen Sie die Nachricht zum SQLCODE der fehlgeschlagenen SQL-Anweisung. Ergreifen Sie die in der Nachricht vorgeschlagene Korrekturmaßnahme.

Wenn es sich um ein ungültiges Paket handelt und die Fehlerursache festgestellt wurde, kann der Befehl REBIND für die erneute Erstellung des Fehlers oder die explizite Gültigkeitserklärung des Pakets verwendet werden.

Trat der Fehler während der erneuten Erstellung einer Sicht auf, wird der Name der betreffenden Sicht in der Datei db2diag.log aufgezeichnet. Die Sicht, bei der der Fehler auftrat, kann gelöscht werden, oder die Anweisung oder der Befehl, mit dem die erneute Erstellung der Sicht ausgelöst wurde, kann geändert werden.

Benutzer von Systemen mit zusammengeschlossenen Datenbanken: Wenn die fehlgeschlagene Anweisung dynamisch in einer Durchgriffssitzung vorbereitet worden war, öffnen Sie eine andere Durchgriffssitzung, schreiben die Anweisung erneut, bereiten sie erneut vor und führen sie aus, während die Sitzung immer noch geöffnet ist.

**sqlcode**: -727

**sqlstate**: 56098

**SQL0750N Die Quellentabelle kann nicht umbenannt werden, da in einer Sicht, einer Übersichtstabelle, einem Auslöser, einer SQL-Funktion, einer SQL-Methode, einer Prüfung auf Integritätsbedingung oder einer referenziellen Integritätsbedingung auf sie verwiesen wird.**

**Erläuterung:** Die Quellentabelle in einer RENA-ME-Anweisung kann aus einem oder mehreren der folgenden Gründe nicht umbenannt werden:

- v Auf die Tabelle wird in einer oder mehreren Sichten verwiesen.
- v Auf die Tabelle wird in einer oder mehreren Übersichtstabellen verwiesen.
- v Auf die Tabelle wird in einem oder mehreren Auslösern verwiesen. Dies umfasst auch Auslöser für die Tabelle oder Verweise in ausgelösten SQL-Anweisungen.
- v Auf die Tabelle wird in einer oder mehreren vorhandenen SQL-Funktionen oder SQL-Methoden verwiesen.
- v Für die Tabelle sind Prüfungen auf Integritätsbedingung definiert.
- v Die Tabelle ist Teil von einer oder mehreren referenziellen Integritätsbedingungen als übergeordnete oder abhängige Tabelle.

Die Anweisung kann nicht verarbeitet werden.

**Benutzeraktion:** Löschen Sie die Sichten, Übersichtstabellen, Auslöser, SQL-Funktionen, SQL-Methoden, Prüfungen auf Integritätsbedingung

oder referenziellen Integritätsbedingungen für die Tabelle, bevor Sie die Anweisung RENAME absetzen. Fragen Sie für tabellenabhängige Sichten oder Übersichtstabellen SYSCAT.VIEWDEP ab, wo die Tabelle mit den Spalten BSCHEMA und BNAME übereinstimmt. Fragen Sie für tabellenabhängige Auslöser SYSCAT.TRIGDEP ab, wo die Tabelle sich mit den Spalten BSCHEMA und BNAME deckt. Fragen Sie für SQL-Funktionen oder SQL-Methoden SYSCAT- .FUNCDEP ab, wo sich die Tabelle mit den Spalten BSCHEMA und BNAME deckt. Fragen Sie für tabellenabhängige Prüfungen auf Integritätsbedingung SYSCAT.CHECKS ab, wo die Tabelle sich mit den Spalten TABSCHEMA und TAB-NAME deckt. Fragen Sie für tabellenabhängige referenzielle Integritätsbedingungen SYSCAT.RE-FERENCES ab, wo die Tabelle sich mit den Spalten TABSCHEMA und TABNAME oder mit den Spalten REFTABSCHEMA und REFTABNAME deckt.

**sqlcode**: -750

**sqlstate**: 42986

**SQL0751N Es wurde versucht, über die benutzerdefinierte Funktion oder Prozedur "<funktionsname>" (spezifischer Name: "<spezifischer-name>") eine nicht zulässige Anweisung auszuführen.**

**Erläuterung:** Das Programm, mit dem der Hauptteil der benutzerdefinierten Funktion (UDF) oder Prozedur implementiert wird, darf die Anweisung nicht ausführen.

**Benutzeraktion:** Entfernen Sie die Anweisung, und kompilieren Sie das Programm neu.

**sqlcode**: -751

**sqlstate**: 38003

**sqlstate**: 42985

**SQL0752N Innerhalb einer logischen Arbeitseinheit ist der Verbindungsaufbau zu einer Datenbank nicht zulässig, wenn die Einstellungen für die Verbindung CONNECT (Type 1) enthalten.**

**Erläuterung:** Es wurde versucht, die Verbindung zu einer anderen Datenbank oder zur selben Datenbank herzustellen, bevor die Anweisung COMMIT oder ROLLBACK ausgeführt wurde. Die Anforderung kann nicht innerhalb der Verbindung CONNECT (Type 1) verarbeitet werden.

#### **Benutzeraktion:**

- v Führen Sie vor dem Verbindungsaufbau zur anderen Datenbank die Anweisung COMMIT oder ROLLBACK aus.
- v Wenn innerhalb einer Arbeitseinheit mehrere Datenbanken aktualisiert werden müssen, ändern Sie die Verbindungseinstellungen in SYNCPOINT TWOPHASE und CONNECT 2. Führen Sie dazu eine erneute Vorkompilierung aus, oder setzen Sie innerhalb der Anwendung SET CLIENT API ab.

**sqlcode**: -752

**sqlstate**: 0A001

### **SQL0773N Bedingung und zugehöriger Ausführungspfad für die Anweisung CASE nicht gefunden**

**Erläuterung:** Eine Anweisung CASE ohne Klausel ELSE wurde im Hauptteil einer SQL-Routine gefunden. Keine der angegebenen Bedingungen in der Anweisung CASE traf zu.

**Benutzeraktion:** Ändern Sie die Anweisung CASE so, dass alle möglichen Bedingungen abgedeckt werden.

**sqlcode**: -773

**sqlstate**: 20000

# **SQL0776N Die Verwendung von Cursor "<cursorname>" ist ungültig.**

**Erläuterung:** Der Cursor "<cursorname>" ist als Cursorname in einer Anweisung FOR in einer SQL-Prozedur angegeben. Der Cursor kann nicht in einer Anweisung CLOSE, FETCH oder OPEN innerhalb der Anweisung FOR angegeben werden.

**Benutzeraktion:** Entfernen Sie die Anweisung CLOSE, FETCH oder OPEN.

**sqlcode**: -776

**sqlstate**: 428D4

## **SQL0777N Verschachtelte Compound-Anweisungen sind nicht zulässig.**

**Erläuterung:** Ganzheitliche Compound-Anweisungen im Hauptteil einer Routine einer SQL-Prozedur können nicht verschachtelt werden.

**Benutzeraktion:** Stellen Sie sicher, dass die SQL-Prozedur keine verschachtelten ganzheitlichen Compound-Anweisungen enthält.

**sqlcode**: -777

**sqlstate**: 42919

**SQL0778N Die Endmarke "<marke>" stimmt nicht mit der Anfangsmarke überein.**

**Erläuterung:** Die am Ende einer Anweisung FOR, IF, LOOP, REPEAT, WHILE bzw. einer Compound-Anweisung angegebene Marke "<marke>" stimmt nicht mit der Marke am Anfang der Anweisung überein. Eine Endmarke kann nicht angegeben werden, wenn keine Anfangsmarke angegeben ist.

**Benutzeraktion:** Stellen Sie sicher, dass die Endmarke mit der Anfangsmarke für Anweisungen FOR, IF, LOOP, REPEAT, WHILE sowie für Compound-Anweisungen übereinstimmt.

**sqlcode**: -778

**sqlstate**: 428D5

**SQL0779N Die Marke "<marke>", die in einer Anweisung GOTO, ITE-RATE oder LEAVE angegeben wurde, ist ungültig.**

**Erläuterung:** Die Marke "<marke>" ist in einer Anweisung GOTO, ITERATE oder LEAVE angegeben. Die Marke ist nicht definiert oder keine gültige Marke für die Anweisung.

Die Marke in einer Anweisung ITERATE muss die Marke für eine Anweisung FOR, LOOP, REPEAT oder WHILE sein.

Die Marke in einer Anweisung LEAVE muss die Marke für eine Anweisung FOR, LOOP, REPEAT, WHILE oder eine Compound-Anweisung (zusammengesetzte Anweisung) sein.

Die Marke in einer Anweisung GOTO muss in einem Bereich definiert sein, den die Anweisung GOTO erreichen kann.

- Ist die Anweisung GOTO in einer Anweisung FOR definiert, muss "<marke>" innerhalb derselben Anweisung FOR definiert sein (mit Ausnahme einer verschachtelten Anweisung FOR oder einer verschachtelten Compound-Anweisung).
- v Ist die Anweisung GOTO in einer Compound-Anweisung definiert, muss "<marke>" innerhalb derselben Compound-Anweisung definiert sein (mit Ausnahme einer verschachtelten Anweisung FOR oder einer verschachtelten Compound-Anweisung).
- v Ist die Anweisung GOTO in einer Steuerroutine definiert, muss "<marke>" in derselben Steuerroutine definiert sein (hinter den anderen Bereichsregeln).
- v Ist die Anweisung GOTO außerhalb einer Steuerroutine definiert, darf "<marke>" nicht in einer Steuerroutine definiert sein.

**Benutzeraktion:** Geben Sie in der Anweisung GOTO, ITERATE oder LEAVE eine gültige Marke an.

**sqlcode**: -779

**sqlstate**: 42736

### **SQL0780N UNDO wird für eine Steuerroutine angegeben, ohne dass ATOMIC für die Compound-Anweisung angegeben wird.**

**Erläuterung:** UNDO wird für eine Steuerroutine in einer Compound-Anweisung in einer SQL-Prozedur angegeben. UNDO kann nur dann angegeben werden, wenn die Compound-Anweisung ganzheitlich (ATOMIC) ist.

**Benutzeraktion:** Geben Sie an, dass die Compound-Anweisung ganzheitlich (ATOMIC) ist, oder geben Sie EXIT oder CONTINUE in der Steuerroutine an.

**sqlcode**: -780

**sqlstate**: 428D6

## **SQL0781N Die in einer Steuerroutine angegebene Bedingung "<bedingung>" ist nicht definiert.**

**Erläuterung:** Die in einer Steuerroutine in einer SQL-Prozedur angegebene Bedingung "<br/>bedingung>" ist nicht definiert.

**Benutzeraktion:** Definieren Sie die Bedingung mit der Anweisung DECLARE CONDITION, oder entfernen Sie die Bedingung aus der Steuerroutine.

**sqlcode**: -781

**sqlstate**: 42737

**SQL0782N Eine in einer Steuerroutine angegebene Bedingung oder ein SQL-STATE-Wert ist ungültig.**

**Erläuterung:** Eine Bedingung oder ein SQLSTA-TE-Wert, die/der in einer Steuerroutine angegeben ist, ist in SQL aus einer der folgenden Ursachen ungültig:

- Die Bedingung oder der SQLSTATE-Wert wurde bereits durch eine andere Steuerroutine im gleichen Bereich angegeben.
- v Die Bedingung oder der SQLSTATE-Wert wurde in der gleichen Steuerroutine wie SQLEXCEPTION, SQLWARNING oder NOT FOUND angegeben.

**Benutzeraktion:** Entfernen Sie die Bedingung oder den SQLSTATE-Wert aus der Steuerroutine.

**sqlcode**: -782

**sqlstate**: 428D7

**SQL0783N Ein doppelter Spaltenname oder eine nicht benannte Spalte wurde in einer Anweisung DECLARE CURSOR einer Anweisung FOR angegeben.**

**Erläuterung:** Die SELECT-Liste in der Anweisung FOR muss eindeutige Spaltennamen enthalten. Die angegebene SELECT-Liste enthält entweder doppelte Spaltennamen oder nicht benannte Ausdrücke.

**Benutzeraktion:** Geben Sie für die in der Anweisung FOR angegebene SELECT-Liste eindeutige Spaltennamen an.

**sqlcode**: -783

**sqlstate**: 42738

**SQL0785N Die Deklaration oder Verwendung der Variablen SQLSTATE oder SQLCODE ist ungültig.**

**Erläuterung:** SQLSTATE oder SQLCODE wurde als Variable im Hauptteil einer SQL-Routine verwendet, ist jedoch aus einer der folgenden Ursachen ungültig:

- v SQLSTATE wurde nicht mit CHAR(5) deklariert.
- v SQLCODE wurde nicht mit INTEGER deklariert.
- v Der Variable wurde der Nullwert (NULL) zugeordnet.

Die Anweisung kann nicht verarbeitet werden.

**Benutzeraktion:** Deklarieren Sie die Variable SQLSTATE mit CHAR(5) und die Variable SQL-CODE mit INTEGER. Setzen Sie die Variable auf einen gültigen Wert.

**sqlcode**: -785

**sqlstate**: 428D8

# **SQL0787N Anweisung RESIGNAL nicht innerhalb einer Steuerroutine.**

**Erläuterung:** Die Anweisung RESIGNAL kann nur innerhalb von Ausnahmebedingungsbehandlungen verwendet werden.

**Benutzeraktion:** Entfernen Sie die Anweisung RESIGNAL, oder verwenden Sie statt dessen eine Anweisung SIGNAL.

**sqlcode**: -787

**sqlstate**: 0K000

### **SQL0789N Der Datentyp für Parameter oder Variable "<name>" wird in der SQL-Routine nicht unterstützt.**

**Erläuterung:** Die SQL-Routine (Funktion, Methode oder Prozedur) unterstützt Variablen oder Parameter der Typen DATALINK, REFE-RENCE, DISTINCT, STRUCTURED und LOB nicht.

**Benutzeraktion:** Verwenden Sie keine SQL-Variablen oder Parameter der Typen DATALINK, REFERENCE, DISTINCT, STRUCTURED oder LOB in der SQL-Routinendefinition. Geben Sie einen anderen Datentyp für den Parameter oder die Variable "<name>" an.

**sqlcode**: -789

**sqlstate**: 429BB

### **SQL0797N Der Auslöser "<auslösername>" ist mit einer nicht unterstützten ausgelösten SQL-Anweisung definiert.**

**Erläuterung:** Der Auslöser ist mit einer ausgelösten SQL-Anweisung definiert, die nicht den folgenden Regeln entspricht:

- v Ein mit BEFORE definierter Auslöser kann die folgenden ausgelösten SQL-Anweisungen enthalten:
	- eine Gesamtauswahl
	- eine SET-Variablenanweisung
- v Ein mit AFTER definierter Auslöser kann die folgenden ausgelösten SQL-Anweisungen enthalten:
- eine Anweisung INSERT
- eine gesuchte Anweisung UPDATE
- eine gesuchte Anweisung DELETE
- eine Gesamtauswahl

In einigen Fällen ist der "<auslösername>" für die Nachricht nicht verfügbar.

**Benutzeraktion:** Prüfen Sie die ausgelösten SQL-Anweisungen im Auslöser auf Anweisungen, die nicht den genannten Regeln entsprechen, und entfernen Sie diese Anweisungen.

**sqlcode**: -797

**sqlstate**: 42987

### **SQL0798N Für die Spalte "<spaltenname>", die als GENERATED ALWAYS definiert ist, kann kein Wert angegeben werden.**

**Erläuterung:** Beim Einfügen oder Aktualisieren einer Zeile in einer Tabelle wurde ein Wert für

## **SQL0800 - SQL0899**

#### **SQL0801N Es wurde versucht, eine Division durch 0 durchzuführen.**

**Erläuterung:** Die Verarbeitung einer Spaltenfunktion oder eines arithmetischen Ausdrucks hatte eine Division durch 0 zur Folge.

Die Anweisung kann nicht verarbeitet werden. Im Fall der Anweisung INSERT, UPDATE oder DELETE werden keine Einfüge- oder Änderungsoperationen ausgeführt.

**Benutzeraktion:** Überprüfen Sie die SQL-Anweisung, um die Fehlerursache zu bestimmen. Handelt es sich um ein datenabhängiges Problem, prüfen Sie die Daten, die in den Datenquellen verarbeitet wurden, als der Fehler auftrat. Die gültigen Bereiche für die Datentypen sind im Handbuch *SQL Reference* enthalten.

Benutzer von Systemen mit zusammengeschlossenen Datenbanken: Überprüfen Sie die SQL-Anweisung, um die Fehlerursache zu bestimmen. Handelt es sich um ein datenabhängiges Problem, prüfen Sie die Daten, die in den Datendie Spalte "<spaltenname>" angegeben, für die GENERATED ALWAYS definiert ist. Spalten mit der Definition GENERATED ALWAYS sollten in der Spaltenliste für eine Anweisung INSERT oder in der Klausel SET für eine Aktualisierung (UPDATE) nicht angegeben werden, sofern nicht das Schlüsselwort DEFAULT ebenfalls angegeben wird.

Die Anweisung INSERT oder UPDATE wird nicht ausgeführt.

**Benutzeraktion:** Entfernen Sie die Spalte mit der Definition GENERATED ALWAYS aus der Spaltenliste oder der Klausel SET, oder geben Sie DEFAULT als Spaltenwert an.

**sqlcode**: -798

**sqlstate**: 428C9

quellen verarbeitet wurden, als der Fehler auftrat.

**sqlcode**: -801

**sqlstate**: 22012

#### **SQL0802N Es ist ein arithmetischer Überlauf oder eine andere arithmetische Ausnahmebedingung aufgetreten.**

**Erläuterung:** Die Verarbeitung einer Spaltenfunktion oder eines arithmetischen Ausdrucks hatte einen arithmetischen Überlauf zur Folge.

Die Anweisung kann nicht verarbeitet werden. Im Fall der Anweisung INSERT, UPDATE oder DELETE werden keine Einfüge- oder Änderungsoperationen ausgeführt.

**Benutzeraktion:** Überprüfen Sie die SQL-Anweisung, um die Fehlerursache zu bestimmen. Handelt es sich um ein datenabhängiges Problem, prüfen Sie die Daten, die in den Datenquellen verarbeitet wurden, als der Fehler auftrat. Die gültigen Bereiche für die Datentypen

sind im Handbuch *SQL Reference* enthalten.

Dieser Fehler kann auch zurückgegeben werden, wenn Spaltenfunktionen den Wert nicht behandeln können, der von der SQL-Anweisung zurück geliefert wird. Zum Beispiel führt das Absetzen einer Anweisung SELECT COUNT für eine Tabelle, die über mehr Zeilen verfügt, als durch den SQL-Grenzwert MAX\_LONGINT\_INT definiert werden, zu einem Fehler wegen arithmetischen Überlaufs. Ziehen Sie in Betracht, die Spaltenfunktion COUNT\_BIG für Tabellen mit mehr als 2 147 483 647 Zeilen zu verwenden.

Benutzer von Systemen mit zusammengeschlossenen Datenbanken: Überprüfen Sie die SQL-Anweisung, um die Fehlerursache zu bestimmen. Handelt es sich um ein datenabhängiges Problem, prüfen Sie die Daten, die in den Datenquellen verarbeitet wurden, als der Fehler auftrat. Die gültigen Bereiche für die Datentypen können der entsprechenden SQL-Referenz für die Datenquelle entnommen werden.

**sqlcode**: -802

**sqlstate**: 22003

**SQL0803N Ein oder mehrere durch eine Anweisung DELETE verursachte Werte in der Anweisung INSERT, der Anweisung UPDATE oder der Fremdschlüsselaktualisierung sind ungültig, da der Primärschlüssel, die eindeutige Integritätsbedingung oder der eindeutige Index, der/die von "<index-id>" bezeichnet wird, verhindert, dass die Tabelle "<tabellenname>" doppelte Zeilen für diese Spalten hat.**

**Erläuterung:** Die INSERT- oder UPDATE-Objekttabelle "<tabellenname>" wird von einem oder mehren eindeutigen Indizes so beschränkt, dass sie eindeutige Werte in bestimmten Spalten oder Spaltengruppen haben muss. Möglicherweise hat eine Anweisung DELETE in einer übergeordneten Tabelle die Aktualisierung eines Fremdschlüssels in einer abhängigen Tabelle "<tabellenname>" verursacht, die aufgrund eines oder mehrerer eindeutiger Indizes beschränkt ist.

Eindeutige Indizes unterstützen möglicherweise Primärschlüssel oder eindeutige Integritätsbedingungen, die für die Tabelle definiert wurden. Die Anweisung kann nicht verarbeitet werden, da die Beendigung der angeforderten Anweisung INSERT, UPDATE oder DELETE zu doppelten Spaltenwerten führen würde.

Handelt es sich bei dem Objekt der Anweisung INSERT oder UPDATE um eine Sicht, ist die Tabelle "<tabellenname>", auf der die Sicht basiert, eingeschränkt.

Wenn "<index-id>" in ganzzahliger Wert ist, kann der Indexname von SYSCAT.INDEXES mittels folgender Abfrage abgerufen werden:

SELECT INDNAME, INDSCHEMA FROM SYSCAT.INDEXES WHERE  $ID =$   $\leq$  index-id> AND TABSCHEMA = '*schema*' AND TABNAME = '*tabelle*'

Dabei steht *schema* für den Schemateil von "<tabellenname>" und *tabelle* für den Tabellennamensteil von "<tabellenname>".

Die Anweisung kann nicht verarbeitet werden. Die Tabelle bleibt unverändert.

**Benutzeraktion:** Untersuchen Sie die Definition für den Index "<index-id>".

Stellen Sie bei einer Anweisung UPDATE sicher, dass die angegebene Operation selbst mit dieser Integritätsbedingung konsistent ist. Kann der Fehler dadurch nicht bestimmt werden, überprüfen Sie den Inhalt der Objekttabelle.

Überprüfen Sie im Falle der Anweisung INSERT den Inhalt der Objekttabelle, um festzustellen, welcher Wert in der angegebenen Liste gegen die Integritätsbedingungen verstößt. Umfasst die Anweisung INSERT eine Unterabfrage, vergleichen Sie den Inhalt der Objekttabelle, auf den durch die Unterabfrage zugegriffen wird, mit dem Inhalt der angegebenen Objekttabelle, um die Fehlerursache festzustellen.

Prüfen Sie bei einer Anweisung DELETE, ob die angegebene abhängige Tabelle eindeutige Integritätsbedingungen für Fremdschlüssel enthalten, die mit der Bedingung ON DELETE SET NULL definiert sind. Diese Tabelle enthält in

dem angegebenen eindeutigen Index eine Fremdschlüsselspalte, die nicht auf Null gesetzt werden kann, da sich in der Spalte für diese Tabelle bereits eine Null befindet.

Benutzer von Systemen mit zusammengeschlossenen Datenbanken: Stellen Sie fest, in welcher Datenquelle die Anforderung fehlgeschlagen ist (die Vorgehensweise wird im Handbuch *Troubleshooting Guide* beschrieben). Prüfen Sie dann die Indexdefinitionen und Daten der vorgenannten Bedingungen.

**sqlcode**: -803

**sqlstate**: 23505

**SQL0804N Die Eingabeparameter des Anwendungsprogramms für die aktuelle Anforderung sind ungültig. Ursachencode: "<ursachencode>". Bei einer ungültigen Host-Variablen oder SQLVAR im SQL-Deskriptorbereich gilt folgendes: Host-Variable/SQLVAR-Nummer = "<var-nummer>", SQLTYPE = "<sqltype>", SQLLEN = "<sqllen>", Host-Variable/SQLVAR-Art = "<einoder-ausgabe>".**

**Erläuterung:** Bei der Verarbeitung der aktuellen Anforderung ist ein Fehler aufgetreten.

- v Die vom Precompiler erstellte Aufrufparameterliste ist möglicherweise nicht mehr korrekt, wenn der Anwendungsprogrammierer die Ausgabe des Precompilers geändert oder die Aufrufparameterliste anderweitig überschrieben hat.
- v Der SQL-Deskriptorbereich oder die Host-Variable(n) der SQL-Anweisung sind ungültig.
- v Die durchgeführte Anforderung wird nicht unterstützt oder gehört nicht zum Kontext.

Die Ursachencodes sind wie folgt zu interpretieren:

**100** Die durchgeführte Anforderung wird nicht unterstützt oder gehört nicht zum Kontext.

- **101** SQLDA.SQLN ist kleiner als SQLDA.S-QLD.
- **102** SQLVAR.SQLTYPE ist ungültig.

Benutzer von Systemen mit zusammengeschlossenen Datenbanken: Ein von Ihnen angegebener Datentyp wird entweder vom Server mit zusammengeschlossenen Datenbanken oder der Datenquelle, auf die Sie zugreifen wollen, nicht unterstützt.

- **103** Die in SQLVAR.SQLLEN oder SQLVAR2.SQLLONGLEN für den in SQLVAR.SQLTYPE genannten SQL-Typ angegebene Länge ist falsch.
- **104** Die Verdopplung der SQLVARs wird erwartet, aber das Feld SQLDOUBLED von SQLDA.SQLDAID ist nicht auf '2' gesetzt. Dies kann wegen eines LOB-Typs (großes Objekt) oder eines strukturierten Typs erforderlich sein.
- **105** Ein Doppelbyte-LOB hat einen ungeraden Wert, der durch den Zeiger SQLVAR2.SQLDATALEN angezeigt und immer in Byte angegeben wird. Dies gilt auch für DBCLOBs.
- **106** Der Zeiger SQLDATA ist ungültig oder zeigt eine Speicherknappheit an.
- **107** Der Zeiger SQLIND ist ungültig oder zeigt eine Speicherknappheit an.
- **108** Der Zeiger SQLDATALEN ist ungültig oder zeigt eine Speicherknappheit an.
- **109** Für die aktuelle SQL-Anweisung wird eine bestimmte Anzahl Eingabe-Host-Variablen/SQLVARS erwartet.
- **110** Der LOB-Querverweis ist keinem LOB eines kompatiblen Typs zugeordnet.
- **111** Ein LOB wird durch den SQLTYPE der SQLVAR angezeigt, die zweite SQLVAR hat jedoch den Wert Null.
- **112** Das Feld SQLDATATYPE NAME ist ungültig. Es entspricht nicht dem Format zur Angabe eines vorhandenen benutzerdefinierten Datentyps in der Datenbank. Zur Angabe eines vorhande-

nen benutzerdefinierten Datentyps gilt folgendes Format: 8 Byte, auf die ein Punkt folgt, auf den 18 Byte folgen.

**113** Das Feld SQLFLAG4 ist ungültig. Wenn ein strukturierter Typ angegeben wurde, muss der Wert X'12' sein. Wenn ein Verweistyp angegeben wurde, muss der Wert X'01' sein. Ansonsten muss der Wert X'00' sein.

In SQL-Anweisungen mit Host-Variablen die Nummer der Host-Variablen verwenden, um vom Anfang der Anweisung (oder Unteranweisung, falls es sich um Compound-SQL handelt) durchzuzählen und so festzustellen, welches die ungültige Host-Variable ist. Für Anweisungen, die einen SQL-Deskriptorbereich verwenden, die ungültige SQLVAR mit Hilfe der SQL-VAR-Nummer ermitteln. Für einen Eingabe-SQL-Deskriptorbereich nur die Eingabe-Host-Variablen oder SQLVARs zählen. Dabei ist zu beachten, dass die Ausgangsnummer 1 ist.

Die Anweisung kann nicht verarbeitet werden.

**Benutzeraktion:** Überprüfen Sie das Anwendungsprogramm auf die genannten Fehler. Der Programmierer sollte nicht versuchen, die Ausgabe des Precompilers zu ändern.

Benutzer von Systemen mit zusammengeschlossenen Datenbanken: Wenn Sie den Ursachencode 102 erhalten haben, geben Sie einen unterstützten Datentyp an, und wiederholen Sie das Programm.

**sqlcode**: -804

**sqlstate**: 07002

#### **SQL0805N Paket "<paketname>" nicht gefunden.**

**Erläuterung:** Mögliche Ursachen für den (SQL-CODE) dieser Nachricht:

- v Das angegebene Paket oder Programm ist in der Datenbank nicht definiert.
- v Das Programm wurde nicht gebunden oder wurde gelöscht.
- v Die Anwendung, die ausgeführt wird, ist nicht an die Datenbank gebunden.
- v Für die Ausführung eines DB2-Dienstprogramms oder einer CLI-Anwendung kann es erforderlich sein, die DB2-Dienstprogramme erneut an die Datenbank zu binden.

Die Anweisung kann nicht verarbeitet werden.

**Benutzeraktion:** Korrigieren Sie den Namen des Pakets, oder binden Sie das Programm. Wenn die ausgeführte Anweisung nicht an die Datenbank gebunden ist, bitten Sie den Datenbankadministrator, die erforderlichen Bindeoperationen durchzuführen.

Falls die DB2-Dienstprogramme erneut an die Datenbank gebunden werden müssen, kann der Datenbankadministrator dies mit einem der folgenden CLP-Befehle vom Unterverzeichnis bnd aus vornehmen, während er mit der Datenbank verbunden ist:

- *"DB2* bind @db2ubind.lst blocking all grant public″ für die DB2-Dienstprogramme
- "DB2 bind @db2cli.lst blocking all grant public″ für CLI.

Benutzer von Systemen mit zusammengeschlossenen Datenbanken: Stellen Sie sicher, dass die für den Server mit zusammengeschlossenen Datenbanken erforderlichen Pakete in den entsprechenden Datenquellen gebunden werden. Weitere Informationen zum Binden von Paketen mit Datenquellen finden Sie im Handbuch *Installation and Configuration Supplement*.

**sqlcode**: -805

**sqlstate**: 51002

**SQL0808N Die Semantik der Anweisung CONNECT ist nicht konsistent mit der Semantik einer anderen Verbindung.**

**Erläuterung:** Die Anweisung CONNECT stammt aus einer vorkompilierten Quellendatei, die andere Verbindungsoptionen (SQLRULES, CONNECT-Typ, SYNCPOINT oder RELEASE-Typ) als die einer Quellendatei aufweist, für die eine Verbindung existiert.

**Benutzeraktion:** Stellen Sie sicher, dass alle Quellendateien mit denselben CONNECT-Optionen vorkompiliert werden. Sollte das nicht möglich sein, rufen Sie die API SET CLIENT auf, um die gewünschten Optionen für den Anwendungsprozess zu setzen, bevor die erste Anweisung CONNECT ausgeführt wird.

#### **sqlcode**: -808

**sqlstate**: 08001

**SQL0811N Das Ergebnis einer Skalargesamtauswahl, der Anweisung SELECT INTO oder der Anweisung VALUES INTO besteht aus mehr als einer Zeile.**

**Erläuterung:** Der Fehler kann eine der folgenden Ursachen haben:

- v Die Ausführung einer eingebetteten Anweisung SELECT INTO oder VALUES INTO hatte eine Ergebnistabelle mit mehr als einer Zeile zur Folge.
- Die Ausführung einer Skalargesamtauswahl hatte eine Ergebnistabelle mit mehr als einer Zeile zur Folge.

Benutzer von Systemen mit zusammengeschlossenen Datenbanken: Diese Situation kann vom Server mit zusammengeschlossenen Datenbanken oder von der Datenquelle festgestellt werden.

Die Anweisung kann nicht verarbeitet werden.

**Benutzeraktion:** Stellen Sie sicher, dass die Anweisung die korrekten Bedingungsspezifikationen enthält. Ist dies der Fall, kann ein Fehler in den Daten vorliegen, der dazu führt, dass mehrere Zeilen übergeben werden, obwohl nur eine Zeile erwartet wird.

Benutzer von Systemen mit zusammengeschlossenen Datenbanken: Stellen Sie fest, in welcher Datenquelle die Anforderung fehlgeschlagen ist (die Vorgehensweise wird im Handbuch *Troubleshooting Guide* beschrieben). Prüfen Sie dann die Indexdefinitionen und Daten der vorgenannten Bedingungen.

**sqlcode**: -811

**sqlstate**: 21000

#### **SQL0817N Die SQL-Anweisung kann nicht verarbeitet werden, da die Anweisung in einer unzulässigen Aktualisierungsoperation endet.**

**Erläuterung:** Die Anwendung versuchte, eine SQL-Anweisung zu verarbeiten, die zu einer Aktualisierung von Benutzerdaten oder des Subsystemkatalogs führen würde. Dies ist aus einem der folgenden Gründe unzulässig:

- v Die Anwendung ist eine IMS-Transaktion und hat nur Abfragestatus.
- v Die Anwendung ist eine IMS- oder CICS-Anwendung und versucht, die Daten auf einem fernen Datenbankverwaltungssystem zu aktualisieren, das keine zweiphasige Festschreibung unterstützt.
- Die Anwendung versucht, Daten an verschiedenen Positionen zu aktualisieren, von denen eine keine zweiphasige Festschreibung unterstützt.

Zu diesen SQL-Anweisungen gehören INSERT, UPDATE, DELETE, CREATE, ALTER, DROP, GRANT und REVOKE.

Die Anweisung kann nicht ausgeführt werden.

**Benutzeraktion:** Ist die Anwendung als IMS-Transaktion nur mit Abfragestatus aktiv, wenden Sie sich an Ihren IMS-Systemprogrammierer, und fragen Sie, wie Sie den reinen Abfragestatus der Transaktion Ihrer Anwendung ändern können.

Versucht eine IMS- oder CICS-Anwendung eine ferne Aktualisierung, muss entweder die Anwendung geändert werden, damit sie als lokale Anwendung im Datenbankverwaltungssystem des Servers ausgeführt wird, oder das Datenbankverwaltungssystem des Servers muss aktualisiert werden, damit es die zweiphasige Festschreibung unterstützt.

Versucht die Anwendung, Daten an verschiedenen Positionen zu aktualisieren, muss entweder die Anwendung geändert werden, oder alle betroffenen Datenbankverwaltungssysteme müssen aktualisiert werden, damit sie die zweiphasige Festschreibung unterstützen.

**sqlcode**: -817

**sqlstate**: 25000

### **SQL0818N Systemzeitkonflikt.**

**Erläuterung:** Die Zeitmarke, die vom Precompiler beim Vorkompilieren generiert wurde, stimmt nicht mit der Zeitmarke überein, die beim Binden für das Paket gespeichert wurde.

Mögliche Ursachen:

- v Vorkompilieren, Kompilieren und Programmverbindung erfolgten, ohne dass die Anwendung gebunden wurde.
- v Vorkompilieren und Binden erfolgten, ohne dass das Programm kompiliert wurde und die Programmverbindungen hergestellt wurden.
- v Das Binden der Anwendung erfolgte mit einer Bindedatei, die nicht mit dem Vorkompilierprozess erstellt wurde, mit dem das Objektmodul erstellt wurde, mit dem die Programmverbindung zum Anwendungsmodul hergestellt wurde.
- v Das Binden der Anwendung erfolgte unter dem Namen eines bestehenden Pakets, und es wurde die (alten) Anwendung ausgeführt.

Benutzer von Systemen mit zusammengeschlossenen Datenbanken: Außer den oben genannten Ursachen kann das Problem auch darauf zurückzuführen sein, dass die erforderlichen Pakete nicht in allen gültigen Datenquellen gebunden wurden.

Die Anweisung kann nicht verarbeitet werden.

**Benutzeraktion:** Binden Sie die Anwendung unter Verwendung der Bindedatei, die dem Objektmodul entspricht, erneut. Führen Sie alternativ dazu das Programm aus, das dem in der Datenbank gespeicherten Paket entspricht.

Wird die Beispieldatenbank installiert, notieren Sie sich Nummer und Text dieser Nachricht, und benachrichtigen Sie den Kundendienst.

Benutzer von Systemen mit zusammengeschlossenen Datenbanken: Stellen Sie sicher, dass die

für den Server mit zusammengeschlossenen Datenbanken erforderlichen Pakete in den entsprechenden Datenquellen gebunden werden. Weitere Informationen zum Binden von Paketen enthält das Handbuch *Installation and Configuration Supplement*.

**sqlcode**: -818

**sqlstate**: 51003

## **SQL0822N Der SQLDA enthält eine ungültige Datenadresse oder eine ungültige Adresse für die Bezugswertvariable.**

**Erläuterung:** Das Anwendungsprogramm verwendet eine Adresse, die im SQLDA (SQL-Deskriptorbereich) nicht gültig ist.

Die Anweisung kann nicht verarbeitet werden.

**Benutzeraktion:** Korrigieren Sie das Anwendungsprogramm so, dass gültige Adressen in den SQLDA geschrieben werden.

**sqlcode**: -822

**sqlstate**: 51004

## **SQL0840N Die SELECT-Liste enthält zu viele Elemente.**

**Erläuterung:** Die Anzahl der Elemente in der SELECT-Liste überschreitet die zulässige Höchstzahl. Für die SELECT-Liste sind (im Unterschied zu einem allgemeinen Tabellenausdruck) maximal 1012 Elemente zulässig. Für die SELECT-Liste eines allgemeinen Tabellenausdrucks sind maximal 5000 Elemente zulässig.

Die Anweisung kann nicht verarbeitet werden.

**Benutzeraktion:** Überprüfen Sie, ob tatsächlich alle Informationen benötigt werden. (Die mit der SELECT-Liste in einer Anweisung SELECT vom Typ SELECT \* von A, B, C ausgegebene Anzahl von Elementen entspricht der die Summe der aller Spalten in den drei Tabellen.) Formulieren Sie, wenn möglich, die SQL-Anweisung so um, dass nur tatsächlich benötigte Elemente übergeben werden, oder die SQL-Anweisung in zwei oder mehr Teilanweisungen unterteilen.

**sqlcode**: -840

**sqlstate**: 54004

### **SQL0842N Es gibt bereits eine Verbindung zum Server "<server-name>".**

**Erläuterung:** SQLRULES(STD) ist gültig, und eine Anweisung CONNECT gibt eine vorhandene SQL-Verbindung an.

**Benutzeraktion:** Die Korrekturmaßnahme ist vom Fehler abhängig:

- v Handelt es sich bei dem Server-Namen nicht um den beabsichtigten Namen, korrigieren Sie diesen.
- Wenn SQLRULES(STD) gültig ist, und die Anweisung CONNECT eine vorhandene SQL-Verbindung angibt, ersetzen Sie CONNECT durch SET CONNECTION, oder ändern Sie die Option in SQLRULES(DB2).

Beheben Sie den Fehler in der Anwendung, und wiederholen Sie die Operation.

**sqlcode**: -842

**sqlstate**: 08002

# **SQL0843N Der Server-Name gibt keine bestehende Verbindung an.**

**Erläuterung:** Eine Anweisung, ein Befehl oder eine API enthielten einen Server-Namen, der keine vorhandene SQL-Verbindung des Anwendungsprozesses angibt.

Dies kann bei folgenden Anweisungen auftreten:

- SET CONNECTION
- RELEASE
- DISCONNECT
- SET oder OUERY CLIENT INFORMATION

**Benutzeraktion:** Die Korrekturmaßnahme ist vom Fehler abhängig:

v Handelt es sich bei dem Server-Namen nicht um den beabsichtigten Namen, korrigieren Sie diesen.

v Stellen Sie sicher, dass eine Verbindung zum Server hergestellt wurde und in einem aktuellen oder im Ruhezustand ist, bevor die Anweisung für diese Verbindung abgesetzt wird.

Beheben Sie den Fehler in der Anwendung, und wiederholen Sie die Operation.

**sqlcode**: -843

**sqlstate**: 08003

### **SQL0845N Ein Ausdruck PREVVAL kann erst verwendet werden, nachdem der Ausdruck NEXTVAL in der aktuellen Sitzung einen Wert für die Sequenz "<sequenzname>" generiert hat.**

**Erläuterung:** Ein Ausdruck PREVVAL gab die Sequenz "<sequenzname>" an. Für diese Sequenz wurde jedoch noch kein Wert generiert. Ein Ausdruck NEXTVAL muss in dieser Sitzung abgesetzt werden, um einen Wert für diese Sequenz zu generieren, bevor ein Ausdruck PREVVAL für die Sequenz abgesetzt werden kann.

**Benutzeraktion:** Setzen Sie in einer Sitzung mindestens einen Ausdruck NEXTVAL für eine Sequenz ab, bevor Sie einen Ausdruck PREVVAL für dieselbe Sequenz absetzen.

**sqlcode**: -845

**sqlstate**: 51035

### **SQL0846N Ungültige Angabe einer IDENTI-TY-Spalte oder eines Sequenzobjekts "<objektart>" "<objektname>".**

**Erläuterung:** Bei einer IDENTITY-Spalte oder einem Sequenzobjekt kann die Angabe eines Attributs in einer Anweisung ALTER oder CRE-ATE TABLE aus einem der folgenden Gründe ungültig sein:

• Der zugrunde liegende Datentyp der IDENTI-TY-Spalte oder des Sequenzobjekts wird nicht unterstützt. IDENTITY-Spalten und Sequenzobjekte unterstützen die folgenden Datentypen: SMALLINT, INTEGER, BIGINT und DECIMAL mit null Kommastellen.

- v Der Wert für START WITH, INCREMENT BY, MINVALUE oder MAXVALUE liegt außerhalb des Wertebereichs für den Datentyp der Identitätsspalte oder des Sequenzobjekts.
- v Der Wert für INCREMENT BY liegt außerhalb des Wertebereichs für eine konstante ganze Zahl mit erweiterter Genauigkeit.
- MINVALUE muss kleiner oder gleich MAXVA-LUE sein.
- v Für CACHE wurde ein ungültiger Wert angegeben. Der Wert muss eine ganze Zahl ohne erweiterte Genauigkeit mit einem Mindestwert von 2 sein.

**Benutzeraktion:** Korrigieren Sie die Syntax, und wiederholen Sie die Anweisung.

**sqlcode**: -846

**sqlstate**: 42815

**SQL0859N Der Zugriff auf die Datenbank des Transaktionsmanagers ist fehlgeschlagen. Es wurde SQLCODE "<sqlcode>" übergeben.**

**Erläuterung:** Die Anwendung wurde mit SYNC-POINT(TWOPHASE) vorkompiliert und erfordert eine Datenbank des Transaktionsmanagers, um die COMMIT-Verarbeitung in zwei Phasen koordinieren zu können. Die Datenbank des Transaktionsmanagers ist aus einem der folgenden Gründe nicht verfügbar:

- Sie wurde nicht erstellt.
- v Das Feld *tm\_database* in der Konfigurationsdatei des Datenbankmanagers wurde nicht aktualisiert und mit dem Namen der Datenbank aktiviert.
- v Die Datenbank existiert, die Kommunikation mit dieser Datenbank ist jedoch fehlgeschlagen.

**Benutzeraktion:** Mögliche Maßnahmen:

v Lesen Sie den mit dieser Nachricht ausgegebenen SQLCODE nach, und ergreifen Sie die für diesen SQLCODE vorgesehenen Maßnahmen.

- v Prüfen Sie, ob die Transaktionsmanagerdatenbank *tm\_database* existiert. Ist dies nicht der Fall, erstellen Sie eine neue Datenbank, oder wählen Sie eine Datenbank aus, die momentan zur Verwendung als Transaktionsmanagerdatenbank vorhanden ist. Es ist ratsam, eine separate Datenbank zu erstellen, wenn genügend Plattenspeicher zur Verfügung steht.
- v Aktualisieren Sie die Konfiguration des Datenbankmanagers für diese Transaktionsmanagerdatenbank im Feld *tm\_database*, sofern dies noch nicht geschehen ist.
- v Stellen Sie sicher, dass eine Verbindung zu *tm\_database* hergestellt werden kann. Dazu kann beispielsweise versucht werden, die Verbindung mit Hilfe des Befehlszeilenprozessors herzustellen.
- v Vergewissern Sie sich, dass es sich bei der ausgewählten *tm\_database* nicht um eine Datenbank handelt, auf die über DB2 Connect zugegriffen wird.

**sqlcode**: -859

**sqlstate**: 08502

## **SQL0863W Die Verbindung wurde erfolgreich hergestellt; es dürfen jedoch nur SBCS-Zeichen verwendet werden.**

**Erläuterung:** Die Server-Datenbank und die Client-Anwendung verwenden Codepages für verschiedene Sprachen. Zeichen außerhalb des 7-Bit-ASCII-Bereichs können nicht garantiert werden (nur die Zeichen im 7-Bit-ASCII-Bereich sind in allen Codepages enthalten.) Wenn zum Beispiel eine Verbindung zwischen einer japanischen Codepage und einer Codepage für lateinische Sprachen 1 besteht, jedoch keines der japanischen Zeichen in der Codepage für lateinische Sprachen 1 enthalten ist, sollten alle diese Zeichen vermieden werden (Englische Zeichen sind jedoch in Ordnung).

Benutzer von Systemen mit zusammengeschlossenen Datenbanken: Mögliche Ursachen:

- v Die zusammengeschlossene Datenbank unterstützt Einzelbyte- und Doppelbytezeichen. Das Datenbank-Client-System unterstützt jedoch nur Einzelbytezeichen.
- v Die Datenquelle unterstützt Einzelbyte- und Doppelbytezeichen. Das System mit zusammengeschlossenen Datenbanken unterstützt jedoch nur Einzelbytezeichen.

**Benutzeraktion:** Geben Sie keine SQL-Anweisungen oder -Befehle aus, die Zeichen verwenden, die nicht in den beiden Codepages der Anwendung und der Datenbank vorhanden sind.

Benutzer von Systemen mit zusammengeschlossenen Datenbanken: Geben Sie keine SQL-Anweisungen oder Befehle ein, die Zeichen verwenden, die nicht von allen Komponenten, d. h. Client-System, System mit zusammengeschlossenen Datenbanken und Datenquelle, verwendet werden.

**sqlcode**: +863

**sqlstate**: 01539

#### **SQL0865N Der Wert für tm\_database ist ungültig.**

**Erläuterung:** Die Datenbank, die in der Konfiguration des Datenbankmanagers als *tm\_database* ausgewählt wurde, ist nicht gültig. Die Datenbank muss DB2 Version 2.1 oder eine spätere Version haben und darf keine Datenbank sein, auf die über das DRDA-Protokoll (d. h. über DB2 Connect) zugegriffen wird.

Die Anweisung kann nicht ausgeführt werden.

#### **Benutzeraktion:**

- 1. Aktualisieren Sie die Konfiguration des Datenbankmanagers so, dass eine gültige Datenbank für den Parameter *tm\_database* angegeben wird.
- 2. Führen Sie DB2STOP und DB2START aus, um sicherzustellen, dass die Änderung wirksam wird.

**sqlcode**: -865

**sqlstate**: 08001

### **SQL0866N Die Umleitung der Verbindung ist fehlgeschlagen. Ursachencode: "<ursachencode>".**

**Erläuterung:** Bei der Verzeichniskatalogisierung für eine Datenbank wurde eine Verbindung auf nicht unterstützte Weise umgeleitet.

Mögliche Ursachencodes:

- **01** Bei einer Datenbankverbindung wurden mehrere Umleitungen von einem Server zu einem anderen vorgenommen; es wird jedoch nur eine Verbindungsumleitung unterstützt.
- **02** Es wurde eine Verbindung versucht, die sowohl eine aktuelle Version von DB2- Client oder -Server als auch einen Client oder Server von Version 1 betraf. Dieser Versuch schlug fehl, da eine Umleitung zu Clients oder Server der Version 1 nicht unterstützt wird.

**Benutzeraktion:** Maßnahmen nach Ursachencode:

- **01** Katalogisieren Sie die Datenbank erneut, so dass der Pfad der Verbindung mehrere Server zur Umleitung der Verbindung enthält.
- **02** Katalogisieren Sie die Datenbank erneut, so dass kein zwischengeschalteter Server die Verbindung umleitet.

**sqlcode**: -866

**sqlstate**: 08001

**SQL0868N Mit der Anweisung CONNECT und der Klausel USER/USING sollte eine Verbindung zu einem Server hergestellt werden, zu dem bereits eine Verbindung besteht.**

**Erläuterung:** Es besteht eine aktuelle oder ruhende Verbindung zu einem Server, und der Versuch, mit der Anweisung CONNECT und der Klausel USER/USING eine Verbindung zu diesem Server herzustellen, ist ungültig.

**Benutzeraktion:** Mögliche Maßnahmen:

- v Verwenden Sie die Anweisung SET CONNEC-TION, um die Verbindung zu der DORMANT-Verbindung aktuell zu machen.
- Verwenden Sie die Anweisung CONNECT ohne Klausel USER/USING, wenn SQLRU-LES(DB2) von der Anwendung verwendet werden.
- v Schließen Sie die vorhandene Arbeitseinheit ab, heben Sie die Verbindung auf, und stellen Sie unter Verwendung der Klausel USER/USING die Verbindung wieder her.

**sqlcode**: -868

**sqlstate**: 51022

**SQL0880N Der Sicherungspunkt (SAVEPOINT) "<sicherungspunktname>" ist nicht vorhanden oder in diesem Kontext ungültig.**

**Erläuterung:** Beim Absetzen einer Anweisung RELEASE oder ROLLBACK TO SAVEPOINT "<sicherungspunktname>" trat ein Fehler auf. Entweder ist kein Sicherungspunkt mit diesem Namen vorhanden, oder der Sicherungspunkt wurde außerhalb des aktuellen ganzheitlichen Ausführungskontexts eingerichtet.

Die Anweisung kann nicht verarbeitet werden.

**Benutzeraktion:** Korrigieren Sie den Namen des Sicherungspunkts in der Anweisung, und setzen Sie die Anweisung erneut ab.

**sqlcode**: -880

**sqlstate**: 3B001

**SQL0881N Ein Sicherungspunkt (SAVEPOINT) mit dem Namen "<sicherungspunktname>" ist bereits vorhanden, aber dieser Sicherungspunkt kann nicht wiederverwendet werden.**

**Erläuterung:** Der Name "<sicherungspunktname>" wurde bereits in einer SAVEPOINT-Anweisung verwendet. Der Sicherungspunktname kann nicht erneut verwendet werden, weil mindestens eine der SAVEPOINT-Anweisungen, die diesen

Namen ebenfalls verwendeten, das Schlüsselwort UNIQUE enthält, mit dem festgelegt wird, dass der Name eindeutig sein muss.

Die Anweisung kann nicht verarbeitet werden. Der neue Sicherungspunkt wird nicht definiert. Der alte Sicherungspunkt gleichen Namens ist weiterhin vorhanden.

**Benutzeraktion:** Wählen Sie einen anderen Namen für diesen Sicherungspunkt, und setzen Sie die SAVEPOINT-Anweisung erneut ab. Falls dieser vorhandene Sicherungspunkt erneut verwendet werden muss, setzen Sie die Anweisung RELEASE SAVEPOINT ab, um den vorhandenen Sicherungspunkt freizugeben. Beachten Sie jedoch, dass die Anweisung RELEASE SAVEPOINT auch alle Sicherungspunkte freigibt, die in der Transaktion seit der Einrichtung des angegebenen Sicherungspunkts eingerichtet wurden. Weitere Informationen finden Sie im Handbuch *SQL Reference*.

**sqlcode**: -881

**sqlstate**: 3B501

## **SQL0882N Der Sicherungspunkt ist nicht vorhanden.**

**Erläuterung:** Beim Absetzen einer Anweisung ROLLBACK TO SAVEPOINT trat ein Fehler auf. Das Absetzen einer Anweisung ROLLBACK TO SAVEPOINT ohne Angabe eines bestimmten Sicherungspunkts ist nicht zulässig, wenn es keine vorhandenen Sicherungspunkte gibt.

Die Anweisung kann nicht verarbeitet werden.

**Benutzeraktion:** Setzen Sie eine andere Anweisung ab, oder versuchen Sie, die gesamte Transaktion mit der Anweisung ROLLBACK rückgängig zu machen.

**sqlcode**: -882

**sqlstate**: 3B502

# **SQL0900 - SQL0999**

#### **SQL0900N Der Anwendungsstatus ist fehlerhaft. Die Verbindung zur Datenbank ging verloren.**

**Erläuterung:** Es besteht keine Verbindung zu einer Datenbank. Dies kann auf eine der folgenden Ursachen zurückzuführen sein:

- Ein schwerwiegender Fehler im Anwendungsstatus hatte zur Folge, dass die Verbindung zur Datenbank verloren ging.
- v Eventuell wurde die Verbindung der Anwendung zur Datenbank abgebrochen und keine neue Verbindung hergestellt, bevor die nächste SQL-Anweisung ausgeführt wurde.

**Benutzeraktion:** Stellen Sie erneut eine aktuelle Verbindung her. Schalten Sie dazu entweder zu einer vorhandenen DORMANT-Verbindung (mit Hilfe von CONNECT TO oder SET CONNEC-TION), oder stellen Sie eine neue Verbindung (mit Hilfe von CONNECT) her.

**sqlcode**: -900

**sqlstate**: 08003

**SQL0901N Die SQL-Anweisung schlug aufgrund eines nicht schwerwiegenden (nicht kritischen) Systemfehlers fehl. (Ursachencode:"<ursache>".)**

**Erläuterung:** Es trat ein Fehler auf, der durch einen Systemfehler ausgelöst wurde. Die Verarbeitung der SQL-Anweisungen wurde aufgrund der Ursache "<ursache>" beendet (dies wird nur in englischer Sprache angegeben und ist nur für die IBM Benutzerunterstützung relevant).

**Benutzeraktion:** Notieren Sie ie Nachrichtennummer (SQLCODE) und die Ursache "<ursache>".

War der Trace aktiv, rufen Sie an der Eingabeaufforderung des Betriebssystems die unabhängige Trace-Einrichtung auf. Informationen zur Verwendung dieser Einrichtung sind im Handbuch *Troubleshooting Guide* enthalten. Teilen Sie dann dem Kundendienst die folgenden Informationen mit:

- Fehlerbeschreibung
- SQLCODE
- v Ursache "<ursache>"
- v Inhalt des SQL-Kommunikationsbereichs (SQLCA), wenn möglich
- Trace-Datei, wenn möglich

Benutzer von Systemen mit zusammengeschlossenen Datenbanken: Stellen Sie fest, in welcher Datenquelle die Anforderung fehlgeschlagen ist (die Vorgehensweise wird im Handbuch *Troubleshooting Guide* beschrieben). Führen Sie dann die in der betreffenden Datenquelle erforderlichen Diagnoseschritte aus. Da es für unterschiedliche Datenquellen unterschiedliche Vorgehensweisen zur Problembestimmung gibt, ist die für die betreffende Datenquelle gültige Dokumentation zu befolgen.

**sqlcode**: -901

**sqlstate**: 58004

**SQL0902C Ein Systemfehler (Ursachencode: "<ursachencode>" ist aufgetreten. Nachfolgende SQL-Anweisungen können nicht verarbeitet werden.**

**Erläuterung:** Ein Systemfehler ist aufgetreten.

**Benutzeraktion:** Notieren Sie die Nachrichtennummer (SQLCODE) und den Ursachencode.

War der Trace aktiv, rufen Sie an der Eingabeaufforderung des Betriebssystems die unabhängige Trace-Einrichtung auf. Informationen zur Verwendung dieser Einrichtung sind im Handbuch *Troubleshooting Guide* enthalten. Teilen Sie dann dem Kundendienst die folgenden Informationen mit:

- Fehlerbeschreibung
- SOLCODE und eingebetteter Ursachencode
- v Inhalt des SQL-Kommunikationsbereichs (SQLCA), wenn möglich
- Trace-Datei, wenn möglich

Benutzer von Systemen mit zusammengeschlossenen Datenbanken: Stellen Sie fest, in welcher Datenquelle die Anforderung fehlgeschlagen ist (die Vorgehensweise wird im Handbuch *Troubleshooting Guide* beschrieben). Führen Sie dann die in der betreffenden Datenquelle erforderlichen Diagnoseschritte aus. Da es für unterschiedliche Datenquellen unterschiedliche Vorgehensweisen zur Problembestimmung gibt, ist die für die betreffende Datenquelle gültige Dokumentation zu befolgen.

**sqlcode**: -902

**sqlstate**: 58005

### **SQL0903N Die Anweisung COMMIT ist fehlgeschlagen. Die Transaktion wurde rückgängig gemacht. Ursachencode: "<ursachencode>".**

**Erläuterung:** Mindestens ein Server, der an der aktuellen Arbeitseinheit beteiligt war, konnte die Datenbank nicht zum Festschreiben vorbereiten. Die Anweisung COMMIT schlug fehl, und die Transaktion wurde zurückgesetzt.

Mögliche Ursachencodes:

**01** Eine Verbindung zu einer der an der Arbeitseinheit beteiligten Datenbanken ging verloren.

> Benutzer von Systemen mit zusammengeschlossenen Datenbanken: Bei Herstellung einer Verbindung zu einer Datenbank eines Servers mit zusammengeschlossenen Datenbanken, die Kurznamen verwendet, schlug eine Verbindung zu einer Datenquelle fehl, die jedoch für einen Kurznamen der Datenbank erforderlich ist.

**02** Auf eine der an der Arbeitseinheit beteiligten Datenbanken oder Knoten wurde zugegriffen, die COMMIT-Verarbeitung konnte jedoch nicht vorbereitet werden.

> Benutzer von Systemen mit zusammengeschlossenen Datenbanken: Bei Herstellung einer Verbindung zu einer Datenbank eines Servers mit zusammen

geschlossenen Datenbanken, die Kurznamen verwendet, kann eine Datenquelle, die für einen Kurznamen erforderlich ist, die COMMIT-Verarbeitung nicht vorbereiten.

**03** Ein an der Arbeitseinheit beteiligter DB2 Data Links Manager konnte keine Festschreibung vorbereiten.

**Benutzeraktion:** Wenn die Verbindung zur Datenbank unterbrochen wurde, stellen Sie diese wieder her. Ist der Fehler nicht auf die Verbindung zurückzuführen, stellen Sie anhand des Fehlerdiagnoseprotokolls des fernen Systems die Fehlerursache und Korrekturmaßnahme fest. Führen Sie die Anweisung erneut aus.

**sqlcode**: -903

**sqlstate**: 40504

**SQL0904N Die Ausführung wurde aufgrund einer ungültigen Ressource abgebrochen. Ursachencode: "<ursachencode>", Ressourcenart: "<ressourcenart>" und Ressourcenname: "<ressourcenname>".**

**Erläuterung:** Die SQL-Anweisung konnte nicht ausgeführt werden, da die Ressource "<ressourcenname>" der Art "<ressourcenart>" zum entsprechenden Zeitpunkt aus dem durch "<ursachencode>" genannten Grund nicht verfügbar war. Die Beschreibung des Ursachencodes enthält die Dokumentation zur Problembestimmung für DB2 für MVS.

**Benutzeraktion:** Prüfen Sie, welche Ressource nicht verfügbar war. Der Grund, warum die Ressource nicht verfügbar war, kann dem angegebenen "<ursachencode>" entnommen werden.

**sqlcode**: -904

**sqlstate**: 57011

**SQL0905N Die Ausführung wurde aufgrund einer überschrittenen Ressourcenbegrenzung abgebrochen. Ressourcenname: "<ressourcenna**me>", Begrenzung: "<begren**zungsgröße1>" CPU-Sekunden ("<begrenzungsgröße2>" Serviceeinheiten), vorgegeben von "<begrenzungsquelle>".**

**Erläuterung:** Die Ausführung der SQL-Anweisung wurde beendet, da eine Ressourcenbegrenzung überschritten wurde.

Der Name der Ressource, deren Begrenzung überschritten wurde, lautet "<ressourcenname>". Das ist auch der Name der Spalte der Ressourcenbegrenzungstabelle, die die Begrenzung vorgibt. Die überschrittene Begrenzung wird als "<br/>begrenzungsgröße1>" in CPU-Sekunden und als "<br/>begrenzungsgröße2>" in Serviceeinheiten angegeben. Der Ressourcenname "<ressourcenname>" ist möglicherweise ASUTIME. Hierbei handelt es sich um die für die jeweilige SQL-Anweisung zulässige Anzahl an CPU-Sekunden. Die maximal zulässige Anzahl an CPU-Sekunden ist "<begrenzungsgröße1>". Die maximal zulässige Anzahl an Serviceeinheiten ist "<begrenzungsgröße2>".

"<begrenzungsquelle>" ist die Quelle, die die Begrenzungsgröße vorgibt. Hierbei handelt es sich entweder um den Namen einer Ressourcenbegrenzungstabelle oder um einen 'Systemparameter'. Handelt es sich um einen Systemparameter, enthielt die Ressourcenbegrenzungstabelle keinen gültigen

Eintrag, oder während des Tabellenzugriffs trat ein Fehler auf. In beiden Fällen wird die Begrenzung von einem Installationsparameter (Systemparameter) vorgegeben.

**Benutzeraktion:** Ermitteln Sie, warum die SQL-Anweisung so viel Zeit in Anspruch nahm, und ergreifen Sie die entsprechenden Gegenmaßnahmen. Diese umfassen eine Vereinfachung der SQL-Anweisung oder eine Umstrukturierung der Tabellen und Indizes. Außerdem kann die für die Verwaltung der Ressourcenbegrenzungstabelle zuständige Installationsgruppe verständigt werden.

Ein Anwendungsprogramm, das diesen Rückkehrcode empfängt, kann weitere SQL-Anweisungen ausführen.

**sqlcode**: -905

**sqlstate**: 57014

### **SQL0906N Die SQL-Anweisung kann nicht ausgeführt werden, da diese Funktion aufgrund eines früheren Fehlers gesperrt ist.**

**Erläuterung:** Die Ausführung der SQL-Anweisung schlug fehl, da die gewünschte Funktion aufgrund eines früheren Fehlers gesperrt ist. Das kann vorkommen, wenn das Anwendungsprogramm einen vorzeitigen Abbruch abgefangen hat (zum Beispiel durch eine Bedingung ON ERROR in einem PL/I-Programm) und die Ausführung der SQL-Anwendungen fortgesetzt hat. Möglicherweise ist jedoch auch während einer DB2-CICS-Transaktion ein Fehler bei der Thread-Erstellung aufgetreten, und es wurde dennoch mit der Ausgabe von SQL-Anforderungen fortgefahren, ohne vorher eine Aktion SYNCPOINT ROLLBACK durchzuführen.

**Benutzeraktion:** In der Regel sollte ein Anwendungsprogramm beim Erhalt dieses Rückkehrcodes alle Aktionen beenden. Alle weiteren Versuche des Anwendungsprogramms, andere SQL-Anweisungen auszuführen, werden mit demselben Rückkehrcode fehlschlagen. Falls es sich um eine DB2-CICS-Transaktion handelt und das Feld SQLERRP des SQL-Kommunikationsbereichs den Modulnamen DSNCEXT1 enthält, setzt die Transaktion möglicherweise eine Aktion SYNCPOINT ROLLBACK ab und fährt dann mit der Verarbeitung fort. Führt die Transaktion eine Aktion ROLLBACK durch und fährt mit der Verarbeitung fort, muss sie auch den Fehler, der bei der Thread-Erstellung ursprünglich aufgetreten ist, beheben können.

#### **sqlcode**: -906

**sqlstate**: 24514, 51005, 58023

**SQL0908N Fehler "<bindeart>". Mit der** Berechtigungs-ID "<br/>berechti**gungs-ID>" sind die Operationen BIND, REBIND oder AUTO\_RE-BIND nicht zulässig.**

**Erläuterung:** Mit der angegebenen Berechtigungs-ID darf die angegebene "<bindeart>" für einen Plan oder ein Paket nicht mit den Operationen BIND und REBIND angewendet werden. Ein Eintrag in der RLST-Tabelle (Resource Limit Specification Table - Ressourcenbegrenzungstabelle) verbietet die Durchführung von Bindeoperationen und neue Bindeoperationen mit dieser Berechtigungs-ID bzw. mit allen Berechtigungs-IDs. Der für die Operation AUTO-REBIND zuständige Systemparameter AUTO-REBIND ist so eingestellt, dass diese Operation inaktiviert ist.

#### **bindeart**

Art der Bindeoperation (BIND, REBIND oder AUTO-REBIND).

#### **berechtigungs-ID**

Berechtigungs-ID des Benutzers, der den Unterbefehl BIND abgesetzt hat oder primäre Berechtigungs-ID des Benutzers, der den Plan für die Operationen AUTO-REBIND erstellt hat.

**Benutzeraktion:** Soll die angegebene Berechtigungs-ID in Zukunft zur Durchführung von Bindeoperationen berechtigt sein, muss der Eintrag in der aktiven RLST-Tabelle geändert werden. Sind die Operationen AUTO-REBIND inaktiv, muss das Paket vor einer erneuten Ausführung neu gebunden werden.

**sqlcode**: -908

**sqlstate**: 23510

## **SQL0909N Das Objekt wurde gelöscht.**

**Erläuterung:** Das Anwendungsprogramm hat entweder (1) eine Tabelle gelöscht und dann versucht, darauf zuzugreifen, oder (2) einen Index gelöscht und dann versucht, über diesen Index auf die Objekttabelle zuzugreifen.

**Benutzeraktion:** Die Logik des Anwendungsprogramms muss dahingehend korrigiert werden, dass es nicht mehr versucht, auf ein Objekt zuzugreifen oder ein Objekt zu verwenden, das bereits gelöscht wurde.

Es immer ein Risiko, Indizes innerhalb eines Anwendungsprogramms zu löschen, da nicht festgestellt werden kann, ob der für die Anwendung generierte Plan (mit der Anweisung BIND oder REBIND) einen bestimmten Index tatsächlich für den Zugriff auf die Objekttabelle verwendet oder nicht.

**sqlcode**: -909

**sqlstate**: 57007

### **SQL0910N Die SQL-Anweisung kann nicht auf ein Objekt zugreifen, für das eine Änderung ansteht.**

**Erläuterung:** Das Anwendungsprogramm hat versucht, auf ein Objekt innerhalb derselben Arbeitseinheit zuzugreifen, in der Folgendes gilt:

- Das Anwendungsprogramm gab die Anweisung DROP für das Objekt oder ein zugehöriges Objekt (z. B. einen Index für eine Tabelle) aus.
- v Das Anwendungsprogramm gab eine Anweisung für das Objekt aus, durch die eine Integritätsbedingung hinzugefügt oder gelöscht wurde.
- v Das Anwendungsprogramm gab eine Anweisung DROP TRIGGER oder CREATE TRIG-GER für das Objekt aus, von der das Objekt direkt oder indirekt betroffen ist.
- v Das Anwendungsprogramm gab eine Anweisung ROLLBACK TO SAVEPOINT aus, durch die das Objekt in den Status 'Änderung anstehend' versetzt wurde.
- v Das Anwendungsprogramm gab eine Anweisung aus, die bewirkte, dass alle Zeilen einer mit NOT LOGGED definierten deklarierten temporären Tabelle gelöscht werden.

Benutzer von Systemen mit zusammengeschlossenen Datenbanken: Außer den genannten Ursachen existieren möglicherweise auch andere datenquellenspezifische Einschränkungen, die einen Zugriff auf das Objekt verhindern.

Die SQL-Anweisung kann nicht verarbeitet werden.

**Benutzeraktion:** Ändern Sie das Anwendungsprogramm so, dass kein Zugriff auf ein Objekt versucht wird, das sich innerhalb derselben Arbeitseinheit befindet, in der auch die Änderung durchgeführt wurde. Im allgemeinen ist es ratsam, DDL-Anweisungen (Data Definition Language) in einer anderen Arbeitseinheit von DML-Anweisungen (Data Manipulation Language) zu isolieren, die auf dieselben Objekte zugreifen.

Die Arbeitseinheit muss festgeschrieben oder zurückgesetzt werden, bevor die Anweisung, die den Fehler verursachte, erfolgreich ausgeführt werden kann. Wenn die festgeschriebene Änderung dazu führte, dass ein Objekt gelöscht wurde, muss das Objekt möglicherweise neu erstellt werden, damit die fehlgeschlagene SQL-Anweisung verarbeitet werden kann.

Wenn das Objekt innerhalb eines Sicherungspunkts (SAVEPOINT) geändert wird, ändern Sie das Anwendungsprogramm so, dass es nicht versucht, auf das Objekt zuzugreifen, nachdem die Anwendung eine Anweisung ROLLBACK TO SAVEPOINT ausgegeben hat. Jeder Cursor, der auf das geänderte Objekt zugreift und zum Zeitpunkt der Anweisung ROLLBACK TO SAVEPOINT geöffnet ist, ist hinterher nicht zugänglich. Ändern Sie die Anwendung so, dass sie den Cursor schließt.

Wenn eine Anweisung INSERT, DELETE oder UPDATE fehlschlägt, die mit einer mit NOT LOGGED definierten deklarierten temporären Tabelle arbeitet, werden alle Zeilen in dieser Tabelle gelöscht. Jeder Cursor, der zum Zeitpunkt des Fehlers für die deklarierte temporäre Tabelle geöffnet ist, ist dann nicht mehr zugänglich und sollte durch die Anwendung geschlossen werden.

Benutzer von Systemen mit zusammengeschlossenen Datenbanken: Kann der Fehler so nicht behoben werden, stellen Sie die Anforderung fest (die Vorgehensweise zum Ermitteln, in welcher Datenquelle die Verarbeitung der SQL-Anweisung fehlschlägt, wird im Handbuch *Troubleshooting Guide* beschrieben). Stellen Sie dann fest, welche weiteren Einschränkungen für die Datenquelle existieren, die einen Zugriff auf das Objekt verhindern. Stellen Sie sicher, dass die Anwendung keine dieser Einschränkungen verletzt.

**sqlcode**: -910

**sqlstate**: 57007

**SQL0911N Die aktuelle Transaktion wurde rückgängig gemacht. Ursache: Gegenseitiges Sperren oder Zeitüberschreitung. Ursachencode: "<ursachencode>".**

**Erläuterung:** Die aktuelle Arbeitseinheit war von einer nicht aufgelösten Konkurrenzsituation in Zusammenhang mit der Verwendung eines Objekts betroffen und musste zurückgesetzt werden.

Ursachencodes:

- **2** Transaktion aufgrund einer gegenseitigen Sperre zurückgesetzt
- **68** Transaktion aufgrund einer Zeitüberschreitung zurückgesetzt
- **72** Transaktion aufgrund eines Fehlers eines an der Transaktion beteiligten DB2 Data Links Managers rückgängig gemacht.
- **Anmerkung:** Die dieser Arbeitseinheit zugeordneten Änderungen müssen erneut eingegeben werden.

Die Anwendung wird auf das vorige COMMIT zurückgesetzt.

**Benutzeraktion:** Wenn eine Anwendung viel Zeit in Anspruch nimmt oder gegenseitiges Sperren möglich ist, verwenden Sie den Befehl COM-MIT nach Möglichkeit häufig.

Benutzer von Systemen mit zusammengeschlossenen Datenbanken: Die gegenseitige Sperre kann auf Server mit zusammengeschlossenen Datenbanken oder in der Datenquelle auftreten. Es gibt keinen Mechanismus zum Feststellen von gegenseitigen Sperren, die Datenquellen und möglicherweise auch das System mit zusammengeschlossenen Datenbanken umfassen. Es kann jedoch festgestellt werden, in welcher Datenquelle die Anforderung fehlschlägt (die Vorgehensweise wird im Handbuch *Problem Determination Guide* beschrieben).

Bei der Verarbeitung bestimmter Kombinationen von SQL-Anweisungen sind gegenseitige Sperren oft normal, oder es muss mit ihrem Auftreten gerechnet werden. Es ist deshalb ratsam, Anwendungen zu entwickeln, um gegenseitige Sperren möglichst zu vermeiden.

#### **sqlcode**: -911

**sqlstate**: 40001

**SQL0912N Maximale Anzahl der Sperranforderungen für die Datenbank ist erreicht.**

**Erläuterung:** Da für die Liste der Sperren nicht genügend Speicherbereich verfügbar war, wurde die maximale Anzahl der Sperranforderungen für die Datenbank erreicht.

Die Anweisung kann nicht verarbeitet werden.

**Benutzeraktion:** Führen Sie die Anweisung COMMIT oder ROLLBACK aus, bevor andere SQL-Anweisungen ausgeführt werden. Erhöhen Sie unter Umständen den Parameter (*locklist*) für die Datenbankkonfiguration, um den Sperrbereich zu vergrößern.

**sqlcode**: -912

**sqlstate**: 57011

**SQL0913N Die Ausführung war aufgrund einer gegenseitigen Sperre bzw. einer Zeitüberschreitung nicht erfolgreich. Ursachencode: "<ursachencode>".**

**Erläuterung:** Die abgesetzte Anforderung war von einer nicht aufgelösten Konkurrenzsituation in Zusammenhang mit der Verwendung eines Objekts betroffen, und die Ausführung schlug fehl.

Ursachencodes:

- **2** Die Transaktionsverzweigung ist aufgrund einer gegenseitigen Sperre fehlgeschlagen.
- **68** Die Transaktionsverzweigung ist auf-

grund einer Überschreitung eines Zeitlimits für eine Sperre fehlgeschlagen.

- **72** Transaktion aufgrund eines Fehlers eines an der Transaktion beteiligten DB2 Data Links Managers rückgängig gemacht.
- **80** Die Anweisung ist aufgrund einer Überschreitung eines Zeitlimits fehlgeschlagen.

#### **Benutzeraktion:**

- v Bei Ursachencode 80 kann die fehlgeschlagene Anweisung ohne Beenden der Anwendung erneut abgesetzt werden. Wenn die Anwendung auf mehrere ferne Datenbanken zugreift, ist es möglicherweise besser, die Transaktion zurückzusetzen, um die Möglichkeit einer globalen gegenseitigen Sperre zu vermeiden.
- v Setzen Sie bei anderen Ursachencodes eine Anforderung zum Zurücksetzen der Transaktion ab. Die Transaktion kann aufgrund eines Fehlers der aktuellen Transaktionsverzweigung nicht festgeschrieben werden.
- Wenn eine Anwendung viel Zeit in Anspruch nimmt oder Daten benötigt, auf die häufig gleichzeitig zugegriffen wird, verwenden Sie nach Möglichkeit den Befehl COMMIT häufig, um gegenseitige Sperren und Zeitlimitüberschreitungen zu vermeiden.

**sqlcode**: -913

**sqlstate**: 57033

#### **SQL0917N Eine ferne Bindeoperation eines DRDA-Anwendungs-Requester schlug fehl.**

**Erläuterung:** Während einer fernen Bindeoperation eines DRDA-Anwendungs-Requester ist ein Fehler aufgetreten. Der Fehler kann während der Bindeoperation oder der COMMIT-Verarbeitung ausgegeben werden.

**Benutzeraktion:** Dieses Problem wird in der Regel durch eine SQL-Anweisung verursacht, die aufgrund eines Fehlers nicht gebunden wurde. Der Benutzer kann mit Hilfe der Diagnoseeinrichtung des DRDA-Anwendungs-Requester festzustellen, welche Anweisung den Fehler verursacht und diese dann ändern.

**sqlcode**: -917

**sqlstate**: 42969

#### **SQL0918N Die Anwendung muss die Operation ROLLBACK ausführen.**

**Erläuterung:** Die Arbeitseinheit wurde bereits in der Datenbank zurückgesetzt (ROLLBACK), andere Ressourcenmanager, die in diese Arbeitseinheit einbezogen sind, wurden möglicherweise nicht zurückgesetzt. Um die Integrität diese Anwendung sicherzustellen, werden alle SQL-Anforderungen zurückgewiesen, bis die Anwendung eine ROLLBACK-Operation ausführt.

**Benutzeraktion:** Alle SQL-Anforderungen werden zurückgewiesen, bis die Anwendung eine ROLLBACK-Operation ausführt. In einer CICS-Umgebung wird dies mit dem CICS-Befehl SYN-CPOINT ROLLBACK ausgeführt.

**sqlcode**: -918

**sqlstate**: 51021

**SQL0920N Auf die Daten eines Client-Systems kann von anderen Datenbank-Clients nicht zugegriffen werden.**

**Erläuterung:** Die Workstation wurde als Client oder als Server mit lokalen Clients konfiguriert. Datenbanken, die auf diesem System erstellt werden, können nicht gemeinsam mit anderen Workstations verwendet werden.

Die Funktion kann nicht verarbeitet werden.

**Benutzeraktion:** Fordern Sie Daten nur von Server-Workstations an.

**sqlcode**: -920

**sqlstate**: 57019

### **SQL0925N SQL-Anweisung COMMIT ist ungültig für die Ausführungsumgebung der Anwendung.**

**Erläuterung:** COMMIT ist in folgenden Fällen nicht zulässig:

- In einer DTP-Umgebung (Distributed Transaction Processing) wie beispielsweise CICS wurde eine statische SQL-Anweisung COM-MIT versucht. Es ist jedoch eine für die Umgebung spezifische Anweisung COMMIT erforderlich. In einer CICS-Umgebung ist dies beispielsweise der CICS-Befehl SYNCPOINT.
- v Eine DB2-Anwendung, die für die Verwendung von CONNECT 2 in einer Nicht-TP-Monitorumgebung vorkompiliert oder eingestellt wurde, hat eine dynamische SQL-Anweisung COMMIT abgesetzt, obwohl nur statische SQL-Anweisungen COMMIT zulässig sind.
- Wird die SQL-Anweisung COMMIT von einer gespeicherten Prozedur abgesetzt, ist sie ebenfalls nicht zulässig, wenn das aufrufende Programm innerhalb einer verteilten Arbeitseinheit oder DTP-Umgebung ausgeführt wird.

**Benutzeraktion:** Lösen Sie das Problem anhand einer der folgenden Maßnahmen:

- v Löschen Sie die Anweisung, die COMMIT absetzt, und ersetzen Sie sie durch eine Anweisung, die das für die Umgebung gültige Äquivalent ausführt.
- v Verwenden Sie bei CONNECT 2 in einer Nicht-TP-Monitorumgebung nur die statische SQL-Anweisung COMMIT.
- v Entfernen Sie bei einer gespeicherten Prozedur die Anweisung COMMIT.

**sqlcode**: -925

**sqlstate**: 2D521

### **SQL0926N SQL-Anweisung ROLLBACK ist ungültig für die Ausführungsumgebung der Anwendung.**

**Erläuterung:** ROLLBACK ist in folgenden Fällen nicht zulässig:

1. In einer DTP-Umgebung (Distributed Transaction Processing) wie beispielsweise CICS wurde eine statische SQL-Anweisung ROLL-BACK versucht. Es ist jedoch eine für die Umgebung spezifische Anweisung ROLL-

BACK erforderlich. In einer CICS-Umgebung ist dies beispielsweise der CICS-Befehl SYNC-POINT ROLLBACK.

- 2. Eine DB2-Anwendung, die für die Verwendung von CONNECT 2 vorkompiliert oder eingestellt wurde, hat eine dynamische SQL-Anweisung ROLLBACK abgesetzt, obwohl nur statische SQL-Anweisungen ROLLBACK zulässig sind.
- 3. Wird die SQL-Anweisung ROLLBACK von einer gespeicherten Prozedur abgesetzt, gelten ebenfalls Beschränkungen, wenn das aufrufende Programm innerhalb einer verteilten Arbeitseinheit (CONNECT 2) oder DTP-Umgebung ausgeführt wird.

#### **Benutzeraktion:**

- 1. Löschen Sie die Anweisung, die ROLLBACK absetzt, und ersetzen Sie sie durch eine Anweisung ersetzen, die das für die Umgebung gültige Äquivalent ausführt.
- 2. Verwenden Sie bei CONNECT 2 nur die statische SQL-Anweisung COMMIT.
- 3. Löschen Sie bei einer gespeicherten Prozedur die Anweisung vollständig.

#### **sqlcode**: -926

**sqlstate**: 2D521

### **SQL0930N Für die Verarbeitung der Anweisung ist nicht genügend Speicher vorhanden.**

**Erläuterung:** Es wurde eine Anforderung an die Datenbank ausgegeben, für die eine weitere Speicherseite erforderlich ist. Für den Datenbankmanager stehen jedoch keine weiteren Speicherseiten mehr zur Verfügung.

Die Anweisung kann nicht verarbeitet werden.

**Benutzeraktion:** Mögliche Maßnahmen:

- v Stellen Sie sicher, dass das System über ausreichend Realspeicher und virtuellen Speicher verfügt.
- Entfernen Sie Hintergrundprozesse.
- v Wenn der Fehler während der DUOW-Resynchronisation auftritt, erhöhen Sie in der Konfi-

guration des Datenbankmanagers den Parameterwert für für *maxagents*, und setzen Sie den für *resync\_interval* herab.

**sqlcode**: -930

**sqlstate**: 57011

**SQL0931C Dateitabellenüberlauf des Betriebssystems. Nachfolgende SQL-Anweisungen können nicht verarbeitet werden.**

**Erläuterung:** Es wurde eine Begrenzung des Betriebssystems erreicht. Das Anwendungsprogramm darf keine zusätzlichen SQL-Anweisungen ausgeben. Die Datenbank erhält eine Markierung, die besagt, dass eine Wiederherstellung erforderlich ist. Alle Anwendungen, die die Datenbank verwenden, werden am Zugriff auf die Datenbank gehindert.

**Benutzeraktion:** Beenden Sie alle Anwendungen, die die Datenbank verwenden. Starten Sie die Datenbank erneut.

Führen Sie folgende Maßnahmen durch, um ein nochmaliges Auftreten des Problems zu verhindern:

- Verringern Sie den Wert des Konfigurationsparameters MAXFILOP der Datenbank (dies reduziert die Verwendung der Dateitabelle des Betriebssystems durch DB2), und/oder
- v beenden Sie andere Anwendungen, die Dateien verwenden, und/oder
- führen Sie die Anweisungen in der Dokumentation zum Betriebssystem für die Erhöhung der Begrenzung der Dateitabelle des Betriebssystems aus. In den meisten UNIX-Umgebungen kann dies erreicht werden, indem die Kernel-Konfiguration mit einem höheren Wert aktualisiert wird. (Unter AIX ist dies nur durch Erhöhung der Speicherkapazität der Maschine möglich).

#### **sqlcode**: -931

**sqlstate**: 58005

#### **SQL0950N Die Tabelle oder der Index kann nicht gelöscht werden, da sie/er momentan verwendet wird.**

**Erläuterung:** Die Anweisung DROP TABLE oder DROP INDEX kann nicht ausgegeben werden, wenn die Tabelle oder der Index z. Zt. von einem geöffneten Cursor verwendet wird.

Die Anweisung kann nicht verarbeitet werden. Die Tabelle oder der Index wird nicht gelöscht.

**Benutzeraktion:** Schließen Sie die erforderlichen Cursor, und führen Sie die Anweisung erneut aus.

**sqlcode**: -950

**sqlstate**: 55006

**SQL0951N Das Objekt "<objektname>" der Art "<objektart>" kann nicht geändert werden, weil es momentan vom gleichen Anwendungsprozess verwendet wird.**

**Erläuterung:** Eine Anweisung ALTER oder eine Anweisung SET INTEGRITY für ein Objekt kann nicht abgesetzt werden, wenn es entweder gesperrt ist oder gerade verwendet wird.

Die Anweisung kann nicht verarbeitet werden. Das Objekt wird nicht geändert.

**Benutzeraktion:** Schließen Sie alle Cursor, die direkt oder indirekt von dem Objekt "<objektname>" abhängen, und führen Sie die Anweisung erneut aus.

**sqlcode**: -951

**sqlstate**: 55007

## **SQL0952N Verarbeitung aufgrund einer Unterbrechungsanforderung abgebrochen.**

**Erläuterung:** Möglicherweise wurde die Unterbrechungstastenfolge gedrückt.

Die Verarbeitung der Anwendung wird beendet. Möglicherweise wurden vor der Beendigung in der Datenbank einige Änderungen vorgenommen, diese aber nicht festgeschrieben.

Benutzer von Systemen mit zusammengeschlossenen Datenbanken: Diese Situation kann auch von der Datenquelle erkannt werden.

**Benutzeraktion:** Setzen Sie die Anwendung fort.

Wird die Beispieldatenbank installiert, löschen Sie diese, und installieren Sie sie erneut.

**sqlcode**: -952

**sqlstate**: 57014

### **SQL0954C Nicht genügend Speicher im Zwischenspeicher für Anwendungen (Application Heap) für die Verarbeitung der Anweisung.**

**Erläuterung:** Der für die Anwendung verfügbare Speicherbereich wird vollständig verwendet.

Die Anweisung kann nicht verarbeitet werden.

**Benutzeraktion:** Beenden Sie nach Empfang dieser Nachricht die Anwendung. Erhöhen Sie den Parameter (*applheapsz*) für die Datenbankkonfiguration, um den Zwischenspeicher für die Anwendung zu vergrößern.

**sqlcode**: -954

**sqlstate**: 57011

**SQL0955C Für die Verarbeitung der Anweisung kann kein Sortierspeicher zugeordnet werden. Ursachencode = "<ursachencode>".**

**Erläuterung:** Dem Datenbankagenten steht nicht genügend virtueller Speicher für die Verarbeitung von Sortierlisten zur Verfügung, wie durch den Ursachencode angegeben wird:

- **1** Nicht ausreichend privater Verarbeitungsspeicher.
- **2** Nicht ausreichend gemeinsam benutzter Speicher im datenbankweiten Speicherbereich, der für die Verarbeitung von Sortierlisten vorgesehen ist.

Die Anweisung kann nicht verarbeitet werden, möglicherweise können jedoch andere SQL-Anweisungen verarbeitet werden.

**Benutzeraktion:** Mögliche Maßnahmen:

- v Verringern Sie den Wert des Parameters für den Sortierspeicher (*sortheap*) in der entsprechenden Datenbankkonfigurationsdatei.
- v Bei Ursachencode 1 vergrößern Sie den verfügbaren privaten virtuellen Speicher, wenn dies möglich ist. Zum Beispiel kann auf UNIX-Systemen der Wert für die Maximalgröße des Datenbereichs für einen Prozess mit dem Befehl **ulimit** erhöht werden.
- v Bei Ursachencode 2 vergrößern Sie den datenbankweiten gemeinsam benutzten Speicherbereich, der für die Verarbeitung von Sortieroperationen vorgesehen ist, indem Sie den Wert des Konfigurationsparameters (*sheapthres*) des Datenbankmanagers erhöhen.

**sqlcode**: -955

**sqlstate**: 57011

**SQL0956C Nicht genügend Speicher im Zwischenspeicher für die Datenbank (Database Heap) für die Verarbeitung der Anweisung.**

**Erläuterung:** Der für die Datenbank verfügbare Speicher wird vollständig verwendet.

Die Anweisung kann nicht verarbeitet werden.

**Benutzeraktion:** Beenden Sie nach Empfang dieser Nachricht die Anwendung. Erhöhen Sie den Parameter (*dbheap*) für die Datenbankkonfiguration, um den Zwischenspeicher für die Datenbank zu vergrößern. Wenn die Anzahl der E/A-Server nahe des Grenzwerts liegt, kann es sich als sinnvoll erweisen, diese Anzahl zu verringern.

Zur Änderung von ″dbheap″ geben Sie einen Befehl ähnlich dem folgenden ein, der *dbheap* auf die Größe 2400 für die Datenbank *sample* setzt: db2 UPDATE DB CFG FOR sample USING DBHEAP 2400

Trennen Sie die Verbindung zur Datenbank, damit die Änderung wirksam wird.

**sqlcode**: -956

**sqlstate**: 57011

## **SQL0958C Maximale Anzahl der geöffneten Dateien erreicht.**

**Erläuterung:** Die maximale Anzahl der für die Datenbank verfügbaren Dateikennungen ist erreicht.

Die Anweisung kann nicht verarbeitet werden.

**Benutzeraktion:** Erhöhen Sie die Parameter, die die für die Datenbank zulässige maximale Anzahl geöffneter Dateien betreffen. Dazu gehört die Erhöhung des Werts des Konfigurationsparameters (*maxfilop*), um mehr Dateikennungen (File Handles) für das Exemplar verfügbar zu machen, und die Beendigung anderer Sitzungen, um die Anzahl der verwendeten Dateikennungen zu verringern.

**sqlcode**: -958

**sqlstate**: 57009

### **SQL0959C Nicht genügend Speicher im Kommunikationszwischenspeicher (Communication Heap) des Servers für die Verarbeitung der Anweisung.**

**Erläuterung:** Der im Kommunikationszwischenspeicher des Servers verfügbare Speicher wird vollständig verwendet.

Der Befehl oder die Anweisung kann nicht verarbeitet werden.

**Benutzeraktion:** Beenden Sie nach Empfang dieser Nachricht die Anwendung. Erhöhen Sie die Größe des Parameters für den Kommunikationszwischenspeicher (*comheapsz*) in der Konfigurationsdatei des Datenbankmanagers auf der Server-Workstation.

ANMERKUNG: Diese Nachricht trifft nur für DB2-Releases vor Version 2 zu.

**sqlcode**: -959

**sqlstate**: 57011
## **SQL0960C Maximale Anzahl der Dateien in der Datenbank erreicht.**

**Erläuterung:** Die maximale Anzahl von Datenbankdateien ist erreicht.

Die Anweisung kann nicht verarbeitet werden.

**Benutzeraktion:** Beenden Sie nach Empfang dieser Nachricht die Anwendung. Heben Sie die Verbindungen aller aktiven Anwendungen zur Datenbank auf, und stellen Sie sie anschließend wieder her. Tritt der Fehler weiterhin auf, löschen Sie Tabellen und/oder Indizes aus der Datenbank, oder teilen Sie die Datenbank.

Wird die Beispieldatenbank installiert, löschen Sie diese, und installieren Sie sie erneut.

**sqlcode**: -960

**sqlstate**: 57011

## **SQL0964C Kein Platz mehr im Transaktionsprotokoll für die Datenbank.**

**Erläuterung:** Der im Transaktionsprotokoll verfügbare Speicherbereich wird vollständig verwendet.

Wenn ein Umlaufprotokoll mit sekundären Protokolldateien verwendet wird, wurde versucht, diese zuzuordnen und zu verwenden. Wenn im Dateisystem kein Speicherbereich mehr verfügbar ist, können keine sekundären Protokolle verwendet werden.

Wenn ein Archivprotokoll verwendet wird, hat das Dateisystem für die Aufnahme einer neuen Protokolldatei keinen Plattenspeicherbereich zur Verfügung gestellt.

Die Anweisung kann nicht verarbeitet werden.

**Benutzeraktion:** Führen Sie beim Empfang dieser Nachricht (SQLCODE) COMMIT oder ROLL-BACK aus, oder wiederholen Sie die Operation.

Wenn die Datenbank durch gleichzeitig ablaufende Anwendungen aktualisiert wird, wiederholen Sie die Operation. Protokollspeicherbereich kann freigegeben werden, wenn eine andere Anwendung eine Transaktion beendet.

Es ist ratsam, möglichst häufig COMMIT-Opera-

tionen auszuführen. Wenn die Transaktionen nicht festgeschrieben werden, kann unter Umständen durch das Festschreiben der Anwendungen Protokollspeicherbereich freigegeben werden. Beim Erstellen einer Anwendung muss das Festschreiben von Änderungstransaktionen berücksichtigt werden, um zu vermeiden, dass kein Protokollspeicherbereich mehr frei ist.

Treten gegenseitige Sperren auf, müssen häufigere Prüfungen durchgeführt werden. Dies kann durch Verringerung des Konfigurationsparameters der Datenbank DLCHKTIME geschehen. Hiermit werden gegenseitige Sperren früher festgestellt und aufgelöst (durch ROLLBACK); somit wird Protokollspeicherbereich freigegeben.

Tritt diese Bedingung häufig ein, muss der Konfigurationsparameter der Datenbank erhöht werden, um eine größere Protokolldatei zuzulassen. Eine größere Protokolldatei nimmt mehr Speicherbereich in Anspruch, bietet aber den Vorteil, dass Anwendungen seltener Operationen wiederholen müssen.

Wird die Beispieldatenbank installiert, löschen Sie diese, und installieren Sie sie erneut.

**sqlcode**: -964

**sqlstate**: 57011

**SQL0965W Die Nachrichtendatei auf dieser Workstation enthält keinen Nachrichtentext für die SQL-Warnung "<sqlcode>". Die Warnung wurde vom Modul "<name>" mit den ursprünglichen Token "<tokenliste>" übergeben.**

**Erläuterung:** Der Datenbank-Server hat den Code "<sqlcode>" an die Anwendung zurückgegeben. Dieser Warncode entspricht jedoch keiner Nachricht in der DB2-Nachrichtendatei auf dieser Workstation.

**Benutzeraktion:** Schlagen Sie in der Dokumentation Ihres Datenbank-Servers nach, um die Ursache dieses "<sqlcode>" zu bestimmen.

**SQL0966N Die Fehlerzuordnungsdatei "<name>", die im Verzeichnis für die Database Connection Services angegeben ist, konnte nicht gefunden werden oder kann nicht geöffnet werden.**

**Erläuterung:** Mögliche Ursachen:

- v Die Fehlerzuordnungsdatei existiert nicht.
- v Die Fehlerzuordnungsdatei ist z. Zt. von einer anderen Anwendung geöffnet.
- v Die Fehlerzuordnungsdatei befindet sich nicht im erwarteten Pfad.
- v Die Fehlerzuordnungsdatei ist defekt.

Die Daten der Fehlerzuordnungsdatei konnten nicht abgerufen werden.

**Benutzeraktion:** Geben Sie die Datei von der Anwendung frei, in der sie z. Zt. geöffnet ist, oder installieren Sie die Originaldatei erneut, oder stellen Sie sie wieder her.

**sqlcode**: -966

**sqlstate**: 57013

**SQL0967N Das Format der Fehlerzuordnungsdatei "<name>", die im Verzeichnis für die Database Connection Services angegeben ist, ist nicht gültig.**

**Erläuterung:** Als das Programm die Fehlerzuordnungsdatei las, trat ein Fehler auf.

Die Daten der Fehlerzuordnungsdatei konnten nicht abgerufen werden.

**Benutzeraktion:** Beheben Sie alle Syntaxfehler in der Fehlerzuordnungsdatei.

**sqlcode**: -967

**sqlstate**: 55031

### **SQL0968C Im Dateisystem ist kein Platz mehr vorhanden.**

**Erläuterung:** Eines der Dateisysteme, die die Datenbank enthalten, ist voll. Dieses Dateisystem kann das Datenbankverzeichnis, die Datenbankprotokolldateien oder einen Tabellenbereichsbehälter enthalten.

Die Anweisung kann nicht verarbeitet werden.

**Benutzeraktion:** Lesen Sie die Informationen des Diagnoseprotokolls, um festzustellen, welches Dateisystem voll ist. Durch Löschen nicht mehr benötigter Dateien kann Systemspeicherbereich freigegeben werden. Datenbankdateien dürfen nicht gelöscht werden. Wenn zusätzlicher Speicherbereich benötigt wird, ist es unter Umständen erforderlich, Tabellen und Indizes, die als nicht erforderlich angegeben wurden, zu löschen.

Auf UNIX-Systemen kann diese Fehlerbedingung, dass der Datenträger voll ist, durch die Überschreitung der für die aktuelle Benutzer-ID zulässigen maximalen Dateigröße verursacht werden. Verwenden Sie den Befehl chuser, um die Definition für fsize (Dateigröße) zu aktualisieren. Eventuell muss das System erneut gestartet werden.

**sqlcode**: -968

**sqlstate**: 57011

**SQL0969N Die Nachrichtendatei auf dieser Workstation enthält keinen Nachrichtentext für den SQL-Fehler "<fehler>". Der Fehler wurde vom Modul "<name>" mit den ursprünglichen Token "<tokenliste>" zurückgegeben.**

**Erläuterung:** Der Fehlercode SQLCODE "<fehler>" wurde vom Datenbank-Server an Ihre Anwendung zurückgegeben. Der Fehlercode entspricht keiner Nachricht in der DB2-Nachrichtendatei dieser Workstation.

**Benutzeraktion:** Schlagen Sie in der Dokumentation zu Ihrer Datenbank nach, um die Ursache für den angegebenen SQLCODE zu bestimmen. Befolgen Sie die in der Dokumentation des Datenbank-Servers beschriebenen Anweisungen zur Fehlerbehebung.

Benutzer von Systemen mit zusammengeschlossenen Datenbanken: Stellen Sie fest, in welcher Datenquelle die Anforderung fehlgeschlagen ist

(die Vorgehensweise wird im Handbuch *Troubleshooting Guide* beschrieben). Weitere Informationen zum "<fehler>" enthält das für die Datenquelle gültige Handbuch. Falls es sich um ein datenabhängiges Problem handelt, ist es unter Umständen erforderlich, die Daten zu prüfen, die zum Zeitpunkt als der Fehler auftrat in der Datenquelle verarbeitet wurden.

### **SQL0970N Das System versuchte, in eine Datei mit der Zugriffsberechtigung 'Nur Lesen' zu schreiben.**

**Erläuterung:** Eine Datei, die von der Datenbank verwendet wird, ist nur für den Lesezugriff markiert oder nicht vorhanden. Die Datenbank benötigt Schreibzugriff auf diese Datei.

Die Anweisung kann nicht verarbeitet werden.

**Benutzeraktion:** Beenden Sie die Anwendung bei Empfang der Nachricht (SQLCODE). Stellen Sie sicher, dass für alle Datenbankdateien sowohl Lese- als auch Schreibzugriff zulässig ist. Prüfen Sie, ob im angegebenen Dateinamen unnötige Leerzeichen enthalten sind.

**sqlcode**: -970

**sqlstate**: 55009

#### **SQL0972N Im Datenbanklaufwerk befindet sich die falsche Diskette.**

**Erläuterung:** Die im Laufwerk befindliche Diskette ist nicht die Datenbankdiskette.

Die Anweisung kann nicht verarbeitet werden.

**Benutzeraktion:** Legen Sie die erforderliche Diskette in das Laufwerk ein. Eine Diskette, auf der sich eine Datenbank befindet, darf nicht aus dem Laufwerk genommen werden, wenn die Anwendung gerade auf diese Datenbank zugreift.

**sqlcode**: -972

**sqlstate**: 57019

## **SQL0973N Der verfügbare Bereich im Zwischenspeicher "<name-deszwischenspeichers>" reicht für die Ausführung der Anweisung nicht aus.**

**Erläuterung:** Der für diesen Zwischenspeicher verfügbare Speicher wird bereits vollständig verwendet. Die Anweisung kann nicht verarbeitet werden.

**Benutzeraktion:** Beenden Sie die Anwendung beim Empfang dieser Nachricht (SQLCODE). Erhöhen Sie den Konfigurationsparameter für "<name-des-zwischenspeichers>", um den Zwischenspeicher zu vergrößern.

**sqlcode**: -973

**sqlstate**: 57011

## **SQL0974N Das Laufwerk, auf dem sich die Datenbank befindet, ist gesperrt.**

**Erläuterung:** Das System teilte dem Benutzer mit, dass das Laufwerk, auf dem sich die Daten befinden, gesperrt ist.

Die Anweisung kann nicht verarbeitet werden.

**Benutzeraktion:** Stellen Sie sicher, dass keine Verarbeitung (z. B. CHKDSK), durch die das Laufwerk gesperrt werden kann, im System stattfindet. Wiederholen Sie die Operation.

Wird die Beispieldatenbank installiert, löschen Sie diese, und installieren Sie sie erneut.

**sqlcode**: -974

**sqlstate**: 57020

**SQL0975N Eine neue Transaktion konnte nicht gestartet werden, da die Datenbank oder das Exemplar "<name>" vom Benutzer "<benutzername>" in den Wartemodus versetzt wurde. Modusart: "<art>".**

**Erläuterung:** Ein anderer Benutzer hat das Exemplar oder die Datenbank, das/die angefordert wurde, in den Wartemodus versetzt. Neue Transaktionen sind erst wieder zulässig, wenn

sich das Exemplar oder die Datenbank nicht mehr im Wartemodus befindet.

Die Wartemodusart "<art>" bezieht sich auf das Exemplar oder die Datenbank, die bereits in den Wartemodus versetzt wurde. Für ein Exemplar wird hier '1', für eine Datenbank wird '2' angezeigt.

**Benutzeraktion:** Benachrichtigen Sie den Benutzer, der das Exemplar oder die Datenbank in den Wartemodus versetzt hat, um festzustellen, wann sich DB2 nicht mehr im Wartemodus befindet. Wiederholen Sie die Anforderung zu einem späteren Zeitpunkt.

**sqlcode**: -975

**sqlstate**: 57046

### **SQL0976N Die Laufwerksverriegelung ist nicht geschlossen.**

**Erläuterung:** Die Verriegelung des Datenbanklaufwerks ist geöffnet.

Die Anweisung kann nicht verarbeitet werden.

**Benutzeraktion:** Schließen Sie die Laufwerksverriegelung, und wiederholen Sie die Operation.

**sqlcode**: -976

**sqlstate**: 57021

#### **SQL0977N Der COMMIT-Status ist unbekannt.**

**Erläuterung:** Die Transaktionsmanagerdatenbank *tm\_database* stand während einer COMMIT-Verarbeitung nicht mehr zur Verfügung. Aus diesem Grund ist das Ergebnis der COMMIT-Verarbeitung unbekannt. Es erfolgt eine Resynchronisation der Datenbanken, wenn die Transaktionsmanagerdatenbank wieder verfügbar ist. Die Transaktion wird u. U. während der Resynchronisation zurückgesetzt. SQL-Anweisungen können weiterhin ausgeführt werden, es besteht jedoch die Möglichkeit von Sperren, bis der Resynchronisationsprozess beendet ist.

**Benutzeraktion:** Stellen Sie sicher, dass die Verbindung zur Transaktionsmanagerdatenbank *tm\_database* hergestellt werden kann (z. B. mit

CLP). Ist dies nicht der Fall, stellen Sie anhand der Korrekturmaßnahmen für den ausgegebenen SQLCODE sicher, dass eine Verbindung hergestellt werden kann.

**sqlcode**: -977

**sqlstate**: 40003

#### **SQL0978N Die Diskette ist schreibgeschützt.**

**Erläuterung:** Es wurde versucht, für die Datenbank eine Schreiboperation auszuführen, die Datenbankdiskette ist jedoch schreibgeschützt.

Die Anweisung kann nicht verarbeitet werden.

**Benutzeraktion:** Stellen Sie sicher, dass die korrekte Diskette verwendet wird. Entfernen Sie bei Bedarf den Schreibschutz von der Diskette.

**sqlcode**: -978

**sqlstate**: 55009

**SQL0979N COMMIT ist bei "<anzahl>" Datenbanken fehlgeschlagen, da ein Anwendungsprozess mit SYN-CPOINT = NONE ausgeführt wird. Die Fehler umfassen die folgenden Paare aus Datenbank-Aliasnamen und SQLSTATE (maximal vier Paare können zurückgegeben werden): "<alias/SQLSTATE1>", "<alias/SQLSTATE2>", "<alias/SQLSTATE3>", "<alias/SQLSTATE4>".**

**Erläuterung:** Eine Anwendung war mit mehreren Datenbanken verbunden, und es wurde eine Anweisung COMMIT abgesetzt, die für eine oder mehrere dieser Verbindungen fehlschlug.

Benutzer von Systemen mit zusammengeschlossenen Datenbanken: Handelt es sich bei einer der fehlgeschlagenen Verbindungen um eine Datenbank eines Servers mit zusammengeschlossenen Datenbanken, die Kurznamen verwendet, ist in einer für einen Kurznamen erforderlichen Datenquelle eine COMMIT-Verarbeitung fehlgeschlagen.

**Benutzeraktion:** Abhängig von der Art der

Anwendung und der Daten, die aktualisiert werden, kann der Benutzer der Verarbeitung abbrechen, den Fehler protokollieren und eine entsprechende SQL-Anweisung absetzen, um sicherzustellen, dass die von der Anwendung beabsichtigten Änderungen konsistent für alle betroffenen Datenbanken wiedergegeben werden.

Wenn keine vollständige Liste der von den COMMIT-Fehlern betroffenen Datenbanken zurückgegeben werden konnte, steht im Diagnoseprotokoll eine vollständige Liste zur Verfügung.

**sqlcode**: -979

**sqlstate**: 40003

### **SQL0980C Datenträgerfehler. Nachfolgende SQL-Anweisungen können nicht verarbeitet werden.**

**Erläuterung:** Durch einen Datenträgerfehler wird verhindert, dass die aktuelle sowie nachfolgende SQL-Anweisungen ausgeführt werden können. Das Anwendungsprogramm darf keine zusätzlichen SQL-Anweisungen ausgeben. Beispielsweise darf eine Wiederherstellungsroutine, die dem Anwendungsprogramm zugeordnet ist, keine zusätzlichen SQL-Anweisungen ausgeben. Die Datenbank erhält eine Markierung, die besagt, dass eine Wiederherstellung erforderlich ist. Alle Anwendungen, die die Datenbank verwenden, werden am Zugriff auf die Datenbank gehindert.

Die Anweisung kann nicht verarbeitet werden.

**Benutzeraktion:** Notieren Sie alle Fehlerinformationen aus dem SQL-Kommunikationsbereich (SQLCA), sofern dies möglich ist. Beenden Sie alle Anwendungen, die die Datenbank verwenden. Stellen Sie fest, ob es sich um einen Hardwarefehler handelt, und ergreifen Sie die im Handbuch *Troubleshooting Guide* für Hardwareprobleme beschriebene Maßnahme. Starten Sie die Datenbank erneut. Ist die Wiederherstellung nicht möglich, stellen Sie die Datenbank mit Hilfe einer Sicherungskopie wieder her.

Wird die Beispieldatenbank installiert, löschen Sie diese, und installieren Sie sie erneut.

**sqlcode**: -980 **sqlstate**: 58005

## **SQL0982N Datenträgerfehler. Nachfolgende SQL-Anweisungen können jedoch verarbeitet werden.**

**Erläuterung:** Bei der Verarbeitung einer temporären Systemdatei ist ein Datenträgerfehler aufgetreten, durch den die Ausführung der aktuellen SQL-Anweisung verhindert wurde. Nachfolgende SQL-Anweisungen können jedoch verarbeitet werden.

Die Anweisung kann nicht verarbeitet werden.

**Benutzeraktion:** Beenden Sie die Anwendung bei Empfang der Nachricht (SQLCODE).

**sqlcode**: -982

**sqlstate**: 58004

## **SQL0983N Das Transaktionsprotokoll gehört nicht zur aktuellen Datenbank.**

**Erläuterung:** Die in der Protokolldatei gespeicherte Kennung stimmt nicht mit der datenbankabhängigen Kennung überein. Dieser Fehler tritt normalerweise auf, wenn durch den Benutzer angegeben wurde, dass die Protokolldatei nicht in dem Verzeichnis, in dem sich die Datenbank befindet, sondern in einem anderen Verzeichnis gespeichert werden soll. Das Umleiten der Datei kann ebenfalls eine Rolle spielen.

Die Anweisung kann nicht verarbeitet werden.

**Benutzeraktion:** Wiederholen Sie den Befehl mit dem entsprechenden Zugriff auf die Protokolldatei.

**sqlcode**: -983

**sqlstate**: 57036

## **SQL0984C COMMIT oder ROLLBACK nicht erfolgreich abgeschlossen. Nachfolgende SQL-Anweisungen können nicht verarbeitet werden.**

**Erläuterung:** Eine COMMIT- oder ROLLBACK-Operation konnte aufgrund eines Systemfehlers

nicht erfolgreich ausgeführt werden. Das Anwendungsprogramm darf keine zusätzlichen SQL-Anweisungen ausgeben. Eine Wiederherstellungsroutine, die dem Anwendungsprogramm zugeordnet ist, darf z. B. keine zusätzlichen SQL-Anweisungen ausgeben. Die Datenbank erhält eine Markierung, die besagt, dass eine Wiederherstellung erforderlich ist. Alle Anwendungen, die die Datenbank verwenden, werden am Zugriff auf die Datenbank gehindert.

Die Anweisung kann nicht verarbeitet werden.

**Benutzeraktion:** Notieren Sie die Nachrichtennummer (SQLCODE) und alle Fehlerinformationen aus dem SQL-Kommunikationsbereich (SQLCA), sofern dies möglich ist. Beenden Sie alle Anwendungen, die die Datenbank verwenden. Starten Sie die Datenbank erneut. Wird die Beispieldatenbank installiert, löschen Sie diese, und installieren Sie sie erneut.

Ist die Wiederherstellung nicht möglich, stellen Sie die Datenbank mit Hilfe einer Sicherungskopie wieder her.

War der Trace aktiv, rufen Sie an der Eingabeaufforderung des Betriebssystems die unabhängige Trace-Einrichtung auf. Informationen zur Verwendung dieser Einrichtung sind im Handbuch *Troubleshooting Guide* enthalten. Teilen Sie dem Kundendienst die folgenden Informationen mit:

Erforderliche Informationen:

- Fehlerbeschreibung
- SQLCODE
- v Inhalt des SQL-Kommunikationsbereichs (SQLCA), wenn möglich
- Trace-Datei, wenn möglich

Benutzer von Systemen mit zusammengeschlossenen Datenbanken: Stellen Sie fest, in welcher Datenquelle die Anforderung fehlgeschlagen ist (die Vorgehensweise wird im Handbuch *Troubleshooting Guide* beschrieben). Ergreifen Sie dann die erforderlichen Diagnosemaßnahmen, und führen Sie die Schritte zur Wiederherstellung der Datenbank für die betreffende Datenquelle aus. Da es für unterschiedliche Datenquellen auch unterschiedliche Vorgehensweisen zur Problembestimmung gibt, sind die in der für die betreffende Datenquelle gültigen Dokumentation enthaltenen Angaben zu befolgen.

**sqlcode**: -984

**sqlstate**: 58005

**SQL0985C Dateifehler während der Verarbeitung der Datenbankkataloge. Die Datenbank kann nicht verwendet werden.**

**Erläuterung:** Das System kann einen E/A-Fehler in einer Katalogdatei nicht beheben.

Das System kann keine Anweisungen verarbeiten, die die Datenbank verwenden.

**Benutzeraktion:** Stellen Sie die Datenbank mit Hilfe einer Sicherungskopie wieder her.

Wird die Beispieldatenbank installiert, löschen Sie diese, und installieren Sie sie erneut.

**sqlcode**: -985

**sqlstate**: 58005

## **SQL0986N Dateifehler während der Verarbeitung einer Benutzertabelle. Die Tabelle kann nicht verwendet werden.**

**Erläuterung:** Die Daten der Tabelle sind nicht mehr gültig.

Das System kann keine Anweisungen verarbeiten, die auf diese Tabelle zugreifen.

**Benutzeraktion:** Wenn die Datenbank inkonsistent ist, kann sie mit Hilfe einer Sicherungsversion wiederhergestellt werden.

Wird die Beispieldatenbank installiert, löschen Sie diese, und installieren Sie sie erneut.

**sqlcode**: -986

### **SQL0987C Die von der Anwendungssteuerung gemeinsam benutzte Speichergruppe kann nicht zugewiesen werden.**

**Erläuterung:** Die von der Anwendungssteuerung gemeinsam benutzte Speichergruppe kann nicht zugewiesen werden. Hier liegt die Fehlerursache in ungenügenden Speicherressourcen entweder für den Datenbankmanager oder die Umgebung, in der die Operationen durchgeführt werden sollen. Folgende Speicherressourcen können den Fehler verursacht haben:

- v Die Anzahl der im System befindlichen gemeinsam genutzten Speicherkennungen
- Die Größe des im System befindlichen Umlagerungs- oder Auslagerungsbereichs
- v Die Größe des im System befindlichen physischen Speichers

**Benutzeraktion:** Mögliche Maßnahmen:

- v Stellen Sie sicher, dass ausreichende Speicherressourcen für den Datenbankmanager und die anderen Programme des Systems zur Verfügung stehen.
- Reduzieren Sie die Speicheranforderungen des Datenbankmanagers für diese Speichergruppe durch Verringerung des Werts für den dafür zuständigen Konfigurationsparameter app\_ctl- \_heap\_sz der Datenbank.
- Verringern Sie den Wert eines oder mehrerer der Konfigurationsparameter dbheap, util\_heap\_sz und buffpage der Datenbank. Informationen zu den Parametern, die sich auf die Größe des zugeordneten globalen Datenbankspeichers auswirken, finden Sie im Handbuch *Systemverwaltung*.
- v Verringern Sie den Wert des Konfigurationsparameters sheapthres des Datenbankmanagers, wenn intra\_parallel auf yes gesetzt ist, oder setzen Sie intra\_parallel auf no.
- Stoppen Sie gegebenenfalls andere Programme, die das System benutzen.

**sqlcode**: -987

**sqlstate**: 57011

## **SQL0990C Indexfehler. Die Tabelle neu organisieren.**

**Erläuterung:** Durch die umfangreiche Aktivität eines Indexes wurde der gesamte für Indizes freie Speicherbereich verwendet.

Benutzer von Systemen mit zusammengeschlossenen Datenbanken: Diese Situation kann auch von der Datenquelle erkannt werden.

Die Anweisung kann nicht verarbeitet werden.

**Benutzeraktion:** Schreiben Sie die Arbeit fest, und wiederholen Sie den Befehl. Bleibt der Fehler bestehen, setzen Sie die Arbeit zurück. Kann der Fehler auch dadurch nicht behoben werden, organisieren Sie die Tabelle neu, sofern dies möglich ist.

Benutzer von Systemen mit zusammengeschlossenen Datenbanken: Stellen Sie fest, in welcher Datenquelle die Anforderung fehlgeschlagen ist (die Vorgehensweise wird im Handbuch *Troubleshooting Guide* beschrieben). Führen Sie die für die betreffende Datenquelle erforderlichen Schritte zur erneuten Erstellung des Indexes aus.

## **SQL0992C Ungültige Release-Nummer des mit dem Precompiler verarbeiteten Programms.**

**Erläuterung:** Die Release-Nummer des vorkompilierten Programms (Paket) ist mit der Release-Nummer der installierten Version des Datenbankmanagers nicht kompatibel.

Das vorkompilierte Programm (Paket) kann nicht mit der aktuellen Version des Datenbankmanagers verwendet werden. Der Befehl kann nicht verarbeitet werden.

**Benutzeraktion:** Verwenden Sie nur Programme, die mit einem Precompiler bearbeitet wurden, dessen Release-Stand mit dem Release-Stand des Datenbankmanagers kompatibel ist.

**sqlcode**: -992

**SQL0993W Der in der Konfigurationsdatei für die Datenbank angegebene Wert für den geänderten Pfad zur Protokolldatei (newlogpath) ist nicht gültig.**

**Erläuterung:** Der Pfad zur Protokolldatei ist aus einem der folgenden Gründe nicht gültig:

- Der Pfad existiert nicht.
- v Im angegebenen Pfad wurde eine Datei mit dem korrekten Dateinamen gefunden; diese Datei ist aber keine Protokolldatei für diese Datenbank.
- v Die Exemplar-ID des Datenbankmanagers hat keine Berechtigung, auf den Pfad oder auf eine Protokolldatei zuzugreifen.

Die angeforderte Änderung wurde nicht vorgenommen.

**Benutzeraktion:** Geben Sie einen Datenbankkonfigurationsbefehl mit einem gültigen Wert ein, um den Pfad zur Protokolldatei zu ändern.

**sqlcode**: +993

**sqlstate**: 01562

## **SQL0994N Ungültige Verwendung des Sicherungspunktes für die Anwendung (application savepoint).**

**Erläuterung:** Der Sicherungspunkt für die Anwendung wurde nicht konsistent verwendet. Das Programm versucht, einen der folgenden Schritte auszuführen:

- v Anfordern von mehr als einem aktiven Sicherungspunkt.
- v Ausgeben des Aufrufs für die Beendigung des Sicherungspunkts, ohne dass ein aktiver Sicherungspunkt verfügbar war.
- v Ausgeben des Aufrufs für die Zurücksetzung des Sicherungspunkts, ohne dass ein aktiver Sicherungspunkt verfügbar war.

Die Funktion kann nicht verarbeitet werden.

**Benutzeraktion:** Korrigieren Sie die Verwendung des Sicherungspunkts im Programm.

**SQL0995W Der aktuelle Pfad zur Protokolldatei (logpath) ist nicht gültig. Der Pfad zur Protokolldatei wird auf den Standardwert zurückgesetzt.**

**Erläuterung:** Der Pfad zur Protokolldatei ist aus einem der folgenden Gründe nicht gültig:

- Der Pfad existiert nicht.
- v Im angegebenen Pfad wurde eine Datei mit dem korrekten Dateinamen gefunden; diese Datei ist aber keine Protokolldatei für diese Datenbank.
- v Die Exemplar-ID des Datenbankmanagers hat keine Berechtigung, auf den Pfad oder auf eine Protokolldatei zuzugreifen.

Beim fortlaufenden Protokollieren wird die Protokolldatei im Standardprotokollpfad erstellt. Beim Protokollieren mit Protokollspeicherung wird die nächste Protokolldatei im Standardprotokollpfad erstellt. Die angeforderte Änderung wurde nicht vorgenommen.

**Benutzeraktion:** Geben Sie einen Konfigurationsbefehl mit einem gültigen Wert ein, um den Pfad zur Protokolldatei zu ändern.

**sqlcode**: +995

**sqlstate**: 01563

## **SQL0996N Die Seiten für ein Objekt in einem Tabellenbereich können nicht freigegeben werden.**

**Erläuterung:** Interne Datenbankseiten sind defekt, oder es sind Fehler in der internen Logik in einem Tabellenbereich aufgetreten. Nähere Informationen dazu befinden sich im Fehlerprotokoll des Systems und/oder im Fehlerprotokoll des Datenbankmanagers.

**Benutzeraktion:** Verwenden Sie das Objekt oder den Tabellenbereich nicht weiter. Lassen Sie das Objekt oder den Tabellenbereich vom IBM Kundendienst prüfen.

**sqlcode**: -996

**SQL0997W Allgemeine Informationsnachricht für die Transaktionsverarbeitung. Ursachencode: "<XA-ursachencode>".**

**Erläuterung:** SQLCODE 997 wird nur zwischen Komponenten des Datenbankmanagers übergeben und nicht an eine Anwendung zurückgegeben. Dieser Code enthält den XA-Rückkehrcode für Situationen, die keine Fehlersituationen sind. Mögliche Ursachencodes:

- XA\_RDONLY (3) die Transaktionsverzweigung befand sich im Lesezugriff und wurde festgeschrieben.
- v 64 die Transaktionsmanagerdatenbank gibt eine Transaktion an, die bei der DUOW-Resynchronisation festgeschrieben werden muss
- v 65 die Transaktionsmanagerdatenbank gibt eine Transaktion an, die bei der DUOW-Resynchronisation zurückgesetzt werden muss

**Benutzeraktion:** Keine Maßnahme erforderlich.

**SQL0998N Fehler während Transaktionsverarbeitung bzw. heuristischer Verarbeitung. Ursachencode: "<ursachencode>" Untercode: "<untercode>".**

**Erläuterung:** Bei der Verarbeitung einer verteilten Transaktion trat ein Fehler auf. Für die Transaktion gilt Folgendes:

- Sie wird in einer DTP-Umgebung (Distributed Transaction Processing), wie CICS oder anderen Transaktionsmanagern ausgeführt.
- Es wurden heuristische Operationen ausgeführt.
- v Es wurden mehrere Kurznamen innerhalb einer zusammengeschlossenen Datenbank aktualisiert, wobei jeder aktualisierte Kurzname für eine andere Datenquelle steht. In diesem Fall schlug die Transaktion an einer der Datenquellen fehl. Der in diesem Fall ausgegebene Ursachencode bezieht sich auf die Ursache für den Fehler in der Datenquelle, nicht in der zusammengeschlossenen Datenbank.

Mögliche Ursachencodes (falls zutreffend, sind die entsprechenden X/Open XA-Ursachencodes in Klammern aufgeführt):

- v 01 (XAER\_ASYNC) asynchrone Operation anstehend.
- v 02 (XAER\_RMERR) Ressourcenmanagerfehler in der Transaktionsverzweigung aufgetreten.
- v 03 (XAER\_NOTA) die XID ist ungültig.
- 04 (XAER\_INVAL) ungültige Argumente wurden angegeben. Mögliche Untercodes:
	- 01 xa\_info-Zeiger ist ungültig (z. B. die Zeichenfolge XAOpen ist Null).
	- 02 Datenbankname überschreitet die maximal zulässige Länge.
	- 03 Benutzername überschreitet die maximal zulässige Länge.
	- 04 Kennwort überschreitet die maximal zulässige Länge.
	- 05 Benutzername, jedoch kein Kennwort angegeben.
	- 06 Kennwort, jedoch kein Benutzername angegeben.
	- 07 zu viele Parameter in der Zeichenfolge xa\_info.
	- 08 mehrere xa\_opens generieren verschiedene Ressourcenmanager-IDs für denselben Datenbanknamen.
	- 09 Datenbankname nicht angegeben.
	- 10 exe\_type ungültig.
- v 05 (XAER\_PROTO) Routine in falschem Kontext aufgerufen.
- v 06 (XAER\_RMFAIL) Ressourcenmanager nicht verfügbar.
- v 07 (XAER\_DUPID) die XID ist bereits vorhanden.
- v 08 (XAER\_OUTSIDE) Ressourcenmanager arbeitet außerhalb globaler Transaktion.
- v 09 Registrieren (ax\_reg) im Transaktionsmanager schlug fehl. Mögliche Untercodes:
	- 01 Verknüpfende XID nicht gefunden
	- 02 Die im Konfigurationsparameter tp\_mon\_name angegebene dynamische Bibliothek konnte nicht geladen werden.
- 10 Versuch, während der Unterbrechung eine andere Transaktion zu starten.
- v 12 Aufheben der Registrierung (ax\_unreg) im Transaktionsmanager schlug fehl.
- 13 ax-Schnittstellenfehler: ax\_reg() und ax\_unreg() nicht gefunden.
- v 14 Die Eintragung von DB2 in Microsoft Distributed Transaction Coordinator ist fehlgeschlagen. Der MSDTC-Service ist möglicherweise inaktiv. Beenden Sie die aktuelle Transaktion.
- v 35 Heuristische Operationen sind für Nicht-XA-Datenbanken ungültig.
- v 36 Die XID ist dem Datenbankmanager nicht bekannt.
- v 37 Die Transaktion wurde bereits heuristisch festgeschrieben.
- 38 Die Transaktion wurde bereits heuristisch zurückgesetzt.
- 39 Die Transaktion ist keine unbestätigte Transaktion.
- v 40 Für diese Transaktion sind nur ROLL-BACK-Operationen zulässig.
- v 41 Die Transaktion wurde aufgrund eines Knotenfehlers nicht auf allen untergeordneten MPP-Knoten heuristisch festgeschrieben.
- v 69 Fehlende Übereinstimmung bei Datenbankprotokoll-ID während der DUOW-Resynchronisation.
- 85 Aufgrund einer heuristischen Operation wurde die Transaktion teilweise festgeschrieben und zurückgesetzt.
- v 210 Für diese Transaktion sind nur heuristische COMMIT-Operationen zulässig. Einige Knoten sind bereits im COMMIT-Status.
- 221 Die Version des Datenbankverwaltungssystems (DBMS) auf dem Host setzt voraus, dass alle an der gleichen XA-Transaktion beteiligten Anwendungen dieselbe Benutzer-ID für die Verbindung zur Datenbank verwenden.
- 222 Die Version des Datenbankverwaltungssystems (DBMS) auf dem Host setzt voraus, dass alle an der gleichen XA-Transaktion beteiligten Anwendungen dieselbe CCSID besitzen.
- 223 Die XA-Unterstützung von DB2 Connect ist nur für lokale Clients verfügbar oder für

ferne Clients, die zur Einrichtung der eingehenden Verbindung TCPIP verwenden.

• 224 - Die XA-Unterstützung von DB2 Connect ist nur für Clients verfügbar, die mindestens unter Version 7.1 ausgeführt werden.

**Benutzeraktion:** Bei den Ursachencodes 1 bis 8 erfolgt ein Eintrag im Systemprotokoll, da der SQL-Kommunikationsbereich (SQLCA) manchmal nicht an das aufrufende Programm zurückgegeben werden kann.

Ist der Fehler im Zusammenhang mit einem Kurznamen auf einen Datenquellenfehler zurückzuführen, wird die Position der betreffenden Datenquelle jedesmal im Systemprotokoll des Servers mit zusammengeschlossenen Datenbanken aufgeführt.

Prüfen Sie bei Ursachencode 4 den Inhalt der Zeichenfolge xa\_open, und ergreifen Sie die erforderlichen Maßnahmen.

Stellen Sie bei Ursachencode 9, Untercode 02 sicher, dass der Konfigurationsparameter **tp\_mon\_name** den Namen der dynamischen Bibliothek im externen Produkt enthält, die die Funktion **ax\_reg()** für die dynamische Registrierung von Transaktionen verwendet.

Prüfen Sie bei Ursachencode 14, ob der MSDTC-Service aktiv ist.

Bei Ursachencode 35 wurde versucht, eine heuristisch Operation für eine Datenbank auszuführen, die nur als Ressourcenmanager mit Lesezugriff an einer globalen Transaktion teilnimmt. Beispiele hierfür sind DRDA-Datenbanken wie DB2 unter MVS. In diesen Arten von Nicht-XA-Datenbanken können keine unbestätigten XA-Transaktionen vorhanden sein.

Bei den Ursachencodes 36, 37 und 38 wurde versucht, eine ungültige heuristisch Operation für eine unbestätigte Transaktion auszuführen. Entweder wurde die falsche XID angegeben, oder eine heuristische Operation bzw. die Resynchronisationsoperation (resynch) wurde seit der Aufzeichnung dieser XID ausgeführt. Anhand dieser Liste kann geprüft werden, ob die heuristische Operation noch immer ausgeführt werden muss.

Bei Ursachencode 39 bezieht sich die XID auf eine beendete Transaktion, die auf den Beginn des zweiphasigen Festschreibungsprozesses wartet. Heuristische Operationen können nur für Transaktionen ausgeführt werden, die sich im zweiphasigen Festschreibungsprozess befinden und zu unbestätigten Transaktionen geworden sind.

Bei Ursachencode 40 wurde eine SQL-Anweisung unter einer Transaktion versucht, die fehlgeschlagen ist. Beispiel: Versuch einer SQL-Anweisung in einem erfolgreich registrierten Transaktions-Thread, nachdem ein eng gekoppelter Thread, der an derselben Transaktion teilnahm, abnormal beendet wurde.

Bei Ursachencode 41 finden Sie weitere Informationen zu diesem Problem in der Datei db2diag.log. DB2 muss auf den fehlgeschlagenen Knoten erneut gestartet werden. Unter Umständen muss der Systemadministrator hinzugezogen werden.

Bei Ursachencode 69 unterscheidet sich entweder die Transaktionsmanagerdatenbank und/oder die Ressourcenmanagerdatenbank von den Datenbanken bei der Generierung der unbestätigten Transaktion. Das heißt, die Namen der Transaktionsmanagerdatenbank oder der Ressourcenmanagerdatenbank verweisen möglicherweise auf unterschiedliche Datenbankexemplare. Die fehlende Übereinstimmung bei der Protokoll-ID kann auf eine der folgenden Ursachen zurückzuführen sein:

- v Das Datenbankverzeichnis für die Transaktionsmanagerdatenbank des Ressourcenmanagerexemplars ist inkorrekt.
- v Die Konfiguration ist möglicherweise geändert worden, nachdem die unbestätigte Transaktion generiert wurde.
- v Die Datenbank wurde eventuell gelöscht und neu erstellt. In diesem Fall kann die unbestätigte Transaktion nur heuristisch festgeschrieben oder zurückgesetzt werden.

Bei Ursachencode 85 werden verschiedene Datenquellen aktualisiert. Einige der Datenquellen wurden bereits heuristisch zurückgesetzt oder festgeschrieben, so dass die Transaktion bereits teilweise festgeschrieben und zurückgesetzt wurde. Der Ursachencode weist darauf hin, dass sich die Daten in einem inkonsistenten

Zustand befinden. Prüfen Sie anschließend manuell jede einzelne Datenquelle, die durch die Transaktion aktualisiert wurde, und korrigieren Sie die Daten.

Bei Ursachencode 210 befinden sich bereits einige Knoten im COMMIT-Status. Sie müssen eine heuristische COMMIT-Operation durchführen, um die unbestätigte Transaktion aufzulösen.

Bei Ursachencode 221 stellen Sie sicher, dass alle an der gleichen XA-Transaktion beteiligten Anwendungen die gleiche Benutzer-ID für die Verbindung zur Datenbank verwenden.

Bei Ursachencode 222 stellen Sie sicher, dass alle an der gleichen XA-Transaktion beteiligten Anwendungen dieselbe CCSID besitzen.

Bei Ursachencode 223 ändern Sie die Konfiguration für Anwendung und Client so, dass entweder lokale Clients verwendet werden oder dass bei fernen Clients TCPIP als Kommunikationsprotokoll für die Verbindung zum Gateway verwendet wird.

Bei Ursachencode 224 aktualisieren Sie den Client auf Version 7.1 oder eine spätere Version.

Folgende Informationen aufzeichnen:

Wenn Sie das von den Ursachencodes bezeichnete Problem nicht beheben können, notieren Sie die Nachrichtennummer (SQLCODE), den Ursachencode und gegebenenfalls den Untercode in der Nachricht oder dem SQL-Kommunikationsbereich im Systemprotokoll.

Ist der Fehler auf eine zusammengeschlossene Datenbank zurückzuführen, notieren Sie außerdem die Position der Datenquelle, die den Fehler verursacht hat. Diese Position wird im Systemprotokoll des Servers mit zusammengeschlossenen Datenbanken aufgeführt.

War der Trace aktiv, rufen Sie an der Eingabeaufforderung des Betriebssystems die unabhängige Trace-Einrichtung auf. Informationen zur Verwendung dieser Einrichtung sind im Handbuch

*Troubleshooting Guide* enthalten. Dann dem Kundendienst die folgenden Informationen mitteilen:

- v Fehlerbeschreibung
- SOLCODE und eingebetteten Ursachencode sowie Untercode
- v Inhalt des SQL-Kommunikationsbereichs (SQLCA) (wenn möglich)
- Trace-Datei (wenn möglich)
- v Position der den Fehler verursachenden Datenquelle, falls der Fehler auf einen Server mit zusammengeschlossenen Datenbanken zurückzuführen ist

# **SQL1000 - SQL1099**

## Es sind möglicherweise zusätzliche Informationen in den Konsol- oder Nachrichtenprotokollen des Transaktionsmanagers und des Datenbankmanagers vorhanden.

**sqlcode**: -998

**sqlstate**: 58005

### **SQL1000N "<alias>" ist kein gültiger Aliasname der Datenbank.**

**Erläuterung:** Der Aliasname, der im Befehl oder in der API angegeben wurde, ist nicht gültig. Der Aliasname kann aus 1 bis 8 Zeichen (Byte für MBCS-Länder) bestehen, wobei alle Zeichen im Basiszeichensatz des Datenbankmanagers enthalten sein müssen.

Der Befehl kann nicht verarbeitet werden.

**Benutzeraktion:** Wiederholen Sie den Befehl mit dem richtigen Aliasnamen.

## **SQL1001N "<datenbankname>" ist kein gültiger Datenbankname.**

**Erläuterung:** Die Syntax des angegebenen Datenbanknamens ist nicht korrekt. Der Datenbankname kann aus 1 bis 8 Zeichen bestehen, wobei alle Zeichen im Basiszeichensatz des Datenbankmanagers enthalten sein müssen.

Der Befehl kann nicht verarbeitet werden.

**Benutzeraktion:** Wiederholen Sie den Befehl mit dem korrekten Datenbanknamen.

**sqlcode**: -1001

**sqlstate**: 2E000

## **SQL1002N "<laufwerk>" ist kein gültiges Laufwerk.**

**Erläuterung:** Das im Befehl angegebene Laufwerk ist ungültig. Die Laufwerksangabe besteht aus einem Buchstaben (A bis Z), der das Diskettenlaufwerk oder die Festplattenpartition angibt, auf dem/der sich die Datenbank oder das Datenbankverzeichnis befindet.

Der Befehl kann nicht verarbeitet werden.

**Benutzeraktion:** Wiederholen Sie den Befehl mit dem korrekten Laufwerk.

## **SQL1003N Das Kennwort ist ungültig, da die Syntax falsch ist oder das Kennwort nicht dem Kennwort der angegebenen Datenbank entspricht.**

**Erläuterung:** Das Kennwort kann aus 1 bis 18 Zeichen bestehen. Soll das Kennwort jedoch für einen APPC-Dialog verwendet werden, darf es maximal 8 Zeichen lang sein.

**Benutzeraktion:** Stellen Sie sicher, dass das Kennwort die maximal zulässige Länge nicht überschreitet.

**sqlcode**: -1003

## **SQL1004C Im Dateisystem steht für die Verarbeitung des Befehls nicht genügend Speicher zur Verfügung.**

**Erläuterung:** Der im angegebenen Dateisystem verfügbare Speicherbereich reicht zur Verarbeitung des Befehls nicht aus.

In einer partitionierten Datenbankumgebung unter OS/2 und Windows muss jedem Knoten der partitionierten Datenbankgruppe genau dieselbe Angabe für das physische Festplattenlaufwerk (Buchstabe) zur Verfügung stehen, und dieses Laufwerk muss verwendbar sein (d. h., es muss verwendbaren Speicherplatz enthalten), damit der Befehl CREATE DATABASE erfolgreich ausgeführt werden kann. Der Buchstabe für die Angabe des physischen Festplattenlaufwerks wird in der Konfiguration des Datenbankmanagers angegeben. Wird hier kein Buchstabe eingegeben, wird als Standardlaufwerk (Pfad sqllib) das Festplattenlaufwerk verwendet, auf dem DB2 installiert ist, und das sich auf der Maschine befindet, die Eigner des Exemplars ist.

Der Befehl kann nicht verarbeitet werden.

**Benutzeraktion:** Wählen Sie ein anderes Dateisystem aus, oder löschen Sie einige nicht zur Datenbank gehörige Dateien aus dem Dateisystem, um Speicherbereich für die Funktionen des Datenbankmanagers freizugeben.

In einer partitionierten Datenbankumgebung unter OS/2 und Windows sind die folgenden Schritte auszuführen:

- v Stellen Sie fest, welcher Buchstabe für das Festplattenlaufwerk erforderlich ist. Der Laufwerkbuchstabe wird in der Fehlernachricht angegeben.
- v Ermitteln Sie, bei welchen Knoten der Datenbankpartition der Fehler auftritt. In der Regel finden Sie diese Information in der Datei db2diag.log des Knotens, der Eigner des Exemplars ist.
- Beheben Sie den Laufwerkfehler jeweils auf dem betreffenden Knoten, oder ändern Sie die Laufwerkangabe in der Konfiguration des Datenbankmanagers, damit ein und dasselbe

Laufwerk auf jedem Knoten der partitionierten Datenbankgruppe (mit ausreichend Speicherplatz) verfügbar ist.

• Wiederholen Sie den Befehl.

**SQL1005N Der Aliasname der Datenbank "<name>" ist bereits im lokalen Datenbankverzeichnis oder im Systemdatenbankverzeichnis vorhanden.**

**Erläuterung:** Der angegebene Aliasname wird bereits für eine andere Datenbank verwendet. Wird kein Aliasname im Befehl CATALOG DATABASE angegeben, wird der Datenbankname als Aliasname verwendet. Bei der Erstellung einer Datenbank sind der Aliasname und der Datenbankname identisch.

Dieser Fehler kann bei der Verarbeitung des Befehls CATALOG DATABASE auftreten, wenn der Aliasname bereits im Systemdatenbankverzeichnis katalogisiert ist.

Bei der Verarbeitung des Befehls CREATE DATA-BASE kann dieser Fehler aus folgenden Gründen auftreten:

- Der Aliasname ist bereits im Systemdatenbankverzeichnis und im lokalen Datenbankverzeichnis vorhanden.
- v Der Aliasname ist bereits im Systemdatenbankverzeichnis, jedoch nicht im lokalen Datenbankverzeichnis vorhanden.
- v Der Aliasname ist bereits im lokalen Datenbankverzeichnis, jedoch nicht im Systemdatenbankverzeichnis vorhanden.

**Benutzeraktion:** Entkatalogisieren Sie beim Befehl CATALOG DATABASE den Aliasnamen aus dem Systemdatenbankverzeichnis, und wiederholen Sie den ursprünglichen Befehl, oder katalogisieren Sie die Datenbank mit einem anderen Aliasnamen.

Führen Sie beim Befehl CREATE DATABASE die folgenden Operationen je nach Situation (siehe oben) aus:

v Löschen Sie die Datenbank unter Verwendung des Aliasnamens. Wiederholen Sie den ursprünglichen Befehl.

- v Entkatalogisieren Sie den Aliasnamen. Wiederholen Sie den ursprünglichen Befehl.
- v Katalogisieren Sie den Aliasnamen im Systemdatenbankverzeichnis. Löschen Sie die Datenbank unter Verwendung desselben Aliasnamens. Wiederholen Sie den ursprünglichen Befehl.
- **SQL1006N Die Codepage "<codepage>" der Anwendung stimmt nicht mit der Codepage "<codepage>" der Datenbank überein.**

**Erläuterung:** Die Anwendung konnte keine Verbindung zur Datenbank herstellen, da die aktive Codepage nicht diejenige ist, die zum Zeitpunkt der Erstellung der Datenbank aktiv war.

Der Befehl kann nicht verarbeitet werden.

**Benutzeraktion:** Verlassen Sie das aktuelle Anwendungsprogramm, und kehren Sie zum Betriebssystem zurück. Geben Sie eine andere Codepage für den Prozess an, und starten Sie das Anwendungsprogramm erneut.

### **SQL1007N Beim Suchen der Seiten für ein Objekt in einem Tabellenbereich trat ein Fehler auf.**

**Erläuterung:** Interne Datenbankseiten sind defekt, oder es ist ein Fehler in der internen Logik für einen Tabellenbereich aufgetreten. Nähere Informationen dazu befinden sich im Fehlerprotokoll des Systems und/oder im Fehlerprotokoll des Datenbankmanagers.

**Benutzeraktion:** Verwenden Sie das Objekt oder den Tabellenbereich nicht weiter. Lassen Sie das Objekt oder den Tabellenbereich vom IBM Kundendienst prüfen.

**sqlcode**: -1007

**sqlstate**: 58034

## **SQL1008N Die ID des Tabellenbereichs ist ungültig.**

**Erläuterung:** Die für den Tabellenbereich angegebene ID existiert nicht. Entweder sie ist größer als die aktuelle maximale Tabellenbereich-ID,

oder der Tabellenbereich wurde gelöscht.

**Benutzeraktion:** Verwenden Sie die Datenbank nicht weiter. Zeichnen Sie die Diagnoseinformationen im Fehlerprotokoll auf, und verständigen Sie den IBM Kundendienst.

**sqlcode**: -1008

**sqlstate**: 58036

### **SQL1009N Der Befehl ist ungültig.**

**Erläuterung:** Dieser Befehl wird nicht unterstützt, wenn er auf einer als Client definierten Workstation oder für ferne Datenbanken abgesetzt wird. Ein Beispiel für einen derartigen Befehl ist das Katalogisieren einer lokalen Datenbank.

Der Befehl kann nicht verarbeitet werden.

**Benutzeraktion:** Mögliche Maßnahmen:

- v Geben Sie den angegebenen Befehl von einer nicht als Client definierten Datenbank oder von der Workstation aus, auf der sich die Datenbank befindet.
- v Überprüfen Sie, ob die Datenbank korrekt katalogisiert ist.
- v Geben Sie einen anderen Befehl ein.

## **SQL1010N "<art>" ist kein gültiger Parameter 'type'.**

**Erläuterung:** Die im Befehl für die Datenbankumgebung angegebene Art ist nicht gültig. Für eine indirekte Datenbank ist nur der Wert 0, für eine ferne Datenbank nur der Wert 1 gültig.

Darüber hinaus kann bei einer UNIX-, OS/2-, Windows NT- oder Windows 95-Plattform der Wert 3 für eine Datenbank mit einem globalen DCE-Namen gültig sein.

Der Befehl kann nicht verarbeitet werden.

**Benutzeraktion:** Wiederholen Sie den Befehl mit einer gültigen Art.

### **SQL1011N Im Befehl CATALOG DATABASE für einen indirekten Eintrag wurde kein Laufwerk angegeben.**

**Erläuterung:** Der Befehl CATALOG DATABASE wurde für einen indirekten Eintrag eingegeben, es fehlt jedoch die Pfadangabe. Indirekte Einträge müssen die Angabe des Pfades enthalten, in dem sich die Datenbank befindet.

Der Befehl kann nicht verarbeitet werden.

**Benutzeraktion:** Wiederholen Sie den Befehl mit dem erforderlichen Pfad, oder ändern Sie die Art.

## **SQL1012N Im Befehl CATALOG DATABASE für einen fernen Eintrag wurde kein Knotenname angegeben.**

**Erläuterung:** Der *nodename*-Parameter fehlt im Befehl CATALOG DATABASE für einen fernen Eintrag. Ferne Einträge müssen den Knotennamen der Datenbank angeben.

Der Befehl kann nicht verarbeitet werden.

**Benutzeraktion:** Wiederholen Sie den Befehl mit dem Parameter für den Knotennamen oder einer anderen Art.

## **SQL1013N Der Aliasname der Datenbank oder der Datenbankname "<name>" wurde nicht gefunden.**

**Erläuterung:** Der im Befehl angegebene Datenbankname oder Aliasname bezeichnet keine existierende Datenbank. Die Datenbank konnte im Datenbankverzeichnis (für Client- oder Server-Datenbanken) nicht gefunden werden.

**Benutzeraktion:** Stellen Sie sicher, dass sich der angegebene Datenbankname im Systemdatenbankverzeichnis befindet. Ist dies nicht der Fall, ist die Datenbank entweder nicht vorhanden oder der Datenbankname wurde nicht katalogisiert.

Ist der Datenbankname im Systemdatenbankverzeichnis vorhanden und ist die Eintragsart INDIRECT, stellen Sie sicher, dass die Datenbank im angegebenen lokalen Datenbankverzeichnis vorhanden ist. Bei der Eintragsart REMOTE stellen Sie sicher, dass die Datenbank vorhanden ist

und in den Datenbankverzeichnissen des Server-Knotens katalogisiert ist.

Stellen Sie bei der Anweisung CREATE DATA-BASE mit der Klausel AT NODE sicher, dass der Datenbankname im Systemdatenbankverzeichnis mit der Eintragsart INDIRECT und einer Katalogknotenummer, deren Wert nicht -1 sein darf, versehen ist.

Benutzer von Systemen mit zusammengeschlossenen Datenbanken: Stellen Sie außerdem sicher, dass alle in SYSCAT.SERVERS angegebenen Datenbanknamen gültig sind. Korrigieren Sie alle SYSCAT.SERVERS-Einträge, für die die in diesem Eintrag angegebene Datenbank nicht vorhanden ist.

**sqlcode**: -1013

**sqlstate**: 42705

**SQL1014W Im Verzeichnis, in der Datei oder in der Liste, in dem/der die Suche erfolgt, sind keine weiteren Einträge vorhanden.**

**Erläuterung:** Der Suchvorgang im Verzeichnis, in der Datei bzw. in der Liste ist beendet.

**Benutzeraktion:** Keine Maßnahme erforderlich.

### **SQL1015N Die Datenbank muss erneut gestartet werden, da die vorherige Sitzung nicht ordnungsgemäß abgeschlossen wurde.**

**Erläuterung:** Aufgrund der abnormalen Beendigung der vorigen Sitzung (z. B. ein Stromausfall) muss die Datenbank erneut gestartet werden.

Der Befehl kann nicht verarbeitet werden.

**Benutzeraktion:** Geben Sie bei Empfang dieser Nachricht (SQLCODE) kann eine Anwendung eine Nachricht aus, die den Benutzer darauf hinweist, dass das Wiederherstellen der Datenbank Zeit in Anspruch nimmt. Geben Sie den Befehl RESTART DATABASE ein, um die Datenbank erneut zu starten. In einer partitionierten Datenbank-Server-Umgebung muss der Befehl auf allen Knoten abgesetzt werden.

**sqlcode**: -1015

## **SQL1016N Ungültiger Aliasname für die lokale LU (local\_lu alias) "<name>" im Befehl CATALOG NODE angegeben.**

**Erläuterung:** Der im Befehl CATALOG NODE angegebene Aliasname für die lokale LU (*local- \_lu*) ist nicht zulässig. Der Aliasname für die lokale LU ist der Aliasname für die lokale SNA-LU. Er muss aus 1 bis 8 Zeichen bestehen und darf keine Leerzeichen enthalten.

Der Befehl kann nicht verarbeitet werden.

**Benutzeraktion:** Prüfen Sie, dass der Aliasname ein zulässiger LU-Name ist. Überprüfen Sie die im Namen verwendeten Zeichen. Wiederholen Sie den Befehl mit einem gültigen LU-Namen.

### **SQL1017N Im Befehl CATALOG NODE wurde ein ungültiger Parameter "<modus>" angegeben.**

**Erläuterung:** Der Parameter *Modus*, der im Befehl CATALOG NODE angegeben wurde, ist nicht zulässig.

Der Parameter *Modus* gibt das Kommunikationsprofil an, das der Kommunikations-Manager verwendet, um eine Sitzung aufzubauen. Der Modus muss aus 1 bis 8 Zeichen bestehen. Gültige Zeichen sind: Groß- und Kleinbuchstaben von A bis Z, die Ziffern 0 bis 9 sowie die Sonderzeichen #, @ und \$. Das erste Zeichen muss ein alphabetisches Zeichen sein. Kleinbuchstaben werden vom System in Großbuchstaben umgesetzt.

Der Befehl kann nicht verarbeitet werden.

**Benutzeraktion:** Stellen Sie sicher, dass der Name ein zulässiger Modusname ist. Überprüfen Sie die im Namen verwendeten Zeichen. Wiederholen Sie den Befehl mit einem korrekten Modus.

### **SQL1018N Der im Befehl CATALOG NODE angegebene Knotenname "<name>" ist bereits vorhanden.**

**Erläuterung:** Der Knotenname, der im Parameter *nodename* des Befehls CATALOG NODE angegeben wurde, ist bereits im Knotenverzeichnis des Dateisystems katalogisiert.

Der Befehl kann nicht verarbeitet werden.

**Benutzeraktion:** Wurde der Parameter für den Knotennamen korrekt eingegeben, setzen Sie die Verarbeitung fort.

Entkatalogisieren Sie den Knoten im Knotenverzeichnis, wenn die Informationen des katalogisierten Knotens nicht mehr gültig sind, und wiederholen Sie den Befehl. Sind die Informationen des katalogisierten Knotens gültig, definieren Sie einen neuen Knotennamen, und wiederholen Sie den Befehl mit dem neuen Knotennamen.

## **SQL1019N Der im Befehl angegebene Knotenname "<name>" ist ungültig.**

**Erläuterung:** Der Knotenname, der im Befehl angegeben wurde, ist nicht gültig. Der Knotenname kann aus 1 bis 8 Zeichen bestehen. Alle Zeichen müssen im Basiszeichensatz des Datenbankmanagers enthalten sein. Der angegebene Knotenname darf nicht derselbe sein wie der lokale Exemplarname.

Der Befehl kann nicht verarbeitet werden.

**Benutzeraktion:** Stellen Sie sicher, dass der Knotenname nicht derselbe ist wie der lokale Exemplarname, indem Sie den Wert der Umgebungsvariablen DB2INSTANCE anzeigen. Auf UNIX-Betriebssystemen zeigen Sie die Umgebungsvariable DB2INSTANCE an, indem Sie den folgenden Befehl eingeben:

echo \$DB2INSTANCE

Auf Windows- und OS/2-Betriebssystemen zeigen Sie die Umgebungsvariable DB2INSTANCE an, indem Sie den folgenden Befehl eingeben: echo %DB2INSTANCE%

Wiederholen Sie den Befehl mit dem korrekten Knotennamen.

### **SQL1020C Kein Platz mehr im Knotenverzeichnis vorhanden.**

**Erläuterung:** Das Knotenverzeichnis kann keine weiteren Einträge aufnehmen.

Der Befehl kann nicht verarbeitet werden.

**Benutzeraktion:** Entkatalogisieren Sie Einträge, die im Knotenverzeichnis nicht mehr benötigt werden.

### **SQL1021N Der im Befehl UNCATALOG NODE angegebene Knotenname "<name>" wurde nicht gefunden.**

**Erläuterung:** Der Knotenname *Name*, der im Befehl UNCATALOG NODE angegeben wurde, wurde nicht im Knotenverzeichnis gefunden.

Der Befehl kann nicht verarbeitet werden.

**Benutzeraktion:** Ist der Parameter *Knotenname* korrekt, wurde der Knoten möglicherweise bereits entkatalogisiert und die Verarbeitung kann fortgesetzt werden. Wiederholen Sie andernfalls den Befehl mit dem korrekten Knotennamen.

### **SQL1022C Nicht genügend Speicher für die Verarbeitung des Befehls verfügbar.**

**Erläuterung:** Der verfügbare Arbeitsspeicher (RAM) reicht nicht aus, um den Befehl zu verarbeiten.

Wenn eine ferne Prozedur aufgerufen wurde, verwendet diese möglicherweise einen lokalen Variablenbereich, der größer als das zulässige Maximum (4K) ist.

Wenn die Anweisung eine vom Benutzer definierte Funktion (UDF) umfasst, kann der vom Konfigurationsparameter *udf\_mem\_sz* des Datenbankmanagers gesteuerte Speicher größer als der verfügbare Speicher sein.

Der Befehl kann nicht verarbeitet werden.

**Benutzeraktion:** Stoppen Sie die Anwendung. Mögliche Maßnahmen:

- v Ändern Sie den Parameter MEMMAN NO SWAP, NO MOVE in der Datei CONFIG.SYS in SWAP, MOVE.
- Entfernen Sie Hintergrundprozesse.
- v Verringern Sie die Werte der Konfigurationsparameter, die die Speicherzuordnung definieren, einschließlich *udf\_mem\_sz*, sofern benutzerdefinierte Funktionen (UDFs) von der fehlgeschlagenen Anweisung betroffen sind.
- Installieren Sie einen größeren Arbeitsspeicher (RAM).
- v Wenn eine ferne Prozedur aufgerufen wurde, muss sichergestellt werden, dass diese einen lokalen Variablenbereich verwendet, der kleiner oder gleich 4K ist.
- v Erhöhen Sie bei Verwendung der fernen Datenbankservices die Größe des Zwischenspeichers für die fernen Datenbankservices (rsheapsz) auf der Server- und der Client-Konfiguration, da pro Anwendung mindestens ein (1) Block verwendet wird.
- v Ändern Sie auf OS/2-Systemen in der Datei CONFIG.SYS die Angabe für die Anweisung MEMMAN von PROTECT in NOPROTECT. Dadurch wird mehr Speicher für Anwendungen zur Verfügung gestellt, bestimmte Schutzeinrichtungen von OS/2 werden jedoch inaktiviert. Die OS/2-Dokumentation enthält weitere Informationen dazu sowie Hinweise, ob diese Maßnahme für Ihr System geeignet ist.
- v Erhöhen Sie auf OS/2-Systemen den Wert für den Konfigurationsparameter *min\_priv\_mem* des Datenbankmanagers. Dadurch wird der Datenbankmanager veranlasst, zum Zeitpunkt von db2start mehr privaten Speicher zu reservieren.

ANMERKUNG: Dies trifft nur ältere Versionen als Version 2 zu.

**sqlcode**: -1022

### **SQL1023C Der Dialog ist fehlgeschlagen.**

**Erläuterung:** Im Dialog trat ein Fehler auf.

Der Befehl kann nicht verarbeitet werden.

**Benutzeraktion:** Wiederholen Sie den ursprünglichen Befehl. Tritt der Fehler weiterhin auf, verständigen Sie den Kommunikationsadministrator.

Benutzer von Systemen mit zusammengeschlossenen Datenbanken: Diese Situation kann auch von der Datenquelle erkannt werden.

**sqlcode**: -1023

**sqlstate**: 08001

#### **SQL1024N Die Verbindung zur Datenbank ging verloren.**

**Erläuterung:** Es besteht keine Verbindung zur Datenbank. Andere SQL-Anweisungen können erst verarbeitet werden, nachdem die SQL-Anweisung CONNECT ausgeführt wurde.

Der Befehl kann nicht verarbeitet werden.

**Benutzeraktion:** Trat der Fehler beim Beenden der Verbindung zur Datenbank auf, setzen Sie die Verarbeitung fort. Trat der Fehler bei einer anderen SQL-Anweisung auf, geben Sie die SQL-Anweisung CONNECT ein, und wiederholen Sie den gewünschten Befehl oder die gewünschte Anweisung.

**sqlcode**: -1024

**sqlstate**: 08003

### **SQL1025N Der Datenbankmanager wurde nicht beendet, da noch einige Datenbanken aktiv sind.**

**Erläuterung:** Der Befehl zum Beenden des Datenbankmanagers kann nicht verarbeitet werden, solange Anwendungen mit Datenbanken unter der Steuerung des Datenbankmanagers verbunden oder Datenbanken aktiviert sind.

Es wird keine Aktion ausgeführt.

**Benutzeraktion:** Normalerweise ist keine Maßnahme erforderlich. Damit der Datenbankmanager beendet werden kann, müssen alle aktiven Anwendungen die Verbindungen zu allen von ihnen verwendeten Datenbanken beenden. Alternativ dazu kann der Benutzer mit dem Befehl FORCE das Beenden der Anwendungen und mit dem Befehl DEACTIVATE die Inaktivierung der Datenbank erzwingen.

### **SQL1026N Der Datenbankmanager ist bereits aktiv.**

**Erläuterung:** Der Befehl zum Starten des Datenbankmanagers wurde bereits verarbeitet.

Der Befehl kann nicht verarbeitet werden.

**Benutzeraktion:** Da der Befehl bereits verarbeitet wurde, kann die Anwendung die Verarbeitung fortsetzen.

## **SQL1027N Das Knotenverzeichnis wurde nicht gefunden.**

**Erläuterung:** Der Befehl zum Auflisten von Knotenverzeichnissen kann nicht verarbeitet werden, da das Knotenverzeichnis nicht gefunden wurde.

Der Befehl kann nicht verarbeitet werden.

**Benutzeraktion:** Geben Sie den Befehl CATA-LOG NODE mit den entsprechenden Parametern ein, und wiederholen Sie den aktuellen Befehl.

## **SQL1029N Ungültiger Aliasname für die** Partner LU "<name>" (partner\_lu **alias) im Befehl CATALOG NODE angegeben.**

**Erläuterung:** Der im Befehl CATALOG NODE angegebene Aliasname für die Partner LU (*partner\_lu* alias) wurde nicht spezifiziert oder enthält ungültige Zeichen. Der Aliasname für die Partner LU ist der Aliasname für die SNA-LU. Er kann aus 1 bis 8 Zeichen bestehen und darf keine Leerzeichen enthalten.

Der Befehl kann nicht verarbeitet werden.

**Benutzeraktion:** Überprüfen Sie *partner\_lu* auf Schreibfehler. Prüfen Sie, dass der Aliasname ein zulässiger LU-Name ist. Überprüfen Sie die im Aliasnamen verwendeten Zeichen. Wiederholen Sie den Befehl mit einer korrekten *partner\_lu*.

## **SQL1030C Kein Platz im Datenbankverzeichnis.**

**Erläuterung:** Das Systemdatenbankverzeichnis oder das Verzeichnis für lokale Datenbanken kann keine Einträge mehr aufnehmen.

Der Befehl kann nicht verarbeitet werden.

**Benutzeraktion:** Entkatalogisieren Sie Einträge, die im Verzeichnis nicht mehr benötigt werden. Wenn im lokalen Datenbankverzeichnis kein Platz mehr vorhanden ist, erstellen Sie neue Datenbanken in einem anderen Dateisystem.

### **SQL1031N Datenbankverzeichnis im angegebenen Dateisystem nicht gefunden.**

**Erläuterung:** Das Systemdatenbankverzeichnis oder das lokale Datenbankverzeichnis konnte nicht gefunden werden. Es wurde entweder keine Datenbank erstellt, oder die Datenbank wurde nicht korrekt katalogisiert.

Der Befehl kann nicht verarbeitet werden.

**Benutzeraktion:** Prüfen Sie, ob die Datenbank mit der korrekten Pfadangabe erstellt wurde. Der Befehl CATALOG DATABASE hat einen Pfadparameter, der das Verzeichnis angibt, in dem sich die Datenbank befindet.

**sqlcode**: -1031

**sqlstate**: 58031

### **SQL1032N Der Befehl DB2START wurde nicht abgesetzt.**

**Erläuterung:** Der Befehl DB2START wurde bisher nicht verarbeitet. Seine Ausführung ist Voraussetzung dafür, dass der Befehl DB2STOP, eine SQL-Anweisung oder eines der Dienstprogramme ausgeführt werden kann.

Der Befehl kann nicht verarbeitet werden.

**Benutzeraktion:** Geben Sie den Befehl DB2START ein, und wiederholen Sie den aktuellen Befehl.

Stellen Sie bei Verwendung mehrerer logischer Knoten sicher, dass die Umgebungsvariable

DB2NODE richtig eingestellt ist. Die Umgebungsvariable DB2NODE zeigt den Knoten an, mit dem die Anwendung eine Verbindung herstellen will. Für DB2NODE muss die Knotennummer eines der Knoten angegeben sein, die für denselben Host wie die Anwendung definiert wurden.

**sqlcode**: -1032

**sqlstate**: 57019

## **SQL1033N Auf das Datenbankverzeichnis kann nicht zugegriffen werden, da es gerade verwendet wird.**

**Erläuterung:** Auf das Datenbankverzeichnis kann nicht zugegriffen werden, solange es noch aktualisiert wird. Ebenso ist es nicht möglich, das Datenbankverzeichnis zu aktualisieren, wenn bereits darauf zugegriffen wird. Diese Situation kann sowohl für das Systemdatenbankverzeichnis als auch für das lokale Datenbankverzeichnis eintreten.

Der Befehl kann nicht verarbeitet werden.

**Benutzeraktion:** Warten Sie, bis der Zugriff beendet ist, und wiederholen Sie anschließend den Befehl.

**sqlcode**: -1033

**sqlstate**: 57019

## **SQL1034C Die Datenbank ist fehlerhaft. Die Anwendungen wurde von der Datenbank getrennt. Alle Anwendungen, die auf die Datenbank zugreifen, wurden beendet.**

**Erläuterung:** Die Datenbank ist defekt und kann erst nach einer Wiederherstellung weiterverwendet werden. Alle mit der Datenbank verbundenen Anwendungen wurden von dieser getrennt, und alle Prozesse, die Anwendungen für die Datenbank ausführen, wurden gestoppt.

Der Befehl kann nicht verarbeitet werden.

**Benutzeraktion:** Geben Sie den Befehl RESTART DATABASE ein, um die Datenbank wiederherzustellen. Kann der Befehl RESTART nicht fehlerfrei ausgeführt werden, muss die Datenbank unter

Umständen mit Hilfe einer Sicherungskopie wiederhergestellt werden. Überprüfen Sie in einer partitionierten Datenbankumgebung vor der Wiederherstellung der Datenbank von einer Sicherungskopie das Systemprotokoll, um festzustellen, ob der Befehl RESTART aufgrund eines Knoten- oder eines Kommunikationsfehlers nicht verarbeitet werden kann. Falls dies der Fall ist, stellen Sie sicher, dass der Datenbankmanager aktiv ist und die Kommunikation zwischen allen Knoten funktioniert. Wiederholen Sie danach den Befehl RESTART.

Wurde dieser Fehler während der aktualisierenden Wiederherstellung festgestellt, muss die Datenbank mit Hilfe einer Sicherungskopie wiederhergestellt und die aktualisierende Wiederherstellung erneut ausgeführt werden.

Es muss beachtet werden, dass der Befehl REST-ART in einer partitionierten Datenbankumgebung auf einer pro-Knoten-Basis ausgeführt wird. Soll sichergestellt werden, dass die Datenbank auf allen Knoten wiederhergestellt wird, geben Sie den folgenden Befehl ein:

db2\_all db2 restart database <datenbankname>

Unter Umständen muss dieser Befehl mehrmals ausgeführt werden, um sicherzustellen, dass alle unbestätigten Transaktionen aufgelöst wurden.

Wird die Beispieldatenbank installiert, löschen Sie diese, und installieren Sie sie erneut.

**sqlcode**: -1034

**sqlstate**: 58031

#### **SQL1035N Die Datenbank wird bereits verwendet.**

**Erläuterung:** Mögliche Ursachen:

- v Die ausschließliche Benutzung wurde angefordert, die Datenbank wird jedoch bereits als gemeinsame Datenbank von einem anderen Benutzer verwendet (im gleichen Prozess).
- v Die ausschließliche Benutzung wurde angefordert, die Datenbank wird jedoch bereits aus-

schließlich benutzt. (Zwei verschiedene Prozesse versuchen, auf dieselbe Datenbank zuzugreifen.)

- Die maximal mögliche Anzahl von Verbindungen zur Datenbank wurde erreicht.
- Die Datenbank wird von einem anderen Benutzer auf einem anderen System verwendet.
- v Das Aktivieren/Inaktivieren der Datenbank wird ausgeführt.

Der Befehl kann nicht verarbeitet werden.

**Benutzeraktion:** Mögliche Maßnahmen:

- v Wiederholen Sie den Befehl zu einem späteren Zeitpunkt, wenn die Datenbank nicht mehr verwendet wird.
- v Ändern Sie die Berechtigung so, dass sie mit der des aktuellen Benutzers übereinstimmt, oder warten Sie, bis die Datenbank nicht mehr verwendet wird.
- v Warten Sie, bis die ausschließliche Benutzung der Datenbank beendet ist.
- v Warten Sie, bis die anderen Benutzer am anderen System die Verbindungen zur Datenbank beendet haben.

**sqlcode**: -1035

**sqlstate**: 57019

## **SQL1036C E/A-Fehler während des Zugriffs auf die Datenbank.**

**Erläuterung:** Für mindestens eine Datenbankdatei liegt ein E/A-Fehler vor:

- v Das System kann die Datenbankdatei weder öffnen, lesen noch in sie schreiben.
- v Das System kann die Datenbank nicht erstellen, da ein Fehler auftrat, während das System eine Datenbankdatei oder ein Verzeichnis für die Datenbank erstellte.
- v Das System kann die Datenbank nicht löschen, da ein Fehler auftrat, während das System eine Datenbankdatei oder ein Verzeichnis für die Datenbank löschte.
- v Das System kann die Datenbank nicht erstellen, da eine Unterbrechung eintrat, während das System eine Datenbankdatei oder ein Verzeichnis für die Datenbank erstellte oder löschte.
- v Das System kann das Datenbankunterverzeichnis oder die Datenbankkonfigurationsdatei während der Verbindung nicht lokalisieren.

Die Datenbank kann nicht verwendet werden.

**Benutzeraktion:** Trat der Fehler während der Verarbeitung einer Datenbank auf, wiederholen Sie den Befehl. Tritt der Fehler weiterhin auf, stellen Sie die Datenbank von einer Sicherungskopie wieder her.

Trat der Fehler während CREATE DATABASE oder DROP DATABASE auf, versucht ein nachfolgender Befehl CREATE DATABASE oder DROP DATABASE Dateien und Verzeichnisse zu löschen, die nach der fehlgeschlagenen Ausführung des Befehls CREATE DATABASE oder DROP DATABASE erhalten blieben.

Wird die Beispieldatenbank installiert, löschen Sie diese, und installieren Sie sie erneut.

Trat der Fehler bei dem Versuch auf, die Verbindung zu einer Datenbank herzustellen, verfolgen Sie den Ablauf zurück, und verständigen Sie den IBM Kundendienst. Vielleicht gibt es eine Möglichkeit, die Datenbank wiederherzustellen.

**sqlcode**: -1036

**sqlstate**: 58030

#### **SQL1037W Das Knotenverzeichnis ist leer.**

**Erläuterung:** Es wurde versucht, den Inhalt des Knotenverzeichnisses zu lesen, es sind jedoch keine Einträge vorhanden.

**Benutzeraktion:** Keine Maßnahme erforderlich.

**sqlcode**: +1037

**sqlstate**: 01606

## **SQL1038C E/A-Fehler während des Zugriffs auf das Knotenverzeichnis.**

**Erläuterung:** Auf das Knotenverzeichnis konnte wegen eines E/A-Fehlers nicht zugegriffen werden.

Der Befehl kann nicht verarbeitet werden.

**Benutzeraktion:** Wiederholen Sie den Befehl. Tritt der Fehler weiterhin auf, entfernen Sie das Knotenverzeichnis (sqlnodir unter dem Verzeichnis sqllib), und katalogisieren Sie die Knotennamen im Netzwerk neu.

**sqlcode**: -1038

**sqlstate**: 58031

## **SQL1039C E/A-Fehler während des Zugriff auf das Datenbankverzeichnis.**

**Erläuterung:** Auf das Systemdatenbankverzeichnis oder auf das lokale Datenbankverzeichnis kann nicht zugegriffen werden. Dieser Fehler tritt nicht nur dann auf, wenn das System eine Datenbank katalogisiert oder entkatalogisiert, sondern auch, wenn das System auf eine Datenbank zugreift, die im Verzeichnis katalogisiert ist.

Der Befehl kann nicht verarbeitet werden.

**Benutzeraktion:** Mögliche Maßnahmen:

- v Wenn der Fehler auf einem Diskettensystem auftrat, stellen Sie sicher, dass sich die korrekte Diskette im Laufwerk befindet und verwendungsbereit ist. Die Diskette darf nicht schreibgeschützt sein.
- v Wenn das Datenbankverzeichnis defekt ist, stellen Sie die dort katalogisierten Datenbanken mit Hilfe von Sicherungskopien wieder her, und katalogisieren Sie sie.

Wird die Beispieldatenbank installiert, löschen Sie diese, und installieren Sie sie erneut.

**sqlcode**: -1039

**SQL1040N Die maximale Anzahl der in der Datenbank aktiven Anwendungsprogramme ist erreicht.**

**Erläuterung:** Die Anzahl der Anwendungen, die in der Datenbank aktiv sind, entspricht dem Maximalwert, der in der Konfigurationsdatei der Datenbank definiert ist.

Der Befehl kann nicht verarbeitet werden.

**Benutzeraktion:** Warten Sie, bis andere Anwendungen die Datenbank freigeben. Wenn mehrere Anwendungen gleichzeitig ausgeführt werden müssen, erhöhen Sie den Wert für *maxappls*. Nachdem alle Anwendungen die Datenbank freigegeben haben und die Datenbank erneut gestartet wurde, wird der neue Wert wirksam.

**sqlcode**: -1040

**sqlstate**: 57030

### **SQL1041N Die maximale Anzahl gleichzeitig ablaufender Datenbanksitzungen ist erreicht.**

**Erläuterung:** Die Anwendung hat versucht, eine inaktive Datenbank zu starten. Die Anzahl der aktiven Datenbanken entspricht jedoch bereits dem Maximalwert, der in der Systemkonfigurationsdatei definiert ist.

Der Befehl kann nicht verarbeitet werden.

**Benutzeraktion:** Warten Sie, bis eine der Datenbanken inaktiv wird. Wenn eine größere Anzahl gleichzeitig ablaufender Datenbanksitzungen erforderlich ist, erhöhen Sie den Wert für *numdb*. Der neue Wert wird nach dem nächsten erfolgreichen Start des Datenbankmanagers wirksam.

**sqlcode**: -1041

**sqlstate**: 57032

## **SQL1042C Unerwarteter Systemfehler.**

**Erläuterung:** Ein Systemfehler ist aufgetreten. Möglicherweise wurde der Fehler dadurch hervorgerufen, dass der Datenbankmanager nicht korrekt installiert oder die Umgebung nicht korrekt eingerichtet ist.

Unter OS/2 wird bei einem versuchten Starten des Datenbankmanagers dieser Fehler häufig dadurch verursacht, dass die Datei NET.ACC defekt ist.

Der Befehl kann nicht verarbeitet werden.

**Benutzeraktion:** Wenn der Fehler unter OS/2 bei dem Versuch, den Datenbankmanager zu starten, auftrat und als Ursache eine defekte Datei NET.ACC vermutet wird, ersetzen Sie die Dateien NET.ACC auf dem System durch die auf Diskette 1 der DB/2 für OS/2 Installationsdisketten befindlichen Dateien.

Wenn der Fehler bei dem Versuch auftrat, eine Verbindung zur Datenbank herzustellen, führen Sie einen Trace durch (Beschreibung siehe unten), und verständigen Sie den IBM Kundendienst.

Ist das Problem auf keine der genannten Ursachen zurückzuführen, stellen Sie sicher, dass Systemdatum und Systemzeit korrekt gesetzt sind, dass das System über einen ausreichend großen Speicher sowie ausreichend Seitenwechsel- und Auslagerungsspeicherbereich verfügt.

Wiederholen Sie den aktuellen Befehl.

Tritt der Fehler weiterhin auf, den beenden Sie den Datenbankmanager, und starten Sie ihn erneut.

Kann der Fehler dadurch nicht behoben werden, installieren Sie den Datenbankmanager erneut.

War der Trace aktiv, rufen Sie an der Eingabeaufforderung des Betriebssystems die unabhängige Trace-Einrichtung auf. Informationen zur Verwendung dieser Einrichtung sind im Handbuch *Troubleshooting Guide* enthalten. Teilen Sie dem Kundendienst die folgenden Informationen mit:

Erforderliche Informationen:

- v Fehlerbeschreibung
- v SQLCODE oder Nachrichtennummer
- v Inhalt des SQL-Kommunikationsbereichs (SQLCA), wenn möglich
- Trace-Datei, wenn möglich

Benutzer von Systemen mit zusammengeschlossenen Datenbanken: Stellen Sie gegebenenfalls fest, in welcher Datenquelle die Anforderung

fehlgeschlagen ist (die Vorgehensweise wird im Handbuch *Problem Determination Guide* beschrieben). Wenn das Problem auf eine Datenquelle zurückzuführen ist, führen Sie die Schritte zur Problembestimmung für diese Datenquelle aus.

### **sqlcode**: -1042

**sqlstate**: 58004

**SQL1043C Die Database Services konnten die Systemkataloge nicht initialisieren. Es wurde der Fehler "<sqlcode>" übergeben.**

**Erläuterung:** Bei der Initialisierung der Systemkataloge konnte der Befehl CREATE DATABASE nicht erfolgreich ausgeführt werden.

**Benutzeraktion:** Notieren Sie die Nachrichtennummer (SQLCODE) und den Fehler in dieser Nachricht.

War der Trace aktiv, rufen Sie an der Eingabeaufforderung des Betriebssystems die unabhängige Trace-Einrichtung auf. Informationen zur Verwendung dieser Einrichtung sind im Handbuch *Troubleshooting Guide* enthalten. Teilen Sie dann dem Kundendienst die folgenden Informationen mit:

- Umgebung: Anwendung
- v Erforderliche Informationen:
	- Fehlerbeschreibung
	- SQLCODE oder Nachrichtennummer und Fehlerkennzeichen
	- Inhalt des SQL-Kommunikationsbereichs (SQLCA), wenn möglich
	- Trace-Datei, wenn möglich

## **SQL1044N Verarbeitung aufgrund einer Unterbrechungsanforderung abgebrochen.**

**Erläuterung:** Möglicherweise wurde die Unterbrechungstastenfolge gedrückt.

Die Verarbeitung wird abgebrochen.

Benutzer von Systemen mit zusammengeschlossenen Datenbanken: Diese Situation kann auch

von der Datenquelle erkannt werden.

**Benutzeraktion:** Setzen Sie die Verarbeitung fort, um die Unterbrechung zu behandeln.

Wird die Beispieldatenbank installiert, löschen Sie diese, und installieren Sie sie erneut.

Wenn der Datenbankmanager gestartet wird, setzen Sie zunächst den Befehl db2stop ab, bevor andere DB2-Befehle abgesetzt werden.

**sqlcode**: -1044

**sqlstate**: 57014

## **SQL1045N Die Datenbank wurde nicht gefunden. Ursache: Falsche Katalogisierung.**

**Erläuterung:** Ein indirekter Eintrag im Datenbankverzeichnis verweist auf einen anderen Nicht-HOME-Eintrag.

Der Befehl kann nicht verarbeitet werden.

**Benutzeraktion:** Überprüfen Sie die Einträge in allen zugehörigen Datenbankverzeichnissen mit den Befehlen zum Abfragen von Verzeichnissen (DIRECTORY SCAN).

**sqlcode**: -1045

**sqlstate**: 58031

## **SQL1046N Ungültige Berechtigungs-ID.**

**Erläuterung:** Die Berechtigung, die bei der Anmeldung angegeben wurde, ist aus einem der folgenden Gründe für die Datenquelle oder den Datenbankmanager nicht gültig: Mögliche Ursachen:

- v Die Berechtigung enthält mehr als 30 Zeichen für Windows-Plattformen bzw. mehr als 8 Zeichen für andere Plattformen.
- v Die Berechtigung enthält Zeichen, die für eine Berechtigung nicht gültig sind. Gültige Zeichen sind: A bis Z, a bis z, 0 bis  $9, #$ , @ und \$.
- Die Berechtigung ist PUBLIC oder public.
- v Die Berechtigung beginnt mit SYS, sys, IBM, ibm, SQL oder sql.
- v Die Berechtigung verstößt gegen einige für die Datenquelle spezifische Namenskonventionen.

Der Befehl kann nicht verarbeitet werden.

**Benutzeraktion:** Führen Sie die Anmeldung mit einer gültigen Berechtigungs-ID aus.

Benutzer von Systemen mit zusammengeschlossenen Datenbanken: Stellen Sie gegebenenfalls fest, welche Datenquelle die Anforderung zurückgewiesen hat (die Vorgehensweise wird im Handbuch *Troubleshooting Guide* beschrieben), und verwenden Sie eine für diese Datenquelle gültige Berechtigungs-ID.

**sqlcode**: -1046

**sqlstate**: 28000

### **SQL1047N Das Anwendungsprogramm ist bereits in einer anderen Datenbank aktiv.**

**Erläuterung:** Mit einer Anwendung kann keine Datenbank erstellt werden, solange die Anwendung mit einer anderen Datenbank verbunden ist.

Das Binden einer Bindedatei an eine Datenbank ist nicht zulässig, solange eine Verbindung zu einer anderen Datenbank besteht.

Der Befehl kann nicht verarbeitet werden.

**Benutzeraktion:** Beenden Sie die Verbindung zur aktiven Datenbank, und wiederholen Sie den Befehl.

**SQL1048N Ungültiger Parameter 'use' "<parameter>" im Befehl START USING DATABASE oder CON-NECT TO. Der Parameter muss 'S' für gemeinsamen Zugriff, 'X' für ausschließliche Datenbankbenutzung oder 'N' für ausschließliche Benutzung an einem einzelnen Knoten lauten. Bei DB2 Connect-Verbindungen wird nur 'S' unterstützt. 'N' wird nur in einer MPP-Konfiguration unterstützt.**

**Erläuterung:** Als Parameter *use* im Befehl START USING DATABASE oder CONNECT TO muss entweder S für gemeinsamen Zugriff oder

X für ausschließlichen Zugriff auf die Datenbank angegeben werden. Wird eine Verbindung zu einer Datenbank mit DB2 Connect hergestellt, ist nur ein gemeinsamer Zugriff erlaubt. Gültige mnemonische Namen sind in der Datei SQLENV.H angegeben.

Der Befehl kann nicht verarbeitet werden.

**Benutzeraktion:** Wiederholen Sie den Befehl mit einem gültigen *use*-Parameter.

## **SQL1049C Der Anwendungsstatus ist fehlerhaft. Die Verbindung zur Datenbank wurde unterbrochen.**

**Erläuterung:** Die Verbindung zur Datenbank wurde unterbrochen.

Der Befehl kann nicht verarbeitet werden.

**Benutzeraktion:** Setzen Sie die Anweisung CONNECT RESET ab.

### **SQL1050N Die Datenbank kann nicht entkatalogisiert werden, da es sich um eine Benutzerdatenbank (Home Database) handelt.**

**Erläuterung:** Die Datenbank, die in dem Befehl UNCATALOG DATABASE angegeben wurde, ist eine lokale Benutzerdatenbank (Home Database). Diese Datenbanken können nicht entkatalogisiert werden, da die zugehörigen Verzeichniseinträge gelöscht werden, wenn die Datenbank gelöscht wird.

Der Befehl kann nicht verarbeitet werden.

**Benutzeraktion:** Setzen Sie die Verarbeitung fort, wenn der Datenbankname korrekt angegeben wurde.

## **SQL1051N Der Pfad "<pfad>" für das Datenbankverzeichnis existiert nicht.**

**Erläuterung:** Der Pfad, der im Parameter für das Datenbankverzeichnis des Befehls oder im Eintrag für das Datenbankverzeichnis angegeben wurde, ist nicht gültig. Es gibt kein Dateisystem mit diesem Namen.

Der Befehl kann nicht verarbeitet werden.

**Benutzeraktion:** Wiederholen Sie den Befehl mit dem korrekten Pfad für das Datenbankverzeichnis.

**sqlcode**: -1051

**sqlstate**: 57019

## **SQL1052N Der Datenbankpfad "<pfad>" existiert nicht.**

**Erläuterung:** Der Pfad, der im Parameter des Befehls angegeben wurde, ist nicht gültig. Es gibt keinen Pfad dieses Namens.

In einer partitionierten Datenbankumgebung unter OS/2 und Windows muss jedem Knoten der partitionierten Datenbankgruppe genau dieselbe Angabe für das physische Festplattenlaufwerk (Buchstabe) zur Verfügung stehen, und dieses Laufwerk muss verwendbar sein (d. h., es muss verwendbaren Speicherplatz enthalten), damit der Befehl CREATE DATABASE erfolgreich ausgeführt werden kann. Der Buchstabe für die Angabe des physischen Festplattenlaufwerks wird in der Konfiguration des Datenbankmanagers angegeben. Wird hier kein Buchstabe eingegeben, wird als Standardlaufwerk (Pfad sqllib) das Festplattenlaufwerk verwendet, auf dem DB2 installiert ist, und das sich auf der Maschine befindet, die Eigner des Exemplars ist.

Der Befehl kann nicht verarbeitet werden.

**Benutzeraktion:** Wiederholen Sie den Befehl mit dem korrekten Datenbankpfad.

In einer partitionierten Datenbankumgebung unter OS/2 und Windows sind die folgenden Schritte auszuführen:

- v Stellen Sie fest, welcher Buchstabe für das Festplattenlaufwerk erforderlich ist. Der Laufwerkbuchstabe wird in der Fehlernachricht angegeben.
- v Ermitteln Sie, bei welchen Knoten der Datenbankpartition der Fehler auftritt. In der Regel finden Sie diese Information in der Datei db2diag.log des Knotens, der Eigner des Exemplars ist.
- v Beheben Sie den Laufwerkfehler jeweils auf dem betreffenden Knoten, oder ändern Sie die Laufwerkangabe in der Konfiguration des Datenbankmanagers, damit ein und dasselbe Laufwerk auf jedem Knoten der partitionierten Datenbankgruppe (mit ausreichend Speicherplatz) verfügbar ist.
- Wiederholen Sie den Befehl.

### **SQL1053N Eine Unterbrechung wird bereits ausgeführt.**

**Erläuterung:** Das System verarbeitet z. Zt. eine Unterbrechungsanforderung, so dass kein weiterer Unterbrechung möglich ist.

Die angeforderte Unterbrechung wird ignoriert.

**Benutzeraktion:** Warten Sie, bis die Verarbeitung der aktuellen Unterbrechung beendet ist, und wiederholen Sie den Befehl.

## **SQL1054N Der Befehl COMMIT wird gerade verarbeitet und kann nicht unterbrochen werden.**

**Erläuterung:** Das System verarbeitet momentan den Befehl COMMIT. Der Benutzer gab eine Unterbrechungstastenfolge ein.

Die angeforderte Unterbrechung wird ignoriert.

Benutzer von Systemen mit zusammengeschlossenen Datenbanken: Diese Situation kann auch von der Datenquelle erkannt werden.

**Benutzeraktion:** Warten Sie, bis der Befehl COMMIT ausgeführt ist, und wiederholen Sie die Anforderung.

## **SQL1055N Der Befehl ROLLBACK wird gerade verarbeitet und kann nicht unterbrochen werden.**

**Erläuterung:** Das System verarbeitet momentan den Befehl ROLLBACK. Der Benutzer gab eine Unterbrechungstastenfolge ein.

Die angeforderte Unterbrechung wird ignoriert.

Benutzer von Systemen mit zusammengeschlossenen Datenbanken: Diese Situation kann auch von der Datenquelle erkannt werden.

**Benutzeraktion:** Warten Sie, bis der Befehl ROLLBACK ausgeführt ist, und wiederholen Sie die Anforderung.

#### **SQL1056N Es wurden bereits acht Datenbankverzeichnisabfragen geöffnet.**

**Erläuterung:** In diesem Prozess sind bereits acht Datenbankverzeichnisabfragen aktiv. Mehr als acht aktive Abfragen sind nicht zulässig.

Der Befehl kann nicht verarbeitet werden.

**Benutzeraktion:** Führen Sie den Befehl CLOSE DIRECTORY SCAN ein- oder mehrmals aus, und wiederholen Sie den Befehl.

**sqlcode**: -1056

**sqlstate**: 54029

### **SQL1057W Das Systemdatenbankverzeichnis ist leer.**

**Erläuterung:** Es wurde versucht, im Systemdatenbankverzeichnis zu lesen. Im Systemdatenbankverzeichnis befinden sich keine Einträge.

**Benutzeraktion:** Keine Maßnahme erforderlich.

**sqlcode**: +1057

**sqlstate**: 01606

## **SQL1058N Ungültiger Parameter 'handle' im Befehl DIRECTORY SCAN.**

**Erläuterung:** Der Parameter *handle*, der im Befehl DIRECTORY SCAN angegeben wurde, ist nicht gültig. *handle* muss der Parameter sein, der vom Befehl OPEN DIRECTORY SCAN oder OPEN NODE DIRECTORY SCAN zurückgegeben wurde.

Der Befehl kann nicht verarbeitet werden.

**Benutzeraktion:** Wiederholen Sie den Befehl mit einem gültigen *handle*-Parameter.

### **SQL1059N Der Befehl GET NEXT konnte nicht verarbeitet werden, da der Befehl OPEN SCAN nicht angegeben wurde.**

**Erläuterung:** Der Befehl DIRECTORY SCAN wurde ohne vorherigen Befehl OPEN SCAN ausgegeben.

Der Befehl kann nicht verarbeitet werden.

**Benutzeraktion:** Führen Sie den Befehl OPEN DIRECTORY SCAN oder OPEN NODE DIREC-TORY SCAN aus, und wiederholen Sie anschließend den aktuellen Befehl.

## **SQL1060N Der Benutzer "<berechtigungs-ID>" hat keine CONNECT-Berechtigung.**

**Erläuterung:** Der angegebenen Berechtigungs-ID ist die CONNECT-Berechtigung für den Zugriff auf die Datenbank nicht zugeordnet. Die CON-NECT-Berechtigung muss erteilt werden, damit der Benutzer die Verbindung zur Datenbank herstellen kann.

Benutzer von Systemen mit zusammengeschlossenen Datenbanken: Diese Situation kann auch von der Datenquelle erkannt werden.

Der Befehl kann nicht verarbeitet werden.

**Benutzeraktion:** Verständigen Sie den Systemadministrator oder Datenbankadministrator für die Datenbank, und fordern Sie GRANT CON-NECT für die Berechtigungs-ID an. Wiederholen Sie den Befehl.

Benutzer von Systemen mit zusammengeschlossenen Datenbanken: Stellen Sie gegebenenfalls fest, welche Datenquelle die Anforderung zurückweist (die Vorgehensweise wird im Handbuch *Troubleshooting Guide* beschrieben), und stellen Sie sicher, dass für diese Datenquelle die korrekten Zugriffsrechte erteilt wurden.

**sqlcode**: -1060

**SQL1061W RESTART wurde erfolgreich ausgeführt, es sind jedoch unbestätigte Transaktionen für die Datenbank vorhanden.**

**Erläuterung:** RESTART wurde erfolgreich ausgeführt, es sind jedoch unbestätigte Transaktionen für die Datenbank vorhanden. Die Datenbank kann benutzt werden; werden jedoch die unbestätigten Transaktionen nicht aufgelöst, bevor die letzte Verbindung zur Datenbank gelöscht wird, muss erneut RESTART für die Datenbank durchgeführt werden, bevor sie benutzt werden kann.

**Benutzeraktion:** Lösen Sie entweder die unbestätigten Transaktionen auf, oder starten Sie die Datenbank vor jeder Benutzung erneut. Ist der Transaktionsmanager (TM) verfügbar, der die Datenbank (in einer XA/DTP-Umgebung) benutzte, sollte der Administrator dem Transaktionsmanager die Anweisung geben, die unbestätigten Transaktionen aufzulösen. Der Administrator kann auch (mit großer Vorsicht) mit Hilfe des Befehlszeilenprozessors die Transaktionen heuristisch abschließen.

Es muss beachtet werden, dass der Befehl REST-ART in einer partitionierten Datenbank-Server-Umgebung auf einer pro-Knoten-Basis ausgeführt wird. Soll sichergestellt werden, dass die Datenbank auf allen Knoten wiederhergestellt wird, geben Sie den folgenden Befehl ein: db2\_all db2 restart database <datenbankname>

Wenn alle Knoten funktionieren, werden mit diesem Befehl alle unbestätigten Transaktionen aufgelöst.

Unter Umständen muss dieser Befehl mehrmals ausgeführt werden, um sicherzustellen, dass alle unbestätigten Transaktionen aufgelöst wurden.

## **SQL1062N Datenbankpfad "<pfad>" nicht gefunden.**

**Erläuterung:** Der im Befehl angegebene Parameter *Pfad* ist nicht vorhanden. Wird kein Pfad angegeben, wird der Standardpfad in der Systemkonfigurationsdatei verwendet; er ist jedoch nicht vorhanden.

In einer partitionierten Datenbankumgebung unter OS/2 und Windows muss jedem Knoten der partitionierten Datenbankgruppe genau dieselbe Angabe für das physische Festplattenlaufwerk (Buchstabe) zur Verfügung stehen, und dieses Laufwerk muss verwendbar sein (d. h., es muss verwendbaren Speicherplatz enthalten), damit der Befehl CREATE DATABASE erfolgreich ausgeführt werden kann. Der Buchstabe für die Angabe des physischen Festplattenlaufwerks wird in der Konfiguration des Datenbankmanagers angegeben. Wird hier kein Buchstabe eingegeben, wird als Standardlaufwerk (Pfad sqllib) das Festplattenlaufwerk verwendet, auf dem DB2 installiert ist, und das sich auf der Maschine befindet, die Eigner des Exemplars ist.

Der Befehl kann nicht verarbeitet werden.

**Benutzeraktion:** Prüfen Sie den Pfad bzw. den Standardpfad, und stellen Sie sicher, dass sie im System vorhanden sind. Wiederholen Sie den Befehl.

In einer partitionierten Datenbankumgebung unter OS/2 und Windows sind die folgenden Schritte auszuführen:

- v Stellen Sie fest, welcher Buchstabe für das Festplattenlaufwerk erforderlich ist. Der Laufwerkbuchstabe wird in der Fehlernachricht angegeben.
- v Ermitteln Sie, bei welchen Knoten der Datenbankpartition der Fehler auftritt. In der Regel finden Sie diese Information in der Datei db2diag.log des Knotens, der Eigner des Exemplars ist.
- Beheben Sie den Laufwerkfehler jeweils auf dem betreffenden Knoten, oder ändern Sie die Laufwerkangabe in der Konfiguration des Datenbankmanagers, damit ein und dasselbe Laufwerk auf jedem Knoten der partitionierten Datenbankgruppe (mit ausreichend Speicherplatz) verfügbar ist.
- Wiederholen Sie den Befehl.

### **SQL1063N DB2START ausgeführt.**

**Erläuterung:** Der Befehl zum Starten des Datenbankmanagers wurde erfolgreich ausgeführt.

## **SQL1064N DB2STOP ausgeführt.**

**Erläuterung:** Der Befehl zum Stoppen des Datenbankmanagers wurde erfolgreich ausgeführt.

**SQL1065W Die Datenbank wurde erstellt. Bei einer oder mehreren Bindedateien in der Liste "<listenname>" trat jedoch ein Fehler auf. Die folgenden Dateien wurden nicht gebun**den: "<liste>".

**Erläuterung:** Ein oder mehrere Dienstprogramme konnten für die Datenbank nicht gebunden werden. Die Listdatei ("<listenname>") enthält eine Liste der Bindedateien. Die Ziffern in der "<liste>" geben die relativen Positionen der nicht gebundenen Dateien in der Listdatei an.

Die aufgelisteten Bindedateien für die Dienstprogramme wurden für die neu erstellte Datenbank nicht gebunden.

**Benutzeraktion:** Der Benutzer kann die angegebenen Dienstprogramme für die Datenbank binden. Bei dem Aufruf des Binders darf die Formatangabe nicht verwendet werden.

## **SQL1066N Die DB2START-Verarbeitung war erfolgreich. Die Unterstützung für das IPX/SPX-Protokoll konnte nicht erfolgreich gestartet werden.**

**Erläuterung:** Es war nicht möglich, das IPX/SPX-Protokoll erfolgreich zu starten. Ferne Clients können nicht über IPX/SPX eine Verbindung zum Server herstellen. Mögliche Ursachen:

- v Die Workstation ist nicht am NetWare Datei-Server angemeldet.
- Die Workstation ist nicht berechtigt, ein Objekt in einer Bindeeinheit des NetWare Datei-Servers zu erstellen.
- v Ein anderer Datenbankmanager im Netzwerk verwendet denselben Objektnamen, der in der Konfigurationsdatei des Datenbankmanagers angegeben ist.

**Benutzeraktion:** Stellen Sie sicher, dass die Workstation am NetWare Datei-Server angemeldet ist und über die Berechtigung zum Erstellen eines Objekts in der Bindeeinheit auf dem Datei-Server verfügt. Der Benutzer muss als SUPERVI-SOR oder mit einer äquivalenten Berechtigung angemeldet sein. Darüber hinaus muss gewährleistet sein, dass der in der Konfigurationsdatei des Datenbankmanagers angegebene Objektname für alle Datenbankmanager im Netzwerk eindeutig ist. Ergreifen Sie die erforderlichen Maßnahmen, und führen Sie DB2STOP und anschließend erneut DB2START aus.

Kann das Problem dadurch nicht gelöst werden, geben Sie an der Eingabeaufforderung des Betriebssystems DB2TRC ON -L 0X100000 ein. Führen Sie DB2START erneut aus, und geben Sie an der Eingabeaufforderung des Betriebssystems DB2TRC DUMP Dateiname ein, um die Trace-Informationen zu sichern. Um dem Trace auszuschalten, geben Sie DB2TRC OFF ein. Teilen Sie dem Service Coordinator die Trace-Informationen mit.

### **SQL1067N Die DB2STOP-Verarbeitung war nicht erfolgreich. Die Unterstützung für das IPX/SPX-Protokoll konnte nicht erfolgreich gestoppt werden.**

**Erläuterung:** Es war nicht möglich, die Unterstützung für das IPX/SPX-Protokoll zu stoppen. Mögliche Ursachen:

- v Die Workstation ist nicht am NetWare Datei-Server angemeldet.
- Die Workstation ist nicht berechtigt, ein Objekt in einer Bindeeinheit des NetWare Datei-Servers zu löschen.

**Benutzeraktion:** Stellen Sie sicher, dass die Workstation am NetWare Datei-Server angemeldet ist und über die Berechtigung zum Löschen eines Objekts in der Bindeeinheit auf dem Datei-Server verfügt. Der Benutzer muss als SUPERVI-SOR oder mit einer äquivalenten Berechtigung angemeldet sein. Ergreifen Sie die erforderlichen Maßnahmen, und führen Sie DB2STOP nochmals aus.

Kann das Problem dadurch nicht gelöst werden, geben Sie an der Eingabeaufforderung des Betriebssystems DB2TRC ON -L 0X100000 ein.

Führen Sie DB2STOP erneut aus, und geben Sie an der Eingabeaufforderung des Betriebssystems DB2TRC DUMP Dateiname ein, um die Trace-Informationen zu sichern. Um dem Trace auszuschalten, geben Sie DB2TRC OFF ein. Teilen Sie dem Service Coordinator die Trace-Informationen mit.

**SQL1068N Die Domäne, zu der die in der Anweisung CONNECT oder ATTACH angegebene Benutzer-ID "<benutzer-ID>" gehört, ist in der Umgebungsvariablen DB2DOMAINLIST nicht definiert.**

**Erläuterung:** Eine Benutzer-ID in einer Anweisung CONNECT TO oder ATTACH TO gehört zu keiner Domäne, die in der Umgebungsvariablen DB2DOMAINLIST definiert ist.

**Benutzeraktion:** Geben Sie den Namen der Domäne, zu der die Benutzer-ID gehört, mit Hilfe des Befehls DB2SET in der Umgebungsvariablen DB2DOMAINLIST an.

**sqlcode**: -1068

**sqlstate**: 08004

### **SQL1069N Die Datenbank "<name>" ist keine Benutzerdatenbank (Home Database).**

**Erläuterung:** Die Datenbank ist keine lokale Datenbank. Eine lokale Datenbank ist im Systemdatenbankverzeichnis als indirekt katalogisiert, und dieser Eintrag verweist auf einen Home-Eintrag im lokalen Datenbankverzeichnis im selben Knoten. Ferne Datenbanken können nicht gelöscht werden.

Der Befehl kann nicht verarbeitet werden.

**Benutzeraktion:** Wenn der angegebene Datenbankname nicht korrekt war, wiederholen Sie den Befehl mit einem korrekten Datenbanknamen. War der angegebene Datenbankname korrekt und soll der Datenbankname aus dem Datenbankverzeichnis entfernt werden, verwenden Sie den Befehl UNCATALOG DATABASE.

## **SQL1070N Ungültige Adresse des Parameters für den Datenbanknamen.**

**Erläuterung:** Das Anwendungsprogramm verwendete eine Adresse, die als Parameter für den Datenbanknamen nicht korrekt ist. Die Adresse verweist auf einen nicht zugeordneten Puffer, oder die Zeichenfolge im Puffer hat kein Nullabschlusszeichen.

Der Befehl kann nicht verarbeitet werden.

**Benutzeraktion:** Korrigieren Sie das Anwendungsprogramm so, dass eine korrekte Adresse verwendet und die Eingabezeichenfolge durch ein Nullabschlusszeichen beendet wird.

## **SQL1071N Ungültige Adresse des Parameters für den Aliasnamen der Datenbank.**

**Erläuterung:** Das Anwendungsprogramm verwendete eine Adresse, die für diesen Parameter ungültig ist. Die Adresse verweist auf einen nicht zugeordneten Puffer, oder die Zeichenfolge im Puffer hat kein Nullabschlusszeichen.

Der Befehl kann nicht verarbeitet werden.

**Benutzeraktion:** Stellen Sie sicher, dass eine gültige Adresse im Anwendungsprogramm verwendet wird und die Eingabezeichenfolge über ein Nullabschlusszeichen verfügt.

**SQL1072C Die Ressourcen des Datenbankmanagers befinden sich in einem inkonsistenten Status. Möglicherweise wurde der Datenbankmanager falsch beendet, oder eine andere Anwendung und der Datenbankmanager verwenden Systemressourcen unterschiedlich, so dass ein Konflikt entsteht. Möglicherweise ist eine Bereinigung der Systemressourcen erforderlich.**

**Erläuterung:** Die Anforderung schlug fehl, da sich die Ressourcen des Datenbankmanagers in einem inkonsistenten Status befinden. Dies kann folgende Ursachen haben:

- v DB2 wurde falsch beendet (unter UNIX kann dies beispielsweise der Fall sein, wenn Prozesse mit dem Befehl "kill" und nicht mit dem Befehl "db2stop" beendet wurden).
- v Eine andere Anwendung bzw. ein anderer Benutzer hat möglicherweise die Ressourcen des Datenbankmanagers entfernt (unter UNIX hat ein Benutzer mit einer entsprechenden Berechtigung möglicherweise versehentlich eine Ressource der Interprozesskommunikation, deren Eigner der Datenbankmanager ist, mit dem Befehl "ipcrm" entfernt).
- v Durch die unterschiedliche Verwendung von Systemressourcen durch eine Anwendung und den Datenbankmanager entsteht ein Konflikt (unter UNIX verwendet eine andere Anwendung möglicherweise dieselben Schlüssel, die auch der Datenbankmanager für die Erstellung von Ressourcen der Interprozesskommunikation verwendet).
- v Ein anderes Exemplar des Datenbankmanagers verwendet möglicherweise dieselben Ressourcen. Dies kann bei auf UNIX basierenden Systemen der Fall sein, wenn sich die beiden Exemplare in verschiedenen Dateisystemen befinden und die Verzeichnisse sqllib über denselben Dateiindex verfügen (mit den Dateiindizes werden die IPC-Schlüssel abgerufen).

**Benutzeraktion:** Möglicherweise ist die Bereinigung von Ressourcen erforderlich:

- v Entfernen Sie alle Prozesse des Datenbankmanagers, die unter der Exemplar-ID ausgeführt werden. (Unter UNIX können mit dem Befehl "ps -eaf -u <exemplar-ID> | grep db2" alle Prozesse des Datenbankmanagers aufgelistet werden, die unter der Exemplar-ID ausgeführt werden. Diese Prozesse können anschließend mit dem Befehl "kill -9 <prozess-ID>" entfernt werden.)
- v Stellen Sie sicher, dass keine andere Anwendung unter der Exemplar-ID ausgeführt wird, und entfernen Sie anschließend alle Ressourcen, deren Eigner die Exemplar-ID ist. (Unter UNIX können mit dem Befehl "ipcs | grep <exemplar-ID>" alle Ressourcen der Interprozesskommunikation aufgelistet werden, deren Eigner die Exemplar-ID ist. Mit dem

Befehl "ipcrm -[q|m|s] <ID>" können diese Ressourcen anschließend entfernt werden).

v Wenn ein weiteres Exemplar des Datenbankmanagers aktiv ist, kann ein I-Node-Konflikt vorliegen. Dies ist wahrscheinlich der Fall, wenn Sie feststellen, dass zwei Exemplare nicht gleichzeitig aktiv sein können, jedoch einzeln gestartet werden können. Der I-Node, der für die Generierung von IPC-Schlüsseln für eines der Exemplare verwendet wird, muss geändert werden.

Führen Sie bei Exemplaren mit einem einzigen Knoten die folgende Prozedur als Exemplareigner aus dem Verzeichnis ″sqllib″ aus:

– Löschen der .ftok-Datei.

rm .ftok

– Erstellen einer neuen .ftok-Datei. touch .ftok

Führen Sie bei Exemplaren mit mehreren Knoten die folgende Prozedur als Exemplareigner aus:

- Erstellen eines anderen Verzeichnisses auf der gleichen Ebene wie sqllib
- Verschieben aller Objekte unter sqllib in das neue Verzeichnis
- Löschen des Verzeichnisses sqllib
- Umbenennen des neuen Verzeichnisses in sqllib
- v Starten Sie das Exemplar des Datenbankmanagers erneut.

#### **SQL1073N Die Release-Nummer des Knotenverzeichnisses ist falsch.**

**Erläuterung:** Die Release-Nummer des Knotenverzeichnisses entspricht nicht der erwarteten Produkt-Release-Nummer. Das Knotenverzeichnis stammt möglicherweise von einem vorherigen Release.

**Benutzeraktion:** Katalogisieren Sie alle Knoteneinträge neu, und setzen Sie den Befehl erneut ab.

## **SQL1074N Ungültige Adresse des Parameters für das Kennwort.**

**Erläuterung:** Das Anwendungsprogramm verwendete eine Adresse, die für diesen Parameter ungültig ist. Die Adresse verweist auf einen nicht zugeordneten Puffer, oder die Zeichenfolge im Puffer hat kein Nullabschlusszeichen.

Der Befehl kann nicht verarbeitet werden.

**Benutzeraktion:** Stellen Sie sicher, dass eine gültige Adresse im Anwendungsprogramm verwendet wird und die Eingabezeichenfolge über ein Nullabschlusszeichen verfügt.

## **SQL1075N Ungültige Adresse des Parameters für den Datenbankkommentar.**

**Erläuterung:** Das Anwendungsprogramm verwendete eine Adresse, die für diesen Parameter ungültig ist. Die Adresse verweist auf einen nicht zugeordneten Puffer, oder die Zeichenfolge im Puffer hat kein Nullabschlusszeichen.

Der Befehl kann nicht verarbeitet werden.

**Benutzeraktion:** Stellen Sie sicher, dass eine gültige Adresse im Anwendungsprogramm verwendet wird und die Eingabezeichenfolge über ein Nullabschlusszeichen verfügt.

#### **SQL1076N Ungültige Adresse des Parameters 'count'.**

**Erläuterung:** Das Anwendungsprogramm verwendete eine Adresse, die für den *count*-Parameter nicht gültig ist.

Der Befehl kann nicht verarbeitet werden.

**Benutzeraktion:** Stellen Sie sicher, dass eine gültige Adresse im Anwendungsprogramm verwendet wird.

## **SQL1077N Ungültige Adresse des Parameters 'handle'.**

**Erläuterung:** Das Anwendungsprogramm verwendete eine Adresse, die für den *handle*-Parameter nicht gültig ist.

Der Befehl kann nicht verarbeitet werden.

**Benutzeraktion:** Stellen Sie sicher, dass eine gültige Adresse im Anwendungsprogramm verwendet wird.

### **SQL1078N Ungültige Adresse des Parameters 'buffer'.**

**Erläuterung:** Das Anwendungsprogramm verwendete eine Adresse, die für den *buffer*-Parameter nicht gültig.

Der Befehl kann nicht verarbeitet werden.

**Benutzeraktion:** Stellen Sie sicher, dass eine gültige Adresse im Anwendungsprogramm verwendet wird.

## **SQL1079N Ungültige Adresse des Parameters 'nodename'.**

**Erläuterung:** Das Anwendungsprogramm verwendete eine Adresse, die für den Parameter *nname* nicht gültig ist. Die Adresse verweist auf einen nicht zugeordneten Puffer, oder die Zeichenfolge im Puffer hat kein Nullabschlusszeichen.

Der Befehl kann nicht verarbeitet werden.

**Benutzeraktion:** Stellen Sie sicher, dass eine gültige Adresse im Anwendungsprogramm verwendet wird und die Eingabezeichenfolge über ein Nullabschlusszeichen verfügt.

## **SQL1080N Ungültige Adresse des Parameters 'local\_lu name'.**

**Erläuterung:** Das Anwendungsprogramm verwendete eine Adresse, die für den '*local\_lu* name'-Parameter nicht gültig ist. Die Adresse verweist auf einen nicht zugeordneten Puffer, oder die Zeichenfolge im Puffer hat kein Nullabschlusszeichen.

Der Befehl kann nicht verarbeitet werden.

**Benutzeraktion:** Stellen Sie sicher, dass eine gültige Adresse im Anwendungsprogramm verwendet wird und die Eingabezeichenfolge über ein Nullabschlusszeichen verfügt.

## **SQL1081N Ungültige Adresse des Parameters 'partner\_lu name'.**

**Erläuterung:** Das Anwendungsprogramm verwendete eine Adresse, die für den *partner\_lu*-Parameter nicht gültig ist. Die Adresse verweist auf einen nicht zugeordneten Puffer, oder die Zeichenfolge im Puffer hat kein Nullabschlusszeichen.

Der Befehl kann nicht verarbeitet werden.

**Benutzeraktion:** Stellen Sie sicher, dass eine gültige Adresse im Anwendungsprogramm verwendet wird und die Eingabezeichenfolge über ein Nullabschlusszeichen verfügt.

## **SQL1082N Ungültige Adresse des Parameters 'mode'.**

**Erläuterung:** Das Anwendungsprogramm verwendete eine Adresse, die für den Parameter *mode* nicht gültig ist. Die Adresse verweist auf einen nicht zugeordneten Puffer, oder die Zeichenfolge im Puffer hat kein Nullabschlusszeichen.

Der Befehl kann nicht verarbeitet werden.

**Benutzeraktion:** Stellen Sie sicher, dass eine gültige Adresse im Anwendungsprogramm verwendet wird und die Eingabezeichenfolge über ein Nullabschlusszeichen verfügt.

**SQL1083N Der Datenbankbeschreibungsblock kann nicht verarbeitet werden. Ursachencode: "<ursachencode>".**

**Erläuterung:** Die Anwendung gab den Befehl CREATE DATABASE aus, aber der Datenbankbeschreibungsblock (DBDB) konnte aus einem der folgenden Gründe nicht verarbeitet werden:

- v Die Adresse des DBDB ist nicht gültig (Ursachencode 01).
- v Der Wert des Felds SQLDBDID des DBDB ist nicht gültig (Ursachencode 02). Es muss der Wert SQLDBDB1 gesetzt werden.
- v Der Wert des Felds SQLDBCSS des DBDB ist nicht gültig (Ursachencode 04).

Der Befehl kann nicht verarbeitet werden.

**Benutzeraktion:** Beheben Sie den Fehler, und wiederholen Sie den Befehl.

## **SQL1084C Gemeinsam benutzte Speichersegmente können nicht zugeordnet werden.**

**Erläuterung:** Der Datenbankmanager konnte beim Verarbeiten eines Datenbankumgebungsbefehls oder der SQL-Anweisung CONNECT keine Segmente zuordnen.

Möglicherweise ist der Parameter *dbheap* zu klein.

**Benutzeraktion:** Notieren Sie die Nachrichtennummer (SQLCODE). Der Fehler kann auf nicht ausreichende Speicherressourcen für den Datenbankmanager oder die Umgebung, in der die Operation des Datenbankmanagers versucht wird, zurückzuführen sein. Stellen Sie sicher, dass genügend Speicherressourcen zur Verfügung stehen, um die Erfordernisse des Datenbankmanagers zu erfüllen. Außerdem können nicht benötigte Hintergrundprozesse gestoppt werden.

Sind genügend Speicherressourcen vorhanden und tritt das Problem dennoch weiterhin auf, rufen Sie an der Eingabeaufforderung des Betriebssystems die unabhängige Trace-Einrichtung auf. Informationen zur Verwendung dieser Einrichtung sind im Handbuch *Troubleshooting Guide* enthalten. Teilen Sie dem Kundendienst die folgenden Informationen mit:

Erforderliche Informationen:

- Fehlerbeschreibung
- v SQLCODE oder Nachrichtennummer
- v Inhalt des SQL-Kommunikationsbereichs (SQLCA), wenn möglich
- Trace-Datei, wenn möglich

**sqlcode**: -1084

### **SQL1085N Der Zwischenspeicher für Anwendungen (Application Heap) kann nicht zugeordnet werden.**

**Erläuterung:** Die Anwendung konnte die Verbindung zur Datenbank nicht herstellen, da der Datenbankmanager nicht die Anzahl der 4-KB-Zwischenspeicherseiten für Anwendungen zuordnen konnte, die in der Konfigurationsdatei der Datenbank angegeben sind. Im System sind keine 4-KB-Speicherseiten mehr verfügbar. Der Befehl kann nicht verarbeitet werden.

**Benutzeraktion:** Mögliche Maßnahmen:

- v Verringern Sie die Größe des Zwischenspeichers (applheapsz) für Anwendungen in der Konfigurationsdatei der Datenbank.
- v Reduzieren Sie die maximale Anzahl von Anwendungen in der Konfigurationsdatei der Datenbank.
- Entfernen Sie Hintergrundprozesse.
- Installieren Sie weiteren Speicher.

**sqlcode**: -1085

**sqlstate**: 57019

### **SQL1086C Betriebssystemfehler "<fehler>".**

**Erläuterung:** Der Befehl führte zu einem Fehler des Betriebssystems, der keine weitere Verarbeitung zulässt.

Der Befehl kann nicht verarbeitet werden.

**Benutzeraktion:** Bestimmen Sie die Fehlerursache mit Hilfe der Handbücher zum Betriebssystem.

**SQL1087W Die Datenbank wurde erstellt. Bei der Öffnung der Listdatei "<name>" trat jedoch ein Fehler auf. Die Dienstprogramme werden nicht für die Datenbank gebunden.**

**Erläuterung:** CREATE DATABASE konnte die Listdatei, die die Liste der Bindedateien für die Dienstprogramme enthält, nicht öffnen. Die Listdatei muss sich im Unterverzeichnis *bnd* des

Unterverzeichnisses *sqllib* befinden.

Die Bindedateien für die Dienstprogramme werden nicht für die neue Datenbank gebunden.

**Benutzeraktion:** Binden Sie die Dienstprogramme in die Datenbank ein. Bei dem Aufruf des Binders darf die Formatangabe nicht verwendet werden.

**SQL1088W Die Datenbank wurde erstellt. Beim Binden der Dienstprogramme trat jedoch ein Fehler auf. Die Dienstprogramme werden nicht für die Datenbank gebunden.**

**Erläuterung:** CREATE DATABASE oder MIGRATE DATABASE konnte die Bindedateien für die Dienstprogramm nicht in die Datenbank einbinden.

Die Bindedateien für die Dienstprogramme werden nicht an die neue oder umgestellte Datenbank gebunden.

**Benutzeraktion:** Binden Sie die Dienstprogramme in die Datenbank ein. Bei dem Aufruf des Binders darf die Formatangabe nicht verwendet werden.

**SQL1089W Die Datenbank wurde erstellt. Der Bindeprozess für die Dienstprogramme wurde jedoch unterbrochen. Die Dienstprogramme werden nicht für die Datenbank gebunden.**

**Erläuterung:** Der Befehl CREATE DATABASE wurde unterbrochen, als die Dienstprogramme für die Datenbank gebunden wurden. Möglicherweise wurde die Unterbrechungstastenfolge gedrückt.

Die Bindedateien für die Dienstprogramme werden nicht für die neue Datenbank gebunden.

**Benutzeraktion:** Binden Sie die Dienstprogramme in die Datenbank ein. Bei dem Aufruf des Binders darf die Formatangabe nicht verwendet werden.

**SQL1090C Ungültige Release-Nummer für das mit dem Precompiler verarbeitete Anwendungsprogramm oder das Dienstprogramm.**

**Erläuterung:** Die Release-Nummer des vorkompilierten Anwendungs- oder Dienstprogramms ist nicht mit der Release-Nummer der installierten Version des Datenbankmanagers kompatibel.

Der Fehler tritt außerdem auf, wenn das Anwendungsprogramm während des Zugriffs auf die installierte Version der Konfigurationsdatei des Datenbankmanagers Bibliotheken oder DLLs einer älteren Version des Datenbankmanagers verwendet.

Der Befehl kann nicht verarbeitet werden.

**Benutzeraktion:** Prüfen Sie, dass keine ältere Version der Datenbankmanager-Bibliotheken oder -DLLs für die Verarbeitung Ihrer Anwendung angezogen werden.

Bleibt der Fehler bestehen, wiederholen Sie die Vorkompilierung mit der aktuellen Version des Datenbankmanagers. Verwenden Sie nur Anwendungsprogramme, die mit einem Precompiler bearbeitet wurden, dessen Release-Stand mit dem Release-Stand des Datenbankmanagers kompatibel ist.

## **SQL1091C Ungültige Release-Nummer für die Datenbank.**

**Erläuterung:** Die Release-Nummer der Datenbank ist mit der Release-Nummer der installierten Version des Datenbankmanagers nicht kompatibel. Dies kann die Release-Nummer zum Zeitpunkt der Datenbankerstellung, die Release-Nummer zum Zeitpunkt der letzten Datenbankmigration oder die höchste Versions-, Release-, Änderungs- oder FixPak-Stufe sein, die im Katalog definiert ist.

Der Befehl kann nicht verarbeitet werden. Trat der Fehler bei der Migration oder der Wiederherstellung einer Datenbank auf, gilt der Versuch einer nicht kompatiblen Version der Datenbank. Wenn der Fehler bei der ersten Verbindung nach dem Entfernen eines FixPak auftrat, haben Sie

versucht, eine Verbindung zu einer Datenbank herzustellen, die für die Verwendung einer höheren Stufe des Datenbankmanagercodes definiert ist.

**Benutzeraktion:** Verwenden Sie nur Datenbanken, die mit einem kompatiblen Release-Stand des Datenbankmanagers erstellt wurden. Trat der Fehler bei der Migration oder der Wiederherstellung einer Datenbank auf, stellen Sie die Datenbank zunächst auf einen höheren Release-Stand um, der dann vom aktuellen Release-Stand des Datenbankmanagers umgestellt werden kann. Wenn der Fehler bei der ersten Verbindung nach dem Entfernen eines FixPak auftrat, sollte die Datenbank von einer Sicherung wiederhergestellt werden, bevor das Dienstprogramm zum Aktualisieren der Datenbank auf die FixPak-Stufe verwendet wird.

**sqlcode**: -1091

**sqlstate**: 08004

## **SQL1092N "<berechtigungs-ID>" hat keine Berechtigung zur Ausführung des angeforderten Befehls.**

**Erläuterung:** Der Benutzer versuchte, einen Befehl oder eine Operation auszuführen, ohne über die dazu erforderliche Berechtigung zu verfügen.

Der Befehl kann nicht verarbeitet werden.

Benutzer von Systemen mit zusammengeschlossenen Datenbanken: Diese Situation kann auch von der Datenquelle erkannt werden.

**Benutzeraktion:** Melden Sie sich als Benutzer mit der korrekten Berechtigung an, und wiederholen Sie den fehlgeschlagenen Befehl bzw. die fehlgeschlagene Operation. Folgende Berechtigungen können korrekt sein: SYSADM, SYS-CTRL, SYSMAINT und DBADM. Die Berechtigung DBADM wird für alle Datenbanken erteilt, alle anderen Berechtigungen werden durch die Zugehörigkeit zu Gruppen bestimmt, die in der Konfigurationsdatei des Datenbankmanagers definiert sind (z. B. wenn *sysctrl\_group* in der Konfigurationsdatei des Datenbankmanagers als 'kontroll' definiert ist, muss der Benutzer der Gruppe 'kontroll' angehören, um über die

Berechtigung SYSCTRL zu verfügen). Eine Auflistung der erforderlichen Berechtigungen für den versuchten Befehl oder die versuchte Operation finden Sie im Handbuch *Command Reference* und im Handbuch *SQL Reference*.

Wenn Sie mit der Kerberos-Authentifizierung in einer Windows 2000-Umgebung arbeiten, stellen Sie sicher, dass Sie sich mit einem Domänenkonto an der Maschine anmelden. Nur Domänenbenutzer können die Kerberos-Authentifizierung in einer Windows 2000-Umgebung nutzen.

Wenn Sie LDAP-Unterstützung verwenden, stellen Sie sicher, dass Sie oder der DB2 Connect-Gateway über die Berechtigung zum Ausführen der Befehle CATALOG DATABASE, CATALOG NODE und CATALOG DCS DATABASE verfügt. Rufen Sie den Befehl UPDATE DBM CFG USING CATALOG\_NOAUTH YES auf dem Client oder dem Gateway auf, um das Problem zu beseitigen.

Benutzer von Systemen mit zusammengeschlossenen Datenbanken: Stellen Sie fest, welche Datenquelle die Anforderung zurückweist (die Vorgehensweise wird im Handbuch *Troubleshooting Guide* beschrieben), und stellen Sie sicher, dass die angegebene Berechtigungs-ID die korrekte Berechtigung für diese Datenquelle hat.

Bitten Sie den Systemadministrator bei der Berechtigungsanforderung um Hilfe. Es darf nicht versucht werden, einen Befehl ohne die entsprechende Berechtigung auszuführen.

#### **SQL1093N Der Benutzer ist nicht angemeldet.**

**Erläuterung:** Der Benutzer muss angemeldet sein, bevor ein Befehl, für den eine bestimmte Berechtigung erforderlich ist, verarbeitet werden kann. Dieser Fehler kann folgende Ursachen haben:

- v Es ist nicht möglich, eine Benutzer-ID zu erhalten.
- v Beim Anmeldeversuch trat ein unerwarteter Betriebssystemfehler auf.
- Die Anwendung wird in einem Hintergrundprozess ausgeführt.

• Der Benutzer hat einen Anmeldeversuch abgebrochen.

Der Befehl kann nicht verarbeitet werden.

**Benutzeraktion:** Führen Sie die Anmeldung mit einer gültigen Berechtigungs-ID aus, und wiederholen Sie den Befehl. Wenn mehrere Prozesse gleichzeitig versuchen, eine Anmeldung durchzuführen, warten Sie einige Sekunden, und wiederholen Sie die Anmeldeprozedur.

**sqlcode**: -1093

**sqlstate**: 51017

### **SQL1094N Auf das Knotenverzeichnis kann nicht zugegriffen werden, da es momentan aktualisiert wird.**

**Erläuterung:** Es ist nicht möglich, das Knotenverzeichnis zu durchsuchen oder zu verwenden, während es aktualisiert wird. Ebenso ist es nicht möglich, das Datenbankverzeichnis zu aktualisieren, wenn bereits darauf zugegriffen wird.

Der Befehl kann nicht verarbeitet werden.

**Benutzeraktion:** Wiederholen Sie den Befehl nach Beendigung der Aktualisierung.

**sqlcode**: -1094

**sqlstate**: 57009

## **SQL1095N Es wurden bereits acht Knotenverzeichnisabfragen geöffnet.**

**Erläuterung:** In diesem Prozess sind bereits acht Knotenverzeichnisabfragen aktiv. Mehr als acht geöffnete Abfragen sind nicht zulässig.

Der Befehl kann nicht verarbeitet werden.

**Benutzeraktion:** Führen Sie den Befehl CLOSE NODE DIRECTORY SCAN ein- oder mehrmals aus. Wiederholen Sie den Befehl.

**sqlcode**: -1095

## **SQL1096N Ungültiger Befehl für diese Knotenart.**

**Erläuterung:** Ein Befehl wurde an einem Knoten eingegeben, der diesen Befehl nicht unterstützt, oder die Systemumgebung ist für diese Knotenart nicht korrekt installiert. Eine Datenbank wurde z. B. an einem Client-Knoten als LOCAL katalogisiert.

Der Befehl kann nicht verarbeitet werden.

**Benutzeraktion:** Prüfen Sie, ob der Befehl und die Parameter für diese Knotenart korrekt sind. Stellen Sie sicher, dass die Umgebung, in der der Befehl verarbeitet werden soll, korrekt ist. Wiederholen Sie den Befehl.

## **SQL1097N Der Knotenname wurde nicht im Knotenverzeichnis gefunden.**

**Erläuterung:** Entweder der Knotenname, der im Datenbankverzeichnis für eine ferne Datenbank aufgelistet ist, oder der Knotenname, der mit dem Befehl ATTACH angegeben wurde, wurde nicht im Knotenverzeichnis katalogisiert.

Der Befehl kann nicht verarbeitet werden.

Benutzer von Systemen mit zusammengeschlossenen Datenbanken: Diese Situation kann auch von der Datenquelle erkannt werden.

**Benutzeraktion:** Stellen Sie sicher, dass der Knotenname, der im Datenbankverzeichnis aufgelistet ist, oder der Knotenname, der mit dem Befehl ATTACH angegeben wird, im Knotenverzeichnis katalogisiert ist. Setzen Sie den Befehl CATALOG NODE ab, wenn der Knoten nicht im Knotenverzeichnis katalogisiert ist.

# **SQL1100 - SQL1199**

**SQL1100W Der im Befehl für das Katalogisieren von Datenbanken angegebene Knotenname "<name>" wurde nicht im Knotenverzeichnis katalogisiert.**

**Erläuterung:** Im Befehl CATALOG DATABASE wurde der Knotenname "<name>" angegeben, dieser ist jedoch nicht im Knotenverzeichnis katalogisiert. Der Knotenname muss katalogisiert Benutzer von Systemen mit zusammengeschlossenen Datenbanken: Prüfen Sie außerdem, ob die in allen SYSCAT.SERVERS-Einträgen aufgeführten Knotennamen korrekt sind. Wenn der Knoten nicht im Knotenverzeichnis aufgelistet ist und der Server zur DB2-Familie gehört, setzen Sie den Befehl CATALOG NODE für diesen Knoten ab.

**sqlcode**: -1097

**sqlstate**: 42720

## **SQL1098N Das Anwendungsprogramm ist bereits in dieser Datenbank aktiv.**

**Erläuterung:** Laut Anforderung sollte die Verbindung zu einer Datenbank hergestellt werden. Die Anwendung ist aber bereits mit der betreffenden Datenbank verbunden.

Der Befehl kann nicht verarbeitet werden.

**Benutzeraktion:** Keine Maßnahme erforderlich.

**sqlcode**: -1098

**sqlstate**: 53056

### **SQL1099N Die Diskette ist schreibgeschützt.**

**Erläuterung:** Für eine Datenbank, die sich auf einer schreibgeschützten Diskette befindet, wurde eine Schreiboperation versucht.

Die Anweisung kann nicht verarbeitet werden.

**Benutzeraktion:** Stellen Sie sicher, dass die korrekte Diskette verwendet wird. Entfernen Sie bei Bedarf den Schreibschutz von der Diskette.

werden, bevor die ferne Datenbank verwendet werden kann.

Der Befehl CATALOG DATABASE wurde erfolgreich ausgeführt.

**Benutzeraktion:** Führen Sie den Befehl CATA-LOG NODE aus.
**SQL1101N Auf die ferne Datenbank "<name>" auf Knoten "<knotenname>" konnte nicht mit der angegebenen Berechtigungs-ID und dem angegebenen Kennwort zugegriffen werden.**

**Erläuterung:** Laut Anforderung soll die Verbindung zur Datenbank "<name>" auf Knoten "<knotenname>" hergestellt werden. Der ferne Knoten akzeptiert die für diesen Knoten angegebene Kombination aus Berechtigungs-ID und Kennwort jedoch nicht (entweder in den Berechtigungstabellen der fernen Datenbank oder während der Laufzeit).

Die Anforderung kann nicht verarbeitet werden.

**Benutzeraktion:** Wiederholen Sie den Befehl mit einer für das ferne System gültigen Kombination aus Berechtigungs-ID und Kennwort.

#### **SQL1102N Kein Datenbankname angegeben.**

**Erläuterung:** Da kein Datenbankname angegeben wurde, kann die Migration nicht fortgesetzt werden.

Die Anweisung kann nicht verarbeitet werden.

**Benutzeraktion:** Geben Sie einen Datenbanknamen für die Migration an.

#### **SQL1103W Der Befehl für die Migration von Datenbanken wurde erfolgreich verarbeitet.**

**Erläuterung:** Der Befehl für die Migration wurde ohne Fehler ausgeführt.

Diese Nachricht wird auch ausgegeben, wenn die Datenbank bereits auf dem aktuellen Stand war und nicht umgestellt werden musste.

Die Verarbeitung wird fortgesetzt.

**Benutzeraktion:** Keine Maßnahme erforderlich.

## **SQL1104N Ungültige Adresse des Parameters 'program name'.**

**Erläuterung:** Das Anwendungsprogramm verwendete für den Programmnamen eine Adresse, die nicht gültig ist.

Der Befehl kann nicht verarbeitet werden.

**Benutzeraktion:** Verwenden Sie eine korrekte Adresse im Anwendungsprogramm.

### **SQL1105N In einer fernen API-Prozedur darf die SQL-Anweisung CONNECT RESET nicht verwendet werden.**

**Erläuterung:** Die ferne Anwendungsprozedur enthält die SQL-Anweisung CONNECT RESET.

Die ferne Prozedur kann nicht fortgesetzt werden.

**Benutzeraktion:** Entfernen Sie die SQL-Anweisung CONNECT RESET, und wiederholen Sie die ferne Prozedur.

**sqlcode**: -1105

**sqlstate**: 38003

**SQL1106N Das angegebene DLL-Modul "<name>" wurde geladen, die Funktion "<funktion>" konnte jedoch nicht ausgeführt werden.**

**Erläuterung:** Die Funktion konnte in der DLL (Dynamic Link Library) nicht gefunden werden.

Der Befehl kann nicht verarbeitet werden.

**Benutzeraktion:** Stellen Sie sicher, dass das DLL-Modul korrekt erstellt wurde. Führen Sie das Modul in der Definitionsdatei auf.

**sqlcode**: -1106

**sqlstate**: 42724

### **SQL1107N Während des Ladens der angegebenen DLL "<name>" ist eine Unterbrechung aufgetreten.**

**Erläuterung:** Beim Laden des DLL-Moduls (Dynamic Link Library) wurde die Ausführung des Befehls (möglicherweise durch Drücken der Unterbrechungstastenfolge) unterbrochen.

Die Verarbeitung wird abgebrochen.

**Benutzeraktion:** Wiederholen Sie den Befehl.

**sqlcode**: -1107

**sqlstate**: 42724

## **SQL1108N Während des Ladens der angegebenen DLL "<name>" ist ein unerwarteter E/A-Fehler oder Betriebssystemfehler aufgetreten.**

**Erläuterung:** Ein unerwarteter Fehler trat auf, als versucht wurde, das DLL-Modul (Dynamic Link Library) zu laden, das im Feld für den Programmnamen angegeben ist.

Der Befehl kann nicht verarbeitet werden.

**Benutzeraktion:** Wiederholen Sie den aktuellen Befehl. Kann der Fehler dadurch nicht behoben werden, installieren Sie den Datenbankmanager erneut.

Bleibt der Fehler nach der erneuten Installation bestehen, notieren Sie die Nachrichtennummer (SQLCODE) und alle Informationen im SQL-Kommunikationsbereich (SQLCA) (wenn möglich).

War der Trace aktiv, rufen Sie an der Eingabeaufforderung des Betriebssystems die unabhängige Trace-Einrichtung auf. Informationen zur Verwendung dieser Einrichtung sind im Handbuch *Troubleshooting Guide* enthalten. Benachrichtigen Sie dann den Kundendienst.

**sqlcode**: -1108

**sqlstate**: 42724

## **SQL1109N Die angegebene DLL "<name>" konnte nicht geladen werden.**

**Erläuterung:** Das angegebene DLL-Modul (Dynamic Link Library) wurde nicht gefunden.

Der Befehl kann nicht verarbeitet werden.

**Benutzeraktion:** Stellen Sie sicher, dass sich die angegebene Datei in einem Unterverzeichnis

befindet, das in der Umgebungsvariablen LIB-PATH angegeben ist.

**sqlcode**: -1109

**sqlstate**: 42724

## **SQL1110N Ein gelieferter Datenbereich war ungültig und konnte nicht verwendet werden.**

**Erläuterung:** Der Datenbereich ist nicht korrekt initialisiert.

Der Befehl kann nicht verarbeitet werden.

**Benutzeraktion:** Achten Sie darauf, dass die benutzereigenen Felder für den Eingabe-SQLDA oder Ausgabe-SQLDA korrekt initialisiert sind.

## **SQL1111N Der angegebene Programmname "<name>" ist nicht gültig.**

**Erläuterung:** Die Syntax des DLL-Moduls (Dynamic Link Library) oder des Programmnamens ist nicht korrekt.

Der Befehl kann nicht verarbeitet werden.

**Benutzeraktion:** Stellen Sie sicher, dass der DLL-Modulname oder der Programmname richtig angegeben sind.

**sqlcode**: -1111

**sqlstate**: 42724

## **SQL1112N Nicht genügend Systemressourcen zum Laden der angegebenen DLL "<name>" verfügbar.**

**Erläuterung:** Es ist nicht genügend Arbeitsspeicher (RAM) zum Laden des DLL-Moduls (Dynamic Link Library) verfügbar.

Der Befehl kann nicht verarbeitet werden.

**Benutzeraktion:** Stoppen Sie die Anwendung. Mögliche Maßnahmen:

- v Ändern Sie den Parameter MEMMAN NO SWAP, NO MOVE in der Datei CONFIG.SYS in SWAP, MOVE.
- Entfernen Sie Hintergrundprozesse.
- Verkleinern Sie die Werte der Konfigurationsparameter, die die Zuordnung von Speicher definieren.
- v Installieren Sie einen größeren Arbeitsspeicher (RAM).

#### **sqlcode**: -1112

**sqlstate**: 42724

**SQL1113N In dem Ausgabe-SQLDA wurde der Datentyp für 'sqlvar' "<n>" von "<typ-1>" in "<typ-2>" geändert.**

**Erläuterung:** Die fern gespeicherte Prozedur änderte den Datentyp der *nten* SQL-Variablen im Ausgabe-SQLDA; *n* ist die Folgenummer der ersten SQL-Variablen ohne Übereinstimmung.

Die gespeicherte Prozedur gibt keine Daten aus.

**Benutzeraktion:** Korrigieren Sie die fern gespeicherte Prozedur so, dass die Informationen zum Datentyp im Ausgabe-SQLDA unverändert bleiben.

**sqlcode**: -1113

**sqlstate**: 39502

**SQL1114N In dem Ausgabe-SQLDA wurde die Datenlänge für 'sqlvar' "<n>" von "<länge-1>" in "<länge-2>" geändert.**

**Erläuterung:** Die fern gespeicherte Prozedur änderte die Datenlänge der *nten* SQL-Variablen im Ausgabe-SQLDA; *n* ist die Folgenummer der ersten SQL-Variablen ohne Übereinstimmung.

Die gespeicherte Prozedur gibt keine Daten aus.

**Benutzeraktion:** Korrigieren Sie die fern gespeicherte Prozedur so, dass die Informationen zur Datenlänge im Ausgabe-SQLDA unverändert bleiben.

**sqlcode**: -1114

**sqlstate**: 39502

**SQL1115N In dem Ausgabe-SQLDA wurde die Anzahl der SQL-Variablen von "<anzahl-1>" in "<anzahl-2>" geändert.**

**Erläuterung:** Die ferne Prozedur änderte das Feld sqld im Ausgabe-SQLDA; sqld ist die Anzahl der verwendeten SQL-Variablen im SQLDA (SQL-Deskriptorbereich).

Die gespeicherte Prozedur gibt keine Daten aus.

**Benutzeraktion:** Korrigieren Sie die fern gespeicherte Prozedur so, dass das Feld sqld im Ausgabe-SQLDA unverändert bleibt.

**sqlcode**: -1115

**sqlstate**: 39502

**SQL1116N Die Verbindung zur bzw. die Aktivierung der Datenbank "<name>" war aufgrund einer anstehenden Sicherung nicht möglich.**

**Erläuterung:** Für die angegebene Datenbank muss eine Sicherung ausgeführt werden, um einen Startpunkt für die aktualisierende Wiederherstellung bereitzustellen.

Es wurde keine Verbindung hergestellt.

**Benutzeraktion:** Sichern Sie die Datenbank durch Aufrufen der BACKUP-Routine, oder inaktivieren Sie, wenn keine Wiederherstellung erforderlich ist, die Parameter für Protokollspeicherung (logretain) und Benutzerausgang (userexit) in der Datenbankkonfiguration.

**sqlcode**: -1116

**sqlstate**: 57019

## **SQL1117N Die Verbindung zur bzw. die Aktivierung der Datenbank "<name>" war aufgrund einer anstehenden aktualisierenden Wiederherstellung nicht möglich.**

**Erläuterung:** Die angegebene Datenbank wurde für die aktualisierende Wiederherstellung aktiviert. Sie wurde wiederhergestellt, ROLL FOR-WARD wurde jedoch nicht ausgeführt.

Es wurde keine Verbindung hergestellt.

Benutzer von Systemen mit zusammengeschlossenen Datenbanken: Diese Situation kann auch von der Datenquelle erkannt werden.

**Benutzeraktion:** Führen Sie die aktualisierende Wiederherstellung für die Datenbank aus, oder geben Sie mit Hilfe des Befehls ROLLFORWARD an, dass keine aktualisierende Wiederherstellung ausgeführt werden soll. Wenn keine aktualisierende Wiederherstellung für die Datenbank ausgeführt wird, werden die seit der letzten Sicherung der Datenbank geschriebenen Sätze nicht in die Datenbank gestellt.

Benutzer von Systemen mit zusammengeschlossenen Datenbanken: Stellen Sie gegebenenfalls fest, welche Datenquelle die Anforderung zurückweist (die Vorgehensweise wird im Handbuch *Troubleshooting Guide* beschrieben), und führen Sie die geeignete Wiederherstellung für diese Datenquelle durch, damit sie konsistent wird.

**sqlcode**: -1117

**sqlstate**: 57019

## **SQL1118N Die Verbindung zur bzw. die Aktivierung der Datenbank "<name>" war aufgrund einer zuvor nicht vollständig durchgeführten Sicherung nicht möglich.**

**Erläuterung:** Die Datenbank ist nicht konsistent, da während einer Sicherung ein Systemfehler auftrat.

Es wurde keine Verbindung hergestellt.

Benutzer von Systemen mit zusammengeschlossenen Datenbanken: Diese Situation kann auch von der Datenquelle erkannt werden.

**Benutzeraktion:** Geben Sie den Befehl BACKUP ein, und wiederholen Sie danach den Befehl.

Benutzer von Systemen mit zusammengeschlossenen Datenbanken: Stellen Sie gegebenenfalls fest, welche Datenquelle die Anforderung zurückweist (die Vorgehensweise wird im Handbuch *Troubleshooting Guide* beschrieben), und setzen Sie vor der Wiederholung des Befehls den Befehl BACKUP für diese Datenquelle erneut ab. **sqlcode**: -1118

**sqlstate**: 57019

## **SQL1119N Die Verbindung zur bzw. die Aktivierung der Datenbank "<name>" war aufgrund einer zuvor nicht vollständig durchgeführten Wiederherstellung nicht möglich.**

**Erläuterung:** Die Datenbank ist nicht konsistent, da während einer Wiederherstellung ein Systemfehler auftrat.

Es wurde keine Verbindung hergestellt.

Benutzer von Systemen mit zusammengeschlossenen Datenbanken: Diese Situation kann von der Datenquelle festgestellt werden.

**Benutzeraktion:** Geben Sie den Befehl RES-TORE ein, und wiederholen Sie danach den Befehl.

Benutzer von Systemen mit zusammengeschlossenen Datenbanken: Stellen Sie gegebenenfalls fest, welche Datenquelle die Anforderung zurückweist (die Vorgehensweise wird im Handbuch *Troubleshooting Guide* beschrieben), und setzen Sie vor der Wiederholung des Befehls den Befehl RESTORE für diese Datenquelle ab.

**sqlcode**: -1119

**sqlstate**: 57019

## **SQL1120N Die Verbindung zur Datenbank "<name>" war aufgrund einer zuvor nicht vollständig ausgeführten Sicherung oder Wiederherstellung nicht möglich.**

**Erläuterung:** Die Datenbank ist nicht konsistent, da während einer Sicherung oder Wiederherstellung ein Systemfehler auftrat. Es ist nicht feststellbar, ob eine Sicherung oder eine Wiederherstellung verarbeitet wurde.

Es wurde keine Verbindung hergestellt.

Benutzer von Systemen mit zusammengeschlossenen Datenbanken: Diese Situation kann auch von der Datenquelle erkannt werden.

**Benutzeraktion:** Geben Sie den Befehl BACKUP oder RESTORE ein, und wiederholen Sie danach den Befehl.

Benutzer von Systemen mit zusammengeschlossenen Datenbanken: Stellen Sie gegebenenfalls fest, welche Datenquelle die Anforderung zurückweist (die Vorgehensweise wird im Handbuch *Troubleshooting Guide* beschrieben), und setzen Sie vor der Wiederholung des Befehls den Befehl BACKUP oder RESTORE für diese Datenquelle ab.

**sqlcode**: -1120

**sqlstate**: 57019

#### **SQL1121N Ungültige Adresse des Parameters 'node structure'.**

**Erläuterung:** Die Anwendung verwendete für den 'node structure'-Parameter eine Adresse, die nicht gültig ist. Entweder verweist die Adresse auf einen nicht zugeordneten Puffer, oder der Puffer ist nicht groß genug, um die angeforderte Eingabe aufnehmen zu können.

Der Befehl kann nicht verarbeitet werden.

**Benutzeraktion:** Stellen Sie sicher, dass das Programm den erforderlichen Pufferbereich zuordnet, und wiederholen Sie den Befehl.

### **SQL1122N Ungültige Adresse des Parameters 'protocol structure'.**

**Erläuterung:** Die Anwendung verwendete für den 'protocol structure'-Parameter eine Adresse, die nicht gültig ist. Die Adresse verweist entweder auf einen nicht zugeordneten Puffer oder auf den inkorrekten Protokollpuffer.

Der Befehl kann nicht verarbeitet werden.

**Benutzeraktion:** Stellen Sie sicher, dass das Programm den erforderlichen Pufferbereich auf der Grundlage des Protokollfelds in der Knotenstruktur zuordnet, und wiederholen Sie den Befehl.

#### **SQL1123N Ungültiges Protokoll "<art>".**

**Erläuterung:** Die Protokollart, der in der Knotenstruktur für den Befehl CATALOG angegeben wurde, stellt keinen erkennbaren Wert dar. Gültige Protokollarten werden in den SQLENV-Kopfdateien definiert.

Der Befehl kann nicht verarbeitet werden.

**Benutzeraktion:** Überprüfen Sie die Protokollart in der Knotenstruktur, und wiederholen Sie den Befehl.

## **SQL1124N Ungültiger Name "<name>" der fernen Workstation.**

**Erläuterung:** Der Name, der für die ferne Workstation in der NetBIOS-Protokollstruktur für den Befehl CATALOG angegeben wurde, ist nicht spezifiziert oder enthält ungültige Zeichen. Der Workstation-Name darf aus 1 bis 8 Zeichen bestehen. Gültige Zeichen sind: A bis Z, a bis z, 0 bis 9, #, @ und \$. Das erste Zeichen muss ein Buchstabe oder ein Sonderzeichen (#, @ oder \$) sein. Das System setzt Kleinbuchstaben in Großbuchstaben um.

Der Befehl kann nicht verarbeitet werden.

**Benutzeraktion:** Überprüfen Sie die im Namen der fernen Workstation verwendeten Zeichen. Wiederholen Sie den Befehl mit einem gültigen Workstation-Namen.

#### **SQL1125N Ungültige Adapternummer "<nummer>".**

**Erläuterung:** Die Adapternummer, die in der NetBIOS-Protokollstruktur für den Befehl CATA-LOG angegeben wurde, ist nicht gültig.

Der Befehl kann nicht verarbeitet werden.

**Benutzeraktion:** Überprüfen Sie, ob die Adapternummer korrekt ist, und wiederholen Sie den Befehl.

### **SQL1126N Ungültige Netzwerk-ID "<ID>".**

**Erläuterung:** Die Netzwerk-ID, die in der APPN-Protokollstruktur für den Befehl CATA-LOG angegeben wurde, ist nicht gültig. Die

Netzwerk-ID gibt das SNA-Netzwerk an, in dem sich die ferne logische Einheit (LU) befindet. Die Netzwerk-ID darf aus 1 bis 8 Zeichen bestehen. Gültige Zeichen sind: A bis Z, a bis z, 0 bis 9, #, @ und \$. Das erste Zeichen muss ein Buchstabe oder ein Sonderzeichen (#, @ oder \$) sein. Das System setzt Kleinbuchstaben in Großbuchstaben um.

Der Befehl kann nicht verarbeitet werden.

**Benutzeraktion:** Überprüfen Sie die in der Netzwerk-ID angegebenen Zeichen. Wiederholen Sie den Befehl mit einer gültigen Netzwerk-ID.

#### **SQL1127N Ungültiger Name "<name>" der fernen LU.**

**Erläuterung:** Der Name, der für die ferne LU (logische Einheit) in der APPN-Protokollstruktur für den Befehl CATALOG angegeben wurde, ist nicht gültig. Der Name der fernen LU ist der Name der fernen SNA LU. Er darf aus 1 bis 8 Zeichen bestehen. Gültige Zeichen sind: A bis Z, a bis z, 0 bis 9, #, @ und \$. Das erste Zeichen muss ein Buchstabe oder ein Sonderzeichen (#, @ oder \$) sein. Das System setzt Kleinbuchstaben in Großbuchstaben um.

Der Befehl kann nicht verarbeitet werden.

**Benutzeraktion:** Überprüfen Sie die Zeichen, die im Namen der fernen LU verwendet wurden. Wiederholen Sie den Befehl mit dem Namen einer fernen LU.

**SQL1129N Der neue DARI-Prozess (gespeicherte Prozedur) konnte nicht gestartet werden, da nicht genügend Ressourcen zur Erstellung eines neuen Prozesses verfügbar sind.**

**Erläuterung:** Der neue DARI-Prozess (gespeicherte Prozedur) konnte nicht gestartet werden, da nicht genügend Ressourcen zur Erstellung eines neuen Prozesses verfügbar sind.

**Benutzeraktion:** Mögliche Maßnahmen:

- v Reduzieren Sie die Anzahl der Benutzer von DB2.
- v Erhöhen Sie die Anzahl der Systemprozesse.

**sqlcode**: -1129

**sqlstate**: 42724

**SQL1130N Der neue DARI-Prozess (gespeicherte Prozedur) konnte nicht gestartet werden, da die maximale Anzahl von DARI-Prozessen erreicht wurde, die gleichzeitig auf dem Server verarbeitet werden können.**

**Erläuterung:** Der neue DARI-Prozess (gespeicherte Prozedur) konnte nicht gestartet werden, da die maximale Anzahl von DARI-Prozessen erreicht wurde, die gleichzeitig auf dem Server verarbeitet werden können.

**Benutzeraktion:** Erhöhen Sie die maximale Anzahl der DARI-Prozesse mit dem Konfigurationsparameter *maxdari*. Weitere Informationen sind unter dem Konfigurationsparameter der Datenbank *maxdari* aufgeführt.

**sqlcode**: -1130

**sqlstate**: 42724

### **SQL1131N Der DARI-Prozess (gespeicherte Prozedur) wurde abnormal beendet.**

**Erläuterung:** Mögliche Ursachen:

- In der DARI-Routine lag ein Codefehler (ungültige Segmentierung) vor.
- v Der DARI-Prozess wurde durch einen anderen Prozess über ein Signal beendet.

**Benutzeraktion:** Leiten Sie die DARI-Anforderung nach folgender Prüfung erneut ein:

- v Stellen Sie sicher, dass die DARI-Prozedur keine Programmierfehler enthält.
- v Stellen Sie sicher, dass kein Benutzer ein Beendigungssignal an den DARI-Prozess sendet.

**sqlcode**: -1131

**sqlstate**: 38503

### **SQL1132N Der Befehl ist innerhalb eines DARI-Prozesses (gespeicherte Prozedur) nicht zulässig.**

**Erläuterung:** Ein unzulässiger Befehl wurde innerhalb eines DARI-Prozesses (gespeicherte Prozedur) eingegeben.

Die DARI-Prozedur wird nicht weiter ausgeführt.

**Benutzeraktion:** Entfernen Sie den unzulässigen Befehl in der DARI-Prozedur, und wiederholen Sie die Anforderung.

**sqlcode**: -1132

**sqlstate**: 38003

### **SQL1133N Eine Zeigeradresse innerhalb einer SQL-Variablen (Index: "<n>") des Ausgabe-SQLDA wurde in der DARI-Funktion (gespeicherte Prozedur) geändert.**

**Erläuterung:** Der Zeiger "sqlind" oder "sqldata" in der SQL-Variablen des Ausgabe-SQLDA wurde in der vom Benutzer erstellten DARI-Funktion geändert.

Die gespeicherte Prozedur gibt keine Daten aus.

**Benutzeraktion:** Ändern Sie die Verwendung der angegebenen SQL-Variable im Ausgabe-SQLDA so, dass die Zeigeradressen innerhalb der DARI-Funktionsroutine (gespeicherte Prozedur) nicht geändert werden.

**sqlcode**: -1133

**sqlstate**: 39502

### **SQL1134N Bei der Authentifizierungsart CLI-ENT der Datenbank ist der Befehl innerhalb von DARI (gespeicherte Prozedur) nicht zulässig.**

**Erläuterung:** SYSADM-Befehle sind innerhalb von DARI (Gespeicherte Prozedur) nicht zulässig, wenn die Authentifizierungsart CLIENT ist.

Die gespeicherte Prozedur gibt keine Daten aus.

Die DARI-Prozedur wird nicht weiter ausgeführt.

**Benutzeraktion:** Entfernen Sie den unzulässigen

Befehl in der DARI-Prozedur, und wiederholen Sie die Anforderung.

**sqlcode**: -1134

**sqlstate**: 38003

### **SQL1135N Bei der Erstellung der Datenbank wurde für die Anzahl von Segmenten ein ungültiger Wert angegeben.**

**Erläuterung:** Der angegebene Wert für die Anzahl von Segmenten lag außerhalb des gültigen Bereichs. Der gültige Bereich ist 1 bis 256.

**Benutzeraktion:** Geben Sie die Anzahl von Segmenten erneut an, und erstellen Sie die Datenbank neu.

**SQL1136N Bei der Erstellung der Datenbank wurde für die Standardgröße der Erweiterung des Tabellenbereichs (dft\_extentsize) ein ungültiger Wert angegeben.**

**Erläuterung:** Der Wert, der für die Standardgröße der Erweiterung des Tabellenbereichs (dft\_extentsize) angegeben wurde, befindet sich außerhalb des gültigen Bereichs. Der gültige Bereich ist 2 bis 256.

**Benutzeraktion:** Korrigieren Sie die Größe der Erweiterung des Tabellenbereichs, und wiederholen Sie die Operation.

**SQL1137W Der Datenbankmanager konnte den Datenbankpfad oder einige der Behälter beim Löschen der Datenbank "<aliasname-der-datenbank>" nicht entfernen. Bereinigung ist erforderlich.**

**Erläuterung:** Entweder war kein Zugriff auf die Liste der Behälter möglich, oder bei dem Versuch, die Behälter oder das Datenbankverzeichnis zu entfernen, trat ein Fehler auf.

**Benutzeraktion:** Vom System verwaltete Behälter (Verzeichnisse) und von der Datenbank verwaltete Dateibehälter können mit Hilfe von Betriebssystembefehlen manuell gelöscht werden. Der IBM Servicebeauftragte ist beim Freigeben von Einheitenbehältern behilflich.

Wurde das Protokollverzeichnis mit dem Konfigurationsparameter New Log Path geändert, muss das Dateisystem des Protokollverzeichnisses manuell abgehängt werden und müssen die Protokoll- und Datenbankverzeichnisse entfernt werden.

**SQL1138W Der eindeutige Index "<name>" wurde umgelagert, um die verzögerte Eindeutigkeitsprüfung zu unterstützen. Es wurde kein neuer Index erstellt.**

**Erläuterung:** Es wurde versucht, eine Operation CREATE INDEX für einen existierenden Index durchzuführen. Da der Index für die Unterstützung der verzögerten Eindeutigkeitsprüfung bisher noch nicht umgelagert wurde, wurde die Umlagerung jetzt vorgenommen.

Das umgelagerte Format des eindeutigen Index ermöglicht mehrzeilige Aktualisierungen, mit denen die Eindeutigkeit der Indexspalten am Ende der Aktualisierungsanweisung, anstatt bei der Aktualisierung der einzelnen Reihen, geprüft werden können.

**Benutzeraktion:** Keine Maßnahme erforderlich.

**sqlcode**: +1138

**sqlstate**: 01550

### **SQL1139N Die Gesamtgröße des Tabellenbereichs ist zu groß.**

**Erläuterung:** Die Größe des aktuellen Tabellenbereichs ist zu groß. Die Größe eines Tabellenbereichs des Typs REGULAR oder USER TEM-PORARY hat eine Begrenzung von 0xFFFFFF (16777215) Seiten, während die Größe eines Tabellenbereichs mit dem Typ SYSTEM TEM-PORARY oder LONG eine Begrenzung von 2 Terabyte (2 TB) hat.

**Benutzeraktion:** In der Diagnoseprotokolldatei db2diag.log finden Sie hierzu weitere Angaben. Verkleinern Sie die Größe des Tabellenbereichs, und korrigieren Sie die SQL-Anweisung.

**sqlcode**: -1139

**sqlstate**: 54047

**SQL1140W Der geschätzte Prozessoraufwand von "<geschätzter-aufwand1>" Prozessorsekunden ("<geschätzteraufwand2>" Serviceeinheiten) in Aufwandskategorie "<aufwandskategorie>" überschreitet eine Warnungsschwelle für eine Ressourcengrenze von "<begrenzungsgröße>" Serviceeinheiten.**

**Erläuterung:** Die Vorbereitung einer dynamischen SQL-Anweisung INSERT, UPDATE, DELETE oder SELECT führte zu einer Aufwandsschätzung, die den in der Spezifikationstabelle für Ressourcengrenzen (Resource Limit Specification Table - RLST) angegebenen Wert für die Warnungsschwelle überschreitet.

Diese Warnung wird auch ausgegeben, wenn der DB2-Wert für die Aufwandskategorie ″B″ ist und die in der Spalte RLF\_CATEGORY\_B der RLST angegebene Standardaktion die Ausgabe einer Warnung ist.

### **geschätzter\_aufwand1**

Die Aufwandsschätzung (in Prozessorsekunden), wenn die vorbereitete Anweisung INSERT, UPDATE, DELETE oder SELECT ausgeführt würde

### **geschätzter\_aufwand2**

Die Aufwandsschätzung (in Serviceeinheiten), wenn die vorbereitete Anweisung INSERT, UPDATE, DELETE oder SELECT ausgeführt würde

### **aufwandskategorie**

DB2-Aufwandskategorie für diese SQL-Anweisung. Die gültigen Werte sind A oder B.

### **begrenzungsgröße**

Die Warnungsschwelle (in Serviceeinheiten), die in der Spalte RLFASU-WARN der RLST angegeben ist.

Die Vorbereitung der dynamischen Anweisung INSERT, UPDATE, DELETE oder SELECT war erfolgreich. Möglicherweise wird ein SQLCODE- Wert -905 ausgegeben, wenn die Ausführung der vorbereiteten Anweisung den in der RLST angegebenen Wert von ASUTIME überschreitet.

**Benutzeraktion:** Stellen Sie sicher, dass Anwendungslogik vorhanden ist, die die Warnung entweder so verarbeitet, dass die Anweisung ausgeführt werden kann, oder so, dass die Anweisung nicht ausgeführt werden kann. Wenn dieser SQLCODE-Wert zurückgegeben wurde, weil die Aufwandskategorie ″B″ ist, verwendet die Anweisung möglicherweise Parametermarken, oder einige Statistiken sind für die Referenztabellen oder -spalten nicht verfügbar. Stellen Sie sicher, dass der Administrator das Dienstprogramm RUNSTATS für die Referenztabellen ausgeführt hat. Es ist auch möglich, dass benutzerdefinierte Funktionen aufgerufen werden, wenn die Anweisung ausgeführt wird oder, bei den Anweisungen INSERT, UPDATE oder DELETE, dass Auslöser für die geänderte Tabelle definiert sind. Überprüfen Sie DSN\_STATEMNT- \_TABLE oder den Datensatz IFCID 22 für diese Anweisung, um festzustellen, warum dieser SQL-Anweisung die Aufwandskategorie ″B″ zugeordnet wurde.

Wird die Warnung durch eine SQL-Anweisung verursacht, die zu viele Prozessorressourcen beansprucht, versuchen Sie, die Anweisung so umzuschreiben, dass ihre Ausführung effektiver ist. Eine weitere Möglichkeit ist, dass der Administrator den Wert für die Warnungsschwelle heraufsetzt.

**sqlcode**: +1140

**sqlstate**: 01616

#### **SQL1145N Die Anweisung PREPARE wird bei Verwendung eines Gateway-Konzentrators nicht unterstützt. Ursachencode: "<ursachencode>".**

**Erläuterung:** Die Anweisung schlug aus einer der folgenden Ursachen fehl, die durch den "<ursachencode>" angegeben wird.

**1** Wenn die Gateway-Konzentratorfunktion aktiviert (ON) ist, werden dynamisch vorbereitete (Prepare) Anweisungen aus eingebettetem SQL nicht

unterstützt. In dieser Konfiguration werden dynamisch vorbereitete Anweisungen nur dann unterstützt, wenn der Client eine CLI-Anwendung ist.

**2** Wenn die Gateway-Konzentratorfunktion aktiviert (ON) ist, werden vorbereitete (Prepare) Anweisungen SET nicht unterstützt.

**Benutzeraktion:** Führen Sie je nach Ursachencode eine der folgenden Maßnahmen aus:

- **1** Ändern Sie die Anwendung so, dass sie CLI für dynamische SQL-Anweisungen verwendet, oder so, dass sie statisches SQL verwendet.
- **2** Verwenden Sie EXECUTE IMMEDIATE für Anweisungen SET.

**sqlcode**: -1145

**sqlstate**: 560AF

### **SQL1150N Die Adresse des Parameters 'user id' ist ungültig.**

**Erläuterung:** Das Anwendungsprogramm verwendete eine Adresse, die für diesen Parameter ungültig ist. Die Adresse verweist auf einen nicht zugeordneten Puffer, oder die Zeichenfolge im Puffer hat kein Nullabschlusszeichen.

Der Befehl kann nicht verarbeitet werden.

**Benutzeraktion:** Stellen Sie sicher, dass eine gültige Adresse im Anwendungsprogramm verwendet wird und die Eingabezeichenfolge über ein Nullabschlusszeichen verfügt.

## **SQL1160N DOS "<netzprotokoll>" TSR wurde nicht geladen.**

**Erläuterung:** Das Netzwerktreiber-TSR-Programm (Terminate and Stay Resident) für das angegebene Kommunikationsprotokoll wurde nicht geladen. Das TSR-Programm muss geladen werden, bevor versucht wird, die Netzwerkkommunikation zu starten.

**Benutzeraktion:** Stellen Sie sicher, dass das TSR-Programm für das angegebene

Kommunikationsprotokoll erfolgreich geladen ist. Führen Sie anschließend die Anwendung erneut aus.

**SQL1163N Die Tabelle kann nicht für die Datenerfassung aktiviert werden, weil der Kennungsname "<kennungsname>" vom Typ "<kennungstyp>" zu lang ist.**

**Erläuterung:** Die Datenerfassung wird mit bestimmten Kennungstypen, die bestimmte Längen überschreiten, nicht unterstützt. Bei der Verarbeitung der versuchten Änderung wurde festgestellt, dass die Kennung "<kennungsname>" vom Typ "<kennungstyp>" zu lang ist. Die Kennungstypen und die maximal zulässigen Längen für die Aktivierung der Datenerfassung sind:

- 1. column (Spalte): Spaltennamen dürfen nicht länger als 18 Byte sein, damit die Datenerfassung aktiviert werden kann.
- 2. table (Tabelle): Tabellennamen dürfen nicht länger als 18 Byte sein, damit die Datenerfassung aktiviert werden kann.
- 3. schema (Schema). Schemanamen dürfen nicht länger als 18 Byte sein, damit die Datenerfassung aktiviert werden kann.

**Benutzeraktion:** Wenn die Datenerfassung für diese Tabelle aktiviert werden soll, stellen Sie sicher, dass die entsprechenden Kennungen die oben aufgeführten Maximallängen nicht übersteigen. Inaktivieren Sie andernfalls die Datenerfassung für die Tabelle, um längere Kennungsnamen verwenden zu können.

**sqlcode**: -1163

**sqlstate**: 42997

**SQL1164N Der SQL-Deskriptorbereich oder die Host-Variablen des Typs "<typ>" der SQL-Anweisung ist bzw. sind ungültig. Ursachencode: "<ursachencode>", Host-Variable/SQLVAR-Nummer: "<var-nummer>".**

**Erläuterung:** Während der Verarbeitung des SQL-Deskriptorbereichs oder der Host-Variablen in der SQL-Anweisung trat ein Fehler auf.

Die vom Precompiler erstellte Liste der Aufrufparameter ist möglicherweise nicht mehr korrekt. Dies kann der Fall sein, wenn der Anwendungsprogrammierer Änderungen an der Ausgabe des Precompiler vorgenommen hat, im Anwendungsprogramm einen Variablennamen verwendet, der mit SQL beginnt, oder die Aufrufparameterliste anderweitig überschrieben hat.

Auch wenn der SQL-Deskriptorbereich direkt von der Anwendung weitergegeben wird, kann es sein, dass er nicht ordnungsgemäß initialisiert wird.

Host-Variable/SQL-Deskriptorbereichtypen:

- **1** Eingabehostvariable(n) oder SQL-Deskriptorbereich
- **2** Ausgabehostvariable(n) oder SQL-Deskriptorbereich

In SQL-Anweisungen mit Host-Variablen die Nummer der Host-Variablen verwenden, um vom Anfang der Anweisung (oder Unteranweisung, falls es sich um Compound-SQL handelt) durchzuzählen und so festzustellen, welches die ungültige Host-Variable ist. Für Anweisungen, die einen SQL-Deskriptorbereich verwenden, die ungültige SQLVAR mit Hilfe der SQL-VAR-Nummer ermitteln. Für einen Eingabe-SQL-Deskriptorbereich nur die Eingabe-Host-Variablen oder SQLVARs zählen. Für den Ausgabebereich ebenso verfahren. Dabei ist zu beachten, dass die Ausgangsnummer 1 ist und möglicherweise nicht für alle Ursachencodes zutrifft. Die Ursachencodes sind wie folgt zu interpretieren:

- **1** SQLDA.SQLN ist kleiner als SQLDA.S-QLD.
- **2** SQLVAR.SQLTYPE ist ungültig.
- **3** Die in SQLVAR.SQLLEN oder SQLVAR2.SQLLONGLEN für den in SQLVAR.SQLTYPE genannten SQL-Typ angegebene Länge ist falsch.

**4** Es ist zwar eine LOB-SQLVAR vorhan-

den, das Feld SQLDOUBLED in SQL-DA.SQLDAID wurde jedoch nicht auf '2' gesetzt.

- **5** Die aktuelle Länge eines Eingabe-VAR-CHAR (das heißt, die Feldlänge des eigentlichen VARCHAR) ist größer als die maximale Länge. Die maximale Länge wird durch die Deklaration (im Fall einer Host-Variablen) oder durch die Einstellung von SQLVAR.SQLLEN (im Fall eines benutzerdefinierten SQL-Deskriptorbereichs) bestimmt.
- **6** Ein Eingabe-LOB wurde eingegeben, dessen aktuelle Länge (entweder die Feldlänge des eigentlichen LOBs oder wie durch den Zeiger SQLVAR2.SQLDATALEN angezeigt) größer ist als die maximale Länge. Die maximale Länge wird durch die Deklaration (im Fall einer Host-Variablen) oder durch die Einstellung von SQLVAR2.SQLLONGLEN (im Fall eines benutzerdefinierten SQL-Deskriptorbereichs) bestimmt.
- **7** Ein Doppelbyte-LOB hat einen ungeraden Wert, der durch den Zeiger SQLVAR2.SQLDATALEN angezeigt und immer in Byte angegeben wird. Dies gilt auch für DBCLOBs.
- **8** Der Zeiger SQLDATA ist ungültig oder zeigt eine Speicherknappheit an.
- **9** Der Zeiger SQLIND ist ungültig oder zeigt eine Speicherknappheit an.
- **10** Der Zeiger SQLDATALEN ist ungültig oder zeigt eine Speicherknappheit an.
- **11** Für die aktuelle SQL-Anweisung wird eine bestimmte Anzahl Eingabe-Host-Variablen/SQLVARS erwartet.

Die Anweisung kann nicht verarbeitet werden.

**Benutzeraktion:** Überprüfen Sie das Anwendungsprogramm auf die genannten Fehler. Der Programmierer sollte nicht versuchen, die Ausgabe des Precompilers zu ändern.

**sqlcode**: -1164

**sqlstate**: 07002

## **SQL1165W Einer Host-Variablen kann kein Wert zugeordnet werden, da der Wert nicht im gültigen Bereich des Datentyps der Variablen liegt.**

**Erläuterung:** Die FETCH-, VALUES- oder SELECT-Operation, deren Ziel die Host-Variablenliste ist, schlug fehl, da die Host-Variable zu klein für den abgerufenen Wert ist.

Die Verarbeitung der Anweisung wurde fortgesetzt, es wurde ein Null-Bezugswert von -2 angegeben.

**Benutzeraktion:** Stellen Sie sicher, dass die Tabellendefinitionen aktuell sind und dass die Host-Variable den richtigen Datentyp hat. Weitere Informationen zu den gültigen Wertebereichen für SQL-Datentypen enthält das Handbuch *SQL Reference*.

**sqlcode**: +1165

**sqlstate**: 01515

### **SQL1166W Es wurde versucht, eine Division durch 0 durchzuführen.**

**Erläuterung:** Die Verarbeitung eines arithmetischen Ausdrucks hatte eine Division durch null zur Folge. Die Warnung wird möglicherweise nicht zusammen mit der Zeile angezeigt, die sie verursacht hat, sondern mit einer anderen. Dies kann zum Beispiel in arithmetischen Ausdrücken in Vergleichselementen vorkommen oder bei der Abfrageverarbeitung unter Verwendung temporärer Systemtabellen. Die Warnung wird möglicherweise erneut ausgegeben, da sie auch immer dann angezeigt wird, wenn die Variable eines Null-Bezugswert auf -2 gesetzt wird.

Die Verarbeitung der Anweisung wurde fortgesetzt, wobei Null als Ergebnis der Division angenommen wurde und möglicherweise ein Null-Bezugswert von -2 angegeben wurde.

**Benutzeraktion:** Überprüfen Sie die SQL-Anweisung, um die Fehlerursache zu bestimmen. Handelt es sich um ein datenabhängiges Problem, prüfen Sie die Daten, die in den Datenquellen verarbeitet wurden, als der Fehler auftrat.

**sqlcode**: +1166

**sqlstate**: 01564

## **SQL1167W Es ist ein arithmetischer Überlauf oder eine andere arithmetische Ausnahmebedingung aufgetreten.**

**Erläuterung:** Die Verarbeitung eines arithmetischen Ausdrucks führte zu einem arithmetischen Überlauf, Unterlauf oder zu einer anderer arithmetischen Ausnahmebedingung. Die Warnung wird möglicherweise nicht zusammen mit der Zeile angezeigt, die sie verursacht hat, sondern mit einer anderen. Dies kann zum Beispiel in arithmetischen Ausdrücken in Vergleichselementen vorkommen oder bei der Abfrageverarbeitung unter Verwendung temporärer Systemtabellen. Die Warnung wird möglicherweise erneut ausgegeben, da sie auch immer dann angezeigt wird, wenn die Variable eines Null-Bezugswert auf -2 gesetzt wird.

Die Verarbeitung der Anweisung wurde fortgesetzt, wobei Null als Ergebnis der Division angenommen wurde und möglicherweise ein Null-Bezugswert von -2 angegeben wurde.

**Benutzeraktion:** Überprüfen Sie die SQL-Anweisung, um die Fehlerursache zu bestimmen. Handelt es sich um ein datenabhängiges Problem, prüfen Sie die Daten, die in den Datenquellen verarbeitet wurden, als der Fehler auftrat. Die gültigen Bereiche für die Datentypen sind im Handbuch *SQL Reference* enthalten.

**sqlcode**: +1167

**sqlstate**: 01519

## **SQL1178N Das FEDERATED-Objekt des Typs "<objekttyp>" namens "<objektname>" verweist nicht auf einen Kurznamen oder eine OLE DB-Tabellenfunktion.**

**Erläuterung:** Das Objekt des Typs "<objekttyp>", das durch "<objektname>" angegeben wird, ist mit dem Schlüsselwort FEDERATED definiert. Die Gesamtauswahl in der Anweisung verweist jedoch nicht auf einen Kurznamen oder eine OLE DB-Tabellenfunktion.

Die Anweisung kann nicht verarbeitet werden.

**Benutzeraktion:** Entfernen Sie das Schlüsselwort FEDERATED aus der Anweisung.

**sqlcode**: -1178

**sqlstate**: 429BA

## **SQL1179W Das Objekt des Typs "<objekttyp>" namens "<objektname>" setzt eventuell voraus, dass der Aufrufer über die nötigen Zugriffsrechte für Datenquellenobjekte verfügt.**

Erläuterung: Das durch "<objektname>" angegebene Objekt verweist auf eine OLE DB-Tabellenfunktion oder einen Kurznamen an dem Ort, an dem sich die tatsächlichen Daten an einer Datenquelle befinden. Beim Zugriff auf Daten einer Datenquelle findet die Benutzerzuordnung und Berechtigungsprüfung auf der Basis des Benutzers statt, der die Operation eingeleitet hat.

Wenn der "<objekttyp>" SUMMARY TABLE ist, aktualisiert die Operation die Daten für die Übersichtstabelle. Der Benutzer, der die Anweisung REFRESH TABLE oder SET INTEGRITY aufgerufen hat, die diese Aktualisierung bewirkt, muss eventuell über die nötigen Zugriffsrechte verfügen, um auf das zugrundeliegende Datenquellenobjekt an der Datenquelle zuzugreifen.

Ist der "<objekttyp>" VIEW, muss eventuell jeder Benutzer der Sicht über die nötigen Zugriffsrechte verfügen, um auf das zugrundeliegende Datenquellenobjekt an der Datenquelle zuzugreifen.

In beiden Fällen kann es bei dem Versuch, auf das Datenquellenobjekt zuzugreifen, zu einem Berechtigungsfehler kommen.

**Benutzeraktion:** Das Erteilen von Zugriffsrechten für die Sicht oder Übersichtstabelle ist vielleicht nicht ausreichend, um Operationen zu unterstützen, die auf Daten aus der Datenquelle zugreifen. Der Benutzerzugriff muss möglicherweise an der Datenquelle für die zugrundeliegenden Datenquellenobjekte der Sicht oder Übersichtstabelle erteilt werden.

**sqlcode**: +1179

**sqlstate**: 01639

**SQL1180N Die Routine "<routinenname>" (spezifischer Name "<spezifischer-name>") verursachte einen OLE-Fehler. HRESULT="<hresult>". Der** Diagnosetext lautet: "<nachrich**tentext>".**

**Erläuterung:** Während des Versuchs, mit dem OLE-OLE-Automatisierungs-Server der benutzerdefinierten Funktion (UDF) oder gespeicherten Prozedur "<routinenname>" (spezifischer Name "<spezifischer-name>") zu kommunizieren, erhielt DB2 einen OLE-Fehlercode. Der ausgegebene Fehlercode ist HRESULT "<hresult>", die empfangene Fehlernachricht ist "<nachrichtentext>".

Nachfolgend sind einige Fehlernachrichten, HRESULTS und mögliche Ursachen aufgelistet. Möglicherweise ändert OLE die Nachrichtentexte fügt neue Fehlercodes hinzu.

### **Unbekannte Schnittstelle (0x80020001):**

Die IDispatch-Schnittstelle wird vom angegebenen OLE-Objekt nicht unterstützt.

## **Unpassende Typen (0x80020005):**

Mindestens einer der SQL-Datentypen stimmt nicht mit den Datentypen der Methodenargumente überein.

## **Unbekannter Name (0x80020006):**

Für das angegebene OLE-Objekt wurde der angegebene Methodenname nicht gefunden.

## **Ungültige Parameteranzahl (0x8002000E):**

Die Anzahl der an die Methode weitergegebenen Argumente ist nicht identisch mit der Anzahl der von der Methode akzeptierten Argumente.

## **Ungültige Klassenzeichenfolge (0x800401F3):**

Die angegebene ProgID oder CLSID ist ungültig.

**Klasse nicht registriert (0x80040154):** Die CLSID ist nicht ordnungsgemäß registriert.

**Anwendung nicht gefunden (0x800401F5):** Die EXE-Datei des lokalen Servers kann nicht gefunden werden.

## **Klassen-DLL nicht gefunden (0x800401F8):** Die zu verarbeitenden DLL-Dateien können nicht gefunden werden.

**Server-Ausführung schlug fehl (0x80080005):** Die Erstellung des OLE-Objekts schlug fehl.

#### **Benutzeraktion:** Das Handbuch *OLE Programmer's Reference Guide* enthält eine vollständige Dokumentation sowie die Erklärung der Fachausdrücke.

**sqlcode**: -1180

**sqlstate**: 42724

## **SQL1181N Die Routine "<routinenname>" (spezifischer Name "<spezifischer-name>") verursachte eine Ausnahmebedingung. Erklärung siehe "<nachrichtentext>".**

**Erläuterung:** Die benutzerdefinierte Funktion (UDF) oder gespeicherte Prozedur "<routinenname>" (spezifischer Name "<spezifischer-name>") verursachte eine Ausnahmebedingung. Der von der Routine ausgegebene Nachrichtentext beschreibt diese Ausnahmebedingung.

**Benutzeraktion:** Der Benutzer sollte sich über die Bedeutung der Ausnahmebedingung im Klaren sein. Wenden Sie sich an den Autor der Routine.

**sqlcode**: -1181

**sqlstate**: 38501

**SQL1182N Die benutzerdefinierte Funktion "<funktionsname>" konnte das Datenquellenobjekt des angegebenen OLE-Datenbank-Providers nicht initialisieren. HRESULT: "<hresult>". Diagnosetext: "<nachrichtentext>".**

**Erläuterung:** Das Datenquellenobjekt der OLE-Datenbank des angegebenen OLE-Datenbank-Providers konnte nicht erstellt oder initialisiert werden. Der ausgegebene OLE-Datenbankfehlercode ist "<hresult>", die empfangene Fehlernachricht ist "<nachrichtentext>".

Nachfolgend sind einige HRESULTS und mögliche Ursachen aufgelistet.

#### **0x80040154**

Klasse (OLE-Datenbank-Provider) nicht registriert.

### **0x80040E73**

Die angegebene Initialisierungszeichenfolge entspricht nicht der Spezifikation.

#### **0x80004005**

Unspezifizierter Fehler (bei der Initialisierung).

**Benutzeraktion:** Prüfen Sie die korrekte Registrierung des OLE-Datenbank-Providers und die korrekte Initialisierung der Parameter in der Verbindungszeichenfolge. Eine ausführliche Dokumentation der HRESULT-Codes und der DATALINK-API-Verbindungszeichenfolgensyntax in OLE-Datenbankkernkomponenten sind im Handbuch *Microsoft OLE DB Programmer's Reference and Data Access SDK* enthalten.

**sqlcode**: -1182

**sqlstate**: 38506

**SQL1183N Die benutzerdefinierte Funktion "<funktionsname>" empfing einen OLE-Datenbankfehler vom angegebenen OLE-Datenbank-Provider. HRESULT: "<hresult>". Diagnosetext: "<nachrichtentext>".**

**Erläuterung:** Der angegebene OLE-Datenbank-Provider gab einen OLE-Datenbankfehlercode

zurück. Der ausgegebene OLE-Datenbankfehlercode ist "<hresult>", die empfangene Fehlernachricht ist "<nachrichtentext>".

Nachfolgend sind einige HRESULTS und mögliche Ursachen aufgelistet.

## **0x80040E14**

Der Befehl enthielt mindestens einen Fehler, z. B. Syntaxfehler in einem Durchgriffsbefehlstext.

### **0x80040E21**

Es sind Fehler aufgetreten, z. B. war möglicherweise die angegebene Spalten-ID ungültig (DB\_INVALIDCO-LUMN).

## **0x80040E37**

Die angegebene Tabelle ist nicht vorhanden.

**Benutzeraktion:** Eine ausführliche Dokumentation der HRESULT-Codes ist in *Microsoft OLE DB Programmer's Reference and Data Access SDK* enthalten.

**sqlcode**: -1183

**sqlstate**: 38506

**SQL1184N Mindestens eine EXPLAIN-Tabelle wurde nicht mit der aktuellen Version von DB2 erstellt.**

**Erläuterung:** EXPLAIN kann nicht in diese Tabellen einfügen, bis sie mit DB2EXMIG migriert oder gelöscht und mit der Prozedur EXP-LAIN.DDL der aktuellen Version von DB2 neu erstellt werden.

**Benutzeraktion:** Migrieren Sie diese Tabellen mit DB2EXMIG, oder löschen und erstellen Sie sie mit der Prozedur EXPLAIN.DDL der aktuellen Version von DB2 neu. Wiederholen Sie den Befehl.

**sqlcode**: -1184

**sqlstate**: 55002

## **SQL1185N FEDERATED "<wert>" wird beim Binden des Pakets inkorrekt verwendet.**

**Erläuterung:** Wenn "<wert>" NO ist, enthält mindestens eine statische SQL-Anweisung im Paket einen Verweis auf einen Kurznamen oder eine OLE DB-Tabellenfunktion bzw. auf eine OLE DB-Prozedur. In diesem Fall muss zum Binden des Pakets FEDERATED YES angegeben werden.

Wenn "<wert>" YES ist, enthält keine statische SQL-Anweisung im Paket einen Verweis auf einen Kurznamen oder eine OLE DB-Tabellenfunktion bzw. auf eine OLE DB-Prozedur. In diesem Fall muss zum Binden des Pakets FEDERA-TED NO angegeben werden.

Das Paket wird nicht erstellt.

**Benutzeraktion:** Geben Sie die korrekte Option für FEDERATED an.

**SQL1186N Das Objekt "<objektart>" namens "<objektname>" wird ohne Angabe der Klausel FEDERATED entweder in ein zusammengeschlossenes Objekt geändert oder als zusammengeschlossenes Objekt erstellt.**

**Erläuterung:** Wenn eine Übersichtstabelle erstellt wird und die Gesamtauswahl entweder

# **SQL1200 - SQL1299**

**SQL1200N Der Parameter 'object' ist ungültig.**

**Erläuterung:** Der Wert, der für den 'object'-Parameter im Aufruf der Funktion COLLECT DATABASE STATUS angegeben wurde, ist nicht gültig. Gültige Werte:

### **SQLE\_DATABASE**

Der Status wird für eine einzelne Datenbank abgefragt.

## **SQLE\_DRIVE**

Der Status wird für alle LOCAL-Datenbanken in einem Pfad abgefragt.

direkt oder indirekt auf eine OLE DB-Tabellenfunktion oder auf einen Kurznamen verweist, muss FEDERATED angegeben werden.

Wenn eine nicht zusammengeschlossene Sicht geändert wird und die Gesamtauswahl jetzt entweder direkt oder indirekt auf eine OLE DB-Tabellenfunktion oder auf einen Kurznamen verweist, muss FEDERATED angegeben werden.

Wenn eine zusammengeschlossene Sicht geändert wird und die Gesamtauswahl immer noch entweder direkt oder indirekt auf eine OLE DB-Tabellenfunktion oder auf einen Kurznamen verweist, darf NOT FEDERATED angegeben werden.

**Benutzeraktion:** Die Klausel FEDERATED muss angegeben werden, wenn eine Übersichtstabelle erstellt oder eine nicht zusammengeschlossene Sicht geändert werden soll, so dass sie zu einer zusammengeschlossenen Sicht wird.

Geben Sie die Klausel NOT FEDERATED nicht an, wenn Sie eine zusammengeschlossene Sicht ändern wollen, die weiterhin eine zusammengeschlossene Sicht bleiben soll.

**sqlcode**: -1186

**sqlstate**: 429BA

## **SQLE\_LOCAL**

Der Status wird für alle LOCAL-Datenbanken abgefragt.

Der Befehl kann nicht verarbeitet werden.

**Benutzeraktion:** Korrigieren Sie den 'object'- Parameter, und geben Sie den Funktionsaufruf COLLECT DATABASE STATUS aus.

## **SQL1201N Der Parameter 'status' ist ungültig.**

**Erläuterung:** Der Wert, der für den 'status'-Parameter im Aufruf der Funktion COLLECT

DATABASE STATUS angegeben wurde, ist nicht gültig. Gültige Werte:

## **SQLE\_SYSTEM**

Der Systemstatus wird abgefragt.

## **SQLE\_DATABASE**

Der Systemstatus und der Datenbankstatus werden abgefragt.

## **SQLE\_ALL**

Der Systemstatus, der Datenbankstatus und der Benutzerstatus werden abgefragt.

Der Befehl kann nicht verarbeitet werden.

**Benutzeraktion:** Korrigieren Sie den 'status'- Parameter, und geben Sie den Funktionsaufruf COLLECT DATABASE STATUS erneut aus.

## **SQL1202N Der Status wurde nicht abgefragt.**

**Erläuterung:** Der Wert, der für den *handle*-Parameter im Aufruf der Funktion GET NEXT DATA-BASE STATUS BLOCK oder FREE DATABASE STATUS RESOURCES angegeben wurde, ist nicht gültig. 'handle' muss der Parameter sein, der als positiver Funktionswert für den Funktionsaufruf COLLECT DATABASE STATUS ausgegeben wird.

Dies ist der zweite Aufruf der Funktion COLL-ECT DATABASE STATUS in diesem Prozess. Der erste Aufruf der Funktion COLLECT DATABASE STATUS wird beendet, und der zugehörige 'handle' kann nicht mehr verwendet werden.

Der Befehl kann nicht verarbeitet werden.

**Benutzeraktion:** Korrigieren Sie den *handle*-Parameter korrigieren, und wiederholen Sie den Aufruf der Funktion COLLECT DATABASE STA-TUS.

## **SQL1203N Keine Benutzer an die Datenbank angeschlossen.**

**Erläuterung:** Der Benutzerstatus wurde für eine Datenbank angefordert, an die Datenbank sind jedoch keine Benutzer angeschlossen.

Der Befehl kann nicht verarbeitet werden.

**Benutzeraktion:** Überprüfen Sie den Namen der Datenbank und den Verbindungsstatus. Wiederholen Sie den Befehl mit einer Datenbank, die z. Zt. verwendet wird.

## **SQL1204N Die Codepage "<codepage>" und/oder der Landescode "<landescode>" wird von der installierten Version des Datenbankmanagers nicht unterstützt.**

**Erläuterung:** Diese Version des Datenbankmanagers unterstützt die aktive Codepage und/oder den Landescode nicht.

Der Befehl kann nicht verarbeitet werden.

Die aktive Codepage und den Landescode auf Werte setzen, die von dieser Version des Datenbankmanagers unterstützt werden.

Benutzer von Systemen mit zusammengeschlossenen Datenbanken: Stellen Sie gegebenenfalls fest, welche Datenquelle die Anforderung zurückweist (die Vorgehensweise wird im Handbuch *Troubleshooting Guide* beschrieben), und wählen Sie eine aktive Codepage und einen Landescode aus, die vom Server mit zusammengeschlossenen Datenbanken und von der Datenquelle unterstützt werden.

**Benutzeraktion:** Beenden Sie das aktuelle Programm, und kehren Sie zum Betriebssystem zurück.

**sqlcode**: -1204

**sqlstate**: 22522

### **SQL1205N Die angegebene Codepage "<codepage>" und/oder der angegebene Landescode "<landescode>" sind/ist ungültig.**

**Erläuterung:** Diese Version von DB2 unterstützt die aktive Codepage und/oder den Landescode nicht, die bzw. der im Befehl CREATE DATA-BASE angegeben wurde.

Der Befehl kann nicht verarbeitet werden.

**Benutzeraktion:** Genauere Informationen zu gültigen, von DB2 unterstützten Paaren aus Codepage und Landescode sind unter dem

Befehl CREATE DATABASE im Handbuch *Command Reference* enthalten.

#### **SQL1206N PRUNE LOGFILE wird in dieser Datenbankkonfiguration nicht unterstützt.**

**Erläuterung:** Die Anforderung PRUNE LOG-FILE wird in folgenden Fällen nicht unterstützt:

- 1. Sowohl LOGRETAIN als auch USEREXIT sind auf NO gesetzt.
- 2. Der aktive Protokolldateipfad ist auf eine unformatierte Einheit gesetzt.

**Benutzeraktion:** Setzen Sie den Befehl PRUNE LOGFILE für diese Datenbank nicht ab.

## **SQL1207N Die Konfigurationsdatei des Kommunikations-Managers "<name>" konnte nicht gefunden werden.**

**Erläuterung:** Der Name, der für die Konfigurationsdatei des Kommunikations-Managers im Befehl CATALOG NODE angegeben wurde, konnte weder im angegebenen Pfad noch im Verzeichnis CMLIB auf dem Standardlaufwerk gefunden werden.

Der Befehl kann nicht verarbeitet werden.

**Benutzeraktion:** Wiederholen Sie den Befehl mit dem korrekten Namen und Pfad der Konfigurationsdatei.

**SQL1209W Der Name der Partner-LU (partner\_lu name) "<name>", der in der Funktion CATALOG NODE angegeben wurde, existiert nicht. Es wurde ein Name erstellt.**

**Erläuterung:** Der in der Funktion CATALOG NODE angegebene Name der Partner-LU ist nicht in der Konfigurationsdatei des Kommunikations-Managers im Verzeichnis CMLIB auf dem Standardlaufwerk enthalten.

Es wurde ein LU-Profil mit dem angegebenen Namen erstellt.

**Benutzeraktion:** Keine Maßnahme erforderlich.

## **SQL1210W Für einen oder mehr Parameter der Konfigurationsdatei wurden Standardwerte übergeben.**

**Erläuterung:** Für einen oder mehrere Konfigurationsparameter des DOS-Requesters oder WINDOWS-Requesters wurden die jeweiligen Standardwerte verwendet. Möglicherweise sind der oder die betreffenden Parameter in der Konfigurationsdatei des DOS-Requesters oder WINDOWS-Requesters nicht definiert. Daneben besteht die Möglichkeit, dass die Konfigurationsdatei nicht geöffnet werden konnte oder dass beim Lesen der Datei ein Fehler auftrat.

**Benutzeraktion:** Stellen Sie sicher, dass die Konfigurationsdatei des DOS-Requesters oder WINDOWS-Requesters im korrekten Pfad vorhanden ist und dass die Parameter explizit definiert sind.

## **SQL1211N Der Computername "<name>" ist ungültig.**

**Erläuterung:** Der in der Protokollstruktur NPIPE für den Befehl CATALOG angegebene Computername ist ungültig. Der Computernamen darf maximal 15 Zeichen lang sein.

Der Befehl kann nicht verarbeitet werden.

**Benutzeraktion:** Überprüfen Sie den Computernamen, und wiederholen Sie den Befehl.

### **SQL1212N Der Exemplarname "<name>" ist ungültig.**

**Erläuterung:** Der für den Befehl CATALOG eingegebene Exemplarname ist ungültig. Die Länge des Exemplarnamens darf die maximale Anzahl von 8 Zeichen nicht überschreiten.

Der Befehl kann nicht verarbeitet werden.

**Benutzeraktion:** Überprüfen Sie den Exemplarnamen, und wiederholen Sie den Befehl.

## **SQL1213N Der Name "<name>" der Kennwortänderungs-LU ist ungültig.**

**Erläuterung:** Der Name, der für die LU (logische Einheit) zur Kennwortänderung in der APPN-Protokollstruktur für den Befehl CATA-LOG angegeben wurde, ist nicht gültig.

Der Name der Kennwortänderungs-LU ist der Name der fernen SNA-LU. Er darf aus 1 bis 8 Zeichen bestehen. Gültige Zeichen sind: A bis Z, a bis z, 0 bis 9, #, @ und \$. Das erste Zeichen muss ein Buchstabe oder ein Sonderzeichen (#, @ oder \$) sein. Das System setzt Kleinbuchstaben in Großbuchstaben um.

Der Befehl kann nicht verarbeitet werden.

**Benutzeraktion:** Überprüfen Sie die Zeichen, die im Namen der Kennwortänderungs-LU verwendet wurden.

Wiederholen Sie den Befehl mit einem gültigen Namen für die Kennwortänderungs-LU.

### **SQL1214N Der Transaktionsprogrammname "<name>" ist ungültig.**

**Erläuterung:** Der in der APPN-Protokollstruktur für den Befehl CATALOG angegebene Transaktionsprogrammname ist ungültig.

Der Transaktionsprogrammname ist der Name des fernen SNA-Transaktionsprogramms. Er darf aus 1 bis 64 Zeichen bestehen. Gültige Zeichen sind: A bis Z, a bis z, 0 bis 9, #, @ und \$. Das erste Zeichen muss ein Buchstabe oder ein Sonderzeichen (#, @ oder \$) sein.

Der Befehl kann nicht verarbeitet werden.

**Benutzeraktion:** Überprüfen Sie die Zeichen, die im Transaktionsprogrammnamen verwendet wurden.

Wiederholen Sie den Befehl mit einem gültigen Transaktionsprogrammnamen.

## SQL1215N Die LAN-Adapteradresse "<adres**se>" ist ungültig.**

**Erläuterung:** Die in der APPN-Protokollstruktur für den Befehl CATALOG angegebene LAN-

Adapteradresse ist ungültig.

Die LAN-Adapteradresse ist die Adresse der fernen SNA. Sie muss eine 12-stellige Hexadezimalzahl sein.

Der Befehl kann nicht verarbeitet werden.

**Benutzeraktion:** Überprüfen Sie die LAN-Adapteradresse.

Wiederholen Sie den Befehl mit einer gültigen LAN-Adapteradresse.

## **SQL1216N Grafikdaten und Grafikfunktionen werden für diese Datenbank nicht unterstützt.**

**Erläuterung:** Die Codepage der Datenbank unterstützt keine Grafikdaten. Die Datentypen GRAPHIC, VARGRAPHIC und LONG VARGRA-PHIC sind für diese Datenbank nicht gültig. Das Literal GRAPHIC und die Skalarfunktion VAR-GRAPHIC sind für diese Datenbank nicht gültig.

Die Anweisung kann nicht verarbeitet werden.

Benutzer von Systemen mit zusammengeschlossenen Datenbanken: Diese Situation kann auch von der Datenquelle erkannt werden.

**Benutzeraktion:** Wiederholen Sie den Befehl mit gültigen Datentypen.

**sqlcode**: -1216

**sqlstate**: 56031

## **SQL1217N Der Datentyp REAL wird von der Zieldatenbank nicht unterstützt.**

**Erläuterung:** Eine SQL-Operation verwendet den Datentyp REAL (Gleitkommazahl mit einfacher Genauigkeit) als Eingabe- oder Ausgabevariable. Der Datentyp REAL wird für diese Anforderung nicht von der Zieldatenbank unterstützt.

Die Anweisung wurde nicht verarbeitet.

**Benutzeraktion:** Ersetzen Sie sämtliche Deklarationen von Host-Variablen, die dem SQL-Datentyp REAL entsprechen, mit einer Deklaration, die dem SQL-Datentyp DOUBLE in Ihrer Anwendung entspricht.

**sqlcode**: -1217

**sqlstate**: 56099

## **SQL1218N In Pufferpool "<puffpool-nr>" sind zur Zeit keine Seiten verfügbar.**

**Erläuterung:** Alle Seiten im Pufferpool werden zur Zeit verwendet. Die Anforderung, eine weitere Seite zu verwenden, ist fehlgeschlagen.

Die Anweisung kann nicht verarbeitet werden.

**Benutzeraktion:** Der Pufferpool ist nicht groß genug, um zu diesem Zeitpunkt Seiten für alle Datenbankprozesse und -Threads bereitzustellen. Entweder ist der Pufferpool zu klein, oder es sind zu viele Prozesse und Threads aktiv.

Die Anweisung wird bei einem erneuten Versuch möglicherweise erfolgreich ausgeführt. Tritt dieser Fehler häufig auf, ergreifen Sie mindestens eine der folgenden Maßnahmen:

- 1. Vergrößern Sie den Pufferpool.
- 2. Verringern Sie die maximale Anzahl von Datenbankagenten und/oder Datenbankverbindungen.
- 3. Verringern Sie den maximalen Grad der Parallelität.
- 4. Verringern Sie den Wert für PREFETCHSIZE für die Tabellenbereiche in diesem Pufferpool.
- 5. Versetzen Sie einige Tabellenbereiche in andere Pufferpools.
- **sqlcode**: -1218

**sqlstate**: 57011

## **SQL1219N Die Anforderung schlug fehl, da kein privater virtueller Speicher zugeordnet werden konnte.**

**Erläuterung:** Das Exemplar konnte nicht genügend privaten virtuellen Speicher zuordnen, um die Anforderung verarbeiten zu können. Dies kann die Folge von Zuordnungen von gemeinsam benutzten Speicher sein, die in anderen (nicht verknüpften) Prozessen vorgenommen wurden.

**Benutzeraktion:** Das Problem kann folgendermaßen korrigiert werden:

- Unter OS/2 durch Erhöhen des Konfigurationsparameters *min\_priv\_mem*. Dadurch wird beim Starten des Exemplars mehr privater virtueller Speicher reserviert.
- v Stoppen anderer Anwendungen, die auf der Maschine ausgeführt werden, insbesondere von Anwendungen, die große Mengen des gemeinsam benutzten Speichers in Anspruch nehmen.

**sqlcode**: -1219

**sqlstate**: 57011

## **SQL1220N Die gemeinsam benutzte Speichergruppe des Datenbankmanagers kann nicht zugeordnet werden.**

**Erläuterung:** Der Datenbankmanager konnte die gemeinsam benutzte Speichergruppe nicht zuordnen. Die Ursache hierfür können nicht ausreichende Speicherressourcen für den Datenbankmanager oder die Umgebung sein, in der die Operation ausgeführt werden sollte. Folgende Speicherressourcen können den Fehler verursacht haben:

- v Die Anzahl der gemeinsamen Speicher-IDs, die auf System zugeordnet sind
- v Die Menge an Seitenwechsel- bzw. Auslagerungsspeicher, die auf dem System verfügbar ist
- Die Menge an physischem Speicher, die auf dem System verfügbar ist

**Benutzeraktion:** Mögliche Maßnahmen:

- Stellen Sie sicher, dass genügend Speicherressourcen verfügbar sind, um die Anforderungen des Datenbankmanagers und der anderen Programme, die auf dem System ausgeführt werden, zu erfüllen.
- v Reduzieren Sie die Speicheranforderungen des Datenbankmanagers für diese Speichergruppe durch Angabe eines niedrigeren Werts für die betreffenden Konfigurationsparameter (*maxagents*, *maxdari* und *numdb*).

v Stoppen Sie gegebenenfalls andere Programme, die das System benutzen.

## **SQL1221N Der Zwischenspeicher für die Anwendungsunterstützungsebene kann nicht zugeordnet werden.**

**Erläuterung:** Der Zwischenspeicher für die Anwendungsunterstützungsebene konnte nicht zugeordnet werden. Die Ursache hierfür können nicht ausreichende Speicherressourcen für den Datenbankmanager oder die Umgebung sein, in der die Operation ausgeführt werden sollte. Folgende Speicherressourcen können den Fehler verursacht haben:

- v Die Anzahl der gemeinsamen Speicher-IDs, die auf System zugeordnet sind
- Die Menge an Seitenwechsel- bzw. Auslagerungsspeicher, die auf dem System verfügbar ist
- Die Menge an physischem Speicher, die auf dem System verfügbar ist

**Benutzeraktion:** Mögliche Maßnahmen:

- Stellen Sie sicher, dass genügend Speicherressourcen verfügbar sind, um die Anforderungen des Datenbankmanagers und der anderen Programme, die auf dem System ausgeführt werden, zu erfüllen.
- v Geben Sie einen geringeren Wert für den Konfigurationsparameter *aslheapsz* an.
- v Stoppen Sie gegebenenfalls andere Programme, die das System benutzen.

## **sqlcode**: -1221

## **sqlstate**: 57011

**SQL1222N Im Zwischenspeicher für die Anwendungsunterstützungsebene (Application Support Layer Heap) ist nicht genügend Speicher für die Verarbeitung der Anforderung verfügbar.**

**Erläuterung:** Der Speicherbereich im Zwischenspeicher für die Anwendungsunterstützungsebene wurde vollständig verwendet.

**Benutzeraktion:** Erhöhen Sie den Konfigurationsparameter *aslheapsz*.

**sqlcode**: -1222

**sqlstate**: 57011

## **SQL1223N Ein Agent konnte nicht für diese Anforderung gestartet werden.**

**Erläuterung:** Die Anforderung schlug fehl, da die Begrenzung für den Konfigurationsparameter *maxagents* überschritten würde.

**Benutzeraktion:** Erhöhen Sie den Konfigurationsparameter *maxagents*, und/oder reduzieren Sie die Anzahl der Benutzer, die die Datenbank verwenden.

**sqlcode**: -1223

**sqlstate**: 57019

## **SQL1224N Ein Datenbankagent konnte nicht für die Anforderung gestartet werden, oder er wurde aufgrund eines Systemabschlusses der Datenbank bzw. durch den Befehl FORCE beendet.**

**Erläuterung:** Die Nachricht kann in den nachfolgend aufgeführten Situationen ausgegeben werden:

- Der Datenbankmanager wurde nicht auf dem Datenbank-Server gestartet.
- v Der Datenbankmanager wurde gestoppt.
- v Dem Datenbankmanager ist bereits die maximal zulässige Anzahl von Agenten zugeordnet.
- v Für den Datenbankagenten wurde eine erzwungene Abmeldung durch den Systemadministrator durchgeführt.
- Der Datenbankagent wurde aufgrund einer abnormalen Beendigung eines Schlüsselprozesses des Datenbankmanagers beendet.
- v Die Anwendung verwendet mehrere Kontexte mit lokalem Protokoll. In diesem Fall ist die Anzahl der Verbindungen beschränkt durch die Anzahl der gemeinsam benutzten Speichersegmente, mit denen ein einzelner Prozess verbunden sein kann. Bei AIX zum Beispiel liegt

die Grenze bei zehn gemeinsam benutzten Speichersegmenten pro Prozess.

Zudem kann die Nachricht in folgenden für den Server mit zusammengeschlossenen Datenbanken spezifischen Situationen ausgegeben werden:

- v Die maximale Anzahl von Prozessen pro Benutzer (maxuproc unter AIX) wurde auf Betriebssystemebene überschritten.
- v In der Client/Server-Umgebung mit dem TCP/IP-Protokoll ist die dem TCP/IP-Servicenamen zugewiesene Anschlussnummer auf dem Client nicht dieselbe Anschlussnummer wie auf dem Server.

Diese Situation kann vom Server mit zusammengeschlossenen Datenbanken oder von der Datenquelle festgestellt werden.

**Benutzeraktion:** Wiederholen Sie die Datenbankanforderung. Kann keine Verbindung hergestellt werden, stellen Sie sicher, dass das Kommunikationssubsystem aktiv ist und dass der Datenbankmanager und die erforderlichen Kommunikationsprotokollprozesse auf dem Datenbank-Server gestartet wurden. Stellen Sie außerdem sicher, dass der Konfigurationsparameter *maxagents* des Datenbankmanagers richtig konfiguriert ist.

Benutzer von Systemen mit zusammengeschlossenen Datenbanken:

- v Stellen Sie fest, welche Datenquelle die Anforderung zurückweist (die Vorgehensweise wird im Handbuch *Troubleshooting Guide* beschrieben), und stellen Sie sicher, dass das Kommunikationssubsystem aktiv ist und dass der Datenbankmanager und die erforderlichen Kommunikationsprotokoll-Serverprozesse auf dem Datenbank-Server gestartet wurden.
- v Überprüfen Sie beim Betriebssystem AIX, wie maxuproc eingestellt ist, und ändern Sie gegebenenfalls die Einstellung. maxuproc schränkt die Anzahl von Prozessen ein, die unter einem bestimmten Server mit zusammengeschlossenen Datenbanken aktiv sein können. Die Standardeinstellung ist 40.

Die aktuelle Einstellung von maxuproc kann mit dem folgenden Befehl geprüft werden:

lsattr -E -l sys0

.

Verwenden Sie folgenden Befehl, um die Anzahl der Prozesse anzuzeigen, die derzeit auf einem bestimmten Server mit zusammengeschlossenen Datenbanken aktiv sind:

ps -ef | grep instdj1 | wc -l

Dabei gilt folgendes: "instdj1" ist der Exemplarname des Servers mit zusammengeschlossenen Datenbanken.

Ändern Sie maxuproc mit dem folgenden Befehl:

chdev -l sys0 -a maxuproc='nn'

Hierbei gilt: **nn** ist der neue ganzzahlige Wert von maxuproc.

Wenn die Anwendung mehrere Kontexte mit lokalem Protokoll verwendet, reduzieren Sie entweder die Anzahl der Verbindungen in der Anwendung, oder wechseln Sie zu einem anderen Protokoll (zum Beispiel TCP/IP). Für Benutzer von AIX Version 4.2.1 oder einer höheren Version kann die Umgebungsvariable EXTSHM auf ON gesetzt werden, um die Anzahl der gemeinsam benutzten Speichersegmente zu erhöhen, zu denen ein einzelner Prozess eine Verbindung herstellen kann.

**sqlcode**: -1224

**sqlstate**: 55032

**SQL1225N Die Anforderung schlug fehl, da die maximale Anzahl von Prozessen oder Threads bzw. das Limit des Auslagerungsspeichers des Betriebssystems erreicht wurde.**

**Erläuterung:** Es wurde eine Betriebssystemgrenze für Prozesse, Threads oder Auslagerungsspeicher erreicht. Die Datei ″db2diag.log″ enthält weitere Informationen. Auf AIX-Systemen kann der Wert ″maxuproc″ zu niedrig sein. Bei Systemen unter OS/2 kann der Wert THREADS in der Datei CONFIG.SYS zu niedrig sein.

**Benutzeraktion:** Prüfen Sie die Datei ″db2diag.log″, um festzustellen, welche Begrenzung erreicht wurde, und erhöhen Sie diese Begrenzung.

**sqlcode**: -1225

**sqlstate**: 57049

## **SQL1226N Die maximale Anzahl der Koordinationsagenten wurde bereits gestartet.**

**Erläuterung:** Die Anzahl der gestarteten Koordinationsagenten entspricht bereits der in der Konfigurationsdatei des Systems angegebenen Höchstzahl.

Die Anweisung kann nicht verarbeitet werden.

**Benutzeraktion:** Warten Sie, bis andere Anwendungen die Datenbank freigeben. Ist es erforderlich, dass mehrere Anwendungen gleichzeitig ausgeführt werden, erhöhen Sie den Wert für den Parameter max\_coordagents. Der neue Wert wird nach dem nächsten erfolgreichen Start des Datenbankmanagers wirksam.

**sqlcode**: -1226

**sqlstate**: 57030

**SQL1227N Die Katalogstatistik "<wert>" für Spalte "<spalte>" liegt außerhalb des für die Zielspalte gültigen Bereichs, hat ein ungültiges Format oder ist in bezug auf andere Statistiken inkonsistent. Ursachencode: "<code>"**

**Erläuterung:** Der Wert bzw. das Format einer Statistik, die für einen aktualisierbaren Katalog bereitgestellt wurde, ist entweder ungültig, liegt außerhalb des zulässigen Bereichs oder ist inkonsistent. Folgendes sind häufig verwendete Werte-, Bereichs- und Formatprüfungen (in Übereinstimmung mit "<code>"):

- **1** Numerische Statistiken müssen -1 oder  $>= 0$  sein.
- **2** Numerische Statistiken, die Prozent-

werte darstellen (z. B. CLUSTER-RATIO), sollten zwischen 0 und 100 liegen.

- **3** Regeln bezüglich HIGH2KEY und LOW2KEY:
	- Der Datentyp von HIGH2KEY- oder LOW2KEY-Werten muss mit dem Datentyp der entsprechenden Benutzerspalte übereinstimmen.
	- v Die Länge der HIGH2KEY- oder LOW2KEY-Werte muss kleiner als 33 sein oder der Maximallänge des Datentyps der Zielspalte entsprechen.
	- HIGH2KEY muss > LOW2KEY sein, wenn sich in der entsprechenden Spalte 3 oder mehr einzigartige Werte befinden. Enthält die Spalte weniger als 3 einzigartige Werte, kann HIGH-KEY = LOW2KEY sein.
- **4** Regeln bezüglich PAGE\_FETCH\_PAIRS:
	- Individuelle Werte in der Statistik PAGE\_FETCH\_PAIRS müssen durch eine Reihe leerer Begrenzer getrennt sein.
	- Individuelle Werte in der Statistik PAGE\_FETCH\_PAIRS dürfen nicht länger als 10 Stellen und müssen kleiner als der maximale Ganzzahlwert sein (MAXINT = 2147483647).
	- v Es muss stets ein gültiger Wert für PAGE\_FETCH\_PAIRS vorhanden sein, wenn CLUSTERFACTOR > 0 ist.
	- v Es müssen exakt 11 Paare in einer einzelnen PAGE\_FETCH\_PAIR-Statistik vorliegen.
	- Die Werte der Puffergrößeneinträge von PAGE\_FETCH\_PAIRS müssen in aufsteigender Reihenfolge vorliegen. Außerdem kann kein Puffergrößenwert in einem Eintrag PAGE\_FETCH- \_PAIRS größer als MIN( NPAGES, 524287) sein, wobei NPAGES die Anzahl der Seiten in der entsprechenden Tabelle ist.
	- Die Werte der "fetches"-Einträge von PAGE\_FETCH\_PAIRS müssen in absteigender Reihenfolge vorliegen,

wobei einzelne Einträge nicht kleiner als NPAGES sein dürfen. Darüber hinaus darf kein ″fetch″-Größenwert in einem Eintrag PAGE\_FETCH- \_PAIRS größer als die CARD-Statistik (Kardinalität) der entsprechenden Tabelle sein.

- Wenn der Wert der Puffergröße in zwei aufeinanderfolgenden Paaren identisch ist, muss auch der Wert für PAGE FETCH in beiden Paaren übereinstimmen.
- 

**5** Regeln bezüglich CLUSTERRATIO und CLUSTERFACTOR:

- v Gültige Werte für CLUSTERRATIO liegen bei -1 oder zwischen 0 und 100.
- Gültige Werte für CLUSTERFACTOR liegen bei -1 oder zwischen 0 und 1
- v Entweder CLUSTERRATIO oder CLUSTERFACTOR muss stets -1 sein.
- Ist CLUSTERFACTOR ein positiver Wert, muss er über eine gültige PAGE\_FETCH\_PAIR-Statistik verfügen.
- **6** Die Kardinalität einer Spalte (Statistik COLCARD in SYSCOLUMNS) darf nicht größer als die Kardinalität der zugehörigen Tabelle sein (Statistik CARD in SYSTABLES).
- **7** Für Spalten mit den folgenden Datentypen werden keine Statistiken unterstützt: LONG VARCHAR, LONG VAR-GRAPHIC, BLOB, CLOB, DBCLOB oder benutzerdefinierte strukturierte Typen.
- **8** Eine Statistik ist inkonsistent mit anderen zugehörigen Statistiken für diese Einheit oder ist in diesem Kontext ungültig.

**Benutzeraktion:** Stellen Sie sicher, dass die neue Katalogstatistik die genannten Prüfungen für Bereich/Länge/Format erfüllt.

Stellen Sie sicher, dass Aktualisierungen an den Statistiken konsistent in den den Zwischenbeziehungen (z. B. Kardinalität) sind.

**sqlcode**: -1227

**sqlstate**: 23521

**SQL1228W Der Befehl DROP DATABASE wurde ausgeführt, aber der Aliasname der Datenbank bzw. der Datenbankname "<name>" konnte auf Knotennummer "<nummer>" nicht gefunden werden.**

**Erläuterung:** Der Befehl DROP DATABASE wurde erfolgreich ausgeführt, der Aliasname der Datenbank oder der Datenbankname konnte jedoch für einige Knoten nicht gefunden werden. Möglicherweise wurde für diese Knoten bereits der Befehl DROP DATABASE AT NODE ausgeführt.

**Benutzeraktion:** Dies ist lediglich eine Warnung. Keine Maßnahme erforderlich.

## **SQL1229N Die aktuelle Transaktion wurde aufgrund eines Systemfehlers rückgängig gemacht.**

**Erläuterung:** Mögliche Erklärungen:

1. Ein Systemfehler, z. B. eine Knoten- oder Verbindungsstörung, ist aufgetreten. Die Anwendung wird auf das vorige COMMIT zurückgesetzt.

Handelt es sich um ein DB2-Dienstprogramm, ist die Vorgehensweise nachfolgend beschrieben:

- **Import** Die Anwendung wird zurückgesetzt. Wurde der Parameter COMMIT-COUNT verwendet, wird die Operation bis an einen vorher festgeschriebenen Punkt rückgängig gemacht.
- **Reorg** Die Operation wird abgebrochen und muss wiederholt werden.
- **Redistribute**

Die Operation wird abgebrochen. Es ist jedoch möglich, dass ein Teil der Operation erfolgreich abgeschlossen wurde. Bei Wiederholung der Anforderung mit der Option 'continue'

wird die Operation da fortgesetzt, wo der Fehler aufgetreten ist.

## **Rollforward**

Die Operation wird abgebrochen, und die Datenbank befindet sich im Status 'aktualisierende Wiederherstellung anstehend'. Der Befehl muss erneut eingegeben werden.

## **Backup/Restore**

Die Operation wird abgebrochen und muss wiederholt werden.

2. Die für FCM-Kommunikation (Fast Communications Manager) zugeordneten Serviceanschlussnummern stimmen nicht auf allen Knoten des DB2-Exemplars überein. Überprüfen Sie die Datei services auf allen Knoten, um sicherzustellen, dass dieselben Anschlüsse verwendet werden. Die Definition der Anschlüsse hat folgendes Format:

> DB2 <exemplar> xxxx/tcp DB2 <exemplar> END xxxx/tcp

Dabei ist <exemplar> der Name des DB2-Exemplars und xxxx ist die Anschlussnummer. Sicherstellen, dass diese Anschlussnummern nicht für die Unterstützung ferner Clients von DB2 verwendet werden.

## **Benutzeraktion:**

1. Wiederholen Sie die Anforderung. Bleibt der Fehler bestehen, enthält die Datei db2diag.log weitere Informationen. Es ist unter Umständen erforderlich, den Systemadministrator hinzuzuziehen, da ein Knotenfehler eine der häufigsten Fehlerursachen darstellt.

Es ist zu beachten, dass dieser Fehler in einer SP-Umgebung, in der der Hochgeschwindigkeitsschalter aktiv ist, auf einen Ausfall dieses Schalters hinweisen kann.

2. Aktualisieren Sie die Serviceanschlüsse so, dass sie auf allen Knoten übereinstimmen, und wiederholen Sie den Vorgang.

Das sechste Feld sqlerrd des SQL-Kommunikationsbereichs (SQLCA) gibt die Nummer des Knotens an, der den Knotenfehler feststellte. Auf dem Knoten, der den Fehler feststellte, enthält die Datei db2diag.log eine Nachricht mit Angaben dazu, bei welchem Knoten der Fehler aufgetreten ist.

**sqlcode**: -1229

**sqlstate**: 40504

**SQL1230W Für mindestens eine der angegebenen Agenten-IDs konnte keine erzwungene Abmeldung durchgeführt werden.**

**Erläuterung:** Für mindestens eine Agenten-ID, die im Befehl FORCE angegeben wurde, konnte keine erzwungene Abmeldung durchgeführt werden. Diese Warnung kann folgende Ursachen haben:

- v Es wurde eine nicht vorhandene oder ungültige Agenten-ID angegeben.
- v Der Agent unterbrach die Verbindung zum Datenbankmanager zwischen dem Zeitpunkt, an dem die Agenten-IDs gesammelt wurden und dem Zeitpunkt, an dem der Befehl FORCE eingegeben wurde.
- Die Agenten-ID wurde für einen parallelen Agenten angegeben (existiert nur unter DB2 Enterprise - Extended Edition), für den keine erzwungene Abmeldung durchgeführt werden kann.

**Benutzeraktion:** Wurde eine nicht vorhandene oder ungültige Agenten-ID angegeben, wiederholen Sie den Befehl mit einer gültigen Agenten-ID.

## **SQL1231N Ungültiger Zählerparameter im Befehl FORCE angegeben.**

**Erläuterung:** Der angegebene Wert für den Zählerparameter im Befehl FORCE ist ungültig. Der angegebene Wert muss eine positive ganze Zahl oder SOL\_ALL\_USERS sein. Der Wert 0 verursacht einen Fehler.

**Benutzeraktion:** Korrigieren Sie den Wert des Zählers, und wiederholen Sie den Befehl.

## **SQL1232N Ungültiger Modus für FORCE angegeben.**

**Erläuterung:** Der für den Modusparameter angegebene Wert im Befehl FORCE ist ungültig. Für den Befehl FORCE wird nur der asynchrone Modus unterstützt. Der Parameter muss auf den Wert SQL\_ASYNCH. gesetzt werden.

**Benutzeraktion:** Setzen Sie den Modus auf SQL\_ASYNCH, und wiederholen Sie den Befehl.

### **SQL1233N Die Verwendung dieser Klausel oder Skalarfunktion wird nur für Grafikdaten unterstützt, die vom Typ UCS-2 sind.**

**Erläuterung:** UCS-2 wird für diese Datenbank nicht unterstützt. Die Unterstützung von UCS-2 ist für die folgenden Funktionen erforderlich:

- v Angeben eines Grafikzeichenfolgenausdrucks als erstes Argument der Skalarfunktion VAR-**CHAR**
- Angeben eines Zeichenfolgenausdrucks als erstes Argument der Skalarfunktion VARGRA-PHIC, wenn ein zweites Argument angegeben wird
- v Angeben einer UCS-2-Hexadezimalkonstante mit dem Format UX'hex-digits'

Die Anweisung kann nicht verarbeitet werden.

**Benutzeraktion:** Wiederholen Sie den Befehl mit gültigen Datentypen.

**sqlcode**: -1233

**sqlstate**: 560AA

### **SQL1240N Der Tabellenbereich wurde bereits von der maximalen Anzahl von Prozessen in den Wartezustand versetzt.**

**Erläuterung:** Es wurde versucht, einen Tabellenbereich in den Wartezustand zu versetzen, der bereits von 5 Prozessen in den Wartezustand versetzt wurde.

**Benutzeraktion:** Warten Sie, bis einer der Prozesse seinen Wartezustand aufheben, und wiederholen Sie die Operation.

**SQL1241N Beim Erstellen der Datenbank wurde ein ungültiger Wert für die "<tabellenbereichsname>" Tabellenbereichsdefinition angegeben. Das Attribut lautet "<zeichenfolge>".**

**Erläuterung:** Der Wert für ein Tabellenbereichsattribut lag außerhalb des gültigen Bereichs. Informationen zum Format der Struktur **sqletsdesc**, die für die API zum Erstellen der Datenbank verwendet wird, sind im Abschnitt zu den Datenbankstrukturen im Handbuch *Application Development Guide* enthalten. Das angegebene Attribut ist der Feldname dieser Struktur.

**Benutzeraktion:** Wiederholen Sie die Anforderung zur Datenbankerstellung.

## **SQL1244W Das Lösen der Verbindung für die Transaktionsmanagerdatenbank "<servername>" erfolgt beim nächsten COMMIT.**

**Erläuterung:** Für eine Datenbank, die als Transaktionsmanagerdatenbank fungiert, wurde der Befehl DISCONNECT abgesetzt. DISCON-NECT kann nicht beendet werden, bis die nächste Anweisung COMMIT verarbeitet wird.

**Benutzeraktion:** Wenn es erforderlich ist, dass die Verbindung der Transaktionsmanagerdatenbank sofort gelöst wird, setzen Sie die Anweisung COMMIT ab, bevor die Ausführung fortgesetzt wird.

**sqlcode**: +1244

**sqlstate**: 01002

## **SQL1245N Die maximale Anzahl Verbindungen ist erreicht. Von diesem Client aus sind keine weiteren Verbindungen zulässig.**

**Erläuterung:** Die maximale Anzahl gleichzeitiger Datenbankverbindungen wurde für eine Umgebung erreicht, in der die Anzahl der Verbindungen beschränkt ist oder vordefiniert werden muss. Ein typisches Beispiel für diese Situation läge vor, wenn das NetBIOS-Protokoll verwendet wird.

**Benutzeraktion:** Mögliche Maßnahmen:

v Geben Sie mit dem Befehl SET CLIENT oder der API für das Feld MAX NETBIOS CON-NECTIONS die erforderliche Maximalanzahl gleichzeitiger Verbindungen an. Führen Sie diese Maßnahme aus, bevor Verbindungen aufgebaut werden.

**sqlcode**: -1245

**sqlstate**: 08001

**SQL1246N Die Einstellungen für eine Verbindung können nicht geändert werden, solange Verbindungen aktiv sind.**

**Erläuterung:** Mögliche Ursachen:

- v Es wurde versucht, die Verbindungseinstellungen für eine Anwendung mit SET CLI-ENT API zu ändern. Der Versuch wurde zurückgewiesen, weil eine oder mehrere Verbindungen existieren.
- v Die Anwendung enthält sowohl DB2 Call Level Interface API-Aufrufe als auch Aufrufe für Funktionen, die eingebettetes SQL enthalten. Die Verbindungsverwaltung wurde nicht mit den CLI APIs aufgerufen.

**Benutzeraktion:** Mögliche Maßnahmen:

- v Stellen Sie sicher, dass die Anwendungen von allen Servern getrennt wird, bevor SET CLI-ENT API (sqlesetc oder sqlgsetc) oder ein CLP-Befehl abgesetzt wird.
- Stellen Sie sicher, dass alle Anforderungen zur Verbindungsverwaltung über die DB2 Call Level Interface APIs abgesetzt werden, wenn die Anwendung CLI verwendet.

## **SQL1247N Für Anwendungen, die in der Umgebung für die Verarbeitung von XA-Transaktionen ausgeführt werden, ist die Einstellung SYNC-POINT TWOPHASE erforderlich.**

**Erläuterung:** Die Anwendung wurde mit der Option SYNCPOINT ONEPHASE oder SYNC-POINT NONE vorkompiliert oder die SYNC-POINT-Verbindungseinstellung wurde unter Verwendung von SET CLIENT API in einen dieser Werte geändert. Diese Einstellungen gelten für alle Anwendungen, die bewirken, dass Transaktionen, die syncpoint-Befehle (z. B. den CICS-Befehl SYNCPOINT) verarbeiten, ausgeführt werden. SYNCPOINT ONEPHASE ist Standardoption für den Precompiler.

**Benutzeraktion:** Mögliche Maßnahmen:

- v Kompilieren Sie die Anwendung erneut vor, und verwenden Sie dabei die Precompiler-Option SYNCPOINT TWOPHASE.
- v Ändern Sie das Programm so, dass SET CLI-ENT API aufgerufen wird, um die Verbindungsoption vor weiteren Verarbeitungsschritten auf SYNCPOINT TWO-PHASE zu setzen.

**sqlcode**: -1247

**sqlstate**: 51025

## **SQL1248N Datenbank "<aliasname-der-datenbank>" nicht im Transaktionsmanager definiert.**

**Erläuterung:** Es wurde versucht, auf eine Datenbank zuzugreifen, die nicht vom Transaktionsmanager geöffnet war. Eine Datenbank muss für den Transaktionsmanager definiert sein, damit sie an dem zweiphasigen Festschreibungsprozess teilnehmen kann.

**Benutzeraktion:** Definieren Sie die Datenbank als Ressourcenmanager für den Transaktionsprozess der DTP-Umgebung (Distributed Transaction Processing). In einer CICS-Umgebung muss hierfür die Datenbank in die Datei XAD aufgenommen und der Aliasname der Datenbank in der Zeichenfolge XAOpen des Eintrags XAD angegeben werden.

**sqlcode**: -1248

**sqlstate**: 42705

#### **SQL1251W Keine Daten für heuristische Abfrage zurückgegeben.**

**Erläuterung:** Es sind weder unbestätigte Transaktionen in der Datenbank noch beendete Transaktionen vorhanden, die auf den Beginn des SYNCPOINT-Prozesses warten.

**Benutzeraktion:** Keine Maßnahme erforderlich.

**SQL1260N Die Datenbank "<name>" ist nicht für die aktualisierende Wiederherstellung auf dem bzw. auf den Knoten "<knotenliste>" konfiguriert.**

**Erläuterung:** Die angegebene Datenbank ist nicht für die aktualisierende Wiederherstellung auf dem Knoten bzw. auf den Knoten "<knotenliste>" konfiguriert. Wenn ″,...″ am Ende der Knotenliste angezeigt wird, enthält das Diagnoseprotokoll die komplette Knotenliste.

Die aktualisierende Wiederherstellung der Datenbank wird auf den angegebenen Knoten nicht ausgeführt.

Hinweis: Bei Verwendung eines partitionierten Datenbank-Servers können Sie anhand der Knotennummer(n) sehen, auf welchem/welchen Knoten der Fehler aufgetreten ist. Andernfalls ist diese Angabe nicht relevant und kann ignoriert werden.

**Benutzeraktion:** Stellen Sie sicher, dass die Wiederherstellung auf den angegebenen Knoten erforderlich ist. Stellen Sie danach die neueste Sicherungsversion der Datenbank auf diesen Knoten wieder her.

**SQL1261N Die Datenbank "<name>" befindet sich nicht im Status 'aktualisierende Wiederherstellung anstehend' auf dem bzw. den Knoten "<knotenliste>", das heißt, auf diesen Knoten ist keine aktualisierende Wiederherstellung erforderlich.**

**Erläuterung:** Die angegebene Datenbank befindet sich nicht im Status 'aktualisierende Wiederherstellung anstehend' auf dem bzw. den angegebenen Knoten. Der Grund dafür kann sein, dass die Datenbank nicht wiederhergestellt oder mit der Option WITHOUT ROLLING FORWARD wiederhergestellt wurde oder aber dass die aktualisierende Wiederherstellung auf diesen Knoten abgeschlossen ist.

Wenn ″,...″ am Ende der Knotenliste angezeigt wird, enthält das Diagnoseprotokoll die komplette Knotenliste.

Die aktualisierende Wiederherstellung wird für die Datenbank nicht ausgeführt.

Hinweis: Bei Verwendung eines partitionierten Datenbank-Servers können Sie anhand der Knotennummer(n) sehen, auf welchem/welchen Knoten der Fehler aufgetreten ist. Andernfalls ist diese Angabe nicht relevant und kann ignoriert werden.

**Benutzeraktion:** Führen Sie die folgenden Schritte aus:

- 1. Stellen Sie sicher, dass die Wiederherstellung auf den angegebenen Knoten notwendig ist.
- 2. Stellen Sie eine Sicherungskopie der Datenbank auf diesem Knoten wieder her.
- 3. Setzen Sie den Befehl ROLLFORWARD DATABASE ab.

**SQL1262N Der angegebene Zeitpunkt für die aktualisierende Wiederherstellung der Datenbank "<name>" ist ungültig.**

**Erläuterung:** Der 'timestamp'-Parameter, der als Zeitpunkt für die aktualisierende Wiederherstellung angegeben wurde, ist nicht gültig. Die Systemzeit (TIMESTAMP) muss im ISO-Format

angegeben werden (JJJJ-MM-TT-

hh.mm.ss.<ssssss>, wobei JJJJ für das Jahr, MM für den Monat, TT für den Tag, hh für die Stunden, mm für die Minuten und ss für die Sekunden steht. Die Angabe ssssss kann wahlweise erfolgen und steht für die Mikrosekunden).

Die aktualisierende Wiederherstellung wird für die Datenbank nicht ausgeführt.

**Benutzeraktion:** Überprüfen Sie, ob die Systemzeit im korrekten Format angegeben wurde.

Wird der Befehl ROLLFORWARD DATABASE ausgegeben, stellen Sie sicher, dass die Jahresangabe nicht größer als 2105 ist.

## **SQL1263N Die Archivdatei "<name>" ist keine gültige Protokolldatei für die Datenbank "<name>" auf dem Knoten "<knotennummer>".**

**Erläuterung:** Die angegebene Archivprotokolldatei wurde im Verzeichnis für Datenbankprotokolle oder im Verzeichnis für Überlaufprotokolle auf dem angegebenen Knoten gefunden, sie ist jedoch nicht gültig.

Die aktualisierende Wiederherstellung wird gestoppt.

Hinweis: Bei Verwendung eines partitionierten Datenbank-Servers zeigt die Knotennummer an, auf welchem Knoten der Fehler aufgetreten ist. Andernfalls ist diese Angabe nicht relevant und kann ignoriert werden.

**Benutzeraktion:** Setzen Sie den Befehl ROLL-FORWARD DATABASE mit der Option QUERY STATUS ab, um die richtige Archivprotokolldatei zu bestimmen. Stellen Sie die korrekte Archivprotokolldatei in das Verzeichnis für Datenbankprotokolle, oder ändern Sie, wenn die Datenbank konsistent ist, den Protokollpfad so, dass auf die korrekte Archivprotokolldatei verwiesen wird. Wiederholen Sie anschließend den Befehl ROLL-FORWARD DATABASE. Alternativ kann der Befehl auch so eingegeben werden, dass der Pfad für das Verzeichnis für Überlaufprotokolle auf die korrekte Archivdatei verweist.

### **SQL1264N Die Archivdatei "<name>" gehört nicht zur Datenbank "<datenbankname>" auf dem Knoten "<knotennummer>".**

**Erläuterung:** Die angegebene Archivprotokolldatei wurde im Protokollverzeichnis oder Verzeichnis für Überlaufprotokolle gefunden. Sie gehört jedoch nicht zur angegebenen Datenbank.

Die aktualisierende Wiederherstellung wird gestoppt.

Hinweis: Bei Verwendung eines partitionierten Datenbank-Servers zeigt die Knotennummer an, auf welchem Knoten der Fehler aufgetreten ist. Andernfalls ist diese Angabe nicht relevant und kann ignoriert werden.

**Benutzeraktion:** Setzen Sie den Befehl ROLL-FORWARD DATABASE mit der Option QUERY STATUS ab, um die richtige Archivprotokolldatei zu bestimmen. Stellen Sie die korrekte Archivprotokolldatei in das Verzeichnis für Datenbankprotokolle, oder ändern Sie, wenn die Datenbank konsistent ist, den Protokollpfad so, dass auf die korrekte Archivprotokolldatei verwiesen wird. Wiederholen Sie anschließend den Befehl ROLL-FORWARD DATABASE. Alternativ kann der Befehl auch so eingegeben werden, dass der Pfad für das Verzeichnis für Überlaufprotokolle auf die korrekte Archivdatei verweist.

## **SQL1265N Die Archivprotokolldatei "<name>" ist der aktuellen Protokollsequenz für die Datenbank "<name>" auf dem Knoten "<knotennummer>" nicht zugeordnet.**

**Erläuterung:** Für die aktualisierende Wiederherstellung müssen die Protokolldateien in der korrekten Reihenfolge verarbeitet werden. Diese Reihenfolge wird durch die Datenbank bestimmt, die wiederhergestellt wurde, oder durch die Protokolldateien, die verarbeitet wurden. Darüber hinaus müssen bei einer aktualisierenden Wiederherstellung auf Tabellenbereichsebene die Protokolldateien in der Reihenfolge verarbeitet werden, durch die der aktuelle Status der Datenbank erreicht wurde. Die angegebene Archivprotokolldatei wurde im Protokollverzeichnis oder im Überlaufprotokollpfad für die Datenbank auf dem angegebenen Knoten gefunden. Die Protokolldatei befindet sich jedoch nicht in der korrekten Protokollreihenfolge.

Die aktualisierende Wiederherstellung wird gestoppt.

Hinweis: Bei Verwendung eines partitionierten Datenbank-Servers zeigt die Knotennummer an, auf welchem Knoten der Fehler aufgetreten ist. Andernfalls ist diese Angabe nicht relevant und kann ignoriert werden.

**Benutzeraktion:** Setzen Sie den Befehl ROLL-FORWARD DATABASE mit der Option QUERY STATUS ab, um die richtige Archivprotokolldatei zu bestimmen. Stellen Sie die korrekte Archivprotokolldatei in das Verzeichnis für Datenbankprotokolle, oder ändern Sie, wenn die Datenbank konsistent ist, den Protokollpfad so, dass auf die korrekte Archivprotokolldatei verwiesen wird. Wiederholen Sie anschließend den Befehl ROLL-FORWARD DATABASE. Alternativ kann der Befehl auch so eingegeben werden, dass der Pfad für das Verzeichnis für Überlaufprotokolle auf die korrekte Archivdatei verweist.

**SQL1266N Es wurde eine aktualisierende Wiederherstellung der Datenbank "<name>" bei "<zeitmarke>" vorgenommen, die nach dem angegebenen Zeitpunkt liegt.**

**Erläuterung:** Die aktualisierende Wiederherstellung soll an einer Zeitmarke gestoppt werden, die vor dem in der angegebenen Datenbankprotokolldatei genannten Zeitpunkt liegt. Das kann vorkommen, wenn entweder die Datenbank oder eine Untergruppe der Tabellenbereiche zu einem bestimmten Zeitpunkt aktualisierend wiederhergestellt werden sollen.

Die aktualisierende Wiederherstellung der Datenbank wird gestoppt.

**Benutzeraktion:** Geben Sie den korrekten Zeitpunkt an, oder stellen Sie die Datenbank bzw. die Tabellenbereichsuntergruppe mit Hilfe der gesicherten Version wieder her, und wiederholen Sie den Befehl ROLLFORWARD.

## **SQL1267N Das System konnte DB2UEXIT in der aktuellen Umgebungsvariablen PATH nicht finden.**

**Erläuterung:** Die benutzerdefinierte Datei *db2uexit* konnte nicht gefunden werden. Entweder befindet sie sich nicht in der aktuellen Umgebungsvariable PATH, oder sie existiert nicht.

Der Befehl kann nicht verarbeitet werden.

**Benutzeraktion:** Aktualisieren Sie entweder die Umgebungsvariable PATH, indem *db2uexit* angegeben wird, oder erstellen Sie eine Datei *db2uexit*, und aktualisieren Sie die aktuelle Umgebungsvariable PATH, falls erforderlich.

**SQL1268N Die aktualisierende Wiederherstellung wurde nach dem Fehler "<fehler>" beendet, während die Protokolldatei "<protokolldatei>" für die Datenbank "<name>" auf dem Knoten "<knotennummer>" abgerufen wurde.**

**Erläuterung:** Für die aktualisierende Wiederherstellung wird die Ausgangsroutine *db2uext2* aufgerufen, mit der die Protokolldatei abgerufen wird. Möglicherweise trat der Fehler bei *db2uext2* auf.

Die aktualisierende Wiederherstellung wurde abgebrochen. Die Datenbank befindet sich noch im Status "Aktualisierende Wiederherstellung anstehend" auf dem angegebenen Knoten.

Hinweis: Bei Verwendung eines partitionierten Datenbank-Servers zeigt die Knotennummer an, auf welchem Knoten der Fehler aufgetreten ist. Andernfalls ist diese Angabe nicht relevant und kann ignoriert werden.

**Benutzeraktion:** Informationen zum Fehler enthält die Beschreibung des Benutzer-Exits im Handbuch *Systemverwaltung*. Nehmen Sie die aktualisierende Wiederherstellung wieder auf, oder beenden Sie sie.

## **SQL1269N Die aktualisierende Wiederherstellung wird auf Tabellenbereichsebene bereits ausgeführt.**

**Erläuterung:** Es wurde eine aktualisierende Wiederherstellung auf Tabellenbereichsebene versucht, diese wird jedoch bereits ausgeführt. Eine aktualisierende Wiederherstellung kann jeweils nur von einem Agenten ausgeführt werden.

**Benutzeraktion:** Warten Sie, bis die aktualisierende Wiederherstellung auf Tabellenbereichsebene beendet ist. Falls weitere Tabellenbereiche wiederhergestellt werden müssen, rufen Sie die aktualisierende Wiederherstellung auf Tabellenbereichsebene erneut auf.

## **SQL1270C Die Umgebungsvariable LANG ist auf "<zeichenfolge>" gesetzt. Diese Sprache wird nicht unterstützt.**

**Erläuterung:** Die Umgebungsvariable LANG ist auf eine Sprache gesetzt, die vom Datenbankmanager nicht unterstützt wird. Die Verarbeitung kann nicht fortgesetzt werden.

**Benutzeraktion:** Setzen Sie die Umgebungsvariable LANG auf eine Sprache, die unterstützt wird. Weitere Informationen enthält der Anhang zur Unterstützung in der Landessprache des Handbuchs *Systemverwaltung*.

Benutzer von Systemen mit zusammengeschlossenen Datenbanken: NLS-Informationen enthält das Handbuch *Installation and Configuration Supplement*.

**SQL1271W Die Datenbank "<name>" wurde wiederhergestellt. Auf dem bzw. den Knoten "<knotenliste>" ist jedoch mindestens ein Tabellenbereich offline.**

**Erläuterung:** Diese Nachricht kann bei der Wiederherstellung nach einem Systemabsturz, einer aktualisierenden Wiederherstellung auf Datenbankebene oder einer aktualisierenden Wiederherstellung auf Tabellenbereichsebene angezeigt werden. Im Fall einer aktualisierenden Wiederherstellung auf Datenbankebene kann die

Datenbank weiterverwendet werden, wenn die Option STOP angegeben wurde. Mindestens ein Tabellenbereich auf dem (den) angegebenen Knoten kann nicht verwendet werden. Das ist möglich, wenn:

- v Für eine aktualisierende Wiederherstellung auf Tabellenbereichsebene die Option STOP nicht für einen bestimmten Zeitpunkt angegeben wurde.
- v Ein oder mehrere Tabellenbereiche während der Wiederherstellung Fehlernachrichten erhalten.
- Zusätzliche Tabellenbereiche wiederhergestellt werden, während bereits eine aktualisierende Wiederherstellung auf Tabellenbereichsebene durchgeführt wird.
- v Die aktualisierende Wiederherstellung der Datenbank über einen vorhergehenden Zeitpunkt einer Tabellenbereichswiederherstellung hinaus geht, so dass alle betroffenen Tabellenbereiche in den Status 'Wiederherstellung anstehend' versetzt werden.

Die Tabellenbereiche, die offline sind, können auf den angegebenen Knoten mit dem Befehl LIST TABLESPACES oder dem Dienstprogramm db2dart ermittelt werden. Das Diagnoseprotokoll enthält weitere Angaben zu bestimmten Tabellenbereichen.

Wenn ″,...″ am Ende der Knotenliste angezeigt wird, enthält das Diagnoseprotokoll die komplette Knotenliste.

Hinweis: Bei Verwendung eines partitionierten Datenbank-Servers können Sie anhand der Knotennummer(n) sehen, auf welchem/welchen Knoten der Fehler aufgetreten ist. Andernfalls ist diese Angabe nicht relevant und kann ignoriert werden.

**Benutzeraktion:** Korrigieren Sie ggf. die Tabellenbereiche, oder stellen Sie diese wieder her, und führen Sie anschließend eine aktualisierende Wiederherstellung durch. Tritt derselbe Fehler erneut auf, versuchen Sie, die aktualisierende Wiederherstellung auf Tabellenbereichsebene offline durchzuführen.

**SQL1272N Für die Datenbank "<name>" wurde die aktualisierende Wiederherstellung auf Tabellenbereichsebene auf dem bzw. den Knoten "<knotenliste>" gestoppt, bevor sie beendet werden konnte.**

**Erläuterung:** Die aktualisierende Wiederherstellung auf Tabellenbereichsebene auf den angegebenen Knoten wurde gestoppt, bevor alle qualifizierenden Tabellenbereiche wiederhergestellt werden konnten. Dieser Fall kann aus einem der folgenden Gründe eintreten:

- v In der Transaktionstabelle ist kein Platz mehr.
- v Alle Tabellenbereiche, für die die aktualisierende Wiederherstellung ausgeführt wird, empfangen E/A-Fehler.
- v Die aktualisierende Wiederherstellung zu einem bestimmten Zeitpunkt auf Tabellenbereichsebene empfing in einem der wiederherzustellenden Tabellenbereiche einen E/A-Fehler.
- v Die aktualisierende Wiederherstellung zu einem bestimmten Zeitpunkt auf Tabellenbereichsebene stieß auf eine aktive Transaktion, die an einem der wiederherzustellenden Tabellenbereiche Änderungen vornahm. Hierbei könnte es sich um eine unbestätigte Transaktion handeln.
- v Die aktualisierende Wiederherstellung auf Tabellenbereichsebene wurde unterbrochen, und die Tabellenbereiche werden noch vor der Wiederaufnahme neu erstellt.

Wenn ″,...″ am Ende der Knotenliste angezeigt wird, enthält das Diagnoseprotokoll die komplette Knotenliste.

Hinweis: Bei Verwendung eines partitionierten Datenbank-Servers können Sie anhand der Knotennummer(n) sehen, auf welchem/welchen Knoten der Fehler aufgetreten ist. Andernfalls ist diese Angabe nicht relevant und kann ignoriert werden.

**Benutzeraktion:** Suchen Sie im Diagnoseprotokoll nach der Ursache. Führen Sie je nach Ursache einen der folgenden Schritte zur Fehlerbehebung aus:

- v Stellen Sie mit dem Befehl LIST TABLE-SPACES fest, ob die Tabellenbereiche E/A-Fehler empfangen haben. Ist dies der Fall, korrigieren Sie diese.
- v Ist die Transaktionstabelle voll, prüfen Sie den Konfigurationsparameter MAXAPPLS der Datenbank, oder versuchen Sie, eine aktualisierende Wiederherstellung auf Tabellenbereichsebene offline durchzuführen.
- v Handelt es sich um eine aktive oder unbestätigte Transaktion, beenden Sie diese.
- v Wurden die Tabellenbereiche wiederhergestellt, nachdem eine vorangegangene aktualisierende Wiederherstellung auf Tabellenbereichsebene unterbrochen wurde, wird die aktualisierende Wiederherstellung auf Tabellenbereichsebene nun abgebrochen. Wird der nächste Befehl für eine aktualisierende Wiederherstellung auf Tabellenbereichsebene eingegeben, wird überprüft, ob es noch Tabellenbereiche gibt, die sich im Status 'aktualisierende Wiederherstellung anstehend' befinden.

Wiederholen Sie die aktualisierende Wiederherstellung auf Tabellenbereichsebene.

**SQL1273N Die aktualisierende Wiederherstellung der Datenbank "<name>" kann den angegebenen Endpunkt (Protokollende oder angegebener Zeitpunkt) nicht erreichen, da auf dem Knoten "<knotennummer>" die Protokolldatei "<name>" fehlt.**

**Erläuterung:** Das Dienstprogramm ROLL-FORWARD DATABASE kann die angegebene Archivprotokolldatei im Datenbankprotokollverzeichnis oder Verzeichnis für Überlaufprotokolle auf dem angegebenen Knoten nicht finden.

Die aktualisierende Wiederherstellung wurde gestoppt.

Hinweis: Bei Verwendung eines partitionierten Datenbank-Servers zeigt die Knotennummer an, auf welchem Knoten der Fehler aufgetreten ist. Andernfalls ist diese Angabe nicht relevant und kann ignoriert werden.

**Benutzeraktion:** Mögliche Maßnahmen:

- v Stellen Sie die angegebene Archivprotokolldatei in das Verzeichnis für Datenbankprotokolle, oder ändern Sie, wenn die Datenbank konsistent ist, den Protokollpfad so, dass auf die korrekte Archivprotokolldatei verwiesen wird. Wiederholen Sie anschließend den Befehl ROLLFORWARD DATABASE. Alternativ kann der Befehl auch so eingegeben werden, dass der Pfad für das Verzeichnis für Überlaufprotokolle auf die korrekte Archivdatei verweist.
- v Können die fehlenden Protokolldateien nicht gefunden werden, erstellen Sie die Datenbank/den Tabellenbereich an allen Knoten neu, und führen Sie danach eine Zeitpunktwiederherstellung durch. Verwenden Sie hierzu eine Zeitmarke, deren Wert kleiner ist als der der fehlenden Protokolldatei.
- **SQL1274N Die Datenbank "<name>" erfordert eine aktualisierende Wiederherstellung, und der Zeitpunkt muss am Ende der Protokolle liegen.**

**Erläuterung:** Für die Datenbank muss eine aktualisierende Wiederherstellung durchgeführt werden. Der Zeitpunkt für eine Wiederherstellung auf Datenbankebene muss am Ende der Protokolle liegen, da eine aktualisierende Wiederherstellung auf Datenbankebene bis zum Ende der Protokolle im Gang ist. Damit die aktualisierende Wiederherstellung fortgesetzt wird, muss dieselbe Stoppzeit angegeben werden.

Als Zeitpunkt für eine solche Wiederherstellung muss aus einem der folgenden Gründe angegeben werden, dass sie bis zum Ende der Protokolle ausgeführt werden soll:

- v Für die Systemkataloge ist eine aktualisierende Wiederherstellung erforderlich. Systemkataloge müssen grundsätzlich bis zum Protokollende wiederhergestellt werden, damit sie mit allen anderen Tabellenbereichen konsistent sind.
- v Eine aktualisierende Wiederherstellung auf Tabellenbereichsebene bis zum Protokollende wird bereits ausgeführt. Damit die aktualisie-

rende Wiederherstellung fortgesetzt wird, muss dieselbe Stoppzeit angegeben werden.

Die aktualisierende Wiederherstellung wird für die Datenbank nicht ausgeführt.

**Benutzeraktion:** Wiederholen Sie den Befehl ROLLFORWARD, und geben Sie dabei ROLL-FORWARD TO END OF LOGS an.

**SQL1275N Die an die aktualisierende Wiederherstellung (ROLL FOR-WARD) übertragene Stoppzeit muss größer oder gleich "<zeitmarke>" sein, da die Datenbank "<name>" auf dem bzw. den Knoten "<knotenliste>" Informationen enthält, die aktueller als der angegebene Zeitpunkt sind.**

**Erläuterung:** Für die Datenbank oder für mindestens einen der Tabellenbereiche, für die eine aktualisierende Wiederherstellung ausgeführt werden sollte, wurde eine Online-Sicherung durchgeführt. In der Sicherungskopie der Datenbank bzw. des Tabellenbereichs befindet sich eine vorzeitige virtuelle Zeitmarke. Die an die aktualisierende Wiederherstellung (ROLL FORWARD) übertragene Stoppzeit muss größer oder gleich dem Zeitpunkt sein, an dem die Online-Sicherung endete.

Wenn ″,...″ am Ende der Knotenliste angezeigt wird, enthält das Diagnoseprotokoll die komplette Knotenliste.

Hinweis: Bei Verwendung eines partitionierten Datenbank-Servers können Sie anhand der Knotennummer(n) sehen, auf welchem/welchen Knoten der Fehler aufgetreten ist. Andernfalls ist diese Angabe nicht relevant und kann ignoriert werden.

**Benutzeraktion:** Mögliche Maßnahmen:

v Wiederholen Sie den Befehl mit einer Stoppzeit, die größer oder gleich "<zeitmarke>" ist. Die Zeit muss in Westeuropäischer Zeit (WEZ) angegeben werden.

- Stellen Sie eine frühere Sicherungskopie auf dem bzw. den Knoten wieder her, und setzen Sie danach den Befehl ROLLFORWARD DATABASE erneut ab.
- **SQL1276N Der Status 'aktualisierende Wiederherstellung anstehend' der Datenbank "<name>" kann erst beendet werden, wenn die aktualisierende Wiederherstellung einen Zeitpunkt erreicht hat, der größer bzw. gleich "<zeitmarke>" ist, da der Knoten "<knotennummer>" Informationen enthält, die aktueller als der angegebene Zeitpunkt sind.**

**Erläuterung:** Durch die Angabe der Stoppoption wurde eine Anforderung zum Beenden des Status 'aktualisierende Wiederherstellung anstehend' der Datenbank oder der Untergruppe Tabellenbereiche abgesetzt ('CallerAction': SQLUM- \_ROLLFWD\_STOP, SQLUM\_STOP, SQLUM-

\_ROLLFWD\_COMPLETE oder

SQLUM\_COMPLETE). Für die Datenbank oder mindestens einen der Tabellenbereiche, für die die aktualisierende Wiederherstellung ausgeführt werden sollte, wurde jedoch eine Online-Sicherung durchgeführt. Die Anforderung kann erst ausgeführt werden, wenn für die Datenbank bzw. alle Tabellenbereiche eine aktualisierende Wiederherstellung bis zum Ende der Zeitmarke der Online-Sicherung auf dem angegebenen Knoten durchgeführt wurde.

Dieser Fehler kann auch dann auftreten, wenn nicht alle Protokolldateien für die Ausführung der angeforderten Wiederherstellung zur Verfügung stehen.

Hinweis: Bei Verwendung eines partitionierten Datenbank-Servers zeigt die Knotennummer an, auf welchem Knoten der Fehler aufgetreten ist. Andernfalls ist diese Angabe nicht relevant und kann ignoriert werden.

**Benutzeraktion:** Wenn die für den Befehl ROLLFORWARD angegebene Stoppzeit kleiner ist als "<zeitmarke>", wiederholen Sie den Befehl mit einer Stoppzeit, die größer oder gleich "<zeitmarke>" ist.

Prüfen Sie, ob alle Protokolldateien zur Verfügung standen. Der Befehl ROLLFORWARD QUERY STATUS zeigt an, welche Protokolldatei als nächste zu verarbeiten ist. Protokolldateien können aus den folgenden Gründen fehlen:

- Der Protokollpfad wurde geändert. Die Datei kann über den alten Pfad gesucht werden.
- v Das Benutzerausgangsprogramm kann die Protokolldatei nicht finden, da sie unter Umständen an einer neuen Position archiviert wurde.

Wenn Sie die fehlende Protokolldatei gefunden haben, kopieren Sie diese in den Protokollpfad, und wiederholen Sie den Befehl.

**SQL1277N Beim Wiederherstellen wurde festgestellt, dass auf einen oder mehrere Behälter nicht zugegriffen werden kann, oder dass dieser/diese den Status 'Speicher muss definiert sein' hat/haben.**

**Erläuterung:** RESTORE stellt fest, ob die für jeden wiederherzustellenden Tabellenbereich erforderlichen Behälter momentan auf dem System für den Zugriff zur Verfügung stehen. Falls die Behälter nicht existieren, werden sie von RESTORE erstellt (sofern möglich). Wenn die Behälter nicht erstellt werden können, von einem anderen Tabellenbereich verwendet werden oder aus anderen Gründen nicht für den Zugriff verfügbar sind, muss die Liste der benötigten Behälter korrigiert werden, damit RESTORE fortgesetzt werden kann.

Bei einer umgeleiteten Wiederherstellung wird der Status jedes Behälters der wiederherzustellenden Tabellenbereiche auf den Status ″Speicher muss definiert sein″ gesetzt. Auf diese Weise kann der Befehl oder die Anwendungsprogrammierschnittstelle SET TABLESPACE CONTAI-NERS für die Behälter verwendet werden, um deren Speicher neu zu definieren.

**Benutzeraktion:** Verwenden Sie die Anwendungsprogrammierschnittstelle TABLESPACE CONTAINER QUERY oder den Befehl LIST TAB-LESPACE CONTAINERS, um die Liste der Behälter für jeden wiederherzustellenden

Tabellenbereich zu bestimmen. Verwenden Sie den Befehl oder die Anwendungsprogrammierschnittstelle SET TABLESPACE CONTAINERS, um für jeden Tabellenbereich eine aktualisierte Liste anzugeben. Anhand dieser API oder dieses Befehls können zwei verschiedene Listen der Behälter angegeben werden: eine vorläufige Liste der Behälter (d. h. nachfolgende Anweisungen ROLLFORWARD widerrufen die im Datenbankprotokoll beschriebenen Operationen für das Hinzufügen von Behältern (″add container″)) oder eine endgültige Liste von Behältern (nachfolgende Anweisungen ROLLFORWARD widerrufen die Operationen für das Hinzufügen von Behältern (″add container″) nicht).

Es ist weiterhin möglich, dass für den/die Behälter Lesezugriff definiert ist. In diesem Fall muss den Behältern vor dem Fortsetzen der Operation RESTORE lediglich Schreib-/Lesezugriff zugeordnet werden.

**SQL1278W Aktualisierende Wiederherstellung erfolgreich durchgeführt. Aktive oder unbestätigte Transaktionen machten eine Rückgängigmachung auf dem bzw. den Knoten "<knotenliste>" erforderlich.**

**Erläuterung:** Die aktualisierende Wiederherstellung einer Tabellenbereichuntergruppe zu einem bestimmten Zeitpunkt wurde erfolgreich durchgeführt, dabei ist jedoch mindestens eine der nachfolgend genannten Situationen aufgetreten:

- 1. Zum angegebenen Zeitpunkt war mindestens eine Transaktion aktiv. Alle Transaktionen wurden in den Tabellenbereichen der Tabellenbereichuntergruppe rückgängig gemacht.
- 2. Zum angegebenen Zeitpunkt lag mindestens eine unbestätigte Transaktion vor. Alle unbestätigten Transaktionen wurden in den Tabellenbereichen der Tabellenbereichuntergruppe rückgängig gemacht.

Die in den Tabellenbereichen der Tabellenbereichuntergruppe rückgängig gemachten Transaktionen können trotzdem in anderen Tabellenbereichen, die von der aktualisierenden Wiederherstellung nicht betroffen sind, festgeschrieben werden.

Wenn ″,...″ am Ende der Knotenliste angezeigt wird, enthält das Diagnoseprotokoll die komplette Knotenliste.

Hinweis: Bei Verwendung eines partitionierten Datenbank-Servers können Sie anhand der Knotennummer(n) sehen, auf welchem/welchen Knoten der Fehler aufgetreten ist. Andernfalls ist diese Angabe nicht relevant und kann ignoriert werden.

**Benutzeraktion:** Das Diagnoseprotokoll enthält nähere Angaben zu den Transaktionen, die aufgrund einer aktualisierenden Wiederherstellung rückgängig gemacht wurden.

## **SQL1279W Möglicherweise wurden einige Indizes nicht erneut erstellt.**

**Erläuterung:** Bei der Indexerstellung ist während eines Neustarts der Datenbank oder nach einer Tabellenreorganisation ein Fehler aufgetreten, der die erfolgreiche Neuerstellung einiger Indizes verhinderte. Nähere Informationen dazu befinden sich im Fehlerprotokoll des Systems und/oder im Fehlerprotokoll des Datenbankmanagers.

Der Neustart der Datenbank bzw. die Tabellenreorganisation war erfolgreich.

**Benutzeraktion:** Stellen Sie anhand des Fehlerprotokolls fest, warum der Index bzw. die Indizes nicht erneut erstellt wurde(n), und beheben Sie das Problem. Die ungültigen Indizes für eine bestimmte Tabelle werden erneut erstellt, wenn erstmals auf die Tabelle zugegriffen wird.

**SQL1280N Die an eine aktualisierende Wiederherstellung weitergegebene Stoppzeit muss kleiner oder gleich sein wie die Zeitmarke "<zeitmarke>" für die Datenbank "<name>", da zu diesem Zeitpunkt für mindestens einen Tabellenbereich bereits eine aktualisierende Wiederherstellung durchgeführt wurde.**

**Erläuterung:** Für mindestens einen der Tabellenbereiche, die für die aktualisierende Wiederherstellung zu diesem Zeitpunkt angegeben waren, wurde bereits zu einem früheren Zeitpunkt eine aktualisierende Wiederherstellung durchgeführt. Er kann nun nicht weiter aktualisiert werden.

**Benutzeraktion:** Mögliche Maßnahmen:

- v Wiederholen Sie den Befehl mit der Stoppzeit "<zeitmarke>".
- Stellen Sie alle Tabellenbereiche wieder her und wiederholen Sie den Befehl mit einer Stoppzeit, die kleiner ist als "<zeitmarke>".
- Stellen Sie Tabellenbereiche anhand der Sicherungskopie(n) wieder her, die nach der aktualisierenden Wiederherstellung auf Tabellenbereichsebene zum früheren Zeitpunkt erstellt wurden, und wiederholen Sie den Befehl mit derselben Stoppzeit.

Die Zeit muss in Westeuropäischer Zeit (WEZ) angegeben werden.

**SQL1281N Die Verbindung zur Datenbank "<aliasname-der-datenbank>" wurde abgebrochen, da die Pipe "<name-der-pipe>" unterbrochen ist.**

**Erläuterung:** Die Verbindung besteht nicht mehr, da die Pipe vom DB2-Server unterbrochen wurde. Die aktuelle Transaktion wurde rückgängig gemacht (ROLLBACK).

**Benutzeraktion:** Wiederholen Sie den aktuellen Befehl. Tritt der Fehler weiterhin auf, verständigen Sie den Kundendienst.

War der Trace aktiv, rufen Sie an der Eingabeaufforderung des Betriebssystems die unabhängige

Trace-Einrichtung auf. Informationen zur Verwendung dieser Einrichtung sind im Handbuch *Troubleshooting Guide* enthalten. Teilen Sie dem Kundendienst folgende Informationen mit:

Erforderliche Informationen:

- Fehlerbeschreibung
- v SQLCODE oder Nachrichtennummer
- v Inhalt des SQL-Kommunikationsbereichs (SQLCA), wenn möglich
- Trace-Datei, wenn möglich

**sqlcode**: -1281

**sqlstate**: 40504

**SQL1282N Der Versuch, eine Verbindung zur** Datenbank "<aliasname-der-da**tenbank>" herzustellen, schlug fehl, da alle Pipe-Exemplare auf "<name-der-pipe>" bereits verwendet werden.**

**Erläuterung:** Versuche, zu der benannten Pipe eine Verbindung herzustellen, schlugen fehl, da die Verbindung von DB2 nicht akzeptiert wurde. Die Anzahl der Verbindungen, die für die benannte Pipe zulässig sind, ist begrenzt.

**Benutzeraktion:** Erhöhen Sie die Obergrenze für die Anzahl der Verbindungen auf dem DB2-Server, oder beenden Sie einen Teil der Anwendungen, die die benannte Pipe verwenden, um Ressourcen für die Verbindung freizugeben.

**sqlcode**: -1282

**sqlstate**: 08001

**SQL1283N Der Versuch, eine Verbindung zur** Datenbank "<aliasname-der-da**tenbank>" herzustellen, schlug fehl, da die Pipe "<name-der-pipe>" bereits von einem anderen Prozess verwendet wird.**

**Erläuterung:** Der Name der benannten Pipe wird bereits von einem anderen Prozess verwendet. Die Unterstützung für die benannte Pipe wurde nicht gestartet.

**Benutzeraktion:** Wählen Sie einen anderen Namen aus. Setzen Sie dazu die Umgebungsvariable DB2PIPENAME, oder definieren Sie für die anderen Programme, die die benannte Pipe verwenden, einen anderen Pipe-Namen.

**SQL1284N Der Versuch, eine Verbindung zur Datenbank "<aliasname-der-datenbank>" herzustellen, schlug fehl, da die Pipe "<name-der-pipe>" nicht gefunden werden kann.**

**Erläuterung:** Der Server hat die Unterstützung für die benannte Pipe nicht gestartet oder verwendet einen anderen Namen für die benannte Pipe.

**Benutzeraktion:** Starten Sie den Datenbankmanager, und stellen Sie sicher, dass die Unterstützung für die benannte Pipe gestartet wird. Wurde die Unterstützung für die benannte Pipe gestartet, stellen Sie sicher, dass der Name der benannten Pipe für den Client und den Server identisch ist. Setzen Sie dazu die Umgebungsvariable DB2PIPENAME auf denselben Wert.

**sqlcode**: -1284

**sqlstate**: 08001

**SQL1285N Der Versuch, eine Verbindung zur** Datenbank "<aliasname-der-da**tenbank>" herzustellen, schlug fehl, da die Pipe "<name-der-pipe>" ungültig ist.**

**Erläuterung:** Der Alternativname der Pipe, der durch die Umgebungsvariable DB2PIPENAME festgelegt wird, ist ungültig.

**Benutzeraktion:** Der Wert der Umgebungsvariable DB2PIPENAME muss ein gültiger Pipe-Name sein. Der Name der Pipe darf nicht länger als acht Zeichen sein; für ihn gelten dieselben syntaktischen Einschränkungen wie für einen normalen Dateinamen.

**sqlcode**: -1285

**sqlstate**: 08001

**SQL1286N Die Verbindung zur Datenbank "<aliasname-der-datenbank>" wurde abgebrochen, da das Betriebssystem nicht mehr genügend Ressourcen für die Pipe "<name-der-pipe>" zur Verfügung hat.**

**Erläuterung:** Die benannte Pipe konnte nicht erfolgreich verwendet werden, da das Betriebssystem nicht mehr genügend Ressourcen (Auslagerungsspeicher, Plattenspeicherplatz, Dateikennungen) zur Verfügung hat. Die aktuelle Transaktion wurde rückgängig gemacht (ROLL-BACK).

**Benutzeraktion:** Geben Sie die Systemressourcen frei, und führen Sie die Transaktion erneut aus.

**sqlcode**: -1286

**sqlstate**: 40504

## **SQL1287N ATTACH für Exemplar "<exemplar>" ist fehlgeschlagen, da die** benannte Pipe "<pipe>" nicht **gefunden wurde.**

**Erläuterung:** Der Server wurde nicht mit seiner Unterstützung benannter Pipes gestartet, oder der Exemplarname ist nicht korrekt.

**Benutzeraktion:** Stellen Sie sicher, dass der Datenbankmanager auf dem Server und die Unterstützung benannter Pipes gestartet wurde. Stellen Sie sicher, dass der Exemplarname korrekt ist.

```
SQL1290N Der Wert von DFT_CLIENT-
_COMM (Konfigurations-
parameter für den Datenbank-
manager) oder der Wert der
Umgebungsvariablen
DB2CLIENTCOMM ist ungültig.
```
**Erläuterung:** Es wurde ein inkorrekter Wert angegeben, oder das/die angegebene(n) Protokoll(e) wird/werden von der Zieldatenbank nicht unterstützt. Folgende Werte sind gültig:

• UNIX-Plattformen: TCPIP und APPC
- OS/2: TCPIP, APPC, IPXSPX und NETBIOS
- v Windows NT und Windows 95: TCPIP, APPC, IPXSPX, NETBIOS und NPIPE

Wenn mehrere Werte angegeben werden, müssen sie durch ein Komma voneinander getrennt werden.

Diese Nachricht kann möglicherweise von einem an der Verbindung beteiligten Zwischenknoten ausgegeben werden. Wenn z. B. eine Verbindung zu einem DRDA-Server über einen DB2 Connect-Gateway versucht wird und die Client-Workstation keine globalen Verzeichnisservices verwendet, wird diese Nachricht u. U. vom DB2 Connect-Gateway ausgegeben.

**Benutzeraktion:** Korrigieren Sie den Wert, und wiederholen Sie die Operation.

**sqlcode**: -1290

**sqlstate**: 08001

**SQL1291N In den Verzeichnisservices wurde ein Fehler gefunden. Service: "<verzeichnisserviceart>", API: "<API>", Funktion: "<funktion>",** Fehlercode: "<rc>".

**Erläuterung:** Das Subsystem für Verzeichnisservices hat einen Fehler festgestellt. Genauere Informationen können den Token-Werten entnommen werden. Im folgenden werden die Token-Werte erläutert:

#### **"<verzeichnisserviceart>"**

Die Art des verwendeten Verzeichnisservice. Folgende Token sind gültig:

 $\cdot$  DCE

#### **"<API>"**

Die Anwendungsprogrammierschnittstelle wird für den Zugriff auf die Verzeichnisservices verwendet. Folgende Token sind gültig:

• XDS/XOM

#### **"<funktion>"**

Der Name der Subsystemfunktion der Verzeichnisservices, die den Fehlercode ausgab.

**"<rc>"** Der Fehlercode, der von der genannten Funktion ausgegeben wird. Die Bedeutung der Werte ist für die jeweils verwendete API spezifisch.

> Bei XDS-Funktionen, z. B. ds\_read, können die Werte der Rückkehrcodes in der DCE-Kopfdatei xds.h. gefunden werden.

Bei XOM-Funktionen, z. B. om\_get, können die Werte der Rückkehrcodes in der DCE-Kopfdatei xom.h. gefunden werden.

Diese Nachricht kann möglicherweise von einem an der Verbindung beteiligten Zwischenknoten ausgegeben werden. Wenn z. B. eine Verbindung zu einem DRDA-Server über einen DB2 Connect-Gateway versucht wird und die Client-Workstation keine globalen Verzeichnisservices verwendet, wird diese Nachricht u. U. vom DB2 Connect-Gateway ausgegeben.

**Benutzeraktion:** Stellen Sie folgendes sicher:

- v Das Produkt, das die Verzeichnisservices bereitstellt, muss korrekt installiert und betriebsbereit sein.
- v Die Anmeldung zu den Verzeichnisservices muss mit der entsprechenden Berechtigung zum Zugriff auf die Verzeichniseinträge vorliegen, wenn für den Bereitsteller der Verzeichnisservices, z. B. DCE, eine Anmeldung erforderlich ist.

Bleibt das Problem erhalten, bestimmen Sie mit dem Systemadministrator und/oder Datenbankadministrator die Ursache des Problems anhand der bereitgestellten Token.

**sqlcode**: -1291

**sqlstate**: 08001

## **SQL1292N Der globale Name der Datenbank oder des Datenbankmanager-Exemplars ist ungültig.**

**Erläuterung:** Der globale Name der Datenbank oder des Datenbankmanager-Exemplars darf nicht NULL und nicht länger als 255 Zeichen

sein. Er muss entweder mit ″/.../″ oder mit ″/.:/″ beginnen.

Diese Nachricht kann möglicherweise von einem an der Verbindung beteiligten Zwischenknoten ausgegeben werden. Wenn z. B. eine Verbindung zu einem DRDA-Server über einen DB2 Connect-Gateway versucht wird und die Client-Workstation keine globalen Verzeichnisservices verwendet, wird diese Nachricht u. U. vom DB2 Connect-Gateway ausgegeben.

**Benutzeraktion:** Korrigieren Sie den globalen Namen, und wiederholen Sie die Operation.

## **SQL1293N Ein Eintrag im globalen Verzeichnis ist fehlerhaft. Fehlercode: "<fehlercode>".**

**Erläuterung:** In einem der globalen Datenbankverzeichniseinträge wurde ein Fehler festgestellt. Ausführliche Informationen können den Fehlercodes entnommen werden:

- **1** Das Datenbankobjekt enthält keine Berechtigungsinformationen.
- **2** Weder das Datenbankobjekt noch das Datenbankquerverweisobjekt enthalten Kommunikationsprotokollinformationen.
- **10** Der Eintrag ist kein Datenbankobjekt.
- **11** Der Basisdatenbankname im Datenbankobjekt wurde nicht gefunden oder ist zu lang.
- **12** Das Datenbankprotokoll im Datenbankobjekt wurde nicht gefunden oder ist zu lang.
- **13** Ein für die Authentifizierung ungültiger Wert wurde im Datenbankobjekt gefunden.
- **14** Die Informationen zum Kommunikationsprotokoll im Datenbankobjekt reichen nicht aus.
- **15** Der Name des Datenbankquerverweisobjekts wurde im Datenbankobjekt nicht gefunden.
- **16** Der Name des Datenbankquerverweisobjekts im Datenbankobjekt ist ungültig.
- **20** Der Eintrag ist kein Datenbankquerverweisobjekt
- **22** Die Informationen zum Kommunikationsprotokoll im Datenbankquerverweisobjekt reichen nicht aus oder sind ungültig.
- **30** Der Eintrag ist kein Leitweginformationsobjekt.
- **31** Das Leitweginformationsobjekt enthält keine Informationen zur Zieldatenbank.
- **32** Die Informationen zur Zieldatenbank im Leitweginformationsobjekt reichen nicht aus.
- **33** Kein geeigneter Gateway im Leitweginformationsobjekt gefunden.
- **34** Ungültige Markierung für Authentifizierung am Gateway
- **35** Der Name des Datenbankquerverweisobjekts ist für den Gateway ungültig.
- **36** Der Datenbankname im Attribut für die Zieldatenbankinformationen des Leitweginformationsobjekts wurde nicht gefunden oder ist zu lang.
- **37** Das Datenbankprotokoll im Attribut für die Zieldatenbankinformationen des Leitweginformationsobjekts wurde nicht gefunden oder ist zu lang.

Diese Nachricht wird eventuell auch angezeigt, wenn das DCE-Subsystem nicht betriebsbereit ist, oder wenn keine Berechtigung zum Lesen des DCE-Verzeichniseintrags vorliegt.

Diese Nachricht kann möglicherweise von einem an der Verbindung beteiligten Zwischenknoten ausgegeben werden. Wenn z. B. eine Verbindung zu einem DRDA-Server über einen DB2 Connect-Gateway versucht wird und die Client-Workstation keine globalen Verzeichnisservices verwendet, wird diese Nachricht u. U. vom DB2 Connect-Gateway ausgegeben.

**Benutzeraktion:** Stellen Sie sicher, dass das DCE-Subsystem betriebsbereit ist und dass die entsprechende Berechtigung zum Lesen des Verzeichniseintrags vorliegt. Bleibt das Problem bestehen, bitten Sie den Datenbankadministrator, den Fehler im Verzeichniseintrag zu korrigieren. Weitere Informationen zum Format dieser Verzeichnisobjekte befinden sich im Handbuch *Systemverwaltung*.

**sqlcode**: -1293

**sqlstate**: 08001

## **SQL1294N Der zum Zugriff auf das globale Verzeichnis verwendete Pfadname wurde nicht angegeben oder ist ungültig.**

**Erläuterung:** Damit die globalen Verzeichnisservices verwendet werden können, muss ein Verzeichnispfadname im Konfigurationsparameter *dir\_path\_name* des Datenbankmanagers oder in der Umgebungsvariablen DB2DIRPATHNAME angegeben werden. Entweder fehlt diese Angabe, oder der angegebene Name ist ungültig.

Diese Nachricht kann möglicherweise von einem an der Verbindung beteiligten Zwischenknoten ausgegeben werden. Wenn z. B. eine Verbindung zu einem DRDA-Server über einen DB2 Connect-Gateway versucht wird und die Client-Workstation keine globalen Verzeichnisservices verwendet, wird diese Nachricht u. U. vom DB2 Connect-Gateway ausgegeben.

**Benutzeraktion:** Erfragen Sie den korrekten Namen beim Datenbankadministrator, geben Sie den Namen an, und wiederholen Sie die Operation.

**sqlcode**: -1294

**sqlstate**: 08001

#### **SQL1295N Der Name des zum Zugriff auf das globale Verzeichnis verwendeten Leitweginformationsobjekts wurde nicht angegeben oder ist ungültig.**

**Erläuterung:** Damit globale Verzeichnisservices verwendet werden können, um auf eine ferne Datenbank mit einem nicht zu diesem Client gehörigen Datenbankprotokoll zugreifen zu können, muss der Name des Leitweginformationsobjekts entweder im Konfigurationsparameter *route- \_obj\_name* des Datenbankmanagers oder in der Umgebungsvariable DB2ROUTE angegeben werden. Entweder fehlt diese Angabe, oder der angegebene Name ist ungültig.

Diese Nachricht kann möglicherweise von einem an der Verbindung beteiligten Zwischenknoten ausgegeben werden. Wenn z. B. eine Verbindung zu einem DRDA-Server über einen DB2 Connect-Gateway versucht wird und die Client-Workstation keine globalen Verzeichnisservices verwendet, wird diese Nachricht u. U. vom DB2 Connect-Gateway ausgegeben.

**Benutzeraktion:** Erfragen Sie den korrekten Namen beim Datenbankadministrator, geben Sie den Namen an, und wiederholen Sie die Operation.

**sqlcode**: -1295

**sqlstate**: 08001

**SQL1296N Bei der Konfiguration des Datenbankmanagers müssen bei Angabe von DIR\_TYPE = NONE gültige Werte für die Parameter DIR\_PATH\_NAME und DIR\_OBJ- \_NAME angegeben werden.**

**Erläuterung:** Diese drei Parameter stehen in Beziehung zueinander. Hat DIR\_TYPE den Wert NONE, werden die beiden anderen Parameter ignoriert. Wenn DIR\_TYPE nicht gleich NONE ist, müssen die beiden anderen Parameter gültige Werte aufweisen. Hat DIR\_TYPE nicht den Wert NONE, gelten folgenden Regeln:

1. Die Werte für DIR\_PATH\_NAME und DIR- \_OBJ\_NAME dürfen nicht NULL sein (oder Leerzeichen).

2. Hat DIR\_TYPE den Wert DCE, muss der Wert für DIR\_PATH\_NAME mit einer der speziellen DCE-Zeichenfolgen in folgenden Anführungszeichen beginnen: ″/.../″ oder ″/.:/″.

**Benutzeraktion:** Soll der Wert für DIR\_TYPE geändert werden, stellen Sie sicher, dass zuerst die Parameter DIR\_PATH\_NAME und DIR\_OBJ- \_NAME mit gültigen Werten angegeben wurden. Soll der Parameter DIR\_PATH\_NAME oder DIR- \_OBJ\_NAME mit Leerzeichen gelöscht werden, stellen Sie sicher, dass zuerst DIR\_TYPE auf den

# **SQL1300 - SQL1399**

#### **SQL1300N Ungültiger DCE-Hauptname in der Kataloganweisung.**

**Erläuterung:** Der DCE-Hauptname in der Operation zum Katalogisieren der Datenbank war ungültig. DCE-Hauptnamen müssen folgende Bedingungen erfüllen:

- Wenn AUTHENTICATION als DCE angegeben ist, muss ein Hauptname in der Kataloganweisung enthalten sein.
- Ist AUTHENTICATION nicht als DCE angegeben, darf kein Hauptname in der Kataloganweisung enthalten sein.
- v Die maximale Länge des Hauptnamens beträgt 1024 Byte.

**Benutzeraktion:** Stellen Sie sicher, dass der Hauptname diese Bedingungen erfüllt, und wiederholen Sie den Katalogisierungsbefehl.

#### **SQL1301N Fehler beim Zugriff auf die DCE-Chiffrierschlüsseldatei (keytab) des Servers.**

**Erläuterung:** Fehler beim Zugriff auf die DCE-Chiffrierschlüsseldatei (keytab) des Servers. Damit eine Chiffrierschlüsseldatei gültig ist, müssen folgende Bedingungen erfüllt sein:

- v Die Chiffrierschlüsseldatei des Servers ist vorhanden, hat den Namen *keytab.db2* und befindet sich im Verzeichnis sqllib/security.
- v Die Chiffrierschlüsseldatei enthält nur einen Eintrag.

**Benutzeraktion:** Stellen Sie sicher, dass DCE

Wert NONE gesetzt wird.

## **SQL1297N Der Befehl wird von dieser Plattform momentan nicht unterstützt.**

**Erläuterung:** Die Funktion, die die Verwendung dieses Befehls anforderte, wird von dieser Plattform nicht unterstützt.

**Benutzeraktion:** Verwenden Sie diesen Befehl nicht.

gestartet ist. Prüfen Sie anschließend mit rgy\_edit, ob die Chiffrierschlüsseldatei vorhanden ist und nur einen Eintrag enthält. Wiederholen Sie die Operation.

## **SQL1302N Fehler bei der Zuordnung des DCE-Hauptnamens zur DB2-Berechtigungs-ID. Ursachencode: "<ursachencode>".**

**Erläuterung:** Beim Zuordnen eines DCE-Hauptnamens zu einer DB2-Berechtigung trat ein Fehler auf. Dies kann folgende Ursachen haben:

- v 1. Fehlende oder ungültige Zuordnung für den DCE-Benutzer zur DB2-Berechtigungs-ID.
- v 2. Fehlende oder ungültige Zuordnung für die DCE-Gruppe zur DB2-Berechtigungs-ID.

**Benutzeraktion:** Für den DCE-Hauptnamen muss eine ERA-Zuordnung zu einer DB2-Berechtigungs-ID vorliegen. Fügen Sie den fehlenden Eintrag dem DCE-Register hinzu, und wiederholen Sie die Operation.

**sqlcode**: -1302

**sqlstate**: 08001

## **SQL1303N Sicherheitsdämon konnte nicht neu gestartet werden.**

**Erläuterung:** Der Versuch, den Sicherheitsdämon neu zu starten, schlug fehl, nachdem die Kommunikation zwischen den Agenten und dem Sicherheitsdämon unterbrochen wurde oder der Sicherheitsdämon abnormal beendet wurde. Alle neuen Verbindungen zum Datenbankmanager

werden zurückgewiesen, da die Authentifizierung nicht möglich ist.

**Benutzeraktion:** Stoppen Sie den Datenbankmanager, und starten Sie erneut. Schlägt der Befehl db2start fehl, folgen Sie den Anweisungen für diesen SQLCODE. Prüfen Sie das Serviceprotokoll des DB2-Diagnoseprogramms (db2diag.log), um festzustellen, welche Fehler aufgetreten sind.

**sqlcode**: -1303

**sqlstate**: 58004

## **SQL1304N Die TCP/IP-Sicherheitseinstufung SOCKS ist ungültig.**

**Erläuterung:** Die TCP/IP-Sicherheitseinstufung SOCKS in der TCP/IP-Protokollstruktur des Befehls CATALOG NODE ist mit der Authentifizierungsart DCE ungültig.

**Benutzeraktion:** Stellen Sie sicher, dass nicht gleichzeitig das TCP/IP-Protokoll mit der Sicherheitseinstufung SOCKS und der Authentifizierungsart DCE verwendet wird.

**sqlcode**: -1304

**sqlstate**: 08001

**SQL1305N Interner DCE-Fehler.**

**Erläuterung:** Die DB2-Verarbeitung schlug wegen eines internen DCE-Fehlers fehl.

**Benutzeraktion:** Stellen Sie sicher, dass DCE gestartet ist. Wenn das Problem bestehen bleibt, verständigen Sie den Kundendienst.

**sqlcode**: -1305

**sqlstate**: 58004

**SQL1306N Beim Aufruf der Sicherheitsprotokollfunktion wurde ein ungültiger Parameter angegeben. Ursachencode: "<ursachencode>".**

**Erläuterung:** Einer der Parameter der Sicherheitsprotokoll-API ist nicht korrekt. Ursachen:

- **1** Ungültige Protokolloption.
- **2** Ungültiger Zeiger auf die Konfigurierungs-/Beschreibungsstruktur sqleaucfg.
- **3** Ungültiges Token für den Konfigurierungs-/Beschreibungsparameter.
- **4** Ungültiger Wert für den Konfigurierungs-/Beschreibungsparameter. Der Wert ist nicht korrekt oder liegt außerhalb des gültigen Bereichs für diesen Parameter.
- **5** Ungültige Zahl für den Konfigurierungs-/Beschreibungsparameter.
- **6** Länge für den Konfigurierungs- /Beschreibungsparameter zu kurz.
- **7** Ungültiger Zeiger auf die Extrahierungsstruktur sqleauextrac.
- **8** Ungültiges Token für den Extrahierungsparameter.
- **9** Ungültiger Wert für den Extrahierungsparameter. Der Wert ist nicht korrekt oder liegt außerhalb des gültigen Bereichs.
- **10** Ungültige Zahl für den Extrahierungsparameter.
- **11** Ungültige Länge für den Extrahierungsparameter.

**Benutzeraktion:** Der Systemadministrator muss den Fehler entsprechend beheben.

- **1** Geben Sie den korrekten Optionswert für den Aufruf der Protokoll-API ein (siehe Datei *sqlutil.h*).
- **2** Prüfen Sie, ob ein gültiger Zeiger für die Konfigurierungs-/Beschreibungsstruktur vorhanden ist.
- **3** Der korrekte Parameter kann im Referenzabschnitt der Protokollfunktion für die Token des Parameters sqleaucfg festgestellt werden.
- **4** Korrigieren Sie den Parameterwert. Die gültigen Werte sind im Referenzabschnitt der Protokollfunktion enthalten.
- **5** Geben Sie die korrekte Zahl an, und weisen Sie die entsprechende Länge für die Variablenlängenparameter zu, bzw. initialisieren Sie diese.
- **6** Korrigieren Sie die Länge für den Konfigurierungs-/Beschreibungsparameter auf der Grundlage des Fehler-Token im SQL-Kommunikationsbereich (SQLCA).
- **7** Prüfen Sie, ob ein gültiger Zeiger für die Extrahierungsstruktur vorhanden ist.
- **8** Der korrekte Parameter kann im Referenzabschnitt der Protokollfunktion für die Token des Parameters sqleauextract festgestellt werden.
- **9** Korrigieren Sie den Parameterwert. Die gültigen Werte sind im Referenzabschnitt der Protokollfunktion enthalten.
- **10** Geben Sie die korrekte Zahl an, und weisen Sie die entsprechende Länge für die Variablenlängenparameter zu, bzw. initialisieren Sie diese.
- **11** Korrigieren Sie die Länge für den Extrahierungsparameter auf der Grundlage des Fehler-Token im SQL-Kommunikationsbereich (SQLCA).

## **SQL1307N Fehler beim Aufruf der Sicherheitsprotokollfunktion. Ursachencode: "<ursachencode>".**

**Erläuterung:** Der Aufruf der Sicherheitsprotokoll-API verursachte einen Fehler. Ursachen:

- 1. Das Protokoll ist bereits gestartet.
- 2. Das Protokoll ist bereits beendet.
- 3. Ungültige Kontrollsumme für die Protokollkonfigurationsdatei.
- 4. Der benutzerdefinierte oder Standardpfadname für das Protokoll ist zu lang.
- 5. Die Protokollkonfigurationsdatei konnte nicht aktualisiert werden. Entweder ist das Dateisystem voll, oder es besteht kein Schreibzugriff.
- 6. Die Konfigurationsdatei wurde nicht gefunden. Die Datei oder das Verzeichnis der Datei ist nicht vorhanden.
- 7. Die Extrahierungsdatei wurde nicht gefunden.
- 8. Ungültiges Format der Protokolldatensätze beim Extrahieren. Die Datei ist fehlerhaft.

**Benutzeraktion:** Der Systemadministrator muss den Fehler entsprechend beheben.

- 1. Keine Maßnahme erforderlich.
- 2. Keine Maßnahme erforderlich.
- 3. Stellen Sie die Konfigurationsdatei aus der Sicherung wieder her, oder setzen Sie den Befehl 'audit reset' ab.
- 4. Wählen Sie einen anderen Protokollpfadnamen, der die zulässige Länge für den Dateinamen nicht übersteigt.
- 5. Wenn die Dateiberechtigungen nicht korrekt sind, stellen Sie diese so ein, dass der Besitzer Schreibzugriff hat. Wenn das Dateisystem voll ist, stellen Sie freien Speicherbereich bereit, bevor Sie fortfahren.
- 6. Wenn die Protokollkonfigurationsdatei fehlt, stellen Sie diese von einer Sicherung wieder her, oder setzen Sie den Befehl 'reset' ab, um die Datei auf die Standardwerte zu initialisieren. Wenn das Verzeichnis fehlt, stellen Sie dieses von einer Sicherung wieder her, oder erstellen Sie das Datenbankmanagerexemplar neu.
- 7. Prüfen Sie, ob die Datei im angegebenen Pfad vorhanden ist. Fehlt die Datei, stellen Sie diese von einer Sicherung wieder her, sofern sie vorhanden ist.
- 8. Die Protokolldatei ist wahrscheinlich fehlerhaft. Wenn das Problem für andere Protokolldateien bestehen bleibt, verständigen Sie den DB2-Service.

**SQL1308W Die Extrahierungsfunktion des Sicherheitsprotokolls hat die Verarbeitung beendet. "<anzahl-datensätze>" Datensätze wurden extrahiert.**

**Erläuterung:** Die Extrahierungsfunktion des Sicherheitsprotokolls hat die Verarbeitung erfolgreich beendet und die angegebene Anzahl von Datensätzen extrahiert.

**Benutzeraktion:** Wurden null Datensätze extra-

hiert, prüfen Sie, ob der Extrahierungspfad die Extrahierungsdateien enthält und ob die Extrahierungsparameter korrekt sind.

#### **SQL1309N Ungültiger Server-Hauptname.**

**Erläuterung:** Der in der Anweisung zum Katalogisieren der Datenbank angegebene Server-Hauptname ist nicht in der DCE-Registrierdatenbank enthalten. Deshalb konnte keine DCE-Zugriffsberechtigung für den DB2-Server erstellt werden.

**Benutzeraktion:** Stellen Sie sicher, dass der Hauptname im Katalogeintrag für die Datenbank dem vom DB2-Server verwendeten DCE-Hauptnamen entspricht. Möglicherweise muss der Hauptname vollständig qualifiziert werden.

**sqlcode**: -1309

**sqlstate**: 08001

**SQL1310N Der Verzeichnisservice der Database Connection Services ist fehlgeschlagen, als versucht wurde, auf das Verzeichnis für die Database Connection Services zuzugreifen.**

**Erläuterung:** Der Verzeichnisservice für die Database Connection Services konnte nicht erfolgreich ausgeführt werden, da bei dem Versuch, auf das Verzeichnis für die Database Connection Services zuzugreifen, Dateifehler auftraten.

Die Funktion kann nicht verarbeitet werden.

**Benutzeraktion:** Führen Sie die Funktion nach einer der folgenden Aktionen erneut aus:

- v Wenn ein Eintrag in das Verzeichnis für die Database Connection Services gestellt wird, stellen Sie sicher, dass der Speicherbereich ausreicht, um die vergrößerte Verzeichnisdatei aufzunehmen.
- v Überprüfen Sie, ob kein gleichzeitig ablaufendes Programm versucht, auf die Datei zuzugreifen.
- v Überprüfen Sie, ob die Verzeichnisdatei beschädigt wurde. Kann die Verzeichnisdatei

nicht wiederhergestellt werden, löschen Sie die Datei, und erstellen Sie sie neu, oder stellen Sie sie mit Hilfe einer Sicherungskopie wieder her.

#### **SQL1311N Das Verzeichnis für die Database Connection Services konnte nicht gefunden werden.**

**Erläuterung:** Das Verzeichnis wurde nicht gefunden. Möglicherweise wurde es gelöscht.

Die Funktion kann nicht verarbeitet werden.

**Benutzeraktion:** Verwenden Sie den Befehl CATALOG DCS DATABASE, um einen Eintrag in das Verzeichnis für die Database Connection Services zu stellen, oder stellen Sie das Verzeichnis mit Hilfe einer Sicherungskopie wieder her.

## **SQL1312W Das Verzeichnis für die Database Connection Services ist leer.**

**Erläuterung:** Es wurde versucht, den Inhalt des Verzeichnisses für die Database Connection Services zu lesen, es gab jedoch keine Einträge.

Die Verarbeitung wird fortgesetzt. Nachfolgende Befehle, für die Einträge erforderlich sind, können nicht verarbeitet werden.

**Benutzeraktion:** Verwenden Sie den Befehl CATALOG DCS DATABASE, um einen Eintrag in das Verzeichnis für die Database Connection Services zu stellen, oder stellen Sie das Verzeichnis, das Einträge enthält, mit Hilfe einer Sicherungskopie wieder her.

#### **SQL1313N Das Verzeichnis für die Database Connection Services ist voll.**

**Erläuterung:** Der Eintrag kann nicht in das Verzeichnis für die Database Connection Services gestellt werden, da das Verzeichnis bereits die zulässige Maximalgröße erreicht hat.

Die Funktion kann nicht verarbeitet werden.

**Benutzeraktion:** Löschen Sie einen oder mehrere Einträge aus dem Verzeichnis, bevor weitere Einträge hinzugefügt werden.

## **SQL1314N Die Adresse des Parameters für die Verzeichniseinträge der Database Connection Services ist nicht gültig.**

**Erläuterung:** Das Anwendungsprogramm verwendete für diesen Parameter eine Adresse, die nicht gültig ist. Entweder verweist die Adresse auf einen nicht zugeordneten Puffer, oder der Puffer ist nicht groß genug, um die angeforderte Eingabe aufnehmen zu können.

Die Funktion kann nicht verarbeitet werden.

**Benutzeraktion:** Stellen Sie sicher, dass das Anwendungsprogramm den erforderlichen Puffer zugeordnet hat, und wiederholen Sie den Befehl.

## **SQL1315N Der Name der lokalen Datenbank ist nicht gültig.**

**Erläuterung:** Der Name, der für die lokale Datenbank angegeben wurde, enthält ungültige Zeichen. Alle Zeichen müssen im Basiszeichensatz des Datenbankmanagers enthalten sein.

Die Funktion kann nicht verarbeitet werden.

**Benutzeraktion:** Stellen Sie sicher, dass die im Namen der lokalen Datenbank verwendeten Zeichen aus dem Basiszeichensatz des Datenbankmanagers stammen, und wiederholen Sie den Befehl.

**SQL1316N Für die angegebene lokale Datenbank konnte kein Eintrag im Verzeichnis für die Database Connection Services gefunden werden.**

**Erläuterung:** Der Verzeichnisservice für die Database Connection Services konnte nicht erfolgreich ausgeführt werden, da kein Eintrag im Verzeichnis für die Database Connection Services gefunden wurde, der mit dem für die lokale Datenbank angegebenen Namen übereinstimmt.

Die Funktion kann nicht verarbeitet werden.

**Benutzeraktion:** Stellen Sie sicher, dass der Name der lokalen Datenbank korrekt ist, und wiederholen Sie den Befehl.

## **SQL1317N Der Name der lokalen Datenbank ist im Verzeichnis für die Database Connection Services bereits vorhanden.**

**Erläuterung:** Der Eintrag konnte dem Verzeichnis für die Database Connection Services (DCS-Verzeichnis) nicht hinzugefügt werden, da der Name der lokalen Datenbank bereits im Verzeichnis eingetragen ist.

Die Funktion kann nicht verarbeitet werden.

**Benutzeraktion:** Geben Sie einen eindeutigen Namen für die lokale Datenbank an, oder löschen Sie den vorhandenen Eintrag, und fügen Sie einen neuen Eintrag hinzu.

# **SQL1318N Die Länge des Elements "<name>" in der Eingabestruktur für Parameter 1 ist nicht gültig.**

**Erläuterung:** Die Längenwerte in der Verzeichniseingabestruktur für die Database Connection Services dürfen weder kleiner als 0 noch größer als die maximale zulässige Länge des Elements sein.

Die Funktion kann nicht verarbeitet werden.

**Benutzeraktion:** Wenn ein Element der Verzeichniseingabestruktur angegeben wird, muss der zugeordnete Längenwert die Anzahl der Byte im Element darstellen. Andernfalls muss der Längenwert gleich 0 sein. Überprüfen Sie, ob alle Elemente in der Verzeichniseingabestruktur die für den Befehl erforderlichen Spezifikationen und Längen aufweisen, und wiederholen Sie den Befehl.

# **SQL1319N Die Verzeichniseinträge für die Database Connection Services wurden nicht abgefragt.**

**Erläuterung:** Die Anforderung, alle Verzeichniseinträge zu kopieren, wurde empfangen. Aber eine vorige Anforderung, die Einträge abzufragen, wurde entweder nicht empfangen, oder sie konnte nicht erfolgreich ausgeführt werden.

Die Funktion kann nicht verarbeitet werden.

**Benutzeraktion:** Fordern Sie das Öffnen des

Verzeichnisses und Abrufen der Einträge an. Wiederholen Sie anschließend den Befehl.

#### **SQL1320N Auf das Verzeichnis für die Database Connection Services kann momentan nicht zugegriffen werden.**

**Erläuterung:** Die Anforderung, auf das Verzeichnis für die Database Connection Services zuzugreifen, ist fehlgeschlagen. Der Zugriff auf das Verzeichnis für die Database Connection Services ist vom angeforderten Zugriffstyp und von der aktuellen Aktivität im Verzeichnis abhängig. Wenn die Aktualisierung der Datenbank angefordert wird, muss das Verzeichnis nicht aktiv sein. Wird das Lesen des Verzeichnisses angefordert, ist der Zugriff möglich, sofern das Verzeichnis nicht gerade aktualisiert wird.

Die Funktion kann nicht verarbeitet werden.

**Benutzeraktion:** Warten Sie, bis die aktuelle Aktivität beendet ist, und wiederholen Sie den Befehl.

#### **SQL1321N Die in der Verzeichniseintragsstruktur angegebene Struktur-ID ist nicht gültig.**

**Erläuterung:** Die Struktur-ID, die in der Verzeichniseintragsstruktur empfangen wurde, stellt keinen erkannten Wert dar.

Die Funktion kann nicht verarbeitet werden.

**Benutzeraktion:** Überprüfen Sie, ob die in der Verzeichniseintragsstruktur übergebene Struktur-ID ein gültiger Wert ist, und wiederholen Sie den Befehl.

# **SQL1322N Beim Schreiben in die Prüfprotokolldatei ist ein Fehler aufgetreten.**

**Erläuterung:** Die DB2-Prüffunktion ist auf einen Fehler gestoßen, als sie zum Aufzeichnen eines Prüfereignisses in der Prüfliste aufgerufen wurde. Im Dateisystem mit der Prüfprotokolldatei ist kein Speicherplatz vorhanden. In diesem Dateisystem Speicherplatz freigeben, oder Einträge in der Protokolldatei löschen, um deren Größe zu verringern.

Steht mehr Speicherplatz zur Verfügung, mit db2audit die im Speicher vorhandenen Daten löschen, und anschließend die Prüffunktion auf einen betriebsbereiten Status zurücksetzen. Stellen Sie sicher, dass die aus dem Prüfprotokoll entfernten Einträge in einer Extraktdatei gesichert wurden oder vor dem Kürzen der Protokolldatei eine Sicherungskopie dieser Datei erstellt wurde, da gelöschte Datensätze nicht wiederhergestellt werden können.

**Benutzeraktion:** Der Systemadministrator sollte die vorgeschlagene Korrekturmaßnahme ergreifen, damit die Prüffunktion die Protokollierung fortsetzen kann.

**sqlcode**: -1322

**sqlstate**: 58030

## **SQL1323N Beim Zugriff auf die Konfigurationsdatei für das Prüfprogramm ist ein Fehler aufgetreten.**

**Erläuterung:** db2audit.cfg konnte nicht geöffnet werden oder war ungültig. Mögliche Ursachen:

- Die Datei db2audit.cfg ist entweder nicht vorhanden oder wurde beschädigt. Ergreifen Sie eine der folgenden Maßnahmen:
	- Stellen Sie die Datei von einer Sicherungskopie wieder her.
	- Setzen Sie die Konfigurationsdatei der Prüffunktion mit dem entsprechenden Befehl der ausführbaren Datei db2audit zurück.

**Benutzeraktion:** Der Systemadministrator sollte die vorgeschlagene Korrekturmaßnahme ergreifen, um den Fehler zu beheben.

**sqlcode**: -1323

**SQL1325N Der Befehl oder eine der Befehlsoptionen wird von der Umgebung der fernen Datenbank nicht unterstützt.**

**Erläuterung:** Es wurde versucht, einen für eine DB2-Workstation-Datenbank spezifischen Befehl bzw. eine spezifische Befehlsoption für eine Host-Datenbank über DB2 Connect oder den Server mit zusammengeschlossenen Datenbanken abzusetzen. Die folgenden Befehle generieren diesen Fehler, wenn sie für eine DB2/MVS-, DB2/OS/400- oder SQL/DS-Datenbank ausgeführt werden:

- OPSTAT (Abfragen des Betriebsstatus)
- DARI (Database Application Remote Interface)
- v GETAA (Abrufen administrativer Berechtigungen)
- GETTA (Abrufen von Tabellenberechtigungen)
- PREREORG (Vorbereiten der Neuorganisation der Tabelle)
- REORG (Neuorganisieren der Tabelle)
- RQSVPT/ENSVPT/RLBSVPT (Subtransaktionsanforderungen)
- v RUNSTATS (Ausführen der Statistik)
- COMPOUND SOL ATOMIC STATIC (ganzheitliche Compound-SQL-Anweisung)
- ACTIVATE DATABASE
- DEACTIVATE DATABASE

Außerdem wird dieser Fehler generiert, wenn die folgenden Befehle mit falschen Optionen eingegeben werden:

- IMPORT (Tabelle importieren): Der Dateityp muss IXF, die Anzahl der Festschreibungen muss 0 und das erste Wort in der Aktionszeichenfolge (z. B. ″REPLACE into ...″) muss INSERT sein.
- v EXPORT (Tabelle exportieren): Der Dateityp muss IXF sein.

Der Befehl kann nicht verarbeitet werden.

**Benutzeraktion:** Versuchen Sie nicht, diesen Befehl für eine Host-Datenbank über DB2 Connect oder den Server mit zusammengeschlossenen Datenbanken abzusetzen.

## **SQL1326N Auf die Datei oder das Verzeichnis "<name>" konnte nicht zugegriffen werden.**

**Erläuterung:** Auf die Datei oder das Verzeichnis "<name>" kann nicht zugegriffen werden, da entweder die Dateiberechtigungen, der Dateipfad nicht korrekt ist oder aber im Verzeichnis oder Pfad kein ausreichend großer Bereich zur Verfügung steht.

**Benutzeraktion:** Stellen Sie sicher, dass alle im Befehl angegebenen Pfad- oder Dateinamen gültig sind, dass die entsprechenden Berechtigungen für den Zugriff auf den Pfad- bzw. die Datei vorhanden sind und dass ausreichend Platz für die Aufnahme der Datei zur Verfügung steht. Beheben Sie das Problem, und wiederholen Sie den Befehl. Besteht das Problem weiterhin, benachrichtigen Sie den Systemadministrator.

## **SQL1327N Der Versuch, eine implizite Verbindung herzustellen, schlug fehl. "<datenbankname>" ist kein gültiger Datenbankname.**

**Erläuterung:** Der Versuch, eine implizite Verbindung herzustellen, schlug fehl. Der in der Umgebungsvariablen DB2DBDFT angegebene Aliasname der Datenbank hat eine ungültige Syntax. Der Datenbankname kann 1 bis 8 Byte lang sein, wobei alle Zeichen im Basiszeichensatz des Datenbankmanagers enthalten sein müssen.

Der Befehl kann nicht verarbeitet werden.

**Benutzeraktion:** Korrigieren Sie den in der Umgebungsvariablen DB2DBDFT angegebenen Aliasnamen der Datenbank, und wiederholen Sie danach den Befehl. Setzen Sie bei Verwendung des Befehlszeilenprozessors ″db2 terminate″ ab, bevor der Befehl wiederholt wird. Soll die implizite Verbindung nicht hergestellt werden, entfernen Sie die Umgebungsvariable DB2DBDFT.

**sqlcode**: -1327

**sqlstate**: 2E000

**SQL1328N Der Versuch, eine implizite Verbindung herzustellen, schlug fehl. Der Aliasname der Datenbank oder der Datenbankname "<name>" wurde im lokalen Datenbankverzeichnis nicht gefunden.**

**Erläuterung:** Der Versuch, eine implizite Verbindung herzustellen, schlug fehl. Der in der Umgebungsvariablen DB2DBDFT angegebene Datenbankname bezeichnet keine existierende Datenbank. Die betreffende Datenbank konnte im Datenbankverzeichnis nicht gefunden werden.

Der Befehl kann nicht verarbeitet werden.

Eine Anforderung CONNECT RESET, die innerhalb einer verteilten Arbeitseinheit abgesetzt wird, versucht eine implizite Verbindung zur Standarddatenbank. Dies kann die Fehlerursache sein.

#### **Benutzeraktion:**

- Korrigieren Sie den in der Umgebungsvariablen DB2DBDFT angegebenen Aliasnamen der Datenbank, und wiederholen Sie den Befehl.
- v Wenn die beabsichtigte Aktion darin besteht, eine Verbindung innerhalb einer DUOW-Umgebung (Distributed Unit of Work - Verteilte Arbeitseinheit) aufzuheben, ersetzen Sie eventuell die Anweisung CONNECT RESET durch eine Anweisung DISCONNECT oder RELEASE.
- Setzen Sie bei Verwendung des Befehlszeilenprozessors ″db2 terminate″ ab, bevor der Befehl wiederholt wird.
- Soll die implizite Verbindung nicht hergestellt werden, entfernen Sie die Umgebungsvariable DB2DBDFT.

**sqlcode**: -1328

**sqlstate**: 42705

## **SQL1329N Der im Befehl angegebene aufgelöste Pfad ist zu lang.**

**Erläuterung:** Der im Befehl angegebene aufgelöste Pfad überschreitet die maximale Länge, die vom Datenbankmanager unterstützt wird. Der aufgelöste Pfad darf maximal 215 Zeichen lang sein. Bei der Ausführung der Befehle CREATE DATABASE, CATALOG DATABASE, OPEN DATABASE DIRECTORY und CHANGE DATA-BASE COMMENT wird der Exemplarname des Datenbankmanagers an das Ende des angegebenen Pfades angehängt.

**Benutzeraktion:** Stellen Sie sicher, dass die Länge des vollständig aufgelösten absoluten oder relativen Pfadnamens einschließlich des Exemplarnamens des Datenbankmanagers 215 Zeichen nicht überschreitet. Korrigieren Sie den Pfad, und wiederholen Sie den Befehl.

## **SQL1330N Der symbolische Bestimmungsname "<name>" ist ungültig.**

**Erläuterung:** Der symbolische Bestimmungsname in der CPIC-Protokollstruktur des Befehls CATALOG NODE wurde entweder nicht angegeben oder ist zu lang. Der Name darf aus 1 bis 8 Zeichen bestehen.

**Benutzeraktion:** Stellen Sie sicher, dass der symbolische Bestimmungsname angegeben und maximal 8 Byte lang ist. Wiederholen Sie den Befehl mit einem gültigen symbolischen Bestimmungsnamen.

#### **SQL1331N Die CPIC-Sicherheitsklasse "<art>" ist ungültig.**

**Erläuterung:** Die CPIC-Sicherheitsklasse, die in der CPIC-Protokollstruktur des Befehls CATA-LOG NODE angegeben wurde, ist ungültig. Die Sicherheitsklasse gibt die Sicherheitsinformationen an, die aufgenommen werden, wenn ein Datenbank-Client einen Dialog mit einer Partner LU zuordnet, wie in der LU 6.2- Architektur angegeben. Korrekte Werte für die Sicherheitsklasse sind:

• SQL\_CPIC\_SECURITY\_NONE

- Es werden keine Zugriffsschutzinformationen aufgenommen.
	- **Anmerkung:** Diese Angabe wird bei der Verwendung vom Server mit zusammengeschlossenen Datenbanken nicht unterstützt. Bei Verwendung von DB2 Connect wird sie nur unterstützt, wenn es sich bei der Authentifizierungsart um DCE, KERBEROS, SER-VER\_ENCRYPT oder DCS\_ENCRYPT handelt.
- SQL\_CPIC\_SECURITY\_SAME
	- Eine Benutzer-ID wird zusammen mit einem Anzeiger aufgenommen, der angibt, dass die Benutzer-ID bereits geprüft wurde. Diese Angabe wird nicht unterstützt, wenn die Authentifizierungsart DCS mit DB2 Connect oder dem Server mit zusammengeschlossenen Datenbanken verwendet wird oder wenn die Authentifizierungsart DCE, KERBEROS, SERVER\_ENCRYPT oder DCS\_ENCRYPT ist.
- SQL\_CPIC\_SECURITY\_PROGRAM
	- Sowohl eine Benutzer-ID und ein Kennwort werden aufgenommen. Diese Angabe wird nicht unterstützt, wenn die Authentifizierungsart CLIENT mit DB2 Connect verwendet wird oder wenn die Authentifizierungsart DCE, KERBEROS, SERVER\_ENCRYPT oder DCS\_ENCRYPT ist.

**Benutzeraktion:** Geben Sie für die Sicherheitsklasse einen der obigen Werte an, und wiederholen Sie den Befehl.

**sqlcode**: -1331

**sqlstate**: 08001

#### **SQL1332N Der Host-Name "<name>" ist ungültig.**

**Erläuterung:** Der Host-Name in der TCP/IP-Protokollstruktur des Befehls CATALOG NODE wurde entweder nicht angegeben oder ist zu lang. Der Name darf 1 bis 255 Zeichen lang sein und darf nicht ausschließlich aus Leerzeichen bestehen.

**Benutzeraktion:** Stellen Sie sicher, dass der Host-Name angegeben und maximal 255 Zeichen lang ist. Wiederholen Sie den Befehl mit einem gültigen Host-Namen.

## **SQL1333N Der Servicename "<name>" ist ungültig.**

**Erläuterung:** Der Servicename in der TCP/IP-Protokollstruktur des Befehls CATALOG NODE wurde entweder nicht angegeben oder ist zu lang. Der Name darf 1 bis 14 Zeichen lang sein und darf nicht ausschließlich aus Leerzeichen bestehen.

**Benutzeraktion:** Stellen Sie sicher, dass der Servicename angegeben und maximal 14 Zeichen lang ist. Wiederholen Sie den Befehl mit einem gültigen Servicenamen.

## **SQL1334N Der Datenbank-Server kann nicht zur Weiterleitung einer fernen Anforderung an einen zweiten Datenbank-Server in dieser Konfiguration verwendet werden.**

**Erläuterung:** Es wurde versucht, eine Anforderung über einen Datenbank-Server-Knoten weiterzuleiten, wobei die verwendete Kombination von Client- und Zieldatenbank-Server nicht unterstützt wird. Entweder es wurde eine frühere Client- oder Zieldatenbank (vor Version 2) verwendet, oder es wurde versucht, die Anforderung von einem DRDA-Client an eine DRDA-Zieldatenbank weiterzuleiten. Datenbank-Clients müssen Anforderungen direkt an den Knoten weiterleiten, auf dem sich die Zieldatenbank befindet.

**Benutzeraktion:** Entkatalogisieren Sie die Datenbank auf dem Client-System, und katalogisieren Sie sie anschließend wieder. Geben Sie dabei den Knoten an, auf dem sich die Datenbank momentan befindet. Stellen Sie sicher, dass der Knoten ebenfalls katalogisiert ist.

# **SQL1335N Der Name des Anwendungs-Requesters ist ungültig.**

**Erläuterung:** Der angegebene Name des Anwendungs-Requesters enthält ungültige Zeichen. Alle Zeichen müssen im Basiszeichensatz des Datenbankmanagers enthalten sein.

**Benutzeraktion:** Stellen Sie sicher, dass die Zeichen, die im Namen des Anwendungs-Requesters verwendet werden, im Basiszeichensatz des Datenbankmanagers enthalten sind, und wiederholen Sie den Befehl.

## **SQL1336N Der ferne Host "<host-name>" wurde nicht gefunden.**

**Erläuterung:** Das System kann die Adresse des fernen Hosts nicht auflösen. Mögliche Ursachen:

- Es wurde ein falscher Host-Name bei der Katalogisierung des TCP/IP-Knotens angegeben.
- v Der richtige Host-Name wurde angegeben, war jedoch weder in einem TCP/IP-Namens-Server, auf den der Client-Knoten zugreifen kann, noch in der Host-Datei des Clients definiert.
- v Der TCP/IP-Namens-Server, auf dem der Host-Name definiert wurde, war zu dem Zeitpunkt, als versucht wurde, die Verbindung herzustellen, nicht verfügbar.
- TCP/IP ist nicht aktiv.

**Benutzeraktion:** Stellen Sie sicher, dass TCP/IP aktiv ist und dass der Host-Name, der bei der Katalogisierung des TCP/IP-Knotens angegeben wurde, richtig ist, und dass er in einem Namens-Server, auf den Zugriff besteht, bzw. in der lokalen Host-Datei, definiert ist.

Benutzer von Systemen mit zusammengeschlossenen Datenbanken: Prüfen Sie, ob der ferne Host in der Sicht SYSCAT.SERVERS korrekt katalogisiert ist.

## **SQL1337N Service "<servicename>" wurde nicht gefunden.**

**Erläuterung:** Das System kann die dem Servicenamen zugeordnete Anschlussnummer nicht auflösen. Mögliche Ursachen:

- v Beim Katalogisieren des TCP/IP-Knotens wurde ein falscher Servicename angegeben.
- Der richtige Servicename war angegeben, jedoch nicht in der Servicedatei des Clients definiert.

Benutzer von Systemen mit zusammengeschlossenen Datenbanken: Diese Situation kann auch von der Datenquelle erkannt werden.

**Benutzeraktion:** Stellen Sie sicher, dass der Servicename, der bei der Katalogisierung des TCP/IP-Knotens angegeben wurde, richtig ist, und dass er in der lokalen Servicedatei definiert ist.

Benutzer von Systemen mit zusammengeschlossenen Datenbanken: Stellen Sie sicher, dass der Name in der Servicedatei in der Datenquelle definiert ist.

# **SQL1338N Der symbolische Bestimmungsname "<symbolischer-bestimmungsname>" wurde nicht gefunden.**

**Erläuterung:** Das System kann die Nebeninformationen, die zum angegebenen symbolischen Bestimmungsnamen gehören, nicht finden. Mögliche Ursachen:

- v Beim Katalogisieren des CPIC-Knotens wurde ein falscher symbolischer Bestimmungsname angegeben.
- v Der symbolische Bestimmungsname und die zugehörigen Nebeninformationen wurden nicht für das SNA-Kommunikationssubsystem definiert.
- v Das SNA-Kommunikationssubsystem wurde noch nicht gestartet.

**Benutzeraktion:** Stellen Sie sicher, dass der beim Katalogisieren des CPIC-Knotens angegebene symbolische Bestimmungsname richtig ist und dass er für das lokale SNA-Kommunikationssubsystem definiert ist.

Starten Sie das SNA-Kommunikationssubsystem, wenn dieses noch nicht gestartet wurde.

**SQL1339N Bei der Ausführung der ganzheitlichen Compound-SQL-Anweisung wurde(n) "<n>" SQL-Fehler gefunden. Die Identifikation lautet: "<fehler1>" "<fehler2>" "<fehler3>" "<fehler4>" "<fehler5>" "<fehler6>" "<fehler7>".**

**Erläuterung:** Eine oder mehrere SQL-Unteranweisungen in einer Compound-SQL-Anweisung führte(n) zu SQL-Fehlern (negative Rückkehrcodes).

Die Fehler-Token werden nicht für CLI/ODBC-Anwendungen zurückgegeben. CLI/ODBC-Anwendungen können die APIs SQLGetDiagRec, SQLGetDiagField oder SQLError verwenden, um weitere Informationen zu jedem Fehler zu erhalten.

**Benutzeraktion:** Prüfen Sie die angegebene Fehleridentifikation. Für die einzelnen Fehler werden <n> Token in der Form <fehlerX> angezeigt (maximal 7) angezeigt. Jeder <fehlerX> steht stellvertretend für einen Fehler in einer SQL-Anweisung. Die Fehler sind in der Reihenfolge aufgeführt, in der sie festgestellt wurden. Wurde der Nachrichtentext nicht formatiert, können diese Informationen auch dem zweiten und allen folgenden Token im Feld SQLERRMC entnommen werden (die Token sind durch den hexadezimalen Wert 0xFF voneinander getrennt).

Jeder <fehlerX> hat das Format PPPSSSSS, das sich wie folgt zusammensetzt:

- **PPP** PPP gibt die Position der Anweisung, die den Fehler verursacht hat, innerhalb des COMPOUND-Blocks an. Diese Angabe wird linksbündig dargestellt. War beispielsweise die erste Anweisung fehlerhaft, so würde in diesem Feld die Ziffer 1 stehen ("1 ").
- **SSSSS** SQLSTATE der Anweisung, die fehlerhaft war.

Weitere Informationen können SQLCA entnommen werden. Das dritte SQLERRD-Feld enthält die Anzahl der Zeilen, die von der SQL-COM-POUND-Anweisung betroffen sind, das vierte SQLERRD-Feld gibt die Position der letzten

erfolgreichen Anweisung an, das fünfte SQLERRD-Feld enthält die Anzahl der Zeilen, die von den referenziellen Integritätsbedingungen betroffen sind, wenn auf DB2- Client/Server- und SQL/DS-Datenbanken zugegriffen wird, das sechste SQLERRD-Feld gibt die Anzahl der fehlgeschlagenen Anweisungen an (für die negative SQLCODES übergeben wurden).

**sqlcode**: -1339

**sqlstate**: 56091

## **SQL1340N Der Datei-Server "<datei-server>" wurde nicht gefunden.**

**Erläuterung:** Das System findet den angegebenen Datei-Server nicht im Netzwerk. Mögliche Ursachen:

- Beim Katalogisieren des IPX/SPX-Knotens wurde ein falscher Name für *fileserver* angegeben.
- v Für *fileserver* wurde der richtige Name angegeben, aber der Datei-Server war nicht verfügbar, als das System versucht hat, die Verbindung herzustellen.

**Benutzeraktion:** Stellen Sie sicher, dass beim Katalogisieren des IPX/SPX-Knotens der richtige Name für *fileserver* angegeben wird und dass der Datei-Server im Netzwerk verfügbar ist.

## **SQL1341N In der Konfigurationsdatei des Datenbankmanagers für den Client muss ein Workstation-Name angegeben werden.**

**Erläuterung:** In der Datenbankmanager-Konfigurationsdatei des Clients wurde kein Workstation-Name angegeben. Wird zur Kommunikation mit dem Server NetBIOS verwendet, muss ein Workstation-Name angegeben werden.

**Benutzeraktion:** Geben Sie in der Datenbankmanager-Konfigurationsdatei des Clients einen Workstation-Namen an.

## **SQL1342N Der Datei-Server-Name "<name>" fehlt oder ist ungültig.**

**Erläuterung:** Im Befehl bzw. in der entsprechenden API wurde kein Datei-Server-Name angegeben oder der angegebene Name ist ungültig.

**Benutzeraktion:** Stellen Sie sicher, dass ein Datei-Server-Name angegeben wurde, dass dieser Name keine ungültigen Zeichen enthält und nicht länger als 48 Zeichen ist. Wiederholen Sie den Befehl unter Verwendung eines gültigen Datei-Server-Namens.

## **SQL1343N Der Objektname "<name>" fehlt oder ist ungültig.**

**Erläuterung:** Im Befehl bzw. bei der Verwendung der Befehlszeilenschnittstelle wurde kein Objektname angegeben oder der angegebene Name ist ungültig.

**Benutzeraktion:** Stellen Sie sicher, dass ein Objektname angegeben wurde, dass dieser Name keine ungültigen Zeichen enthält und nicht länger als 48 Zeichen ist. Wiederholen Sie den Befehl unter Verwendung eines gültigen Objektnamens.

**SQL1350N Die Anwendung befindet sich nicht in dem für die Verarbeitung dieser Anforderung erforderlichen Status. Ursachencode: "<rc>".**

**Erläuterung:** Mögliche Ursachen entsprechend dem "<rc>":

- **01** Die Anwendung verarbeitet momentan SQL und kann den angeforderten Dienstprogrammbefehl nicht verarbeiten.
- **02** Es wird gerade eine BACKUP-Anforderung ausgeführt. Vom ursprünglichen Dienstprogrammaufruf wurde eine Warnung empfangen, die besagt, dass weitere Anforderungen erforderlich sind, bevor BACKUP beendet werden kann.
- **03** Es wird gerade eine RESTORE-Anforderung ausgeführt. Vom ursprünglichen Dienstprogrammaufruf wurde eine War-

nung empfangen, die besagt, dass weitere Anforderungen erforderlich sind, bevor RESTORE beendet werden kann.

**04** Es wird gerade eine ROLLFORWARD-Anforderung ausgeführt. Vom ursprünglichen Dienstprogrammaufruf wurde eine Warnung empfangen, die besagt, dass weitere Anforderungen erforderlich sind, bevor ROLLFORWARD beendet werden kann.

**05** Es wird gerade eine LOAD-Anforderung ausgeführt. Vom ursprünglichen Dienstprogrammaufruf wurde eine Warnung empfangen, die besagt, dass weitere Anforderungen erforderlich sind, bevor LOAD beendet werden kann.

**07** Benutzer von Systemen mit zusammengeschlossenen Datenbanken: Die Anwendung kann diesen Befehl nach der Ausführung von SQL-Anweisungen nicht verarbeiten.

**Benutzeraktion:** Mögliche Ursachen entsprechend dem "<rc>":

- **01** Beenden Sie die Arbeitseinheit (verwenden Sie dazu entweder COMMIT oder ROLLBACK), bevor dieser Befehl erneut abgesetzt wird.
- **02-05** Setzen Sie den/die erforderlichen Aufruf(e) ab, um das laufende Dienstprogramm zu beenden. Setzen Sie anschließend diesen Befehl erneut ab.
- **07** Benutzer von Systemen mit zusammengeschlossenen Datenbanken: Die Anwendung muss die Befehle absetzen, nachdem eine Verbindung zum Datenbankmanager hergestellt wurde aber noch vor allen anderen SQL-Anweisungen.

## **SQL1360N Die aktuelle Verarbeitung kann nicht unterbrochen werden.**

**Erläuterung:** Der Benutzer hat versucht, einen Prozess zu unterbrechen, der nicht unterbrochen werden kann.

**Benutzeraktion:** Unterbrechen Sie den aktuellen Prozess nicht.

## **SQL1361W Die Ausführungszeit hat den Zeitlimitwert überschritten. Die Ausführung unterbrechen?**

**Erläuterung:** Wenn ein Befehl mehr Zeit als den vordefinierten Zeitraum in Anspruch nimmt, wird ein Dialogfenster angezeigt, in dem der (Windows-Client) Benutzer gefragt wird, ob er die Ausführung unterbrechen möchte.

Diese Nachricht wird ausschließlich in einer Windows-Umgebung ausgegeben und wird nur in einem Dialogfenster angezeigt.

**Benutzeraktion:** Es gibt drei Auswahlmöglichkeiten: JA - jetzt unterbrechen; NEIN fortsetzen, keine Eingabeaufforderung; ABBRUCH - fortsetzen mit demselben Zeitlimit.

**SQL1370N Der Versuch, das Exemplar oder die Datenbank "<name1>" in den Wartemodus zu versetzen, schlug fehl, da das Exemplar oder die Datenbank "<name2>" bereits** vom Benutzer "<br/>benutzer>" in **den Wartemodus versetzt wurde. Modusart: "<art>".**

**Erläuterung:** Es wurde versucht, ein Exemplar oder eine Datenbank in den Wartemodus zu versetzen. Dabei wäre es zu einem Konflikt gekommen. Beispiel: Ein Exemplar soll in den Wartemodus versetzt werden, obwohl die Datenbank bereits von einem anderen Benutzer in den Wartemodus versetzt wurde.

Die Wartemodusart "<art>" bezieht sich auf das Exemplar oder die Datenbank, die bereits in den Wartemodus versetzt wurde. Für ein Exemplar wird hier '1', für eine Datenbank wird '2' angezeigt.

**Benutzeraktion:** Benachrichtigen Sie den Benutzer, der das Exemplar oder die Datenbank in den Wartemodus versetzt hat, um festzustellen, wann sich DB2 nicht mehr im Wartemodus befindet. Wiederholen Sie die Anforderung zu einem späteren Zeitpunkt.

## **SQL1371N Das Exemplar oder die Datenbank "<name>" wurde bereits vom Benutzer "<benutzer>" in den Wartemodus versetzt. Modusart: "<art>".**

**Erläuterung:** Es wurde versucht, ein Exemplar oder eine Datenbank in den Wartemodus zu versetzen. Dieses Exemplar bzw. diese Datenbank befindet sich jedoch bereits im Wartemodus.

Die Wartemodusart "<art>" bezieht sich auf das Exemplar oder die Datenbank, die bereits in den Wartemodus versetzt wurde. Für ein Exemplar wird hier '1', für eine Datenbank wird '2' angezeigt.

**Benutzeraktion:** Benachrichtigen Sie den Benutzer, der das Exemplar oder die Datenbank in den Wartemodus versetzt hat, um festzustellen, wann sich DB2 nicht mehr im Wartemodus befindet. Wiederholen Sie die Anforderung zu einem späteren Zeitpunkt.

## **SQL1372N Im Verlauf einer Transaktion ist das Versetzen in den Wartemodus nicht möglich.**

**Erläuterung:** Es wurde versucht, eine Datenbank oder ein Exemplar in den Wartemodus zu versetzen. Dabei gab es jedoch bei dem Benutzer, der die Datenbank/das Exemplar in den Wartemodus versetzt hat, noch nicht abgeschlossene Arbeitseinheiten. In diesem Stadium ist das Versetzen in den Wartemodus nicht möglich.

**Benutzeraktion:** Beenden Sie die Arbeitseinheit (COMMIT oder ROLLBACK), und wiederholen Sie die Anforderung.

# **SQL1373N Der Befehl QUIESCE RESET konnte für das Exemplar oder die Datenbank "<name>" nicht ausgeführt werden, da es/sie sich nicht im Wartemodus befindet.**

**Erläuterung:** QUIESCE RESET ist fehlgeschlagen, da sich das Exemplar/die Datenbank nicht im Wartemodus befindet.

**Benutzeraktion:** Stellen Sie sicher, dass der Befehl QUIESCE RESET für die richtige

Datenbank/das richtige Exemplar verwendet wird. Wiederholen Sie den Befehl.

**SQL1374N Der Befehl QUIESCE RESET konnte für das Exemplar oder die Datenbank "<name>" nicht ausgeführt werden, da es/sie vom Benutzer "<benutzer>" in den Wartemodus versetzt wurde.**

**Erläuterung:** Das Exemplar/die Datenbank befindet sich im Wartemodus. Der Wartemodus wurde jedoch von einem anderen Benutzer aktiviert.

**Benutzeraktion:** Stellen Sie sicher, dass der Befehl QUIESCE RESET für die richtige Datenbank/das richtige Exemplar verwendet wird.

#### **SQL1375N An die API wurde ein ungültiger Parameter übergeben. Der Parameter "<parameter-code>" ist fehlerhaft.**

Erläuterung: "<parameter-code>" gibt den fehlerhaften Parameter an.

- **1** Bereich (scope)
- **2** Optionen

Der übergebene Wert liegt außerhalb des gültigen Bereichs.

**Benutzeraktion:** Prüfen Sie die Syntax der API, korrigieren Sie den Parameter, und wiederholen Sie die Operation.

## **SQL1380N Ein unerwarteter Kerberos-Sicherheitsfehler ist aufgetreten. Weitere Informationen finden Sie in der Datei db2diag.log.**

**Erläuterung:** Während der Authentifizierung ist ein unerwarteter Kerberos-Sicherheitsfehler aufgetreten.

**Benutzeraktion:** Weitere Informationen finden Sie in der Datei db2diag.log.

# **SQL1381N Die SSPI-Schnittstelle ist nicht verfügbar.**

**Erläuterung:** Die Authentifizierung ist fehlgeschlagen, weil Security Support Provider Interface (SSPI) nicht verfügbar war.

**Benutzeraktion:** Wenn Sie unter einem Windows-Betriebssystem arbeiten, stellen Sie sicher, dass die Datei security.dll unter dem Systemverzeichnis vorhanden ist. Stellen Sie außerdem sicher, dass SSPI für das verwendete Betriebssystem unterstützt wird.

## **SQL1382N Kerberos-Unterstützung ist nicht verfügbar.**

**Erläuterung:** Die Authentifizierung ist fehlgeschlagen, weil die Kerberos-Unterstützung nicht installiert ist.

**Benutzeraktion:** Stellen Sie sicher, dass die Kerberos-Unterstützung installiert und einsatzbereit ist, und stellen Sie die Verbindung erneut her.

# **SQL1383N Der Name des Ziel-Principal ist ungültig.**

**Erläuterung:** Der im Befehl CATALOG DATA-BASE angegebene Name des Ziel-Principal ist ungültig.

**Benutzeraktion:** Entfernen Sie mit Hilfe des Befehls UNCATALOG DATABASE den Datenbankeintrag, der den ungültigen Namen des Ziel-Principal enthält. Katalogisieren Sie mit Hilfe des Befehls CATALOG DATABASE den Datenbankeintrag mit einem gültigen Namen für den Ziel-Principal erneut, und stellen Sie die Verbindung erneut her.

In einer 32-Bit-Betriebssystemumgebung unter Windows ist der Ziel-Principal-Name der Name des Anmeldekontos des DB2-Services im Format <domänenname>\<benutzer-ID>.

## **SQL1384N Die gegenseitige Authentifizierung kann nicht beendet werden.**

**Erläuterung:** Die Herstellung der Verbindung ist fehlgeschlagen, weil entweder der Client oder

der Server die gegenseitige Authentifizierung nicht zu Ende führen konnte.

**Benutzeraktion:** Wenn im Befehl CATALOG DATABASE der Name des Ziel-Principal angegeben wurde, stellen Sie sicher, dass der Name des Ziel-Principal für den Server gültig ist, zu dem der Client die Herstellung einer Verbindung (Connect oder Attach) versucht.

In einer 32-Bit-Betriebssystemumgebung unter Windows ist der Ziel-Principal-Name der Name des Anmeldekontos des DB2-Services im Format <domänenname>\<benutzer-ID>.

Wenn der Name des Ziel-Principal ungültig erscheint, wenden Sie sich an den IBM Kundendienst.

#### **SQL1390C DB2INSTANCE ist nicht definiert oder ungültig.**

**Erläuterung:** Die Umgebungsvariable DB2INSTANCE ist nicht definiert oder ist nicht auf einen gültigen Exemplareigner gesetzt.

**Benutzeraktion:** Setzen Sie die Umgebungsvariable DB2INSTANCE auf den Namen des zu verwendenden Exemplars. Ist der Exemplarname oder die Vorgehensweise zum Setzen der Umgebungsvariablen DB2INSTANCE auf den Exemplarnamen nicht bekannt, können diese Informationen im Handbuch *Systemverwaltung* nachgeschlagen werden.

Benutzer von Systemen mit zusammengeschlossenen Datenbanken: Informationen zu DB2INSTANCE sind im Handbuch *Installation and Configuration Supplement* enthalten.

Stellen Sie sicher, dass die Umgebungsvariable PATH den Pfad SQLLIB/ADM im Benutzerverzeichnis des Exemplars enthält, das verwendet werden soll (beispielsweise /U/INSTANCE/SQLLIB/ADM, wobei /U/INSTANCE auf einem UNIX-System das Benutzerverzeichnis des Exemplareigners ist).

## **SQL1391N Die Datenbank wird bereits von einem anderen Exemplar des Datenbankmanagers verwendet.**

**Erläuterung:** Die Anforderung schlug fehl, da die Datenbank von einem anderen Exemplar des Datenbankmanagers verwendet wird (eine Datenbank kann nur von einem Exemplar verwendet werden.) Dies kann der Fall sein, wenn versucht wurde, auf eine Datenbank zuzugreifen, die sich in einem angehängten Dateisystem befindet, auf das von einem anderen Exemplar auf einer anderen Maschine aus zugegriffen werden kann.

Dies kann auch dann der Fall sein, wenn eine offene Verbindung (über SNA) zu einer Datenbank besteht und der Datenbankmanager mit einem Fehler beendet wurde.

#### **Benutzeraktion:**

- Stellen Sie sicher, dass die richtige Datenbank benutzt wird und dass diese Datenbank von keinem anderen Exemplar verwendet wird.
- v Wenn der Datenbankmanager mit einem Fehler beendet wurde und die Verbindung zu ihm über den Befehlszeilenprozessor hergestellt wurde, beenden Sie die offene Verbindung mit dem Befehl db2 terminate, bevor erneut versucht wird, die Verbindung herzustellen.

**sqlcode**: -1391

**sqlstate**: 51023

## **SQL1392N Die Verwendung von "<prep, bind, import, export>" durch mehrere Anwendungen wird nicht unterstützt.**

**Erläuterung:** Nur jeweils ein Exemplar von PREP, BIND, IMPORT oder EXPORT kann in WINDOWS ausgeführt werden.

**Benutzeraktion:** In WINDOWS darf nicht versucht werden, mehr als eine Anwendung zu starten, die PREP, BIND, IMPORT oder EXPORT verwendet.

#### **SQL1393C Die Umgebungsvariable DB2PATH ist nicht definiert oder ist ungültig.**

**Erläuterung:** Die Umgebungsvariable DB2PATH ist nicht definiert oder ist nicht auf einen gültigen Verzeichnispfad gesetzt.

**Benutzeraktion:** Setzen Sie die Umgebungsvariable DB2PATH auf das Verzeichnis, in dem der Datenbankmanager installiert ist.

#### **SQL1394N Das Exemplar ist nicht definiert.**

**Erläuterung:** Das neue Exemplar kann nicht für die Anwendung eingerichtet werden, da das Exemplar nicht definiert ist.

**Benutzeraktion:** Stellen Sie sicher, dass das angegebene Exemplar tatsächlich existiert. Zeigen Sie mit dem Befehl db2ilist die Exemplarliste an:

db2ilist

**SQL1395N Es ist nicht möglich, zu einem anderen Exemplar zu wechseln, da die Anwendung verschiedene Kontexte verwendet.**

**Erläuterung:** Die Anforderung, zu einem anderen Exemplar zu wechseln schlug fehl, da die Anwendung verschiedene Kontexte verwendet.

**Benutzeraktion:** Stellen Sie sicher, dass die Anwendung nicht verschiedene Kontexte verwendet, bevor zu einem anderen Exemplar gewechselt wird.

#### **SQL1396N Es ist nicht möglich, zu einem anderen Exemplar zu wechseln, da die Anwendung mit einer Datenbank verbunden ist oder die Verbindung zu einem Exemplar hergestellt wurde.**

**Erläuterung:** Die Anforderung, zu einem anderen Exemplar zu wechseln schlug fehl, da die Anwendung mit einer Datenbank verbunden ist oder die Verbindung zu einem Exemplar hergestellt wurde.

**Benutzeraktion:** Stellen Sie sicher, dass die Anwendung mit keiner Datenbank verbunden ist bzw. keine Verbindung zu einem Exemplar hergestellt wurde, bevor zu einem anderen Exemplar gewechselt wird.

# **SQL1397N Die Anmeldung beim DB2-Service schlug fehl.**

**Erläuterung:** Der DB2-Service konnte aufgrund eines Anmeldefehlers nicht gestartet werden.

**Benutzeraktion:** Verwenden Sie beim Start des DB2-Verwaltungsservers den Befehl DB2ADMIN SETID, mit dem ein neues Anmeldekonto eingerichtet wird. Beim Start eines DB2-Servers unter Windows NT kann das Anmeldekonto für einen DB2-Service mit Hilfe des Dialogfensters **Services** unter **Systemsteuerung** eingerichtet werden.

# **SQL1400 - SQL1499**

#### **SQL1400N Authentifizierung wird nicht unterstützt.**

**Erläuterung:** Die angegebene Authentifizierungsart ist keine der unterstützten Arten.

Der Befehl kann nicht verarbeitet werden.

**Benutzeraktion:** Wiederholen Sie den Befehl unter Verwendung eines gültigen Parameterwerts.

Das Handbuch *Application Development Guide* ent-

hält eine Liste der unterstützten Authentifizierungsarten.

# **SQL1401N Die Authentifizierungsarten stimmen nicht überein.**

**Erläuterung:** Der Benutzer versucht, eine Verbindung zu einer fernen Datenbank herzustellen, die auf dem lokalen Knoten mit einer anderen Authentifizierungsart katalogisiert ist als auf dem fernen Knoten.

Benutzer von Systemen mit zusammengeschlos-

senen Datenbanken: Diese Nachricht kann auch in den folgenden Situationen angezeigt werden:

- v Eine Datenquelle wird in SYSCAT.SERVEROP-TIONS mit SETTING='N' für OPTION ='PASSWORD' gekennzeichnet, und die Datenquelle wird nicht im Modus für gesicherte Clients ausgeführt (d. h., die Datenquelle erwartet ein Kennwort).
- Eine Datenquelle wird in SYSCAT.SERVEROP-TIONS mit SETTING='Y' für OPTION ='PASS-WORD″ gekennzeichnet, und die Datenquelle wird im Modus für gesicherte Clients ausgeführt (d. h., die Datenquelle erwartet kein Kennwort).
- v Es wurde in SYSCAT.SERVEROPTIONS keine Server-Option für OPTION='PASSWORD' angegeben, und der Systemstandardwert für PASSWORD verletzt die Anforderung des Datenquellenkennworts.

**Benutzeraktion:** Der Befehl kann nicht verarbeitet werden.

Der Benutzer muss den Aliasnamen der Datenbank auf dem Client-Knoten mit derselben Authentifizierungsart wie die ferne Datenbank erneut katalogisieren. Wiederholen Sie den Befehl.

Benutzer von Systemen mit zusammengeschlossenen Datenbanken:

- v Wenn das Problem darin besteht, dass die Datenquelle ein Kennwort benötigt, SYSCAT- .SERVEROPTIONS jedoch SETTING='N' für OPTION='PASSWORD' für diesen Server enthält, ändern Sie SYSCAT.SERVEROPTIONS mit der SQL-Anweisung ALTER SERVER, so dass es die richtige Kennwortanforderung für die Datenquelle enthält.
- v Wenn das Problem darin besteht, dass die Datenquelle kein Kennwort benötigt, SYSCAT- .SERVEROPTIONS jedoch SETTING='Y' für OPTION='PASSWORD' für diesen Server enthält, ändern Sie SYSCAT.SERVEROPTIONS mit der SQL-Anweisung ALTER SERVER, so dass es die richtige Kennwortanforderung für die Datenquelle enthält.
- Wenn die Server-Option OPTION='PASSWORD' in SYSCAT.SERVER-OPTIONS nicht gesetzt ist, erstellen Sie mit

der SQL-Anweisung CREATE SERVER einen Eintrag, in dem die genaue Kennwortanforderung für die Datenquelle festgelegt wird.

**sqlcode**: -1401

**sqlstate**: 08001

**SQL1402N Authentifizierung für Benutzer kann aufgrund eines Systemfehlers nicht durchgeführt werden.**

**Erläuterung:** Den Systemadministrator verständigen. Bei auf UNIX basierenden Systemen sind in der Datei *db2ckpw* möglicherweise nicht die richtigen Berechtigungsbits gesetzt, oder dem System steht nicht mehr genug Umlagerungs- /Auslagerungsbereich zur Verfügung. Bei Windows NT wurden die DB2-Sicherheitsservices möglicherweise nicht gestartet.

Der Befehl kann nicht verarbeitet werden.

Benutzer von Systemen mit zusammengeschlossenen Datenbanken: Diese Situation kann auch von der Datenquelle erkannt werden.

**Benutzeraktion:** Bei UNIX-Systemen muss der Systemadministrator die richtigen Zugriffsberechtigungen für *db2ckpw* erteilen und dafür sorgen, dass ein ausreichend großer Umlagerungs-/Auslagerungsbereich zur Verfügung steht. Bei Windows NT muss der Systemadministrator prüfen, ob die DB2-Sicherheitsservices installiert und gestartet wurden.

#### **SQL1403N Angegebene Benutzer-ID und/oder Kennwort sind/ist falsch.**

**Erläuterung:** Die angegebene Benutzer-ID und/oder das Kennwort sind/ist falsch, oder es handelt sich um eine ungültige Kombination von Benutzer-ID und Kennwort, oder die Datenbank, zu der eine Verbindung hergestellt werden soll, hat die Authentifizierungsart SERVER, und es wurde keine Benutzer-ID und kein Kennwort in der Anweisung CONNECT TO angegeben.

Wird DB2 Connect verwendet, kann das Problem dadurch verursacht worden sein, dass der DCS-

Verzeichniseintrag für die Host-Verbindung nicht gefunden wurde.

Wenn eine Verbindung von einem OS/2-Client mit einem UNIX-Server mit der Identitätsüberprüfungsart SERVER hergestellt wird und die Benutzer-ID und das Kennwort aus der Benutzerprofilverwaltungübernommen werden, muss die Benutzer-ID auf dem Server in Kleinbuchstaben und das zugehörige Kennwort in Großbuchstaben angegeben werden.

Der Befehl kann nicht verarbeitet werden.

Benutzer von Systemen mit zusammengeschlossenen Datenbanken: Diese Situation kann auch von der Datenquelle erkannt werden.

**Benutzeraktion:** Geben Sie die richtige Kombination von Benutzer-ID und Kennwort an.

Benutzer von Systemen mit zusammengeschlossenen Datenbanken: Stellen Sie sicher, dass der Eintrag in SYSCAT.USEROPTIONS den korrekten Benutzernamen und das korrekte Kennwort für die Datenquelle enthält, auf die zugegriffen wird.

**sqlcode**: -1403

**sqlstate**: 08004

#### **SQL1404N Das Kennwort ist abgelaufen.**

**Erläuterung:** Das Kennwort ist nicht mehr gültig.

**Benutzeraktion:** Ändern Sie das Kennwort. Wiederholen Sie anschließend die Anforderung unter Verwendung des neuen Kennworts. Sie können Ihr Kennwort mit Hilfe von **DB2-Client-Konfiguration - Unterstützung** oder mit den Befehlen CONNECT und ATTACH des Befehlszeilenprozessors ändern.

**sqlcode**: -1404

**sqlstate**: 08004

## **SQL1405N Die Kommunikation mit dem lokalen DB2-Server für die Authentifizierung ist nicht möglich.**

**Erläuterung:** Die Anwendung konnte keine Authentifizierung ausführen, da bei der Kommunikation mit dem lokalen DB2-Server für die Authentifizierung ein Fehler auftrat.

**Benutzeraktion:** Stellen Sie sicher, dass der DB2-Server für die Authentifizierung gestartet ist. Geben Sie dazu folgenden Befehl in einem OS/2-Fenster ein:

detach db2upm

**SQL1415N Die Anweisung wurde ausschließlich aus Diagnosegründen kompiliert; sie wurde jedoch nicht ausgeführt.**

**Erläuterung:** Die Anweisung wurde von Systemteilen verarbeitet, damit mit Hilfe der Servicefunktionen Diagnoseinformationen gesammelt werden konnten. Die für eine weitere Verarbeitung erforderlichen Schritte wurden nicht beendet.

**Benutzeraktion:** Dieser Fehler wird zurückgegeben, damit das System die mit den Servicefunktionen vorbereiteten Anweisungen nicht weiter verarbeitet. Dieser Fehler ist vorgesehen.

#### **SQL1420N Zu viele Verknüpfungsoperatoren.**

**Erläuterung:** Der Datenbankmanager hat beim Auswerten eines Ausdrucks ein internes Limit erreicht. Der Ausdruck hatte als Ergebnisart lange Zeichenfolgen oder Zeichenfolgen großer Objekte und enthielt Verknüpfungsoperatoren.

**Benutzeraktion:** Reduzieren Sie die Anzahl der Verknüpfungen im Ausdruck, und wiederholen Sie die Operation.

**sqlcode**: -1420

**sqlstate**: 54001

**SQL1421N MBCS-Umsetzungsfehler beim Umsetzen der Host-Variablen oder sqlvar "<anzahl>" in das bzw. aus** dem Format wchar t. Ursachencode: "<rc>".

**Erläuterung:** Eine Anwendung in C/C++ mit eingebetteten SQL-Anweisungen wurde mit der Option WCHARTYPE CONVERT vorkompiliert. Zur Laufzeit empfing die Anwendung einen Fehler, der während der Umsetzung in wcstombs() für Host-Eingabevariablen oder mbstowcs() für Host-Ausgabevariablen auftrat. Die Host-Variable oder sqlvar-Nummer gibt an, welches Datenelement das Problem verursachte. Gültige Ursachencodes:

- **1** Das Problem trat bei den Eingabedaten auf.
- **2** Das Problem trat bei den Ausgabedaten auf.

**Benutzeraktion:** Wenn die Anwendungsdaten bereits im MBCS-Format vorliegen, kompilieren Sie die Anweisung mit WCHARTYPE NOCON-VERT vor, und erstellen Sie sie neu. Wenn die Anwendungsdaten im wchar\_t-Format vorliegen sollen, sind möglicherweise die in wcstombs() fehlerhaften Eingabedaten defekt. Korrigieren Sie die Daten, und führen Sie die Anwendung erneut aus.

**sqlcode**: -1421

**sqlstate**: 22504

#### **SQL1422N Die Größe des Behälters ist ungültig.**

**Erläuterung:** Einer der Behälter, der in einem von der Datenbank verwalteten Tabellenbereich verwendet werden soll, ist entweder zu groß oder zu klein. Ein Behälter muss mindestens extentsize + 1 Seiten groß sein. Die Maximalgröße eines Behälter hängt vom jeweiligen Betriebssystem ab. Der häufigste Systemgrenzwert beträgt 2 GB (524288 4-KB-Seiten).

**Benutzeraktion:** Weitere Informationen dazu enthält das Diagnoseprotokoll. Korrigieren Sie anschließend die SQL-Anweisung.

**sqlcode**: -1422

**sqlstate**: 54039

## **SQL1423N Die Abfrage umfasst eine Spalte mit einem LOB-Datentyp.**

**Erläuterung:** Die Abfrage umfasst eine Spalte mit dem Datentyp BLOB, CLOB oder DBCLOB. Im Allgemeinen können diese Datentypen nicht von Clients verarbeitet werden, die vor Version 2.1 verfügbar waren.

Der Fehler trat unter einer Bedingung auf, die zur Warnung SQLCODE +238 in Beziehung steht. Diese Nachricht enthält Informationen zur Erklärung der Fehlerbedingung. Die Client-Version, die diese Nachricht empfängt, kann Daten des Typs BLOB nicht verarbeiten. Eventuell kann sie die Datentypen CLOB und DBCLOB dann verarbeiten, wenn die Funktion SUBSTR verwendet wird oder wenn der Datentyp im SQLDA (SQL-Deskriptorbereich) als einer der Zeichendatentypen definiert wird, die unter Version 1 verfügbar sind, wenn die LOB-Spalte nicht größer als die unterstützte Länge des Zeichendatentyps ist.

**Benutzeraktion:** Ändern Sie die Abfrage, damit alle Spalten, die den Datentyp BLOB, CLOB oder DBCLOB haben, ausgeschlossen werden. Dies ist die einzig mögliche Maßnahme, wenn die Abfrage eine Spalte des Typs BLOB umfasst. Wenn die Spalte (z. B. C1) den Datentyp CLOB hat, können die ersten 32700 Zeichen mit der Spezifikation CAST(C1 AS LONG VARCHAR) abgerufen werden. In gleicher Weise kann bei einer DBCLOB-Spalte (DC1) verfahren und können mit der Spezifikation CAST(DC1 AS LONG VARGRAPHIC) die ersten 16350 Zeichen abgerufen werden. Wenn der Code der Anwendung geändert werden kann, kann Code hinzugefügt werden, um den SQL-Deskriptorbereich (SQLDA) so zu ändern, dass anstelle der Datentypen CLOB und DBCLOB die Typen LONG VARCHAR bzw. LONG VARGRAPHIC verwendet werden.

**sqlcode**: -1423

**sqlstate**: 56093

**SQL1424N Zu viele Verweise auf Übergangsvariablen und Spalten in Übergangstabellen oder die Zeilen dieser Verweise sind zu lang.** Ursachencode: "<code>".

**Erläuterung:** Der Auslöser enthält eine Klausel REFERENCING, die eine oder mehrere Übergangstabellen und Übergangsvariablen angibt. Die ausgelöste Aktion des Auslösers enthält Verweise auf Spalten der Übergangstabellen oder Übergangsvariablen mit einer der folgenden, durch den Ursachencode näher bezeichneten Bedingung:

- **1** Die Gesamtzahl der Verweise ist größer als die höchste Anzahl von Spalten in einer Tabelle.
- **2** Die Summe der Verweislängen überschreitet die maximale Länge einer Zeile in einer Tabelle.

**Benutzeraktion:** Verringern Sie die Anzahl der Verweise auf Übergangsvariablen und Spalten von Übergangstabellen in der ausgelösten Aktion des Auslösers, so dass die Länge reduziert wird oder die Gesamtzahl solcher Verweise kleiner ist als die maximale Anzahl der Spalten in einer Tabelle.

**sqlcode**: -1424

**sqlstate**: 54040

#### **SQL1425N Das Kennwort wurde ohne Benutzer-ID angegeben.**

**Erläuterung:** Befehle/APIs, für die Benutzer-ID und Kennwort angegeben werden können, akzeptieren keine Kennwortangabe ohne die zugehörige Benutzer-ID.

**Benutzeraktion:** Wiederholen Sie die Ausführung des Befehls/der API, und geben Sie dabei eine Benutzer-ID an, wenn auch ein Kennwort angegeben werden soll.

#### **SQL1426N Ein Standardexemplar kann nicht bestimmt werden.**

**Erläuterung:** Wenn nicht ausdrücklich der Befehl ATTACH TO INSTANCE ausgeführt wurde, versuchen die Exemplarbefehle eine implizite Zuordnung zu einem Standardexemplar vorzunehmen. Das Standardexemplar wird durch die Umgebungsvariablen DB2INSTDFT und DB2INSTANCE festgelegt. Ist keine der Umgebungsvariablen definiert, kann keine implizite Zuordnung vorgenommen werden.

**Benutzeraktion:** Geben Sie in einer der Umgebungsvariablen einen gültigen Exemplarnamen an, und wiederholen Sie den Befehl.

#### **SQL1427N Eine Exemplarzuordnung existiert nicht.**

**Erläuterung:** Die Anwendung ist keinem Exemplar zugeordnet. Der verwendete Befehl/die API kann nur ausgeführt werden, wenn eine Exemplarzuordnung vorhanden ist.

**Benutzeraktion:** Trat der Fehler auf, als die Zuordnung zu einem Exemplar aufgehoben wurde, setzen Sie die Verarbeitung fort. Trat der Fehler während der Verarbeitung eines anderen Befehls auf, stellen Sie die Zuordnung zu einem Exemplar her, und wiederholen Sie den betreffenden Befehl.

**SQL1428N Die Anwendung ist bereits "<knotenname1>" zugeordnet. Um den abgesetzten Befehl erfolgreich ausführen zu können, müsste sie aber "<knotenname2>" zugeordnet sein.**

**Erläuterung:** Der Befehl kann nur verarbeitet werden, wenn die Zuordnung zu einem anderen als dem momentan verwendeten Knoten hergestellt wird. Die Anwendung muss entweder 1) ohne Zuordnung sein, wenn der Befehl ausgeführt wird, oder 2) bereits dem für den Befehl erforderlichen Knoten zugeordnet sein.

**Benutzeraktion:** Stellen Sie vor der Ausführung des Befehls sicher, dass für die Anwendung keine Zuordnung besteht bzw. dass die Zuordnung zum richtigen Knoten besteht.

## **SQL1429N Im Knotenverzeichnis kann kein Eintrag erstellt werden, bei dem der Knotenname mit dem Wert der Umgebungsvariablen DB2INSTANCE übereinstimmt.**

**Erläuterung:** Für den Befehl CATALOG NODE bzw. die entsprechende API sind keine Einträge erlaubt, deren Knotenname dem Wert der Umgebungsvariablen DB2INSTANCE entspricht.

**Benutzeraktion:** Wählen Sie einen anderen Knotennamen für den zu katalogisierenden Knoten, und wiederholen Sie die Operation.

## **SQL1430N Der Datenbankname "<datenbank>" wurde im Systemdatenbankverzeichnis auf Knoten "<knotenname>" nicht gefunden.**

**Erläuterung:** Wenn spezifische Datenbanknamen an den Datenbankmonitor übergeben werden, müssen sich diese Datenbanken entweder auf dem Knoten befinden, dem der Benutzer momentan zugeordnet ist, oder auf dem lokalen Knoten.

**Benutzeraktion:** Stellen Sie sicher, dass alle Datenbanken, die in der Anforderung enthalten sind, auf dem zugeordneten Knoten bzw. auf dem lokalen Knoten vorhanden sind. Wiederholen Sie die Anforderung.

# **SQL1431N Der relative Pfad "<pfad>" ist bei ferner Ausführung nicht zulässig.**

**Erläuterung:** Wenn sich die Anwendung fern vom Server befindet, sind relative Pfad nicht zulässig.

**Benutzeraktion:** Geben Sie einen vollständig qualifizierten Pfad an, der auf dem Server gültig ist, und wiederholen Sie den Befehl.

## **SQL1432N Eine Anforderung wurde mit einem Datenbankprotokoll an einen Server gesendet, das von diesem nicht erkannt wird.**

**Erläuterung:** Dieser Fehler wird durch das Senden einer DB2-Anforderung an einen Server verursacht, der das Datenbankprotokoll, mit dem die Anforderung übertragen wurde, nicht erkennt. Diese Situation tritt am wahrscheinlichsten dann ein, wenn eine DB2-Anforderung ATTACH an einen in Ihrem Knotenverzeichnis aufgelisteten Server gesendet wird, bei dem es sich nicht um einen Server von DB2 Version 2 oder höher handelt. Dieser Fehler tritt zudem auf, wenn eine Anforderung ATTACH an Server unter DB2 für AS/400, DB2 für MVS, oder DB2 für VM und VSE gesendet wird.

**Benutzeraktion:** Es darf nicht versucht werden,

mit ATTACH eine Verbindung zu den oben aufgeführten Servern herzustellen.

## **SQL1433N Die Anwendung ist bereits mit "<datenbank1>" verbunden; für eine erfolgreiche Ausführung des abgesetzten Befehls ist jedoch eine Verbindung zu "<datenbank2>" erforderlich.**

**Erläuterung:** Zur erfolgreichen Verarbeitung des Befehls muss eine Verbindung zu einer anderen Datenbank hergestellt werden. Die Anwendung darf zum Zeitpunkt der Ausführung des Befehls mit keiner Datenbank verbunden sein, oder sie muss mit der durch den Befehl angeforderten Datenbank verbunden sein.

**Benutzeraktion:** Stellen Sie vor dem Absetzen des Befehls sicher, dass die Anwendung mit keiner Datenbank oder aber mit der richtigen Datenbank verbunden ist.

## **SQL1434N Eine Anweisung CONNECT oder ATTACH ist aufgrund einer Client-/Server-Inkompatibilität zwischen 32- und 64-Bit-Plattformen fehlgeschlagen.**

**Erläuterung:** Dieses Release unterstützt keine Client-/Server-Verbindungen zwischen 32- und 64-Bit-Plattformen.

**Benutzeraktion:** Eine Anweisung CONNECT oder ATTACH kann in folgenden Szenarien abgesetzt werden:

- v Von einem 32-Bit-Client an einen 32-Bit-Server
- Von einem 64-Bit-Client an einen 64-Bit-Server

**sqlcode**: -1434

**SQL1440W Bei der Anweisung GRANT (Datenbankberechtigungen), der Anweisung GRANT (Paketberechtigungen), der Anweisung GRANT (Indexberechtigungen) oder beim Erteilen einer Berechtigung CONTROL für eine Tabelle oder Sicht wurde WITH GRANT OPTION ignoriert.**

**Erläuterung:** Die Klausel WITH GRANT OPTION kann nicht für das Erteilen von Datenbank-, Paket- oder Indexberechtigungen angewandt werden. Die Klausel WITH GRANT OPTION gilt zudem nicht für die Berechtigung CONTROL für Tabellen, Sichten, Indexe oder Pakete.

Alle gültigen geforderten Zugriffsrechte wurden erteilt.

**Benutzeraktion:** Beim Erteilen von Datenbank-, Paket- oder Indexberechtigungen darf die Klausel WITH GRANT OPTION nicht verwendet werden. Beim Erteilen der Berechtigung CONTROL muss eine eigene Anweisung GRANT für die Berechtigung CONTROL angegeben werden, in der die Klausel WITH GRANT OPTION nicht enthalten ist.

**sqlcode**: +1440

**sqlstate**: 01516

#### **SQL1441N Ungültiger Parameter. Ursachen**code: "<code>".

**Erläuterung:** Nachfolgend sind die aktuellen Ursachencodes aufgelistet:

- **1** Eine NULL wurde für den Kontextzeiger eingegeben.
- **3** Der Kontextzeiger wurde initialisiert, jedoch nicht in einem gültigen Kontextbereich.
- **4.** Ungültige Option.
- **5** Reservierter Parameter war nicht NULL.

**Benutzeraktion:** Stellen Sie sicher, dass der Kontextzeiger der Anwendung richtig initialisiert wurde und dass alle verwendeten Optionen gültig sind. Wiederholen Sie anschließend den Versuch.

**SQL1442N Der Kontext wird nicht verwendet oder wird nicht vom aktuellen Thread verwendet. Ursachencode: "<code>".**

**Erläuterung:** Nachfolgend sind die aktuellen Ursachencodes aufgelistet:

- **1** Der Kontext wird nicht von einem Thread verwendet (es wurde keine Verbindung mit ATTACH hergestellt).
- **2** Der Kontext wird nicht vom aktuellen Thread verwendet.
- **3** Der aktuelle Thread verwendet keinen Kontext.

**Benutzeraktion:** Stellen Sie für einen Freigabeaufruf sicher, dass der Kontext der vom aktuellen Thread verwendete Kontext ist und dass eine entsprechende Verbindung hergestellt wurde.

Stellen Sie für einen Aufruf zum Abrufen des aktuellen Kontexts mit GET sicher, dass der Thread einen Kontext verwendet.

## **SQL1443N Der Thread ist bereits mit einem Kontext verbunden.**

**Erläuterung:** Der Benutzer versuchte, mit ATTACH einen Kontext mit einem Thread zu verbinden. Der Thread verwendet bereits einen Kontext.

**Benutzeraktion:** Heben Sie vor der Herstellung einer Verbindung zu einem neuen Kontext die Zuordnung zum vorigen Kontext mit DETACH auf.

# **SQL1444N Der Anwendungskontext kann nicht gelöscht oder geändert werden, da er in Gebrauch ist.**

**Erläuterung:** Der Benutzer versuchte, einen Anwendungskontext zu löschen oder zu ändern, während dieser noch in Gebrauch war. Entweder ist ein Thread mit dem Kontext verbunden, oder der Kontext hat eine zugehörige Anweisung CONNECT oder ATTACH. Es muss eine Anweisung CONNECT RESET oder DETACH abgesetzt werden (wenn zuvor eine Anweisung CON-NECT oder ATTACH abgesetzt wurde), und für alle Threads müssen die Zuordnungen zum Kontext mit DETACH aufgehoben werden, bevor dieser gelöscht oder geändert werden kann.

**Benutzeraktion:** Stellen Sie sicher, dass alle Aufrufe zum Verbinden mit einem Kontext eine entsprechende Aufhebung der Zuordnung, alle Anweisungen CONNECT eine einsprechende Anweisung CONNECT RESET und alle Anweisungen ATTACH eine entsprechende Anweisung DETACH haben.

#### **SQL1445N Der Thread oder Prozess verwendet keinen Kontext.**

**Erläuterung:** Ein Kontexttyp SQL\_CIX\_MULTI- \_MANUAL ist aktiv, aber der aktuelle Thread oder Prozess wurde nicht mit ATTACH mit einem Kontext verbunden.

**Benutzeraktion:** Stellen Sie vor dem Absetzen von Aufrufen an die Datenbank sicher, dass der aktuelle Thread oder Prozess mit einem Kontext verbunden ist.

# **SQL1450N Der Zeiger zu den Registrierungsinformationen ist ungültig.**

**Erläuterung:** An den Befehl

REGISTER/DEREGISTER DB2 SERVER bzw. an die entsprechende API wurde ein ungültiger Zeiger zu den Registrierungsinformationen übergeben.

**Benutzeraktion:** Stellen Sie sicher, dass an den Befehl REGISTER/DEREGISTER DB2 SERVER bzw. an die entsprechende API ein gültiger Zeiger übergeben wird.

## **SQL1451N Das Registrieren bzw. Zurücknehmen der Registrierung eines DB2- Servers muss von einem Serverknoten aus erfolgen.**

**Erläuterung:** Der Befehl

REGISTER/DEREGISTER DB2 SERVER wurde von einem ungültigen Knoten ausgeführt.

**Benutzeraktion:** Führen Sie den Befehl

REGISTER/DEREGISTER DB2 SERVER bzw. die entsprechende API von einem Serverknoten aus.

# **SQL1452N Die Speicherposition der Registrierungsinformationen ist ungültig.**

**Erläuterung:** An den Befehl REGISTER/DEREGISTER DB2 SERVER bzw. an die entsprechende API wurde eine ungültige Speicherposition der Registrierungsinformationen übergeben.

**Benutzeraktion:** Stellen Sie sicher, dass an den Befehl REGISTER/DEREGISTER DB2 SERVER bzw. an die entsprechende API eine gültige Speicherposition der Registrierungsinformationen übergeben wird.

# **SQL1453N Der Eintrag in der Konfigurationsdatei des Datenbankmanagers für den Namen des Dateiservers fehlt oder ist ungültig.**

**Erläuterung:** Im Konfigurationsbefehl bzw. in der entsprechenden API oder in der Konfigurationsdatei des Datenbankmanagers wurde kein Dateiservername angegeben, oder der angegebene Name war ungültig.

**Benutzeraktion:** Stellen Sie sicher, dass ein Dateiservername angegeben wurde, dass dieser Name keine ungültigen Zeichen enthält und nicht länger als 48 Zeichen ist. Aktualisieren Sie den Dateiservernamen in der Konfigurationsdatei des Datenbankmanagers, und wiederholen Sie den Befehl bzw. die API.

# **SQL1454N Der Eintrag in der Konfigurationsdatei des Datenbankmanagers für den Objektnamen fehlt oder ist ungültig.**

**Erläuterung:** Im Konfigurationsbefehl bzw. in der entsprechenden API oder in der Konfigurationsdatei des Datenbankmanagers wurde kein Objektname angegeben, oder der angegebene Name war ungültig.

**Benutzeraktion:** Stellen Sie sicher, dass ein Objektname angegeben wurde und dass dieser Name keine ungültigen Zeichen enthält und nicht länger als 48 Zeichen ist. Aktualisieren Sie den Objektnamen in der Konfigurationsdatei des Datenbankmanagers, und wiederholen Sie den Befehl bzw. die API.

**SQL1455N Der Eintrag in der Konfigurationsdatei des Datenbankmanagers für die Nummer des IPX-Socket fehlt oder ist ungültig.**

**Erläuterung:** Im Konfigurationsbefehl bzw. in der entsprechenden API oder in der Konfigurationsdatei des Datenbankmanagers wurde keine Nummer für den IPX-Socket angegeben, oder die angegebene Nummer war ungültig.

**Benutzeraktion:** Stellen Sie sicher, dass eine Nummer für den IPX-Socket angegeben wurde und dass diese Nummer keine ungültigen Zeichen enthält und nicht länger als 4 Zeichen ist. Aktualisieren Sie die Nummer für den IPX-Socket in der Konfigurationsdatei des Datenbankmanagers, und wiederholen Sie den Befehl bzw. die API.

#### **SQL1456N Der in der Konfigurationsdatei des Datenbankmanagers angegebene Objektname existiert bereits auf dem NetWare Datei-Server.**

**Erläuterung:** Es wurde ein doppelter Objektname festgestellt, als versucht wurde, den Objektnamen des DB2-Servers auf dem NetWare Datei-Server zu registrieren.

**Benutzeraktion:** Den in der Konfigurationsdatei des Datenbankmanagers angegebenen Objektnamen gibt es bereits. Ändern Sie den Objektnamen, und registrieren Sie den DB2-Server anschließend erneut.

**SQL1457N Registrieren/Entregistrieren konnte am angegebenen NetWare-Datei-Server nicht angemeldet werden, da eine Verbindung der NetWare Directory Services zu diesem Datei-Server bereits besteht.**

**Erläuterung:** Die Anmeldung einer Bindeeinheit mit NWLoginToFileServer kann nicht ausgeführt werden, wenn bereits eine Verbindung der Net-Ware Directory Services zu dem angegebenen Datei-Server besteht.

**Benutzeraktion:** Unterbrechen Sie die Verbindung der Directory Services. Melden Sie sich dazu von den Directory Services, und trennen Sie die Verbindung. Wiederholen Sie anschließend das Registrieren/Entregistrieren.

## **SQL1458N IPX/SPX wurde in der Konfigurationsdatei des Datenbankmanagers für Direktadressierung konfiguriert. Es ist nicht nötig, den DB2-Server an einem NetWare-Dateiserver zu registrieren bzw. seine Registrierung zurückzunehmen.**

**Erläuterung:** Das Registrieren/Entregistrieren ist nicht erforderlich, da IPX/SPX in der Konfigurationsdatei des Datenbankmanagers für die Direktadressierung konfiguriert ist, d. h. Dateiserver und Objektname wurden als '\*' angegeben.

**Benutzeraktion:** Da der DB2-Server lediglich für die Direktadressierung konfiguriert wurde, können IPX-SPX-Clients, die die Dateiserveradressierung verwenden, keine Verbindung zu diesem Server herstellen. Damit der Server beide Arten der IPX/SPX-Client-Adressierung unterstützt, muss in der Konfigurationsdatei des Datenbankmanagers ein Dateiserver und ein Objektname angegeben werden.

**SQL1460N Die für die Auflösung des SOCKS-Server-Namens erforderliche Umgebungsvariable "<variable>" ist nicht definiert oder ungültig.**

**Erläuterung:** Die SOCKS-Umgebungsvariable SOCKS\_NS oder SOCKS\_SERVER wurde nicht definiert. Für die SOCKS-Protokollunterstützung müssen jedoch beide Umgebungsvariablen definiert sein.

#### **SOCKS\_NS**

Dies ist die IP-Adresse des Domänennamens-Servers, auf dem der SOCKS-Server definiert ist.

#### **SOCKS\_SERVER**

Dies ist der Host-Name des SOCKS-Servers.

**Benutzeraktion:** Definieren Sie die fehlende Umgebungsvariable, und wiederholen Sie den Befehl.

#### **SQL1461N Die Sicherheitsoption "<sicherheit>" ist ungültig.**

**Erläuterung:** Die Option SECURITY für einen TCP/IP-Knoten hat einen anderen Wert als 'SOCKS'. Diese Option aktiviert die SOCKS-Protokollunterstützung für den katalogisierten TCP/IP-Knoten zur Überwindung einer Firewall. Nur der Wert 'SOCKS' ist zulässig.

**Benutzeraktion:** Überprüfen Sie, ob die SOCKS-Protokollunterstützung erforderlich ist. Ist dies der Fall, katalogisieren Sie den Knoten mit SECURITY SOCKS neu. Ist dies nicht der Fall, katalogisieren Sie den Knoten, übergeben Sie jedoch die Option SECURITY.

## **SQL1462N Die Anforderung ist nur für eine Synchronisationspunktmanagerverbindung gültig.**

**Erläuterung:** Es wurde eine Anforderung versucht, die nur für eine Synchronisationspunktmanagerverbindung gültig ist, das Synchronisationspunktmanagerexemplar ist jedoch nicht verbunden.

**Benutzeraktion:** Stellen Sie eine Verbindung zum Synchronisationspunktmanagerexemplar her, und setzen Sie die Anforderung erneut ab.

**SQL1468N Das TCP/IP-Empfangsprogramm (Listener) des Datenbankmanagers muss konfiguriert werden und auf dem Serverexemplar "<exemp**lar>" (Knotennummer "<knoten**nummer-1>") ausgeführt werden, bevor versucht werden kann, mit CONNECT oder ATTACH eine Verbindung zu Knoten "<knotennummer-2>" aufzunehmen.**

**Erläuterung:** Der Befehl bzw. die Anwendungsprogrammierschnittstelle SET CLIENT oder die Umgebungsvariable DB2NODE wurde verwendet, um den Knoten mit dem Knoten "<knotennummer-2>" zu verbinden (Befehl CONNECT oder ATTACH). Damit die Verbindung zu diesem Knoten hergestellt werden kann, muss das TCP/IP-Empfangsprogramm (Listener) des Datenbankmanagers konfiguriert und auf dem Serverexemplar "<exemplar>" (Knoten "<knotennummer-1>") gestartet sein.

**Anmerkung:** Diese Nachricht kann von einem impliziten Befehl CONNECT oder ATTACH ausgegeben werden.

**Benutzeraktion:** Mögliche Maßnahmen:

v Stellen Sie sicher, dass *svcename* in der Konfiguration des Datenbankmanagers für das Exemplar "<exemplar>", Knoten "<knotennummer-1>" angegeben wurde, die Umgebungsvariable DB2COMM so eingestellt wurde, dass TCP/IP verwendet wird und dass das TCP/IP-Empfangsprogramm (Listener) zusammen mit DB2START erfolgreich gestartet wurde,

oder

• katalogisieren Sie den Knoten und die Datenbank explizit.

**sqlcode**: -1468

**SQL1469N Das Exemplar "<exemplarname>" (Knotennummer "<knotennummer-1>") hat in der Datei db2nodes.cfg keine Angabe zu dem Knoten "<knotennummer-** $2 \times 7$ 

**Erläuterung:** Der Befehl bzw. die Anwendungsprogrammierschnittstelle SET CLIENT oder die Umgebungsvariable DB2NODE wurde verwendet, um den Knoten mit dem Knoten "<knotennummer-2>" zu verbinden (Befehl CONNECT oder ATTACH). Bei der anschließenden Verarbeitung des Befehls CONNECT oder ATTACH konnte dieser Knoten in der Datei db2nodes.cfg auf dem Exemplar "<exemplarname>" (Knoten "<knotennummer-1>") nicht gefunden werden.

**Anmerkung:** Diese Nachricht kann von einem impliziten Befehl CONNECT oder ATTACH ausgegeben werden.

**Benutzeraktion:** Stellen Sie sicher, dass die vom Befehl bzw. der Anwendungsprogrammierschnittstelle SET CLIENT oder der Umgebungsvariablen DB2NODE angegebene Knotennummer in der Datei db2nodes.cfg des zwischengeschalteten Exemplars "<exemplarname>", Knoten "<knotennummer-1>", auch existiert.

**sqlcode**: -1469

**sqlstate**: 08004

#### **SQL1470N Der Wert der Umgebungsvariablen DB2NODE ist ungültig.**

**Erläuterung:** Die Umgebungsvariable DB2NODE zeigt den Knoten an, mit dem die Anwendung eine Verbindung herstellen will. Ist die Umgebungsvariable DB2NODE nicht gesetzt oder ist kein Wert eingetragen, versucht die Anwendung eine Verbindung mit dem Standardknoten aufzunehmen. Andernfalls muss die Umgebungsvariable DB2NODE auf die Knotennummer eines der Knoten gesetzt sein, die sowohl für die Anwendung als auch für den Host definiert wurden.

**Benutzeraktion:** Geben Sie für die Umgebungsvariable DB2NODE einen der folgenden Werte ein:

#### **nicht gesetzt**

Die Anwendung stellt eine Verbindung zum Standardknoten her.

**leer** Die Anwendung stellt eine Verbindung zum Standardknoten her.

#### **Eine Zahl**

Die Anwendung stellt eine Verbindung zu dem Knoten mit dieser Knotennummer her. Der Knoten muss sowohl für die Anwendung als auch den Host definiert sein.

**sqlcode**: -1470

**sqlstate**: 08001

**SQL1471N Zu der Datenbank "<datenbankname>" auf dem Knoten "<knotennummer>" kann keine Verbindung hergestellt werden, da die Datenbank auf diesem Knoten nicht nicht mit dem Katalogknoten synchronisiert ist.**

**Erläuterung:** Die Informationen über das Protokollende auf diesem Knoten stimmen nicht mit den entsprechenden Angaben auf dem Katalogknoten überein. Dies kann darauf zurückzuführen sein, dass die Datenbank auf verschiedenen Knoten mit Sicherheitskopien unterschiedlichen Datums wiederhergestellt wurde.

**Benutzeraktion:** Wurde die Datenbank an einem Knoten ohne Aktualisierung wiederhergestellt, muss sie auch auf allen Knoten von konsistenten Offlinesicherungen ohne Aktualisierung wiederhergestellt werden.

**sqlcode**: -1471

**SQL1472N Zu der Datenbank "<datenbankname>" auf dem Knoten "<knotennummer>" kann keine Verbindung hergestellt werden, da der Unterschied zwischen der Systemzeit des Katalogknotens und der virtuellen Zeitmarke des Knotens größer ist als der Konfigurationsparameter 'max\_time\_diff' des Datenbankmanagers.**

**Erläuterung:** Die Abweichungen in der Systemzeit der Maschinen in der Konfiguration (in der Datei db2nodes.cfg aufgeführt) ist größer als der Konfigurationsparameter *max\_time\_diff* des Datenbankmanagers.

**Benutzeraktion:** Synchronisieren Sie die Systemzeit auf allen Maschinen, und stellen Sie sicher, dass der Parameter *max\_time\_diff* so konfiguriert ist, dass die üblichen Kommunikationsverzögerungszeiten zwischen den Maschinen akzeptiert werden.

Wird das Problem dadurch nicht behoben, enthält das Handbuch *Systemverwaltung* mögliche Ursachen und Korrekturmaßnahmen.

**sqlcode**: -1472

**sqlstate**: 08004

**SQL1473N Die Transaktion kann nicht festgeschrieben werden, da der Zeitunterschied zwischen der Systemzeit des lokalen Knotens und der virtuellen Zeitmarke des Knotens bzw. der Knoten "<knotenliste>" größer ist als der Konfigurationsparameter 'max\_time\_diff' des Datenbankmanagers. Die Transaktion wurde rückgängig gemacht.**

**Erläuterung:** Die Abweichungen in der Systemzeit der Maschinen in der Konfiguration (in der Datei db2nodes.cfg aufgeführt) ist größer als der Konfigurationsparameter *max\_time\_diff* des Datenbankmanagers.

Wenn ″,...″ am Ende der Knotenliste angezeigt wird, enthält die Systemprotokolldatei die komplette Knotenliste.

**Benutzeraktion:** Synchronisieren Sie die Systemzeit auf allen Maschinen, und stellen Sie sicher, dass der Parameter *max\_time\_diff* so konfiguriert ist, dass die üblichen Kommunikationsverzögerungszeiten zwischen den Maschinen akzeptiert werden.

**sqlcode**: -1473

**sqlstate**: 40504

**SQL1474W Die Transaktion wurde erfolgreich durchgeführt. Der Zeitunterschied zwischen der Systemzeit des lokalen Knotens und der virtuellen Zeitmarke des Knotens bzw. der Knoten "<knotenliste>" ist jedoch größer als der Konfigurationsparameter 'max\_time\_diff' des Datenbankmanagers.**

**Erläuterung:** Die Abweichungen in der Systemzeit der Maschinen in der Konfiguration (in der Datei db2nodes.cfg aufgeführt) ist größer als der Konfigurationsparameter *max\_time\_diff* des Datenbankmanagers.

Diese Warnung wird an Nur-Lese-Transaktionen zurückgegeben, da diese hiervon nicht beeinflusst werden. Andere Transaktionen werden jedoch möglicherweise wieder rückgängig gemacht. Mit dieser Nachricht soll der Benutzer darüber informiert werden, dass so bald wie möglich eine entsprechende Korrektur erforderlich ist.

Wenn ″,...″ am Ende der Knotenliste angezeigt wird, enthält die Systemprotokolldatei die komplette Knotenliste.

**Benutzeraktion:** Synchronisieren Sie die Systemzeit auf allen Maschinen, und stellen Sie sicher, dass der Parameter *max\_time\_diff* so konfiguriert ist, dass die üblichen Kommunikationsverzögerungszeiten zwischen den Maschinen akzeptiert werden.

**sqlcode**: 1474

#### **SQL1475W Während der Verarbeitung der Anweisung CONNECT RESET ist ein Systemfehler aufgetreten.**

**Erläuterung:** Die Anweisung CONNECT RESET wurde erfolgreich verarbeitet, es ist jedoch möglicherweise ein Systemfehler, wie z. B. ein Knotenfehler oder ein Kommunikationsfehler, aufgetreten.

**Benutzeraktion:** Einzelheiten enthält die Datei db2diag.log. Die Datenbank auf diesem Knoten muss möglicherweise neu gestartet werden.

**sqlcode**: 1475

**sqlstate**: 01622

## **SQL1476N Aufgrund des Fehlers "<sqlcode>" wurde die aktuelle Transaktion rückgängig gemacht.**

**Erläuterung:** Eine Tabelle wurde mit der Option NOT LOGGED INITIALLY erstellt, oder NOT LOGGED INITIALLY wurde für eine vorhandene Tabelle aktiviert. Während der gleichen Arbeitseinheit ist entweder ein Fehler aufgetreten oder es wurde eine Anweisung ROLLBACK TO SAVEPOINT abgesetzt. Diese Arbeitseinheit wird mit folgenden Konsequenzen rückgängig gemacht:

- v Jede Tabelle, die in dieser Arbeitseinheit erstellt wurde, wird gelöscht.
- v Alle Tabellen mit NOT LOGGED INITIALLY, die in der Transaktion aktiviert wurden, werden als nicht zugänglich markiert und können nur gelöscht werden.

Der angegebene "<sqlcode>" ist der SQLCODE des ursprünglichen Fehlers. Der "<sqlcode>" ist 0, falls eine Anweisung ROLLBACK TO SAVEPOINT in der Transaktion abgesetzt wurde.

**Benutzeraktion:** Beheben Sie das Problem, und führen Sie die Transaktion erneut durch. Entfernen Sie jede Anweisung ROLLBACK TO SAVEPOINT, die in der gleichen Transaktion verwendet wird, in der eine Tabelle mit NOT LOGGED INITIALLY erstellt oder aktiviert wird.

**sqlcode**: -1476

**sqlstate**: 40506

# **SQL1477N Auf Tabelle "<tabellenname>" kann nicht zugegriffen werden.**

**Erläuterung:** Es wurde versucht, auf eine Tabelle zuzugreifen, auf die nicht zugegriffen werden kann. Auf die Tabelle kann möglicherweise aus einer der folgenden Ursachen nicht zugegriffen werden:

- v Für die Tabelle war NOT LOGGED INITIALLY aktiviert, als die Arbeitseinheit rückgängig gemacht wurde.
- v Die Tabelle ist eine partitionierte deklarierte temporäre Tabelle und mindestens eine Partition ist seit der Deklaration der Tabelle ausgefallen (alle deklarierten temporären Tabellen haben den Schemanamen SESSION).
- v Die Operation ROLLFORWARD hat die Aktivierung der Option NOT LOGGED INITIALLY oder eine NONRECOVERABLE-Ladeoperation für diese Tabelle festgestellt.

Der Zugriff auf diese Tabelle ist nicht zulässig, da die Integrität der Tabelle nicht gewährleistet werden kann.

**Benutzeraktion:** Eine der folgenden Maßnahmen kann durchgeführt werden.

- v Wurde für die Tabelle die Option NOT LOGGED INITIALLY aktiviert, löschen Sie die Tabelle. Falls die Tabelle gebraucht wird, muss sie neu erstellt werden.
- v Ist die Tabelle eine deklarierte temporäre Tabelle, löschen Sie die Tabelle. Falls diese Tabelle gebraucht wird, deklarieren Sie sie erneut.
- v Andernfalls stellen Sie die Tabelle aus einer Sicherung des Tabellenbereichs oder der Datenbank wieder her. Das Sicherungsimage muss im Anschluss an den COMMIT-Punkt nach Beendigung der nicht wiederherstellbaren Operation (NOT LOGGED INITIALLY-Operation oder NONRECOVERABLE-Ladeoperation) erstellt worden sein.

**sqlcode**: -1477

**SQL1478W Die angegebenen Pufferpools konnten nicht gestartet werden. Stattdessen wurde für jede von DB2 unterstützte Seitengröße ein kleiner Pufferpool gestartet.**

**Erläuterung:** Die angegebenen Pufferpools konnten nicht gestartet werden. Stattdessen wurde für jede von DB2 unterstützte Seitengröße ein kleiner Pufferpool gestartet, und der erweiterte Speicher wurde inaktiviert. Die angegebenen Pufferpools konnten aus mindestens einer der folgenden Ursachen nicht gestartet werden:

- v Für die gesamten Pufferpools und den erweiterten Speicher der Datenbank konnte nicht genug Speicher zugewiesen werden.
- v Die Pufferpooldateien im Datenbankverzeichnis fehlen oder sind fehlerhaft.

**Benutzeraktion:** Die Datei db2diag.log enthält die genaue Ursache des Problems. Mögliche Lösungen sind:

- v Löschen Sie einen Pufferpool, oder ändern Sie die Größe eines Pufferpools, damit die Datenbank ordnungsgemäß gestartet werden kann. Ist für die Datenbank ein erweiterter Speicher angegeben, stellen Sie die Werte der Konfigurationsparameter num\_estore\_segs und estore\_seg\_sz so ein, dass weniger Speicher gebraucht wird.
- v Führen Sie db2dart für die Datenbank aus, und überprüfen Sie die Gültigkeit der Pufferpooldateien. Wird eine Fehlernachricht angezeigt, verständigen Sie den Kundendienst.

Beenden Sie die Verbindung zur Datenbank, nachdem die Änderungen vorgenommen wurden, und starten Sie die Datenbank erneut.

**sqlcode**: +1478

**sqlstate**: 01626

# **SQL1479W Es wurde ein Zugriffsversuch unternommen, bevor die erste Zeilengruppe in der Ergebnismenge angezeigt wurde.**

**Erläuterung:** Die angeforderte Zeilengruppe überlappte den Anfang der Ergebnismenge und je nach der angegebenen Zugriffsorientation:

## **SQL\_FETCH\_PRIOR**

ist eine der folgenden Situationen eingetreten:

- v Die aktuelle Position lag nach der ersten Zeile. Die aktuelle Zeilennummer ist kleiner oder gleich der Zeilengruppengröße.
- Die aktuelle Position lag nach dem Ende der Ergebnismenge. Die Zeilengruppengröße ist größer oder gleich der Ergebnismengengröße.

# **SQL\_FETCH\_RELATIVE**

Der absolute Wert des relativen Fetch-Offsets war kleiner oder gleich der aktuellen Zeilengruppengröße.

## **SQL\_FETCH\_ABSOLUTE**

Das relative Fetch-Offset war negativ. Der absolute Wert des relativen Fetch-Offset war größer als die Ergebnismengengröße, jedoch kleiner oder gleich der aktuellen Zeilengruppengröße.

**Benutzeraktion:** Keine Maßnahme erforderlich.

# **SQL1480N Der im Konfigurationsparameter DISCOVER des Datenbankmanagers angegebene Discover-Typ ist ungültig.**

**Erläuterung:** Gültige Werte für den Parameter DISCOVER in der Konfigurationsdatei des Datenbankmanagers sind: DISABLE, KNOWN oder SEARCH.

**Benutzeraktion:** Aktualisieren Sie den Konfigurationsparameter DISCOVER des Datenbankmanagers mit einem der Typen DISABLE, KNOWN oder SEARCH.

# **SQL1481N Mindestens eines der im Parameter DISCOVER\_COMM angegebenen Kommunikationsprotokolle ist ungültig.**

**Erläuterung:** Gültige Werte für den Parameter DISCOVER\_COMM in der Konfigurationsdatei des Datenbankmanagers sind alle Kombinationen aus NETBIOS und TCPIP, durch Kommas voneinander getrennt.

**Benutzeraktion:** Aktualisieren Sie den Konfigurationsparameter DISCOVER\_COMM des Datenbankmanagers mit einer beliebigen Kombination aus NETBIOS und TCPIP, die durch Kommas voneinander getrennt sein müssen.

#### **SQL1482W Der Parameter BUFFPAGE wird nur verwendet, wenn einer der Pufferpools mit einer Größe von -1 definiert wird.**

**Erläuterung:** Diese Warnung zeigt an, dass der Datenbankkonfigurationsparameter BUFFPAGE ignoriert wird, wenn keiner der Pufferpools der Datenbank mit einer Größe von -1 definiert wurde. -1 zeigt an, dass der Pufferpool den Parameter BUFFAGE für die Anzahl der Pufferpoolseiten verwendet.

**Benutzeraktion:** Wählen Sie aus SYSCAT.BUF-FERPOOLS aus, um die Pufferpooldefinitionen einzusehen. Ist für keinen Pufferpool die Größe -1 (NPAGES) definiert, kann auch mit einer Einstellung des Parameters BUFFPAGE die Pufferpoolgröße der Datenbank nicht verändert werden.

#### **SQL1490W Die Datenbank wurde erfolgreich aktiviert, sie war jedoch schon auf mindestens einem Knoten aktiviert.**

**Erläuterung:** Die Datenbank wurde bereits auf mindestens einem Knoten explizit gestartet (aktiviert).

**Benutzeraktion:** Lesen Sie im Diagnoseprotokoll nach, welcher Knoten die Nachricht ausgibt.

## **SQL1491N Die Datenbank "<name>" wurde nicht inaktiviert, da sie noch verwendet wird.**

**Erläuterung:** Die Datenbank kann nicht inaktiviert werden, solange Anwendungen mit der angegebenen Datenbank verbunden sind.

**Benutzeraktion:** Stellen Sie sicher, dass alle Anwendungen den Befehl CONNECT RESET durchgeführt haben, und wiederholen Sie den Vorgang.

**SQL1492N Die Datenbank "<name>" wurde nicht inaktiviert, da sie nicht aktiviert war.**

**Erläuterung:** Die Datenbank konnte nicht inaktiviert werden, da die angegebene Datenbank nicht aktiv war.

**Benutzeraktion:** Keine Maßnahme erforderlich.

## **SQL1493N Die Anwendung ist bereits mit einer aktiven Datenbank verbunden.**

**Erläuterung:** Die Befehle ACTIVATE DATA-BASE und DEACTIVATED DATABASE können nicht weiter verarbeitet werden, da die Anwendung bereits mit einer Datenbank verbunden ist.

**Benutzeraktion:** Trennen Sie die Verbindung zur Datenbank, und wiederholen Sie den Befehl.

## **SQL1494W Die Datenbank wurde erfolgreich aktiviert, es besteht jedoch bereits eine Verbindung zu der Datenbank.**

**Erläuterung:** Es besteht bereits eine Datenbankverbindung auf mindestens einem Knoten.

**Benutzeraktion:** Lesen Sie im Diagnoseprotokoll nach, welcher Knoten die Nachricht ausgibt.

## **SQL1495W Die Datenbank wurde erfolgreich inaktiviert, es besteht allerdings noch immer eine Verbindung zu der Datenbank.**

**Erläuterung:** Es besteht noch immer eine Datenbankverbindung auf mindestens einem Knoten.

**Benutzeraktion:** Lesen Sie im Diagnoseprotokoll nach, welcher Knoten die Nachricht ausgibt.

## **SQL1496W Die Datenbank wurde erfolgreich inaktiviert, sie war jedoch nicht aktiviert.**

**Erläuterung:** Die Datenbank war auf mindestens einem Knoten nicht explizit gestartet, als der Befehl durchgeführt wurde.

**Benutzeraktion:** Lesen Sie im Diagnoseprotokoll nach, welcher Knoten die Nachricht ausgibt.

## **SQL1497W Die Datenbank wurde erfolgreich aktiviert/inaktiviert, auf einigen Knoten sind jedoch Fehler aufgetreten.**

**Erläuterung:** Die Datenbank wurde mindestens auf dem Katalogknoten und dem Koordinator-

# **SQL1500 - SQL1599**

## **SQL1512N DDCSTRC konnte nicht in die angegebene Datei schreiben.**

**Erläuterung:** DDCSTRC konnte die Trace-Informationen nicht in die angegebene Datei schreiben.

**Benutzeraktion:** Stellen Sie sicher, dass der angegebene Dateiname für das Dateisystem gültig ist. Wurde kein Dateiname angegeben, stellen Sie sicher, dass die erforderliche Schreibberechtigung für die Standarddatei ddcstrc.tmp vorliegt.

## **SQL1513W DDCSTRC wurde nicht inaktiviert.**

**Erläuterung:** Aufgrund einer Fehlerbedingung wurde DDCSTRC nicht inaktiviert. Hierdurch wurde sichergestellt, dass die Trace-Informationen nicht verloren gehen, bevor sie in eine Datei geschrieben werden.

**Benutzeraktion:** Beheben Sie die vor diesem Fehler aufgetretene DDCSTRC-Fehlerbedingung, und versuchen Sie, den Trace erneut zu inaktivieren.

knoten erfolgreich aktiviert/inaktiviert, auf einem bzw. mehreren anderen Knoten sind jedoch Fehler aufgetreten.

**Benutzeraktion:** Lesen Sie im Diagnoseprotokoll nach, auf welchem Knoten welcher Fehler aufgetreten ist. Beheben Sie, falls möglich, den Fehler, und wiederholen Sie den Befehl zum Aktivieren/Inaktivieren der Datenbank.

## **SQL1520N Die Puffergröße muss ein numerischer Wert größer oder gleich 65536 sein.**

**Erläuterung:** Der Benutzer hat eine ungültige Puffergröße für den Befehl DDCSTRC angegeben.

**Benutzeraktion:** Stellen Sie sicher, dass der Wert für die Puffergröße numerisch und größer oder gleich 65536 (64 KB) ist. Es ist zu beachten, dass der verwendete Speicher ein Vielfaches von 64 KB ist. DDCSTRC rundet die angegebene Puffergröße auf das nächste Vielfache von 64 KB ab.

#### **SQL1525N Beim Start des DB2-Sicherheitsdämons ist ein Fehler aufgetreten.**

**Erläuterung:** Beim Start des DB2-Sicherheitsdämons ist ein unerwarteter Fehler aufgetreten.

**Benutzeraktion:** Die Datei db2diag.log enthält weitere Informationen. Wiederholen Sie anschließend den Befehl DB2START.

**SQL1526N db2start ist fehlgeschlagen, da die DB2VIA-Unterstützung nicht gestartet wurde. Ursachencode: "<ursachencode>".**

**Erläuterung:** Die DB2VIA-Unterstützung war noch nicht erfolgreich gestartet, als db2start gestartet wurde. Der Ursachencode gibt die Fehlerursache an:

- 1. Die in der Registrierdatenbankvariablen DB2\_VI\_VIPL angegebene VIPL-Bibliothek konnte nicht geladen werden.
- 2. Der in der Registrierdatenbankvariablen DB2\_VI\_DEVICE angegebene Einheitenname konnte nicht geöffnet werden.
- 3. DB2 unterstützt nicht die installierte VIA-Implementierung.

#### **Benutzeraktion:**

- 1. Prüfen Sie, ob die DB2-Registrierdatenbank DB2\_VI\_VIPL richtig eingestellt ist und ob der in DB2\_VI\_VIPL angegebene Namen in der Umgebungsvariablen %PATH% enthalten ist.
- 2. Prüfen Sie, ob die DB2-Registrierdatenbank DB2\_VI\_DEVICE richtig eingestellt ist.
- 3. DB2 unterstützt lediglich eine VIA-Implementierung, die mindestens die Zuverlässigkeitsstufe Reliable Delivery unterstützt. Es ist außerdem erforderlich, dass die VIA-Implementierung den Anforderungen des Intel Virtual Interface Architecture Implementation Guide und der Conformance Suite entspricht. Vergewissern Sie sich, dass die von Ihnen gewählte VIA-Implementierung diesen Anforderungen entspricht.

## **SQL1530W Der angegebene Grad der Parallelität kann nicht berücksichtigt werden, da das System nicht für partitionsinterne Parallelität eingestellt ist.**

**Erläuterung:** Entweder wurde für die Bindeoption DEGREE ein Wert angegeben, der größer als 1 ist, oder die Anweisung SET CURRENT DEGREE wurde mit einem Wert ausgeführt, der größer ist als 1. Der Datenbankmanager ist

jedoch nicht für partitionsinterne Parallelität eingestellt.

Damit das Exemplar für partitionsinterne Parallelität eingestellt wird, muss der Konfigurationsparameter intra\_parallel beim Start des Datenbankmanagers auf ON gesetzt sein.

Die Anweisung oder der Befehl wurden erfolgreich ausgeführt, der angegebene Grad wurde jedoch nicht berücksichtigt.

**Benutzeraktion:** Soll die partitionsinterne Parallelität verwendet werden, setzen Sie den Konfigurationsparameter intra\_parallel auf ON, und starten Sie den Datenbankmanager erneut.

Ist dies nicht der Fall, geben Sie für die DEGREE-Angabe den Wert 1 oder ANY ein.

**sqlcode**: +1530

**sqlstate**: 01623

## **SQL1550N Der Befehl SET WRITE SUS-PEND ist fehlgeschlagen. Ursachencode: "<ursachencode>".**

**Erläuterung:** Sie können den Befehl SET WRITE SUSPEND erst absetzen, wenn die durch den "<ursachencode>" angezeigte Bedingung nicht mehr vorliegt:

- **1** Datenbank ist nicht aktiviert.
- **2** Für die Zieldatenbank ist momentan eine Datenbanksicherungsoperation aktiv. Sie können Schreiboperationen erst zurückstellen, wenn DB2 die Sicherung beendet hat.
- **3** Für die Zieldatenbank ist momentan eine Datenbankwiederherstellungsoperation aktiv. Sie können Schreiboperationen für diese Datenbank erst zurückstellen, wenn DB2 die Wiederherstellungsoperation beendet hat.
- **4** Für diese Datenbank wurden bereits Schreiboperationen zurückgestellt.
- **5** Der aktuelle Status mindestens eines Tabellenbereichs lässt kein Zurückstellen der Schreiboperationen zu.

#### **Benutzeraktion:**

- **1** Aktivieren Sie die Datenbank mit dem Befehl ACTIVATE DATABASE, und wiederholen Sie dann den Befehl SET WRITE SUSPEND.
- **2** Warten Sie auf die Beendigung der Sicherungsprozedur, und wiederholen Sie dann den Befehl SET WRITE SUS-PEND.
- **3** Warten Sie auf die Beendigung der Wiederherstellungsprozedur, und wiederholen Sie dann den Befehl SET WRITE SUSPEND.
- **4** Die Datenbank befindet sich bereits im Zurückstellungsstatus. Setzen Sie den Befehl SET WRITE RESUME ab, um Schreiboperationen für diese Datenbank wiederaufzunehmen.
- **5** Setzen Sie den Befehl LIST TABLE-SPACES ab, um die Tabellenbereichsstatusangaben anzuzeigen. Setzen Sie für die Tabellenbereiche, die sich im Wartestatus befinden, den entsprechenden Befehl ab, um ihren Wartestatus aufzuheben, bevor Sie den Befehl SET WRITE SUSPEND erneut absetzen. Wenn mindestens ein Tabellenbereich eine fortschreitende Operation umfasst, warten Sie, bis die Operation beendet ist, bevor Sie den Befehl SET WRITE SUSPEND erneut absetzen.

**sqlcode**: -1550

## **SQL1551N Der Befehl SET WRITE RESUME ist fehlgeschlagen, weil die Datenbank momentan nicht im Status WRITE SUSPEND ist.**

**Erläuterung:** Die Datenbank befindet sich momentan nicht im Status WRITE SUSPEND. Sie können Schreiboperationen nur für eine Datenbank wiederaufnehmen, für die Schreiboperationen zurückgestellt wurden.

**Benutzeraktion:** Keine Aktion erforderlich, weil Schreiboperationen für diese Datenbank aktiviert sind. Setzen Sie den Befehl SET WRITE SUS-

PEND ab, um Schreiboperationen für die Datenbank zurückzustellen.

**sqlcode**: -1551

## **SQL1552N Der Befehl ist fehlgeschlagen, weil die Datenbank momentan im Status WRITE SUSPEND ist.**

**Erläuterung:** Dieser Befehl ist nicht zulässig, wenn Schreiboperationen für die Datenbank zurückgestellt sind. Die Datenbank befindet sich im Status WRITE SUSPEND.

**Benutzeraktion:** Wenn es sich bei dem fehlgeschlagenen Befehl um RESTART DATABASE handelte, wiederholen Sie den Befehl RESTART DATABASE mit der Option WRITE RESUME.

Wenn es sich bei dem fehlgeschlagenen Befehl um einen BACKUP- oder RESTORE-Befehl handelte, setzen Sie einen Befehl SET WRITE RESUME FOR DATABASE ab, um Schreiboperationen für die Datenbank wiederaufzunehmen. Wiederholen Sie dann den BACKUPoder RESTORE-Befehl.

**sqlcode**: -1552

## **SQL1553N DB2 kann nicht gestoppt werden, weil mindestens eine Datenbank im Status WRITE SUSPEND ist.**

**Erläuterung:** Sie können eine Datenbank, für die Schreiboperationen zurückgestellt sind, nicht abschalten. Die Datenbank befindet sich im Status WRITE SUSPEND.

**Benutzeraktion:** Setzen Sie den Befehl SET WRITE RESUME ab, um Schreiboperationen für die Datenbank wiederaufzunehmen. Wiederholen Sie dann den Befehl db2stop.

**sqlcode**: -1553
**SQL1580W Bei der Umsetzung der Codepage "<quellencodepage>" in die Codepage "<zielcodepage>" wurden folgende Leerzeichen abgeschnitten. Die maximale Größe des Zielbereichs betrug "<maximalelänge>". Die Länge der Quellenzeichenfolge betrug "<quellen-länge>", und ihre hexadezimale Darstellung war "<zeichenfolge>".**

**Erläuterung:** Bei der Ausführung der SQL-Anweisung hatte eine Umsetzungsoperation für Codepages eine Zeichenfolge zum Ergebnis, die länger als die maximale Größe des Zielobjekts ist. Die Verarbeitung wurde fortgesetzt, da nur Leerzeichen abgeschnitten wurden.

**Benutzeraktion:** Stellen Sie sicher, dass die Ausgabe den gewünschten Inhalt hat und das Abschneiden zu keinen unerwarteten Ergebnissen führte.

**sqlcode**: 1580

**sqlstate**: 01004

## **SQL1581N Die Tabelle "<tabellenname>" kann sich nicht im Anfügemodus befinden und gleichzeitig über einen Clusterindex verfügen.**

**Erläuterung:** Dieser Fehler wird in zwei Situationen ausgegeben.

- v Für eine Tabelle existiert ein Clusterindex, und mit ALTER TABLE wurde versucht, die Tabelle in den Anfügemodus zu versetzen.
- v Eine Tabelle befindet sich im Anfügemodus, und mit CREATE INDEX wurde versucht, einen Clusterindex zu erstellen.

**Benutzeraktion:** Ist ein Clusterindex erforderlich, ändern Sie die Tabelle so, dass der Anfügemodus inaktiv ist. Ist der Anfügemodus erwünscht, löschen Sie den vorhandenen Clusterindex für die Tabelle.

**sqlcode**: -1581

**sqlstate**: 428CA

**SQL1582N Die Seitengröße (PAGESIZE) für den Tabellenbereich "<tabellenbereichsname>" stimmt nicht mit der Seitengröße für den Pufferpool "<pufferpoolname>" überein, der diesem Tabellenbereich zugeordnet ist.**

**Erläuterung:** Der in der Anweisung CREATE TABLESPACE angegebene PAGESIZE-Wert stimmt nicht mit der Seitengröße des Pufferpools überein, der für die Verwendung mit diesem Tabellenbereich angegeben wurde. Diese beiden Werte müssen übereinstimmen.

Die Anweisung kann nicht verarbeitet werden.

**Benutzeraktion:** Ändern Sie den Wert für PAGESIZE so, dass er der Seitengröße des Pufferpools entspricht, oder geben Sie einen Pufferpool mit der entsprechenden Seitengröße an.

**sqlcode**: -1582

**sqlstate**: 428CB

### **SQL1583N Der PAGESIZE-Wert "<seitengröße>" wird nicht unterstützt.**

**Erläuterung:** Für PAGESIZE wurde in der Anweisung CREATE BUFFERPOOL oder CRE-ATE TABLESPACE eine Seitengröße angegeben, die nicht unterstützt wird. Für Version 5 werden Seiten mit 4 KB, 8 KB, 16 KB und 32 KB unterstützt.

Die Anweisung kann nicht verarbeitet werden.

**Benutzeraktion:** Geben Sie eine Seitengröße an, die unterstützt wird.

**sqlcode**: -1583

**sqlstate**: 428DE

# **SQL1584N Es wurde kein temporärer Systemtabellenbereich mit einer Seitengröße von mindestens "<seitengröße>" gefunden.**

**Erläuterung:** Für die Verarbeitung der Anweisung war ein temporärer Systemtabellenbereich erforderlich. Es war jedoch kein temporärer Systemtabellenbereich mit einer Seitengröße von mindestens "<seitengröße>" verfügbar.

Die Anweisung kann nicht verarbeitet werden.

**Benutzeraktion:** Erstellen Sie einen temporären Systemtabellenbereich mit einer Seitengröße von mindestens "<seitengröße>".

**sqlcode**: -1584

**sqlstate**: 57055

**SQL1585N Es ist kein temporärer Systemtabellenbereich mit einer ausreichenden Seitengröße vorhanden.**

**Erläuterung:** Mögliche Ursachen:

- 1. Die Zeilenlänge der temporären Systemtabelle überstieg die maximale Länge, die im größten temporären Systemtabellenbereich in der Datenbank aufgenommen werden kann.
- 2. Die Anzahl der erforderlichen Spalten in einer temporären Systemtabelle überstieg die maximale Länge, die im größten temporären Systemtabellenbereich in der Datenbank aufgenommen werden kann.

Die Begrenzungen eines temporären Systemtabellenbereichs hängen von seiner Seitengröße ab. Dabei gelten folgende Werte:

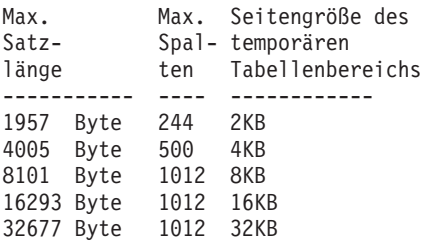

**Benutzeraktion:** Erstellen Sie einen temporären Systemtabellenbereich mit einer größeren unterstützten Seitengröße, falls ein solcher nicht bereits vorhanden ist. Wenn es einen solchen Tabellenbereich bereits gibt, entfernen Sie eine oder mehrere Spalten aus der temporären Systemtabelle. Erstellen Sie erforderlichenfalls eigene Tabellen oder Sichten für zusätzliche Informationen, die sonst die Begrenzung überschreiten würden.

**sqlcode**: -1585

**sqlstate**: 54048

# **SQL1590N Felder mit dem Datentyp LONG VARCHAR und LONG VARGRA-PHIC sind in Tabellenbereichen auf Einheiten nicht zulässig.**

**Erläuterung:** Bei Einheiten (unformatierte Ein- /Ausgabe) in HP-Systemen muss die Ein- /Ausgabe auf die 1024-Bytegrenzen ausgerichtet werden. Felder mit den Datentypen LONG VAR-CHAR und LONG VARGRAPHIC werden in 512-Byte-Blöcken behandelt und können daher nur in SMS-Tabellenbereichen oder in DMS-Tabellenbereichen mit Dateibehältern verwendet werden.

**Benutzeraktion:** Alternative Maßnahmen:

- v Wählen Sie einen der LOB-Spaltentypen (BLOB, CLOB, DBCLOB) anstelle von LONG  $2115$
- v Verwenden Sie einen Tabellenbereich mit den richtigen Attributen.

**sqlcode**: 1590

**sqlstate**: 56097

**SQL1591N Die Option ON der Anweisung SET INTEGRITY ist ungültig, da sich die Tabelle "<tabellenname>" nicht im korrekten Status befindet.**

**Erläuterung:** Die Option ON kann nur für eine Tabelle angegeben werden, die den Status 'Überprüfung anstehend' hat. Das erste (für Integritätsbedingungen über Fremdschlüssel), zweite (für Prüfungen auf Integritätsbedingung) und fünfte Feld (für Übersichtstabellen) in der Spalte CONST\_CHECKED des Katalogs SYSCAT- .TABLES muss 'Y' bzw. 'U' als Wert enthalten.

**Benutzeraktion:** Wenn die Tabelle nicht den Status 'Überprüfung anstehend' hat, geben Sie die Option ON nicht an. Wenn die Tabelle den Status 'Überprüfung anstehend' hat, führen Sie eine Integritätsprüfung auf der Tabelle aus (oder aktualisieren Sie die Tabelle, wenn es sich um eine Übersichtstabelle handelt), bevor Sie die

Anweisung SET INTEGRITY mit der Option ON ausführen.

**sqlcode**: -1591

**sqlstate**: 55019

**SQL1592N Die Option INCREMENTAL ist ungültig mit Ursachencode "<ursachencode>", da die Tabelle "<tabellenname>" nicht inkrementell verarbeitet werden kann.**

**Erläuterung:** Die Ursache beruht auf dem "<ursachencode>":

- **31** Die Tabelle befindet sich nicht im Status 'Überprüfung anstehend', wenn die Option INCREMENTAL in der Anweisung REFRESH TABLE angegeben wird.
- **32** Die Tabelle ist keine Übersichtstabelle, die mit REFRESH IMMEDIATE definiert wurde.
- **33** LOAD REPLACE oder LOAD INSERT erfolgte für die Tabelle, wenn sie eine Übersichtstabelle ist.
- **34** LOAD REPLACE trat in der Tabelle nach der letzten Integritätsprüfung auf.
- **35** Mögliche Ursachen:
	- v Es wurde eine neue Integritätsbedingung zur Tabelle selbst oder zu übergeordneten Tabellen (bzw. ihrer zugrundeliegenden Tabelle, wenn es sich um eine Übersichtstabelle handelt) hinzugefügt, während sie den Status 'Überprüfung anstehend' hatte.
	- Wenn es sich um eine Übersichtstabelle handelt, trat LOAD REPLACE in einer zugrundeliegenden Tabelle der Tabelle nach der letzten Aktualisierung auf.
	- Wenn es sich um eine Übersichtstabelle handelt, wurden einige ihrer zugrundeliegenden Tabellen aus dem Status 'Überprüfung anstehend' genommen, bevor sie aktualisiert wurden.
- v Wenn es sich um eine Übersichtstabelle handelt, wurden einige ihrer zugrundeliegenden Tabellen geladen. Die Tabelle wurde dann aktualisiert, gefolgt von einigen weiteren Ladevorgängen an denselben zugrundeliegenden Tabellen.
- Einige ihrer übergeordneten Tabellen (bzw. zugrundliegenden Tabellen, wenn es sich um eine Übersichtstabelle handelt) wurden nicht inkrementell auf ihre Integrität überprüft.
- Die Tabelle hatte vor der Migration den Status 'Überprüfung anstehend'. Es ist eine vollständige Verarbeitung erforderlich, wenn die Tabelle nach der Migration zum ersten Mal auf ihre Integrität überprüft wird.
- **36** Die inkrementelle Verarbeitung einer Übersichtstabelle wird derzeit nicht unterstützt.

**Benutzeraktion:** Geben Sie die Option INCRE-MENTAL nicht an. Das System überprüft die gesamte Tabelle auf ungültige Integritätsbedingungen (bzw. bei einer Übersichtstabelle berechnet es die Definitionsabfrage für die Übersichtstabelle neu).

**sqlcode**: -1592

**sqlstate**: 55019

## **SQL1593N Die Option REMAIN PENDING ist ungültig, da sich die Tabelle "<tabellenname>" nicht im Status 'Überprüfung anstehend' befindet.**

**Erläuterung:** Die Tabelle muss den Status 'Überprüfung anstehend' haben, wenn die Option REMAIN PENDING angegeben werden soll.

**Benutzeraktion:** Geben Sie die Option REMAIN PENDING nicht an.

**sqlcode**: -1593

**sqlstate**: 55019

**SQL1594W Einige alte Daten wurden vom System nicht überprüft. Daher sind einige Felder in der Spalte CONST\_CHECKED des Katalogs SYSCAT.TABLES mit 'U' gekennzeichnet.**

**Erläuterung:** Die Tabelle wurde bis zu einem bestimmten Zeitpunkt nicht überprüft (oder sie wurde von Benutzern überprüft). Dann wurde die Anweisung SET INTEGRITY ... OFF oder LOAD ausgeführt, die einige Werte in der Spalte CONST\_CHECKED in 'W' änderte. Wenn die Option INCREMENTAL in der aktuellen Anweisung angegeben ist, bleibt der alte (nicht angehängte) Teil der Tabelle vom System unüberprüft, und daher werden die entsprechenden Werte in der Spalte CONST\_CHECKED mit 'U' gekennzeichnet.

**Benutzeraktion:** Keine Maßnahme erforderlich. Wenn die Datenintegrität der Tabelle vom System verwaltet werden soll, setzen Sie die Tabelle zurück in den Status 'Überprüfung anstehend', und führen Sie die Anweisung ohne die Option INCREMENTAL erneut aus. Die vollständige Verarbeitung wird vom System gewählt, das dann allein für die Datenintegrität der Tabelle zuständig ist.

**sqlcode**: +1594

**sqlstate**: 01636

**SQL1595N Die Integrität für Tabelle "<tabellenname>" kann nicht überprüft werden, da entweder eine übergeordnete Tabelle in einer referenziellen Integritätsbedingung oder eine zugrundeliegende Tabelle der Übersichtstabelle nicht überprüft wurde.**

**Erläuterung:** Um die Weitergabe dieser Tabelle mit Daten zu vermeiden, die gegen Integritätsprüfungen verstoßen könnten, müssen alle übergeordneten Tabellen überprüft worden sein, damit die Integrität für diese Tabelle überprüft werden kann. Wenn es sich hierbei um eine Übersichtstabelle handelt, müssen alle zugrundeliegenden Tabellen überprüft worden sein, damit diese Tabelle aktualisiert werden kann. Eine Tabelle wird überprüft, wenn das erste (für Integritätsbedingungen über Fremdschlüssel), das zweite (für Prüfungen auf Integritätsbedingung) und das fünfte Feld (für Übersichtstabellen) in der Spalte CONST\_CHECKED von SYSCAT.TAB-LES entweder den Wert 'Y' oder 'U' hat.

**Benutzeraktion:** Prüfen Sie die Integrität für alle übergeordneten Tabellen (bzw. zugrundeliegenden Tabellen, wenn es sich um eine Übersichtstabelle handelt), und führen Sie diese Anweisung erneut aus.

**sqlcode**: -1595

**sqlstate**: 55019

## **SQL1596N WITH EMPTY TABLE kann für "<tabellenname>" nicht angegeben werden, da die Tabelle eine abhängige Übersichtstabelle mit REFRESH IMMEDIATE besitzt.**

**Erläuterung:** Auf die Tabelle "<tabellenname>" wird in der Abfrage für mindestens eine Übersichtstabelle mit REFRESH IMMEDIATE verwiesen. Die Subklausel WITH EMPTY TABLE kann in der Klausel ACTIVATE NOT LOGGED INITI-ALLY für eine Tabelle mit einer solchen Abhängigkeit nicht angegeben werden.

Die Anweisung kann nicht verarbeitet werden.

**Benutzeraktion:** Entfernen Sie die Klausel WITH EMPTY TABLE aus der Anweisung ALTER TABLE.

**sqlcode**: -1596

**sqlstate**: 42928

# **SQL1600 - SQL1699**

#### **SQL1601N Der Eingabeparameter "<parameter>" des Datenbankmonitors ist ein Nullzeiger.**

**Erläuterung:** Der Benutzer hat eine der APIs des Datenbankmonitors aufgerufen und dabei anstelle eines erforderlichen Parameters einen Nullzeiger übergeben.

Der Befehl kann nicht verarbeitet werden.

**Benutzeraktion:** Wiederholen Sie den Befehl unter Verwendung eines gültigen Parameterwerts.

### **SQL1602N Eine in der Eingabedatenstruktur angegebene Objektart (sqlma) wird nicht unterstützt.**

**Erläuterung:** Eine Objektart, die im Bereich für variable Daten der Eingabedatenstruktur (sqlma) für den API-Aufruf einer Momentaufnahme des Datenbankmonitors angegeben wurde, wird nicht unterstützt.

Der Befehl kann nicht verarbeitet werden.

**Benutzeraktion:** Wiederholen Sie den Befehl unter Verwendung einer gültigen Objektart. Weitere Informationen zu gültigen Objekttypen sind in den Handbüchern *Administrative API Reference* und *Application Development Guide* enthalten.

## **SQL1603N Der Parameter "<parameter>" wurde in der Eingabedatenstruktur (sqlma) nicht angegeben.**

**Erläuterung:** Ein erforderlicher Parameter wurde in der Eingabedatenstruktur (sqlma) des API-Aufrufs einer Momentaufnahme des Datenbankmonitors oder einer API für die geschätzte Puffergröße nicht angegeben.

Der Befehl kann nicht verarbeitet werden.

**Benutzeraktion:** Wiederholen Sie den Befehl unter Verwendung eines gültigen Parameterwerts.

#### **SQL1604N Der Parameter "<parameter>" ist nicht mit einem Nullzeichen beendet.**

**Erläuterung:** Am Ende des Zeichenfolgeparameters wird ein Nullzeichen erwartet.

Der Befehl kann nicht verarbeitet werden.

**Benutzeraktion:** Fügen Sie am Ende des Zeichenfolgeparameters ein Nullzeichen an, und wiederholen Sie den Befehl.

## SQL1605W Die Datenbank "<aliasname-der**datenbank>" ist nicht aktiv.**

**Erläuterung:** Der API-Aufruf für das Zurücksetzen des Datenbankmonitors wurde für eine bestimmte Datenbank eingegeben, die jedoch nicht aktiv war.

Der Befehl wurde erfolgreich verarbeitet, es wurde jedoch keine Aktion ausgeführt.

**Benutzeraktion:** Stellen Sie sicher, dass der Aliasname der Datenbank richtig ist und dass die Datenbank gestartet wurde.

## **SQL1606W Im Ausgabepuffer des Datenbankmonitors ist kein Speicherbereich mehr vorhanden.**

**Erläuterung:** Der Ausgabepufferbereich für den Datenbankmonitor ist nicht groß genug, um die zurückgegebenen Daten aufzunehmen. Mögliche Ursachen sind eine hohe Systemaktivität zum Zeitpunkt des Aufrufs, im Fall eines API-Aufrufs des Datenbankmonitors innerhalb einer Benutzeranwendung ist es auch möglich, dass vom Benutzer ein zu kleiner Puffer zugeordnet wurde.

Der Befehl wurde erfolgreich ausgeführt; Daten, die vor dem Pufferüberlauf gesammelt wurden, werden an den Puffer des Benutzers zurückgegeben.

**Benutzeraktion:** Wiederholen Sie den Befehl, oder ordnen Sie im Fall eines API-Aufrufs des Datenbankmonitors innerhalb einer Benutzeranwendung einen größeren Puffer zu, oder reduzieren Sie die Menge der angeforderten Informationen.

**SQL1607N Es ist nicht genügend Arbeitsspeicher zur Ausführung der angeforderten Funktion des Datenbankmonitors vorhanden.**

**Erläuterung:** Dem Datenbankmanager steht nicht mehr genügend Arbeitsspeicher zur Ausführung des Befehls des Datenbankmonitors zur Verfügung.

Der Befehl kann nicht verarbeitet werden.

**Benutzeraktion:** Reduzieren Sie die Puffergröße im Eingabeparameter, und wiederholen Sie den Befehl.

## **SQL1608W Zwei oder mehr der angegebenen Aliasnamen für Datenbanken verweisen auf dieselbe Datenbank.**

**Erläuterung:** Ein API-Aufruf einer Momentaufnahme des Datenbankmonitors oder einer API für die geschätzte Puffergröße wurde eingegeben, der dieselbe Anforderung für zwei oder mehr Aliasnamen für Datenbanken in der Eingabedatenstruktur (sqlma) enthielt. Beide verweisen auf dieselbe Datenbank.

Das Datenbankmonitors wird erfolgreich ausgeführt, es wird jedoch nur eine Kopie der Informationen in den Ausgabepuffer zurückgegeben.

**Benutzeraktion:** Keine Maßnahme erforderlich. Der Benutzer sollte jedoch prüfen, ob die angegebenen Aliasnamen für Datenbanken richtig waren, wenn Informationen über andere Datenbanken erwartet wurden.

## SQL1609N Die Datenbank "<aliasname-der**datenbank>" ist eine ferne Datenbank und kann nicht überwacht werden.**

**Erläuterung:** Ein API-Aufruf des Datenbankmonitors wurde eingegeben, der den Aliasnamen einer fernen Datenbank enthielt. Die Überwachung von fernen Datenbanken wird vom Datenbankmonitor nicht unterstützt.

Der Befehl kann nicht verarbeitet werden.

**Benutzeraktion:** Der Benutzer sollte sicherstellen, dass die angegebenen Aliasnamen für Datenbanken richtig sind, und den Befehl wiederholen.

## **SQL1610N Der Eingabeparameter "<parameter>" des Datenbankmonitors ist ungültig.**

**Erläuterung:** Der Benutzer gab einen API-Aufruf des Datenbankmonitors mit einem ungültigen Parameterwert an.

Der Befehl kann nicht verarbeitet werden.

**Benutzeraktion:** Wiederholen Sie den Befehl unter Verwendung eines gültigen Parameterwerts.

# **SQL1611W Es wurden keine Daten vom Datenbankmonitor zurückgegeben.**

**Erläuterung:** Die vom Benutzer angeforderten Überwachungsdaten waren bei Eingabe des API-Aufrufs des Datenbankmonitors nicht verfügbar. Die Ursache hierfür kann eine inaktive Datenbank oder Anwendung sein, bzw. eine Überwachungsgruppe, wie beispielsweise die Tabellengruppe, die auf OFF gesetzt ist, wenn Tabellendaten angefordert werden.

**Benutzeraktion:** Der Befehl wurde erfolgreich verarbeitet, es wurde jedoch keine Daten an den Benutzer übergeben.

Stellen Sie sicher, dass die Datenbanken oder Anwendungen, die überwacht werden sollen, zum Zeitpunkt des API-Aufrufs des Datenbankmonitors aktiv sind, bzw. dass die angeforderten Überwachungsgruppen aktiv sind.

# **SQL1612N Der Zielpfad in der Anweisung CREATE EVENT MONITOR ist ungültig.**

**Erläuterung:** Bei dem in der Anweisung CRE-ATE EVENT MONITOR angegebenen Pfad handelt es sich nicht um einen gültigen Pfadnamen. Der Befehl konnte nicht verarbeitet werden.

**Benutzeraktion:** Wiederholen Sie den Befehl

unter Verwendung des richtigen Zielpfads.

**sqlcode**: -1612

**sqlstate**: 428A3

#### **SQL1613N Die in der Anweisung CREATE EVENT MONITOR angegebene Option ist ungültig.**

**Erläuterung:** Die Option, die in der Anweisung CREATE EVENT MONITOR angegeben wurde, ist nicht gültig. Mögliche Ursachen:

- v Die für MAXFILES, MAXFILESIZE oder BUF-FERSIZE angegebenen Werte sind zu klein.
- v Der Wert für MAXFILESIZE ist kleiner als der Wert für BUFFERSIZE.
- MAXFILESIZE NONE wurde angegeben, obwohl für MAXFILES nicht der Wert 1 angegeben wurde.

Der Befehl konnte nicht verarbeitet werden.

**Benutzeraktion:** Wiederholen Sie die Anweisung unter Verwendung gültiger Optionen.

**sqlcode**: -1613

**sqlstate**: 428A4

### **SQL1614N Beim Ausführen der Anweisung SET EVENT MONITOR trat ein E/A-Fehler auf. Ursachencode: "<ursachencode>".**

**Erläuterung:** Beim Aktivieren eines Ereignismonitors wurde ein E/A-Fehler festgestellt. Die Ursachencodes haben folgende Bedeutung:

- **1** Unbekannter Zieltyp für Ereignismonitor.
- **2** Zielpfad für Ereignismonitor nicht gefunden.
- **3** Zugriff auf Zielpfad für Ereignismonitor verweigert.
- **4** Zielpfad für Ereignismonitor ist nicht der Name einer Pipe.
- **5** Die Ziel-Pipe für den Ereignismonitor wurde von keinem der Prozesse zum Lesen geöffnet.
- **6** Unerwarteter E/A-Fehler.
- **7** Die Ziel-Pipe wurde nicht im Nachrichtenmodus geöffnet. (Dieser Ursachencode gilt nur für OS/2.)
- **8** Der Puffer für die Ziel-Pipe ist zu klein. Der Eingabe-Pipe-Puffer muss mindestens 4096 Byte groß sein. (Dieser Ursachencode gilt nur für OS/2.)

**Benutzeraktion:** Beheben Sie, sofern möglich, das durch den Ursachencode beschriebene Problem, und wiederholen Sie die Anweisung SET EVENT MONITOR.

**sqlcode**: -1614

**sqlstate**: 58030

### **SQL1615W Der in der Anweisung SET EVENT MONITOR angeforderte Status ist bereits aktiv.**

**Erläuterung:** Es wurde versucht, einen bereits aktiven Ereignismonitor zu aktivieren oder einen bereits inaktiven Ereignismonitor zu inaktivieren. Die Anweisung SET EVENT MONITOR wurde ignoriert.

**Benutzeraktion:** Keine Maßnahme erforderlich.

**sqlcode**: +1615

**sqlstate**: 01598

### **SQL1616N Die zulässige Höchstzahl aktiver Ereignismonitore wurde bereits erreicht.**

**Erläuterung:** Pro Datenbank können maximal 32 Ereignismonitore gleichzeitig aktiv sein. Dieser Höchstwert wurde bereits erreicht. Der angegebene Ereignismonitor konnte nicht mehr aktiviert werden.

**Benutzeraktion:** Inaktivieren Sie einen der aktiven Ereignismonitore (falls möglich), und wiederholen Sie die Anweisung SET EVENT MONI-TOR.

**sqlcode**: -1616

**sqlstate**: 54030

**SQL1617N Für den angegebenen Ereignismonitor wurden die mit den Parametern MAXFILES und MAXFI-LESIZE definierten Grenzwerte bereits erreicht.**

**Erläuterung:** Der angegebene Ereignismonitor wurde erstellt. Dabei wurden Grenzwerte für die Datenmengen festgelegt, die im Zielverzeichnis für den Ereignismonitor erlaubt sein sollen. Dieser Höchstwert wurde bereits erreicht. Der angegebene Ereignismonitor konnte nicht mehr aktiviert werden.

**Benutzeraktion:** Löschen Sie einige der Datendateien für den Ereignismonitor aus dem Zielverzeichnis (falls möglich), und wiederholen Sie die Anweisung SET EVENT MONITOR.

**sqlcode**: -1617

**sqlstate**: 54031

**SQL1618N Der Zielpfad in der Anweisung SET EVENT MONITOR wird bereits für einen anderen Ereignismonitor verwendet.**

**Erläuterung:** Der angegebene Ereignismonitor wurde mit demselben Zielpfad wie ein anderer Ereignismonitor erstellt. Dieser andere Ereignismonitor wurde mindestens einmal aktiviert und hat EVT- und/oder CTL-Dateien im Zielpfad zurückgelassen. Auf diese Dateien wird möglicherweise von Anwendungen zugegriffen, die die dort enthaltenen Ereignisinformationen lesen.

**Benutzeraktion:** Wenn der andere Ereignismonitor momentan aktiv ist, inaktivieren Sie ihn. Löschen Sie die von diesem Ereignismonitor im Zielpfad erstellten Dateien, nachdem Sie sichergestellt haben, dass diese Dateien von keiner Anwendung verwendet werden. Setzen Sie die Anweisung SET EVENT MONITOR anschließend erneut ab.

Eine andere Möglichkeit besteht darin, den erforderlichen Ereignismonitor neu zu erstellen und dabei einen anderen Zielpfad anzugeben. Wiederholen Sie anschließend die Anweisung SET EVENT MONITOR.

**sqlcode**: -1618

**sqlstate**: 51026

**SQL1619N Der angegebene Ereignismonitor ist aktiv. Das Löschen mit DROP ist daher nicht möglich.**

**Erläuterung:** Der angegebene Ereignismonitor ist momentan aktiv und kann daher nicht gelöscht werden.

**Benutzeraktion:** Inaktivieren Sie den Ereignismonitor, und wiederholen Sie die Anweisung DROP EVENT MONITOR.

**sqlcode**: -1619

**sqlstate**: 55034

# **SQL1620N Die Anweisung FLUSH EVENT MONITOR kann nicht ausgeführt werden. Ursachencode: "<rc>".**

**Erläuterung:** Die Anweisung FLUSH EVENT MONITOR kann nicht ausgeführt werden. Mögliche Ursachen:

- 1. Der Ereignismonitor ist nicht gestartet.
- 2. Der Ereignismonitor ist auf einer Ausgabestufe vor Version 6 aktiv, für die FLUSH EVENT MONITOR nicht verfügbar ist.

**Benutzeraktion:** Stellen Sie sicher, dass der Ereignismonitor gestartet ist. Wenn der Ereignismonitor auf einer Ausgabestufe vor Version 6 aktiv ist, versuchen Sie nicht, FLUSH EVENT MONITOR auszuführen.

**sqlcode**: -1620

**sqlstate**: 55034

**SQL1621N Für die Transaktion, in deren Verlauf der angegebene Ereignismonitor erstellt wurde, wurde der Befehl COMMIT noch nicht ausgeführt. Der Ereignismonitor kann daher nicht aktiviert werden.**

**Erläuterung:** Ein Ereignismonitor kann erst aktiviert werden, nachdem die Transaktion, in deren Verlauf der Ereignismonitor erstellt wurde, festgeschrieben wurde.

**Benutzeraktion:** Schreiben Sie die Transaktion fest, in deren Verlauf der Ereignismonitor erstellt wurde, und wiederholen Sie die Anweisung SET EVENT MONITOR.

**sqlcode**: -1621

**sqlstate**: 55033

#### **SQL1622N Der Wert für STATE, der in der Anweisung SET EVENT MONI-TOR STATE angegeben wurde, ist ungültig.**

**Erläuterung:** Für STATE wurde in der Anweisung SET EVENT MONITOR STATE ein Wert angegeben, der nicht innerhalb des gültigen Wertebereichs liegt, oder STATE hat aufgrund einer Bezugswertvariablen den Wert NULL.

Folgende Werte können für STATE angegeben werden:

**0** Der Ereignismonitor wird inaktiviert.

**1** Der Ereignismonitor wird aktiviert.

Die Anweisung kann nicht ausgeführt werden.

**Benutzeraktion:** Korrigieren Sie den Wert für STATE und/oder die Bezugswertvariable, und wiederholen Sie die Anweisung.

**sqlcode**: -1622

**sqlstate**: 42815

**SQL1623N Die API sqlmonsz oder sqlmonss wurde mit zu vielen angegebenen Objekten in der sqlma-Eingabestruktur aufgerufen.**

**Erläuterung:** Das Limit für die Anzahl der in einer sqlma-Eingabestruktur gültigen Objekte wurde überschritten.

**Benutzeraktion:** Korrigieren Sie die Anzahl der Objekte im sqlma-Parameter, und wiederholen Sie den Aufruf.

### **SQL1624N Alle Datenbanken, auf die die API sqlmonsz oder sqlmonss verweist, müssen sich auf demselben Knoten befinden.**

**Erläuterung:** Der sqlma-Parameter enthielt Verweise auf Datenbanken, die sich auf anderen Knoten befinden.

**Benutzeraktion:** Ändern Sie den sqlma-Parameter so, dass alle Datenbankobjekte auf denselben Knoten verweisen. Wiederholen Sie anschließend den Aufruf.

## **SQL1625W Der Monitor kann keine Konvertierung von der Codepage "<quelle>" zur Codepage "<ziel>" durchführen. Die Konvertierung wurde für Daten des Typs "<typ>" versucht.**

**Erläuterung:** Mögliche Typen sind:

- 1. Anweisungstext
- 2. dcs-Anwendung
- 3. Anwendung
- 4. Tabelle
- 5. Sperren
- 6. Tabellenbereich

Die Datenkonvertierung von der Quellen-Codepage in die Ziel-Codepage wird nicht unterstützt. Diese Situation kann unter den folgenden Umständen eintreten:

- 1. Die Kombination von Quellen- und Ziel-Codepage wird vom Datenbankmanager nicht unterstützt.
- 2. Die Kombination von Quellen- und Ziel-Codepage wird nicht vom Dienstprogramm für die Zeichenkonvertierung des Betriebssystems auf dem Serverknoten unterstützt.

Dies kann vorkommen, wenn der Monitor versucht, Daten zu konvertieren, die zu einer Datenbank gehören, deren Codepage nicht mit der des Monitors kompatibel ist.

**Benutzeraktion:** Die Dokumentation Ihres Betriebssystems enthält eine Liste der unterstützten Konvertierungen. Stellen Sie sicher, dass die

richtigen Konvertierungen installiert sind und der Datenbankmanager darauf zugreifen kann.

Stellen Sie, falls möglich, sicher, dass die überwachte Datenbank und die Überwachungseinrichtung dieselbe Codepage verwenden.

**SQL1626W Bei der Umsetzung von Codepage "<quelle>" in Codepage "<ziel>" kam es zu einem Überlauf. Die Größe des Zielbereichs war <maximale-länge>, Datentyp "<typ>", die ersten acht Zeichen sind "<daten>".**

**Erläuterung:** Mögliche Typen sind:

- 1. Anweisungstext
- 2. dcs-Anwendung
- 3. Anwendung
- 4. Tabelle
- 5. Sperren
- 6. Tabellenbereich

Der Monitor kann die Datenkonvertierung aufgrund von Bereichseinschränkungen nicht durchführen. Die Daten behalten ihre ursprüngliche Form.

**Benutzeraktion:** Stellen Sie, falls möglich, sicher, dass die überwachte Datenbank und die Überwachungseinrichtung dieselbe Codepage verwenden.

**SQL1627W Eine API-Anfrage für eine Momentaufnahme erfolgte auf der selbstbeschreibenden Datenstromebene. Der Server konnte jedoch nur eine Momentaufnahme des Strukturformats mit fester Größe zurückgeben.**

**Erläuterung:** Obwohl die Anwendung, die die Momentaufnahmeanforderung absetzte, dies auf der Stufe SQLM\_DBMON\_VERSION6 oder höher tat, liefert der Server für die Momentaufnahme eine Ansicht der Daten auf einer niedrigeren Stufe.

**Benutzeraktion:** Im selbstbeschreibenden Datenformat für die Momentaufnahme (DB2 Version 6

und höher) werden gesammelte Informationen, einschließlich der Server-Stufe, als Teil des Momentaufnahmedatenstroms zurückgegeben. In Stufen von DB2 vor Version 6 werden die für die Momentaufnahme gesammelten Informationen in einer sqlm\_collected-Struktur zurückgegeben. Sie müssen die sqlm\_collected-Struktur und die alte Datenstromverarbeitungsmethode verwenden, um diesen Momentaufnahmedatenstrom syntaktisch zu analysieren.

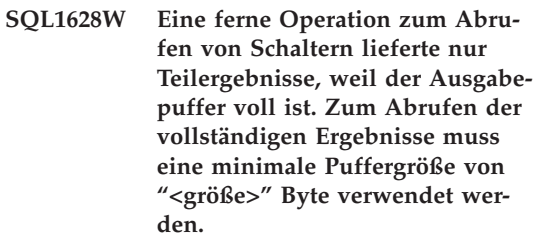

**Erläuterung:** Der bereitgestellte Ausgabepuffer war nicht ausreichend groß, um alle verfügbaren Schalterdaten zurückzugeben. Der Monitor gab so viele Daten zurück, wie mit dem gegebenen Ausgabepuffer möglich waren.

**Benutzeraktion:** Ordnen Sie einen größeren Datenpuffer zu, und wiederholen Sie die Schalteranforderung.

**SQL1629W Eine ferne Momentaufnahmenoperation auf dem/den Knoten "<knotenliste>" ist mit Ursachencode(s) "<ursachenliste>" fehlgeschlagen.**

**Erläuterung:** Während einer Operation auf einem fernen Knoten ist aufgrund der Ursache <ursachencode> ein Fehler einer der folgenden Arten aufgetreten:

- **1** FCM konnte mit dem Zielknoten aufgrund eines Knotenfehlers oder eines Kommunikationsfehlers nicht kommunizieren.
- **2** Eine Momentaufnahmenoperation konnte auf dem Zielknoten nicht beendet werden. Im Protokoll db2diag.log finden Sie den spezifischen SQL-Kommunikationsbereich (sqla).

**Benutzeraktion:** Wenn eine Knotenstörung oder ein Kommunikationsfehler die Ursache des Fehlers war, muss der Kommunikationsfehler behoben oder der gestörte Knoten erneut gestartet werden, um den Fehler zu beseitigen.

Ist die Ursache des Fehlers auf eine fehlgeschlagene Momentaufnahmenoperation auf einem fernen Knoten zurückzuführen, finden Sie in der Datei db2diag.log den SQL-Kommunikationsbereich (sqla) aus der fehlgeschlagenen Operation. Folgen Sie den Anweisungen für den dort angegebenen Code, um das Problem zu korrigieren.

#### **SQL1650N Die aufgerufene Funktion wird nicht mehr unterstützt.**

**Erläuterung:** Der Benutzer rief eine API auf, die in dieser Version des Datenbankmanagers nicht mehr unterstützt wird.

**Benutzeraktion:** Die angeforderte Funktion wird möglicherweise von einem anderen API-Aufruf unterstützt. Anhand der Handbücher *Administrative API Reference* und *Application Development Guide* können Sie feststellen, ob die Funktion über einen anderen API-Aufruf unterstützt wird.

## **SQL1651N Die Anforderung kann nicht erfüllt werden, da die DB2-Server-Version diese Funktion nicht unterstützt.**

**Erläuterung:** Eine neue Funktion wird von älteren Server-Versionen nicht unterstützt. Eine andere mögliche Ursache für diesen Fehler könnte darin bestehen, dass die Anforderung auf Objekte mit Hilfe von Qualifikationsmerkmalen einer Länge verwies, die die von der Server-Version unterstützte Länge überschritt.

**Benutzeraktion:** Geben Sie die Anforderung auf einem DB2-Server ein, auf dem die aktuellste DB2-Server-Version installiert wurde, oder aktualisieren Sie den Server auf die aktuellste Version.

## **SQL1652N Es ist ein E/A-Dateifehler aufgetreten.**

**Erläuterung:** Beim Öffnen, Lesen, Schreiben oder Schließen einer Datei ist ein Fehler aufgetreten.

**Benutzeraktion:** Einzelheiten enthält die Datei db2diag.log. Prüfen Sie den Speicherplatz auf dem Datenträger, oder stellen Sie fest, ob Fehler bezüglich der Dateiberechtigungen oder des Betriebssystems vorliegen.

# **SQL1653N Es wurde ein ungültiger Profilpfad angegeben.**

**Erläuterung:** Es muss ein vollständiger Pfad zu einer Datei, in der Server-Informationen erstellt werden sollen, angegeben werden.

**Benutzeraktion:** Prüfen Sie, ob der angegebene Profilpfad korrekt war.

# **SQL1654N In einem Exemplarpfad wurde ein Fehler gefunden.**

**Erläuterung:** Der Exemplarpfad konnte nicht verwendet werden.

**Benutzeraktion:** Prüfen Sie, ob der angegebene Pfad DB2INSTANCE korrekt war. Prüfen Sie, ob der angegebene Pfad die vom Betriebssystem unterstützte maximale Pfadlänge nicht überschritten hat.

## **SQL1660N Der Generator des Servers, mit dem Discovery Informationen zum Server sammelt, ist fehlgeschlagen.**

**Erläuterung:** Auf dem Server ist ein Systemfehler aufgetreten.

**Benutzeraktion:** Verständigen Sie den DB2-Server-Administrator. Die Datei db2diag.log auf dem Server enthält weitere Einzelheiten.

**SQL1670N Der im Konfigurationsparameter DISCOVER des Datenbankmanagers angegebene Typ ist inaktiv.**

**Erläuterung:** In der Konfigurationsdatei des Datenbankmanagers wurde DISCOVER = DISABLE angegeben.

**Benutzeraktion:** Wird die Funktion des Konfigurationsparameters DISCOVER benötigt, muss KNOWN oder SEARCH angegeben werden.

## **SQL1671N Die Suchanforderung schlug fehl. Einzelheiten enthält die Datei db2diag.log.**

**Erläuterung:** Die Suchanforderung schlug aufgrund einer der folgenden Ursachen fehl:

- 1. Die Initialisierung schlug fehl (sqleCommonInitializationForAPIs).
- 2. Der Client-Exemplarpfad konnte nicht gefunden werden (sqloinstancepath).
- 3. Die Ausgabedatei konnte nicht geöffnet werden (sqlofopn).
- 4. In die Ausgabedatei konnte nicht geschrieben werden (sqlofprt).
- 5. Kein Speicherzugriff (sqlogmblk).
- 6. Die Konfiguration des Datenbankmanagers konnte nicht gefunden werden (sqlfcsys).
- 7. Der NetBIOS-Aufruf schlug fehl.
- 8. Eine interne DB2-Systemfunktion schlug fehl (sqlogpid, sqlogmt).

Einzelheiten enthält die Datei db2diag.log.

# **Benutzeraktion:**

- 1. Versuchen Sie bei einer fehlgeschlagenen Initialisierung, die Maschine erneut zu starten oder die Software erneut zu installieren.
- 2. Prüfen Sie bei einem Fehler bezüglich des Client-Exemplarpfads, ob für DB2INSTANCE ein korrekter Wert eingegeben wurde.
- 3. Prüfen Sie bei einem Fehler beim Öffnen der Ausgabedatei oder beim Schreiben in die Ausgabedatei, ob für eine Datei im Verzeichnis <sqllib pfad>\<exemplar>\tmp (bei Intel-

Maschinen) bzw. im Verzeichnis <exemplarpfad>/sqllib/tmp (bei UNIX-Maschinen) die Berechtigung zum Schreiben und Öffnen vorliegt.

- 4. Prüfen Sie bei einem Fehler beim Speicherzugriff den verfügbaren Speicher Ihrer Maschine.
- 5. Versuchen Sie bei einem Fehler beim Zugriff auf die Konfiguration des Datenbankmanagers, die Maschine erneut zu starten oder die Software erneut zu installieren.
- 6. Bei einem Fehler beim NetBIOS-Aufruf:
	- Schlug das Hinzufügen eines Namens (Add Name) fehl und wurde der Rückkehrcode 13 angezeigt, prüfen Sie, ob der in der Datenbankmanagerkonfiguration konfigurierte Knotenname (nname) nicht für die Konfiguration eines anderen DB2- Clients/Servers im Netzwerk verwendet wurde.
	- v Prüfen Sie, ob NetBIOS ordnungsgemäß installiert und konfiguriert wurde, und ob es richtig funktioniert.
	- v Prüfen Sie das Netzwerk auf Fehler.
- 7. Bei einem Fehler einer internen DB2-Systemfunktion prüfen Sie, ob alle Betriebssystemfunktionen Ihrer Maschine ordnungsgemäß funktionieren.

Nähere Angaben zu den von den oben genannten Funktionen gemeldeten und in die Datei db2diag.log geschriebenen Fehlercodes werden vom DB2-Service zur Verfügung gestellt.

## **SQL1673N Die als Eingabe für die Discover-Schnittstelle angegebene Adressenliste ist ungültig.**

**Erläuterung:** Das Anwendungsprogramm hat einen ungültigen Eingabezeiger für die Adressenliste verwendet. Die Adressenliste zeigt ins Leere.

**Benutzeraktion:** Stellen Sie sicher, dass ein gültiger Eingabezeiger für die Adressenliste im Anwendungsprogramm angegeben wurde, der ungleich Null ist.

#### **SQL1674N Die als Eingabe für die Discover-Schnittstelle angegebene Server-Adresse ist ungültig.**

**Erläuterung:** Das Anwendungsprogramm hat einen ungültigen Eingabezeiger für die Server-Adresse verwendet. Die Server-Adresse zeigt ins Leere.

**Benutzeraktion:** Stellen Sie sicher, dass ein gültiger Eingabezeiger für die Server-Adresse im Anwendungsprogramm angegeben wurde, der ungleich Null ist.

**SQL1675N Discovery kann nur für DB2-Verwaltungs-Server verwendet werden. Mit den eingegebenen Kommunikationsinformationen ist kein Zugriff auf Verwaltungs-Server möglich.**

**Erläuterung:** Es wurde eine Discovery-Anforderung KNOWN für einen DB2-Server eingegeben,

# **SQL1700 - SQL1799**

#### **SQL1700N Beim Umstellen wurde in der Datenbank der reservierte Schemaname "<name>" gefunden.**

**Erläuterung:** Die Datenbank enthält ein oder mehrere Datenbankobjekt(e), das/die den Schemanamen "<name>" enthält, der für die aktuelle Version des Datenbankmanagers reserviert ist.

Der Befehl kann nicht verarbeitet werden.

**Benutzeraktion:** Stellen Sie sicher, dass alle Datenbankobjekte, die den reservierten Schemanamen verwenden, gelöscht und unter Verwendung eines anderen Schemanamens neu erstellt werden. Diese Maßnahme muss unter der Version des Datenbankmanagers getroffen werden, unter die die betreffenden Datenbanken erstellt wurden. Stellen Sie sicher, dass keine reservierten Schemanamen verwendet werden, bevor die Umstellung erneut versucht wird. Wiederholen Sie anschließend den Befehl zur Umstellung der Datenbank unter der aktuellen Version des Datenbankmanagers.

bei dem es sich nicht um einen Verwaltungs-Server handelt. Die angegebenen Kommunikationsinformationen sind nicht korrekt.

**Benutzeraktion:** Prüfen Sie, dass bei dem DB2- Server-Exemplar, auf das zugegriffen wird, DB2ADMINSERVER eingestellt ist. Damit wird angegeben, dass es sich bei dem Server-Exemplar um einen DB2-Verwaltungs-Server handelt. Geben Sie anschließend die Discovery-Anforderung KNOWN mit den korrekten Kommunikationsinformationen die erneut ein.

### **SQL1701N Aufgrund des abnormalen Endes der letzten Sitzung kann die Datenbank nicht umgestellt werden.**

**Erläuterung:** Die letzte Datenbankoperation wurde unter einer früheren Version des Datenbankmanagers abnormal beendet (beispielsweise durch einen Stromausfall). Die Umstellung der Datenbank kann erst erfolgen, nachdem die Datenbank neu gestartet wurde.

Der Befehl kann nicht verarbeitet werden.

**Benutzeraktion:** Die Datenbank muss erneut gestartet werden. Sie müssen den Befehl REST-ART DATABASE unter Verwendung der Version des Datenbankmanagers, mit der zuletzt auf die Datenbank zugegriffen wurde, absetzen. Wiederholen Sie anschließend den Befehl zur Umstellung der Datenbank unter der aktuellen Version des Datenbankmanagers.

## **SQL1702W Die Verbindungsmanager für "<protokoll>" wurden erfolgreich gestartet.**

**Benutzeraktion:** Keine Maßnahme erforderlich.

## **SQL1703W Das Verzeichnis DB2EVENT konnte beim Umstellen der Datenbank nicht erstellt werden.**

**Erläuterung:** Die Datenbank wurde erfolgreich umgestellt, aber das Verzeichnis DB2EVENT konnte nicht erstellt werden.

Dies ist lediglich eine Warnung.

**Benutzeraktion:** Das Verzeichnis DB2EVENT muss erstellt werden, falls der Ereignismonitor verwendet werden soll. Das Verzeichnis muss in dem Datenbankverzeichnis erstellt werden, in dem sich die umgestellte Datenbank befindet. Das Datenbankverzeichnis der umgestellten Datenbank kann mit Hilfe der Anweisung LIST DATABASE DIRECTORY festgestellt werden.

#### **SQL1704N Die Datenbank konnte nicht umgestellt werden. Ursachencode: "<ursachencode>".**

**Erläuterung:** Die Datenbank konnte nicht umgestellt werden. Ursachencodes:

- **1** Ein ungültiger Schemaname wurde gefunden.
- **2** Die Datenbank ist nicht umstellbar. Die Datenbank befand sich u. U. in einem der folgenden Status:
	- v Status 'Sicherung anstehend'
	- v Status 'aktualisierende Wiederherstellung anstehend'
	- Status 'Transaktion inkonsistent'
- **3** Die Datenbankprotokolle sind voll.
- **4** Speicherknappheit
- **5** Aktualisieren der Konfigurationsdatei der Datenbank nicht möglich.
- **6** Wiederauffinden der Datenbank nicht möglich.
- **7** Zugriff auf das Datenbankunterverzeichnis oder auf eine der Datenbankdateien nicht möglich.
- **8** Aktualisierung der Datenbankbehälterkennung fehlgeschlagen.
- **9** Tabellenbereichszugriff nicht zulässig.
- **10** Ein ungültiger Typenname wurde gefunden.
- **11** Der strukturierte Typ und die Funktion haben denselben Namen.
- **12** Der strukturierte Typ bzw. die Tabelle hat ein ungültiges Attribut.
- **13** Ein strukturierter Typ wurde gefunden.
- **14** Die Tabelle enthält einen ungültigen Primärschlüssel oder eine ungültige eindeutige Integritätsbedingung.
- **15** Die Tabelle enthält keinen eindeutigen Index in der Spalte REF IS.
- **16** Die Tabelle ist nicht protokolliert, verfügt aber über eine Spalte DATALINK mit Dateiverbindungssteuerung.
- **17** Fehler beim Zuordnen einer neuen Seite aus dem DMS-Systemkatalogtabellenbereich.

**Benutzeraktion:** Mögliche Lösungen entsprechend dem "<rc>":

- **1** Die reservierten Schemanamen sind: SYSIBM, SYSCAT, SYSSTAT und SYS-FUN. Stellen Sie sicher, dass alle Datenbankobjekte, die einen oder mehrere dieser Schemanamen verwenden, gelöscht wurden und die Objekte mit einem anderen Schemanamen neu erstellt werden. Diese Korrektur muss an dem Release des Datenbankmanagers vor dem aktuellen Release vorgenommen werden. Wiederholen Sie den Befehl für die Datenbankmigration unter dem aktuellen Release.
- **2** Korrigieren Sie den Datenbankstatus korrigieren. Gehen Sie dazu auf das Release des Datenbankmanagers vor dem aktuellen Release zurück, und neh-

men Sie erforderliche Korrekturen an der Datenbank vor. Wiederholen Sie den Befehl für die Datenbankmigration unter dem aktuellen Release.

- **3** Setzen Sie die Datenbankkonfigurationsparameter *logfilsiz* oder *logprimary* auf einen höheren Wert. Wiederholen Sie den Befehl für die Datenbankmigration.
- **4** Stellen Sie sicher, dass genügend Speicher verfügbar ist, und den Befehl für die Datenbankmigration wiederholen.
- **5** Beim Aktualisieren der Konfigurationsdatei der Datenbank trat ein Fehler auf. Stellen Sie sicher, dass sich diese Datei nicht im exklusiven Zugriff eines Benutzers befindet und aktualisiert werden kann. Wiederholen Sie den Befehl für die Datenbankmigration. Tritt der Fehler weiterhin auf, verständigen Sie den IBM Kundendienst.
- **6** Stellen Sie die Datenbank von der Sicherungskopie wieder her.
- **7** Stellen Sie die Datenbank von der Sicherungskopie wieder her.
- **8** Wiederholen Sie den Befehl für die Datenbankmigration. Bleibt das Problem weiterhin bestehen, verständigen Sie die IBM Unterstützungsfunktion.
- **9** Setzen Sie auf das vor dem aktuellen Release des Datenbankmanagers verwendete Release zurück, um den Tabellenbereich zu korrigieren. Die Nachricht SQL0290N enthält Vorschläge Vorgehensweise zur Fehlerbehebung.
- **10** Der Typenname ist vom System reserviert. Stellen Sie sicher, dass der Typ und die Datenbankobjekte, die diesen Typ verwenden, gelöscht und mit einem nicht reservierten Typennamen neu erstellt werden. Diese Korrektur muss an dem Release des Datenbankmanagers vor dem aktuellen Release vorgenommen werden. Wiederholen Sie den Befehl für die Datenbankmigration unter dem aktuellen Release.

**11** Ein strukturierter Typ und eine Funktion (ohne Argumente), die zum selben Schema gehören, dürfen nicht denselben Namen haben. Stellen Sie sicher, dass der Typ oder die Funktion und die Datenbankobjekte, die diesen Typ oder diese Funktion verwenden, gelöscht und mit einem anderen Namen neu erstellt werden. Diese Korrektur muss an dem Release des Datenbankmanagers vor dem aktuellen Release vorgenommen werden. Wiederholen Sie den Befehl für die Datenbankmigration unter dem aktuellen Release.

- **12** Das Attribut kann Standardwerte haben, als LONG VARCHAR oder LONG VAR-GRAPHIC definiert sein oder keine Integritätsbedingungen enthalten. Das Attribut muss gemäß den Attributdefinitionsregeln in der Anweisung CREATE TYPE gelöscht und dem Typ wieder hinzugefügt werden.
- **13** Stellen Sie die Datenbank von der Sicherungskopie wieder her. Löschen Sie alle strukturierten Typen (und zugehörigen Objekte, z. B. typisierte Tabellen, typisierte Sichten). Wiederholen Sie den Befehl für die Datenbankmigration.
- **14** Tabelle enthält einen Index, der fälschlicherweise für einen Primärschlüssel oder eine eindeutige Integritätsbedingung verwendet wurde. Löschen Sie den Primärschlüssel oder die eindeutige Integritätsbedingung, der bzw. die den Index verwendet. Diese Korrektur muss an dem Release des Datenbankmanagers vor dem aktuellen Release vorgenommen werden. Wiederholen Sie den Befehl für die Datenbankmigration unter dem aktuellen Release, und erstellen Sie den Primärschlüssel oder die eindeutige Integritätsbedingung neu.

**15** Erstellen Sie einen eindeutigen Index der Spalte REF IS der typisierten Tabelle mit Hilfe des Release des Datenbankmanagers vor dem aktuellen Release.

Wiederholen Sie den Befehl für die Datenbankmigration unter dem aktuellen Release.

- **16** Löschen Sie die Tabelle, und erstellen Sie die Tabelle dann ohne das Merkmal NOT LOGGED. Diese Korrektur muss an dem Release des Datenbankmanagers vor dem aktuellen Release vorgenommen werden. Wiederholen Sie den Befehl für die Datenbankmigration unter dem aktuellen Release.
- **17** Stellen Sie die Datenbanksicherung auf ihrem vorherigen Datenbankmanagersystem wieder her. Fügen Sie dem Tabellenbereich weitere Behälter hinzu. Sie sollten 70% freien Speicherbereich für die Datenbankmigration zuordnen. Kehren Sie zum aktuellen Release zurück, und migrieren Sie die Datenbank.

**SQL1705W Ein Eintrag des Datenbankverzeichnisses konnte nicht auf das aktuelle Release umgestellt werden.**

**Erläuterung:** Ein oder mehrere Aliasname(n) für Datenbanken konnte(n) im Datenbankverzeichnis für eine gerade von einer vorigen Version umgestellten Datenbank nicht aktualisiert werden.

**Benutzeraktion:** Entkatalogisieren Sie die Aliasnamen für die umgestellte Datenbank, und katalogisieren Sie den Aliasnamen für die Datenbank anschließend wieder.

**SQL1706W Mindestens eine nicht lokale Datenbank wurde im Knotenverzeichnis für dieses Exemplar während der Exemplarmigration mit Wortgröße festgestellt.**

**Erläuterung:** Während einer Exemplarmigration mit Wortgröße wurde mindestens eine Datenbank angetroffen, die nicht unter diesem Exemplar erstellt wurde. Solche Datenbanken müssen die gleiche Wortgröße wie dieses Exemplar besitzen, damit diese Migration erfolgreich beendet werden kann.

**Benutzeraktion:** Stellen Sie sicher, dass alle Datenbanken, die im Exemplar katalogisiert sind, die gleiche Wortgröße besitzen.

## **SQL1707N Die Wortgröße des Exemplars kann nicht migriert werden.**

**Erläuterung:** Beim Versuch, die Wortgröße des Exemplars zu migrieren, ist ein Fehler aufgetreten. Benachrichtigen Sie den IBM Ansprechpartner.

**Benutzeraktion:** Benachrichtigen Sie den IBM Ansprechpartner.

#### **SQL1708W Die Datenbankmigration wurde mit folgendem Warncode beendet: "<warncode>".**

**Erläuterung:** Die Datenbankmigration wurde mit einer Warnung beendet. Folgende Warncodes sind möglich:

**1** Die Migration eines oder mehrerer Knoten ist fehlgeschlagen.

**Benutzeraktion:** Mögliche Lösung nach Warncodes:

**1** Prüfen Sie die Datei db2diag.log, um festzustellen, welcher Knoten nicht migriert wurde. Wiederholen Sie den Befehl zur Datenbankmigration auf diesem Knoten.

## **SQL1749N Das Attribut NOT LOGGED INI-TIALLY kann für Tabelle "<tabellenname>" nicht aktiviert werden, da sie nicht mit NOT LOGGED INITIALLY erstellt wurde.**

**Erläuterung:** Die Tabelle "<tabellenname>" wurde nicht unter Angabe des Attributs NOT LOGGED INITIALLY erstellt. Daher kann dieses Attribut nicht mit der Anweisung ALTER TABLE aktiviert werden.

Die Anweisung kann nicht verarbeitet werden.

**Benutzeraktion:** Entfernen Sie die Klausel NOT LOGGED INITIALLY aus der Anweisung ALTER TABLE.

**sqlcode**: -1749

**sqlstate**: 429AA

**SQL1750N Fremdschlüssel können nicht auf die Primärschlüsseltabelle "<tabellenname>" verweisen, die mit der Klausel NOT LOGGED INITIALLY erstellt wurde.**

**Erläuterung:** Auf eine Tabelle, die mit der Klausel NOT LOGGED INITIALLY erstellt wurde, kann nicht mit einem Fremdschlüssel verwiesen werden.

**Benutzeraktion:** Entfernen Sie den Fremdschlüsselverweis auf "<tabellenname>" in der Anweisung ALTER oder CREATE TABLE.

**sqlcode**: -1750

**sqlstate**: 429A0

**SQL1751N Die resultierende Knotengruppe enthält keine Knoten, die in Partitionierungszuordnungen verwendet werden können.**

**Erläuterung:** Eine Knotengruppe muss mindestens einen Knoten enthalten, der in einer Partitionierungszuordnung verwendet werden kann. Wird ein Knoten zu einer Knotengruppe mit der Klausel WITHOUT TABLESPACES hinzugefügt, kann er nicht in die Partitionierungszuordnung aufgenommen werden, da es für die auf der Knotengruppe definierten Tabellenbereiche keine Behälter gibt. Wird ein Knoten mit der Klausel LIKE zu einem anderen Knoten hinzugefügt, der nicht über Behälter für alle Tabellenbereiche auf der Knotengruppe verfügt, kann keiner der Knoten in die Partitionierungszuordnung aufgenommen werden.

**Benutzeraktion:** Löschen Sie nicht alle Knoten einer Knotengruppe, ohne nicht wenigstens einen Knoten hinzuzufügen. Sind bereits Tabellenbereiche auf der Knotengruppe definiert, es sind jedoch keine Tabellen vorhanden, stellen Sie sicher, dass mindestens ein Knoten über Behälter alle die Tabellenbereiche verfügt.

**sqlcode**: -1751

**sqlstate**: 428C0

**SQL1752N Der Tabellenbereich kann nicht in der Knotengruppe "<knotengruppenname>" erstellt werden.**

**Erläuterung:** Die Knotengruppe IBMTEMP-GROUP kann ausschließlich für einen temporären Systemtabellenbereich angegeben werden.

**Benutzeraktion:** Geben Sie für temporäre Systemtabellenbereiche die Knotengruppe IBMTEMPGROUP an. Geben Sie für andere Tabellenbereichsarten andere Knotengruppen als IBMTEMPGROUP an.

**sqlcode**: -1752

**sqlstate**: 429A1

**SQL1753N Der Knoten "<knotennummer>" hat nicht genug Behälter für alle temporären Systemtabellenbereiche, die in der Knotengruppe IBMTEMPGROUP definiert sind.**

**Erläuterung:** Für einen Knoten müssen erst Behälter für alle in der Knotengruppe IBMTEMP-GROUP definierten temporären Systemtabellenbereiche definiert worden sein, bevor er zu einer Knotengruppe gehören kann.

**Benutzeraktion:** Setzen Sie die Anweisung ALTER TABLESPACE ab, um Behälter auf allen Knoten für alle temporären Systemtabellenbereiche in der Datenbank hinzuzufügen.

**sqlcode**: -1753

**sqlstate**: 57052

**SQL1754N Der Indextabellenbereich oder der Tabellenbereich für große Objekte befindet sich nicht in derselben Knotengruppe wie der primäre Tabellenbereich.**

**Erläuterung:** Alle in der Anweisung CREATE TABLE angegebenen Tabellenbereiche müssen zur selben Knotengruppe gehören.

**Benutzeraktion:** Stellen Sie sicher, dass alle in der Anweisung CREATE TABLE angegebenen

Tabellenbereiche zur selben Knotengruppe gehören.

**sqlcode**: -1754

**sqlstate**: 42838

**SQL1755N Der Knoten "<knotennummer>" hat nicht genug Behälter für alle in der Knotengruppe "<knotengruppenname>" definierten Tabellenbereiche.**

**Erläuterung:** Für einen Knoten müssen erst Behälter für alle in einer Knotengruppe definierten Tabellenbereiche definiert worden sein, bevor er bei einer Umverteilung einer Knotengruppe beteiligt werden kann.

**Benutzeraktion:** Setzen Sie die Anweisung ALTER TABLESPACE ab, um auf dem Knoten Behälter für alle in der Knotengruppe definierten Tabellenbereiche hinzuzufügen.

## **SQL1756N Mindestens eine Klausel gibt Behälter ohne die Klausel ON NODES an.**

**Erläuterung:** Für die Anweisung CREATE TAB-LESPACE kann die Klausel USING ohne die Klausel ON NODES nur einmal angegeben werden.

Für die Anweisung ALTER TABLESPACE kann die Klausel ADD ohne die Klausel ON NODES nur einmal angegeben werden.

Die Anweisung wurde nicht verarbeitet.

**Benutzeraktion:** Korrigieren Sie die Anweisung, und setzen Sie sie erneut ab.

**sqlcode**: -1756

**sqlstate**: 428B1

## **SQL1757N Es fehlt eine Klausel USING ohne eine Klausel ON NODES.**

**Erläuterung:** In der Anweisung CREATE TAB-LESPACE gibt jede Klausel USING die Klausel ON NODES an. Es sind jedoch nicht alle Knoten der Knotengruppe enthalten, und deshalb haben

auch nicht alle Knoten in der Knotengruppe Behälter.

Die Anweisung wurde nicht verarbeitet.

**Benutzeraktion:** Stellen Sie sicher, dass die Klausel USING ohne die Klausel ON NODES angegeben wird oder dass jeder Knoten der Knotengruppe einmal in einer Klausel ON NODES enthalten ist.

**sqlcode**: -1757

**sqlstate**: 428B1

## **SQL1758W Behälter, die nicht für bestimmte Knoten vorgesehen sind, werden vom Tabellenbereich auf keinem Knoten verwendet.**

**Erläuterung:** Die Anweisungen ALTER TABLE-SPACE und CREATE TABLESPACE enthalten eine Behälterangabe für alle Knoten einer Knotengruppe. Behälterangaben, die nicht von einer Klausel ON NODES gefolgt werden, sind überflüssig und werden ignoriert.

Die Anweisung wurde verarbeitet.

**Benutzeraktion:** Werden die Behälter auf einigen Knoten gebraucht, setzen Sie eine Anweisung ALTER TABLESPACE ab, damit diese Behälter hinzugefügt werden.

**sqlcode**: -1758

**sqlstate**: 01589

**SQL1759W Es ist erforderlich, die Knotengruppe umzuverteilen, um die Datenpartitionierung für Objekte in der Knotengruppe "<name-derknotengruppe>" zu ändern, damit hinzugefügte Knoten aufgenommen oder gelöschte Knoten entfernt werden können.**

**Erläuterung:** Diese Nachricht weist darauf hin, dass eine mit der Anweisung ALTER NODE-GROUP oder ALTER TABLESPACE beabsichtigte Änderung der Partitionierungszuordnung der Knotengruppe nicht geändert hat. Die Partitionierungszuordnung einer Knotengruppe wird nur dann sofort durch die Anweisungen geändert,

wenn keine Tabellen definiert sind, die einen in der Knotengruppe definierten Tabellenbereich verwenden, oder der zu löschende Knoten nicht zur Partitionierungszuordnung gehört.

Die Nachricht wird in den folgenden Situationen angezeigt:

- v Mindestens ein Knoten wird mit der Anweisung ALTER NODEGROUP ADD NODE hinzugefügt.
- v Mindestens ein Knoten wird mit der Anweisung ALTER NODEGROUP DROP NODE gelöscht.
- v Tabellenbereichsbehälter werden hinzugefügt. Es werden aber keine weiteren Behälter für einen Knoten benötigt.

In all diesen Fällen ist bereits eine Tabelle definiert, die einen Tabellenbereich der Knotengruppe verwendet.

**Benutzeraktion:** Soll der Knoten für in die Datenpartitionierung aufgenommen bzw. daraus ausgeschlossen werden, setzen Sie den Befehl REDISTRIBUTE NODEGROUP oder API ab. Alternativ können aber auch alle Tabellen gelöscht werden, die in der Knotengruppe Tabellenbereiche verwenden.

**sqlcode**: +1759

**sqlstate**: 01618

**SQL1760N Die Anweisung CREATE für die gespeicherte Prozedur "<prozedurname>" muss gültige Klauseln LANGUAGE, EXTERNAL und PARAMETER STYLE enthalten.**

**Erläuterung:** Eine erforderliche Klausel fehlt in der Anweisung CREATE für die Prozedur "<prozedurname>". LANGUAGE, EXTERNAL und PARAMETER STYLE müssen angegeben sein.

**Benutzeraktion:** Fügen Sie die fehlende Klausel hinzu, und wiederholen Sie den Versuch.

**sqlcode**: -1760

**sqlstate**: 42601

#### **SQL1761N Die Knotengruppe "<knotengruppenname>" ist für den Pufferpool "<pufferpoolname>" nicht definiert.**

**Erläuterung:** Die Knotengruppe für den Tabellenbereich wurde für den Pufferpool nicht definiert. Der Tabellenbereich kann nicht erstellt oder geändert werden, damit diese Kombination aus Knotengruppe und Pufferpool verwendet werden kann.

Die Anweisung kann nicht verarbeitet werden.

**Benutzeraktion:** Mögliche Maßnahmen:

- v Geben Sie einen Pufferpool an, für den eine Knotengruppe für den Tabellenbereich definiert wurde.
- v Ändern Sie den Pufferpool, und fügen Sie ihm die Knotengruppe des Tabellenbereichs hinzu.
- v Verwenden Sie CREATE TABLESPACE, und geben Sie eine Knotengruppe an, die für den Pufferpool definiert ist.

**sqlcode**: -1761

**sqlstate**: 42735

**SQL1762N Die Verbindung zur Datenbank konnte nicht hergestellt werden, da für die Zuordnung der aktiven Protokolldateien nicht genügend Speicher vorhanden ist.**

**Erläuterung:** Für die Zuordnung der aktiven Protokolldateien steht nicht genügend Plattenspeicherplatz zur Verfügung.

**Benutzeraktion:** Verringern Sie die Werte der Datenbankkonfigurationsparameter LOGPRI-MARY und/oder LOGFILSIZ, so dass eine geringere Anzahl aktiver Protokolldateien verwendet wird.

### **SQL1763N In der Anweisung ALTER TABLE-SPACE sind mehrere Behälteraktionen angegeben.**

**Erläuterung:** Eine Anweisung ALTER TABLE-SPACE enthält mehrere Behälteraktionen (ADD, EXTEND oder RESIZE). In einer Anweisung ALTER TABLESPACE kann nur eine Aktionsart angegeben werden. Sie können jedoch dieselbe Aktion mehrmals für verschiedene Behälter innerhalb der Anweisung angeben.

**Benutzeraktion:** Geben Sie nur eine Behälteraktion in der Anweisung ALTER TABLESPACE an.

**sqlcode**: -1763

**sqlstate**: 429BC

**SQL1764N Die angegebene Größe für eine Aktion RESIZE in einer Anweisung ALTER TABLESPACE ist kleiner als die aktuelle Größe des Tabellenbereichsbehälters.**

**Erläuterung:** Die in einer Anweisung ALTER TABLESPACE mit der Aktion RESIZE angege-

# **SQL1800 - SQL1899**

**SQL1800N Ein ungültiger Zeiger auf die Struktur sqle\_request\_info wurde an den Befehl bzw. die API CATALOG ADMIN weitergegeben.**

**Erläuterung:** Der Zeiger auf die Struktur sqle- \_request\_info, der als Parameter an den Befehl bzw. die API CATALOG ADMIN weitergegeben wurde, war ungültig. Für **Client-Konfiguration - Unterstützung** darf für diesen Zeiger nicht NULL angegeben sein.

**Benutzeraktion:** Geben Sie einen gültigen Zeiger auf sqle\_request\_info ein, und wiederholen Sie den Befehl.

### **SQL1801N Ungültige Anforderungsart.**

**Erläuterung:** Die angegebene Anforderungsart wird für diesen Befehl nicht unterstützt.

**Benutzeraktion:** Stellen Sie sicher, dass eine der folgenden Anforderungsarten angegeben ist:

1. SQLE\_CCA\_REQUEST - CCA-Katalogknotenanforderung für die Befehle CATALOG und OPEN NODE DIRECTORY SCAN

bene Größe ist kleiner als die aktuelle Größe des Tabellenbereichsbehälters. Sie können einen Behälter nur vergrößern.

**Benutzeraktion:** Geben Sie eine Größe an, die den aktuellen Größenwert des Tabellenbereichsbehälters übersteigt.

**sqlcode**: -1764

**sqlstate**: 560B0

- 2. SQLE\_DAS\_REQUEST DAS-Katalogknotenanforderung für die Befehle CATALOG und OPEN NODE DIRECTORY SCAN
- 3. SQLE\_CND\_REQUEST Befehl OPEN NODE DIRECTORY SCAN für CCA- und DAS-Katalogeinträge

# **SQL1802N Für die Anforderungsart gibt es keinen Eintrag.**

**Erläuterung:** Es gibt im Knotenverzeichnis keinen Eintrag, der nach der angegebenen Anforderungsart katalogisiert ist.

**Benutzeraktion:** Katalogisieren Sie einen Eintrag mit derselben Anforderungsart, und wiederholen Sie den Befehl.

**SQL1803N Die angeforderte Operation kann im Modus** ″**No Package Lock**″ **nicht durchgeführt werden. Eines der betroffenen Pakete ist "<paketname>".**

**Erläuterung:** Der Datenbankmanager ist derzeit im Modus ″No Package Lock″ aktiv. Dieser Modus wurde aktiviert, indem die Umgebungsvariable DB2\_NO\_PKG\_LOCK der Registrierdatenbank aktiviert wurde.

In diesem Modus sind die folgenden Kategorien von Operationen nicht möglich, da sie sich auf Pakete auswirken:

- Eine Operation, bei der Pakete ungültig gemacht werden
- v Eine Operation, durch die ein Paket unbrauchbar werden kann
- v Binden, erneutes Binden (explizit oder implizit) oder Löschen eines Pakets

Da die angeforderte Operation eine der genannten Auswirkungen auf das Paket "<paketname>" hätte, ist die Operation nicht zulässig.

**Benutzeraktion:** Versuchen Sie nicht, im Modus ″No Package Lock″ nicht erlaubte Operationen durchzuführen. Wenn Sie die angeforderte Operation durchführen wollen, müssen Sie den Modus ″No Package Lock″ beenden. Hierfür muss die Umgebungsvariable DB2\_NO\_PKG\_LOCK der Registrierdatenbank inaktiviert werden. Damit die neue Einstellung der Variablen wirksam wird, müssen Sie den Datenbankmanager stoppen und erneut starten.

**sqlcode**: -1803

**sqlstate**: 57056

**SQL1816N Die Oberfläche "<oberflächenname>" kann nicht für den Zugriff auf den/die "<typ-oder-version>" von Datenquelle ("<server-typ>" "<server-version>") verwendet werden, die Sie für die zusammengeschlossene Datenbank zu definieren versuchen.**

**Erläuterung:** Die angegebene Oberfläche unterstützt den Typ oder die Version der Datenquelle nicht, die Sie definieren wollen.

**Benutzeraktion:** Lesen Sie in der Dokumentation nach, welche Oberfläche den Typ und die Version der Datenquelle unterstützt, die Sie definieren wollen. Stellen Sie sicher, dass die Oberfläche durch die Anweisung CREATE WRAPPER für die zusammengeschlossene Datenbank registriert wurde. Codieren Sie anschließend die Anweisung CREATE SERVER so um, dass sie diese Oberfläche angibt, und führen Sie die Anweisung CREATE SERVER erneut aus.

**sqlcode**: -1816

**sqlstate**: 560AC

**SQL1817N Die Anweisung CREATE SERVER gibt den/die "<typ-oder-version>" der Datenquelle nicht an, die Sie für die zusammengeschlossene Datenbank definieren wollen.**

**Erläuterung:** Wenn eine Anweisung CREATE SERVER auf die Oberfläche verweist, die Sie angegeben haben, muss sie außerdem den/die "<typ-oder-version>" der Datenquelle angeben, die für die zusammengeschlossene Datenbank definiert werden soll.

**Benutzeraktion:** Codieren Sie in der Anweisung CREATE SERVER die Option für "<typ-oder-version>" so, dass sie den/die "<typ-oder-version>" der Datenquelle bezeichnet, die definiert wird. Führen Sie anschließend die Anweisung CREATE SERVER erneut aus.

**sqlcode**: -1817

**sqlstate**: 428EU

## **SQL1818N Die Anweisung ALTER SERVER, die Sie übergeben haben, konnte nicht verarbeitet werden.**

**Erläuterung:** Der Anweisung ALTER SERVER geht in einer Arbeitseinheit eine Anweisung SELECT voran, die auf einen Kurznamen für eine Tabelle oder Sicht innerhalb der Datenquelle (oder Kategorie von Datenquellen) verweist, auf die die Anweisung ALTER SERVER verweist.

**Benutzeraktion:** Warten Sie, bis die Arbeitseinheit beendet ist. Führen Sie dann die Anweisung ALTER SERVER erneut aus.

**sqlcode**: -1818

**sqlstate**: 55007

## **SQL1819N Die Anweisung DROP SERVER, die Sie übergeben haben, konnte nicht verarbeitet werden.**

**Erläuterung:** Der Anweisung DROP SERVER geht in einer Arbeitseinheit eine Anweisung SELECT voran, die auf einen Kurznamen für eine Tabelle oder Sicht innerhalb der Datenquelle (oder Kategorie von Datenquellen) verweist, auf die die Anweisung DROP SERVER verweist.

**Benutzeraktion:** Warten Sie, bis die Arbeitseinheit beendet ist. Führen Sie dann die Anweisung DROP SERVER erneut aus.

**sqlcode**: -1819

**sqlstate**: 55006

### **SQL1820N Die Aktion für den LOB-Wert ist fehlgeschlagen. Ursachencode = "<ursachencode>".**

**Erläuterung:** Mögliche Ursachencodes:

- 1. Nicht genug Pufferbereich für die Speicherung des LOB-Werts.
- 2. Die ferne Datenquelle unterstützt die aktuelle Aktion für den Datentyp LOB nicht.
- 3. Es wurde eine interne Programmierbeschränkung überschritten.

**Benutzeraktion:** Verringern Sie die Größe des LOBs, oder ersetzen Sie die Funktion für den Datentyp LOB. Als letztes Mittel kann der Datentyp LOB aus der Anweisung entfernt werden.

**sqlcode**: -1820

**sqlstate**: 560A0

# **SQL1821W Möglicherweise wurde der abgerufene LOB-Wert geändert.**

**Erläuterung:** Der LOB-Wert wurde auf der Basis eines verzögerten Abrufs erstellt. Möglicherweise hat sich der LOB-Wert in der Zwischenzeit zwischen dem Erstzugriff und dem tatsächlichen Abruf verändert.

**Benutzeraktion:** Setzen Sie in SYSSERVEROPTI-ONS den Wert für 'deferred\_lob\_retrieval' auf

'N', und wiederholen Sie die Abfrage, oder ignorieren Sie die Nachricht.

**sqlcode**: +1821

**sqlstate**: 01621

**SQL1822N Es wurde ein unerwarteter Fehlercode** ″**<fehlercode>**″ **von der Datenquelle** ″**<name-der-datenquelle>**″ **empfangen. Zugeordneter Text und Token sind "<token>".**

**Erläuterung:** Beim Verweis auf eine Datenquelle erhielt der Server mit zusammengeschlossenen Datenbanken einen unerwarteten Fehlercode von der Datenquelle, die keinem DB2-Äquivalent zugeordnet werden kann.

Mögliche Fehlercodes:

- v 4901 Es wurde versucht, mehr als 15 Cursor zu öffnen.
- 4902 Die Zeilengröße übersteigt die Begrenzung von 32 KB.

Dieser Fehler wird möglicherweise auch zurückgegeben, wenn die Datenquelle nicht verfügbar ist.

**Benutzeraktion:** Stellen Sie sicher, dass die Datenquelle verfügbar ist, ermitteln Sie danach die Ursache, und beheben Sie den Fehler. Lokalisieren Sie hierzu den entsprechenden Nachrichtentext und die erforderlichen Korrekturmaßnahmen für den angegebenen Fehler an der Datenquelle.

## **SQL1823N Für den Datentyp** ″**<name-desdatentyps>**″ **gibt es vom Server** ″**<servername>**″ **keine Datentypzuordnung.**

**Erläuterung:** Es wurde versucht, einem Objekt einen Kurznamen zu geben. Mindestens eine Spalte des Objekts hat einen Typ, der vom Server mit zusammengeschlossenen Datenbanken derzeit nicht erkannt wird. Einer der Namen der unbekannten Typen wird in der Nachricht angezeigt.

**Benutzeraktion:** Erstellen Sie mit der Anwei-

sung CREATE TYPE MAPPING eine Zuordnung für den angegebenen Typennamen auf dem angegebenen Server.

**sqlcode**: -1823

**sqlstate**: 428C5

## **SQL1824W Bei einigen Basistabellen in den Operanden dieser Sicht UNION ALL handelt es sich möglicherweise um identische Tabellen.**

**Erläuterung:** Ein Kurzname kann auf eine ferne Basistabelle verweisen, auf eine ferne Sicht, einen fernen Aliasnamen/ein fernes Synonym oder auf einen fernen Kurznamen. Verweisen zwei Operanden einer Sicht UNION ALL auf unterschiedliche Kurznamen, können sie durchaus auf dieselbe Tabelle weisen (wenn nicht beide als ferne Basistabellen bekannt sind). Diese Nachricht soll den Benutzer darauf hinweisen, dass eine ferne Basistabelle durch zwei Operanden zweimal aktualisiert/gelöscht werden kann.

**Benutzeraktion:** Prüfen Sie, ob alle Operanden auf unterschiedliche ferne Basistabellen weisen. Falls zwei Operanden auf dieselbe ferne Basistabelle weisen, sollte die Aktualisierungs- /Löschoperation rückgängig gemacht werden.

**sqlcode**: +1824

**sqlstate**: 01620

**SQL1825N Diese SQL-Anweisung kann nicht in einer Umgebung mit zusammengeschlossenen Datenbanken ausgeführt werden.**

**Erläuterung:** Aufgrund einer Beschränkung kann die aktuelle SQL-Anweisung nicht in einer Umgebung mit zusammengeschlossenen Datenbanken bearbeitet werden. Mögliche Beschränkungen sind:

v Bei einer Anweisung für die Aktualisierung bzw. das Löschen eines Cursors muss eine Spalte im Server mit zusammengeschlossenen Datenbanken erneut abgerufen werden, die nicht durch die Anweisung zur Cursorauswahl abgerufen wurde.

• Es wurde eine interne Programmierbeschränkung überschritten.

**Benutzeraktion:** Je nach Ursache:

- v Wenn es sich um die Anweisung für die Aktualisierung/das Löschen eines Cursors handelt, die eine Spalte in DataJoiner erneut abruft, die nicht durch die Anweisung zur Cursorauswahl abgerufen wurde, ändern Sie die Anweisung zur Cursorauswahl so, dass die gewünschte Spalte abgerufen werden kann.
- Wurde eine interne Programmierbeschränkung erreicht, versuchen Sie, den Teil der Anweisung zu vereinfachen oder neu zu schreiben, der zu komplex erscheint, z. B. einen Ausdruck.

**sqlcode**: -1825

**sqlstate**: 429A9

**SQL1826N Für Spalte "<spaltenname>" wurde ein ungültiger Wert "<wert>" in einem Systemkatalogobjekt "<objektname>" angegeben.**

**Erläuterung:** Für eine Spalte "<spaltenname>" wurde ein ungültiger Wert "<wert>" in einem Systemkatalogobjekt "<objektname>" angegeben.

Die Anweisung kann nicht verarbeitet werden.

**Benutzeraktion:** Gültige Werte für die angegebene Spalte im angegebenen Systemkatalogobjekt sind im Handbuch *SQL Reference* enthalten. Korrigieren Sie die Anweisung, und setzen Sie sie erneut ab.

**sqlcode**: -1826

**sqlstate**: 23521

# **SQL1827N Von der lokalen Berechtigungs-ID "<berechtigungs-ID>" wurde keine Benutzerzuordnung für den Server "<server-name>" definiert.**

**Erläuterung:** Es wurde versucht, eine Benutzerzuordnung zu löschen oder zu ändern, die gar nicht definiert wurde.

**Benutzeraktion:** Handelt es sich um eine Anweisung ALTER USER MAPPING, erstellen Sie zuerst mit der Anweisung CREATE USER MAPPING eine Benutzerzuordnung. Ändern Sie anschließend die Zuordnung. Handelt es sich um eine Anweisung DROP USER MAPPING, sind keine weiteren Aktionen erforderlich, da es die Benutzerzuordnung nicht gibt.

**sqlcode**: -1827

**sqlstate**: 42704

**SQL1828N Für den fernen Server "<servername>" oder für eine Gruppe ferner Server (Server-Art "<serverart>", Version "<server-version>" und Protokoll "<server-protokoll>") wurde keine Server-Option "<optionsname>" definiert.**

**Erläuterung:** Es wurde versucht, eine Server-Option zu löschen oder zu ändern, die gar nicht definiert wurde.

**Benutzeraktion:** Handelt es sich um eine Anweisung ALTER SERVER, erstellen Sie zuerst mit der Anweisung CREATE SERVER eine Server-Option. Ändern Sie anschließend die Server-Option. Handelt es sich um eine Anweisung DROP SERVER, sind keine weiteren Aktionen erforderlich, da die Server-Option für die Server nicht existiert.

**sqlcode**: -1828

**sqlstate**: 42704

**SQL1830N Die Klausel RETURNS muss vor der Spezifikation eines Vergleichselements mit der Klausel EXPRESSION AS angegeben werden.**

**Erläuterung:** Die Klausel RETURNS wurde nicht vor der Klausel PREDICATE angegeben, die die Klausel EXPRESSION AS enthält. Die Klausel RETURNS wurde möglicherweise nach der Angabe des Vergleichselements hinzugefügt oder fehlt.

Die Anweisung kann nicht verarbeitet werden.

**Benutzeraktion:** Geben Sie die Anweisung CRE-ATE FUNCTION mit der Klausel RESULTS vor der Klausel PREDICATE an.

**sqlcode**: -1830

**sqlstate**: 42627

**SQL1831N Die Tabellenstatistik für eine untergeordnete Tabelle "<untergeordnete-tabelle>" kann nicht aktualisiert werden.**

**Erläuterung:** Die Anweisung versucht, die Statistikdaten von NPAGES, FPAGES oder OVERFLOW der Tabelle "<untergeordnete-tabelle>", die als untergeordnete Tabelle definiert wurde, zu aktualisieren. Bei typisierten Tabellen können diese Statistikdaten nur mit Hilfe der Stammtabelle der Tabellenhierarchie aktualisiert werden.

Die Anweisung kann nicht verarbeitet werden.

**Benutzeraktion:** Aktualisieren Sie die Katalogstatistik nicht für die untergeordnete Tabelle sondern für die Stammtabelle der Tabellenhierarchie.

**sqlcode**: -1831

**sqlstate**: 428DY

**SQL1832N Die Routine "<routinenname>" kann nicht zur Definition eines Filters verwendet werden, da sie als SQL-Funktion definiert ist.**

**Erläuterung:** Die Routine (Funktion oder Methode) "<routinenname>" ist in einer Klausel FILTER für eine benutzerdefinierte PREDICATE-Angabe oder eine Indexerweiterungsdefinition angegeben. Die Routine kann nicht mit LANGU-AGE SQL definiert werden.

Die Anweisung kann nicht verarbeitet werden.

**Benutzeraktion:** Geben Sie eine Routine an, die nicht mit LANGUAGE SQL definiert ist.

**sqlcode**: -1832

**sqlstate**: 429B4

#### **SQL1881N "<optionsname>" ist keine gültige Option des Typs "<optionsart>" für "<objektname>".**

**Erläuterung:** Die angegebene Option gibt es möglicherweise nicht, oder sie ist für die bestimmte Datenquelle, den speziellen Datenquellentyp oder das Datenbankobjekt, mit dem Sie arbeiten, ungültig.

**Benutzeraktion:** Prüfen Sie anhand des Handbuchs SQL Reference die gewünschte Option. Überarbeiten Sie dann die gewünschte Anweisung, und führen Sie sie erneut aus.

**sqlcode**: -1881

**sqlstate**: 428EE

**SQL1882N Die Option "<optionsname>" des Typs "<optionsart>" kann für "<objektname>" nicht auf den Wert "<optionswert>" gesetzt werden.**

**Erläuterung:** Der angegebene Wert besitzt entweder keine geeigneten Begrenzer oder ist ungültig.

**Benutzeraktion:** Prüfen Sie anhand des Handbuchs SQL Reference den gewünschten Wert. Überarbeiten Sie dann die gewünschte Anweisung, und führen Sie sie erneut aus. Sie müssen den Wert mit einfachen Anführungszeichen begrenzen.

**sqlcode**: -1882

**sqlstate**: 428EF

#### **SQL1883N "<optionsname>" ist eine erforderliche Option des Typs "<optionsart>" für "<objektname>".**

**Erläuterung:** Sie haben eine Option nicht angegeben, die DB2 zur Verarbeitung der von Ihnen übergebenen Anweisung benötigt.

**Benutzeraktion:** Finden Sie anhand der Dokumentation heraus, welche Optionen für die gewünschte Anweisung erforderlich sind. Überarbeiten Sie dann diese Anweisung, und wiederholen Sie sie.

**sqlcode**: -1883

**sqlstate**: 428EG

## **SQL1884N Sie haben "<optionsname>" (eine Option der Art "<optionsart>") mehrfach angegeben.**

**Erläuterung:** Sie haben eine Anweisung eingegeben, die mehrfach auf dieselbe Option verweist.

**Benutzeraktion:** Codieren Sie die Anweisung so um, dass sie nur einmal auf die gewünschte Option verweist. Wiederholen Sie dann die Anweisung.

**sqlcode**: -1884

**sqlstate**: 42853

## **SQL1885N Die Option "<optionsname>" der Art "<optionsart>" ist bereit definiert.**

**Erläuterung:** Sie haben einen Wert für eine Option eingegeben, für die bereits ein Wert definiert ist.

**Benutzeraktion:** Fragen Sie die entsprechende Katalogsicht ab, um festzustellen, auf welchen Wert die Option derzeit eingestellt ist. Wenn dieser Wert sich vom gewünschten Wert unterscheidet, codieren Sie die Anweisung so um, dass das Schlüsselwort SET dem Schlüsselwort OPTIONS folgt. Informationen dazu, welche Katalogsicht die Werte für diese Option enthält, finden Sie im Handbuch *SQL Reference*.

**sqlcode**: -1885

**sqlstate**: 428EH

**SQL1886N Die Operation der Art "<operationsart>" ist ungültig, weil die Option "<optionsname>" der Art "<optionsart>" nicht definiert ist.**

**Erläuterung:** Sie haben versucht, einen Wert für eine Option zu ändern oder zu löschen, der für die Datenquelle, für den Datenquellentyp oder das Datenbankobjekt definiert wurde, mit dem Sie arbeiten.

**Benutzeraktion:** Wenn Sie SET in der gewünschten Anweisung angegeben haben, codieren Sie die Anweisung neu, und lassen Sie dabei entweder SET weg, oder ersetzen Sie es durch ADD (ADD ist die Standardeinstellung). Wiederholen Sie dann die Anweisung. Wenn Sie DROP angegeben haben, sind keine Maßnahmen erforderlich.

**sqlcode**: -1886

**sqlstate**: 428EJ

#### **SQL1887N Die Klausel SPECIFICATION ONLY ist erforderlich.**

**Erläuterung:** Eine Anweisung CREATE INDEX für einen Kurznamen muss eine Klausel SPECI-

# **SQL1900 - SQL1999**

**SQL1900N Der Befehl wurde erfolgreich ausgeführt.**

**Erläuterung:** Das Befehlszeilendienstprogramm hat den Befehl fehlerfrei ausgeführt.

**Benutzeraktion:** Keine Maßnahme erforderlich.

#### **SQL1901N Die Syntax des Befehls ist nicht richtig.**

**Erläuterung:** Das Befehlszeilendienstprogramm konnte den Befehl nicht verarbeiten.

# **SQL2000 - SQL2099**

**SQL2000N Das im Befehl für die Aktivierung des Dienstprogramms angegebene Laufwerk ist kein gültiges Disketten- oder Festplattenlaufwerk.**

**Erläuterung:** Das Eingabe- oder Ausgabelaufwerk, das im Befehl des Dienstprogramms angegeben wurde, existiert nicht.

Die Verarbeitung des Dienstprogramms wird gestoppt.

**Benutzeraktion:** Wiederholen Sie den Dienstprogrammbefehl unter Verwendung einer korrekten Laufwerksangabe.

FICATION ONLY enthalten.

**Benutzeraktion:** Fügen Sie die Klausel SPECIFI-CATION ONLY hinzu, und führen Sie dann die Anweisung erneut aus.

**sqlcode**: -1887

**sqlstate**: 42601

**Benutzeraktion:** Korrigieren Sie den Befehl, und wiederholen Sie ihn.

## **SQL2001N Das Dienstprogramm wurde unterbrochen. Möglicherweise sind die Ausgabedaten unvollständig.**

**Erläuterung:** Möglicherweise wurde die Unterbrechungstastenfolge gedrückt oder das Dienstprogramm wurde durch eine Aktion zum Beenden des aufrufenden Programms aufgerufen.

Diese Nachricht kann auch von DB2 Enterprise - Extended Edition ausgegeben werden, während eine Sicherungskopie oder Wiederherstellung auf einem Datenbankknoten durchgeführt wird und der Datenbankkatalogknoten nicht aktiv ist.

Die Verarbeitung des Dienstprogramms wird gestoppt.

**Benutzeraktion:** Starten Sie die Anwendung neu, bzw. wiederholen Sie den Befehl (falls erforderlich). Die Ausgabedaten des abgebrochenen Befehls sind möglicherweise unvollständig und sollten nicht verwendet werden.

**SQL2002N Der angegebene Datenbank-Dienstprogrammbefehl ist für ferne Datenbanken nicht gültig. Die im Befehl angegebene Datenbank muss auf der lokalen Workstation vorhanden sein.**

**Erläuterung:** Der Befehl BACKUP oder RES-TORE darf nur für lokale Datenbanken ausgeführt werden.

Die Verarbeitung des Dienstprogramms wird gestoppt.

**Benutzeraktion:** Führen Sie das Dienstprogramm lokal aus.

### **SQL2003C Ein Systemfehler ist aufgetreten.**

**Erläuterung:** Ein Betriebssystemfehler ist aufgetreten. Der Rückkehrcode wird im Feld SQLERRD[0] des SQL-Kommunikationsbereichs (SQLCA) angegeben.

Die Verarbeitung des Dienstprogramms wird gestoppt.

**Benutzeraktion:** Lesen Sie den für den Fehler zurückgegebenen Rückkehrcode im Feld SQLERRD[0] des SQL-Kommunikationsbereichs (SQLCA) nach. Beheben Sie den Fehler nach Möglichkeit, und wiederholen Sie den Befehl.

### **SQL2004N SQL-Fehler "<sqlcode>" bei der Verarbeitung.**

**Erläuterung:** Das Dienstprogramm verarbeitete eine SQL-Anweisung, als der Fehler auftrat.

Die Verarbeitung des Dienstprogramms wird gestoppt.

**Benutzeraktion:** Lesen Sie anhand des SQL-CODE (Nachrichtennummer) in der Nachricht weitere Informationen nach. Nehmen Sie die erforderlichen Änderungen vor, und wiederholen Sie den Befehl.

#### **SQL2005C E/A-Fehler während einer Leseoperation. Die Daten sind möglicherweise unvollständig.**

**Erläuterung:** Während einer E/A-Operation wurden unvollständige Daten gelesen.

Die Verarbeitung des Dienstprogramms wird gestoppt.

**Benutzeraktion:** Überprüfen Sie, ob der E/A-Fehler korrigiert werden kann, und wiederholen Sie den Befehl.

## **SQL2006C E/A-Fehler während einer Schreiboperation. Die Daten sind möglicherweise unvollständig.**

**Erläuterung:** Während einer E/A-Operation wurden unvollständige Daten geschrieben.

Die Verarbeitung des Dienstprogramms wird gestoppt.

**Benutzeraktion:** Überprüfen Sie, ob der E/A-Fehler korrigiert werden kann, und wiederholen Sie den Befehl.

#### **SQL2007N Die angegebene Puffergröße von "<puffergröße>" 4-KB-Puffern ist zu klein für ein Objekt der Seitengröße "<seitengröße>".**

**Erläuterung:** Zum Sichern eines Datenbankobjekts der Seitengröße "<seitengröße>" wird ein größerer Puffer als die Seitengröße benötigt. Beim Sichern einer Datenbank werden die Daten zuerst in einen internen Puffer kopiert. Die Daten werden dann von diesem Puffer auf den Sicherungsdatenträger geschrieben, wenn der Puffer voll ist. Die angegebene Puffergröße von "<puffergröße>" 4-KB-Puffern ist nicht ausreichend.

**Benutzeraktion:** Verwenden Sie eine größere Puffergröße.

**SQL2008N Der Parameter 'callerac' liegt außerhalb des gültigen Bereichs, oder die angeforderte Aktion ist nicht folgerichtig.**

**Erläuterung:** Entweder ist der Wert für den Parameter *callerac* ungültig, oder die angeforderte Aktion ist nicht folgerichtig.

Der Befehl kann nicht verarbeitet werden.

**Benutzeraktion:** Für jedes Dienstprogramm gibt es eine eigene Liste mit gültigen Werten für *callerac*. Dem Handbuch *Application Development Guide* können die gültigen *callerac*-Werte für die verschiedenen Dienstprogramme entnommen werden. Wiederholen Sie den Befehl unter Verwendung eines gültigen Werts für *callerac*.

# **SQL2009C Nicht genügend Speicher für die Ausführung des Dienstprogramms.**

**Erläuterung:** Ein größerer Arbeitsspeicher wird benötigt, um das angegebene Dienstprogramm auszuführen.

Der Befehl kann nicht verarbeitet werden.

**Benutzeraktion:** Mögliche Maßnahmen:

- v Erhöhen Sie den Wert des Datenbankkonfigurationsparameters UTIL\_HEAP\_SZ. Für die Sicherung und Wiederherstellung muss dieser Wert mindestens der Anzahl der Puffer \* Puffergröße entsprechen. Weitere Informationen zur Sicherungs- und Wiederherstellungspuffern finden Sie im Handbuch *Command Reference*.
- v Stellen Sie sicher, dass das System über ausreichend Realspeicher und virtuellen Speicher verfügt.
- Entfernen Sie Hintergrundprozesse.
- Erhöhen Sie den Wert des Konfigurationsparameters DBHEAP der Datenbank.

## **SQL2010N Das Dienstprogramm stellte den Fehler "<fehler>" fest, als die Verbindung zur Datenbank hergestellt werden sollte.**

**Erläuterung:** Das Dienstprogramm konnte die Verbindung zur Datenbank nicht herstellen.

Die Verarbeitung des Dienstprogramms wird gestoppt.

**Benutzeraktion:** Lesen Sie anhand der Fehlernummer in der Nachricht weitere Informationen nach. Nehmen Sie die erforderlichen Änderungen vor, und wiederholen Sie den Befehl.

## **SQL2011N Das Dienstprogramm stellte den Fehler "<fehler>" fest, als die Verbindung zur Datenbank beendet werden sollte.**

**Erläuterung:** Das Dienstprogramm konnte die Verbindung zur Datenbank nicht beenden.

Die Verarbeitung des Dienstprogramms wird gestoppt.

**Benutzeraktion:** Lesen Sie anhand der Fehlernummer in der Nachricht weitere Informationen nach. Nehmen Sie die erforderlichen Änderungen vor, und wiederholen Sie den Befehl.

## **SQL2012N Die Unterbrechungsroutine konnte nicht aktiviert werden.**

**Erläuterung:** Das Dienstprogramm konnte die Unterbrechungsroutine nicht aktivieren. Der Rückkehrcode wird im Feld SQLERRD[0] des SQL-Kommunikationsbereichs (SQLCA) angegeben.

Die Verarbeitung des Dienstprogramms wird gestoppt.

**Benutzeraktion:** Lesen Sie den für den Fehler zurückgegebenen Rückkehrcode im Feld SQLERRD[0] des SQL-Kommunikationsbereichs (SQLCA) nach. Beheben Sie den Fehler nach Möglichkeit, und wiederholen Sie den Befehl.

**SQL2013N Das Dienstprogramm konnte nicht auf das Datenbankverzeichnis zugreifen. Es wurde der Fehler "<sqlcode>" übergeben.**

**Erläuterung:** Als das Dienstprogramm auf das Datenbankverzeichnis zugriff, trat ein Fehler auf.

Die Verarbeitung des Dienstprogramms wird gestoppt.

**Benutzeraktion:** Wenn der Pfad im Parameter *database* nicht der Pfad des Datenbankverzeichnisses ist, wiederholen Sie den Befehl mit dem korrekten Pfad. Lesen Sie andernfalls anhand der Fehlernummer in der Nachricht weitere Informationen nach. Nehmen Sie die erforderlichen Änderungen vor, und wiederholen Sie den Befehl.

#### **SQL2014N Fehler in der Datenbankumgebung.**

**Erläuterung:** Das Dienstprogramm empfing einen Fehler von einem Befehl der Datenbankumgebung. Möglicherweise enthalten die Konfigurationsdateien von Datenbankmanager und Datenbank Werte, die nicht kompatibel sind.

Die Verarbeitung des Dienstprogramms wird gestoppt.

**Benutzeraktion:** Überprüfen Sie die Konfigurationsdatei des Datenbankmanagers und die Konfigurationsdatei der Datenbank auf inkonsistente Werte. Wiederholen Sie den Befehl.

#### **SQL2015N Ungültiger Datenbankparameter; der Datenbankname ist zu lang, wurde nicht angegeben, oder die Adresse des Namens ist ungültig.**

**Erläuterung:** Der Datenbankname ist erforderlich. Er muss aus 1 bis 8 Zeichen bestehen. Alle Zeichen müssen im Basiszeichensatz des Datenbankmanagers enthalten sein. Der Name muss sich an einer für die Anwendung gültigen Adresse befinden.

Die Verarbeitung des Dienstprogramms wird gestoppt.

**Benutzeraktion:** Wiederholen Sie den Befehl mit einem gültigen Datenbanknamen.

### **SQL2016C Der Befehl PATH beinhaltet keinen Pfad für "<programmname>".**

**Erläuterung:** Das Dienstprogramm konnte das erforderliche Programm mit der PATH-Anweisung des Betriebssystems nicht finden.

Die Verarbeitung des Dienstprogramms wird gestoppt.

**Benutzeraktion:** Aktualisieren Sie den Befehl PATH so, dass der Pfad zu dem angegebenen Programmnamen vorhanden ist.

## **SQL2017N Es wurden bereits zu viele Sitzungen gestartet, oder die OS/2-Startsitzung wurde nicht ohne Fehler abgeschlossen.**

**Erläuterung:** Das Dienstprogramm BACKUP oder RESTORE konnte die neue Sitzung aus folgenden Gründen nicht starten:

- v Die maximal zulässige Anzahl gestarteter Sitzungen wurde bereits erreicht.
- v Die OS/Startsitzung übergab einen Fehler.

Die Verarbeitung des Dienstprogramms wird gestoppt.

**Benutzeraktion:** Warten Sie, bis die Verarbeitung einiger aktueller Sitzungen beendet ist, und wiederholen Sie den Befehl. Oder lesen Sie weitere Informationen im Feld SQLERRD[0] des SQL-Kommunikationsbereichs (SQLCA) nach, und wiederholen Sie den Befehl.

**SQL2018N Während des Versuchs, die Berechtigungs-ID des Benutzers oder die Datenbankberechtigungen zu überprüfen, ist der Fehler "<fehler>" aufgetreten.**

**Erläuterung:** Als der Benutzer versuchte, ein Dienstprogramm auszuführen, trat eine der folgenden Situationen ein:

v Die Berechtigungs-ID des Benutzers ist ungültig.

• Beim Zugriff auf die Berechtigungen des Benutzers für die Datenbank trat ein Fehler auf.

Die Verarbeitung des Dienstprogramms wird gestoppt.

**Benutzeraktion:** Lesen Sie anhand der Fehlernummer in der Nachricht weitere Informationen nach. Nehmen Sie die erforderlichen Änderungen vor, und wiederholen Sie den Befehl.

## **SQL2019N Fehler beim Binden der Dienstprogramme für die Datenbank.**

**Erläuterung:** Da die aktuelle Version des Dienstprogramms, das ausgeführt wird, nicht in die Datenbank gebunden war, versuchte das System, alle Dienstprogramme in die Datenbank zu binden. Dieser Bindeprozess konnte jedoch nicht fehlerfrei ausgeführt werden. Mögliche Ursachen für diesen Fehler sind beispielsweise:

- Zu wenig frei verfügbarer Plattenspeicher.
- v Ein Problem mit den Systemressourcen, z. B. zu viele geöffnete Dateien.
- v Eine fehlende oder ungültige Liste von zu bindenden Dienstprogrammen (DB2UBIND.LST).
- v Eine fehlende oder ungültige Bindedatei für eines der Dienstprogramme (DB2Uxxx.BND).
- v Der Benutzer verfügt nicht über die Berechtigung zum Binden von Dienstprogrammen. Folgende Berechtigungen sind erforderlich:
	- BIND-Berechtigung für Dienstprogramme
	- SELECT-Berechtigung für Systemkataloge.

Bei der Verwendung des Dienstprogramms RES-TORE wird die Datenbank wiederhergestellt, aber mindestens ein Dienstprogramm ist nicht für die Datenbank gebunden. Die Verarbeitung der anderen Dienstprogramme wird beendet.

**Benutzeraktion:** Beenden Sie alle Aktivitäten, die Systemressourcen in Anspruch nehmen, und wiederholen Sie den Dienstprogrammbefehl. Kann der Fehler dadurch nicht behoben werden, führen eine der folgenden Aktionen ausführen:

v Lassen Sie einen Benutzer mit der Berechtigung SYSADM oder DBADM den Befehl wiederholen.

- v Installieren Sie den Datenbankmanager erneut, und/oder wiederholen Sie die zuletzt ausgeführten Aktualisierungen.
- v Binden Sie die Dienstprogramme (DB2Uxxxx.BND-Dateien) einzeln für die Datenbank (ohne Formatoption), um das Problem einzukreisen und die erfolgreiche Ausführung einiger Dienstprogramme zu ermöglichen.

# **SQL2020N Das Dienstprogramm ist falsch für die Datenbank gebunden.**

**Erläuterung:** Alle Dienstprogramme wurden erneut für die Datenbank gebunden, da das Dienstprogramm nicht für die Datenbank gebunden war oder das Paket des Dienstprogramms, das für die Datenbank gebunden wurde, nicht mit der installierten Version des Datenbankmanagers kompatibel ist. Es liegt jedoch weiterhin ein Zeitmarkenkonflikt zwischen der installierten Version des Datenbankmanagers und dem Paket vor, so dass das Dienstprogramm und die Bindedatei nicht kompatibel sind.

Die Verarbeitung des Dienstprogramms wird gestoppt.

**Benutzeraktion:** Installieren Sie den Datenbankmanager erneut, und/oder wiederholen Sie die zuletzt ausgeführten Aktualisierungen. Wiederholen Sie den Dienstprogrammbefehl.

### **SQL2021N Im Laufwerk ist nicht die richtige Diskette eingelegt.**

**Erläuterung:** Die Diskette, die zum Sichern der Datenbank oder zum Wiederherstellen der Datenbank benötigt wird, wurde nicht in das Laufwerk eingelegt, oder die eingelegte Diskette ist ungültig.

Der Befehl kann nicht verarbeitet werden.

**Benutzeraktion:** Überprüfen Sie, ob sich die korrekte Diskette im Laufwerk befindet, oder legen Sie eine neue Diskette ein.

**SQL2023N Vom Dienstprogramm wurde der** E/A-Fehler "<code>" festgestellt, **als auf die Protokollsteuerdatei zugegriffen wurde.**

**Erläuterung:** Der Lese- oder Schreibvorgang, der für die Protokollsteuerdatei ausgeführt werden sollte, ist fehlgeschlagen.

Die Verarbeitung des Dienstprogramms wird gestoppt.

**Benutzeraktion:** Notieren Sie den Rückkehrcode des Fehlers. Prüfen Sie, ob der E/A-Fehler behoben werden kann.

#### **SQL2024N Vom Dienstprogramm wurde beim Zugriff auf den Dateityp "<dateityp>" der E/A-Fehler** "<code>" festgestellt.

**Erläuterung:** Beim Zugriff auf die angegebene Datei trat ein E/A-Fehler auf.

Eine Datei mit der Erweiterung ".BRG" wird verwendet, um festzustellen, ob eine RESTORE-Operation abnormal beendet wurde. Die BRG-Datei befindet sich im lokalen Datenbankverzeichnis der jeweiligen Datenbank.

Eine Datei mit der Erweiterung ".BRI" speichert Informationen zum Fortschritt einer Teilrückschreibung. Die Datei befindet sich im lokalen Datenbankverzeichnis der jeweiligen Datenbank.

Der Dateiname besteht aus dem Datenbank-Token verkettet mit der Dateityperweiterung. Wenn z. B. der Datenbank "SAMPLE" das Datenbank-Token "SQL00001" zugeordnet wird, hat die BRI-Datei den Namen

"instance/NODE0000/sqldbdir/SQL00001.BRI".

Die Verarbeitung des Dienstprogramms wird gestoppt.

**Benutzeraktion:** Notieren Sie den Rückkehrcode des Fehlers. Prüfen Sie, ob der E/A-Fehler behoben werden kann.

## SQL2025N Es ist der E/A-Fehler "<code>" bei **Datenträger "<verz./einheiten>" aufgetreten.**

**Erläuterung:** Ein E/A-Fehler trat auf, als auf eine Datei auf dem angegebenen Datenträger zugegriffen wurde.

Die Verarbeitung des Dienstprogramms wird gestoppt.

**Benutzeraktion:** Notieren Sie den Rückkehrcode des Fehlers. Prüfen Sie, ob der E/A-Fehler behoben werden kann.

## **SQL2026N Der Fehler "<sqlcode>" ist aufgetreten, als die Verbindung zur Datenbank intern beendet werden sollte.**

**Erläuterung:** Der interne Befehl zum Beenden der Verbindung zur Datenbank (DISCONNECT) schlug fehl. Der SQLCODE wird in der Nachricht ausgegeben.

Die Verarbeitung des Dienstprogramms wird gestoppt.

**Benutzeraktion:** Lesen Sie anhand des SQL-CODE (Nachrichtennummer) in der Nachricht weitere Informationen nach. Nehmen Sie die erforderlichen Änderungen vor, und wiederholen Sie den Befehl.

## **SQL2027N Der Fehler "<sqlcode>" ist aufgetreten, als die Verbindung zur Datenbank intern hergestellt werden sollte.**

**Erläuterung:** Die interne Verbindung zur Datenbank konnte nicht hergestellt werden. Der SQL-CODE wird in der Nachricht ausgegeben. Möglicherweise enthalten die Konfigurationsdateien von Datenbankmanager und Datenbank Werte, die nicht kompatibel sind.

Die Verarbeitung des Dienstprogramms wird gestoppt.

**Benutzeraktion:** Lesen Sie anhand des SQL-CODE (Nachrichtennummer) in der Nachricht weitere Informationen nach. Nehmen Sie die erforderlichen Änderungen vor, und wiederholen Sie den Befehl. Stellen Sie sicher, dass die Werte in der Konfigurationsdatei des Datenbankmanagers und in der Konfigurationsdatei des Sicherungsimages der Datenbank kompatibel sind.

#### **SQL2028N Der Fehler "<sqlcode>" ist aufgetreten, als die Unterbrechungsroutine installiert wurde.**

**Erläuterung:** Das Dienstprogramm konnte die Unterbrechungsroutine nicht aktivieren. Der SQLCODE wird in der Nachricht ausgegeben.

Die Verarbeitung des Dienstprogramms wird gestoppt.

**Benutzeraktion:** Lesen Sie anhand des SQL-CODE (Nachrichtennummer) in der Nachricht weitere Informationen nach. Nehmen Sie die erforderlichen Änderungen vor, und wiederholen Sie den Befehl.

# **SQL2029N Der Fehler "<fehler>" ist aufgetreten, als "<befehlsdateiname>" verarbeitet wurde.**

**Erläuterung:** Von der angegebenen Befehlsdatei oder vom Betriebssystem wurde ein Fehler ausgegeben.

**Benutzeraktion:** Der Benutzer hat entweder den Befehl "Nur Änderungen" für eine Datenbank angefordert, für die die aktualisierende Wiederherstellung (ROLLFORWARD) aktiviert wurde, oder er hat den Befehl "Nur Änderungen" angefordert, während die Verwendung des Benutzerausgangs angefordert wurde.

## **SQL2030N Das Laufwerk "<name>" ist voll. Auf dem Laufwerk müssen mindestens "<anzahl>" Byte frei sein.**

**Erläuterung:** Das angegebene Laufwerk hat nicht genügend Speicher zum Erstellen eines internen Unterverzeichnisses und einer Informationsdatei.

Die Verarbeitung des Dienstprogramms wird gestoppt.

**Benutzeraktion:** Geben Sie den angegebenen

Bereich auf dem angegebenen Laufwerk frei, und wiederholen Sie den Befehl.

# **SQL2031W Achtung! Ziel- oder Quellendatenträger in Einheit "<einheit>" einlegen.**

**Erläuterung:** Ein Prozess eines Datenbankdienstprogramms schreibt Daten auf den Datenträger in der angegebenen Einheit oder liest Daten vom Datenträger in der angegebenen Einheit. Das Dienstprogramm gibt eine Nachricht zurück, so dass der Benutzer den richtigen Datenträger einlegen kann.

Das Dienstprogramm wartet auf eine Benutzeraktion.

**Benutzeraktion:** Legen Sie den Datenträger ein, und kehren Sie mit dem Parameter *callerac* zum Dienstprogramm zurück (mit diesem Parameter wird dem Dienstprogramm mitgeteilt, ob die Verarbeitung fortgesetzt oder beendet werden soll).

# **SQL2032N Parameter "<parameter>" ist ungültig.**

**Erläuterung:** Der Parameter wurde falsch angegeben. Entweder liegt der Wert außerhalb des gültigen Bereichs oder er ist falsch.

**Benutzeraktion:** Wiederholen Sie den Befehl unter Verwendung eines gültigen Parameterwerts.

## **SQL2033N Der TSM-Fehler "<fehler>" ist aufgetreten.**

**Erläuterung:** Während der Verarbeitung eines Datenbankdienstprogramms wurde TSM aufgerufen und stellte einen Fehler fest.

**Benutzeraktion:** Lesen Sie in der TSM-Dokumentation die Beschreibung des Fehlers, ergreifen Sie korrigierende Maßnahmen, und wiederholen Sie den Befehl.

# **SQL2034N Die Adresse des Parameters "<parameter>" ist ungültig.**

**Erläuterung:** Das Anwendungsprogramm verwendete eine Adresse, die für diesen Parameter ungültig ist. Die Adresse verweist auf einen nicht zugeordneten Puffer, oder die Zeichenfolge im Puffer hat kein Nullabschlusszeichen.

**Benutzeraktion:** Stellen Sie sicher, dass eine gültige Adresse im Anwendungsprogramm verwendet wird und die Eingabezeichenfolge über ein Nullabschlusszeichen verfügt.

**SQL2035N Die Warnungsbedingung "<warn>" wurde festgestellt, während das Dienstprogramm im Modus** *No interrupt* **ausgeführt wurde.**

**Erläuterung:** Die aufrufende Anwendung rief das Dienstprogramm im Modus *No interrupt* auf. Während der Ausführung der Operation wurde eine Warnbedingung festgestellt.

**Benutzeraktion:** Wiederholen Sie die Operation ohne Angabe von *No interrupt* im Parameter *callerac*, oder ergreifen Sie entsprechende Maßnahmen, um die Warnungsbedingung zu vermeiden. Wiederholen Sie die Operation.

# **SQL2036N Der Pfad für die Datei oder Einheit "<pfad/einheit>" ist ungültig.**

**Erläuterung:** Die Anwendung, die das Dienstprogramm aufruft, enthält einen ungültigen Quellen- oder Zielpfad. Möglicherweise ist der Pfad oder die Einheit nicht vorhanden bzw. wurde falsch eingegeben.

**Benutzeraktion:** Wiederholen Sie den Dienstprogrammbefehl unter Verwendung einer gültigen Pfad- bzw. Einheitenangabe.

# **SQL2037N TSM konnte nicht geladen werden.**

**Erläuterung:** In einem Aufruf für ein Datenbankdienstprogramm wurde TSM als Ziel bzw. Quelle für die Sicherung angegeben. Es wurde versucht, den TSM-Client zu laden. Dabei war entweder der TSM-Client im System nicht verfügbar, oder in der Ladeprozedur wurde ein Fehler festgestellt.

**Benutzeraktion:** Stellen Sie sicher, dass TSM auf dem System verfügbar ist. Wiederholen Sie anschließend den Befehl, oder wiederholen Sie den Befehl ohne Verwendung von TSM.

## **SQL2038N Ein Datenbanksystemfehler "<fehlercode>" trat während der Verarbeitung auf.**

**Erläuterung:** Während der Ausführung eines der Dienstprogramme wurde ein Datenbanksystemfehler festgestellt.

**Benutzeraktion:** Weitere Informationen können über den Fehlercode in der Nachricht abgerufen werden. Beheben Sie den Fehler, und wiederholen Sie den Befehl.

# **SQL2039N Die Anwendung, die das Dienstprogramm aufrief, wurde beendet.**

**Erläuterung:** Die Anwendung, die das Dienstprogramm aufrief, wurde beendet. Die Anwendungsseite des Dienstprogramms befindet sich im selben Prozess wie die aufrufende Anwendung und wird daher mit der Anwendung beendet. Die Agentenseite des Dienstprogramms wird dadurch ebenfalls beendet.

**Benutzeraktion:** Wiederholen Sie den Befehl, nachdem festgestellt wurde, warum die Anwendung beendet wurde.

## **SQL2040N Der Parameter für den Alias**namen der Datenbank "<aliasna**me-der-datenbank>"ist ungültig oder wurde nicht angegeben.**

**Erläuterung:** Die Anwendung, die das Dienstprogramm BACKUP oder RESTORE aufrief, enthielt einen ungültigen Aliasnamen der Datenbank. Der Aliasname kann 1 bis 8 Byte lang sein und die Zeichen müssen im Basiszeichensatz des Datenbankmanagers enthalten sein.

**Benutzeraktion:** Wiederholen Sie den Befehl BACKUP oder RESTORE mit einem gültigen Aliasnamen der Datenbank.

**SQL2041N Die angegebene Puffergröße ist ungültig. Die Puffergröße muss mit 0 angegeben werden oder zwischen 8 und 16384 liegen (jeweils einschließlich).**

**Erläuterung:** Die Anwendung, die das Dienstprogramm aufrief, übergab einen ungültigen Parameter für die Puffergröße. Anhand der Puffergröße wird die interne Puffergröße ermittelt. Der Wert entspricht der Anzahl der 4-KB-Seiten, die für diesen Puffer zugeordnet werden. Die Puffergröße muss mit 0 oder einem Wert zwischen 16 und 16384 (je einschließlich) angegeben werden.

Wird das Dienstprogramm BACKUP oder RES-TORE ausgeführt, wird bei einem Wert von 0 die Standardpuffergröße verwendet, die in der Konfigurationsdatei des Datenbankmanagers definiert ist.

Wenn es sich bei dem Zieldatenträger um eine Diskette handelt, muss die Puffergröße kleiner als die Diskettengröße sein.

**SQL2042W Achtung! E/A-Fehler "<fehler>" beim Zugriff auf Einheit "<einheit>". Zusätzliche Informationen (sofern verfügbar) zu diesem Fehler sind in "<zusätzliche-informationen>" enthalten. Stellen Sie sicher, dass der Datenträger richtig eingelegt und positioniert ist.**

**Erläuterung:** Von der Anwendung, die das Dienstprogramm aufrief, wurde ein E/A-Fehler festgestellt, als versucht wurde, von der Bandeinheit zu lesen bzw. auf die Bandeinheit zu schreiben. Das Dienstprogramm gibt eine Nachricht aus, so dass der Benutzer das Band richtig einlegen und positionieren kann.

Die Nachricht kann zusätzliche Informationen zur Einkreisung des Problems enthalten.

Das Dienstprogramm wartet auf eine Benutzeraktion.

**Benutzeraktion:** Legen Sie das Band richtig ein, und positionieren Sie es. Kehren Sie anschließend zum Dienstprogramm zurück, das angibt, ob die

Verarbeitung fortgesetzt oder beendet wird.

Stellen Sie anhand der Fehlernachricht, der Einheit und der zusätzlichen Informationen (sofern verfügbar) den Fehler fest, und beheben Sie ihn.

## **SQL2043N Der Kindprozess oder -Thread kann nicht gestartet werden.**

**Erläuterung:** Die Kindprozesse bzw. Threads, die während der Verarbeitung eines Datenbankdienstprogramms erforderlich waren, konnten nicht gestartet werden. Es ist eventuell nicht ausreichend Speicher verfügbar, um den neuen Prozess oder Thread zu erstellen. Bei auf AIX basierenden Systemen ist möglicherweise der Wert für maxuproc, der mit dem Befehl chdev festgelegt wurde, zu niedrig. Bei Systemen unter OS/2 kann der in der Datei CONFIG.SYS definierte Wert für THREADS zu niedrig sein. Die Verarbeitung des Dienstprogramms wird gestoppt.

**Benutzeraktion:** Stellen Sie sicher, dass der Grenzwert des Systems für die Anzahl der Prozesse bzw. Threads noch nicht erreicht wurde (erhöhen Sie entweder den Grenzwert, oder reduzieren Sie die Anzahl der bereits aktiven Prozesse und Threads). Zusätzlich sollte geprüft werden, ob genügend Speicher für die Erstellung neuer Prozesse und Threads zur Verfügung steht. Wiederholen Sie den Dienstprogrammbefehl.

## **SQL2044N Beim Zugriff auf die Nachrichtenwarteschlange trat ein Fehler auf. Ursachencode: "<ursachencode>".**

**Erläuterung:** Während der Verarbeitung eines Datenbankdienstprogramms wurde für eine der Nachrichtenwarteschlangen ein unerwarteter Fehler bzw. eine Fehlernachricht übergeben. Liste der Ursachencodes:

- **1** Die Nachrichtenwarteschlange konnte nicht erstellt werden. Die maximal zulässige Anzahl von Nachrichtenwarteschlangen wurde unter Umständen überschritten.
- **2** Beim Lesen einer Nachrichtenwarteschlange ist ein Fehler aufgetreten.
- **3** Beim Schreiben in eine Nachrichtenwarteschlange ist ein Fehler aufgetreten.
- **4** Von einer Nachrichtenwarteschlange wurde eine ungültige Nachricht übergeben.
- **5** Beim Öffnen einer Nachrichtenwarteschlange ist ein Fehler aufgetreten.
- **6** Beim Schließen einer Nachrichtenwarteschlange ist ein Fehler aufgetreten.
- **7** Beim Abfragen einer Nachrichtenwarteschlange ist ein Fehler aufgetreten.
- **8** Beim Löschen einer Nachrichtenwarteschlange ist ein Fehler aufgetreten.

Die Verarbeitung des Dienstprogramms wird gestoppt.

**Benutzeraktion:** Stellen Sie sicher, dass die maximal zulässige Anzahl von Nachrichtenwarteschlangen nicht überschritten wurde. Reduzieren Sie ggf. die Anzahl der verwendeten Nachrichtenwarteschlangen, und wiederholen Sie den Dienstprogrammbefehl.

## **SQL2045W Achtung! Beim Schreiben auf den Datenträger "<datenträger>" trat der Fehler "<fehler>" auf.**

**Erläuterung:** Beim Schreiben auf den Datenträger "<datenträger>" stellte ein Prozess eines Datenbank-Dienstprogramms einen vom Betriebssystem gemeldeten Fehler "<fehler>" fest. Das Dienstprogramm kehrt zurück, so dass der Benutzer den Fehler beheben oder die Operation abbrechen kann.

Das Dienstprogramm wartet auf eine Benutzeraktion.

**Benutzeraktion:** Die Dokumentation zur Fehlerbestimmung für Ihr Betriebssystem enthält Informationen zur Fehlerbehebung. Beheben Sie die Fehlerbedingung "<fehler>", und kehren Sie mit dem richtigen Parameter *callerac*, der angibt, ob die Verarbeitung fortgesetzt oder beendet wird, in das Dienstprogramm zurück.

## **SQL2048N Beim Zugriff auf das Objekt "<objekt>" trat ein Fehler auf. Ursachencode: "<ursachencode>".**

**Erläuterung:** Während der Verarbeitung eines Datenbankdienstprogramms ist beim Zugriff auf ein Objekt ein Fehler aufgetreten. Liste der Ursachencodes:

- **1** Ein ungültiges Objekt wurde festgestellt.
- **2** Eine Sperroperation für ein Objekt ist fehlgeschlagen. Die Wartezeit für Sperren hat einen Wert erreicht, der über dem in der Konfigurationsdatei für die Datenbank festgelegten Wert für das Zeitlimit liegt.
- **3** Die Freigabeoperation für ein gesperrtes Objekt ist während der Verarbeitung eines Datenbankdienstprogramms fehlgeschlagen.
- **4** Der Zugriff auf ein Objekt ist fehlgeschlagen.
- **5** Ein Datenbankobjekt ist fehlerhaft.
- **6** Das Objekt, auf das zugegriffen wird, ist ein Tabellenbereich, und der Tabellenbereich befindet sich in einem Status, in dem die Operation nicht zulässig ist, oder mindestens ein Behälter des Tabellenbereichs ist nicht verfügbar. (Mit dem Befehl LIST TABLESPACES wird der aktuelle Status des Tabellenbereichs aufgelistet.)
- **7** Eine Löschoperation für ein Objekt ist fehlgeschlagen.
- **8** Sie versuchen, Daten in eine Tabelle zu laden/mit QUIESCE zu bearbeiten, die nicht auf dieser Partition definiert ist.

Die Verarbeitung des Dienstprogramms wird gestoppt.

**Benutzeraktion:** Ist eine Sperroperation fehlgeschlagen, muss sichergestellt werden, dass der Zeitlimitwert für Sperren in der Konfigurationsdatei der Datenbank angemessen ist. Wiederholen Sie anschließend den Dienstprogrammbefehl. Eine weitere Korrekturmöglichkeit besteht darin,

die Datenbank mit Hilfe des Befehls QUIESCE in einen Wartemodus zu versetzen, um den Zugriff zu ermöglichen.

Trat der Fehler während der Verarbeitung von BACKUP auf, sollte versucht werden, die Datenbank wiederherzustellen. Wiederholen Sie anschließend den Dienstprogrammbefehl.

Trat der Fehler während der Wiederherstellung (RESTORE oder LOAD) auf, sollte sichergestellt werden, dass das Sicherungs- oder Kopierimage richtig ist. Wiederholen Sie anschließend den Dienstprogrammbefehl.

Handelt es sich bei dem Objekt um einen Tabellenbereich und trat der Fehler während der Wiederherstellung auf, kann die API SET TABLE-SPACE CONTAINER verwendet werden, um den Tabellenbereich zu ändern, bevor der Dienstprogrammbefehl wiederholt wird.

#### **SQL2054N Das Sicherungs- oder Kopierimage ist beschädigt.**

**Erläuterung:** Das Sicherungs- oder Kopierimage, die momentan verwendet wird, ist fehlerhaft.

Die Verarbeitung des Dienstprogramms wird gestoppt.

**Benutzeraktion:** Löschen Sie das Sicherungsoder Kopierimage, da es nicht brauchbar ist. Wiederholen Sie den Dienstprogrammbefehl unter Verwendung eines gültigen Images.

#### **SQL2055N Beim Speicherzugriff aus "<zwischenspeicher>" trat ein Fehler auf.**

**Erläuterung:** Ein Datenbankdienstprogramm konnte während der Verarbeitung nicht auf den Speicher zugreifen.

Die Verarbeitung des Dienstprogramms wird gestoppt.

**Benutzeraktion:** Beenden Sie den Datenbankmanager, und starten Sie ihn neu. Wiederholen Sie anschließend den Dienstprogrammbefehl.

## **SQL2056N Beim Datenträger "<datenträger>" wurde ein ungültiger Datenträgertyp entdeckt.**

**Erläuterung:** Während der Verarbeitung eines Datenbankdienstprogramms wurde ein ungültiger Datenträgertyp festgestellt.

Die Verarbeitung des Dienstprogramms wird gestoppt.

**Benutzeraktion:** Stellen Sie sicher, dass der verwendete Datenträger vom Dienstprogramm unterstützt wird. Wiederholen Sie den Befehl unter Verwendung einer gültigen Datenträgerliste.

# **SQL2057N Der Datenträger "<datenträger>" wurde bereits von einem anderen Prozess geöffnet.**

**Erläuterung:** Der während der Verarbeitung eines Datenbankdienstprogramms angegebene Quellen- bzw. Zieldatenträger wurde bereits von einem anderen Prozess geöffnet. Das Dienstprogramm lässt für diese Operation keinen gemeinsamen Zugriff zu.

Die Verarbeitung des Dienstprogramms wird gestoppt.

**Benutzeraktion:** Stellen Sie sicher, dass der angegebene Datenträger momentan nicht benutzt wird. Wiederholen Sie den Befehl unter Verwendung einer gültigen Datenträgerliste.

## **SQL2058W Für den Datenträger "<datenträger>" wurde eine Warnung mit dem Hinweis auf das Ende des Datenträgers empfangen.**

**Erläuterung:** Während der Verarbeitung eines Datenbankdienstprogramms wurde eine Warnung ausgegeben, die besagt, dass das Ende des Datenträgers erreicht ist. Dieser Fehler kann auch dann auftreten, wenn eine ungültige Blockgröße für die Bandeinheit angegeben wurde.

Das Dienstprogramm wartet auf eine Benutzeraktion.

**Benutzeraktion:** Korrigieren Sie die Bedingung für das Medienende und kehren Sie mit dem
richtigen Aktionsparameter für das aufrufende Programm zum Dienstprogramm zurück. Mit diesem Aktionsparameter wird dem Dienstprogramm mitgeteilt, ob die Verarbeitung fortgesetzt oder beendet werden soll.

Die Blockgröße der Bandeinheit (der Blockungsfaktor), die zur Zeit der Wiederherstellung verwendet wurde, muss identisch sein mit der, die während der Sicherung verwendet wurde. Wurde eine variable Blockgröße verwendet, muss die verwendete Puffergröße kleiner-gleich der maximalen Blockgröße der Bandeinheit sein.

#### **SQL2059W Für die Einheit "<einheit>" wurde die Warnung empfangen, dass die Einheit voll ist.**

**Erläuterung:** Während der Verarbeitung eines Datenbankdienstprogramms wurde eine Warnung ausgegeben, die besagt, dass auf der Einheit kein Platz mehr zur Verfügung steht.

Das Dienstprogramm wartet auf eine Benutzeraktion.

**Benutzeraktion:** Ergreifen Sie die entsprechende Maßnahme, und kehren Sie unter Verwendung des richtigen Werts für *callerac* zum Dienstprogramm zurück (mit dem Parameter *callerac* wird dem Dienstprogramm mitgeteilt, ob die Verarbeitung fortgesetzt oder beendet werden soll).

#### **SQL2060W Die Einheit "<einheit>" ist leer.**

**Erläuterung:** Während der Verarbeitung eines Datenbankdienstprogramms wurde eine leere Einheit festgestellt. Das Dienstprogramm wartet auf eine Benutzeraktion.

**Benutzeraktion:** Legen Sie den entsprechenden Datenträger ein, und kehren Sie unter Verwendung des richtigen Werts für *callerac* zum Dienstprogramm zurück (mit dem Parameter *callerac* wird dem Dienstprogramm mitgeteilt, ob die Verarbeitung fortgesetzt oder beendet werden soll).

#### **SQL2061N Der Versuch, auf den Datenträger "<datenträger>" zuzugreifen, wurde abgewiesen.**

**Erläuterung:** Während der Verarbeitung eines Datenbankdienstprogramms wurde der Zugriff auf eine Einheit oder Datei, auf TSM oder die gemeinsam benutzte Bibliothek verweigert. Die Verarbeitung des Dienstprogramms wird gestoppt.

**Benutzeraktion:** Stellen Sie sicher, dass für die Einheit, Datei, für TSM bzw. die gemeinsam benutzte Bibliothek der angeforderte Zugriff möglich ist. Wiederholen Sie anschließend den Dienstprogrammbefehl.

#### **SQL2062N Beim Zugriff auf den Datenträger "<datenträger>" trat ein Fehler auf. Ursachencode: "<ursachencode>".**

**Erläuterung:** Es ist ein unerwarteter Fehler aufgetreten, als während der Verarbeitung eines Datenbankdienstprogramms auf eine Einheit, eine Datei, TSM oder die gemeinsame benutzte Bibliothek zugegriffen wurde. Liste der Ursachencodes:

- **1** Der Versuch, eine Einheit, eine Datei, TSM oder die gemeinsam benutzte Bibliothek zu initialisieren, ist fehlgeschlagen.
- **2** Der Versuch, die Verwendung einer Einheit, einer Datei, von TSM oder der gemeinsam benutzten Bibliothek zu beenden, ist fehlgeschlagen.

#### **Sonstige Codes**

Bei Verwendung von TSM wird dieser Fehlercode von TSM zurückgegeben.

Die Verarbeitung des Dienstprogramms wird gestoppt.

**Benutzeraktion:** Stellen Sie sicher, dass die von dem Dienstprogramm verwendete Einheit, Datei, TSM oder die gemeinsam benutzte Bibliothek verfügbar ist, und wiederholen Sie den Dienstprogrammbefehl. Kann der Befehl noch immer nicht ausgeführt werden, verständigen Sie den

zuständigen Servicebeauftragten.

**SQL2065W Die Aktion des aufrufenden Programms "<aktion-des-aufrufenden-programms>" ist nicht zulässig, da der Datenträger "<datenträger>" als einziger noch mit dem Dienstprogramm verbunden ist.**

**Erläuterung:** Die angegebene Aktion des aufrufenden Programms ist nicht zulässig, da nur noch eine Einheit mit dem Datenbankdienstprogramm verbunden ist.

**Benutzeraktion:** Beheben Sie die Fehlerbedingung "<fehler>", und kehren Sie mit dem richtigen Parameter *callerac*, der angibt, ob die Verarbeitung fortgesetzt oder beendet wird, in das Dienstprogramm zurück.

**SQL2066N Der Tabellenbereichsname "<name>" existiert nicht in der Datenbank oder kann nicht für das Dienstprogramm verwendet werden.**

**Erläuterung:** Der Tabellenbereichsname wurde in der richtigen Syntax eingegeben, er existiert jedoch nicht in der Datenbank oder kann nicht für das Dienstprogramm verwendet werden. Wenn das verwendete Dienstprogramm ein Sicherungsprogramm (BACKUP) ist, wird der Tabellenbereich unter Umständen nicht zugelassen, da es sich um einen temporären Systemoder Benutzertabellenbereich handelt, oder um einen Tabellenbereich, der sich in einem inkonsistenten Status befindet.

**Benutzeraktion:** Überprüfen Sie den Tabellenbereichsnamen, und führen Sie das Dienstprogramm unter Verwendung des richtigen Tabellenbereichsnamens erneut aus.

# **SQL2068N Das Image auf dem Datenträger "<datenträger>" ist beschädigt. Der Datenträgerkennsatz fehlt.**

**Erläuterung:** Während der Verarbeitung eines Datenbankdienstprogramms wurde ein ungültiges Image festgestellt. Vom Dienstprogramm

konnte kein gültiger Datenträgerkennsatz gefunden werden. Die Verarbeitung des Dienstprogramms wird gestoppt.

**Benutzeraktion:** Wiederholen Sie den Befehl unter Verwendung richtiger Sicherungs- oder Kopierimages.

**SQL2069N Das Image auf dem Datenträger "<datenträger>" ist beschädigt. Das Image wurde für den Aliasnamen "<aliasname-der-datenbank>" erstellt.**

**Erläuterung:** Während der Verarbeitung eines Datenbankdienstprogramms wurde ein ungültiges Image festgestellt. Das verwendete Image gehört zu einem anderen Aliasnamen. Die Verarbeitung des Dienstprogramms wird gestoppt.

**Benutzeraktion:** Wiederholen Sie den Befehl unter Verwendung richtiger Sicherungs- oder Kopierimages.

#### **SQL2070N Das Image auf dem Datenträger "<datenträger>" ist beschädigt. Das Image enthält die Zeitmarke "<zeitmarke>".**

**Erläuterung:** Während der Verarbeitung eines Datenbankdienstprogramms wurde ein ungültiges Image festgestellt. Das verwendete Image gehört zu einer BACKUP- bzw. COPY-Operation mit einer anderen Zeitmarke. Die Verarbeitung des Dienstprogramms wird gestoppt.

**Benutzeraktion:** Wiederholen Sie den Befehl unter Verwendung richtiger Sicherungs- oder Kopierimages.

**SQL2071N Beim Zugriff auf die gemeinsam benutzte Bibliothek "<name-dergemeinsam-benutzten-bibliothek>" trat ein Fehler auf. Ursachencode: "<ursachencode>".**

**Erläuterung:** Während der Verarbeitung eines Datenbankdienstprogramms trat beim Zugriff auf eine gemeinsam benutzte Bibliothek ein unerwarteter Fehler auf. Liste der Ursachencodes:

- **1** Es wurde ein ungültiger Pfad für eine gemeinsam benutzte Bibliothek festgestellt.
- **2** Die gesicherte gemeinsam benutzte Bibliothek konnte nicht geladen werden.
- **3** Beim Entladen der gemeinsam benutzten Bibliothek ist ein Fehler aufgetreten.

Die Verarbeitung des Dienstprogramms wird gestoppt.

**Benutzeraktion:** Stellen Sie sicher, dass die gemeinsam benutzte Bibliothek gültig ist. Wiederholen Sie den Datenbankdienstprogrammbefehl, bzw. verwenden Sie einen anderen unterstützten Datenträger.

**SQL2072N Die gemeinsam benutzte Bibliothek "<name-der-gemeinsam-benutzten-bibliothek>" kann nicht gebunden werden. Ursachencode: "<ursachencode>".**

**Erläuterung:** Während der Verarbeitung eines Datenbankdienstprogramms trat beim Binden der gemeinsam benutzten Bibliothek ein Fehler auf. Die Verarbeitung des Dienstprogramms wird gestoppt.

**Benutzeraktion:** Notieren Sie den Ursachencode, der von dem in der Nachricht angegebenen Fremdprogramm übergeben wurde, und führen Sie (falls möglich) die entsprechenden Korrekturmaßnahmen durch. Wiederholen Sie den Befehl unter Verwendung einer gültigen gemeinsam benutzten Bibliothek, oder verwenden Sie einen anderen unterstützten Datenträger.

#### **SQL2073N Die DATALINK-Verarbeitung ist aufgrund von internen Problemen auf dem Datenbank-Server oder beim DB2 Data Links Manager fehlgeschlagen.**

**Erläuterung:** Beim Verarbeiten der DATALINK-Werte trat ein unerwarteter Fehler auf.

**Benutzeraktion:** Wiederholen Sie den Befehl. Bleibt der Fehler bestehen, führen Sie einen Systemabschluss durch, starten Sie DB2 sowie

die DB2 Data Links Manager erneut, und wiederholen Sie den Befehl.

Das Dienstprogramm RESTORE kann die DATA-LINK-Verarbeitung durch die Angabe von WIT-HOUT DATALINK verhindern.

**SQL2074N Die DATALINK-Verarbeitung ist aufgrund von internen Problemen auf dem Datenbank-Server fehlgeschlagen.**

**Erläuterung:** Beim Verarbeiten der DATALINK-Werte trat ein unerwarteter Fehler auf.

**Benutzeraktion:** Wiederholen Sie den Befehl. Bleibt der Fehler bestehen, führen Sie einen Systemabschluss durch, starten Sie das System und DB2 erneut, und wiederholen Sie den Befehl nochmals.

Das Dienstprogramm RESTORE kann die DATA-LINK-Verarbeitung durch die Angabe von WIT-HOUT DATALINK verhindern.

#### **SQL2075N Die DATALINK-Verarbeitung ist aufgrund von internen Problemen beim DB2 Data Links Manager fehlgeschlagen.**

**Erläuterung:** Beim Verarbeiten der DATALINK-Werte trat ein unerwarteter Fehler auf.

**Benutzeraktion:** Wiederholen Sie den Befehl. Bleibt der Fehler bestehen, führen Sie einen Systemabschluss durch, starten Sie die DB2 Data Links Manager erneut, und wiederholen Sie den Befehl.

Das Dienstprogramm RESTORE kann die DATA-LINK-Verarbeitung durch die Angabe von WIT-HOUT DATALINK verhindern.

# **SQL2076W Der DB2 Data Links Manager "<server-name>" war nicht in der Datenbank registriert.**

**Erläuterung:** Der DB2 Data Links Manager "<server-name>" wurde nicht mit dem Befehl ADD DATALINKS MANAGER in der Datenbank registriert.

**Benutzeraktion:** Genauere Angaben zu den

Gründen für das Fehlschlagen des Befehls ADD DATALINKS MANAGER finden Sie in der Protokolldatei db2diag.log des Diagnoseprogramms.

**SQL2077W Die Abstimmung wurde erfolgreich auf den verfügbaren DB2 Data Links Managers ausgeführt. Die Abstimmung steht auf den nicht verfügbaren DB2 Data Links Managers noch an. Einzelheiten enthält die Datei** ″**db2diag.log**″**.**

**Erläuterung:** Einige oder alle der DB2 Data Links Managers, auf die in den Tabellendaten verwiesen wird, waren während der Abstimmung nicht verfügbar. Die Abstimmung wurde erfolgreich auf den verfügbaren DB2 Data Links Managers ausgeführt. Die Tabelle wird in den Status "DRP" (DataLink Reconcile Pending) gesetzt, da die Abstimmung auf nicht verfügbaren DB2 Data Links Managers noch ansteht.

**Benutzeraktion:** Die Tabelle wird aus dem Status "DRP" genommen, wenn die Abstimmung erfolgreich auf allen DB2 Data Links Managers ausgeführt wurde, auf die in den Tabellendaten verwiesen wurde. Machen Sie die nicht verfügbaren DB2 Data Links Managers aktiv und führen Sie die Abstimmung erneut aus.

**SQL2078N Der DB2 Data Links Manager konnte nicht erfolgreich hinzugefügt oder gelöscht werden. Ursachencode = "<ursachencode>".**

**Erläuterung:** Der DB2 Data Links Manager konnte nicht hinzugefügt oder gelöscht werden (siehe Ursachencode).

- **01** Der hinzugefügte DB2 Data Links Manager ist bereits in der Datenbank registriert.
- **02** Der gelöschte DB2 Data Links Manager ist nicht in der Datenbank registriert.
- **03** Der Konfigurationsparameter des Datenbankmanagers DATALINKS ist auf NO gesetzt.

**04** In der Datenbank ist bereits die maximal zulässige Anzahl von DB2 Data Links Managers registriert.

**Benutzeraktion:** Ergreifen Sie eine dem Ursachencode entsprechende Maßnahme:

- **01** Versuchen Sie nicht, den DB2 Data Links Manager mehr als einmal hinzuzufügen.
- **02** Versuchen Sie nicht, einen nicht registrierten DB2 Data Links Manager zu löschen.
- **03** Setzen Sie den Konfigurationsparameter des Datenbankmanagers DATALINKS mit dem Befehl UPDATE DATABASE MANAGER CONFIGURATION auf YES und wiederholen Sie die Operation.
- **04** Versuchen Sie nicht, mehr als die maximal zulässige Anzahl von DB2 Data Links Managers hinzuzufügen.

# **SQL2100 - SQL2199**

**SQL2150W Die im Sicherungsabbild enthaltenen Tabellenbereiche wurden wiederhergestellt. Je nach Anforderung des Aufrufers wurden einer oder mehrere dieser Tabellenbereiche übersprungen.**

**Erläuterung:** Es wurde ein Befehl RESTORE DATABASE abgesetzt. Der Benutzer hat möglicherweise angegeben, dass nur eine Untergruppe der Tabellenbereiche im Sicherungsabbild wiederhergestellt werden sollten.

**Benutzeraktion:** Keine Maßnahme erforderlich.

**SQL2154N RESTORE schlug fehl. Die Sicherung, die zum Wiederherstellen des Tabellenbereichs bzw. der Tabellenbereiche verwendet wurde, ist nicht der aktuellen Protokollsequenz für die Datenbank zugeordnet.**

**Erläuterung:** Zum Wiederherstellen von Tabellenbereichen muss die Sicherung während der aktuellen Protokollsequenz der Datenbank erfolgt sein. Die Protokolldateisequenz wird durch die Datenbank bestimmt, die zuvor wiederherstellt wurde, oder durch die Protokolldateien, die verarbeitet wurden. Darüber hinaus muss die Sicherung erfolgt sein, nachdem die Datenbank zuletzt für die aktualisierende Wiederherstellung aktiviert wurde. Das Wiederherstellung der Tabellenbereiche wurde gestoppt.

**Benutzeraktion:** Wiederholen Sie den Befehl mit dem korrekten Sicherungsabbild.

### **SQL2155W Die Datei des Wiederherstellungsprotokolls wurde geändert, seit der Befehl OPEN...SCAN abgesetzt wurde.**

**Erläuterung:** In der Datei des

Wiederherstellungsprotokolls wurden Änderungen vorgenommen, seit die Datei das letzte Mal mit dem Befehl OPEN...SCAN geöffnet wurde. Die gelesenen Daten sind daher unter Umständen nicht konsistent.

**Benutzeraktion:** Ist es unerlässlich, dass von der Suchoperation konsistente Daten übergeben werden, muss die Datei des Wiederherstellungsprotokolls geschlossen werden (CLOSE RECO-VERY HISTORY FILE SCAN). Wiederholen Sie anschließend den Befehl.

#### **SQL2157N Für die Datei des Wiederherstellungsprotokolls ist der Befehl OPEN...SCAN bereits achtmal aktiv.**

**Erläuterung:** Es können maximal acht Suchoperationen aktiv sein. Mehr als acht aktive Abfragen sind nicht zulässig. Der Befehl kann nicht verarbeitet werden.

**Benutzeraktion:** Führen Sie den Befehl CLOSE RECOVERY HISTORY FILE SCAN mindestens einmal aus. Wiederholen Sie anschließend den gewünschten Befehl.

#### **SQL2160W Eine fehlerhafte Datei des Wiederherstellungsprotokolls wurde ersetzt. Die Verarbeitung wurde fortgesetzt.**

**Erläuterung:** Beim Zugriff auf die Datei des Wiederherstellungsprotokolls wurde ein Fehler festgestellt. Die Datei konnte mit Hilfe einer Sekundärdatei wiederhergestellt werden. Die Verarbeitung des Dienstprogramms wird fortgesetzt.

**Benutzeraktion:** Die Verarbeitung des Dienstprogramms wird fortgesetzt. Der Benutzer sollte geeignete Maßnahmen ergreifen, damit die Protokolldatei nicht erneut fehlerhaft werden kann.

## **SQL2161N Eine fehlerhafte Datei des Wiederherstellungsprotokolls konnte nicht korrigiert werden. Die angegebene Aktion schlug fehl.**

**Erläuterung:** Beim Zugriff auf die Datei des Wiederherstellungsprotokolls wurde ein Fehler festgestellt. Die Datei konnte nicht wiederhergestellt werden. Die Verarbeitung des Dienstprogramms wird gestoppt.

**Benutzeraktion:** Die Verarbeitung kann fortgesetzt werden, wenn die Datei des Wiederherstellungsprotokolls geschlossen und der Befehl anschließend wiederholt wird. In diesem Fall wird vom Dienstprogramm eine neue Datei generiert. Alle Daten, die sich in der fehlerhaften Datei befunden haben, gehen dabei verloren. Der Benutzer sollte geeignete Maßnahmen ergreifen, damit die Protokolldatei nicht erneut fehlerhaft werden kann.

#### **SQL2165W Die Struktur SQLUHINFO stellt keine ausreichende Anzahl von TABLESPACE-Einträgen bereit.**

**Erläuterung:** Die Struktur SQLUHINFO war nicht groß genug, um den Eintrag, der übergeben werden sollte (inklusive aller TABLESPACE-Einträge), aufzunehmen. Der Wert für das Feld SQLN der Struktur SQLUHINFO sollte mindestens so groß sein wie der Wert, der für das Feld SQLD übergeben wurde. Der Befehl kann nicht verarbeitet werden.

**Benutzeraktion:** Gleichen Sie den Wert für das Feld SQLN in der Struktur SQLUHINFO an den Wert an, der im Feld SQLD angegeben ist (dadurch wird sichergestellt, dass die Struktur SQLUHINFO die Einträge aufnehmen kann). Wiederholen Sie anschließend den Befehl.

**SQL2170N Das Dienstprogramm fand Einträge mit identischer ID in der Datei des Wiederherstellungsprotokolls. Die Schreiboperation schlägt fehl.**

**Erläuterung:** Das Dienstprogramm fand beim Schreiben einen Eintrag mit identischer ID (sekundengleiche Zeitmarke) in der Datei des Wiederherstellungsprotokolls. Die Schreiboperation für die Datei des Wiederherstellungsprotokolls wird beendet. Der Datenbankmanager stellt die Eindeutigkeit der IDs der Dateien des Wiederherstellungsprotokolls sicher und trifft Vorkehrungen für den Fall, dass mehr als eine Anforderung pro Sekunde auftreten sollte. Es kann jedoch Fälle geben, in denen dies fehlschlägt, wenn zahlreiche Anforderungen innerhalb weniger Sekunden abgesetzt werden.

**Benutzeraktion:** Das Serviceprotokoll des DB2- Diagnoseprogramms (db2diag.log) enthält zusätzliche Informationen. Wenn die Anwendungen Dienstprogramme (z. B. BACKUP, QUIESCE, LOAD) ausführen, die zahlreiche Einträge in der Protokolldatei generieren, versuchen Sie, die Anforderungen des Dienstprogramms zu dosieren, um das Problem zu vermeiden.

### **SQL2171N Das Aktualisieren der Datei des Wiederherstellungsprotokolls schlug fehl, da der angegebene Objektbestandteil in der Datei nicht vorhanden ist.**

**Erläuterung:** Der Eintrag, der in der Datei des Wiederherstellungsprotokolls aktualisiert werden soll, ist in der Datei nicht vorhanden. Die Verarbeitung des Dienstprogramms wird gestoppt.

**Benutzeraktion:** Wiederholen Sie den Befehl unter Verwendung eines gültigen Eintrags.

```
SQL2172W Das Dienstprogramm wurde been-
det, es konnte jedoch das Ereignis
 aufgrund des Fehlers "<fehler>"
 nicht in der Datei des
 Wiederherstellungsprotokolls pro-
tokollieren.
```
**Erläuterung:** Das Dienstprogramm stellte beim Schreiben in die Datei des Wiederherstellungsprotokolls einen Fehler fest. Diese Warnung hat jedoch keine Auswirkungen auf die Verarbeitung.

**Benutzeraktion:** Das Serviceprotokoll des DB2- Diagnoseprogramms (db2diag.log) enthält zusätzliche Informationen. Beseitigen Sie die Fehlerbedingung, um in Zukunft Warnungen zu verhindern.

# **SQL2180N Es wurde eine falsche Syntax oder ein falscher Kennwortschlüssel in der Filterangabe verwendet.**

**Erläuterung:** Die definierte Filterangabe verwendet entweder eine falsche Syntax oder einen falschen Kennwortschlüssel oder beides. Einzelangaben sind entweder dem Systemfehlerprotokoll oder dem Fehlerprotokoll des Datenbankmanagers oder beidem zu entnehmen.

**Benutzeraktion:** Sichern Sie die Diagnoseinformationen. Verständigen Sie den IBM Kundendienst.

#### **SQL2181N Während der gefilterten Wiederherstellung ist ein interner Fehler aufgetreten.**

**Erläuterung:** Während der gefilterten Wiederherstellung ist ein interner Fehler aufgetreten.

# **SQL2200 - SQL2299**

**SQL2200N Das Qualifikationsmerkmal für die Tabelle oder den Indexnamen ist zu lang oder wurde nicht als Teil des Tabellen- oder Indexnamens angegeben.**

**Erläuterung:** Der Tabellenname bzw. der Index muss vollständig qualifiziert sein. Es gilt folgendes Format: *berechtigungs-ID.name*, wobei *berechtigungs-ID* 1 bis 30 Zeichen, Tabellen*name* 1 bis 128 Zeichen und Index*name* 1 bis 18 Zeichen (Byte in einer MBCS-Umgebung) lang sein kann.

Die Verarbeitung des Dienstprogramms wird gestoppt.

**Benutzeraktion:** Wiederholen Sie den Befehl mit einem vollständig qualifizierten Namen einschließlich des korrekten Qualifikationsmerkmals.

**SQL2203N Ungültiger Tabellenname; der Tabellenname ist zu lang, es wurde nur eine Berechtigungs-ID oder kein Tabellenname angegeben, oder die Adresse für den Namen ist ungültig.**

**Erläuterung:** Der Tabellenname ist erforderlich. Er muss vollständig qualifiziert sein und folgendes Format haben: *berechtigungs-ID.name*, wobei *berechtigungs-ID* 1 bis 30 Zeichen und *name* 1 bis 128 Zeichen (Byte in MBCS-Umgebungen) lang sein kann. Der Tabellenname muss sich an einer gültigen Anwendungsadresse befinden.

Die Wiederherstellung wurde beendet. Einzelangaben sind entweder dem Systemfehlerprotokoll oder dem Fehlerprotokoll des Datenbankmanagers oder beidem zu entnehmen.

**Benutzeraktion:** Falls der Fehler beim Versuch auftrat, den Status für eine Tabelle zu ändern, versuchen Sie, den vollständigen Tabellenbereich herauszufiltern. Sichern Sie die Diagnoseinformationen. Verständigen Sie den IBM Kundendienst.

Die Verarbeitung des Dienstprogramms wird gestoppt.

**Benutzeraktion:** Wiederholen Sie den Befehl mit dem korrekten Tabellennamen.

#### **SQL2204N Ungültiger Parameter 'iname'; der Indexname ist zu lang, es wurde nur eine Berechtigungs-ID angegeben, oder die Adresse für den Indexnamen ist ungültig.**

**Erläuterung:** Wurde ein Index angegeben, muss er vollständig qualifiziert sein und folgendes Format haben: *berechtigungs-ID.name*, wobei *berechtigungs-ID* 1 bis 30 Zeichen und *name* 1 bis 18 Zeichen (Byte in MBCS-Umgebungen) lang sein kann. Der Index muss sich an einer gültigen Anwendungsadresse befinden.

Die Verarbeitung des Dienstprogramms wird gestoppt.

**Benutzeraktion:** Wiederholen Sie den Befehl mit einem gültigen Indexnamen.

#### **SQL2205N Der angegebene Index ist ungültig. Ursachencode: "<ursachencode>".**

**Erläuterung:** Der angegebene Indexparameter ist für die angeforderte Operation ungültig. Liste der Ursachencodes:

**1** Der angegebene Index ist für den

Namen "<schema>"."<tabellenname>" oder "<schema>"."<indexname>" nicht vorhanden.

**2** Der angegebene Index ist ein erweiterter Index. Das Dienstprogramm 'Tabelle neu organisieren' unterstützt auf Indexerweiterungen basierende Indizes nicht.

Benutzer von Systemen mit zusammengeschlossenen Datenbanken: Diese Situation kann auch von der Datenquelle erkannt werden.

Die Verarbeitung des Dienstprogramms oder der Operation wird beendet.

**Benutzeraktion:** Wiederholen Sie den Befehl mit einem gültigen Index oder ohne Index.

#### **SQL2207N Der im Parameter für die Datendatei angegebene Pfad ist ungültig.**

**Erläuterung:** Der Parameter für die Datendatei enthält weder einen der Werte für den Standarddateipfad noch einen gültigen Nicht-Standardwert. Mögliche Ursachen:

- Der Zeiger ist nicht gültig.
- v Der Zeiger zeigt auf eine Zeichenfolge, die als Pfadangabe zu lang ist.
- v Der angegebene Pfad ist (auf dem Server) nicht gültig.
- Der Dateipfad endet nicht mit dem richtigen Trennzeichen für die Server-Maschine.

Die Verarbeitung des Dienstprogramms wird gestoppt.

**Benutzeraktion:** Wiederholen Sie den Befehl mit einem gültigen Parameter für die Datendatei.

### **SQL2208N Der Tabellenbereich, der durch den Parameter für den Tabellenbereich angegeben wird, ist ungültig.**

**Erläuterung:** Der Parameter für den Tabellenbereich enthält keinen gültigen Wert. Eine der folgenden Fehlerbedingungen liegt vor:

• Der Zeiger ist ungültig.

- Der Zeiger verweist auf eine Zeichenfolge, die zu lang für einen Tabellenbereichsnamen ist.
- v Der angegebene Tabellenbereich existiert nicht.

Die Verarbeitung des Dienstprogramms wird gestoppt.

**Benutzeraktion:** Wiederholen Sie den Befehl unter Verwendung eines gültigen Werts für den Tabellenbereichsparameter, bzw. verwenden Sie den Parameter für den Tabellenbereichsnamen nicht. In diesem Fall wird vom Dienstprogramm 'Tabelle neu organisieren' der/die Tabellenbereich(e) verwendet, in dem/denen sich die Tabelle selbst befindet.

# **SQL2211N Die angegebene Tabelle ist nicht vorhanden.**

**Erläuterung:** Die Tabelle existiert nicht in der Datenbank. Entweder der Tabellenname oder die Berechtigungs-ID ist nicht korrekt.

Der Befehl kann nicht verarbeitet werden.

**Benutzeraktion:** Wiederholen Sie den Befehl mit einem gültigen Tabellennamen.

## **SQL2212N Die angegebene Tabelle ist eine Sicht. Das Dienstprogramm 'Tabelle neu organisieren' kann für eine Sicht nicht ausgeführt werden.**

**Erläuterung:** Das Dienstprogramm 'Tabelle neu organisieren' kann für eine Sicht nicht ausgeführt werden.

Die Verarbeitung des Dienstprogramms wird gestoppt.

**Benutzeraktion:** Wiederholen Sie den Befehl mit einem gültigen Tabellennamen.

#### **SQL2213N Bei dem angegebenen Tabellenbereich handelt es sich nicht um einen Tabellenbereich für temporäre Systemtabellen.**

**Erläuterung:** Bei dem für das Dienstprogramm 'Tabelle neu organisieren' angegebenen Tabellenbereich muss es sich um einen Tabellenbereich

für temporäre Systemtabellen handeln. Der angegebene Tabellenbereich ist jedoch kein Tabellenbereich, der für die Aufnahme von temporären Systemtabellen definiert ist.

Die Verarbeitung des Dienstprogramms wird gestoppt.

**Benutzeraktion:** Wiederholen Sie den Befehl unter Angabe eines Tabellenbereichs für temporäre Systemtabellen, bzw. verwenden Sie den Parameter für den Tabellenbereichsnamen nicht. In diesem Fall verwendet das Dienstprogramm 'Tabelle neu organisieren' den/die Tabellenbereich(e), in dem/denen sich die Tabelle selbst befindet.

**SQL2214N Der Benutzer verfügt nicht über die Berechtigung, das Dienstprogramm 'Tabelle neu organisieren' für die Tabelle "<name>" auszuführen.**

**Erläuterung:** Der Benutzer hat versucht, die angegebene Tabelle neu zu organisieren, ohne über die entsprechende Berechtigung (entweder die Berechtigung SYSADM oder DBADM oder die Berechtigung CONTROL für die Tabelle) zu verfügen.

Die Verarbeitung des Dienstprogramms wird gestoppt.

**Benutzeraktion:** Führen Sie die Anmeldung als Benutzer mit der richtigen Berechtigung aus, und wiederholen Sie den Dienstprogrammbefehl 'Tabelle neu organisieren'.

**SQL2215N Während des Festschreibens von Daten für die Datenbank ist der SQL-Fehler "<sqlcode>" aufgetreten.**

**Erläuterung:** Der Benutzer war bereits mit der Datenbank verbunden, die im Befehl für die Neuorganisation der Tabelle angegeben wurde. Ein Fehler trat auf, als Daten für die Datenbank festgeschrieben wurden.

Die Verarbeitung des Dienstprogramms wird gestoppt, ohne dass der Versuch unternommen wird, die Daten zurückzusetzen oder die

Datenbankverbindung zu beenden.

**Benutzeraktion:** Lesen Sie anhand des SQL-CODE (Nachrichtennummer) in der Nachricht weitere Informationen nach. Nehmen Sie die erforderlichen Änderungen vor, und wiederholen Sie den Befehl.

#### **SQL2216N Während der Neuorganisation einer Datenbanktabelle ist der SQL-Fehler "<sqlcode>" aufgetreten.**

**Erläuterung:** Während der Neuorganisation der Datenbanktabelle trat ein Fehler auf.

Die Verarbeitung des Dienstprogramms wird gestoppt.

**Benutzeraktion:** Lesen Sie anhand des SQL-CODE (Nachrichtennummer) in der Nachricht weitere Informationen nach. Nehmen Sie die erforderlichen Änderungen vor, und wiederholen Sie den Befehl.

```
SQL2217N Die Seitengröße des temporären
Systemtabellenbereichs, der vom
Dienstprogramm REORG verwen-
det wird, muss mit der Seiten-
größe des Tabellenbereichs oder
der Tabellenbereiche mit den
Tabellendaten (einschließlich der
Spaltendaten der LONG-
und/oder LOB-Typen) überein-
stimmen.
```
**Erläuterung:** Wenn die temporäre Systemtabelle explizit für das Dienstprogramm REORG angegeben wurde, muss die Seitengröße des Tabellenbereichs für temporäre Systemtabellen, die vom Dienstprogramm REORG verwendet wird, mit der Seitengröße des Tabellenbereichs oder der Tabellenbereiche übereinstimmen, in dem oder denen sich die Tabellendaten (einschließlich der Spaltendaten der LONG- und/oder LOB-Typen) befinden. Gegen diese Einschränkung wurde wie folgt verstoßen:

v Die Tabellendaten befinden sich in einem Tabellenbereich, dessen Seitengröße nicht mit der des temporären Systemtabellenbereichs übereinstimmt.

v Die Tabelle enthält Spalten mit LONGund/oder LOB-Daten, die sich in einem Tabellenbereich mit einer Seitengröße befinden, die sich von der des Tabellenbereichs für temporäre Systemtabellen und der Seitengröße der normalen Tabellendaten unterscheidet.

Wenn der Tabellenbereich für temporäre Systemtabellen für das Dienstprogramm REORG nicht angegeben wurde, hat das Dienstprogramm intern nach einem Tabellenbereich für temporäre Systemtabellen gesucht. Ein Tabellenbereich für temporäre Systemtabellen, der die gleiche Seitengröße verwendet wie die Tabellendaten, war entweder in der Datenbank nicht vorhanden oder war zu dem gegebenen Zeitpunkt nicht verfügbar.

**Benutzeraktion:** Befindet sich die neu zu organisierende Tabelle in einem Tabellenbereich mit einer Seitengröße, die sich von der Seitengröße des Tabellenbereichs mit den LONG- und/oder

LOB-Daten der Tabelle unterscheidet, kann für das Dienstprogramm REORG kein temporärer Systemtabellenbereich bereitgestellt werden. Setzen Sie die Anforderung REORG erneut ab, ohne einen temporären Systemtabellenbereich anzugeben.

Wenn ein Tabellenbereich für temporäre Systemtabellen, der die gleiche Seitengröße verwendet wie die Tabellendaten, in der Datenbank nicht vorhanden ist, erstellen Sie einen Tabellenbereich für temporäre Systemtabellen mit einer Seitengröße, die der Seitengröße der Tabellendaten entspricht.

Wenn ein Tabellenbereich für temporäre Systemtabellen, der die gleiche Seitengröße verwendet wie die Tabellendaten, in der Datenbank vorhanden ist, aber zum Zeitpunkt der Ausführung des Befehls nicht verfügbar war, setzen Sie den Befehl erneut ab, wenn der Tabellenbereich für temporäre Systemtabellen verfügbar ist.

# **SQL2300 - SQL2399**

#### **SQL2300N Das Qualifikationsmerkmal für den Tabellennamen ist zu lang oder wurde nicht als Teil des Tabellennamens angegeben.**

**Erläuterung:** Der Tabellenname muss vollständig qualifiziert sein. Er muss folgendes Format haben: *berechtigungs-ID.tabellenname*, wobei *berechtigungs-ID* 1 bis 30 Zeichen und *tabellenname* 1 bis 128 Zeichen (Byte in MBCS-Umgebungen) lang sein kann.

Die Verarbeitung des Dienstprogramms wird gestoppt.

**Benutzeraktion:** Wiederholen Sie den Befehl mit dem vollständig qualifizierten Tabellennamen einschließlich des korrekten Qualifikationsmerkmals.

#### **SQL2301N Ungültiger Tabellenname; der Tabellenname ist zu lang, es wurde nur eine Berechtigungs-ID angegeben, oder die Adresse für den Namen ist ungültig.**

**Erläuterung:** Der Tabellenname muss vollständig qualifiziert sein und folgendes Format haben: *berechtigungs-ID.name*, wobei *berechtigungs-ID* 1 bis 30 Zeichen und *name* 1 bis 128 Zeichen (Byte in MBCS-Umgebungen) lang sein kann. Der Tabellenname muss sich an einer gültigen Anwendungsadresse befinden.

Die Verarbeitung des Dienstprogramms wird gestoppt.

**Benutzeraktion:** Wiederholen Sie den Befehl mit dem korrekten Tabellennamen.

**SQL2302N Ungültige Indexliste; die Adresse für die Indexliste ist ungültig, die Anzahl der Listeneinträge ist kleiner als die Anzahl der angegebenen Indizes, oder die Adresse für einen Index in der Liste ist ungültig.**

**Erläuterung:** Die Adresse für die Liste ist nicht gültig, die Anzahl der Einträge in der Liste ist kleiner als die Anzahl der angegebenen Indizes, oder die Adresse für einen Index in der Liste ist nicht gültig.

Die Verarbeitung des Dienstprogramms wird gestoppt.

**Benutzeraktion:** Wiederholen Sie den Befehl mit einer gültigen Indexliste.

#### **SQL2303N Ungültiger Parameter 'statsopt'.**

**Erläuterung:** Für den Parameter *statsopt* im Befehl RUNSTATS muss einer der folgenden Werte angegeben werden:

- v T für Basistabelle
- v I für Basisindizes
- v B für Basistabelle und Indizes
- v D für Tabelle und Verteilung
- v E für Tabelle, Verteilung und Basisindizes
- X für erweiterte Indizes
- v Y für erweiterte Indizes und Basistabelle
- $\bullet$  A für alles

Die Verarbeitung des Dienstprogramms wird gestoppt.

**Benutzeraktion:** Wiederholen Sie den Befehl mit einem gültigen Wert für den Parameter *statsopt*.

## **SQL2304N Ungültiger Parameter 'sharelev'; gültige Parameter sind 'R' für Referenz oder 'C' für Ändern.**

**Erläuterung:** Der Wert für den Parameter *sharelev* im Befehl RUNSTATS muss 'R' für Referenz oder 'C' für Ändern sein.

Die Verarbeitung des Dienstprogramms wird gestoppt.

**Benutzeraktion:** Wiederholen Sie den Befehl mit einem gültigen Wert für den Parameter *sharelev*.

#### **SQL2305N Die angegebene Tabelle ist eine Sicht. Das Dienstprogramm kann für eine Sicht nicht ausgeführt werden.**

**Erläuterung:** Mit dem Parameter *tname* wurde eine Sicht und keine Tabelle angegeben.

Die Verarbeitung des Dienstprogramms wird gestoppt.

**Benutzeraktion:** Wiederholen Sie den Befehl mit einem gültigen Wert für den Parameter *tname*.

# **SQL2306N Die Tabelle oder der Index "<name>" ist nicht vorhanden.**

**Erläuterung:** Die Tabelle oder der Index, die/der durch "<name>" angegeben wurde, existiert nicht in der Datenbank, oder der durch "<name>" bezeichnete Index ist in der angegebenen Tabelle nicht definiert. Möglicherweise ist das Qualifikationsmerkmal für die Tabelle oder einen der Indizes nicht korrekt.

Die Verarbeitung des Dienstprogramms wird gestoppt.

**Benutzeraktion:** Wiederholen Sie den Befehl mit gültigen Tabellennamen und gültigen Indizes.

#### **SQL2307N Die angegebene Tabelle ist eine Systemtabelle. Das Dienstprogramm RUNSTATS kann für eine Systemtabelle nicht ausgeführt werden.**

**Erläuterung:** Es ist nicht möglich, das Dienstprogramm RUNSTATS für eine Systemtabelle auszuführen.

Die Verarbeitung des Dienstprogramms wird gestoppt.

**Benutzeraktion:** Wiederholen Sie den Befehl mit einem gültigen Tabellennamen.

**SQL2308N Das Qualifikationsmerkmal für den Indexnamen "<name>" ist zu lang oder wurde nicht als Teil des Indexnamens angegeben.**

**Erläuterung:** Der Indexname muss ein vollständig qualifizierter Name sein. Er muss folgendes Format haben: *berechtigungs-ID.name*, wobei *berechtigungs-ID* 1 bis 30 Zeichen und *name* 1 bis 18 Zeichen (Byte in MBCS-Umgebungen) lang sein kann.

Die Verarbeitung des Dienstprogramms wird gestoppt.

**Benutzeraktion:** Wiederholen Sie den Befehl mit einem vollständig qualifizierten Namen einschließlich des korrekten Qualifikationsmerkmals.

**SQL2309N Der Indexname "<name>" ist ungültig. Der Name ist zu lang, oder es wurde nur ein Qualifikationsmerkmal angegeben.**

**Erläuterung:** Der Indexname muss ein vollständig qualifizierter Name sein. Er muss folgendes Format haben: *berechtigungs-ID.name*, wobei *berechtigungs-ID* 1 bis 30 Zeichen und *name* 1 bis 18 Zeichen (Byte in MBCS-Umgebungen) lang sein kann.

Die Verarbeitung des Dienstprogramms wird gestoppt.

**Benutzeraktion:** Wiederholen Sie den Befehl mit einem gültigen Index.

**SQL2310N Das Dienstprogramm konnte keine Statistik generieren. Es wurde der Fehler "<sqlcode>" übergeben.**

**Erläuterung:** Ein Fehler trat auf, als das Dienstprogramm Statistikdaten abfragte.

Die Verarbeitung des Dienstprogramms wird gestoppt.

**Benutzeraktion:** Lesen Sie anhand der Nachrichtenfehlernummer weitere Informationen nach. Nehmen Sie die erforderlichen Änderungen vor, und wiederholen Sie den Befehl.

#### **SQL2311N Der Benutzer verfügt nicht über die Berechtigung, das Dienstprogramm 'Statistik ausführen' für Tabelle "<name>" auszuführen.**

**Erläuterung:** Der Benutzer hat versucht, die Statistik für die angegebene Tabelle ohne die entsprechende Berechtigung (entweder die Berechtigung SYSADM oder DBADM oder die Berechtigung CONTROL für die Tabelle) auszuführen. Handelt es sich bei der in RUNSTATS angegebenen Tabelle um die Stammtabelle einer Tabellenhierarchie, handelt es sich bei dem in der Nachricht genannten Tabellennamen möglicherweise um eine untergeordnete Tabelle der angegebenen Stammtabelle.

Die Verarbeitung des Dienstprogramms wird gestoppt.

**Benutzeraktion:** Versuchen Sie nicht, das Dienstprogramm 'Statistik ausführen' ohne die entsprechende Berechtigung auszuführen.

#### **SQL2312N Der Wert des Parameters 'stat\_heap\_sz' ist zu klein, um die Operation ausführen zu können. Der empfohlene Wert beträgt "<anzahl>" Seiten.**

**Erläuterung:** Die Einstellung für den Datenbankkonfigurationsparameter *stat\_heap\_sz* ist nicht groß genug für die Ermittlung der nicht einheitlichen Verteilungsstatistik für die Tabelle.

**Benutzeraktion:** Aktualisieren Sie die Datenbankkonfigurationsparameter *stat\_heap\_sz*, indem der vorgeschlagene Wert verwendet wird. Wiederholen Sie die Operation.

**SQL2313W Alle verfügbaren Bereiche des Statistikzwischenspeichers wurden verwendet. Statistiken wurden für die ersten "<n1>" von insgesamt "<n2>" Zeilen gesammelt.**

**Erläuterung:** Die Einstellung für den Datenbankkonfigurationsparameter *stat\_heap\_sz* ist

nicht groß genug für die Ermittlung der nicht einheitlichen Verteilungsstatistik für die Tabelle. Nur <n1> von <n2> Zeilen konnten verarbeitet werden.

**Benutzeraktion:** Erhöhen Sie den Datenbankkonfigurationsparameter *stat\_heap\_sz* um 20 Prozent, und wiederholen Sie die Operation.

**SQL2314W Einige Statistiken befinden sich in einem inkonsistenten Status. Die neu erstellten "<objekt1>"- Statistiken sind nicht mit den vorhandenen "<objekt2>"-Statistiken konsistent.**

**Erläuterung:** Die Ausführung von RUNSTATS für die Tabelle führt möglicherweise nur dazu, dass die Statistik auf Tabellenebene nicht mit der bereits vorhandenen Statistik auf Indexebene konsistent ist. Wird eine Statistik auf Indexebene beispielsweise für eine bestimmte Tabelle erstellt und wird später eine größere Anzahl Zeilen aus

dieser Tabelle gelöscht, resultiert die Ausführung von RUNSTATS für diese Tabelle möglicherweise in einer Tabellenkardinalität kleiner als FIRST-KEYCARD, was einen inkonsistenten Status bedeutet. In ähnlicher Weise führt die Ausführung von RUNSTATS für Indizes lediglich dazu, dass eine bereits vorhandene Statistik auf Tabellenebene sich in einem inkonsistenten Status befindet. Wird die Statistik auf Tabellenebene beispielsweise für eine bestimmte Tabelle erstellt und wird später eine größere Anzahl Zeilen aus dieser Tabelle gelöscht, resultiert die Ausführung von RUNSTATS für die Indizes möglicherweise in Tabellenspalten mit einer COLCARD, die größer ist als die Tabellenkardinalität.

**Benutzeraktion:** Wurde RUNSTATS nur für Indizes abgesetzt, führen Sie RUNSTATS auch für die Tabelle aus, damit die Statistiken auf Tabellen- und Indexebene konsistent sind. Wurde RUNSTATS nur für die Tabelle abgesetzt, führen Sie RUNSTATS auch für Indizes aus.

# **SQL2400 - SQL2499**

**SQL2400N Ungültiger Typ im Befehl BACKUP; gültige Typen sind 0 zur Sicherung der vollständigen Datenbank oder 1 zur Sicherung der aktuellen Änderungen.**

**Erläuterung:** Als Typ muss entweder 0 zur Sicherung der vollständigen Datenbank oder 1 zur Sicherung der aktuellen Änderungen angegeben werden.

Die Verarbeitung des Dienstprogramms wird gestoppt.

**Benutzeraktion:** Wiederholen Sie den Dienstprogrammbefehl mit dem korrekten Typ.

**SQL2401N Der Befehl 'Nur Änderungen' kann erst ausgeführt werden, nachdem die gesamte Datenbank gesichert wurde. Als Typ muss 0 angegeben werden.**

**Erläuterung:** Die Sicherung der Änderungen wurde angefordert, ohne dass zuvor die Sicherung der gesamten Datenbank angefordert

wurde, oder eine interne Datei wurde so zerstört, dass das Dienstprogramm BACKUP nicht feststellen kann, ob eine Sicherung der gesamten Datenbank ausgeführt wurde. Der Befehl 'Nur Änderungen sichern' kann erst verwendet werden, nachdem die gesamte Datenbank gesichert wurde.

Die Verarbeitung des Dienstprogramms wird gestoppt.

**Benutzeraktion:** Wiederholen Sie den Dienstprogrammbefehl mit dem korrekten Typ.

#### **SQL2403N Der Benutzer verfügt nicht über die Berechtigung, das Dienstprogramm für die Datenbank auszuführen.**

**Erläuterung:** Der Benutzer hat versucht, ein Datenbankdienstprogramm auszuführen, ohne dass er über die Berechtigung SYSADM oder DBADM verfügt.

Die Verarbeitung des Dienstprogramms wird gestoppt.

**Benutzeraktion:** Versuchen Sie nicht, das Dienstprogramm ohne die entsprechende Berechtigung auszuführen.

**SQL2404N Auf dem Zieldatenträger für die Sicherung ist kein Platz mehr vorhanden. Auf dem Zieldatenträger müssen mindestens "<anzahl>" Byte frei sein.**

**Erläuterung:** Auf dem Zieldatenträger befindet sich nicht genügend Speicher, um ein internes Unterverzeichnis und eine Informationsdatei zu erstellen.

Die Verarbeitung des Dienstprogramms wird gestoppt.

**Benutzeraktion:** Stellen Sie einen Datenträger für die Sicherung bereit, der über einen freien Speicherbereich von mindestens der angegebenen Byteanzahl verfügt. Wiederholen Sie den Befehl.

**SQL2405N Die Sicherung (BACKUP) kann nicht durchgeführt werden, da die Datenbank zuvor nicht vollständig zurückgeschrieben wurde (RESTORE).**

**Erläuterung:** Die Datenbank befindet sich aufgrund eines Systemabsturzes während einer RES-TORE-Operation bzw. aufgrund einer abnormal beendeten RESTORE-Operation in einem nicht konsistenten Zustand.

Die Verarbeitung des Dienstprogramms wird gestoppt.

**Benutzeraktion:** Wiederholen Sie den Befehl RESTORE.

**SQL2406N Die Sicherung (BACKUP) kann nicht durchgeführt werden, da eine aktualisierende Wiederherstellung der Datenbank erforderlich ist.**

**Erläuterung:** Die Sicherung ist fehlgeschlagen, da die Datenbank nicht konsistent ist.

Die Verarbeitung des Dienstprogramms wird gestoppt.

**Benutzeraktion:** Führen Sie den Befehl ROLL-FORWARD aus, um die Datenbank verwendbar zu machen. Wiederholen Sie anschließend den Befehl BACKUP.

**SQL2407N Beim Lesen der Datei "<name>" ist ein E/A-Fehler aufgetreten. Die Sicherung (BACKUP) kann nicht durchgeführt werden, da nicht festgestellt werden kann, ob das Zurückschreiben (RESTORE) beendet wurde.**

**Erläuterung:** Die angegebene Datei kann aufgrund eines E/A-Fehlers nicht gelesen werden. Da die Datei existiert, ist der Befehl BACKUP oder RESTORE noch nicht beendet worden. Bei erfolgreicher Beendigung dieses Prozesses wird diese Datei gelöscht.

Die Verarbeitung des Dienstprogramms wird gestoppt.

**Benutzeraktion:** Stellen Sie fest, welcher Prozess zuvor ausgeführt wurde. Löschen Sie die angegebene Datei, und wiederholen Sie den vorigen Befehl.

### **SQL2408W Die Datenbank wurde gesichert; beim Löschen der Datei "<name>" ist jedoch der E/A-Fehler "<fehler>" aufgetreten.**

**Erläuterung:** Der Befehl BACKUP wurde erfolgreich ausgeführt. Aufgrund eines E/A-Fehlers wurde die angegebene Datei nicht gelöscht.

Die Verarbeitung des Dienstprogramms ist abgeschlossen.

**Benutzeraktion:** Versuchen Sie, die in der Nachricht angegebene Datei zu löschen.

**SQL2409N Bei der Durchführung der Sicherung (BACKUP) der aktuellen Änderungen muss das zuletzt erstellte Sicherungsimage verwendet werden.**

**Erläuterung:** Der Benutzer hat versucht, nur die Änderungen zu sichern. Das angegebene Sicherungsimage entspricht jedoch nicht der

zuletzt ausgeführten Sicherung, oder die vorige Sicherung der Änderungen ist fehlgeschlagen.

Die Verarbeitung des Dienstprogramms wird gestoppt.

**Benutzeraktion:** Ermitteln Sie das zuletzt erstellte Sicherungsimage, und wiederholen Sie den Befehl. Wenn das zuletzt erstellte Sicherungsimage nicht ermittelt werden kann oder wenn die vorige Sicherung der Änderungen fehlgeschlagen ist, wiederholen Sie den Befehl für eine Sicherung der gesamten Datenbank und nicht nur für eine Sicherung der Änderungen.

**SQL2410N Der Befehl 'Nur Änderungen' kann nicht ausgeführt werden, wenn eine aktualisierende Wiederherstellung der Datenbank durchgeführt wird oder die Datenbank über einen Benutzerausgang (user exit) gesichert wird.**

**Erläuterung:** Laut Anforderung sollten mit der aktuellen Sicherung 'Nur Änderungen' gesichert werden, obgleich die aktualisierende Wiederherstellung aktiviert ist, oder die Sicherung sollte über einen Benutzerausgang erfolgen.

**Benutzeraktion:** Mögliche Maßnahmen:

- v Ist für die Datenbank die aktualisierende Wiederherstellung aktiviert, führen Sie den Dienstprogrammbefehl BACKUP so aus, dass die gesamte Datenbank gesichert wird.
- v Inaktivieren Sie die aktualisierende Wiederherstellung. Löschen Sie dazu die Markierungen SQL\_ENABLE\_LOG\_RETAIN und SQL\_E-NABLE\_USER\_EXIT aus der Konfigurationsdatei der Datenbank. Führen Sie danach den Dienstprogrammbefehl BACKUP so aus, dass nur Änderungen gesichert werden.
- v Sollte die Sicherung mit Hilfe eines Benutzerausgangsprogramms erfolgen, führen Sie den Dienstprogrammbefehl BACKUP ohne Einsatz des Benutzerausgangs so aus, dass nur Änderungen gesichert werden.
- Sollte die Sicherung mit Hilfe eines Benutzerausgangsprogramms auf einer Standardeinheit erfolgen, führen Sie den Dienstprogramm-

befehl BACKUP ohne Einsatz des Benutzerausgangs so aus, dass nur Änderungen gesichert werden.

#### **SQL2411C Bei einem Dienstprogramm trat ein E/A-Fehler auf. Das physische Schreiben auf die Platte ist nicht möglich, oder die Platte ist voll.**

**Erläuterung:** Als das Dienstprogramm versuchte, auf die Festplatte oder Diskette zu schreiben, ist ein Betriebssystemfehler aufgetreten. Der Rückkehrcode wird im Feld SQLERRD[0] des SQL-Kommunikationsbereichs (SQLCA) angegeben.

**Benutzeraktion:** Lesen Sie den für den Fehler zurückgegebenen Rückkehrcode im Feld SQLERRD[0] des SQL-Kommunikationsbereichs (SQLCA) nach. Beheben Sie den Fehler nach Möglichkeit, und wiederholen Sie den Befehl.

# **SQL2412C Beim Ausführen eines Dienstprogramms wurde eine beschädigte Datenbankseite festgestellt.**

**Erläuterung:** Während der Ausführung des Dienstprogramms wurde eine fehlerhafte Datenbankseite gefunden. Die Datenbank befindet sich in einem unvorhersehbaren Zustand. Das Dienstprogramm kann nicht fortgesetzt werden.

**Benutzeraktion:** Notieren Sie die Nachrichtennummer (SQLCODE).

War der Trace aktiv, rufen Sie an der Eingabeaufforderung des Betriebssystems die unabhängige Trace-Einrichtung auf. Informationen zur Verwendung dieser Einrichtung sind im Handbuch *Troubleshooting Guide* enthalten. Teilen Sie dann dem Kundendienst die folgenden Informationen mit:

- Fehlerbeschreibung
- v SQLCODE oder Nachrichtennummer
- SQL-Kommunikationsbereich (SQLCA), wenn möglich
- Trace-Datei, wenn möglich

**SQL2413N Online-Sicherung ist nicht zulässig, da entweder der Parameter 'logretain' oder 'userexit' für die aktualisierende Wiederherstellung nicht aktiviert ist oder eine Sicherung für die Datenbank ansteht.**

**Erläuterung:** Die Online-Sicherung kann nicht ausgeführt werden, solange die Datenbank die aktualisierende Wiederherstellung nicht protokolliert, da zum Zeitpunkt der Wiederherstellung die aktualisierende Wiederherstellung erforderlich ist. Die aktualisierende Wiederherstellung wird aktiviert, indem entweder der Konfigurationsparameter der Datenbank 'logretain' oder der Parameter 'userexit' aktiviert und anschließend eine Offline-Sicherung der Datenbank ausgeführt wird.

**Benutzeraktion:** Führen Sie eine Offline-Sicherung durch, oder konfigurieren Sie die Datenbank für die aktualisierende Wiederherstellung, und führen Sie eine Offline-Sicherung durch, so dass nachfolgende Online-Sicherungen zulässig sind.

**SQL2414W Achtung! Der Speicherbereich auf dem Datenträger in Einheit "<einheit>" reicht nicht aus, um die Steuerinformationen der Sicherung aufzunehmen. Auf diesem Datenträger werden keine Sicherungsinformationen gespeichert.**

**Erläuterung:** Während der BACKUP-Operation wurde ein neuer Datenträger eingelegt und positioniert, nachdem auf einem oder mehreren Bändern kein Speicherbereich mehr vorhanden war. Auf diesem Datenträger ist nicht genügend Speicherbereich vorhanden, um die Steuerinformationen der Sicherung zu speichern; der Datenträger sollte daher nicht bei der RESTORE-Operation verwendet werden.

**Benutzeraktion:** Legen Sie einen neuen Datenträger ein, oder positionieren Sie den aktuellen Datenträger neu, um genügend Speicherbereich für diesen Kennsatz bereitzustellen. Kehren Sie anschließend unter Verwendung des richtigen Werts für *callerac* zum Dienstprogramm zurück

(mit diesem Parameter wird dem Dienstprogramm mitgeteilt, ob die Verarbeitung fortgesetzt oder beendet werden soll).

#### **SQL2416W Achtung! Die Einheit "<einheit>" ist voll. Kein Speicherbereich mehr auf Einheit "<einheit>" vorhanden; einen neuen Datenträger einlegen.**

**Erläuterung:** Auf dem Band, das vom Dienstprogramm verwendet wird, ist kein Platz mehr vorhanden.

**Benutzeraktion:** Legen Sie ein anderes Band ein, und setzen Sie die Operation fort. Wählen Sie dabei den Wert für den Parameter *callerac* so, dass die Verarbeitung fortgesetzt wird.

# **SQL2417N Das Archivprotokoll ist nicht zulässig bei nicht wiederherstellbaren Datenbanken.**

**Erläuterung:** Der Archivprotokollbefehl kann nur bei Datenbanken verwendet werden, die sich im wiederherstellbaren Modus befinden. Eine Datenbank befindet sich im wiederherstellbaren Modus, wenn entweder LOGRETAIN oder USEREXIT aktiviert ist.

**Benutzeraktion:** Stellen Sie sicher, dass die angegebene Datenbank sich im wiederherstellbaren Modus befindet, und wiederholen Sie den Befehl.

# **SQL2418N Die für BACKUP angegebene Datenbank ist nicht vorhanden.**

**Erläuterung:** Die Datenbank, die im Parameter *dbase* des Befehls BACKUP angegeben war, konnte nicht gefunden werden.

**Benutzeraktion:** Stellen Sie sicher, dass der richtige Aliasname der Datenbank für das Dienstprogramm BACKUP angegeben wurde und dass die Datenbank für diesen Aliasnamen vorhanden ist. Wiederholen Sie den Befehl mit dem richtigen Aliasnamen.

#### **SQL2419N Kein Speicherbereich mehr auf der Zielplatte "<platte>" vorhanden.**

**Erläuterung:** Während der Verarbeitung eines Datenbankdienstprogramms war die Speicherkapazität des Zieldatenträgers erschöpft. Die Verarbeitung des Dienstprogramms wurde abgebrochen und die Ausgabe wurde gelöscht.

**Benutzeraktion:** Stellen Sie sicher, dass für das Dienstprogramm genügend Speicherplatz zur Verfügung steht, oder leiten Sie die Ausgabe zu einem anderen Speichermedium (z. B. zu einem Band) um.

Auf UNIX-Systemen kann diese Fehlerbedingung, dass der Datenträger voll ist, durch die Überschreitung der für die aktuelle Benutzer-ID zulässigen maximalen Dateigröße verursacht werden. Verwenden Sie den Befehl chuser, um die Definition für fsize (Dateigröße) zu aktualisieren. Eventuell muss das System erneut gestartet werden.

Auf anderen Systemen kann die Fehlerbedingung, dass der Datenträger voll ist, durch die Überschreitung der für das aktuelle Betriebssystem zulässigen maximalen Dateigröße verursacht werden. Leiten Sie die Ausgabe zu einem anderen Speichermedium (z. B. zu einem Band) oder auf mehrere Laufwerke um.

## **SQL2420N Nicht ausreichend Speicherbereich auf Einheit "<einheit>", um den Anfangskennsatz der Sicherung zu speichern.**

**Erläuterung:** Während der BACKUP-Operation muss ein Anfangskennsatz der Sicherung am Anfang des Sicherungsimages erstellt werden. Dieser Kennsatz muss auf ein Band passen, wenn die Sicherung auf Band erfolgt. Es ist nicht ausreichend Platz auf dem Band vorhanden, um diesen Kennsatz zu speichern.

**Benutzeraktion:** Wiederholen Sie den Befehl BACKUP, und leiten Sie die Ausgabe entweder zu einem neuen Band um, oder positionieren Sie das aktuelle Band neu, um ausreichend Platz für den Kennsatz bereitzustellen.

#### **SQL2421N Die aktualisierende Wiederherstellung ist nicht aktiviert. Eine Sicherung auf Tabellenbereichsebene ist daher nicht zulässig.**

**Erläuterung:** Eine Sicherung auf Tabellenbereichsebene kann nicht durchgeführt werden, solange die Datenbank die aktualisierende Wiederherstellung nicht protokolliert. Zum Zeitpunkt der Wiederherstellung ist die aktualisierende Wiederherstellung erforderlich. Die aktualisierende Wiederherstellung wird aktiviert, indem entweder der Konfigurationsparameter der Datenbank 'logretain' oder der Parameter 'userexit' aktiviert und anschließend eine Offline-Sicherung der Datenbank ausgeführt wird.

**Benutzeraktion:** Führen Sie eine Sicherung der gesamten Datenbank durch, oder konfigurieren Sie die Datenbank für die aktualisierende Wiederherstellung, und führen Sie eine Offline-Sicherung durch, so dass nachfolgende Sicherungen auf Tabellenbereichsebene zulässig sind.

#### **SQL2422N Die Datenbank kann nicht mit einer früheren Version der Sicherungs-API gesichert werden, da die Positionen der Tabellenbereiche inkompatibel sind.**

**Erläuterung:** Diese Datenbank enthält mindestens einen Tabellenbereich, der an einer anderen Position definiert wurde, als das Datenbankbankverzeichnis. Dies verträgt sich mit der momentan verwendeten API nicht.

**Benutzeraktion:** Verwenden Sie die aktuelle Sicherungs-API, um die Datenbank zu sichern.

## **SQL2423N Die Datenbank kann nicht gesichert werden, da mehrere indexierte Dateien fehlen.**

**Erläuterung:** Einige der für die Sicherung erforderlichen indexierten Dateien fehlen. Diese indexierten Dateien müssen vor der Sicherung der Datenbank erneut erstellt werden.

**Benutzeraktion:** Führen Sie das Programm 'db2recri' aus, um die fehlenden indexierten Dateien zu erstellen und den Befehl zum Sichern wiederholen.

**SQL2424N Die Sicherung konnte nicht erfolgreich durchgeführt werden, da asynchrone Kopieroperationen auf DB2 Data Links Managern nicht vollständig sind.**

**Erläuterung:** Der TSM-Server oder der vom Lieferanten bereitgestellte Archivierungs-Server ist möglicherweise nicht betriebsbereit.

**Benutzeraktion:** Stellen Sie sicher, dass sich der TSM-Server oder der vom Lieferanten gelieferte Archivierungs-Server im betriebsbereiten Zustand befindet, und wiederholen Sie den Sicherungsbefehl.

# **SQL2425W Die Protokolldatei für die Online-Sicherung wurde nicht abgeschnitten.**

**Erläuterung:** Während einer Online-Sicherung werden alle gepufferten Protokollsätze zwangsweise auf den Datenträger geschrieben, und die letzte aktive Protokolldatei wird abgeschnitten. Bei der aktuellen Sicherung schlug das Abschneiden der letzten aktiven Protokolldatei fehl. Infolgedessen werden neue Protokollsätze weiterhin in die letzte, während der Sicherung verwendete

Protokolldatei geschrieben.

**Benutzeraktion:** Es ist keine Maßnahme erforderlich. Die letzte aktive Protokolldatei, die während der Sicherung verwendet wurde, wird schließlich inaktiv, wenn sie gefüllt ist.

**SQL2426N Teilsicherung ist für diese Datenbank nicht aktiviert. Stellen Sie sicher, dass die Änderungsüberwachung aktiviert ist, und führen Sie eine Gesamtsicherung dieser Datenbank durch.**

**Erläuterung:** Teilsicherungen sind erst möglich, wenn die Änderungsüberwachung für die Datenbank aktiviert ist und eine Datenbankgesamtsicherung ausgeführt wurde. Die Datenbankgesamtsicherung ist erforderlich, wenn Sie versuchen, spätere Teilsicherungen zurückzuschreiben.

**Benutzeraktion:** Aktivieren Sie die Änderungsüberwachung für diese Datenbank mit dem folgenden Befehl, um Teilsicherungen für diese Datenbank zu aktivieren:

UPDATE DB CFG FOR datenbankname USING TRACKMOD ON

Führen Sie dann eine Datenbankgesamtsicherung aus.

# **SQL2500 - SQL2599**

**SQL2501C Die Datenbank wurde wiederhergestellt. Die Daten in dieser Datenbank konnten jedoch nicht verwendet werden.**

**Erläuterung:** Entweder konnte das Dienstprogramm RESTORE Daten der wiederhergestellten Datenbank nicht lesen, oder es wurde nur ein Teil der Datenbank wiederhergestellt. In beiden Fällen kann die wiederhergestellte Datenbank nicht verwendet werden.

Die Datenbank kann nicht verwendet werden, und das Dienstprogramm RESTORE wird beendet.

**Benutzeraktion:** Wiederholen Sie den Befehl RESTORE.

### **SQL2502C Fehler beim Lesen der Sicherungsdateien. Der Datenträger konnte nicht gelesen werden, oder auf dem angegebenen Datenträger waren keine gültigen Sicherungsdateien enthalten.**

**Erläuterung:** Als das Dienstprogramm RES-TORE versuchte, auf die Festplatte oder Diskette zu schreiben, ist ein Betriebssystemfehler aufgetreten. Die Diskette oder Platte enthält entweder keine Sicherung des Datenbankverzeichnisses oder keine Ergebnisse einer vorigen Sicherung.

Die Verarbeitung des Dienstprogramms wird gestoppt.

**Benutzeraktion:** Wenn das angegebene Ein-

gabelaufwerk ein Diskettenlaufwerk ist, überprüfen Sie die verwendete Diskette. Wenn das Eingabelaufwerk ein Festplattenlaufwerk ist, stellen Sie sicher, dass die korrekte Festplatte verwendet wird. Wiederholen Sie den Befehl mit dem korrekten Eingabelaufwerk bzw. gegebenenfalls mit den korrekten Disketten.

#### **SQL2503N RESTORE schlug fehl. Die für die Wiederherstellung verwendete Sicherung enthielt die falsche Datenbank.**

**Erläuterung:** Der Name der Datenbank auf dem Sicherungsdatenträger entspricht nicht dem im Befehl RESTORE angegebenen Datenbanknamen. Das Dienstprogramm RESTORE kann den Namen erst dann feststellen, wenn die Datenbank wiederhergestellt wurde, weil das Sicherungsimage eines vorigen Release wiederhergestellt wurde.

Die Verarbeitung des Dienstprogramms wird gestoppt.

**Benutzeraktion:** Wenn im Befehl der falsche Datenbankname angegeben wurde, wiederholen Sie den Befehl mit dem korrekten Datenbanknamen. Wenn das angegebene Eingabelaufwerk ein Diskettenlaufwerk ist, überprüfen Sie die verwendete Diskette. Wenn das Eingabelaufwerk ein Festplattenlaufwerk ist, stellen Sie sicher, dass die korrekte Festplatte verwendet wird. Wiederholen Sie den Befehl mit dem korrekten Eingabelaufwerk bzw. gegebenenfalls mit den korrekten Disketten.

#### **SQL2504W Die erste Sicherungsdiskette in Laufwerk "<laufwerk>" einlegen.**

**Erläuterung:** Das Dienstprogramm RESTORE liest die erste Sicherungsdiskette, um den Pfad des gesicherten Datenbankverzeichnisses festzustellen. Wird eine Diskette als Sicherungsdatenträger verwendet und befindet sich diese nicht im angegebenen Eingabelaufwerk, übergibt das Dienstprogramm mit dieser Nachricht die Steuerung an das aufrufende Programm. Das aufrufende Programm fragt den Benutzer ab und übergibt die Steuerung mit der Antwort des Benutzers wieder an das Dienstprogramm.

Das Dienstprogramm wartet auf die Antwort des aufrufenden Programms.

**Benutzeraktion:** Fordern Sie den Benutzer zum Einlegen der Diskette auf, und kehren Sie mit dem Parameter *callerac* zum Dienstprogramm zurück (mit diesem Parameter wird dem Dienstprogramm mitgeteilt, ob die Verarbeitung fortgesetzt oder beendet werden soll).

**SQL2505W Achtung! Die Datenbank "<name>" befindet sich auf Laufwerk "<laufwerk>". Die Dateien dieser Datenbank werden gelöscht.**

**Erläuterung:** Wenn die Datenbank, die wiederhergestellt wird, bereits existiert, werden die zugehörigen Dateien gelöscht, bevor der RES-TORE-Prozess gestartet wird. Das Dienstprogramm übergibt mit dieser Warnung die Steuerung an das aufrufende Programm. Das aufrufende Programm fragt den Benutzer ab und übergibt die Steuerung mit der Antwort des Benutzers wieder an das Dienstprogramm. Nachdem die Datenbank gelöscht wurde, kann nicht mehr auf sie zugegriffen werden.

Das Dienstprogramm wartet auf die Antwort des aufrufenden Programms.

**Benutzeraktion:** Warnen Sie den Benutzer, dass die Datenbankdateien gelöscht werden, und kehren Sie mit dem Parameter *callerac* zum Dienstprogramm zurück (mit diesem Parameter wird dem Dienstprogramm mitgeteilt, ob die Verarbeitung fortgesetzt oder beendet werden soll).

#### **SQL2506W Die Datenbank wurde wiederhergestellt. Möglicherweise sind jedoch zusätzliche Dateien in der Datenbank.**

**Erläuterung:** Wenn nur Sicherungen der Änderungen ausgeführt und zwischen den einzelnen Sicherungsvorgängen Datenbankdateien gelöscht wurden, fügt das Dienstprogramm RESTORE die gelöschten Dateien wieder der Datenbank hinzu. Der RESTORE-Prozess konnte die zusätzlichen Dateien nicht löschen, da entweder ein E/A-Fehler auftrat oder die interne Verbindung zu einer

intern gestoppten Datenbank fehlschlug.

Das Dienstprogramm wird erfolgreich beendet.

**Benutzeraktion:** Verwenden Sie entweder die Datenbank im jetzigen Zustand, oder versuchen Sie, sie erneut wiederherzustellen. Stellen Sie sicher, dass die Konfiguration von DB2 mit der Konfiguration der wiederhergestellten Datenbank kompatibel ist, bevor das Dienstprogramm RES-TORE erneut ausgeführt wird.

#### **SQL2507W Das Dienstprogramm RESTORE ist falsch für die Datenbank gebunden.**

**Erläuterung:** Da das Dienstprogramm RESTORE nicht für die Datenbank gebunden war oder das für die Datenbank gebundene Paket des Dienstprogramms nicht mit der installierten Version von DB2 kompatibel ist, wurden alle Dienstprogramme erneut für die Datenbank gebunden. Es liegt jedoch ein Zeitmarkenkonflikt zwischen der installierten Version von DB2 und dem Paket vor, so dass das Dienstprogramm und die Bindedatei nicht kompatibel sind.

Die Datenbank wird wiederhergestellt, das Dienstprogramm ist jedoch falsch an die Datenbank gebunden.

**Benutzeraktion:** Installieren Sie DB2 neu, oder wiederholen Sie die zuletzt ausgeführten Aktualisierungen. Wiederholen Sie den Dienstprogrammbefehl.

### **SQL2508N Der Parameter "<zeitmarke>" im Befehl RESTORE ist ungültig.**

**Erläuterung:** Der Parameter "<zeitmarke>" muss entweder die Angabe NULL oder einen Teil einer gültigen Zeitmarke enthalten, wobei dieser Teil aus vollständigen Komponenten einer Zeitmarke bestehen muss.

**Benutzeraktion:** Wiederholen Sie den Befehl RESTORE mit einem gültigen Wert für den Parameter "<zeitmarke>".

# **SQL2509N Ungültiger Parameter für das Datenbanklaufwerk.**

**Erläuterung:** Das angegebene Laufwerk existiert nicht, oder die Datenbank befindet sich nicht auf diesem Laufwerk oder ist nicht auf diesem Laufwerk katalogisiert. RESTORE muss den Befehl DB2UEXIT verwenden, um die Wiederherstellung der Datenbank auszuführen.

Die Verarbeitung des Dienstprogramms wird gestoppt.

**Benutzeraktion:** Wiederholen Sie den Dienstprogrammbefehl mit einem gültigen Laufwerk.

### **SQL2510N Semaphor-Fehler des Betriebssystems.**

**Erläuterung:** Ein Fehler trat beim 'wait'- oder 'post'-Semaphor auf.

Die Verarbeitung des Dienstprogramms wird gestoppt.

**Benutzeraktion:** Beenden Sie den Datenbankmanager, und starten Sie ihn neu. Wiederholen Sie anschließend den Dienstprogrammbefehl.

#### **SQL2511N Das Dienstprogramm stellte beim Löschen der Datenbank den Fehler "<fehler>" fest.**

**Erläuterung:** Das Dienstprogramm konnte die Datenbank nicht löschen.

Die Verarbeitung des Dienstprogramms wird gestoppt.

**Benutzeraktion:** Lesen Sie anhand der Fehlernummer in der Nachricht weitere Informationen nach. Nehmen Sie die erforderlichen Änderungen vor, und wiederholen Sie den Befehl.

# **SQL2512N Das Dienstprogramm stellte beim Erstellen der Datenbank den Fehler "<fehler>" fest.**

**Erläuterung:** Das Dienstprogramm konnte die Datenbank nicht erstellen.

Die Verarbeitung des Dienstprogramms wird gestoppt.

**Benutzeraktion:** Lesen Sie anhand der Fehlernummer in der Nachricht weitere Informationen nach. Nehmen Sie die erforderlichen Änderungen vor, und wiederholen Sie den Befehl.

#### **SQL2513N Das Dienstprogramm stellte beim Umbenennen der Datenbank den Fehler "<fehler>" fest.**

**Erläuterung:** Das Dienstprogramm konnte die Datenbank nicht umbenennen.

Die Verarbeitung des Dienstprogramms wird gestoppt.

**Benutzeraktion:** Lesen Sie anhand der Fehlernummer in der Nachricht weitere Informationen nach. Nehmen Sie die erforderlichen Änderungen vor, und wiederholen Sie den Befehl.

**SQL2514N RESTORE schlug fehl. Die für die Wiederherstellung der Datenbank verwendete Sicherung enthielt eine Datenbank mit einer Release-Nummer, die mit der installierten Version des Datenbankmanagers nicht kompatibel ist.**

**Erläuterung:** Die Release-Nummer der wiederhergestellten Datenbank ist mit der Release-Nummer der installierten Version des Datenbankmanagers nicht kompatibel.

Die Verarbeitung des Dienstprogramms wird gestoppt.

**Benutzeraktion:** Wiederholen Sie den Befehl mit einer Sicherung, die mit dem Release-Stand des Datenbankmanagers kompatibel ist.

### **SQL2515N Der Benutzer verfügt nicht über die Berechtigung, das Dienstprogramm RESTORE für die Datenbank auszuführen.**

**Erläuterung:** Der Benutzer versuchte, das Dienstprogramm RESTORE ohne die Berechtigung SYSADM auszuführen.

Die Verarbeitung des Dienstprogramms wird gestoppt.

**Benutzeraktion:** Versuchen Sie nicht, das

Dienstprogramm RESTORE ohne die entsprechende Berechtigung auszuführen.

#### **SQL2516N Das Dienstprogramm RESTORE kann nicht abgeschlossen werden, da mindestens eine Datenbank der Workstation gerade benutzt wird.**

**Erläuterung:** In einigen Fällen versucht das Dienstprogramm RESTORE, eine Datenbank in ein Verzeichnis zu verschieben, indem das zur Datenbank gehörige Verzeichnis umbenannt wird.Dies ist nicht möglich, solange eine der Datenbanken gerade von einem Prozess auf der Workstation verwendet wird.

Die Verarbeitung des Dienstprogramms wird gestoppt.

**Benutzeraktion:** Warten Sie, bis keine Datenbank auf der Workstation mehr verwendet wird, und wiederholen Sie den Befehl.

#### **SQL2517W Die wiederhergestellte Datenbank wurde auf das aktuelle Release umgestellt.**

**Erläuterung:** Die Datenbank, die wiederhergestellt wird, wurde mit einem früheren Release von DB2 gesichert. Das Dienstprogramm RES-TORE stellte die Datenbank auf das Format des aktuellen Releases um.

Der Benutzer, der den Befehl RESTORE ausführte, erhält die Berechtigung DBADM für die Datenbank. Wenn andere Benutzer die Datenbank verwenden möchten, muss der Datenbankadministrator mit der Berechtigung DBADM diesen Datenbankbenutzern die entsprechenden Berechtigungen für die Datenbank zuordnen.

Das Dienstprogramm RESTORE wird erfolgreich beendet.

**Benutzeraktion:** Keine Maßnahme erforderlich.

**SQL2518N RESTORE schlug fehl. Bei dem Versuch, die Datenbankkonfigurationsdatei wiederherzustellen, trat ein E/A-Fehler auf.**

**Erläuterung:** Aufgrund eines E/A-Fehlers konnte die Konfigurationsdatei der Datenbank nicht wiederhergestellt werden.

Die Verarbeitung des Dienstprogramms wird gestoppt.

**Benutzeraktion:** Prüfen Sie, ob der E/A-Fehler behoben werden kann. Wiederholen Sie den Befehl.

**SQL2519N Die Datenbank wurde wiederhergestellt, aber die wiederhergestellte Datenbank wurde nicht auf die aktuelle Version umgestellt. Es wurde der Fehler "<sqlcode>" mit den Token "<token>" übergeben.**

**Erläuterung:** Das Sicherungsimage enthält ein voriges Release der Datenbank. Nach der Wiederherstellung der Datenbankdateien wurde versucht, die Datenbank auf das aktuelle Release umzustellen. Die Migration ist jedoch fehlgeschlagen.

Die Verarbeitung des Dienstprogramms wird fortgesetzt, die Datenbank wird jedoch nicht umgestellt.

**Benutzeraktion:** Lesen Sie anhand des SQL-CODE (Nachrichtennummer) in der Nachricht weitere Informationen nach. Nehmen Sie die erforderlichen Änderungen vor, und führen Sie den Befehl MIGRATE (Umstellen) vor Verwendung der Datenbank aus.

### **SQL2520W Die Datenbank wurde wiederhergestellt. Dabei wurde die gesicherte Version der Konfigurationsdatei verwendet.**

**Erläuterung:** Beim Wiederherstellen einer Datenbank wird die aktuelle Konfigurationsdatei der Datenbank nicht immer durch die gesicherte Version ersetzt. Die aktuelle Konfigurationsdatei der Datenbank war nicht verwendbar und wurde durch die gesicherte Version ersetzt.

Das Dienstprogramm wurde erfolgreich beendet.

**Benutzeraktion:** Die Konfigurationsdatei der Datenbank enthält nach dem RESTORE-Prozess unter Umständen einige andere Werte. Überprüfen Sie, ob die Konfigurationsparameter auf die gewünschten Werte gesetzt wurden.

## **SQL2521W Die Datenbank wurde wiederhergestellt, es trat jedoch beim Löschen von Dateityp "<datei**typ>" ein E/A-Fehler "<code>" **auf.**

**Erläuterung:** Der RESTORE-Prozess wurde erfolgreich ausgeführt. Aufgrund eines E/A-Fehlers wurde die angegebene Datei nicht gelöscht.

Eine Datei mit der Erweiterung ".BRG" wird verwendet, um festzustellen, ob eine RESTORE-Operation abnormal beendet wurde. Die BRG-Datei befindet sich im lokalen Datenbankverzeichnis der jeweiligen Datenbank.

Eine Datei mit der Erweiterung ".BRI" speichert Informationen zum Fortschritt einer Teilrückschreibung. Die Datei befindet sich im lokalen Datenbankverzeichnis der jeweiligen Datenbank.

Der Dateiname besteht aus dem Datenbank-Token verkettet mit der Dateityperweiterung. Wenn z. B. der Datenbank "SAMPLE" das Datenbank-Token "SQL00001" zugeordnet wird, hat die BRI-Datei den Namen

"instance/NODE0000/sqldbdir/SQL00001.BRI".

Das Dienstprogramm wurde erfolgreich beendet.

**Benutzeraktion:** Löschen Sie die .BRG- oder .BRI-Datei manuell. Wenn die Datei nicht gelöscht werden kann, benachrichtigen Sie Ihren Servicebeauftragten.

#### **SQL2522N Mehr als eine Sicherungsdatei stimmt mit dem Wert im Parameter 'timestamp' überein, der für das Sicherungsimage der Datenbank angegeben wurde.**

**Erläuterung:** Der Name der Datei mit dem Sicherungsimage besteht aus einem Aliasnamen der Datenbank und einer Komponente des Parameters 'timestamp'. Ein Dateiname besteht aus dem Aliasnamen der Quellendatenbank und 'timestamp'-Parametern, die im Aufruf von RES-TORE angegeben wurden. Möglicherweise wurde ein Teil eines Parameters 'timestamp' so angegeben, dass eine Übereinstimmung mit mehr als einem Namen einer Datei mit dem Sicherungsimage gefunden wurde.

**Benutzeraktion:** Wiederholen Sie die Operation, und geben Sie einen Parameter 'timestamp' an, der genügend Komponenten enthält, um eine eindeutige Übereinstimmung mit einer Sicherungsdatei zu erzielen.

**SQL2523W Achtung! Wiederherstellung in eine bestehende Datenbank, die nicht die Datenbank des Sicherungsimages ist, jedoch den gleichen Namen hat. Die Zieldatenbank wird durch die Sicherungsversion überschrieben. Die Protokolle der aktualisierenden Wiederherstellung für die Zieldatenbank werden gelöscht.**

**Erläuterung:** Der Aliasname der Datenbank und der Name der Zieldatenbank sind identisch mit dem Aliasnamen und dem Namen des Sicherungsimages. Die Datenbanknummern sind nicht identisch. Die Zieldatenbank wird durch die Sicherungsversion überschrieben. Die Protokolle der aktualisierenden Wiederherstellung für die Zieldatenbank werden gelöscht. Die aktuelle Konfigurationsdatei wird durch die Sicherungsversion überschrieben.

**Benutzeraktion:** Kehren Sie mit dem Parameter *callerac* zum Dienstprogramm zurück (mit diesem Parameter wird dem Dienstprogramm mitgeteilt, ob die Verarbeitung fortgesetzt oder beendet werden soll).

**SQL2524W Achtung! Wiederherstellung in eine bestehende Datenbank, die identisch zu sein scheint; der Aliasname "<datenbank>" der bestehenden Datenbank stimmt nicht mit dem Aliasnamen "<datenbank>" des Sicherungsimages überein. Die Zieldatenbank wird durch die Sicherungsversion überschrieben.**

**Erläuterung:** Die Datenbanknummern der Zieldatenbank und des Sicherungsimages der Datenbank sind identisch; diese Datenbanken und auch die Datenbanknamen sind identisch, die Aliasnamen der Datenbanken sind jedoch unterschiedlich. Die Zieldatenbank wird durch die Sicherungsversion überschrieben.

**Benutzeraktion:** Kehren Sie mit dem Parameter *callerac* zum Dienstprogramm zurück (mit diesem Parameter wird dem Dienstprogramm mitgeteilt, ob die Verarbeitung fortgesetzt oder beendet werden soll).

**SQL2525W Achtung! Wiederherstellung in eine bestehende Datenbank, die nicht mit der Datenbank des Sicherungsimages identisch ist; der Aliasname "<datenbank>" der bestehenden Datenbank stimmt nicht mit dem Aliasnamen "<datenbank>" des Sicherungsimages überein, die Datenbanknamen sind jedoch identisch. Die Zieldatenbank wird durch die Sicherungsversion überschrieben. Die Protokolle der aktualisierenden Wiederherstellung für die Zieldatenbank werden gelöscht.**

**Erläuterung:** Die Aliasnamen der Zieldatenbank und des Sicherungsimages der Datenbank sind nicht identisch; die Datenbanknamen sind identisch, die Datenbanknummern sind nicht identisch. Die Zieldatenbank wird durch die Sicherungsversion überschrieben. Die Protokolle der aktualisierenden Wiederherstellung für die Zieldatenbank werden gelöscht. Die aktuelle Konfigurationsdatei wird durch die Sicherungsversion überschrieben.

**Benutzeraktion:** Kehren Sie mit dem Parameter *callerac* zum Dienstprogramm zurück (mit diesem Parameter wird dem Dienstprogramm mitgeteilt, ob die Verarbeitung fortgesetzt oder beendet werden soll).

**SQL2526W Achtung! Wiederherstellung in eine bestehende Datenbank, die mit der Datenbank des Sicherungsimages identisch ist; die Aliasnamen sind identisch, der Datenbankname "<datenbankname>" der bestehenden Datenbank stimmt nicht mit dem Datenbanknamen "<datenbankname>" des Sicherungsimages überein. Die Zieldatenbank wird durch die Sicherungsversion überschrieben.**

**Erläuterung:** Die Aliasnamen der Zieldatenbank und des Sicherungsimages der Datenbank sind identisch, die Datenbanknummern sind identisch, die Datenbanknamen sind jedoch unterschiedlich. Es handelt sich um identische Datenbanken. Die Zieldatenbank wird durch die Sicherungsversion überschrieben.

**Benutzeraktion:** Kehren Sie mit dem Parameter *callerac* zum Dienstprogramm zurück (mit diesem Parameter wird dem Dienstprogramm mitgeteilt, ob die Verarbeitung fortgesetzt oder beendet werden soll).

**SQL2527W Achtung! Wiederherstellung in eine bestehende Datenbank, die nicht mit der Datenbank des Sicherungsimages übereinstimmt; der Datenbankname "<datenbankname>" der bestehenden Datenbank stimmt nicht mit dem Datenbanknamen "<datenbankname>" des Sicherungsimages überein, die Aliasnamen sind jedoch identisch. Die Zieldatenbank wird durch die Sicherungsversion überschrieben. Die Protokolle der aktualisierenden Wiederherstellung für die Zieldatenbank werden gelöscht.**

**Erläuterung:** Die Aliasnamen der Zieldatenbank und des Sicherungsimages der Datenbank sind identisch, die Datenbanknamen sind nicht identisch, die Datenbanknummern sind nicht identisch. Die Zieldatenbank wird durch die Sicherungsversion überschrieben. Die Protokolle der aktualisierenden Wiederherstellung für die Zieldatenbank werden gelöscht. Die aktuelle Konfigurationsdatei wird durch die Sicherungsversion überschrieben.

**Benutzeraktion:** Kehren Sie mit dem Parameter *callerac* zum Dienstprogramm zurück (mit diesem Parameter wird dem Dienstprogramm mitgeteilt, ob die Verarbeitung fortgesetzt oder beendet werden soll).

**SQL2528W Achtung! Wiederherstellung in eine bestehende Datenbank, die mit der Datenbank des Sicherungsimages identisch ist, der Aliasname "<datenbank>" der bestehenden Datenbank stimmt nicht mit dem Aliasnamen "<datenbank>" des Sicherungsimages überein; der Datenbankname "<datenbankname>" der bestehenden Datenbank stimmt nicht mit dem Datenbanknamen "<datenbankname>" des Sicherungsimages überein. Die Zieldatenbank wird durch die Sicherungsversion überschrieben.**

**Erläuterung:** Die Aliasnamen der Zieldatenbank und des Sicherungsimages der Datenbank und die Datenbanknamen sind nicht identisch; die Datenbanknummern sind identisch. Es handelt sich also um identische Datenbanken. Die aktuelle Datenbank wird durch die Sicherungsversion überschrieben.

**Benutzeraktion:** Kehren Sie mit dem Parameter *callerac* zum Dienstprogramm zurück (mit diesem Parameter wird dem Dienstprogramm mitgeteilt, ob die Verarbeitung fortgesetzt oder beendet werden soll).

**SQL2529W Achtung! Wiederherstellung in eine bestehende Datenbank, die nicht mit der Datenbank des Sicherungsimages identisch ist. Der Aliasname "<datenbank>" der bestehenden Datenbank stimmt nicht mit dem Aliasnamen "<datenbank>" des Sicherungsimages überein; der Datenbankname "<datenbankname>" der bestehenden Datenbank stimmt nicht mit dem Datenbanknamen "<datenbankname>" des Sicherungsimages überein. Die Zieldatenbank wird durch die Sicherungsversion überschrieben. Die Protokolle der aktualisierenden Wiederherstellung für die Zieldatenbank werden gelöscht.**

**Erläuterung:** Die Aliasnamen der Zieldatenbank und des Sicherungsimages der Datenbank sind nicht identisch, die Datenbanknamen sind nicht identisch; die Datenbanknummern sind nicht identisch. Es handelt sich also um verschiedene Datenbanken. Die aktuelle Datenbank wird durch die Sicherungsversion überschrieben. Die Protokolle der aktualisierenden Wiederherstellung für die Zieldatenbank werden gelöscht. Die aktuelle Konfigurationsdatei wird durch die Sicherungsversion überschrieben.

**Benutzeraktion:** Kehren Sie mit dem Parameter *callerac* zum Dienstprogramm zurück (mit diesem Parameter wird dem Dienstprogramm mitgeteilt, ob die Verarbeitung fortgesetzt oder beendet werden soll).

**SQL2530N Das Sicherungsimage ist beschädigt. Die Wiederherstellung der Datenbank von diesem Sicherungsimage ist nicht möglich.**

**Erläuterung:** Das Sicherungsimage, das wiederhergestellt werden soll, ist fehlerhaft, daher kann das Datenbankimage nicht wiederhergestellt werden.

**Benutzeraktion:** Löschen Sie das Sicherungsimage. Führen Sie, wenn möglich, die Wiederherstellung mit Hilfe einer früheren Sicherung durch.

**SQL2531N Das für die Wiederherstellung gewählte Sicherungsimage ist kein gültiges Sicherungsimage der Datenbank.**

**Erläuterung:** Die für die Wiederherstellung gewählte Datei ist kein gültiges Sicherungsimage. Entweder wurde die ausgewählte Datei beschädigt oder ein Sicherungsband ist nicht richtig positioniert.

**Benutzeraktion:** Stellen Sie fest, wo sich die richtige Sicherungsdatei befindet, und wiederholen Sie den Befehl RESTORE.

**SQL2532N Die mit dem Befehl BACKUP erstellte Datei enthält das Sicherungsimage der Datenbank "<aliasname-der-datenbank>", das an Zeitmarke "<zeitmarke>" erstellt wurde. Dies ist nicht das angeforderte Sicherungsimage.**

**Erläuterung:** Die für die Wiederherstellung ausgewählte Datei enthält nicht das erforderliche Sicherungsimage. Das Image gehört zu einer anderen Datenbank.

**Benutzeraktion:** Erfolgt die Wiederherstellung von Band, stellen Sie sicher, dass das richtige Band eingelegt ist. Erfolgt die Wiederherstellung bzw. das Laden von Platte, wurde die Datei wahrscheinlich umbenannt. Benennen Sie die Datei erneut um, und verwenden Sie dabei wieder den richtigen Dateinamen. Hierbei ist zu beachten, dass der Datenbankname und die Zeitmarke übereinstimmen müssen. Wiederholen Sie anschließend den Befehl.

**SQL2533W Achtung! Die mit dem Befehl BACKUP erstellte Datei in Einheit "<einheit>" enthält das Image der Datenbank "<datenbank>", das an Zeitmarke "<zeitmarke>" erstellt wurde. Dies ist nicht das angeforderte Sicherungsimage.**

**Erläuterung:** Das Sicherungsimage, das von der Bandposition gelesen wurde, enthält einen Datenträgerkennsatz, der nicht mit dem Kennsatz der ersten Datei der Sicherungsdateifolge übereinstimmt.

**Benutzeraktion:** Stellen Sie sicher, dass das Band am richtigen Sicherungsimage positioniert ist. Kehren Sie dann mit dem Parameter *callerac* zum Dienstprogramm zurück (mit diesem Parameter wird dem Dienstprogramm mitgeteilt, ob die Verarbeitung fortgesetzt oder beendet werden soll).

# **SQL2534W Achtung! Der Datenträger in Einheit "<einheit>" ist nicht an einem gültigen Datenträgerkennsatz positioniert.**

**Erläuterung:** Die von der Bandposition gelesenen Daten enthalten keinen gültigen Datenträgerkennsatz der Sicherung.

**Benutzeraktion:** Stellen Sie sicher, dass das Band richtig positioniert ist. Kehren Sie dann mit dem Parameter *callerac* zum Dienstprogramm zurück (mit diesem Parameter wird dem Dienstprogramm mitgeteilt, ob die Verarbeitung fortgesetzt oder beendet werden soll).

### **SQL2535W Achtung! Das Ende des Datenträgers in Einheit "<einheit>" wurde erreicht. Den nächsten Quellendatenträger einlegen.**

**Erläuterung:** Das Ende des Bandes wurde erreicht, es stehen jedoch noch weitere Daten zur Verarbeitung an. Der Rest der Sicherungsquelle bzw. der Ladequelle befindet sich auf einem oder mehreren zusätzlichen Bändern.

**Benutzeraktion:** Legen Sie das in der Reihenfolge nächste Band ein, auf dem das Quellenimage gespeichert ist, und wiederholen Sie den Befehl RESTORE oder LOAD mit dem Parameter *callerac*, um anzugeben, ob die Verarbeitung fortgesetzt oder beendet werden soll.

**SQL2536W Achtung! Das Sicherungsimage auf dem Datenträger in Einheit "<einheit>" enthält eine falsche Folgenummer. Folgenummer "<folgenummer>" wird erwartet.**

**Erläuterung:** Das Band ist an einer Sicherungsdatei positioniert, die nicht die richtige Folgenummer hat. Das Band, auf dem das Sicherungsimage gespeichert ist, muss an der Datei mit der Folgenummer "<folgenummer>" des Sicherungsimage positioniert werden.

**Benutzeraktion:** Positionieren Sie das Band, auf dem das Sicherungsimage gespeichert ist, an der richtigen Datei, und wiederholen Sie den Befehl RESTORE mit dem Parameter *callerac*, der angibt, ob die Verarbeitung fortgesetzt oder beendet wird.

**SQL2537N Aktualisierende Wiederherstellung (ROLL FORWARD) ist nach RESTORE erforderlich.**

**Erläuterung:** SQLUD\_NOROLLFWD wurde für den Parameter *rst\_type* des Dienstprogramms RESTORE angegeben. Dies würde bedeuten, dass keine aktualisierende Wiederherstellung erforderlich ist, um die wiederhergestellte Datenbank verwendbar zu machen. Für die wiederherzustellende Datenbank wurde eine Online-Sicherung durchgeführt, so dass eine aktualisierende Wiederherstellung erforderlich ist, um die Datenbank verwendbar zu machen.

**Benutzeraktion:** Wiederholen Sie den Befehl RESTORE ohne Angabe von SQLUD\_NOROLLF-WD für den Parameter *rst\_type*.

## **SQL2538N Unerwartetes Dateiende des Sicherungsimages auf dem Datenträger "<datenträger>" erreicht.**

**Erläuterung:** Beim Lesen der Sicherungsdatei zur Wiederherstellung wurde ein unerwartetes Dateiende erreicht. Das Sicherungsimage ist nicht verwendbar. Die Wiederherstellung wird abgebrochen.

**Benutzeraktion:** Wiederholen Sie den Befehl RESTORE mit einer verwendbaren Sicherungsdatei.

**SQL2539W Achtung! Wiederherstellung in eine bestehende Datenbank, die mit der Datenbank des Sicherungsimages identisch ist. Die Datenbankdateien werden gelöscht.**

**Erläuterung:** Die Aliasnamen der Datenbanken, die Namen und Nummern der Zieldatenbank und des Sicherungsimages der Datenbank sind identisch. Es handelt sich also um identische Datenbanken. Die aktuelle Datenbank wird durch die Sicherungsversion überschrieben.

**Benutzeraktion:** Kehren Sie mit dem Parameter *callerac* zum Dienstprogramm zurück (mit diesem Parameter wird dem Dienstprogramm mitgeteilt, ob die Verarbeitung fortgesetzt oder beendet werden soll).

**SQL2540W RESTORE wurde erfolgreich ausgeführt, es wurde jedoch eine Warnung "<warnung>" bei der Wiederherstellung der Datenbank im Modus 'No Interrupt' festgestellt.**

**Erläuterung:** Das Dienstprogramm RESTORE wurde im Modus 'No Interrupt' ausgeführt, d. h., es wurde SQLUB\_NO\_INTERRUPT oder SQLUD\_NO\_INTERRUPT angegeben. Während der Verarbeitung wurde eine Warnung festgestellt, die jedoch nicht zu diesem Zeitpunkt zurückgegeben wurde. RESTORE wurde erfolgreich ausgeführt; die festgestellte Warnung wird nach Beendigung in dieser Nachricht angezeigt.

**Benutzeraktion:** Stellen Sie sicher, dass die Aktion, durch die diese Warnung generiert wurde, keine unerwünschte Bedingung erzeugte. **SQL2541W Das Dienstprogramm wurde erfolgreich ausgeführt, die Datei mit dem Sicherungsimage konnte jedoch nicht geschlossen werden.**

**Erläuterung:** Die Dienstprogramm wurde erfolgreich ausgeführt, die Datei mit dem Sicherungsimage konnte jedoch nicht geschlossen werden.

**Benutzeraktion:** Versuchen Sie, die Datei mit dem Sicherungsimage zu schließen.

**SQL2542N Es wurde keine Übereinstimmung für ein Sicherungsimage der Datenbankdatei anhand des Aliasnamens der Quellendatenbank "<datenbank-alias>" und der angegebenen Zeitmarke "<zeitmarke>" gefunden.**

**Erläuterung:** Der Name der Datei mit dem Sicherungsimage besteht aus einem Aliasnamen der Datenbank und einer Komponente des Parameters 'timestamp'. Ein Dateiname besteht aus dem Aliasnamen der Quellendatenbank und 'timestamp'-Parametern, die im Aufruf von RES-TORE angegeben wurden. Im Quellenverzeichnis ist kein Dateiname vorhanden, der mit dem angegebenen Aliasnamen der Quellendatenbank und der angegebenen Zeitmarke übereinstimmt. Wenn dieser Fehler von einer automatischen Teilrückschreibung empfangen wurde, wurde ein erforderliches Image basierend auf der Zeitmarke und der Position im Datenbankprotokoll nicht gefunden.

**Benutzeraktion:** Stellen Sie sicher, dass sich das Sicherungsimage der Datenbank auf dem Quellendatenträger befindet. Wiederholen Sie die Operation, und geben Sie eine richtige Zeitmarke an.

Wenn dieser Fehler bei einer automatischen Teilrückschreibung empfangen wurde, suchen Sie im Datenbankprotokoll den entsprechenden Sicherungseintrag und stellen Sie sicher, dass die aufgeführte Position der tatsächlichen Position des Sicherungsimages entspricht. Aktualisieren Sie das Datenbankprotokoll und wiederholen Sie die Operation, so dass sich eine Übereinstimmung ergibt, oder setzen Sie den Befehl RES-TORE INCREMENTAL ABORT ab, um alle Ressourcen zu bereinigen, die während der Verarbeitung erstellt wurden.

#### **SQL2543N Das für die Datenbank angegebene Zielverzeichnis ist ungültig.**

**Erläuterung:** Die Anwendung, die das Dienstprogramm RESTORE aufrief, gab ein Zielverzeichnis für die neue Datenbank an, die erstellt werden soll. Entweder ist dieses Verzeichnis nicht vorhanden, oder es ist kein gültiges Verzeichnis für die Datenbankerstellung. Ein ungültiges Verzeichnis für die Datenbankerstellung hat eine Länge von mehr als 255 Zeichen.

**Benutzeraktion:** Wiederholen Sie den Befehl BACKUP oder RESTORE mit einem gültigen Zielverzeichnis.

# **SQL2544N Im Verzeichnis, in dem die Datenbank wiederhergestellt wird, ist kein Speicherbereich mehr vorhanden.**

**Erläuterung:** Während der Wiederherstellung der Datenbank war in dem Verzeichnis, in dem die Datenbank wiederhergestellt wurde, kein Speicherbereich mehr vorhanden. Die Datenbank, die wiederhergestellt wird, ist nicht verwendbar. Die RESTORE-Operation wird beendet; wenn es sich bei der wiederhergestellten Datenbank um eine neue Datenbank handelt, wird diese gelöscht.

**Benutzeraktion:** Geben Sie im Verzeichnis für die Datenbank ausreichend Speicher frei, und wiederholen Sie den Befehl RESTORE, oder geben Sie, wenn in eine neue Datenbank wiederhergestellt wird, ein Verzeichnis an, das über genügend Speicherbereich für die Datenbank verfügt.

**SQL2545W Achtung! Das Sicherungsimage auf dem TSM-Server wird momentan auf einem austauschbaren Datenträger gespeichert. Die Zeit, die benötigt wird, um es verfügbar zu machen, ist unbekannt.**

**Erläuterung:** Auf das Sicherungsimage kann vom TSM-Server nicht unmittelbar zugegriffen werden. Der RESTORE-Prozess kann fortgesetzt werden und die Anforderung zum Abrufen der Daten an den Server übergeben. Die hierfür erforderliche Zeitdauer ist unbekannt.

**Benutzeraktion:** Kehren Sie mit dem Parameter *callerac*, der die Fortsetzung oder Beendigung der Verarbeitung angibt, zum Dienstprogramm zurück.

# **SQL2546N Das Image auf Datenträger "<datenträger>" ist nicht das erste Sicherungs- oder Kopierimage.**

**Erläuterung:** Bei der Wiederherstellung muss das erste Sicherungs- oder Kopierimage zuerst verarbeitet werden. Das Image, das sich auf dem Datenträger befindet, ist nicht das erste Image der Sicherungs- bzw. Kopierfolge.

Das Dienstprogramm wartet auf eine Benutzeraktion.

**Benutzeraktion:** Legen Sie den Datenträger mit dem richtigen Sicherungs- oder Kopierimage ein, und kehren Sie unter Verwendung des richtigen Werts für *callerac* zum Dienstprogramm zurück. Der Parameter *callerac* gibt an, ob die Verarbeitung fortgesetzt oder beendet wird.

**SQL2547N Die Datenbank wurde nicht wiederhergestellt, da das Sicherungsimage von einer früheren Version stammt und es sich um eine Online-Sicherung handelte.**

**Erläuterung:** Die physischen Protokolldateiformate wurden zwischen den Releases geändert. Daher ist die aktualisierende Wiederherstellung nicht möglich.

**Benutzeraktion:** Stellen Sie die Datenbank mit

der Version von DB2 wieder her, mit der die Datenbank erstellt wurde, und führen Sie eine aktualisierende Wiederherstellung bis zum Ende der Protokolle durch. Führen Sie diesmal eine vollständige Offline-Datenbanksicherung durch. Dieses neue Sicherungsimage kann unter dem neuen Release von DB2 wiederhergestellt werden.

**SQL2548N Die Codepage "<codepage>" der Datenbank im Sicherungsimage unterscheidet sich von der Codepage "<codepage>" der aktuellen Datenbank. Die Wiederherstellung ist fehlgeschlagen.**

**Erläuterung:** Die Datenbank im Sicherungsimage enthält Daten, die in einer anderen Codepage gespeichert sind als der Codepage der Datenbank, in der die Daten wiederhergestellt werden sollen.

Dieses Problem kann durch eine der folgenden Situationen verursacht werden:

- **1** Die Datenbank, in die wiederhergestellt werden soll, hat eine andere Codepage als die Datenbank im Sicherungsimage.
- **2** Die Wiederherstellung in eine neue Datenbank erfolgt von einer Sitzung aus, für die eine anderen Codepage gilt als für die Sicherung.
- **3** Das Sicherungsimage ist fehlerhaft und enthält ungültige Zeichensatzinformationen.

#### **Benutzeraktion:**

- **1** Wenn die Wiederherstellung in eine existierende Datenbank erfolgt, stellen Sie sicher, dass die Codepage der des Sicherungsimages entspricht.
- **2** Wenn die Wiederherstellung in eine neue Datenbank erfolgt, stellen Sie sicher, dass die Codepage der Sitzung, in der der Befehl RESTORE eingegeben wurde, die gleiche ist wie die des Sicherungsimages.

**3** Verständigen Sie den IBM Kundendienst.

**SQL2549N Die Datenbank wurde nicht wiederhergestellt, da auf keinen Tabellenbereich im Sicherungsimage zugegriffen werden kann oder da mindestens ein Tabellenbereichsname in der Liste der Tabellenbereichsnamen für die Wiederherstellung ungültig ist.**

**Erläuterung:** Die von den Tabellenbereichen verwendeten Behälter (container) im Sicherungsimage sind nicht verfügbar oder werden bereits benutzt, oder mindestens ein Tabellenbereichsname in der Liste für den Befehl RESTORE ist im Sicherungsimage nicht vorhanden.

**Benutzeraktion:** Führen Sie eine umgeleitete Wiederherstellung zum Definieren der Behälter für die Tabellenbereiche in diesem Sicherungsimage durch, oder geben Sie eine Liste mit gültigen Tabellenbereichsnamen für die Wiederherstellung an.

**SQL2550N Eine auf Knoten "<knoten1>" gespeicherte Datenbank kann nicht auf Knoten "<knoten2>" wiederhergestellt werden.**

**Erläuterung:** Das für die Wiederherstellung mit RESTORE verwendete Sicherungsimage ist die Sicherung einer Datenbank von einem anderen Knoten. Eine Datenbank kann nur auf demselben Knoten wiederhergestellt werden.

**Benutzeraktion:** Stellen Sie sicher, dass das richtige Sicherungsimage für den Knoten vorliegt, und setzen Sie die Anforderung erneut ab.

**SQL2551N Eine Datenbank mit Katalogknoten "<knoten1>" kann nicht in eine Datenbank mit Katalogknoten "<knoten2>" wiederhergestellt werden.**

**Erläuterung:** Der Katalogknoten kann nur auf einem Knoten vorhanden sein. Es besteht eine Diskrepanz zwischen dem Sicherungsimage und dem Knoten, auf den wiederhergestellt wird. Dies kann in folgenden Fällen geschehen:

1. Es wurde versucht, das im Katalogknoten "<knoten1>" angegebene Sicherungsimage mit RESTORE auf eine vorhandene Datenbank mit dem Katalogknoten "<knoten2>" wiederherzustellen.

2. Es wurde eine Wiederherstellung in eine neue Datenbank versucht, ohne zuerst den Katalogknoten wiederherzustellen.

**Benutzeraktion:** Prüfen Sie, ob das richtige Sicherungsimage wiederhergestellt wird.

Wird in eine vorhandene Datenbank wiederhergestellt soll und der Katalogknoten in "<knoten2>" geändert werden, muss die vorhandene Datenbank zuerst gelöscht werden.

Bei der Wiederherstellung in eine neue Datenbank stellen Sie zuerst den Katalogknoten "<knoten1>" wieder her.

# **SQL2552N Im Befehl RESTORE wurde ein ungültiger Berichtsdateiname angegeben.**

**Erläuterung:** Die Länge des Namens für die Berichtsdatei überschreitet den zulässigen Höchstwert von 255 Zeichen.

**Benutzeraktion:** Geben Sie einen Namen für die Berichtsdatei an, dessen Länge unterhalb des zulässigen Höchstwerts liegt, und wiederholen Sie den Befehl RESTORE.

# **SQL2553I Das Dienstprogramm RECON-CILE wurde erfolgreich beendet.**

**Erläuterung:** Das Dienstprogramm wurde erfolgreich beendet.

**Benutzeraktion:** Keine Maßnahme erforderlich.

**SQL2554N Das Dienstprogramm RECON-CILE ist mit Ursachencode "<ursachencode>" fehlgeschlagen. Mögliches Problem bei "<komponente>".**

**Erläuterung:** Mögliche Ursachencodes:

**1** Unbekannte Verbindung zu einem DB2 Data Links Manager.

- **2** Tabellen- oder DATALINK-Spalte nicht für den DB2 Data Links Manager definiert.
- **3** Der DB2 Data Links Manager ist möglicherweise inaktiv.
- **4** E/A-Probleme
- **5** Die Ausnahmetabelle enthält DATA-LINK-Spalten, die mit der Dateiverbindungssteuerung (LINK CONT-ROL) definiert sind.
- **6** Die Tabelle befindet sich im Status "Datalink Reconcile Not Possible".
- **7** Die Ausnahmetabelle ist für RECON-CILE für typisierte Tabellen nicht zulässig.
- **8** Die Anweisung ALTER TABLE hat die Tabelle nicht in den Status "Datalink Reconcile Pending" bzw. "Datalink Reconcile Not Possible" versetzt bzw. nicht aus dem Status "Datalink Reconcile Pending" bzw. "Datalink Reconcile Not Possible" herausgenommen.
- **9** Die Unterstützung für Data Links ist nicht aktiv.
- **10** Die Tabelle befindet sich im Status CHECK PENDING.
- **11** Ein erforderlicher DB2 Data Links Manager war während der Ausnahmebedingungsbehandlung nicht verfügbar. Die Tabelle wird in den Status "DRP" (DataLink Reconcile Pending) gesetzt.

**Benutzeraktion:** Mögliche Maßnahmen:

- **1** Stellen Sie sicher, dass DB2 Data Links Manager gestartet und aktiv ist und dass er mit dem Befehl ADD DATA-LINKS MANAGER für die Datenbank registriert wurde. Versuchen Sie, eine Verbindung zur Datenbank herzustellen, und stellen Sie sicher, dass auf dem DB2 Data Links Manager eine entsprechende Verbindung hergestellt wurde.
- **2** Die Tabelle ist anscheinend auf dem

DB2 Data Links Manager nicht vorhanden. RECONCILE kann nicht ausgeführt werden.

- **3** Der DB2 Data Links Manager ist möglicherweise inaktiv. Versuchen Sie, den DB2 Data Links Manager zu starten.
- **4** Stellen Sie sicher, dass die entsprechenden Dateiberechtigungen definiert wurden und genügend Speicherplatz für die Berichtsdatei vorhanden ist. Für den Parameter DLREPORT ist ein vollständig qualifizierter Pfad erforderlich. Stellen Sie sicher, dass die Tabelle, für die RECONCILE ausgeführt wird, nicht beschädigt ist.
- **5** Definieren Sie alle DATALINK-Spalten in der Ausnahmetabelle mit "NO LINK CONTROL".
- **6** Nehmen Sie die Tabelle mit Hilfe des Befehls SET INTEGRITY aus dem Status "Datalink Reconcile Not Possible". Wiederholen Sie den Befehl RECONCILE.
- **7** Geben Sie keine Ausnahmetabelle an.
- **8** Versuchen Sie, mit dem Befehl SET INTEGRITY die Tabelle in den Status "Datalink Reconcile Pending" zu versetzen oder den Status "Datalink Reconcile Pending" bzw. "Datalink Reconcile Not Possible" zurückzusetzen.
- **9** Der Wert des Konfigurationsparameters des Datenbankmanagers DATALINKS ist auf NO gesetzt. Für die Verwendung von RECONCILE muss der Wert des Parameters DATALINKS auf YES gesetzt werden.
- **10** Bei einer Abstimmung einer Tabelle darf die Tabelle sich nicht im Status CHECK PENDING befinden. Entfernen Sie den Status CHECK PENDING mit dem Befehl SET INTEGRITY.
- **11** Führen Sie die Abstimmung erneut aus.

**SQL2560N Beim Befehl RESTORE auf der Basis einer Sicherung auf Tabellenbereichsebene muss die Ziel- mit der Quellendatenbank identisch sein.**

**Erläuterung:** Bei einer Wiederherstellung auf der Basis einer Sicherung auf Tabellenbereichsebene muss es sich bei der Zieldatenbank entweder um die Originaldatenbank handeln, von der die Sicherung erstellt wurde, oder um eine neue Datenbank.

**Benutzeraktion:** Geben Sie die richtige Zieldatenbank an, und wiederholen Sie den Dienstprogrammbefehl.

**SQL2561W Achtung! Im Befehl RESTORE wurde eine nicht vorhandene Datenbank angegeben. Die auf Tabellenbereichsebene erstellten Sicherungsdaten werden in eine neue Datenbank geschrieben, die die in der Sicherung beschriebenen Attribute erhält.**

**Erläuterung:** Bei einer Wiederherstellung auf der Basis einer Sicherung auf Tabellenbereichsebene muss die Zieldatenbank die gleichen Attribute (Datenbankname, Aliasname und Datenbanknummer) haben wie die Quellendatenbank. Besteht die Datenbank noch nicht, wird eine neue Datenbank erstellt.

**Benutzeraktion:** Kehren Sie mit dem Parameter *callerac* zum Dienstprogramm zurück (mit diesem Parameter wird dem Dienstprogramm mitgeteilt, ob die Verarbeitung fortgesetzt oder beendet werden soll).

# **SQL2562N Die Wiederherstellung auf Tabellenbereichsebene ist auf der Basis einer Sicherung der gesamten Datenbank nicht zulässig.**

**Erläuterung:** Bei einer Wiederherstellung auf der Basis einer vollständigen Sicherung auf Datenbankebene darf als Wiederherstellungsart nicht Tabellenbereich angegeben werden.

**Benutzeraktion:** Geben Sie die richtige

Wiederherstellungsart an, bzw. verwenden Sie das richtige Sicherungsimage, und wiederholen Sie den Dienstprogrammbefehl.

#### **SQL2563W Der Wiederherstellungsprozess konnte erfolgreich beendet werden, mindestens ein Tabellenbereich der Sicherung wurde jedoch nicht wiederhergestellt.**

**Erläuterung:** Der Wiederherstellungsprozess wurde erfolgreich beendet. Allerdings wurde mindestens ein Tabellenbereich der Sicherung aus einem der folgenden Gründe nicht wiederhergestellt:

- v Beim Zugriff auf die Behälter der Tabellenbereiche trat ein Fehler auf. Wurden die Tabellenbereiche seit der letzten Sicherung gelöscht, muss keine weitere Maßnahme ergriffen werden.
- v Der Befehl RESTORE wurde zusammen mit einer Liste von Tabellenbereichen aufgerufen. so dass nur ein Teil der Tabellenbereiche im Sicherungsimage wiederhergestellt wurde. Es ist keine weitere Maßnahme erforderlich.

**Benutzeraktion:** Wurde diese Nachricht nicht aufgrund einer Wiederherstellung eines Teils der Tabellenbereiche angezeigt, verwenden Sie die Funktion zum Abfragen von Tabellenbereichen, um den Status der Tabellenbereiche zu prüfen. Befindet sich ein Tabellenbereich im Status 'Speicherdefinition anstehend', muss die Speicherdefinition für den Tabellenbereich korrigiert werden, damit die Wiederherstellung erfolgreich beendet werden kann. Das Handbuch *Systemverwaltung* enthält weitere Informationen zur Wiederherstellung von Tabellenbereichen.

#### **SQL2564N Die Seitengröße mindestens eines Tabellenbereichs im Sicherungsimage stimmt nicht mit dem entsprechenden Zieltabellenbereich überein.**

**Erläuterung:** Die Seitengröße des Zieltabellenbereichs muss mit der Seitengröße des Tabellenbereichs im Sicherungsimage übereinstimmen. Die Wiederherstellung in einen Tabellenbereich mit einer anderen Seitengröße wird nicht unterstützt. Die Standardseitengröße ist 4 KB.

**Benutzeraktion:** Stellen Sie sicher, dass der wiederherzustellende Tabellenbereich dieselbe Seitengröße hat wie der Tabellenbereich im Sicherungsimage.

## **SQL2565N Die für RESTORE angegebene Option ist für das bereitgestellte Sicherungsimage nicht zulässig.**

**Erläuterung:** Die Datenbank, die in diesem Sicherungsimage enthalten ist, ist eine bestehende Datenbank und stimmt nicht mit der Datenbank, die wiederhergestellt werden soll, überein. Die für RESTORE angegebene Option setzt voraus, dass die Datenbank, in die wiederhergestellt werden soll, neu oder aber dieselbe ist, wie die in dem Sicherungsimage.

Die Verarbeitung des Dienstprogramms wird gestoppt.

**Benutzeraktion:** Wiederholen Sie den Befehl mit dem korrekten Datenbanknamen.

**SQL2566W Der Wiederherstellungsprozess wurde erfolgreich durchgeführt, aber die Tabellen mindestens eines Tabellenbereichs wurden in den Status DRP/DRNP versetzt. Einzelheiten enthält die Datei db2diag.log.**

**Erläuterung:** Die Tabellen mindestens eines Tabellenbereichs wurden aus einem der folgenden Gründe in den Status DRP (DATALINK Reconcile Pending) oder DRNP (DATALINK Reconcile Not Possible) versetzt:

- Sie wurden in eine Datenbank wiederhergestellt, deren Datenbankname, Aliasname, Host-Name oder Exemplar nicht mit dem des Sicherungsimages übereinstimmt. Wird nach der Wiederherstellung keine aktualisierende Wiederherstellung durchgeführt, werden alle Tabellen mit DATALINK-Spalten in den Status DRNP versetzt.
- Die Wiederherstellung erfolgte mit Angabe der Option WITHOUT DATALINK und ohne anschließende aktualisierende Wiederherstel-

lung. Sämtliche Tabellen mit DATALINK-Spalten werden in den Status DRP versetzt.

- v Die Wiederherstellung erfolgt von einem Sicherungsimage, das unbrauchbar geworden ist. Wird nach der Wiederherstellung keine aktualisierende Wiederherstellung durchgeführt, werden alle Tabellen mit DATALINK-Spalten in den Status DRNP versetzt.
- Der/Die DB2 Data Links Manager enthält/enthalten keine Informationen zu DATALINK-Spalten. Die betroffenen Tabellen werden in den Status DRNP versetzt.
- v Die Wiederherstellung mit schneller Abstimmung (Fast Reconciliation) ist während des Versuchs, eine erneute Verbindung zu Dateien auf dem/den DB2 Data Links Manager herzustellen, fehlgeschlagen. Die betroffenen Tabellen werden in den Status DRNP versetzt.

**Benutzeraktion:** Lesen Sie in der Datei db2diag.log nach, welche Tabellen in den Status DRP/DRNP versetzt wurden. Das Handbuch *Systemverwaltung* enthält weitere Informationen zur Ausführung von RECONCILE für Tabellen, die sich in diesem Status befinden.

**SQL2570N Eine Datenbank kann nicht auf einer Plattform wiederhergestellt werden, die nicht mit der Plattform übereinstimmt, auf der das Sicherungsimage erstellt wurde.**

**Erläuterung:** Sie haben das Sicherungsimage auf einem Typ von Plattform erstellt und versuchen, es auf einer anderen Plattform wiederherzustellen. Sicherungsimages müssen jedoch auf einem System wiederhergestellt werden, dessen Maschinentyp und Betriebssystem mit dem System übereinstimmen, auf dem das Sicherungsimage erstellt wurde.

**Benutzeraktion:** Zur Verwendung dieses bestimmten Sicherungsimages müssen Sie es auf einem System wiederherstellen, das dem System entspricht, auf dem die Sicherung erstellt wurde.

Eine Datenbank kann mit Hilfe des Dienstprogramms db2move, das im Handbuch *Versetzen von Daten Dienstprogramme und Referenz* beschrieben ist, von einer Plattform auf eine

andere übertragen werden.

#### **SQL2571N Die automatische Teilrückschreibung kann nicht fortgesetzt werden. Ursachencode: "<ursachencode>".**

**Erläuterung:** Bei der automatischen Teilrückschreibung ist ein Fehler aufgetreten. Das Dienstprogramm konnte nicht wie geplant beendet werden. Die Verarbeitung des Dienstprogramms wird gestoppt. Dieser Fehler wird zurückgegeben, nachdem die Anfangsdefinitionen wiederhergestellt und die Verarbeitung des erforderlichen Teilrückschreibungssatzes nicht erfolgreich abgeschlossen werden kann (siehe Ursachencode):

- **1** Das Sicherungsimage entsprechend der angegebenen Zeitmarke konnte im Datenbankprotokoll nicht gefunden werden.
- **2** Bei der Ermittlung der wiederherzustellenden Tabellenbereiche trat ein Fehler auf.
- **3** Ein erforderliches Sicherungsimage konnte im Datenbankprotokoll nicht gefunden werden.

**Benutzeraktion:** Setzen Sie den Befehl RES-TORE INCREMENTAL ABORT ab, um alle Ressourcen zu bereinigen, die während der Verarbeitung erstellt wurden. Führen Sie eine manuelle Teilrückschreibung durch, um die Datenbank von diesem Sicherungsimage aus wiederherzustellen.

**SQL2572N Der Versuch einer Teilrückschreibung eines fehlerhaften Image wurde unternommen. Beim Zurückschreiben des Tabellenbereichs "<tabellenbereichsname>" trat ein Fehler auf, weil das Sicherungsimage mit der Zeitmarke "<zeitmarkenwert>" vor dem Image zurückgeschrieben werden muss, das gerade versucht wurde zurückzuschreiben.**

**Erläuterung:** Beim Zurückschreiben von Images, die mit Hilfe einer Teilsicherungsstrategie erstellt

wurden, muss folgende Reihenfolge eingehalten werden:

- 1. Schreiben Sie das letzte Image zuerst zurück, um DB2 die Teilsicherung anzuzeigen, die Sie zurückschreiben wollen.
- 2. Schreiben Sie das vollständige Datenbankoder Tabellenbereichsimage, das der Gruppe der Teilsicherungsimages vorausgeht, zurück.
- 3. Schreiben Sie die Teilsicherungs- und Deltaimages in der chronologischen Reihenfolge ihrer Erstellung zurück.
- 4. Schreiben Sie das endgültige Image ein zweites Mal zurück.

Jeder Tabellenbereich im Sicherungsimage kennt das Sicherungsimage, das zurückgeschrieben werden muss, bevor das fehlgeschlagene Sicherungsimage erfolgreich zurückgeschrieben werden kann. Sie müssen das Image mit der in dieser Nachricht angegebenen Zeitmarke zurückschreiben, bevor Sie das Image, das diese Nachricht aufgerufen hat, erfolgreich zurückgeschrieben werden kann. Möglicherweise müssen weitere Images vor dem angezeigten Image zurückgeschrieben werden; bei diesem Tabellenbereich trat jedoch der erste Fehler auf.

**Benutzeraktion:** Stellen Sie sicher, dass die Reihenfolge der Teilsicherungsimages korrekt ist, und setzen Sie den Teilsicherungsprozess fort.

# **SQL2573N Ein Teilsicherungsimage muss als Teil einer Teilrückschreibung wiederhergestellt werden.**

**Erläuterung:** Eine Wiederherstellungsoperation wurde mit einem Teilsicherungsimage versucht. Eine Teilsicherung kann nicht allein wiederhergestellt werden, sondern nur als Teil einer Teilrückschreibung.

Die Verarbeitung des Dienstprogramms wird gestoppt.

**Benutzeraktion:** Zur Wiederherstellung dieses Sicherungsimages setzen Sie den Befehl RES-TORE mit dem Änderungswert INCREMENTAL ab. Geben Sie kein Teilsicherungsimage an, um eine vollständige Wiederherstellung durchzuführen.

**SQL2574N Ein Teilsicherungsimage, das als Teil einer Teilrückschreibung wiederhergestellt wurde, kann nicht neuer als das Zielimage sein.**

**Erläuterung:** Das Zielimage ist das erste Image, das als Teil einer Teilrückschreibung wiederhergestellt werden soll. Dieses Image enthält die Tabellenbereichsdefinitionen und weitere Steuerstrukturen für die wiederherzustellende Datenbank. Das Dienstprogramm RESTORE kann während einer Teilrückschreibung kein Image wiederherstellen, das neuer als das Zielimage ist, da dadurch die Datenbank beschädigt würde.

Eine Teilrückschreibung ist fehlgeschlagen, da versucht wurde, ein Sicherungsimage mit einer Zeitmarke zurückzuschreiben, die neuer als die Zeitmarke des Zielimages ist.

Die Verarbeitung des Dienstprogramms wird gestoppt.

**Benutzeraktion:** Setzen Sie den Befehl erneut ab und geben Sie ein Sicherungsimage mit einer Zeitmarke an, die älter als die Zeitmarke des Zielimages ist.

**SQL2575N Die Zeitmarke des angegebenen Teilsicherungsimages ist älter als die Zeitmarke des letzten Images, das für den Tabellenbereich "<tabellenbereichsnummer>" wiederhergestellt wurde. Das letzte Sicherungsimage hat die Zeitmarke "<zeitmarke>".**

**Erläuterung:** Für eine Teilrückschreibung müssen die Sicherungsimages für jeden Tabellen-

# **SQL2600 - SQL2699**

**SQL2600W Der Eingabeparameter-Zeiger für den Berechtigungsblock ist ungültig, oder die Blockgröße ist falsch.**

**Erläuterung:** Der Zeiger für den Parameter der Berechtigungsstruktur ist NULL, der Zeiger für die Berechtigungsstruktur zeigt auf einen Bereich, der kleiner als die im Feld für die Strukturlänge angegebene Länge ist, oder das Feld für die Länge der Berechtigungsstruktur ist bereich in chronologischer Reihenfolge vom ältesten zum neuesten Image wiederhergestellt werden. Eine Teilrückschreibung gab ein Sicherungsimage mit einer älteren Zeitmarke als der des vorherigen Images an, das für den angegebenen Tabellenbereich wiederhergestellt wurde.

Die Verarbeitung des Dienstprogramms wird gestoppt.

**Benutzeraktion:** Setzen Sie den Befehl erneut ab, und geben Sie ein Sicherungsimage mit einer Zeitmarke an, die neuer als die Zeitmarke des letzten für den Tabellenbereich wiederhergestellten Images ist.

#### **SQL2576N Der Tabellenbereich "<tabellenbereichsname>" wird als Teil einer Teilrückschreibung wiederhergestellt. Im Befehl RESTORE wurde jedoch nicht die Klausel INCRE-MENTAL angegeben.**

**Erläuterung:** Zur Teilrückschreibung eines Tabellenbereichs muss jeder Befehl RESTORE die Klausel INCREMENTAL enthalten.

Die Verarbeitung des Dienstprogramms wird gestoppt.

**Benutzeraktion:** Geben Sie den Befehl RES-TORE erneut aus und nehmen Sie dabei die Klausel INCREMENTAL auf.

nicht auf den richtigen Wert gesetzt.

Der Befehl kann nicht verarbeitet werden.

**Benutzeraktion:** Korrigieren Sie den Wert für den Eingabeparameter, und wiederholen Sie den Befehl.

**SQL2650N An die API zum asynchronen Lesen von Protokolldaten wurde ein ungültiger Parameter übergeben. Ursachencode: "<ursachencode>".**

**Erläuterung:** An die API zum asynchronen Lesen von Protokolldaten wurde ein ungültiger Parameter übergeben. Mögliche Ursachencodes:

- **01** Ungültige Aktion.
- **02** Die Protokollstartfolgenummer (starting LSN) ist größer als die Folgenummer des aktuellen aktiven Datenbankprotokolls (current database active LSN).
- **03** Der Bereich für die Protokollfolgenummern (LSN), der durch die Werte für Protokollstartfolgenummer und Protokollendefolgenummer begrenzt ist, ist nicht groß genug, um einen Protokolldatensatz aufzunehmen.
- **04** Die Protokollstartfolgenummer stellt nicht den Beginn des eigentlichen Protokolldatensatzes dar.
- **05** Die Position der Protokollstartfolgenummer konnte nicht festgestellt werden.
- **06** Die Protokollendefolgenummer (ending LSN) ist kleiner als die Protokollstartfolgenummer (starting LSN), oder beide Folgenummern sind identisch.
- **07** Der Puffer ist für die angegebene Größe nicht gültig.
- **08** Der Puffer ist zum Speichern eines Protokolldatensatzes nicht groß genug.
- **09** Ein Zeiger ist nicht gültig.

**Benutzeraktion:** Wird der Ursachencode 01 übergeben, muss sichergestellt werden, dass es sich bei der angeforderten Aktion entweder um SQLU\_RLOG\_QUERY, SQLU\_RLOG\_READ oder SOLU\_RLOG\_READ\_SINGLE handelt.

Wird der Ursachencode 02 übergeben, muss sichergestellt werden, dass die Protokollstartfolgenummer kleiner ist als die Folgenummer des aktuellen aktiven Datenbankprotokolls, die in der Informationsstruktur für das Lesen von Protokolldaten (read log information structure) übergeben wird.

Wird der Ursachencode 03 übergeben, muss sichergestellt werden, dass die Protokollendefolgenummer wesentlich größer ist als die Protokollstartfolgenummer.

Wird der Ursachencode 04 übergeben, muss sichergestellt werden, dass die Protokollstartfolgenummer entweder mit der anfänglichen Protokollfolgenummer identisch ist, oder dass sie um ein Byte größer ist als die zuletzt gelesene Protokollfolgenummer, die in der Informationsstruktur für das Lesen von Protokolldaten (read log information structure) übergeben wurde.

Wird der Ursachencode 05 übergeben, muss sichergestellt werden, dass sich die Protokollstartfolgenummer in einem Protokollspeicherbereich des Pfads für die Datenbankprotokolldatei befindet.

Wird der Ursachencode 06 übergeben, muss sichergestellt werden, dass die Protokollendefolgenummer größer ist als die Protokollstartfolgenummer.

Wird der Ursachencode 07 übergeben, muss sichergestellt werden, dass der Puffer zugeordnet wurde und dass er die Größe hat, die durch den Parameter für die Größe des Protokollpuffers festgelegt ist.

Wird der Ursachencode 08 übergeben, muss der zugeordnete Puffer vergrößert werden.

Wird der Ursachencode 09 übergeben, muss sichergestellt werden, dass der Speicher richtig zugeordnet wurde und dass die Zeiger richtig initialisiert wurden.

# **SQL2651N Die Protokolldatensätze zur Datenbank können nicht asynchron gelesen werden.**

**Erläuterung:** Die API zum asynchronen Lesen von Protokolldaten wurde für eine verbundene Datenbank verwendet, für die weder der Parameter für LOGRETAIN noch für USEREXIT aktiviert wurde (durch die Einstellung ON). Die Protokolldaten können nur für Datenbanken
gelesen werden, bei denen die aktualisierende Wiederherstellung aktiviert ist.

**Benutzeraktion:** Aktualisieren Sie die Datenbankkonfiguration für die Datenbank, die für die API zum asynchronen Lesen von Protokolldaten angegeben wurde. Aktivieren Sie dabei die Parameter für LOGRETAIN und/oder USEREXIT (geben Sie ON an).

### **SQL2652N Der Speicher reicht nicht aus, um die API zum asynchronen Lesen von Protokolldaten auszuführen.**

**Erläuterung:** Die Zuordnung der internen Puffer, die von der API zum asynchronen Lesen von Protokolldaten benötigt werden, ist fehlgeschlagen.

**Benutzeraktion:** Vergrößern Sie den Speicher, der für den Prozess verfügbar ist (vergrößern Sie den Realspeicher oder den virtuellen Speicher, oder beenden Sie nicht mehr benötigte Hintergrundprozesse), oder verkleinern Sie den Bereich für die Protokollfolgenummern (LSN), der der API zum asynchronen Lesen von Protokolldaten zur Verfügung gestellt wurde.

**SQL2653W Bei der Wiederherstellung, der aktualisierenden Wiederherstellung oder der Wiederherstellung nach einem Systemabsturz wurden Protokollfolgenummern möglicherweise neu verwendet. Ursachencode: "<ursachencode>".**

**Erläuterung:** Bei der Wiederherstellung, der aktualisierenden Wiederherstellung oder der Wiederherstellung nach einem Systemabsturz wurden Protokollfolgenummern möglicherweise neu verwendet. Mögliche Ursachencodes:

- v 01 Die Wiederherstellung wurde durchgeführt.
- v 02 Die aktualisierende Wiederherstellung (ROLLFORWARD) wurde durchgeführt.
- v 03 Die Wiederherstellung nach einem Systemabsturz wurde durchgeführt.

**Benutzeraktion:** Keine Maßnahme erforderlich.

# **SQL2654W Das Datenbankprotokoll wurde bis zum Ende des momentan aktiven Protokolls asynchron gelesen.**

**Erläuterung:** Alle Protokolldatensätze im aktiven Protokoll der Datenbank wurden asynchron gelesen.

**Benutzeraktion:** Keine Maßnahme erforderlich.

**SQL2655N Beim asynchronen Lesen wurde die Protokolldatei "<name>" gefunden. Sie gehört nicht zu der Datenbank, die asynchron gelesen wird.**

**Erläuterung:** Beim asynchronen Lesen der Protokolldatei (Asynchronous Log Reader) wurde versucht, Datensätze aus der angegebenen Protokolldatei zu lesen. Die angegebene Protokolldatei gehört nicht zu der Datenbank, die asynchron gelesen wird.

**Benutzeraktion:** Löschen Sie diese Protokolldatei aus dem Datenbankprotokollverzeichnis. Kopieren Sie die richtige Protokolldatei in dieses Verzeichnis, und wiederholen Sie den Aufruf der API zum asynchronen Lesen von Protokolldaten.

**SQL2656N Beim asynchronen Lesen wurde die Protokolldatei "<name>" gefunden. Sie kann nicht gelesen werden.**

**Erläuterung:** Beim asynchronen Lesen der Protokolldatei (Asynchronous Log Reader) wurde versucht, Datensätze aus der angegebenen Protokolldatei zu lesen. Die angegebene Protokolldatei ist jedoch fehlerhaft und kann nicht gelesen werden.

**Benutzeraktion:** Erhöhen Sie die Protokollstartfolgenummer (Start-LSN), und wiederholen Sie den Aufruf der API zum asynchronen Lesen von Protokolldaten, damit mit dem Lesen nach der angegebenen Protokolldatei begonnen wird.

**SQL2657N Für das asynchrone Lesen ist die Protokolldatei "<name>" erforderlich. Sie ist momentan nicht im Datenbankprotokollverzeichnis enthalten.**

**Erläuterung:** Für das asynchrone Lesen der Protokolldatei (Asynchronous Log Reader) sind Protokolldatensätze aus der angegebenen Protokolldatei erforderlich. Die angegebene Datei

# **SQL2700 - SQL2799**

**SQL2701N Ungültige Befehlszeilenoption für "<programmname>". Ursachencode: "<ursachencode>".**

**Erläuterung:** Die Befehlszeilenoption für das Dienstprogramm zum Teilen von Daten ist ungültig. Gültige Optionen sind:

- v -c "Name der Konfigurationsdatei"
- v -d "Name der Verteilungsdatei"
- -i "Name der Eingabedatei"
- v -o "Präfix der Ausgabedatei"
- -h Benutzungshinweis

**Benutzeraktion:** Mögliche Ursachencodes und ihre Bedeutung:

- **1** Es gibt eine Option, die nicht mit '-' beginnt.
- **2** Nach jeder Option mit Ausnahme von 'h' (oder 'H') muss ein Argument folgen.
- **3** Es gibt eine ungültige Option.
- **4** Das Argument einer Option ist zu lang (maximal 80 Zeichen).

# SQL2702N Die Konfigurationsdatei "<konfi**gurationsdatei>" konnte nicht geöffnet werden.**

**Erläuterung:** Das Dienstprogramm kann die Konfigurationsdatei "<konfigurationsdatei>" nicht lesen.

**Benutzeraktion:** Prüfen Sie, ob die

befindet sich momentan jedoch nicht im Datenbankprotokollverzeichnis.

**Benutzeraktion:** Kopieren Sie die angegebene Protokolldatei in das Protokollverzeichnis für die Datenbank, die asynchron gelesen wird. Wenn der Datenbankprotokollpfad geändert wurde, befindet sich die Protokolldatei möglicherweise im alten Protokollpfad. Wiederholen Sie den Aufruf der API zum asynchronen Lesen von Protokolldaten.

Konfigurationsdatei vorhanden ist und gelesen werden kann.

# **SQL2703N Die Protokolldatei "<protokolldatei>" konnte nicht geöffnet werden.**

**Erläuterung:** Das Dienstprogramm kann die Protokolldatei "<protokolldatei>" nicht zum Schreiben oder Anfügen öffnen.

**Benutzeraktion:** Prüfen Sie, ob die Protokolldatei vorhanden ist und Schreiboperationen in ihr möglich sind.

**SQL2704N Die Eingabedatendatei "<eingabedatendatei>" konnte nicht geöffnet werden.**

**Erläuterung:** Das Dienstprogramm kann die Eingabedatendatei "<eingabedatendatei>" nicht lesen.

**Benutzeraktion:** Prüfen Sie, ob die Eingabedatei vorhanden ist und gelesen werden kann.

**SQL2705N Die Eingabedatei für die Partitionierungszuordnung "<eingabedatei-für-partitionierungszuordnung>" konnte nicht geöffnet werden.**

**Erläuterung:** Das Dienstprogramm kann die Eingabedatei für die Partitionierungszuordnung "<eingabedatei-für-partitionierungszuordnung>" (Input Partitioning Map File) nicht lesen.

**Benutzeraktion:** Prüfen Sie, ob die Eingabedatei

für die Partitionierungszuordnung vorhanden ist und gelesen werden kann.

**SQL2706N Die Ausgabedatei für die Partitionierungszuordnung "<ausgabedatei-für-partitionierungszuordnung>" konnte nicht geöffnet werden.**

**Erläuterung:** Das Dienstprogramm kann die Ausgabedatei für die Partitionierungszuordnung "<ausgabedatei-für-partitionierungszuordnung>" (Output Partitioning Map File) nicht zum Schreiben öffnen.

**Benutzeraktion:** Prüfen Sie, ob in die Ausgabedatei für Partitionierungszuordnung geschrieben werden kann.

**SQL2707N Die Verteilungsdatei "<verteilungsdatei>" konnte nicht geöffnet werden.**

**Erläuterung:** Das Dienstprogramm konnte die Verteilungsdatei "<verteilungsdatei>" nicht zum Schreiben öffnen.

**Benutzeraktion:** Prüfen Sie, ob in die Verteilungsdatei geschrieben werden kann.

#### **SQL2708N Die Ausgabedatendatei "<ausgabedatendatei>" konnte nicht geöffnet werden.**

**Erläuterung:** Das Dienstprogramm kann die Ausgabedatendatei "<ausgabedatendatei>" nicht zum Schreiben öffnen.

**Benutzeraktion:** Prüfen Sie, ob in die Ausgabedatendatei geschrieben werden kann.

### **SQL2709N Syntaxfehler in Zeile "<zeile>" der Konfigurationsdatei.**

**Erläuterung:** Ein Schlüsselwort oder sein Argument enthält einen Syntaxfehler.

**Benutzeraktion:** Ein Schlüsselwort und sein Argument muss von dem Zeichen '=' begrenzt werden.

# **SQL2710N Ungültiges Schlüsselwort in Zeile "<zeile>" der Konfigurationsdatei.**

**Erläuterung:** Die Konfigurationsdatei enthält ein undefiniertes Schlüsselwort.

**Benutzeraktion:** Folgende Schlüsselwörter sind (unter Beachtung der Groß-/Kleinschreibung) gültig:

v DESCRIPTION, CDELIMITER, SDELIMITER, NODES, TRACE, MSG\_LEVEL, RUNTYPE, OUTPUTNODES, NODES, OUTPUTNODES, OUTPUTTYPE, PARTITION, MAPFILI, INFILE, MAPFILO, OUTFILE, DISTFILE, LOGFILE, NEWLINE, HEADER, FILETYPE

### **SQL2711N Ungültiges Spaltenbegrenzungszeichen (CDELIMITER) in Zeile "<zeile>" der Konfigurationsdatei.**

**Erläuterung:** Das in der Konfigurationsdatei angegebene Spaltenbegrenzungszeichen (CDELI-MITER) ist ungültig.

**Benutzeraktion:** Als Spaltenbegrenzungszeichen (CDELIMITER) darf nur ein Einzelbytezeichen verwendet werden.

# **SQL2712N Ungültiger Zeichenfolgebegrenzer (SDELIMITER) in Zeile "<zeile>" der Konfigurationsdatei.**

**Erläuterung:** Der in der Konfigurationsdatei angegebene Zeichenfolgebegrenzer (SDELIMIT-ER) ist ungültig.

**Benutzeraktion:** Als Zeichenfolgebegrenzer (SDELIMITER) darf kein Punkt verwendet werden.

# **SQL2713N Ungültige Ausführungsart (RUN-TYPE) in Zeile "<zeile>" der Konfigurationsdatei.**

**Erläuterung:** Der Wert für RUNTYPE in der Konfigurationsdatei ist ungültig.

**Benutzeraktion:** Ein gültiger Wert für RUN-TYPE kann entweder PARTITION oder ANA-LYZE (unter Beachtung der Groß- /Kleinschreibung) sein.

### **SQL2714N Ungültige Nachrichtenebene (MSG\_LEVEL) in Zeile "<zeile>" der Konfigurationsdatei.**

**Erläuterung:** Der Wert für die in der Konfigurationsdatei angegebene Nachrichtenebene (MSG\_LEVEL) ist ungültig.

**Benutzeraktion:** Ein gültiger Wert für die Nachrichtenebene (MSG\_LEVEL) kann entweder CHECK oder NOCHECK (unter Beachtung der Groß-/Kleinschreibung) sein.

### **SQL2715N Ungültige Prüfebene (CHECK- \_LEVEL) in Zeile "<zeile>" der Konfigurationsdatei.**

**Erläuterung:** Der Wert für die in der Konfigurationsdatei angegebene Prüfebene (CHECK\_LEVEL) ist ungültig.

**Benutzeraktion:** Ein gültiger Wert für die Prüfebene (CHECK\_LEVEL) kann entweder CHECK oder NOCHECK (unter Beachtung der Groß- /Kleinschreibung) sein.

**SQL2716N Ungültige Satzlänge (RECLEN) "<satzlänge>" in Zeile "<zeile>" der Konfigurationsdatei.**

**Erläuterung:** Der Wert für die in der Konfigurationsdatei angegebene Satzlänge (REC-LEN) "<satzlänge>" ist ungültig.

**Benutzeraktion:** Der Wert für die Satzlänge (RECLEN) muss zwischen 1 und 32767 liegen.

**SQL2717N Ungültige Knotenangabe (NODES) in Zeile "<zeile>" der Konfigurationsdatei. Ursachencode: "<ursachencode>".**

**Erläuterung:** Der in der Konfigurationsdatei angegebene Knoten (NODES) ist ungültig.

**Benutzeraktion:** Mögliche Ursachencodes und ihre Bedeutung:

**1** Das Schlüsselwort NODES ist bereits definiert.

- **2** Das Format ist ungültig. Ein gültiges Format ist z. B.: NODES=(0,30,2,3,10- 15,57)
- **3** Jeder Eintrag muss eine Zahl zwischen 0 und 999 sein.
- **4** Die Bereichsangabe muss von einer niedrigeren Zahl zu einer höheren Zahl sein.

**SQL2718N Ungültige Ausgabeknotenangabe (OUTPUTNODES) in Zeile "<zeile>" der Konfigurationsdatei. Ursachencode: "<ursachencode>".**

**Erläuterung:** Der in der Konfigurationsdatei angegebene Ausgabeknoten (OUTPUTNODES) ist ungültig.

**Benutzeraktion:** Mögliche Ursachencodes und ihre Bedeutung:

- **1** Das Schlüsselwort OUTPUTNODES ist bereits definiert.
- **2** Das Format ist ungültig. Ein gültiges Format ist z. B.: OUTPUTNO-DES=(0,30,2,3,10-15,57)
- **3** Jeder Eintrag muss eine Zahl zwischen 0 und 999 sein.
- **4** Die Bereichsangabe muss von einer niedrigeren Zahl zu einer höheren Zahl sein.

### **SQL2719N Ungültige Ausgabeart (OUTPUT-TYPE) in Zeile "<zeile>" der Konfigurationsdatei.**

**Erläuterung:** Die in der Konfigurationsdatei angegebene Ausgabeart (OUTPUTTYPE) ist ungültig.

**Benutzeraktion:** Gültige Werte für die Ausgabeart (OUTPUTTYPE) sind W (Write) oder S (stdin) (unter Beachtung der Groß-/Kleinschreibung).

**SQL2720N Die Anzahl der Partitionierungsschlüssel überstieg den maximalen Wert** ″**256**″**. Dieser Fehler wurde in Zeile "<zeile>" der Konfigurationsdatei festgestellt.**

**Erläuterung:** Die Anzahl der definierten Partitionierungsschlüssel darf den maximalen Wert von 256 nicht übersteigen.

**Benutzeraktion:** Entfernen Sie einen oder mehrere in der Konfigurationsdatei definierte Partitionierungsschlüssel.

**SQL2721N Ungültige Partitionierungsschlüsselangabe (PARTITION) in Zeile "<zeile>" der Konfigurationsdatei. Ursachencode: "<ursachencode>".**

**Erläuterung:** Eine Partitionierungsschlüsselangabe (PARTITION) in der Konfigurationsdatei ist ungültig. Gültiges Format:

PARTITION=<schlüsselname>,<position>,<offset>, <länge>,<nullwerte>,<datentyp>

Bei einer Datendatei mit begrenzter Satzlänge muss <position> definiert werden, in allen anderen Fällen müssen <offset> und <länge> definiert werden.

**Benutzeraktion:** Mögliche Ursachencodes und ihre Bedeutung:

- **1** Felder müssen durch ',' begrenzt sein.
- **2**  $\langle$  <position>, <offset> und <länge> müssen positive Ganzzahlen sein.
- **3** <nullwerte> muss einen Wert aus {N,NN,NNWD} annehmen.
- **4** Gültige Werte für <datentyp> sind: SMALLINT, INTEGER, CHARACTER, VARCHAR, FOR\_BIT\_CHAR, FOR\_BIT- \_VARCHAR, FLOAT (nur für Binärzahlen), DOUBLE (nur für Binärzahlen), DATE, TIME, TIMESTAMP, DECIMAL-  $(x,y)$ .
- **5** Für den Datentyp DECIMAL muss PRE-CISION (x) und SCALE (y) angegeben werden. Diese müssen positive Ganzzahlen sein.

**6** Für die Datentypen CHARACTER oder VARCHAR muss die <länge> angegeben werden.

#### **SQL2722N Ungültige Protokolldateiangabe (LOGFILE) in Zeile "<zeile>" der Konfigurationsdatei.**

**Erläuterung:** Die in der Konfigurationsdatei angegebene Protokolldatei (LOGFILE) ist ungültig.

**Benutzeraktion:** Die Protokolldateiangabe (LOGFILE) muss in einem der folgenden beiden Formate vorliegen:

v LOGFILE=<name-derprotokolldatei>,<protokollart>

• LOGFILE=<name-der-protokolldatei>

<protokollart> kann nur W (write) für Schreiben oder A (append) für Anfügen (unter Beachtung der Groß- oder Kleinschreibung) sein.

### **SQL2723N Ungültige Trace-Angabe in Zeile "<zeile>" der Konfigurationsdatei.**

**Erläuterung:** Der in der Konfigurationsdatei angegebene Trace ist ungültig.

**Benutzeraktion:** Für den Trace muss eine positive Ganzzahl von 0 bis 65536 (ausschließlich) angegeben werden.

# **SQL2724N Ungültige Knotenlistenangabe.**

**Erläuterung:** Die Knotenlistenangabe ist ungültig.

**Benutzeraktion:** Nur einer der beiden Parameter NODES und MAPFILI (Eingabedatei für Partitionierungszuordnung, Input Partitioning Map File) darf in der Konfigurationsdatei angegeben sein.

# **SQL2725N Kein Dateiname für die Ausgabedatei für die Partitionierungszuordnung angegeben.**

**Erläuterung:** Wenn für RUNTYPE die Option ANALYZE angegeben ist, muss ein Dateiname für die Ausgabedatei für Partitionierungszuordnung (Output Partitioning Map) definiert werden.

**Benutzeraktion:** Geben Sie einen Namen für die Ausgabedatei für Partitionierungszuordnung an.

#### **SQL2726N Kein Partitionierungsschlüssel definiert.**

**Erläuterung:** Mindestens ein Partitionierungsschlüssel muss definiert sein.

**Benutzeraktion:** Geben Sie mindestens einen Partitionierungsschlüssel an.

#### **SQL2727N Der Partitionierungsschlüssel "<schlüsselname>" ist länger als die Satzlänge "<satzlänge>".**

**Erläuterung:** Für Daten ohne Begrenzungszeichen muss die Anfangsposition für einen Schlüssel geringer sein als die Satzlänge.

**Benutzeraktion:** Stellen Sie sicher, dass die Anfangsposition für einen Schlüssel geringer ist als die Satzlänge.

#### **SQL2728N Der Ausgabeknoten "<ausgabeknoten>" ist nicht in der Knotenliste definiert.**

**Erläuterung:** Die Ausgabeknotenliste muss eine Teilliste der Knotenliste sein, die von NODES oder der Eingabedatei für Partitionierungszuordnung (Input Partitioning Map File) abgeleitet wird.

**Benutzeraktion:** Stellen Sie sicher, dass alle Ausgabeknoten in der Knotenliste definiert sind.

# **SQL2729N Ungültige Eingabedatei für die Partitionierungszuordnung.**

**Erläuterung:** Die Eingabedatei für Partitionierungszuordnung (Input Partitioning Map File) enthält mindestens einen Fehler.

**Benutzeraktion:** Die Eingabedatei für Partitionierungszuordnung muss mindestens 4096 Dateneinträge enthalten, und jeder Dateneintrag muss eine Zahl zwischen 0 und 999 sein.

### **SQL2730N Fehler beim Schreiben der Kopfzeile in die Ausgabedatendatei "<ausgabedatendatei>".**

**Erläuterung:** Beim Schreiben der Kopfzeile in eine Ausgabedatendatei trat ein E/A-Fehler auf.

**Benutzeraktion:** Lesen Sie in der Dokumentation zu Ihrem Betriebssystem den Abschnitt über Datei-E/A-Fehler, und stellen Sie sicher, dass ausreichend Platz auf der Ausgabeeinheit zur Verfügung steht.

# **SQL2731N Fehler beim Lesen der Eingabedatendatei "<dateiname>".**

**Erläuterung:** Beim Lesen der Eingabedatendatei trat ein E/A-Fehler auf.

**Benutzeraktion:** Lesen Sie in der Dokumentation zu Ihrem Betriebssystem den Abschnitt über Datei-E/A-Fehler.

# **SQL2732N Zeile "<zeile>" der Eingabedatendatei enthält Binärdaten.**

**Erläuterung:** Binärdaten sind auf den Host-Versionen dieses Dienstprogramms nicht zulässig.

**Benutzeraktion:** Überprüfen Sie die Eingabedatendatei.

# **SQL2733N RUNTYPE wurde in der Konfigurationsdatei nicht definiert.**

**Erläuterung:** RUNTYPE muss entweder als PARTITION oder ANALYZE definiert werden.

**Benutzeraktion:** Geben Sie RUNTYPE in der Konfigurationsdatei an.

### **SQL2734W Ungültige Angabe für den Parameter 32KLIMIT in Zeile "<zeile>" der Konfigurationsdatei.**

**Erläuterung:** Die Angabe für den Parameter 32KLIMIT in der Konfigurationsdatei ist ungültig.

**Benutzeraktion:** Der Parameter 32KLIMIT kann entweder YES oder NO (unter Beachtung der

Groß- oder Kleinschreibung) sein.

**SQL2735W Der Datensatz "<datensatznummer>" der Eingabedatendatei wurde gelöscht, weil er leer war.**

**Erläuterung:** Der Datensatz "<datensatznummer>" der Eingabedatendatei wurde gelöscht, weil er nur Leerzeichen enthielt.

**Benutzeraktion:** Überprüfen Sie Datensatz "<datensatznummer>" in der Eingabedatendatei.

**SQL2736N sqlugrpi\_api meldete einen Fehler bei der Verarbeitung des Daten**satzes in Zeile "<zeile>" der Ein**gabedatendatei.**

**Erläuterung:** Die Partitionierungsschlüsselfelder enthalten ungültige Daten.

**Benutzeraktion:** Überprüfen Sie die Eingabedatendatei in Zeile "<zeile>".

**SQL2737N Das Schreiben der Ausgabedatendatei für den Ausgabeknoten "<ausgabeknoten>" schlug bei der Verarbeitung des Datensatzes in Zeile "<zeile>" der Eingabedatendatei fehl.**

**Erläuterung:** Beim Schreiben eines Datensatzes in die Ausgabedatendatei für den Knoten "<ausgabeknoten>" trat ein E/A-Fehler auf.

**Benutzeraktion:** Lesen Sie in der Dokumentation zu Ihrem Betriebssystem den Abschnitt über Datei-E/A-Fehler, und stellen Sie sicher, dass ausreichend Platz auf der Ausgabeeinheit zur Verfügung steht.

**SQL2738W Der Datensatz in Zeile "<zeile>" der Eingabedatendatei wurde beim Schreiben in die Ausgabedatendatei für Knoten "<ausgabeknoten>" abgeschnitten. Die erwartete Schreiblänge ist "<satzlänge>", die tatsächliche Schreiblänge ist jedoch "<tatsächlichelänge>".**

**Erläuterung:** Die erwartete Schreiblänge (REC-LEN) stimmt nicht mit der tatsächlichen Schreiblänge überein.

**Benutzeraktion:** Definieren Sie die Satzlänge entsprechend in der Konfigurationsdatei.

#### **SQL2739N Die Satzlänge wurde nicht für eine Binärzahldatendatei definiert.**

**Erläuterung:** Bei einer Binärzahl-Eingabedatendatei muss die Satzlänge definiert werden.

**Benutzeraktion:** Geben Sie die Satzlänge in Ihrer Konfigurationsdatei an.

#### **SQL2740N Der Datentyp FLOAT ist in einer nicht binären Eingabedatendatei nicht zulässig.**

**Erläuterung:** Der Datentyp FLOAT wird nur unterstützt, wenn der Dateityp BIN (binär) ist.

**Benutzeraktion:** Stellen Sie sicher, dass die Datentypen und der Typ der Eingabedatendatei übereinstimmen.

#### **SQL2741N Ungültige Dateitypangabe in Zeile "<zeile>" der Konfigurationsdatei.**

**Erläuterung:** Der in der Konfigurationsdatei angegebene Dateityp (FILETYPE) ist ungültig.

**Benutzeraktion:** Für den Dateitypparameter gibt es die folgenden gültigen Werte:

- ASC (positionsgebundene ASCII-Datendatei)
- DEL (begrenzte ASCII-Datendatei)
- v BIN (ASC-Datei, deren gesamte numerische Daten in binärem Format vorliegen)
- PACK (ASC-Datei, deren gesamte Dezimaldaten in gepacktem Dezimalformat vorliegen)
- v IMPLIEDDECIMAL (DEL-Datei, deren Dezimaldaten in impliziertem Dezimalformat vorliegen)

Bei allen Werten muss die Groß- /Kleinschreibung beachtet werden.

**SQL2742N Die Länge des Partitionierungsschlüssels "<partitionierungsschlüssel>" stimmt nicht mit der Genauigkeit überein.**

**Erläuterung:** In einer binären Eingabedatendatei muss die Länge eines Partitionierungsschlüssels mit einem dezimalen Datentyp der folgenden Gleichung entsprechen:

LENGTH=(PRECISION+2)/2 (Ganzzahlteilung), da es eine gepackte Dezimalzahl ist.

**Benutzeraktion:** Passen Sie die Länge des Partitionierungsschlüssels im Dezimaltyp an die Genauigkeit an, wenn die Eingabedatendatei eine Binärdatendatei ist.

**SQL2743N Die Länge des Partitionierungsschlüssels "<partitionierungsschlüssel>" entspricht nicht dem Datentyp.**

**Erläuterung:** In einer binären Eingabedatendatei muss die Länge eines Partitionierungsschlüssels mit dem Datentyp INTEGER, SMALLINT, FLOAT und DOUBLE eine vordefinierte Konstante sein, d. h., 4 für INTEGER, 2 für SMALLINT, 4 für FLOAT und 8 für DOUBLE.

**Benutzeraktion:** Überprüfen Sie die Partitionierungsschlüsseldefinitionen in der Konfigurationsdatei.

**SQL2744N Ungültiger Dateiname für "<datei>" in Zeile "<zeile>" der Konfigurationsdatei.**

**Erläuterung:** Die maximale Länge für einen Dateinamen beträgt 80 Byte.

**Benutzeraktion:** Überprüfen Sie die Konfigurationsdatei.

#### **SQL2745N Ungültige Markierung NEWLINE in Zeile "<zeile>" der Konfigurationsdatei.**

**Erläuterung:** Die Markierung NEWLINE muss entweder auf den Wert YES oder NO gesetzt sein. Ist kein Wert angegeben, wird der Wert NO angenommen.

**Benutzeraktion:** Überprüfen Sie die Angabe der Markierung NEWLINE in der Konfigurationsdatei.

#### **SQL2746N Beim Lesen von Datensatz "<datensatznummer>" in der Eingabedatendatei wurde ein unvollständiger Datensatz gefunden.**

**Erläuterung:** Bei einer positionsgebundenen ASC-Datei mit fester Feldlänge oder einer Binärzahldatendatei muss jeder Datensatz die gleiche Länge wie der Wert des Parameters RECLEN in der Konfigurationsdatei aufweisen.

**Benutzeraktion:** Stellen Sie sicher, dass die Eingabedatendatei vollständig ist.

#### **SQL2747N Ein Datensatz war beim Lesen von Datensatz "<datensatznummer>" aus der Eingabedatendatei zu lang.**

**Erläuterung:** Bei einer positionsgebundenen ASC-Eingabedatendatei oder einer begrenzten Datendatei mit dem aktivierten Parameter 32KLI-MIT darf die maximale Datensatzlänge 32 KByte nicht überschreiten.

**Benutzeraktion:** Prüfen Sie Ihre Eingabedatendatei, und stellen Sie sicher, dass die Datensatzlänge 32 KB nicht überschreitet.

**Erläuterung:** Bei einer positionsgebundenen ASC-Eingabedatendatei oder einer Binärzahldatendatei muss jeder Datensatz lang genug sein,

**SQL2748N Datensatz "<datensatznummer>" hat eine Länge von "<länge>" Byte. Die Länge reicht nicht aus, um den Partitionierungsschlüssel "<schlüssel>" zu enthalten.**

um alle Partitionierungsschlüssel zu enthalten.

**Benutzeraktion:** Überprüfen Sie die Datensatzlänge Ihrer Eingabedatendatei.

**SQL2749N Der Partitionierungsschlüssel "<schlüsselnummer>" von Datensatz "<datensatznummer>" befand sich nicht den den ersten 32 KByte des Datensatzes.**

**Erläuterung:** Wenn ein Datensatz in einer begrenzten Datendatei größer als 32 KByte ist, müssen alle Partitionierungsschlüssel jedes Datensatzes in den ersten 32 KByte des Datensatzes enthalten sein.

**Benutzeraktion:** Überprüfen Sie Datensatz "<datensatznummer>" in der Eingabedatendatei.

### **SQL2750N Die Länge von Zeile "<zeilennummer>" in der Konfigurationsdatei betrug mehr als 255 Byte.**

**Erläuterung:** Die maximale Zeilenlänge in der Konfigurationsdatei darf 255 Byte nicht überschreiten.

**Benutzeraktion:** Prüfen Sie die Konfigurationsdatei, und stellen Sie sicher, dass alle Zeilen kürzer als 255 Byte sind.

**SQL2751N Die tatsächliche Länge "<tatsächliche-satzlänge>" von Datensatz "<datensatznummer>" entsprach nicht der erwarteten Länge "<erwartete-Satzlänge>".**

**Erläuterung:** Wenn eine Prüfung von neuen Zeilen für eine ASC-Datei fester Länge erforderlich ist (Parameter NEWLINE ist YES, und Parameter RECLEN ist ungleich null), muss die tatsächliche Länge jedes Datensatzes der erwarteten Datensatzlänge entsprechen.

**Benutzeraktion:** Überprüfen Sie Datensatz "<datensatznummer>" in der Eingabedatendatei.

### **SQL2752N Ungültige Angabe für die Codepage "<codepage>" in Zeile "<zeile>" der Konfigurationsdatei.**

**Erläuterung:** Die angegebene Codepage ist ungültig. Die Angabe muss eine positive ganze Zahl sein.

**Benutzeraktion:** Korrigieren Sie die Angabe für die Codepage in der Konfigurationsdatei.

**SQL2753N Landescode und Codepage für die Anwendung konnten nicht abgerufen werden. Rückkehrcode von Funktion "<funktionsname>" ist "<rc>".**

**Erläuterung:** Das Programm konnte den Landescode und die Codepage für seine Umgebung nicht abrufen.

**Benutzeraktion:** Verständigen Sie den Datenbankadministrator.

#### **SQL2754N Codepage "<quellen-codepage>" kann nicht in Codepage "<zielcodepage>" konvertiert werden.**

**Erläuterung:** Die Datenbank unterstützt die Konvertierung zwischen diesen beiden Codepages nicht.

**Benutzeraktion:** Stellen Sie sicher, dass Ihre Daten in einer konvertierbaren Codepage enthalten sind.

#### **SQL2755N Dezimaldaten können nicht gleichzeitig im Format IMPLIED-DECIMAL und PACKEDDECI-MAL vorliegen.**

**Erläuterung:** Das gültige Format für Dezimaldaten ist SQL\_PACKEDDECIMAL\_FORMAT, SQL\_CHARSTRING\_FORMAT oder SQL\_IMP-LIEDDECIMAL\_FORMAT, und zwar schließt dabei jeweils ein Format das andere aus.

**Benutzeraktion:** Prüfen Sie das Format Ihrer Dezimaldaten, korrigieren Sie gegebenenfalls das Format, und wiederholen Sie den Befehl.

#### **SQL2761N Es kann nur entweder der Tabellenname oder die Knotengruppe angegeben werden.**

**Erläuterung:** Der Tabellenname und die Knotengruppe können nicht beide gleichzeitig angegeben werden, sondern nur einer davon.

**Benutzeraktion:** Überprüfen Sie die Befehlszeilenoptionen.

### **SQL2762N Das Dienstprogramm konnte den Installationspfad der Datenbank nicht finden.**

**Erläuterung:** Das Dienstprogramm benötigt Informationen darüber, an welcher Position Datenbankmanager installiert ist. Nur dann kann es die entsprechende Bindedatei finden.

**Benutzeraktion:** Stellen Sie sicher, dass Ihr Datenbankmanager korrekt installiert ist.

# **SQL2763N Die Tabelle "<tabellenname>" wurde nicht gefunden.**

**Erläuterung:** Die Tabelle "<tabellenname>" kann nicht in sysibm.systables gefunden werden.

**Benutzeraktion:** Stellen Sie sicher, dass die Tabelle in der Datenbank vorhanden ist.

### **SQL2764N Die Knotengruppe "<knotengruppe>" wurde nicht gefunden.**

**Erläuterung:** Die Knotengruppe "<knotengruppe>" kann nicht in sysibm.sysnodegroupdef gefunden werden.

# **SQL2800 - SQL2899**

**SQL2800N Das Erstellen (CREATE NODE), Löschen (DROP NODE) oder Ändern (CHANGE NODE) des Knotens ist fehlgeschlagen. Ursachencode: "<ursachencode>".**

**Erläuterung:** Das Dienstprogramm konnte den Knoten nicht hinzufügen, löschen oder ändern, da die angegebenen Eingabeparameter ungültig sind. Ursachencodes:

**Benutzeraktion:** Stellen Sie sicher, dass die Knotengruppe in der Datenbank vorhanden ist.

### **SQL2765W Das Dienstprogramm konnte die Ausgabedatei für Partitionierungs**zuordnung "<ausgabedatei-für**partitionierungszuordnung>" nicht öffnen.**

**Erläuterung:** Das Dienstprogramm kann die Ausgabedatei für die Partitionierungszuordnung (Output Partitioning Map) nicht für Schreiboperationen öffnen. Die Ausgabe wird auf die Standardausgabe stdout geschrieben.

**Benutzeraktion:** Überprüfen Sie die Dateizugriffsberechtigungen.

# **SQL2766N Die Partitionierungszuordnung hat nicht die richtige Größe "<zuordnungsgröße>".**

**Erläuterung:** Die Größe der Partitionierungszuordnung ist nicht korrekt. Die Daten in der Datenbank sind beschädigt.

**Benutzeraktion:** Verständigen Sie den Datenbankadministrator.

# **SQL2767N Eine Befehlszeilenoption ist ungültig.**

**Erläuterung:** Es gibt eine ungültige Befehlszeilenoption.

**Benutzeraktion:** Geben Sie die richtigen Befehlszeilenoptionen an.

- v (1) Die Knotennummer ist nicht angegeben.
- v (2) Der TCP/IP-Host-Name ist nicht angegeben.
- (3) Der Computername ist nicht angegeben.
- v (4) Die Knotennummer ist ungültig.
- v (5) Die Anschlussnummer ist ungültig.
- (6) Der TCP/IP-Host-Name ist ungültig.
- v (7) Der Anschlusswert für Ihr Exemplar ist nicht in der Datei **services** definiert.
- v (8) Der Anschlusswert liegt nicht im gültigen Bereich, der für Ihr Exemplar in der Datei **services** definiert ist.
- v (9) Die Knotennummer ist nicht eindeutig.
- v (10) Das Host-Name/Anschlusspaar ist nicht eindeutig.
- v (11) Der Wert für den Host-Namen hat keinen entsprechenden Anschluss 0.

**Benutzeraktion:** Maßnahmen entsprechend den Ursachencodes:

- v (1) Stellen Sie sicher, dass die Knotennummer angegeben ist.
- v (2) Stellen Sie sicher, dass der TCP/IP-Host-Name angegeben ist.
- v (3) Stellen Sie sicher, dass der Computername angegeben ist.
- v (4) Stellen Sie sicher, dass die Knotennummer zwischen 0 und 999 liegt.
- v (5) Stellen Sie sicher, dass die Anschlussnummer zwischen 0 und 999 liegt.
- v (6) Stellen Sie sicher, dass der angegebene Host-Name im System definiert und betriebsbereit ist.
- v (7) Stellen Sie sicher, dass die Datei **services** für TCP/IP auf Ihrem System einen Eintrag für Ihr Exemplar enthält.
- v (8) Stellen Sie sicher, dass nur Anschlusswerte verwendet werden, die in der Datei **services** auf Ihrem System angegeben sind.
- v (9) Stellen Sie sicher, dass die angegebene Knotennummer eindeutig ist.
- v (10) Stellen Sie sicher, dass der neue Host-Name/Anschluss noch nicht in der Datei **db2nodes** definiert ist.
- v (11) Stellen Sie sicher, dass der Anschlusswert 0 für den angegebenen Host-Namen definiert wurde.

#### **SQL2801N Die Syntax des Befehls DB2NCRT ist nicht korrekt.**

**Erläuterung:** Das Dienstprogramm DB2NCRT erstellt einen neuen Knoten in einem partitionierten Datenbanksystem.

DB2NCRT /n:knoten /u:benutzername,kennwort [/i:exemplar] [/h:host] [/m:maschine] [/p:anschluss] [/o:exemplareignermaschine] [/g:netzwerkname]

Befehlsargumente:

- /n Angeben der Knotennummer
- v /u Angeben des Kontonamens und des Kennworts für den DB2-Service

Befehlsoptionen:

- / i Angeben des Exemplars (bei Abweichung vom aktuellen Exemplar oder Standardexemplar)
- /h Angeben des TCP/IP-Host-Namens, wenn nicht der Standardwert verwendet wird
- /m Angeben des Workstation-Namens, wenn der Knoten auf einer fernen Maschine erstellt wurde
- v /p Angeben der logischen Anschlussnummer, wenn dies nicht der erste Knoten auf der Maschine ist
- v /o Angeben des Computernamens, wenn die Exemplareignermaschine den ersten Knoten auf einer Maschine erstellt
- v /g Angeben des Netzwerknamens oder der IP-Adresse

**Benutzeraktion:** Geben Sie den Befehl mit gültigen Parametern erneut ein.

### **SQL2802N Die Syntax des Befehls DB2NCHG ist nicht korrekt.**

**Erläuterung:** Das Dienstprogramm DB2NCHG ändert oder aktualisiert die Knotenkonfiguration für einen bestimmten Knoten in einem partitionierten Datenbanksystem.

```
DB2NCHG /n:knoten [/h:host]
     [/m:maschine]
     [/p:anschluss]
     [/i:exemplar]
      [/u:benutzername,kennwort]
     [/g:netzwerkname]
```
Befehlsoptionen:

- /h Ändern des TCP/IP-Host-Namens
- /m Ändern des Workstation-Namens
- v /p Ändern der logischen Anschlussnummer
- v /i Angeben des Exemplars (bei Abweichung vom aktuellen Exemplar oder Standardexemplar)
- v /u Ändern des Anmeldenamens und Kennworts
- v /g Angeben des Netzwerknamens oder der IP-Adresse

**Benutzeraktion:** Setzen Sie den Befehl DB2NCHG mit einer gültigen Befehlsoption ab.

#### **SQL2803N Die Syntax des Befehls DB2NDROP ist nicht korrekt.**

**Erläuterung:** Das Dienstprogramm DB2NDROP löscht einen Knoten aus einem partitionierten Datenbanksystem.

DB2NDROP /n:knoten [/i:exemplar]

Befehlsoptionen:

• / i Angeben des Exemplars (bei Abweichung vom aktuellen Exemplar oder Standardexemplar)

**Benutzeraktion:** Setzen Sie den Befehl DB2NDROP mit einer gültigen Befehlsoption ab.

### **SQL2804N Die Syntax des Befehls DB2NLIST ist nicht korrekt.**

**Erläuterung:** Das Dienstprogramm DB2NLIST listet alle Knoten in einem partitionierten System auf.

DB2NLIST [/i:exemplar]  $\lceil$ /s]

Befehlsoptionen:

- / i Angeben des Exemplars (bei Abweichung vom aktuellen Exemplar oder Standardexemplar)
- /s Anzeigen des Knotenstatus

**Benutzeraktion:** Setzen Sie den Befehl DB2NLIST mit einer gültigen Befehlsoption ab.

# **SQL2805N Ein Servicefehler ist aufgetreten. Ursachencode: "<ursachencode>".**

**Erläuterung:** Ein Servicefehler ist bei der Verarbeitung von CREATE NODE, DROP NODE oder ADD NODE aufgetreten. Ursachencodes:

- v (1) Der Service kann nicht registriert werden.
- v (2) Das erforderliche Verfahren zum Festlegen der Benutzerrechte kann nicht eingestellt werden.
- v (3) Das Anmeldekonto für den Service kann nicht eingestellt werden.
- v (4) Der Service kann nicht gelöscht werden.

**Benutzeraktion:** Maßnahmen entsprechend den Ursachencodes:

- v (1) Wenn der Name der Workstation bei DB2NCRT angegeben wird, stellen Sie sicher, dass der Workstation-Name korrekt ist.
- v (2) Stellen Sie sicher, dass der angegebene Benutzername gültig ist.
- v (3) Stellen Sie sicher, dass der Benutzername und das Kennwort gültig sind.
- v (4) Wenn sich der Knoten auf einer anderen Maschine befindet, stellen Sie sicher, dass die Maschine in Betrieb ist.

Wenn das Problem bestehen bleibt, prüfen Sie die Datei **db2diag.log** auf Informationen zur Problembestimmung, und verständigen Sie die IBM Unterstützungsfunktion.

# **SQL2806N Knoten "<knoten>" für Exemplar "<exemplar>" nicht gefunden.**

**Erläuterung:** DB2NDROP schlug fehl, da der Knoten nicht existiert.

**Benutzeraktion:** Stellen Sie sicher, dass die Knotennummer korrekt ist, und wiederholen Sie den Befehl.

### **SQL2807N Knoten "<knoten>" existiert bereits für Exemplar "<exemplar>".**

**Erläuterung:** DB2NCRT schlug fehl, da der Knoten bereits existiert.

**Benutzeraktion:** Stellen Sie sicher, dass die Knotennummer korrekt ist, und wiederholen Sie den Befehl.

### **SQL2808W Knoten "<knoten>" für Exemplar "<exemplar>" wurde gelöscht.**

**Erläuterung:** Die Verarbeitung von DB2NDROP wurde erfolgreich durchgeführt.

**Benutzeraktion:** Es sind keine weiteren Schritte notwendig.

**SQL2809W Knoten "<knoten>" zu Exemplar "<exemplar>" hinzugefügt. {Host: "<host-name>" Maschine: "<maschinenname>" Anschluss: "<anschlussnummer>"}**

**Erläuterung:** Die Verarbeitung von DB2NCRT wurde erfolgreich durchgeführt.

**Benutzeraktion:** Es sind keine weiteren Schritte notwendig.

**SQL2810W Knoten "<knoten>" in Exemplar "<exemplar>" geändert. {Host: "<host-name>" Maschine: "<maschinenname>" Anschluss: "<anschlussnummer>"}**

**Erläuterung:** Die Verarbeitung von DB2NCHG wurde erfolgreich durchgeführt.

**Benutzeraktion:** Es sind keine weiteren Schritte notwendig.

### **SQL2811N Der Befehl ist ungültig, da das Exemplar kein Exemplar einer partitionierten Datenbank ist.**

**Erläuterung:** Der Befehl ist nur gültig, wenn das Exemplar ein Exemplar einer partitionierten Datenbank ist.

**Benutzeraktion:** Stellen Sie sicher, dass der angegebene Exemplarname gültig ist. Wenn der Exemplarname nicht in der Befehlszeile angegeben wird, stellen Sie sicher, dass die DB2INSTANCE-Umgebung auf ein gültiges Exemplar einer partitionierten Datenbank eingestellt ist.

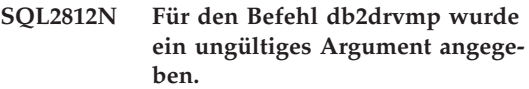

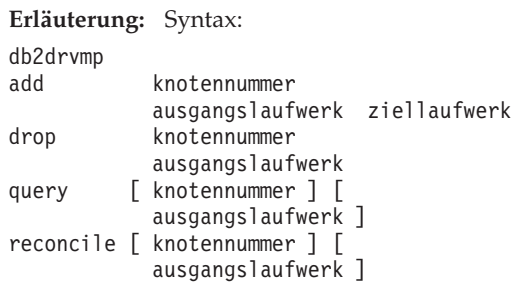

Gültige Argumente für diesen Befehl sind:

- **add** Hinzufügen einer neuen Datenbanklaufwerkzuordnung
- **drop** Entfernen einer vorhandenen Datenbanklaufwerkzuordnung
- **query** Abfragen einer Datenbankzuordnung

#### **reconcile**

Korrigieren einer Datenbanklaufwerkzuordnung, wenn der Inhalt der Registrierdatenbank beschädigt wurde

#### **knotennummer**

Die Knotennummer. Dieser Parameter ist für add- und drop-Operationen erforderlich.

#### **ausgangslaufwerk**

Der Buchstabe des Laufwerks, von dem abgebildet wird. Dieser Parameter ist für add- und drop-Operationen erforderlich.

#### **ziellaufwerk**

Der Buchstabe des Laufwerks, auf das abgebildet wird. Dieser Parameter ist nur für add-Operationen erforderlich. Er ist für keine andere Operation zulässig.

**Benutzeraktion:** Wiederholen Sie den Befehl mit gültigen Argumenten.

**SQL2813I Für Knoten "<knoten>" wurde die Laufwerkzuordnung von Laufwerk "<laufwerk-1>" zu Laufwerk "<laufwerk-2>" hinzugefügt.**

**Erläuterung:** Die Laufwerkzuordnung werden erfolgreich hinzugefügt.

**Benutzeraktion:** Keine Maßnahme erforderlich.

### **SQL2814I Die Laufwerkzuordnung von Laufwerk "<laufwerk>" wurde für Knoten "<knoten>" gelöscht.**

**Erläuterung:** Die Laufwerkzuordnung werden erfolgreich gelöscht.

# **SQL3000 - SQL3099**

# **SQL3001C E/A-Fehler (Ursache: "<ursache>") beim Öffnen der Ausgabedatei.**

**Erläuterung:** Beim Öffnen der Ausgabedatei kam es zu einem E/A-Fehler des Systems.

Der Befehl kann nicht verarbeitet werden. Es werden keine Daten verarbeitet.

**Benutzeraktion:** Für IMPORT/LOAD muss geprüft werden, ob die Ausgabedatei existiert. Für EXPORT, muss geprüft werden, ob auf dem Ausgabemedium genügend freier Speicherbereich vorhanden ist. Wiederholen Sie den Befehl mit einem gültigen Ausgabedateinamen einschließlich der korrekten Pfadangabe. Zusätzliche Informationen können der Nachrichtendatei entnommen werden.

#### **SQL3002C E/A-Fehler beim Schreiben in die Ausgabedatei.**

**Erläuterung:** Beim Schreiben in die Ausgabedatei kam es zu einem E/A-Fehler des Systems. Möglicherweise ist die Ausgabe unvollständig, oder auf dem Datenträger ist kein Platz mehr.

Die Verarbeitung des Dienstprogramms wird gestoppt.

**Benutzeraktion:** Wenn die Ausgabedatei unvollständig ist, löschen Sie die Datei, und wiederholen Sie den Befehl.

**Benutzeraktion:** Keine Maßnahme erforderlich.

# **SQL2815I Laufwerkzuordnung für Knoten "<knoten>": "<laufwerk-1>" - "<laufwerk-2>"**

**Erläuterung:** Dies ist eine Informationsnachricht.

**Benutzeraktion:** Keine Maßnahme erforderlich.

### **SQL3003C E/A-Fehler beim Schließen der Ausgabedatei.**

**Erläuterung:** Beim Schließen der Ausgabedatei kam es zu einem E/A-Fehler des Systems.

Die Datei wird nicht geschlossen.

**Benutzeraktion:** Wenn die Ausgabedatei unvollständig ist, löschen Sie die Datei, und wiederholen Sie den Befehl.

# **SQL3004N Ungültiger Parameter für den Dateityp.**

**Erläuterung:** Der Parameter *Dateityp* muss für diesen Befehl den Wert DEL, ASC, IXF, WSF oder DB2CS haben.

Für den Befehl EXPORT muss der Parameter *Dateityp* den Wert DEL, IXF oder WSF haben.

Für den Befehl LOAD muss der Parameter *Dateityp* den Wert ASC, DEL, IXF oder DB2CS haben.

IXF-Dateien können nicht zum Laden in eine Tabelle verwendet werden, die in einer Knotengruppe mit mehreren Knoten definiert ist.

Der Befehl kann nicht verarbeitet werden.

**Benutzeraktion:** Wiederholen Sie den Befehl mit einem gültigen Wert für den Parameter *Dateityp*.

#### **SQL3005N Verarbeitung unterbrochen.**

**Erläuterung:** Während der Verarbeitung wurde eine Unterbrechung empfangen. Möglicherweise wurde die Unterbrechungstastenfolge gedrückt.

Die Verarbeitung des Dienstprogramms wird gestoppt. Änderungen an der Datenbank, die noch nicht festgeschrieben wurden, werden rückgängig gemacht.

**Benutzeraktion:** Wiederholen Sie den Befehl. Handelt es sich um eine IMPORT-Operation, können Informationen zur Verwendung der Parameter 'commitcount' und 'restartcount' im Handbuch *Command Reference* nachgelesen werden. Handelt es sich um eine LOAD-Operation, können Informationen zum erneuten Starten der LOAD-Operation im Handbuch *Command Reference* nachgelesen werden.

#### **SQL3006C E/A-Fehler beim Öffnen der Nachrichtendatei.**

**Erläuterung:** Beim Öffnen der Nachrichtendatei kam es zu einem E/A-Fehler des Systems. Der Fehler kann auf ein Problem auf dem Server oder auf dem Client hinweisen.

Der Befehl kann nicht verarbeitet werden.

**Benutzeraktion:** Wiederholen Sie den Befehl mit einem gültigen Nachrichtendateinamen einschließlich der korrekten Pfadangabe.

#### **SQL3007C E/A-Fehler beim Schreiben in die Nachrichtendatei.**

**Erläuterung:** Beim Schreiben in die Nachrichtendatei kam es zu einem E/A-Fehler des Systems.

Möglicherweise wurde die Verarbeitung nicht beendet.

**Benutzeraktion:** Wenn die Nachrichtendatei unvollständig ist, löschen Sie die Datei, und wiederholen Sie den Befehl.

#### **SQL3008N Das Dienstprogramm stellte den Fehler "<fehler>" fest, als die Verbindung zur Datenbank hergestellt werden sollte.**

**Erläuterung:** Das Dienstprogramm IMPORT oder EXPORT konnte die Verbindung zur Datenbank nicht herstellen.

Es werden keine Daten importiert oder exportiert.

**Benutzeraktion:** Lesen Sie anhand der Fehlernummer in der Nachricht weitere Informationen nach. Nehmen Sie die erforderlichen Änderungen vor, und wiederholen Sie den Befehl.

#### **SQL3009N Ungültige Aktionszeichenfolge.**

**Erläuterung:** Die Aktionszeichenfolge, (z. B. ″REPLACE into...″) , die in diesem Befehl verwendet wurde, ist nicht gültig. Möglicherweise ist der Aktionszeichenfolgenzeiger nicht korrekt. Die Struktur, auf die die Aktionszeichenfolge verweist, ist unter Umständen nicht korrekt. Möglicherweise enthält diese Struktur ungültige Zeichen.

Der Befehl kann nicht verarbeitet werden.

**Benutzeraktion:** Prüfen Sie den Aktionszeichenfolgenzeiger und die Struktur, auf die er verweist. Wiederholen Sie den Befehl mit einer gültigen Aktionszeichenfolge.

#### **SQL3010N Ungültiger Parameter METHOD.**

**Erläuterung:** Der Parameter *METHOD*, der in diesem Befehl verwendet wurde, ist nicht gültig. Der *METHOD*-Zeiger bzw. die Struktur, auf die er verweist, ist unter Umständen nicht korrekt. Möglicherweise enthält diese Struktur ungültige Zeichen.

Der Befehl kann nicht verarbeitet werden.

**Benutzeraktion:** Überprüfen Sie den *METHOD*-Zeiger und die Struktur, auf die er verweist. Wiederholen Sie den Befehl mit einem gültigen Parameter *METHOD*.

#### **SQL3011C Nicht genügend Speicher für die Ausführung des Befehls vorhanden.**

**Erläuterung:** Bei der Speicherzuordnung trat ein Fehler auf. Der verfügbare Speicher reicht nicht aus, um den Befehl zu verarbeiten, oder bei der Freigabe des Speichers ist ein Fehler aufgetreten.

Der Befehl kann nicht verarbeitet werden.

**Benutzeraktion:** Stoppen Sie die Anwendung. Mögliche Maßnahmen:

- v Stellen Sie sicher, dass das System über ausreichend Realspeicher und virtuellen Speicher verfügt.
- v Entfernen Sie Hintergrundprozesse.
- v Verwenden Sie für die betreffende Datenbank einen größeren Wert für *util\_heap\_sz*.
- v Verringern Sie die Größe der Puffer, die von LOAD verwendet werden.
- *util\_heap\_sz* wird von den Dienstprogrammen LOAD, BACKUP und RESTORE gemeinsam benutzt. Es sollten daher weniger Exemplare dieser Dienstprogramme gleichzeitig ablaufen.

#### **SQL3012C Ein Systemfehler ist aufgetreten.**

**Erläuterung:** Ein Betriebssystemfehler ist aufgetreten.

Der Befehl kann nicht verarbeitet werden.

**Benutzeraktion:** Überprüfen Sie die Nachrichtendatei, beheben Sie das Problem, und wiederholen Sie den Befehl.

**SQL3013N Die Länge des Parameters 'filetmod' liegt außerhalb des zulässigen Bereichs. Er muss größer oder gleich 0 und kleiner oder gleich 8000 sein.**

**Erläuterung:** Der Wert, der für den Parameters *filetmod* angegeben wurde, liegt außerhalb des zulässigen Bereichs. Er muss größer oder gleich 0 und kleiner oder gleich 8000 sein.

Der Befehl kann nicht verarbeitet werden.

**Benutzeraktion:** Überprüfen Sie den *filetmod*-

Zeiger und die Struktur, auf die er verweist. Wiederholen Sie den Befehl mit einem gültigen Wert für den Parameter *filetmod*.

### **SQL3014C E/A-Fehler beim Schließen der Nachrichtendatei.**

**Erläuterung:** Beim Schließen der Nachrichtendatei kam es zu einem E/A-Fehler des Systems.

Die Nachrichtendatei wurde nicht geschlossen.

**Benutzeraktion:** Wenn die Nachrichtendatei unvollständig ist, wiederholen Sie den Befehl.

### **SQL3015N SQL-Fehler "<sqlcode>" bei der Verarbeitung.**

**Erläuterung:** Während des Dienstprogrammaufrufs ist ein SQL-Fehler aufgetreten.

Die Verarbeitung des Dienstprogramms wird gestoppt.

**Benutzeraktion:** Lesen Sie anhand des SQL-CODE (Nachrichtennummer) in der Nachricht weitere Informationen nach. Nehmen Sie die erforderlichen Änderungen vor, und wiederholen Sie den Befehl.

### **SQL3016N Ein unerwartetes Schlüsselwort "<schlüsselwort>" wurde im Parameter 'filetmod' für den Dateityp gefunden.**

**Erläuterung:** Im Änderungswert für den Dateityp (dem Parameter *filetmod* oder dem Ausdruck nach *MODIFIED BY* in einem CLP-Befehl) wurde ein Schlüsselwort gefunden, das keinem Dateityp für das Dienstprogramm entspricht.

Die Verarbeitung des Dienstprogramms wird gestoppt.

**Benutzeraktion:** Entfernen Sie den Änderungswert für den Dateityp, oder geben Sie mindestens ein gültiges Schlüsselwort im Änderungswert für den Dateityp an. Das Handbuch *Command Reference* enthält weitere Informationen zu Änderungswerten für den Dateityp.

#### **SQL3017N Ein Begrenzungszeichen ist ungültig oder wurde mehrmals verwendet.**

**Erläuterung:** Bei Dateien im Format Delimited ASCII (DEL), trat einer der folgenden Fehler auf:

- v Das Zeichen, das entweder als Spaltenbegrenzungszeichen, als Begrenzungszeichen für Zeichenfolgen oder als Dezimalzeichen verwendet wurde, ist ungültig.
- v Dasselbe Zeichen wurde für mehrere der genannten Elemente angegeben.

Der Befehl kann nicht verarbeitet werden.

**Benutzeraktion:** Überprüfen Sie, ob die angegebenen Begrenzungszeichen gültig und eindeutig sind. Wiederholen Sie den Befehl mit gültigen Begrenzungszeichen.

### **SQL3018N Der Punkt wurde als Begrenzungszeichen für eine Zeichenfolge angegeben.**

**Erläuterung:** Bei Dateien im Format Delimited ASCII (DEL) kann der Punkt nicht als Begrenzungszeichen für Zeichenfolgen verwendet werden.

Der Befehl kann nicht verarbeitet werden.

**Benutzeraktion:** Wiederholen Sie den Befehl mit gültigen Begrenzungszeichen.

# **SQL3019N In dem Befehl wurde keine Aktionszeichenfolge angegeben.**

**Erläuterung:** Für diesen Dienstprogrammaufruf wurde keine Aktionszeichenfolge (z. B. ″REPLACE into...″) angegeben. Diese Angabe ist jedoch erforderlich.

Der Befehl kann nicht verarbeitet werden.

**Benutzeraktion:** Wiederholen Sie den Befehl unter Verwendung der Aktionszeichenfolge.

### **SQL3020N Der Benutzer verfügt nicht über die Berechtigung, den angegebenen Befehl EXPORT auszuführen.**

**Erläuterung:** Der Benutzer versuchte, Daten zu exportieren. Er verfügt jedoch nicht über die dazu erforderliche Berechtigung, d. h. die Berechtigung SYSADM oder DBADM, oder die CONTROL- oder SELECT-Berechtigung für jede Tabelle, die von dem Exportvorgang betroffen ist.

Es werden keine Daten exportiert.

**Benutzeraktion:** Fordern Sie vor dem Exportieren von Daten aus Tabellen die entsprechende Berechtigung an.

#### **SQL3021N Der Benutzer verfügt nicht über die Berechtigung, den angegebenen Befehl IMPORT für Tabelle "<name>" auszuführen.**

**Erläuterung:** Der Benutzer versuchte, Daten ohne die entsprechende Berechtigung für die angegebene Option und die Tabelle zu importieren.

Für den Import mit der Option INSERT muss der Benutzer über eine oder mehrere der folgenden Berechtigungen verfügen:

- Berechtigung SYSADM oder DBADM
- Berechtigung CONTROL für die Tabelle oder Sicht oder die gesamte Hierarchie
- v die Berechtigungen INSERT und SELECT für die Tabelle oder Sicht oder die gesamte Hierarchie

Hinweis: Als gesamte Hierarchie sind alle untergeordneten Tabellen oder Objektsichten der Hierarchie zu verstehen.

Für den Import in eine vorhandene Tabelle oder Sicht mit der Option INSERT\_UPDATE, REPLACE oder REPLACE\_CREATE muss der Benutzer über eine oder mehrere der folgenden Berechtigungen verfügen:

- Berechtigung SYSADM oder DBADM
- Berechtigung CONTROL für die Tabelle oder Sicht oder die gesamte Hierarchie

Hinweis: Als gesamte Hierarchie sind alle untergeordneten Tabellen oder Objektsichten der Hierarchie zu verstehen.

Für den Import in eine nicht vorhandene Tabelle mit der Option CREATE oder REPLACE\_CREA-TE muss der Benutzer über eine oder mehrere der folgenden Berechtigungen verfügen:

- v Berechtigung SYSADM oder DBADM
- Berechtigung CREATETAB für die Datenbank sowie eine der folgenden Berechtigungen:
	- Berechtigung IMPLICIT\_SCHEMA für die Datenbank, wenn der Schemaname der Tabelle nicht vorhanden ist
	- Berechtigung CREATEIN für das Schema, wenn das Schema der Tabelle vorhanden ist

Es werden keine Daten importiert.

**Benutzeraktion:** Stellen Sie sicher, dass der Benutzer die Berechtigung zum Durchführen der Importoperation hat.

### **SQL3022N SQL-Fehler "<sqlcode>" beim Verarbeiten der SELECT-Zeichenfolge in der Aktionszeichenfolge.**

**Erläuterung:** Bei der Ausführung des Befehls IMPORT oder EXPORT trat während der Verarbeitung der SELECT-Zeichenfolge der Aktionszeichenfolgenstruktur (z. B. ″REPLACE into ...″) ein SQL-Fehler auf.

Der Befehl kann nicht verarbeitet werden.

**Benutzeraktion:** Lesen Sie anhand des SQL-CODE (Nachrichtennummer) in der Nachricht weitere Informationen nach. Nehmen Sie die erforderlichen Änderungen vor, und wiederholen Sie den Befehl.

# **SQL3023N Der Parameter für den Datenbanknamen ist ungültig.**

**Erläuterung:** Der Parameter für den Datenbanknamen ist nicht gültig. Weitere Informationen sind im Feld SQLERRD[0] des SQL-Kommunikationsbereichs (SQLCA) enthalten.

Der Datenbankname muss aus 1 bis 8 Zeichen bestehen. Alle Zeichen müssen im Basiszeichensatz des Datenbankmanagers enthalten sein.

Der Befehl kann nicht verarbeitet werden.

**Benutzeraktion:** Wiederholen Sie die Anweisung mit einem gültigen Parameter für den Datenbanknamen.

### **SQL3025N Der Parameter für den Dateinamen oder den Pfad ist ungültig.**

**Erläuterung:** Der Parameter enthält einen ungültigen Pfad, ein ungültiges Verzeichnis oder einen ungültigen Dateinamen.

Wird IMPORT oder EXPORT verwendet, muss der Parameter für die Datendatei überprüft werden.

Wird LOAD verwendet, müssen alle Einträge für Parameter vom Typ *sqlu\_media\_list* überprüft werden: Die Angabe für Datendateien muss gültige Dateinamen enthalten; die Angaben für LOB-Pfade, Kopierziel und Arbeitsverzeichnis müssen gültige Pfade für den Server enthalten (einschließlich des abschließendes Trennzeichens und Nullabschlusszeichens).

Der Zeiger auf die Angaben für LOB-Pfade, Kopierziel und Arbeitsverzeichnis muss gültig sein. Es darf sich nicht um einen Nullzeiger handeln.

Der Zeiger zu den Zielobjekten in diesen Strukturen muss gültig sein.

Zusätzlich muss geprüft werden, ob die Angaben für Sitzungen und Datenträgertyp richtig sind.

Wird der Parameter für die LOB-Pfade angegeben, muss außerdem geprüft werden, ob der Wert für den Datenträgertyp mit dem Wert, der für die Datendateistruktur angegeben wurde, identisch ist.

Handelt es sich um den Dateityp IXF, ist unter Umständen der Dateiname zu lang.

Der Befehl kann nicht verarbeitet werden.

**Benutzeraktion:** Wiederholen Sie die Anweisung unter Verwendung eines gültigen Parameters.

### **SQL3026N Der Parameter für die Nachrichtendatei oder den Pfad zu den temporären Dateien ist ungültig.**

**Erläuterung:** Wird der Befehl IMPORT oder EXPORT verwendet, enthält der Parameter *msgfile* einen ungültigen Pfad, ein ungültiges Verzeichnis oder einen ungültigen Dateinamen.

Wird der Befehl LOAD verwendet, enthält der Parameter *msgfile* einen Pfad, ein Verzeichnis oder einen Dateinamen, der/das auf dem Client-System nicht gültig ist, oder der Pfad für temporäre Dateien ist auf dem Server ungültig.

Ist die Anwendung mit einer fernen Datenbank verbunden, muss der Parameter *msgfile* vollständig qualifiziert sein. Bei einer lokalen Datenbank wird das Dienstprogramm versuchen, den Parameter *msgfile* vollständig zu qualifizieren, falls dies noch nicht geschehen ist. Zusätzlich sollte sichergestellt werden, dass der Zeiger zum Parameter *msgfile* gültig ist.

Der Befehl kann nicht verarbeitet werden.

**Benutzeraktion:** Wiederholen Sie die Anweisung unter Verwendung eines gültigen Werts für den Parameter *msgfile* und/oder für den Parameter für den Pfad temporärer Dateien.

### **SQL3028N Ungültiger Indikator für den Exporttyp. Gültige Werte sind 'N' oder 'D'.**

**Erläuterung:** Als Indikator für den Exporttyp muss entweder N für 'Names' oder D für 'Default' angegeben werden.

Der Befehl kann nicht verarbeitet werden.

**Benutzeraktion:** Wiederholen Sie die Anweisung mit einem gültigen Indikator für den Exporttyp.

#### **SQL3029N Es wurde kein Parameter für den Dateityp angegeben.**

**Erläuterung:** Der Parameter *Dateityp* wurde entweder nicht angegeben oder hatte den Wert NULL. Das System kann nicht erkennen, welches Format für die Datendatei verwendet werden soll.

Der Befehl kann nicht verarbeitet werden.

**Benutzeraktion:** Wiederholen Sie die Anweisung mit einem gültigen Wert für den Parameter *Dateityp*.

### **SQL3030C E/A-Fehler (Ursache: "<ursache>") beim Öffnen der Eingabedatei.**

**Erläuterung:** Beim Öffnen der Eingabedatei kam es zu einem E/A-Fehler des Systems. Der Fehler kann auf ein Problem auf dem Server oder auf dem Client hinweisen.

Eine mögliche Ursache ist, dass die Eingabedatei von einer anderen Anwendung verwendet wird.

Der Befehl kann nicht verarbeitet werden.

**Benutzeraktion:** Stellen Sie sicher, dass die Eingabedatei und der Pfad gültig sind und dass die Datei momentan nicht von einer anderen Anwendung verwendet wird.

Wiederholen Sie den Befehl. Die Protokolldatei des Diagnoseprogramms enthält zusätzliche Informationen.

# **SQL3031C E/A-Fehler beim Lesen der Eingabedatei.**

**Erläuterung:** Beim Lesen der Eingabedatei kam es zu einem E/A-Fehler des Systems. Der Fehler kann auf ein Problem auf dem Server oder auf dem Client hinweisen.

Der Befehl kann nicht verarbeitet werden.

**Benutzeraktion:** Überprüfen Sie, ob die Eingabedatei lesbar ist.

**SQL3032N Der Indikator für den Lade- /Importtyp ist für den angegebenen Dateityp ungültig. Gültige Werte sind 'N', 'P' oder 'default'.**

**Erläuterung:** Für die Dateitypen IXF und WSF muss der Indikator für den Lade-/Importtyp entweder 'N' für 'Names', 'P' für 'Positional' oder 'D' für 'Default' lauten.

Der Befehl kann nicht verarbeitet werden.

**Benutzeraktion:** Wiederholen Sie den Befehl mit

einem gültigen Indikator für die Methode.

**SQL3033N Ein Schlüsselwort (z.B. INSERT, REPLACE, CREATE, INSERT\_UP-DATE oder REPLACE\_CREATE) fehlt in der Zielspezifikation oder wurde falsch geschrieben.**

**Erläuterung:** Wird der Befehl IMPORT verwendet, enthält die Aktionszeichenfolge (z. B. ″REPLACE into...″) nicht das Schlüsselwort INSERT, REPLACE, CREATE, INSERT\_UPDATE oder REPLACE\_CREATE. Wird der Befehl LOAD verwendet, enthält die Aktionszeichenfolge nicht das Schlüsselwort INSERT, REPLACE oder REST-ART. Auf das Schlüsselwort muss mindestens ein Leerzeichen folgen.

Der Befehl kann nicht verarbeitet werden.

**Benutzeraktion:** Wiederholen Sie den Befehl mit einer gültigen Aktionszeichenfolge.

**SQL3034N Das Schlüsselwort INTO fehlt in der Zielspezifikation oder wurde falsch geschrieben.**

**Erläuterung:** Das Schlüsselwort INTO fehlt, oder es wurde falsch geschrieben. Auf INTO muss mindestens ein Leerzeichen folgen.

Der Befehl kann nicht verarbeitet werden.

**Benutzeraktion:** Wiederholen Sie den Befehl mit einer gültigen Aktionszeichenfolge (z. B. ″REPLACE into...″).

#### **SQL3035N Ungültiger Parameter für den Tabellennamen in der Zielspezifikation.**

**Erläuterung:** Wird der Befehl IMPORT, verwendet, ist die Angabe für *tablename* in der Aktionszeichenfolge (z. B. ″REPLACE into...″) nicht gültig. Wird der Befehl LOAD verwendet, ist die Angabe für *tablename* bzw. *exception tablename* in der Aktionszeichenfolge nicht gültig.

Der Befehl kann nicht verarbeitet werden.

**Benutzeraktion:** Wiederholen Sie den Befehl mit einer gültigen Angabe für *tablename*. Stellen Sie außerdem sicher, dass alle Befehlsschlüsselwörter

und Parameter in der richtigen Reihenfolge eingegeben werden.

### **SQL3036N Die 'tcolumn-list' in der Zielspezifikation hat keine abschließende Klammer.**

**Erläuterung:** Die Angabe für *tcolumn-list* muss in Klammern stehen. Die Liste wurde jedoch nicht durch eine abschließende Klammer beendet.

Der Befehl kann nicht verarbeitet werden.

**Benutzeraktion:** Wiederholen Sie die Anweisung mit einer gültigen und vollständigen Spaltenliste in der Aktionszeichenfolge (z. B. ″REPLACE into...″).

### **SQL3037N SQL-Fehler "<sqlcode>" beim Importieren.**

**Erläuterung:** Bei der Verarbeitung der Aktionszeichenfolge (z. B. ″REPLACE into...″) ist ein Fehler aufgetreten.

Der Befehl kann nicht verarbeitet werden.

**Benutzeraktion:** Lesen Sie anhand des SQL-CODE (Nachrichtennummer) in der Nachricht weitere Informationen nach. Nehmen Sie die erforderlichen Änderungen vor, und wiederholen Sie den Befehl.

# **SQL3038N Die Aktionszeichenfolge enthält unerwartete Zeichen.**

**Erläuterung:** Wird der Befehl IMPORT verwendet, wurden nach der abschließenden Klammer der Spaltenliste in der Aktionszeichenfolge (z. B. ″REPLACE into...″) andere Zeichen als Leerzeichen gefunden. Wird der Befehl LOAD verwendet, wurden nach der abschließenden Klammer der Spaltenliste und/oder des Tabellennamens in der Aktionszeichenfolge andere Zeichen als Leerzeichen gefunden.

Der Befehl kann nicht verarbeitet werden.

**Benutzeraktion:** Wiederholen Sie den Befehl mit einer gültigen Aktionszeichenfolge.

**SQL3039W Der aufgrund des Werts von DATA BUFFER für LOAD verfügbare Speicher lässt keine vollständige LOAD-Parallelität zu. Es wird LOAD-Parallelität von "<wert>" verwendet.**

**Erläuterung:** Das Dienstprogramm LOAD versuchte, den optimalen Grad an CPU-Parallelität für die SMP-Ausnutzung auf der Grundlage der Systemkonfiguration festzustellen, oder der Benutzer gab beim Aufrufen des Dienstprogramms einen Wert für die LOAD-Parallelität an. Eine der folgenden Einschränkungen liegt jedoch vor:

- 1. Die Größe des freien Speicherplatzes im Zwischenspeicher des Dienstprogramms lässt diesen Grad an Parallelität nicht zu.
- 2. Der Parameter DATA BUFFER wurde mit einem zu kleinen Wert für die angegebene oder verfügbare Parallelität angegeben.

Es wird ein geringerer Grad an Parallelität verwendet, der weniger Speicherplatz benötigt.

#### **Benutzeraktion:**

- 1. Ignorieren Sie diese Nachricht. LOAD wird normal mit einem geringeren Wert für die LOAD-Parallelität ausgeführt. Die Leistung von LOAD ist jedoch möglicherweise nicht optimal.
- 2. Geben Sie beim Aufruf des Dienstprogramms einen kleineren Wert für die LOAD-Parallelität an.
- 3. Vergrößern Sie den Zwischenspeicher des Dienstprogramms.
- 4. Erhöhen Sie die Größe des Parameters DATA BUFFER, oder geben Sie keinen Wert für den Parameter an, und überlassen Sie es dem Dienstprogramm LOAD, einen Standardwert auf der Grundlage des freien Speicherbereichs im Zwischenspeicher des Dienstprogramms festzulegen.

#### **SQL3040N Die Parameter 'lobpath/lobfile' konnten in der angegebenen Form nicht verwendet werden. Ursachencode: "<ursachencode>".**

**Erläuterung:** Das Dienstprogramm konnte die Angaben für die Parameter 'lobpath' bzw. 'lobfile' aus dem durch "<ursachencode>" angegebenen Grund nicht verwenden. Die Ursachencodes sind unten aufgelistet.

**Benutzeraktion:** Mögliche Ursachencodes und ihre Bedeutung:

**1** Für 'lobpath' wurde keine gültige 'sqlu- \_media\_list' angegeben, oder die angegebenen Werte sind nicht gültig. Als 'media\_type' muss SQLU\_LOCAL- \_MEDIA verwendet werden, und alle Pfadnamen müssen mit einem gültigen Pfadtrennzeichen beendet werden.

**2** 'lobfile' ist keine gültige 'sqlu\_media- \_list', oder die angegebenen Werte sind nicht gültig. Als 'media\_type' muss SQLU\_LOCAL\_MEDIA verwendet werden.

**3** Es wurden nicht genügend Namen für 'lobpath' angegeben. Bei Exportoperationen ist in den angegebenen Pfaden nicht mehr genügend Platz vorhanden, um alle LOBs (große Objekte) aufzunehmen.

**4** Es wurden nicht genügend Namen für 'lobfile' angegeben. Bei Exportoperationen gibt es mehr LOBs (große Objekte) als zulässig sind. Die Anzahl der zulässigen LOBs berechnet sich wie folgt: Anzahl der 'lobfile'-Namen multipliziert mit dem Wert für SQLU\_MAX- \_SESSIONS.

**5** Die Kombination aus 'lobpath' und 'lobfile' würde die zulässige Maximalgröße für einen 'lobfile'-Namen überschreiten (255 Byte).

**6** Beim Zugriff auf die Datei ist ein Fehler aufgetreten.

### **SQL3042N Der angegebene LINKTYPE-Wert für eine DATALINK-Spalte ist ungültig.**

**Erläuterung:** Der für LINKTYPE angegebene Wert für eine DATALINK-Spalte ist ungültig.

**Benutzeraktion:** Prüfen Sie den angegebenen LINKTYPE-Wert. Korrigieren Sie den Wert, und wiederholen Sie den Befehl.

# **SQL3043N DATALINK SPECIFICATION für DATALINK-Spalten ist ungültig.**

**Erläuterung:** DATALINK SPECIFICATION für DATALINK-Spalten ist aufgrund einer der folgenden Ursachen ungültig:

- v Es ist kein Wert für DL\_URL\_REPLACE\_PRE-FIX angegeben.
- v Es ist kein Wert für DL\_URL\_DEFAULT\_PRE-FIX angegeben.
- v Es ist kein Wert für DL\_URL\_SUFFIX angegeben.
- v Es sind andere Schlüsselwörter als DL\_URL- \_REPLACE\_PREFIX oder DL\_URL\_DEFAULT- \_PREFIX or DL\_URL\_SUFFIX enthalten.

**Benutzeraktion:** Korrigieren Sie die Angabe, und wiederholen Sie den Befehl.

### **SQL3044N Für DATALINK SPECIFICATION für eine DATALINK-Spalte ist ein Präfix doppelt angegeben.**

**Erläuterung:** Für DATALINK SPECIFICATION für eine DATALINK-Spalte ist DL\_URL\_REPLA-CE\_PREFIX oder DL\_URL\_DEFAULT\_PREFIX doppelt angegeben.

**Benutzeraktion:** Entfernen Sie die doppelte Angabe, und wiederholen Sie den Befehl.

**SQL3045N Eine Position 'dcolumn' im Parameter METHOD ist kleiner als 1 oder größer als die maximale Anzahl der Spalten (1024) in einer DEL-Datei.**

**Erläuterung:** Die *dcolumn*-Position ist kleiner als 1 oder größer als die maximale Anzahl der Spalten (1024) in einer DEL-Datei.

Der Befehl kann nicht verarbeitet werden.

**Benutzeraktion:** Wiederholen Sie den Befehl mit gültigen *dcolumn*-Positionen.

#### **SQL3046N Die Anzahl der Spalten im Parameter METHOD ist kleiner als 1.**

**Erläuterung:** Für andere Angaben für *METHOD* als die Standardangaben (Default) muss die Anzahl der angegebenen Spalten eine positive Zahl (größer als 0) sein.

Der Befehl kann nicht verarbeitet werden.

**Benutzeraktion:** Wiederholen Sie den Befehl mit einer gültigen Anzahl von Spalten im Parameter *METHOD*.

# **SQL3047N Der im Parameter METHOD angegebene Lade-/Importtyp ist für DEL-Dateien ungültig. Gültige Werte sind 'P' oder 'default'.**

**Erläuterung:** Gültige Import- oder Ladetypen für DEL-Dateien sind 'P' für 'Positions' oder 'D ' für 'Default'.

Der Befehl kann nicht verarbeitet werden.

**Benutzeraktion:** Wiederholen Sie den Befehl mit einem gültigen Lade-/Importtyp.

### **SQL3048N Die Anzahl der in der Eingabedatei angegebenen Spalten ist kleiner als die Anzahl der Datenbankspalten; für eine der Datenbankspalten ist die Eingabe von Daten erforderlich.**

**Erläuterung:** Wurden in der *METHOD*-Liste weniger Spalten angegeben als für die Zieltabelle, werden für die fehlenden Eingabespalten Nullwerte geladen. Da für die Spalten in der Zieltabelle, die einer oder mehreren dieser Eingabespalten entsprechen, die Eingabe von Werten erforderlich ist, können keine Nullwerte eingefügt werden.

Die Datei kann nicht geladen werden.

**Benutzeraktion:** Definieren Sie eine neue

Tabelle, die über dieselbe Spaltenanzahl wie die Eingabedatei verfügt oder die über Spalten verfügt, in denen keine Werte eingegeben werden müssen. Wiederholen Sie den Befehl.

**SQL3049N Der Datentyp "<typ>" der Datenbankspalte "<name>" ist mit dem Format dieser Datei nicht kompatibel. Außerdem ist für die Datenbankspalte die Eingabe von Daten erforderlich.**

**Erläuterung:** Der Typ der Datenbankspalte ist für eine Datei dieses Formats nicht gültig. Da für die Datenbankspalte die Eingabe von Daten erforderlich ist, wird das Dienstprogramm beendet.

Die Verarbeitung des Dienstprogramms wird gestoppt. Es werden keine Daten geladen.

**Benutzeraktion:** Definieren Sie die Datenbanktabelle neu, so dass die Spalten mit den aus der Datei geladenen Spalten kompatibel sind.

#### **SQL3050W Umsetzungen der Daten werden zwischen der Codepage der IXF-Datei und der Codepage der Anwendung ausgeführt.**

**Erläuterung:** Wurde der Befehl IMPORT für eine IXF-Datendatei verwendet und war die Codepage für die Zeichendaten in der IXF-Datei nicht mit der Codepage der Anwendung identisch, von der die IMPORT-Operation aufgerufen wurde, so erfolgt eine Umsetzung von der Codepage der Datendatei in die Codepage der Anwendung. Die Operation wird fortgesetzt.

Wurde der Befehl LOAD für eine IXF-Datendatei verwendet und war die Codepage für die Zeichendaten in der IXF-Datei nicht mit der Codepage der Datenbank identisch, so erfolgt eine Umsetzung von der Codepage der Datendatei in die Codepage der Datenbank. Die Operation wird fortgesetzt.

**Benutzeraktion:** Soll keine Umsetzung durchgeführt werden, muss das Dienstprogramm mit der Option FORCEIN aufgerufen werden. Andernfalls ist keine Maßnahme erforderlich.

**SQL3051W Die in "<spaltenname>" zu ladenden Daten wurden geladen, die Umsetzung zwischen der Codepage der IXF-Datei in die Codepage der Anwendung wurde jedoch nicht ausgeführt.**

**Erläuterung:** Die in die CLOB- oder DBCLOB-Spalte geladenen Daten werden in eine separate Datei geladen und nicht umgesetzt.

Das Dienstprogramm einer Anwendung aufrufen, die dieselbe Codepage wie die IXF-Datei hat, um die Daten korrekt zu laden.

**Benutzeraktion:** Dies ist lediglich eine Warnung.

#### **SQL3053N In eine WSF-Datei sollen mehr als 8191 Zeilen exportiert werden.**

**Erläuterung:** In eine WSF-Datei (Worksheet Format) können maximal 8191 Zeilen gestellt werden.

Die Verarbeitung des Dienstprogramms EXPORT wird abgebrochen, nachdem 8191 Zeilen in die Datei gestellt wurden.

**Benutzeraktion:** Reduzieren Sie die Anzahl der zu exportierenden Zeilen mit der Anweisung SELECT, um diesen Fehler zu verhindern. Wiederholen Sie anschließend den Befehl.

### **SQL3054N Die Eingabedatei ist keine gültige PC/IXF-Datei. Die Datei ist für einen gültigen H-Satz zu kurz.**

**Erläuterung:** Das Ende der Datei wurde vor dem erwarteten Ende des ersten Satzes erreicht. Die Datei ist wahrscheinlich keine PC/IXF-Datei.

Die Verarbeitung des Dienstprogramms LOAD/IMPORT wird beendet. Es werden keine Daten importiert.

**Benutzeraktion:** Stellen Sie sicher, dass die Eingabedatei korrekt ist.

**SQL3055N Die Eingabedatei ist keine gültige PC/IXF-Datei. Der Wert im Feld 'length' im ersten Satz kann nicht in einen numerischen Wert konvertiert werden.**

**Erläuterung:** Der Wert im Feld 'length' des ersten Satzes entspricht keiner ASCII-Darstellung einer Zahl. Die Datei ist wahrscheinlich keine PC/IXF-Datei.

Die Verarbeitung des Dienstprogramms wird gestoppt. Es werden keine Daten geladen.

**Benutzeraktion:** Stellen Sie sicher, dass die Eingabedatei korrekt ist.

**SQL3056N Die Eingabedatei ist keine gültige PC/IXF-Datei. Der Wert im Feld 'length' des H-Satzes ist zu klein.**

**Erläuterung:** Der Wert im Feld 'length' des H-Satzes ist für einen gültigen H-Satz nicht groß genug. Die Datei ist wahrscheinlich keine PC/IXF-Datei.

Die Verarbeitung des Dienstprogramms wird gestoppt. Es werden keine Daten geladen.

**Benutzeraktion:** Stellen Sie sicher, dass die Eingabedatei korrekt ist.

#### **SQL3057N Die Eingabedatei ist keine gültige PC/IXF-Datei. Das Feld 'type' im ersten Satz hat nicht den Wert 'H'.**

**Erläuterung:** Das Feld 'type' im ersten Satz hat nicht den Wert 'H'. Der erste Satz ist kein gültiger H-Satz. Die Datei ist wahrscheinlich keine PC/IXF-Datei.

Die Verarbeitung des Dienstprogramms wird gestoppt. Es werden keine Daten geladen.

**Benutzeraktion:** Stellen Sie sicher, dass die Eingabedatei korrekt ist.

### **SQL3058N Das Feld 'identifier' im H-Satz beinhaltet nicht die Angabe 'IXF'.**

**Erläuterung:** Das Feld 'identifier' im H-Satz gibt die Datei nicht als PC/IXF-Datei an.

Die Verarbeitung des Dienstprogramms wird gestoppt. Es werden keine Daten geladen.

**Benutzeraktion:** Überprüfen Sie das Feld 'identifier' im H-Satz.

#### **SQL3059N Ungültiger Wert im Feld 'version' des H-Satzes.**

**Erläuterung:** Das Feld 'version' im H-Satz enthält einen ungültigen Wert.

Die Verarbeitung des Dienstprogramms wird gestoppt. Es werden keine Daten geladen.

**Benutzeraktion:** Überprüfen Sie das Feld 'version' im H-Satz.

**SQL3060N Der Wert im HCNT-Feld des H-Satzes kann nicht in einen numerischen Wert konvertiert werden, oder der Wert liegt außerhalb des gültigen Wertebereichs.**

**Erläuterung:** Der Wert im HCNT-Feld des H-Satzes ist keine ASCII-Darstellung einer Zahl oder eine für dieses Feld ungültige Zahl.

Die Verarbeitung des Dienstprogramms wird gestoppt. Es werden keine Daten geladen.

**Benutzeraktion:** Überprüfen Sie das HCNT-Feld im H-Satz.

### **SQL3061N Der Wert im SBCP-Feld und/oder DBCP-Feld des H-Satzes kann nicht in einen numerischen Wert konvertiert werden, oder der Wert liegt außerhalb des gültigen Wertebereichs.**

**Erläuterung:** Der Wert im SBCP-Feld und/oder DBCP-Feld des H-Satzes ist keine ASCII-Darstellung einer Zahl oder eine für dieses Feld ungültige Zahl.

Die Verarbeitung des Dienstprogramms wird gestoppt. Es werden keine Daten geladen.

**Benutzeraktion:** Überprüfen Sie das SBCP-Feld und das DBCP-Feld im H-Satz, geben Sie einen korrekten Wert ein (die Vorgehensweise ist im Handbuch *Application Development Guide*

beschrieben), und wiederholen Sie den Befehl.

**SQL3062N Der Wert im DBCP-Feld des H-Satzes kann nicht in einen numerischen Wert konvertiert werden, oder der Wert liegt außerhalb des gültigen Wertebereichs.**

**Erläuterung:** Der Wert im DBCP-Feld des H-Satzes ist keine ASCII-Darstellung einer Zahl oder eine für dieses Feld ungültige Zahl.

Die Verarbeitung des Dienstprogramms wird gestoppt. Es werden keine Daten geladen.

**Benutzeraktion:** Überprüfen Sie das DBCP-Feld im H-Satz, geben Sie einen korrekten Wert ein (die Vorgehensweise ist im Handbuch *Application Development Guide* beschrieben), und wiederholen Sie den Befehl.

**SQL3063N Der SBCP-Wert "<wert-1>" im H-Satz ist mit dem SBCP-Wert "<Wert-2>" für die Anwendung nicht kompatibel. Der Parameter FORCEIN wurde nicht angegeben.**

**Erläuterung:** Der SBCP-Wert im H-Satz ist mit dem SBCP-Wert für die Anwendung nicht kompatibel. Wird die Option FORCEIN nicht verwendet, können die Daten nicht geladen werden, wenn die Umsetzung von Wert 1 in Wert 2 nicht unterstützt wird.

Die Verarbeitung des Dienstprogramms wird gestoppt. Es werden keine Daten geladen.

**Benutzeraktion:** Sollen diese Daten geladen werden, wiederholen Sie den Befehl unter Verwendung der Option FORCEIN.

**SQL3064N Der DBCP-Wert "<wert>" im H-Satz ist mit dem DBCP-Wert "<wert>" für die Datenbank nicht kompatibel. Der Parameter FORCEIN wurde nicht angegeben.**

**Erläuterung:** Der DBCP-Wert im H-Satz ist mit dem DBCP-Wert für die Anwendung nicht kompatibel. Wird die Option FORCEIN nicht verwendet, können die Daten nicht geladen werden, wenn Wert 1 und Wert 2 nicht identisch sind.

Die Verarbeitung des Dienstprogramms wird gestoppt. Es werden keine Daten geladen.

**Benutzeraktion:** Sollen Daten geladen werden, bei denen die DBCP-Werte nicht übereinstimmen, wiederholen Sie den Befehl unter Verwendung der Option FORCEIN.

### **SQL3065C Der Wert für die Codepage für die Datenbank kann nicht bestimmt werden.**

**Erläuterung:** Das System stellte beim Bestimmen der Codepage der Anwendung einen Fehler fest.

Die Verarbeitung des Dienstprogramms wird gestoppt. Es werden keine Daten geladen oder entladen.

**Benutzeraktion:** Benachrichtigen Sie den Kundendienst.

### **SQL3066N Beim Lesen des T-Satzes oder bei der Suche nach dem T-Satz wurde das Dateiende erreicht.**

**Erläuterung:** Das Dateiende wurde erreicht, während das System nach dem T-Satz suchte oder den T-Satz las.

Die Verarbeitung des Dienstprogramms wird gestoppt. Es werden keine Daten geladen.

**Benutzeraktion:** Überprüfen Sie den T-Satz der Eingabedatei. Wenn die PC/IXF-Datei von einem Speichermedium auf ein anderes kopiert wurde, vergleichen Sie die Kopie mit dem Original, oder wiederholen Sie den Kopierprozess.

#### **SQL3067N Der Wert im Feld 'length' des T-Satzes kann nicht in einen numerischen Wert konvertiert werden.**

**Erläuterung:** Der Wert im Feld 'length' des T-Satzes ist keine ASCII-Darstellung einer Zahl.

Die Verarbeitung des Dienstprogramms wird gestoppt. Es werden keine Daten geladen.

**Benutzeraktion:** Überprüfen Sie das Feld 'length' im T-Satz.

**SQL3068N Der Wert im Feld 'length' des T-Satzes ist zu klein.**

**Erläuterung:** Der Wert im Feld 'length' des T-Satzes ist nicht groß genug. Der T-Satz ist deshalb nicht gültig.

Die Verarbeitung des Dienstprogramms wird gestoppt. Es werden keine Daten geladen.

**Benutzeraktion:** Überprüfen Sie das Feld 'length' im T-Satz.

#### **SQL3069N Der erste auf den H-Satz folgende Nicht-A-Satz ist kein T-Satz.**

**Erläuterung:** Der erste Nicht-A-Satz, der auf den H-Satz folgt, ist kein T-Satz. Auf den H-Satz muss unmittelbar ein T-Satz folgen, A-Sätze können sich jedoch vor dem T-Satz befinden.

Die Verarbeitung des Dienstprogramms wird gestoppt. Es werden keine Daten geladen.

**Benutzeraktion:** Überprüfen Sie die auf den H-Satz folgenden Sätze.

# **SQL3070N Der Wert im Feld 'length' eines A-Satzes liegt außerhalb des gültigen Wertebereichs.**

**Erläuterung:** Der Wert im Feld 'length' eines A-Satzes ist eine Zahl, die für dieses Feld nicht gültig ist.

Die Verarbeitung des Dienstprogramms wird gestoppt. Es werden keine Daten geladen.

**Benutzeraktion:** Überprüfen Sie das Feld 'length' in den A-Sätzen.

### **SQL3071N Der Wert im Feld 'data-convention' des T-Satzes ist nicht 'C'.**

**Erläuterung:** Der Wert im Feld 'data-convention' des T-Satzes ist ein anderer Wert als 'C'.

Die Verarbeitung des Dienstprogramms wird gestoppt. Es werden keine Daten geladen.

**Benutzeraktion:** Überprüfen Sie das Feld 'dataconvention' im T-Satz.

### **SQL3072N Der Wert im Feld 'data-format' des T-Satzes ist nicht 'M'.**

**Erläuterung:** Der Wert im Feld 'data-format' des T-Satzes ist ein anderer Wert als 'M'.

Die Verarbeitung des Dienstprogramms wird gestoppt. Es werden keine Daten geladen.

**Benutzeraktion:** Überprüfen Sie das Feld 'dataformat' im T-Satz.

### **SQL3073N Der Wert im Feld 'machine format' des T-Satzes ist nicht 'PCbbb' (wobei b = Leerzeichen).**

**Erläuterung:** Der Wert im Feld 'machine format' des T-Satzes ist ein anderer Wert als PC*bbb*, wobei jedes *b* für ein Leerzeichen steht.

Die Verarbeitung des Dienstprogramms wird gestoppt. Es werden keine Daten geladen.

**Benutzeraktion:** Überprüfen Sie das Feld 'machine format' im T-Satz.

### **SQL3074N Der Wert im Feld 'data-location' des T-Satzes ist nicht 'I'.**

**Erläuterung:** Der Wert im Feld 'data-location' des T-Satzes ist ein anderer Wert als 'I'.

Die Verarbeitung des Dienstprogramms wird gestoppt. Es werden keine Daten geladen.

**Benutzeraktion:** Überprüfen Sie das Feld 'datalocation' im T-Satz.

### **SQL3075N Der CCNT-Wert im T-Satz kann nicht in einen numerischen Wert konvertiert werden, oder der Wert liegt außerhalb des gültigen Wertebereichs.**

**Erläuterung:** Der Wert im CCNT-Feld im T-Satz ist keine ASCII-Darstellung einer Zahl oder eine für dieses Feld ungültige Zahl.

Die Verarbeitung des Dienstprogramms wird gestoppt. Es werden keine Daten geladen.

**Benutzeraktion:** Überprüfen Sie das CCNT-Feld im T-Satz.

**SQL3076N Der Wert im Feld 'name length' des T-Satzes kann nicht in einen numerischen Wert konvertiert werden, oder der Wert liegt außerhalb des gültigen Wertebereichs.**

**Erläuterung:** Der Wert im Feld 'name length' des T-Satzes ist keine ASCII-Darstellung einer Zahl oder eine für dieses Feld ungültige Zahl.

Die Verarbeitung des Dienstprogramms wird gestoppt. Es werden keine Daten geladen.

**Benutzeraktion:** Überprüfen Sie das Feld 'name length' im T-Satz.

**SQL3077N Die im CCNT-Feld des T-Satzes angegebene Anzahl der C-Sätze "<wert>" überschreitet das zuläs**sige Maximum von "<maximal**wert>".**

**Erläuterung:** Der Wert im CCNT-Feld des T-Satzes ist größer als das zulässige Maximum für das angegebene Release.

Die Verarbeitung des Dienstprogramms wird gestoppt. Es werden keine Daten geladen.

**Benutzeraktion:** Überprüfen Sie das CCNT-Feld im T-Satz.

**SQL3078N Der Wert im Feld 'length' eines A-Satzes kann nicht in einen numerischen Wert konvertiert werden.**

**Erläuterung:** Der Wert im Feld 'length' eines A-Satzes ist keine ASCII-Darstellung einer Zahl.

Die Verarbeitung des Dienstprogramms wird gestoppt. Es werden keine Daten geladen.

**Benutzeraktion:** Überprüfen Sie alle Felder vom Typ 'length' in den A-Sätzen.

#### **SQL3079N Der Wert im Feld 'length' eines C-Satzes kann nicht in einen numerischen Wert konvertiert werden.**

**Erläuterung:** Der Wert im Feld 'length' eines C-Satzes ist keine ASCII-Darstellung einer Zahl.

Die Verarbeitung des Dienstprogramms wird gestoppt. Es werden keine Daten geladen.

**Benutzeraktion:** Überprüfen Sie das Feld 'length' in den C-Sätzen.

#### **SQL3080N Der Wert im Feld 'length' eines C-Satzes ist zu klein.**

**Erläuterung:** Der Wert im Feld 'length' eines C-Satzes ist nicht groß genug, deshalb ist der C-Satz nicht gültig.

Die Verarbeitung des Dienstprogramms wird gestoppt. Es werden keine Daten geladen.

**Benutzeraktion:** Überprüfen Sie das Feld 'length' in den C-Sätzen.

### **SQL3081N Es wurden nicht genügend C-Sätze gefunden.**

**Erläuterung:** Die Anzahl der gefundenen C-Sätze (in der korrekten Position) ist kleiner als die im CCNT-Feld im T-Satz erwartete Anzahl.

Die Verarbeitung des Dienstprogramms wird gestoppt. Es werden keine Daten geladen.

**Benutzeraktion:** Überprüfen Sie die T- und C-Sätze.

**SQL3082N Beim Lesen eines C-Satzes oder bei der Suche nach einem C-Satz wurde das Dateiende erreicht.**

**Erläuterung:** Das Ende der Datei wurde erreicht, während das System nach einem C-Satz suchte oder einen C-Satz las.

Die Verarbeitung des Dienstprogramms wird gestoppt. Es werden keine Daten geladen.

**Benutzeraktion:** Überprüfen Sie die C-Sätze in der Eingabedatei. Wenn die PC/IXF-Datei von einem Speichermedium auf ein anderes kopiert

wurde, vergleichen Sie die Kopie mit dem Original, oder wiederholen Sie den Kopierprozess.

**SQL3083N Der Wert im Feld 'D-record-id' des C-Satzes für die Spalte "<name>" kann nicht in einen numerischen Wert konvertiert werden.**

**Erläuterung:** Der Wert im Feld 'D-record-id' des C-Satzes für die angegebene Spalte ist keine ASCII-Darstellung einer Zahl.

Die Verarbeitung des Dienstprogramms wird gestoppt. Es werden keine Daten geladen.

**Benutzeraktion:** Überprüfen Sie das Feld 'D-record-id' im C-Satz.

**SQL3084N Der Wert im Feld 'D-record-position' des C-Satzes für die Spalte "<name>" kann nicht in einen numerischen Wert konvertiert werden.**

**Erläuterung:** Der Wert im Feld 'D-record-position' des C-Satzes für die angegebene Spalte ist keine ASCII-Darstellung einer Zahl.

Die Verarbeitung des Dienstprogramms wird gestoppt. Es werden keine Daten geladen.

**Benutzeraktion:** Überprüfen Sie das Feld 'D-record-position' im C-Satz.

**SQL3085N Die Werte in den Feldern 'D-record-id' und 'D-record-position' des C-Satzes für die Spalte "<name>" liegen außerhalb des gültigen Wertebereichs oder sind nicht konsistent mit dem vorherigen C-Satz.**

**Erläuterung:** Die Felder 'D-record-id' oder 'D-record-position' des C-Satzes für die angegebene Spalte enthalten einen Wert, der entweder außerhalb des gültigen Wertebereichs liegt oder in Relation zum vorherigen C-Satz nicht korrekt ist.

Die Verarbeitung des Dienstprogramms wird gestoppt. Es werden keine Daten geladen.

**Benutzeraktion:** Überprüfen Sie die Felder 'D-record-id' und 'D-record-position' im C-Satz.

**SQL3086N Es wurde keine Quellenspalte zum Laden in die Datenbankspalte "<name>" angegeben, oder die angegebene Quellenspalte existiert nicht; für die Datenbankspalte ist jedoch die Eingabe von Daten erforderlich.**

**Erläuterung:** Entweder wurde keine PC/IXF-Spalte für den Export in die genannte Spalte angegeben, oder die angegebene PC/IXF-Quellenspalte existiert nicht. Nullwerte können nicht eingefügt werden, da für die Datenbankspalte die Eingabe von Daten erforderlich ist.

Die Verarbeitung des Dienstprogramms wird gestoppt. Es werden keine Daten geladen.

**Benutzeraktion:** Überprüfen Sie, ob der Parameter *METHOD* fehlerhafte Namen oder Positionen aufweist oder ob der Parameter *METHOD* über weniger Einträge verfügt, als die Aktionszeichenfolge (z. B. ″REPLACE into...″) angibt oder impliziert.

**SQL3087N Die zum Laden in die Datenbankspalte "<name>" angegebene Quellenspalte ist ungültig; für die Datenbankspalte ist jedoch die Eingabe von Daten erforderlich.**

**Erläuterung:** Die PC/IXF-Spalte kann nicht in die angegebene Datenbankspalte geladen werden. Der Grund dafür wurde in einer vorherigen Nachricht im Nachrichtenprotokoll angegeben. Nullwerte können nicht eingefügt werden, da für die Datenbankspalte die Eingabe von Daten erforderlich ist.

Die Verarbeitung des Dienstprogramms wird gestoppt. Es werden keine Daten geladen.

**Benutzeraktion:** In der vorherigen Nachricht ist angegeben, warum die Spalte nicht gültig ist.

**SQL3088N Die zum Laden in die Datenbankspalte "<name>" angegebene Quellenspalte ist mit der Datenbankspalte nicht kompatibel; für die Datenbankspalte ist jedoch die Eingabe von Daten erforderlich.**

**Erläuterung:** Die PC/IXF-Quellenspalte ist mit der Zielspalte der Datenbank nicht kompatibel. Möglicherweise sind die Spaltentypen oder -längen nicht kompatibel. Nullwerte können nicht eingefügt werden, da für die Datenbankspalte die Eingabe von Daten erforderlich ist.

Die Verarbeitung des Dienstprogramms wird gestoppt. Es werden keine Daten geladen.

**Benutzeraktion:** Vergleichen Sie die Spalten in der PC/IXF-Quellendatei mit den Spalten in der Datenbank.

#### **SQL3089N Anstelle eines hier erforderlichen D-Satzes wurde ein anderer Satz gefunden.**

**Erläuterung:** Es wurde ein D-Satz erwartet, stattdessen wurde jedoch ein anderer Satz gefunden.

Die Verarbeitung des Dienstprogramms wird gestoppt. Es werden keine Daten geladen.

**Benutzeraktion:** Überprüfen Sie die D-Sätze in der Datei.

#### **SQL3090N Der Wert im Feld 'length' des D-Satzes kann nicht in einen numerischen Wert konvertiert werden.**

**Erläuterung:** Der Wert im Feld 'length' des D-Satzes ist keine ASCII-Darstellung einer Zahl.

Die Verarbeitung des Dienstprogramms wird gestoppt. Es werden keine Daten geladen.

**Benutzeraktion:** Überprüfen Sie das Feld 'length' in den D-Sätzen.

### **SQL3091N Der Wert im Feld 'length' eines D-Satzes liegt außerhalb des gültigen Wertebereichs.**

**Erläuterung:** Der Wert im Feld 'length' eines D-Satzes ist eine Zahl, die für dieses Feld nicht gültig ist.

Die Verarbeitung des Dienstprogramms wird gestoppt. Es werden keine Daten geladen.

**Benutzeraktion:** Überprüfen Sie das Feld 'length' in den D-Sätzen.

#### **SQL3092N Das Feld 'identifier' eines D-Satzes enthält nicht den erwarteten Wert.**

**Erläuterung:** Der Wert im Feld 'identifier' eines D-Satzes ist nicht gültig. Möglicherweise wurden ein oder mehrere D-Sätze nicht in der richtigen Reihenfolge geschrieben.

Die Verarbeitung des Dienstprogramms wird gestoppt. Es werden keine Daten geladen.

**Benutzeraktion:** Überprüfen Sie das Feld 'identifier' in den D-Sätzen.

#### **SQL3093N Bei der Eingabedatei handelt es sich nicht um eine gültige WSF-Datei.**

**Erläuterung:** Der erste Satz in der Datei im WSF-Format ist kein BOF-Satz (beginning-of-file), oder die Version der WSF-Datei wird nicht unterstützt.

Die Verarbeitung des Dienstprogramms IMPORT wird beendet. Es werden keine Daten importiert.

**Benutzeraktion:** Überprüfen Sie, ob die Datei eine gültige WSF-Datei ist und ob der Dateiname korrekt eingegeben wurde.

### **SQL3094N Eingabespalte "<name>" nicht gefunden; für die entsprechende Datenbankspalte ist jedoch die Eingabe von Daten erforderlich.**

**Erläuterung:** Die angegebene Spalte befand sich nicht in der Eingabedatei. Da für die entsprechende Datenbankspalte die Eingabe von Daten

erforderlich ist, können in die Spalte keine Daten geladen werden.

Die Verarbeitung des Dienstprogramms wird gestoppt. Es werden keine Daten geladen. Die Spaltennamen, die vor dem Fehler verarbeitet wurden, befinden sich in der Datenbank.

**Benutzeraktion:** Überprüfen Sie, ob die Eingabedatei die angegebenen Spaltennamen enthält.

### **SQL3095N Der Wert für die Spaltenposition "<position>" liegt nicht zwischen 1 und 256.**

**Erläuterung:** Es wurde eine Spaltenposition außerhalb des Bereichs von 1 bis 256 angegeben.

Die Verarbeitung des Dienstprogramms wird gestoppt. Es werden keine Daten geladen. Die Spaltennamen, die vor dem Fehler verarbeitet wurden, befinden sich in der Datenbank.

**Benutzeraktion:** Stellen Sie sicher, dass der für die Spaltenposition angegebene Wert zwischen 1 und 256 liegt.

**SQL3096N Der Datentyp "<typ>" der Datenbankspalte "<name>" ist mit keinem WSF-Spaltentyp kompatibel; für die Datenbankspalte ist jedoch die Eingabe von Daten erforderlich.**

**Erläuterung:** Es gibt keinen WSF-Spaltentyp, der mit der angegebenen Datenbankspalte kompatibel ist. Da für die Datenbankspalte die Eingabe von Daten erforderlich ist, wird die Verarbeitung beendet.

Es werden keine Daten importiert.

**Benutzeraktion:** Definieren Sie die Datenbanktabelle neu, so dass die Spalten mit den aus der WSF-Datei importierten Spalten kompatibel sind. Wiederholen Sie den Befehl.

### **SQL3097N Das Feld für die Satzlänge im WSF-Satz ist für diese Satzart ungültig.**

**Erläuterung:** Die WSF-Sätze haben eine erwartete feste Länge oder einen Bereich mit variabler Länge. Der Satz enthält keine feste Länge, oder die variable Länge befindet sich außerhalb des gültigen Bereichs. Die WSF-Datei wurde beschädigt oder nicht korrekt generiert (möglicherweise mit einer Version von LOTUS, die vom Datenbankmanager nicht unterstützt wird).

Die Verarbeitung des Dienstprogramms IMPORT wird beendet.

**Benutzeraktion:** Generieren Sie die WSF-Datei mit einer unterstützten Version des LOTUS-Produkts neu.

# **SQL3098N Die Zeilennummer aus der Eingabedatei liegt nicht zwischen 1 und 8192.**

**Erläuterung:** Ein WSF-Arbeitsblatt kann maximal 8192 Zeilen enthalten. Die Zellenkoordinate enthält einen Wert außerhalb des gültigen Bereichs. Die WSF-Datei wurde beschädigt oder nicht korrekt generiert (möglicherweise mit einer Version von LOTUS, die vom Datenbankmanager nicht unterstützt wird).

Die Verarbeitung des Dienstprogramms IMPORT wird beendet.

**Benutzeraktion:** Generieren Sie die WSF-Datei mit einer unterstützten Version des LOTUS-Produkts neu.

### **SQL3099N Die Spaltennummer aus der Eingabedatei liegt nicht zwischen 1 und 256.**

**Erläuterung:** Ein WSF-Arbeitsblatt kann maximal 256 Spalten enthalten. Die Zellenkoordinate enthält einen Wert außerhalb des gültigen Bereichs. Die WSF-Datei wurde beschädigt oder nicht korrekt generiert (möglicherweise mit einer Version von LOTUS, die vom Datenbankmanager nicht unterstützt wird).

Die Verarbeitung des Dienstprogramms IMPORT wird beendet.

mit einer unterstützten Version des LOTUS-Produkts neu.

**Benutzeraktion:** Generieren Sie die WSF-Datei

#### **SQL3100 - SQL3199**

**SQL3100W Die Spaltennummer "<spaltennummer>" (gekennzeichnet als "<name>") in der Ausgabedatei (DEL-Format) ist länger als 254 Byte.**

**Erläuterung:** Die Länge oder maximale Länge der angegebenen Ausgabespalte ist größer als 254 Byte. Spalten, deren Länge 254 Byte überschreitet, werden von einigen anderen Produkten nicht unterstützt.

Das gesamte Feld wird exportiert, ohne dass Daten abgeschnitten werden.

**Benutzeraktion:** Wenn die Ausgabedatei von einem anderen Produkt nicht verarbeitet werden kann, exportieren Sie nur eine Unterzeichenfolge der inkorrekten Spalte, definieren Sie die Tabelle neu, oder schneiden Sie die Daten in der DEL-Spalte manuell ab.

**SQL3101W In Spalte "<spaltennummer>", Zeile "<zeilennummer>", befindet sich ein Begrenzungszeichen für eine Zeichenfolge.**

**Erläuterung:** Zeichenfolgen, die exportiert werden sollen, werden vom System mit Begrenzungszeichen für Zeichenfolgen versehen. Das System fand jedoch eine Zeichenfolge, die bereits über ein Begrenzungszeichen verfügt.

Die Zeichenfolge wird zwischen Begrenzungszeichen gesetzt. Bei der künftigen Verwendung dieser Zeichenfolge werden Daten abgeschnitten. Die Verarbeitung kann fortgesetzt werden.

**Benutzeraktion:** Prüfen Sie die Daten für die angegebene Spalte und Zeile in der Ausgabetabelle oder -datei. Um Datenverlust zu vermeiden, ändern Sie das Begrenzungszeichen in ein Zeichen, das nicht in den Daten enthalten ist.

#### **SQL3102W Die Anzahl der Spalten im Parameter METHOD ist größer als die Anzahl der Spalten in der Aktionszeichenfolge (z.B.** ″**REPLACE into...**″**).**

**Erläuterung:** Die Anzahl der Spalten, die der Eingabedatei oder -tabelle entnommen werden, ist größer als die Anzahl der Spalten, die in die Ausgabetabelle oder -datei gestellt werden sollen.

Nur Daten für die in der Ausgabetabelle oder -datei angegebenen Spalten werden verarbeitet. Die Daten in den überzähligen Eingabespalten werden nicht verarbeitet.

**Benutzeraktion:** Prüfen Sie die Daten in der Ausgabetabelle oder -datei.

#### **SQL3103W Die Anzahl der Spalten im Parameter METHOD ist kleiner als die Anzahl der Spalten in der Aktionszeichenfolge (z.B.** ″**REPLACE into...**″**).**

**Erläuterung:** Die Anzahl der Spalten, die der Eingabedatei oder -tabelle entnommen werden, ist kleiner als die Anzahl der Spalten, die in die Ausgabetabelle oder -datei gestellt werden sollen.

Nur Daten in den durch die Eingabetabelle oder -datei angegebenen Spalten werden verarbeitet. Die Daten in den überzähligen Ausgabespalten werden nicht verarbeitet.

**Benutzeraktion:** Prüfen Sie die Daten in der Ausgabetabelle oder -datei.

### **SQL3104N Das Dienstprogramm EXPORT beginnt mit dem Export von** Daten in die Datei "<name>".

**Erläuterung:** Diese Nachricht wird normalerweise bei Beginn der Operation ausgegeben.

**Benutzeraktion:** Keine Maßnahme erforderlich.

# **SQL3105N Das Dienstprogramm EXPORT hat "<anzahl>" Zeile(n) exportiert.**

**Erläuterung:** Diese Übersichtsnachricht wird normalerweise bei Beendigung der Operation am Ende der Nachrichtendatei ausgegeben. In dieser Nachricht ist angegeben, wie viele Zeilen mit einer Anweisung SELECT verarbeitet wurden, bevor das Dienstprogramm EXPORT beendet wurde.

**Benutzeraktion:** Wurde der SQLCODE 0 vom Dienstprogramm zurückgegeben, ist keine Maßnahme erforderlich. Wurde SQLCODE 3107 zurückgegeben, prüfen Sie, ob in der Nachrichtendatei Warnungen enthalten sind, die während des Exports ausgegeben wurden, und wiederholen Sie ggf. den Befehl. Wurde ein negativer SQLCODE zurückgegeben, trat während des Exports ein Fehler auf. Die Datendatei enthält möglicherweise nicht alle angeforderten Daten. Beheben Sie den Fehler, und wiederholen Sie den Befehl.

# **SQL3106N Fehler beim Formatieren einer Nachricht für die Nachrichtendatei.**

**Erläuterung:** Die Fehlernachricht ist möglicherweise unvollständig oder nicht korrekt formatiert.

**Benutzeraktion:** Keine Maßnahme erforderlich.

# **SQL3107W Die Nachrichtendatei enthält mindestens eine Warnung.**

**Erläuterung:** Während der Verarbeitung wurde mindestens eine Warnung empfangen.

Diese Warnung hat jedoch keine Auswirkungen auf die Verarbeitung.

**Benutzeraktion:** Überprüfen Sie die Warnung in der Nachrichtendatei.

**SQL3108W Auf die Datei, auf die über einen DATALINK-Wert in Zeile "<zeilennummer>" und Spalte ">spaltennummer>" verwiesen wird, kann nicht zugegriffen werden. Ursachencode = "<ursachencode>".**

**Erläuterung:** Die möglichen Ursachen für diesen Fehler sind der Nummer des "<ursachencode>" zu entnehmen:

- **1** Das Format für die Datenposition des DATALINK-Werts ist ungültig.
- **2** Der DB2 Data Links Manager des DATALINK-Werts ist nicht in der Datenbank registriert.
- **3** Die DATALINK-Verbindungsart ist ungültig.
- **4** Die Datei, auf die im DATALINK-Wert verwiesen wird, konnte vom DB2 Data Links Manager nicht gefunden werden.
- **5** Die Verbindung zwischen der Datenbank und der Datei, auf die im DATA-LINK-Wert verwiesen wird, besteht bereits.
- **6** Der für die Verbindungsherstellung erforderliche Zugriff auf die Datei, auf die im DATALINK-Wert verwiesen wird, ist nicht möglich. Es handelt sich möglicherweise um eine symbolische Verbindung oder eine Datei, für die das SUID-Bit (Set User ID) oder das SGID-Bit (Set Group ID) gesetzt ist.
- **7** URL oder Kommentar des DATALINK-Werts ist zu lang.

**Benutzeraktion:** Ergreifen Sie eine dem "<ursachencode>" entsprechende Maßnahme:

**1** Korrigieren Sie das Datenpositionsformat. Wenn der Host-Name nicht angegeben ist, kann DB2 den lokalen Host-Namen als Standardeinstellung nur dann verwenden, wenn die Unterstützung für FILE LINK CONTROL aktiviert ist. Informationen zur Aktivierung dieser Unterstützung finden Sie im Handbuch *Systemverwaltung*.

- **2** Stellen Sie sicher, dass der korrekte DB2 Data Links Manager angegeben wurde und dieser bei der Datenbank registriert ist. Registrierte DB2 Data Links Manager werden ignoriert, wenn die Unterstützung für FILE LINK CONTROL nicht aktiviert ist. Informationen zur Aktivierung dieser Unterstützung finden Sie im Handbuch *Systemverwaltung*.
- **3** Korrigieren Sie den Wert für die Verbindungsart.
- **4** Stellen Sie sicher, dass die korrekte Datei angegeben ist und dass die Datei vorhanden ist.
- **5** Heben Sie den vorhandenen Verweis auf diese Datei auf, oder geben Sie die Datei nicht in dieser Anweisung an.
- **6** Das Verbinden von Verzeichnissen ist nicht zulässig. Verwenden Sie den tatsächlichen Dateinamen und nicht die symbolische Verbindung. Ist das SUIDoder SGID-Bit gesetzt, kann die Verbindung nicht über eine DATALINK-Art hergestellt werden.
- **7** Kürzen Sie den Datenpositionswert oder den Kommentar.

#### **SQL3109N Das Dienstprogramm beginnt mit dem Laden von Daten aus der** Datei "<name>".

**Erläuterung:** Diese Nachricht wird normalerweise bei Beginn der Operation ausgegeben. Die Nachricht kann anstelle der Quellendatei den Namen einer temporären Datei angeben, die auf dem Server erstellt wurde.

**Benutzeraktion:** Keine Maßnahme erforderlich.

#### **SQL3110N Die Verarbeitung des Dienstprogramms ist abgeschlossen. Es wurden "<anzahl>" Zeile(n) aus der Eingabedatei gelesen.**

**Erläuterung:** Diese Nachricht wird normalerweise bei Beendigung der Operation ausgegeben.

**Benutzeraktion:** Keine Maßnahme erforderlich.

# **SQL3111C E/A-Fehler beim Schließen der Eingabedatei.**

**Erläuterung:** Beim Schließen der Eingabedatei kam es zu einem E/A-Fehler des Systems. Der Fehler kann auf ein Problem auf dem Server oder auf dem Client hinweisen.

Die Datei wird nicht geschlossen.

**Benutzeraktion:** Überprüfen Sie die Eingabedatei auf einen E/A-Fehler.

### **SQL3112W Die Anzahl der angegebenen Spalten der Eingabedatei ist geringer als die Anzahl der Datenbankspalten.**

**Erläuterung:** In der Eingabedatei wurden weniger Spalten angegeben als in der Ausgabetabelle. Da für die überzähligen Spalten der Wert NULL zulässig ist, werden die Werte in den betreffenden Spalten mit NULL aufgefüllt.

**Benutzeraktion:** Keine Maßnahme erforderlich.

#### **SQL3113W Der Datentyp "<typ>" der Datenbankspalte "<name>" ist mit dem Format dieser Datei nicht kompatibel. Für diese Spalte werden Nullwerte eingesetzt.**

**Erläuterung:** Der Typ der Datenbankspalte ist für diese Datei nicht gültig. Da die Spalte Nullwerte enthalten kann, werden Nullwerte eingefügt.

Für die angegebene Spalte werden Nullwerte geladen.

**Benutzeraktion:** Wenn für diese Spalte die Eingabe von Daten erforderlich ist, führen Sie einen der folgenden Schritte aus:

- v Editieren Sie die Daten in der Tabelle.
- v Wenn es möglich ist, verwenden Sie eine andere kompatible Spalte in der Datenbanktabelle als Zielspalte, und wiederholen Sie den Befehl.
- v Definieren Sie die Datenbanktabelle neu, so dass die Spalten mit den zu ladenden Spalten kompatibel sind, und wiederholen Sie den Befehl.

#### **SQL3114W Einige Datenwerte nach "<text>" in Zeile "<zeilennummer>" und Spalte "<spaltennummer>" wurden nicht geladen.**

**Erläuterung:** Einige Daten in der angegebenen Zeile und Spalte wurden nicht geladen, weil die Spalte wahrscheinlich folgende Daten enthält:

- v Ein abschließendes Begrenzungszeichen für eine Zeichenfolge
- Ein isoliertes Steuerzeichen für Zeilenschaltung oder Zeilenvorschub
- Einen Zeichenfolgenwert ohne Begrenzungszeichen

Der Text, der geladen wurde, wird im Token "<text>" gezeigt.

Der Inhalt des Felds ist möglicherweise nicht kompatibel.

**Benutzeraktion:** Vergleichen Sie den Wert in der Ausgabetabelle mit der Eingabedatei. Korrigieren Sie bei Bedarf die Eingabedatei, und wiederholen Sie den Befehl, oder editieren Sie die Daten in der Tabelle.

**SQL3115W Der mit "<text>" beginnende Feldwert in Zeile "<zeilennummer>" und Spalte "<spaltennummer>" ist länger als die längste zulässige Tabellenspalte. Der Wert wurde abgeschnitten.**

**Erläuterung:** Der Feldwert ist länger als 32700 Byte.

Der Wert wurde nach 32700 Byte abgeschnitten.

**Benutzeraktion:** Vergleichen Sie den Wert in der

Ausgabetabelle mit der Eingabedatei. Korrigieren Sie bei Bedarf die Eingabedatei, und wiederholen Sie den Befehl, oder editieren Sie die Daten in der Tabelle. Stellen Sie fest, ob unpaarige Begrenzungszeichen für Zeichenfolgen vorhanden sind.

**SQL3116W Der Feldwert in Zeile "<zeilennummer>" und Spalte "<spaltennummer>" fehlt; für die Zielspalte ist jedoch die Eingabe von Daten erforderlich.**

**Erläuterung:** In der Eingabedatei wurde der Feldwert NULL gefunden. Da die Zielspalte in der Tabelle den Wert NULL nicht zulässt, werden keine Daten geladen.

Bei Dateien, die keine ASCII-Dateien sind, gibt der Wert der Spaltennummer das Feld innerhalb der Zeile der fehlenden Daten an. Bei ASCII-Dateien gibt der Wert der Spaltennummer die Byteposition innerhalb der Ziele der fehlenden Daten an.

Die Zeile wird nicht geladen.

**Benutzeraktion:** Korrigieren Sie bei Bedarf die Eingabedatei, und wiederholen Sie den Befehl, oder editieren Sie die Daten in der Tabelle.

### **SQL3117W Der Feldwert in Zeile "<zeilennummer>" und Spalte "<spaltennummer>" kann nicht in einen Wert mit dem Datentyp SMALLINT konvertiert werden. Es wurde ein Nullwert geladen.**

**Erläuterung:** Der Wert im angegebenen Feld kann nicht in einen Wert mit dem Datentyp SMALLINT konvertiert werden. Möglicherweise liegt keine Übereinstimmung der Datentypen vor. Der Wert kann länger als eine aus 2 Byte bestehende ganze Zahl sein.

Bei DEL-Dateien gibt der Wert der Spaltennummer das Feld innerhalb der Zeile an, die den betreffenden Wert enthält. Bei ASCII-Dateien gibt der Wert der Spaltennummer die Byteposition innerhalb der Zeile an, bei der der betreffende Wert beginnt.

Es wird ein Nullwert geladen.

**Benutzeraktion:** Überprüfen Sie den Eingabewert. Korrigieren Sie bei Bedarf die Eingabedatei, und wiederholen Sie den Befehl, oder editieren Sie die Daten in der Tabelle.

**SQL3118W Der Feldwert in Zeile "<zeilennummer>" und Spalte "<spaltennummer>" kann nicht in einen Wert mit dem Datentyp SMALLINT konvertiert werden; für die Zielspalte ist jedoch die Eingabe von Daten erforderlich. Die Zeile wurde nicht geladen.**

**Erläuterung:** Der Wert im angegebenen Feld kann nicht in einen Wert mit dem Datentyp SMALLINT konvertiert werden. Möglicherweise liegt keine Übereinstimmung der Datentypen vor. Der Wert kann länger als eine aus 2 Byte bestehende ganze Zahl sein. Der Wert NULL kann nicht geladen werden, da für die Ausgabespalte in der Tabelle die Eingabe von Daten erforderlich ist.

Bei DEL-Dateien gibt der Wert der Spaltennummer das Feld innerhalb der Zeile an, die den betreffenden Wert enthält. Bei ASCII-Dateien gibt der Wert der Spaltennummer die Byteposition innerhalb der Zeile an, bei der der betreffende Wert beginnt.

Die Zeile wird nicht geladen.

**Benutzeraktion:** Korrigieren Sie die Eingabedatei, und wiederholen Sie den Befehl, oder editieren Sie die Daten in der Tabelle.

**SQL3119W Der Feldwert in Zeile "<zeilennummer>" und Spalte "<spaltennummer>" kann nicht in einen Wert mit dem Datentyp INTEGER konvertiert werden. Es wurde ein Nullwert importiert. Es wurde ein Nullwert geladen.**

**Erläuterung:** Möglicherweise liegt keine Übereinstimmung der Datentypen vor, da der Wert im angegebenen Feld nicht in einen Wert mit dem Datentyp INTEGER konvertiert werden kann.

Bei DEL-Dateien gibt der Wert der Spaltennummer das Feld innerhalb der Zeile an, die den betreffenden Wert enthält. Bei ASCII-Dateien gibt der Wert der Spaltennummer die Byteposition innerhalb der Zeile an, bei der der betreffende Wert beginnt.

Es wird ein Nullwert geladen.

**Benutzeraktion:** Überprüfen Sie den Eingabewert. Korrigieren Sie bei Bedarf die Eingabedatei, und wiederholen Sie den Befehl, oder editieren Sie die Daten in der Tabelle.

**SQL3120W Der Feldwert in Zeile "<zeilennummer>" und Spalte "<spaltennummer>" kann nicht in einen Wert mit dem Datentyp INTEGER konvertiert werden; für die Zielspalte ist jedoch die Eingabe von Daten erforderlich. Die Zeile wurde nicht importiert. Die Zeile wurde nicht geladen.**

**Erläuterung:** Möglicherweise liegt keine Übereinstimmung der Datentypen vor, da der Wert im angegebenen Feld nicht in einen Wert mit dem Datentyp INTEGER konvertiert werden kann. Der Wert NULL kann nicht geladen werden, da für die Ausgabespalte in der Tabelle die Eingabe von Daten erforderlich ist.

Bei DEL-Dateien gibt der Wert der Spaltennummer das Feld innerhalb der Zeile an, die den betreffenden Wert enthält. Bei ASCII-Dateien gibt der Wert der Spaltennummer die Byteposition innerhalb der Zeile an, bei der der betreffende Wert beginnt.

Die Zeile wird nicht geladen.

**Benutzeraktion:** Korrigieren Sie die Eingabedatei, und wiederholen Sie den Befehl, oder editieren Sie die Daten in der Tabelle.

**SQL3121W Der Feldwert in Zeile "<zeilennummer>" und Spalte "<spaltennummer>" kann nicht in einen Wert mit dem Datentyp FLOAT konvertiert werden. Es wurde ein Nullwert geladen.**

**Erläuterung:** Der Wert im angegebenen Feld kann nicht in einen Wert mit dem Datentyp FLOAT konvertiert werden. Möglicherweise liegt keine Übereinstimmung der Datentypen vor.

Bei DEL-Dateien gibt der Wert der Spaltennummer das Feld innerhalb der Zeile an, die den betreffenden Wert enthält. Bei ASCII-Dateien gibt der Wert der Spaltennummer die Byteposition innerhalb der Zeile an, bei der der betreffende Wert beginnt.

Es wird ein Nullwert geladen.

**Benutzeraktion:** Überprüfen Sie den Eingabewert. Korrigieren Sie bei Bedarf die Eingabedatei, und wiederholen Sie den Befehl, oder editieren Sie die Daten in der Tabelle.

**SQL3122W Der Feldwert in Zeile "<zeilennummer>" und Spalte "<spaltennummer>" kann nicht in einen Wert mit dem Datentyp FLOAT konvertiert werden; für die Zielspalte ist jedoch die Eingabe von Daten erforderlich. Die Zeile wurde nicht geladen.**

**Erläuterung:** Der Wert im angegebenen Feld kann nicht in einen Wert mit dem Datentyp FLOAT konvertiert werden. Möglicherweise liegt keine Übereinstimmung der Datentypen vor. Der Wert NULL kann nicht geladen werden, da für die Ausgabespalte in der Tabelle die Eingabe von Daten erforderlich ist.

Bei DEL-Dateien gibt der Wert der Spaltennummer das Feld innerhalb der Zeile an, die den betreffenden Wert enthält. Bei ASCII-Dateien gibt der Wert der Spaltennummer die Byteposition innerhalb der Zeile an, bei der der betreffende Wert beginnt.

Die Zeile wird nicht geladen.

**Benutzeraktion:** Korrigieren Sie die Eingabe-

datei, und wiederholen Sie den Befehl, oder editieren Sie die Daten in der Tabelle.

### **SQL3123W Der Feldwert in Zeile "<zeilennummer>" und Spalte "<spaltennummer>" kann nicht in einen Wert mit dem Datentyp PACKED DECIMAL konvertiert werden. Es wurde ein Nullwert geladen.**

**Erläuterung:** Der Wert in dem angegebenen Feld kann nicht in einen Wert mit dem Datentyp PACKED DECIMAL konvertiert werden. Möglicherweise liegt keine Übereinstimmung der Datentypen vor.

Bei DEL-Dateien gibt der Wert der Spaltennummer das Feld innerhalb der Zeile an, die den betreffenden Wert enthält. Bei ASCII-Dateien gibt der Wert der Spaltennummer die Byteposition innerhalb der Zeile an, bei der der betreffende Wert beginnt.

Es wird ein Nullwert geladen.

**Benutzeraktion:** Überprüfen Sie den Eingabewert. Korrigieren Sie bei Bedarf die Eingabedatei, und wiederholen Sie den Befehl, oder editieren Sie die Daten in der Tabelle.

**SQL3124W Der Feldwert in Zeile "<zeilennummer>" und Spalte "<spaltennummer>" kann nicht in einen Wert mit dem Datentyp PACKED DECIMAL konvertiert werden; für die Zielspalte ist jedoch die Eingabe von Daten erforderlich. Die Zeile wurde nicht geladen.**

**Erläuterung:** Der Wert in dem angegebenen Feld kann nicht in einen Wert mit dem Datentyp PACKED DECIMAL konvertiert werden. Möglicherweise liegt keine Übereinstimmung der Datentypen vor. Der Wert NULL kann nicht geladen werden, da für die Ausgabespalte in der Tabelle die Eingabe von Daten erforderlich ist.

Bei DEL-Dateien gibt der Wert der Spaltennummer das Feld innerhalb der Zeile an, die den betreffenden Wert enthält. Bei ASCII-Dateien gibt der Wert der Spaltennummer die Byteposition
innerhalb der Zeile an, bei der der betreffende Wert beginnt.

Die Zeile wird nicht geladen.

**Benutzeraktion:** Korrigieren Sie die Eingabedatei, und wiederholen Sie den Befehl, oder editieren Sie die Daten in der Tabelle.

**SQL3125W Die Zeichendaten in Zeile "<zeilennummer>" und Spalte "<spaltennummer>" wurden abgeschnitten, da die Daten länger als die Zielspalte der Datenbank sind.**

**Erläuterung:** Die Felddaten in der Eingabedatei waren länger als das Datenbankfeld, in das die Daten geladen werden sollten.

Die Zeichendaten wurden abgeschnitten.

**Benutzeraktion:** Vergleichen Sie den Wert in der Ausgabetabelle mit der Eingabedatei. Korrigieren Sie bei Bedarf die Eingabedatei, und wiederholen Sie den Befehl, oder editieren Sie die Daten in der Tabelle. Die Datenbankspalte kann nicht verbreitert werden. Definieren Sie bei Bedarf eine neue Tabelle mit breiteren Spalten, und wiederholen Sie den Vorgang.

**SQL3128W Das Feld, das "<daten>"in Zeile "<zeilennummer>" und Spalte "<spalte>" enthält, wurde beim Laden in ein DATE-Feld abgeschnitten, da die Daten länger als die Spalte der Datenbank sind.**

**Erläuterung:** Der Datumswert (DATE) im angegebenen Feld ist länger als die Länge der Zeichenfolgendarstellung des Datums.

Der Datumswert wird so abgeschnitten, dass er in die Tabelle passt.

**Benutzeraktion:** Vergleichen Sie den Wert in der Ausgabetabelle mit der Eingabedatei. Korrigieren Sie bei Bedarf die Eingabedatei, und wiederholen Sie den Befehl, oder editieren Sie die Daten in der Tabelle.

**SQL3129W Das Datums-, Uhrzeit- oder Systemzeitfeld mit dem Wert "<text>" in Zeile "<zeilennummer>" und Spalte "<spaltennummer>" wurde mit Leerzeichen aufgefüllt.**

**Erläuterung:** Die Felddaten in der Eingabedatei waren kürzer als die Datenbankspalte.

Die Daten werden rechts mit Leerzeichen aufgefüllt.

**Benutzeraktion:** Vergleichen Sie den Wert in der Ausgabetabelle mit der Eingabedatei. Korrigieren Sie bei Bedarf die Eingabedatei, und wiederholen Sie den Befehl, oder editieren Sie die Daten in der Tabelle.

**SQL3130W Das Feld mit dem Wert "<text>" in Zeile "<zeilennummer>" und Spalte "<spaltennummer>" wurde beim Laden in ein TIME-Feld abgeschnitten, da die Daten länger sind als die Zielspalte der Datenbank.**

**Erläuterung:** Der Wert für die Uhrzeit im angegebenen Feld ist länger als die Länge der Zeichenfolgendarstellung der Uhrzeit.

Der Wert für die Uhrzeit wird so abgeschnitten, dass er in die Tabelle passt.

**Benutzeraktion:** Vergleichen Sie den Wert in der Ausgabetabelle mit der Eingabedatei. Korrigieren Sie bei Bedarf die Eingabedatei, und wiederholen Sie den Befehl, oder editieren Sie die Daten in der Tabelle.

**SQL3131W Das Feld mit dem Wert "<text>" in Zeile "<zeilennummer>" und Spalte "<spaltennummer>" wurde beim Laden in ein TIMESTAMP-Feld abgeschnitten, da die Daten länger sind als die Zielspalte der Datenbank.**

**Erläuterung:** Der Systemzeitwert (TIMESTAMP) in dem angegebenen Feld ist länger als die Länge der Zeichenfolgendarstellung der Systemzeit.

Der Systemzeitwert wird so abgeschnitten, dass er in die Tabelle passt.

**Benutzeraktion:** Vergleichen Sie den Wert in der Ausgabetabelle mit der Eingabedatei. Korrigieren Sie bei Bedarf die Eingabedatei, und wiederholen Sie den Befehl, oder editieren Sie die Daten in der Tabelle.

**SQL3132W Die Zeichendaten in Spalte "<spalte>" werden auf "<größe>" abgeschnitten.**

**Erläuterung:** Die Zeichendatenspalte hat eine definierte Größe, die länger als die längste Standardzeichenspalte ist, die exportiert werden kann; alle Werte werden auf die angegebene Größe abgeschnitten.

Standardmäßig werden z. B. nur die ersten SQL- \_LONGMAX-Byte einer LOB-Spalte exportiert. Wenn die gesamte LOB-Spalte exportiert werden soll, muss das Schlüsselwort *LOBSINFILE* im Änderungswert für den Dateityp angegeben werden. Jede LOB-Spalte wird in einer separaten Datei gespeichert.

**Benutzeraktion:** Dies ist lediglich eine Warnung. Keine Maßnahme erforderlich.

**SQL3133W Das Feld in Zeile "<zeilennummer>" und Spalte "<spaltennummer>" enthält einen ungültigen DATALINK-Wert. Es wurde ein Nullwert geladen.**

**Erläuterung:** Der DATALINK-Wert im angegebenen Feld ist ungültig. Bei DEL-Dateien gibt der Wert der Spaltennummer das Feld innerhalb der Zeile an, die den betreffenden Wert enthält. Bei ASCII-Dateien gibt der Wert der Spaltennummer die Byteposition innerhalb der Zeile an, bei der der betreffende Wert beginnt.

Es wird ein Nullwert geladen.

**Benutzeraktion:** Überprüfen Sie den Eingabewert. Korrigieren Sie bei Bedarf die Eingabedatei, und wiederholen Sie den Befehl, oder editieren Sie die Daten in der Tabelle.

**SQL3134W Das Feld in Zeile "<zeilennummer>" und Spalte "<spaltennummer>" enthält einen ungültigen DATALINK-Wert. Für die Zielspalte ist jedoch die Eingabe von Daten erforderlich. Die Zeile wurde nicht geladen.**

**Erläuterung:** Der DATALINK-Wert im angegebenen Feld ist ungültig. Bei DEL-Dateien gibt der Wert der Spaltennummer das Feld innerhalb der Zeile an, die den betreffenden Wert enthält. Bei ASCII-Dateien gibt der Wert der Spaltennummer die Byteposition innerhalb der Zeile an, bei der der betreffende Wert beginnt.

**Benutzeraktion:** Überprüfen Sie den Eingabewert. Korrigieren Sie bei Bedarf die Eingabedatei, und wiederholen Sie den Befehl.

## **SQL3135N Die Anzahl der Spalten im Parameter METHOD ist größer als die Anzahl der Spalten in der Zieltabelle.**

**Erläuterung:** Die Anzahl der Datenspalten im Parameter METHOD muss kleiner oder gleich der Anzahl von Datenspalten in der tatsächlichen Tabelle sein.

**Benutzeraktion:** Geben Sie die richtige Anzahl von Eingabespalten im Parameter METHOD an, und wiederholen Sie den Befehl.

**SQL3137W Zeile "<zeilennummer>" ist zu kurz. Es fehlt mindestens ein Eingabewert, der in eine Spalte, für die die Eingabe von Daten erforderlich ist, geladen werden soll. Die Zeile wurde nicht geladen.**

**Erläuterung:** Wenn die Daten aus einer DEL-Datei geladen werden sollen, enthält die Zeile zu wenig Felder. Beim Laden aus einer Nicht-DEL-Datei enthält die Zeile zu wenig Datenbyte. Es fehlt der Eingabewert für mindestens eine Zielspalte, die die Eingabe von Daten erfordert.

Die Zeile wird nicht geladen.

**Benutzeraktion:** Überprüfen Sie die Eingabedatei und den Inhalt der Zieltabelle. Korrigieren Sie die Eingabedatei, und wiederholen Sie den Befehl, oder editieren Sie die Daten in der Tabelle.

#### **SQL3138W Das abschließende Begrenzungszeichen für Zeichenfolgen wurde vor dem Dateiende der Eingabedatei nicht gefunden.**

**Erläuterung:** Das Ende der Eingabedatei wurde erreicht, bevor das abschließende Begrenzungszeichen für Zeichenfolgen gefunden wurde.

Am Ende der Daten wird ein abschließendes Begrenzungszeichen für Zeichenfolgen angenommen.

**Benutzeraktion:** Vergleichen Sie den Wert in der Ausgabetabelle mit der Eingabedatei. Korrigieren Sie bei Bedarf die Eingabedatei, und wiederholen Sie den Befehl, oder editieren Sie die Daten in der Tabelle.

**SQL3139W Das Dienstprogramm stellte den Fehler "<fehler>" fest, als die Verbindung zur Datenbank beendet werden sollte.**

**Erläuterung:** Das Dienstprogramm IMPORT oder EXPORT konnte die Verbindung zur Datenbank nicht beenden.

Möglicherweise sind die Ausgabedaten unvollständig.

**Benutzeraktion:** Bestimmen Sie anhand der Fehlernummer in der Nachricht den genauen Fehler.

#### **SQL3142W Die Spaltenüberschrift für Spalte "<spaltennummer>" wird nach 240 Byte abgeschnitten.**

**Erläuterung:** Bei LOTUS 1-2-3- und Symphony-Programmen besteht für Kennsätze eine Längenbeschränkung von 240 Byte. Beim Export einer Spaltenüberschrift mit einer Länge von mehr als 240 Byte wird diese nach 240 Byte abgeschnitten.

Die Spaltenüberschrift wird abgeschnitten. Die Verarbeitung wird fortgesetzt.

**Benutzeraktion:** Stellen Sie sicher, dass die

Spaltenüberschriften maximal 240 Byte lang sind. Überprüfen Sie, ob bei der Angabe der Namen für die Spalten in der WSF-Ausgabedatei Fehler auftraten.

**SQL3143W Die maximale Länge für Spalte "<spaltennummer>" (Zeichendaten mit variabler Länge) überschreitet die Längenbeschränkung von 240 Byte. Daten für diese Spalte werden möglicherweise abgeschnitten.**

**Erläuterung:** Bei LOTUS 1-2-3- und Symphony-Programmen besteht für Kennsätze eine Längenbeschränkung von 240 Byte. Wenn ein Zeichenfeld mit einer Länge von mehr als 240 Byte in eine (WSF)-Datei (Arbeitsblattformat) geschrieben wird, werden die Daten nach 240 Byte abgeschnitten.

Die Verarbeitung wird fortgesetzt. Unter Umständen werden nachfolgende Dateneinträge für die Spalte abgeschnitten.

**Benutzeraktion:** Überprüfen Sie die Ausgabe. Wenn aufgrund des Abschneidens wichtige Daten in der Spalte verloren gingen, sollte versucht werden, die Spaltendaten in verschiedenen Feldern mit Hilfe von Unterzeichenfolgen auszuwählen. Andernfalls ist die Datenbank neu zu definieren.

**SQL3144W Die Länge der Spalte "<spaltennummer>" (Zeichendaten mit fester Länge) überschreitet die Längenbeschränkung von 240 Byte. Daten für diese Spalte werden möglicherweise abgeschnitten.**

**Erläuterung:** Bei LOTUS 1-2-3- und Symphony-Programmen besteht für Kennsätze eine Längenbeschränkung von 240 Byte. Wenn ein Zeichenfeld mit einer Länge von mehr als 240 Byte in eine (WSF)-Datei (Arbeitsblattformat) geschrieben wird, werden die Daten nach 240 Byte abgeschnitten.

Alle Dateneinträge für die Spalte werden abgeschnitten, ohne dass zusätzliche Nachrichten in die Nachrichtendatei geschrieben werden.

Die Verarbeitung wird fortgesetzt.

**Benutzeraktion:** Überprüfen Sie die Ausgabe. Wenn aufgrund des Abschneidens wichtige Daten in der Spalte verloren gingen, sollte versucht werden, die Spaltendaten in verschiedenen Feldern mit Hilfe von Unterzeichenfolgen auszuwählen. Wenn aufgrund des Abschneidens wichtige Daten in der Spalte verloren gingen, sollte versucht werden, die Spaltendaten in verschiedenen Feldern mit Hilfe von Unterzeichenfolgen auszuwählen. Andernfalls ist die Datenbank neu zu definieren.

### **SQL3145W Die Daten für Zeile "<zeilennummer>", Spalte "<spaltennummer>", werden nach 240 Byte abgeschnitten.**

**Erläuterung:** Bei LOTUS 1-2-3- und Symphony-Programmen besteht für Kennsätze eine Längenbeschränkung von 240 Byte. Wenn ein Zeichenfeld mit einer Länge von mehr als 240 Byte in eine WSF-Datei geschrieben wird, werden die Daten nach 240 Byte abgeschnitten. Diese Nachricht folgt auf die Nachricht SQL3143, die der Spalte zugeordnet ist.

Die Verarbeitung wird fortgesetzt. Die Daten werden abgeschnitten.

**Benutzeraktion:** Überprüfen Sie die Ausgabe. Wenn aufgrund des Abschneidens wichtige Daten in der Spalte verloren gingen, sollte versucht werden, die Spaltendaten in verschiedenen Feldern mit Hilfe von Unterzeichenfolgen auszuwählen. Andernfalls ist die Datenbank neu zu definieren.

## **SQL3146N Der Wert für DATE oder TIMES-TAMP für Zeile "<zeilennummer>" und Spalte "<spaltennummer>" liegt außerhalb des gültigen Wertebereichs.**

**Erläuterung:** Der Wert für Datum oder Systemzeit (TIMESTAMP) ist nicht gültig. Bei WSF-Dateien ist ein Datumswert von 01.01.1900 bis 31.12.2099 gültig.

Der Zellensatz wird nicht erstellt.

**Benutzeraktion:** Vergleichen Sie den Wert in der Ausgabedatei mit der Eingabetabelle. Korrigieren Sie bei Bedarf den Eingabewert, und wiederholen Sie den Befehl, oder editieren Sie die Daten in der Tabelle.

#### **SQL3147W In eine WSF-Datei wurden mehr als 2048 Zeilen exportiert.**

**Erläuterung:** Es wurden mehr als 2048 Zeilen exportiert. Die Produkte der ersten Generation können maximal 2048 Zeilen unterstützen.

Die Verarbeitung wird fortgesetzt.

**Benutzeraktion:** Die Zeilen über 2048 können nur von Produkten der zweiten und dritten Generation gelesen werden.

#### **SQL3148W Eine Zeile aus der Eingabedatei wurde der Tabelle nicht hinzugefügt. SQLCODE "<sqlcode>" wurde zurückgegeben.**

**Erläuterung:** Die Datenbankoperation (Einfügen einer Datenzeile, die aus der Eingabedatei gelesen wird) ist fehlgeschlagen. Ein oder mehrere Felder in der Eingabedatei sind nicht mit dem Datenbankfeld kompatibel, in das das Feld eingefügt werden soll.

Die Verarbeitung wird mit der nächsten Zeile der Eingabedaten fortgesetzt.

**Benutzeraktion:** In der nächsten Nachricht in der Nachrichtendatei ist die Nummer der Zeile angegeben, die nicht eingefügt wurde. Überprüfen Sie die Eingabedatei und den Datenbankinhalt. Ändern Sie bei Bedarf die Datenbank oder die Eingabedatei, und führen Sie die Operation erneut aus.

**SQL3149N "<anzahl-1>" Zeile(n) aus der Eingabedatei wurden verarbeitet. "<anzahl-2>" Zeile(n) wurden ohne Fehler der Tabelle hinzugefügt. "<anzahl-3>" Zeile(n) wurden zurückgewiesen.**

**Erläuterung:** Dies ist eine Übersicht, die angibt, wie viele Datenzeilen aus der Eingabedatei gelesen, wie viele Zeilen der Datenbanktabelle erfolgreich hinzugefügt und wie viele Zeilen zurückgewiesen wurden. Wenn die Option

INSERT\_UPDATE verwendet wird, entspricht die Anzahl der aktualisierten Zeilen der Anzahl der verarbeiteten Zeilen minus der Anzahl der eingefügten und zurückgewiesenen Zeilen.

**Benutzeraktion:** Es ist keine Maßnahme erforderlich, da die Nachricht lediglich eine Übersicht enthält. In den zugehörigen Detailnachrichten befinden sich unter Umständen Korrekturmaßnahmen.

**SQL3150N Der H-Satz in der PC/IXF-Datei enthält das Produkt "<produkt>", das Datum "<datum>" und die Uhrzeit "<uhrzeit>".**

**Erläuterung:** Es werden Informationen über das Produkt, das die PC/IXF-Datei erstellte, sowie über den Erstellungszeitpunkt bereitgestellt.

**Benutzeraktion:** Keine Maßnahme erforderlich.

**SQL3151N Keine Umsetzung der Daten von SBCP-Wert "<wert>" im H-Satz in den SBCP-Wert "<wert>" der Anwendung, da der Parameter FORCEIN angegeben wurde.**

**Erläuterung:** Es erfolgt keine Umsetzung der Daten von der IXF-Codepage in die Codepage der Anwendung, da der Parameter FORCEIN angegeben wurde.

**Benutzeraktion:** Keine Maßnahme erforderlich. Wird die Umsetzung von der IXF-Codepage in die Codepage der Anwendung vom Datenbankmanager unterstützt, kann die Operation ohne den Parameter FORCEIN wiederholt werden. Die Daten werden dann umgesetzt.

**SQL3152N Der DBCP-Wert "<wert>" im H-Satz ist mit dem DBCP-Wert "<wert>" für die Anwendung nicht kompatibel. Die Daten werden importiert, da der Parameter FORCEIN angegeben wurde.**

**Erläuterung:** Die DBCP-Werte im Satz und die Anwendung sind nicht kompatibel. Da der Parameter FORCEIN verwendet wurde, werden die Daten importiert.

**Benutzeraktion:** Keine Maßnahme erforderlich.

#### **SQL3153N Der T-Satz in der PC/IXF-Datei hat den Namen "<name>", das Qualifikationsmerkmal "<qualifikationsmerkmal>" und die Quelle "<quelle>".**

**Erläuterung:** Es werden Informationen über den Namen der Tabelle, aus der die Daten extrahiert wurden, über das Produkt, mit dem die Tabelle erstellt wurde, und über die Originalquelle der Daten bereitgestellt.

**Benutzeraktion:** Keine Maßnahme erforderlich.

#### **SQL3154W Der HCNT-Wert im H-Satz und der CCNT-Wert im T-Satz sind nicht kompatibel. Es wird der CCNT-Wert im T-Satz verwendet.**

**Erläuterung:** Der HCNT-Wert im H-Satz und der CCNT-Wert im T-Satz sind unverträglich.

Der CCNT-Wert im T-Satz wird verwendet.

**Benutzeraktion:** Überprüfen Sie, ob der CCNT-Wert korrekt ist. Ist dies nicht der Fall, nehmen Sie die erforderlichen Änderungen an den HCNT- oder CCNT-Werten vor, und wiederholen Sie den Befehl.

## **SQL3155W Das Feld 'name length' im C-Satz für Spalte "<name>" ist ungültig. Es werden keine Daten aus der Spalte geladen.**

**Erläuterung:** Der Wert im Feld 'name length' im C-Satz für die angegebene Spalte ist nicht gültig.

Die Daten der angegebenen Spalte werden nicht geladen.

**Benutzeraktion:** Ändern Sie das Feld 'name length' im C-Satz, und wiederholen Sie den Befehl.

**SQL3156W Das Nullfeld im C-Satz für Spalte "<name>" ist ungültig. Es werden keine Daten aus der Spalte geladen.**

**Erläuterung:** Das Nullfeld im C-Satz für die angegebene Spalte ist nicht gültig.

Die Daten der angegebenen Spalte werden nicht geladen.

**Benutzeraktion:** Ändern Sie das Nullfeld im C-Satz, und wiederholen Sie den Befehl.

#### **SQL3157W Das Feld 'type' im C-Satz für Spalte "<name>" ist ungültig. Es werden keine Daten aus der Spalte geladen.**

**Erläuterung:** Das Feld 'type' im C-Satz für die angegebene Spalte ist nicht gültig. Die Werte der Codepage sind möglicherweise mit dem Spaltentyp nicht kompatibel.

Die Daten der angegebenen Spalte werden nicht geladen.

**Benutzeraktion:** Ändern Sie das Feld 'type' im C-Satz, und wiederholen Sie den Befehl.

#### **SQL3158W Das SBCP-Feld im C-Satz für Spalte "<name>" ist ungültig. Es werden keine Daten aus der Spalte geladen.**

**Erläuterung:** Das SBCP-Feld im C-Satz für die angegebene Spalte ist nicht gültig.

Die Daten der angegebenen Spalte werden nicht geladen.

**Benutzeraktion:** Ändern Sie das SBCP-Feld im C-Satz, und wiederholen Sie den Befehl.

### **SQL3159W Das DBCP-Feld im C-Satz für Spalte "<name>" ist ungültig. Es werden keine Daten aus der Spalte geladen.**

**Erläuterung:** Das DBCP-Feld im C-Satz für die angegebene Spalte ist nicht gültig.

Die Daten der angegebenen Spalte werden nicht geladen.

**Benutzeraktion:** Ändern Sie das DBCP-Feld im C-Satz, und wiederholen Sie den Befehl.

### **SQL3160W Das Feld 'column length' im C-Satz für Spalte "<name>" ist ungültig. Es werden keine Daten aus der Spalte geladen.**

**Erläuterung:** Das Feld 'column length' im C-Satz für die angegebene Spalte ist nicht gültig.

Die Daten der angegebenen Spalte werden nicht geladen.

**Benutzeraktion:** Ändern Sie das Feld 'column length' im C-Satz, und wiederholen Sie den Befehl.

#### **SQL3161W Das Feld 'precision' im C-Satz für Spalte "<name>" ist ungültig. Es werden keine Daten aus der Spalte geladen.**

**Erläuterung:** Das Feld 'precision' im C-Satz für die angegebene Spalte ist nicht gültig.

Die Daten der angegebenen Spalte werden nicht geladen.

**Benutzeraktion:** Ändern Sie das Feld 'precision' im C-Satz, und wiederholen Sie den Befehl.

### **SQL3162W Das Feld 'scale' im C-Satz für Spalte "<name>" ist ungültig. Es werden keine Daten aus der Spalte geladen.**

**Erläuterung:** Das Feld 'scale' im C-Satz für die angegebene Spalte ist nicht gültig.

Die Daten der angegebenen Spalte werden nicht geladen.

**Benutzeraktion:** Ändern Sie das Feld 'scale' im C-Satz, und wiederholen Sie den Befehl.

#### **SQL3163W Das Feld 'column length' im C-Satz für die Gleitkommaspalte "<name>" ist leer. Es wird der Wert 00008 verwendet.**

**Erläuterung:** Das Feld 'column length' im C-Satz für die angegebene Spalte ist leer.

Der Wert 00008 wird für die Spaltenlänge verwendet.

**Benutzeraktion:** Keine Maßnahme erforderlich.

**SQL3164W Das Feld 'column length' im C-Satz für die Gleitkommaspalte "<name>" ist ungültig. Es werden keine Daten aus der Spalte geladen.**

**Erläuterung:** Das Feld 'column length' im C-Satz für die angegebene Spalte ist nicht gültig. Die angegebene Spalte ist eine Gleitkommaspalte.

Die Daten der angegebenen Spalte werden nicht geladen.

**Benutzeraktion:** Ändern Sie das Feld 'column length' im C-Satz, und wiederholen Sie den Befehl.

**SQL3165W Das Feld 'column type' "<art>" im C-Satz für Spalte "<name>" ist ungültig. Es werden keine Daten aus der Spalte geladen.**

**Erläuterung:** Der Spaltentyp im C-Satz für die angegebene Spalte ist nicht gültig.

Die Daten der angegebenen Spalte werden nicht geladen.

**Benutzeraktion:** Ändern Sie das Feld 'column type' im C-Satz, und wiederholen Sie den Befehl. **SQL3166W Es wurde keine PC/IXF-Spalte zum Laden in die Datenbankspalte "<name>" angegeben, oder die angegebene PC/IXF-Spalte existiert nicht. Es werden Nullwerte eingefügt.**

**Erläuterung:** Entweder wurde keine PC/IXF-Spalte zum Laden in die genannte Spalte angegeben, oder die angegebene PC/IXF-Quellenspalte existiert nicht.

Für die angegebene Spalte werden Nullwerte geladen.

**Benutzeraktion:** Keine Maßnahme erforderlich. Wenn diese Spalte die Eingabe von Daten erfordert, überprüfen Sie, ob der Parameter METHOD fehlerhafte Namen oder Positionen aufweist, oder ob der Parameter METHOD über weniger Einträge verfügt, als die Aktionszeichenfolge (z. B. ″REPLACE into...″) Spalten enthält.

#### **SQL3167W Die zum Laden in die Datenbankspalte "<name>" angegebene PC/IXF-Spalte ist ungültig. Es werden Nullwerte eingefügt.**

**Erläuterung:** Die Werte in der PC/IXF-Spalte können nicht in die angegebene Datenbankspalte geladen werden. Der Grund dafür wird in einer vorherigen Nachricht im Protokoll angegeben.

Für die angegebene Spalte werden Nullwerte geladen.

**Benutzeraktion:** In der vorherigen Nachricht ist angegeben, warum die Spalte nicht gültig ist.

**SQL3168W Die zum Laden in die Datenbankspalte "<name>" angegebene PC/IXF-Spalte ist mit der Datenbankspalte nicht kompatibel. Es werden Nullwerte eingefügt.**

**Erläuterung:** Möglicherweise sind die Spaltentypen oder -längen der PC/IXF-Quellenspalte und der Zielspalte der Datenbank nicht kompatibel.

Für die angegebene Spalte werden Nullwerte geladen.

**Benutzeraktion:** Vergleichen Sie die Spalten in der PC/IXF-Quellendatei und in der Datenbank.

#### **SQL3169N Zum Laden der PC/IXF-Spalte "<name>" in die Datenbankspalte "<name>" kann der Parameter FORCEIN verwendet werden.**

**Erläuterung:** Diese Nachricht soll über die wahlfreie Verwendung des Parameters FORCEIN informieren.

**Benutzeraktion:** Keine Maßnahme erforderlich.

### **SQL3170W Das Dateiende wurde innerhalb einer Datenzeile erreicht. Die unvollständige Datenzeile wurde nicht geladen.**

**Erläuterung:** Das Ende der Datei wurde vor dem Ende der aktuellen Datenzeile erreicht. Unter Umständen enthält die Datei nur einen Teil der erwarteten Daten.

Die unvollständige Datenzeile wird nicht geladen.

**Benutzeraktion:** Wenn die PC/IXF-Datei von einem Speichermedium auf ein anderes kopiert wurde, vergleichen Sie die Kopie mit dem Original, oder wiederholen Sie den Kopierprozess.

#### **SQL3171W In der Kopfzeile der Spalte steht ein Satz, bei dem es sich nicht um einen Kennsatz handelt. Der Satz wurde nicht verarbeitet.**

**Erläuterung:** Das Dienstprogramm IMPORT erwartet in der Kopfzeile (Zeile 1) der WSF-Datei nur Kennsätze.

Dieser Satz wird vom System nicht verarbeitet. Das System setzt die Verarbeitung mit dem nächsten Satz fort.

**Benutzeraktion:** Entfernen Sie alle Daten und Informationen außer den Spaltenüberschriften aus der ersten Zeile der Arbeitsblattdatei. Wiederholen Sie den Befehl.

#### **SQL3172W Die angegebene Eingabespalte "<name>" wurde nicht gefunden. Die entsprechende Datenbankspalte enthält Nullwerte.**

**Erläuterung:** Die angegebene Eingabespalte wurde in der Eingabedatei nicht gefunden. Für die Datenbankspalte ist die Eingabe von Daten nicht erforderlich. Sie enthält den Wert NULL.

**Benutzeraktion:** Überprüfen Sie den für die Eingabespalte angegebenen Namen.

### **SQL3173N Alle eingefügten Daten für Spalte "<name>" enthalten weniger Zeichen als durch den Wert für die Spaltenbreite definiert ist.**

**Erläuterung:** Die Datenbankspalte ist breiter als der maximale WSF-Kennsatz.

Die Verarbeitung wird fortgesetzt.

**Benutzeraktion:** Keine Maßnahme erforderlich.

#### **SQL3174W Der Datentyp "<typ>" der Datenbankspalte "<name>" ist mit den Datentypen für WSF-Spalten nicht kompatibel. Für diese Spalte werden Nullwerte eingefügt.**

**Erläuterung:** Der Typ der Datenbankspalte ist für eine WSF-Datei nicht gültig. Da für die Spalte die Eingabe von Daten nicht erforderlich ist, wird der Wert NULL importiert.

**Benutzeraktion:** Wenn für diese Spalte die Eingabe von Daten erforderlich ist, führen Sie einen der folgenden Schritte aus:

- v Editieren Sie die Daten in der Tabelle.
- v Wenn es möglich ist, verwenden Sie eine andere kompatible Spalte in der Datenbanktabelle als Zielspalte, und wiederholen Sie den Befehl.
- v Definieren Sie die Datenbanktabelle neu, so dass die Spalten mit den aus der WSF-Datei importierten Spalten kompatibel sind, und wiederholen Sie den Befehl.

### **SQL3175W Der Eingabesatz für die Datenbankzeile "<zeile>", Spalte "<spalte>", ist ungültig.**

**Erläuterung:** Der Satz in der Arbeitsblattdatei ist mit dem Datentyp der Datenbankspalte nicht kompatibel. Wenn die Datenbankspalte einen grafischen Datentyp hat, können die Eingabedaten eine ungerade Byteanzahl enthalten.

Wenn für die Spalte die Eingabe von Daten nicht erforderlich ist, wird der Wert NULL eingefügt. Wenn die Spalte die Eingabe von Daten erfordert, wird die Zeile nicht importiert.

**Benutzeraktion:** Editieren Sie entweder die Daten in der Tabelle, oder prüfen Sie, ob die Daten in der Arbeitsblattdatei für den Import in eine Datenbank des Datenbankmanagers gültig sind, und wiederholen Sie den Befehl.

## **SQL3176W Der Wert für Zeile "<zeile>",** Spalte "<spalte>", in der WSF-**Datei liegt außerhalb des gültigen Wertebereichs für einen Datumswert.**

**Erläuterung:** Der Satz in der Arbeitsblattdatei enthält einen Wert, der zu groß oder zu klein ist, um ein gültiges WSF-Datum darzustellen. Ein gültiges WSF-Datum liegt zwischen 1 und 73050 einschließlich.

Wenn für die Spalte die Eingabe von Daten nicht erforderlich ist, wird der Wert NULL eingefügt. Wenn die Spalte die Eingabe von Daten erfordert, wird die Zeile nicht importiert.

**Benutzeraktion:** Editieren Sie entweder die Daten in der Tabelle, oder prüfen Sie, ob die Daten in der Arbeitsblattdatei für den Import in eine Datenbank des Datenbankmanagers gültig sind, und wiederholen Sie den Befehl.

**SQL3177W Der Wert für Zeile "<zeile>",** Spalte "<spalte>", in der WSF-**Datei liegt außerhalb des gültigen Wertebereichs für einen Uhrzeitwert.**

**Erläuterung:** Der Satz in der Arbeitsblattdatei enthält einen Wert, der zu groß oder zu klein ist, um eine gültige WSF-Uhrzeit darzustellen. Eine WSF-Uhrzeit ist ein Wert gleich oder größer Null, aber kleiner als eins.

Wenn für die Spalte die Eingabe von Daten nicht erforderlich ist, wird der Wert NULL eingefügt. Wenn die Spalte die Eingabe von Daten erfordert, wird die Zeile nicht importiert.

**Benutzeraktion:** Editieren Sie entweder die Daten in der Tabelle, oder prüfen Sie, ob der zu importierende Wert ein Uhrzeitwert in der Eingabedatei ist, und wiederholen Sie den Befehl.

## **SQL3178W Die Satzart in einer WSF-Datei für die Datenbankzeile "<zeilennummer>", Spalte "<spaltennummer>", ist für die Angabe eines Uhrzeitwerts nicht gültig.**

**Erläuterung:** Der Eingabewert muss ein ganzzahliger Wert sein. Ein Uhrzeitwert muss durch eine Gleitkommazahl oder den Teil eines Tages in einer WSF-Datei dargestellt werden.

Wenn für die Spalte die Eingabe von Daten nicht erforderlich ist, wird der Wert NULL eingefügt. Wenn die Spalte die Eingabe von Daten erfordert, wird die Zeile nicht importiert.

**Benutzeraktion:** Editieren Sie entweder die Daten in der Tabelle, oder prüfen Sie, ob der zu importierende Wert ein Uhrzeitwert in der Eingabedatei ist, und wiederholen Sie den Befehl.

**SQL3179W In Zeile "<zeile>" der Eingabedatei fehlen Daten, die für das Einfügen in eine Datenbankspalte, für die die Eingabe von Daten erforderlich ist, benötigt werden. Die Zeile wurde nicht eingefügt.**

**Erläuterung:** In der Datenzeile der Eingabedatei fehlen Daten, oder die vorhandenen Daten sind für die Spalte, für die die Eingabe von Daten erforderlich ist, nicht gültig. Die Werte in den verbleibenden Datenbankspalten dieser Zeile werden nicht eingefügt.

Die Verarbeitung wird mit der nächsten Zeile fortgesetzt. Die Zeile wird nicht eingefügt.

**Benutzeraktion:** Editieren Sie entweder die Daten in der Tabelle, oder prüfen Sie, ob die Daten in der Arbeitsblattdatei für das Einfügen in eine Datenbank des Datenbankmanagers gültig sind, und wiederholen Sie den Befehl.

## **SQL3180W Die Diskette "<nummer>" in Laufwerk "<laufwerk>" einlegen.**

**Erläuterung:** Dies ist eine Anfrage an das Anwendungsprogramm, den Benutzer aufzufordern, die angegebene Diskette in das angegebene Laufwerk einzulegen.

Das Dienstprogramm wartet auf einen erneuten Aufruf, nachdem der Benutzer die Diskette in das Laufwerk eingelegt hat.

**Benutzeraktion:** Fordern Sie den Benutzer zum Einlegen der Diskette auf, und kehren Sie mit dem Parameter *callerac* zum Dienstprogramm zurück (mit diesem Parameter wird dem Dienstprogramm mitgeteilt, ob die Verarbeitung fortgesetzt oder beendet werden soll).

## **SQL3181W Das Dateiende wurde erreicht, ohne dass der erwartete Abschlusssatz gefunden wurde.**

**Erläuterung:** Beim Laden einer PC/IXF-Datei, die vom Datenbankmanager erstellt wurde, konnte der A-Satz des Untertyps E, der als letzter A-Satz erwartet wurde, nicht gefunden werden.

Wahrscheinlich ist die Eingabedatei beschädigt.

Die Verarbeitung wird fortgesetzt.

**Benutzeraktion:** Überprüfen Sie, ob Daten nicht geladen wurden. Wenn Daten fehlen, editieren Sie die Tabelle, oder ändern Sie die Eingabedatei, und wiederholen Sie den Befehl. Wenn die PC/IXF-Datei von einem Speichermedium auf ein anderes kopiert wurde, vergleichen Sie die Kopie mit dem Original, oder wiederholen Sie den Kopierprozess.

## **SQL3182W Die Diskette "<nummer>" in Laufwerk "<laufwerk>" einlegen. Im Laufwerk befindet sich die falsche Diskette oder die Folgediskette ist ungültig.**

**Erläuterung:** Während des Ladens einer PC/IXF-Datei, die sich auf mehr als einer Diskette befindet, wurde die Aufforderung zum Einlegen einer Diskette an das Anwendungsprogramm gesendet, und die Bestätigung, dass sich die Diskette im Laufwerk befindet, wurde empfangen. Die Folgedatei befindet sich jedoch nicht auf dieser Diskette, oder sie ist nicht gültig. Diese Aktion gilt nicht für die erste Diskette.

Das Dienstprogramm wartet auf eine Antwort des Anwendungsprogramms, die besagt, ob die Verarbeitung fortgesetzt oder beendet werden soll.

**Benutzeraktion:** Lassen Sie den Benutzer überprüfen, ob sich die korrekte Diskette im Laufwerk befindet. Ist dies der Fall, rufen Sie das Dienstprogramm erneut auf, und setzen Sie dabei den Parameter *callerac* auf "Verarbeitung beenden".

## **SQL3183W Mehrere überschriebene Begrenzungszeichen im Parameter 'filetmod' sind nicht durch Leerzeichen getrennt.**

**Erläuterung:** Mindestens ein Schlüsselwort COLDEL, CHARDEL oder DECPT im Parameter *filetmod* befindet sich nicht am Anfang des Parameters *filetmod*s und folgt nicht auf ein Leerzeichen. Diese Bedingung kann während des Ladens/Imports oder Exports von DEL-Dateien eintreten.

Die Verarbeitung des Dienstprogramms wird gestoppt. Die Überschreibung von Begrenzungszeichen wird ignoriert.

**Benutzeraktion:** Wiederholen Sie den Befehl mit einem korrekten Parameter *filetmod*.

**SQL3185W Der vorherige Fehler trat bei der Verarbeitung von Daten aus Zeile "<zeilennummer>" der Eingabedatei auf.**

**Erläuterung:** Diese Nachricht gibt die Zeile an, in der der Fehler auftrat, der in der vorherigen in der Nachrichtendatei aufgelisteten Nachricht (z. B. SQL3306) angegeben ist.

**Benutzeraktion:** Keine Maßnahme erforderlich.

**SQL3186W Es wurden keine Daten in die Datenbank geladen, da im Protokoll kein Platz mehr vorhanden ist. SQLCODE "<sqlcode>" wurde zurückgegeben. Es wird versucht, eine Festschreibung durchzuführen; die Operation wird fortgesetzt, wenn die Festschreibung erfolgreich ausgeführt wurde.**

**Erläuterung:** Das Dienstprogramm konnte eine Zeile nicht in die Datenbank einfügen, weil das Transaktionsprotokoll der Datenbank voll ist.

Die beendeten Datenbanktransaktionen werden festgeschrieben, und der Einfügevorgang wird erneut versucht. Wenn nach wiederholten Einfügeversuchen weiterhin angegeben wird, dass kein Platz im Protokoll ist, wird die Verarbeitung des Dienstprogramms gestoppt.

**Benutzeraktion:** Es ist zu beachten, dass ein nachfolgender Fehler des Dienstprogramms bewirkt, dass der Status nach der letzten Festschreibung und nicht der Status vor dem ursprünglichen Aufruf des Dienstprogramms wiederhergestellt wird.

## **SQL3187W Fehler beim Erstellen eines Indexes. SQLCODE "<sqlcode>" wurde zurückgegeben.**

**Erläuterung:** Das Dienstprogramm IMPORT erstellte einen Index, als der Fehler auftrat. Möglicherweise existiert für einige Tabellen bereits ein Index.

Dieser Fehler tritt nur beim Import einer PC/IXF-Datei auf.

Die Verarbeitung des Dienstprogramms wird fortgesetzt. Die Datei wurde importiert, der Index wurde jedoch nicht für die Tabelle erstellt.

Benutzer von Systemen mit zusammengeschlossenen Datenbanken: Außerdem kann dieser Fehler auftreten, wenn eine Anweisung CREATE NICKNAME auf dem Server mit zusammengeschlossenen Datenbanken abgesetzt wurde und die Tabelle in der Datenquelle mindestens einen Index mit zu vielen Spalten enthielt oder wenn die gesamte Indexzeilengröße nicht im Katalog des Servers mit zusammengeschlossenen Datenbanken dargestellt werden konnte. Der "<sqlcode>" in der Nachricht enthält weitere Informationen zu diesem Problem.

**Benutzeraktion:** Lesen Sie in der nächsten Nachricht im Nachrichtenprotokoll (SQL3189) den Namen des nicht erstellten Indexes nach. Erstellen Sie den Index mit Hilfe des Befehls CREATE INDEX.

Benutzer von Systemen mit zusammengeschlossenen Datenbanken: Treffen Sie eine Auswahl aus dem Datenquellenkatalog und dem Katalog des Servers mit zusammengeschlossenen Datenbanken, um festzustellen, welcher Index bzw. welche Indizes nicht im Katalog des Servers mit zusammengeschlossenen Datenbanken erstellt wurde(n). Mögliche Maßnahmen:

- v Erstellen Sie die Indizes mit dem Befehl CRE-ATE INDEX. Die Spalten müssen entsprechend abgeschnitten werden, damit die Maximallänge nicht überschritten wird. Aus diesem Grund wurde der Index zuvor nicht erstellt.
- v Ergreifen Sie keine Maßnahmen, und führen Sie den Server mit zusammengeschlossenen Datenbanken ohne Kenntnis des Indexes aus.

Beide Maßnahmen können die Leistung beeinflussen.

## **SQL3188N Fehler beim Löschen des Tabelleninhalts.**

**Erläuterung:** Bei der Ausführung des Dienstprogramms LOAD/IMPORT mit dem Parameter REPLACE wurde die angegebene Datenbanktabelle abgeschnitten, bevor die Daten wieder in die Tabelle zurückgestellt wurden. Während des

Abschneideprozesses trat ein Fehler auf.

Das Dienstprogramm endet mit einem Fehler.

**Benutzeraktion:** Wiederholen Sie den Befehl.

#### **SQL3189N Die vorherige Nachricht bezieht sich auf den Index "<name>" mit den Spalten "<spaltenliste>".**

**Erläuterung:** Diese Nachricht folgt immer auf die Nachricht SQL3187, wenn beim Erstellen eines Indexes ein Fehler auftritt. "<name>" ist der Name des Indexes, der nicht erstellt werden konnte. "<spaltenliste>" ist eine Zeichenfolge mit Indexspaltennamen. Jedem Spaltennamen in der Zeichenfolge wird ein Plus- (+) oder ein Minuszeichen (−) vorangestellt, das die aufsteigende bzw. absteigende Reihenfolge angibt.

Die Verarbeitung des Dienstprogramms wird fortgesetzt.

**Benutzeraktion:** Erstellen Sie den Index manuell mit dem Befehl CREATE INDEX.

# **SQL3190N Der Parameter 'indexixf' ist für diese Importoperation ungültig.**

**Erläuterung:** Wenn INDEXIXF mit dem Parameter *filetmod* des Befehls IMPORT verwendet wird, müssen folgende Voraussetzungen erfüllt sein:

- v Der Befehl IMPORT muss den Inhalt der Tabelle ersetzen.
- v Der Parameter METHOD muss Null sein.
- v Für jede IXF-Spalte muss eine Datenbankspalte mit demselben Namen als Ziel angegeben werden.

Die Verarbeitung des Dienstprogramms wird gestoppt. Es werden keine Daten importiert.

**Benutzeraktion:** Wiederholen Sie den Befehl entweder ohne den Parameter INDEXIXF oder mit anderen Parametern, die in Verbindung mit INDEXIXF gültig sind.

## SQL3191N Das Feld in Zeile "<zeilennummer>", Spalte "<spaltennum**mer>", das mit "<zeichenfolge>" beginnt, stimmt nicht mit den Benutzerangaben für DATE-FORMAT, TIMEFORMAT oder TIMESTAMPFORMAT überein. Die Zeile wird zurückgewiesen.**

**Erläuterung:** Die Daten entsprechen nicht dem vom Benutzer angegebenen Format. Dies kann auf fehlende Felder, abweichende Spaltentrennzeichen oder außerhalb des Wertebereichs liegende Werte zurückzuführen sein.

**Benutzeraktion:** Überprüfen Sie den Eingabewert. Korrigieren Sie die Eingabedatei oder geben Sie ein Datumsformat (DATEFORMAT), Zeitformat (TIMEFORMAT) oder Zeitmarkenformat (TIMESTAMPFORMAT) an, das den Daten entspricht, und wiederholen Sie den Befehl.

#### **SQL3192N Im Parameter** *filetmod* **ist ein vom Benutzer angegebenes Format "<schlüsselwort>" ungültig, das mit der Zeichenfolge "<zeichenfolge>" beginnt.**

**Erläuterung:** Das vom Benutzer angegebene Format ist ungültig, weil es möglicherweise mehr als einmal angegeben wurde oder weil es ein ungültiges Zeichen enthält.

Die Formate müssen in doppelte Anführungszeichen eingeschlossen werden.

Gültige DATEFORMAT-Angaben sind "YYYY" sowie die Zeichen "M" und "D".

Gültige TIMEFORMAT-Angaben sind "AM", "PM", "TT" sowie die Zeichen "H", "M" und  $^{\prime\prime}$ D $^{\prime\prime}$ .

Gültige TIMESTAMPFORMAT-Angaben sind alle Angaben für DATEFORMAT und TIMEFORMAT sowie "UUUUUU". Jedoch kann "M" nicht gleichzeitig neben einer Datumsformatangabe und einer Zeitformatangabe stehen.

Ein Feldtrennzeichen ist erforderlich, falls der entsprechende Wert in der Datendatei eine variable Länge besitzen kann.

Die Verarbeitung des Dienstprogramms wird gestoppt.

**Benutzeraktion:** Überprüfen Sie die Formatangabe. Korrigieren Sie das Format, und wiederholen Sie den Befehl.

**SQL3193N Die angegebene Sicht oder Übersichtstabelle kann nicht aktualisiert werden. Sie können LOAD/IMPORT nicht für diese Sicht und LOAD nicht für diese Übersichtstabelle ausführen.**

**Erläuterung:** Das Dienstprogramm LOAD/IMPORT kann für eine Sicht nur dann ausgeführt werden, wenn die Sicht aktualisiert werden kann. Die angegebene Sicht ist jedoch so definiert, dass die darin befindlichen Daten nicht geändert werden können. Das Dienstprogramm LOAD kann nur für eine Übersichtstabelle ausgeführt werden, wenn es sich dabei nicht um eine replizierte Übersichtstabelle handelt. Bei der angegebenen Tabelle handelt es sich um eine replizierte Übersichtstabelle.

Die Verarbeitung des Dienstprogramms LOAD/IMPORT wird beendet. Es werden keine Daten eingefügt.

**Benutzeraktion:** Wiederholen Sie den Befehl mit dem Namen einer Tabelle oder Sicht, die geändert werden kann.

### **SQL3194N Die angegebene Tabelle ist eine Systemtabelle. In eine Systemtabelle können keine Daten geladen werden.**

**Erläuterung:** Es ist nicht möglich, das Dienstprogramm für eine Systemtabelle auszuführen.

Die Verarbeitung des Dienstprogramms wird gestoppt. Es werden keine Daten geladen.

**Benutzeraktion:** Wiederholen Sie den Befehl mit einem gültigen Tabellennamen.

## **SQL3195W Die Diskette "<nummer>" in Laufwerk "<laufwerk>" ist für die Ausgabedatei nicht geeignet. Eine formatierte Diskette mit beschreibbarem freien Speicherbereich einlegen.**

**Erläuterung:** Das Dienstprogramm EXPORT kann die aktuelle Diskette zum Exportieren einer PC/IXF-Datei aus folgenden Gründen nicht verwenden:

- v Die Ausgabedatei kann auf der Diskette nicht geöffnet werden. Die Diskette ist eventuell nicht formatiert.
- v Es ist nicht genügend freier Speicherbereich auf der Diskette vorhanden.

Dieser Warncode ist eine Anforderung an das Anwendungsprogramm, den Benutzer zum Einlegen einer anderen Diskette in das angegebene Laufwerk aufzufordern.

Das Dienstprogramm wartet auf einen erneuten Aufruf, nachdem der Benutzer die Diskette in das Laufwerk eingelegt hat.

**Benutzeraktion:** Fordern Sie den Benutzer zum Einlegen der Diskette auf, und kehren Sie mit dem Parameter *callerac* zum Dienstprogramm zurück (mit diesem Parameter wird dem Dienstprogramm mitgeteilt, ob die Verarbeitung fortgesetzt oder beendet werden soll).

## **SQL3196N Eingabedatei nicht gefunden.**

**Erläuterung:** Die Quellendatei, die in die Datenbank geladen werden soll, konnte in dem durch den Parameter *datafile* angegebenen Pfad nicht gefunden werden.

Der Befehl kann nicht verarbeitet werden.

**Benutzeraktion:** Überprüfen Sie, ob die Eingabedatei vorhanden und die Pfadangabe korrekt ist.

## **SQL3197N Es wurde versucht, die Importbzw. Exportoperation mehrmals auszuführen.**

**Erläuterung:** Es wurde versucht, das Dienstprogramm IMPORT oder EXPORT mehrmals auf einem System auszuführen, das die mehrmalige

# **SQL3200 - SQL3299**

### **SQL3201N Die angegebene Tabelle kann nicht ersetzt werden, da eine andere Tabelle von ihr abhängt.**

**Erläuterung:** Eine Tabelle, die einer anderen Tabelle übergeordnet ist, kann nicht ersetzt werden.

Der Befehl kann nicht verarbeitet werden.

**Benutzeraktion:** Wählen Sie einen anderen Parameter, z. B. INSERT, oder ein anderes Ziel für die Dienstprogrammoperation aus.

**SQL3203N Der Parameter INSERT\_UPDATE ist für die angegebene Zieltabelle nicht gültig, da diese nicht über einen Primärschlüssel verfügt oder für alle Spalten ein Primärschlüssel angegeben wurde.**

**Erläuterung:** Der Parameter INSERT\_UPDATE ist nur gültig, wenn die Zieltabelle über einen Primärschlüssel verfügt und die Zielspalten alle Spalten des Primärschlüssels umfassen. Zusätzlich sollte die Zieltabelle mindestens eine Spalte enthalten, die nicht Teil des Primärschlüssels ist.

Der Befehl kann nicht verarbeitet werden.

**Benutzeraktion:** Wählen Sie einen anderen Parameter, z. B. INSERT, oder ein anderes Ziel für die Dienstprogrammoperation aus.

# **SQL3204N Der Parameter INSERT\_UPDATE kann für eine Sicht nicht verwendet werden.**

**Erläuterung:** Der Parameter INSERT\_UPDATE ist für Sichten nicht gültig. Als Ziel der Dienstprogrammoperation wurde jedoch eine Sicht ausgewählt.

Ausführung nicht unterstützt.

Der Befehl kann nicht verarbeitet werden.

**Benutzeraktion:** Wiederholen Sie die zweite Operation, wenn keine weiteren Prozesse versuchen, dasselbe Dienstprogramm auszuführen.

Der Befehl kann nicht verarbeitet werden.

**Benutzeraktion:** Wählen Sie einen anderen Parameter, z. B. INSERT, oder ein anderes Ziel für die Dienstprogrammoperation aus.

## **SQL3205N Die angegebene Sicht kann nicht ersetzt werden, da es für die Basistabelle eine untergeordnete Tabelle gibt.**

**Erläuterung:** Es ist nicht möglich, eine Sicht zu ersetzen, deren Basistabelle eine übergeordnete Tabelle in einer referenziellen Beziehung mit einer beliebigen Tabelle (einschließlich sich selbst) ist.

Der Befehl kann nicht verarbeitet werden.

**Benutzeraktion:** Wählen Sie einen anderen Parameter, z. B. INSERT, oder ein anderes Ziel für die Dienstprogrammoperation aus.

## **SQL3206N Die angegebene Sicht kann nicht ersetzt werden, da die Sichtdefinition eine Unterabfrage umfasst.**

**Erläuterung:** Eine Sicht, deren Definition eine Unterabfrage umfasst, kann nicht ersetzt werden. Wenn die Sichtdefinition von der Definition anderer Sichten abhängig ist, dürfen die anderen Sichten keine Unterabfragen enthalten. Die Verwendung einer Unterabfrage in der Definition einer Sicht, auf der die Zielsicht basiert, schließt den Parameter REPLACE aus.

Der Befehl kann nicht verarbeitet werden.

**Benutzeraktion:** Wählen Sie einen anderen Parameter, z. B. INSERT, oder ein anderes Ziel für die Dienstprogrammoperation aus.

## **SQL3207N Ungültiges Tabellenverzeichnis. Ursachencode: "<ursachencode>".**

**Erläuterung:** Die genannte Liste für Verarbeitungsreihenfolge/Liste untergeordneter Tabellen ist ungültig. Als Ursachencode gibt es die folgenden Erklärungen:

- 1. Die in der Liste für Verarbeitungsreihenfolge angegebenen Tabellen sind nicht in der Form PRE-ORDER.
- 2. Die in der Liste für Verarbeitungsreihenfolge angegebenen Tabellen sind nicht verbunden.
- 3. In der Liste für Verarbeitungsreihenfolge/Liste untergeordneter Tabellen liegt eine Abweichung vom Schemanamen vor.
- 4. Mit der Option REPLACE fehlen einige untergeordnete Tabellen in der Liste für Verarbeitungsreihenfolge.
- 5. Die Liste untergeordneter Tabellen ist nicht identisch mit der gesamten oder einem Teil der Liste für Verarbeitungsreihenfolge.

**Benutzeraktion:** Ergreifen Sie eine dem Ursachencode entsprechende Maßnahme:

- 1. Vergewissern Sie sich, dass sich die Liste für Verarbeitungsreihenfolge in der Form PRE-ORDER befindet.
- 2. Vergewissern Sie sich, dass alle Tabellen in der Liste für Verarbeitungsreihenfolge verbunden sind.
- 3. Vergewissern Sie sich, dass die Schemanamen konsistent sind.
- 4. Wenn Sie die Option REPLACE verwenden, vergewissern Sie sich, dass alle untergeordneten Tabellen der Hierarchie aufgenommen werden.
- 5. Vergewissern Sie sich, dass die Liste untergeordneter Tabellen mit der Liste für Verarbeitungsreihenfolge identisch ist oder dass es sich um eine Untergruppe dieser Liste handelt.

### **SQL3208W Es werden Daten von typisierten Tabellen in reguläre Tabellen importiert.**

**Erläuterung:** Der Benutzer gab an, dass Daten von typisierten Tabellen in reguläre Tabellen importiert werden sollen. Beachten Sie bitte, dass die Spalte object\_id während des Imports nicht umgesetzt wird.

**Benutzeraktion:** Prüfen Sie bitte, ob Sie dies tatsächlich wünschen.

#### **SQL3209N Bei einem Import mit der Option CREATE ist es nicht möglich, untergeordneten Tabellen oder Attributen neue Namen zu geben.**

**Erläuterung:** Bei der Verwendung der Option CREATE können weder untergeordnete Tabellen noch Attribute umbenannt werden.

**Benutzeraktion:** Prüfen Sie den Befehl IMPORT, und vergewissern Sie sich, dass keine Liste mit untergeordneten Tabellen angegeben ist.

## **SQL3210N Die Option "<option>" ist nicht** mit der Hierarchie in "<br/>befehlsna**me>" kompatibel.**

**Erläuterung:** "<option>" ist nicht kompatibel mit der Hierarchie in EXPORT, IMPORT oder LOAD.

**Benutzeraktion:** Prüfen Sie, welche Hierarchien von der Befehlssyntax unterstützt werden.

## **SQL3211N LOAD unterstützt keine typisierten Tabellen.**

**Erläuterung:** LOAD unterstützt keine typisierten Tabellen. Prüfen Sie, ob Sie statt dessen IMPORT ausführen können.

**Benutzeraktion:** Verwenden Sie IMPORT, wenn Sie hierarchische Daten in die Datenbank einbringen wollen.

**SQL3212N Die Option TERMINATE des Befehls LOAD wird derzeit nicht unterstützt für Tabellen mit DATALINK-Spalten oder Tabellenbereiche im Status 'Löschvorgang anstehend'.**

**Erläuterung:** Es wurde versucht, eine abgestürzte, unterbrochene oder erzwungene LOAD-Operation für eine Tabelle mit DATALINK-Spalten oder eine Tabelle zu beenden, die sich in einem Tabellenbereich mit dem Status 'Löschvorgang anstehend' befindet. Dies wird derzeit nicht unterstützt.

**Benutzeraktion:** Stellen Sie eine abgestürzte, unterbrochene oder erzwungene LOAD-Operation mit der Option RESTART des Befehls LOAD wieder her.

#### **SQL3213I Der Indexierungsmodus ist "<modus>".**

**Erläuterung:** Es gibt folgende Indexierungsmoduswerte:

#### **REBUILD**

Die Indizes werden vollständig wiederhergestellt.

#### **INCREMENTAL**

Die Indizes werden erweitert.

#### **DEFERRED**

Die Indizes werden nicht aktualisiert, sondern markiert, dass sie eine Aktualisierung vor dem nächsten Zugriff erfordern.

**Benutzeraktion:** Keine Maßnahme erforderlich.

## **SQL3214N Das Dienstprogramm LOAD unterstützt nicht die verzögerte Indexierung für Tabellen mit eindeutigen Indizes.**

**Erläuterung:** Für eine Tabelle mit eindeutigen Indizes wurde als Indexierungsmodus DEFERRED angegeben. Dies ist nicht zulässig.

**Benutzeraktion:** Geben Sie als Indexierungsmodus AUTOSELECT, REBUILD oder INCRE-MENTAL an, und wiederholen Sie den Befehl.

**SQL3215W Das Dienstprogramm LOAD unterstützt derzeit nicht den Indexierungsmodus INCREMEN-TAL beim Laden in einen DMS-Tabellenbereich für Tabellen, deren Indexobjekt sich im selben Tabellenbereich befindet wie andere Objekte der Zieltabelle und die Option COPY ebenfalls angegeben ist. Statt dessen wird als Indexierungsmodus REBUILD verwendet.**

**Erläuterung:** Der Indexierungsmodus INCRE-MENTAL wird für diese Operation nicht unterstützt. Statt dessen wird der Indexierungsmodus REBUILD verwendet.

**Benutzeraktion:** Diese Warnung kann vermieden werden, wenn der Index in einem Tabellenbereich definiert wird, der nicht von anderen Objekten der zu ladenden Tabelle gemeinsam genutzt wird. Alternativ dazu kann die Verwendung der Option COPY vermieden werden. Eine vollständige Liste aller Alternativen zur Option COPY ist in der DB2-Dokumentation enthalten.

**SQL3216W Das Indexobjekt der Tabelle war nicht konsistent, als das Dienstprogramm LOAD startete. Die Indexierung INCREMENTAL kann während dieser Operation des Dienstprogramms LOAD nicht ausgeführt werden. Statt dessen wird als Indexierungsmodus REBUILD verwendet.**

**Erläuterung:** Der Indexierungsmodus INCRE-MENTAL kann nur für Tabellen verwendet werden, die beim Start des Dienstprogramms LOAD ein konsistentes Indexobjekt haben. Beim Laden mit dem Indexierungsmodus REBUILD wird der Tabellenindex wiederhergestellt, so dass er konsistent ist.

**Benutzeraktion:** Keine Maßnahme erforderlich.

**SQL3217W Der Indexierungsmodus INCRE-MENTAL wird nur unterstützt, wenn LOAD zum Anhängen von Daten mit der Aktion INSERT INTO verwendet wird. Die aktuelle LOAD-Aktion ist "<aktion>". Das Dienstprogramm verwendet statt dessen als Indexierungsmodus "<modus>".**

**Erläuterung:** Der Indexierungsmodus INCRE-MENTAL kann nur beim Anhängen von Daten an eine Tabelle beim Laden mit der Aktion INSERT verwendet werden. Diese Funktion wird beim Laden mit den Aktionen REPLACE, REST-ART oder TERMINATE nicht unterstützt.

**Benutzeraktion:** Keine Maßnahme erforderlich.

**SQL3218C Das Dienstprogramm LOAD kann nicht fortgesetzt werden, da es eine oder mehrere beschädigte indexierte Dateien festgestellt hat. Starten Sie die Datenbank erneut, und wiederholen Sie den Befehl LOAD.**

**Erläuterung:** Das Dienstprogramm LOAD kann nicht fortfahren, da sich eine oder mehrere Indexstrukturen für Daten auf Datenträgern für die Zieltabelle in inkonsistentem Status befinden.

**Benutzeraktion:** Beenden Sie alle Anwendungen, und setzen Sie den Befehl RESTART DATA-BASE für die betroffene Datenbank ab, um den beschädigten Index bzw. die Indizes erneut zu erstellen. Wiederholen Sie anschließend den Befehl LOAD.

#### **SQL3219N Das Dienstprogramm LOAD konnte für die Zieltabelle die Überprüfung von Integritätsbedingungen nicht inaktivieren.**

**Erläuterung:** Das Dienstprogramm LOAD stellte beim Versuch, das Überprüfen von Integritätsbedingungen für die Zieltabelle zu inaktivieren, Probleme fest.

#### **Benutzeraktion:**

- v Setzen Sie vor der Ausführung des Dienstprogramms LOAD den Befehl SET INTE-GRITY OFF für die Zieltabelle ab.
- v Falls Sie versuchen, einen Befehl LOAD im Modus REPLACE nach einer zuvor fehlgeschlagenen LOAD-Operation auszuführen, verwenden Sie vor dem Absetzen des Befehls LOAD REPLACE den Befehl LOAD TERMIN-ATE, um den Tabellenbereich in einen zugriffsfähigen Status zu versetzen.

### **SQL3220W Datenträger <datenträgername> in Verzeichnis <verzeichnisname> nicht gefunden. Den Datenträger in dieses Verzeichnis kopieren und die LOAD/IMPORT-Operation fortsetzen**

**Erläuterung:** Es wurde versucht, eine IXF-Mehrdatei zu laden/importieren, eine der Dateien fehlt jedoch im angegebenen Verzeichnis. Das Dienstprogramm LOAD/IMPORT sucht die Teildateien im selben Verzeichnis wie die erste Teildatei.

Die IMPORT-Operation wird beendet.

#### **Benutzeraktion:**

- v Suchen Sie die Teildatei, stellen Sie sie in dasselbe Verzeichnis wie die erste Teildatei. Rufen Sie dann das Dienstprogramm LOAD/IMPORT erneut auf, und geben Sie für den Parameter *callerac* SQLU\_CONTINUE an. Das Dienstprogramm LOAD/IMPORT setzt die Verarbeitung der Datei fort.
- v Beenden Sie die LOAD/IMPORT-Operation durch Aufrufen des Dienstprogramms LOAD/IMPORT, und geben Sie für den Parameter 'callerac' SQLU\_TERMINATE an.

## **SQL3221W ...COMMIT WORK beginnt. Zähler für Eingabesätze: <zähler>**

**Erläuterung:** Das Dienstprogramm IMPORT versucht, den Befehl COMMIT für die ausgeführten Arbeiten auszuführen.

**Benutzeraktion:** Wird die Nachricht SQL3222W nicht unmittelbar nach dieser Nachricht ausgegeben, schlug der Befehl COMMIT fehl. In diesem Fall muss die Tabelle oder Sicht geprüft werden,

um festzustellen, welche Sätze importiert wurden. Anschließend kann die IMPORT-Operation erneut gestartet werden, wobei für den Parameter RESTARTCOUNT die Anzahl der erfolgreich importierten Sätzen angegeben wird. Hierdurch werden diese Zeilen übersprungen und der Rest der Datei importiert. (Wurde der Befehl CREATE, REPLACE\_CREATE oder REPLACE ausgeführt, geben Sie beim zweiten Aufruf von IMPORT die Option INSERT an.)

## **SQL3222W ...COMMIT für alle Änderungen der Datenbank wurde erfolgreich ausgeführt.**

**Erläuterung:** Der Befehl COMMIT wurde erfolgreich ausgeführt.

**Benutzeraktion:** Nicht erforderlich, wenn diese Nachricht ausgegeben wird.

### **SQL3223N Der Zeigerparameter <parameter> wurde nicht richtig angegeben.**

Erläuterung: Der Zeigerparameter <parameter> wurde nicht richtig angegeben. Gültige Arten sind: ″struct sqluimpt\_in″, ″struct sqluimpt\_out″, ″struct sqluexpt\_out″, ″struct sqluload\_in″, ″struct sqluload\_out″, ″struct sqluunld\_in″ oder ″struct sqluunld\_out″. Der Zeiger muss entweder ein Nullzeiger (NULL) sein oder auf die entsprechende Struktur verweisen. Die Größe des strukturierten Feldes (sizeOfStruct) sollte entweder mit SQLUIMPT\_IN\_SIZE für 'struct sqluimpt\_in', mit SQLUIMPT\_OUT\_SIZE für 'struct sqluimpt\_out', mit SQLUEXPT\_OUT\_SIZE für 'struct sqluexpt\_out', mit SQLULOAD\_IN\_SIZE für 'struct sqluload\_in', mit SQLULOAD\_OUT\_SIZE für 'struct sqluload\_out', mit SQLUUNLD\_IN\_S-IZE für 'struct sqluunld\_in' oder mit SQLUUNL-D\_OUT\_SIZE für 'struct sqluunld\_out'. initialisiert werden.

Der Befehl kann nicht verarbeitet werden.

**Benutzeraktion:** Rufen Sie das Dienstprogramm unter Verwendung des richtigen Parameters erneut auf.

## **SQL3225N Der Wert "<wert>" des Parameters RESTARTCOUNT ist größer als die Anzahl der Zeilen "<anzahl>" in der Datei. Es wurden keine Zeilen geladen.**

**Erläuterung:** Das Dienstprogramm wurde mit einem Wert des Parameters RESTARTCOUNT aufgerufen, der größer war als die Anzahl der Zeilen in der Eingabedatei. Daher wurden keine Zeilen in die Tabelle bzw. Sicht geladen.

**Benutzeraktion:** Stellen Sie sicher, dass der Wert des Parameters RESTARTCOUNT richtig ist oder das Dienstprogramm erneut aufrufen und die Option REPLACE oder INSERT sowie einen gültigen Wert für RESTARTCOUNT angeben.

## **SQL3227W Satz-Token "<token1>" bezieht sich auf Benutzersatznummer "<token2>".**

**Erläuterung:** Beim Ausführen von LOAD, IMPORT oder EXPORT für eine Tabelle ist ein Fehler aufgetreten oder wurde eine Warnung ausgegeben. Beim Auftreten des Problems war der CPU-Parallelismus größer als 1 und es wurde eine SQL-Nachricht ausgegeben, die den Benutzersatz mit einem speziellen eindeutigen Token angibt. Diese Nachricht bildet das eindeutige Satz-Token auf die Satznummer der Quellenbenutzerdaten ab.

**Benutzeraktion:** Entnehmen Sie der ursprünglich zurückgegebenen SQL-Nachricht die zu ergreifende Maßnahme.

## **SQL3228N Für Tabellen mit DATALINK-Spalten wird DEFERRED INDE-XING nicht unterstützt.**

**Erläuterung:** Die Option "indexierungsmodus" für das Dienstprogramm LOAD wurde mit "deferred" angegeben. Diese Option wird für Tabellen mit DATALINK-Spalten nicht unterstützt.

**Benutzeraktion:** Setzen Sie den Befehl LOAD unter Angabe eines anderen Indexierungsmodus erneut ab.

#### **SQL3250N COMPOUND="<wert>" ist ein ungültiger Wert oder in Verbindung mit anderen Parametern für Importoperationen nicht erlaubt.**

**Erläuterung:** Die Option COMPOUND=x wurde für die Importoperation angegeben und kann aus einem der folgenden Gründe nicht verarbeitet werden:

- Die Option ist ungültig, wenn die Option INSERT\_UPDATE verwendet wird.
- v Auf die Datenbank, in die importiert wird, wird über einen Server oder einen Gateway einer früheren Version zugegriffen.
- v Der Wert befindet sich nicht innerhalb des gültigen Wertebereichs (1 bis 100). (Unter DOS bzw. Windows ist 7 der Maximalwert.)

**Benutzeraktion:** Ändern Sie den Parameter 'filetmod', damit COMPOUND=x richtig verwendet wird.

# **SQL3251N Während der Importoperation traten "<anzahl>" weitere Fehler auf.**

**Erläuterung:** Vom Dienstprogramm wurden bei der Verwendung der Option COMPOUND mehr Fehler festgestellt, als im SQL-Kommunikationsbereich (SQLCA) übertragen werden konnten (maximale Anzahl: 7). Die Nachrichten für diese Fehler werden nicht in die Nachrichtendatei aufgenommen.

Die Verarbeitung des Dienstprogramms wird fortgesetzt.

**Benutzeraktion:** Wenn alle Fehlernachrichten, die während der Importoperation für die einzelnen Zeilen generiert werden, benötigt werden, darf die Option COMPOUND nicht verwendet werden, oder der Wert für COMPOUND muss kleiner als oder gleich 7 sein.

**SQL3260N Beim Zugriff auf das LDAP-Verzeichnis ist ein unerwarteter Fehler aufgetreten. Fehlercode: "<fehlercode>".**

**Erläuterung:** Beim Zugriff auf das LDAP-Verzeichnis ist ein unerwarteter Fehler aufgetreten. Der Befehl kann nicht verarbeitet werden.

**Benutzeraktion:** Notieren Sie die Nachrichtennummer (SQLCODE) und den Fehlercode. Verwenden Sie die unabhängige Trace-Einrichtung, um einen DB2-Trace zu erhalten. Informationen zur Verwendung dieser Einrichtung sind im Handbuch *Troubleshooting Guide* enthalten. Verständigen Sie dann den IBM Kundendienst.

**SQL3261N Der Befehl REGISTER LDAP wurde nicht erfolgreich ausgeführt, weil ein erforderlicher Eingabeparameter nicht angegeben wurde. Ursachencode: "<ursachencode>".**

**Erläuterung:** Der Befehl REGISTER LDAP wurde nicht erfolgreich ausgeführt, weil ein erforderlicher Eingabeparameter nicht angegeben wurde (siehe Ursachencodes).

- **1** Der Parameter für die Netzwerk-ID wurde nicht angegeben.
- **2** Der Parameter für die Partner-LU wurde nicht angegeben.
- **3** Der Parameter für den Transaktionsprogrammnamen (TP) wurde nicht angegeben.
- **4** Der Parameter für den Modus wurde nicht angegeben.
- **5** Der NetBIOS-Parameter NNAME wurde nicht angegeben.
- **6** Der Parameter für den TCP/IP-Host-Namen wurde nicht angegeben.
- **7** Der Parameter für den TCP/IP-Servicenamen wurde nicht angegeben.
- **8** Die IPX-Adresse wurde nicht angegeben.
- **9** Der Computername wurde nicht angegeben.
- **10** Der Exemplarname wurde nicht angegeben.

**Benutzeraktion:** Wiederholen Sie den Befehl mit dem erforderlichen Eingabeparameter.

## **SQL3262N Der TCP/IP-Servicename "<name>" ist ungültig.**

**Erläuterung:** Der angegebene TCP/IP-Servicename ist ungültig.

**Benutzeraktion:** Stellen Sie sicher, dass der TCP/IP-Servicename in der lokalen Datei **etc/services** konfiguriert und reserviert ist, und wiederholen Sie den Befehl. Alternativ können Sie die Anschlussnummer angeben, die dem TCP/IP-Servicenamen zugeordnet ist.

### **SQL3263N Die Protokollart wird nicht unterstützt.**

**Erläuterung:** Die angegebene Protokollart wird für den Befehl nicht unterstützt.

**Benutzeraktion:** Wiederholen Sie den Befehl mit einer unterstützten Protokollart.

### **SQL3264N Der DB2-Server wurde in LDAP nicht registriert.**

**Erläuterung:** Der Befehl wurde nicht erfolgreich ausgeführt, weil der DB2-Server nicht in LDAP registriert wurde.

**Benutzeraktion:** Registrieren Sie den DB2-Server in LDAP mit dem Befehl REGISTER LDAP. Wiederholen Sie anschließend den Befehl.

## **SQL3265N Während der LDAP-Authentifizierung trat ein unerwarteter Fehler auf.**

**Erläuterung:** Der LDAP-Benutzer kann wegen eines unerwarteten LDAP-Systemfehlers nicht authentifiziert werden.

**Benutzeraktion:** Verwenden Sie die unabhängige Trace-Einrichtung, um einen DB2-Trace zu erhalten. Informationen zur Verwendung dieser Einrichtung sind im Handbuch *Troubleshooting Guide* enthalten. Verständigen Sie dann den IBM Kundendienst.

# **SQL3266N Das LDAP-Benutzerkennwort ist nicht korrekt.**

**Erläuterung:** Das angegebene Kennwort ist kein korrektes Kennwort für den registrierten Namen des angegebenen Benutzers.

**Benutzeraktion:** Wiederholen Sie den Befehl mit dem korrekten Kennwort.

## **SQL3267N "<berechtigungs-ID>" hat keine ausreichende Berechtigung zur Ausführung des angeforderten Befehls.**

**Erläuterung:** Der Befehl wurde nicht erfolgreich ausgeführt, weil der LDAP-Benutzer keine ausreichende Berechtigung zum Ausführen der erforderlichen Task hatte.

**Benutzeraktion:** Stellen Sie sicher, dass der LDAP-Benutzer die Berechtigung zum Durchführen der Operation hat.

#### **SQL3268N Das LDAP-Schema ist nicht kompatibel zum aktuellen Release von DB2.**

**Erläuterung:** Das auf dem Server definierte LDAP-Schema enthält nicht die Definition für die DB2-Objektklassen und/oder -Attribute, die im aktuellen Release von DB2 verwendet werden.

**Benutzeraktion:** Informationen zur Erweiterung des LDAP-Schemas mit DB2-Objektklassen und -Attributen finden Sie im Handbuch *Systemverwaltung*.

## **SQL3269N Der LDAP-Server ist nicht verfügbar.**

**Erläuterung:** DB2 konnte nicht auf Informationen im LDAP-Verzeichnis zugreifen, da der LDAP-Server nicht verfügbar war.

**Benutzeraktion:** Führen Sie die folgenden Aktionen aus:

- 1. Stellen Sie sicher, dass der LDAP-Server aktiv ist.
- 2. Stellen Sie sicher, dass TCP/IP korrekt auf Ihrer Maschine konfiguriert ist.

3. Prüfen Sie, ob die Registrierungsdatenbankvariable DB2LDAPHOST auf den TCP/IP-Host-Namen und die TCP/IP-Anschlussnummer des LDAP-Servers eingestellt ist. Führen Sie dazu den Befehl "db2set DB2LDAPHOST" aus. Wenn DB2LDAPHOST nicht gesetzt ist, können Sie sie mit dem Befehl "db2set DB2LDAPHOST=<hostname>:<anschlussnummer>" setzen. Dabei gilt Folgendes: <host-name> ist der TCP/IP-Host-Name des LDAP-Servers, und <anschlussnummer> ist die TCP/IP-Anschlussnummer des LDAP-Servers. Die Standardanschlussnummer ist 389.

#### **SQL3270N Der registrierte Name des LDAP-Benutzers ist nicht gültig.**

**Erläuterung:** Der registrierte Name des LDAP-Benutzers ist nicht gültig.

**Benutzeraktion:** Wiederholen Sie den Befehl mit einem gültigen registrierten Namen des LDAP-Benutzers.

**SQL3271N Der registrierte Name und/oder das Kennwort des LDAP-Benutzers ist für den aktuellen Benutzer nicht definiert.**

**Erläuterung:** Beim Einstellen von Benutzervorgaben, wie der CLI-Konfiguration oder der DB2- Registrierungsdatenbankvariablen, muss der registrierte Name und das Kennwort des LDAP-Benutzers für den aktuell angemeldeten Benutzer definiert sein.

**Benutzeraktion:** Informationen zum Konfigurieren des registrierten Namens und des Kennworts des LDAP-Benutzers für den aktuell angemeldeten Benutzer sind in der Dokumentation zu IBM eNetwork LDAP enthalten.

#### **SQL3272N Der Knoten "<knotenname>" wurde nicht im LDAP-Verzeichnis gefunden.**

**Erläuterung:** Der Befehl wurde nicht erfolgreich ausgeführt, weil der Knoten "<knotenname>" nicht im LDAP-Verzeichnis gefunden wurde.

**Benutzeraktion:** Stellen Sie sicher, dass der Knotenname korrekt ist, und wiederholen Sie den Befehl.

#### SQL3273N Die Datenbank "<aliasname-der**datenbank>" wurde nicht im LDAP-Verzeichnis gefunden.**

**Erläuterung:** Der Befehl wurde nicht erfolgreich ausgeführt, weil die Datenbank "<aliasname-derdatenbank>" nicht im LDAP-Verzeichnis gefunden wurde.

**Benutzeraktion:** Stellen Sie sicher, dass der Datenbankname korrekt ist, und wiederholen Sie den Befehl.

### **SQL3274W Die Datenbank wurde erfolgreich erstellt. Sie wurde jedoch nicht im LDAP-Verzeichnis katalogisiert. (SQLCODE: "<sqlcode>").**

**Erläuterung:** Die Datenbank wurde erfolgreich erstellt. Sie konnte jedoch nicht im LDAP-Verzeichnis katalogisiert werden, weil während der Operation ein Fehler auftrat.

**Benutzeraktion:** Beheben Sie den Fehler gemäß dem SQLCODE. Katalogisieren Sie dann die Datenbank im LDAP-Verzeichnis mit dem Befehl CATALOG LDAP DATABASE.

## **SQL3275W Die Datenbank wurde erfolgreich gelöscht. Sie wurde jedoch nicht im LDAP-Verzeichnis entkatalogisiert. (SQLCODE: "<sqlcode>").**

**Erläuterung:** Die Datenbank wurde erfolgreich gelöscht. Sie konnte jedoch nicht im LDAP-Verzeichnis entkatalogisiert werden, weil während der Operation ein Fehler auftrat.

**Benutzeraktion:** Beheben Sie den Fehler gemäß dem SQLCODE. Entkatalogisieren Sie dann die Datenbank im LDAP-Verzeichnis mit dem Befehl UNCATALOG LDAP DATABASE.

# **SQL3276N Der LDAP-Benennungskontext konnte nicht abgerufen werden.**

**Erläuterung:** Es war nicht möglich, den LDAP-Benennungskontext für den LDAP-Server abzufragen.

**Benutzeraktion:** Wenden Sie sich an Ihren LDAP-Verzeichnisadministrator, um den LDAP-Benennungskontext für den LDAP-Server erhalten, den Sie verwenden. Wenn Sie IBM eNetwork Directory Version 2.1 verwenden, ist dies der Name des LDAP-Suffix. Stellen Sie dann den Benennungskontext für die aktuelle Maschine mit dem Befehl "db2set DB2LDAP\_BASEDN=<benennungskontext>" ein.

**SQL3277N Die Datenbank "<datenbankalias>" ist bereits im LDAP-Verzeichnis vorhanden.**

**Erläuterung:** Der Befehl wurde nicht erfolgreich ausgeführt, weil eine andere Datenbank mit demselben Namen bereits im LDAP-Verzeichnis vorhanden ist.

**Benutzeraktion:** Wiederholen Sie den Befehl mit einem anderen Aliasnamen.

# **SQL3278N Der Knoten "<knoten>" ist bereits im LDAP-Verzeichnis vorhanden.**

**Erläuterung:** Der Befehl wurde nicht erfolgreich ausgeführt, weil ein anderer Knoten mit demselben Namen bereits im LDAP-Verzeichnis vorhanden ist.

**Benutzeraktion:** Wiederholen Sie den Befehl mit einem anderen Aliasnamen.

## **SQL3279N Der Befehl wurde nicht erfolgreich ausgeführt, weil LDAP inaktiviert ist.**

**Erläuterung:** Der Befehl wurde nicht erfolgreich ausgeführt, weil die LDAP-Unterstützung auf der aktuellen Maschine inaktiviert ist.

**Benutzeraktion:** Wenn die LDAP-Unterstützung installiert ist, aktivieren Sie sie mit dem Befehl "db2set DB2\_ENABLE\_LDAP=YES".

Wenn die LDAP-Unterstützung nicht installiert ist, müssen sie das Installationsprogramm ausführen und die LDAP-Unterstützung installieren.

## **SQL3280N Der Versuch, eine Verbindung (CONNECT) zu einem DRDA-Server herzustellen, ist fehlgeschlagen.**

**Erläuterung:** Der Versuch, eine Verbindung zu einem DRDA-Server herzustellen, ist fehlgeschlagen, weil DB2 Connect auf diesem DB2-Client nicht installiert ist und der Gateway-Knoten bei der Katalogisierung dieser LDAP-Datenbank nicht angegeben wurde.

**Benutzeraktion:** Entweder installieren Sie DB2 Connect auf diesem DB2-Client, oder Sie katalogisieren diese LDAP-Datenbank mit einem gültigen Gateway-Knoten erneut.

# **SQL3281N Der Parameter OSTYPE ist ungültig.**

**Erläuterung:** Der Datenbank-Server war nicht in LDAP registriert, weil der angegebene Parameter OSTYPE ungültig war. Der Parameter OSTYPE beschreibt den Typ des Betriebssystems des Servers.

**Benutzeraktion:** Wiederholen Sie den Befehl, indem Sie einen Betriebssystemtyp (OSTYPE) angeben, der von DB2 unterstützt wird.

# **SQL3282N Die angegebenen Berechtigungsinformationen sind ungültig.**

**Erläuterung:** Der angegebene registrierte Name (DN) des Benutzers oder das Kennwort bzw. beides war ungültig.

**Benutzeraktion:** Wiederholen Sie den Befehl mit gültigen Werten für den registrierten Namen (DN) des Benutzers und für das Kennwort.

**SQL3283W Die Konfiguration des Datenbankmanagers wurde erfolgreich aktualisiert. Die Protokollinformationen im LDAP-Verzeichnis wurden jedoch nicht aktualisiert. SQLCODE = "<sqlcode-wert>".**

**Erläuterung:** Die Konfiguration des Datenbankmanagers wurde erfolgreich aktualisiert. Die Protokollinformationen konnten jedoch nicht im LDAP-Verzeichnis aktualisiert werden, weil während der LDAP-Operation ein Fehler auftrat.

**Benutzeraktion:** Beheben Sie den Fehler gemäß dem SQLCODE. Aktualisieren Sie anschließend

# **SQL3300 - SQL3399**

## **SQL3300N Die Sätze in der Eingabedatei befinden sich nicht in der richtigen Reihenfolge.**

**Erläuterung:** Die Sätze in der WSF-Datei werden in aufsteigender Reihenfolge erwartet (Zeile 1, Spalte 1 ... Zeile 1, Spalte 256; Zeile 2, Spalte 1 ... Zeile 2, Spalte 256, usw.). Die WSF-Datei wurde beschädigt oder nicht korrekt generiert (möglicherweise mit einer Version von LOTUS, die vom Datenbankmanager nicht unterstützt wird).

Die Verarbeitung des Dienstprogramms IMPORT wird beendet.

**Benutzeraktion:** Generieren Sie die WSF-Datei mit einer unterstützten Version des LOTUS-Produkts neu.

## **SQL3301N BOF-Satz in der Mitte der Eingabedatei gefunden.**

**Erläuterung:** Der BOF-Satz muss der erste Satz in einer WSF-Datei sein. Er darf sich an keiner anderen Position innerhalb der Datei befinden. Die WSF-Datei wurde beschädigt oder nicht korrekt generiert (möglicherweise mit einer Version von LOTUS, die vom Datenbankmanager nicht unterstützt wird).

Die Verarbeitung des Dienstprogramms IMPORT wird beendet.

mit Hilfe des Befehls UPDATE LDAP NODE die Protokollinformationen im LDAP-Verzeichnis.

### **SQL3284N Der Parameter nodetype ist ungültig.**

**Erläuterung:** Der Datenbank-Server wurde in LDAP nicht registriert, da der angegebene Parameter nodetype ungültig war.

**Benutzeraktion:** Verwenden Sie bei der Registrierung des Datenbank-Servers in LDAP einen gültigen Parameter nodetype. Gültige Werte für den Parameter nodetype sind: SERVER, MPP und DCS.

**Benutzeraktion:** Generieren Sie die WSF-Datei mit einer unterstützten Version des LOTUS-Produkts neu.

## **SQL3302N EOF-Satz vor dem Import von Daten gefunden.**

**Erläuterung:** Die Eingabedatei ist gültig, sie enthält jedoch keine für den Import verwendbaren Daten. Die erste Arbeitsblattzeile ist für Titelinformationen reserviert. Die zweite Arbeitsblattzeile wird für Spaltenkennsätze verwendet. Die Daten beginnen in der dritten Zeile.

Die Verarbeitung des Dienstprogramms IMPORT wird beendet.

**Benutzeraktion:** Generieren Sie die WSF-Datei mit gültigen Daten in den Zeilen neu, die der Datenbankmanager für Daten verwendet.

**SQL3303N Der Dateityp muss IXF sein, wenn in der Aktionszeichenfolge die Schlüsselwörter CREATE oder REPLACE\_CREATE verwendet werden.**

**Erläuterung:** Wenn die Schlüsselwörter CREATE oder REPLACE\_CREATE in der Aktionszeichenfolge (z. B. ″REPLACE into...″) enthalten sind, sind keine anderen Dateitypen als IXF erlaubt.

Die Verarbeitung des Dienstprogramms IMPORT

wird beendet. Es werden keine Daten importiert.

**Benutzeraktion:** Ändern Sie den Dateityp in IXF, oder verwenden Sie die Schlüsselwörter INSERT, INSERT\_UPDATE oder REPLACE.

#### **SQL3304N Die Tabelle ist nicht vorhanden.**

**Erläuterung:** Die im Befehl angegebenen Parameter erfordern das Vorhandensein der Tabelle.

Die Verarbeitung des Dienstprogramms wird gestoppt. Es werden keine Daten geladen.

**Benutzeraktion:** Mögliche Maßnahmen:

- v Wiederholen Sie den Befehl mit dem Tabellennamen einer vorhandenen Tabelle.
- Wenn die Eingabedatei eine PC/IXF-Datei ist, wiederholen Sie den Befehl mit dem Parameter CREATE.

### **SQL3305N Die Tabelle existiert bereits und kann daher nicht erstellt werden.**

**Erläuterung:** Das Schlüsselwort CREATE gibt an, dass eine neue Tabelle erstellt werden muss. Es gibt jedoch bereits eine Tabelle mit dem angegebenen Tabellennamen.

Die Verarbeitung des Dienstprogramms IMPORT wird beendet. Es werden keine Daten importiert.

**Benutzeraktion:** Löschen Sie entweder die vorhandene Tabelle, oder verwenden Sie ein anderes Schlüsselwort als CREATE, und wiederholen Sie den Befehl.

#### **SQL3306N SQL-Fehler "<sqlcode>" beim Einfügen einer Zeile in die Tabelle.**

**Erläuterung:** Ein SQL-Fehler trat auf, während eine Zeile in die Tabelle eingefügt wurde.

Handelt es sich nicht um einen schwerwiegenden SQL-Fehler, wird die Zeile zurückgewiesen und das Dienstprogramm setzt die Verarbeitung fort. Andernfalls wird die Verarbeitung des Dienstprogramms gestoppt.

**Benutzeraktion:** Überprüfen Sie die übrigen Nachrichten in der Nachrichtendatei auf Detailinformationen zum tatsächlichen Fehler, und wiederholen Sie den Befehl.

**SQL3307N Die Anzahl der Spalten im Parameter METHOD stimmt mit der Anzahl der Einträge in der Aktionszeichenfolge nicht überein, oder eine im Parameter METHOD angegebene Spalte ist nicht vorhanden.**

**Erläuterung:** Der Parameter CREATE oder CRE-ATE\_REPLACE wurde mit dem Befehl IMPORT angegeben. Mögliche Ursachen:

- v Wenn im Parameter *METHOD* der Indikator NAMES oder POSITIONS für den Importtyp angegeben wurde, stimmt die Anzahl der explizit im Parameter *METHOD* angegebenen Spalten nicht mit der Anzahl der explizit in der Aktionszeichenfolge (z. B. ″REPLACE into...″) angegebenen Spalten überein.
- v Wenn für den Importtyp der Indikator DEFAULT im Parameter METHOD angegeben wurde, ist die Anzahl der Spalten in der PC/IXF-Datei kleiner als die Anzahl der in der Aktionszeichenfolge angegebenen Spalten.
- v Eine Spalte, die im Parameter METHOD angegeben wurde, ist in der PC/IXF-Datei nicht vorhanden.

Die Verarbeitung des Dienstprogramms IMPORT wird beendet. Es wird keine Tabelle erstellt.

**Benutzeraktion:** Korrigieren Sie entweder die im Parameter METHOD und in der Aktionszeichenfolge angegebenen Spalten oder die im Parameter METHOD angegebenen Spalten.

**SQL3308N Die Werte der Codepage für die PC/IXF-Spalte "<name>" sind mit den Werten der Codepage für die Datenbank nicht kompatibel. Der Parameter FORCEIN wurde nicht angegeben.**

**Erläuterung:** Die Werte der Codepage für die Spalte und die Anwendung sind nicht kompatibel. Wird der Parameter FORCEIN nicht verwendet, können die Daten nicht geladen werden, wenn die Umsetzung von der Codepage der IXF- Datei in die Codepage der Anwendung nicht unterstützt wird.

Die Verarbeitung des Dienstprogramms wird gestoppt. Es werden keine Daten geladen.

**Benutzeraktion:** Wiederholen Sie den Befehl mit dem Parameter FORCEIN, um Daten mit unterschiedlichen Codepages zu laden.

## **SQL3309N Spalte "<name>" in der PC/IXF-Datei ist als grafische Spalte definiert. Der Parameter FORCEIN wurde nicht angegeben.**

**Erläuterung:** Beim Laden einer PC/IXF-Datei wurde eine Spalte für grafische Daten gefunden. Da der Parameter FORCEIN nicht verwendet wurde, können die Daten nicht geladen werden.

Die Verarbeitung des Dienstprogramms wird gestoppt. Es werden keine Daten geladen.

**Benutzeraktion:** Wiederholen Sie den Befehl mit dem Parameter FORCEIN, wenn die Daten einschließlich grafischer Daten geladen werden sollen.

## **SQL3310N Spalte "<name>"in der PC/IXF-Datei ist ungültig.**

**Erläuterung:** Der Parameter CREATE oder CRE-ATE\_REPLACE wurde mit dem Befehl IMPORT angegeben. Beim Importieren der PC/IXF-Datei wurde eine Spalte mit einem ungültigen C-Satz gefunden.

Die Verarbeitung des Dienstprogramms IMPORT wird beendet. Es wird keine Tabelle erstellt.

**Benutzeraktion:** Überprüfen Sie die Informationen zur Spaltendefinition in der Eingabedatei.

## **SQL3313N Auf dem Datenträger ist kein Platz mehr vorhanden. Die Verarbeitung wurde abgebrochen.**

**Erläuterung:** Auf der Platte oder Diskette ist kein Platz mehr. Beim Export in eine PC/IXF-Datei befindet sich entweder die PC/IXF-Datendatei auf einer Festplatte, oder die PC/IXF-Datendatei und die Datenbank befinden sich auf demselben Laufwerk, oder die PC/IXF-Datendatei und die Nachrichtendatei befinden sich auf demselben Laufwerk.

Die Verarbeitung des Dienstprogramms EXPORT wird beendet. Die exportierten Daten sind nicht vollständig.

**Benutzeraktion:** Stellen Sie mehr Speicherbereich auf dem Datenträger bereit, oder geben Sie an, dass sich die Datendatei auf einem anderen Laufwerk befinden soll als die Datenbank oder die Nachrichtendatei. Wiederholen Sie anschließend den Befehl.

### **SQL3314N Die Datums- und Uhrzeitfelder in einem A-Satz entsprechen nicht den Feldern im H-Satz.**

**Erläuterung:** Während des Ladens einer PC/IXF-Datei wurde ein A-Satz in der PC/IXF-Datei gefunden, der Laufzeitdaten (in den Datums- und Uhrzeitfeldern) enthielt, die sich von den entsprechenden Laufzeitdaten im H-Satz unterscheiden. Diese Aktion gilt nicht für einen A-Satz am Beginn einer Folgedatei.

Wahrscheinlich wurde die Eingabedatei beschädigt.

Die Verarbeitung des Dienstprogramms wird gestoppt.

**Benutzeraktion:** Erstellen Sie die beschädigte Datei entweder neu, oder reparieren Sie sie, um so viele Daten wie möglich wiederherzustellen. Wiederholen Sie den Befehl.

## **SQL3315N Ungültige Datenträgerfelder in einem A-Satz des Untertyps C.**

**Erläuterung:** Während des Ladens einer von den Database Services erstellten PC/IXF-Datei wurde ein A-Satz in der PC/IXF-Datei gefunden, der ungültige Datenträgerinformationen (in den 'Datenträger'-Feldern) enthielt.

Wahrscheinlich wurde die Eingabedatei beschädigt.

Die Verarbeitung des Dienstprogramms wird gestoppt.

**Benutzeraktion:** Erstellen Sie die beschädigte Datei entweder neu, oder reparieren Sie sie, um so viele Daten wie möglich wiederherzustellen. Wiederholen Sie den Befehl.

### **SQL3316N E/A-Fehler beim Schließen eines Teils der Eingabedatei.**

**Erläuterung:** Während des Ladens einer PC/IXF-Datei, die aus mehreren Teildateien besteht, trat ein E/A-Fehler auf, als das System eine der Dateien schloss, aus denen sich die PC/IXF-Datei zusammensetzt. Diese Aktion gilt nicht für die letzte Datei der Gruppe von Dateien, die die PC/IXF-Datei bilden.

Die Verarbeitung des Dienstprogramms wird gestoppt.

**Benutzeraktion:** Wiederholen Sie den Befehl.

## **SQL3317N Die Zeichenfolge, auf die der Parameter 'filetmod' verweist, enthält widersprüchliche Informationen.**

**Erläuterung:** Die *filetmod*-Zeichenfolge definiert die Generation und Produktfamilie für die WSF-Ausgabedatei. In der Zeichenfolge wurden mehrere Generationen und Produktfamilien definiert.

Die Verarbeitung des Dienstprogramms wird gestoppt. Die Ausgabedatei wird nicht erstellt.

**Benutzeraktion:** Ändern Sie die *filetmod*-Zeichenfolge so, dass nur eine Generation oder Produktfamilie definiert wird. Wiederholen Sie den Befehl.

#### **SQL3318N Doppelte Schlüsselwörter im Parameter 'filetmod'.**

**Erläuterung:** Das Schlüsselwort COLDEL, CHARDEL oder DECPT wird mehrmals im Parameter *filetmod* angegeben. Diese Bedingung kann bei der Verwendung von (DEL)-Dateien auftreten.

Die Verarbeitung des Dienstprogramms wird gestoppt. Es werden keine Daten geladen oder exportiert.

**Benutzeraktion:** Wiederholen Sie den Befehl mit einem korrekten Parameter *filetmod*.

# **SQL3319N SQL-Fehler "<sqlcode>" beim Erstellen der Tabelle.**

**Erläuterung:** Beim Erstellen der Tabelle trat ein SQL-Fehler auf.

Die Verarbeitung des Dienstprogramms IMPORT wird beendet. Es wird keine Tabelle erstellt. Es werden keine Daten importiert.

**Benutzeraktion:** Lesen Sie anhand des SQL-CODE (Nachrichtennummer) in der Nachricht weitere Informationen nach. Nehmen Sie die erforderlichen Änderungen vor, und wiederholen Sie den Befehl.

# **SQL3320N Kein Begrenzungs- oder Dezimalzeichen nach einem Schlüsselwort im Parameter 'filetmod'.**

**Erläuterung:** Das Schlüsselwort COLDEL, CHARDEL oder DECPT befindet sich genau am Ende des Parameters *filetmod*. Auf dieses Schlüsselwort folgt kein Begrenzungs- oder Dezimalzeichen. Diese Bedingung kann bei der Verwendung von (DEL)-Dateien auftreten.

Die Verarbeitung des Dienstprogramms wird gestoppt. Es werden keine Daten geladen oder exportiert.

**Benutzeraktion:** Wiederholen Sie den Befehl mit einem korrekten Parameter *filetmod*.

## **SQL3321C Es wurden keine Daten in die Datenbank importiert. Ursache: Kein Platz im Protokoll. SQL-CODE "<sqlcode>" wurde zurückgegeben.**

**Erläuterung:** Das Dienstprogramm IMPORT konnte eine Datenzeile nicht in die Datenbank einfügen, da im Transaktionsprotokoll der Datenbank kein Platz mehr ist. Die Arbeit wurde festgeschrieben, aber das Dienstprogramm konnte die Zeile nicht einfügen, da im Transaktionsprotokoll der Datenbank weiterhin kein Platz verfügbar ist.

Die Verarbeitung des Dienstprogramms wird gestoppt. Alle vorherigen Änderungen wurden festgeschrieben, die aktuelle Zeile wurde jedoch nicht importiert.

**Benutzeraktion:** Überprüfen Sie, wie viel Speicherbereich in dem Dateisystem verbleibt, das die Datenbankdateien enthält. Erhöhen Sie eventuell die maximal zulässige Protokollgröße in der Konfigurationsdatei der Datenbank.

#### **SQL3322N Semaphor-Fehler des Betriebssystems.**

**Erläuterung:** Ein Fehler trat beim 'wait'- oder 'post'-Semaphor auf.

Die Verarbeitung des Dienstprogramms wird gestoppt. Wenn mit dem Dienstprogramm EXPORT gearbeitet wird, sind die Daten auf dem Speichermedium wahrscheinlich unvollständig. Bei Verwendung des Dienstprogramms IMPORT werden noch nicht festgeschriebene Daten zurückgesetzt.

**Benutzeraktion:** Stoppen Sie DB2/2, und starten Sie es erneut. Führen Sie anschließend das Dienstprogramm erneut aus.

## **SQL3324N Der Spaltentyp "<name>" der Spalte "<art>" wird nicht erkannt.**

**Erläuterung:** Eine von der SQL-Anweisung zurückgegebene Datenspalte wird nicht unterstützt.

Benutzer von Systemen mit zusammengeschlossenen Datenbanken: Der Datentyp der gewünschten Daten wird vom Server mit zusammengeschlossenen Datenbanken oder von der Datenquelle, auf die zugegriffen werden soll, nicht unterstützt.

**Benutzeraktion:** Beheben Sie den Fehler, und wiederholen Sie den Befehl.

Benutzer von Systemen mit zusammengeschlossenen Datenbanken: Geben Sie einen unterstützten Datentyp an, und wiederholen Sie das Programm.

#### **SQL3325W Alle Spalten in Zeile "<zeilennummer>" haben den Wert NULL. Die Zeile wird nicht in die WSF-Datei aufgenommen.**

**Erläuterung:** Wird eine WSF-Datei exportiert und ergibt eine Anweisung SELECT eine Zeile von NULL-Werten, wird die Zeile nicht in die WSF-Datei eingefügt. Die Gesamtzahl von Zeilen, die in Nachricht SQL3105N angegeben ist, bezieht sich auf die Anzahl von Zeilen, die von einer Anweisung SELECT ausgegeben wurden, und nicht auf die Anzahl von Zeilen in ein WSF-Datei.

Die Verarbeitung des Befehls wird fortgesetzt.

**Benutzeraktion:** Keine Maßnahme erforderlich. Dies ist eine Informationsnachricht.

## **SQL3326N Die Spaltenliste, die auf den Tabellennamen in der Aktionszeichenfolge folgt, ist ungültig.**

**Erläuterung:** Wird das Dienstprogramm IMPORT oder LOAD mit der Aktionszeichenfolge (z. B. ″REPLACE into...″) aufgerufen, die eine Spaltenliste nach dem Tabellennamen enthält, wird diese Nachricht ausgegeben, wenn die Spaltenliste ungültig ist. Folgende Aktionszeichenfolgen sind ungültig:

**insert into tablea()** Keine Spalten innerhalb der Klammern

**insert into tablea(two words)** Ungültiger Spaltenname

**insert into tablea(grant.col1)** Spaltenname darf nicht qualifiziert sein

**insert into tablea(x1234567890123456789)** Spaltenname zu lang

**insert into tablea(,col1,col2)** Fehlender Spaltenname

Der Befehl kann nicht fortgesetzt werden.

**Benutzeraktion:** Geben Sie in der Aktionszeichenfolge eine gültige Spaltenliste an, und rufen Sie das Dienstprogramm erneut auf.

**SQL3327N Systemfehler (Ursachencode1: "<ursachencode-1>" und Ursachencode2: "<ursachencode-2>").**

**Erläuterung:** Bei der Verarbeitung trat ein Systemfehler auf.

Die Verarbeitung des Dienstprogramms wird gestoppt.

**Benutzeraktion:** Notieren Sie alle Fehlerinformationen aus dem SQL-Kommunikationsbereich (SQLCA), sofern dies möglich ist. Behalten Sie die Nachrichtendatei bei. Beenden Sie alle Anwendungen, die die Datenbank verwenden. Starten Sie das System erneut. Starten Sie die Datenbank erneut. Wiederholen Sie den Befehl.

Sind genügend Speicherressourcen vorhanden und tritt das Problem dennoch weiterhin auf, rufen Sie an der Eingabeaufforderung des Betriebssystems die unabhängige Trace-Einrichtung auf. Informationen zur Verwendung dieser Einrichtung sind im Handbuch *Troubleshooting Guide* enthalten.

**SQL3330W Ein Zeichendatenfeld beinhaltet in Zeile "<zeilennummer>" eine ungerade Längenangabe; die Zielspalte der Datenbank ist jedoch eine grafische Spalte. Die Zeile wurde nicht geladen.**

**Erläuterung:** In grafische Datenbankspalten können nur Zeichenfelder mit gerader Länge geladen werden.

Die Zeile wird nicht geladen.

**Benutzeraktion:** Laden Sie entweder die Daten in eine neue Tabelle, und verwenden Sie dazu den Befehl IMPORT mit dem Parameter CRE-ATE, oder laden Sie diese Spalte nicht in diese Tabelle.

## **SQL3331C Die Zugriffsberechtigung für eine Datei (oder ein Verzeichnis) lässt die angegebene Zugriffsart nicht zu.**

**Erläuterung:** Diese Nachricht kann zusätzlich zu einer anderen Fehlernachricht ausgegeben werden. Sie besagt, dass versucht wurde, auf eine Datei oder ein Verzeichnis in einer Weise zuzugreifen, die mit den Attributen der Datei nicht kompatibel ist. Dies kann eine der folgenden Ursachen haben:

- v Öffnen einer Datei, um in diese zu schreiben, obwohl sie sich auf einer Einheit mit nur Lesezugriff befindet
- v Öffnen einer Datei, um in diese zu schreiben, obwohl sie schreibgeschützt ist
- Öffnen eines Verzeichnisses anstelle einer Datei
- v Feststellen eines Verstoßes gegen eine Sperre oder gegen einen gemeinsamen Zugriff

Der Befehl kann nicht verarbeitet werden.

**Benutzeraktion:** Führen Sie das Dienstprogramm erneut aus, wenn die Datei nicht verwendet wird, oder leiten Sie bei der erneuten Ausführung des Dienstprogramms die Ausgabe in einen Pfad und eine Datei, die nicht schreibgeschützt ist.

# **SQL3332C Maximale Anzahl der geöffneten Dateien erreicht.**

**Erläuterung:** Diese Nachricht kann zusätzlich zu einer anderen Fehlernachricht ausgegeben werden. Sie besagt, dass die maximal zulässige Anzahl von Dateien geöffnet wurde.

Der Befehl kann nicht verarbeitet werden.

**Benutzeraktion:** Beenden Sie andere Anwendungen, um die Anzahl der geöffneten Dateien zu reduzieren, und führen Sie das Dienstprogramm erneut aus.

## **SQL3333C Die Datei bzw. das Verzeichnis ist nicht vorhanden.**

**Erläuterung:** Diese Nachricht kann zusätzlich zu einer anderen Fehlernachricht ausgegeben

werden. Sie besagt, dass eine Datei oder ein Verzeichnis, auf die/das zugegriffen wurde, entweder nicht existiert oder nicht gefunden wurde.

Der Befehl kann nicht verarbeitet werden.

**Benutzeraktion:** Wiederholen Sie den Befehl mit einem korrekten Dateinamen einschließlich einer gültigen Pfadangabe.

#### **SQL3334C Nicht genügend Speicher verfügbar.**

**Erläuterung:** Diese Nachricht kann zusätzlich zu einer anderen Fehlernachricht ausgegeben werden. Sie besagt, dass der verfügbare Speicher nicht ausreicht, um die Datei zu öffnen.

Der Befehl kann nicht verarbeitet werden.

**Benutzeraktion:** Stoppen Sie die Anwendung. Mögliche Maßnahmen:

- v Stellen Sie sicher, dass das System über ausreichend Realspeicher und virtuellen Speicher verfügt.
- v Entfernen Sie Hintergrundprozesse.

#### **SQL3335C Im Dateisystem ist kein Platz mehr vorhanden.**

**Erläuterung:** Diese Nachricht kann zusätzlich zu einer anderen Fehlernachricht ausgegeben werden. Sie besagt, dass zum Schreiben auf die Einheit kein Speicher verfügbar ist.

Der Befehl kann nicht verarbeitet werden.

**Benutzeraktion:** Um Speicherbereich auf der Einheit bereitzustellen, löschen Sie nicht mehr

# **SQL3400 - SQL3499**

**SQL3400N Die im Parameter METHOD angegebene Methode ist für ASCII-Dateien ohne Begrenzungszeichen ungültig. Der gültige Wert ist 'L' für 'locations'.**

**Erläuterung:** Wenn eine ASCII-Datei geladen wird, müssen die Spalten durch Positionen in der Datei ausgewählt werden.

Der Befehl kann nicht verarbeitet werden.

benötigte Dateien, oder senden Sie die Ausgabedaten an eine Einheit, auf der genügend Platz vorhanden ist.

#### **SQL3337N E/A-Fehler beim Schreiben von Daten auf den Server.**

**Erläuterung:** Ein E/A-Fehler trat auf, als versucht wurde, Daten in eine temporäre Datei auf dem Server zu schreiben (temporäre Dateien werden im Verzeichnis TMP unter dem Verzeichnis SQLLIB für das Exemplar des Datenbankmanagers erstellt). Möglicherweise ist auf dem Dateisystem des Servers kein Platz mehr.

Die Verarbeitung des Dienstprogramms wird gestoppt. Die Datenbank bleibt unverändert.

**Benutzeraktion:** Fordern Sie beim Systemadministrator einen größeren Speicherbereich auf dem Server an, und wiederholen Sie den Befehl.

## **SQL3338N E/A-Fehler beim Lesen einer temporären Nachrichtendatei auf dem Server.**

**Erläuterung:** Es kam zu einem E/A-Fehler des Systems, als versucht wurde, die temporäre Nachrichtendatei auf dem Server zu lesen.

Die IMPORT-Operation ist beendet; die Nachrichtendatei auf dem Client-System der Datenbank ist möglicherweise leer oder unvollständig.

**Benutzeraktion:** Fragen Sie die ferne Datenbank ab, um festzustellen, ob die Dienstprogrammoperation erfolgreich ausgeführt wurde.

**Benutzeraktion:** Wiederholen Sie den Befehl mit gültigen Positionen für die Spalten in der Quellendatei.

#### **SQL3401N Die im Parameter METHOD angegebene Methode ist für alle Dateitypen ungültig.**

**Erläuterung:** Bei der Methode für die Auswahl von Spalten wurde ein Wert verwendet, der für

alle *Dateitypen* ungültig ist. Einen der folgenden Indikatoren für die Methode auswählen:

- v 'P' für 'positions'
- v 'N' für 'names'
- v 'L' für 'locations'
- v 'D' für 'default'

Weitere Einschränkungen basieren auf dem Dateityp.

Der Befehl kann nicht verarbeitet werden.

**Benutzeraktion:** Wiederholen Sie den Befehl mit einem gültigen Indikator für die Methode.

## **SQL3402N Für die Spalte "<name>" (Eingabe von Daten erforderlich) wurde für die Anfangs- und Endposition jeweils der Wert Null angegeben.**

**Erläuterung:** Für die betreffende Spalte wurde ein Positionspaar mit der Anfangs- und Endposition Null angegeben, für die Spalte ist jedoch die Eingabe von Daten erforderlich.

Der Befehl kann nicht verarbeitet werden.

**Benutzeraktion:** Wiederholen Sie den Befehl mit gültigen Positionen für die Spalten in der Quellendatei.

# **SQL3403N Ungültige Angaben für die Anfangs- und Endposition für das Einfügen in Spalte "<name>".**

**Erläuterung:** Die Feldangabe zur Positionierung der Eingabedaten für die angegebene Datenbankspalte innerhalb der ASCII-Eingabedatei ist nicht gültig. Die Feldangabe weist einen der folgenden Fehler auf:

- v Die Anfangsposition ist kleiner als 0.
- v Die Endposition ist kleiner als 0.
- Die Endposition ist kleiner als die Anfangsposition.

Der Befehl kann nicht verarbeitet werden.

**Benutzeraktion:** Wiederholen Sie den Befehl mit gültigen Positionen für die Spalten in der Quellendatei.

# **SQL3404N Die Anfangs- und Endposition für ein Zahlenfeld ist für das Einfügen in Spalte "<name>" ungültig.**

**Erläuterung:** Die Feldangabe zur Positionierung der Daten für die angegebene Datenbankspalte innerhalb der ASCII-Eingabedatei ist nicht gültig. Das Positionspaar definiert ein Feld, das länger als 50 Byte ist.

Der Befehl kann nicht verarbeitet werden.

**Benutzeraktion:** Wiederholen Sie den Befehl mit gültigen Positionen für die Spalten in der Quellendatei.

## **SQL3405N Die Anfangs- und Endposition für ein Datumsfeld ist für das Einfügen in Spalte "<name>" ungültig.**

**Erläuterung:** Die Feldangabe zur Positionierung der Daten für die angegebene Datenbankspalte innerhalb der ASCII-Datei ist nicht gültig. Das Positionspaar definiert eine Feldlänge, die für eine externe Darstellung eines Datums nicht gültig ist.

Der Befehl kann nicht verarbeitet werden.

**Benutzeraktion:** Wiederholen Sie den Befehl mit gültigen Positionen für die Spalten in der Quellendatei.

## **SQL3406N Die Anfangs- und Endposition für ein Zeitangabenfeld ist für das Einfügen in Spalte "<name>" ungültig.**

**Erläuterung:** Die Feldangabe zur Positionierung der Daten für die angegebene Datenbankspalte innerhalb der ASCII-Eingabedatei ist nicht gültig. Das Positionspaar definiert eine Feldlänge, die für eine externe Darstellung einer Uhrzeit nicht gültig ist.

Der Befehl kann nicht verarbeitet werden.

**Benutzeraktion:** Wiederholen Sie den Befehl mit gültigen Positionen für die Spalten in der Quellendatei.

**SQL3407N Die Anfangs- und Endposition für ein Systemzeitfeld ist für das Einfügen in Spalte "<name>" ungültig.**

**Erläuterung:** Die Feldangabe zur Positionierung der Daten für die angegebene Datenbankspalte innerhalb der ASCII-Eingabedatei ist nicht gültig. Das Positionspaar definiert eine Feldlänge, die für eine externe Darstellung einer Systemzeit nicht gültig ist.

Der Befehl kann nicht verarbeitet werden.

**Benutzeraktion:** Wiederholen Sie den Befehl mit gültigen Positionen für die Spalten in der OS/2- Datei.

**SQL3408W Das durch die Anfangs- und Endposition definierte Feld für das Einfügen in Spalte "<name>" ist größer als die Zielspalte. Daten werden möglicherweise abgeschnitten.**

**Erläuterung:** Die Feldangabe zum Abrufen von Daten aus der ASCII-Eingabedatei definiert ein Feld, das größer als die Zielspalte (maximal zulässige Größe) ist.

Die Verarbeitung des Dienstprogramms wird fortgesetzt. Bei Bedarf werden Daten abgeschnitten.

**Benutzeraktion:** Keine Maßnahme erforderlich.

**SQL3409W Das durch die Anfangs- und Endposition definierte Feld für das Einfügen in Spalte "<name>" ist kleiner als die Zielspalte mit fester Länge. Die Daten werden durch Füllzeichen vervollständigt.**

**Erläuterung:** Die angegebene Datenbankspalte ist eine Spalte mit fester Länge. Die Feldangabe zum Abrufen von Daten aus der ASCII-Eingabedatei definiert ein Feld, das kleiner als die Zielspalte ist.

Die Verarbeitung des Dienstprogramms wird fortgesetzt. Die in die Datenbankspalte eingegebenen Werte werden im Bedarfsfall rechts mit Leerzeichen aufgefüllt.

**Benutzeraktion:** Keine Maßnahme erforderlich.

**SQL3410N Die Anfangs- und Endposition für eine grafische Spalte ist für das Einfügen in Spalte "<name>" ungültig.**

**Erläuterung:** Die Feldangabe zur Positionierung der Eingabedaten in der ASCII-Datei, die in die angegebene Datenbankspalte eingefügt werden sollen, definiert ein Feld mit einer ungeraden Byteanzahl.

Der Befehl kann nicht verarbeitet werden.

**Benutzeraktion:** Wiederholen Sie den Befehl mit gültigen Positionen für die Spalten in der Quellendatei.

## **SQL3411W Ungültiger Feldwert in Zeile "<zeilennummer>" und Spalte "<spaltennummer>" für eine grafische Spalte. Es wurde ein Nullwert eingefügt.**

**Erläuterung:** Der Wert im angegebenen Feld ist für eine grafische Spalte nicht gültig. Möglicherweise enthält der Wert eine ungerade Byteanzahl. Für DEL-Dateien gibt der Wert der Spaltennummer ein Feld in der angegebenen Zeile an. Für ASCII-Dateien gibt der Wert der Spaltennummer die Byteposition innerhalb der Zeile an, in der der Wert beginnt.

Die Zeile wird nicht eingefügt.

**Benutzeraktion:** Wenn Nullwerte nicht unterstützt werden, korrigieren Sie die Eingabedatei, und wiederholen Sie den Befehl, oder editieren Sie die Daten in der Tabelle.

**SQL3412W Ungültiger Feldwert in Zeile "<zeilennummer>" und Spalte "<spaltennummer>" für eine grafische Spalte. Für die Zielspalte ist jedoch die Eingabe von Daten erforderlich. Die Zeile wurde nicht eingefügt.**

**Erläuterung:** Der Wert im angegebenen Feld ist für eine grafische Spalte nicht gültig. Möglicherweise enthält der Wert eine ungerade Byteanzahl. Ein Nullwert kann nicht eingefügt werden, da die Zielspalte keine Nullwerte zulässt. Für DEL-Dateien gibt der Wert der Spaltennummer ein Feld in der angegebenen Zeile an. Für ASCII-Dateien gibt der Wert der Spaltennummer die Byteposition innerhalb der Zeile an, in der der Wert beginnt.

Die Zeile wird nicht eingefügt.

**Benutzeraktion:** Keine Maßnahme erforderlich. Wenn die Zeile benötigt wird, korrigieren Sie die Eingabedatei, und wiederholen Sie den Befehl, oder editieren Sie die Daten in der Tabelle.

**SQL3413W Der Feldwert in Zeile "<zeilennummer>" und Spalte "<spaltennummer>" ist für die Zielspalte zu klein. Es wurde ein Nullwert eingefügt.**

**Erläuterung:** Der Wert im angegebenen Feld wird nicht akzeptiert, da er für eine Zielspalte zu klein ist. Der Wert der Spaltennummer gibt die Byteposition innerhalb der Zeile an, in der das Feld beginnt.

Es wird ein Nullwert eingefügt.

**Benutzeraktion:** Keine Maßnahme erforderlich. Wenn der Nullwert nicht akzeptiert wird, korrigieren Sie das innere Feld, und wiederholen Sie den Befehl, oder editieren Sie die Daten in der Tabelle.

## **SQL3414N Die temporäre Datei "<dateiname>" konnte nicht gefunden werden.**

**Erläuterung:** Am Ende jeder Ladephase wird eine temporäre Datei erstellt, in der alle für den Neustart des Ladevorgangs erforderlichen Informationen gespeichert werden. Wenn der Ladevorgang vor diesem Punkt unterbrochen wird, wird diese Datei nicht erstellt.

Diese Nachricht gibt an, dass diese Datei beim Neustart des Ladevorgangs nicht gefunden werden konnte.

Das Dienstprogramm wird gestoppt.

**Benutzeraktion:** Je nach dem Punkt, an dem die Unterbrechung auftrat, kann der Ladevorgang möglicherweise in der BUILD-Phase (Erstellungsphase) erneut gestartet werden.

**SQL3415W Der Feldwert in Zeile "<zeilennummer>" und Spalte "<spaltennummer>" konnte nicht von der Codepage der Eingabedatendatei in die Codepage der Datenbank konvertiert werden. Ein Nullwert wurde geladen.**

**Erläuterung:** Der Wert im angegebenen Feld kann nicht von der Codepage der Eingabedatendatei in die Codepage der Datenbank konvertiert werden.

**Benutzeraktion:** Wenn ein Nullwert nicht akzeptiert wird, korrigieren Sie die Eingabedatendatei, und wiederholen Sie den Befehl, oder editieren Sie die Daten in der Tabelle.

**SQL3416W Der Feldwert in Zeile "<zeilennummer>" und Spalte "<spaltennummer>" konnte nicht von der Codepage der Eingabedatendatei in die Codepage der Datenbank konvertiert werden. Die Zeile wurde nicht geladen.**

**Erläuterung:** Der Wert im angegebenen Feld kann nicht von der Codepage der Eingabedatendatei in die Codepage der Datenbank konvertiert werden.

**Benutzeraktion:** Keine Maßnahme erforderlich. Wenn eine Zeile benötigt wird, korrigieren Sie die Eingabedatendatei, und wiederholen Sie den Befehl, oder editieren Sie die Daten in der Tabelle.

# **SQL3500 - SQL3599**

#### **SQL3500W Die Phase "<phase>" wird gestartet (Zeit: "<zeitmarke>".**

**Erläuterung:** Dies ist eine Informationsnachricht, die anzeigt, dass eine Phase gestartet wird und die vorherige Phase beendet wurde. Hierbei handelt es sich um folgende Phasen (in der Reihenfolge ihres Auftretens):

- $\cdot$  LOAD
- v BUILD
- v DELETE

Während der LOAD-Phase werden Daten in die Tabelle geladen. Müssen Indizes erstellt werden, folgt der LOAD-Phase die BUILD-Phase. Wurden doppelte Schlüssel für einen eindeutigen Index gefunden, folgt der BUILD-Phase die DELETE-Phase.

Wird LOAD vorzeitig beendet, muss bekannt sein, bei welcher Phase LOAD neu gestartet werden muss.

**Benutzeraktion:** Keine Maßnahme erforderlich.

**SQL3501W Der oder die Tabellenbereiche, die die Tabelle enthalten, werden nicht in den Status 'Sicherung anstehend' versetzt, da die aktualisierende Wiederherstellung für die Datenbank nicht aktiviert wurde.**

**Erläuterung:** COPY NO wurde beim Aufruf des Dienstprogramms LOAD angegeben; hierdurch werden der oder die Tabellenbereich(e), die die Tabelle enthalten, in den Status 'Sicherung anstehend' versetzt, wenn die aktualisierende Wiederherstellung für die Datenbank zuvor nicht inaktiviert wurde.

Das Dienstprogramm wird fortgesetzt.

**Benutzeraktion:** Keine Maßnahme erforderlich.

### **SQL3502N Das Dienstprogramm ergab "<anzahl>" Warnungen. Dieser Wert übersteigt die zulässige Höchstzahl von Warnungen.**

**Erläuterung:** Die Anzahl der während eines Befehls ausgegebenen Warnungen übersteigt die zulässige Höchstzahl der Warnungen, die vom Benutzer beim Aufruf des Dienstprogramms angegeben wurde.

Das Dienstprogramm wird beendet.

**Benutzeraktion:** Stellen Sie sicher, dass die richtigen Daten mit den entsprechenden Parametern geladen werden, oder setzen Sie die Anzahl der zulässigen Warnungen herauf. Wiederholen Sie den Befehl.

### **SQL3503W Vom Dienstprogramm wurde(n) "<anzahl>" Zeile(n) geladen. Dieser Wert entspricht der vom Benutzer angegebenen Gesamtzahl.**

**Erläuterung:** Die Anzahl der geladenen Zeilen hat die vom Benutzer beim Aufruf des Dienstprogramms angegebenen Gesamtzahl der Zeilen erreicht.

Das Dienstprogramm wurde erfolgreich ausgeführt.

**Benutzeraktion:** Keine Maßnahme erforderlich.

#### **SQL3504W Ein Synchronisationspunkt wird definiert.**

**Erläuterung:** Synchronisationspunkte werden nicht zu den regulären Intervallen erreicht, die im Parameter SAVECOUNT beim Aufruf angegeben werden, sondern wenn:

- v die Schwelle für die Anzahl der Metadaten im Speicher oder in temporären Dateien erreicht ist.
- v Ein Einheitenfehler für das Kopierabbild aufgetreten ist und das Laden beendet werden muss.

**Benutzeraktion:** Wird das Dienstprogramm

LOAD nach dieser Nachricht fortgesetzt, ist keine Maßnahme erforderlich. Wird das Dienstprogramm LOAD beendet, kann es neu gestartet werden, nachdem alle Fehler behoben wurden (z. B. Aktivieren einer Einheit oder Herabsetzen des Intervalls, für den Synchronisationspunkte definiert wurden).

**SQL3505N Die für 'filetmod' der Option RECLEN angegebene Länge liegt außerhalb des gültigen Bereichs (1 bis 32767).**

**Erläuterung:** Im Parameter *filetmod* wurde die Option RECLEN für eine ASC-Datei angegeben. Die angegebene Länge ist ungültig.

**Benutzeraktion:** Korrigieren Sie die angegebene Länge, und wiederholen Sie den Befehl.

### **SQL3506W Der Wert für den Nullwertindikator in Zeile "<zeilennummer>" und Spalte "<spaltennummer>" ist ungültig. Der Wert 'N' wird angenommen.**

**Erläuterung:** Für ASC-Dateien kann für jede Datenspalte eine Nullwertindikatorspalte angegeben werden, die entweder ein 'Y' oder ein 'N' enthalten muss. Ein 'Y' gibt an, dass die Spalte keine Daten enthält, und ein 'N' gibt an, dass die Spalte Daten enthält. Wenn in der Spalte für den Nullwertindikator keiner der beiden Werte angegeben ist, wird ein 'N' angenommen, und es werden Daten in die Spalte geladen.

**Benutzeraktion:** Sind Daten oder Nullwertindikator falsch, korrigieren Sie die Eingabedatei, und wiederholen Sie den Befehl.

## **SQL3507N Die Spaltennummer für einen Nullwertindikator liegt außerhalb des gültigen Bereichs (1 bis 32767) oder der Parameter für den Nullwertindikator ist ungültig.**

**Erläuterung:** Im Parameter *null\_ind* wurden Spalten für Nullwertindikatoren für eine ASC-Datei angegeben. Eine der Spalten ist jedoch ungültig, oder der für die Nullwertindikatoren übergebene Zeiger ist nicht gültig.

**Benutzeraktion:** Korrigieren Sie den Parameter, und wiederholen Sie den Befehl.

### **SQL3508N Während der Ausführung von LOAD oder LOAD QUERY trat beim Zugriff auf die Datei oder den Pfad des Typs "<dateityp>" ein Fehler auf. Ursachencode: "<ursachencode>". Pfad: "<pfad/datei>".**

**Erläuterung:** Während der Verarbeitung des Befehls LOAD oder LOAD QUERY trat beim Zugriff auf eine Datei ein Fehler auf. Die Verarbeitung des Dienstprogramms wird gestoppt.

**Benutzeraktion:** Wenn sich der Tabellenbereich beim Laden nicht im Status 'Laden anstehend' befindet, beheben Sie den Fehler, und rufen Sie das Dienstprogramm zum Laden erneut auf. Wenn sich der Tabellenbereich im Status 'Laden anstehend' befindet, rufen Sie das Dienstprogramm zum Laden im Modus RESTART oder REPLACE auf, und stellen Sie eine Sicherung des Tabellenbereichs bzw. der Tabellenbereiche wieder her. Mit Hilfe des Befehls LIST TABLE-SPACES kann der Status des Tabellenbereichs ermittelt werden.

Liste der Ursachencodes:

**1** Die Datei kann nicht geöffnet werden.

Die Ursache hierfür ist möglicherweise ein falscher Dateiname oder eine unzureichende Berechtigung für den Zugriff auf die Datei bzw. das Verzeichnis. Beheben Sie den Fehler, und starten Sie den Ladevorgang erneut, bzw. wiederholen Sie ihn.

**2** Die Datei kann nicht gelesen/durchsucht werden.

> Die Ursache hierfür ist möglicherweise ein Hardwarefehler. Wenn es sich bei dem Fehler um einen Hardwarefehler handelt, ergreifen Sie die im Handbuch *Troubleshooting Guide* für Hardwarefehler beschriebene Maßnahme, und starten Sie den Ladevorgang erneut, bzw. wiederholen Sie ihn.

**3** In die Datei kann nicht geschrieben werden oder ihre Größe kann nicht geändert werden.

> Die Ursache hierfür ist möglicherweise ein voller Datenträger oder ein Hardwarefehler. Lesen Sie in der Liste der Dateitypen unten nach, und stellen Sie entweder sicher, dass ausreichend Speicher zum Ausführen des Ladevorgangs vorhanden ist, oder geben Sie eine andere zu verwendende Position an. Starten Sie den Ladevorgang erneut, bzw. wiederholen Sie ihn. Wenn es sich bei dem Fehler um einen Hardwarefehler handelt, ergreifen Sie die im Handbuch *Troubleshooting Guide* für Hardwarefehler beschriebene Maßnahme, und starten Sie den Ladevorgang erneut, bzw. wiederholen Sie ihn.

**4** Die Datei enthält ungültige Daten.

Eine beim Ladevorgang erforderliche Datei enthält ungültige Daten. Ergreifen Sie die für TEMPFILES\_PATH beschriebene Maßnahme.

**5** Die Datei kann nicht geschlossen werden.

> Wenn der Ladevorgang nicht erneut gestartet bzw. wiederholt werden kann, verständigen Sie die IBM Unterstützungsfunktion.

**6** Die Datei kann nicht gelöscht werden.

Wenn der Ladevorgang nicht erneut gestartet bzw. wiederholt werden kann, verständigen Sie die IBM Unterstützungsfunktion.

**7** Der Parameter wurde nicht korrekt angegeben. Sehen Sie in der Liste der Dateitypen nach, um den fehlerhaften Parameter zu ermitteln, und wiederholen Sie den Ladevorgang mit einem gültigen Parameter.

Liste der Dateitypen:

#### **SORTDIRECTORY**

Stellen Sie sicher, dass der Parameter

*workdirectory* korrekt angegeben wurde. In allen Verzeichnissen muss zusammen genügend Speicher für die doppelte Größe der Indexschlüssel für alle geladenen Daten vorhanden sein. Bei Ausführung des Befehls LOAD mit den Parametern *insert* und *restart* muss zudem Platz für die doppelte Größe der Indexschlüssel der in der Tabelle befindlichen Daten sein.

#### **MSGFILE**

Stellen Sie sicher, dass der Parameter für die Nachrichtendatei (messagefile) korrekt angegeben ist. Es muss ausreichend Platz zum Schreiben der während des Ladevorgangs auftretenden Nachrichten vorhanden sein.

Stellen Sie beim Befehl LOAD QUERY sicher, dass der Parameter für die lokale Nachrichtendatei NICHT mit dem Parameter messagefile identisch ist, der für den Ladevorgang verwendet wird, dessen Status abgefragt wird.

#### **TEMPFILES\_PATH**

Stellen Sie sicher, dass der Parameter TEMPFILES\_PATH korrekt angegeben ist. Weitere Informationen zu diesem Parameter finden Sie im Handbuch *Versetzen von Daten - Dienstprogramme und Referenz*.

#### **SQL3509W Vom Dienstprogramm wurde(n) "<anzahl>" Zeile(n) aus der Tabelle gelöscht.**

**Erläuterung:** Wenn eine Tabelle mit eindeutigem Index geladen wird, werden Zeilen, durch die die Eindeutigkeit des Indexes nicht mehr gegeben wäre, während der DELETE-Phase aus der Tabelle gelöscht. Diese Nachricht gibt an, wie viele Zeilen gelöscht wurden.

**Benutzeraktion:** Keine Maßnahme erforderlich.

## **SQL3510N Der Zugriff auf das Arbeitsverzeichnis für die Sortierphase ist nicht möglich.**

**Erläuterung:** Eines oder mehrere der angegebenen Arbeitsverzeichnisse für die Sortierphase ist entweder nicht vorhanden oder verfügt nicht über die Schreib-/Leseberechtigung.

**Benutzeraktion:** Stellen Sie sicher, dass die angegebenen Arbeitsverzeichnisse vorhanden sind und die Schreib-/Leseberechtigung korrekt angegeben ist. Wiederholen Sie den Befehl.

**SQL3511W Die in Zeile "<zeilennummer>"und Spalte "<spaltennummer>" genannte Datei wurde nicht gefunden. Es wurde ein Nullwert geladen.**

**Erläuterung:** Der Dateiname im angegebenen Feld kann nicht gefunden werden. Möglicherweise liegt keine Übereinstimmung der Datentypen vor.

Bei DEL-Dateien gibt der Wert der Spaltennummer das Feld innerhalb der Zeile an, die den betreffenden Wert enthält. Bei ASCII-Dateien gibt der Wert der Spaltennummer die Byteposition innerhalb der Zeile an, bei der der betreffende Wert beginnt.

Es wird ein Nullwert geladen.

**Benutzeraktion:** Überprüfen Sie den Eingabewert. Korrigieren Sie bei Bedarf die Eingabedatei, und wiederholen Sie den Befehl, oder editieren Sie die Daten in der Tabelle.

**SQL3512W Die in Zeile "<zeilennummer>" und Spalte "<spaltennummer>" genannte Datei wurde nicht gefunden. Für die Zielspalte sind Nullwerte nicht zulässig. Die Zeile wurde nicht geladen.**

**Erläuterung:** Der Dateiname im angegebenen Feld kann nicht gefunden werden. Der Wert NULL kann nicht geladen werden, da für die Ausgabespalte in der Tabelle die Eingabe von Daten erforderlich ist.

Bei DEL-Dateien gibt der Wert der Spaltennummer das Feld innerhalb der Zeile an, die den betreffenden Wert enthält. Bei ASCII-Dateien gibt der Wert der Spaltennummer die Byteposition innerhalb der Zeile an, bei der der betreffende Wert beginnt.

Die Zeile wird nicht geladen.

**Benutzeraktion:** Korrigieren Sie die Eingabedatei, und wiederholen Sie den Befehl, oder editieren Sie die Daten in der Tabelle.

## **SQL3513N Die Codepages von Datei und Datenbank stimmen nicht überein. Die Datei kann nicht geladen werden.**

**Erläuterung:** DB2CS-Dateien können nicht in eine Datenbank geladen werden, deren Codepage von der der Originaldatenbank abweicht.

**Benutzeraktion:** Ändern Sie die Codepage der Datenbank, und wiederholen Sie den Befehl, oder verwenden Sie einen anderen Dateityp (z. B. PC/IXF), um die Daten von der Originaldatenbank zur neuen Datenbank zu verschieben.

**SQL3514N Es trat ein Dienstprogrammfehler auf. Funktionscode: "<funktion>". Ursachencode: "<ursachencode>". Fehlercode: "<fehlercode>".**

**Erläuterung:** Bei der Verarbeitung des Datenbankdienstprogramms trat ein Systemfehler auf.

**Benutzeraktion:** Je nach dem Wert von "<funktion>" sind verschiedene Maßnahmen erforderlich.

Mögliche Ursachencodes:

v 1 - Ein Fehler trat während des Sortiervorgangs des Befehls LOAD auf.

Starten Sie den Ladevorgang erneut. Wenn der Fehler weiterhin auftritt, teilen Sie dem Kundendienst den Funktions-, den Ursachen- und den Fehlercode mit.

v 2 - Ein Fehler trat bei der Verwendung des Sortierdienstprogramms des Lieferanten auf.
Wiederholen Sie den Ladevorgang mit dem Sortierdienstprogramm des DB2-Client bzw. -Servers anstelle des Sortierdienstprogramms des Lieferanten. Löschen Sie hierzu den Wert in der Profilregistrierdatenbank auf dem Server. Der Datenbankmanager muss neu gestartet werden, damit der neue Wert in der Profilregistrierdatenbank ausgewählt werden kann. Wenn der Fehler weiterhin auftritt, teilen Sie dem technischen Kundendienst des Lieferanten Ihres Sortierprogramms den Funktions-, den Ursachen- und den Fehlercode mit.

#### **SQL3515W Die Phase "<phase>" wurde beendet (Zeit: "<zeitmarke>".**

**Erläuterung:** Dies ist eine Informationsnachricht, die anzeigt, dass eine Phase beendet wurde. Hierbei handelt es sich um folgende Phasen (in der Reihenfolge ihres Auftretens):

- LOAD
- $\cdot$  BUILD
- $\cdot$  DELETE

**Benutzeraktion:** Keine Maßnahme erforderlich.

## **SQL3516N Das Dienstprogramm konnte das Laden nicht wie gewünscht neu starten.**

**Erläuterung:** Das Dienstprogramm LOAD hat Diskrepanzen im letzten Synchronisationspunkt vor dem Auftreten des Fehlers festgestellt. Diese Bedingung kann entweder durch einen Systemfehler oder eine ungültige Protokolldatei hervorgerufen werden.

**Benutzeraktion:** Starten Sie das Dienstprogramm LOAD bei der BUILD-Phase neu, um die Tabelle auf einen Synchronisationspunkt zu bringen und Indizes zu erstellen (falls erforderlich), oder führen Sie das Laden mit der Option REPLACE durch.

## **SQL3517N Von der Eingabequelle wurde ein unerwarteter Datensatz gelesen.**

**Erläuterung:** Vom Dienstprogramm wurde ein Datensatz mit einem ungültigen Format gefunden. Möglicherweise ist der Fehler beim Kopieren von der Originalquelle entstanden.

Die Verarbeitung wurde beendet.

**Benutzeraktion:** Kopieren Sie den Datensatz von der Originalquelle binär, und starten Sie das Dienstprogramm LOAD erneut.

## **SQL3518N Die Daten der Quelle sind nicht mit der zu ladenden Tabelle kompatibel.**

**Erläuterung:** Die Quelle kann aus einem der folgenden Gründe nicht zum Laden dieser Tabelle verwendet werden:

- v Die Tabellendefinition entspricht nicht der Tabellendefinition der Quelle.
- v Die Quelle wurde auf einer andere Plattform erstellt als die zu ladende Tabelle.
- v Die Quelle wurde aus einer Tabelle erstellt, die eine andere Codepage hatte als die zu ladende Tabelle.

**Benutzeraktion:** Stellen Sie sicher, dass die Tabelle und die Quelle richtig angegeben werden. Wenn Daten aus einer Tabelle mit einer anderen Definition, von einer anderen Plattform oder mit einer anderen Codepage geladen werden sollen, muss ein anderer Dateityp verwendet werden (z. B.IXF oder DEL).

## **SQL3519W Synchronisationspunkt am Beginn des Ladevorgangs. Zähler für Eingabesätze: "<zähler>".**

**Erläuterung:** Das Dienstprogramm LOAD versucht, einen Synchronisationspunkt herzustellen, damit die bereits geladenen Tabellendaten festgeschrieben werden können.

**Benutzeraktion:** Wenn die Nachricht SQL3520W nicht unmittelbar im Anschluss an diese Nachricht angezeigt wird, konnte der Synchronisationspunkt nicht hergestellt werden. Der Ladevorgang muss in der BUILD-Phase nochmals gestartet werden, damit gewährleistet ist, dass die Tabelle wieder in einen konsistenten Zustand gebracht wird und dass alle Indizes (falls erforderlich) neu erstellt werden. Es ist dann möglich, festzustellen, welche Datensätze geladen wurden. Starten Sie den Ladevorgang

unter Angabe von RESTARTCOUNT in Verbindung mit der Anzahl der erfolgreich geladenen Datensätze neu, damit diese Zeilen übersprungen werden und der Rest der Datei geladen wird.

Wird im Anschluss an diese Nachricht die Nachricht SQL3520W angezeigt, handelt es sich um eine Informationsnachricht. In diesem Fall ist keine weitere Maßnahme erforderlich.

## **SQL3520W Synchronisationspunkt für Ladevorgang erfolgreich.**

**Erläuterung:** Der Synchronisationspunkt konnte vom Dienstprogramm LOAD erfolgreich hergestellt werden.

**Benutzeraktion:** Dies ist eine Informationsnachricht. Keine Maßnahme erforderlich.

## **SQL3521N Die Eingabequellendatei "<folgenr.>" war nicht verfügbar.**

**Erläuterung:** Ein Ladevorgang mit mehreren Eingabedateien wurde gestartet, aber es waren nicht alle Dateien verfügbar. Beim Dateityp DB2CS müssen alle Eingabequellendateien, die ursprünglich erstellt wurden, verfügbar sein. Beim Dateityp IXF müssen alle Eingabequellendateien in der richtigen Reihenfolge verfügbar sein.

Das Dienstprogramm wird beendet.

**Benutzeraktion:** Starten Sie das Dienstprogramm unter Angabe von RESTARTCOUNT in Verbindung mit der Anzahl der erfolgreich geladenen Datensätze neu, und stellen Sie dabei alle Eingabequellendateien zur Verfügung.

## **SQL3522N Die Zieldatei für den Kopiervorgang ist nicht verfügbar, wenn sowohl der Parameter 'logretain' als auch der Parameter 'userexit' inaktiviert sind.**

**Erläuterung:** Beim Starten des Ladevorgangs wurde eine angegeben, dass eine Kopie der vorgenommenen Änderungen erstellt werden soll. Sowohl der Parameter 'logretain' als auch der Parameter 'userexit' wurden für die betreffende Datenbank jedoch inaktiviert. Die Kopie kann

daher nicht erstellt werden.

Die Verarbeitung des Dienstprogramms wird gestoppt.

**Benutzeraktion:** Prüfen Sie, ob es erforderlich ist, dass für die Datenbank die Parameter 'logretain' und 'userexit' inaktiviert sind. Ist dies der Fall, starten Sie den Ladevorgang ohne Angabe der Option COPY.

## **SQL3523W In der Nachrichtendatei liegen keine abrufbaren Nachrichten vor.** Ursachencode: "<rc>".

**Erläuterung:** Bei der Abfrage einer temporären LOAD-Nachrichtendatei wurden keine Nachrichten ausgegeben. Folgende Rückkehrcodes sind möglich:

- **1** Es ist keine temporäre LOAD-Nachrichtendatei vorhanden.
- **2** In der temporären LOAD-Nachrichtendatei befinden sich keine Nachrichten.

**Benutzeraktion:** Stellen Sie sicher, dass ein gültiger Tabellenname angegeben wurde. Wurde der Tabellenname korrekt angegeben und werden Nachrichten erwartet, überprüfen Sie das Datenbanküberwachungsprogramm, um sicherzustellen, dass das Dienstprogramm aktiv ist und nicht auf Ressourcen wie z. B. Sperren wartet. Die temporäre LOAD-Nachrichtendatei wird erst erstellt, wenn sich das Dienstprogramm LOAD im Verlauf befindet, und wird nach der Beendigung des Dienstprogramms LOAD gelöscht.

## **SQL3524N Option "<option>" hat einen ungültigen Wert "<wert>".**

**Erläuterung:** Der bereitgestellte Wert muss eine ganze Zahl sein. Für die jeweiligen Optionen stehen die folgenden Bereiche zur Verfügung:

- 1. TOTALFREESPACE: der Wert muss im Bereich zwischen 0 und 100 liegen und wird als Prozentsatz der Gesamtseiten der Tabelle interpretiert, die als freier Speicherbereich an das Ende der Tabelle angehängt werden.
- 2. PAGEFREESPACE: der Wert muss im Bereich zwischen 0 und 100 liegen und wird als Pro-

zentsatz einer einzelnen Datenseite interpretiert, der als freier Speicherbereich belassen wird.

3. INDEXFREESPACE: der Wert muss im Bereich zwischen 0 und 99 liegen und wird als Prozentsatz einer einzelnen Indexseite interpretiert, der beim Laden von Indizes als freier Speicherbereich belassen wird.

Die Verarbeitung des Dienstprogramms wird gestoppt.

**Benutzeraktion:** Korrigieren Sie den Wert, und wiederholen Sie den Befehl.

## **SQL3525W Die Option "<option-1>" ist nicht mit der Option "<option-2>" kompatibel.**

**Erläuterung:** Für das Dienstprogramm wurden inkompatible Optionen angegeben.

**Benutzeraktion:** Entfernen oder ändern Sie eine der Optionen, und wiederholen Sie den Befehl. Weitere Informationen zu den gültigen Optionen sind im Handbuch *Command Reference* enthalten.

**SQL3526N Die Änderungswertklausel "<klausel>" ist nicht mit den aktuellen Optionen von LOAD konsistent. Ursachencode: "<ursachencode>".**

**Erläuterung:** Der angezeigte Dateitypmodus von LOAD (Änderungswert) ist nicht mit Ihrem Befehl LOAD/IMPORT/EXPORT kompatibel. Dies kann eine der folgenden Ursachen haben:

- 1. Für die aktuelle Option müssen Sie die Dateitypwerte RECLEN und NOEOFCHAR angeben. Mindestens eine dieser Optionen fehlt in Ihrem Befehl.
- 2. Die angezeigte Option, z. B. DEL oder ASC, ist nicht konsistent mit dem Format der Eingabe- oder Ausgabedatendatei.
- 3. Es wurden auf GENERATED oder IDENTITY bezogene Dateitypwerte angegeben, aber die Zieltabelle enthält keine solchen Spalten.
- 4. Eine Tabelle mit einer auf einem Ausdruck basierenden Spalte in einem eindeutigen

Index kann nur dann geladen werden, wenn die Spalte in der Klausel INCLUDE der Anweisung CREATE INDEX angegeben ist oder wenn der Dateitypwert GENERATEDO-VERRIDE verwendet wird.

5. Eine Tabelle mit einer auf einem Ausdruck basierenden Spalte im Partitionierungsschlüssel kann nur dann geladen werden, wenn der Dateitypwert GENERATEDOVERRIDE verwendet wird.

**Benutzeraktion:** Überprüfen Sie die Anforderungen der verwendeten Option. Geben Sie den Befehl mit den konsistenten Änderungswertklauseln (Dateitypmodi) und Dienstprogrammoptionen erneut aus.

## **SQL3527N Die im Parameter FILETMOD für die Option CODEPAGE angegebene Nummer ist ungültig.**

**Erläuterung:** Im Parameter FILETMOD war die Option CODEPAGE ungültig.

**Benutzeraktion:** Korrigieren Sie die Nummer der Codepage, und wiederholen Sie den Befehl.

**SQL3528W Das Begrenzungszeichen (Spaltenbegrenzungszeichen, Zeichenfolgebegrenzer oder Dezimalzeichen), das im Befehlszeilenprozessorbefehl angegeben ist, kann eventuell von der Codepage der Anwendung in die Codepage der Datenbank konvertiert werden.**

**Erläuterung:** Wenn ein Befehlszeilenprozessorbefehl vom Client an den Server gesendet wird, kann er von der Codepage des Client in die Codepage des Servers konvertiert werden, wenn diese Codepages nicht identisch sind.

**Benutzeraktion:** Um zu verhindern, dass Begrenzungszeichen konvertiert werden, sollten sie im hexadezimalen Format angegeben werden. **SQL3529N Die Operation "<operationsname>" hat einen nicht unterstützten Datentyp "<datentyp>" in Spalte "<spaltennummer>" festgestellt.**

**Erläuterung:** Die Operation "<operationsname>" unterstützt den Datentyp "<datentyp>" nicht, der in Spalte "<spaltennummer>" gefunden wurde.

**Benutzeraktion:** Überprüfen Sie die Tabellendefinition, und lesen Sie im Handbuch *Versetzen von Daten Dienstprogramme und Referenz* die Informationen zu unterstützten Datentypen nach.

**SQL3530I Das Dienstprogram LOAD QUERY überwacht den Ladeprozess auf dem Knoten "<knoten>".**

**Erläuterung:** Das Dienstprogramm LOAD QUERY wurde in einer MPP-Umgebung aufgerufen.

**Benutzeraktion:** Keine Maßnahme erforderlich.

#### **SQL3531I LOAD RESTART ist erfolgt.**

**Erläuterung:** Die Option RESTART wurde für den derzeit abgefragten Befehl LOAD angegeben.

**Benutzeraktion:** Keine Maßnahme erforderlich.

#### **SQL3532I Das Dienstprogramm LOAD befindet sich derzeit in Phase "<phase>".**

**Erläuterung:** Dies ist eine Informationsnachricht, die die Phase des derzeit abgefragten LOAD-Vorgangs anzeigt.

**Benutzeraktion:** Keine Maßnahme erforderlich.

#### **SQL3533I Das Dienstprogramm LOAD erstellt derzeit den Index "<num**mer>" von "<anzahl>".

**Erläuterung:** Dies ist eine Informationsnachricht, die angezeigt wird, wenn LOAD derzeit in der BUILD-Phase abgefragt wird.

**Benutzeraktion:** Keine Maßnahme erforderlich.

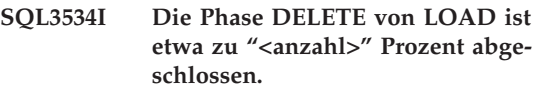

**Erläuterung:** Dies ist eine Informationsnachricht, die angezeigt wird, wenn LOAD derzeit in der DELETE-Phase abgefragt wird.

**Benutzeraktion:** Keine Maßnahme erforderlich.

## **SQL3535W Der Parameter "<parametername>" des Befehls LOAD wird nicht mehr unterstützt. Sein Wert wird vom Dienstprogramm LOAD ignoriert.**

**Erläuterung:** Ihr Befehl LOAD enthält einen Parameter, der nicht mehr unterstützt wird.

**Benutzeraktion:** Informationen zum temporären Sortierbereich für LOAD und Vorschläge zur Durchsatzverbesserung von LOAD-Operationen sind in der DB2-Dokumentation enthalten.

## **SQL3536N Der temporäre Systemtabellenbereich "<tabellenbereichsname>" ist voll.**

**Erläuterung:** Das Dienstprogramm LOAD traf beim Sortieren von Indexschlüsseln auf einen vollen Tabellenbereich.

**Benutzeraktion:** Stellen Sie sicher, dass dem temporären Systemtabellenbereich "<tabellenbereichsname>" ausreichend Platz zugeordnet ist, mindestens die doppelte Gesamtgröße aller erstellten Indizes. Starten Sie das Dienstprogramm LOAD erneut.

```
SQL3537N Bei der Ausführung des Dienst-
programms LOAD konnte kein
Sortierspeicher zugeordnet wer-
den.
```
**Erläuterung:** Dem Dienstprogramm LOAD steht nicht genügend virtueller Prozessspeicher für die Verarbeitung von Sortiervorgängen zur Verfügung.

**Benutzeraktion:** Beenden Sie nach Empfang

dieser Nachricht die Anwendung. Stellen Sie sicher, dass ausreichend virtueller Speicher für die Verarbeitung von Sortiervorgängen zur Verfügung steht.

Mögliche Maßnahmen:

- Trennen Sie die Verbindungen aller Anwendungen zur Datenbank, und verringern Sie den Wert des Parameters für den Sortierspeicher (sortheap) in der entsprechenden Konfigurationsdatei der Datenbank.
- Entfernen Sie Hintergrundprozesse, und/oder beenden Sie andere derzeit aktive Anwendungen.
- v Vergrößern Sie den verfügbaren virtuellen Speicher.

**SQL3538N Das Dienstprogramm LOAD QUERY schlug fehl, weil mehrere LOAD-Operationen denselben Pfad für temporäre Dateien verwenden.**

**Erläuterung:** Mindestens eine andere LOAD-Operation, die dieselbe Angabe für TEMPFILES PATH wie die abgefragte LOAD-Operation verwendet, wurde aufgerufen und ist noch im Gang. Das Dienstprogramm LOAD QUERY kann nicht eindeutig feststellen, welche LOAD-Operation abgefragt werden soll.

**Benutzeraktion:** Verwenden Sie statt dessen den Parameter TABLE von LOAD QUERY.

## **SQL3539N LOAD RESTART kann nicht fortgesetzt werden, weil LOAD TERMINATE mindestens einmal versucht wurde.**

**Erläuterung:** Auf LOAD TERMINATE kann nur LOAD TERMINATE folgen.

**Benutzeraktion:** Sie können nur mit LOAD TERMINATE fortfahren.

## **SQL3550W Der Feldwert in Zeile "<zeilennummer>" und Spalte "<spaltennummer>" ist nicht NULL. Die Zielspalte wurde jedoch mit GENERATED ALWAYS definiert.**

**Erläuterung:** Ein Feldwert, der nicht NULL ist, wurde in der Eingabedatei festgestellt. Da die Zielspalte mit dem Typ GENERATED ALWAYS definiert wurde, kann der Wert nicht geladen werden. Die Spaltennummer gibt das Feld innerhalb der Zeile der fehlenden Daten an.

**Benutzeraktion:** Bei LOAD kann ein expliziter Feldwert, der nicht NULL ist, nur dann in eine IDENTITY-Spalte des Typs GENERATED ALWAYS geladen werden, wenn der Dateitypwert *identityoverride* verwendet wird. Für Nicht-IDENTITY-Spalten des Typs GENERATED ALWAYS kann der Dateitypwert *generatedoverride* verwendet werden, um explizite Nicht-NULL-Werte in eine Zeile zu laden. Falls die Verwendung dieser Werte nicht geeignet ist, muss der Feldwert durch einen NULL-Wert ersetzt werden, wenn das Dienstprogramm LOAD die Zeile akzeptieren soll.

Für das Dienstprogramm IMPORT gibt es keine Möglichkeit, eine Spalte des Typs GENERATED ALWAYS außer Kraft zu setzen. Der Feldwert muss entfernt und durch einen NULL-Wert ersetzt werden, wenn das Dienstprogramm die Zeile akzeptieren soll.

## **SQL3551W Die Tabelle enthält mindestens eine Spalte des Typs GENERA-TED ALWAYS, die vom Dienstprogramm überschrieben wird.**

**Erläuterung:** Ein "override"-Dateitypwert (zum Beispiel IDENTITYOVERRIDE oder GENERATE-DOVERRIDE) wurde angegeben.

Im Fall von IDENTITYOVERRIDE kann dies das Eindeutigkeitsmerkmal einer IDENTITY-Spalte verletzen, die als GENERATED ALWAYS definiert wurde.

Bei GENERATEDOVERRIDE kann dies zu einer Nicht-IDENTITY-Spalte des Typs GENERATED ALWAYS führen, die einen Wert enthält, der nicht der Spaltendefinition entspricht.

# **SQL3600 - SQL3699**

**SQL3600N Die Option IMMEDIATE CHE-CKED der Anweisung SET INTE-GRITY ist ungültig, da sich die Tabelle "<tabellenname>" nicht im Status 'Überprüfung anstehend' befindet.**

**Erläuterung:** Die Daten werden nur auf ungültige Integritätsbedingungen hin überprüft, wenn sich die Tabelle im Status 'Überprüfung anstehend' befindet.

**Benutzeraktion:** Verwenden Sie die Anweisung SET INTEGRITY mit der Option OFF, um die Tabelle in den Status 'Überprüfung anstehend' zu versetzen.

**sqlcode**: -3600

**sqlstate**: 51027

**SQL3601W Die Anweisung bewirkte, dass mindestens eine Tabelle automatisch in den Status 'Überprüfung anstehend' gesetzt wurde.**

**Erläuterung:** Dies kann in zwei Situationen auftreten.

- 1. Das Inaktivieren der Integritätsbedingung für eine übergeordnete Tabelle in einer referenziellen Struktur bzw. das Hinzufügen eines Fremdschlüssels zu einem Zeitpunkt, da sich die übergeordnete Tabelle im Status 'Überprüfung anstehend' befand, führte dazu, dass mindestens eine untergeordnete Tabelle automatisch in den Status 'Überprüfung anstehend' versetzt wurde. Dies ist zur Durchsetzung der referenziellen Integrität erforderlich. Soll ein Fremdschlüssel hinzugefügt werden, wenn die übergeordnete Tabelle sich im Status 'Überprüfung anstehend' befindet, so müssen alle abhängigen und untergeordneten Tabellen der übergeordneten Tabelle automatisch in den Status 'Überprüfung anstehend' gesetzt werden.
- 2. Das Einstellen einer Basistabelle, die abhängige Übersichtstabellen mit sofortiger Aktuali-

sierung hat, erfordert, dass diese abhängigen Übersichtstabellen in den Status 'Überprüfung anstehend' gesetzt werden. Dies ist notwendig, um die Datenabhängigkeit zwischen der Basistabelle und der abhängigen Übersichtstabelle zu erzwingen.

**Benutzeraktion:** Dies ist eine Warnung. Der Benutzer muss die Anweisung SET INTEGRITY mit der Option IMMEDIATE CHECKED verwenden, um die Integrität aller abhängigen und untergeordneten Tabellen zu prüfen.

**sqlcode**: +3601

**sqlstate**: 01586

## **SQL3602W Beim Überprüfen der Daten wurden Verstöße gegen Integritätsbedingungen gefunden. Die betreffenden Daten wurden in Ausnahmetabellen übertragen.**

**Erläuterung:** Es sind Zeilen vorhanden, die gegen Integritätsbedingungen verstoßen, die bei der Ausführung der Anweisung SET INTEGRITY geprüft werden sollten. Diese Zeilen wurden in Ausnahmetabellen versetzt.

**Benutzeraktion:** Suchen Sie in den Ausnahmetabellen die Zeilen, die gegen die Integritätsbedingungen verstoßen. Diese Zeilen wurden aus der Originaltabelle gelöscht, können aber korrigiert und aus den Ausnahmetabellen wieder zurückgestellt werden.

**sqlcode**: +3602

**sqlstate**: 01603

**SQL3603N Beim Überprüfen der Daten durch die Anweisung SET INTEGRITY wurde ein Integritätsverstoß im Zusammenhang mit der Integritätsbedingung "<name>" festgestellt.**

**Erläuterung:** Es wurde eine Zeile gefunden, die eine für eine Tabelle definierte Integritätsbedingung verletzt, die wiederum zur Überprüfung durch die Anweisung SET INTEGRITY angegeben wurde. Der Name "<name>" ist entweder ein Integritätsbedingungsname oder der Name einer generierten Spalte.

**Benutzeraktion:** Die Zeile wurde nicht aus der Tabelle gelöscht, da die Option FOR EXCEPTION nicht verwendet wurde.

Die Anweisung SET INTEGRITY sollte beim Überprüfen von Daten mit der Option FOR EXCEPTION verwendet werden. Die Daten können möglicherweise anhand der Informationen aus der/den Ausnahmetabelle(n) korrigiert werden.

**sqlcode**: -3603

**sqlstate**: 23514

**SQL3604N Die Ausnahmetabelle "<nameder-ausnahmetabelle>", die der Tabelle "<tabellenname>" in der Anweisung SET INTEGRITY oder im Dienstprogramm LOAD entspricht, hat nicht die richtige Struktur, wurde mit eindeutigen Indizes, Integritätsbedingungen, generierten Spalten oder Auslösern definiert oder befindet sich selbst im Status 'Überprüfung anstehend'.**

**Erläuterung:** Die Definition einer Ausnahmetabelle zu einer bestimmten Tabelle muss der der Originaltabelle ähnlich sein. Wahlweise auszuführende Spalten für das Dienstprogramm müssen den Angaben im zutreffenden Abschnitt der Dokumentation entsprechen, in der die Ausnahmetabellen beschrieben sind. In der Ausnahmetabelle sind keine generierten Spalten zulässig. In der Ausnahmetabelle dürfen keine Integritätsbedingungen oder Auslöser definiert sein. Die Ausnahmetabelle selbst sollte sich nicht im Status 'Überprüfung anstehend' befinden.

**Benutzeraktion:** Erstellen Sie die Ausnahmetabelle, wie im entsprechenden Abschnitt der Dokumentation angegeben ist, und führen Sie die Anweisung bzw. das Dienstprogramm erneut aus.

**sqlcode**: -3604

**sqlstate**: 428A5

**SQL3605N Die Tabelle "<tabellenname>" in der Anweisung SET INTEGRITY ist entweder nicht als zu überprüfende Tabelle aufgelistet oder ist eine mehrmals angegebene Ausnahmetabelle.**

**Erläuterung:** Bei Angabe der Klausel FOR EXCEPTION in der Anweisung SET INTEGRITY kann dieser Fehler auf eine der folgenden Ursachen zurückzuführen sein:

- v Die Tabelle fehlt in der Liste der zu überprüfenden Tabellen.
- v Die zu überprüfende Tabelle ist mit einer Ausnahmetabelle identisch.
- v Die Ausnahmetabelle wurde für mehr als eine zu überprüfende Tabelle angegeben.

**Benutzeraktion:** Korrigieren Sie die Tabellennamen, und führen Sie den Befehl erneut aus.

**sqlcode**: -3605

**sqlstate**: 428A6

**SQL3606N Die Anzahl der zu überprüfenden Tabellen stimmt nicht mit der in der Anweisung SET INTEGRITY angegebenen Anzahl von Ausnahmetabellen überein.**

**Erläuterung:** Für jede Tabelle in der Liste muss auch eine Ausnahmetabelle vorliegen.

**Benutzeraktion:** Wenn nicht bereits geschehen, erstellen Sie die fehlende Ausnahmetabelle, und geben Sie sie in der Liste an, um den Befehl erneut auszuführen.

**sqlcode**: -3606

**sqlstate**: 428A7

**SQL3608N Der Status 'Überprüfung anstehend' kann für die abhängige Tabelle "<name-der-abhängigentabelle>" mit der Anweisung SET INTEGRITY nicht überprüft oder zurückgesetzt werden, solange sich die übergeordnete Tabelle "<name-der-übergeordnetentabelle>" im Status 'Überprüfung anstehend' befindet.**

**Erläuterung:** Die übergeordnete Tabelle darf sich nicht im Status 'Überprüfung anstehend' befinden oder muss in die Aufrufliste aufgenommen werden, damit

- der Status 'Überprüfung anstehend' einer abhängigen Tabelle zurückgesetzt
- v eine abhängige Tabelle geprüft werden kann.

**Benutzeraktion:** Stellen Sie sicher, dass sich die übergeordnete Tabelle nicht im Status 'Überprüfung anstehend' befindet. Führen Sie dazu die Anweisung SET INTEGRITY aus, um die übergeordnete Tabelle zu prüfen.

Die übergeordnete Tabelle sollte zuerst überprüft werden. Es kann auch die abhängige Tabelle geprüft und die übergeordnete Tabelle in die Aufrufliste aufgenommen werden. In diesem Fall kann der Befehl allerdings immer noch fehlschlagen, wenn sich in der übergeordneten Tabelle ungültige Integritätsbedingungen befinden und diese nicht gelöscht werden. Dieser Fall kann eintreten, wenn die Option FOR EXCEPTION nicht verwendet wird.

Im Fall eines referenziellen Zyklus müssen alle Tabellen in die Aufrufliste aufgenommen werden.

**sqlcode**: -3608

**sqlstate**: 428A8

# **SQL3700 - SQL3799**

**SQL3700W Die Einheit "<einheit>" ist voll. Es gibt noch "<aktive-einheiten>" andere Einheit(en). Neuen Datenträger einlegen oder entsprechende Aktion ausführen.**

**Erläuterung:** Der Datenträger auf der angegebenen Einheit ist voll. Dies ist eine der "<aktiveeinheiten>" + 1 Zieleinheiten, an die entladene Daten umgeleitet werden.

**Benutzeraktion:** Führen Sie EINE der folgenden Aktionen aus:

- Legen Sie einen neuen Zieldatenträger in die angegebene Einheit ein, und setzen Sie das Entladen durch Aufrufen des Dienstprogramms UNLOAD mit der aufrufenden Aktion 1 (SQLU\_CONTINUE) fort; ODER
- wenn "<aktive-einheiten>"nicht Null ist, setzen Sie das Entladen ohne diese Einheit durch Aufrufen des Dienstprogramms UNLOAD mit der aufrufenden Aktion 4 (SQLU\_DEVICE- \_TERMINATE) fort;

ODER

- v brechen Sie das Entladen durch Aufrufen des Dienstprogramms UNLOAD mit der aufrufenden Aktion 2 (SQLU\_TERMINATE) ab.
- **SQL3701W Der Parameter 'lobpaths' wurde angegeben. Die Tabelle enthält aber keine LOB-Daten oder Daten im großen Tabellenbereich. Der Parameter wird daher ignoriert.**

**Erläuterung:** Der Parameter 'lobpaths' gibt ein separates Ziel für LOB-Daten und Daten im großen Tabellenbereich an. Die Tabelle enthält aber weder LOB-Daten noch Daten im großen Tabellenbereich, so dass die durch den Parameter 'lobpaths' angegebenen Ziele nicht verwendet werden.

**Benutzeraktion:** Keine Maßnahme erforderlich.

**SQL3702W Achtung! SQLCODE "<sqlcode>" wurde für die Einheit "<einheit>" empfangen. Es wird versucht, das Entladen ohne diese Einheit fortzusetzen.**

**Erläuterung:** SQLCODE "<sqlcode>" wurde für die angegebene Einheit gefunden. Hierbei handelt es sich um eine der Zieleinheiten für das Entladen. Das Entladen wird fortgesetzt, diese Einheit aber ignoriert.

**Benutzeraktion:** Der auf die angegebene Einheit geladene Datenträger enthält keine entladenen Daten und sollte nicht dem Datenträger für das Dienstprogramm hinzugefügt werden, wenn die entladenen Daten geladen werden. Schlagen Sie zur Fehlerbehebung unter dem ausgegebenen SQLCODE im Handbuch *Fehlernachrichten* nach.

## **SQL3703W Von insgesamt "<yyy>" Seiten des Typs "<typ>" wurde(n) "<xxx>" Seite(n) entladen und zum Schreiben an den Zieldatenträger gesendet.**

**Erläuterung:** Die entladene Tabelle enthält "<yyy>" Seiten des angegebenen Datentyps. "<xxx>" davon wurden vom Dienstprogramm UNLOAD verarbeitet und an ein Ausgabeprogramm gesendet, das die Daten auf den Zieldatenträger schreibt.

Möglicher "<typ>":

- 0 für reguläre Daten
- 2 für Daten im großen Tabellenbereich und Zuordnungsinformationen
- 3 für LOB-Daten
- v 4 für LOB-Zuordnungsinformationen

Für Daten im großen Tabellenbereich und für LOB-Daten kann "<xxx>" nach dem Entladen unter "<yyy>" liegen, da nicht belegter Platz zwar nicht entladen, beim erneuten Laden der Daten aber wiederhergestellt wird.

Auch bei regulären Daten ist in der letzten Nachricht "<xxx>" nicht immer gleich "<yyy>". Statt

dessen wird die Nachricht 3105 verwendet, um anzuzeigen, dass die Daten erfolgreich entladen wurden.

**Benutzeraktion:** Dies ist eine Informationsnachricht. Keine Maßnahme erforderlich.

## **SQL3704N Der Parameter 'num\_buffers' ist ungültig.**

**Erläuterung:** Der Parameter 'num\_buffers' bestimmt die Anzahl der vom Dienstprogramm verwendeten Puffer. Das Minimum ist 2, wenn der Parameter 'lobpaths' nicht angegeben ist, und 3, wenn der Parameter angegeben ist. Dies ist die Mindestanzahl, die für das Dienstprogramm erforderlich ist. Allerdings gibt es eine optimale Anzahl Puffer, die das Dienstprogramm verwendet, wenn dieser Parameter nicht angegeben ist. Diese optimale Anzahl basiert auf der Anzahl der internen Prozesse, die das Dienstprogramm ausführt und darauf, ob der Parameter 'lobpaths' angegeben wurde oder nicht. Wird eine Pufferzahl angegeben, die unter der optimalen Anzahl liegt, warten einige Prozesse auf die Freigabe von Puffern. Daher sollte für diesen Parameter 0 angegeben werden, so dass das Dienstprogramm die Anzahl der Puffer selbst bestimmen kann. Diesen Parameter nur angeben, wenn es aufgrund der Größe des Zwischenspeichers des Dienstprogramms erforderlich wird, die vom Dienstprogramm verwendete Speichermenge zu begrenzen.

**Benutzeraktion:** Wiederholen Sie den Befehl mit einem gültigen Parameter 'num\_buffers'.

**SQL3705N Die angegebene Puffergröße ist ungültig. Die Puffergröße muss mit 0 angegeben werden oder zwischen 8 und 16384 liegen (jeweils einschließlich). Die Gesamtlänge aller Puffer darf nicht größer als 16384 sein.**

**Erläuterung:** Die Anwendung, die das Dienstprogramm aufrief, übergab einen ungültigen Parameter für die Puffergröße. Anhand der Puffergröße wird die interne Puffergröße ermittelt. Der Wert entspricht der Anzahl der 4-KB-Seiten, die für diesen Puffer zugeordnet werden. Der Wert muss mit 0 angegeben werden oder zwischen 8 und 16384 liegen (jeweils einschließlich). Bei mehreren Puffern darf die Anzahl der Puffer multipliziert mit der Puffergröße 16834 nicht übersteigen.

Bei Angabe von 0

- v für eine Tabelle, deren reguläre Daten sich in einem vom Datenbankmanager verwalteten Tabellenbereich befinden, entspricht die gewählte Standardpuffergröße der Größe des Speicherbereichs für den Tabellenbereich oder 8, je nachdem, welcher Wert größer ist.
- v für eine Tabelle, deren reguläre Daten sich in einem vom Betriebssystem verwalteten Tabellenbereich befinden, ist die gewählte Standardpuffergröße 8.

**Benutzeraktion:** Wiederholen Sie den Befehl mit einer gültigen Puffergröße.

## **SQL3706N Auf "<pfad/datei>" wurde ein Fehler (Platte voll) festgestellt.**

**Erläuterung:** Der Fehler (Platte voll) trat während der Verarbeitung eines Datenbankdienstprogramms auf. Das Dienstprogramm wird gestoppt.

**Benutzeraktion:** Stellen Sie sicher, dass genügend Speicher für das Dienstprogramm verfügbar ist, oder leiten Sie die Ausgabe auf ein anderes Speichermedium (z. B. ein Band) um.

## **SQL3707N Der für den Sortierspeicher angegebene Wert "<größe1>" ist ungültig. Die erforderliche Mindestgröße beträgt "<größe2>".**

**Erläuterung:** Die Größe des Sortierspeichers reicht für das Sortieren der Indexschlüssel nicht aus.

**Benutzeraktion:** Wiederholen Sie den Befehl mit einer gültigen Größe des Sortierspeichers.

Geben Sie den Wert 0 ein, um sicherzustellen, dass das Minimum an Speicherplatz verwendet wird (der Standardwert wird verwendet). Wird allerdings mehr als das Minimum verwendet, kann eine bessere Sortierleistung erreicht werden. **SQL3783N Beim Öffnen der Datei mit den Angaben zur Speicherposition der exportierten Daten trat ein Fehler auf. Der Fehlercode lautet: "<fehlercode>".**

**Erläuterung:** Während der Wiederherstellung trat ein Fehler beim Öffnen der Datei mit den Angaben zur Speicherposition der exportierten Daten auf. Der Rückkehrcode des Betriebssystem beim Öffnen einer Datei wird ausgegeben.

**Benutzeraktion:** Entnehmen Sie weitere Informationen dem Fehlercode in der Nachricht. Beheben Sie den Fehler nach Möglichkeit, und wiederholen Sie den Befehl.

**SQL3784W Beim Lesen der Datei mit den Angaben zur Speicherposition der exportierten Daten wurden ungültige Daten gefunden. Der Fehler trat in Zeile "<zeilennummer>" auf. Die Fehlerart lautet: "<fehlerart>"**

**Erläuterung:** Während der Wiederherstellung wurden beim Lesen der Datei mit den Angaben zur Speicherposition der exportierten Daten ungültige Daten gefunden. Zeilennummer und Fehlerart werden ausgegeben. Das Dienstprogramm wartet auf eine Benutzeraktion.

**Benutzeraktion:** Korrigieren Sie die Angaben in der Datei, und kehren Sie unter Verwendung des richtigen Werts für *callerac* zum Dienstprogramm zurück (mit dem Parameter *callerac* wird dem Dienstprogramm mitgeteilt, ob die Verarbeitung fortgesetzt oder beendet werden soll).

**SQL3785N Die Wiederherstellung für Tabelle "<schema.tabellenname>" zum Zeitpunkt "<zeitmarke>" schlug auf Knoten "<knoten>" aufgrund des Fehlers "<sqlcode>" fehl. Zu diesem Fehler gibt es folgende zusätzlichen Informationen: "<zusätzliche-informationen>".**

**Erläuterung:** Während der Wiederherstellung trat ein schwerwiegender Fehler auf. Die Verarbeitung des Dienstprogramms wird gestoppt.

Hinweis: Bei Verwendung eines partitionierten Datenbank-Servers zeigt die Knotennummer an, auf welchem Knoten der Fehler aufgetreten ist. Andernfalls ist diese Angabe nicht relevant und kann ignoriert werden.

**Benutzeraktion:** Weitere Informationen können über den Fehlercode in der Nachricht abgerufen werden. Beheben Sie den Fehler, und wiederholen Sie den Befehl.

## **SQL3798W Der Wert für Parameter "<parameter>", mit dem zur Fortsetzung der Wiederherstellung die API für die aktualisierende Wiederherstellung aufgerufen werden sollte, ist ungültig.**

**Erläuterung:** Die Wiederherstellung läuft und einer der übergebenen Parameter ist für den aktuellen Status der Wiederherstellung ungültig.

**Benutzeraktion:** Korrigieren Sie den fehlerhaften Wert, und kehren Sie mit dem entsprechenden Aufrufparameter, der angibt, ob die Verarbeitung fortgesetzt entsprechenden abgebrochen werden soll, zum Dienstprogramm.

**SQL3799W Die Wiederherstellung für Tabelle "<schema.tabellenname>" zum Zeitpunkt "<zeitmarke>" auf Knoten "<knotennummer>" wurde wegen der Warnung "<sqlcode>" in den Wartestatus versetzt. Zu dieser Warnung gibt es folgende zusätzlichen Informationen:**

**Erläuterung:** Während der Wiederherstellung wurde eine Warnung empfangen. Das Dienstprogramm wartet auf eine Benutzeraktion.

Hinweis: Bei Verwendung eines partitionierten Datenbank-Servers zeigt die Knotennummer an, auf welchem Knoten der Fehler aufgetreten ist. Andernfalls ist diese Angabe nicht relevant und kann ignoriert werden.

**Benutzeraktion:** Weitere Informationen können über den Fehlercode in der Nachricht abgerufen werden. Beheben Sie den Fehler, und kehren Sie mit dem entsprechenden Aufrufparameter, der

# zurück.

# **SQL3800 - SQL3899**

## **SQL3802N Der Wartemodus "<wartemodus>" ist ungültig.**

**Erläuterung:** An die Wartemodus-API wurde ein ungültiger Wartemodus übergeben.

**Benutzeraktion:** Wiederholen Sie den Befehl mit den richtigen Parametern.

#### **SQL3804N Der Index ist ungültig.**

**Erläuterung:** Während der Verarbeitung eines Dienstprogrammbefehls wurde ein ungültiger Index gefunden.

**Benutzeraktion:** Im Handbuch *Systemverwaltung* können Sie die geeignete Methode zur erneuten Überprüfung des Index nachschlagen. Wiederholen Sie den Befehl, wenn der Fehler korrigiert ist.

**SQL3805N Der Status der Anwendung oder mindestens eines Tabellenbereichs für die angegebene Tabelle verhindert die loadapi-Aktion oder 'quiescemode "<aktion>"'. Ursachencode: "<ursachencode>".**

**Erläuterung:** Die an die Lade-API übergebene loadapi-Aktion (entweder 'quiescemode' oder 'callerac') steht entweder im Widerspruch zum Status der Anwendung oder zum Status eines oder mehrerer Tabellenbereiche für die Tabelle.

Mögliche Ursachencodes:

- **01** Der Status einer der Tabellenbereiche für die angegebene Tabelle verhindert die loadapi-Aktion oder 'quiescemode'.
- **02** Die Anwendung befindet sich nicht am Anfang der logischen Arbeitseinheit. Diese Bedingung verhindert die angegebene Ladeaktion.
- **03** Der Status der Anwendung verhindert die angegebene Ladeaktion.
- **04** Mindestens einer der Tabellenbereiche

für die Tabelle wurde bereits durch die maximale Anzahl von Prozessen in den Wartemodus gesetzt.

- **05** Der Tabellenbereich des Systemkatalogs kann nicht in den Wartemodus gesetzt werden.
- **06** Wenn sich der Tabellenbereich im Status 'Sicherung anstehend' befindet, ist der Parameter *copy* für den Befehl LOAD nicht zulässig.
- **07** Versuch, den Befehl LOAD in einer nicht korrekten Phase erneut abzusetzen.

**Benutzeraktion:** Maßnahmen entsprechend den Ursachencodes:

- **01** Wiederholen Sie den Befehl mit der richtigen loadapi-Aktion oder 'quiescemode', oder korrigieren Sie den Status der Tabellenbereiche für die Tabelle.
- **02** Wiederholen Sie den Befehl mit der richtigen Ladeaktion, oder beenden Sie die aktuelle logische Arbeitseinheit mit einer Anweisung COMMIT oder ROLLBACK.
- **03** Wiederholen Sie den Befehl mit der richtigen Ladeaktion.
- **04** Stellen Sie fest, welche Tabellenbereiche für die Tabelle die maximale Anzahl von Prozessen erreicht hat. Setzen Sie mit QUIESCE RESET den Wartestatus dieser Tabellenbereiche zurück.
- **05** Wiederholen Sie den Befehl mit einer Tabelle, die sich nicht im Tabellenbereich des Systemkatalogs befindet.
- **06** Wiederholen Sie den Befehl ohne den Parameter *copy*.
- **07** Bestimmen Sie, in welcher Phase der Befehl LOAD wiederholt werden soll, und wiederholen Sie den Befehl in der korrekten Phase.

#### **SQL3806N Für die zu ladende Tabelle wurden nicht alle Integritätsbedingungen inaktiviert.**

**Erläuterung:** Eine oder mehrere Integritätsbedingung(en) für die zu ladende Tabelle sind

# **SQL3900 - SQL3999**

#### **SQL3901N Ein nicht schwerwiegender Systemfehler ist aufgetreten. Ursachencode: "<ursachencode>".**

**Erläuterung:** Die Verarbeitung wurde wegen eines nicht schwerwiegenden Systemfehlers beendet.

**Benutzeraktion:** War der Trace aktiv, rufen Sie an der Eingabeaufforderung des Betriebssystems die unabhängige Trace-Einrichtung auf. Informationen zur Verwendung dieser Einrichtung sind im Handbuch *Troubleshooting Guide* enthalten. Teilen Sie dann dem Kundendienst die folgenden Informationen mit:

- v Fehlerbeschreibung
- SQLCODE und eingebetteter Ursachencode
- v Inhalt des SQL-Kommunikationsbereichs (SQLCA), wenn möglich
- Trace-Datei, wenn möglich

## **SQL3902C Ein Systemfehler ist aufgetreten. Die weitere Verarbeitung ist nicht möglich. Ursachencode: "<ursachencode>".**

**Erläuterung:** Ein Systemfehler ist aufgetreten.

**Benutzeraktion:** War der Trace aktiv, rufen Sie an der Eingabeaufforderung des Betriebssystems die unabhängige Trace-Einrichtung auf. Informationen zur Verwendung dieser Einrichtung sind im Handbuch *Troubleshooting Guide* enthalten. Teilen Sie dann dem Kundendienst die folgenden Informationen mit:

- Fehlerbeschreibung
- SQLCODE und eingebetteter Ursachencode
- v Inhalt des SQL-Kommunikationsbereichs (SQLCA), wenn möglich
- Trace-Datei, wenn möglich

noch aktiviert, wenn die Lade-API aufgerufen wird.

**Benutzeraktion:** Wiederholen Sie den Befehl, wenn alle Integritätsbedingungen für die Tabelle inaktiviert sind.

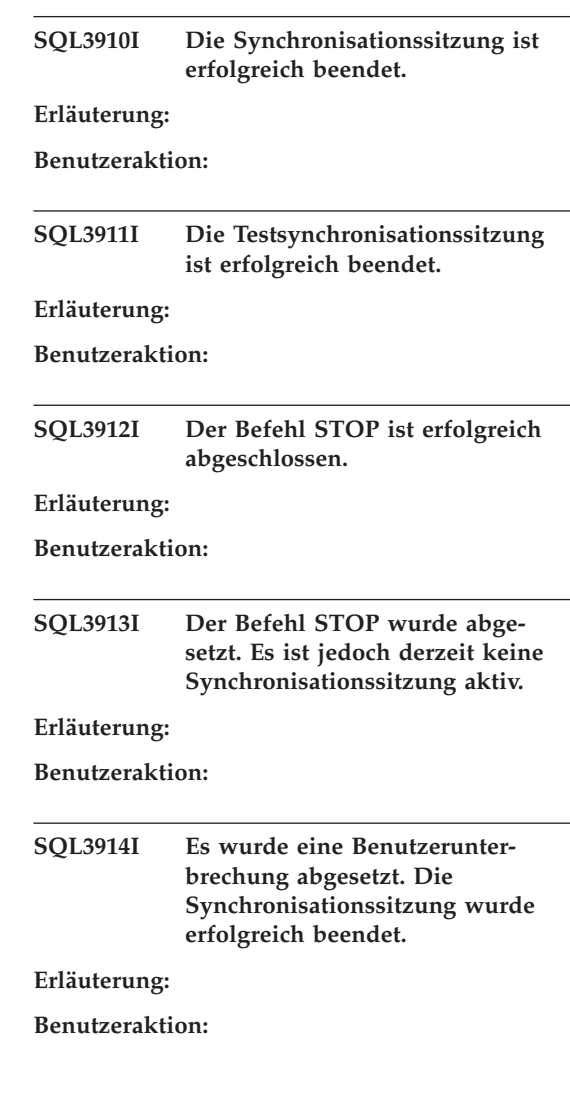

**SQL3915I Eine Benutzerunterbrechung wurde abgesetzt, bevor die Ergebnisse auf den Satellitensteuerungs-Server hochgeladen wurden. Die Ergebnisse werden während der nächsten Synchronisationssitzung hochgeladen.**

#### **Erläuterung:**

#### **Benutzeraktion:**

**SQL3916I Eine STOP-Anforderung wurde empfangen. Die Synchronisationssitzung wurde erfolgreich beendet.**

#### **Erläuterung:**

#### **Benutzeraktion:**

**SQL3917I Eine STOP-Anforderung wurde empfangen, bevor die Ergebnisse auf den Satellitensteuerungs-Server hochgeladen wurden. Die Ergebnisse werden während der nächsten Synchronisationssitzung hochgeladen.**

#### **Erläuterung:**

#### **Benutzeraktion:**

**SQL3918I Die Informationen zum Synchronisationsfortschritt wurden erfolgreich abgerufen.**

**Erläuterung:**

**Benutzeraktion:**

**SQL3919I Eine STOP-Anforderung wurde empfangen, bevor der Satellit eine Verbindung zum Satellitensteuerungs-Server herstellen konnte. Die Synchronisation wurde erfolgreich gestoppt.**

**Erläuterung:**

**Benutzeraktion:**

**SQL3920I Die Anwendungsversion auf diesem Satelliten entspricht nicht der Version, die für die Gruppe dieses Satelliten verfügbar ist. Die Synchronisation kann nicht erfolgen.**

**Erläuterung:** Die vom Satelliten gemeldete Anwendungsversion ist auf dem Satellitensteuerungsserver nicht vorhanden.

**Benutzeraktion:** Wenden Sie sich an den Help-Desk oder an Ihren Systemadministrator.

## **SQL3921I Dieser Satellit ist auf dem Satellitensteuerungs-Server inaktiviert. Die Synchronisation kann nicht erfolgen.**

**Erläuterung:** Wenn ein Satellit inaktiviert ist, kann er keine Synchronisation durchführen.

**Benutzeraktion:** Wenden Sie sich an den Help-Desk oder an Ihren Systemadministrator.

## **SQL3930W Es sind keine Synchronisationsprozeduren zum Ausführen vorhanden.**

**Erläuterung:** Es wurden keine Synchronisationsprozeduren zur Ausführung auf den Satelliten heruntergeladen.

**Benutzeraktion:** Wenden Sie sich an den Help-Desk oder an Ihren Systemadministrator, um sicherzustellen, dass die Synchronisationsprozeduren auf der Satellitensteuerungsdatenbank für diesen Satelliten verfügbar sind.

#### **SQL3931W Die Testsynchronisationssitzung ist erfolgreich beendet. Die Satelliten-ID konnte jedoch nicht in der Satellitensteuerungsdatenbank gefunden werden.**

**Erläuterung:** Entweder ist die Satelliten-ID nicht korrekt auf dem Satelliten definiert, oder dieser Satellit wurde nicht in der Satellitensteuerungsdatenbank definiert.

**Benutzeraktion:** Wenn Sie die Registrierungsdatenbankvariable DB2SATELLITEID verwenden, stellen Sie sicher, dass sie auf die eindeutige ID

für den Satelliten eingestellt ist. Wenn Sie die Betriebssystemanmeldung als Satelliten-ID verwenden, stellen Sie sicher, dass Sie sich damit anmelden.

**SQL3932W Die Testsynchronisationssitzung ist erfolgreich beendet. Die Anwendungsversion des Satelliten ist jedoch nicht lokal eingestellt oder nicht für die Gruppe dieses Satelliten auf dem Satellitensteuerungs-Server vorhanden.**

**Erläuterung:** Die Anwendungsversion des Satelliten unterscheidet sich von den verfügbaren Versionen für die Gruppe dieses Satelliten.

**Benutzeraktion:** Stellen Sie sicher, dass die Anwendungsversion des Satelliten auf den korrekten Wert eingestellt ist.

**SQL3933W Die Testsynchronisationssitzung ist erfolgreich beendet. Der Release-Stand des Satelliten wird jedoch vom Release-Stand des Satellitensteuerungs-Servers nicht unterstützt.**

**Erläuterung:** Der Release-Stand des Satelliten muss im Bereich von einer Stufe über bis zu zwei Stufen unter dem des Satellitensteuerungs-Servers liegen.

**Benutzeraktion:** Wenden Sie sich an den Help-Desk oder an Ihren Systemadministrator.

**SQL3934W Die Testsynchronisationssitzung ist erfolgreich beendet. Dieser Satellit ist jedoch auf dem Satellitensteuerungs-Server inaktiviert.**

**Erläuterung:** Der Satellit wurde auf dem Satellitensteuerungs-Server in den Status *Disabled* (Inaktiviert) gesetzt.

**Benutzeraktion:** Wenden Sie sich an den Help-Desk oder an Ihren Systemadministrator.

**SQL3935W Die Testsynchronisationssitzung ist erfolgreich beendet. Dieser Satellit hat jedoch auf dem Satellitensteuerungs-Server den Status** *Failed* **(Fehlgeschlagen).**

**Erläuterung:** Dieser Satellit hat auf dem Steuerungs-Server den Status *Failed* (Fehlgeschlagen).

**Benutzeraktion:** Wenden Sie sich an den Help-Desk oder an Ihren Systemadministrator.

## **SQL3936W Es sind keine Fortschrittsinformationen verfügbar.**

**Erläuterung:** Die Synchronisationssitzung hat kein Stadium erreicht, in dem die Prozessinformationen protokolliert wurden, oder für diesen Satelliten ist keine Synchronisationssitzung aktiv.

**Benutzeraktion:** Stellen Sie sicher, dass die Synchronisationssitzung aktiv ist, oder versuchen Sie später, Fortschrittsinformationen abzufragen.

## **SQL3937W Die Anwendungsversion dieses Satelliten entspricht nicht der Version, die für die Gruppe dieses Satelliten verfügbar ist.**

**Erläuterung:** Ein Satellit kann nur mit einer bestimmten Anwendungsversion für seine Gruppe eine Synchronisation durchführen. Die Anwendungsversion dieses Satelliten ist nicht verfügbar für die Gruppe des Satelliten auf dem Steuerungs-Server.

**Benutzeraktion:** Stellen Sie sicher, dass die Anwendungsversion des Satelliten auf den korrekten Wert eingestellt ist.

**SQL3938W Während der Prozedurausführung wurde eine Unterbrechung abgesetzt. Die Synchronisationssitzung wurde gestoppt, der Satellit befindet sich jedoch möglicherweise in einem inkonsistenten Status.**

**Erläuterung:** Eine Unterbrechung wurde während der Prozedurausführungsphase des

Synchronisationsprozesses abgesetzt. Die Synchronisationssitzung wurde gestoppt. Der Satellit befindet sich jedoch möglicherweise in einem inkonsistenten Status, weil eine Prozedur an einer unpassenden Stelle in einer Endlosschleife läuft.

**Benutzeraktion:** Wenden Sie sich an den Help-Desk oder an Ihren Systemadministrator.

**SQL3942I Die Kennung der Synchronisationssitzung wurde für den Satelliten erfolgreich eingestellt.**

**Erläuterung:** Die Sitzungskennung wurde für den Satelliten erfolgreich eingestellt.

**Benutzeraktion:** Keine Maßnahme erforderlich.

## **SQL3943N Die Kennung der Synchronisationssitzung übersteigt die Maximallänge von "<länge>" Zeichen.**

**Erläuterung:** Die angegebene Kennung für die Synchronisationssitzung ist länger als die zulässige Länge von "<länge>" Zeichen.

**Benutzeraktion:** Stellen Sie sicher, dass die Kennung nicht länger als nnn Zeichen ist.

**SQL3944I Die Kennung der Synchronisationssitzung wurde für den Satelliten erfolgreich zurückgesetzt.**

**Erläuterung:** Die Sitzungskennung wurde für den Satelliten erfolgreich zurückgesetzt.

**Benutzeraktion:** Keine Maßnahme erforderlich.

## **SQL3945I Die Kennung der Synchronisationssitzung für den Satelliten wurde erfolgreich abgerufen.**

**Erläuterung:** Die Sitzungskennung für diesen Satelliten wurde gefunden und erfolgreich zurückgegeben.

**Benutzeraktion:** Keine Maßnahme erforderlich.

## **SQL3946N Die Operation für die Kennung der Synchronisationssitzung schlug fehl.**

**Erläuterung:** Die Operation für die Kennung der Synchronisationssitzung schlug aus einem unbekannten Grund fehl.

**Benutzeraktion:** Stellen Sie sicher, dass das Produkt korrekt installiert ist. Wenn der Fehler bestehenbleibt, verständigen Sie den DB2-Service.

## **SQL3950N Eine Synchronisationssitzung ist aktiv. Nur eine Synchronisationssitzung kann aktiv sein.**

**Erläuterung:** Nur eine Synchronisationssitzung kann jeweils aktiv sein.

**Benutzeraktion:** Warten Sie, bis die aktuelle Synchronisationssitzung erfolgreich beendet ist, bevor Sie eine weitere Sitzung einleiten.

## **SQL3951N Die Satelliten-ID konnte nicht lokal gefunden werden.**

**Erläuterung:** Entweder wurde die Betriebssystemanmeldung umgangen, oder die Registrierungsdatenbankvariable DB2SATELLITEID wurde nicht gesetzt.

**Benutzeraktion:** Wenn Sie die Betriebssystemanmeldung als Satelliten-ID verwenden, melden Sie sich am Betriebssystem an. Wenn Sie die Registrierungsdatenbankvariable DB2SATELLITEID verwenden, stellen Sie sicher, dass sie auf die eindeutige ID für den Satelliten eingestellt ist.

## **SQL3952N Die Satelliten-ID konnte nicht auf dem Satellitensteuerungs-Server gefunden werden.**

**Erläuterung:** Entweder ist die Satelliten-ID nicht korrekt auf diesem Satelliten definiert, oder dieser Satellit wurde nicht auf dem Satellitensteuerungs-Server definiert.

**Benutzeraktion:** Wenn Sie die Registrierungsdatenbankvariable DB2SATELLITEID verwenden, stellen Sie sicher, dass sie auf die eindeutige ID für den Satelliten eingestellt ist. Wenn Sie die

Betriebssystemanmeldung als Satelliten-ID verwenden, stellen Sie sicher, dass Sie sich damit anmelden. Wenden Sie sich andernfalls an den Help-Desk oder an Ihren Systemadministrator.

#### **SQL3953N Dieser Satellit wurde auf dem Satellitensteuerungs-Server inaktiviert.**

**Erläuterung:** Diese Satelliten-ID wurde auf dem Satellitensteuerungs-Server inaktiviert.

**Benutzeraktion:** Wenden Sie sich an den Help-Desk oder an Ihren Systemadministrator.

#### **SQL3954N Dieser Satellit hat auf dem Satellitensteuerungs-Server den Status** *Failed* **(Fehlgeschlagen).**

**Erläuterung:** Dieser Satellit befindet sich im Status *Failed* (Fehlgeschlagen), weil eine frühere Synchronisationssitzung fehlschlug.

**Benutzeraktion:** Wenden Sie sich an den Help-Desk oder an Ihren Systemadministrator.

#### **SQL3955N Der Name oder der Aliasname der Satellitensteuerungsdatenbank konnte nicht gefunden werden.**

**Erläuterung:** Die Satellitensteuerungsdatenbank ist nicht korrekt katalogisiert.

**Benutzeraktion:** Wenden Sie sich an den Help-Desk oder an Ihren Systemadministrator.

#### **SQL3956N Die Anwendungsversion dieses Satelliten ist nicht lokal definiert.**

**Erläuterung:** Die Anwendungsversion ist nicht lokal auf diesem Satelliten oder nicht korrekt definiert.

**Benutzeraktion:** Stellen Sie sicher, dass die Anwendungsversion auf den korrekten Wert eingestellt ist.

**SQL3957N Wegen eines Kommunikationsfehlers kann keine Verbindung zur Satellitensteuerungsdatenbank hergestellt werden: SQLCODE: "<sqlcode>", SQLSTATE: "<sqlstate>", Token: "<token1>", "<token2>", "<token3>".**

**Erläuterung:** Es wurde ein Fehler vom Kommunikationssubsystem festgestellt. Weitere Einzelheiten sind dem "<sqlcode>" zu entnehmen.

**Benutzeraktion:** Wenden Sie sich an den Help-Desk oder an Ihren Systemadministrator.

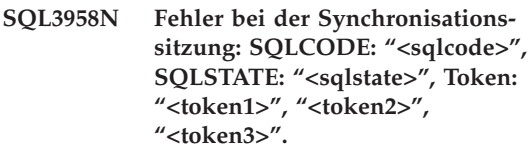

**Erläuterung:** Es wurde ein unbekannter Fehler vom Kommunikationssubsystem festgestellt. Weitere Einzelheiten sind dem "<sqlcode>" zu entnehmen.

**Benutzeraktion:** Wenden Sie sich an den Help-Desk oder an Ihren Systemadministrator.

**SQL3959N Wegen eines Kommunikationsfehlers kann die Synchronisationssitzung nicht gestartet werden: SQLCODE: "<sqlcode>", SQLSTATE: "<sqlstate>", Token: "<token1>", "<token2>", "<token3>".**

**Erläuterung:** Es wurde ein Fehler vom Kommunikationssubsystem festgestellt. Weitere Einzelheiten sind dem "<sqlcode>" zu entnehmen.

**Benutzeraktion:** Wenden Sie sich an den Help-Desk oder an Ihren Systemadministrator.

**SQL3960N Wegen eines Kommunikationsfehlers können keine Ergebnisse auf den Satellitensteuerungs-Server hochgeladen werden: SQL-CODE: "<sqlcode>", SQLSTATE: "<sqlstate>", Token: "<token1>", "<token2>", "<token3>".**

**Erläuterung:** Es wurde ein Fehler vom Kommunikationssubsystem festgestellt. Weitere Einzelheiten sind dem "<sqlcode>" zu entnehmen.

**Benutzeraktion:** Wenden Sie sich an den Help-Desk oder an Ihren Systemadministrator.

**SQL3961N Es konnte keine Authentifizierung mit dem Satellitensteuerungs-Server durchgeführt werden.**

**Erläuterung:** Ein Authentifizierungsfehler wurde erkannt, als versucht wurde, eine Verbindung zur Satellitensteuerungsdatenbank herzustellen.

**Benutzeraktion:** Die ferne Administratorbenutzer-ID und/oder das Kennwort für die Verbindung mit der Satellitensteuerungsdatenbank ist nicht korrekt. Geben Sie entweder die korrekte Benutzer-ID und das korrekte Kennwort an, oder wenden Sie sich an den Help-Desk oder an Ihren Systemadministrator.

**SQL3962N Wegen eines Datenbankfehlers kann die Synchronisation nicht gestartet werden: SQLCODE: "<sqlcode>", SQLSTATE: "<sqlstate>", Token: "<token1>", "<token2>", "<token3>".**

**Erläuterung:** Auf dem Satellitensteuerungsserver trat ein Fehler auf, der die Synchronisation verhindert.

**Benutzeraktion:** Versuchen Sie die Synchronisation erneut. Wenn der Fehler bestehenbleibt, wenden Sie sich an den Help-Desk oder an Ihren Systemadministrator.

**SQL3963N Wegen eines Datenbankfehlers konnten die Ergebnisse nicht hochgeladen werden: SQLCODE: "<sqlcode>", SQLSTATE: "<sqlstate>", Token: "<token1>", "<token2>", "<token3>".**

**Erläuterung:** Beim Hochladen der Ergebnisse auf den Satellitensteuerungsserver trat ein Fehler auf.

**Benutzeraktion:** Wenden Sie sich an den Help-Desk oder an Ihren Systemadministrator.

## **SQL3964N Die Synchronisation schlug fehl, weil der Release-Stand des Satelliten nicht vom Satellitensteuerungs-Server unterstützt wird.**

**Erläuterung:** Der Release-Stand des Satelliten muss im Bereich von einer Stufe über bis zu zwei Stufen unter dem des Satellitensteuerungs-Servers liegen.

**Benutzeraktion:** Wenden Sie sich an den Help-Desk oder an Ihren Systemadministrator.

**SQL3965N Wegen eines Fehlers des Satellitensteuerungs-Servers können die Synchronisationsprozeduren nicht heruntergeladen werden: SQLCODE: "<sqlcode>", SQLSTATE: "<sqlstate>", Token: "<token1>", "<token2>", "<token3>".**

**Erläuterung:** Der Satellit kann die Prozeduren für die Synchronisation des Satelliten nicht herunterladen. Eine mögliche Ursache für diesen Fehler besteht darin, dass der Steuerungs-Server mit den Attributen des Satelliten keine Prozeduren mit Parameterangabe erstellen kann. Eine weitere Ursache ist, dass der Satellitensteuerungs-Server wegen Ressourceneinschränkungen die Anforderung vorübergehend nicht beenden konnte.

**Benutzeraktion:** Wiederholen Sie die Anforderung. Wenn der Fehler bestehenbleibt, wenden

Sie sich an den Help-Desk oder an Ihren Systemadministrator.

**SQL3966N Die Synchronisationssitzung schlug fehl. Ursachencode: "<ursachencode>".**

**Erläuterung:** Die Synchronisationssitzung konnte aufgrund einer der folgenden Ursachen nicht beendet werden:

- v (01) Authentifizierungsinformationen fehlen.
- v (02) Einige erforderliche Prozeduren zur Synchronisation fehlen.
- v (03) Systemdateien sind beschädigt oder fehlen.
- v (04) Ein Systemfehler verhinderte die Ausführung der Prozeduren.

**Benutzeraktion:** Wiederholen Sie die Anforderung. Wenn der Fehler bestehenbleibt, wenden Sie sich an den Help-Desk oder an Ihren Systemadministrator.

## **SQL3967N Fortschrittsinformationen können nicht abgerufen werden.**

**Erläuterung:** Der Fortschritt dieser Synchronisationssitzung des Satelliten kann nicht abgerufen werden. Die Daten sind entweder beschädigt oder nicht vorhanden.

**Benutzeraktion:** Wenn die Synchronisationssitzung aktiv ist und keine Fortschrittsinformationen verfügbar sind, wenden Sie sich an den Help-Desk oder an Ihren Systemadministrator.

**SQL3968N Die Synchronisation konnte wegen eines Prozedurfehlers nicht erfolgreich beendet werden. Die Ergebnisse der Ausführung wurden jedoch an den Satellitensteuerungs-Server gesendet.**

**Erläuterung:** Eine der Synchronisationsprozeduren schlug während der Ausführung fehl. Entweder war der Rückkehrcode nicht im definierten Erfolgscode vorhanden, oder die Prozedur konnte nicht ausgeführt werden.

**Benutzeraktion:** Wenden Sie sich an den Help-Desk oder an Ihren Systemadministrator.

#### **SQL3969N Die Synchronisation schlug fehl, weil eine Unterbrechung während der Prozedurausführung empfangen wurde.**

**Erläuterung:** Die Prozedurausführung schlägt fehl, wenn eine Unterbrechung empfangen wird. Bei einer abnormalen Beendigung dieser Art schlägt die Synchronisationssitzung fehl, weil das System sich möglicherweise in einem inkonsistenten Status befindet.

**Benutzeraktion:** Wenden Sie sich an den Help-Desk oder an Ihren Systemadministrator.

**SQL3970N Die Synchronisationssitzung** schlug fehl mit SOLCODE "<sql**code>", SQLSTATE "<sqlstate>". Der Fehler wurde an Position "<position>" entdeckt.**

**Erläuterung:** Die Prozedurausführung schlug wegen eines unbekannten Fehlers fehl.

**Benutzeraktion:** Wenden Sie sich an den Help-Desk oder an Ihren Systemadministrator.

# **SQL4000 - SQL4099**

#### **SQL4001N Das Zeichen "<zeichen>" in Spalte "<spalte>", Zeile "<zeile>", ist ungültig.**

**Erläuterung:** Das angegebene Zeichen ist in SQL-Anweisungen nicht gültig.

Die Anweisung kann nicht verarbeitet werden.

**Benutzeraktion:** Entfernen oder ersetzen Sie das ungültige Zeichen.

**SQL4002N "<token1>" und "<token2>" sind nicht definierte Host-Variablen, die nicht gleichzeitig als Deskriptornamen in einer einzelnen SQL-Anweisung verwendet werden können.**

**Erläuterung:** Die angegebenen Kennungen wurden nicht als Host-Variablen deklariert. Deskriptornamen werden vor der Verwendung nicht deklariert. Da nur ein Deskriptorname in einer Anweisung gültig ist, ist mindestens eine der Host-Variablen ungültig.

Die Anweisung kann nicht verarbeitet werden.

**Benutzeraktion:** Korrigieren Sie die Verwendung von Deskriptornamen oder nicht deklarierten Host-Variablen in der Anweisung. Die Anweisung kann zusätzliche nicht deklarierte Host-Variablen enthalten.

**SQL4003N Die SQL-Anweisung in Zeile "<zeile>" wird von dieser Precompiler-Version nicht unterstützt.**

**Erläuterung:** Die Release-Nummern des Precompilers und der installierten Version des Datenbankmanagers sind nicht kompatibel. Die angegebene Anweisung wird vom Datenbankmanager unterstützt, nicht aber der Precompiler.

Die Anweisung kann nicht verarbeitet werden.

**Benutzeraktion:** Wiederholen Sie die Vorkompilierung mit einer aktuellen Version des Precompilers.

#### **SQL4004N Ungültiger Paketname.**

**Erläuterung:** Der Paketname enthält ungültige Zeichen. Der Name ist entweder zu lang, oder es wurde kein Name mit dem Parameter PACKAGE angegeben.

Es wird kein Paket erstellt.

**Benutzeraktion:** Wiederholen Sie den Befehl mit einem gültigen Paketnamen oder ohne den Parameter PACKAGE.

## **SQL4005N Ungültiges Token "<token>"** beginnend in Position "<positi**on>" von Zeile "<zeile>".**

**Erläuterung:** In der SQL-Anweisung wurde bei dem genannten Token "<token>" ein Syntaxfehler festgestellt.

Die Anweisung kann nicht verarbeitet werden.

**Benutzeraktion:** Überprüfen Sie die Anweisung (insbesondere bei dem genannten Token). Korrigieren Sie die Syntax.

#### **SQL4006N Die Strukturen sind zu tief verschachtelt.**

**Erläuterung:** Die Anzahl der verschachtelten Strukturen hat das Maximum von 25 überschritten.

Die Anweisung kann nicht verarbeitet werden.

**Benutzeraktion:** Reduzieren Sie die Anzahl der verschachtelten Strukturen.

## **SQL4007N Es sind keine Felder in der Host-Struktur "<host-struktur>".**

**Erläuterung:** Es ist kein Feld innerhalb der Host-Struktur "<host-struktur>" auffindbar.

Die Anweisung kann nicht verarbeitet werden.

**Benutzeraktion:** Fügen Sie der Host-Struktur ein Feld hinzu.

**SQL4008N Auf Host-Variable "<name>" kann auch bei vollständiger Qualifikation nicht eindeutig verwiesen werden.**

**Erläuterung:** Die Host-Variable "<name>" stimmt auch bei vollständiger Qualifikation mit mindestens einer nicht oder teilweise qualifizierten Host-Variablen überein.

Der Befehl kann nicht verarbeitet werden.

**Benutzeraktion:** Benennen Sie die Host-Variable um.

#### **SQL4009N Der Ausdruck für die Datenlänge ist ungültig.**

**Erläuterung:** Der Ausdruck für die Datenlänge hat Syntaxfehler oder ist zu komplex.

Die Anweisung kann nicht verarbeitet werden.

**Benutzeraktion:** Überprüfen Sie die Syntax des Größenausdrucks.

## **SQL4010N Unzulässige Verschachtelung von Compound-SQL-Anweisungen.**

**Erläuterung:** Dieser Fehler wird zurückgegeben, wenn eine Klausel BEGIN COMPOUND als Unteranweisung einer Compound-SQL-Anweisung festgestellt wird.

**Benutzeraktion:** Wiederholen Sie die Vorkompilierung ohne die verschachtelte Anweisung BEGIN COMPOUND.

## **SQL4011N Ungültige SQL-Unteranweisung in einer Compound-SQL-Anweisung.**

**Erläuterung:** Dieser Fehler wird zurückgegeben, wenn eine ungültige Unteranweisung in einer Compound-SQL-Anweisung festgestellt wird. Gültige Anweisungen sind:

- ALTER TABLE
- COMMENT ON
- CREATE INDEX
- $\cdot$  CREATE TABLE
- CREATE VIEW
- DELETE (Positioniert)
- DELETE (Gesucht)
- $\cdot$  DROP
- $\cdot$  GRANT
- $\cdot$  INSERT
- LOCK TABLE
- REVOKE
- SELECT INTO
- UPDATE (Positioniert)
- UPDATE (Gesucht)
- COMMIT; nur, wenn als letzte Unteranweisung angegeben.
- RELEASE TO SAVEPOINT; nur für nicht ganzheitliche Compound-SQL-Anweisungen
- v ROLLBACK TO SAVEPOINT; nur für nicht ganzheitliche Compound-SQL-Anweisungen
- SAVEPOINT; nur für nicht ganzheitliche Compound-SQL-Anweisungen

**Benutzeraktion:** Wiederholen Sie die Vorkompilierung ohne die ungültige Unteranweisung.

#### **SQL4012N Ungültige Verwendung von COM-MIT in einer Compound-SQL-Anweisung.**

**Erläuterung:** Dieser Fehler wird zurückgegeben, wenn eine Unteranweisung festgestellt wird, nachdem COMMIT in einer Compound-SQL-Anweisung festgestellt wurde.

**Benutzeraktion:** Geben Sie die Unteranweisung COMMIT als letzte Unteranweisung an, und wiederholen Sie die Vorkompilierung.

## **SQL4013N Die Anweisung END COM-POUND wurde ohne vorhergehende Anweisung BEGIN COM-POUND festgestellt.**

**Erläuterung:** Dieser Fehler wird zurückgegeben, wenn eine Anweisung END COMPOUND festgestellt wird, ohne dass zuvor die Anweisung BEGIN COMPOUND angegeben wurde.

**Benutzeraktion:** Entfernen Sie entweder die Anweisung END COMPOUND, oder fügen Sie die Anweisung BEGIN COMPOUND ein, und

wiederholen Sie die Vorkompilierung.

#### **SQL4014N Ungültige Compound-SQL-Syntax.**

**Erläuterung:** Dieser Fehler wird zurückgegeben, wenn eine Compound-SQL-Anweisung einen Syntaxfehler enthält. Mögliche Ursachen:

- END COMPOUND fehlt.
- v Eine der Unteranweisungen ist leer (Nulllänge oder Leerzeichen).

**Benutzeraktion:** Beheben Sie den Syntaxfehler, und wiederholen Sie die Vorkompilierung.

#### **SQL4015N Bei der Vorverarbeitung ist ein Fehler aufgetreten.**

**Erläuterung:** Der externe Vorprozessor wurde mit mindestens einem Fehler beendet.

Der Befehl kann nicht verarbeitet werden.

**Benutzeraktion:** Weitere Einzelheiten finden Sie in der ".err"-Datei für die entsprechende Quellendatei.

#### **SQL4016N Der angegebene Vorprozessor wurde nicht gefunden.**

**Erläuterung:** Der über die Option PREPROCES-SOR angegebene Vorprozessor kann nicht gefunden werden.

Der Befehl kann nicht verarbeitet werden.

**Benutzeraktion:** Stellen Sie sicher, dass der Vorprozessor vom aktuellen Verzeichnis ausgeführt werden kann, und überprüfen Sie auch die Syntax der Option PREPROCESSOR.

## **SQL4017W Die Vorverarbeitung wurde erfolgreich durchgeführt.**

**Erläuterung:** Die Vorverarbeitung der Eingabedatei wurde mit dem externen über die Option PREPROCESSOR angegebenen Befehl erfolgreich beendet.

**Benutzeraktion:** Keine Maßnahme erforderlich.

## **SQL4018W Die Verarbeitung der vorverarbeiteten Datei "<vorverarbeitete-datei>" wird gestartet.**

**Erläuterung:** Der Vorcompiler verarbeitet jetzt die vorverarbeitete Datei.

**Benutzeraktion:** Keine Maßnahme erforderlich.

## **SQL4019W Die Verarbeitung der vorverarbeiteten Datei "<vorverarbeitete-datei>" ist beendet.**

**Erläuterung:** Der Vorcompiler hat die Verarbeitung der vorverarbeiteten Datei beendet.

**Benutzeraktion:** Keine Maßnahme erforderlich.

## **SQL4020N Die 'long'-Host-Variable "<token 1>" ist ungültig. Verwenden Sie statt dessen 'sqlint32'.**

**Erläuterung:** Wenn die Vorkompilieroption LONGERROR YES in Kraft ist oder die Vorkompilieroption LONGERROR nicht angegeben wurde und die Plattform 8 Byte lange LONG-Datentypen besitzt, muss die INTEGER-Host-Variable mit dem Datentyp 'sqlint32' und nicht mit 'long' deklariert werden.

Auf 64-Bit-Plattformen mit 8 Byte langen 'long'- Typen kann mit Hilfe der Vorkompilieroption LONGERROR NO angegeben werden, dass 'long'-Host-Variablen für BIGINT-Datentypen zu verwenden sind. Im Hinblick auf maximale Übertragbarkeit wird die Verwendung von 'sqlint32' und 'sqlint64' für die Datentypen INTEGER bzw. BIGINT empfohlen.

**Benutzeraktion:** Ersetzen Sie den aktuellen Datentyp der Host-Variablen durch den in der Nachricht angegebenen Datentyp.

# **SQL4100 - SQL4199**

#### **SQL4100I Die "<sqlflag\_Art>" SQL-Sprachsyntax wird für die Syntaxüberprüfung von der Markierungsroutine verwendet.**

**Erläuterung:** Die Syntax der SQL-Anweisungen, die bei der Vorkompilierung geprüft wurden, wird nun von der Markierungsroutine überprüft. Bei einer Syntaxabweichung wird für die Anweisung eine Warnung ausgegeben.

Die Verarbeitung wird fortgesetzt.

**Benutzeraktion:** Keine Maßnahme erforderlich. Dies ist eine Informationsnachricht.

**SQL4102W Bei dem mit "<text>" beginnenden Token wurde eine Abweichung von der SQL-Syntax gefunden.**

**Erläuterung:** Die Markierungsroutine hat eine Abweichung von der in der Vorkompilierungsoption SQLFLAG angegebenen SQL-Sprachsyntax gefunden.

Die Verarbeitung wird fortgesetzt.

**Benutzeraktion:** Korrigieren Sie die SQL-Anweisung.

#### **SQL4103W Ein Datendefinitionsanweisung befindet sich nicht in einer Anweisung CREATE SCHEMA.**

**Erläuterung:** Laut FIPS-Standard müssen alle Dateidefinitionsanweisungen in einer Anweisung CREATE SCHEMA enthalten sein.

Die Verarbeitung wird fortgesetzt.

**Benutzeraktion:** Korrigieren Sie die SQL-Anweisung.

#### **SQL4104W Ein Kommentar, der nicht dem Standard entspricht, ist eingebettet.**

**Erläuterung:** Ein in einer SQL-Anweisung eingebetteter Kommentar erfüllt nicht die Anforderungen des Standards der Markierungsroutine.

Der Kommentar beginnt nicht mit mindestens zwei Silbentrennungsstrichen.

Die Verarbeitung wird fortgesetzt.

**Benutzeraktion:** Korrigieren Sie die SQL-Anweisung.

**SQL4105W Eine SQL-Syntaxabweichung ist aufgetreten. Die Anweisung ist nicht vollständig.**

**Erläuterung:** Die SQL-Anweisung wurde beendet, bevor alle erforderlichen Elemente gefunden wurden.

Die Verarbeitung wird fortgesetzt.

**Benutzeraktion:** Korrigieren Sie die SQL-Anweisung.

#### **SQL4106W Die ID "<ID>" hat mehr als 18 Zeichen.**

**Erläuterung:** Die Berechtigungs-ID, die Tabellen-ID, der Spalten-, der Korrelations-, der Modul-, der Cursor-, der Prozedur oder der Parametername ist mehr als 18 Zeichen lang.

Die Verarbeitung wird fortgesetzt.

**Benutzeraktion:** Korrigieren Sie die SQL-Anweisung.

#### **SQL4107W Spalte "<spalte>" hat ein ungültiges Attribut für LENGTH, PRECI-SION oder SCALE.**

**Erläuterung:** Eine der folgenden Bedingungen wurde nicht erfüllt:

- v Der Wert für LENGTH muss größer als Null sein.
- v Der Wert für PRECISION muss größer als Null sein.
- v Der Wert für SCALE darf nicht größer als der Wert für PRECISION sein.

Die Verarbeitung wird fortgesetzt.

**Benutzeraktion:** Korrigieren Sie die SQL-Anweisung.

**SQL4108W Eine Bezugswertvariable ist nicht als Exact Numeric definiert oder hat einen Wert für SCALE, der nicht Null beträgt.**

**Erläuterung:** Eine Bezugswertvariable sollte als Exact Numeric mit einem Wert 0 für SCALE sein.

Die Verarbeitung wird fortgesetzt.

**Benutzeraktion:** Korrigieren Sie die SQL-Anweisung.

#### **SQL4109W SET FUNCTION SPECIFICA-TION verweist auf Spalte "<spalte>".**

**Erläuterung:** Eine der folgenden Bedingungen wurde nicht erfüllt:

- v Der Spaltenverweis (COLUMN REFERENCE) von DISTINCT SET FUNCTION darf nicht auf eine Spalte verweisen, die über SET FUNC-TION SPECIFICATION abgeleitet wurde.
- Spaltenverweise (COLUMN REFERENCE) in VALUE EXPRESSION von ALL SET FUNC-TION dürfen nicht auf eine Spalte verweisen, die von SET FUNCTION SPECIFICATION abgeleitet ist.

Die Verarbeitung wird fortgesetzt.

**Benutzeraktion:** Korrigieren Sie die SQL-Anweisung.

## **SQL4110W Der Werteausdruck (VALUE EXPRESSION), der "<spalte>" enthält, darf keine Operatoren enthalten.**

**Erläuterung:** Der Werteausdruck (VALUE EXPRESSION) darf keine Operatoren im übergeordneten Verweis für einen Spaltenverweis (Outer Reference Column Reference) enthalten.

Die Verarbeitung wird fortgesetzt.

**Benutzeraktion:** Korrigieren Sie die SQL-Anweisung.

## **SQL4111W Der Spaltenverweis (COLUMN REFERENCE) fehlt oder ist ungültig für die ALL-Spaltenfunktion "<funktion>".**

**Erläuterung:** Der Werteausdruck (VALUE EXPRESSION) von ALL SET FUNCTION SPECI-FICATION muss einen Spaltenverweis (COLUMN REFERENCE) enthalten.

Die Verarbeitung wird fortgesetzt.

**Benutzeraktion:** Korrigieren Sie die SQL-Anweisung.

## **SQL4112W Spalte "<spalte>" ist nicht eindeutig und muss qualifiziert werden.**

**Erläuterung:** Die angegebene Spalte ist innerhalb des aktuellen Bereichs nicht eindeutig. Sie muss qualifiziert werden, damit sie eindeutig identifiziert werden kann.

Die Verarbeitung wird fortgesetzt.

**Benutzeraktion:** Korrigieren Sie die SQL-Anweisung.

## **SQL4113W Der Werteausdruck (VALUE EXPRESSION) darf nicht SET FUNCTION SPECIFICATION enthalten.**

**Erläuterung:** Der Werteausdruck (VALUE EXPRESSION) von ALL SET FUNCTION darf nicht SET FUNCTION SPECIFICATION enthalten.

Die Verarbeitung wird fortgesetzt.

**Benutzeraktion:** Korrigieren Sie die SQL-Anweisung.

## **SQL4114W Spalte "<spalte>" gibt keine Spalte einer Tabelle im aktuellen Bereich an.**

**Erläuterung:** Eine der folgenden Bedingungen wurde nicht erfüllt:

v Der als Qualifikationsmerkmal verwendete Tabellen- oder Korrelationsname existiert nicht. v Der Spaltenname ist nicht im aktuellen Bereich oder im Bereich des Qualifikationsmerkmals vorhanden.

Die Verarbeitung wird fortgesetzt.

**Benutzeraktion:** Korrigieren Sie die SQL-Anweisung.

**SQL4115W Eine Spaltenfunktion mit der Spalte "<spalte>", auf die mit einem übergeordneten Verweis (OUTER REFERENCE) verwiesen wird, ist nicht in der Unterabfrage einer Klausel HAVING enthalten.**

**Erläuterung:** Eine Spaltenfunktion muss in der Unterabfrage einer Klausel HAVING enthalten sein, wenn sie einen übergeordneten Verweis für einen Spaltenverweis (Outer Reference Column Reference) enthält.

Die Verarbeitung wird fortgesetzt.

**Benutzeraktion:** Korrigieren Sie die SQL-Anweisung.

## **SQL4116W Das Ergebnis einer Funktion SUM oder AVG darf keine Zeichenfolge sein.**

**Erläuterung:** Eine Zeichenfolge ist als Ergebnis einer Angabe SET FUNCTION SPECIFICATION mit SUM oder AVG nicht zulässig.

Die Verarbeitung wird fortgesetzt.

**Benutzeraktion:** Korrigieren Sie die SQL-Anweisung.

## **SQL4117W Der Operator "<operator>" ist in diesem Kontext ungültig.**

**Erläuterung:** Eine der folgenden Bedingungen wurde nicht erfüllt:

- v Ein Werteausdruck (VALUE EXPRESSION) mit DISTINCT SET FUNCTION darf keine Binäroperatoren enthalten.
- v Das erste Zeichen nach einem monadischen Operator darf kein Plus- oder Minuszeichen sein.

v Der Werteausdruck (VALUE EXPRESSION) darf keine Operatoren enthalten, wenn PRI-MARY vom Typ Zeichenfolge ist.

Die Verarbeitung wird fortgesetzt.

**Benutzeraktion:** Korrigieren Sie die SQL-Anweisung.

## **SQL4118W Der Ausdruck "<ausdruck-art>" vergleicht inkompatible Datentypen.**

**Erläuterung:** Die Datentypen einer der folgenden (durch <ausdruck-art> gekennzeichneten) Werte stimmen nicht überein:

- Ausdruck Art = COMPARISON Vergleichsoperatoren müssen übereinstimmen.
- v Ausdruck\_Art = BETWEEN Die drei Werteausdrücke (VALUE EXPRESSION) müssen übereinstimmen.
- v Ausdruck\_Art = IN Der Werteausdruck (VALUE EXPRESSION), die Unterabfrage und alle Wertespezifikationen (VALUE SPECIFICA-TION) müssen übereinstimmen.
- v Ausdruck\_Art = QUANTIFIED Der Werteausdruck (VALUE EXPRESSION) und die Unterabfrage müssen übereinstimmen.

Die Verarbeitung wird fortgesetzt.

**Benutzeraktion:** Korrigieren Sie die SQL-Anweisung.

**SQL4119W Der Operand im Vergleichselement LIKE ist keine Zeichenfolge.**

**Erläuterung:** Eine der folgenden Bedingungen wurde nicht erfüllt:

- Der Datentyp der Spalte in einem Vergleichselement LIKE ist keine Zeichenfolge.
- v Der Datentyp des Musters in einem Vergleichselement LIKE ist keine Zeichenfolge.

Die Verarbeitung wird fortgesetzt.

**Benutzeraktion:** Korrigieren Sie die SQL-Anweisung.

## **SQL4120W Das ESCAPE-Zeichen muss eine Einbyte-Zeichenfolge sein.**

**Erläuterung:** Das Escape-Zeichen in einem Vergleichselement LIKE muss eine Zeichenfolge der Länge 1 sein.

Die Verarbeitung wird fortgesetzt.

**Benutzeraktion:** Korrigieren Sie die SQL-Anweisung.

## **SQL4121W Die Klausel WHERE, GROUP BY oder HAVING ist ungültig für die gruppierte Sicht "<schemaname>"."<sicht>".**

**Erläuterung:** Wenn die in der Klausel FROM angegebene Tabelle eine gruppierte Sicht ist, darf der Tabellenausdruck (TABLE EXPRESSION) keine Klausel WHERE, GROUP BY oder HAVING haben.

Die Verarbeitung wird fortgesetzt.

**Benutzeraktion:** Korrigieren Sie die SQL-Anweisung.

## **SQL4122W "<schemaname>"."<name>" ist mehrmals in einer Klausel FROM enthalten.**

**Erläuterung:** Eine der folgenden Bedingungen wurde nicht erfüllt:

- v Der Tabellenname ist mehrmals in einer Klausel FROM enthalten.
- v Der Korrelationsname ist mit einem Tabellennamen oder einem anderen Korrelationsnamen in einer Klausel FROM identisch.

Die Verarbeitung wird fortgesetzt.

**Benutzeraktion:** Korrigieren Sie die SQL-Anweisung.

## **SQL4123W In einer Klausel FROM ist nur ein Tabellenverweis für eine mit gruppierte Sicht zulässig.**

**Erläuterung:** Wenn die durch den Tabellennamen angegebene Tabelle eine gruppierte Sicht ist, muss die Klausel FROM genau einen

Tabellenverweis enthalten.

Die Verarbeitung wird fortgesetzt.

**Benutzeraktion:** Korrigieren Sie die SQL-Anweisung.

## **SQL4124W Ein von der Spaltenfunktion abgeleiteter Verweis auf Spalte "<spalte>" ist in einer Klausel WHERE ungültig.**

**Erläuterung:** Ein Werteausdruck (VALUE EXPRESSION), der direkt in der Suchbedingung (SEARCH CONDITION) einer Klausel WHERE enthalten ist, darf keinen Verweis auf eine von einer Spaltenfunktion abgeleiteten Spalte enthalten.

Die Verarbeitung wird fortgesetzt.

**Benutzeraktion:** Korrigieren Sie die SQL-Anweisung.

## **SQL4125W Eine Klausel HAVING muss die Klausel WHERE enthalten, wenn die Klausel WHERE eine Spaltenfunktion angibt.**

**Erläuterung:** Wenn ein Werteausdruck (VALUE EXPRESSION), der direkt in der Suchbedingung (SEARCH CONDITION) enthalten ist, eine Spaltenfunktion ist, muss die Klausel WHERE in einer Klausel HAVING enthalten sein.

Die Verarbeitung wird fortgesetzt.

**Benutzeraktion:** Korrigieren Sie die SQL-Anweisung.

## **SQL4126W Der Spaltenverweis (COLUMN REFERENCE) für "<spalte>" muss ein übergeordneter Verweis (OUTER REFERENCE) sein.**

**Erläuterung:** Wenn ein Werteausdruck (VALUE EXPRESSION), der direkt in der Suchbedingung (SEARCH CONDITION) enthalten ist, eine Funktion ist, muss der Spaltenverweis (COLUMN REFERENCE) im Spaltenfunktionsausdruck ein übergeordneter Verweis (OUTER REFERENCE) sein.

Die Verarbeitung wird fortgesetzt.

**Benutzeraktion:** Korrigieren Sie die SQL-Anweisung.

#### **SQL4127W Spalte "<spalte>" ist im aktuellen Bereich doppelt vorhanden.**

**Erläuterung:** Die angegebene Spalte liegt im aktuellen Bereich zweimal vor.

Die Verarbeitung wird fortgesetzt.

**Benutzeraktion:** Korrigieren Sie die SQL-Anweisung.

**SQL4128W Der Spaltenverweis (COLUMN REFERENCE) für "<spaltenname>" muss eine Gruppierungsspalte sein oder in einer Spaltenfunktion angegeben werden.**

**Erläuterung:** Jeder Spaltenverweis (COLUMN REFERENCE), der in einer Unterabfrage der Suchbedingung (SEARCH CONDITION) in einer Klausel HAVING enthalten ist, muss auf eine Gruppierungsspalte verweisen oder in einer Spaltenfunktion definiert sein.

Die Verarbeitung wird fortgesetzt.

**Benutzeraktion:** Korrigieren Sie die SQL-Anweisung.

**SQL4129W Für DEGREE der Tabelle "<schemaname>"."<tabelle>" sollte bei der Verwendung einer SELECT-Liste von \* der Wert 1 angegeben sein.**

**Erläuterung:** Für DEGREE im Tabellenausdrucks (TABLE EXPRESSION) muss 1 angegeben werden, wenn eine SELECT-Liste von \* in einer Unterabfrage eines anderen Vergleichselements als EXISTS angegeben ist.

Die Verarbeitung wird fortgesetzt.

**Benutzeraktion:** Korrigieren Sie die SQL-Anweisung.

**SQL4130W Die Spaltenfunktion ist ungültig für den Tabellenausdruck (TABLE EXPRESSION) beginnend mit der Tabelle "<schemaname>"."<tabelle>".**

**Erläuterung:** Eine der folgenden Bedingungen wurde nicht erfüllt:

- v Wenn der Tabellenausdruck (TABLE EXPRES-SION) eine gruppierte Sicht ist, kann die SELECT-Liste einer Unterabfrage nicht SET FUNCTION SPECIFICATION enthalten.
- v Wenn der Tabellenausdruck (TABLE EXPRES-SION) eine gruppierte Sicht ist, kann die SELECT-Liste einer Abfragespezifikation (QUERY SPECIFICATION) keine Spaltenfunktion enthalten.

Die Verarbeitung wird fortgesetzt.

**Benutzeraktion:** Korrigieren Sie die SQL-Anweisung.

## **SQL4131W Der Spaltenverweis (COLUMN REFERENCE) für "<spalte>" ist ungültig.**

**Erläuterung:** Eine der folgenden Bedingungen wurde nicht erfüllt:

- v Für eine gruppierte Tabelle muss der Spaltenverweis (COLUMN REFERENCE) auf eine Gruppierungsspalte verweisen oder in SET FUNCTION SPECIFICATION angegeben sein.
- v Handelt es sich nicht um ein gruppierte Sicht und enthält der Werteausdruck (VALUE EXPRESSION) SET FUNCTION SPECIFICA-TION, muss jeder Spaltenverweis (COLUMN REFERENCE) in einer Angabe SET FUNC-TION SPECIFICATION angegeben werden.

Die Verarbeitung wird fortgesetzt.

**Benutzeraktion:** Korrigieren Sie die SQL-Anweisung.

**SQL4132W DISTINCT wurde mehrmals angegeben.**

**Erläuterung:** Eine der folgenden Bedingungen wurde nicht erfüllt:

- DISTINCT darf nicht in einer Abfragespezifikation (QUERY SPECIFICATION) nicht mehrmals angegeben werden. Von dieser Regel sind lediglich Unterabfragen der Abfragespezifikation ausgenommen.
- v DISTINCT darf nicht mehr als einmal in einer Unterabfrage enthalten sein. Von dieser Regel sind lediglich in der Unterabfrage enthaltene Unterabfragen ausgenommen.

Die Verarbeitung wird fortgesetzt.

**Benutzeraktion:** Korrigieren Sie die SQL-Anweisung.

## **SQL4133W COMPARISON PREDICATE darf keine Klausel GROUP BY oder HAVING enthalten.**

**Erläuterung:** Wenn in COMPARISON PREDI-CATE eine Unterabfrage enthalten ist, darf der Tabellenausdruck (TABLE EXPRESSION), dessen Klausel FROM den Tabellennamen angibt, keine Klausel GROUP BY oder HAVING enthalten.

Die Verarbeitung wird fortgesetzt.

**Benutzeraktion:** Korrigieren Sie die SQL-Anweisung.

## **SQL4134W COMPARISON PREDICATE darf keine gruppierte Sicht angeben.**

**Erläuterung:** Wenn in COMPARISON PREDI-CATE eine Unterabfrage enthalten ist, darf der Tabellenausdruck (TABLE EXPRESSION), dessen Klausel FROM die genannte Tabelle angibt, keine gruppierte Sicht angeben.

Die Verarbeitung wird fortgesetzt.

**Benutzeraktion:** Korrigieren Sie die SQL-Anweisung.

## **SQL4135W Ungültige Berechtigungs-ID "<berechtigungs-ID>".**

**Erläuterung:** Die Berechtigungs-ID (AUTHORI-ZATION IDENTIFIER) vor dem Tabellennamen ist ungültig.

Die Verarbeitung wird fortgesetzt.

**Benutzeraktion:** Korrigieren Sie die SQL-Anweisung.

## **SQL4136W Tabelle oder Sicht "<schemaname>"."<name>" ist bereits vorhanden.**

**Erläuterung:** Der angegebene Tabellen- oder Sichtname ist bereits im Katalog vorhanden.

Die Verarbeitung wird fortgesetzt.

**Benutzeraktion:** Korrigieren Sie die SQL-Anweisung.

#### **SQL4137W Die Spaltendefinition fehlt.**

**Erläuterung:** Für eine Anweisung CREATE TABLE muss mindestens eine Spaltendefinition (COLUMN DEFINITION) angegeben sein.

Die Verarbeitung wird fortgesetzt.

**Benutzeraktion:** Korrigieren Sie die SQL-Anweisung.

#### **SQL4138W Der Datentyp "<typ-1>" des Ziels ist nicht mit dem Datentyp "<typ-2>" der Quelle kompatibel.**

**Erläuterung:** Für die Übereinstimmung der Datentypen gilt Folgendes:

- v In einer Anweisung FETCH müssen Datentyp von Quelle und Ziel übereinstimmen.
- In einer Anweisung SELECT müssen Datentyp von Quelle und Ziel übereinstimmen.

Die Verarbeitung wird fortgesetzt.

**Benutzeraktion:** Korrigieren Sie die SQL-Anweisung.

## **SQL4139I Für "<schemaname>"."<tabelle>" muss VIEW COLUMN LIST angegeben werden.**

**Erläuterung:** Wenn zwei beliebige Spalten in der durch durch die Abfragespezifikation (QUERY SPECIFICATION) angegebenen Tabelle denselben Spaltennamen haben oder wenn eine Spalte dieser Tabelle eine unbenannte Spalte ist,

muss VIEW COLUMN LIST angegeben werden.

Die Verarbeitung wird fortgesetzt.

**Benutzeraktion:** Korrigieren Sie die SQL-Anweisung.

**SQL4140W Ein Fehler führte dazu, dass die Markierungsroutine gestoppt wurde. Modulname: "<modulname>". Interner Fehlercode: "<fehlercode>".**

**Erläuterung:** Die Markierungsroutine hat einen internen Fehler gefunden. Wenn auch die Syntax-, Bindedatei- oder Paketoption angegeben ist, wird die Verarbeitung zwar fortgesetzt, die Operationen der Markierungsroutine aber werden unterbrochen. Andernfalls wird die Verarbeitung beendet.

**Benutzeraktion:** Notieren Sie diese Nachrichtennummer (SQLCODE) sowie den Modulnamen und den Fehlercode aus der Nachricht. Teilen Sie diese dem Kundendienst mit.

**SQL4141W Ein Fehler trat beim Versuch der Ausgabe von Nachricht "<nachrichtennummer>" in Modul "<modulname>" auf.**

**Erläuterung:** Die Markierungsroutine hat versucht, eine nicht definierte Nachricht auszugeben.

Die Verarbeitung wird fortgesetzt.

**Benutzeraktion:** Notieren Sie diese Nachrichtennummer (SQLCODE) sowie den Modulnamen und den Fehlercode aus der Nachricht. Teilen Sie diese dem Kundendienst mit.

#### **SQL4142W Für die Operationen der Markierungsroutine reicht der verfügbare Speicher nicht aus. Interner Fehlercode: "<fehlercode>".**

**Erläuterung:** Der Speicher reicht für die Operationen der Markierungsroutine nicht aus. Wenn auch die Syntax-, Bindedatei- oder Paketoption angegeben ist, wird die Verarbeitung zwar fortgesetzt, die Operationen der Markierungsroutine aber werden unterbrochen. Andernfalls wird die Verarbeitung beendet.

**Benutzeraktion:** Stellen Sie sicher, dass das System über ausreichend Real- und virtuellen Speicher verfügt, und entfernen Sie alle nicht mehr benötigten Hintergrundprozesse.

**SQL4143W Bei der Freigabe des von der Markierungsroutine belegten Speichers trat ein Fehler auf. Interner Fehlercode: "<fehlercode>".**

**Erläuterung:** Die Markierungsroutinen kann zugeordneten Speicher nicht freigeben. Wenn auch die Syntax-, Bindedatei- oder Paketoption angegeben ist, wird die Verarbeitung zwar fortgesetzt, die Operationen der Markierungsroutine aber werden unterbrochen. Andernfalls wird die Verarbeitung beendet.

**Benutzeraktion:** Starten Sie die Vorkompilierung neu, wenn Markierungen erforderlich sind.

**SQL4144W Interner Fehler beim Aufruf der Markierungsroutine in Modul "<modulname>" festgestellt. Interner Fehlercode: "<fehlercode>".**

**Erläuterung:** Die Markierungsroutine stellte einen internen Fehler fest.

Die Vorverarbeitung wird fortgesetzt, die Markierungsroutine jedoch wird beendet.

**Benutzeraktion:** Notieren Sie diese Nachrichtennummer (SQLCODE) sowie den Modulnamen und den Fehlercode aus der Nachricht. Teilen Sie diese dem Kundendienst mit.

**SQL4145W Fehler beim Zugriff der Markierungsroutine auf den Systemkatalog. Die Markierungsroutine prüft nur noch die Syntax. SQLCODE = "<nnn>" SQLERRP**  $=$  "<modulname>" **"<nnn>" Ersteller = "<erstellername>" Tabelle = "<tabellenname>"**

**Erläuterung:** Beim Zugriff der Markierungsroutine auf den Systemkatalog trat ein interner Fehler auf.

Die Verarbeitung wird fortgesetzt; die Markierungsroutine prüft jedoch nur noch die Syntax.

**Benutzeraktion:** Notieren Sie diese Nachrichtennummer (SQLCODE) sowie den Modulnamen und den Fehlercode aus der Nachricht. Teilen Sie diese dem Kundendienst mit.

**SQL4146W Interner Fehler beendet die Semantikverarbeitung. Modulname = "<modulname>". Interner Fehlercode: "<fehlercode>".**

**Erläuterung:** Die Markierungsroutine traf bei einer Semantikanalyseroutine auf einen schwerwiegenden internen Fehler.

Die Verarbeitung wird fortgesetzt; die Markierungsroutine prüft jedoch nur noch die Syntax.

**Benutzeraktion:** Notieren Sie diese Nachrichtennummer (SQLCODE) sowie den Modulnamen und den Fehlercode aus der Nachricht. Teilen Sie diese dem Kundendienst mit.

# **SQL4147W Die Versionsnummer der Markierungsroutine ist ungültig.**

**Erläuterung:** Eine ungültige Versionsnummer der Markierungsroutine wurde der COMPILE SQL STATEMENT API der Precompiler Services übergeben. Wenn auch die Syntax-, Bindedateioder Paketoption angegeben ist, wird die Verarbeitung zwar fortgesetzt, die Operationen der Markierungsroutine aber werden unterbrochen. Andernfalls wird die Verarbeitung beendet.

**Benutzeraktion:** Geben Sie eine gültige Versionsnummer der Markierungsroutine ein. Weitere Informationen befinden sich im Handbuch *Command Reference*.

## **SQL4170W Die Spalte "<spalte>" muss als NOT NULL deklariert werden.**

**Erläuterung:** Alle als UNIQUE gekennzeichnete Spalten müssen mit der Option NOT NULL definiert werden.

Die Verarbeitung wird fortgesetzt.

**Benutzeraktion:** Korrigieren Sie die SQL-Anweisung.

## **SQL4171W Die Ausgangstabelle für die Sicht "<schemaname>"."<tabelle>" muss aktualisierbar sein.**

**Erläuterung:** Wurde die Klausel WITH CHECK OPTION angegeben, muss die Ausgangstabelle für die Sicht aktualisierbar sein.

Die Verarbeitung wird fortgesetzt.

**Benutzeraktion:** Korrigieren Sie die SQL-Anweisung.

## **SQL4172W Ungültige Anzahl von Spaltennamen.**

**Erläuterung:** Die Anzahl der Spaltennamen in VIEW COLUMN LIST sollte die gleiche sein wie in der Option DEGREE der in Abfragespezifikation (QUERY SPECIFICATION) angegebenen Tabelle.

Die Verarbeitung wird fortgesetzt.

**Benutzeraktion:** Korrigieren Sie die SQL-Anweisung.

## **SQL4173W Der Cursor "<cursor>" muss vor der Verwendung deklariert werden.**

**Erläuterung:** Die angegebene Cursor wurde nicht in einer Anweisung DECLARE CURSOR deklariert.

Die Verarbeitung wird fortgesetzt.

**Benutzeraktion:** Korrigieren Sie die SQL-Anweisung.

#### **SQL4174W Der Cursor "<cursor>" wurde bereits deklariert.**

**Erläuterung:** Die angegebene Cursor wurde bereits in einer Anweisung DECLARE CURSOR deklariert.

Die Verarbeitung wird fortgesetzt.

**Benutzeraktion:** Korrigieren Sie die SQL-Anweisung.

#### **SQL4175W Nur \* oder Spaltennamen sind in diesem Kontext gültig.**

**Erläuterung:** Wenn UNION angegeben ist, sollte die SELECT-Liste für die Angabe der beiden Tabellenausdrücke (TABLE EXPRESSION) im Abfrageausdruck (QUERY EXPRESSION) und im Abfragebegriff (QUERY TERM) aus \* oder einem Spaltenverweis (COLUMN REFERENCE) bestehen.

Die Verarbeitung wird fortgesetzt.

**Benutzeraktion:** Korrigieren Sie die SQL-Anweisung.

**SQL4176W Die Beschreibungen von Tabellen, die im Abfrageausdruck (QUERY EXPRESSION) beginnend mit "<schemaname1>"."<tabelle1>" und im Abfragebegriff (QUERY TERM) beginnend mit "<schemaname2>"."<tabelle2>" definiert sind, müssen identisch sein.**

**Erläuterung:** Wenn die Klausel UNION angegeben ist, sollten die Beschreibungen der beiden Tabellen übereinstimmen. Hiervon ausgenommen sind die Spaltennamen.

Die Verarbeitung wird fortgesetzt.

**Benutzeraktion:** Korrigieren Sie die SQL-Anweisung.

#### **SQL4177W Die Sortierspezifikation (SORT SPECIFICATION) "<nummer>" liegt außerhalb der Option DEGREE des Cursors "<cursor>".**

**Erläuterung:** Wenn die Sortierspezifikation (SORT SPECIFICATION) eine ganz Zahl ohne Vorzeichen enthält, muss diese größer als 0 und höchstens gleich der Spaltenanzahl in der Tabellen sein.

Die Verarbeitung wird fortgesetzt.

**Benutzeraktion:** Korrigieren Sie die SQL-Anweisung.

## **SQL4178W Tabelle "<schemaname>"."<tabelle>" ist eine schreibgeschützte Tabelle.**

**Erläuterung:** DELETE, INSERT oder UPDATE wurde für eine schreibgeschützte Tabelle angeben.

Die Verarbeitung wird fortgesetzt.

**Benutzeraktion:** Korrigieren Sie die SQL-Anweisung.

#### **SQL4179W Tabelle**

**"<schemaname>"."<tabelle>" darf nicht in einer Klausel FROM einer Unterabfrage in einer Suchbedingung (SEARCH CONDI-TION) angegeben werden.**

**Erläuterung:** Eine in DELETE oder UPDATE angegebene Tabelle darf nicht in einer Klausel FROM einer Unterabfrage verwendet werden, die in der Suchbedingung (SEARCH CONDI-TION) dieser Tabelle enthalten ist.

Die Verarbeitung wird fortgesetzt.

**Benutzeraktion:** Korrigieren Sie die SQL-Anweisung.

#### **SQL4180W Tabelle**

**"<schemaname1>"."<tabelle1>" ist nicht die erste Tabelle "<schemaname2>"."<tabelle2>" in der Anweisung DECLARE CUR-SOR.**

**Erläuterung:** Eine in einer Anweisung DELETE oder UPDATE angegebene Tabelle muss die erste in einer Klausel FROM der Anweisung DECLARE CURSOR angegebene Tabelle sein.

Die Verarbeitung wird fortgesetzt.

**Benutzeraktion:** Korrigieren Sie die SQL-Anweisung.

**SQL4181W Die Anzahl der Zielangaben (TARGET SPECIFICATION) entspricht nicht der Option DEGREE von Cursor "<cursor>".**

**Erläuterung:** Die Anzahl der Zielangaben (TAR-GET SPECIFICATION) in einer Anweisung FETCH entspricht nicht der Option DEGREE der angegebenen Tabelle.

Die Verarbeitung wird fortgesetzt.

**Benutzeraktion:** Korrigieren Sie die SQL-Anweisung.

#### **SQL4182W Zieltabelle**

**"<schemaname>"."<tabelle>" der Anweisung INSERT ist auch in der Klausel FROM oder in der Unterabfrage enthalten.**

**Erläuterung:** Die genannte Tabelle darf nicht in einer Klausel FROM der Abfragespezifikation (QUERY SPECIFICATION) oder einer in der Abfragespezifikation enthaltenen Unterabfrage definiert werden.

Die Verarbeitung wird fortgesetzt.

**Benutzeraktion:** Korrigieren Sie die SQL-Anweisung.

#### **SQL4183W Die angegebene Spaltenanzahl entspricht nicht der angegebenen Werteanzahl.**

**Erläuterung:** In einer Anweisung INSERT entspricht die angegebene Spaltenanzahl nicht der Anzahl der angegebenen Werte.

Die Verarbeitung wird fortgesetzt.

**Benutzeraktion:** Korrigieren Sie die SQL-Anweisung.

## **SQL4184W Die angegebene Spaltenanzahl entspricht nicht der Option DEGREE der Abfragespezifikation (QUERY SPECIFI-CATION) beginnend mit Tabelle "<schemaname>"."<tabelle>".**

**Erläuterung:** In einer Anweisung INSERT entspricht die angegebene Spaltenanzahl nicht der Option DEGREE der in der Abfragespezifikation (QUERY SPECIFICATION) angegebenen Tabelle.

Die Verarbeitung wird fortgesetzt.

**Benutzeraktion:** Korrigieren Sie die SQL-Anweisung.

**SQL4185W Der Datentyp oder die Datenlänge der Spalte "<spalte>" und dem entsprechenden Punkt in der Anweisung INSERT oder UPDATE stimmen nicht überein.**

**Erläuterung:** Eine der folgenden Bedingungen wurde nicht erfüllt:

- Wenn der Datentyp des Spaltennamens eine Zeichenfolge ist, sollte der entsprechende Punkt in der Anweisung INSERT oder UPDATE eine Zeichenfolge mit höchstens der gleichen Länge sein.
- v Wenn der Spaltenname als Exact Numeric definiert ist, sollte der entsprechende Punkt in der Anweisung INSERT oder UPDATE ebenfalls als Exact Numeric definiert sein.
- Wenn der Spaltenname als Approximate Numeric (Datentyp einer Gleitkommazahl) definiert ist, sollte der entsprechende Punkt in

der Anweisung INSERT oder UPDATE ebenfalls als Approximate Numeric oder als Exact Numeric definiert sein.

Die Verarbeitung wird fortgesetzt.

**Benutzeraktion:** Korrigieren Sie die SQL-Anweisung.

**SQL4186W In diesem Kontext ist die Verwendung einer Klausel GROUP BY oder HAVING oder die Angabe einer gruppierten Sicht nicht zulässig.**

**Erläuterung:** Die in einer Klausel FROM des Tabellenausdrucks (TABLE EXPRESSION) in einer Anweisung SELECT angegebene Tabelle sollte keine Klausel GROUP BY oder HAVING enthalten und sollte keine gruppierte Sicht angeben.

Die Verarbeitung wird fortgesetzt.

**Benutzeraktion:** Korrigieren Sie die SQL-Anweisung.

**SQL4187W Die in der SELECT-Liste angegebene Anzahl von Elementen muss der Anzahl in SELECT TARGET LIST entsprechen.**

**Erläuterung:** In der Anweisung SELECT muss die in der SELECT-Liste angegebene Anzahl von Elementen der Anzahl der Elemente in SELECT TARGET LIST entsprechen.

Die Verarbeitung wird fortgesetzt.

**Benutzeraktion:** Korrigieren Sie die SQL-Anweisung.

## **SQL4188W Eine Spaltenfunktion ist in einer Klausel SET einer Anweisung UPDATE nicht zulässig.**

**Erläuterung:** Ein Werteausdruck (VALUE EXPRESSION) in einer Klausel SET einer Anweisung UPDATE darf keine Spaltenfunktion enthalten.

Die Verarbeitung wird fortgesetzt.

**Benutzeraktion:** Korrigieren Sie die SQL-Anweisung.

## **SQL4189W NULL kann nicht für eine als NOT NULL definierte Spalte "<spalte>" angegeben werden.**

**Erläuterung:** Wenn NULL in der Klausel SET einer Anweisung UPDATE angegeben wird, sollte die entsprechende Spalte Nullen zulassen.

Die Verarbeitung wird fortgesetzt.

**Benutzeraktion:** Korrigieren Sie die SQL-Anweisung.

## **SQL4190W Es wird auf eine Host-Variable eines unbekannten Datentyps verwiesen. Die Host-Variablenposition ist "<position>".**

**Erläuterung:** Der Host-Variablenverweis an Position "<position>" hat einen Datentyp, der nicht vom Standard erkannt wird.

Die Verarbeitung wird fortgesetzt.

**Benutzeraktion:** Korrigieren Sie die SQL-Anweisung.

## **SQL4191W Der Datentyp von Spalte "<spaltenname>" wird nicht erkannt.**

**Erläuterung:** Der Datentyp der Spalte wird vom Standard nicht erkannt.

Die Verarbeitung wird fortgesetzt.

**Benutzeraktion:** Korrigieren Sie die SQL-Anweisung.

#### **SQL4192W Tabelle**

**"<schemaname>"."<tabelle>" kann im Katalog nicht gefunden werden.**

**Erläuterung:** Die genannte Tabelle oder Sicht ist nicht im Systemkatalog vorhanden.

# **SQL4300 - SQL4399**

#### **SQL4300N Auf dieser Plattform ist die Java-Unterstützung nicht installiert bzw. nicht korrekt konfiguriert.**

**Erläuterung:** Die Unterstützung für in Java gespeicherte Prozeduren und benutzerdefinierte Funktionen ist auf diesem Server weder installiert noch konfiguriert.

**Benutzeraktion:** Stellen Sie sicher, dass eine kompatible Java-Laufzeitumgebung oder ein kompatibles Java Development Kit für den Server installiert ist. Stellen Sie sicher, dass der Konfigurationsparameter ″jdk11\_path″ korrekt eingestellt ist.

**sqlcode**: -4300

**sqlstate**: 42724

**SQL4301N Fehler beim Starten des Java-Interpreters oder bei der Kommunikation. Ursachencode: "<ursachencode>".**

**Erläuterung:** Ein Fehler trat beim Versuch auf, einen Java-Interpreter zu starten oder mit ihm zu kommunizieren. Ursachencodes:

- **1** Java-Umgebungsvariablen oder Java-Datenbankkonfigurationsparameter sind ungültig.
- **2** Ein Kommunikationsversuch mit dem Java-Interpreter über eine Java-interne Schnittstelle schlug fehl.
- **3** Möglicherweise ist die Datei ″db2java.zip″ beschädigt, oder sie fehlt.
- **4** Der Java-Interpreter wurde beendet und kann nicht erneut gestartet werden.

**Benutzeraktion:** Stellen Sie sicher, dass die Java-Datenbankkonfigurationsparameter (jdk11\_path and java\_heap\_sz) richtig eingestellt sind. Stellen Sie sicher, dass ein Umfeld installiert ist, das die Java-Laufzeit unterstützt. Stellen Sie sicher, dass die internen DB2-Klassen (COM.ibm.db2) nicht mit Benutzerklassen überschrieben wurden.

**sqlcode**: -4301

**sqlstate**: 58004

**SQL4302N In Java gespeicherte Prozedur oder benutzerdefinierte Funktion "<name>", spezifischer Name "<spez-name>" brach mit der Ausnahmebedingung "<zeichenfolge>" ab.**

**Erläuterung:** Die in Java gespeicherte Prozedur oder benutzerdefinierte Funktion brach mit einer Java-Ausnahmebedingung ab. Das Serviceprotokoll des DB2-Diagnoseprogramms (db2diag.log) enthält eine Java-Stapelverfolgung für die abgebrochene Methode.

**Benutzeraktion:** Beheben Sie den Fehler in der Java-Methode, damit die Ausnahmebedingung in Zukunft vermieden wird.

**sqlcode**: -4302

**sqlstate**: 38501

**SQL4303N In Java gespeicherte Prozedur oder benutzerdefinierte Funktion "<name>", spezifischer Name "<spez-name>" kann nicht anhand des externen Namens "<zeichenfolge>" identifiziert werden.**

**Erläuterung:** Die Anweisung CREATE PROCE-DURE oder CREATE FUNCTION mit der die betreffende gespeicherte Prozedur oder benutzerdefinierte Funktion deklariert wurde, enthält eine fehlerhaft formatierte Klausel EXTERNAL NAME. Der externe Name muss wie folgt formatiert werden:

″package.subpackage.class|method″.

**Benutzeraktion:** Geben die korrigierte Anweisung CREATE PROCEDURE oder CREATE FUNCTION erneut ein.

**sqlcode**: -4303

**sqlstate**: 42724

**SQL4304N In Java gespeicherte Prozedur oder benutzerdefinierte Funktion "<name>", spezifischer Name "<spez-name>" kann die Java-Klasse "<klasse>" nicht laden. Ursachencode: "<ursachencode>".**

**Erläuterung:** Die Java-Klasse, die mit der Klausel EXTERNAL NAME einer Anweisung CRE-ATE PROCEDURE oder CREATE FUNCTION angegeben wurde, kann nicht geladen werden. Ursachencodes:

**1** Die Klasse wurde in CLASSPATH nicht gefunden.

**2** In der Klasse war nicht die erforderliche Schnittstelle implementiert ("COM.ibm.db2.app.StoredProc" oder "COM.ibm.db2.app.UDF"), oder die Klasse ist in der Java-Zugriffsmarkierung nicht als allgemein bekannt ("public") deklariert.

- **3** Es gab keine Standardkonstruktorfunktion bzw. sie schlug fehl.
- **4** Der Treiber für "jdbc:default:connection" konnte nicht geladen werden.
- **5** Der Standardkontext konnte nicht hergestellt werden.

**Benutzeraktion:** Stellen Sie sicher, dass die kompilierte Datei ″.class″ unter CLASSPATH installiert ist, zum Beispiel unter

″sqllib/function″. Stellen Sie sicher, dass die erforderlichen Java-Schnittstellen implementiert und allgemein bekannt (″public″) sind.

**sqlcode**: -4304

**sqlstate**: 42724

**SQL4306N In Java gespeicherte Prozedur oder benutzerdefinierte Funktion "<name>", spezifischer Name "<spez-name>" kann die Java-Methode "<methode>", Kennung "<zeichenfolge>" nicht aufrufen.**

**Erläuterung:** Die mit der Klausel EXTERNAL NAME einer Anweisung CREATE PROCEDURE oder CREATE FUNCTION bezeichnete Java-Methode konnte nicht gefunden werden. Die deklarierte Argumentenliste stimmt möglicherweise nicht mit den von der Datenbank erwarteten Angaben überein, oder das Exemplar verfügt nicht über eine allgemein bekannte (″public″) Methode.

**Benutzeraktion:** Stellen Sie sicher, dass für das Exemplar die Java-Methode als allgemein bekannt (″public″) deklariert ist und die erforderliche Argumentenliste für den Aufruf zur Verfügung steht.

**sqlcode**: -4306

**sqlstate**: 42724

# **SQL4400 - SQL4499**

**SQL4400N "<berechtigungs-ID>" hat nicht die Berechtigung, diese Aktion auf dem DB2-Verwaltungs-Server auszuführen.**

**Erläuterung:** Der Benutzer verfügt nicht über die notwendige Berechtigung auf dem DB2-Verwaltungs-Server, um die versuchte Aktion auszuführen.

**Benutzeraktion:** Stellen Sie eine Verbindung zum DB2-Verwaltungs-Server mit einer Benutzer-ID mit der notwendigen Berechtigung her. Für die meisten Aktionen auf dem DB2-Verwaltungs-Server ist die Berechtigung SYSADM erforderlich.

**SQL4401C Der DB2-Verwaltungs-Server stellte beim Starten einen Fehler fest.**

**Erläuterung:** Beim Starten des DB2-Verwaltungs-Servers trat ein Fehler auf.

**Benutzeraktion:** Weitere Informationen enthält das Datenerfassungsprotokoll des FFST-Diagnoseprogramms des DB2-Verwaltungs-Servers. Ergreifen Sie geeignete Maßnahmen, und

versuchen Sie, den DB2-Verwaltungs-Server erneut zu starten.

Wenn das Problem bestehen bleibt, verständigen Sie den Kundendienst.

#### **SQL4402W Der Befehl DB2ADMIN war erfolgreich.**

**Erläuterung:** Die gesamte Verarbeitung wurde normal durchgeführt.

**Benutzeraktion:** Es sind keine weiteren Schritte notwendig.

#### **SQL4403N Die Syntax des Befehls ist ungültig.**

**Erläuterung:** Der Befehl wurde mit ungültigen Argumenten oder einer ungültigen Anzahl von Parametern eingegeben.

**Benutzeraktion:** Geben Sie den Befehl mit gültigen Argumenten erneut ein.

#### **SQL4404N Der DB2-Verwaltungs-Server ist nicht vorhanden.**

**Erläuterung:** Der DB2-Verwaltungs-Server wurde nicht auf der Maschine gefunden.

**Benutzeraktion:** Erstellen Sie den DB2-Verwaltungs-Server auf der Maschine.

- v Unter den 32-Bit-Betriebssystemen OS/2 und Windows setzen Sie den folgenden Befehl ab: db2admin create
- v Auf UNIX-Plattformen müssen Sie sicherstellen, dass Sie über die Root-Berechtigung verfügen, und den folgenden Befehl aus dem Exemplarunterverzeichnis im Pfad des Exemplars von DB2 Universal Database absetzen, wobei <ASName> für den Namen des Verwaltungs-Servers steht:

dasicrt <ASName>

#### **SQL4405W Der DB2-Verwaltungs-Server ist bereits vorhanden.**

**Erläuterung:** Der DB2-Verwaltungs-Server ist bereits auf der Maschine vorhanden.

**Benutzeraktion:** Es sind keine weiteren Schritte notwendig.

## **SQL4406W Der DB2-Verwaltungs-Server wurde erfolgreich gestartet.**

**Erläuterung:** Die gesamte Verarbeitung wurde normal durchgeführt.

**Benutzeraktion:** Es sind keine weiteren Schritte notwendig.

## **SQL4407W Der DB2-Verwaltungs-Server wurde erfolgreich gestoppt.**

**Erläuterung:** Die gesamte Verarbeitung wurde normal durchgeführt.

**Benutzeraktion:** Es sind keine weiteren Schritte notwendig.

## **SQL4408N Der DB2-Verwaltungs-Server wurde nicht gelöscht, weil er aktiv ist.**

**Erläuterung:** Der DB2-Verwaltungs-Server muss gestoppt werden, bevor er gelöscht werden kann.

**Benutzeraktion:** Geben Sie zum Stoppen des DB2-Verwaltungs-Servers den folgenden Befehl ein:

DB2ADMIN STOP

## **SQL4409W Der DB2-Verwaltungs-Server ist bereits aktiv.**

**Erläuterung:** Der Befehl DB2ADMIN START kann nicht verarbeitet werden, weil der DB2-Verwaltungs-Server bereits aktiv ist.

**Benutzeraktion:** Es sind keine weiteren Schritte notwendig.

#### **SQL4410W Der DB2-Verwaltungs-Server ist nicht aktiv.**

**Erläuterung:** Der Befehl DB2ADMIN STOP kann nicht verarbeitet werden, weil der DB2-Verwaltungs-Server nicht aktiv war.

**Benutzeraktion:** Es sind keine weiteren Schritte notwendig.
**SQL4411N Die angeforderte Operation ist nicht zulässig, weil das Server-Exemplar nicht der DB2-Verwaltungs-Server ist.**

**Erläuterung:** Die angeforderte Operation ist nur für einem DB2-Verwaltungs-Server gültig.

**Benutzeraktion:** Der DB2-Verwaltungs-Server sollte mit dem Befehl DB2ADMIN definiert werden. Weitere Informationen zum Befehl DB2ADMIN finden Sie im Handbuch *Einstieg*.

## **SQL4412N Der Anmeldebenutzereintrag für den DB2-Verwaltungs-Server ist ungültig.**

**Erläuterung:** Um die angeforderte Aufgabe durchzuführen, muss der DB2-Verwaltungs-Server unter einem gültigen Anmeldebenutzereintrag ausgeführt werden. Dieser Fehler wird dadurch verursacht, dass der Eintrag nicht eingerichtet ist oder dass der Anmeldebenutzereintrag keine gültige DB2-Benutzer-ID enthält.

**Benutzeraktion:** Wenn ein Anmeldebenutzereintrag eingerichtet wurde, stellen Sie sicher, dass der Eintrag eine gültige DB2-Benutzer-ID verwendet.

Der Anmeldebenutzereintrag für den DB2-Verwaltungs-Server kann mit dem folgenden Befehl eingerichtet werden:

DB2ADMIN SETID <br/>benutzerid> <kennwort>

# **SQL4413W DB2ADMIN erstellt, löscht, startet oder stoppt den DB2-Verwaltungs-Server.**

**Erläuterung:** Die DB2ADMIN-Befehlssyntax lautet:

# **SQL4900 - SQL4999**

# **SQL4901N Die Precompiler Services müssen aufgrund eines vorangegangenen Fehlers neu initialisiert werden.**

**Erläuterung:** Bei einem vorangegangenen Funktionsaufruf ist ein Fehler aufgetreten. Der angeforderte Funktionsaufruf kann erst nach

DB2ADMIN CREATE [/USER:<benutzername> /PASSWORD:<kenn DROP START **STOP** SETID <br/>benutzername> <kennwort> /h

Befehlsoptionen:

#### **CREATE**

Erstellen des DB2-Verwaltungs-Servers

- **DROP** Löschen des DB2-Verwaltungs-Servers
- **START** Starten des DB2-Verwaltungs-Servers
- **STOP** Stoppen des DB2-Verwaltungs-Servers
- **SETID** Einstellen des Anmeldekontos für den DB2-Verwaltungs-Server
- **/USER** Angeben des Anmeldekontonamens während DB2ADMIN CREATE

#### **/PASSWORD**

Angeben des Anmeldekontokennworts während DB2ADMIN CREATE

**/h** Anzeigen der Syntaxinformation

**Benutzeraktion:** Geben Sie den Befehl DB2ADMIN mit einer gültigen Befehlsoption ein.

#### **SQL4414N Der DB2-Verwaltungs-Server ist nicht aktiv.**

**Erläuterung:** Die Anforderung kann nur verarbeitet werden, wenn der DB2-Verwaltungs-Server aktiv ist.

**Benutzeraktion:** Starten Sie den DB2-Verwaltungs-Server mit dem Befehl DB2ADMIN START, und wiederholen Sie die Anforderung.

einer neuen Initialisierung der Precompiler Services verarbeitet werden.

Die Funktion kann nicht beendet werden.

**Benutzeraktion:** Rufen Sie die Funktion sqlainit zur erneuten Initialisierung der Precompiler Services auf.

# **SQL4902N Mindestens ein Zeichen im Parameter "<n>" der Funktion "<funktion>" ist ungültig.**

**Erläuterung:** Der angegebene Parameter in der angegebenen Funktion enthält mindestens ein ungültiges Zeichen.

Die Funktion kann nicht beendet werden.

**Benutzeraktion:** Korrigieren Sie den angegebenen Parameter, und rufen Sie die Funktion erneut auf.

# **SQL4903N Die Länge des Parameters "<n>" der Funktion "<name>" ist ungültig.**

**Erläuterung:** Die Länge des angegebenen Parameters in der angegebenen Funktion ist ungültig.

Die Funktion kann nicht beendet werden.

**Benutzeraktion:** Korrigieren Sie den angegebenen Parameter, und rufen Sie die Funktion erneut auf.

# **SQL4904N Der Zeiger auf Parameter "<n>" der Funktion "<funktion>" ist ungültig.**

**Erläuterung:** Der Zeiger auf den angegebenen Parameter in der angegebenen Funktion ist ungültig.

Die Funktion kann nicht beendet werden.

**Benutzeraktion:** Korrigieren Sie den angegebenen Parameter, und rufen Sie die Funktion erneut auf.

# **SQL4905N Der Wert des Parameters "<n>" der Funktion "<funktion>" ist außerhalb des gültigen Bereichs.**

**Erläuterung:** Der Wert des angegebenen Parameters in der angegebenen Funktion ist außerhalb des gültigen Bereichs dieses Parameters. Ist der angegebene Parameter eine Struktur, kann er Werte enthalten, die innerhalb des gültigen Bereichs sind, die aber nicht gültig sind, wenn sie zusammen betrachtet werden. Einige Strukturen enthalten Kopfdaten, die die zugeordnete

Größe und die Angabe, wie viel dieser Größe verwendet wird, anzeigen. Die zugeordnete Größe darf nicht kleiner als die verwendete Größe sein.

Die Funktion kann nicht beendet werden.

**Benutzeraktion:** Korrigieren Sie den angegebenen Parameter, und rufen Sie die Funktion erneut auf.

# **SQL4906N Die angegebene Liste von Tabellenbereichsnamen ist ein unvollständiger Satz für die aktualisierende Wiederherstellung (ROLLFORWARD).**

**Erläuterung:** Die Liste der Tabellenbereichsnamen ist aus einem der folgenden Gründe unvollständig:

- v Für die Wiederherstellung eines Tabellenbereichs mit Zeitangabe muss eine Tabellenbereichsliste angegeben werden.
- v Für die Wiederherstellung eines Tabellenbereichs mit Zeitangabe muss eine in sich abgeschlossene Liste der Tabellenbereichsnamen angegeben werden. Die Tabellenbereiche in der Liste müssen alle Objekte aller Tabellen, die in den Tabellenbereichen enthalten sind, enthalten.
- v Die Wiederherstellung eines Tabellenbereichs mit Zeitangabe ist für die Systemkataloge nicht zulässig.
- Wiederherstellung des Tabellenbereichs bis zum Ende der Protokolle ist für die Systemkataloge zulässig, es kann jedoch der einzige Tabellenbereichsname in der Liste sein.
- Die Option CANCEL für aktualisierende Wiederherstellung muss eine Tabellenbereichsliste haben, wenn im Status ″aktualisierende Wiederherstellung aktiv″ keine Tabellenbereiche vorhanden sind.

**Benutzeraktion:** Überprüfen Sie die Tabellenbereichsliste, und wiederholen Sie den Befehl für aktualisierende Wiederherstellung mit der vollständigen Tabellenbereichsliste.

**SQL4907W Die Datenbank** ″**<name>**″ **wurde wiederhergestellt, aber mindestens eine der Tabellen in der Tabellenbereichsliste für den Befehl ROLLFORWARD hat den Status CHECK PENDING (Überprüfung anstehend).**

**Erläuterung:** Mindestens eine der Tabellen, die von der Wiederherstellung des Tabellenbereichs mit Zeitangabe betroffen sind, haben referenzielle Integritätsbedingungen mit Tabellen außerhalb der Tabellenbereichsliste, die für die Wiederherstellung verwendet wird. Die betroffenen Tabellen werden in den Status CHECK PENDING (Überprüfung anstehend) versetzt. Die aktualisierende Wiederherstellung wurde ansonsten erfolgreich beendet.

**Benutzeraktion:** Überprüfen Sie den Status der Tabellen in den Tabellenbereichen, und führen Sie entsprechende Maßnahmen durch, falls erforderlich.

**SQL4908N Die für die aktualisierende Wiederherstellung angegebene Tabellenbereichsliste für Datenbank** ″**<name>**″ **ist auf dem/den Knoten** ″**<knotenliste>**″ **ungültig.**

**Erläuterung:** Falls eine neue aktualisierende Wiederherstellung für einen Tabellenbereich gestartet wird, befindet sich mindestens einer der Tabellenbereiche, der in der zu aktualisierenden Liste angegeben ist, auf den angegebenen Knoten nicht im Status ROLLFORWARD PENDING (aktualisierende Wiederherstellung anstehend). Falls eine bereits aktive aktualisierende Wiederherstellung für einen Tabellenbereich fortgesetzt wird, befindet sich mindestens einer der Tabellenbereiche, der in der zu aktualisierenden Liste angegeben ist, auf den angegebenen Knoten nicht im Status ROLLFORWARD IN PROGRESS (aktualisierende Wiederherstellung aktiv).

Wenn ″,...″ am Ende der Knotenliste angezeigt wird, enthält das Diagnoseprotokoll die komplette Knotenliste.

Die aktualisierende Wiederherstellung stoppt.

Hinweis: Bei Verwendung eines partitionierten

Datenbank-Servers können Sie anhand der Knotennummer(n) sehen, auf welchem/welchen Knoten der Fehler aufgetreten ist. Andernfalls ist diese Angabe nicht relevant und kann ignoriert werden.

**Benutzeraktion:** Mit Hilfe des Befehls LIST TABLESPACES SHOW DETAIL können Sie auf den angegebenen Knoten feststellen, welche Tabellenbereiche für die aktualisierende Wiederherstellung nicht bereit sind. Bestimmen Sie mit Hilfe der Option QUERY STATUS im Befehl ROLLFORWARD den Status der aktualisierenden Wiederherstellung des Tabellenbereichs. Lautet der Status der aktualisierenden Wiederherstellung TBS PENDING (aktualisierende Wiederherstellung des Tabellenbereichs anstehend), kann eine neue aktualisierende Wiederherstellung des Tabellenbereichs gestartet werden. Lautet der Status der aktualisierenden Wiederherstellung TBS WORKING (aktualisierende Wiederherstellung des Tabellenbereichs wird ausgeführt), wird bereits eine aktualisierende Wiederherstellung des Tabellenbereichs ausgeführt.

Wenn eine neue aktualisierende Wiederherstellung für Tabellenbereiche gestartet wird, versetzen Sie die Tabellenbereiche in den Status ROLL-FORWARD PENDING (aktualisierende Wiederherstellung anstehend), indem Sie sie wiederherstellen.

Wenn eine aktualisierende Wiederherstellung für Tabellenbereiche fortgesetzt wird und mindestens einer der betroffenen Tabellenbereiche wiederhergestellt und in den Status ROLLFORWARD PEN-DING (aktualisierende Wiederherstellung anstehend) versetzt wurde, muss die aktive aktualisierende Wiederherstellung für Tabellenbereiche abgebrochen werden. Wiederholen Sie den Befehl ROLLFORWARD mit der Option CANCEL und derselben Tabellenbereichsliste. Wenn die aktive aktualisierende Wiederherstellung abgebrochen wird, weisen die Tabellenbereiche den Status RESTORE PENDING (Wiederherstellung anstehend) auf. Stellen Sie die Tabellenbereiche wieder her, und wiederholen Sie den ursprünglichen Befehl ROLLFORWARD.

**SQL4909W Der Wiederherstellungsprozess wurde erfolgreich durchgeführt, aber die Tabellen mindestens eines Tabellenbereichs wurden in den Status DRP/DRNP versetzt. In der Datei db2diag.log finden Sie genauere Informationen zu dem/den Knoten** ″**<knotenliste>**″**.**

**Erläuterung:** Mindestens ein Tabellenbereich hat aus einem der folgenden Gründe Tabellen im Status DRP (DATALINK Reconcile Pending) oder DRNP (DATALINK Reconcile Not Possible):

- v Die Wiederherstellung erfolgte mit Angabe der Option WITHOUT DATALINK und der Wiederherstellung folgte eine aktualisierende Wiederherstellung mit Zeitangabe. Sämtliche Tabellen mit DATALINK-Spalten werden in den Status DRP versetzt.
- Die Wiederherstellung erfolgte von einem Sicherungsimage mit einem anderen Datenbanknamen, Aliasnamen, Host-Namen oder Exemplar, und die aktualisierende Wiederherstellung folgte der Wiederherstellung. Sämtliche Tabellen mit DATALINK-Spalten werden in den Status DRNP versetzt.
- v Die Wiederherstellung erfolgt von einem Sicherungsimage, das unbrauchbar geworden ist, und die aktualisierende Wiederherstellung folgt der Wiederherstellung. Sämtliche Tabellen mit DATALINK-Spalten werden in den Status DRNP versetzt.
- v Die aktualisierende Wiederherstellung erfolgte mit einer Zeitangabe, nicht bis zum Ende der Protokolle. Sämtliche Tabellen mit DATALINK-Spalten in diesem Tabellenbereich werden in den Status DRP versetzt.
- Der/Die DB2 Data Links Manager enthält/enthalten keine Informationen zu DATALINK-Spalten. Die betroffenen Tabellen werden in den Status DRNP versetzt.
- v Bei der aktualisierenden Wiederherstellung waren DATALINK-Spalten betroffen, die mit der Option ″RECOVERY NO″ definiert sind. Die betroffenen Tabellen werden in den Status DRP versetzt.

Wenn ″,...″ am Ende der Knotenliste angezeigt wird, enthält das Diagnoseprotokoll die komplette Knotenliste.

Hinweis: Bei Verwendung eines partitionierten Datenbank-Servers können Sie anhand der Knotennummer(n) sehen, auf welchem/welchen Knoten der Fehler aufgetreten ist. Andernfalls ist diese Angabe nicht relevant und kann ignoriert werden.

**Benutzeraktion:** Lesen Sie in der Datei db2diag.log nach, welche Tabellen in den Status DRP/DRNP versetzt wurden. Das Handbuch *Systemverwaltung* enthält weitere Informationen zur Ausführung von RECONCILE für Tabellen, die sich in diesem Status befinden.

# **SQL4910N Der Überlaufprotokollpfad** ″**<protokollpfad>**″ **ist ungültig.**

**Erläuterung:** Der im Befehl ROLLFORWARD angegebene Überlaufprotokollpfad ist ungültig. Der Überlaufprotokollpfad muss ein Verzeichnis in einem Dateisystem sein. Dieses Verzeichnis muss für die Exemplareigner-ID zugänglich sein.

**Benutzeraktion:** Wiederholen Sie den Befehl mit einem gültigen Überlaufprotokollpfad.

# **SQL4911N Ungültiger Datentyp der Host-Variablen.**

**Erläuterung:** Der Datentyp der Host-Variablen ist ungültig.

Die Funktion kann nicht beendet werden.

**Benutzeraktion:** Korrigieren Sie den Datentyp der Host-Variablen, und rufen Sie die Funktion erneut auf.

# **SQL4912N Die Datenlänge der Host-Variablen liegt außerhalb des gültigen Längenbereichs.**

**Erläuterung:** Die Länge der Host-Variablen ist ungültig.

Die Funktion kann nicht beendet werden.

**Benutzeraktion:** Korrigieren Sie die Länge der

Host-Variablen, und rufen Sie die Funktion erneut auf.

#### **SQL4913N Die Token-ID für die Host-Variable wurde bereits verwendet.**

**Erläuterung:** Die Token-ID der Host-Variablen wurde bereits verwendet. Die Token-ID muss innerhalb des Moduls eindeutig sein.

Die Funktion kann nicht beendet werden.

**Benutzeraktion:** Korrigieren Sie die Token-ID der Host-Variablen, und rufen Sie die Funktion erneut auf.

#### **SQL4914N Ungültige Token-ID für die Host-Variable.**

**Erläuterung:** Die Token-ID der Host-Variablen ist ungültig.

Die Funktion kann nicht beendet werden.

**Benutzeraktion:** Korrigieren Sie die Token-ID der Host-Variablen, und rufen Sie die Funktion erneut auf.

#### **SQL4915N Die Funktion "sqlainit" wurde bereits aufgerufen.**

**Erläuterung:** Precompiler Services wurden bereits initialisiert.

**Benutzeraktion:** Keine Maßnahme erforderlich. Die Verarbeitung wird fortgesetzt.

## **SQL4916N Die Funktion "sqlainit" wurde noch nicht aufgerufen.**

**Erläuterung:** Precompiler Services müssen initialisiert werden, bevor der angeforderte Funktionsaufruf verarbeitet werden kann.

Die Funktion kann nicht beendet werden.

**Benutzeraktion:** Geben Sie einen Funktionsaufruf sqlainit aus, um Precompiler Services zu initialisieren.

# **SQL4917N Ungültiges Element "<nummer>" in der Parameterfolge.**

**Erläuterung:** Die Parameterfolge enthält ein Element mit einer ungültigen Angabe *option.type* oder *option.value*. Die Elementnummer in der Nachricht ist das *n*te Element im Parameterabschnitt der Parameterfolge.

Die Funktion kann nicht beendet werden.

**Benutzeraktion:** Korrigieren Sie die Werte in der Parameterfolge. Rufen Sie die Funktion erneut auf.

## **SQL4918N Ungültiger Parameter term\_option in der Funktion "sqlainit".**

**Erläuterung:** Der Parameter *term\_option* ist ungültig.

Die Funktion kann nicht beendet werden.

**Benutzeraktion:** Korrigieren Sie den Parameter *term\_option*, und rufen Sie die Funktion erneut auf.

## **SQL4919N Der Parameter task\_array in der Funktion "sqlacmpl" ist zu klein.**

**Erläuterung:** Die an die Precompiler Services im Funktionsaufruf sqlacmpl übermittelte Struktur des Task-Bereichs ist zu kurz.

Die Funktion wurde nicht erfolgreich ausgeführt.

**Benutzeraktion:** Vergrößern Sie die vom Precompiler zugeordnete Struktur des Task-Bereichs des Precompilers. Wiederholen Sie die Kompilierung des Anwendungsprogramms.

# **SQL4920N Der Parameter token\_id\_array in der Funktion "sqlacmpl" ist zu klein.**

**Erläuterung:** Die an die Precompiler Services im Funktionsaufruf sqlacmpl() übermittelte Struktur des Token-ID-Bereichs ist zu klein.

Die Funktion wurde nicht erfolgreich ausgeführt.

**Benutzeraktion:** Vergrößern Sie die vom Precompiler zugeordnete Struktur des Token-ID-Bereichs des Precompilers. Wiederholen Sie die

Kompilierung des Anwendungsprogramms.

## **SQL4930N Die Binde- oder Vorkompilierungsoption bzw. ihr Wert "<optionsname>" ist ungültig.**

Erläuterung: Entweder ist "<optionsname>" eine ungültige Binde- oder Vorkompilierungsoption oder der für diese Option angegebene Wert ist ungültig. Die Binde- oder Vorkompilierungsoperation kann nicht fortgesetzt werden.

**Benutzeraktion:** Korrigieren Sie die Binde- oder Vorkompilierungsoption bzw. ihren Wert, und wiederholen Sie den Binde- oder Vorkompilierungsbefehl.

# **SQL4940N Die Klausel "<klausel>" ist nicht zulässig oder ist erforderlich.**

**Erläuterung:** Die angegebene Klausel ist entweder in dem Kontext in der SQL-Anweisung nicht zulässig, oder sie ist in der Anweisung erforderlich.

Eine Unterabfrage, die Anweisung INSERT oder die Anweisung CREATE VIEW kann keine Klauseln INTO, ORDER BY oder FOR UPDATE enthalten. Eine eingebettete Anweisung SELECT kann keine Klausel ORDER BY oder FOR UPDATE enthalten. Eine eingebettete Anweisung SELECT kann keinen Gruppenoperator enthalten, ausgenommen in einer Unterabfrage. SELECT-Anweisungen in Cursordeklarationen dürfen keine Klausel INTO enthalten.

Eine eingebettete Anweisung SELECT muss eine Klausel INTO enthalten.

Die Funktion kann nicht beendet werden.

**Benutzeraktion:** Entfernen Sie die Klausel oder fügen Sie sie hinzu, um die Anweisung zu korrigieren.

# **SQL4941N Die SQL-Anweisung ist mit Leerzeichen ausgefüllt oder enthält keine Zeichen.**

**Erläuterung:** Der Text hinter EXEC SQL enthielt Leerzeichen oder war leer.

Die Funktion kann nicht beendet werden.

**Benutzeraktion:** Stellen Sie sicher, dass dem Wort EXEC SQL eine gültige SQL-Anweisung folgt.

## **SQL4942N Die Anweisung wählt für die Host-Variable "<name>". einen inkompatiblen Datentyp aus.**

**Erläuterung:** Eine eingebettete Anweisung SELECT verwendet die Host-Variable "<name>", der Datentyp der Variablen und das entsprechende SELECT-Listenelement sind jedoch nicht kompatibel. Hat die Spalte den Datentyp DATE und TIME, muss die Variable für Zeichendaten mit einer entsprechenden Mindestlänge definiert sein. Die beiden Elemente müssen übereinstimmend für numerische Werte, für Zeichendaten oder für Grafikzeichen definiert sein. Bei einem benutzerdefinierten Datentyp ist die Host-Variable möglicherweise mit einem zugeordneten integrierten Datentyp definiert, der mit der Ergebnisart der SQL-Umsetzungsfunktion FROM, die in der Umsetzungsgruppe für die Anweisung definiert ist, nicht kompatibel ist.

Die Funktion kann nicht beendet werden.

**Benutzeraktion:** Stellen Sie sicher, dass die Tabellendefinitionen aktuell sind und dass die Host-Variable den richtigen Datentyp hat.

## **SQL4943W Die Anzahl der Host-Variablen in der Klausel INTO entspricht nicht der Anzahl der Elemente in der Klausel SELECT.**

**Erläuterung:** Die Anzahl der in den Klauseln INTO und SELECT angegebenen Host-Variablen muss übereinstimmen.

Die Funktion wird verarbeitet.

**Benutzeraktion:** Geben Sie im Anwendungsprogramm dieselbe Anzahl Host-Variablen als SELECT-Listenausdrücke an.

## **SQL4944N Ein neuer oder einzufügender Wert ist NULL; für die Objektspalte ist jedoch die Eingabe von Daten erforderlich.**

**Erläuterung:** Mögliche Ursachen:

- v Der Aktualisierungs- oder Einfügewert ist NULL. Die Objektspalte hat aber laut Tabellendefinition das Attribut NOT NULL. Daher können keine Nullwerte in diese Spalte eingefügt werden, und Werte in dieser Spalte können durch eine Aktualisierung nicht auf NULL gesetzt werden.
- v In der Liste der Spaltennamen für die Anweisung INSERT fehlt eine Spalte, die laut Tabellendefinition das Attribut NOT NULL hat.
- v In der Sicht für die Anweisung INSERT fehlt eine Spalte, die laut Basistabellendefinition das Attribut NOT NULL hat.

Die Funktion kann nicht beendet werden.

**Benutzeraktion:** Untersuchen Sie die Definition der Objekttabelle, um festzustellen, welche Spalten der Tabelle über das Attribut NOT NULL verfügen, und korrigieren Sie die SQL-Anweisung.

# **SQL4945N Die Verwendung einer Parametermarke ist nicht zulässig.**

**Erläuterung:** Parametermarken können nur in dynamischen SQL-Anweisungen verwendet werden.

Die Funktion kann nicht beendet werden.

**Benutzeraktion:** Verwenden Sie für statische SQL-Anweisungen Host-Variablen anstelle der Parametermarken.

## **SQL4946N Der Cursor- oder Anweisungsname "<name>" ist nicht definiert.**

**Erläuterung:** Der in der Anweisung angegebene Cursor- oder Anweisungsname "<name>" ist nicht definiert.

Die Funktion kann nicht beendet werden.

**Benutzeraktion:** Überprüfen Sie das Anwendungsprogramm auf Vollständigkeit und mögliche Rechtschreibfehler in den Cursor- und Anweisungsnamen.

# **SQL4947W Eine INCLUDE SQLDA-Anweisung wurde festgestellt und ignoriert.**

**Erläuterung:** Der durch den Datenbankmanager gelieferte FORTRAN-Precompiler unterstützt die Anweisung INCLUDE SQLDA nicht.

Die Anweisung wird ignoriert. Die Verarbeitung wird fortgesetzt.

**Benutzeraktion:** Keine Maßnahme erforderlich. Damit diese Nachricht nicht angezeigt wird, müssen Sie die Anweisung INCLUDE SQLDA aus dem Programm entfernen.

## **SQL4950N Compound-SQL-Anweisungen mit benutzerdefinierten SQLDAs werden in dieser Umgebung nicht unterstützt.**

**Erläuterung:** Zusammengesetzte SQL-Anweisungen mit benutzerdefinierten SQLDAs werden in einer 16-Bit-Anwendung nicht unterstützt.

**Benutzeraktion:** Verschieben Sie die Anweisung aus dem Block der zusammengesetzten SQL-Anweisungen, oder ersetzen Sie die Anweisung durch eine, die Host-Variablen anstelle eines SQLDA verwendet.

## **SQL4951N Ungültiger Parameter sqlda\_id in der Funktion "<name>".**

**Erläuterung:** Der Parameter *sqlda\_id* der angegebenen Funktion im Anwendungsprogramm ist ungültig. Der Parameter *sqlda\_id* darf nicht Null sein.

Die Funktion kann nicht beendet werden.

**Benutzeraktion:** Korrigieren Sie den Parameter *sqlda\_id* im Anwendungsprogramm.

# **SQL4952N Ungültiger Parameter sqlvar\_index in der Funktion "<name>".**

**Erläuterung:** Der Parameter *sqlvar\_index* der angegebenen Funktion im Anwendungsprogramm ist ungültig. *sqlvar\_index* ist möglicherweise größer als die Anzahl sqlvar-Elemente im SQL-Deskriptorbereich.

Die Funktion kann nicht beendet werden.

**Benutzeraktion:** Korrigieren Sie den Parameter *sqlvar\_index* im Anwendungsprogramm.

## **SQL4953N Ungültiger Parameter call\_type in der Funktion "<name>".**

**Erläuterung:** Der Parameter *call\_type* der angegebenen Funktion in der Anwendung ist ungültig.

Die Funktion kann nicht beendet werden.

**Benutzeraktion:** Korrigieren Sie den Parameter *call\_type* im Anwendungsprogramm.

## **SQL4954N Ungültiger Parameter section\_number der Funktion "<name>".**

**Erläuterung:** Der Parameter *section\_number* der angegebenen Funktion im Anwendungsprogramm ist ungültig. Beachten Sie, dass bei den folgenden SQL-Anweisungen der Parameter section\_number der Funktion sqlacall() zum Übergeben der Anweisungsart verwendet wird:

- CONNECT
- SET CONNECTION
- RELEASE
- DISCONNECT

Die Funktion kann nicht beendet werden.

**Benutzeraktion:** Korrigieren Sie den Parameter *section\_number* im Anwendungsprogramm.

**SQL4970N Die aktualisierende Wiederherstellung der Datenbank "<name>" kann wegen fehlender Protokoll**datei(en) auf Knoten "<knoten**liste>" nicht den angegebenen Endpunkt (Protokollende oder angegebener Zeitpunkt) erreichen.**

**Erläuterung:** Diese Nachricht wird in folgenden Fällen angezeigt:

• Es wurde eine Anforderung ausgegeben, den Status ROLLFORWARD PENDING (aktualisierende Wiederherstellung anstehend) der angegebenen Datenbank durch Angabe der Aktion

des aufrufenden Programms SQLUM\_ROLLF-WD\_STOP, SQLUM\_STOP, SQLUM\_ROLLF-WD\_COMPLETE oder SQLUM\_COMPLETE aufzuheben, aber das Dienstprogramm ″Datenbank aktualisierend wiederherstellen″ kann die erforderliche(n) Archivprotokolldatei(en) im Datenbankprotokollverzeichnis oder im Überlaufprotokollverzeichnis auf dem/den angegebenen Knoten nicht finden.

v In einer Mehrknotenumgebung, wenn das Dienstprogramm ″Datenbank aktualisierend wiederherstellen″ die erforderliche(n) Archivprotokolldatei(en) nicht finden kann, um einen Knoten mit dem Katalogknoten zu synchronisieren.

Wenn ″,...″ am Ende der Knotenliste angezeigt wird, enthält das Diagnoseprotokoll die komplette Knotenliste.

Die aktualisierende Wiederherstellung wurde gestoppt. Die Datenbank bleibt im Status ROLL-FORWARD PENDING (aktualisierende Wiederherstellung anstehend).

Hinweis: Bei Verwendung eines partitionierten Datenbank-Servers können Sie anhand der Knotennummer(n) sehen, auf welchem/welchen Knoten der Fehler aufgetreten ist. Andernfalls ist diese Angabe nicht relevant und kann ignoriert werden.

**Benutzeraktion:** Verwenden Sie den Befehl ROLLFORWARD DATABASE mit der Option QUERY STATUS, um zu bestimmen, welche Protokolldateien fehlen.

Mögliche Maßnahmen:

- v Stellen Sie sicher, dass alle Archivprotokolldateien im Verzeichnis des Datenbankprotokolls oder im Überlaufprotokollpfad verfügbar sind, und wiederholen Sie den Befehl ROLLFORWARD DATABASE.
- v Können die fehlenden Protokolldateien nicht gefunden werden, stellen Sie die Datenbank/den Tabellenbereich auf allen Knoten wieder her, und führen Sie eine aktualisierende Wiederherstellung mit einer Zeitmarke durch, die vor dem Zeitpunkt der ältesten fehlenden Protokolldatei liegt.

**SQL4971N Die aktualisierende Wiederherstellung der Datenbank** ″**<name>**″ **auf Knoten "<knotennummer>" ist zuvor während eines Stopps fehlgeschlagen. Die aktualisierende Wiederherstellung muss gestoppt werden.**

**Erläuterung:** Es wurde eine Anforderung ausgegeben, die aktualisierende Wiederherstellung der angegebenen Datenbank durch Angabe der Aktion des aufrufenden Programms SQLUM- \_ROLLFWD fortzusetzen. Die vorherige Iteration der aktualisierenden Wiederherstellung ist beim Stoppen fehlgeschlagen. Bei einer aktualisierenden Wiederherstellung auf Datenbankebene bedeutet dies, dass sie während des Abschneidens des Protokolls fehlgeschlagen ist. Die aktualisierende Wiederherstellung dieser Datenbank muss jetzt mit der Aktion des aufrufenden Programms SQLUM\_ROLLFWD\_STOP, SQLUM- \_STOP, SQLUM\_ROLLFWD\_COMPLETE oder SQLUM\_COMPLETE gestoppt werden.

Hinweis: Bei Verwendung eines partitionierten Datenbank-Servers zeigt die Knotennummer an, auf welchem Knoten der Fehler aufgetreten ist. Andernfalls ist diese Angabe nicht relevant und kann ignoriert werden.

**Benutzeraktion:** Wiederholen Sie den Befehl ROLLFORWARD DATABASE mit der Aktion des aufrufenden Programms SQLUM\_ROLLFWD- \_STOP, SQLUM\_STOP, SQLUM\_ROLLFWD- \_COMPLETE oder SQLUM\_COMPLETE. Angegebene Stoppzeiten werden ignoriert, weil bereits die vorherige Stoppzeit verarbeitet wird.

**SQL4972N Der Protokollspeicherbereich** ″**<bereich>**″ **auf Knoten** ″**<knotennummer>**″ **konnte nicht in den Datenbankprotokollpfad versetzt werden.**

**Erläuterung:** Das Dienstprogramm für aktualisierende Wiederherstellung wurde mit der Option STOP aufgerufen. Bei der Verarbeitung der aktualisierenden Wiederherstellung muss der Protokollspeicherbereich ″<bereich>″ abgeschnitten werden. Dieser Bereich muss im Datenbankprotokollpfad vorhanden sein. Momentan ist der

Bereich im Überlaufprotokollpfad vorhanden. Es wurde versucht, den Bereich aus dem Überlaufprotokollpfad in den Datenbankprotokollpfad zu verschieben. Der Versuch ist fehlgeschlagen. Die aktualisierende Wiederherstellung wurde gestoppt.

Hinweis: Bei Verwendung eines partitionierten Datenbank-Servers zeigt die Knotennummer an, auf welchem Knoten der Fehler aufgetreten ist. Andernfalls ist diese Angabe nicht relevant und kann ignoriert werden.

**Benutzeraktion:** Verschieben Sie den Bereich aus dem Überlaufprotokollpfad in den Datenbankprotokollpfad, und wiederholen Sie dann den Befehl ROLLFORWARD DATABASE.

**SQL4973N Die aktualisierende Wiederherstellung auf Datenbank** ″**<name>**″ **kann nicht durchgeführt werden, weil die Protokollinformationen auf Knoten** ″**<knotenliste>**″ **nicht den entsprechenden Einträgen im Katalogknoten entsprechen.**

**Erläuterung:** Das Dienstprogramm ROLL-FORWARD verarbeitete alle Protokolldateien, die auf jedem Knoten gefunden wurden, allerdings entsprechen die Endpunkte auf den angegebenen Knoten nicht den entsprechenden Einträgen auf dem Katalogknoten. Dies kann durch fehlende Protokolldateien auf dem Katalogknoten oder auf den angegebenen Knoten verursacht werden. Oder der Katalogknoten muss in die Liste der Knoten, die aktualisierend wiederhergestellt werden sollen, aufgenommen werden.

Die Verarbeitung des Befehls ROLLFORWARD DATABASE wird gestoppt.

**Benutzeraktion:** Mögliche Maßnahmen:

- v Prüfen Sie, ob der Katalogknoten aktualisierend wiederhergestellt werden muss. Ist dies der Fall, wiederholen Sie den Befehl ROLL-FORWARD DATABASE, und nehmen Sie den Katalogknoten ebenfalls auf.
- Verwenden Sie den Befehl ROLLFORWARD DATABASE mit der Option QUERY STATUS, um zu bestimmen, welche Protokolldateien fehlen. Wurden die Protokolldateien gefunden,

stellen Sie diese in den Protokollpfad oder Überlaufprotokollpfad, und setzen Sie die aktualisierende Wiederherstellung fort.

v Können die fehlenden Protokolldateien nicht gefunden werden, stellen Sie die Datenbank auf allen Knoten wieder her, und führen Sie eine aktualisierende Wiederherstellung mit einer Stoppzeit durch, die vor dem Zeitpunkt der ältesten fehlenden Protokolldatei liegt.

## **SQL4974W Der Befehl ROLLFORWARD DATABASE QUERY STATUS stellte einen SQLCODE** ″**<sqlcode>**″ **fest.**

**Erläuterung:** Der Befehl ROLLFORWARD DATABASE QUERY STATUS stellte einen Fehler mit dem SQLCODE "<sqlcode>" fest. Die Abfrage konnte möglicherweise aus verschiedenen Gründen auf einigen Knoten nicht erfolgreich durchgeführt werden. Der schwerwiegendste Fehler wird durch "<sqlcode>" angezeigt. Der Status der aktualisierenden Wiederherstellung wird nur für die erfolgreichen Knoten gemeldet.

**Benutzeraktion:** Die Probleme auf den nicht erfolgreichen Knoten können anhand des SQL-CODE "<sqlcode>" im Handbuch *Fehlernachrichten* oder online bestimmt werden. Ergreifen Sie die notwendigen Maßnahmen zur Behebung, und setzen Sie dann die aktualisierende Wiederherstellung auf diesen Knoten fort.

**SQL4975W Die aktualisierende Wiederherstellung wurde erfolgreich abgebrochen. Die Datenbank oder die ausgewählten Tabellenbereiche müssen auf dem/den Knoten** ″**<knotenliste>**″ **wiederhergestellt werden.**

**Erläuterung:** Eine aktualisierende Wiederherstellung wurde abgebrochen, bevor sie erfolgreich beendet war. Die Datenbank oder die ausgewählten Tabellenbereiche befinden sich jetzt in einem inkonsistenten Zustand. Die Datenbank oder die ausgewählten Tabellenbereiche befinden sich auf den aufgelisteten Knoten im Status RESTORE PENDING (Wiederherstellung anstehend).

Wenn ″,...″ am Ende der Knotenliste angezeigt wird, enthält das Diagnoseprotokoll die komplette Knotenliste.

Hinweis: Bei Verwendung eines partitionierten Datenbank-Servers können Sie anhand der Knotennummer(n) sehen, auf welchem/welchen Knoten der Fehler aufgetreten ist. Andernfalls ist diese Angabe nicht relevant und kann ignoriert werden.

**Benutzeraktion:** Stellen Sie die Datenbank oder die ausgewählten Tabellenbereiche auf den aufgelisteten Knoten wieder her. Die Tabellenbereiche im Status RESTORE PENDING (Wiederherstellung anstehend) können auf den angegebenen Knoten mit dem Befehl LIST TABLE-SPACES oder dem Dienstprogramm db2dart ermittelt werden.

# **SQL4976N Der Befehl ROLLFORWARD DATABASE kann nicht auf einem Knoten übergeben werden, der kein Katalogknoten ist.**

**Erläuterung:** Der Befehl ROLLFORWARD DATABASE wird nur auf dem Katalogknoten akzeptiert.

**Benutzeraktion:** Übergeben Sie den Befehl auf dem Katalogknoten.

# **SQL4977N Das Exportverzeichnis für gelöschte Tabellen** ″**<verzeichnis>**″ **ist nicht gültig.**

**Erläuterung:** Der im Befehl ROLLFORWARD angegebene Exportverzeichnispfad ist ungültig. Der Exportverzeichnispfad muss ein Verzeichnis in einem Dateisystem sein. Dieses Verzeichnis muss für die Exemplareigner-ID zugänglich sein.

**Benutzeraktion:** Wiederholen Sie den Befehl mit einem gültigen Exportverzeichnispfad.

# **SQL4978N Auf die gelöschte Tabelle kann nicht zugegriffen werden.**

**Erläuterung:** Auf die gelöschte Tabelle kann nicht zugegriffen werden. Mögliche Ursache kann sein, dass die Tabelle wegen eines LOAD ohne Kopieren oder einer Operation NOT

LOGGED INITIALLY in den Nichtverfügbarkeitsstatus versetzt wird.

**Benutzeraktion:** Die Tabelle kann nicht mit der Option DROPPED TABLE RECOVERY wiederhergestellt werden.

# **SQL4979W Die gelöschten Tabellendaten können nicht exportiert werden.**

**Erläuterung:** Der Befehl konnte die Daten der gelöschten Tabelle, die wiederhergestellt werden soll, nicht exportieren. Dies kann der Fall sein, wenn eine ungültige ID der gelöschten Tabelle im Befehl ROLLFORWARD angegeben wird oder wenn nicht alle Protokolle für die aktualisierende Wiederherstellung verfügbar sind. Diese Warnung wird generiert, wenn während der Wiederherstellung einer gelöschten Tabelle mit einem Befehl ROLLFORWARD ... AND STOP ein Fehler auftritt.

**Benutzeraktion:** Wiederholen Sie den Befehl, nachdem Sie sichergestellt haben, dass eine gültige ID für die gelöschte Tabelle angegeben wurde und dass alle Protokolle für die aktualisierende Wiederherstellung zur Verfügung stehen.

## **SQL4994N Verarbeitung durch den Precompiler aufgrund einer Unterbrechungsanforderung durch den Benutzer beendet.**

**Erläuterung:** Die Verarbeitung durch den Precompiler wurde aufgrund einer Unterbrechung beendet. Möglicherweise wurde eine Unterbrechungstastenfolge gedrückt.

Die Verarbeitung wird beendet. Es wurde kein Paket erstellt.

**Benutzeraktion:** Wiederholen Sie die Verarbeitung, falls erforderlich.

# **SQL4997N Ungültige Berechtigungs-ID.**

**Erläuterung:** Die Berechtigungs-ID für die Anwendung wurde angegeben. Sie enthielt jedoch mehr als 8 Zeichen oder Zeichen, die in einer Berechtigungs-ID nicht gültig sind.

Die Berechtigungs-ID darf nicht PUBLIC (public)

sein, und sie darf nicht mit SYS (sys), IBM (ibm) oder SQL (sql) beginnen. Außerdem darf sie kein Unterstreichungszeichen und keine Zeichen enthalten, die nicht im Basiszeichensatz des Datenbankmanagers enthalten sind.

Die Funktion kann nicht verarbeitet werden.

**Benutzeraktion:** Wiederholen Sie die Anwendung mit einer gültigen Berechtigungs-IDs.

# **SQL4998C Fehler im Status des Anwendungsprogramms; die Verbindung zur Datenbank ging verloren.**

**Erläuterung:** Die Verbindung zur Datenbank wurde unterbrochen.

Die Funktion kann nicht verarbeitet werden.

**Benutzeraktion:** Stellen Sie die Verbindung zur Datenbank wieder her.

# **SQL4999N Fehler bei der Ausführung der Precompiler Services oder der Laufzeitservices.**

**Erläuterung:** Durch einen Fehler des Datenbankmanagers können die Precompiler Services oder Laufzeitservices keine Funktionsaufrufe verarbeiten.

Es können keine Funktionsaufrufe der Precompiler Services oder der Laufzeitservices verarbeitet werden.

**Benutzeraktion:** Notieren Sie die Nachrichtennummer (SQLCODE) und alle Fehlerinformationen aus dem SQL-Kommunikationsbereich (SQLCA), sofern dies möglich ist.

War der Trace aktiv, rufen Sie an der Eingabeaufforderung des Betriebssystems die unabhängige Trace-Einrichtung auf. Informationen zur Verwendung dieser Einrichtung sind im Handbuch *Troubleshooting Guide* enthalten.

- v Umgebung: Erweiterter Precompiler mit Precompiler Services API
- v Erforderliche Informationen:
	- Fehlerbeschreibung
	- SQLCODE

– Inhalt des SQL-Kommunikationsbereichs (SQLCA), wenn möglich

# **SQL5000 - SQL5099**

**SQL5001N "<berechtigungs-ID>" verfügt nicht über die Berechtigung zum Ändern der Konfigurationsdatei des Datenbankmanagers.**

**Erläuterung:** Der Benutzer versuchte, die Konfigurationsdatei des Datenbankmanagers ohne die Berechtigung SYSADM zu aktualisieren oder zurückzusetzen.

Die angeforderte Änderung wurde nicht vorgenommen.

**Benutzeraktion:** Es darf nicht versucht werden, die Konfigurationsdatei des Datenbankmanagers ohne die entsprechende Berechtigung zu ändern. Wenn eine Änderung erforderlich ist, verständigen Sie einen Benutzer mit der Berechtigung SYSADM.

## **SQL5005C Systemfehler.**

**Erläuterung:** Ein Systemfehler, wahrscheinlich ein E/A-Fehler, ist während des Zugriffs auf eine Konfigurationsdatei aufgetreten.

Der Befehl kann nicht verarbeitet werden.

**Benutzeraktion:** Wiederholen Sie den Befehl.

Bleibt der Fehler bestehen, prüfen Sie die Einzelangaben in der Datei db2diag.log, und vergewissern Sie sich, dass auf die Konfigurationsdatei zugegriffen werden kann. Lässt sich das Problem nicht beheben, wenden Sie sich an den IBM Kundendienst.

# **SQL5010N Ungültiger Pfadname für Konfigurationsdatei von DB2.**

**Erläuterung:** Bei der Bestimmung des Pfads für die Konfigurationsdatei des Datenbankmanagers trat ein Fehler auf. Möglicherweise wurde die Verzeichnisstruktur des Datenbankmanagers geändert.

Der Befehl kann nicht verarbeitet werden.

– Trace-Datei, wenn möglich

**Benutzeraktion:** Wiederholen Sie den Befehl. Kann der Fehler dadurch nicht behoben werden, installieren Sie den Datenbankmanager erneut.

# **SQL5012N Die Host-Variable "<host-variable>" hat keinen Exact Numeric-Datentyp.**

**Erläuterung:** Es wurde eine Host-Variable "<host-variable>" angegeben, die im verwendeten Kontext nicht gültig ist. Die Host-Variable "<host-variable>" wurde als Teil von ABSOLUTE oder RELATIVE in einer Anweisung FETCH oder in einer Klausel ROWS einer Anweisung FETCH oder INSERT angegeben. Die Host-Variable war nicht nutzbar. Mögliche Ursachen:

- v Die Host-Variable hat keinen Exact Numeric-Datentyp. Die Datentypen DECIMAL mit null Kommastellen und INTEGER sind Exact Numeric-Datentypen.
- v Die Host-Variable hat den Datentyp DECI-MAL, hat jedoch nicht null Kommastellen. Der Datentyp DECIMAL muss hier jedoch null Dezimalstellen haben.

Die Anweisung kann nicht verarbeitet werden.

**Benutzeraktion:** Ändern Sie die Host-Variable in einen Exact Numeric-Datentyp.

**sqlcode**: -5012

**sqlstate**: 42618

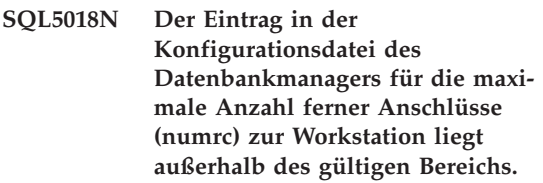

**Erläuterung:** Der Wert für die maximale Anzahl ferner Anschlüsse an die Workstation muss zwischen 1 und 255 liegen.

Die angeforderte Änderung wurde nicht vorgenommen.

**Benutzeraktion:** Wiederholen Sie den Befehl mit einem gültigen Wert für die maximale Anzahl ferner Anschlüsse an die Workstation.

# **SQL5020N Der Eintrag in der Konfigurationsdatei des Datenbankmanagers für Knotenname (nname) für die Workstation ist ungültig.**

**Erläuterung:** Der Knotenname, der im Konfigurationsbefehl angegeben wurde, ist nicht gültig. Der Knotenname kann aus 1 bis 8 Zeichen bestehen. Alle Zeichen müssen im Basiszeichensatz des Datenbankmanagers enthalten sein.

Der Befehl kann nicht verarbeitet werden.

**Benutzeraktion:** Wiederholen Sie den Befehl mit einem gültigen Knotennamen.

**SQL5021N Der Eintrag in der Konfigurationsdatei des Datenbankmanagers für den Zeitpunkt der Indexneuerstellung (indexrec) ist ungültig. Gültige Werte sind 1 (bei Indexzugriff) und 2 (bei Datenbankneustart).**

**Erläuterung:** Der Wert, der in der

Konfigurationsdatei des Datenbankmanagers an die Konfigurationsservices als Zeitpunkt für die Indexneuerstellung (indexrec) übergeben werden sollte, ist ungültig. Der ungültige Wert kann über den Befehlszeilenprozessor oder über den API-Aufruf eines Programms eingegeben worden sein. Im Falle eines API-Aufrufs sind 1 (bei Datenbankzugriff) und 2 (bei Datenbankneustart) die einzigen gültigen Werte. Für den Befehlszeilenprozessor sind ACCESS und RESTART die einzig gültigen Werte.

Die Aktualisierung der Konfigurationsdatei des Datenbankmanagers wird verweigert.

**Benutzeraktion:** Wiederholen Sie die Aktualisierungsanforderung, und geben Sie dabei einen der gültigen Werte an.

**SQL5022N Der in der Konfigurationsdatei für die Datenbank für den Zeitpunkt der Indexneuerstellung (indexrec) angegebene Wert ist ungültig. Gültige Werte sind 0 (Systemwert verwenden), 1 (während Indexzugriff) und 2 (während Datenbankneustart).**

**Erläuterung:** Der Wert, der in der Konfigurationsdatei der Datenbank an die Konfigurationsservices als Zeitpunkt für die Indexneuerstellung (indexrec) übergeben wurde, ist ungültig. Der ungültige Wert kann über den Befehlszeilenprozessor oder über den API-Aufruf eines Programms eingegeben worden sein. Die einzigen gültigen Werte für einen API-Aufruf sind 0 (Systemwert verwenden), 1 (während Indexzugriff) und 2 (während Datenbankneustart).

Für den Befehlszeilenprozessor sind SYSTEM, ACCESS und RESTART die einzig gültigen Werte.

Die Aktualisierung der Konfigurationsdatei der Datenbank wird verweigert.

**Benutzeraktion:** Wiederholen Sie die Aktualisierungsanforderung, und geben Sie dabei einen der gültigen Werte an.

# **SQL5025C Die Konfigurationsdatei des Datenbankmanagers ist nicht auf dem aktuellsten Stand.**

**Erläuterung:** Die Konfigurationsdatei des Datenbankmanagers wurde geändert, nachdem die Verbindung zur Datenbank hergestellt war. Sie ist mit der Konfiguration der Datenbank, zu der die Verbindung besteht, nicht kompatibel.

Der Zugriff auf die Konfigurationsdatei des Datenbankmanagers ist nicht erlaubt.

**Benutzeraktion:** Warten Sie, bis alle Anwendungen ihre Verbindungen zu den Datenbanken beendet haben. Führen Sie danach den Befehl STOP DATABASE MANAGER und anschließend den Befehl START DATABASE MANAGER aus.

Wird die Beispieldatenbank installiert, löschen Sie diese, und installieren Sie sie erneut.

**SQL5028N Als Wert für 'sysadm\_group' muss die primäre Gruppe des Exemplareigners angegeben werden.**

**Erläuterung:** Es wurde versucht, den Wert für 'sysadm\_group' in der Konfigurationsdatei des Datenbankmanagers zu ändern. Für Version 2 von DB2 auf Unix-gestützten Plattformen darf für 'sysadm\_group' nur die primäre Gruppe des Exemplareigners angegeben werden.

**Benutzeraktion:** Bei Unix-gestützten Plattformen muss die primäre Gruppe des Exemplareigners verwendet werden, wenn dieses Feld der Konfigurationsdatei für den Datenbankmanager geändert werden soll.

## **SQL5030C Ungültige Release-Nummer.**

**Erläuterung:** Die Release-Nummer in der Konfigurationsdatei des Datenbankmanagers oder in der Konfigurationsdatei der Datenbank ist nicht gültig.

Der Befehl kann nicht verarbeitet werden.

**Benutzeraktion:** Stellen Sie sicher, dass der Release-Stand von Datenbank und DB2 übereinstimmen.

Wird die Beispieldatenbank installiert, löschen Sie diese, und installieren Sie sie erneut.

**sqlcode**: -5030

**sqlstate**: 58031

## **SQL5035N Die Datenbank muss auf das aktuelle Release umgestellt werden.**

**Erläuterung:** Die Datenbank wurde in einem System mit einem niedrigeren Release-Stand erstellt. Die Datenbank muss mit Hilfe des Befehls MIGRATE DATABASE auf den aktuellen Release-Stand umgestellt werden.

Der Befehl kann nicht verarbeitet werden.

**Benutzeraktion:** Führen Sie den Befehl MIGRATE DATABASE vor dem Versuch aus, die Datenbank mit dem aktuellen System-Release zu verwenden.

Wird die Nachricht während eines Wiederherstellungsvorgangs angezeigt, muss die bestehende Datenbank gelöscht werden, bevor fortgefahren wird.

**sqlcode**: -5035

**sqlstate**: 55001

**SQL5040N Eine der Socket-Adressen, die von der TCP/IP-Server-Unterstützung benötigt wird, wird von einem anderen Prozess verwendet.**

**Erläuterung:** Eine der vom Server benötigten Socket-Adressen wird entweder von einem anderen Programm benutzt oder wurde nicht vollständig vom TCP/IP-Subsystem freigegeben, nachdem der Datenbankmanager gestoppt wurde.

**Benutzeraktion:** Wurde der Befehl DB2STOP kurz zuvor eingegeben, warten Sie einige Minuten, so dass das TCP/IP-Subsystem genügend Zeit hat, seine Ressourcen zu bereinigen. Stellen Sie andernfalls sicher, dass keine anderen Programme auf der Workstation die Anschlussnummern verwenden, die für den Servicenamen in der Datei /etc/services reserviert sind. Die Anschlussnummer ist eine Komponente der Socket-Adresse.

# **SQL5042N Einer der Prozesse der Server-Unterstützung des Kommunikationsprotokolls konnte nicht gestartet werden.**

**Erläuterung:** Aufgrund eines fehlgeschlagenen Systemaufrufs bzw. eines fehlgeschlagenen Aufrufs des Kommunikationssubsystems, konnte einer der Prozesse der Server-Unterstützung des Kommunikationsprotokolls nicht gestartet werden.

**Benutzeraktion:** Führen Sie zur Behebung des Problems eine der folgenden Aktionen aus:

- v Prüfen Sie die Systemprotokollsätze.
- v Aktivieren Sie den Trace, und führen Sie DB2START erneut aus. Prüfen Sie anschließend den Trace-Satz.

**SQL5043N Die Unterstützung für mindestens ein Kommunikationsprotokoll konnte nicht gestartet werden. Die Kernfunktionalität des Datenbankmanagers wurde jedoch erfolgreich gestartet.**

**Erläuterung:** Die Unterstützung für ein oder mehrere Kommunikationsprotokolle wurde nicht erfolgreich gestartet. Folgende Ursachen sind möglich:

- v Ein Konfigurationsfehler im Kommunikationssubsystem
- v Ein Fehler beim Aufruf des Kommunikationssubsystems
- v Ein Konfigurationsfehler des Datenbankmanagers
- v Ein Fehler bei einem Systemaufruf
- v Ein Lizenzierungsfehler beim Datenbankmanager

Mit den Kommunikationsprotokollen, die erfolgreich gestartet wurden, kann jedoch trotzdem die Verbindung zum Server hergestellt werden. Die Verbindung von lokalen Clients zum Server kann ebenfalls hergestellt werden.

**Benutzeraktion:** Der Datenbankmanager versucht, alle in der Umgebungsvariablen DB2COMM angegebenen Kommunikationsprotokolle zu starten.

Das Diagnoseprotokoll (db2diag.log) enthält Einzeldaten zu diesem Fehler. Das Protokoll enthält weitere Informationen zur Fehlerursache und führt die Kommunikationsprotokolle auf, die nicht erfolgreich gestartet wurden.

Von diesem Fehler sind nur Kommunikationsprotokolle betroffen, die in der Umgebungsvariablen DB2COMM angegeben sind.

# **SQL5047C Zum Ausführen dieser Funktion ist nicht genügend Speicher vorhanden.**

**Erläuterung:** Der verfügbare Speicher reicht nicht aus, um die Funktion zu auszuführen.

Die Funktion kann nicht beendet werden.

**Benutzeraktion:** Stoppen Sie die Anwendung. Mögliche Maßnahmen:

- v Beenden Sie andere Prozesse.
- v Verringern Sie die Werte der Konfigurationsparameter, durch die die Speicherzuordnung definiert wird.
- v Stellen Sie sicher, dass das System über ausreichend Realspeicher und virtuellen Speicher verfügt.

# **SQL5048N Der Release-Stand des Datenbank-Clients wird vom Release-Stand des Datenbank-Servers nicht unterstützt.**

**Erläuterung:** Datenbank-Clients können nur auf Datenbank-Server mit Release-Ständen zugreifen, die im Bereich von einer Stufe niedriger bis zwei Stufen höher als der Client liegen können.

**Benutzeraktion:** Mögliche Maßnahmen:

- v Aktualisieren Sie den Release-Stand des Clients, so dass er sich im Bereich der vom Release-Stand des aktuellen Servers unterstützten Stände befindet.
- v Aktualisieren Sie den Release-Stand des Servers, so dass er sich im Bereich der vom Release-Stand des aktuellen Client unterstützten Stände befindet.

# **SQL5050C Der Inhalt der Konfigurationsdatei des Datenbankmanagers ist ungültig.**

**Erläuterung:** Die Konfigurationsdatei des Datenbankmanagers ist nicht gültig. Die Datei wurde möglicherweise durch einen Texteditor oder durch ein anderes Programm (nicht durch den Datenbankmanager) geändert.

Der Befehl kann nicht verarbeitet werden.

**Benutzeraktion:** Installieren Sie den Datenbankmanager erneut.

**SQL5051N Ein mit "<qualifikationsmerkmal>" qualifiziertes Objekt kann nicht in Schema "<schemaname>" erstellt werden.**

**Erläuterung:** Ein Objekt, das in einer Anweisung CREATE SCHEMA erstellt wurde, wird durch "<qualifikationsmerkmal>" qualifiziert, das sich vom Schemaname unterscheidet. Alle Objekte, die in einer Anweisung CREATE SCHEMA erstellt wurden, müssen entweder durch den Schemanamen "<schemaname>" qualifiziert oder unqualifiziert sein. Unqualifizierte Objekte werden implizit durch den Schemanamen qualifiziert.

Die Anweisung kann nicht verarbeitet werden.

**Benutzeraktion:** Qualifizieren Sie das Objekt im Schema explizit mit "<schemaname>", oder entfernen Sie "<qualifikationsmerkmal>" aus dem Objektnamen.

**sqlcode**: -5051

**sqlstate**: 42875

## **SQL5055C Der Inhalt der Konfigurationsdatei für die Datenbank ist ungültig.**

**Erläuterung:** Die Konfigurationsdatei der Datenbank ist nicht gültig. Die Datei wurde möglicherweise durch einen Texteditor oder durch ein anderes Programm (nicht durch den Datenbankmanager) geändert.

**Benutzeraktion:** Erstellen Sie die Datenbank erneut, oder stellen Sie sie von einer Sicherungsversion wieder her.

**sqlcode**: -5055

**sqlstate**: 58031

# **SQL5060N Das für den Konfigurationsparameter angegebene Token ist ungültig.**

**Erläuterung:** Die Token-Nummer, die in der Struktur 'sqlfupd' an eine API für Konfigurationsservices übergeben wurde, ist ungültig. Sie steht für keinen unterstützten

Konfigurationsparameter. Bei einer Anweisung UPDATE kann das angegebene Token auch einen nicht modifizierbaren Konfigurationsparameter bezeichnen.

**Benutzeraktion:** Wählen Sie eine gültige Token-Nummer aus, die in der Beschreibung der API für Konfigurationsservices im Handbuch *Application Development Guide* aufgeführt ist. Codieren Sie den Aufruf der API neu, und führen Sie das Programm erneut aus.

# **SQL5061N Ungültiger Zeiger auf Struktur 'sqlfupd' wurde an die Konfigurationsservices übertragen.**

**Erläuterung:** Der Zeiger auf Struktur 'sqlfupd', der als Parameter an eine API für Konfigurationsservices übergeben wurde, ist ungültig. Der Zeiger ist entweder NULL oder zeigt nicht auf einen zugeordneten Speicherblock, der die vom Zählerparameter angegebene Größe hat. Das Handbuch *Application Development Guide* enthält weitere Informationen.

**Benutzeraktion:** Korrigieren Sie den Code, der die API für Konfigurationsservices aufruft, und wiederholen Sie den API-Aufruf.

# **SQL5062N Ungültiger Zeiger wurde innerhalb der Struktur 'sqlfupd' an die Konfigurationsservices übertragen.**

**Erläuterung:** Die Struktur 'sqlfupd', die als Parameter an eine der APIs für Konfigurationsservices übergeben wurde, enthielt einen ungültigen Zeiger. Der Zeiger ist entweder NULL oder zeigt nicht auf einen zugeordneten Speicherblock. Für jedes Token, das in der Struktur übergeben wird, muss ein entsprechender Zeiger auf ein Feld vorhanden sein, das an die oder von der API übertragen wird. Das Handbuch *Application Development Guide* enthält weitere Informationen.

**Benutzeraktion:** Korrigieren Sie den Code, der die Konfigurationsservices enthält, und führen Sie das Programm erneut aus.

#### **SQL5065C Ungültiger Wert für 'nodetype' in der Konfigurationsdatei des Datenbankmanagers.**

**Erläuterung:** Der *nodetype*-Parameter in der Konfigurationsdatei des Datenbankmanagers ist nicht gültig.

Der Befehl kann nicht verarbeitet werden.

**Benutzeraktion:** Installieren Sie den Datenbankmanager erneut.

## **SQL5066W Der Konfigurationsparameterwert der Datenbank für Token "<token-name>" wurde abgeschnitten.**

**Erläuterung:** Der Konfigurationsparameterwert für die Datenbank überschreitet den Wert, den das angegebene Token maximal enthalten kann.

Ein neues Token stellt nun diesen

Konfigurationsparameterwert für die Datenbank dar und sollte verwendet werden, wenn der Wert größer ist als der Wert, der maximal im alten Token enthalten sein kann.

**Benutzeraktion:** Verwenden Sie das neue Token für diesen Konfigurationsparameter der Datenbank.

# **SQL5070N Ungültiger Parameter 'count' im Konfigurationsbefehl. Der Wert muss größer als 0 sein.**

**Erläuterung:** Der Wert für 'count', der als Parameter an eine API für Konfigurationsservices übertragen wird, muss größer als 0 sein.

Der Befehl kann nicht verarbeitet werden.

**Benutzeraktion:** Korrigieren Sie den Code, der die Konfigurationsservices enthält, und führen Sie das Programm erneut aus.

# **SQL5075N Das Konfigurationsdienstprogramm wurde unterbrochen.**

**Erläuterung:** Das Konfigurationsdienstprogramm empfing eine Unterbrechung. Möglicherweise wurde die Unterbrechungstastenfolge gedrückt.

Der Befehl wurde nicht verarbeitet. Angeforderte Änderungen werden nicht ausgeführt.

**Benutzeraktion:** Wiederholen Sie den Befehl.

**SQL5081N Der in der Konfigurationsdatei der Datenbank angegebene Wert für die Größe des Pufferpools (buffpage) liegt außerhalb des zulässigen Wertebereichs.**

**Erläuterung:** Der Mindestwert für die Größe des Pufferpools beträgt das Zweifache der maximalen Anzahl aktiver Prozesse (maxappls). Der Maximalwert für die Größe des Pufferpools beträgt 524288 (Anzahl von 4-KB-Seiten) und ist abhängig vom Betriebssystem. Der Maximalwert unter AIX ist 51000 (4-KB-Seiten) (204000 für DB2 Enterprise - Extended Edition) Unter HP-UX muss der Wert zwischen 16 und 150000 (4-KB-Seiten) liegen.

Die angeforderte Änderung wurde nicht vorgenommen.

**Benutzeraktion:** Wiederholen Sie den Befehl mit einem gültigen Wert für die Größe des Pufferpools.

**SQL5083N Der in der Konfigurationsdatei der Datenbank angegebene Wert für die anfängliche Größe der Protokolldatei (logfile) liegt außerhalb des zulässigen Bereichs.**

**Erläuterung:** Der Wert für die anfängliche Größe der Protokolldatei muss zwischen 12 und (2\*\*32 − 1) liegen.

Die angeforderte Änderung wurde nicht vorgenommen.

**Benutzeraktion:** Wiederholen Sie den Befehl mit einem gültigen Wert für die anfängliche Größe der Protokolldatei.

**SQL5091N Der in der Konfigurationsdatei der Datenbank angegebene Wert für die Größe einer Erweiterung für die Protokolldatei (logext) liegt außerhalb des gültigen Wertebereichs.**

**Erläuterung:** Der Wert für die Größe einer Erweiterung für die Protokolldatei muss zwischen 4 und 256 liegen.

Die angeforderte Änderung wurde nicht vorgenommen.

**Benutzeraktion:** Wiederholen Sie den Befehl mit einem gültigen Wert für die Größe einer Erweiterung für die Protokolldatei.

**SQL5092N Der in der Konfigurationsdatei der Datenbank angegebene Wert für die maximale Anzahl von Erweiterungen für die Protokolldatei (logmaxext) liegt außerhalb des gültigen Wertebereichs.**

**Erläuterung:** Der Wert für die maximale Anzahl von Erweiterungen für die Protokolldatei muss zwischen 0 und (2 \* 10\*\*6) liegen.

Die angeforderte Änderung wurde nicht vorgenommen.

**Benutzeraktion:** Wiederholen Sie den Befehl mit einem gültigen Wert für die maximale Anzahl von Erweiterungen für die Protokolldatei.

**SQL5093N Der Eintrag in der Konfigurationsdatei des Datenbankmanagers für die Größe des Zwischenspeichers für Benutzerarbeitseinheiten (Agent Heap) liegt außerhalb des gültigen Wertebereichs.**

**Erläuterung:** Der Wert für die Größe des Zwischenspeichers für Benutzerarbeitseinheiten muss zwischen 2 und 85 liegen.

Die angeforderte Änderung wurde nicht vorgenommen.

**Benutzeraktion:** Wiederholen Sie den Befehl mit einem gültigen Wert für die Größe des Zwischenspeichers für Benutzerarbeitseinheiten.

**SQL5099N Der in der Konfigurationsdatei für die Datenbank angegebene Wert für den geänderten Pfad zur Protokolldatei (newlogpath) ist nicht gültig.**

**Erläuterung:** Der Pfad zur Protokolldatei ist aus einem der folgenden Gründe nicht gültig:

- v Die Zeichenfolge für die Pfad ist länger als 242 Byte.
- Der Pfad existiert nicht.
- v Das erste Verzeichnis im Pfad hat einen Namen im Format SQLNNNNN, wobei NNNNN ein Wert zwischen 00001 und 99999 ist.
- Im angegebenen Pfad wurde eine Datei mit dem richtigen Namen gefunden, diese Datei ist jedoch keine Protokolldatei für diese Datenbank.
- Der neue Protokollpfad wird gerade von einer anderen Datenbank verwendet.
- v Die durch den neuen Pfad angegebene Einheit ist nicht groß genug für die primären Protokolldateien.

Die angeforderte Änderung wurde nicht vorgenommen.

**Benutzeraktion:** Wiederholen Sie den Befehl mit einem gültigen Wert für den neuen Pfad zur Protokolldatei.

**sqlcode**: -5099

**sqlstate**: 08004

# **SQL5100 - SQL5199**

**SQL5100N Der Eintrag in der Konfigurationsdatei des Datenbankmanagers für die zulässige Anzahl gleichzeitig ausgeführter Datenbanken ist zu groß.**

**Erläuterung:** Die angeforderte Änderung hätte zur Folge, dass die Anzahl der zulässigen, gleichzeitig ausgeführten Datenbanken zu groß wäre oder dass die Anzahl der für DB2 zulässigen Segmente zu klein wäre.

Die Anzahl der zulässigen, gleichzeitig ausführbaren Datenbanken wird durch die maximale Anzahl der für DB2 zulässigen Segmente eingeschränkt. Die folgende Bedingung muss immer erfüllt sein:

Segmente >=  $((Anzahl der Datenbanken * 5) + 1)$ 

Die angeforderte Änderung wurde nicht vorgenommen.

#### **Benutzeraktion:** Mögliche Maßnahmen:

- v Erhöhen Sie die maximale Anzahl der für DB2 zulässigen Segmente.
- v Verringern Sie die Anzahl der Datenbanken, die gleichzeitig ausgeführt werden können.
- **SQL5101N Durch die Einträge in der Konfigurationsdatei der Datenbank werden Parameter für die Protokolldatei (logprimary und logsecond) definiert, die nicht mehr im zulässigen Wertebereich liegen.**

**Erläuterung:** Die angeforderte Änderung hätte zur Folge, dass sich die Gesamtanzahl der Protokolldateien außerhalb des zulässigen Bereichs befände. Die folgende Bedingung muss immer erfüllt sein:

primäres Prot. + sekundäres Prot. <= 128

Die angeforderte Änderung wurde nicht vorgenommen.

**Benutzeraktion:** Führen Sie einen oder beide der folgenden Schritte aus:

- v Reduzieren Sie die Anzahl der primären Protokolldateien.
- v Reduzieren Sie die Anzahl der sekundären Protokolldateien.

**SQL5103N Die in der Konfigurationsdatei der Datenbank angegebene Größe des Pufferpools (buffpage) ist für die maximale Anzahl der aktiven Anwendungen (maxappls) zu klein.**

**Erläuterung:** Die angeforderte Änderung hätte zur Folge, dass die maximale Anzahl aktiver Anwendungen zu groß für die Größe des Pufferpools wäre. Die folgende Bedingung muss immer erfüllt sein:

Pufferpool Größe > (Anzahl aktiver Prozesse \* 2)

Die angeforderte Änderung wurde nicht vorgenommen.

**Benutzeraktion:** Führen Sie einen oder beide der folgenden Schritte aus:

- v Erhöhen Sie die Größe des Pufferpools.
- v Verringern Sie die maximale Anzahl der zulässigen aktiven Prozesse.

## **SQL5112N Der Wert für den Konfigurationsparameter "<parameter>" muss entweder 0 oder 1 sein.**

**Erläuterung:** Die Anforderung wird nicht beendet, weil der angegebene Wert für "<parameter>" ungültig ist.

**Benutzeraktion:** Stellen Sie sicher, dass der Wert für "<parameter>" entweder 0 oder 1 ist, und wiederholen Sie die Anforderung.

# **SQL5120N Alte und neue Protokollparameter können nicht gleichzeitig geändert werden.**

**Erläuterung:** Der Benutzer hat versucht, vorige Protokollparameter und neue Parameter gleichzeitig zu ändern. Die Anwendung sollte jedoch

nur die Parameter des aktuellen Release unterstützen.

Die Anforderung wird zurückgewiesen.

**Benutzeraktion:** Ändern Sie nur die Parameter des aktuellen Release, und wiederholen Sie den Befehl.

**SQL5121N Der in der Konfigurationsdatei der Datenbank angegebene Wert für die Konfigurationsparameter ist ungültig.**

**Erläuterung:** Der für die Datenbankparameter (SQLF\_DETS) gesetzte Wert ist nicht gültig. Gültige Einstellungen liegen zwischen 0 und 15. Die angeforderte Änderung wurde nicht vorgenommen.

Die angeforderte Änderung wurde nicht vorgenommen.

**Benutzeraktion:** Wiederholen Sie den Befehl mit einem gültigen Datenbankparameter.

# **SQL5122N Ungültiger Zugriff auf die Datenbank aufgrund einer einheitenabhängigen Prüfung.**

**Erläuterung:** Auf die Datenbank und die Konfigurationsdatei der Datenbank ist kein Zugriff möglich, da ein Kopierschutz besteht.

Die Anforderung des Benutzers wird zurückgewiesen.

**Benutzeraktion:** Kehren Sie zur ursprünglichen Datenbank zurück, und ändern Sie die Konfigurationsdatei so, dass der Kopierschutz aufgehoben wird. Erstellen Sie im Anschluss daran eine neue Sicherungsdatei, die dann zur Wiederherstellung der Datenbank verwendet werden kann. Dazu ist die Berechtigung SYS-ADM erforderlich. Ist die ursprüngliche Datenbank nicht mehr verfügbar, verständigen Sie den Kundendienst.

**SQL5123N Die Datenbank "<name>" kann nicht konfiguriert werden, da beim Zugriff auf die Protokollsteuerdatei ein E/A-Fehler aufgetreten ist.**

**Erläuterung:** Der Fehler trat beim Zugriff auf die Datei SQLOGCTL.LFH für die angegebene Datenbank auf.

Die angeforderte Änderung wurde nicht vorgenommen.

**Benutzeraktion:** Stellen Sie die Datenbank mit Hilfe einer Sicherungskopie wieder her, oder erstellen Sie die Datenbank neu.

**SQL5126N Es wurde versucht, den Konfigurationsparameter "<parameter>" des Datenbankmanagers zu ändern. Dieser Parameter ist für die Knotenart "<code-der-knotenart>" nicht zulässig.**

**Erläuterung:** Der Benutzer versuchte, einen Konfigurationsparameter des Datenbankmanagers zu ändern, der für die angegebenen Knotenart nicht geändert werden kann. "<codeder-knotenart>" ist wie folgt definiert:

- **1** Datenbank-Server mit lokalen und fernen Clients
- **2** Client
- **3** Datenbank-Server mit lokalen Clients
- **4** Partitionierter Datenbank-Server mit lokalen und fernen Clients
- **5** Satellitendatenbank-Server mit lokalen Clients

Die angeforderte Änderung wurde nicht vorgenommen.

**Benutzeraktion:** Wiederholen Sie die Anforderung mit einem gültigen Parameter für die angegebene Knotenart.

**SQL5130N Der für den Konfigurationsparameter "<parameter>" angegebene Wert liegt außerhalb des gültigen Bereichs; der gültige** Bereich liegt zwischen "<br eichs**anfang>" und "<bereichsende>".**

**Erläuterung:** Die Anforderung wird nicht ausgeführt, da der Wert für "<parameter>" außerhalb des gültigen Bereichs liegt.

**Benutzeraktion:** Stellen Sie sicher, dass der für "<parameter>" angegebene Wert innerhalb des gültigen Bereichs liegt, und wiederholen Sie die Anforderung.

**SQL5131N Der für den Konfigurationsparameter "<parameter>" angegebene Wert liegt außerhalb des gültigen Bereichs. Der gültige Bereich ist "-1" oder liegt zwischen "<bereichsanfang>" und "<bereichsende>".**

**Erläuterung:** Die Anforderung wird nicht ausgeführt, da der Wert für "<parameter>" außerhalb des gültigen Bereichs liegt.

**Benutzeraktion:** Stellen Sie sicher, dass der für "<parameter>" angegebene Wert innerhalb des gültigen Bereichs liegt, und wiederholen Sie die Anforderung.

## **SQL5132N Der Konfigurationsparameter ist Null oder zu lang. Die maximal zulässige Länge ist <maximalelänge>.**

**Erläuterung:** Der Konfigurationsparameter ist nicht gesetzt oder zu lang.

**Benutzeraktion:** Ändern Sie den Wert des Konfigurationsparameters in einen gültigen Wert.

**SQL5133N Der Wert "<wert>" für den Konfigurationsparameter "<parameter>" ist ungültig. Die gültige Wertegruppe ist "<werteliste>".**

**Erläuterung:** "<wert>" war der für den Konfigurationsparameter "<parameter>" angegebene Wert. Dieser Wert ist keiner der zulässigen Werte in der "<werteliste>".

Die Bedeutungen dieser Werte sind dem Handbuch *Application Development Guide* (Eintrag SQL-FUPD) und dem Handbuch *Systemverwaltung* zu entnehmen.

**Benutzeraktion:** Ändern Sie den Wert des Konfigurationsparameters in einen der Werte in der Werteliste.

# **SQL5134N Der Konfigurationsparameter tpname enthält ungültige Zeichen.**

**Erläuterung:** Ein oder mehrere Zeichen im Parameter 'tpname' liegt außerhalb des gültigen Wertebereichs. Folgende Zeichen sind in 'tpname' zulässig:

- $\bullet$  A Z
- $\bullet$  a-z
- $0 9$
- $\cdot$  \$
- $\bullet$  #
- $\bullet$   $\varpi$
- $\bullet$  . (Punkt)

**Benutzeraktion:** Ändern Sie den Parameter 'tpname', und wiederholen Sie den Befehl oder den Funktionsaufruf.

## **SQL5135N Die Einstellungen der Konfigurationsparameter 'maxlocks' und 'maxappls' verwenden nicht den gesamten Speicherbereich für Sperrenlisten.**

**Erläuterung:** Die Anzahl der aktiven Prozesse (maxappls) multipliziert mit dem maximalen Prozentsatz von Speicherbereich für Sperrenlisten für jede Anwendung (maxlocks) muss größer oder gleich 100 sein. Das heißt:

 $maxapp1s * maxlocks > = 100$ 

Hierdurch wird sichergestellt, dass der gesamte zugeordnete Speicherbereich für Sperrenlisten verwendet werden kann.

**Benutzeraktion:** Ändern Sie die Einstellung für 'maxappls' oder 'maxlocks', bzw. beide.

**SQL5136N Der Eintrag in der Konfigurationsdatei des Datenbankmanagers für den Standarddatenbankpfad (dftdbpath) ist ungültig.**

**Erläuterung:** Es wurde ein ungültiger Wert durch 'dftdbpath' angegeben. Für den Standarddatenbankpfad in auf UNIX basierenden Systemen gelten folgende Regeln:

- 1. Die Pfadangabe muss den Namenskonventionen des Betriebssystems entsprechen.
- 2. Der Pfad muss bereits vorhanden sein.
- 3. Die Pfadangabe muss kleiner oder gleich 215 Zeichen sein.

Für andere Plattformen (z. B. OS/2, Windows NT, Windows 95) gelten folgende Regeln:

- 1. Der Pfad muss ein Laufwerkbuchstabe sein.
- 2. Der Pfad muss vorhanden sein.

**Benutzeraktion:** Ändern Sie den Parameter 'dftdbpath', und wiederholen Sie den Befehl bzw. den Funktionsaufruf.

**SQL5137N Der Eintrag in der Konfigurationsdatei des Datenbankmanagers für den Verzeichnispfad für Diagnosedaten (diagpath) ist ungültig.**

**Erläuterung:** Für *diagpath* wurde ein ungültiger Wert angegeben. Für den Verzeichnispfad für Diagnosedaten gelten folgende Regeln:

- 1. Die Pfadangabe muss den Namenskonventionen des Betriebssystems entsprechen.
- 2. Der Pfad muss bereits vorhanden sein.
- 3. Die Pfadangabe muss kleiner oder gleich 215 Zeichen sein.

**Benutzeraktion:** Ändern Sie den Wert für *diagpath*, und wiederholen Sie den Befehl oder Funktionsaufruf.

**SQL5140N Der Eintrag im Konfigurationsparameter "authentication" des Datenbankmanagers muss eine der folgenden Angaben sein: SER-VER, CLIENT, DCS, DCE, KERB-EROS, SERVER\_ENCRYPT, DCS\_ENCRYPT, DCE\_SER-VER\_ENCRYPT oder KRB\_SER-VER\_ENCRYPT.**

**Erläuterung:** Für den Konfigurationsparameter ″authentication″ sind folgende Werte zulässig:

- SERVER =  $0$
- $\bullet$  CLIENT = 1
- DCS  $= 2$
- $\bullet$  DCE = 3
- SERVER ENCRYPT =  $4$
- DCS ENCRYPT  $= 5$
- DCE\_SERVER\_ENCRYPT = 5
- KERBEROS =  $7$
- KRB SERVER ENCRYPT  $= 8$

Die angeforderte Änderung wurde nicht vorgenommen.

**Benutzeraktion:** Wiederholen Sie den Befehl mit einem gültigen Wert für ″authentication″.

**SQL5141N Der Wert für den Konfigurationsparameter 'avg\_appls' liegt außerhalb des gültigen Bereichs. Der gültige Bereich liegt zwischen 1 und dem Wert für 'maxappls'.**

**Erläuterung:** Der gültige Wertebereich für *avg\_appls* liegt zwischen 1 und dem Wert für *maxappls*.

Die angeforderte Änderung wurde nicht vorgenommen.

**Benutzeraktion:** Mögliche Maßnahmen:

- v Ändern Sie den Wert für *avg\_appls* so, dass er gültig ist.
- v Erhöhen Sie den Wert für *maxappls*, und legen Sie anschließend *avg\_appls* neu fest.

## **SQL5142N Der Konfigurationsparameter agentpri liegt nicht im gültigen Bereich.**

**Erläuterung:** Die gültigen Werte für *agentpri* sind -1 oder eine dreistellige Zahl, deren erste Ziffer eine Prioritätsklasse von 2 bis 4 und deren letzten beiden Ziffern eine Prioritätsebene innerhalb der Klasse zwischen 00 und 31 aufweisen. Die Prioritätsklasse wird wie folgt definiert:

- **2** REGULAR
- **3** TIMECRITICAL
- **4** FOREGROUNDSERVER

Beispielsweise entspräche die Zahl 304 der Prioritätsklasse 3 (TIMECRITICAL) mit der Prioritätsebene 4.

**Benutzeraktion:** Ändern Sie die Werte der Konfigurationsparameter, so dass sie einen Wert innerhalb des gültigen Bereichs aufweisen.

**SQL5150N Der angegebene Wert für den Konfigurationsparameter "<parameter>" liegt unter dem zulässigen Minimalwert von "<minimalwert>".**

**Erläuterung:** Die Anforderung wurde nicht beendet, da der angegebene Wert für "<parameter>" zu niedrig ist. "<parameter>" darf nicht unter "<minimalwert>" liegen.

**Benutzeraktion:** Stellen Sie sicher, dass der für "<parameter>" angegebene Wert innerhalb des gültigen Bereichs liegt, und wiederholen Sie die Anforderung.

**SQL5151N Der angegebene Wert für den Konfigurationsparameter "<parameter>" liegt unter dem zulässigen Minimalwert "<minimalwert>" und ist nicht -1.**

**Erläuterung:** Die Anforderung wird nicht beendet, weil der angegebene Wert für "<parameter>" ungültig ist. Mit Ausnahme des erlaubten Werts -1, darf "<parameter>" nicht geringer sein als "<minimalwert>".

**Benutzeraktion:** Stellen Sie sicher, dass der für "<parameter>" angegebene Wert innerhalb des gültigen Bereichs liegt, und wiederholen Sie die Anforderung.

**SQL5152N Der angegebene Wert für den Konfigurationsparameter "<parameter>" liegt über dem zulässigen** Maximalwert von "<maximal**wert>".**

**Erläuterung:** Die Anforderung wurde nicht beendet, da der angegebene Wert für "<parameter>" zu hoch ist. "<parameter>" darf nicht über "<maximalwert>" liegen.

**Benutzeraktion:** Stellen Sie sicher, dass der für "<parameter>" angegebene Wert innerhalb des gültigen Bereichs liegt, und wiederholen Sie die Anforderung.

# **SQL5153N Die Aktualisierung kann nicht vollständig durchgeführt werden, da die folgende Beziehung ver**letzt würde: "<br/>bedingung>"

**Erläuterung:** Eine gültige Konfigurationsdatei muss die folgende Bedingung beachten:

"<bedingung>"

Die Aktualisierungsanforderung konnte nicht durchgeführt werden, da die sich ergebende Konfiguration diese Bedingung verletzen würde.

**Benutzeraktion:** Wiederholen Sie die Anforderung, und stellen Sie dabei sicher, dass die Bedingung beachtet bleibt.

**SQL5154N Die angeforderte Kombination von Konfigurationswerten für die Authentifizierung (authentication) und "<parameter>" ist nicht zulässig.**

**Erläuterung:** Der Konfigurationsparameter des Datenbankmanagers für die Authentifizierung (authentication) muss den Wert ″CLIENT″ haben, wenn der Wert für "<parameter>" kein Standardwert ist.

Die angeforderte Änderung wurde nicht vorgenommen.

**Benutzeraktion:** Wiederholen Sie den Befehl mit einer zulässigen Kombination von Konfigurationsparameterwerten.

# **SQL5155W Die Aktualisierung wurde erfolgreich durchgeführt. Der aktuelle Wert von SORTHEAP kann die Leistung beeinträchtigen.**

**Erläuterung:** Der Wert von SORTHEAP ist derzeit größer als der halbe Wert des Konfigurationsparameters SHEAPTHRES des Datenbankmanagers. Dadurch kann die Leistung beeinträchtigt werden.

**Benutzeraktion:** Erhöhen Sie den Wert des Konfigurationsparameters SHEAPTHRES des Datenbankmanagers, und/oder verringern Sie den Wert von SORTHEAP, so dass SHEAP-THRES mindestens doppelt so groß ist wie SORTHEAP.

Ein größeres Verhältnis ist in den meisten Fällen wünschenswert. Empfehlungen zur Anpassung der Konfigurationsparameter sind im Handbuch *Systemverwaltung* enthalten.

# **SQL5156N Für den Konfigurationsparameter** ″**trust\_allclnts**″ **des Datenbankmanagers sind nur die Werte NO, YES oder DRDAONLY zulässig.**

**Erläuterung:** Für den Konfigurationsparameter ″trust\_allclnts″ sind folgende Werte zulässig:

- $NO = 0$
- $YES = 1$
- DRDAONLY =  $2$

Die angeforderte Änderung wurde nicht vorgenommen.

**Benutzeraktion:** Wiederholen Sie den Befehl mit einem gültigen Wert für ″trust\_allclnts″.

## **SQL5180N DB2 kann die Konfigurationsdatei "<dateiname>" für ein System zusammengeschlossener Datenbanken nicht lesen.**

**Erläuterung:** Die Konfigurationsdatei für ein System zusammengeschlossener Datenbanken wurde nicht gefunden, oder sie konnte zum Lesen nicht geöffnet werden.

**Benutzeraktion:** Geben Sie die Konfigurationsdatei für das System zusammengeschlossener Datenbanken in der Registrierdatenbankvariablen DB2\_DJ\_INI an. Stellen Sie sicher, dass die Datei vorhanden und lesbar ist.

# **SQL5181N Das Format der Zeile "<zeilennummer>" in der Konfigurationsdatei "<dateiname>" für ein System zusammengeschlossener Datenbanken ist ungültig.**

**Erläuterung:** Die angegebene Zeile besitzt nicht das richtige Format. Das Format müsste wie folgt aussehen: <variablenname> = <wert>.

**Benutzeraktion:** Geben Sie der angegebenen Zeile das im vorangehenden Absatz beschriebene Format.

# **SQL5182N Die erforderliche Umgebungsvariable "<variable-name>" wurde nicht definiert.**

**Erläuterung:** In der Konfigurationsdatei für das System zusammengeschlossener Datenbanken ist die Umgebungsvariable "<variablenname>" nicht aufgeführt oder sie ist aufgeführt, besitzt aber keinen Wert.

**Benutzeraktion:** Lesen Sie im Handbuch "Systemverwaltung" nach, welche Werte der Umgebungsvariablen "<variablenname>" zugewiesen werden können. Setzen Sie anschließend diese Variable mit Hilfe des Befehls db2set auf den gewünschten Wert.

## **SQL5185N Durchgriff zu "<server-typ>"- Datenquellen wird nicht unterstützt.**

**Erläuterung:** Die Durchgriffseinrichtung kann nicht für den Zugriff auf "<server-typ>"-Datenquellen verwendet werden.

**Benutzeraktion:** Keine Maßnahme erforderlich.

**sqlcode**: -5185

**sqlstate**: 428EV

# **SQL6000 - SQL6099**

#### **SQL6000N DB2 - Umsetzung von QMF-Daten.**

**Erläuterung:** Die ist die normale Beendigungsnachricht.

**Benutzeraktion:** Keine Maßnahme erforderlich.

### **SQL6001N Das Präfix für den Dateinamen wurde nicht angegeben.**

**Erläuterung:** Der Benutzer führt eine Modul der Funktion SQLQMF aus, anstatt den Befehl SQL-QMF direkt zu verwenden.

Der Befehl kann nicht verarbeitet werden.

**Benutzeraktion:** Verwenden Sie den zur Verfügung stehenden Befehl SQLQMF.

## **SQL6002N Der Kommunikations-Manager stellte beim Übertragen einen Fehler fest.**

**Erläuterung:** Der Kommunikations-Manager stellte beim Herunterladen der Host-Datei einen Fehler fest.

Der Befehl kann nicht verarbeitet werden.

**Benutzeraktion:** Ziehen Sie das Nachrichtenprotokoll des Kommunikations-Managers zu Rate.

## **SQL6003N Die aus QMF exportierte Datei enthält Zeilen, die zu lang sind. Die zulässige Zeilenlänge beträgt "<anzahl>".**

**Erläuterung:** Die verarbeitete Zeilenlänge (Summe der verarbeiteten Spaltenbreiten) überschreitet das Maximum von 7000 Byte.

Der Befehl kann nicht verarbeitet werden.

**Benutzeraktion:** Schalten Sie zur QMF-Host-Sitzung um, und führen Sie die Abfrage mit weniger ausgewählten Datenspalten aus. Exportieren Sie die Daten erneut, und wiederholen Sie den Befehl SQLQMF.

#### **SQL6004N "<funktion>" gab den unerwarteten Rückkehrcode "<code>" aus.**

**Erläuterung:** Während der Verarbeitung trat ein unerwarteter Fehler auf. Möglicherweise ist der Kommunikationsmanager oder DB2 nicht installiert oder nicht korrekt konfiguriert.

Der Befehl kann nicht verarbeitet werden.

**Benutzeraktion:** Stellen Sie sicher, dass der Kommunikationsmanager installiert und die entsprechende Host-Kommunikationssitzung aktiv ist. Wiederholen Sie nach der Überprüfung auf sonstige Fehler den Befehl. Wenn das Problem weiterhin besteht, verständigen Sie den Systemadministrator für den Kommunikationsmanager.

# **SQL6005N Fehler beim Lesen der QMF-Datei, die übertragen wurde.**

**Erläuterung:** Eine der folgenden Bedingungen liegt vor:

- Die Datei konnte nicht geöffnet werden.
- Das Dateiende wurde vorzeitig erreicht.
- v Beim Lesen der Datei trat ein E/A-Fehler auf.

Der Befehl kann nicht verarbeitet werden.

**Benutzeraktion:** Ziehen Sie das Nachrichtenprotokoll des Kommunikationsmanagers zu Rate. Wiederholen Sie den Befehl. Wenn der Fehler bestehen bleibt, verständigen Sie den Systemadministrator für den Kommunikationsmanager.

#### **SQL6006N Fehler beim Schreiben in eine Ausgabedatei.**

**Erläuterung:** Eine der folgenden Bedingungen liegt vor:

- v Auf Laufwerk C: reicht der verfügbare Speicher zum Schreiben der Daten nicht aus.
- v Eine Ausgabedatei konnte nicht geöffnet werden.
- v Beim Schreiben in die Datei trat ein E/A-Fehler auf.
- v Beim Schließen der Datei trat ein E/A-Fehler auf.

v Die Datei wird von einem anderen Prozess verwendet.

Benutzer von Systemen mit zusammengeschlossenen Datenbanken: Es ist nicht genügend Platz für die Ausgabe von 'db2djlink' vorhanden. Es ist weiterer Speicherbereich für die temporären Dateien, die 'db2djlink' erstellt und verwendet, erforderlich.

Der Befehl kann nicht verarbeitet werden.

**Benutzeraktion:** Stellen Sie auf Laufwerk C: genügend Plattenspeicherplatz bereit. Wiederholen Sie den Befehl.

Benutzer von Systemen mit zusammengeschlossenen Datenbanken: Vergrößern Sie das Dateisystem, auf dem der Server mit zusammengeschlossenen Datenbanken installiert ist. Mit dem folgenden Befehl können Sie abschätzen, wie viel freier Speicherbereich für 'db2djlink' auf dem Betriebssystem AIX erforderlich ist:

ls -e /*installationsverzeichnis*/lib/libdb2euni.a

Dieser Befehl gibt die Größe der aufgeführten Datei in Byte an. Multiplizieren Sie diesen Wert mit 3. Das Ergebnis gibt an, wie viel freier Speicherbereich ungefähr im Dateisystem erforderlich ist. Vergrößern Sie ggf. das Dateisystem, und wiederholen Sie den Befehl.

# **SQL6007N Die Dezimalzahl in Zeile "<zeile>", Spalte "<Spalte>", kann nicht ins ASCII-Format umgesetzt werden.**

**Erläuterung:** Das angegebene Dezimalfeld konnte nicht umgesetzt werden.

Der Befehl kann nicht verarbeitet werden.

**Benutzeraktion:** Stellen Sie sicher, dass die Host-Spalten den Datentyp DECIMAL aufweisen. Wiederholen Sie QMF EXPORT, und versuchen Sie anschließend, den Befehl SQLQMF erneut auszuführen. Wenn der Fehler bestehen bleibt, führen Sie die QMF-Abfrage ohne die genannte Spalte aus.

# **SQL6008N Das Datenformat der im Befehl angegebenen Datei ist nicht QMF.**

**Erläuterung:** Die durch den Parameter für den *Dateinamen* angegebene Datei hat nicht das erwartete QMF-Format.

Der Befehl kann nicht verarbeitet werden.

**Benutzeraktion:** Überprüfen Sie, ob der Name korrekt eingegeben wurde. Ist dies der Fall, schalten Sie zur QMF-Host-Sitzung um, und führen Sie den Befehl EXPORT DATEN NACH *Dateiname* (EXPORT DATA TO *Dateiname*) erneut aus. Achten Sie darauf, dass mit dem QMF-Datenformat exportiert wird.

**SQL6009N Die aus QMF exportierte Datei enthält die Spalte "<name>", deren Breitenangabe "<breite>" den zulässigen Wert für die Spaltenbreite von 4000 Byte überschreitet.**

**Erläuterung:** Die Spaltenbreite der übertragenen QMF-Datei beträgt mehr als 4000 Byte.

Der Befehl kann nicht verarbeitet werden.

**Benutzeraktion:** Schalten Sie zur QMF-Host-Sitzung um, führen Sie die QMF-Abfrage ohne die genannte Spalte aus, und exportieren Sie die Daten erneut. Führen Sie anschließend den Befehl SQLQMF erneut aus.

## **SQL6010N Die QMF-Datei, die übertragen wurde, enthält mehr als 255 Datenspalten.**

**Erläuterung:** Die Datei, die verarbeitet wird, enthält mehr als 255 Datenspalten.

Der Befehl kann nicht verarbeitet werden.

**Benutzeraktion:** Schalten Sie zur QMF-Host-Sitzung um, und führen Sie eine Abfrage aus, für die 255 oder weniger Datenspalten ausgewählt werden. Exportieren Sie die Daten erneut, und wiederholen Sie den Befehl SQLQMF.

**SQL6011N Der Datentyp "<zahl>" ("<typtext>") in Spalte "<name>" (in Spalte "<zahl>" positioniert) kann nicht verarbeitet werden.**

**Erläuterung:** Die QMF-Datei enthält eine Spalte mit einem Datentyp, der nicht unterstützt wird.

Folgende Datentypen werden von der SQLQMF-Funktion nicht unterstützt:

- LONG VARCHAR
- LONG VARGRAPHIC.

Grafische Datentypen werden nur von der SQL-QMF-Funktion SQLQMFDB unterstützt.

Der Befehl kann nicht verarbeitet werden.

**Benutzeraktion:** Schalten Sie zur QMF-Host-Sitzung um, und wiederholen Sie die Abfrage ohne die genannte Spalte. Führen Sie anschließend den Befehl SQLQMF erneut aus.

#### **SQL6012N Zu viele Parameter für den Befehl angegeben.**

**Erläuterung:** Für den Befehl wurden zu viele Parameter angegeben.

Der Befehl kann nicht verarbeitet werden.

**Benutzeraktion:** Wiederholen Sie den Befehl mit der korrekten Anzahl von Parametern.

## **SQL6013N Der Host-Dateiname "<Hostdateiname>" ist zu lang, oder er beginnt nicht mit einem alphabetischen Zeichen.**

**Erläuterung:** Der *Host-Dateiname* beginnt nicht mit einem alphabetischen Zeichen. Wenn der Host ein VM-System ist, sind der *Host-Dateiname*, *Dateityp* oder *Dateimodus* zu lang.

Der Befehl kann nicht verarbeitet werden.

**Benutzeraktion:** Wiederholen Sie den Befehl mit einer korrekten Syntax für den *Host-Dateinamen*.

# **SQL6014N Ungültige Befehlssyntax; nach einem Schlüsselwort muss ein Doppelpunkt (":") stehen.**

**Erläuterung:** Bei Schlüsselwortparametern mit Operanden muss unmittelbar nach dem Schlüsselwort das Zeichen ":" und anschließend der Operand folgen.

Der Befehl kann nicht verarbeitet werden.

**Benutzeraktion:** Korrigieren Sie die Befehlssyntax, und wiederholen Sie den Befehl.

#### **SQL6015N Das Schlüsselwort ist nicht gültig.**

**Erläuterung:** Auf den Indikator des Schlüsselwortparameters ("/") folgte ein Wert, der kein Schlüsselwort ist.

Der Befehl kann nicht verarbeitet werden.

**Benutzeraktion:** Wiederholen Sie den Befehl mit einem anderen Schlüsselwortwert.

## **SQL6016N Zu viele Operanden für den System/370-Dateinamen "<name>".**

**Erläuterung:** Wenn der Host ein VM-System ist, umfasst der Dateiname mehr als drei durch Leerzeichen abgetrennte Token. Ist der Host ein MVS-System, enthält der Host-Dateiname eingebettete Leerzeichen.

Der Befehl kann nicht verarbeitet werden.

**Benutzeraktion:** Wiederholen Sie den Befehl mit einem anderen Schlüsselwortwert.

# **SQL6017N Das Import-Fehlerprotokoll "<name>" enthält möglicherweise weitere Angaben zu Fehlern.**

**Erläuterung:** Die IMPORT-Operation für die Datenbank wurde mit der Ausgabe von Warnoder Fehlernachrichten beendet.

Die Befehl lässt die Arbeitsdateien zugeordnet.

**Benutzeraktion:** Verwenden Sie die vorangegangene Nachricht und das Import-Fehlerprotokoll (sofern vorhanden), um festzustellen, ob IMPORT fehlerfrei ausgeführt wurde und

welche Maßnahmen erforderlich sind. Wenn der Importvorgang erfolgreich war, löschen Sie die DEL-, CRE-, COL- und IML-Dateien.

#### **SQL6018N Kein S/370-Dateiname angegeben.**

**Erläuterung:** Der S/370-Dateiname ist ein erforderlicher Parameter.

Der Befehl kann nicht verarbeitet werden.

**Benutzeraktion:** Wiederholen Sie den Befehl mit einem Host-Dateinamen.

## **SQL6019N Sitzungskurzname des Kommunikations-Managers "<ID>" ist entweder zu lang oder ungültig.**

**Erläuterung:** Der Wert, der für die Sitzungskurznamen-ID des Kommunikations-Managers angegeben wurde, ist entweder länger als ein Byte oder kein alphabetisches Zeichen.

Der Befehl kann nicht verarbeitet werden.

**Benutzeraktion:** Wiederholen Sie den Befehl mit einem gültigen Wert.

## **SQL6020N Importparameter ohne Datenbanknamen angegeben.**

**Erläuterung:** Der Import-Parameter wurde ohne Angabe eines Datenbanknamens bereitgestellt.

Der Befehl wurde abgebrochen.

**Benutzeraktion:** Wiederholen Sie den Befehl mit einem gültigen Datenbanknamen.

#### **SQL6021N Die Daten wurden erfolgreich importiert.**

**Erläuterung:** Dies ist eine normale Beendigungsnachricht, die ausgegeben wird, wenn der Befehl SQLQMF Daten in eine Datenbank importiert hat.

**Benutzeraktion:** Keine Maßnahme erforderlich.

### **SQL6022N Das Systemdatenbankverzeichnis wird nicht von allen Knoten gemeinsam benutzt.**

**Erläuterung:** Alle Knoten müssen auf eine physische Kopie des Systemdatenbankverzeichnisses zugreifen.

Der Befehl kann nicht verarbeitet werden.

**Benutzeraktion:** Stellen Sie sicher, dass alle Knoten auf das Systemdatenbankverzeichnis zugreifen, das sich im Verzeichnis sqllib befindet, und setzen Sie dann die Anforderung erneut ab.

#### **SQL6023N Der Benutzer hat nicht die Berechtigung zum Ausführen des Dienstprogramms 'Get Table Partitioning Information' für Tabelle "<name>".**

**Erläuterung:** Es wurde versucht, die Partitionierungsinformationen zur angegebenen Tabelle ohne entsprechende Berechtigung (entweder die Berechtigung SYSADM oder DBADM oder die Berechtigung CONTROL oder SELECT für die Tabelle) abzurufen.

Die Verarbeitung des Dienstprogramms wird gestoppt.

**Benutzeraktion:** Es darf nicht versucht werden, das Dienstprogramm 'Get Table Partitioning Information' ohne entsprechende Berechtigung aufzurufen. Bitten Sie den Systemadministrator um Unterstützung.

## **SQL6024N Die Tabelle oder der Index <name> ist für den Knoten <knotennummer> nicht definiert.**

**Erläuterung:** Die Anwendung ist mit dem Knoten "<knotennummer>" verbunden, und die Tabelle oder der Index "<name>" ist nicht definiert.

Mögliche Ursachen:

- v Der Knoten, mit dem die Anwendung verbunden ist, gehört nicht zu der Knotengruppe, in der die Tabelle oder der Index erstellt wurde.
- Der Knoten wird von dieser Knotengruppe nicht verwendet.

Die Verarbeitung des Dienstprogramms wird gestoppt.

**Benutzeraktion:** Die Anwendung muss mit einem Knoten verbunden sein, für den die Tabelle oder der Index definiert ist. Ermitteln Sie die Knotengruppe, in der die Tabelle erstellt wurde, und rufen Sie die Liste der Knoten in der Knotengruppe durch Abrufen der entsprechenden Zeilen in der Katalogtabelle NODEGROUP-DEF ab. Für die Knoten, deren Wert für IN\_USE auf ″Y″ gesetzt ist, wurde die Tabelle oder der Index definiert.

**SQL6025N Eine auf Knoten "<knoten1>" gespeicherte Datenbank kann nicht auf Knoten "<knoten2>" wiederhergestellt werden.**

**Erläuterung:** Das Sicherungsabbild für die Wiederherstellung ist eine Sicherung einer Datenbank auf einem anderen Knoten.

**Benutzeraktion:** Stellen Sie sicher, dass das richtige Sicherungsabbild für den Knoten vorliegt, und versuchen Sie die Wiederherstellung erneut.

**SQL6026N Eine Datenbank mit Katalogknoten "<knoten1>" kann nicht in eine Datenbank mit Katalogknoten "<knoten2>" wiederhergestellt werden.**

**Erläuterung:** Der Katalogknoten kann nur auf einem Knoten vorhanden sein. Es besteht eine Diskrepanz zwischen dem Sicherungsabbild und dem Knoten, auf den wiederhergestellt wird. Dies kann in folgenden Fällen geschehen:

- Das Sicherungsabbild gab Katalogknoten "<knoten1>" an, und die Wiederherstellung wurde auf einer vorhandenen Datenbank versucht, deren Katalogknoten Knoten "<knoten2>" ist.
- v Es wurde eine Wiederherstellung in eine neue Datenbank versucht, ohne zuerst den Katalogknoten wiederherzustellen. (Zuerst den Katalogknoten wiederherstellen, um die Datenbank auf allen Knoten zu erstellen).

**Benutzeraktion:** Prüfen Sie, ob das richtige Sicherungsabbild wiederhergestellt wird.

Wird in eine vorhandene Datenbank wiederhergestellt soll und der Katalogknoten in "<knoten2>" geändert werden, muss die vorhandene Datenbank zuerst gelöscht werden.

Bei der Wiederherstellung in eine neue Datenbank stellen Sie zuerst den Katalogknoten "<knoten1>" wieder her.

# **SQL6027N Der Pfad "<pfad>" für das Datenbankverzeichnis ist ungültig.**

Erläuterung: Der Pfad "<pfad>", der für den Befehl CREATE DATABASE oder CATALOG DATABASE angegeben wurde, beginnt mit dem Zeichen '.' oder enthält die Zeichenfolge '/.'.

Der Befehl kann nicht verarbeitet werden.

**Benutzeraktion:** Stellen Sie sicher, dass ein vollständig qualifizierter Pfad angegeben ist, der nicht mit dem Zeichen '.' beginnt und nicht die Zeichenfolge '/.' enthält. Wiederholen Sie anschließend die Anforderung.

### **SQL6028N Katalogisieren der Datenbank schlug fehl, da Datenbank "<datenbankname>" nicht im lokalen Datenbankverzeichnis gefunden wurde.**

**Erläuterung:** Beim Katalogisieren einer lokalen Datenbank in das Systemdatenbankverzeichnis muss der Befehl bzw. die API von einem Knoten auf dem Server abgesetzt werden, auf dem sich die Datenbank befindet.

**Benutzeraktion:** Wiederholen Sie den Befehl bzw. die API von einem Knoten, auf dem sich die Datenbank befindet.

# **SQL6030N Der Befehl START DATABASE MANAGER oder STOP DATA-BASE MANAGER ist fehlgeschlagen. Ursachencode: "<ursachencode>".**

**Erläuterung:** Der Ursachencode gibt die Fehlerursache an. Die Anweisung kann nicht verarbeitet werden.

- **(1)** Der Zugriff auf das Verzeichnis sqllib des Exemplars ist nicht möglich.
- **(2)** Der vollständige Pfadname zusammen mit dem Profildateinamen ist zu lang.
- **(3)** Die Profildatei kann nicht geöffnet werden.
- **(4)** Der Parameterwert von *nodenum* ist nicht in der Datei **db2nodes.cfg** im Verzeichnis sqllib definiert.
- **(5)** Der Parameter *nodenum* muss angegeben werden, wenn eine Befehlsoption angegeben ist.
- **(6)** Der Wert für den Anschlussparameter ist ungültig.
- **(7)** Das neue Host-Name/Anschlusspaar ist nicht eindeutig.
- **(8)** Die Option FORCE kann nicht angegeben werden, wenn die Option NODENUM angegeben ist.
- **(9)** Die Parameter für den Host-Namen und den Anschluss müssen bei der Verwendung der Option ADDNODE angegeben werden.
- **(10)** Die Datei **db2nodes.cfg** im Verzeichnis sqllib kann nicht für die Option ADD-NODE oder RESTART aktualisiert werden.
- **(11)** Der Wert für den Parameter für den Host-Namen ist ungültig.
- **(12)** Der Zeiger auf die Struktur sqledbstrtopt oder sqledbstopopt ist ungültig.
- **(13)** Es ist kein Wert für den Anschluss für Ihre DB2-Exemplar-ID (Datei /etc/services auf UNIX-Systemen) definiert.
- **(14)** Der Wert für den Anschluss liegt nicht im gültigen Bereich für Ihre DB2-Exemplar-ID (Datei /etc/services auf UNIX-Systemen).
- **(15)** Für einen Wert für den Host-Namen wurde kein entsprechender Wert 0 für

den Anschluss in der Datei **db2nodes.cfg** im Verzeichnis sqllib definiert.

- **(16)** Der angegebene Wert für Befehls- oder Optionsparameter ist ungültig.
- **(17)** Die Option DROP kann nicht angegeben werden, wenn die Option NODENUM nicht angegeben ist.
- **(18)** Der angegebene Wert für den Parameter *callerac* ist ungültig.
- **(19)** Das UNIX-Socket-Verzeichnis /tmp/db2\_<version>\_<release>/ \$DB2INSTANCE kann nicht erstellt werden.
- **(20)** Die mit der Option ADDNODE angegebene Knotennummer existiert bereits in der Datei **db2nodes.cfg**, oder der Knoten wurde bereits hinzugefügt, seitdem der Befehl STOP DATABASE MANA-GER zum letzten Mal abgesetzt wurde.
- **(21)** Die mit der Option ADDNODE angegebene Tabellenbereichsart ist ungültig.
- **(22)** Der mit der Option ADDNODE angegebene Tabellenbereichsknoten liegt außerhalb des Bereichs.
- **(23)** Für die Option ADDNODE muss der Computernamenparameter angegeben werden.
- **(24)** Für die Option ADDNODE muss der Benutzernamenparameter angegeben werden.
- **(25)** Der Computername ist ungültig.
- **(26)** Der Benutzername ist ungültig.
- **(27)** Das Kennwort ist ungültig.
- **(28)** Das Kennwort ist abgelaufen.
- **(29)** Der angegebene Benutzereintrag ist inaktiv, abgelaufen oder unterliegt Beschränkungen.

**Benutzeraktion:** Maßnahmen entsprechend den Ursachencodes:

**(1)** Stellen Sie sicher, dass die

\$DB2INSTANCE-Benutzer-ID die erforderlichen Berechtigungen zum Zugriff auf das Verzeichnis sqllib des Exemplars hat.

- **(2)** Kürzen Sie den Profilnamen, so dass die Gesamtlänge des vollständig qualifizierten Pfads zusammen mit dem Profilnamen kürzer ist als der Wert für SQL- \_PROFILE\_SZ in der Datei **sqlenv.h**.
- **(3)** Stellen Sie sicher, dass die Profildatei vorhanden ist.
- **(4)** Stellen Sie sicher, dass der angegebene Wert für *nodenum* in der Datei **db2nodes.cfg** im Verzeichnis sqllib definiert ist und zwischen 0 und 999 liegt.
- **(5)** Wiederholen Sie den Befehl mit angegebenem Parameter *nodenum*.
- **(6)** Stellen Sie sicher, dass der Wert für den Anschluss zwischen 0 und 999 liegt. Wenn kein Wert angegeben ist, wird der Standardwert 0 verwendet.
- **(7)** Stellen Sie sicher, dass das neue Host-Name/Anschlusspaar nicht bereits in der Datei **db2nodes.cfg** im Verzeichnis sqllib definiert ist.
- **(8)** Geben Sie die Option FORCE nicht gemeinsam mit der Option NODENUM an.
- **(9)** Stellen Sie sicher, dass die Werte für den Host-Namen und den Anschluss angegeben sind, wenn die Option ADD-NODE angegeben wird.
- **(10)** Stellen Sie sicher, dass der \$DB2INSTANCE-Benutzername Schreibzugriff auf das Verzeichnis sqllib des Exemplars hat, dass ausreichend Platz auf der Platte vorhanden ist und dass die Datei existiert.
- **(11)** Stellen Sie sicher, dass der angegebene Host-Name auf dem System definiert ist.
- **(12)** Stellen Sie sicher, dass der Zeiger nicht NULL ist und auf die Struktur sqled-

bstrtopt für die API sqlepstr() oder auf die Struktur sqledbstopopt für die API sqlepstp() zeigt.

- **(13)** Stellen Sie sicher, dass die Datei **services** (/etc/services auf UNIX-Systemen) einen Eintrag für Ihre DB2-Exemplar-ID enthält.
- **(14)** Stellen Sie sicher, dass nur Werte für den Anschluss verwendet werden, die in der Datei **services** (/etc/services auf UNIX-Systemen) für Ihr Exemplar angegeben sind.
- **(15)** Stellen Sie sicher, dass alle Werte für den Host-Namen einen Wert 0 für den Anschluss in der Datei **db2nodes.cfg** im Verzeichnis sqllib mit Parametern für die Option RESTART haben.
- **(16)** Stellen Sie sicher, dass der angegebene Wert für den Optionsparameter innerhalb des gültigen Bereichs liegt.
- **(17)** Geben Sie die Option NODENUM an, wenn die Option DROP verwendet wird.
- **(18)** Stellen Sie sicher, dass der angegebene Wert für den Parameter *callerac* innerhalb des gültigen Bereichs liegt.
- **(19)** Prüfen Sie die Berechtigung für das Dateisystem /tmp, um sicherzustellen, dass alle Zwischenverzeichnisse von /tmp/db2\_<version>\_<release>/\$DB2INSTANCE erstellt werden können.
- **(20)** Stellen Sie sicher, dass die korrekte Knotennummer angegeben ist. Stoppen Sie den Datenbankmanager, um die Datei **db2nodes.cfg** mit den Knoten zu aktualisieren, die seit dem letzten Ausführen des Befehls STOP DATABASE MANAGER hinzugefügt wurden.
- **(21)** Stellen Sie sicher, dass der angegebene Wert für die Tabellenbereichsart im gültigen Bereich liegt.
- **(22)** Stellen Sie sicher, dass der angegebene Wert für den Tabellenbereichsknoten in der Datei **db2nodes.cfg** definiert ist und zwischen 0 und 999 liegt.
- **(23)** Geben Sie mit der Option COMPUTER den Namen des Computers an, auf dem der neue Knoten erstellt wird.
- **(24)** Geben Sie mit den Optionen USER und PASSWORD einen gültigen Benutzernamen und ein gültiges Kennwort für den Domäneneintrag des neuen Knotens an.
- **(25)** Wiederholen Sie den Befehl mit einem gültigen Computernamen.
- **(26)** Wiederholen Sie den Befehl mit einem gültigen Benutzernamen.
- **(27)** Wiederholen Sie den Befehl mit einem gültigen Kennwort.
- **(28)** Ändern/Aktualisieren Sie das Eintragskennwort, und wiederholen Sie den Befehl.
- **(29)** Wiederholen Sie den Befehl mit einem gültigen Benutzereintrag.

## **SQL6031N Fehler in der Datei db2nodes.cfg in Zeile "<zeile>". Ursachencode: "<ursachencode>".**

**Erläuterung:** Die Anweisung kann aufgrund eines Problems mit der Datei **db2nodes.cfg** nicht verarbeitet werden. Ursachencodes:

- **(1)** Der Zugriff auf das Verzeichnis sqllib des Exemplars ist nicht möglich.
- **(2)** Der vollständige Pfadname zusammen mit dem Dateinamen **db2nodes.cfg** ist zu lang.
- **(3)** Die Datei **db2nodes.cfg** im Verzeichnis sqllib kann nicht geöffnet werden.
- **(4)** Syntaxfehler in Zeile "<zeile>" der Datei **db2nodes.cfg** im Verzeichnis sqllib.
- **(5)** Der Wert für NODENUM in Zeile "<zeile>" der Datei **db2nodes.cfg** im Verzeichnis sqllib ist ungültig.
- **(6)** Die Reihenfolge des Wert für NODENUM in Zeile "<zeile>" der Datei **db2nodes.cfg** im Verzeichnis sqllib ist nicht korrekt.
- **(7)** Der Wert für NODENUM in Zeile "<zeile>" der Datei **db2nodes.cfg** im Verzeichnis sqllib ist nicht eindeutig.
- **(8)** Der Wert für den Anschluss in Zeile "<zeile>" der Datei **db2nodes.cfg** im Verzeichnis sqllib ist ungültig.
- **(9)** Das Host-Name/Anschlusspaar in Zeile "<zeile>" der Datei **db2nodes.cfg** im Verzeichnis sqllib ist nicht eindeutig.
- **(10)** Der Host-Name in Zeile "<zeile>" der Datei **db2nodes.cfg** im Verzeichnis sqllib ist ungültig.
- **(11)** Der Wert für den Anschluss in Zeile "<zeile>" der Datei **db2nodes.cfg** im Verzeichnis sqllib ist nicht für Ihre DB2- Exemplar-ID in der Datei **services** (/etc/services auf UNIX-Systemen) definiert.
- **(12)** Der Wert für den Anschluss in Zeile "<zeile>" der Datei **db2nodes.cfg** im Verzeichnis sqllib liegt nicht im gültigen Bereich, der für Ihre DB2-Exemplar-ID in der Datei **services** (/etc/services auf UNIX-Systemen) definiert ist.
- **(13)** Für den Wert des Host-Namens in Zeile "<zeile>" der Datei **db2nodes.cfg** im Verzeichnis sqllib gibt es keinen entsprechenden Anschluss 0.
- **(14)** Es gibt eine Datei **db2nodes.cfg** mit mehr als einem Eintrag, die Datenbankmanagerkonfiguration ist allerdings nicht MPP.
- **(15)** Der Netzwerkname in Zeile "<zeile>" der Datei **db2nodes.cfg** im Verzeichnis sqllib ist ungültig.

**Benutzeraktion:** Maßnahmen entsprechend den Ursachencodes:

**(1)** Stellen Sie sicher, dass die \$DB2INSTANCE-Benutzer-ID die erforderlichen Berechtigungen zum Zugriff auf das Verzeichnis sqllib des Exemplars hat.

- **(2)** Kürzen Sie den Pfadnamen des Benutzerverzeichnisses für das Exemplar.
- **(3)** Stellen Sie sicher, dass die Datei **db2nodes.cfg** im Verzeichnis sqllib vorhanden und nicht leer ist.
- **(4)** Stellen Sie sicher, dass mindestens 2 Werte pro Zeile in der Datei **db2nodes.cfg** definiert sind und dass die Datei keine Leerzeilen enthält.
- **(5)** Stellen Sie sicher, dass der Wert für NODENUM, der in der Datei **db2nodes.cfg** definiert ist, zwischen 0 und 999 liegt.
- **(6)** Stellen Sie sicher, dass alle Werte für NODENUM, die in der Datei **db2nodes.cfgfile** definiert sind, eine aufsteigende Reihenfolge haben.
- **(7)** Stellen Sie sicher, dass jeder Wert für NODENUM, der in der Datei **db2nodes.cfg** definiert ist, eindeutig ist.
- **(8)** Stellen Sie sicher, dass der Wert für den Anschluss zwischen 0 und 999 liegt.
- **(9)** Stellen Sie sicher, dass das neue Host-Name/Anschlusspaar nicht bereits in der Datei **db2nodes.cfg** definiert ist.
- **(10)** Stellen Sie sicher, dass der Wert für den Host-Namen, der in der Datei db2nodes.cfg in Zeile "<zeile>" definiert ist, sowohl auf dem System definiert als auch betriebsbereit ist.
- **(11)** Stellen Sie sicher, dass die Datei **services** (/etc/services auf UNIX-Systemen) einen Eintrag für Ihre DB2-Exemplar-ID enthält.
- **(12)** Stellen Sie sicher, dass nur Werte für den Anschluss verwendet werden, die in der Datei **services** (/etc/services auf UNIX-Systemen) für Ihr Exemplar angegeben sind.
- **(13)** Stellen Sie sicher, dass der Wert 0 für den Anschluss für den entsprechenden Host-Namen in der Datei **db2nodes.cfg** definiert wurde.
- **(14)** Führen Sie einen der folgenden Schritte aus:
	- v Entfernen Sie die Datei **db2nodes.cfg**.
	- v Ändern Sie die Datei **db2nodes.cfg**, so dass sie nur noch einen Eintrag enthält.
	- v Installieren Sie den DB2 Enterprise Extended Edition-Server.
- **(15)** Stellen Sie sicher, dass der Wert für den Netzwerknamen, der in der Datei **db2nodes.cfg** in Zeile "<zeile>" definiert ist, sowohl auf dem System definiert als auch betriebsbereit ist.
- **SQL6032W Die Verarbeitung des Startbefehls wurde auf "<gesamtanzahl>" Knoten versucht. "<anzahl-gestartet>" Knoten wurde(n) erfolgreich gestartet. "<anzahl-bereits-gestartet>" Knoten war(en) bereits gestartet. "<anzahl-nicht-gestartet>" Knoten konnte(n) nicht gestartet werden.**

**Erläuterung:** Der Datenbankmanager wurde nicht auf allen Knoten erfolgreich gestartet. Es kann möglicherweise nicht alle Daten in der Datenbank zugegriffen werden. Auf Daten auf Knoten, die erfolgreich gestartet wurden oder bereits gestartet waren, kann zugegriffen werden.

**Benutzeraktion:** Lesen Sie in der Protokolldatei im Protokollverzeichnis des Verzeichnisses sqllib für das Exemplar nach, welche Knoten nicht gestartet wurden.

**SQL6033W Die Verarbeitung des Stoppbefehls wurde auf "<gesamtanzahl>" Knoten versucht. "<anzahlgestoppt>" Knoten wurde(n) erfolgreich gestoppt. "<anzahlbereits-gestoppt>" Knoten war(en)** bereits gestoppt. "<anzahl-nicht**gestoppt>" Knoten konnte(n) nicht gestoppt werden.**

**Erläuterung:** Der Datenbankmanager wurde nicht auf allen Knoten erfolgreich gestoppt. Der Datenbankmanager ist auf den Knoten, die nicht gestoppt werden konnten, immer noch aktiv.

**Benutzeraktion:** Lesen Sie in der Protokolldatei im Protokollverzeichnis des Verzeichnisses sqllib für das Exemplar nach, welche Knoten nicht gestoppt wurden.

## **SQL6034W Der Knoten "<knoten>" wird von keiner Datenbank verwendet.**

**Erläuterung:** Bei der Verarbeitung von DROP NODE VERIFY werden alle Datenbanken durchsucht, um zu prüfen, ob dieser Knoten nicht in den Knotengruppen von Datenbanken enthalten ist und ob kein Ereignismonitor auf diesem Knoten definiert ist.

**Benutzeraktion:** Dieser Knoten kann nun mit dem Befehl 'db2stop drop nodenum <knoten>' vom System entfernt werden.

## **SQL6035W Der Knoten "<knoten>" wird von der Datenbank "<datenbank>" verwendet.**

**Erläuterung:** Bei der Verarbeitung von DROP NODE VERIFY werden alle Datenbanken durchsucht, um zu prüfen, ob dieser Knoten nicht in den Knotengruppen von Datenbanken enthalten ist und ob kein Ereignismonitor auf diesem Knoten definiert ist. Knoten "<knoten>" wird von der Datenbank "<datenbank>" verwendet und kann nicht gelöscht werden.

**Benutzeraktion:** Vor dem Löschen des Knotens müssen folgende Schritte ausgeführt werden:

- 1. Verteilen Sie die Daten um, um sie vom Knoten zu entfernen. Verwenden Sie dazu den Befehl REDISTRIBUTE NODEGROUP. Verwenden Sie entweder die Option DROP NODE des Befehls REDISTRIBUTE NODE-GROUP oder die Anweisung ALTER NODE-GROUP, um den Knoten aus der Knotengruppe zu löschen. Dies muss für alle Knotengruppen durchgeführt werden, zu denen der Knoten gehört, der gelöscht werden soll.
- 2. Löschen Sie alle Ereignismonitore, die auf dem Knoten definiert sind.

3. Setzen Sie den Befehl 'db2stop drop nodenum <knoten>' ab, um den Knoten zu löschen.

# **SQL6036N Der Befehl START DATABASE MANAGER oder STOP DATA-BASE MANAGER wird bereits ausgeführt.**

**Erläuterung:** Ein Befehl START DATABASE MANAGER oder STOP DATABASE MANAGER wird bereits auf dem System ausgeführt.

**Benutzeraktion:** Warten Sie, bis die Verarbeitung des Befehls beendet ist, und wiederholen Sie dann die Anforderung.

# **SQL6037N Das Zeitlimit von START DATA-BASE MANAGER oder STOP DATABASE MANAGER wurde erreicht.**

**Erläuterung:** Der in der Konfiguration des Datenbankmanagers definierte Wert *start\_stop- \_time* wurde auf dem Knoten erreicht. Dieser Wert gibt die Zeit in Minuten an, in der ein Knoten auf einen Befehl START DATABASE MANA-GER, STOP DATABASE MANAGER oder ADD NODE reagieren muss.

**Benutzeraktion:** Führen Sie die folgenden Schritte aus:

- v Prüfen Sie im Serviceprotokoll des DB2- Diagnoseprogramms (db2diag.log), ob eine Fehlernachricht für den Knoten protokolliert wurde, bei dem eine Zeitlimitüberschreitung auftrat. Wurde kein Fehler protokolliert und Zeitlimitüberschreitungen treten weiterhin auf, muss möglicherweise der Wert start\_stop\_time in der Konfigurationsdatei des Datenbankmanagers erhöht werden.
- Wenn die Zeitlimitüberschreitung während der Ausführung des Befehls START DATABASE MANAGER auftrat, sollte der Befehl STOP DATABASE MANAGER für alle Knoten abgesetzt werden, bei denen die Zeitlimitüberschreitung auftrat.
- Wenn die Zeitlimitüberschreitung während der Ausführung des Befehls STOP DATABASE MANAGER auftrat, sollte der Befehl STOP

DATABASE MANAGER für alle Knoten abgesetzt werden oder für alle Knoten, bei denen die Zeitlimitüberschreitung auftrat. Jeder bereits gestoppte Knoten sendet eine Nachricht, dass der Knoten gestoppt ist.

#### **SQL6038N Kein Partitionierungsschlüssel definiert.**

**Erläuterung:** Es wurde versucht, das Dienstprogramm Get Row Partitioning Information ohne Angabe eines Partitionierungsschlüssels zu verwenden.

Die Verarbeitung des Dienstprogramms wird gestoppt.

**Benutzeraktion:** Geben Sie einen Partitionierungsschlüssel an, und wiederholen Sie die Anforderung.

## **SQL6039N Die Partitionierungsspalte "<spaltennummer>" kann momentan keine Nullwerte enthalten.**

**Erläuterung:** Es wurde versucht, der Partitionierungsspalte "<spaltennummer>", die keine Nullwerte enthalten darf, einen Nullwert zuzuweisen.

Die Verarbeitung des Dienstprogramms wird gestoppt.

**Benutzeraktion:** Ordnen Sie einen Wert zu, der ungleich Null ist, oder ändern Sie den Typ der Partitionierungsspalte, so dass sie Nullwerte enthalten kann.

# **SQL6040C Keine FCM-Puffer verfügbar.**

**Erläuterung:** Es sind keine FCM-Puffer verfügbar.

Die Anweisung kann nicht verarbeitet werden.

**Benutzeraktion:** Wiederholen Sie die Anforderung.

Wenn der Fehler weiterhin auftritt, erhöhen Sie die Anzahl der FCM-Puffer (*fcm\_num\_buffers*) in der Konfigurationsdatei für den Datenbankmanager, und wiederholen Sie die Anforderung.

**sqlcode**: -6040

**sqlstate**: 57011

## **SQL6041C Keine FCM-Verbindungseinträge verfügbar.**

**Erläuterung:** Es sind keine FCM-Verbindungseinträge verfügbar.

Die Anweisung kann nicht verarbeitet werden.

**Benutzeraktion:** Wiederholen Sie die Anforderung.

Wenn der Fehler weiterhin auftritt, erhöhen Sie die Anzahl der FCM-Verbindungseinträge (*fcm- \_num\_connect*) in der Konfigurationsdatei für den Datenbankmanager, und wiederholen Sie die Anforderung.

**sqlcode**: -6041

**sqlstate**: 57011

# **SQL6042C Keine FCM-Nachrichtenanker verfügbar.**

**Erläuterung:** Es sind keine FCM-Nachrichtenanker verfügbar.

Die Anweisung kann nicht verarbeitet werden.

**Benutzeraktion:** Wiederholen Sie die Anforderung.

Wenn der Fehler weiterhin auftritt, erhöhen Sie die Anzahl der FCM-Nachrichtenanker (*fcm\_num\_anchors*) in der Konfigurationsdatei für den Datenbankmanager, und wiederholen Sie die Anforderung.

**sqlcode**: -6042

**sqlstate**: 57011

# **SQL6043C Keine FCM-Anforderungsblöcke verfügbar.**

**Erläuterung:** Es sind keine FCM-Anforderungsblöcke verfügbar.

Die Anweisung kann nicht verarbeitet werden.

**Benutzeraktion:** Wiederholen Sie die Anforderung.

Wenn der Fehler weiterhin auftritt, erhöhen Sie
die Anzahl der FCM-Anforderungsblöcke (*fcm\_num\_rqb*) in der Konfigurationsdatei für den Datenbankmanager, und wiederholen Sie die Anforderung.

**sqlcode**: -6043

**sqlstate**: 57011

**SQL6044N Die Syntax der Zeichenfolgendarstellung "<zeichenfolge>" mit dem des Datentypwert "<datentypwert>" und der Länge "<länge>" ist nicht korrekt.**

**Erläuterung:** Die angegebene Zeichenfolge kann nicht als Zieldatentyp erkannt werden. (Das Handbuch *Application Development Guide* enthält Informationen zu Datentypen.) Entweder ist die Syntax ungültig, oder der Wert liegt außerhalb des Bereichs.

Die Verarbeitung des Dienstprogramms wird gestoppt.

**Benutzeraktion:** Stellen Sie sicher, dass die Zeichenfolgendarstellung und der Datentyp korrekt sind, und wiederholen Sie die Anforderung.

# **SQL6045N Der Datentyp "<datentypwert>" der Länge "<datentyplänge>" wird nicht unterstützt.**

**Erläuterung:** Der Datentyp und die Datenlänge werden für einen Partitionierungsschlüssel nicht unterstützt.

Die Verarbeitung des Dienstprogramms wird gestoppt.

**Benutzeraktion:** Weitere Informationen zu den Datentypen sind im Handbuch *Systemverwaltung* enthalten. Informationen zur API *Get Row Partitioning Information* sind im Handbuch *API Reference* enthalten.

## **SQL6046N Die angegebene Aktion DROP NODE ist ungültig.**

**Erläuterung:** Der angegebene Wert für den Aktionsparameter des Befehls DROP NODE ist ungültig. Nur der Modus VERIFY wird für den Befehl DROP NODE unterstützt. Der Parameter muss auf den Wert SQL\_DROPNODE\_VERIFY eingestellt werden.

Der Befehl kann nicht verarbeitet werden.

**Benutzeraktion:** Stellen Sie sicher, dass die Aktion auf SQL\_DROPNODE\_VERIFY eingestellt ist, und wiederholen Sie die Anforderung.

## **SQL6047N Die Knotengruppe kann nicht umverteilt werden, da die Tabelle "<name>" keinen Partitionierungsschlüssel hat.**

**Erläuterung:** Mindestens eine Tabelle in der Gruppe mit einem Knoten hat keinen Partitionierungsschlüssel. Alle Tabellen in der Gruppe mit einem Knoten müssen einen Partitionierungsschlüssel haben, bevor die Knotengruppe auf eine Gruppe mit mehreren Knoten umverteilt werden kann.

Die Operation wurde nicht durchgeführt.

**Benutzeraktion:** Geben Sie mit dem Befehl ALTER TABLE die Partitionierungsschlüssel für Tabellen an, die keinen haben. Wiederholen Sie anschließend die Anforderung.

### **SQL6048N Bei der Verarbeitung von START DATABASE MANAGER oder STOP DATABASE MANAGER trat ein Kommunikationsfehler auf.**

**Erläuterung:** Ein TCP/IP-Kommunikationsfehler trat auf, während der Befehl START DATABASE MANAGER oder STOP DATABASE MANAGER versuchte, die Verbindung mit allen Knoten herzustellen, die in der Datei **sqllib/db2nodes.cfg** definiert sind.

**Benutzeraktion:** Führen Sie die folgenden Schritte aus:

- v Stellen Sie sicher, dass für den Knoten die korrekte Berechtigung in den Dateien **.rhosts** oder **host.equiv** definiert ist.
- v Stellen Sie sicher, dass die Anwendung nicht mehr als (500 + (1995-2\* gesamtanzahl-knoten)) Dateideskriptoren gleichzeitig verwendet.
- v Stellen Sie sicher, dass alle Umgebungsvariablen von DB2 Enterprise - Extended Edition in der Profildatei definiert sind.
- v Stellen Sie sicher, dass die Profildatei mit der Prozedur Korn Shell geschrieben ist.
- v Stellen Sie sicher, dass alle Host-Namen in der Datei **db2nodes.cfg** im Verzeichnis sqllib im Netzwerk definiert sind und aktiv sind.
- **SQL6049N Die Protokollsteuerdatei für die Datenbank "<name>" konnte nicht auf dem/den Knoten "<knotenliste>" gefunden werden.**

**Erläuterung:** Die Datei SQLOGCTL.LFH für die Datenbank befindet sich nicht im Datenbankverzeichnis auf dem/den angegebenen Knoten.

Die Datenbank wurde nicht gestartet.

Wenn ″,...″ am Ende der Knotenliste angezeigt wird, enthält die Systemprotokolldatei die komplette Knotenliste.

**Benutzeraktion:** Stellen Sie die Datenbank von einer Sicherung wieder auf dem/den angegebenen Knoten wieder her, oder erstellen Sie die Datenbank neu.

# **SQL6050N E/A-Fehler beim Zugriff auf die Protokollsteuerdatei für die Datenbank "<name>" auf dem/den Knoten "<knotenliste>".**

**Erläuterung:** Beim Zugriff auf die Datei SQLOGCTL.LFH für die Datenbank auf dem/den angegebenen Knoten trat ein Fehler auf.

Die Datenbank kann nicht verwendet werden.

Wenn ″,...″ am Ende der Knotenliste angezeigt wird, enthält die Systemprotokolldatei die komplette Knotenliste.

**Benutzeraktion:** Stellen Sie die Datenbank von einer Sicherung wieder auf dem/den angegebenen Knoten wieder her, oder erstellen Sie die Datenbank neu.

### **SQL6051N Die Datenbank "<name>" ist nicht für die aktualisierende Wiederherstellung auf dem/den Knoten "<knotenliste>" konfiguriert.**

**Erläuterung:** Die angegebene Datenbank ist nicht für eine aktualisierende Wiederherstellung auf dem/den angegebenen Knoten konfiguriert.

Die aktualisierende Wiederherstellung der Datenbank wird nicht auf allen Knoten ausgeführt.

Wenn ″,...″ am Ende der Knotenliste angezeigt wird, enthält die Systemprotokolldatei die komplette Knotenliste.

**Benutzeraktion:** Stellen Sie sicher, dass die Wiederherstellung auf den angegebenen Knoten erforderlich ist. Stellen Sie danach die neueste Sicherungsversion der Datenbank auf diesen Knoten wieder her.

**SQL6052N Die Datenbank "<name>" kann nicht aktualisierend wiederhergestellt werden, da sie sich nicht im 'Aktualisierung anstehend' auf dem/den Knoten "<knotenliste>" befindet.**

**Erläuterung:** Die angegebene Datenbank befindet sich auf dem/den angegebenen Knoten nicht im Status 'Aktualisierung anstehend'. Der Grund dafür kann sein, dass die Datenbank nicht wiederhergestellt oder mit der Option WITHOUT ROLLING FORWARD wiederhergestellt wurde oder aber dass die aktualisierende Wiederherstellung auf diesen Knoten abgeschlossen ist.

Die aktualisierende Wiederherstellung wird für die Datenbank nicht ausgeführt.

Wenn ″,...″ am Ende der Knotenliste angezeigt wird, enthält die Systemprotokolldatei die komplette Knotenliste.

**Benutzeraktion:** Führen Sie die folgenden Schritte aus:

- 1. Stellen Sie sicher, dass die Wiederherstellung auf den angegebenen Knoten notwendig ist.
- 2. Stellen Sie eine Sicherungskopie der Datenbank auf diesem Knoten wieder her.

3. Setzen Sie den Befehl ROLLFORWARD DATABASE ab.

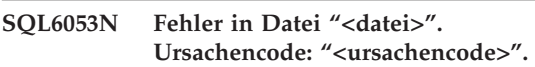

**Erläuterung:** Die angegebene Datei enthält einen Fehler (siehe Ursachencode).

- **(1)** Die Anzahl der Werte in der Partitionierungszuordnungsdatei beträgt nicht 1 oder 4096.
- **(2)** Die Anzahl der Werte in der Verteilungsdatei beträgt nicht 4096.
- **(3)** Die Daten in der Verteilungsdatei haben kein gültiges Format.
- **(4)** Die Knotennummer in der Partitionierungszuordnung liegt nicht zwischen 0 und 999.
- **(5)** Die Summe all dieser Werte in der Verteilungsdatei ist größer als 4.294.967.295.
- **(6)** Die angegebene Zielpartitionierungszuordnung enthält eine Knotennummer, die nicht in SYSCAT.NODEGROUPDEF für die angegebene Knotengruppe definiert ist.

**Benutzeraktion:** Maßnahmen entsprechend den Ursachencodes:

- **(1)** Stellen Sie sicher, dass die Partitionierungszuordnungsdatei nur einen Wert enthält (wenn die Knotengruppe eine Gruppe mit einem Knoten ist) oder genau 4096 Werte (wenn die Knotengruppe eine Gruppe mit mehreren Knoten ist).
- **(2)** Stellen Sie sicher, dass die Verteilungsdatei genau 4096 Werte, einen pro Hash-Partition, enthält.
- **(3)** Stellen Sie sicher, dass die Werte in der Verteilungsdatei Ganzzahlen größer oder gleich 0 sind und dass die Summe aller Verteilungswerte kleiner oder gleich 4.294.967.295 ist.
- **(4)** Stellen Sie sicher, dass die Knoten-

nummern im Bereich von einschließlich 0 bis einschließlich 999 liegen.

- **(5)** Stellen Sie sicher, dass die Summe aller Verteilungswerte für die 4096 Partitionen kleiner oder gleich 4.294.967.295 ist.
- **(6)** Setzen Sie entweder ALTER NODE-GROUP ab, um den/die fehlenden Knoten hinzuzufügen, oder ändern Sie die Partitionierungszuordnungsdatei, um den/die Knoten auszuschließen, der/die nicht in der Datei **sysibm.sysnodegroupdef** definiert ist/sind.

## **SQL6054N Die Archivdatei "<name>" ist keine gültige Protokolldatei für die Datenbank "<name>" auf Knoten "<knotennummer>".**

**Erläuterung:** Das Protokollverzeichnis enthält eine Archivprotokolldatei auf dem angegebenen Knoten, sie ist jedoch ungültig.

Die Verarbeitung des Befehls ROLLFORWARD DATABASE wird gestoppt.

**Benutzeraktion:** Setzen Sie den Befehl ROLL-FORWARD DATABASE mit der Option QUERY STATUS ab, um die richtige Archivprotokolldatei zu bestimmen. Stellen Sie die richtige Archivprotokolldatei in das Protokollverzeichnis der Datenbank, oder ändern Sie, wenn sich die Datenbank in einem konsistenten Zustand befindet, den Protokollpfad, so dass er auf die richtige Archivdatei verweist, und wiederholen Sie den Befehl ROLLFORWARD DATABASE.

### **SQL6055N Die Archivdatei "<name>" gehört nicht zur Datenbank "<name>" auf Knoten "<knotennummer>".**

**Erläuterung:** Eine Archivprotokolldatei im Protokollverzeichnis auf dem angegebenen Knoten gehört nicht zur angegebenen Datenbank.

Die Verarbeitung des Befehls ROLLFORWARD DATABASE wird gestoppt.

**Benutzeraktion:** Setzen Sie den Befehl ROLL-FORWARD DATABASE mit der Option QUERY STATUS ab, um die richtige Archivprotokolldatei zu bestimmen. Stellen Sie die richtige Archivprotokolldatei in das Protokollverzeichnis der Datenbank, oder ändern Sie, wenn sich die Datenbank in einem konsistenten Zustand befindet, den Protokollpfad, so dass er auf die richtige Archivdatei verweist, und wiederholen Sie den Befehl ROLLFORWARD DATABASE.

### **SQL6056N Die Knotengruppe kann nicht umverteilt werden. Ursachencode: "<ursachencode>".**

**Erläuterung:** Die Operation kann nicht durchgeführt werden. Der Ursachencode gibt die Fehlerursache an.

- **(1)** Die Knotengruppenangabe ist nicht gültig. Die Knotengruppe würde nach der Umverteilung keine Knoten enthalten.
- **(2)** Eine vorherige Umverteilung wurde nicht erfolgreich abgeschlossen.
- **(3)** Eine Umverteilung wird bereits durchgeführt.
- **(4)** Es gibt keinen zuvor abgebrochenen Befehl zur Umverteilung, der fortgesetzt (CONTINUE) oder rückgängig gemacht werden (ROLLBACK) kann.
- **(5)** Es wird keine Datenumverteilung durchgeführt, da die Daten in der Knotengruppe bereits wie spezifiziert verteilt sind.
- **(6)** Der Befehl REDISTRIBUTE NODE-GROUP wurde nicht vom Katalogknoten abgesetzt.
- **(7)** Der Befehl REDISTRIBUTE NODE-GROUP ist in dieser nicht-partitionierten Version des Produkts nicht verfügbar und ungültig.
- **(8)** Eine Umverteilung ist nicht zulässig, wenn es temporäre Benutzertabellenbereiche in der Knotengruppe mit vorhandenen deklarierten temporären Tabellen gibt.

**Benutzeraktion:** Maßnahmen entsprechend den Ursachencodes:

**(1)** Löschen Sie bei der Umverteilung nicht alle Knoten der Knotengruppe.

- **(2)** Stellen Sie fest, warum die vorangegangene Umverteilung fehlgeschlagen ist, und führen Sie die entsprechenden Schritte zur Behebung durch. Setzen Sie den Befehl REDISTRIBUTE NODE-GROUP mit der Option CONTINUE oder ROLLBACK ab. Die Option CON-TINUE setzt die zuvor abgebrochene Umverteilung fort, die Option ROLL-BACK macht die Aktionen der zuvor abgebrochenen Umverteilung rückgängig.
- **(3)** Setzen Sie den nächsten Befehl REDIST-RIBUTION NODEGROUP ab, nachdem der aktuelle Befehl beendet wurde.
- **(4)** Die Optionen CONTINUE oder ROLL-BACK können nur für eine Knotengruppe aufgerufen werden, für die die Umverteilung fehlgeschlagen ist.
- **(5)** Versuchen Sie, eine andere Zielpartitionierungszuordnungs- oder eine andere Verteilungsdatei zu verwenden, da sonst keine Umverteilung erforderlich ist.
- **(6)** Setzen Sie den Befehl vom Katalogknoten erneut ab.
- **(7)** Setzen Sie den Befehl REDISTRIBUTE NODEGROUP nicht in dieser Version des Produkts ab.
- **(8)** Fordern Sie die Umverteilung erneut an, wenn es keine deklarierten temporären Tabellen gibt, die temporäre Benutzertabellenbereiche in der Knotengruppe verwenden.

**SQL6057N Die Archivdatei "<name>" gehört nicht zur Datenbank "<name>", die wiederhergestellt wurde, oder zur Protokolldatei, die auf dem Knoten "<knotennummer>" verarbeitet wurde.**

**Erläuterung:** Das Protokollverzeichnis auf dem angegebenen Knoten enthält eine Archivprotokolldatei, die jedoch nicht zur angegebenen Datenbank gehört.

Die Verarbeitung des Befehls ROLLFORWARD

### DATABASE wird gestoppt.

**Benutzeraktion:** Setzen Sie den Befehl ROLL-FORWARD DATABASE mit der Option QUERY STATUS ab, um die richtige Archivprotokolldatei zu bestimmen. Stellen Sie die richtige Archivprotokolldatei in das Protokollverzeichnis der Datenbank, oder ändern Sie, wenn sich die Datenbank in einem konsistenten Zustand befindet, den Protokollpfad, so dass er auf die richtige Archivdatei verweist, und wiederholen Sie den Befehl ROLLFORWARD DATABASE.

**SQL6058N Die aktualisierende Wiederherstellung wurde wegen Fehler "<fehler>" beim Abruf der Protokolldatei "<name>" für die Datenbank "<name>" auf Knoten "<knotennummer>" beendet.**

**Erläuterung:** Die aktualisierende Wiederherstellung ruft *db2uexit* auf, um die Protokolldatei für die Datenbank auf dem angegebenen Knoten abzurufen. Der Fehler kann in *db2uexit* aufgetreten sein.

Die Verarbeitung des Befehls ROLLFORWARD DATABASE wird gestoppt.

**Benutzeraktion:** Eine Beschreibung des Fehlers ist in der Beschreibung des Benutzer-Exits im Handbuch *Systemverwaltung* enthalten. Setzen Sie die aktualisierende Wiederherstellung fort, oder beenden Sie sie.

**SQL6059N Der an das Dienstprogramm ROLLFORWARD DATABASE übergebene Zeitpunkt muss größer oder gleich "<zeitmarke>" sein, da die Datenbank "<name>" auf dem/den Knoten "<knotenliste>" Informationen enthält, die aktueller sind als der angegebene Zeitpunkt.**

**Erläuterung:** Die Datenbanksicherung enthält eine erweiterte virtuelle Zeitmarke.

Wenn ″,...″ am Ende der Knotenliste angezeigt wird, enthält die Systemprotokolldatei die komplette Knotenliste.

**Benutzeraktion:** Mögliche Maßnahmen:

- v Den Befehl mit einem Zeitpunkt wiederholen, der größer-gleich "<zeitmarke>" ist.
- v Stellen Sie eine frühere Sicherungskopie auf dem bzw. den Knoten wieder her, und setzen Sie danach den Befehl ROLLFORWARD DATABASE erneut ab.

**SQL6061N Die aktualisierende Wiederherstellung der Datenbank "<name>" kann wegen fehlender Protokoll**datei(en) auf Knoten "<knoten**liste>" nicht den angegebenen Endpunkt (Protokollende oder angegebener Zeitpunkt) erreichen.**

**Erläuterung:** Das Dienstprogramm ROLL-FORWARD DATABASE kann nicht die notwendige(n) Protokolldatei(en) im Protokollpfad finden.

**Benutzeraktion:** Mögliche Maßnahmen:

- v Verwenden Sie den Befehl ROLLFORWARD DATABASE mit der Option QUERY STATUS, um zu bestimmen, welche Protokolldateien fehlen. Wurden die Protokolldateien gefunden, stellen Sie diese in den Protokollpfad, und setzen Sie die aktualisierende Wiederherstellung fort.
- v Können die fehlenden Protokolldateien nicht gefunden werden, stellen Sie die Datenbank auf allen Knoten wieder her, und führen Sie eine aktualisierende Wiederherstellung mit einer Zeitmarke durch, die vor dem Zeitpunkt der ältesten fehlenden Protokolldatei liegt.

**SQL6062N Die aktualisierende Wiederherstellung der Datenbank "<name>" kann nicht beendet werden, weil die Protokollinformationen auf** dem (den) Knoten "<knoten**liste>" nicht den Einträgen auf dem Katalogknoten entsprechen.**

**Erläuterung:** Das Dienstprogramm ROLL-FORWARD verarbeitete alle Protokolldateien, die auf jedem Knoten gefunden wurden, allerdings entsprechen die Endpunkte auf den angegebenen Knoten nicht den entsprechenden Einträgen auf

dem Katalogknoten. Dies kann durch fehlende Protokolldateien auf dem Katalogknoten oder auf den angegebenen Knoten verursacht werden. Oder der Katalogknoten muss in die Liste der Knoten, die aktualisierend wiederhergestellt werden sollen, aufgenommen werden.

Die Verarbeitung des Befehls ROLLFORWARD DATABASE wird gestoppt.

**Benutzeraktion:** Mögliche Maßnahmen:

- v Prüfen Sie, ob der Katalogknoten aktualisierend wiederhergestellt werden muss. Ist dies der Fall, wiederholen Sie den Befehl ROLL-FORWARD, und nehmen Sie den Katalogknoten ebenfalls auf.
- v Verwenden Sie den Befehl ROLLFORWARD DATABASE mit der Option QUERY STATUS, um zu bestimmen, welche Protokolldateien fehlen. Wurden die Protokolldateien gefunden, stellen Sie diese in den Protokollpfad, und setzen Sie die aktualisierende Wiederherstellung fort.
- v Können die fehlenden Protokolldateien nicht gefunden werden, stellen Sie die Datenbank auf allen Knoten wieder her, und führen Sie eine aktualisierende Wiederherstellung mit einer Zeitmarke durch, die vor dem Zeitpunkt der ältesten fehlenden Protokolldatei liegt.
- **SQL6063N Die aktualisierende Wiederherstellung der Datenbank "<name>" wurde auf dem (den) Knoten "<knotenliste>" aufgrund einer Änderung der Größe der Protokolldatei gestoppt.**

**Erläuterung:** ROLLFORWARD DATABASE hat die aktualisierende Wiederherstellung gestoppt, da die Größe der Protokolldateien geändert wurde. Es muss erneut gestartet werden, um die neue Protokolldateigröße einzurichten.

Wenn ″,...″ am Ende der Knotenliste angezeigt wird, enthält das Diagnoseprotokoll die komplette Knotenliste.

Die aktualisierende Wiederherstellung wurde gestoppt.

Hinweis: Bei Verwendung eines partitionierten Datenbank-Servers können Sie anhand der

Knotennummer(n) sehen, auf welchem/welchen Knoten der Fehler aufgetreten ist. Andernfalls ist diese Angabe nicht relevant und kann ignoriert werden.

**Benutzeraktion:** Geben Sie den Befehl ROLL-FORWARD erneut aus.

# **SQL6064N Bei der Datenumverteilung trat ein SQL-Fehler "<sqlcode>" auf.**

**Erläuterung:** Bei der Datenumverteilung trat ein Fehler auf.

Die Verarbeitung des Dienstprogramms wird gestoppt.

**Benutzeraktion:** Weitere Informationen können anhand des SQLCODE (Nachrichtennummer) in der Nachricht nachgelesen werden. Führen Sie notwendige Änderungen aus, und wiederholen Sie die Anforderung.

# **SQL6065N Beim Schreiben in Datei "<datei>" trat ein Fehler auf.**

**Erläuterung:** Eine der folgenden Bedingungen liegt vor:

- Die Datei konnte nicht geöffnet werden.
- v Beim Schreiben in die Datei trat ein E/A-Fehler auf.
- v Beim Schließen der Datei trat ein E/A-Fehler auf.

Der Befehl oder das Dienstprogramm kann nicht verarbeitet werden.

**Benutzeraktion:** Stellen Sie sicher, dass die Datei vorhanden ist und dass aufgrund der Dateiberechtigungen ein Schreibzugriff möglich ist. Führen Sie dann den Befehl oder das Dienstprogramm erneut aus.

## **SQL6067W Der Befehl ROLLFORWARD DATABASE mit der Option QUERY STATUS stellte SQL-CODE "<sqlcode>" fest.**

**Erläuterung:** Der Befehl ROLLFORWARD DATABASE QUERY STATUS stellte einen Fehler mit dem SQLCODE "<sqlcode>" fest. Die

Abfrage konnte möglicherweise aus verschiedenen Gründen auf einigen Knoten nicht erfolgreich durchgeführt werden. Der schwerwiegendste Fehler wird durch "<sqlcode>" angezeigt. Der Status der aktualisierenden Wiederherstellung wird nur für die erfolgreichen Knoten gemeldet.

**Benutzeraktion:** Die Probleme auf den nicht erfolgreichen Knoten können anhand des SQL-CODE "<sqlcode>" im Handbuch *DB2 Fehlernachrichten* oder online bestimmt werden. Ergreifen Sie die notwendigen Maßnahmen zur Behebung, und setzen Sie dann die aktualisierende Wiederherstellung auf diesen Knoten fort.

**SQL6068W Die aktualisierende Wiederherstellung wurde erfolgreich abgebrochen. Die Datenbank muss auf dem/den Knoten "<knotenliste>" wiederhergestellt werden.**

**Erläuterung:** Eine aktualisierende Wiederherstellung wurde abgebrochen, bevor sie erfolgreich beendet war. Die Datenbank befindet sich jetzt in einem inkonsistenten Zustand. Die Markierung für die anstehende Wiederherstellung ist für die aufgeführten Knoten aktiv.

Wenn ″,...″ am Ende der Knotenliste angezeigt wird, enthält die Systemprotokolldatei die komplette Knotenliste.

**Benutzeraktion:** Stellen Sie die Datenbank auf den aufgeführten Knoten wieder her.

### **SQL6069N Der Befehl ROLLFORWARD DATABASE kann nicht auf einem Knoten übergeben werden, der kein Katalogknoten ist.**

**Erläuterung:** Der Befehl ROLLFORWARD DATABASE wird nur auf dem Katalogknoten akzeptiert.

**Benutzeraktion:** Übergeben Sie den Befehl auf dem Katalogknoten.

**SQL6071N Die angeforderte Operation kann nicht durchgeführt werden, da ein neuer Knoten zum System hinzugefügt wurde. Das System muss gestoppt und erneut gestartet werden, bevor die Operation ausgeführt werden kann.**

**Erläuterung:** Mögliche Ursachen:

- v Die Anforderung wurde vom neuen Knoten abgesetzt. Dieser Knoten kann nicht mit anderen Knoten kommunizieren.
- Es wurde eine Operation CREATE DATABASE oder DROP DATABASE angefordert, bevor alle Knoten gestoppt und erneut gestartet wurden, um den neuen Knoten hinzuzufügen.

**Benutzeraktion:** Setzen Sie den Befehl DB2STOP ab, um alle Knoten zu stoppen. Wenn alle Knoten erfolgreich gestoppt wurden, setzen Sie den Befehl DB2START ab, um alle Knoten einschließlich des neuen Knotens zu starten. Wiederholen Sie dann die Anforderung.

**sqlcode**: -6071

**sqlstate**: 57019

### **SQL6072N Der Befehl DB2START mit der Option RESTART kann nicht fortgesetzt werden, da der angegebene Knoten bereits aktiv ist.**

**Erläuterung:** Der für die Option RESTART angegebene Knoten ist bereits auf dem System aktiv.

**Benutzeraktion:** Setzen Sie ggf. den Befehl DB2STOP ab, und geben Sie an, welcher Knoten gestoppt werden soll. Setzen Sie anschließend den Befehl DB2START ab, um den Knoten erneut zu starten.

### **SQL6073N Das Hinzufügen von Knoten ist fehlgeschlagen (SQLCODE: "<sqlcode>").**

**Erläuterung:** Das Hinzufügen von Knoten ist fehlgeschlagen. Es wurde der SQLCODE "<sqlcode>" angezeigt.

**Benutzeraktion:** Informationen zum gemeldeten

SQLCODE enthält das Handbuch *DB2 Fehlernachrichten* oder die Onlinehilfefunktion.

Führen Sie die entsprechenden Schritte zur Behebung des Fehles aus, und wiederholen Sie die Anforderung.

**SQL6074N Das Hinzufügen von Knoten ist fehlgeschlagen, da momentan der Befehl CREATE DATABASE oder DROP DATABASE ausgeführt wird.**

**Erläuterung:** Das Hinzufügen eines Knotens kann nicht gleichzeitig mit dem Befehl CREATE DATABASE oder DROP DATABASE ausgeführt werden.

**Benutzeraktion:** Warten Sie, bis der Befehl CRE-ATE DATABASE oder DROP DATABASE ausgeführt ist, und wiederholen Sie dann die Anforderung.

**SQL6075W Die Operation START DATA-BASE MANAGER wurde erfolgreich zum Knoten hinzugefügt. Der Knoten ist erst aktiv, nachdem alle Knoten gestoppt und erneut gestartet wurden.**

**Erläuterung:** Die Datei **db2nodes.cfg** wird erst mit dem neuen Knoten aktualisiert, wenn alle Knoten gleichzeitig mit dem Befehl STOP DATA-BASE MANAGER (db2stop) gestoppt wurden. Die vorhandenen Knoten können erst mit dem neuen Knoten kommunizieren, wenn die Datei aktualisiert ist.

**Benutzeraktion:** Setzen Sie den Befehl DB2STOP ab, um alle Knoten zu stoppen. Wenn alle Knoten erfolgreich gestoppt wurden, setzen Sie den Befehl DB2START ab, um alle Knoten einschließlich des neuen Knotens zu starten. Wenn alle Knoten erfolgreich gestoppt wurden, setzen Sie den Befehl DB2START zum Starten aller Knoten einschließlich des neuen Knotens ab. **SQL6076W Achtung! Dieser Befehl entfernt alle Datenbankdateien auf dem Knoten für dieses Exemplar. Mit dem Befehl DROP NODE VERIFY sicherstellen dass keine Benutzerdaten auf diesem Knoten vorhanden sind, bevor der Vorgang fortgesetzt wird.**

**Erläuterung:** Dieses Verfahren löscht alle Datenbankpartitionen auf dem angegebenen Knoten.

**Benutzeraktion:** Stellen Sie sicher, dass der Befehl DROP NODE VERIFY ausgeführt wurde, bevor dieser Knoten gelöscht wird. Wenn die API verwendet wird, stellen Sie sicher, dass der Parameter *callerac* korrekt angegeben ist.

**SQL6077W Der Befehl DB2STOP DROP NODENUM wurde erfolgreich beendet, es konnten jedoch nicht alle Dateien entfernt werden. Einzelheiten sind in der Datei "<datei>" enthalten.**

**Erläuterung:** Der Befehl DB2STOP DROP NODENUM wurde erfolgreich beendet, es befinden sich jedoch noch einige Benutzerdatendateien auf dem Knoten.

**Benutzeraktion:** Die Informationen in der Datei "<datei>" zeigen die Verzeichnisstruktur an, aus der die Dateien nicht gelöscht werden konnten.

# **SQL6078N Der Befehl DB2STOP DROP NODENUM konnte die Datenbankinformationen für die Datenbank "<datenbankname>" nicht aktualisieren.**

**Erläuterung:** Der Befehl DB2STOP DROP NODENUM konnte nicht auf den Katalogknoten für die Datenbank "<datenbankname>" zugrei $f_{\alpha n}$ 

**Benutzeraktion:** Wiederholen Sie die Anforderung. Wenn das Problem bestehen bleibt, verständigen Sie den Kundendienst.

### **SQL6079W Der Befehl DB2STOP DROP NODENUM wurde erfolgreich abgebrochen.**

**Erläuterung:** Der Befehl DB2STOP DROP NODENUM wurde gestoppt, bevor die Verarbeitung begonnen hatte.

**Benutzeraktion:** Keine Maßnahme erforderlich.

**SQL6080W Die Operation START DATA-BASE MANAGER fügte den Knoten erfolgreich hinzu, es wurden jedoch keine Datenbankpartitionen auf dem Knoten erstellt. Der Knoten ist erst aktiv, nachdem alle Knoten gestoppt und erneut gestartet wurden.**

**Erläuterung:** Die Datei **db2nodes.cfg** wird erst mit dem neuen Knoten aktualisiert, wenn alle Knoten gleichzeitig mit dem Befehl STOP DATA-BASE MANAGER (DB2STOP) gestoppt werden. Die vorhandenen Knoten können erst mit dem neuen Knoten kommunizieren, wenn die Datei aktualisiert ist.

**Benutzeraktion:** Setzen Sie den Befehl DB2STOP zum Stoppen aller Knoten ab. Wenn alle Knoten erfolgreich gestoppt sind, setzen Sie den Befehl DB2START zum Starten aller Knoten einschließlich des neuen Knotens ab. Wenn alle Knoten erfolgreich gestartet wurden, kann das Datenbanksystem verwendet werden.

### **SQL6081 Ein Kommunikationsfehler beendete den Befehl DB2STOP FORCE auf diesem Knoten wegen Zeitüberschreitung.**

**Erläuterung:** Ein Kommunikationsfehler trat auf mindestens einem Datenbankknoten auf und beendete den Befehl DB2STOP FORCE auf dem aktuellen Knoten wegen Zeitüberschreitung; oder DB2STOP FORCE wurde aufgrund eines schwerwiegenden Fehlers beendet, der während der Ausführung von FORCE für mindestens einen Knoten auftrat. Für jeden Knoten, auf dem der Kommunikationsfehler auftrat, wird die Nachricht SQL6048N angezeigt.

**Benutzeraktion:** Führen Sie die folgenden Schritte aus:

- 1. Beheben Sie den Kommunikationsfehler auf dem/den Knoten, für den/die die Nachricht SQL6048N angezeigt wurde.
- 2. Setzen Sie den Befehl DB2START ab, und stellen Sie sicher, dass alle Knoten, für die die Nachricht SQL6048N angezeigt wurde, erfolgreich gestartet wurden.
- 3. Wiederholen Sie den Befehl DB2STOP FORCE von einem beliebigen Knoten.
- 4. Ermitteln Sie den Fehler anhand der Datei db2diag.log, und beheben Sie ihn, sofern möglich. Setzen Sie anschließend den Befehl DB2STOP FORCE von einem beliebigen Knoten aus erneut ab.

# **SQL6100 - SQL6199**

**SQL6100N Die Partitionierungszuordnung in der Datendatei und die Partitionierungszuordnung für die Datenbank sind nicht gleich.**

**Erläuterung:** Die Daten, die geladen werden sollen, wurden entweder nicht partitioniert oder wurden nicht mit der aktuellen Partitionierungszuordnung für die Knotengruppe partitioniert, zu der die Tabelle gehört. Die Daten können nicht geladen werden.

**Benutzeraktion:** Wenn die Daten nicht partitioniert wurden, partitionieren Sie die Daten mit dem Programm DB2SPLIT, und laden Sie die

partitionierten Daten anschließend.

Wenn die Daten partitioniert wurden, führen Sie einen der folgenden Schritte aus:

- v Verwenden Sie die Partitionierungszuordnung aus der Kopfzeile der Datendatei, um die Knotengruppe, zu der die Tabelle gehört, umzuverteilen. Wiederholen Sie anschließend die Anforderung.
- v Partitionieren Sie die Daten mit der aktuellen Partitionierungszuordnung für die Knotengruppe erneut. Wiederholen Sie anschließend die Anforderung, um die neu partitionierten Daten zu laden.

**SQL6101N Diese Datendatei enthält Daten für den Knoten "<knoten-1>", das Dienstprogramm LOAD ist jedoch** mit Knoten "<knoten-2>" verbun**den.**

**Erläuterung:** Die Daten, die geladen werden sollen, gehören zu einer Knotennummer, die sich von der Knotennummer des Knotens unterscheidet, mit dem die Anwendung verbunden ist. Die Daten können nicht geladen werden.

**Benutzeraktion:** Ermitteln Sie die zugehörige Datendatei für diesen Knoten, und wiederholen Sie die Anforderung mit dieser Datendatei, oder stellen Sie die Verbindung zum zugehörigen Knoten für diese Datendatei her, und wiederholen Sie die Anforderung an diesem Knoten.

**SQL6102W Der Parameter "<name>" ist für eine zukünftige Verwendung reserviert. Sein Wert sollte auf "<standardwert>" eingestellt werden.**

**Erläuterung:** Ein Parameter, der für zukünftige Funktionen reserviert ist, wurde auf einen anderen als den Standardwert eingestellt. Er sollte auf den Standardwert eingestellt werden, um die Kompatibilität in Zukunft zu gewährleisten.

**Benutzeraktion:** Stellen Sie sicher, dass der Parameter "<name>" auf den Wert "<standardwert>" eingestellt ist, und wiederholen Sie die Anforderung.

### **SQL6103C Unerwarteter Fehler im Dienstprogramm. Ursachencode: "<ursachencode>".**

**Erläuterung:** Ein unerwarteter Fehler trat im Dienstprogramm auf.

**Benutzeraktion:** Notieren Sie die Nachrichtennummer (SQLCODE) und den Ursachencode.

War der Trace aktiv, rufen Sie an der Eingabeaufforderung des Betriebssystems die unabhängige Trace-Einrichtung auf. Informationen zur Verwendung dieser Einrichtung sind im Handbuch *Systemverwaltung* enthalten. Teilen Sie anschließend dem Kundendienst folgende Informationen mit:

- Fehlerbeschreibung
- v SQLCODE und eingebetteter Ursachencode
- v Inhalt des SQL-Kommunikationsbereichs (SQLCA), wenn möglich
- Trace-Datei (wenn möglich)

# **SQL6104N Das Dienstprogramm LOAD unterstützt nicht die Erstellung von Indizes.**

**Erläuterung:** Das Dienstprogramm LOAD unterstützt nicht die Erstellung von Indizes, die Tabelle, die geladen werden soll, hat jedoch mindestens einen definierten Index. Der Index wurde möglicherweise explizit mit der Anweisung CRE-ATE INDEX oder implizit bei der Definition des Primärschlüssels für die Tabelle erstellt.

**Benutzeraktion:** Löschen Sie alle in der Tabelle definierten Indizes mit der Anweisung DROP INDEX. Löschen Sie den Primärschlüssel mit der Anweisung ALTER TABLE. Wiederholen Sie den Befehl.

Verwenden Sie ggf. den Befehl CREATE INDEX oder ALTER TABLE, um Indizes und den Primärschlüssel nach dem Laden mit LOAD neu zu erstellen.

**SQL6105W Das Dienstprogramm LOAD hat die Verarbeitung beendet. Eine aktualisierende Wiederherstellung zu einem angegebenen Zeitpunkt nach dem Laden wird fehlschlagen. Eine Datenbanksicherung durchführen, wenn die Wiederherstellbarkeit der Datenbank erforderlich ist.**

**Erläuterung:** Das Dienstprogramm LOAD führt keine Protokollierung durch. Bei einer aktualisierenden Wiederherstellung mit einer Sicherung, die vor dem Ladevorgang erstellt wurde, schlägt die Operation fehl, sobald Verweise auf die geladenen Daten festgestellt werden.

**Benutzeraktion:** Um die Wiederherstellbarkeit der Datenbank nach dem Laden sicherzustellen, sichern Sie die Datenbank, bevor die Daten verändert werden.

**SQL6106N Der Dateitypänderungswert** ″**NOHEADER**″ **wurde angegeben, die Knotengruppe, auf der die Tabelle definiert ist, ist jedoch keine Gruppe mit einem Knoten.**

**Erläuterung:** Für die Daten, die geladen werden sollen, wurde angegeben, dass sie keine Kopfzeileninformationen enthalten. Die angegebene Zieltabelle ist jedoch keine Tabelle mit einem Knoten. Die Daten können nicht geladen werden.

**Benutzeraktion:** Die Daten müssen mit dem Befehl DB2SPLIT geteilt werden und dann ohne die Option ″NOHEADER″ geladen werden.

# **SQL6107N Die Informationen zum Partitionierungsschlüssel in der Datendatei sind nicht korrekt.**

**Erläuterung:** Entweder wurden die Daten nicht mit db2split partitioniert, oder die Teilung mit db2split war nicht erfolgreich.

**Benutzeraktion:** Partitionieren Sie die Daten mit dem Programm db2split, und wiederholen Sie die Anforderungen mit den partitionierten Daten. Wenn die Option zum Einfügen von Spalten (insert-column) verwendet wird, stellen Sie sicher, dass alle Partitionierungsspalten in der Spaltenliste angegeben sind.

Bleibt das Problem bestehen, verständigen Sie den Kundendienst mit den folgenden Informationen:

- Fehlerbeschreibung
- SQLCODE und eingebetteter Ursachencode
- v Inhalt des SQL-Kommunikationsbereichs (SQLCA), wenn möglich
- Trace-Datei (wenn möglich)

**SQL6108N Der Anzahl der in der Kopfzeile der Datendatei definierten Partitionierungsschlüssel ("<anzahl-1>") entspricht nicht der Anzahl der für die Tabelle definierten Partitionierungsschlüssel ("<anzahl-2>").**

**Erläuterung:** Die Partitionierungsspalten in der Konfigurationsdatei von db2split sind nicht korrekt. Die Daten wurden daher nicht korrekt partitioniert.

**Benutzeraktion:** Führen Sie die folgenden Schritte aus:

- 1. Stellen Sie sicher, dass die richtigen Partitionierungsspalten in der Konfigurationsdatei von db2split angegeben sind.
- 2. Partitionieren Sie die Daten.
- 3. Setzen Sie den Befehl LOAD mit den neu partitionierten Daten ab.

**SQL6109N Das Dienstprogramm erwartete die Partitionierungsspalte "<spaltenname-1>", es wurde jedoch die Partitionierungsspalte "<spaltenname-2>" gefunden.**

**Erläuterung:** In der Konfigurationsdatei von db2split können folgende Fehler enthalten sein:

- v Eine der für die Tabelle definierten Partitionierungsspalten war nicht angegeben.
- v Die Reihenfolge der Partitionierungsspalten war nicht korrekt.
- v Es war eine Spalte angegeben, die keine Partitionierungsspalte für die Tabelle ist.

**Benutzeraktion:** Führen Sie die folgenden Schritte aus:

- 1. Stellen Sie sicher, dass die Konfigurationsdatei von db2split korrekt ist.
- 2. Partitionieren Sie die Daten.
- 3. Setzen Sie den Befehl LOAD mit den neu partitionierten Daten ab.

**SQL6110N Das Dienstprogramm erwartete den Partitionierungsspaltentyp "<spaltentyp-1>" für Spalte "<spaltenname-1>", die Datendatei listet diese jedoch als Typ "<spaltentyp-2>" auf.**

**Erläuterung:** Die Konfigurationsdatei von db2split ist nicht korrekt.

**Benutzeraktion:** Führen Sie die folgenden Schritte aus:

- 1. Stellen Sie sicher, dass die Konfigurationsdatei von db2split korrekt ist.
- 2. Partitionieren Sie die Daten.
- 3. Setzen Sie den Befehl LOAD mit den neu partitionierten Daten ab.

# **SQL6111N Unter dem durch newlogpath angegebenen Pfad kann kein Unterverzeichnis erstellt werden.**

**Erläuterung:** Wenn der Parameter *newlogpath* vom Benutzer aktualisiert wird, versucht das System, ein Unterverzeichnis unter dem angegebenen Pfad zu erstellen und verwendet den Knotennamen als Namen für das Unterverzeichnis. Einer der folgenden Betriebssystemfehler verhinderte die Erstellung des Unterverzeichnisses:

- v Das Dateisystem oder der Pfad verfügt möglicherweise nicht über die entsprechenden Berechtigungen zum Erstellen von Dateien.
- v Eventuell reicht der für das Dateisystem verfügbare Speicher nicht aus.
- v Dem Dateisystem stehen möglicherweise nicht genügend Dateiblöcke oder Dateiindizes (Inodes) zur Verfügung.

# **SQL6500 - SQL6599**

## **SQL6500W RESTARTCOUNT im Befehl LOAD kann einige Probleme verursachen.**

**Erläuterung:** Da mehrere Ladeprozesse für dieselbe Tabelle vollständig unabhängig sind, ist es fast unmöglich, einen identischen RESTART-COUNT für diese Ladeprozesse zu haben.

Die angeforderte Änderung wurde nicht vorgenommen.

**Benutzeraktion:** Führen Sie einen der folgenden Schritte aus, und wiederholen Sie die Anforderung:

- v Stellen Sie sicher, dass der angegebene Pfad existiert und dass das Dateisystem und der Pfad über die Berechtigungen zum Lesen/Schreiben verfügen.
- v Geben Sie einen anderen newlogpath an.

Besteht das Problem weiterhin, benachrichtigen Sie den Systemadministrator.

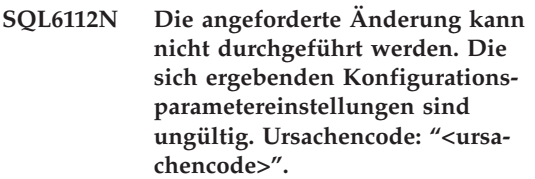

**Erläuterung:** Für die Einstellungen einiger Konfigurationsparameter gelten drei Regeln. Die verletzte Regel wird durch "<ursachencode>" angegeben:

- **(1)** max\_coordagents + num\_initagents <= maxagents
- **(2)** num\_initagents <= num\_poolagents
- **(3)** maxdari <= max\_coordagents

**Benutzeraktion:** Stellen Sie sicher, dass die von Ihnen angegebenen Werte keine dieser Regeln verletzen. Wiederholen Sie anschließend die Anforderung.

**Benutzeraktion:** Stellen Sie sicher, dass in der Konfigurationsdatei der korrekte LOAD-Befehl angegeben ist.

### **SQL6501N Datenbankname wurde nicht in der Konfigurationsdatei angegeben.**

**Erläuterung:** Der Datenbankname muss in der Konfigurationsdatei angegeben werden.

**Benutzeraktion:** Geben Sie den Datenbanknamen an, und wiederholen Sie den Befehl.

# **SQL6502N Der Pfadname (Parameter: data- \_path) für die Datendatei wurde nicht angegeben.**

**Erläuterung:** Wenn die Eingabedatendatei eine ferne Datei ist, wird die Datei lokal übertragen. Der Pfad zu dieser Datei auf der fernen Maschine muss angegeben werden.

**Benutzeraktion:** Geben Sie den Pfadnamen zur fernen Datendatei an, und wiederholen Sie den Befehl.

**SQL6504N Fehler in der Angabe der Ausgabeknotenliste (Parameter: outputnodes) in der Konfigurationsdatei.**

**Erläuterung:** Die angegebene Ausgabeknotenliste ist nicht gültig.

**Benutzeraktion:** Überprüfen Sie die Beispielskonfigurationsdatei, korrigieren Sie Ihre Angabe der Ausgabeknotenliste, und wiederholen Sie den Befehl.

### **SQL6505N Fehler in der Liste der zu teilenden Knoten (Parameter: splitnodes) in der Konfigurationsdatei.**

**Erläuterung:** Die angegebene Liste der zu teilenden Knoten ist ungültig.

**Benutzeraktion:** Überprüfen Sie die Beispielskonfigurationsdatei, korrigieren Sie Ihre Liste der zu teilenden Knoten, und wiederholen Sie den Befehl.

**SQL6506N Das Programm konnte die Partitionierungsschlüsselinformationen für Tabelle "<tabellenname>" nicht aus der Systemkatalogtabelle extrahieren.**

**Erläuterung:** Entweder ist die Tabelle nicht definiert, oder sie ist nicht in einer MPP-Umgebung definiert.

**Benutzeraktion:** Stellen Sie sicher, dass die Tabelle korrekt definiert ist.

## **SQL6507N Die Prüfebene (Parameter: check- \_level) in der Konfigurationsdatei ist ungültig.**

**Erläuterung:** Die Prüfebene (Parameter: check- \_level) kann entweder CHECK oder NOCHECK sein. Der Standardwert ist CHECK.

**Benutzeraktion:** Korrigieren Sie den Parameter in der Konfigurationsdatei, und wiederholen Sie den Befehl.

## **SQL6508N Das Programm konnte die Ausgabe-Pipe für den FTP-Prozess nicht erzeugen.**

**Erläuterung:** Wenn es sich bei den Eingabedatendateien um ferne Dateien handelt, werden sie auf eine lokale Pipe übertragen. Wenn diese lokale Pipe bereits existiert, schlägt der Prozess fehl.

**Benutzeraktion:** Stellen Sie sicher, dass Ihr Arbeitsbereich bereinigt ist.

## **SQL6509N Das Programm konnte keine Eingabe-Pipes für die Verteilerprozesse erzeugen.**

**Erläuterung:** Das Programm konnte keine temporären Eingabe-Pipes für die Verteilerprozesse erzeugen.

**Benutzeraktion:** Stellen Sie sicher, dass Ihr Arbeitsbereich bereinigt ist.

**SQL6510N Das Programm konnte das temporäre Verzeichnis im lokalen nicht-NFS-Bereich von Knoten "<knotennummer>" nicht erzeugen.**

**Erläuterung:** Das Programm benötigt ein temporäres Arbeitsverzeichnis im lokalen nicht-NFS-Bereich aller Verteiler- und Ausgabeknoten.

**Benutzeraktion:** Stellen Sie sicher, dass Ihr Arbeitsbereich bereinigt ist.

### **SQL6511N Das Programm konnte keine Ausgabe für den Verteilerprozess auf Knoten "<knotennummer>" erzeugen.**

**Erläuterung:** Das Programm kann keine temporären Ausgabe-Pipes für den Verteilerprozess auf Knoten "<knotennummer>" erzeugen.

**Benutzeraktion:** Stellen Sie sicher, dass Ihr Arbeitsbereich bereinigt ist.

**SQL6512N Das Programm konnte keine Eingabe-Pipes für das Mischen auf Knoten "<knotennummer>" erzeugen.**

**Erläuterung:** Das Programm kann keine temporären Eingabe-Pipes für das Mischen auf Knoten "<knotennummer>" erzeugen.

**Benutzeraktion:** Stellen Sie sicher, dass Ihr Arbeitsbereich bereinigt ist.

**SQL6513N Das Programm konnte die Eingabe-Pipe für das Laden auf Knoten "<knotennummer>" nicht erzeugen.**

**Erläuterung:** Das Programm kann keine temporäre Eingabe-Pipe für das Laden auf Knoten "<knotennummer>" erzeugen.

**Benutzeraktion:** Stellen Sie sicher, dass Ihr Arbeitsbereich bereinigt ist.

# **SQL6514N Das Programm kann die Knotenkonfigurationsdatei "<knotenkonfigurationsdatei>" nicht lesen.**

**Erläuterung:** Entweder wurde die Eingabedatendatei nicht gefunden, oder es besteht kein Lesezugriff auf sie.

**Benutzeraktion:** Überprüfen Sie, ob die Knotenkonfigurationsdatei vorhanden ist, und prüfen Sie die Berechtigungen für diese Datei.

# **SQL6515N Das Programm konnte keinen Befehl LOAD in der Konfigurationsdatei finden.**

**Erläuterung:** Ein Befehlszeilenprozessorbefehl LOAD muss in der Konfigurationsdatei angegeben sein.

**Benutzeraktion:** Geben Sie einen Befehlszeilenprozessorbefehl LOAD in der Konfigurationsdatei an.

## **SQL6516N Das Programm konnte keine Verbindung zu Datenbank "<datenbankname>" herstellen.**

**Erläuterung:** Entweder ist der Datenbankmanager noch nicht gestartet, oder es sind Fehler aufgetreten.

**Benutzeraktion:** Überprüfen Sie den Status Ihres Datenbankmanagers.

## **SQL6517N Das Programm konnte die Knotenliste, in der die Tabelle "<tabellenname>" definiert ist, nicht aus der Systemkatalogtabelle extrahieren.**

**Erläuterung:** Entweder ist die Tabelle nicht definiert, oder sie ist nicht in einer MPP-Umgebung definiert.

**Benutzeraktion:** Überprüfen Sie, wie die Tabelle in der Datenbank definiert wurde.

# **SQL6518N Die Satzlänge (Parameter: reclen im Befehl LOAD) ist ungültig.**

**Erläuterung:** Die gültige Satzlänge liegt zwischen 1 und 32768.

**Benutzeraktion:** Korrigieren Sie die Satzlänge, und wiederholen Sie den Befehl.

# **SQL6519N Der Modus (Parameter: mode) "<modus>" in der Konfigurationsdatei ist ungültig.**

**Erläuterung:** Ausführungsmodi dieses Programms: SPLIT\_ONLY, LOAD\_ONLY, SPLIT\_AND\_LOAD (Standard) oder ANALYZE.

**Benutzeraktion:** Korrigieren Sie den Modus in der Konfigurationsdatei.

## **SQL6520N Das Programm konnte keine Ausgabe-Pipes für den Prozess erzeugen, der die Kennsatzinformationen für die Verteilerdatei generiert.**

**Erläuterung:** Das Programm kann keine Ausgabe-Pipes für den Prozess erzeugen, der die Kennsatzinformationen für die Verteilerdatei generiert.

**Benutzeraktion:** Stellen Sie sicher, dass Ihr Arbeitsbereich bereinigt ist.

# **SQL6521N Die Konfigurationsdatei "<konfigurationsdatei>" für dieses Programm ist nicht vorhanden.**

**Erläuterung:** Das Programm benötigt eine Konfigurationsdatei.

**Benutzeraktion:** Erstellen Sie eine Konfigurationsdatei.

## **SQL6522N Das Programm fand einen Pfadnamen für die Eingabedatendateien im Befehl LOAD.**

**Erläuterung:** Ein Pfadname für Eingabedatendateien ist im Befehl LOAD nicht zulässig. Zur Angabe eines Pfadnamens gibt es einen speziellen Parameter (data\_path).

**Benutzeraktion:** Korrigieren Sie die Konfigurationsdatei.

### **SQL6523N Das Element "<knotennummer>" in der Liste der zu teilenden Knoten (Parameter: SplitNodes) ist nicht in der Knotenkonfigurationsdatei (db2nodes.cfg) definiert.**

**Erläuterung:** Für jeden Knoten in der Liste der zu teilenden Knoten muss in der Knotenkonfigurationsdatei ein Eintrag vorhanden sein.

**Benutzeraktion:** Korrigieren Sie die Knotenliste für Verteilung.

**SQL6524N Das Element "<knotennummer>" in der Ausgabeknotenliste (Parameter: Outputnodes) ist nicht in der Knotenliste enthalten, in der die Tabelle definiert ist.**

**Erläuterung:** Alle Knoten in der Ausgabeknotenliste müssen in der Knotenliste enthalten sein, in der die Tabelle definiert ist.

**Benutzeraktion:** Korrigieren Sie die Ausgabeknotenliste.

## **SQL6525N Das Programm kann die Eingabedatendatei "<dateiname>" nicht lesen.**

**Erläuterung:** Entweder wurde die Eingabedatendatei nicht gefunden, oder es besteht kein Lesezugriff auf sie.

**Benutzeraktion:** Überprüfen Sie, ob die Eingabedatendatei vorhanden ist, und prüfen Sie die Berechtigungen für diese Datei.

# **SQL6526N Das Programm kann nicht in das aktuelle Arbeitsverzeichnis "<aktarbeitsverzeichnis>" schreiben.**

**Erläuterung:** Auf das aktuelle Arbeitsverzeichnis besteht kein Schreibzugriff.

**Benutzeraktion:** Überprüfen Sie die Berechtigungen für Ihr aktuelles Arbeitsverzeichnis.

**SQL6527N Der Knoten, auf dem statistische Daten gesammelt werden (Parameter: run\_stat\_node), ist nicht in der Ausgabeknotenliste enthalten.**

**Erläuterung:** Der Knoten, auf dem statistische Daten gesammelt werden, muss in der Ausgabeknotenliste enthalten sein.

**Benutzeraktion:** Korrigieren Sie den Parameter run stat node.

### **SQL6528N Satzlänge wurde nicht im Befehl LOAD angegeben.**

**Erläuterung:** Wenn der Änderungswert BINA-RYNUMERICS oder PACKEDDECIMAL im Befehl LOAD angegeben ist, muss die Satzlänge (reclen) ebenfalls im Befehl LOAD angegeben werden.

**Benutzeraktion:** Korrigieren Sie den Befehl LOAD.

**SQL6529N Die Option NOHEADER wurde nicht im Befehl LOAD angegeben.**

**Erläuterung:** Wenn eine Tabelle in einer Knotengruppe mit einem Knoten definiert ist, muss der Änderungswert NOHEADER im Befehl LOAD angegeben werden.

**Benutzeraktion:** Korrigieren Sie den Befehl LOAD.

### **SQL6530N Der Datentyp eines Partitionierungsschlüssels ist FLOAT oder DOUBLE.**

**Erläuterung:** Wenn die Eingabedatei keine binäre Datendatei ist, können Spalten des Typs FLOAT oder DOUBLE nicht als Partitionierungsschlüssel definiert werden.

**Benutzeraktion:** Verwenden Sie eine binäre Datendatei, oder ändern Sie die Definition Ihrer Tabelle.

## **SQL6531N Das Programm konnte den Tabellenbereich nicht in den Wartemodus zurücksetzen.**

**Erläuterung:** Es finden möglicherweise noch Ladeprozesse statt. Das Programm für automatisches Laden (AutoLoader) kann erst gestartet werden, wenn alle vorherigen Ladeprozesse beendet sind.

**Benutzeraktion:** Überprüfen Sie den Status der Prozesse auf Ihrer Maschine.

# **SQL6532N Ein Parameter SAVECOUNT im Befehl LOAD kann nicht auf Nicht-Null gesetzt werden.**

**Erläuterung:** Der Parameter SAVECOUNT im Befehl LOAD kann nicht auf Nicht-Null gesetzt werden, wenn mehrere Verteilerknoten vorhanden sind, der Modus SPLIT\_AND\_LOAD ist und der Befehl mit REPLACE INTO oder INSERT INTO eingegeben wird.

**Benutzeraktion:** Korrigieren Sie den Befehl LOAD.

## **SQL6533N Ein Parameter RESTARTCOUNT im Befehl LOAD kann nicht auf Nicht-Null gesetzt werden.**

**Erläuterung:** Weil mehrere Verteilerknoten eine zufällige Reihenfolge von Datensätzen für einen Ladeprozess (bzw. für mehrere Ladeprozesse) erzeugen, kann bei der Verwendung von REST-ART INTO mit dem Parameter RESTARTCOUNT keine erfolgreiche Wiederherstellung garantiert werden.

**Benutzeraktion:** Korrigieren Sie den Befehl LOAD.

# **SQL6534N Fehler in der Datei netrc-Datei "<netrc-datei>".**

**Erläuterung:** Entweder konnte die netrc-Datei nicht gefunden werden, oder es gibt keinen Eintrag für den fernen Host "<maschine>", oder die Berechtigungen der Datei sind nicht korrekt.

**Benutzeraktion:** Überprüfen Sie, ob die netrc-

Datei vorhanden ist, und prüfen Sie die Berechtigungen für diese Datei.

### **SQL6535N Der Modus SPLIT\_ONLY oder ANALYZE ist ungültig.**

**Erläuterung:** Wenn eine Tabelle in einer Knotengruppe mit einem Knoten definiert ist, ist das Teilen oder Analysieren nicht notwendig.

**Benutzeraktion:** Ändern Sie den Modus in LOAD\_ONLY oder SPLIT\_AND\_LOAD.

### **SQL6536N Das Programm "<programmname>" konnte die Datei "<dateiname>" nicht zum Lesen öffnen.**

**Erläuterung:** Ein Prozess von AutoLoader (Programm für automatisches Laden) kann eine Datei oder eine Pipe nicht zum Lesen öffnen.

**Benutzeraktion:** Stellen Sie sicher, dass die Angaben in der Konfigurationsdatei korrekt sind.

# **SQL6537N Das Programm "<programmname>" konnte die Datei "<dateiname>" nicht zum Schreiben öffnen.**

**Erläuterung:** Ein Prozess von AutoLoader (Programm für automatisches Laden) kann eine Datei oder eine Pipe nicht zum Schreiben öffnen.

**Benutzeraktion:** Stellen Sie sicher, dass die Angaben in der Konfigurationsdatei korrekt sind.

### **SQL6538N Das Programm konnte die gesplittete Datei "<verteilerdatei>" nicht lesen.**

**Erläuterung:** Wird das Programm im Lademodus LOAD\_ONLY aufgerufen, muss die Eingabedatendatei bereits verteilt sein und die gesplitteten Dateien müssen vom Programm gelesen werden können.

**Benutzeraktion:** Überprüfen Sie, ob die Eingabedatendatei bereits verteilt ist. Überprüfen Sie außerdem die Zugriffsberechtigungen für die gesplitteten Dateien.

# **SQL6539N Mindestens ein Befehl der Liste "<befehlsliste>" wurde in der Arbeitsumgebung nicht gefunden.**

**Erläuterung:** Für die Ausführung dieses Programms sind verschiedene allgemeine UNIX-Befehle erforderlich. Ist einer dieser Befehle nicht in der Arbeitsumgebung verfügbar, schlägt der Prozess fehl.

**Benutzeraktion:** Stellen Sie sicher, dass alle erforderlichen Befehle ordnungsgemäß auf Ihrem System installiert sind.

# **SQL6540N Der im Ladebefehl angegebene** Dateityp "<dateityp>" ist ungül**tig.**

**Erläuterung:** Gültige Dateitypen sind ASC oder DEL.

**Benutzeraktion:** Beheben Sie den Fehler im Ladebefehl in der Konfigurationsdatei.

### **SQL6550N Die Partitionierungszuordnungsdatei "<name-der-zuordnungsdatei>" konnte nicht zum Schreiben geöffnet werden.**

**Erläuterung:** Für die Datei mit der Partitionierungszuordnung und den zugehörigen Pfad besteht kein Schreibzugriff. Es ist ein Fehler aufgetreten.

**Benutzeraktion:** Stellen Sie sicher, dass der Name und der Pfad für die Partitionierungszuordnungsdatei korrekt angegeben wurden und die Datei zum Schreiben geöffnet werden kann.

## **SQL6551N Beim Versuch, in die Partitionierungszuordnungsdatei zu schreiben, ist ein Fehler aufgetreten.**

**Erläuterung:** Beim Schreiben in die Partitionierungszuordnungsdatei ist ein Dateisystemfehler aufgetreten.

**Benutzeraktion:** Überprüfen Sie, ob der Dateipfad korrekt ist, und stellen Sie sicher, dass auf der Zieleinheit genügend Speicher für die Ausgabe der Partitionierungszuordnung zur Verfügung steht.

**SQL6552N Beim Versuch, eine temporäre Konfigurationsdatei "<dateiname>" zum Schreiben zu öffnen, ist ein Fehler aufgetreten.**

**Erläuterung:** Der Name und Pfad für eine temporäre Datei konnten nicht geöffnet werden. Es ist ein Fehler aufgetreten.

**Benutzeraktion:** Überprüfen Sie, ob der Pfad zur Speicherung der temporären Datei korrekt angegeben wurde und ob für diesen Pfad die Berechtigung zum Öffnen von Dateien zum Schreibzugriff definiert wurde.

**SQL6553N Beim Versuch, in eine temporäre Konfigurationsdatei "<dateiname>" zu schreiben, ist ein Fehler aufgetreten.**

**Erläuterung:** Beim Schreiben in eine temporäre Datei ist ein Dateisystemfehler aufgetreten.

**Benutzeraktion:** Überprüfen Sie, ob der Dateipfad korrekt ist, und stellen Sie sicher, dass auf der Zieleinheit genügend Speicher für die Dateidaten zur Verfügung steht.

# **SQL6554N Beim Versuch, einen Prozess fern auszuführen, ist ein Fehler aufgetreten.**

**Erläuterung:** Das Dienstprogramm versuchte, einen Kindprozess auf einer anderen Datenbankpartition zu starten. Es ist jedoch ein Fehler aufgetreten.

# **Benutzeraktion:**

- Wurden für das Dienstprogramm weder Benutzer-ID noch Kennwort für den fernen Zugriff angegeben, stellen Sie sicher, dass die Benutzer-ID, die das Dienstprogramm aufruft, für die Ausführung von Programmen auf dem/den Zielknoten berechtigt ist.
- v Wurden Benutzer-ID und Kennwort für das Dienstprogramm angegeben, stellen Sie sicher, dass die Angaben korrekt waren.
- v Wenn unter NT gearbeitet wird, stellen Sie sicher, dass von der DB2-Installation auf allen Knoten ein NT-Service für die Verteileroperation korrekt definiert wurde.

v Wenn dieses Problem nicht gelöst werden kann, verständigen Sie den DB2-Service.

## **SQL6555N Das Dienstprogramm AutoLoader ist auf einen unerwarteten Kommunikationsfehler gestoßen.**

**Erläuterung:** Das Dienstprogramm ist bei einer der folgenden Operationen auf einen Fehler gestoßen:

- Versuch, eine Verbindung zu einem TCP/IP-Socket herzustellen
- v Versuch, eine TCP/IP-Nachricht zu lesen oder zu schreiben
- v Versuch, eine TCP/IP-Kommunikation zu initialisieren
- v Versuch, einen kompletten Host-Namen abzufragen
- v Versuch, einen aktiven Socket auszuwählen
- v Versuch, einen aktiven TCP/IP-Socket zu schließen
- v Versuch, eine Anschlussnummer abzurufen

### **Benutzeraktion:**

- v Musste für die verwendete AutoLoader-Version ein Servicename konfiguriert werden, stellen Sie sicher, dass die Servicenamen korrekt definiert wurden.
- v Werden mehrere AutoLoader-Jobs gleichzeitig ausgeführt, stellen Sie sicher, dass die dokumentierten Konfigurationsanforderungen zur Vermeidung von Servicenamenkonflikten bei gleichzeitig ausgeführten Dienstprogrammjobs beachtet wurden.
- v Bleibt das Problem bestehen, verständigen Sie den DB2-Service.

# **SQL6556W Am Ende der Datei "<dateiname>" wurde ein unvollständiger Datensatz gefunden.**

**Erläuterung:** Am Ende einer Datendatei, die der Benutzer dem Dienstprogramm angab, wurde ein unvollständiger Datensatz gefunden.

**Benutzeraktion:** Prüfen Sie die Quellendaten auf Syntaxfehler.

# **SQL6557N Fehler beim Abrufen der Standardknotennummer**

**Erläuterung:** Das Dienstprogramm versuchte, eine Standardknotennummer zu ermitteln. Dies schlug jedoch fehl.

**Benutzeraktion:** Geben Sie die Quellen- und Zielknotennummern in der Konfigurationsdatei des Dienstprogramms explizit an, oder verständigen Sie den DB2-Service.

### **SQL6558N Das Dienstprogramm konnte das aktuelle Arbeitsverzeichnis und/oder Laufwerk nicht ermitteln.**

**Erläuterung:** Das Dienstprogramm versuchte, das aktuelle Arbeitsverzeichnis und/oder Laufwerk zu ermitteln. Dies schlug jedoch fehl.

**Benutzeraktion:** Verständigen Sie den DB2-Service.

# **SQL6559N Dem Dienstprogramm AutoLoader wurde eine ungültige Befehlszeilenoption übergeben.**

**Erläuterung:** Der Benutzer gab eine Befehlszeilenoption für das Dienstprogramm AutoLoader an, die entweder nicht unterstützt wird oder veraltet ist.

**Benutzeraktion:** Lesen Sie in der Dokumentation zu AutoLoader oder in der Onlinehilfe nach, welche Optionen und Funktionen unterstützt werden.

### **SQL6560N Knoten "<knotennummer>", ein ausführender Knoten für das Verteilen, ist in der Datei db2nodes.cfg nicht enthalten.**

**Erläuterung:** Ein als ausführender Knoten für das Verteilen angegebener Knoten ist in der Datei db2nodes.cfg nicht eingetragen. Der Vorgang, der auf diesem Knoten beendet werden soll, kann nicht gestartet werden.

**Benutzeraktion:** Fügen Sie den Knoten der Liste der Knotendefinitionen in der Datei db2nodes.cfg hinzu, oder geben Sie für die Verteileroperation

einen anderen Knoten an, der in der Knotenkonfiguration enthalten ist.

# **SQL6561N Der Zielknoten "<knotennummer>" für den Ladevorgang ist in der Knotengruppe nicht enthalten.**

**Erläuterung:** Es wurde ein Knoten als Zielknoten für den Ladevorgang angegeben. Dieser ist jedoch anscheinend nicht Bestandteil der Knotengruppe, die geladen wird.

**Benutzeraktion:** Überprüfen Sie die Definition der Knotengruppe, und stellen Sie sicher, dass der für den Ladevorgang angegebene Knoten zur Knotengruppe gehört. Gehört der Knoten nicht zur Knotengruppe, korrigieren Sie die Angabe des Zielknotens für das Dienstprogramm so, dass sie die korrekte Liste der Knoten enthält. Ist der Knoten Bestandteil der Knotengruppe, verständigen Sie den DB2-Service.

# **SQL6562N Das Dienstprogramm kann den Exemplarnamen nicht abrufen.**

**Erläuterung:** Das Dienstprogramm versuchte, den Exemplarnamen abzurufen, ist dabei aber auf einen Fehler gestoßen.

**Benutzeraktion:** Stellen Sie sicher, dass das Dienstprogramm auf einem Knoten ausgeführt wird, auf dem DB2 installiert ist, und dass ein gültiges Exemplar aktiv ist. Weitere Informationen sind beim DB2-Service erhältlich.

## **SQL6563N Fehler beim Abrufen der aktuellen Benutzer-ID**

**Erläuterung:** Das Dienstprogramm versuchte, die aktuelle Benutzer-ID abzurufen, ist dabei aber auf einen Fehler gestoßen.

**Benutzeraktion:** Verständigen Sie den DB2-Service.

## **SQL6564N Das angegebene Kennwort ist ungültig.**

**Erläuterung:** Der Benutzer übergab dem Dienstprogramm explizit ein Kennwort, dieses ist jedoch ungültig.

**Benutzeraktion:** Geben Sie ein gültiges Kennwort an.

**SQL6565I Syntax: db2atld [-config konfigurationsdatei] [-restart] [-terminate] [-help]**

### **Erläuterung:**

- v Die Option '-config' führt dieses Programm mit einer vom Benutzer angegebenen Konfigurationsdatei aus. Der Standardwert ist 'autoload.cfg'.
- v Die Option '-restart' führt dieses Programm im Neustartmodus aus. Die Konfigurationsdatei sollte seit dem letzten nicht abgeschlossenen AutoLoader-Job nicht geändert worden sein.
- v Die Option '-terminate' führt dieses Programm im Beendigungsmodus aus. Die Konfigurationsdatei sollte seit dem letzten, nicht abgeschlossenen AutoLoader-Job nicht geändert worden sein.
- v Die Option '-help' generiert diese Hilfenachricht.

Als AutoLoader-Konfigurationsdatei wird eine vom Benutzer angegebene Datei verwendet, die den auszuführenden LOAD-Befehl, die Zieldatenbank sowie mehrere wahlfreie Parameter enthält, die der Benutzer angeben kann. Die Beispielkonfigurationsdatei 'AutoLoader.cfg' im Beispielverzeichnis (samples) enthält Kommentare, die die verfügbaren Optionen und deren Standardwerte beschreiben. Wenn dieses Programm mit der Option '-restart' und '-terminate' ausgeführt wird, sollte der Benutzer die Konfigurationsdatei seit dem letzten, nicht abgeschlossenen Job nicht geändert haben.

**Benutzeraktion:** Weitere Informationen zum Dienstprogramm AutoLoader sind in der DB2- Dokumentation enthalten.

# **SQL6566N Der Befehl LOAD fehlt in der AutoLoader-Konfigurationsdatei.**

**Erläuterung:** Der Befehl LOAD fehlt in der AutoLoader-Konfigurationsdatei. Diese Angabe ist erforderlich.

**Benutzeraktion:** Stellen Sie sicher, dass die kor-

rekte Konfigurationsdatei für AutoLoader angegeben wurde und der LOAD-Befehl in dieser Datei enthalten ist.

# **SQL6567N Die Option "<optionsname>" ist in der AutoLoader-Konfigurationsdatei mehrmals enthalten.**

**Erläuterung:** Ein Parameter wurde in der Auto-Loader-Konfigurationsdatei mehrmals angegeben.

**Benutzeraktion:** Korrigieren Sie die Konfigurationsdatei so, dass jede Option maximal einmal angegeben ist.

# **SQL6568I AutoLoader setzt jetzt alle LOAD-Anforderungen ab.**

**Erläuterung:** AutoLoader startet die LOAD-Operation auf jeder einzelnen Zielpartition für den LOAD-Vorgang.

**Benutzeraktion:** Dies ist eine Informationsnachricht.

# **SQL6569I AutoLoader setzt jetzt alle Verteilungsanforderungen ab.**

**Erläuterung:** AutoLoader setzt jetzt auf allen Zielverteilerpartitionen die Verteilungsoperation ab.

**Benutzeraktion:** Dies ist eine Informationsnachricht.

# **SQL6570I AutoLoader wartet, bis alle Verteilerprozesse abgeschlossen wurden.**

**Erläuterung:** AutoLoader wartet, bis alle Verteilerprozesse abgeschlossen wurden.

**Benutzeraktion:** Dies ist eine Informationsnachricht.

### **SQL6571I AutoLoader wartet, bis alle LOAD-Operationen abgeschlossen wurden.**

**Erläuterung:** AutoLoader wartet, bis die LOAD-Operationen abgeschlossen wurden.

**Benutzeraktion:** Dies ist eine Informationsnachricht.

**SQL6572I Die LOAD-Operation hat auf Partition "<knotennummer>" begonnen.**

**Erläuterung:** Die LOAD-Operation hat auf der angegebenen Partition begonnen.

**Benutzeraktion:** Dies ist eine Informationsnachricht.

**SQL6573I Die Ausführung des Verteilungsdienstprogramms auf Partition "<knotennummer>" des fernen Systems wurde mit dem fernen** Ausführungscode "<code>" been**det.**

**Erläuterung:** Die Ausführung des Verteilerdienstprogramms auf der angegebenen Partition eines fernen Systems wurde beendet.

**Benutzeraktion:** Dies ist eine Informationsnachricht.

**SQL6574I Das Dienstprogramm hat "<MBanzahl>" MB der Quellendaten gelesen.**

**Erläuterung:** Diese Information wird in regelmäßigen Abständen generiert, um dem Benutzer den Status größerer AutoLoader-Jobs anzuzeigen.

**Benutzeraktion:** Dies ist eine Informationsnachricht.

## **SQL6575I Das Dienstprogramm hat das Lesen von "<MB-anzahl>" MB der Benutzerdaten abgeschlossen.**

**Erläuterung:** Diese Nachricht wird nach Ausführung eines AutoLoader-Jobs ausgegeben, um die Gesamtmenge der verarbeiteten Benutzerdaten anzuzeigen.

**Benutzeraktion:** Dies ist eine Informationsnachricht.

**SQL6576N AutoLoader ist auf einen Threading-Fehler gestoßen. Ursachencode: "<ursachencode>", Rückkehrcode: "<rückkehrcode>".**

**Erläuterung:** Die Ursachencodes "<ursachencode>" haben folgende Bedeutung:

- v 1 AutoLoader versuchte, einen Thread zu erstellen. Dies schlug aber mit Rückkehrcode "<rückkehrcode>" fehl.
- v 2 AutoLoader wartete auf die Beendigung eines Threads. Dies schlug aber mit Rückkehrcode "<rückkehrcode>" fehl.

**Benutzeraktion:** Stellen Sie sicher, dass das verwendete Betriebssystem Thread-Anwendungen unterstützt und Ihre Thread-Begrenzung pro Prozess groß genug ist. Es gelten folgenden Thread-Anforderungen:

- Ein Thread für jeden Ladeprozess, der gestartet werden muss
- Ein Thread für jeden Verteilerprozess
- v Ein Thread für die Zuführung von Daten zu den Verteilerprozessen

# **SQL6577N AutoLoader (Dienstprogramm für automatisches Laden) unterstützt die Option ROWCOUNT im Befehl LOAD nicht.**

**Erläuterung:** Die Option ROWCOUNT im Befehl LOAD wird von AutoLoader (Dienstprogramm für automatisches Laden) nicht unterstützt.

**Benutzeraktion:** Korrigieren Sie den Befehl LOAD in der Konfigurationsdatei von AutoLoader, und wiederholen Sie anschließend den Befehl.

**SQL6578N Ungültige AutoLoader-Option. Die Option RESTART/TERMINATE kann nur im Modus SPLIT\_AND\_LOAD oder LOAD\_ONLY angegeben werden.**

**Erläuterung:** Die Option

RESTART/TERMINATE in AutoLoader funktioniert nur im Modus SPLIT\_AND\_LOAD oder LOAD\_ONLY.

**Benutzeraktion:** Prüfen Sie die AutoLoader-Konfigurationsdatei oder die AutoLoader-Optionsmarkierungen.

**SQL6579N Ungültiger Befehl LOAD in der AutoLoader-Konfigurationsdatei. Die Optionen RESTART und TERMINATE von AutoLoader werden zur Ausführung der Operation LOAD RESTART bzw. LOAD TERMINATE verwendet.**

**Erläuterung:** Benutzer sollten RESTART oder TERMINATE nicht im Befehl LOAD angeben. Statt dessen sollten die Optionen RESTART und TERMINATE von AutoLoader verwendet werden.

**Benutzeraktion:** Benutzer sollten 'db2atld' mit der Option RESTART oder TERMINATE starten, ohne die AutoLoader-Konfigurationsdatei zu ändern.

SQL6580I LOAD startet auf Knoten "<kno**tennummer>" in Phase "<neustartphase>" neu.**

**Erläuterung:** AutoLoader hat bestätigt, dass LOAD in der Phase LOAD/BUILD/DELETE neu startet.

# **SQL7000 - SQL7099**

### **SQL7001N Unbekannter Befehl "<befehl>" angefordert.**

**Erläuterung:** Der an REXX übergebene Befehl wurde nicht erkannt.

Der Befehl kann nicht verarbeitet werden.

**Benutzeraktion:** Dies ist eine Informationsnachricht.

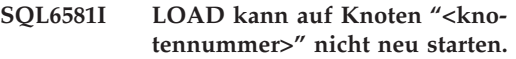

**Erläuterung:** AutoLoader hat bestätigt, dass LOAD auf einem bestimmten Knoten nicht neu gestartet werden kann.

**Benutzeraktion:** Dies ist eine Informationsnachricht.

### **SQL6582I Der Neustart von LOAD auf Knoten "<knotennummer>" ist nicht erforderlich.**

**Erläuterung:** AutoLoader hat bestätigt, dass LOAD auf einem bestimmten Knoten nicht neu gestartet werden muss.

**Benutzeraktion:** Dies ist eine Informationsnachricht.

### **SQL6583N Die Definition des Partitionierungsschlüssels ist nicht kompatibel zum Lademodus der partitionierten Datenbank "<lademodus>".**

**Erläuterung:** Eine IDENTITY-Spalte wurde als Teil der Partitionierungsschlüsseldefinition angegeben, aber als Lademodus wurde nicht PARTI-TION\_AND\_LOAD angegeben und der Änderungswert ″identityoverride″ wurde nicht angegeben.

**Benutzeraktion:** Ändern Sie den Lademodus in PARTITION\_AND\_LOAD, geben Sie den Änderungswert ″identityoverride″ an oder entfernen Sie die IDENTITY-Spalte aus der Partitionierungsschlüsseldefinition.

**Benutzeraktion:** Prüfen Sie, ob es sich um eine gültige SQL-Anweisung handelt, und wiederholen Sie die Prozedur. Alle Befehle müssen in Großbuchstaben eingegeben werden.

#### **SQL7002N Ungültiger Cursorname.**

**Erläuterung:** Der Benutzer hat einen Cursornamen verwendet, der nicht korrekt ist.

Der Befehl kann nicht verarbeitet werden.

**Benutzeraktion:** Stellen Sie sicher, dass der Cursorname ein Format von "c1" bis "c100." hat.

#### **SQL7003N Ungültiger Anweisungsname.**

**Erläuterung:** Der Benutzer hat einen Anweisungsnamen angegeben, der nicht korrekt ist.

Der Befehl kann nicht verarbeitet werden.

**Benutzeraktion:** Achten Sie darauf, dass der Anweisungsname ein Format von "cl" bis "c100." aufweist.

**SQL7004N Ungültige Syntax für die Anforderung.**

**Erläuterung:** REXX konnte keine syntaktische Analyse der eingegebenen Befehlsfolge ausführen.

Der Befehl kann nicht verarbeitet werden.

**Benutzeraktion:** Verwenden Sie die richtige Befehlssyntax.

**SQL7005W Der Cursor, der von dieser Anweisung OPEN verwendet wird, wurde nicht definiert.**

**Erläuterung:** Es wurde versucht, eine Anweisung OPEN auszuführen, ohne einen Cursor zu definieren.

Der Befehl kann nicht verarbeitet werden.

**Benutzeraktion:** Fügen Sie die Anweisung DECLARE vor der Anweisung OPEN ein, und wiederholen Sie die Prozedur.

### **SQL7006N Ungültiges Schlüsselwort "<schlüsselwort>" von "<anforderung>" ausgegeben.**

**Erläuterung:** Die Anweisung enthält ein ungültiges Schlüsselwort "<schlüsselwort>".

Der Befehl kann nicht verarbeitet werden.

**Benutzeraktion:** Verwenden Sie das korrekte Schlüsselwortformat.

### **SQL7007N Die REXX-Variable "<variable>" ist nicht vorhanden.**

**Erläuterung:** Eine REXX-Variable, die nicht im Variablenpool vorhanden ist, wurde übergeben.

Der Befehl kann nicht verarbeitet werden.

**Benutzeraktion:** Prüfen Sie, ob alle Variablennamen in der Liste der Host-Variablen zugeordnet sind, bevor der fehlgeschlagene Befehl wiederholt wird. Führen Sie dann die Prozedur erneut aus.

### **SQL7008N Die REXX-Variable "<variable>" enthält inkonsistente Daten.**

**Erläuterung:** Eine Variable, die inkonsistente Daten enthielt, wurde an REXX übergeben.

Der Befehl kann nicht verarbeitet werden.

**Benutzeraktion:** Handelt es sich bei der Variablen um ein SQLDA, stellen Sie sicher, dass die Daten- und Längenfelder korrekt zugeordnet wurden. Handelt es sich um eine REXX-Variable, prüfen Sie, ob der richtige Datentyp für den jeweiligen Befehl verwendet wird.

### **SQL7009N Die REXX-Variable "<variable>" wurde abgeschnitten.**

**Erläuterung:** Die Variable "<variable>", die an REXX übergeben wurde, enthielt inkonsistente Daten. Die Datenfolge von "<variable>" wurde abgeschnitten.

Der Befehl kann nicht verarbeitet werden.

**Benutzeraktion:** Prüfen Sie, ob die Datenlänge zu der in dem Eingabe-SQLDA angegebenen

Länge konsistent ist, und wiederholen Sie die Prozedur.

### **SQL7010N Ungültige Abfrage-ID "<ID>".**

**Erläuterung:** Die Abfrage-ID "<variable>", die an REXX übergeben wurde, war nicht vorhanden oder enthielt inkonsistente Daten bzw. es fehlten Daten.

Der Befehl kann nicht verarbeitet werden.

**Benutzeraktion:** Prüfen Sie, ob die in der Abfrage-ID enthaltenen Daten richtig zugeordnet wurden, und wiederholen Sie die Prozedur.

#### **SQL7011N Erforderlicher Parameter "<parameter>" nicht angegeben.**

**Erläuterung:** Der Parameter "<variable>" ist in der REXX-Befehlssyntax erforderlich, wurde jedoch nicht angegeben.

Der Befehl kann nicht verarbeitet werden.

**Benutzeraktion:** Geben Sie den erforderlichen Parameterwert an, und wiederholen Sie die Prozedur.

## **SQL7012N Versuchte ISL-Änderung während Anschluss an eine Datenbank.**

**Erläuterung:** Die Isolationsstufe (ISL) kann nicht geändert werden, während ein Anschluss zur Datenbank besteht.

Der Befehl wird ignoriert.

**Benutzeraktion:** Wenn eine Änderung der Isolationsstufe erforderlich ist, heben Sie den Anschluss zur aktuellen Datenbank auf, stellen Sie anschließend die Isolationsstufe ein, und stellen Sie den Anschluss zur Datenbank her.

## **SQL7013N Keine Übereinstimmung bei Cursor-/Anweisungsname oder HOLD-Attribut.**

**Erläuterung:** In REXX muss die Form von Cursor- und Anweisungsnamen 'cnn' und 'snn' sein, wobei 'nn' eine Zahl zwischen 1 und 100 ist. Die Zahlen müssen für ein Cursor- und Anweisungspaar identisch sein. Außerdem müssen c1 bis c50 ohne HOLD-Attribut, und c51 bis c100 mit HOLD-Attribut definiert sein.

Der Befehl wird ignoriert.

**Benutzeraktion:** Prüfen Sie, ob die Cursor- und Anweisungsnummern übereinstimmen, und wiederholen Sie die Prozedur.

# **SQL7014N Falsche Anzahl von Komponenten einer Host-Variablen.**

**Erläuterung:** In REXX gibt die erste Komponente einer zusammengesetzten Host-Variablen eine Zahl an, die nicht der tatsächlichen Anzahl von definierten Komponenten entspricht.

Der Befehl wird ignoriert.

**Benutzeraktion:** Prüfen Sie, ob die Zahl in der ersten Komponente der Anzahl der Komponenten entspricht, die tatsächlich definiert sind, und wiederholen Sie die Prozedur.

## **SQL7015N Der Variablenname "<variable>" ist für REXX nicht gültig.**

**Erläuterung:** Der angegebene Variablenname ist in REXX ungültig. Der Name muss den Anforderungen der Sprache entsprechen.

Der Befehl kann nicht verarbeitet werden.

**Benutzeraktion:** Ändern Sie den Namen so, dass er den Anforderungen von REXX entspricht, und wiederholen Sie den Befehl.

### **SQL7016N Ungültige Syntax für die SQLDB2-Schnittstelle. Zugehöriger Fehler: "<db2-fehler>". Der Befehl kann nicht verarbeitet werden.**

**Erläuterung:** Es wurde ein ungültige Syntax für die SQLDB2-Schnittstelle angegeben, z. B. wurden sowohl eine Eingabedatei als auch ein Befehl angegeben.

**Benutzeraktion:** Weitere Informationen können unter dem zugehörigen Fehlercode nachgelesen werden.

### **SQL7032N Die SQL-Prozedur "<prozedurname>" wurde nicht erstellt. Die Diagnosedatei ist "<dateiname>".**

Erläuterung: Die SQL-Prozedur "<prozedurname>" wurde nicht erstellt. Mögliche Erklärungen:

- v Auf diesem Server ist die Unterstützung für gespeicherte SQL-Prozeduren nicht installiert und konfiguriert. Auf dem Server muss DB2 Application Development Client und ein C-Compiler installiert sein, um SQL-Prozeduren erstellen zu können. Möglicherweise muss die DB2-Variable DB2\_SQLROUTINE\_COMPILER\_PATH der Registrierdatenbank so definiert werden, dass sie auf eine Prozedur oder eine Stapeldatei zeigt, die Umgebungseinstellungen für den C-Compiler auf der Plattform enthält.
- v DB2 konnte eine gespeicherte SQL-Prozedur nicht vorkompilieren oder kompilieren. DB2 erstellt eine SQL-Prozedur als C-Programm, das eingebettetes SQL enthält. Fehler, die während der ersten Syntaxanalyse der Anweisung CREATE PROCEDURE nicht gefunden wurden, können in der Phase des Vorkompilierens oder Kompilierens festgestellt werden.

Für UNIX-Plattformen lautet der vollständige Pfad der Datei, die Diagnoseinformationen enthält, wie folgt:

\$DB2PATH/function/routine/sqlproc/ \ \$DATABASE/\$SCHEMA/tmp/"<dateiname>"

Dabei steht \$DATABASE für den Namen der Datenbank und \$SCHEMA für den Schemanamen der SQL-Prozedur.

Für die 32-Bit-Betriebssysteme OS/2 und Windows lautet der vollständige Pfad der Datei, die Diagnoseinformationen enthält, wie folgt:

%DB2PATH%\function\routine\sqlproc\ \ %DATABASE%\%SCHEMA%\tmp\"<file-name>"

Dabei steht %DATABASE% für den Namen der Datenbank und %SCHEMA% für den Schemaname der SQL-Prozedur.

**Benutzeraktion:** Stellen Sie sicher, dass sowohl

ein kompatibler C-Compiler als auch DB2 Application Development Client auf dem Server installiert sind. Ist ein Fehler beim Vorkompilieren oder Kompilieren aufgetreten, beachten Sie die Nachrichten aus dem Precompiler oder Compiler in der Diagnosedatei "<dateiname>".

Stellen Sie sicher, dass die DB2-Registrierdatenbankvariable

DB2\_SQLROUTINE\_COMPILER\_PATH so eingestellt ist, dass sie auf eine Prozedur oder eine Stapeldatei zeigt, mit der die Umgebung für den C-Compiler eingerichtet wird. Auf einem UNIX-Betriebssystem kann zum Beispiel eine Prozedur namens "sr\_cpath" im Verzeichnis /home/DB2INSTANCE/sqllib/function/routine erstellt werden. Die DB2-Registrierdatenbankvariable DB2\_SQL\_ROUTINE\_COMPILER\_PATH kann mit Hilfe des folgenden Befehls entsprechend definiert werden:

db2set DB2 SQLROUTINE COMPILER PATH =  $\setminus$ "/home/DB2INSTANCE/sqllib/function/ \ routine/sr\_cpath"

**sqlcode**: -7032

**sqlstate**: 42904

**SQL7035W Die ausführbare Datei der SQL-Prozedur "<prozedurname>" wird nicht im Datenbankkatalog gesichert.**

**Erläuterung:** Die ausführbare Datei der SQL-Prozedur überschreitet den Grenzwert von 2 Megabyte und kann daher nicht im Datenbankkatalog gespeichert werden. Sie wird beim Zurückschreiben der Datenbank oder bei einer ROLLBACK-Operation einer Anweisung DROP PROCEDURE nicht automatisch wiederhergestellt.

**Benutzeraktion:** Wurde die Warnung durch eine Anweisung CREATE PROCEDURE verursacht, müssen Sie sicherstellen, dass Sie eine Sicherungskopie der ausführbaren Datei aufbewahren, die der SQL-Prozedur "<prozedurname>" zugeordnet ist. Wurde die Warnung während einer Wiederherstellungsoperation oder während einer ROLLBACK-Operation einer Anweisung DROP PROCEDURE ausgegeben,

muss die ausführbare Datei, die "<prozedurname>" zugeordnet ist, manuell mit der im Katalog definierten SQL-Prozedur synchronisiert werden.

**sqlcode**: +7035

**sqlstate**: 01645

# **SQL7099N Fehler "<fehler>" ist nicht gültig.**

**Erläuterung:** Ein interner REXX-Fehler ist aufgetreten.

# **SQL8000 - SQL8099**

# **SQL8000N Die Verarbeitung von DB2START ist fehlgeschlagen. Es wurde keine gültige Produktlizenz gefunden.**

**Erläuterung:** Es wurde keine gültige Lizenzberechtigung gefunden, und die Testperiode ist abgelaufen.

**Benutzeraktion:** Installieren Sie eine Lizenzberechtigung für die Vollversion des Produkts. Eine Lizenzberechtigung für das Produkt ist bei Ihrem IBM Ansprechpartner oder bei einem Vertragshändler erhältlich.

# **SQL8001N Die DB2-Verbindungsanforderung ist fehlgeschlagen. Es wurde keine gültige Produktlizenz gefunden.**

**Erläuterung:** Es wurde keine gültige Lizenzberechtigung gefunden, und die Testperiode ist abgelaufen.

**Benutzeraktion:** Installieren Sie eine Lizenzberechtigung für die Vollversion des Produkts. Eine Lizenzberechtigung für das Produkt ist bei Ihrem IBM Ansprechpartner oder bei einem Vertragshändler erhältlich.

**sqlcode**: -8001

**sqlstate**: 42968

Der Befehl kann nicht verarbeitet werden.

**Benutzeraktion:** Prüfen Sie, ob REXX richtig installiert ist, und wiederholen Sie die Prozedur. Tritt der Fehler weiterhin auf, notieren Sie die Fehlernummer, und benachrichtigen Sie den Händler.

### **SQL8002N Die DRDA-Verbindungsanforderung ist fehlgeschlagen. Es wurde keine gültige Produktlizenz gefunden.**

**Erläuterung:** Es wurde keine gültige Lizenzberechtigung gefunden, und die Testperiode ist abgelaufen.

**Benutzeraktion:** Installieren Sie eine Lizenzberechtigung für die Vollversion des Produkts. Eine Lizenzberechtigung für das Produkt ist bei Ihrem IBM Ansprechpartner oder bei einem Vertragshändler erhältlich.

**sqlcode**: -8002

**sqlstate**: 42968

SQL8006W Für dieses Produkt "<produktna**me>" wurde keine gültige Lizenzberechtigung installiert. Wurde für dieses Produkt eine Lizenz erworben, sicherstellen, dass die Lizenzberechtigung ordnungsgemäß installiert wurde. Wurde keine Lizenzberechtigung installiert, kann das Produkt "<anzahl>" Tag(e) getestet werden. DER EINSATZ DES PRO-DUKTS IN DER TESTPERIODE IMPLIZIERT DIE ANERKEN-NUNG DER IBM BEDINGUN-GEN FÜR BEWERTUNGEN, DIE IN DER DATEI EVALUATE.AGR IM VERZEICHNIS "<verzeichnisname>" FESTGELEGT SIND.**

**Erläuterung:** Für das Produkt wurde keine Lizenzberechtigung installiert. Es kann für einen begrenzten Zeitraum zu Bewertungszwecken eingesetzt werden. DIESER ZEITRAUM WIRD MIT HILFE EINER ZEITSPERRENEINHEIT ÜBER-WACHT.

**Benutzeraktion:** Wurde eine voll lizenzierte Version des Produkts erworben, installieren Sie die Lizenzberechtigung entsprechend den Installationsanweisungen in der Produktdokumentation. Wurde die Lizenzberechtigung bereits installiert, prüfen Sie bitte die Datei mit den Lizenzeinträgen.

DER EINSATZ DES PRODUKTS IN DER TEST-PERIODE UNTERLIEGT DEN IBM BEDINGUN-GEN FÜR BEWERTUNGEN, DIE IN DER DATEI EVALUATE.AGR FESTGELEGT SIND. DER EIN-SATZ DES PRODUKTS IN DER TESTPERIODE IMPLIZIERT DIE ANERKENNUNG DIESER BEDINGUNGEN.

Werden die Bedingungen nicht anerkannt, liegt keine Berechtigung zur Verwendung des Produkts vor und es muss deinstalliert werden. Eine Lizenzberechtigung für das Produkt ist bei Ihrem IBM Ansprechpartner oder bei einem Vertragshändler erhältlich.

**SQL8007W Die Bewertungsperiode des Produkts "<text>" läuft in "<anzahl>" Tag(en) aus. Die Bedingungen für eine Bewertungslizenz können den IBM Bedingungen für Bewertungen in der Datei EVALUATE.AGR im Verzeichnis "<text>" entnommen werden.**

**Erläuterung:** Für das Produkt wurde keine Lizenzberechtigung installiert. Die Bewertungsperiode läuft nach der angegebenen Anzahl Tage aus.

**Benutzeraktion:** Das Produkt wird zur Zeit im Bewertungsmodus ausgeführt. Dies ist nur für einen bestimmten Zeitraum möglich. Nach Ablauf der Bewertungsperiode kann das Produkt erst wieder eingesetzt werden, nachdem eine Lizenzberechtigung für eine vollständig lizenzierte Version des Produkts eingegeben wurde.

Eine Lizenzberechtigung für das Produkt ist bei Ihrem IBM Ansprechpartner oder bei einem Vertragshändler erhältlich.

**SQL8008N Für dieses Produkt "<text>" ist keine gültige Lizenzberechtigung installiert, und die Testperiode ist abgelaufen. Produktspezifische Funktionen sind nicht mehr aktiv.**

**Erläuterung:** Es wurde keine gültige Lizenzberechtigung gefunden, und die Testperiode ist abgelaufen.

**Benutzeraktion:** Installieren Sie eine Lizenzberechtigung für die Vollversion des Produkts. Eine Lizenzberechtigung für das Produkt ist bei Ihrem IBM Ansprechpartner oder bei einem Vertragshändler erhältlich.

**SQL8009W Die Anzahl gleichzeitig angemeldeter Benutzer von DB2 Workgroup Edition übersteigt die definierte Lizenz für "<anzahl>" Benutzer. Es sind momentan "<anzahl>" Benutzer gleichzeitig angemeldet.**

**Erläuterung:** Die Anzahl gleichzeitig angemeldeter Benutzer übersteigt die Anzahl definierter DB2-Berechtigungen für gleichzeitig angemeldete Benutzer.

**Benutzeraktion:** Zusätzliche DB2-Benutzerlizenzen sind über den IBM Ansprechpartner oder Vertragshändler erhältlich. Wenn Sie die zusätzlichen Lizenzen erworben haben, aktualisieren Sie die DB2-Lizenzinformation in der Lizenzzentrale.

**sqlcode**: +8009

**sqlstate**: 01632

**SQL8010W Die Anzahl gleichzeitig angemeldeter Benutzer von DB2 Connect übersteigt die definierte Lizenz für "<anzahl>" Benutzer. Es sind momentan "<anzahl>" Benutzer gleichzeitig angemeldet.**

**Erläuterung:** Die Anzahl gleichzeitig angemeldeter Benutzer übersteigt die Anzahl definierter DB2-Berechtigungen für gleichzeitig angemeldete Benutzer.

**Benutzeraktion:** Zusätzliche DB2-Benutzerlizenzen sind über den IBM Ansprechpartner oder Vertragshändler erhältlich. Wenn Sie die zusätzlichen Lizenzen erworben haben, aktualisieren Sie die DB2-Lizenzinformation in der Lizenzzentrale.

**sqlcode**: +8010

**sqlstate**: 01632

**SQL8011W Auf mindestens einer Datenbankpartition wurde für das Produkt "<produktname>" keine gültige DB2-Lizenzberechtigung installiert. Weitere Informationen enthält die Datei db2diag.log.**

**Erläuterung:** Für dieses Produkt wurde auf keiner Datenbankpartition eine gültige Lizenzberechtigung installiert. Es kann für einen begrenzten Zeitraum zu Bewertungszwecken eingesetzt werden. DIESER ZEITRAUM WIRD MIT HILFE EINER ZEITSPERRENEINHEIT ÜBER-WACHT.

**Benutzeraktion:** Die Datei db2diag.log enthält weitere Informationen dazu, bei welchen Datenbankpartitionen das Lizenzproblem auftritt. Wurde eine voll lizenzierte Version des Produkts erworben, installieren Sie die Lizenzberechtigung entsprechend den Installationsanweisungen in der Produktdokumentation. Wurde die Lizenzberechtigung bereits installiert, prüfen Sie bitte die Datei mit den Lizenzeinträgen.

DER EINSATZ DES PRODUKTS IN DER TEST-PERIODE UNTERLIEGT DEN IBM BEDINGUN-GEN FÜR BEWERTUNGEN, DIE IN DER DATEI EVALUATE.AGR FESTGELEGT SIND. DER EIN-SATZ DES PRODUKTS IN DER TESTPERIODE IMPLIZIERT DIE ANERKENNUNG DIESER BEDINGUNGEN.

Werden die Bedingungen nicht anerkannt, liegt keine Berechtigung zur Verwendung des Produkts vor und es muss deinstalliert werden. Eine Lizenzberechtigung für das Produkt ist bei Ihrem IBM Ansprechpartner oder bei einem Vertragshändler erhältlich.

**SQL8012W Die Anzahl gleichzeitig angemeldeter Benutzer von DB2 Enterprise Edition übersteigt die definierte Lizenz für "<anzahl>" Benutzer. Es sind momentan "<anzahl>" Benutzer gleichzeitig angemeldet.**

**Erläuterung:** Die Anzahl gleichzeitig angemeldeter Benutzer übersteigt die Anzahl definierter DB2-Berechtigungen für gleichzeitig angemeldete Benutzer.

**Benutzeraktion:** Zusätzliche DB2-Benutzerlizenzen sind über den IBM Ansprechpartner oder Vertragshändler erhältlich. Wenn Sie die zusätzlichen Lizenzen erworben haben, aktualisieren Sie die DB2-Lizenzinformation in der Lizenzzentrale.

**sqlcode**: +8012

**sqlstate**: 01632

**SQL8013W Die Anzahl gleichzeitig verwendeter Datenbankverbindungen von DB2 Connect übersteigt die definierte Lizenz für "<anzahl>" Verbindungen. Momentan bestehen "<anzahl>" Datenbankverbindungen.**

**Erläuterung:** Ihre Lizenz für DB2 Connect unterstützt nur eine begrenzte Anzahl gleichzeitig verwendeter Datenbankverbindungen. Die angeforderte Anzahl Verbindungen übersteigt diese Lizenz.

**Benutzeraktion:** Steigen Sie um auf eine Version von DB2 Connect mit einer höheren Anzahl gleichzeitig verwendeter Datenbankverbindungen.

Benutzer von DB2 Connect Enterprise Edition: Sie können Pakete mit zusätzlichen Benutzerlizenzen erwerben.

**sqlcode**: +8013

**sqlstate**: 01632

**SQL8014N Die von Ihnen verwendete Version von DB2 Connect ist nicht für die Verwendung mit dem TCP/IP-Protokoll lizenziert. Rüsten Sie auf die Vollversion von DB2 Connect auf, damit Sie das TCP/IP-Protokoll verwenden können.**

**Erläuterung:** Diese DB2 Connect-Version kann nur für SNA-Konnektivität verwendet werden. TCP/IP-Verbindungen werden nicht unterstützt. **Benutzeraktion:** Rüsten Sie auf eine Vollversion von DB2 Connect auf, zum Beispiel DB2 Connect Personal Edition oder DB2 Connect Enterprise Edition, damit Sie das TCP/IP-Protokoll verwenden können.

**sqlcode**: -8014

**sqlstate**: 42968

**SQL8015N Die von Ihnen verwendete Version von DB2 Connect ist nicht für die Aktualisierung mehrerer Datenbanken in einer Transaktion lizenziert.**

**Erläuterung:** Diese Version von DB2 Connect kann in einer Transaktion jeweils nur mit einer Datenbank arbeiten. Das Protokoll für zweiphasige Festschreibung wird nicht unterstützt.

**Benutzeraktion:** Rüsten Sie auf eine Vollversion von DB2 Connect auf, zum Beispiel DB2 Connect Personal Edition oder DB2 Connect Enterprise Edition, damit Sie mehrere Datenbanken in einer Transaktion aktualisieren können.

**sqlcode**: -8015

**sqlstate**: 42968

**SQL8016N Der Benutzer "<benutzername>" ist nicht als registrierter Benutzer für das Produkt "<produktname>" definiert.**

**Erläuterung:** Der Benutzer wurde für dieses Produkt nicht registriert.

**Benutzeraktion:** Zusätzliche DB2-Benutzerlizenzen sind über den IBM Ansprechpartner oder Vertragshändler erhältlich. Wenn Sie die zusätzlichen Lizenzen erworben haben, aktualisieren Sie die Liste registrierter Benutzer für dieses Produkt in der Lizenzzentrale.

**SQL8017W Die Anzahl Prozessoren auf dieser Maschine überschreitet die definierte zulässige Anzahl von "<lizenzierte-anzahl>" für das Produkt "<produktname>". Die Anzahl Prozessoren auf dieser Maschine beträgt "<prozessoranzahl>". Sie sollten zusätzliche Prozessorlizenzen von Ihrem IBM Ansprechpartner oder Vertragshändler erwerben und Ihre Lizenz mit Hilfe der Lizenzzentrale bzw. mit Hilfe des Befehlszeilenprogramms** ″**db2licm**″ **aktualisieren. Weitere Informationen zur Aktualisierung von Prozessorlizenzen finden Sie im Handbuch** *Einstieg* **für Ihre Plattform. Weitere Informationen zum Dienstprogramm** ″**db2licm**″ **finden Sie im Handbuch** *Command Reference***.**

**Benutzeraktion: sqlcode**: +8017

**SQL8018W Die Anzahl gleichzeitig angemeldeter Benutzer für dieses Produkt übersteigt die definierte Lizenz für "<anzahl>" Benutzer. Die Anzahl gleichzeitig angemeldeter Benutzer beträgt "<anzahl>".**

**Erläuterung:** Die Anzahl gleichzeitig angemeldeter Benutzer übersteigt die Anzahl der definierten Lizenzen für gleichzeitig angemeldete Benutzer.

**Benutzeraktion:** Zusätzliche Benutzerlizenzen sind über den IBM Ansprechpartner oder Vertragshändler erhältlich. Wenn Sie die zusätzlichen Lizenzen erworben haben, aktualisieren Sie die DB2-Lizenzinformation in der Lizenzzentrale.

**sqlcode**: +8018

**sqlstate**: 01632

**SQL8019N Bei der Aktualisierung der Lizenz für OLAP Starter Kit ist ein Fehler aufgetreten. Ursachencode: "<ursachencode>".**

**Erläuterung:** Das Lizenzdienstprogramm konnte die Lizenz für OLAP Starter Kit wegen eines unbekannten Fehlers nicht aktualisieren.

**Benutzeraktion:** Wiederholen Sie den Befehl. Bleibt der Fehler bestehen, verständigen Sie einen IBM Ansprechpartner.

**sqlcode**: -8019

**SQL8020W Die Anzahl gleichzeitig aktiver Nicht-DB2-Datenquellen für einen Server übersteigt die definierte Lizenzanzahl "<anzahl-quellen>". Die aktuelle Anzahl der Nicht-DB2-Datenquellen ist "<anzahllizenziert>".**

**Erläuterung:** Die Anzahl gleichzeitig aktiver Nicht-DB2-Datenquellen übersteigt die Anzahl definierter Lizenzen.

**Benutzeraktion:** Zusätzliche Lizenzen sind über den IBM Ansprechpartner oder Vertragshändler erhältlich. Wenn Sie die zusätzlichen Lizenzen erworben haben, aktualisieren Sie die DB2- Lizenzinformation in der Lizenzzentrale.

**sqlcode**: +8020

# **SQL8021W Die Datenquelle "<quellenname>" ist nicht als registrierte Datenquelle für "<produktname>" definiert.**

**Erläuterung:** Die Datenquelle wurde nicht als registrierte Datenquelle konfiguriert. Sie müssen Lizenzen für alle Nicht-DB2-Datenquellen erwerben.

**Benutzeraktion:** Zusätzliche DB2-Datenquellenlizenzen sind über den IBM Ansprechpartner oder Vertragshändler erhältlich. Wenn Sie die zusätzlichen Lizenzen erworben haben, aktualisieren Sie die Liste der registrierten Datenquellen für dieses Produkt in der Lizenzzentrale.

**sqlcode**: +8021

# **SQL8100 - SQL8199**

### **SQL8100N Die Tabelle ist voll.**

**Erläuterung:** Bei der Erstellung einer Datenbank können die folgenden Parameter angegeben werden:

- v Maximale Anzahl von Seiten pro Segment pro Datei
- Anzahl von Segmenten

Jeder Tabellenteil kann nun über mehrere Dateien innerhalb der Datenbanksegmente verfügen. Diese Dateien können an Umfang zunehmen, bis sie die maximale Größe in einem Segment (maximale Anzahl von Seiten pro Segment) erreicht haben. Dann wird das nächste Segment benutzt, um weitere Daten hinzuzufügen. Dies geschieht so oft, bis die maximale Anzahl von Seiten pro Segment in allen konfigurierten Segmenten belegt sind, und die Tabelle voll ist.

Daher ergibt sich der Gesamtspeicherbereich pro Datenbankteil aus der Multiplikation der maximalen Anzahl von Seiten und der Anzahl von Segmenten. Die Tabelle ist voll, wenn einer der Tabellenteile den für ihn konfigurierten Speicherbereich aufgebraucht hat.

Benutzer von Systemen mit zusammengeschlossenen Datenbanken: Diese Situation kann auch von der Datenquelle erkannt werden.

#### **Benutzeraktion:**

- Löschen Sie Zeilen aus der Tabelle.
- v Reorganisieren Sie die Tabelle, um mehr Speicherbereich verfügbar zu machen.
- v Erstellen Sie eine neue Datenbank, und geben Sie höhere Werte für die maximale Anzahl von Seiten pro Segment und für die Anzahl von Segmenten an, erstellen Sie eine Sicherung der Originaldatenbank, und stellen Sie diese in der neuen Datenbank wieder her.

Benutzer von Systemen mit zusammengeschlossenen Datenbanken: Stellen Sie fest, in welcher Datenquelle die Anforderung fehlgeschlagen ist

(die Vorgehensweise wird im Handbuch *Troubleshooting Guide* beschrieben), und ergreifen Sie folgende Maßnahmen:

- v Führen Sie die notwendigen Schritte aus, um den Platz in der Tabelle in der Datenquelle zu erhöhen.
- v Erstellen Sie eine neue Datenbank mit größeren Werten für die maximale Anzahl von Seiten pro Segment und für die Anzahl der Segmente, wenn es sich um eine Tabelle im Server mit zusammengeschlossenen Datenbanken handelt. Sichern Sie die Originaldatenbank, und stellen Sie sie in die neue Datenbank wieder her.

### **SQL8101N Ein Datenbanksegment ist möglicherweise falsch.**

**Erläuterung:** Dieser Fehler kann zwei Ursachen haben:

- 1. Jedes Datenbanksegment hat eine Kennungsdatei. Die Datei fehlt möglicherweise oder der Inhalt der Datei ist falsch.
- 2. Eine oder mehrere zuvor zugeordnete Datenbanksegmente fehlen.

#### **Benutzeraktion:**

- Stellen Sie sicher, dass die Dateisysteme richtig angehängt sind.
- v Stellen Sie die Datenbank mit Hilfe einer Sicherungskopie wieder her.
- Benachrichtigen Sie die IBM Unterstützungsfunktion.

# **SQL9300 - SQL9399**

#### **SQL9301N Es wurde eine ungültige Option angegeben, oder ein Optionsparameter fehlt.**

**Erläuterung:** Entweder ist die angegebene Option ungültig, oder ein Optionsparameter wurde nicht angegeben.

Der Befehl kann nicht verarbeitet werden.

**Benutzeraktion:** Korrigieren Sie die Option, und wiederholen Sie den Befehl.

#### **SQL9302N Ungültiger Optionsparameter: "<optionsparameter>".**

**Erläuterung:** Der angegebene Optionsparameter ist ungültig.

Der Befehl kann nicht verarbeitet werden.

**Benutzeraktion:** Korrigieren Sie den Optionsparameter, und wiederholen Sie den Befehl.

#### **SQL9303N <option> nicht angegeben.**

**Erläuterung:** Die erforderliche Option "<option>" ist nicht angegeben.

Der Befehl kann nicht verarbeitet werden.

**Benutzeraktion:** Wiederholen Sie den Befehl mit der erforderlichen Option.

### **SQL9304N Datei "<dateiname>" kann nicht zum Schreiben geöffnet werden.**

**Erläuterung:** Der Befehl kann nicht verarbeitet werden.

**Benutzeraktion:** Stellen Sie sicher, dass das System auf die Datei zugreifen kann.

## **SQL9305N <name> ist zu lang. Die maximale Länge beträgt <maximale-länge>.**

Erläuterung: <name> ist länger als die maximale Länge <maximale-länge>.

Der Befehl kann nicht verarbeitet werden.

**Benutzeraktion:** Stellen Sie sicher, dass <name>

nicht die maximale Länge übersteigt.

## **SQL9306N Mindestens einer der Feldnamen ist zu lang. Die maximale Länge beträgt <maximale-länge>.**

**Erläuterung:** Die Gesamtlänge eines Feldnamens umfasst das angegebene Präfix und/oder ein Spaltensuffix, das entweder der Name oder die Nummer sein kann. Stellen Sie sicher, dass diese Gesamtlänge nicht die maximale Länge übersteigt.

Der Befehl kann nicht verarbeitet werden.

**Benutzeraktion:** Stellen Sie sicher, dass kein Feldname die maximale Länge übersteigt.

## **SQL9307N Aus der Datenbank können keine Bemerkungen abgerufen werden. Fehlercode: "<sqlcode>".**

**Erläuterung:** Ein Fehler trat beim Versuch des Abrufs der Bemerkungen einer Spalte aus der Datenbank auf.

Der Befehl kann nicht verarbeitet werden.

**Benutzeraktion:** Weitere Informationen können unter dem Fehlercode nachgelesen werden.

# **SQL9308W SQL-Datentyp "<sql-typ>" der Spalte "<spaltenname>" wird nicht unterstützt.**

**Erläuterung:** Der SQL-Datentyp "<sql-typ>" wird in der angegebenen Host-Programmiersprache nicht unterstützt.

Für diese Spalte wird keine Deklaration generiert.

**Benutzeraktion:** Stellen Sie sicher, dass dies die gewünschte Tabelle ist.

## **SQL9320I Verbindung zur Datenbank "<datenbank>" wird hergestellt...**

**Erläuterung:** Das Dienstprogramm versucht, eine Verbindung zur Datenbank "<datenbank>" herzustellen.

**Benutzeraktion:** Wenn dies fehlschlägt, finden Sie weitere Informationen in der Fehlernachricht.

### **SQL9321I Das Dienstprogramm wird automatisch gebunden...**

**Erläuterung:** Das Dienstprogramm versucht, sich an die Datenbank zu binden.

**Benutzeraktion:** Wenn dies fehlschlägt, finden Sie weitere Informationen in der Fehlernachricht.

# **SQL9322I Spalteninformationen werden aus Tabelle "<tabelle>" abgerufen...**

**Erläuterung:** Das Dienstprogramm versucht, Spalteninformationen aus der Tabelle "<tabelle>" abzurufen.

# **SQL10000 - SQL10099**

### **SQL10002N Das angegebene Kennwort ist zu lang.**

**Erläuterung:** Das Kennwort kann aus 1 bis 18 Zeichen bestehen. Soll das Kennwort jedoch für einen APPC-Dialog verwendet werden, darf es maximal 8 Zeichen lang sein.

**Benutzeraktion:** Stellen Sie sicher, dass das Kennwort die maximal zulässige Länge nicht überschreitet.

**sqlcode**: -10002

**sqlstate**: 28000

**SQL10003C Nicht genügend Systemressourcen zur Verarbeitung der Anforderung vorhanden. Die Anforderung kann nicht verarbeitet werden.**

**Erläuterung:** Der Datenbankmanager konnte die Anforderung aufgrund unzureichender Systemressourcen nicht verarbeiten. Dieser Fehler kann

**Benutzeraktion:** Wenn dies fehlschlägt, finden Sie weitere Informationen in der Fehlernachricht.

# **SQL9323I Deklarationen für die Datei "<dateiname>" werden generiert...**

**Erläuterung:** Das Dienstprogramm versucht, Deklarationen für die Datei "<dateiname>" zu generieren.

**Benutzeraktion:** Wenn dies fehlschlägt, finden Sie weitere Informationen in der Fehlernachricht.

# **SQL9324I Verbindung zur Datenbank "<datenbank>" wird getrennt...**

**Erläuterung:** Das Dienstprogramm versucht, eine Verbindung zur Datenbank "<datenbank>" zu trennen.

**Benutzeraktion:** Wenn dies fehlschlägt, finden Sie weitere Informationen in der Fehlernachricht.

folgende Ursachen haben:

- Menge des verfügbaren Speichers im System
- v Die Anzahl der auf dem System verfügbaren Nachrichtenwarteschlangen-IDs.

**Benutzeraktion:** Stoppen Sie die Anwendung. Mögliche Maßnahmen:

- Entfernen Sie Hintergrundprozesse.
- v Beenden Sie andere Anwendungen, die die oben aufgeführten Ressourcen verwenden.
- v Erhöhen Sie bei Verwendung der fernen Datenbankservices die Größe des Zwischenspeichers für die fernen Datenbankservices (rsheapsz) auf der Server- und der Client-Konfiguration, da pro Anwendung mindestens ein (1) Block verwendet wird.

ANMERKUNG: Dies trifft nur ältere Versionen als Version 2 zu.

v Verringern Sie die Werte der Konfigurationsparameter, die die Speicherzuordnung definieren, einschließlich *udf\_mem\_sz*, sofern

benutzerdefinierte Funktionen (UDFs) von der fehlgeschlagenen Anweisung betroffen sind.

**sqlcode**: -10003

**sqlstate**: 57011

### **SQL10004C E/A-Fehler während des Zugriff auf das Datenbankverzeichnis.**

**Erläuterung:** Auf das Systemdatenbankverzeichnis oder auf das lokale Datenbankverzeichnis kann nicht zugegriffen werden. Dieser Fehler tritt nicht nur dann auf, wenn das System eine Datenbank katalogisiert oder entkatalogisiert, sondern auch, wenn das System auf eine Datenbank zugreift, die im Verzeichnis katalogisiert ist.

Dieser Fehler wird zurückgegeben, wenn eine Verbindung zwischen 32-Bit- und 64-Bit-Plattformen versucht wird. Verbindungen zwischen 32-Bit- und 64-Bit-Plattformen werden nicht unterstützt.

Der Befehl kann nicht verarbeitet werden.

**Benutzeraktion:** Mögliche Maßnahmen:

v Wenn das lokale Datenbankverzeichnis defekt ist, stellen Sie die dort katalogisierten Datenbanken mit Hilfe von Sicherungskopien wieder her, und katalogisieren Sie sie.

Wird die Beispieldatenbank installiert, löschen Sie diese, und installieren Sie sie erneut.

**sqlcode**: -10004

**sqlstate**: 58031

**SQL10005N Der Modusparameter "<parameter>" in der Anweisung CON-NECT TO ist ungültig. Er muss SHARE für gemeinsame, EXCLU-SIVE für exklusive oder EXCLU-SIVE MODE ON SINGLE NODE für exklusive Benutzung auf einem einzelnen Knoten sein. Bei DB2 Connect-Verbindungen wird nur der Modus SHARE unterstützt. EXCLUSIVE MODE ON SINGLE NODE wird nur in der MPP-Konfiguration unterstützt.**

**Erläuterung:** Der Parameter *mode* der Anweisung CONNECT TO muss entweder SHARE für gemeinsame, EXCLUSIVE für exklusive oder EXCLUSIVE MODE ON SINGLE NODE für exklusive Benutzung auf einem einzelnen Knoten sein. Wird eine Verbindung zu einer Datenbank mit DB2 Connect hergestellt, ist nur ein gemeinsamer Zugriff erlaubt. EXCLUSIVE MODE ON SINGLE NODE wird nur in der MPP-Konfiguration unterstützt.

Der Befehl kann nicht verarbeitet werden.

**Benutzeraktion:** Wiederholen Sie den Befehl mit einem gültigen Wert für den Parameter *mode*.

## **SQL10007N Nachricht "<Nachrichtennummer>" konnte nicht abgerufen werden. Ursachencode:** "
<code>".

**Erläuterung:** Die angeforderte Nachricht <nachrichtennummer> konnte nicht aus der Nachrichtendatei abgerufen werden. Es liegt eine der folgenden Ursachen vor:

- 1. Die Umgebungsvariable "DB2INSTANCE" ist entweder nicht gesetzt oder auf ein ungültiges Exemplar gesetzt. Die Variable korrigieren und die Anforderung wiederholen.
- 2. Die Nachrichtendatei wurde gefunden, die Datei konnte jedoch aufgrund fehlender Berechtigungen nicht geöffnet werden. Die Dateiberechtigungen der Dateien im Nachrichtenverzeichnis prüfen.
- 3. Die Nachrichtendatei konnte nicht gefunden werden. Entweder ist die Datei nicht vorhan-

den oder das Verzeichnis, in dem sich die Nachrichtendatei befinden sollte, ist nicht vorhanden. Sicherstellen, dass entweder ein Primärverzeichnis (Standard) oder ein Verzeichnis mit demselben Namen wie die Umgebungsvariable 'LANG' im Nachrichtenverzeichnis vorhanden ist.

- 4. Die angeforderte Nachricht ist in der Nachrichtendatei nicht vorhanden. Entweder handelt es sich um eine überholte oder um eine falsche Version der Nachrichtendatei.
- 5. LC\_CTYPE ist auf länderspezifische Angaben gesetzt, die die Datenbank nicht unterstützt. Die Variable korrigieren und die Anforderung wiederholen.
- 6. Unerwarteter Systemfehler. Die Ausführung wiederholen. Besteht das Problem weiterhin, den IBM Ansprechpartner benachrichtigen.
- 7. Es ist nicht genügend Speicher vorhanden. Der Versuch, privaten Speicher zu erhalten, schlug fehl. Wiederholen Sie die Anforderung.

**Benutzeraktion:** Wiederholen Sie den Befehl nach Prüfung der folgenden Punkte:

- Stellen Sie sicher, dass die Umgebungsvariable DB2INSTANCE auf die richtige Literalzeichenfolge für den Benutzernamen gesetzt ist, unter dem dieser eingegeben wird.
- v Stellen Sie sicher, dass das richtige Benutzerverzeichnis für den Benutzernamen angegeben ist, unter dem dieser Befehl eingegeben wird (z. B. in der Datei /etc/passwd).
- v Stellen Sie sicher, dass die Umgebungsvariable LANG für den Benutzernamen, unter dem dieser Befehl eingegeben wird, auf den richtigen Wert für die installierte Sprache bzw. auf 'C' gesetzt ist. C verwendet standardmäßig die Angabe im Primärverzeichnis.

Sind alle obigen Angaben korrekt und tritt der Fehler weiterhin auf, installieren Sie DB2 erneut.

### **SQL10009N Der angegebene codierte Zeichensatz "<codierter-zeichensatz>" und/oder das angegebene Gebiet "<gebiet>" sind/ist ungültig.**

**Erläuterung:** Diese Version des Datenbankmanagers unterstützt den aktiven codierten Zeichensatz und/oder das Gebiet nicht, wie im Befehl CREATE DATABASE angegeben wurde.

Der Befehl kann nicht verarbeitet werden.

**Benutzeraktion:** Weitere Informationen zu gültigen Zeichensatz-/Gebietspaaren, die vom Datenbankmanager unterstützt werden, sind unter dem Befehl CREATE DATABASE im Handbuch *Systemverwaltung* enthalten.

## **SQL10010N Die angegebene Bibliothek "<name>" wurde geladen, die Funktion "<funktion>" konnte jedoch nicht ausgeführt werden.**

**Erläuterung:** Die Funktionsroutine innerhalb der Bibliothek kann nicht gefunden werden.

Der Befehl kann nicht verarbeitet werden.

### **Benutzeraktion:**

- 1. Handelt es sich um eine DARI-Bibliothek, stellen Sie sicher, dass sie korrekt erstellt wurde und dass die Funktionsroutine über die Exportdatei exportiert wurde.
- 2. Handelt es sich um eine andere Bibliothek, muss möglicherweise das Exemplar des Datenbankmanagers oder das Datenbankmanagerprogramm neu installiert werden.

**sqlcode**: -10010

**sqlstate**: 42724

### **SQL10011N Während des Ladens der angegebenen DARI-Bibliothek "<name>" ist eine Unterbrechung aufgetreten**

**Erläuterung:** Der Befehl wurde beim Laden der DARI-Bibliothek unterbrochen. Möglicherweise wurde die Unterbrechungstastenfolge gedrückt.

Die Verarbeitung wird abgebrochen.

**Benutzeraktion:** Wiederholen Sie den Befehl.

**sqlcode**: -10011

**sqlstate**: 42724

### **SQL10012N Während des Ladens der angegebenen Bibliothek "<name>" trat ein unerwarteter Betriebssystemfehler auf.**

**Erläuterung:** Ein unerwarteter Fehler trat auf, als versucht wurde, das Bibliotheksmodul zu laden, das im Feld für den Programmnamen angegeben ist.

**Benutzeraktion:** Wiederholen Sie den aktuellen Befehl. Tritt der Fehler weiterhin auf, den beenden Sie den Datenbankmanager, und starten Sie ihn erneut. Kann der Fehler dadurch nicht behoben werden, installieren Sie den Datenbankmanager erneut.

Kann der Fehler auch durch die Neuinstallation nicht behoben werden, zeichnen Sie die Nachrichtennummer (SQLCODE) und alle Informationen im SQL-Kommunikationsbereich (SQLCA) auf.

War der Trace aktiv, rufen Sie an der Eingabeaufforderung des Betriebssystems die unabhängige Trace-Einrichtung auf. Informationen zur Verwendung dieser Einrichtung sind im Handbuch *Troubleshooting Guide* enthalten. Benachrichtigen Sie dann den IBM Ansprechpartner.

**sqlcode**: -10012

**sqlstate**: 42724

# **SQL10013N Die angegebene Bibliothek "<name>" konnte nicht geladen werden.**

**Erläuterung:** Das angegebene Bibliotheksmodul wurde nicht gefunden.

**Benutzeraktion:** Benutzer von DARI-Bibliotheken müssen sicherstellen, dass die angegebene Bibliothek verfügbar ist:

• Verwendet die Client-Anwendung einen vollständig qualifizierten Pfadnamen zur Angabe der DARI-Bibliothek, muss die DARI-Bibliothek im angegebenen Verzeichnispfad gespeichert sein. Verwendet die Client-Anwendung den Pfadnamen nicht, muss die DARI-Bibliothek im Standardverzeichnis (<InstanceHomeDir>/sqllib/function) gespeichert sein. <InstanceHomeDir> ist hier das Benutzerverzeichnis des Exemplars des Datenbankmanagers.

v Tritt die Fehlernachricht während des Startens des Datenbankmanagers auf, muss das Exemplar von DB2 oder das Datenbankmanagerprodukt neu installiert werden.

Benutzer von Systemen mit zusammengeschlossenen Datenbanken: Wenn die Fehlernachricht als Ergebnis bei der Eingabe von 'db2start' auf dem System mit zusammengeschlossenen Datenbanken auftritt und "<name>" "aus DB2\_DJ\_COMM" kommt, hatte der Server mit zusammengeschlossenen Datenbanken ein Problem beim Laden eines der Oberflächenmodule, die durch die Umgebungsvariable DB2\_DJ\_COMM angegeben werden. Die Umgebungsvariable DB2\_DJ\_COMM muss aktualisiert werden, so dass sie nur gültige Oberflächenmodule enthält.

Wenn die Fehlernachricht als Ergebnis bei der Eingabe von 'db2start' auf dem System mit zusammengeschlossenen Datenbanken auftritt und "<name>" nicht "aus DB2\_DJ\_COMM" kommt, muss der Benutzer das Exemplar mit zusammengeschlossenen Datenbanken neu installieren.

Wenn die Bibliothek ein Oberflächenmodul angibt, muss dieses Modul installiert sein, (ggf.) eine Programmverbindung hergestellt werden, und es muss sich im richtigen Verzeichnis befinden. Weitere Informationen zum Konfigurieren von Oberflächenmodulen sind im Handbuch *DB2 Installation und Konfiguration Ergänzung* enthalten.

**sqlcode**: -10013

**sqlstate**: 42724
### **SQL10014N Der Name "<name>" des aufrufenden DARI-Programms ist nicht gültig.**

**Erläuterung:** Die Syntax des DARI-Bibliotheksmoduls oder des DARI-Programmnamens ist nicht korrekt.

**Benutzeraktion:** Stellen Sie sicher, dass der DARI-Bibliotheksname oder der Programmname richtig angegeben wurde.

**sqlcode**: -10014

**sqlstate**: 42724

#### **SQL10015N Nicht genügend Systemressourcen zum Laden der angegebenen Bibliothek "<name>" verfügbar.**

**Erläuterung:** Es ist nicht genügend Speicher zum Laden des Bibliotheksmoduls verfügbar.

**Benutzeraktion:** Stoppen Sie die Anwendung. Mögliche Maßnahmen:

- Entfernen Sie Hintergrundprozesse.
- Verkleinern Sie die Werte der Konfigurationsparameter, die die Zuordnung von Speicher definieren.
- Installieren Sie weiteren Speicher.

**sqlcode**: -10015

**sqlstate**: 42724

### **SQL10017N Die SQL-Anweisung CONNECT RESET ist in einer DARI-Prozedur (Database Application Remote Interface) nicht zulässig.**

**Erläuterung:** Die ferne Prozedur enthält die SQL-Anweisung CONNECT RESET.

**Benutzeraktion:** Entfernen Sie die SQL-Anweisung CONNECT RESET, und wiederholen Sie die ferne Prozedur.

**sqlcode**: -10017

**sqlstate**: 38003

## **SQL10018N Auf dem Datenträger ist kein Platz mehr vorhanden. Die Verarbeitung wurde abgebrochen.**

**Erläuterung:** Auf dem Datenträger ist kein Platz mehr vorhanden. Beim Export in eine PC/IXF-Datei befindet sich entweder die PC/IXF-Datendatei auf einer Festplatte, oder die PC/IXF-Datendatei und die Datenbank befinden sich im selben Dateisystem, oder die PC/IXF-Datendatei und die Nachrichtendatei befinden sich im selben Dateisystem.

Die Verarbeitung des Dienstprogramms EXPORT wird beendet. Die exportierten Daten sind nicht vollständig.

**Benutzeraktion:** Stellen Sie mehr Speicherbereich auf dem Datenträger bereit, oder geben Sie an, dass sich die Datendatei in einem anderen Dateisystem befinden soll als die Datenbank oder die Nachrichtendatei. Wiederholen Sie anschließend den Befehl.

#### **SQL10019N Auf die Datenbank kann im angegebenen Pfad nicht zugegriffen werden.**

**Erläuterung:** Auf die Datenbank kann aus folgenden Gründen nicht zugegriffen werden:

- Der Pfad enthält kein Datenbankimage.
- v Die Berechtigungen im Pfad sind falsch.

**Benutzeraktion:** Stellen Sie sicher, dass der Pfad auf eine gültige Datenbank verweist, und dass die Berechtigungen korrekt sind.

**sqlcode**: -10019

**sqlstate**: 58031

## **SQL10021N Die Dateiberechtigungen erlauben keinen Schreibzugriff auf die Datenbank.**

**Erläuterung:** Es wurde versucht, in eine Datenbank zu schreiben, die sich auf einem Dateisystem befindet, das keinen Schreibzugriff zulässt.

Die Anweisung kann nicht verarbeitet werden.

**Benutzeraktion:** Prüfen Sie, ob die Datei-

# **SQL20000 - SQL20099**

**SQL20005N Die interne ID-Begrenzung "<begrenzung>" wurde für die Objektart "<objektart>" überschritten.**

**Erläuterung:** Eine interne Kennung bezeichnet eindeutig Objekte der Art "<objektart>". Die Begrenzung für interne Kennungen für diese Objektart wurde überschritten. Dies kann bei einer Anweisung CREATE DISTINCT TYPE, CREATE FUNCTION, CREATE PROCEDURE oder CREATE SEQUENCE oder bei einer Anweisung ALTER TABLE oder CREATE TABLE auftreten, die eine IDENTITY-Spalte definiert.

Die Anweisung kann nicht verarbeitet werden.

**Benutzeraktion:** Löschen Sie Objekte der Art "<objektart>", die nicht mehr verwendet werden.

**sqlcode**: -20005

**sqlstate**: 54035

## **SQL20010N Mutationsmethode "<methoden-ID>" ist für ein Nullexemplar des strukturierten Typs nicht zulässig.**

**Erläuterung:** Bei der angegebenen Methode "<methoden-ID>" handelt es sich um eine Mutationsmethode, die mit einem Nullexemplar eines strukturierten Typs angegeben wurde. Mutationsmethoden können für Nullexemplare nicht verarbeitet werden. In einigen Fällen ist der Methodenname nicht verfügbar.

Die Anweisung kann nicht verarbeitet werden.

**Benutzeraktion:** Ermitteln Sie das Nullexemplar, das mit der Mutationsmethode verwendet wird. Erstellen Sie mit einer Konstruktorfunktion ein Nicht-Nullexemplar des strukturierten Typs, bevor eine Mutationsmethode auf das Exemplar angewendet wird.

Verwenden Sie die folgende Abfrage, um den der "<methoden-ID>" zugeordneten Methodennamen zu ermitteln:

SELECT FUNCSHEMA, FUNCNAME, SPECIFICNAME FROM SYSCAT.FUNCTIONS WHERE FUNCID = INTEGER("<methoden-ID>")

**sqlcode**: -20010

**sqlstate**: 2202D

**SQL20011N Die Umsetzungsgruppe "<gruppenname>" ist für einen untergeordneten oder übergeordneten Typ des Datentyps "<typenname>" bereits definiert.**

**Erläuterung:** Eine Umsetzungsgruppe namens "<gruppenname>" ist für einen Typ in derselben Hierarchie wie "<typenname>" bereits vorhanden. Sie ist möglicherweise für einen übergeordneten oder untergeordneten Typ von "<typenname>" definiert. Ein Umsetzungsgruppenname kann innerhalb einer strukturierten Typenhierarchie nur einmal verwendet werden.

Die Anweisung kann nicht verarbeitet werden.

**Benutzeraktion:** Ändern Sie den Namen der Umsetzungsgruppe.

**sqlcode**: -20011

**sqlstate**: 42739

### **SQL20012N Der Typ "<typenname>" besitzt keine zugeordneten Umsetzungsgruppen, die gelöscht werden können.**

**Erläuterung:** Es sind keine Umsetzungen für "<typenname>" definiert. Es ist nichts zu löschen.

Durch die Anweisung wurden keine Umsetzungsgruppen gelöscht.

**Benutzeraktion:** Stellen Sie sicher, dass der Name des Typs (einschließlich aller erforderlichen Qualifikationsmerkmale) in der SQL-Anweisung korrekt angegeben wurde und dass der Typ vorhanden ist.

**sqlcode**: -20012

**sqlstate**: 42740

**SQL20013N Das Objekt "<übergeordnetesobjekt>" ist als übergeordneter Typ, übergeordnete Tabelle oder übergeordnete Sicht des Objekts "<untergeordnetes-objekt>" nicht gültig.**

**Erläuterung:** Erstellt die Anweisung, die diesen Fehler erzeugt, einen Typ, dann handelt es sich bei "<übergeordnetes-objekt>" um einen Typ, der nicht als übergeordneter Typ für "<untergeordnetes-objekt>" verwendet werden kann, da es kein benutzerdefinierter strukturierter Typ ist.

Erstellt die Anweisung, die diesen Fehler erzeugt, eine Tabelle, dann handelt es sich bei "<übergeordnetes-objekt>" um eine Tabelle, die nicht als übergeordnete Tabelle der Tabelle "<untergeordnetes-objekt>" verwendet werden kann, da sie nicht als typisierte Tabelle definiert wurde oder der Typ der Tabelle "<übergeordnetes-objekt>" nicht dem Typ, der zur Definition der Tabelle "<übergeordnetes-objekt>" verwendet wurde, direkt übergeordnet ist.

Erstellt die Anweisung, die diesen Fehler erzeugt, eine Sicht, ist "<übergeordnetes-objekt>" eine Sicht, die keine übergeordnete Sicht der Sicht "<untergeordnetes-objekt>" sein kann, da sie nicht als typisierte Sicht definiert wurde, oder der Typ der Sicht "<übergeordnetes-objekt>" ist nicht direkt dem Typ übergeordnet, der für die Definition der Sicht "<untergeordnetes-objekt>" verwendet wurde.

Die Anweisung kann nicht verarbeitet werden.

**Benutzeraktion:** Geben Sie in der Klausel UNDER der Anweisung CREATE einen gültigen Typ oder eine gültige Tabelle oder Sicht an.

**sqlcode**: -20013

**sqlstate**: 428DB

**SQL20014N In der Umsetzungsgruppe "<gruppenname>" ist die "<umsetzungsart>"-Umsetzungsfunktion für den Typ "<typenname>" ungültig. Ursachencode = "<ursachencode>".**

**Erläuterung:** Die "<umsetzungsart>"-Umsetzungsfunktion in Umsetzungsgruppe "<gruppenname>" ist ungültig. Die Ursache wird wie folgt durch den "<ursachencode>" angegeben:

- **1** Für eine FROM SQL-Umsetzungsfunktion kann es nur einen Parameter geben.
- **2** Der Parameter einer FROM SQL-Umsetzungsfunktion muss den Typ "<typenname>" besitzen.
- **3** Der RETURNS-Datentyp einer TO SQL-Umsetzungsfunktion muss den Typ "<typenname>" besitzen.
- **4** Der RETURNS-Typ einer FROM SQL-Umsetzungsfunktion, die einen Skalarwert zurückgibt, muss ein von DECI-MAL verschiedener integrierter Datentyp sein.
- **5** Alle RETURNS-Typen einer FROM SQL-Umsetzungsfunktion, die einen Skalarwert zurückgibt, müssen von DECIMAL verschiedene integrierte Datentypen sein.
- **6** Für eine TO SQL-Umsetzungsfunktion muss mindestens ein Parameter vorhanden sein.
- **7** Die Parametertypen für eine TO SQL-Umsetzungsfunktion müssen sämtlich von DECIMAL verschiedene integrierte Datentypen sein.
- **8** Die TO SQL-Umsetzungsfunktion muss eine Skalarfunktion sein.
- **9** Die FROM SQL-Umsetzungsfunktion muss unter Verwendung von LANGU-AGE SQL geschrieben sein oder muss eine andere FROM SQL-Umsetzungs-

funktion benutzen, die unter Verwendung von LANGUAGE SQL geschrieben ist.

**10** Die TO SQL-Umsetzungsfunktion muss unter Verwendung von LANGUAGE SQL geschrieben sein oder muss eine TO SQL-Umsetzungsfunktion benutzen, die unter Verwendung von LANGUAGE SQL geschrieben ist.

Die Anweisung kann nicht verarbeitet werden.

#### **Benutzeraktion:**

- **1** Geben Sie eine FROM SQL-Umsetzungsfunktion mit einer Kennung an, die nur einen Parameter besitzt.
- **2** Geben Sie eine FROM SQL-Umsetzungsfunktion an, in der der Typ des Parameters mit "<typenname>" übereinstimmt.
- **3** Geben Sie eine TO SQL-Umsetzungsfunktion an, in der der RETURNS-Typ mit "<typenname>" übereinstimmt.
- **4** Geben Sie eine FROM SQL-Umsetzungsfunktion mit einem RETURNS-Typ an, der ein von DECIMAL verschiedener integrierter Datentyp ist.
- **5** Geben Sie eine FROM SQL-Umsetzungsfunktion an, in der jedes Element der Zeile einen RETURNS-Typ besitzt, der ein von DECIMAL verschiedener integrierter Datentyp ist.
- **6** Geben Sie eine TO SQL-Umsetzungsfunktion mit einer Kennung an, die mindestens einen Parameter besitzt.
- **7** Geben Sie eine TO SQL-Umsetzungsfunktion an, in der alle Parametertypen von DECIMAL verschiedene integrierte Datentypen sind.
- **8** Geben Sie eine TO SQL-Umsetzungsfunktion an, die eine Skalarfunktion ist.
- **9** Geben Sie eine FROM SQL-Umsetzungsfunktion an, die unter Verwendung von LANGUAGE SQL geschrieben ist oder die eine andere FROM SQL-Um-

setzungsfunktion benutzt, die unter Verwendung von LANGUAGE SQL geschrieben ist.

**10** Geben Sie eine TO SQL-Umsetzungsfunktion an, die unter Verwendung von LANGUAGE SQL geschrieben ist oder die eine TO SQL-Umsetzungsfunktion benutzt, die unter Verwendung von LANGUAGE SQL geschrieben ist.

**sqlcode**: -20014

**sqlstate**: 428DC

## **SQL20015N Eine Umsetzungsgruppe "<gruppenname>" ist für den Datentyp "<typenname>" nicht definiert.**

**Erläuterung:** Eine angegebene Umsetzungsgruppe "<gruppenname>" ist für den Datentyp "<typenname>" nicht definiert. Der Datentyp "<typenname>" wurde möglicherweise explizit in der Anweisung angegeben oder basiert implizit auf der Verwendung eines strukturierten Typs, für den die Umsetzungsgruppe für den Datentyp vorhanden sein muss.

Wenn "<gruppenname>" leer ist, wurde entweder die Bindeoption TRANSFORM GROUP oder das Sonderregister CURRENT DEFAULT TRANSFORM GROUP nicht angegeben. Daher war keine Umsetzung für "<typenname>" vorhanden.

Die Anweisung kann nicht verarbeitet werden.

**Benutzeraktion:** Definieren Sie mit Hilfe der Anweisung CREATE TRANSFORM die Umsetzungsgruppe "<umsetzungsart>" für den Datentyp "<typenname>". Wenn der Fehler beim Löschen einer Umsetzung aufgetreten ist, ist keine Aktion erforderlich, da die Umsetzungsgruppe für den Datentyp nicht vorhanden war.

Wenn "<gruppenname>" leer ist, geben Sie die Bindeoption TRANSFORM GROUP im Sonderregister CURRENT DEFAULT TRANSFORM GROUP an.

**sqlcode**: -20015

#### **SQL20016N Der dem Typ "<typenname>" zugeordnete Wert für INLINE LENGTH ist zu klein.**

**Erläuterung:** Die Definition für den strukturierten Typ "<typenname>" besitzt einen angegebenen Wert für INLINE LENGTH, der kleiner ist als die Größe, die von der Konstruktorfunktion (32 + 10 \* anzahl\_attribute) für den Typ zurückgegeben wird, und beträgt weniger als 292.

Die Anweisung kann nicht verarbeitet werden.

**Benutzeraktion:** Geben Sie einen Wert für INLINE LENGTH an, der mindestens der Größe entspricht, die von der Konstruktorfunktion für den Typ zurückgegeben wird, oder mindestens 292 groß ist. Wenn dieser Fehler beim Ändern des Typs (oder eines übergeordneten Typs dieses Typs) zum Hinzufügen eines Attributs auftritt, kann entweder das Attribut nicht hinzugefügt werden, oder der Typ muss gelöscht und mit einem größeren Wert für INLINE LENGTH erneut erstellt werden.

**sqlcode**: -20016

**sqlstate**: 429B2

### **SQL20017N Durch das Hinzufügen dieses untergeordneten Typs wird die maximale Anzahl Ebenen einer Typenhierarchie überschritten.**

**Erläuterung:** Die maximale Anzahl von Ebenen in einer Typenhierarchie ist 99. Durch Hinzufügen dieses Typs würde dieser Maximalwert überschritten.

Die Anweisung kann nicht verarbeitet werden.

**Benutzeraktion:** Fügen Sie dieser Typenhierarchie keine weiteren untergeordneten Typen hinzu.

**sqlcode**: -20017

**sqlstate**: 54045

## **SQL20018N Zeilenfunktion "<funktionsname>" darf maximal eine Zeile zurückgeben.**

**Erläuterung:** Die Funktion wurde für die Rückgabe einer einzigen Zeile definiert. Das Ergebnis der Verarbeitung dieser Funktion ist jedoch mehr als eine Zeile.

**Benutzeraktion:** Stellen Sie sicher, dass die Funktion so definiert ist, dass maximal eine Zeile zurückgegeben wird.

**sqlcode**: -20018

**sqlstate**: 21505

**SQL20019N Der vom Funktionsrumpf zurückgegebene Ergebnistyp kann dem in der Klausel RETURNS definierten Datentyp nicht zugeordnet werden.**

**Erläuterung:** Der Datentyp der einzelnen, vom Funktionsrumpf zurückgegebenen Spalten muss der entsprechenden Spalte, die in der Klausel RETURNS angegeben ist, zugeordnet werden können. Handelt es sich bei der Funktion um eine Skalarfunktion, gibt es nur eine Spalte.

**Benutzeraktion:** Ändern Sie den Datentyp in der Klausel RETURNS oder den Datentyp der vom Funktionsrumpf zurückgegebenen Spalten so, dass die Datentypen der entsprechenden Spalten einander zugeordnet werden können.

**sqlcode**: -20019

**sqlstate**: 42866

# **SQL20020N Operation "<operationsart>" ist für typisierte Tabellen nicht gültig.**

**Erläuterung:** Die über "<operationsart>" angegebene Operation kann für typisierte Tabellen nicht ausgeführt werden.

Die Anweisung kann nicht verarbeitet werden.

**Benutzeraktion:** Entfernen Sie die Klausel ADD COLUMN oder SET DATATYPE aus der Anweisung ALTER. Spalten können nur hinzugefügt werden, indem die Tabelle mit einem strukturierten Typ erneut definiert wird, der die neue Spalte als Attribut enthält. In ähnlicher Weise kann der Datentyp einer Spalte nur geändert werden, indem die Tabelle mit einem Typ erneut definiert wird, der die Spalte mit einem anderen Datentyp enthält.

**sqlcode**: -20020

**sqlstate**: 428DH

# **SQL20021N Übernommene(s) Spalte oder Attribut "<name>" kann nicht geändert oder gelöscht werden.**

**Erläuterung:** Der Wert von "<name>" gibt abhängig vom Anweisungskontext einen Spaltenoder Attributnamen an, der von einer typisierten Tabelle oder Sicht oder einem strukturierten Typ übernommen wurde, die/der dem Attribut bzw. der Spalte in der Tabellen-, Sicht- oder Typenhierarchie übergeordnet ist.

- v Die Klausel WITH OPTIONS kann in der Anweisung CREATE TABLE nicht für die Spalte "<name>" angegeben werden, da diese Spalte von einer übergeordneten Tabelle der Tabellenhierarchie übernommen wurde.
- v Die Klausel SET SCOPE kann in der Anweisung ALTER TABLE nicht für die Spalte "<name>" angegeben werden, da die Spalte von einer übergeordneten Tabelle in der Tabellenhierarchie übernommen wurde.
- v Die Klausel WITH OPTIONS kann in der Anweisung CREATE VIEW nicht für die Spalte "<name>" angegeben werden, da diese Spalte von einer übergeordneten Sicht der Sichthierarchie übernommen wurde.
- v Die Klausel DROP ATTRIBUTE kann in der Anweisung ALTER TYPE nicht für das Attribut "<name>" angegeben werden, da das Attribut von einem übergeordneten Typ in der Typenhierarchie übernommen wurde.

Die Anweisung kann nicht verarbeitet werden.

**Benutzeraktion:** Die Optionen für eine Spalte können für die Tabelle oder Sicht nur in der typisierten Tabellen- oder Sichthierarchie eingestellt oder geändert werden, in der die Spalte zuerst definiert wurde. Ein Attribut kann nur von dem

Datentyp in der Typenhierarchie gelöscht werden, in dem es zuerst definiert wurde.

**sqlcode**: -20021

**sqlstate**: 428DJ

### **SQL20022N Der Bereich für die Verweisspalte "<spaltenname>" ist bereits definiert.**

**Erläuterung:** Der Bereich für die Verweisspalte "<spaltenname>" kann nicht hinzugefügt werden, da er bereits definiert ist.

Die Anweisung kann nicht verarbeitet werden.

**Benutzeraktion:** Die Klausel ADD SCOPE aus der Anweisung ALTER TABLE entfernen.

**sqlcode**: -20022

**sqlstate**: 428DK

### **SQL20023N Für Parameter "<parameternummer>" der externen Funktion oder Quellenfunktion wurde ein Bereich definiert.**

**Erläuterung:** Für einen Verweisartparameter darf kein Bereich definiert werden, wenn der Parameter mit externen oder benutzerdefinierten Quellenfunktionen verwendet wird.

Die Anweisung kann nicht verarbeitet werden.

**Benutzeraktion:** Entfernen Sie die SCOPE-Spezifikation aus der Parameterdefinition.

**sqlcode**: -20023

**sqlstate**: 428DL

## **SQL20024N Die Bereichstabelle oder -sicht "<zielname>" ist nicht mit dem strukturierten Typ "<typenname>" definiert.**

**Erläuterung:** Die Bereichstabelle oder -sicht "<zielname>" darf aus einem der folgenden Gründe nicht als Bereich für diesen Verweis verwendet werden:

- Sie ist keine typisierte Tabelle.
- Sie ist keine typisierte Sicht.

• Der Tabellen- oder Sichttyp ist nicht identisch mit dem Zieltyp der Verweisart.

Die Anweisung kann nicht verarbeitet werden.

**Benutzeraktion:** Geben Sie den Bereich des Verweises über eine typisierte Tabelle oder Sicht an, deren Typ mit dem Zieltyp der Verweisart identisch ist.

**sqlcode**: -20024

**sqlstate**: 428DM

**SQL20025N SCOPE wurde entweder nicht in der Klausel RETURNS einer externen Funktion angegeben, oder SCOPE wurde in der Klausel RETURNS einer Quellenfunktion angegeben.**

**Erläuterung:** Es gibt zwei mögliche Ursachen:

- v Für eine Verweisart muss ein Bereich definiert werden, wenn die Verweisart als Ergebnis einer benutzerdefinierten externen Funktion verwendet wird.
- v Für eine Verweisart darf kein Bereich definiert werden, wenn die Verweisart als Ergebnis einer benutzerdefinierten Quellenfunktion verwendet wird. Die Funktion verwendet den Bereich der Quellenfunktion.

Die Anweisung kann nicht verarbeitet werden.

**Benutzeraktion:** Stellen Sie beim Definieren einer externen Funktion mit einer Verweisart als Rückgabeart sicher, dass die Klausel SCOPE angegeben wurde. Stellen Sie beim Definieren einer Quellenfunktion mit einer Verweisart als Rückgabeart sicher, dass die Klausel SCOPE nicht angegeben wurde.

**sqlcode**: -20025

**sqlstate**: 428DN

#### **SQL20026N Der Typ "<typenname>" ist kein strukturierter Typ oder ist kein strukturierter Typ, von dem ein Exemplar erstellt werden kann (NOT INSTANTIABLE).**

**Erläuterung:** Die Anweisung erfordert einen strukturierten Typ, von dem ein Exemplar erstellt werden kann. Für den Typ "<typenname>" gilt eine der folgenden Bedingungen:

- Er ist kein strukturierter Typ.
- Er ist ein strukturierter Typ, der mit NOT INSTANTIABLE definiert ist.

Die Anweisung kann nicht verarbeitet werden.

**Benutzeraktion:** Prüfen Sie, ob der korrekte Typenname in der Anweisung verwendet wird.

**sqlcode**: -20026

**sqlstate**: 428DP

**SQL20027N Die untergeordnete Tabelle oder Sicht "<untergeordnetes-objekt>" wurde nicht erstellt, da die untergeordnete Tabelle oder Sicht "<objektname>" des Typs "<typenname>" bereits vorhanden ist.**

**Erläuterung:** Innerhalb einer typisierten Tabellen- oder Sichthierarchie kann es nur eine einzige untergeordnete Tabelle oder Sicht eines bestimmten untergeordneten Typs geben. Die Tabelle oder Sicht "<untergeordnetes-objekt>" kann nicht erstellt werden, da bereits eine Tabelle oder Sicht des Typs "<typenname>" definiert wurde. Die bereits vorhandene Tabelle oder Sicht heißt "<objektname>".

Die Anweisung kann nicht verarbeitet werden.

**Benutzeraktion:** Prüfen Sie, ob die untergeordnete Tabelle oder Sicht mit dem korrekten Typ erstellt wurde und ob sich die untergeordnete Tabelle bzw. Sicht unter der korrekten übergeordneten Tabelle bzw. Sicht befindet.

**sqlcode**: -20027

**SQL20028N Die Tabelle oder Sicht "<tabellenname>" kann keinen anderen Schemanamen als die anderen Tabellen oder Sichten in derselben Hierarchie haben.**

**Erläuterung:** Alle Tabellen bzw. Sichten in einer typisierten Tabellen- bzw. Sichthierarchie müssen denselben Schemanamen haben.

Die Anweisung kann nicht verarbeitet werden.

**Benutzeraktion:** Überprüfen Sie, ob der Schemaname der Tabelle oder Sicht korrekt ist. Wenn ein Hierarchiename angegeben ist, überprüfen Sie, ob der Schemaname dem Schemanamen der Stammtabelle oder -sicht entspricht. Wenn eine untergeordnete Tabelle erstellt wird, prüfen Sie, ob sie unter der korrekten übergeordneten Tabelle erstellt wird. Wenn eine untergeordnete Sicht erstellt wird, prüfen Sie, ob sie unter der korrekten übergeordneten Sicht erstellt wird.

**sqlcode**: -20028

**sqlstate**: 428DQ

## **SQL20029N "<operation>" kann nicht auf eine übergeordnete Tabelle angewendet werden.**

**Erläuterung:** Die Operation "<operation>" wurde auf eine Tabelle angewendet, die nicht die Stammtabelle der Tabellenhierarchie ist.

Die Anweisung kann nicht verarbeitet werden.

**Benutzeraktion:** Geben Sie für die Operation die Stammtabelle der Tabellenhierarchie an.

**sqlcode**: -20029

**sqlstate**: 428DR

**SQL20030N Attribute eines strukturierten Typs "<typenname>" können nicht hinzugefügt oder gelöscht werden, wenn eine typisierte Tabelle, typisierte Sicht oder eine Indexerweiterung "<objektname>" vorhanden ist, die von dem Typ abhängig ist.**

**Erläuterung:** Die Attribute eines strukturierten Typs können nicht hinzugefügt oder gelöscht werden, wenn derzeit eine typisierte Tabelle oder typisierte Sicht des strukturierten Typs oder eines seiner untergeordneten Typen vorhanden ist. Daneben können Attribute eines strukturierten Typs nicht hinzugefügt oder gelöscht werden, wenn es eine Spalte in der Tabelle gibt, die den Typ "<typenname>" direkt oder indirekt verwendet. Außerdem können Attribute eines strukturierten Typs nicht hinzugefügt oder gelöscht werden, wenn der Typ "<typenname>" oder einer seiner untergeordneten Typen in einer Indexerweiterung verwendet wird. Die Tabelle, Sicht oder Indexerweiterung "<objektname>" ist eine Tabelle, Sicht oder Indexerweiterung, die von dem strukturierten Typ "<typenname>" abhängig ist. Es können andere Tabellen, Sichten oder Indexerweiterungen vorhanden sein, die von dem Typ oder einem seiner echten untergeordneten Typen abhängig sind.

Die Anweisung kann nicht verarbeitet werden.

**Benutzeraktion:** Vergewissern Sie sich, dass der richtige Typ geändert wird, oder löschen Sie alle Tabellen, Sichten und Indexerweiterungen, die von dem strukturierten Typ "<typenname>" abhängig sind.

**sqlcode**: -20030

**sqlstate**: 55043

# **SQL20031N "<objekt>" darf nicht für eine untergeordnete Tabelle definiert werden.**

**Erläuterung:** Primärschlüssel und eindeutige Integritätsbedingungen dürfen nur für die Stammtabelle einer Hierarchie von typisierten Tabellen definiert werden. Eindeutige Indizes dürfen ebenfalls nur für die Stammtabelle einer Hierarchie von typisierten Tabellen definiert werden.

Die Anweisung kann nicht verarbeitet werden.

**Benutzeraktion:** Eindeutige Indizes, Primärschlüssel oder eindeutige Integritätsbedingungen dürfen nur für die Stammtabelle einer Tabellenhierarchie definiert werden.

**sqlcode**: -20031

**sqlstate**: 429B3

**SQL20032N Der Index für die angegebenen Spalten kann für die untergeordnete Tabelle "<tabellenname>" nicht definiert werden.**

**Erläuterung:** Die für den Index angegebenen Spalten waren alle für eine höhere Stufe in der Hierarchie von typisierten Tabellen definiert als die untergeordnete Tabelle "<tabellenname>". Daher kann der Index für diese untergeordnete Tabelle nicht erstellt werden.

Die Anweisung kann nicht verarbeitet werden.

**Benutzeraktion:** Stellen Sie fest, in welcher Tabelle der Tabellenhierarchie die Spalten zum ersten Mal aufgeführt werden. Verwenden Sie den Namen dieser Tabelle bei der Erstellung des Indexes.

**sqlcode**: -20032

**sqlstate**: 428DS

#### **SQL20033N Ein Ausdruck mit "<teilausdruck>" enthält keinen gültigen Verweis mit Bereichsangabe.**

**Erläuterung:** Der Ausdruck mit "<teilausdruck>" erfordert eine Verweisart mit einem Bereich als Operanden. Enthält der Ausdruck die Funktion DEREF, muss als Argument für diese Funktion eine Verweisart mit einem definierten Bereich angegeben werden.

Im Operator zur Verweisauflösung (->) muss der linke Operand eine Verweisart mit einem definierten Bereich sein.

Die Anweisung kann nicht verarbeitet werden.

**Benutzeraktion:** Korrigieren Sie die Syntax der SQL-Anweisung so, dass als Operand oder Argument eine Verweisart mit einem definierten Bereich verwendet wird.

**sqlcode**: -20033

**sqlstate**: 428DT

**SQL20034N Der Datentyp "<listentypname>" ist nicht in einer strukturierten Datentypenhierarchie vorhanden, zu der auch der Datentyp "<linker-typname>" des linken Operanden des Vergleichselements TYPE gehört.**

**Erläuterung:** Alle im Vergleichselement TYPE aufgelisteten Datentypen müssen in einer Datentypenhierarchie enthalten sein, die auch den Datentyp des linken Operanden des Vergleichselements TYPE enthält. Der Datentyp "<linkertypname>" ist kein strukturierter Datentyp, (gehört zu keiner Typenhierarchie) oder der Datentyp "<listentypname>" ist nicht in der Datentypenhierarchie enthalten, zu der auch "<linker-typname>" gehört.

Die Anweisung kann nicht verarbeitet werden.

**Benutzeraktion:** Vergewissern Sie sich, dass es sich bei dem Datentyp des Ausdrucks und allen im Vergleichselement TYPE aufgelisteten Datentypen um strukturierte Datentypen handelt, die in derselben Datentypenhierarchie enthalten sind. Handelt es sich bei "<linker-typname>" um SYS-IBM.REFERENCE, verwenden Sie DEREF, um aus dem Ergebnisdatentyp des Ausdrucks einen strukturierten Datentyp zu machen.

**sqlcode**: -20034

**sqlstate**: 428DU

## **SQL20035 Ungültiger linker Operand eines Operators zur Verweisauflösung.** Pfadausdruck beginnt mit "<aus**druckszeichenfolge>".**

**Erläuterung:** Der linke Operand des Operators zur Verweisauflösung in einem Pfadausdruck ist ungültig. Mögliche Ursachen:

- v Der linke Operand enthält eine Spaltenfunktion, die eine Spaltenfunktion als Argument verwendet.
- v Der linke Operandenausdruck enthält eine Spaltenfunktion und einen Verweis auf eine Spalte, die in in der Klausel GROUP BY nicht enthalten ist.

**Benutzeraktion:** Korrigieren Sie den linken Operanden des Operators zur Verweisauflösung für den Pfadausdruck, der mit "<ausdruckszeichenfolge>" beginnt.

**sqlcode**: -20035

**sqlstate**: 428DV

**SQL20036N Auf die Objekt-ID-Spalte "<spaltennname>" kann nicht mit einem Operator zur Verweisauflösung verwiesen werden.**

**Erläuterung:** Der Operator zur Verweisauflösung wird mit "<spaltennname>" als rechtem Operanden verwendet. Diese Tabelle ist jedoch die Objekt-ID-Spalte der Zieltabelle der Verweisauflösung und für diesen Operator nicht gültig.

Die Anweisung kann nicht verarbeitet werden.

**Benutzeraktion:** Korrigieren Sie den Namen der Spalte in der Verweisauflösung.

**sqlcode**: -20036

**sqlstate**: 428DW

**SQL20037N Die Objekt-ID-Spalte ist für die Erstellung der Stammtabelle oder Stammsicht "<objektname>" einer typisierten Tabellen- oder Sichthierarchie erforderlich.**

**Erläuterung:** Beim Erstellen der Stammtabelle einer typisierten Tabellenhierarchie muss eine Objekt-ID-Spalte (OID-Spalte) für die Anweisung CREATE TABLE definiert werden (mit der Klausel REF IS).

Beim Erstellen der Stammsicht einer typisierten Sichthierarchie muss eine Objekt-ID-Spalte (OID-Spalte) für die Anweisung CREATE VIEW definiert werden (mit der Klausel REF IS).

Die Anweisung kann nicht verarbeitet werden.

**Benutzeraktion:** Fügen Sie der Anweisung CRE-ATE TABLE oder CREATE VIEW mit der Klausel REF IS die erforderliche OID-Spalte hinzu.

**sqlcode**: -20037

**sqlstate**: 428DX

**SQL20038N Die Klausel "<schlüsselwörter>" kann nicht zusammen mit der Klausel EXTEND USING angegeben werden.**

**Erläuterung:** Die Klausel EXTEND USING in der Anweisung CREATE INDEX kann nicht mit der Klausel "<schlüsselwörter>" angegeben werden.

Die Anweisung kann nicht verarbeitet werden.

**Benutzeraktion:** Entfernen Sie die Klausel "<schlüsselwörter>" oder die Klausel EXTEND USING aus der Anweisung CREATE INDEX.

**sqlcode**: -20038

**sqlstate**: 42613

**SQL20039N Die Definition von Index "<indexname>" stimmt nicht mit der Definition der Indexerweiterung "<indexerweiterungsname>" überein.**

**Erläuterung:** Die Definitionen des Indexes und der Indexerweiterung stimmen nicht überein. Im folgenden werden Bereiche aufgelistet, in denen die Definitionen möglicherweise nicht übereinstimmen:

- Die Anzahl der Argumente nach dem Namen der Indexerweiterung in der Klausel EXTEND USING stimmt nicht mit der Anzahl der Exemplarparameter der Indexerweiterung überein.
- Die Datentypen der Argumente nach dem Namen der Indexerweiterung in der Klausel EXTEND USING stimmen nicht genau (einschließlich Länge oder Genauigkeit und Anzahl der Kommastellen) mit den Datentypen der entsprechenden Exemplarparameter der Indexerweiterung überein.
- v Die Anzahl der für den Index angegebenen Spalten stimmt nicht mit der Anzahl der SOURCE KEY-Parameter der Indexerweiterung überein.
- v Die Datentypen der Indexspalten stimmen nicht genau (einschließlich Länge oder Genauigkeit und Anzahl der Kommastellen) mit den Datentypen der entsprechenden SOURCE KEY-Parameter der Indexerweiterung überein. Für untergeordnete Typen gibt es für die exakte Übereinstimmung der Datentypen eine Ausnahme. Die Spalten des Indexes können ein untergeordneter Typ des Datentyps sein, der im entsprechenden SOURCE KEY-Parameter angegeben ist.

Die Anweisung kann nicht verarbeitet werden.

**Benutzeraktion:** Ändern Sie die Indexdefinition so, dass sie mit der Definition der Indexerweiterung übereinstimmt.

**sqlcode**: -20039

**sqlstate**: 428E0

**SQL20040N Die Anzahl der Ergebnisse oder der Typ des Ergebnisses einer Tabellenfunktion "<funktionsname>", die einen Wertebereich erzeugt, ist nicht konsistent mit der Umsetzungsfunktion "<umsetzungsfunktion>" für Indexschlüsselwerte für Indexerweiterung "<indexerweiterungsname>".**

**Erläuterung:** Für die einen Wertebereich erzeugende Funktion gilt folgendes:

- v Sie muss maximal doppelt so viele Spalten wie die Umsetzungsfunktion für Schlüsselwerte zurückgeben.
- Sie muss eine gerade Anzahl Spalten haben (die erste Hälfte der Rückkehrspalten sind die Startschlüsselwerte, d. h, die Schlüsselwerte, bei denen die Indexsuche beginnt; die zweite Hälfte sind die Stoppschlüsselwerte, d. h. die Schlüsselwerte, bei denen die Indexsuche endet).
- v Jede Startschlüsselspalte muss denselben Typ haben wie die entsprechende Stoppschlüsselspalte endet).
- v Jede Startschlüsselspalte muss denselben Typ haben wie die entsprechende Spalte der Umsetzungsfunktion.

Ein Beispiel soll dies verdeutlichen. Angenommen,  $a_1:t_1,... a_n:t_n$  sind die Funktionsergebnisspalten und Datentypen der Umsetzungsfunktion für Schlüsselwerte. Die Funktionsergebnisspalten der einen Wertebereich erzeugenden Funktion müssen  $b_1:t_1,...,b_m:t_m,c_1:t_1,...,c_m:t_m$ , sein. Dabei sind die Spalten m <= n und "b" die Startschlüsselspalten und die Spalten "c" die Stoppschlüsselspalten.

Die Anweisung kann nicht verarbeitet werden.

**Benutzeraktion:** Geben Sie eine Tabellenfunktion an, die einen Wertebereich erzeugt und mit der Tabellenfunktion zur Schlüsselumsetzung konsistent ist.

**sqlcode**: -20040

**sqlstate**: 428E1

**SQL20041N Die Anzahl oder Art der TARGET KEY-Parameter stimmt nicht mit der Anzahl oder Art der Schlüsselumsetzungsfunktion "<funktionsname>" für Indexerweiterung "<indexerweiterungsname>" überein.**

**Erläuterung:** Die Anzahl der TARGET KEY-Parameter muss mit der Anzahl der Ergebnisse übereinstimmen, die von der Schlüsselumsetzungsfunktion zurückgegeben werden. Außerdem muss der Typ der TARGET KEY-Parameter genau mit den Ergebnistypen der entsprechenden Funktion übereinstimmen.

Die Anweisung kann nicht verarbeitet werden.

**Benutzeraktion:** Geben Sie für die TARGET KEY-Parameter die korrekte Anzahl und den korrekten Typ an.

**sqlcode**: -20041

**sqlstate**: 428E2

**SQL20042N Die maximal zulässige Anzahl Parameter "<parameterart>" wird in Indexerweiterung "<indexerweiterungsname>" überschritten.** Der Maximalwert ist "<maximal**wert>".**

**Erläuterung:** Es wurden zu viele Parameter angegeben. Ist "<parameterart>" INDEX EXTEN-SION, können bis zu "<maximalwert>" Parameter angegeben werden. Ist "<parameterart>" INDEX KEYS, können bis zu "<maximalwert>" Schlüsselquellenparameter angegeben werden.

Die Anweisung kann nicht verarbeitet werden.

**Benutzeraktion:** Geben Sie nur die maximal zulässige Anzahl Parameter an.

**sqlcode**: -20042

**sqlstate**: 54046

SQL20043N Argument für Routine "<routinen**name>" ist ungültig. Ursachencode = "<ursachencode>".**

**Erläuterung:** Die Routine "<routinenname>" kann die Umsetzungsfunktion, die den Bereich erzeugende Funktion oder eine Routine (Funktion oder Methode) sein, auf die in der Klausel FILTER USING verwiesen wird. Der Ursachencode gibt an, warum ein Argument ungültig ist:

- **1** Bei einer Schlüsselumsetzungsfunktion ist das Argument weder eine Überwachungsmethode noch ein Exemplarparameter einer Indexerweiterung.
- **2** Der als Argument verwendete Ausdruck benutzt eine Routine, in der LANGU-AGE SQL angegeben ist.
- **3** Der als Argument verwendete Ausdruck ist eine Unterabfrage.
- **4** Der Datentyp eines als Argument verwendeten Ausdrucks kann kein strukturierter Typ sein.
- **5** Das Argument einer Schlüsselumsetzungsfunktion kann keinen Datentyp eines strukturierten Datentyps und kei-

nen Datentyp der Typen LOB, DATA-LINK, LONG VARCHAR oder LONG VARGRAPHIC besitzen.

Die Anweisung kann nicht verarbeitet werden.

**Benutzeraktion:** Geben Sie ein für die Funktion gültiges Argument an.

**sqlcode**: -20043

**sqlstate**: 428E3

**SQL20044N Die Routine "<routinenname>" oder der CASE-Ausdruck ist in einer Anweisung CREATE INDEX EXTENSION oder CREATE FUNCTION ungültig. Ursachencode = "<ursachencode>".**

**Erläuterung:** Eine Routine (Funktion oder Methode) "<routinenname>", die in der Anweisung CREATE INDEX EXTENSION oder CRE-ATE FUNCTION verwendet wird, ist an der verwendeten Stelle nicht gültig. Wenn "<routinenname>" leer ist, ist der zum Filtern verwendete CASE-Ausdruck ungültig. Der Ursachencode gibt die Fehlerursache an.

- **1** Die Schlüsselumsetzungsfunktion ist keine Tabellenfunktion.
- **2** Die Schlüsselumsetzungsfunktion ist keine externe Funktion.
- **3** Die Schlüsselumsetzungsfunktion ist eine variante Funktion.
- **4** Die Schlüsselumsetzungsfunktion ist eine externe Aktionsfunktion.
- **5** Die einen Wertebereich erzeugende Funktion ist keine Tabellenfunktion.
- **6** Die einen Wertebereich erzeugende Funktion ist keine externe Funktion.
- **7** Die einen Wertebereich erzeugende Funktion ist eine variante Funktion.
- **8** Die einen Wertebereich erzeugende Funktion ist eine externe Aktionsfunktion.
- **9** Die Indexfilterfunktion ist keine externe Funktion.
- **10** Die Indexfilterfunktion ist eine variante Funktion.
- **11** Die Indexfilterfunktion ist eine externe Aktionsfunktion.
- **12** Die Ergebnisart einer Filterfunktion oder eines CASE-Ausdrucks ist kein Ganzzahldatentyp (Integer).
- **13** Eine Unterabfrage wird in einem CASE-Ausdruck oder als Argument einer Filterfunktion verwendet.

Die Anweisung kann nicht verarbeitet werden.

Benutzeraktion: Wenn "<routinenname>" nicht leer ist, geben Sie eine Routine an, die den Regeln für eine Funktion oder Methode entspricht, die in der entsprechenden Klausel der Anweisung CREATE INDEX EXTENSION oder CREATE FUNCTION angegeben werden. Anderenfalls geben Sie einen CASE-Ausdruck an, der den Regeln für einen CASE-Ausdruck in der Klausel FILTER USING entspricht.

**sqlcode**: -20044

**sqlstate**: 428E4

**SQL20045N Der Datentyp des Parameters "<parametername>" ist in der Indexerweiterung "<indexerweiterungsname>" ungültig.**

**Erläuterung:** Der Parameter muss einen der folgenden Datentypen haben: VARCHAR, VAR-GRAPHIC, INTEGER, DECIMAL oder DOUBLE.

Die Anweisung kann nicht verarbeitet werden.

**Benutzeraktion:** Geben Sie einen gültigen Datentyp für den Parameter "<parametername>" an.

**sqlcode**: -20045

**sqlstate**: 429B5

## **SQL20046N Die Klausel SELECTIVITY nach "<vergleichselementfolge>" kann nur für ein gültiges benutzerdefiniertes Vergleichselement angegeben werden.**

**Erläuterung:** Die Klausel SELECTIVITY wurde mit einem Vergleichselement angegeben, das keine gültige benutzerdefinierte Funktion enthält. Eine gültige benutzerdefinierte Funktion enthält eine Klausel PREDICATES mit einer Klausel WHEN, die dem Vergleichselement entspricht. Die Klausel SELECTIVITY kann nur angegeben werden, sofern es sich um ein benutzerdefiniertes Vergleichselement handelt.

Die Anweisung kann nicht verarbeitet werden.

**Benutzeraktion:** Entfernen Sie die Klausel SELECTIVITY nach dem Vergleichselement.

**sqlcode**: -20046

**sqlstate**: 428E5

### **SQL20047N Die Suchmethode "<methodenname>" wurde in der Indexerweiterung "<indexerweiterungsname>" nicht gefunden.**

**Erläuterung:** Die Methode "<methodenname>", auf die in einer Ausnutzungsregel des benutzerdefinierten Vergleichselements verwiesen wird, muss mit einer der Suchmethoden übereinstimmen, die in der Indexerweiterung "<indexerweiterungsname>" angegeben ist.

Die Anweisung kann nicht verarbeitet werden.

**Benutzeraktion:** Geben Sie eine in der Indexerweiterung definierte Methode an.

**sqlcode**: -20047

**SQL20048N Das Suchargument der Methode "<methodenname>" stimmt nicht mit der entsprechenden Suchmethode in der Indexerweiterung "<indexerweiterungsname>" überein.**

Erläuterung: Das für die Methode "<methodenname>" verwendete Suchargument stimmt nicht mit der entsprechenden Suchmethode in der Indexerweiterung "<indexerweiterungsname>" überein. Entweder die Anzahl der Argumente oder der Typ der Argumente stimmt nicht mit der definierten Anzahl bzw. dem Typ der Parameter überein.

Die Anweisung kann nicht verarbeitet werden.

**Benutzeraktion:** Geben Sie ein Suchargument an, das mit den in der Indexerweiterung definierten Parametern übereinstimmt.

**sqlcode**: -20048

**sqlstate**: 428E6

**SQL20049N Der Typ eines Operanden, der dem Vergleichsoperator in der Klausel AS PREDICATE WHEN folgt, stimmt nicht genau mit dem RETURNS-Typ überein.**

**Erläuterung:** Die Definition des benutzerdefinierten Vergleichselements ist nicht gültig. In der Klausel AS PREDICATE WHEN stimmt der Typ des Operanden, der dem Vergleichsoperanden folgt, nicht genau mit dem RETURNS-Typ der Funktion überein.

Die Anweisung kann nicht verarbeitet werden.

**Benutzeraktion:** Geben Sie einen Operanden mit dem korrekten Datentyp an.

**sqlcode**: -20049

**sqlstate**: 428E7

### **SQL20050N Das Suchziel oder Suchargument "<parametername>" stimmt mit keinem Namen in der Funktion überein, die erstellt wird.**

**Erläuterung:** Jedes Suchziel in einer Indexausnutzungsregel muss mit einem Parameternamen der Funktion übereinstimmen, die erstellt wird. Jedes Suchargument in einer Indexausnutzungsregel muss entweder mit einem Ausdrucksnamen in der Klausel EXPRESSION AS oder mit einem Parameternamen in der Funktion übereinstimmen, die erstellt wird. Parameternamen müssen in der Parameterliste für die Funktion angegeben werden.

Die Anweisung kann nicht verarbeitet werden.

**Benutzeraktion:** Geben Sie als Suchziel oder Suchargument nur gültige Namen der Funktion an.

**sqlcode**: -20050

**sqlstate**: 428E8

### **SQL20051N Das Argument "<parametername>" darf in einer Ausnutzungsregel nicht sowohl als Suchziel als auch als Suchargument angegeben werden.**

**Erläuterung:** In der Ausnutzungsklausel darf ein Funktionsparameter nicht als Argument nach KEY und gleichzeitig als Argument der Methode angegeben werden, die dem Schlüsselwort USE folgt.

Die Anweisung kann nicht verarbeitet werden.

**Benutzeraktion:** Geben Sie einen Parameternamen der Funktion entweder als Suchziel oder als Suchargument an.

**sqlcode**: -20051

**sqlstate**: 428E9

## **SQL20052N Spalte "<spaltenname>" ist eine Objekt-ID-Spalte und darf daher nicht aktualisiert werden.**

**Erläuterung:** Die Anweisung UPDATE wirkt sich auf eine Spalte aus, die eine OID-Spalte

(Objekt-ID-Spalte) ist. Eine OID-Spalte kann nicht aktualisiert werden.

Die Anweisung kann nicht verarbeitet werden.

**Benutzeraktion:** Entfernen Sie die Klausel SET für "<spaltenname>" aus der Anweisung UPDATE.

**sqlcode**: -20052

**sqlstate**: 428DZ

**SQL20053N Die Gesamtauswahl in der typisierten Sicht "<sicht>" ist nicht gültig. Ursachencode = "<ursachencode>".**

**Erläuterung:** Die in der Definition der typisierten Sicht "<sicht>" angegebene Gesamtauswahl entspricht nicht den Regeln für eine Gesamtauswahl einer typisierten Sicht. Mögliche Ursachencodes:

- **1** Eine Definition einer untergeordneten Sicht enthält einen allgemeinen Tabellenausdruck, ODER eine Verzweigung umfasst nicht eine einzelne Tabelle, eine einzelne Sicht, einen einzelnen Kurznamen oder einen einzelnen Aliasnamen.
- **2** Der Datenbankmanager kann nicht feststellen, ob ein Unterschied zwischen der Zeilengruppe einer Verzweigung über eine Tabellenhierarchie und der Zeilengruppe aller Verzweigungen über dieselbe Tabellenhierarchie im Rest der Hierarchie der typisierten Sicht besteht.

**3** Für den ersten Ausdruck einer Verzweigung über eine Hierarchie in der Stammsicht gilt folgendes:

- v Er ist nicht die Objekt-ID-Spalte der typisierten Tabelle oder Sicht, auf die in der Klausel FROM verwiesen wird, und die Option UNCHECKED in der Klausel REF IS wird nicht verwendet, ODER
- v wenn es sich bei der Tabelle in der Klausel FROM nicht um eine typisierte Tabelle handelt, ist die Dateneingabe in die Spalte wahlfrei, oder es

wurde kein eindeutiger Index nur für diese Spalte definiert, und die Option UNCHECKED der Klausel REF IS wird nicht verwendet, ODER

v er ist nicht identisch zum Ausdruck in der Verzweigung über dieselbe Hierarchie in der untergeordneten Sicht.

**4** Eine Tabelle oder Sicht, die in einer Verzweigung einer untergeordneten Sicht enthalten ist, ist keine untergeordnete Tabelle oder Sicht derjenigen Tabelle oder Sicht, auf die in einer beliebigen Verzweigung der übergeordneten Sicht verwiesen wird, und die untergeordnete Sicht verwendet EXTEND AS, oder in der Stammsicht ist die Option UNCHE-CKED der Klausel REF IS nicht aktiviert.

**5** Die Gesamtauswahl enthält Verweise auf die Funktionen NODENUMBER oder PARTITION, auf nicht deterministische Funktionen oder Funktionen, die für eine externe Aktion definiert wurden.

**6** Eine Verzweigung in einer untergeordneten Sicht kann nicht eine OUTER-Tabelle oder -Sicht umfassen, wenn eine Verzweigung in der entsprechenden übergeordneten Sicht eine Tabelle oder Sicht in derselben Hierarchie umfasst und nicht OUTER verwendet.

**7** Eine untergeordnete Sicht ist als Teil einer Sichthierarchie definiert, aber eine der in ihrer Definition verwendeten Sichten gehört zu derselben Sichthierarchie.

**8** Eine untergeordnete Sicht verwendet einen anderen Gruppenoperator als UNION ALL in ihrer Definition, ODER UNION ALL wird in der Definition verwendet, ohne die Option UNCHECKED der Klausel REF IS der Stammsicht anzugeben.

**9** Eine untergeordnete Sicht enthält zwei

Verzweigungen von UNION ALL, die dieselbe Tabellen- oder Sichthierarchie umfassen.

**10** Die Definition der untergeordneten Sicht enthält eine Klausel GROUP BY oder HAVING.

**Benutzeraktion:** Ändern Sie die Gesamtauswahl der Sichtdefinition je nach "<ursachencode>".

- **1** Verwenden Sie nur eine Tabelle oder Sicht in der Klausel FROM. Binden Sie komplexe Auswahlen in Sichten ein, die die typisierte Sicht mit der Option UNCHECKED der Klausel REF IS der Stammsicht umfassen kann.
- **2** Geben Sie eine andere Tabelle oder Sicht in der Klausel FROM jeder Verzweigung an, die nicht eine bereits in der Sichthierarchie verwendete Verzweigung ist, oder verwenden Sie ein Vergleichselement, das die Zeilengruppe für jede Verzweigung als eindeutige Verzweigung im Vergleich zu den Zeilengruppen für andere Verzweigungen in der typisierten Sichthierarchie definiert.
- **3** Vergewissern Sie sich, dass die erste Spalte der Stammsicht den Regeln für eine gültige Objekt-ID-Spalte einer typisierten Sicht entspricht. Erwägen Sie, ob Sie die Option UNCHECKED in der Klausel REF IS verwenden wollen.
- **4** Geben Sie eine untergeordnete Tabelle oder Sicht der in der Klausel FROM der Verzweigung der übergeordneten Sicht angegebenen Tabelle oder Sicht an. Oder verwenden Sie die Option UNCHE-CKED in der Stammsichtdefinition zusammen mit der Klausel AS (ohne EXTEND) in der Definition der untergeordneten Sicht.
- **5** Entfernen Sie den Verweis auf die Funktion aus der Gesamtauswahl.
- **6** Wenn dies die erste untergeordnete Sicht ist, die OUTER in einer Verzweigung über diese Hierarchie verwendet, ändern Sie die Klausel FROM so, dass OUTER nicht verwendet wird. Wenn die

übergeordnete Sicht OUTER verwendet, nehmen Sie OUTER in die Klausel FROM der untergeordneten Sicht auf.

- **7** Leiten Sie eine untergeordnete Sicht nicht von anderen Sichten in derselben Hierarchie ab.
- **8** Wenn UNION ALL verwendet wurde, verwenden Sie die Option UNCHE-CKED in der Klausel REF IS der Stammsicht, um mehrere Verzweigungen in der Definition der untergeordneten Sicht zuzulassen. Für andere SET-Operationen betten Sie die SET-Operation in eine Sicht ein, und verwenden Sie die Option UNCHECKED in der untergeordneten Sicht, um eine Bezugsquellenermittlung in allgemeinen Sichten zu ermöglichen.

**9** Vereinen Sie die Verzweigungen in einer SELECT-Anweisung über ihre gemeinsame übergeordnete Tabelle oder übergeordnete Sicht, und verwenden Sie Prädikate (z. B. das Prädikat 'type'), um nach den gewünschten Zeilen zu filtern.

**10** Betten Sie die Klauseln GROUP BY und HAVING in eine Sicht ein, und verwenden Sie die Option UNCHECKED in der Stammsicht, um allgemeine Sichten als Quellen angeben zu können.

**sqlcode**: -20053

**sqlstate**: 428EA

**SQL20054N Die Tabelle "<tabellenname>" befindet sich in einem für die Operation ungültigen Status. Ursachencode = "<ursachencode>".**

**Erläuterung:** Die Tabelle befindet sich in einem Status, in dem die Operation nicht zulässig ist. Der Ursachencode gibt den jeweiligen Tabellenstatus an.

**21** Die Tabelle befindet sich im Status DRP

(Datalink Reconcile Pending) oder DRNP (Datalink Reconcile Not Possible).

**22** Die Funktion kann in einer generierten Spalte nicht verwendet werden.

Die Anweisung kann nicht verarbeitet werden.

**Benutzeraktion:** Ergreifen Sie eine dem Ursachencode entsprechende Maßnahme.

- **21** Informationen zum Status DRP (Datalink Reconcile Pending) und DRNP (Datalink Reconcile Not Possible) sind im Handbuch *Systemverwaltung* enthalten. Ergreifen Sie die entsprechende Maßnahme.
- **22** Führen Sie SET INTEGRITY FOR <tabellenname> OFF aus, bevor Sie die Tabelle ändern. Ändern Sie dann die Tabelle, und verwenden Sie SET INTEGRITY FOR <tabellenname> IMMEDIATE CHECKED FORCE GENERATED, um die Werte für neue oder geänderte Spalte zu generieren.

**sqlcode**: -20054

#### **sqlstate**: 55019

### **SQL20055N Ein Ergebnisspaltendatentyp der SELECT-Liste ist nicht mit dem für die Spalte "<spaltenname>" definierten Datentyp kompatibel.**

**Erläuterung:** Der Datentyp des Ausdrucks der SELECT-Liste, der "<spaltennname>" entspricht, ist nicht mit dem Datentyp für das Attribut des strukturierten Typs kompatibel. Beide Elemente müssen übereinstimmen und folgenden Datentyp haben:

- Numerisch
- Zeichendaten
- Grafikdaten
- Datumswerte oder Zeichendaten
- Uhrzeitwerte oder Zeichendaten
- Zeitmarkenwerte oder Zeichendaten
- v Datenübertragungsverbindungen
- dieselben einzigartigen Datentypen
- Verweisarten, wobei der Zieltyp des Ausdrucks der SELECT-Liste ein untergeordneter Typ des Zieltyps des Attributs ist

Die Anweisung kann nicht verarbeitet werden.

**Benutzeraktion:** Überprüfen Sie die aktuelle Definition für die Tabelle und den zugeordneten strukturierten Typ. Vergewissern Sie sich, dass es sich beim Datentyp des Ausdrucks aus der SELECT-Liste für die angegebene Spalte um einen kompatiblen Typ handelt.

**sqlcode**: -20055

**sqlstate**: 42854

**SQL20056N Bei der Verarbeitung auf dem DB2 Data Links Manager "<name>" trat ein Fehler auf. Ursachencode = "<ursachencode>".**

**Erläuterung:** Bei der Verarbeitung auf dem DB2 Data Links Manager für die Anweisung trat ein Fehler gemäß den folgenden Ursachencodes auf:

- **01** Es bestand eine Inkonsistenz zwischen den Daten des DB2 Data Links Manager und einem DATALINK-Wert in einer Tabelle.
- **02** Während der Verarbeitung erreichte der DB2 Data Links Manager eine Ressourcengrenze.
- **99** Auf dem DB2 Data Links Manager ist ein interner Verarbeitungsfehler aufgetreten.

Die Anweisung kann nicht verarbeitet werden.

**Benutzeraktion:** Ergreifen Sie eine dem Ursachencode entsprechende Maßnahme.

- **01** Führen Sie das Dienstprogramm 'reconcile' für die Tabelle aus.
- **02** Der DB2 Data Links Manager Administrator sollte anhand der Diagnoseprotokolle die Ressource bestimmen und die entsprechenden Maßnahmen ergreifen.

**99** Speichern Sie die auf dem DB2 Data Links Manager und Datenbankmanager befindlichen Diagnoseprotokolle, und wenden Sie sich an den IBM Kundendienst.

**sqlcode**: -20056

**sqlstate**: 58004

**SQL20057N Die Spalte "<spaltennname>" der untergeordneten Sicht "<sicht>" kann nicht für den Lesezugriff definiert werden, wenn die entsprechende Spalte der übergeordneten Sicht aktualisierbar ist.**

**Erläuterung:** Die Spalte "<spaltenname>" der untergeordneten Sicht "<sicht>" ist (implizit) für den Lesezugriff definiert. Die übergeordnete Sicht "<sicht>" enthält die entsprechende Spalte, die jedoch aktualisiert werden kann. In einer typisierten Sichthierarchie kann eine Spaltendefinition nicht von aktualisierbar auf Lesezugriff wechseln.

Die Anweisung kann nicht verarbeitet werden.

**Benutzeraktion:** Ändern Sie die Anweisung CREATE VIEW, so dass die Spalte der untergeordneten Sicht "<sicht>" aktualisierbar wird, oder löschen Sie die übergeordnete(n) Sichte(n), und erstellen Sie diese erneut unter Verwendung der Klausel READ ONLY, um damit den Lesezugriff für die Spalte zu erzwingen.

**sqlcode**: -20057

**sqlstate**: 428EB

# **SQL20058N Die für die Übersichtstabelle "<tabellenname>" angegebene Gesamtauswahl ist nicht gültig.**

**Erläuterung:** Für die Definition der Übersichtstabelle gelten hinsichtlich des Inhalts der Gesamtauswahl bestimmte Regeln. Einige dieser Regeln basieren auf den Übersichtstabellenoptionen (REFRESH DEFERRED oder REFRESH IMMEDIATE), während andere davon abhängen, ob es sich um eine replizierte Tabelle handelt oder nicht. Die Gesamtauswahl in der Anweisung CREATE TABLE, die diese Bedingung verursachte, verletzt mindestens eine der im Handbuch *SQL Reference* genannten Regeln.

Die Anweisung kann nicht verarbeitet werden.

**Benutzeraktion:** Ändern Sie die Gesamtauswahl in der Anweisung CREATE TABLE, so dass sie sowohl den Regeln entspricht, die auf den Übersichtstabellenoptionen basieren, als auch den Regeln, die darauf basieren, ob es sich um eine replizierte Tabelle handelt oder nicht.

**sqlcode**: -20058

**sqlstate**: 428EC

### **SQL20059W Die Übersichtstabelle "<tabellenname>" darf nicht für die Optimierung der Abfragenverarbeitung verwendet werden.**

**Erläuterung:** Die Übersichtstabelle wurde mit REFRESH DEFERRED und einer Gesamtauswahl definiert, die derzeit nicht vom Datenbankmanager für die Optimierung der Abfragenverarbeitung unterstützt wird. Die Regeln hängen von den Übersichtstabellenoptionen (REFRESH DEFERRED oder REFRESH IMMEDI-ATE) ab. Die Gesamtauswahl in der Anweisung CREATE TABLE, die diese Bedingung verursachte, verletzt mindestens eine der im Handbuch *SQL Reference* genannten Regeln.

Die Übersichtstabelle wurde erfolgreich erstellt.

**Benutzeraktion:** Keine Maßnahme erforderlich. Wenn Sie die Absicht hatten, die Übersichtstabelle für die Optimierung der Abfrageverarbeitung zu verwenden, müssen Sie die Gesamtauswahl erneut definieren, um sicherzustellen, dass die Unterauswahl die Klausel GROUP BY enthält.

**sqlcode**: +20059

**SQL20060N Die Schlüsselumsetzungstabellenfunktion, die von der Indexerweiterung des Indexes "<indexid>" der Tabelle "<tabellen-id>" in "<tabellenbereichs-id>" verwendet wird, generierte mehrfach gleiche Zeilen.**

**Erläuterung:** Die Tabellenfunktion zur Schlüsselumsetzung, die in der Klausel GENE-RATE USING der Indexerweiterung angegeben ist, die vom Index "<index-id>" verwendet wird, generierte mehrere gleiche Zeilen. Für einen bestimmten Aufruf der Tabellenfunktion zur Schlüsselumsetzung sollten nicht mehrere gleiche Zeilen generiert werden. Dieser Fehler trat beim Einfügen oder Aktualisieren des Schlüsselwerts für den Index "<index-id>" der Tabelle "<tabellen-id>" im Tabellenbereich "<tabellenbereichsid>" auf.

Die Anweisung kann nicht verarbeitet werden.

**Benutzeraktion:** Der Code für die Schlüsselumsetzungstabellenfunktion, die in der Indexerweiterung des Indexes "<index-id>" verwendet wird, muss geändert werden, um die Erstellung mehrerer gleicher Zeilen zu vermeiden.

Verwenden Sie die folgende Abfrage, um den Namen des Indexes zu ermitteln:

```
SELECT IID, INDSCHEMA, INDNAME
FROM SYSCAT.INDEXES AS I, SYSCAT.TABLES AS T
WHERE ID = \leq index-id>
      AND TABLEID = <tabellen-id>
      AND TBSPACEID = <tabellenbereichs-id>
      AND T.TBASCHEMA = I.TABSCHEMA
      AND T.TABNAME = I.TABNAME
```

```
sqlcode: -20060
```

```
sqlstate: 22526
```
**SQL20062N Die Umsetzungsfunktion "<umsetzungsart>" in der Umsetzungsgruppe "<gruppenname>" für Typ "<typenname>" kann nicht für eine Funktion oder Methode verwendet werden.**

**Erläuterung:** Die in der Umsetzungsgruppe "<gruppenname>" definierte Umsetzungsfunktion für Typ "<typenname>" kann nicht für eine Funktion oder eine Methode verwendet werden, weil die Umsetzungsfunktion nicht in SQL (mit LANGUAGE SQL definiert) geschrieben ist. Die Umsetzungsgruppe kann nicht für diese Funktion oder Methode verwendet werden.

Die Anweisung kann nicht verarbeitet werden.

**Benutzeraktion:** Geben Sie eine Umsetzungsgruppe für den Typ "<typenname>" an, in der die Umsetzungsfunktionen mit LANGUAGE SQL definiert sind.

**sqlcode**: -20062

**sqlstate**: 428EL

### **SQL20063N Eine Klausel TRANSFORM GROUP muss für den Typ "<typenname>" angegeben werden.**

**Erläuterung:** Die Funktion oder Methode enthält einen Parameter- oder RETURNS-Datentyp "<typenname>", für den keine Umsetzungsgruppe angegeben ist.

Die Anweisung kann nicht verarbeitet werden.

**Benutzeraktion:** Geben Sie eine Klausel TRANSFORM GROUP mit einem Umsetzungsgruppennamen an, der für den Typ "<typenname>" definiert ist.

**sqlcode**: -20063

**sqlstate**: 428EM

**SQL20064N Die Umsetzungsgruppe "<gruppenname>" unterstützt keinen Datentyp, der als Parametertyp oder zurückgegebener Datentyp angegeben ist.**

**Erläuterung:** Die in der Klausel TRANSFORM GROUP angegebene Umsetzungsgruppe "<gruppenname>" ist für keinen Datentyp definiert, der in der Parameterliste oder der Klausel RETURNS einer Funktion oder Methode enthalten ist.

Die Anweisung kann nicht verarbeitet werden.

**Benutzeraktion:** Entfernen Sie die Umsetzungs-

gruppe aus der Funktions- oder Methodendefinition.

**sqlcode**: -20064

**sqlstate**: 428EN

**SQL20065N Die Umsetzungsgruppe "<gruppenname>" für den Datentyp "<typenname>" kann nicht zur Umsetzung eines strukturierten Typs für die Verwendung mit einer Client-Anwendung benutzt werden.**

**Erläuterung:** Die Umsetzungsgruppe "<gruppenname>" für den Datentyp "<typenname>" definiert eine Umsetzungsfunktion, die bei der Durchführung von Umsetzungen für Client-Anwendungen nicht verwendet werden kann. Mögliche Ursachen dafür hängen von der Definition der Umsetzungsfunktion ab, die für Client-Anwendungen nicht unterstützt wird. Die nicht unterstützte Umsetzungsfunktion kann sein:

- v Eine FROM SQL-Funktion, die eine Funktion mit der Angabe ROW ist.
- v Eine TO SQL-Funktion, die mehr als einen Parameter besitzt.

Die Anweisung kann nicht verarbeitet werden.

**Benutzeraktion:** Geben Sie für eingebettetes statisches SQL eine andere Umsetzungsgruppe mit Hilfe der Bindeoption TRANSFORM GROUP an. Für dynamisches SQL geben Sie eine andere Umsetzungsgruppe mit Hilfe der Anweisung SET DEFAULT TRANSFORM GROUP an.

**sqlcode**: -20065

**SQL20066N Die "<umsetzungsart>"-Umsetzungsfunktion ist in der Umsetzungsgruppe "<gruppenname>" für den Datentyp "<typenname>" nicht definiert.**

**Erläuterung:** Die "<umsetzungsart>"-Umsetzungsfunktion der Umsetzungsgruppe "<gruppenname>" für den Datentyp "<typenname>" ist für eine in einer Funktions- oder

Methodendefinition verwendete Umsetzungsgruppe erforderlich.

Die Anweisung kann nicht verarbeitet werden.

**Benutzeraktion:** Wenn eine Funktion oder Methode erstellt wird, geben Sie eine andere Umsetzungsgruppe in der Funktions- oder Methodendefinition an. Wenn in einer dynamischen SQL-Anweisung auf einen strukturierten Typ verwiesen wird, geben Sie eine andere Umsetzungsgruppe für das Sonderregister CUR-RENT DEFAULT TRANSFORM GROUP an. Alternativ können Sie auch eine "<umsetzungsart>"-Umsetzungsfunktion der Umsetzungsgruppe "<gruppenname>" für den Datentyp "<typenname>" hinzufügen.

**sqlcode**: -20066

**sqlstate**: 42744

## **SQL20067N Die "<umsetzungsart>"-Umsetzungsfunktion ist mehr als einmal in der Umsetzungsgruppe "<gruppenname>" für den Datentyp "<typenname>" definiert.**

**Erläuterung:** Eine TO SQL- oder FROM SQL-Umsetzungsfunktion kann nur einmal in einer Umsetzungsgruppe angegeben werden. Die Umsetzungsgruppe "<gruppenname>" für den Datentyp "<typenname>" besitzt mindestens zwei definierte FROM SQL- oder TO SQL-Umsetzungsfunktionen (oder Funktionen beider Arten).

Die Anweisung kann nicht verarbeitet werden.

**Benutzeraktion:** Löschen Sie die TO SQL- oder FROM SQL-Definitionen aus der Gruppe "<gruppenname>" in der Umsetzungsdefinition, so dass jeweils nur eine Funktion vorhanden ist.

**sqlcode**: -20067

**SQL20068N Der strukturierte Typ "<typenname>" darf nicht so definiert werden, dass sich einer seiner Attributtypen direkt oder indirekt selbst verwendet. Das Attribut "<attributname>" verursacht die direkte oder indirekte Verwendung.**

**Erläuterung:** Direkte Verwendung: Ein Typ A verwendet einen Typ B dann direkt, wenn eine der folgenden Bedingungen gilt:

- Typ A besitzt ein Attribut des Typs B.
- Typ B ist ein übergeordneter oder ein untergeordneter Typ von A.

Indirekte Verwendung: Typ A verwendet Typ B indirekt, wenn folgendes gilt:

• Typ A verwendet Typ C, und Typ C verwendet Typ B.

Ein Typ kann nicht so definiert werden, dass sich einer seiner Attributtypen direkt oder indirekt selbst verwendet. Der Typ für Attribut "<attributname>" ist die Ursache der direkten oder indirekten Verwendung.

**Benutzeraktion:** Untersuchen Sie den Typ, und entfernen Sie den Attributtyp, der die direkte oder indirekte Verwendung verursacht.

**sqlcode**: -20068

**sqlstate**: 428EP

#### **SQL20069N Der RETURNS-Typ der "<routinenart>"-Routine "<routinenname>" stimmt nicht mit dem Subjektdatentyp überein.**

**Erläuterung:** Die Methode "<methodenname>" gibt SELF AS RESULT an. Der RETURNS-Datentyp der Methode muss mit dem Subjektdatentyp der Methode identisch sein.

**Benutzeraktion:** Ändern Sie den RETURNS-Typ der Methode "<methodenname>" so, dass er mit dem Subjekttyp übereinstimmt.

**sqlcode**: -20069

**sqlstate**: 428EQ

**SQL20075N Der Index oder die Indexerweiterung "<indexname>" kann weder erstellt noch geändert werden, da die Länge der Spalte "<spaltenname>" 255 Byte überschreitet.**

**Erläuterung:** Der Index konnte nicht erstellt oder geändert werden, da die Länge der Schlüsselspalte größer als 255 Byte ist.

- v "<indexname>" ist der Indexname.
- v "<spaltenname>" ist der Name der Schlüsselspalte. Wenn dieser Fehler aus einer Operation ALTER TABLE zurückgegeben wurde, dann ist der Wert von "<spaltenname>" die Spaltennummer.

Die Indexerweiterung konnte nicht erstellt werden, weil eine von der Funktion GENERATE KEY zurückgegebene Spalte länger als 255 Byte ist.

- v "<indexname>" ist der Name der Indexerweiterung.
- v "<spaltenname>" ist der Name der von der Funktion GENERATE KEY zurückgegebenen Spalte.

Die Anweisung konnte nicht verarbeitet werden. Der angegebene Index bzw. die angegebene Indexerweiterung wurde nicht erstellt, oder die Tabelle konnte nicht geändert werden.

**Benutzeraktion:** Wenn Sie einen Index erstellen, entfernen Sie die Spalte aus der Indexdefinition. Wenn Sie eine Tabelle ändern, verringern Sie die neue Spaltenlänge auf das zulässige Maximum. Wenn Sie eine Indexerweiterung erstellen, geben Sie eine andere Funktion GENERATE KEY an, oder definieren Sie die Funktion um, so dass die Spalte entfernt wird.

**sqlcode**: -20075

**SQL20076N Das Exemplar für die Datenbank ist für die angegebene Aktion oder Operation nicht aktiviert. Ursachencode = "<ursachencode>".**

**Erläuterung:** Auf Exemplarebene wurde ein Fehler entdeckt. Die angeforderte Operation kann nicht beendet werden, weil ein angegebener Funktionsbereich nicht installiert oder nicht für das Exemplar aktiviert war.

Die folgende Liste enthält die Ursachencodes und zugehörigen Funktionsbereiche, die auf Exemplarebene aktiviert werden können:

1. Die Möglichkeit, in einer einzigen Anweisung verteilte Anforderungsoperationen für mehrere Datenquellen auszuführen

**Benutzeraktion:** Aktivieren Sie das Exemplar für die angeforderte Aktion oder Operation. Installieren Sie zuerst den angegebenen Funktionsbereich, wenn dieser fehlt. Aktivieren Sie dann den angegebenen Funktionsbereich. Die Schritte zur Aktivierung sind je nach "<ursachencode>" verschieden:

1. Setzen Sie die DBM-Variable <DREQ> auf ON, und starten Sie dann den Datenbankmanager erneut. Setzen Sie für den Server mit zusammengeschlossenen Datenbanken die DBM-Variable <FEDERATED> auf YES, und starten Sie dann den Datenbankmanager erneut.

**sqlcode**: -20076

**sqlstate**: 0A502

#### **SQL20077N Objekte strukturierter Typen mit Attributen vom Typ 'Datalink' können nicht konstruiert werden.**

**Erläuterung:** Es wurde versucht, die Konstruktorfunktion eines strukturierten Typs aufzurufen, der ein Attribut vom Typ 'Datalink' und/oder 'Reference' hat. Diese Funktionalität wird derzeit nicht unterstützt. In Versionen 6.1 und früheren Versionen kann dieser Fehler außerdem für ein Objekt eines strukturierten Typs mit einem Attribut des Typs 'Reference' ausgegeben werden.

Die Anweisung kann nicht verarbeitet werden.

**Benutzeraktion:** Der Fehler kann mit einer der folgenden Maßnahmen behoben werden:

- 1. Entfernen Sie den Aufruf der Konstruktorfunktion dieses Typs aus dem Programm.
- 2. Entfernen Sie alle Attribute des Typs 'Datalink' (oder 'Reference') aus der Definition des strukturierten Typs (dies ist eventuell nicht möglich, wenn von diesem Typ abhängige Tabellen vorhanden sind).

**sqlcode**: -20077

**sqlstate**: 428ED

### **SQL20078N Das Hierarchieobjekt "<objektname>" vom Typ "<objekttyp>" kann nicht mit der Operation "<operationstyp>" verarbeitet werden.**

**Erläuterung:** Die Operation "<operationstyp>" wurde mit einem Hierarchieobjekt namens "<objektname>" vom Typ "<objekttyp>" versucht. Diese Operation unterstützt die Verarbeitung eines Hierarchieobjekts nicht.

Die Anweisung konnte nicht verarbeitet werden.

**Benutzeraktion:** Überprüfen Sie, ob der korrekte Objektname verwendet wurde. Für Objekte vom Typ TABLE oder VIEW muss das Objekt der Name einer untergeordneten Tabelle in der Tabellen- oder Sichthierarchie sein. In einigen Fällen muss das Objekt ausdrücklich die Stammtabelle angeben. Für Objekte vom Indextyp muss der Name ein Name eines in einer untergeordneten Tabelle erstellten Index sein.

**sqlcode**: -20078

**sqlstate**: 42858

## **SQL20080N Die Methodenangabe für "<methodenname>" kann nicht gelöscht werden, weil ein Methodenhauptteil vorhanden ist.**

**Erläuterung:** Die Methodenangabe "<methodenname>" besitzt immer noch einen vorhandenen Methodenhauptteil, der gelöscht werden muss,

bevor die Methodenangabe gelöscht werden kann.

Die Anweisung kann nicht verarbeitet werden.

**Benutzeraktion:** Löschen Sie mit Hilfe der Anweisung DROP METHOD mit der gleichen Methodenangabe den Methodenhauptteil, und setzen Sie anschließend die Anweisung ALTER TYPE erneut ab, um die Methodenangabe zu löschen.

**sqlcode**: -20080

**sqlstate**: 428ER

### **SQL20081N Der Methodenhauptteil kann nicht für eine LANGUAGE "<sprachenart>"-Methodenangabe "<methodenname>" definiert werden.**

**Erläuterung:** Die Methodenangabe "<methodenname>" ist mit LANGUAGE "<sprachenart>" definiert. Wenn für LANGUAGE die Sprache SQL definiert ist, muss der Methodenhauptteil eine SQL-Steueranweisung sein. Für andere Sprachen muss die Klausel EXTERNAL angegeben werden.

Die Anweisung kann nicht verarbeitet werden.

**Benutzeraktion:** Ändern Sie den Methodenhauptteil so, dass er der mit LANGUAGE in der Methodenangabe definierten Sprache entspricht.

**sqlcode**: -20081

**sqlstate**: 428ES

**SQL20082N Der dynamische Typ "<ausdruckstyp-id>" des Ausdrucks ist kein untergeordneter Typ des Zieldatentyps "<zieltyp-id>" in einer TREAT-Angabe.**

**Erläuterung:** Der dynamische Datentyp des Ergebnisses des in der TREAT-Angabe enthaltenen Ausdrucks ist "<ausdruckstyp-id>". Der angegebene Zieldatentyp "<zieltyp-id>" ist ein echter untergeordneter Typ von "<ausdruckstypid>". Dies ist nicht zulässig.

Die Anweisung kann nicht verarbeitet werden.

**Benutzeraktion:** Ändern Sie "<zieltyp-id>" der TREAT-Angabe in einen übergeordneten Typen von "<ausdruckstyp-id>", oder ändern Sie den Ausdruck so, dass der dynamische Datentyp des Ergebnisses ein untergeordneter Typ von "<zieltyp-id>" ist.

Verwenden Sie die folgende Abfrage, um die Datentypnamen für "<ausdruckstyp-id>" und "<zieltyp-id>" zu ermitteln:

SELECT TYPEID, TYPESCHEMA, TYPENAME FROM SYSCAT.DATATYPES WHERE TYPEID IN INTEGER( "<ausdruckstyp-id>"), INTEGER("<zieltyp-id>"))

**sqlcode**: -20082

**sqlstate**: 0D000

**SQL20083N Der Datentyp des Werts, der von der "<routinenart>"-Routine "<routinen-id>" zurückgegeben wurde, stimmt nicht mit dem durch RESULT angegebenen Datentyp überein.**

**Erläuterung:** In der Methode "<routinen-id>" ist SELF AS RESULT angegeben und daher erforderlich, dass der Datentyp des zurückgegebenen Werts mit dem Subjektdatentyp übereinstimmt, der zum Aufrufen der Methode verwendet wird. Die Anweisung RETURN im Hauptteil der SQL-Methode oder in der TO SQL-Umsetzungsfunktion für den Typ einer externen Methode verursachte den inkorrekten Datentyp.

Die Anweisung kann nicht verarbeitet werden.

**Benutzeraktion:** Ändern Sie die Anweisung RETURN der Methode oder Umsetzungsfunktion, um sicherzustellen, dass der Datentyp des zurückgegebenen Werts immer dem Subjektdatentyp entspricht, der zum Aufrufen der Methode verwendet wird.

Verwenden Sie die folgende Abfrage, um den der "<routinen-id>" zugeordneten Routinennamen zu ermitteln:

SELECT FUNCSCHEMA, FUNCNAME, SPECIFICNAME FROM SYSCAT.FUNCTIONS WHERE FUNCID = INTEGER("<routinen-id>") **sqlcode**: -20083

**sqlstate**: 2200G

### **SQL20084N Die "<routinenart>"-Routine "<routinenname>" würde eine überschreibende Beziehung mit einer vorhandenen Methode definieren.**

**Erläuterung:** Eine Methode MT mit dem Subjekttyp T wurde so definiert, dass sie eine andere Methode MS mit dem Subjekttyp S überschreibt, wenn alle folgenden Bedingungen zutreffen:

- MT und MS besitzen den gleichen Namen ohne Qualifikationsmerkmal und die gleiche Anzahl von Parametern.
- T ist ein echter untergeordneter Typ von S.
- v Die Nicht-Subjektparametertypen von MT sind die gleichen wie die entsprechenden Nicht-Subjektparametertypen von MS. (Hier bezieht sich "gleich" auf den Basistyp wie VARCHAR ohne Berücksichtigung von Länge oder Genauigkeit.)

Keine Methode darf eine andere Methode überschreiben bzw. von einer anderen Methode überschrieben werden. Darüber hinaus dürfen sich eine Funktion und eine Methode nicht in einer überschreibenden Beziehung befinden. Das heißt, dass, wenn die Funktion eine Methode mit dem ersten Parameter subject S wäre, dürfte sie keine andere Methode eines übergeordneten Typs von S überschreiben und auch nicht von einer anderen Methode eines untergeordneten Typs von S überschrieben werden.

Die Anweisung kann nicht verarbeitet werden.

**Benutzeraktion:** Ändern Sie die Routine, die definiert wird, so dass sie einen anderen Routinennamen als "<routinenname>" verwendet, oder ändern Sie die Parameter der Routine.

**sqlcode**: -20084

**sqlstate**: 42745

### **SQL20085N Eine mit PARAMETER STYLE JAVA definierte Routine kann keinen strukturierten Typ "<typenname>" als Parametertyp oder als RETURNS-Typ besitzen.**

**Erläuterung:** Eine Routine wurde mit PARAME-TER STYLE JAVA definiert, und einer der Parametertypen oder RETURNS-Typen wurde mit dem strukturierten Typ "<typenname>" definiert. Dies wird von dieser Version von DB2 nicht unterstützt.

Die Anweisung kann nicht verarbeitet werden.

**Benutzeraktion:** Geben Sie einen andere Parameterdarstellung (PARAMETER STYLE) für die Routine an, oder entfernen Sie den strukturierten Typ aus der Routinendefinition.

**sqlcode**: -20085

**sqlstate**: 429B8

#### **SQL20086N Die Länge des Werts des strukturierten Typs für eine Spalte überschreitet den Maximalwert des Systems.**

**Erläuterung:** Der Wert für eine Spalte mit einem strukturierten Typ überschreitet insgesamt, einschließlich Deskriptordaten für das Exemplar, die Größe von 1 Gigabyte. Die Spalte kann eine Spalte sein, die direkt eingefügt oder aktualisiert wird, oder eine, die generiert wird.

Die Anweisung kann nicht verarbeitet werden.

**Benutzeraktion:** Verringern Sie die Größe des Werts des strukturierten Typs, der der Spalte zugeordnet wird.

**sqlcode**: -20086

**sqlstate**: 54049

## **SQL20087N DEFAULT oder NULL können in einer Attributzuordnung nicht verwendet werden.**

**Erläuterung:** Die Anweisung UPDATE enthält eine Attributzuordnung, um den Wert eines Attributs in einer Spalte mit einem strukturierten Typ festzulegen. Diese Form der Zuordnungsanweisung lässt keine Verwendung der Schlüsselwörter DEFAULT oder NULL auf der rechten Seite der Zuweisung zu.

Die Anweisung kann nicht verarbeitet werden.

**Benutzeraktion:** Geben Sie einen Ausdruck für die rechte Seite der Attributzuordnung an, oder ändern Sie die Zuordnung so, dass sie nicht die Syntax der Attributzuordnung verwendet.

**sqlcode**: -20087

**sqlstate**: 428B9

**SQL20089N Ein Methodenname darf nicht mit dem Namen eines strukturierten Typs innerhalb derselben Typenhierarchie übereinstimmen.**

**Erläuterung:** Ein angegebener Methodenname ist mit dem Namen eines strukturierten Typs identisch, der für einen der übergeordneten oder untergeordneten Typen des strukturierten Typs definiert ist.

Die Anweisung kann nicht verarbeitet werden.

**Benutzeraktion:** Geben Sie für die Methode einen anderen Namen an.

**sqlcode**: -20089

**sqlstate**: 42746

**SQL20090W Die Verwendung des strukturierten Typs, der das Attribut "<attributname>" des Typs DATALINK besitzt, ist effektiv auf den Typ einer typisierten Tabelle oder einer typisierten Sicht beschränkt.**

**Erläuterung:** Das Attribut "<attributname>" ist mit dem Typ DATALINK oder einem einzigartigen Datentyp definiert, der auf einen DATA-LINK-Typ zurückgeht. Ein strukturierter Typ, der ein solches Attribut enthält, kann nur als Typ einer Tabelle oder einer Sicht verwendet werden. Wenn er als Typ einer Spalte einer Tabelle oder einer Sicht verwendet wird, kann der Spalte nur der Nullwert zugeordnet werden.

Die Verarbeitung der Anweisung wurde fortgesetzt.

**Benutzeraktion:** Beachten Sie die beabsichtigte Verwendung des strukturierten Typs. Wenn der Typ als Spaltendatentyp verwendet wird, entfernen Sie das Attribut "<attributname>" aus dem strukturierten Typ, oder verwenden Sie einen anderen Datentyp als DATALINK für das Attribut.

**sqlcode**: +20090

**sqlstate**: 01641

**SQL20093N Die Tabelle "<tabellenname>" kann nicht in eine Übersichtstabelle bzw. aus einer Übersichtstabelle umgewandelt werden. Ursachencode = "<ursachencode>".**

**Erläuterung:** Die Anweisung ALTER TABLE wird verwendet, um eine Tabelle aus einer Übersichtstabelle in DEFINITION ONLY zu ändern bzw. um eine normale Tabelle in eine Übersichtstabelle umzuwandeln. Die Anweisung ALTER TABLE ist fehlgeschlagen. Folgende Ursachencodes sind möglich:

- **1** Die Tabelle ist eine typisierte Tabelle oder ein Hierarchietabelle.
- **2** Die Tabelle ist keine Übersichtstabelle, und DEFINITION ONLY wurde angegeben.
- **3** Die Tabelle ist eine replizierte Übersichtstabelle, und DEFINITION ONLY wurde angegeben.
- **4** Die Tabelle besitzt mindestens einen definierten Auslöser.
- **5** Die Tabelle besitzt mindestens eine definierte Prüfung auf Integritätsbedingung.
- **6** Die Tabelle besitzt mindestens eine definierte eindeutige Integritätsbedingung oder einen definierten eindeutigen Index.
- **7** Die Tabelle besitzt mindestens eine definierte referenzielle Integritätsbedingung.
- **8** Auf die Tabelle wird in der Definition einer vorhandenen Übersichtstabelle verwiesen.
- **9** Auf die Tabelle wird direkt oder indirekt (zum Beispiel über eine Sicht) in der Gesamtauswahl verwiesen.
- **10** Die Tabelle ist bereits eine Übersichtstabelle.
- **11** Die Anzahl von Spalten der vorhandenen Tabelle stimmt nicht mit der Anzahl von Spalten überein, die in der SELECT-Liste der Gesamtauswahl definiert sind.
- **12** Die Datentypen der Spalten der vorhandenen Tabelle stimmen nicht genau mit den entsprechenden Spalten in der SELECT-Liste der Gesamtauswahl überein.
- **13** Die Spaltennamen der Spalten der vorhandenen Tabelle stimmen nicht genau mit den entsprechenden Spaltennamen in der SELECT-Liste der Gesamtauswahl überein.
- **14** Die Angaben für mögliche Nullwerte der Spalten der vorhandenen Tabelle stimmen nicht genau mit den Angaben für mögliche Nullwerte der entsprechenden Spalten in der SELECT-Liste der Gesamtauswahl überein.
- **15** Die Umwandlung kann nicht durchgeführt werden, falls es weitere Tabellenänderungen innerhalb der gleichen Anweisung ALTER TABLE gibt.

**Benutzeraktion:** Ergreifen Sie eine dem Ursachencode entsprechende Maßnahme.

- **1** Die Tabelle kann nicht in eine Übersichtstabelle umgewandelt werden. Erstellen Sie statt dessen eine neue Übersichtstabelle.
- **2** Diese Tabelle muss nicht umgewandelt werden. Keine Maßnahme erforderlich.
- **3** Eine replizierte Tabelle kann nur eine Übersichtstabelle sein. Erstellen Sie statt dessen eine neue Tabelle.
- **4** Löschen Sie alle Auslöser, und führen Sie die Anweisung ALTER TABLE erneut aus.
- **5** Löschen Sie alle Prüfungen auf

Integritätsbedingung, und führen Sie die Anweisung ALTER TABLE erneut aus.

- **6** Löschen Sie alle eindeutigen Integritätsbedingungen und eindeutigen Indizes. Führen Sie die Anweisung ALTER TABLE erneut aus.
- **7** Löschen Sie alle referenziellen Integritätsbedingungen, und führen Sie die Anweisung ALTER TABLE erneut aus.
- **8** Löschen Sie die Übersichtstabelle, die auf die Tabelle verweist, und führen Sie die Anweisung ALTER TABLE erneut aus.
- **9** Eine Übersichtstabelle kann nicht auf sich selbst verweisen. Ändern Sie die Gesamtauswahl, um den direkten oder indirekten Verweis auf die Tabelle zu entfernen, die geändert wird.
- **10** Die Operation ist nicht zulässig, da die Tabelle bereits eine Übersichtstabelle ist.
- **11** Ändern Sie die Gesamtauswahl, um die richtige Anzahl von Spalten in die SELECT-Liste aufzunehmen.
- **12** Ändern Sie die Gesamtauswahl so, dass die Datentypen der Ergebnisspalten genau mit den Datentypen der entsprechenden vorhandenen Spalten übereinstimmen.
- **13** Ändern Sie die Gesamtauswahl so, dass die Namen der Ergebnisspalten genau mit den Spaltennamen der entsprechenden vorhandenen Spalten übereinstimmen.
- **14** Die Tabelle kann nur in eine Übersichtstabelle umgewandelt werden, sofern die Angaben über die möglichen Nullwerte in Übereinstimmung gebracht werden können. Erstellen Sie statt dessen eine neue Übersichtstabelle.
- **15** Führen Sie die anderen Tabellenänderungen in einer Anweisung ALTER TABLE durch, die keine Klausel SET SUMMARY AS enthält.

**558** Fehlernachrichten, Band 2

**sqlcode**: -20093

**sqlstate**: 428EW

**SQL20094N Die Spalte "<spaltenname>" wird mit Hilfe eines Ausdrucks generiert (GENERATED) und kann nicht im Vorauslöser "<auslösername>" verwendet werden.**

**Erläuterung:** Der Wert für die Spalte "<spaltenname>" wird mit einem Ausdruck generiert und

# **SQL20100 - SQL20199**

**SQL20108N Die Ergebnismenge enthält einen nicht unterstützten Datentyp an Position "<positionsnummer>" für den Cursor "<cursorname>", der von der gespeicherten Prozedur "<prozedurname>" geöffnet wird.**

**Erläuterung:** Die von "<prozedurname>" benannte gespeicherte Prozedur kann mindestens eine der von "<cursorname>" benannten Abfrageergebnismengen nicht zurückgeben, weil mindestens eine der Spalten "<positionsnummer>" einen Datentyp enthält, der entweder vom DRDA-Anwendungs-Requester (Client) oder vom DRDA-Anwendungs-Server (Server) nicht unterstützt wird. Daher schlägt der Aufruf der gespeicherten Prozedur fehl.

**Benutzeraktion:** Ändern Sie die Anweisung OPEN (und nachfolgende Anweisungen FETCH) für den Cursor "<cursorname>" in der gespeicherten Prozedur "<prozedurname>" auf dem Server, um den nicht unterstützten Datentyp in Spalte "<positionsnummer>" nicht auszuwählen. Die Client-Anwendung, die die gespeicherte Prozedur aufgerufen hat, muss möglicherweise entsprechend geändert werden.

**sqlcode**: -20108

**sqlstate**: 56084

kann nicht in der Spaltennamenliste eines Auslösers mit der Definition BEFORE UPDATE genannt oder als Verweiswert für eine neue Übergangsvariable in einem Vorauslöser verwendet werden.

**Benutzeraktion:** Entfernen Sie den Verweis auf die Spalte "<spaltenname>" im Auslöser "<auslösername>".

**sqlcode**: -20094

**sqlstate**: 42989

#### **SQL20109W Fehler in der DB2-Debugger-Unterstützung. Ursachencode: "<ursachencode>".**

**Erläuterung:** In der Debugger-Unterstützung trat eine Fehlersituation auf, die das Debug inaktiviert, sich jedoch nicht auf die normale Ausführung auswirkt. Liste der Ursachencodes:

- 1. Die Debugger-Unterstützung ist nicht installiert.
- 2. Die IP-Adresse des Debugger-Clients in der Debugger-Tabelle enthält einen Syntaxfehler.
- 3. In der Kommunikation zwischen dem Debugger-Ausgabeprogramm und dem Debugger-Client ist eine Zeitlimitüberschreitung aufgetreten.
- 4. Beim Zugriff auf die Debugger-Tabelle DB2DBG.ROUTINE\_DEBUG trat ein Fehler auf.

#### **Benutzeraktion:**

- 1. Überprüfen Sie, ob die Debugger-Option auf der DB2-Server-Maschine installiert ist.
- 2. Stellen Sie sicher, dass die IP-Adresse in der Debugger-Tabelle die korrekte Syntax hat.
- 3. Überprüfen Sie, ob der Debugger-Dämon auf dem Client gestartet ist und ob die Anschlüsse auf Client und Server übereinstimmen.
- 4. Überprüfen Sie, ob Sie die Debugger-Tabellen mit dem korrekten Layout erstellt haben.

**sqlcode**: +20109

**SQL20111N In diesem Kontext kann keine Anweisung SAVEPOINT, RELEASE SAVEPOINT oder ROLLBACK TO SAVEPOINT abgesetzt werden. Ursachencode = "<ursachencode>".**

**Erläuterung:** Die Anweisung kann nicht verarbeitet werden, da sie eine Einschränkung verletzt. Einer der folgenden Ursachencodes trifft zu:

- 1. SAVEPOINT kann nicht innerhalb eines Auslösers abgesetzt werden.
- 2. SAVEPOINT kann nicht innerhalb einer globalen Transaktion abgesetzt werden.

Die Anweisung kann nicht verarbeitet werden.

**Benutzeraktion:** Entfernen Sie die Anweisung SAVEPOINT, RELEASE SAVEPOINT oder ROLL-BACK TO SAVEPOINT aus dem Auslöser bzw. aus der globalen Transaktion.

**sqlcode**: -20111

**sqlstate**: 3B503

**SQL20112N Ein Sicherungspunkt (SAVEPOINT) kann nicht gesetzt werden, weil bereits ein Sicherungspunkt vorhanden ist und verschachtelte Sicherungspunkte nicht unterstützt werden.**

**Erläuterung:** In einer Anweisung SAVEPOINT oder einer ganzheitlichen Compound-SQL-Anweisung ist ein Fehler aufgetreten. Ein Sicherungspunkt ist bereits vorhanden, und verschachtelte Sicherungspunkte werden in dieser Umgebung nicht unterstützt.

**Benutzeraktion:** Wenn die erneute Einrichtung eines vorhandenen Sicherungspunktes erforderlich ist, setzen Sie eine Anweisung RELEASE SAVEPOINT ab, um den vorhandenen Sicherungspunkt freizugeben, und setzen dann die Anweisung SAVEPOINT erneut ab. Für ganzheitliche Compound-SQL-Anweisungen kann ein Sicherungspunkt erst nach dem Ende der Compound-Anweisung gesetzt werden.

**sqlcode**: -20112

**sqlstate**: 3B002

### SQL20113N Aus der Methode "<methoden**id>", die mit SELF AS RESULT definiert ist, kann kein Nullwert zurückgegeben werden.**

**Erläuterung:** Die Methode mit der Methodenkennung "<methoden-id>" wurde mit SELF AS RESULT definiert. Der Aufruf der Methode verwendete ein Nicht-Null-Exemplar eines strukturierten Typs, so dass die Methode kein Null-Exemplar zurückgeben kann.

**Benutzeraktion:** Ändern Sie die Implementierung der Methode, um sicherzustellen, dass kein Nullwert für die Methode zurückgegeben wird. Eine Möglichkeit besteht darin, alle Attribute des zurückgegebenen strukturierten Typs auf Nullwerte zu setzen. Verwenden Sie die folgende Abfrage, um den Namen der fehlgeschlagenen Methode zu ermitteln:

SELECT FUNCSCHEMA, FUNCNAME, SPECIFICNAME FROM SYSCAT.FUNCTIONS WHERE FUNCID = methoden-id

**sqlcode**: -20113

**sqlstate**: 22004

### **SQL20114W Die Spalte "<spaltenname>" in der Tabelle "<tabellenname>" ist für die definierte Länge des USER-Standardwerts nicht lang genug.**

**Erläuterung:** Die Spalte "<spaltenname>" ist mit einer Länge definiert, die weniger als 128 Byte beträgt. Die Klausel DEFAULT USER wurde für diese Spalte angegeben. Da das Sonderregister USER mit VARCHAR(128) definiert ist, führt jeder Versuch, den Standardwert für "<tabellenname>" durch einen Benutzer mit einer Benutzer-ID zuzuordnen, die länger als die Länge dieser Spalte ist, zu einem Fehler. Ein Benutzer mit einer Benutzer-ID, die die Spaltenlänge überschreitet, kann in keinem Fall diese

Spalte mit dem Standardwert füllen oder die Spalte aktualisieren.

**Benutzeraktion:** Falls Ihre Systemstandardwerte keine Benutzer-ID zulassen, die die Länge der Spalte überschreitet, kann diese Warnung ignoriert werden. Wenn diese Warnung nicht angezeigt werden soll, muss die Länge der Spalte mindestens 128 Byte betragen. Die Spaltenlänge kann dadurch geändert werden, dass die Tabelle gelöscht und erneut erstellt wird, oder, falls der Datentyp VARCHAR ist, dadurch, dass die Länge der Spalte mit der Anweisung ALTER TABLE vergrößert wird.

**sqlcode**: +20114

**sqlstate**: 01642

**SQL20115N Die "<routinenart>"-Routine "<routinenname>" kann nicht als "<umsetzungsart>"-Umsetzungsfunktion in der Umsetzungsgruppe "<gruppenname>" verwendet werden.**

**Erläuterung:** Wenn "<routinenart>" FUNCTION ist, kann die durch "<routinenname>" definierte Funktion nicht als Umsetzungsfunktion verwendet werden, da es sich um eine integrierte Funktion handelt. Ist "<routinenart>" METHOD, kann die durch "<routinenname>" definierte Methode nicht als Umsetzungsfunktion verwendet werden, weil es sich um eine Methode handelt.

Die Anweisung kann nicht verarbeitet werden.

**Benutzeraktion:** Geben Sie eine andere Funktion für die "<umsetzungsart>"-Umsetzungsfunktion der Umsetzungsgruppe "<gruppenname>" an.

**sqlcode**: -20115

**sqlstate**: 428EX

### **SQL20116N Der Datentyp des Suchziels "<parametername>" stimmt nicht mit dem des Quellenschlüssels in der Indexerweiterung "<indexerweiterungsname>" überein.**

**Erläuterung:** Wenn das Suchziel einen integrierten oder einzigartigen Datentyp besitzt, muss der Typ exakt mit dem Typ des in der Indexerweiterung angegebenen Quellenschlüssels übereinstimmen. Wenn der Datentyp des Suchziels ein strukturierter Typ ist, muss er sich in der gleichen Hierarchie strukturierter Typen befinden, wie der Datentyp des Quellenschlüssels in der Indexerweiterung.

Die Anweisung kann nicht verarbeitet werden.

**Benutzeraktion:** Geben Sie ein Suchziel mit einem Datentyp an, der mit dem des Quellenschlüssels in der Indexerweiterung übereinstimmt.

**sqlcode**: -20116

**sqlstate**: 428EY

#### **SQL20117N Die Fensterspezifikation für eine OLAP-Funktion ist ungültig. Ursachencode = "<ursachencode>".**

**Erläuterung:** Die Fensterspezifikation (Klausel OVER) eines OLAP-Funktionsaufrufs ist nicht korrekt angegeben. Die korrekte Spezifikation wird durch den "<ursachencode>" angegeben.

- **1** In der Fensterspezifikation ist RANGE oder ROWS ohne ORDER BY angegeben.
- **2** RANGE ist angegeben, und in der Fensterklausel ORDER BY ist mehr als ein Sortierschlüsselausdruck enthalten.
- **3** RANGE ist angegeben und der Datentyp des RANGE-Werts kann nicht in einem Subtraktionsausdruck mit dem Datentyp des Sortierschlüsselausdrucks in der Fensterklausel ORDER BY verwendet werden.

**4** UNBOUNDED PRECEDING wurde

nach CURRENT ROW oder UNBOUN-DED FOLLOWING vor CURRENT ROW angegeben.

Die Anweisung kann nicht verarbeitet werden.

**Benutzeraktion:** Ändern Sie die Fensterspezifikation, um die durch den "<ursachencode>" angegebene ungültige Spezifikation zu korrigieren.

- **1** Fügen Sie eine Fensterklausel ORDER BY jeder Fensterspezifikation hinzu, in der RANGE oder ROWS angegeben ist.
- **2** Stellen Sie sicher, dass jede Fensterspezifikation, die eine RANGE-Angabe enthält, genau einen Sortierschlüsselausdruck in der Fensterklausel ORDER BY besitzt.
- **3** Stellen Sie für jede Fensterspezifikation mit einer RANGE-Angabe sicher, dass der RANGE-Wert von dem Sortierschlüsselausdruck in der Fensterklausel ORDER BY subtrahiert werden kann, der einen numerischen Datentyp oder einen Typ für Datum/Uhrzeit besitzen muss. Bei Sortierschlüsselausdrücken mit Datum/Uhrzeit muss der RANGE-Wert den spezifischen DECIMAL-Typ für die Datums-/Uhrzeitdauer mit der korrekten Genauigkeit und der korrekten Anzahl der Kommastellen besitzen.
- **4** Stellen Sie sicher, dass in jeder Fensterspezifikation mit "BETWEEN" und "CURRENT ROW" die Angabe "UNBOUNDED PRECEDING" vor "AND CURRENT ROW" bzw. die Angabe "UNBOUNDED FOLLOWING" nach "CURRENT ROW AND" steht.

**sqlcode**: -20117

**sqlstate**: 428EZ

### **SQL20118N Der strukturierte Typ "<typname>" besitzt mehr als die maximale Anzahl zulässiger Attribute.** Der Maximalwert ist "<maximal**wert>".**

**Erläuterung:** Die maximale Anzahl von Attributen, einschließlich übernommener Attribute, die für jeden strukturierten Typ zulässig ist, wurde mit der Definition des strukturierten Typs "<typname>" überschritten. Die maximale Anzahl von Attributen, einschließlich übernommener Attribute, ist "<maximalwert>".

Die Anweisung kann nicht verarbeitet werden.

**Benutzeraktion:** Stellen Sie sicher, dass die Anzahl von Attributen für den strukturierten Typ den Maximalwert nicht überschreitet.

**sqlcode**: -20118

**sqlstate**: 54050

# **SQL20119N Eine Funktion mit der Angabe ROW muss mindestens zwei Spalten definieren.**

**Erläuterung:** Eine Funktion, in der ROW in der Klausel RETURNS angegeben wird, muss eine Spaltenliste mit mindestens zwei Spalten enthalten.

**Benutzeraktion:** Entfernen Sie entweder das Schlüsselwort ROW aus der Klausel RETURNS, um die Funktion zu einer Skalarfunktion zu machen, oder geben Sie mehrere Spalten in der Spaltenliste der Klausel RETURNS an.

**sqlcode**: -20119

**sqlstate**: 428F0

### **SQL20120N Eine SQL-Funktion mit der Angabe TABLE muss ein Tabellenergebnis zurückgeben.**

**Erläuterung:** Eine SQL-Funktion, in der TABLE in der Klausel RETURNS angegeben ist, muss als Ergebnis eine Tabelle zurückgeben. Mit Ausnahme einer skalaren Gesamtauswahl kann kein skalarer Ausdruck als Ergebnis einer SQL-Funktion mit TABLE zurückgegeben werden.

**Benutzeraktion:** Entfernen Sie entweder das Schlüsselwort TABLE aus der Klausel RETURNS, um die Funktion zu einer Skalarfunktion zu machen, oder geben Sie in der Anweisung RETURN des Funktionsteils mit TABLE eine Gesamtauswahl an.

**sqlcode**: -20120

**sqlstate**: 428F1

#### **SQL20121N Für den Cursor "<cursorname>" kann entweder WITH RETURN oder SCROLL angegeben werden, nicht jedoch beides.**

**Erläuterung:** Sowohl WITH RETURN als auch SCROLL wurden für den Cursor "<cursorname>" angegeben. Dies ist jedoch nicht zulässig.

Die Anweisung kann nicht verarbeitet werden.

**Benutzeraktion:** Ändern Sie die Anweisung DECLARE CURSOR, so dass NO SCROLL angegeben wird (bzw. entfernen Sie das Schlüsselwort SCROLL), oder entfernen Sie die Klausel WITH RETURN.

**sqlcode**: -20121

**sqlstate**: 428F3

**SQL20133N Operation "<operationsname>" kann für externe Routine "<routinenname>" nicht ausgeführt werden. Die Operation kann nur für SQL-Routinen ausgeführt werden.**

**Erläuterung:** Sie versuchten, Operation "<operationsname>" für externe Routine "<routinenname>" auszuführen. Diese Operation können Sie jedoch nur für SQL-Routinen ausführen. Die Operation wurde nicht erfolgreich ausgeführt.

**Benutzeraktion:** Stellen Sie sicher, dass der eingegebene Name eine SQL-Routine angibt.

**sqlcode**: -20133

**sqlstate**: 428F7

### **SQL20134N Die SQL-Archivierungsdatei (SAR) für Routine "<routinenname>" konnte auf dem Server nicht erstellt werden.**

**Erläuterung:** Die Erstellung der SQL-Archivierung (SAR) für Routine "<routinenname>" ist fehlgeschlagen, weil DB2 die Bibliothek oder die Bindedatei für die angegebene Routine nicht finden konnte. Bindedateien sind nur für SQL-Routinen verfügbar, die mit DB2 Version 7.1, FixPak 2 (oder später), erstellt wurden.

**Benutzeraktion:** Erstellen Sie die Prozedur auf einem Server mit DB2 Version 7.1, FixPack 2 (oder später), erneut, und wiederholen Sie die Operation.

**sqlcode**: -20134

**sqlstate**: 55045

**SQL20135N Das angegebene SQL-Archiv entspricht nicht der Zielumgebung. Ursachencode = "<ursachencode>".**

**Erläuterung:** Die angegebene SQL-Archivierung entspricht aus einem der folgenden Gründe nicht der Zielumgebung:

- **1** Das Betriebssystem der Zielumgebung entspricht nicht dem Betriebssystem, auf dem die SQL-Archivierung erstellt wurde.
- **2** Art und Stufe der Datenbank der Zielumgebung entspricht nicht der Art und Stufe der Datenbank, mit der die SQL-Archivierung erstellt wurde.

**Benutzeraktion:** Stellen Sie sicher, dass die Umgebung, in der die SQL-Archivierung erstellt wurde, der Zielumgebung entspricht, und wiederholen Sie den Befehl. Stimmen die Umgebungen nicht überein, müssen Sie die SQL-Routine mithilfe der Zielumgebung manuell erstellen.

**sqlcode**: -20135

#### **SQL20142N Die Sequenz "<sequenzname>" kann nicht wie angegeben verwendet werden.**

**Erläuterung:** Auf "<sequenzname>" wurde in einem Kontext verwiesen, in dem sie nicht verwendet werden kann. "<sequenzname>" ist eine Sequenz, die vom System für eine Identitätsspalte generiert wurde. Auf diese Sequenzen kann nicht in einer Anweisung COMMENT ON SEQUENCE, DROP SEQUENCE, GRANT oder REVOKE oder in einem NEXTVAL- oder PREV-VAL-Ausdruck verwiesen werden.

**Benutzeraktion:** Geben Sie in diesem Kontext den Namen eines benutzerdefinierten Sequenzobjekts an.

**sqlcode**: -20142

**sqlstate**: 428FB

### **SQL20143N Die Ver- oder Entschlüsselungsfunktion schlug fehl, da der Wert ENCRYPTION PASSWORD nicht gesetzt ist.**

**Erläuterung:** Der Wert ENCRYPTION PASS-WORD ist nicht gesetzt.

**Benutzeraktion:** Setzen Sie die Anweisung SET ENCRYPTION PASSWORD ab, um das Verschlüsselungskennwort zu setzen. Das Kennwort muss mindestens 6 Byte und höchstens 127 Byte lang sein.

**sqlcode**: -20143

**sqlstate**: 51039

#### **SQL20144N Das Verschlüsselungskennwort ist ungültig, da es kürzer als 6 Byte oder länger als 127 Byte ist.**

**Erläuterung:** Die Daten müssen mit einer Kennwortlänge von 6 bis 127 verschlüsselt werden.

**Benutzeraktion:** Stellen Sie sicher, dass die Kennwortlänge zwischen 6 und 127 Byte liegt.

**sqlcode**: -20144

**sqlstate**: 428FC

**SQL20145N Die Entschlüsselungsfunktion ist fehlgeschlagen. Das Kennwort, das zur Entschlüsselung verwendet wurde, entspricht nicht dem Kennwort, mit dem die Daten verschlüsselt wurden.**

**Erläuterung:** Die Daten müssen mit demselben Kennwort entschlüsselt werden, mit dem sie verschlüsselt wurden.

**Benutzeraktion:** Stellen Sie sicher, dass dasselbe Kennwort zum Ver- und Entschlüsseln der Daten verwendet wird.

**sqlcode**: -20145

**sqlstate**: 428FD

#### **SQL20146N Die Entschlüsselungsfunktion ist fehlgeschlagen. Die Daten sind nicht verschlüsselt.**

**Erläuterung:** Die Daten müssen das Ergebnis der Funktion ENCRYPT sein.

**Benutzeraktion:** Stellen Sie sicher, dass die Daten das Ergebnis der Funktion ENCRYPT sind.

**sqlcode**: -20146

**sqlstate**: 428FE

### **SQL20147N Die Funktion ENCRYPT ist fehlgeschlagen. Mehrfachverschlüsselung wird nicht unterstützt.**

**Erläuterung:** Daten, die bereits verschlüsselt sind, können nicht noch einmal verschlüsselt werden.

**Benutzeraktion:** Stellen Sie sicher, dass die Daten noch nicht verschlüsselt wurden.

**sqlcode**: -20147

**SQL20148N Die Routine "<routinenname>" mit dem spezifischen Namen "<spezifischer-name>" muss die Anweisung RETURN als letzte SQL-Anweisung des Compound-Hauptteils haben.**

**Erläuterung:** Die Anweisung RETURN muss die letzte SQL-Anweisung des Compound-Hauptteils in einer Funktion SQL ROW oder TABLE sein. Im Hauptteil der Routine ist keine weitere Anweisung RETURN zulässig.

**Benutzeraktion:** Stellen Sie sicher, dass nur eine Anweisung RETURN enthalten ist und dass dies die letzte SQL-Anweisung des Compound-Hauptteils ist.

**sqlcode**: -20148

**sqlstate**: 429BD

#### **SQL20153N Das Split-Image der Datenbank ist zurückgestellt.**

**Erläuterung:** Die Split-Image der Datenbank kann nicht verwendet werden, während es zurückgestellt ist.

**Benutzeraktion:** Setzen Sie den Befehl ″db2inidb″ mit einer der folgenden drei Optionen ab, um die Ein-/Ausgabe für dieses Split-Image der Datenbank fortzusetzen:

- db2inidb <db-name> as mirror
- db2inidb <db-name> as snapshot
- db2inidb <db-name> as standby

werden, bevor die Datenbank verwendet werden kann. Das Tool ″db2inidb″ kann gleichzeitig auf jedem Knoten in einer Datenbank mit mehreren Knoten ausgeführt werden.

**sqlcode**: -20153

**sqlstate**: 55040

**SQL20160W Die Berechtigungen wurden dem Benutzer "<benutzer-id>" erteilt. Gruppen wurden nicht berücksichtigt, weil der Berechtigungsname länger als 8 Byte ist.**

**Erläuterung:** Der Berechtigungsname hat eine Länge von mehr als 8 Byte. Das Zugriffsrecht wurde dem Benutzer mit dem Berechtigungsnamen "<benutzer-id>" erteilt, ohne im System definierte Gruppen zu berücksichtigen, die möglicherweise einen übereinstimmenden Namen haben. Die Verarbeitung wird fortgesetzt.

**Benutzeraktion:** Wenn die Erteilung für einen Benutzer beabsichtigt war, ist keine Aktion erforderlich. Wenn die Erteilung für eine Gruppe beabsichtigt war, sollten Sie überlegen, eine andere Gruppe zu verwenden, weil Gruppennamen mit mehr als 8 Byte nicht unterstützt werden. Geben Sie das Schlüsselwort USER vor dem Berechtigungsnamen an, um diese Warnung zu vermeiden.

**sqlcode**: 20160

**sqlstate**: 01653

In einer Umgebung mit mehreren Knoten muss das Tool ″db2inidb″ auf jedem Knoten ausgeführt

zum Installieren oder Ersetzen mit einer URL-

# **SQL20200 - SQL20299**

**SQL20200N Das Installieren oder Ersetzen von "<jar-id>" schlug fehl, da "<url>" nicht gefunden werden konnte. Erläuterung:** Die in der jar-Prozedur zum Installieren oder Ersetzen angegebene URL-Adresse bezeichnete keine gültige jar-Datei. **Benutzeraktion:** Geben Sie die jar-Prozedur Adresse erneut aus, die eine gültige jar-Datei bezeichnet. **sqlcode**: -20200 **sqlstate**: 46001

Kapitel 2. SQL-Nachrichten **565**

**SQL20201N Das Installieren, Ersetzen oder Entfernen von "<jar-id>" schlug fehl, weil der jar-Name ungültig ist.**

**Erläuterung:** Der in der jar-Prozedur zum Installieren, Ersetzen oder Entfernen angegebene jar-Name war ungültig. Die jar-ID kann möglicherweise ein falsches Format haben, nicht vorhanden sein, wenn ersetzt oder entfernt wird, oder nicht installiert werden, da sie bereits vorhanden ist.

**Benutzeraktion:** Stellen Sie sicher, dass die jar-ID das korrekte Format hat. Wenn die jar-ID vorhanden ist, muss sie möglicherweise entfernt werden, bevor sie installiert werden kann. Bei Ersetzungs- oder Entfernungsprozeduren stellen Sie sicher, dass die jar-ID vorhanden ist.

**sqlcode**: -20201

**sqlstate**: 46002

**SQL20202N Das Ersetzen oder Entfernen von "<jar-id>" schlug fehl, weil ">klasse>" in Gebrauch ist.**

**Erläuterung:** Die in der jar-Datei angegebene Klasse ist derzeit in Gebrauch durch eine definierte Prozedur, oder die jar-Datei für die Ersetzung enthält nicht die angegebene Klasse, für die eine Prozedur definiert ist.

**Benutzeraktion:** Stellen Sie sicher, dass alle Prozeduren gelöscht werden, die auf entfernte Klassen verweisen, und wiederholen Sie die Ersetzungs- oder Entfernungsprozedur.

**sqlcode**: -20202

**sqlstate**: 46003

## **SQL20203N Die benutzerdefinierte Funktion oder Prozedur "<funktionsname>" hat eine Java-Methode mit einer ungültigen Kennung.**

**Erläuterung:** Die Kennung der Java-Methode, die zur Implementierung der Funktion oder Prozedur verwendet wurde, war ungültig. Beispielsweise kann die Methode Parameter haben, die nicht den Parametern in der entsprechenden

CREATE-Anweisung zugeordnet werden können, oder die Methode für eine Prozedur kann einen Rückgabewert angeben.

**Benutzeraktion:** Geben Sie die entsprechende CREATE-Anweisung erneut mit Parametern aus, die mit der Java-Methode übereinstimmen, oder korrigieren Sie die Parameter oder den Rückgabetyp der Java-Methode, und stellen Sie die Klasse wieder her.

**sqlcode**: -20203

**sqlstate**: 46007

### **SQL20204N Die benutzerdefinierte Funktion oder Prozedur "<funktionsname>" konnte keine Zuordnung zu einer einzelnen Java-Methode durchführen.**

**Erläuterung:** Die angegebene Funktion oder Prozedur konnte entweder keine entsprechende Java-Methode finden oder fand mehr als eine entsprechende Java-Methode.

**Benutzeraktion:** Korrigieren Sie entweder die Java-Methode oder die entsprechende CREATE-Anweisung, so dass der Funktions- oder Prozeduraufruf auf eine einzelne Java-Methode aufgelöst werden kann.

**sqlcode**: -20204

**sqlstate**: 46008

### **SQL20205N Die benutzerdefinierte Funktion oder Prozedur "<funktionsname>" hat ein Eingabeargument mit einem Nullwert, das nicht an die Methode übermittelt werden konnte.**

**Erläuterung:** Eine mit "CALLED ON NULL INPUT" erstellte Funktion oder eine Prozedur hat einen Eingabeparameter mit einem Nullwert. Der Java-Datentyp unterstützt jedoch keine Nullwerte. Beispiele von Java-Datentypen, die keine Nullwerte unterstützen, sind BOOLEAN, BYTE, SHORT, INT, LONG oder DOUBLE.

**Benutzeraktion:** Wenn die Methode mit Nullwerten aufgerufen werden soll, stellen Sie sicher, dass die Java-Eingabetypen Nullwerte akzeptieren können. Bei Funktionen könnte die Funktion auch mit "RETURNS NULL ON NULL INPUT" erstellt werden.

**sqlcode**: -20205

**sqlstate**: 39004

#### **SQL20206W Die Prozedur "<funktionsname>" lieferte zu viele Ergebnismengen.**

**Erläuterung:** Die angegebene Prozedur lieferte mehr Ergebnismengen, als in der Anweisung CREATE PROCEDURE angegeben waren.

**Benutzeraktion:** Ändern Sie die Prozedur, so dass sie weniger Ergebnismengen liefert, oder löschen Sie die Prozedur, und erstellen Sie sie erneut, wobei Sie die korrekte Anzahl von Ergebnismengen angeben.

**sqlcode**: +20206

# **SQL29000 - SQL29100**

#### **SQL29000N Der für DYN\_QUERY\_MGMT angegebene Wert ist ungültig. DB2 Query Patroller ist auf diesem Server nicht installiert.**

**Erläuterung:** Der Versuch, den Konfigurationsparameter DYN\_QUERY\_MGMT der Datenbank mit dem Wert ENABLE zu aktualisieren, ist fehlgeschlagen, weil der DB2 Query Patroller-Server nicht installiert ist.

**Benutzeraktion:** Installieren Sie den DB2 Query Patroller-Server.

**SQL29001N Diese Stufe des Datenbank-Clients ist mit der Stufe des aktiven DB2 Query Patroller-Servers nicht kompatibel.**

**Erläuterung:** Der Code des Clients und der Code des Servers sind nicht kompatibel.

**sqlstate**: 0100E

**SQL20207N Die jar-Prozedur zum Installieren oder Entfernen für "<jar-ID>" gab die Verwendung eines Einsatzdeskriptors an.**

**Erläuterung:** Der Parameter DEPLOY oder UNDEPLOY der jar-Prozedur zum Installieren oder Ersetzen war ungleich Null. Dieser Parameter wird nicht unterstützt. Er muss gleich Null sein.

**Benutzeraktion:** Geben Sie die Prozedur mit dem auf Null gesetzten Parameter DEPLOY oder UNDEPLOY erneut aus.

**sqlcode**: -20207

**sqlstate**: 46501

#### **SQL29002N DB2 Query Patroller ist auf diesem Server nicht installiert.**

**Erläuterung:** Auf dem Server sind keine DB2 Query Patroller-Server-Tabellen vorhanden.

**Benutzeraktion:** Installieren Sie den DB2 Query Patroller-Server.

#### **SQL29003N DB2 Query Patroller konnte die Java-Klasse "<klassenname>" nicht laden. Ursachencode: "<ursachencode>".**

**Erläuterung:** Beim Versuch, die Java-Klasse "<klassenname>" zu laden, ist ein Fehler aufgetreten. Ursachencodes:

**1** Die Klasse wurde in CLASSPATH nicht gefunden.

**Benutzeraktion:** Stellen Sie sicher, dass die Klasse "<klassenname>" im CLASSPATH-Pfad installiert ist.

**SQL29004N Die DB2 Query Patroller-Klasse "<klassenname>" kann die Methode "<methodenname>" mit der Kennung "<kennung>" nicht aufrufen.**

**Erläuterung:** Die Java-Methode "<methodenname>" wurde nicht gefunden.

**Benutzeraktion:** Stellen Sie sicher, dass die korrekte Version des DB2 Query Patroller-Clients installiert ist.

### **SQL29005N Der Benutzer "<benutzer-ID>" ist in der Benutzerprofiltabelle nicht definiert.**

**Erläuterung:** Der Benutzer "<benutzer-ID>" ist in der Benutzerprofiltabelle nicht definiert. Der Benutzer oder die Gruppe, zu der der Benutzer gehört, muss in der Benutzerprofiltabelle definiert sein.

**Benutzeraktion:** Definieren Sie den Benutzer mit Hilfe von Query Administration in der Benutzerprofiltabelle.

#### **SQL29006N Die Java-Ausnahmebedingung "<ausnahmebedingung>" wurde festgestellt.**

**Erläuterung:** Die Java-Ausnahmebedingung "<ausnahmebedingung>" wurde festgestellt.

**Benutzeraktion:** Weitere Informationen finden Sie im Serviceprotokoll des DB2-Diagnoseprogramms (db2diag.log).

Wenn das Problem bestehen bleibt, verständigen Sie den Servicebeauftragten.

# **SQL29007N Der DB2 Query Patroller-Server ist nicht verfügbar.**

**Erläuterung:** Der DB2 Query Patroller-Server ist nicht aktiv.

**Benutzeraktion:** Starten Sie den DB2 Query Patroller-Server, und wiederholen Sie die Abfrage.

# **SQL29008N Bei der Generierung von Jobfolgenummern wurde ein Fehler festgestellt.**

**Erläuterung:** Bei der Generierung von Jobfolgenummern wurde ein Fehler festgestellt.

**Benutzeraktion:** Weitere Informationen finden Sie im Serviceprotokoll des DB2-Diagnoseprogramms (db2diag.log) sowie in der Protokolldatei von DB2 Query Patroller (syserr.log).

Wenn das Problem bestehen bleibt, verständigen Sie den Servicebeauftragten.

# **SQL29009N Bei der Übergabe eines neuen Jobs wurde ein Fehler festgestellt. Ursachencode: "<ursachencode>".**

**Erläuterung:** Während der Übergabe eines neuen Jobs wurde ein Fehler festgestellt.

**Benutzeraktion:** Prüfen Sie den Ursachencode, und wiederholen Sie die Abfrage.

# **SQL29010N Die Abfrage wurde abgebrochen.**

**Erläuterung:** Der Benutzer hat die Abfrage abgebrochen.

# **SQL29011I Job "<job-ID>" wurde übergeben.**

**Erläuterung:** Der Job "<job-ID>" wurde an den DB2 Query Patroller-Server übergeben.

# **SQL29012N Job "<job-ID>" wurde abgebrochen.**

**Erläuterung:** Job "<job-ID>" wurde abgebrochen.

**Benutzeraktion:** Prüfen Sie mit Hilfe von QueryMonitor oder mit Hilfe des Befehls iwm\_cmd die Ursache für den abgebrochenen Job, und wiederholen Sie die Abfrage.

# **SQL29013I Job "<job-ID>" wurde angehalten.**

**Erläuterung:** Der Job "<job-ID>" wurde angehalten.
#### **SQL29014N Der in der DB2-Registrierdatenbankvariablen "<registrierdatenbankvariable>" angegebene Wert ist ungültig.**

**Erläuterung:** Der Wert, der für "<registrierdatenbankvariable>" angegeben wurde, ist wegen der folgenden, nach "<registrierdatenbankvariable>" aufgeführten Einschränkungen ungültig:

#### **DQP\_NTIER**

Der Wert muss entweder OFF, RUN- [:zeitlimit] oder CHECK[:zeitlimit] sein.

### **DQP\_LAST\_RESULT\_DEST**

Die Länge darf 32 Zeichen nicht überschreiten.

#### **DQP\_TRACEFILE**

Die Länge darf 256 Zeichen nicht überschreiten.

**Benutzeraktion:** Korrigieren Sie den Wert der DB2-Registrierdatenbankvariablen "<registrierdatenbankvariable>" mit dem Befehl db2set, und wiederholen Sie die Abfrage.

#### **SQL29015N Beim Abbrechen eines Jobs wurde ein Fehler festgestellt. Ursachencode: "<ursachencode>".**

**Erläuterung:** Bei dem Versuch, einen Job abzubrechen, ist ein Fehler aufgetreten. Der Ursachencode wird einer SQL- oder DB2-Nachricht zugeordnet.

**Benutzeraktion:** Prüfen Sie den Ursachencode, beseitigen Sie den Fehler, und wiederholen Sie die Aktion.

### **SQL29016N Die Datenquelle auf dem Client stimmt nicht mit der Datenquelle auf dem DB2 Query Patroller-Server überein.**

**Erläuterung:** Die Datenquelle, mit der der Client verbunden ist, stimmt nicht mit der Datenquelle überein, die vom DB2 Query Patroller-Server verwendet wird.

**Benutzeraktion:** Stellen Sie sicher, dass die Profilvariable DB2DBDFT auf dem DB2 Query Patroller-Server mit dem Namen der Datenquelle des Clients übereinstimmt.

**SQL29017N Job "<job-ID>" wurde abgebrochen.**

**Erläuterung:** Job "<job-ID>" wurde abgebrochen.

**Benutzeraktion:** Keine Maßnahme erforderlich.

### **SQL29018N Der DB2 Query Patroller-Client ist nicht installiert.**

**Erläuterung:** Der Benutzer fragt eine Datenbank ab, für die der Datenbankkonfigurationsparameter DYN\_QUERY\_MGMT aktiviert ist. Der Code für den DB2 Query Patroller-Client ist jedoch auf der Maschine nicht installiert.

**Benutzeraktion:** Installieren Sie die Komponente QueryEnabler des DB2 Query Patroller-Clients.

### **SQL29019N Auf dem DB2 Query Patroller-Server wurden Jobs terminiert.**

**Erläuterung:** Auf dem DB2 Query Patroller-Server wurden Jobs terminiert.

**Benutzeraktion:** Keine Maßnahme erforderlich.

### **SQL30000 - SQL30099**

**SQL30000N Die Ausführung schlug aufgrund eines Verteilungsprotokollfehlers (Distributed Protocol Error) fehl. Dieser Fehler hat keinen Einfluss auf die erfolgreiche Ausführung der nachfolgenden Befehle und SQL-Anweisungen: Ursachencode: "<ursachencode(untercode)>".**

**Erläuterung:** Ein Systemfehler trat auf, der die erfolgreiche Ausführung des aktuellen Umgebungsbefehls oder der SQL-Anweisung verhinderte. Diese Nachricht (SQLCODE) wird beim Kompilieren der Anweisung oder zur Ausführungszeit erzeugt.

Der Befehl oder die Anweisung kann nicht verarbeitet werden. Die aktuelle Transaktion wird nicht rückgängig gemacht, und die Anwendung bleibt mit der fernen Datenbank verbunden.

**Benutzeraktion:** Notieren Sie die Nachrichtennummer und den Ursachencode. Notieren Sie alle Fehlerinformationen aus dem SQL-Kommunikationsbereich (SQLCA), sofern dies möglich ist. Versuchen Sie, die Anwendung erneut auszuführen.

Sind genügend Speicherressourcen vorhanden und tritt das Problem dennoch weiterhin auf, rufen Sie an der Eingabeaufforderung des Betriebssystems die unabhängige Trace-Einrichtung auf. Informationen zur Verwendung dieser Einrichtung sind im Handbuch *Troubleshooting Guide* enthalten.

Erforderliche Informationen:

- v Fehlerbeschreibung
- SQLCODE und Ursachencode
- v Inhalt des SQL-Kommunikationsbereichs (SQLCA), wenn möglich
- Trace-Datei, wenn möglich

**sqlcode**: -30000

**sqlstate**: 58008

### **SQL30002N Die SQL-Anweisung kann aufgrund einer früheren Bedingung in einer Kette von Anweisungen nicht ausgeführt werden.**

**Erläuterung:** Eine SQL-Anweisung wurde mit einer Anweisung PREPARE verkettet, für die Anweisung PREPARE wurde jedoch ein Warnungs-SQLCODE-Wert ausgegeben, aufgrund dessen das Programm oder der Endbenutzer entweder die verkettete Anweisung erneut absetzen oder eine andere SQL-Anforderung absetzen muss. Dieser Fehler kann nur in einer Client/Server-Umgebung auftreten.

v Ein verteilter Client, der DRDA verwendet, hat eine Anweisung OPEN mit einer Anweisung PREPARE verkettet, für die Anweisung PRE-PARE wurde jedoch SQLCODE +1140 ausgegeben.

Die Anweisung kann nicht verkettet ausgeführt werden.

**Benutzeraktion:** Die Anweisung muss als einzelne Anforderung erneut gesendet werden.

**sqlcode**: -30002

**sqlstate**: 57057

**SQL30020N Die Ausführung schlug aufgrund eines Verteilungsprotokollfehlers (Distributed Protocol Error) fehl. Dieser Fehler beeinflusst die erfolgreiche Ausführung der nachfolgenden Befehle und SQL-Anweisungen: Ursachencode: "<ursachencode>".**

**Erläuterung:** Ein Systemfehler trat auf, der die erfolgreiche Ausführung des aktuellen Umgebungsbefehls oder der SQL-Anweisung sowie aller nachfolgenden Befehle oder SQL-Anweisungen verhinderte.

Der Befehl oder die Anweisung kann nicht verarbeitet werden. Die aktuelle Transaktion wird rückgängig gemacht, und die Anwendung wird von der fernen Datenbank getrennt.

**Benutzeraktion:** Notieren Sie die Nachrichtennummer (SQLCODE) und den Ursachencode. Notieren Sie alle Fehlerinformationen aus dem SQL-Kommunikationsbereich (SQLCA), sofern dies möglich ist. Versuchen Sie, die Verbindung zur fernen Datenbank wiederherzustellen und die Anwendung erneut ausführen.

Sind genügend Speicherressourcen vorhanden und tritt das Problem dennoch weiterhin auf, rufen Sie an der Eingabeaufforderung des Betriebssystems die unabhängige Trace-Einrichtung auf. Informationen zur Verwendung dieser Einrichtung sind im Handbuch *Troubleshooting Guide* enthalten.

Erforderliche Informationen:

- v Fehlerbeschreibung
- SQLCODE und Ursachencode
- v Inhalt des SQL-Kommunikationsbereichs (SQLCA), wenn möglich
- Trace-Datei, wenn möglich

Mögliche Fehlerursachen sind:

- **121C** Der Benutzer ist zur Ausführung des angeforderten Befehls nicht berechtigt.
- **1232** Der Befehl konnte wegen eines permanenten Fehlers nicht zu Ende geführt werden. In den meisten Fällen bedeutet dies für den Server ein abnormales Ende der Verarbeitung.
- **220A** Der Ziel-Server empfing eine ungültige Datenbeschreibung. Bei Angabe eines Benutzer-SQLDA ist darauf zu achten, dass die Felder korrekt initialisiert werden. Außerdem muss sichergestellt werden, dass die Länge nicht die für den jeweiligen Datentyp zulässige Maximallänge überschreitet.

Wird DB2 Connect in einer Gateway-Server-Umgebung mit Clients einer früheren Version eingesetzt, kann der Fehler dadurch verursacht werden, dass die Host-Variablen der Anwendung und die Spaltenbeschreibungen in der abgefragten Tabelle nicht übereinstimmen.

**sqlstate**: 58009

**SQL30021N Die Ausführung schlug aufgrund eines Verteilungsprotokollfehlers (Distributed Protocol Error) fehl. Dieser Fehler beeinflusst die erfolgreiche Ausführung der nachfolgenden Befehle und SQL-Anweisungen: Manager "<manager>" mit Stand "<stand>" nicht unterstützt.**

**Erläuterung:** Ein Systemfehler trat auf, der die erfolgreiche Verbindung der Anwendung zu der fernen Datenbank verhinderte. Diese Nachricht (SQLCODE) wird für die SQL-Anweisung CON-NECT ausgegeben. "<manager>" und "<stand>" sind numerische Werte, die die Inkompatibilität zwischen Client und Server bezeichnen.

Der Befehl kann nicht verarbeitet werden.

**Benutzeraktion:** Notieren Sie die Nachrichtennummer und die Werte für "<manager>" und "<stand>" notieren. Notieren Sie alle Fehlerinformationen aus dem SQL-Kommunikationsbereich (SQLCA), sofern dies möglich ist. Versuchen Sie, die Verbindung zur fernen Datenbank wiederherzustellen.

Bleibt das Problem weiterhin bestehen, rufen Sie an der Eingabeaufforderung des Betriebssystems die unabhängige Trace-Einrichtung auf. Informationen zur Verwendung dieser Einrichtung sind im Handbuch *Troubleshooting Guide* enthalten. Teilen Sie dann dem Kundendienst die folgenden Informationen mit:

- Fehlerbeschreibung
- SQLCODE und Ursachencode
- v Inhalt des SQL-Kommunikationsbereichs (SQLCA), wenn möglich
- Trace-Datei, wenn möglich

**sqlcode**: -30021

**SQL30040N Ausführung aufgrund nicht zur Verfügung stehender Ressourcen fehlgeschlagen; die nachfolgenden Befehle und SQL-Anweisungen können jedoch erfolgreich ausgeführt werden: Ursache: "<ursache>". Ressourcenart "<ressourcenart>". Ressourcenname "<ressourcenname>". Produkt-ID "<produkt-ID>".**

**Erläuterung:** Die Anwendung kann den Befehl oder die SQL-Anweisung nicht verarbeiten, da die angegebene Ressource nicht mehr zur Verfügung steht. Die aktuelle Transaktion wird nicht rückgängig gemacht, und die Anwendung bleibt mit der fernen Datenbank verbunden.

Der Befehl kann nicht verarbeitet werden.

**Benutzeraktion:** Vergrößern Sie die angegebene Ressource, und wiederholen Sie den Befehl.

**sqlcode**: -30040

**sqlstate**: 57012

**SQL30041N Ausführung aufgrund nicht zur Verfügung stehender Ressourcen fehlgeschlagen; die nachfolgenden Befehle und SQL-Anweisungen können ebenfalls nicht richtig ausgeführt werden: Ursache: "<ursache>". Ressourcenart "<ressourcenart>". Ressourcenname "<ressourcenname>". Produkt-ID "<produkt-ID>".**

**Erläuterung:** Die Anwendung kann den Befehl oder die SQL-Anweisung nicht verarbeiten, da die Ressourcen auf der fernen Datenbank nicht verfügbar sind. Dieser SQLCODE wird beim Kompilieren der Anweisung oder zur Ausführungszeit erzeugt.

Benutzer von Systemen mit zusammengeschlossenen Datenbanken: Diese Situation kann auch von der Datenquelle erkannt werden.

Wenn "<ressourcenname>" "Encrypt" oder "Decrypt" ist, sind die Benutzerausgänge für die Kennwortverschlüsselung bzw. -entschlüsselung nicht verfügbar oder wiesen einen Fehler auf.

Der Befehl oder die Anweisung kann nicht verarbeitet werden.

**Benutzeraktion:** Prüfen Sie die Umgebung des fernen Datenbanksystems.

Benutzer von Systemen mit zusammengeschlossenen Datenbanken:

• Wenn der Benutzerausgang für Kennwortverschlüsselung oder -entschlüsselung fehlschlägt, ist "<ursache>" der ganzzahlige Wert, den der Server mit zusammengeschlossenen Datenbanken empfängt, wenn der Benutzerausgang aufgerufen wird. Stellen Sie sicher, dass beim Herstellen von Programmverbindungen für die Benutzerausgänge für Verschlüsselung und Entschlüsselung über den Server mit zusammengeschlossenen Datenbanken keine Fehler aufgetreten sind.

Wenn ein benutzerseitiger Benutzerausgang verwendet wird, überprüfen Sie den Quellencode des Benutzerausgangs, um zu bestimmen, warum "<ursache>" gemeldet wurde. Ist ein Fehler im Quellencode des Benutzerausgangs enthalten, beheben Sie den Fehler, stellen Sie eine Programmverbindung für den Objektcode mit dem Server mit zusammengeschlossenen Datenbanken her, und wiederholen Sie den fehlgeschlagenen Befehl oder die fehlgeschlagene Anweisung.

v Stellen Sie in allen anderen Fällen fest, welche Datenquelle die Anforderung zurückweist (mit Hilfe des Handbuchs *Problem Determination Guide* kann ermittelt werden, welche Datenquelle Probleme bei der Verarbeitung der SQL-Anweisung hat), beheben Sie den Fehler in der Datenquelle, und wiederholen Sie den fehlgeschlagenen Befehl oder die fehlgeschlagene Anweisung.

**sqlcode**: -30041

### **SQL30050N Der Befehl "<nummer>" oder die SQL-Anweisung sind während eines Bindevorgangs ungültig.**

**Erläuterung:** Eine Anwendung versuchte, einen Befehl oder eine SQL-Anweisung auszugeben, die nicht gültig ist, während eine Vorkompilierung oder Bindeoperation ausgeführt wird. <nummer> ist ein numerischer Wert, der den fehlerhaften Befehl bzw. die SQL-Anweisung angibt.

Der Befehl oder die Anweisung wird nicht verarbeitet.

**Benutzeraktion:** Handelt es sich bei der Anwendung nicht um den Precompiler/Binder des Datenbankmanagers, stellen Sie sicher, dass der Bindeprozess nicht aktiv ist, bevor der Befehl oder die SQL-Anweisung ausgegeben wird.

Handelt es sich bei der Anwendung um den Precompiler/Binder des Datenbankmanagers, notieren Sie die Nachrichtennummer (SQLCODE) und den Wert <nummer> notieren. Notieren Sie alle Fehlerinformationen aus dem SQL-Kommunikationsbereich (SQLCA), sofern dies möglich ist. Versuchen Sie, die Bindeoperation erneut auszuführen.

Sind genügend Speicherressourcen vorhanden und tritt das Problem dennoch weiterhin auf, rufen Sie an der Eingabeaufforderung des Betriebssystems die unabhängige Trace-Einrichtung auf. Informationen zur Verwendung dieser Einrichtung sind im Handbuch *Troubleshooting Guide* enthalten.

Teilen Sie dem Kundendienst die folgenden Informationen mit:

Erforderliche Informationen:

- Fehlerbeschreibung
- SQLCODE und Ursachencode
- v Inhalt des SQL-Kommunikationsbereichs (SQLCA), wenn möglich
- Trace-Datei, wenn möglich

**sqlcode**: -30050

**sqlstate**: 58011

### **SQL30051N Der Bindeprozess mit dem angegebenen Paketnamen und dem Konsistenz-Token ist nicht aktiv.**

**Erläuterung:** Es wurde versucht, eine Vorkompilierung oder eine Bindeoperation auszuführen, als der Precompiler/Binder nicht aktiv war, oder es wurde versucht, einen ungültigen Paketnamen und/oder ein ungültiges Konsistenz-Token während einer aktiven Vorkompilierung oder Bindeoperation zu verwenden.

Der Befehl oder die Anweisung kann nicht verarbeitet werden.

**Benutzeraktion:** Handelt es sich bei der Anwendung nicht um den Precompiler/Binder des Datenbankmanagers, stellen Sie sicher, dass der Bindeprozess aktiv ist, bevor die Bindeoperation begonnen wird, und dass die korrekten Informationen an die Bindeoperation übergeben werden.

Handelt es sich bei der Anwendung um den Precompiler/Binder des Datenbankmanagers, notieren Sie die Nachrichtennummer (SQLCODE) und alle Fehlerinformationen des SQL-Kommunikationsbereichs (SQLCA), sofern dies möglich ist. Versuchen Sie, die Operation erneut auszuführen.

Sind genügend Speicherressourcen vorhanden und tritt das Problem dennoch weiterhin auf, rufen Sie an der Eingabeaufforderung des Betriebssystems die unabhängige Trace-Einrichtung auf. Informationen zur Verwendung dieser Einrichtung sind im Handbuch *Troubleshooting Guide* enthalten.

Teilen Sie dem Kundendienst die folgenden Informationen mit:

Erforderliche Informationen:

- Fehlerbeschreibung
- SQLCODE und Ursachencode
- v Inhalt des SQL-Kommunikationsbereichs (SQLCA), wenn möglich
- Trace-Datei, wenn möglich

**sqlcode**: -30051

### **SQL30052N Die Annahmen für die Programmvorbereitung sind nicht richtig.**

**Erläuterung:** Die zu kompilierende SQL-Anweisung wird vom Precompiler nicht erkannt und kann daher nicht von der Datenbank verarbeitet werden.

Die Anweisung kann nicht verarbeitet werden.

**Benutzeraktion:** Stellen Sie sicher, dass die Anweisung korrekt ist, und versuchen Sie, die Operation erneut auszuführen. Wenn das Problem bestehen bleibt, entfernen Sie die Anweisung aus dem Programm.

**sqlcode**: -30052

**sqlstate**: 42932

### **SQL30053N Bei der Berechtigungsprüfung in der fernen Datenbank wurde der Wert für OWNER nicht akzeptiert.**

**Erläuterung:** Der für Vorkompilieren bzw. Binden für den Parameter OWNER angegebene Wert wurde bei der Berechtigungsprüfung in der fernen Datenbank nicht akzeptiert. Dieser SQL-CODE wird beim Vorkompilieren bzw. Binden erzeugt. Er wird nicht durch den Precompiler/Binder des Datenbankmanagers erzeugt.

Das Vorkompilieren oder Binden kann nicht ausgeführt werden.

**Benutzeraktion:** Überprüfen Sie, ob die Berechtigung zur Verwendung der für OWNER angegebenen ID vorliegt, oder verwenden Sie OWNER nicht.

**sqlcode**: -30053

**sqlstate**: 42506

### **SQL30060N "<berechtigungs-ID>" verfügt nicht über die Berechtigung, die Operation "<operation>" auszuführen.**

**Erläuterung:** Der Benutzer mit der Berechtigungs-ID <berechtigungs-ID> hat versucht, die angegebene Operation <operation> auszuführen, ohne dass ihm die dazu erforderliche Berechtigung erteilt wurde. Dieser SQLCODE wird beim Kompilieren der Anweisung oder zur Ausführungszeit erzeugt.

Die Anweisung kann nicht verarbeitet werden.

**Benutzeraktion:** Stellen Sie sicher, dass der <berechtigungs-ID> die zur Ausführung der gewünschten Operation erforderliche Berechtigung zugeordnet wurde.

**sqlcode**: -30060

**sqlstate**: 08004

### **SQL30061N Der Aliasname der Datenbank bzw. der Datenbankname "<name>" konnte im fernen Knoten nicht gefunden werden.**

**Erläuterung:** Der Datenbankname bezeichnet keine Datenbank auf dem fernen Datenbankknoten.

Die Anweisung kann nicht verarbeitet werden.

**Benutzeraktion:** Wiederholen Sie den Befehl mit dem korrekten Datenbanknamen oder Aliasnamen.

Benutzer von Systemen mit zusammengeschlossenen Datenbanken: Stellen Sie sicher, dass der Eintrag in SYSCAT.SERVERS den Datenbanknamen der Datenquelle korrekt angibt.

**sqlcode**: -30061

**sqlstate**: 08004

### **SQL30070N Befehl "<befehls-ID>" wird nicht unterstützt.**

**Erläuterung:** Die ferne Datenbank empfing einen Befehl, den sie nicht erkennt. Weder der aktuelle Umgebungsbefehl oder die SQL-Anweisung noch nachfolgende Befehle oder SQL-Anweisungen können erfolgreich verarbeitet werden.

Die aktuelle Transaktion wird rückgängig gemacht, und die Anwendung wird von der fernen Datenbank getrennt. Die Anweisung kann nicht verarbeitet werden.

**Benutzeraktion:** Notieren Sie die Nachrichten-

nummer (SQLCODE) und die Befehls-ID. Notieren Sie alle Fehlerinformationen aus dem SQL-Kommunikationsbereich (SQLCA), sofern dies möglich ist. Versuchen Sie, die Verbindung zur fernen Datenbank wiederherzustellen und die Anwendung erneut auszuführen.

Sind genügend Speicherressourcen vorhanden und tritt das Problem dennoch weiterhin auf, rufen Sie an der Eingabeaufforderung des Betriebssystems die unabhängige Trace-Einrichtung auf. Informationen zur Verwendung dieser Einrichtung sind im Handbuch *Troubleshooting Guide* enthalten.

Teilen Sie dem Kundendienst die folgenden Informationen mit:

Erforderliche Informationen:

- v Fehlerbeschreibung
- SOLCODE und Befehls-ID
- v Inhalt des SQL-Kommunikationsbereichs (SQLCA), wenn möglich
- Trace-Datei, wenn möglich

**sqlcode**: -30070

**sqlstate**: 58014

**SQL30071N Objekt "<objekt-ID>" wird nicht unterstützt.**

**Erläuterung:** Die ferne Datenbank empfing Daten, die sie nicht erkennt. Weder der aktuelle Umgebungsbefehl oder die SQL-Anweisung noch nachfolgende Befehle oder SQL-Anweisungen können erfolgreich verarbeitet werden.

Die aktuelle Transaktion wird rückgängig gemacht, und die Anwendung wird von der fernen Datenbank getrennt. Der Befehl kann nicht verarbeitet werden.

**Benutzeraktion:** Notieren Sie die Nachrichtennummer (SQLCODE) und die Objekt-ID. Notieren Sie alle Fehlerinformationen aus dem SQL-Kommunikationsbereich (SQLCA), sofern dies möglich ist. Versuchen Sie, die Verbindung zur fernen Datenbank wiederherzustellen und die Anwendung erneut auszuführen.

Sind ausreichend Speicherressourcen vorhanden

und tritt das Problem weiterhin auf, rufen Sie an der Eingabeaufforderung des Betriebssystems die unabhängige Trace-Einrichtung auf.

War der Trace aktiv, rufen Sie an der Eingabeaufforderung des Betriebssystems die unabhängige Trace-Einrichtung auf. Informationen zur Verwendung dieser Einrichtung sind im Handbuch *Troubleshooting Guide* enthalten.

Teilen Sie dem Kundendienst die folgenden Informationen mit:

Erforderliche Informationen:

- Fehlerbeschreibung
- SQLCODE und Objekt-ID
- v Inhalt des SQL-Kommunikationsbereichs (SQLCA), wenn möglich
- Trace-Datei, wenn möglich

**sqlcode**: -30071

**sqlstate**: 58015

#### **SQL30072N Parameter "<parameter-ID>" wird nicht unterstützt.**

**Erläuterung:** Die ferne Datenbank empfing Daten, die sie nicht erkennt. Weder der aktuelle Umgebungsbefehl oder die SQL-Anweisung noch nachfolgende Befehle oder SQL-Anweisungen können erfolgreich verarbeitet werden.

Der Befehl kann nicht verarbeitet werden. Die aktuelle Transaktion wird rückgängig gemacht, und die Anwendung wird von der fernen Datenbank getrennt.

**Benutzeraktion:** Notieren Sie die Nachrichtennummer (SQLCODE) und die Parameter-ID. Notieren Sie alle Fehlerinformationen aus dem SQL-Kommunikationsbereich (SQLCA), sofern dies möglich ist. Versuchen Sie, die Verbindung zur fernen Datenbank wiederherzustellen und die Anwendung erneut auszuführen.

Sind genügend Speicherressourcen vorhanden und tritt das Problem dennoch weiterhin auf, rufen Sie an der Eingabeaufforderung des Betriebssystems die unabhängige Trace-Einrichtung auf. Informationen zur Verwendung dieser Einrichtung sind im Handbuch *Troubleshooting Guide* enthalten.

Teilen Sie dem Kundendienst die folgenden Informationen mit:

Erforderliche Informationen:

- Fehlerbeschreibung
- SOLCODE und Parameter-ID
- v Inhalt des SQL-Kommunikationsbereichs (SQLCA), wenn möglich
- Trace-Datei, wenn möglich

**sqlcode**: -30072

**sqlstate**: 58016

### **SQL30073N "<parameter-ID>" Parameterwert "<wert>" nicht unterstützt.**

**Erläuterung:** Die ferne Datenbank empfing Daten, die sie nicht erkennt. Weder der aktuelle Umgebungsbefehl oder die SQL-Anweisung noch nachfolgende Befehle oder SQL-Anweisungen können erfolgreich verarbeitet werden.

Die aktuelle Transaktion wird rückgängig gemacht, und die Anwendung wird von der fernen Datenbank getrennt. Der Befehl kann nicht verarbeitet werden.

**Benutzeraktion:** Notieren Sie die Nachrichtennummer (SQLCODE) und die Parameter-ID. Notieren Sie alle Fehlerinformationen aus dem SQL-Kommunikationsbereich (SQLCA), sofern dies möglich ist. Versuchen Sie, die Verbindung zur fernen Datenbank wiederherzustellen und die Anwendung erneut auszuführen.

Sind ausreichend Speicherressourcen vorhanden und tritt das Problem weiterhin auf, rufen Sie an der Eingabeaufforderung des Betriebssystems die unabhängige Trace-Einrichtung auf.

War der Trace aktiv, rufen Sie an der Eingabeaufforderung des Betriebssystems die unabhängige Trace-Einrichtung auf. Informationen zur Verwendung dieser Einrichtung sind im Handbuch *Troubleshooting Guide* enthalten. Teilen Sie dem Kundendienst die folgenden Informationen mit:

Erforderliche Informationen:

- Fehlerbeschreibung
- v SQLCODE, Parameter-ID und Wert
- v Inhalt des SQL-Kommunikationsbereichs (SQLCA), wenn möglich
- Trace-Datei, wenn möglich

Nachfolgend werden einige mögliche Parameter aufgeführt:

**002F** Der vom Anwendungs-Requester angeforderte Datentyp wird vom Ziel-Server nicht unterstützt. Wird DB2 Connect beispielsweise zur Herstellung der Verbindung zu DB2 Version 2.3 verwendet, wird dieser Fehler ausgegeben, wenn nicht das richtige PTF für DB2 Version 2.3 angewendet wird. Stellen Sie sicher, dass die Server-Stufe vom Requester unterstützt wird.

### **119C, 119D, 119E**

Der Ziel-Server unterstützt die vom Anwendungs-Requester angeforderte CCSID nicht. Stellen Sie sicher, dass die vom Requester verwendete CCSID vom Server unterstützt wird.

- 119C Einzelbyte-CCSID überprüfen.
- 119D Doppelbyte-CCSID überprüfen.
- v 119E Gemischte CCSID überprüfen.

**sqlcode**: -30073

**sqlstate**: 58017

### **SQL30074N Antwort "<antwort-ID>" nicht unterstützt.**

**Erläuterung:** Der Client empfing eine Antwort, die er nicht erkennt. Weder der aktuelle Umgebungsbefehl oder die SQL-Anweisung noch nachfolgende Befehle oder SQL-Anweisungen können erfolgreich verarbeitet werden.

Die aktuelle Transaktion wird rückgängig gemacht, und die Anwendung wird von der fernen Datenbank getrennt. Die Anweisung kann nicht verarbeitet werden.

**Benutzeraktion:** Notieren Sie die Nachrichten-

nummer (SQLCODE) und die ID der Antwort. Notieren Sie alle Fehlerinformationen aus dem SQL-Kommunikationsbereich (SQLCA), sofern dies möglich ist. Versuchen Sie, die Verbindung zur fernen Datenbank wiederherzustellen und die Anwendung erneut auszuführen.

Sind genügend Speicherressourcen vorhanden und tritt das Problem dennoch weiterhin auf, rufen Sie an der Eingabeaufforderung des Betriebssystems die unabhängige Trace-Einrichtung auf. Informationen zur Verwendung dieser Einrichtung sind im Handbuch *Troubleshooting Guide* enthalten.

Teilen Sie dem Kundendienst die folgenden Informationen mit:

Erforderliche Informationen:

- v Fehlerbeschreibung
- SOLCODE und Antwort-ID
- v Inhalt des SQL-Kommunikationsbereichs (SQLCA), wenn möglich
- Trace-Datei, wenn möglich

**sqlcode**: -30074

**sqlstate**: 58018

### **SQL30080N Kommunikationsfehler "<ursachencode>" beim Senden oder Empfangen von Daten einer fernen Datenbank.**

**Erläuterung:** Der "<ursachencode>" enthält die Originalfehlercodes, die vom Kommunikationsmanager ausgegeben werden.

Für APPC-Fehlercodes wird das Format *ppppssssssss-dddddddd* verwendet. Dabei steht *pppp* für den primären Rückkehrcode, *ssssssss* für den sekundären Rückkehrcode und *dddddddd* für die Prüfdaten. Jeder dieser Fehlercodewerte wird in hexadezimaler Schreibweise dargestellt. Zu den möglichen primären und sekundären Fehlercodes gehören 0003-00000004 und 0003-00000005, die darauf hinweisen, dass die Kommunikation mit dem Datenbank-Server nicht zugeordnet werden konnte.

Der Befehl kann nicht verarbeitet werden. Die

Verbindung zur Datenbank konnte nicht erfolgreich hergestellt werden, oder die aktuelle Transaktion für die angeschlossene Datenbank wird rückgängig gemacht und die Anwendung wird von der fernen Datenbank getrennt.

Ausführliche Informationen über primäre und sekundäre APPC-Rückkehrcodes sind im Handbuch *IBM Communications Manager 1.0 APPC Programming Guide and Reference, IBM Form SC31- 6160* enthalten. Ausführliche Informationen über APPC-Prüfdaten sind im Handbuch *IBM Communications Manager 1.0 Problem Determination Guide, IBM Form SC31-6156* enthalten.

**Benutzeraktion:** Stellen Sie sicher, dass sowohl der Datenbankmanager als auch der Kommunikationsmanager auf dem Datenbank-Server gestartet wurden und dass alle Konfigurationsparameter des Kommunikationsmanagers korrekt sind. (Vgl. hierzu auch *Communications Manager/2 APPC Programming Guide & Reference*).

**Anmerkung:** Lautet der Ursachencode in der Nachricht 0003-084C0001, kann eine mögliche Ursache für diese Nachricht darin bestehen, dass der Benutzer versucht, eine ferne Verbindung zu einer Workstation herzustellen, die kein Server ist. Überprüfen Sie, ob die ferne Workstation ein Server ist. Ist die Workstation kein Server, installieren Sie den Datenbankmanager als Server.

**sqlcode**: -30080

**SQL30081N Kommunikationsfehler. Verwendetes Kommunikationsprotokoll: <protokoll>. Verwendete Kommunikations-API: <schnittstelle>. Position, an der der Fehler festgestellt wurde: <position>. Kommunikationsfunktion, die den Fehler feststellte: <funktion>. Protokollspezifische(r) Fehlercode(s): <rc1>, <rc2>, <rc3>.**

**Erläuterung:** Es wurde ein Fehler vom Kommunikationssubsystem festgestellt.

Wenn die Verbindung bereits hergestellt wurde, sind folgende Ursachen möglich:

- v Ein Kommunikationssubsystemfehler auf dem Client-Knoten oder Server-Knoten hatte den Abbruch der Verbindung zur Folge.
- v Ein Kommunikationssubsystemfehler auf dem SOCKS-Server, falls verwendet, hatte den Abbruch der Verbindung zur Folge.
- v Ein Netzwerkfehler hatte den Abbruch der Verbindung zur Folge.
- v Die Abmeldung des Datenbankagenten auf dem Server wurde vom Systemadministrator erzwungen.
- v Der Datenbankagent auf dem Server wurde aufgrund der abnormalen Beendigung eines Schlüsselprozesses des Datenbankmanagers beendet.

Wenn versucht wird, einen neue Verbindung herzustellen, sind folgende Ursachen möglich:

- v Der ferne Datenbank-Server wurde auf dem Client nicht korrekt katalogisiert.
- v Die Konfigurationsdatei des Datenbankmanagers auf dem Server wurde nicht mit den geeigneten Kommunikationsparametern konfiguriert.
- v Das Kommunikationssubsystem auf dem Client-Knoten oder Server-Knoten wurde entweder nicht korrekt konfiguriert oder nicht erfolgreich gestartet.
- v Das Kommunikationssubsystem auf dem SOCKS-Server, falls verwendet, wurde nicht korrekt konfiguriert oder wurde nicht erfolgreich gestartet.
- v Die Umgebungsvariable DB2COMM auf dem Server gibt nicht das vom Client verwendete Kommunikationsprotokoll an.
- v Der Datenbankmanager auf dem Server wurde nicht gestartet, oder der Start war nicht erfolgreich. Mindestens ein in der Variablen DB2COMM angegebenes Kommunikationsprotokoll wurde eventuell nicht erfolgreich gestartet.

Genauere Informationen können den Token-Werten entnommen werden. Je nach verwendetem Protokoll und aufgerufener Kommunikationsfunktion sind einige Token nicht anwendbar. Im folgenden werden die Token-Werte erläutert:

### **<protokoll>**

Das verwendete Kommunikationsprotokoll. Gültige Token-Werte sind:

- $\cdot$  TCP/IP
- $\cdot$  APPC
- NetBIOS
- $\cdot$  IPX/SPX

### **<schnittstelle>**

Die Anwendungsprogrammierschnittstelle, die zum Aufrufen der obigen Kommunikationsprotokollservices verwendet wird. Gültige Token-Werte sind:

- SOCKETS
- SOCKS
- $\cdot$  CPI-C
- DLR bzw. DD
- TLI bzw. Connection/Bindery
- **<position>**

Dies ist eine protokollspezifische ID, die den Knoten, der den Fehler feststellte, eindeutig angibt. Je nach verwendetem Protokoll gilt:

 $\cdot$  TCP/IP

Das Format der ID ist die Internet-Adresse in der Schreibweise mit Punkttrennzeichen.

• APPC

Das Format der ID ist der vollständig qualifizierte LU-Name (networkID- .LUname).

• NetBIOS

Das Format der ID ist der Workstation-Name (nname).

• IPX/SPX

Das Format der ID ist die Netzwerkund Knotenadresse in Hexadezimalschreibweise (network.node).

Ist die Positionsinformation zum Zeitpunkt des Fehlers nicht verfügbar, ist dieses Token leer.

#### **<funktion>**

Der Name der Funktion des Kommunikationssubsystems, die den/die Fehlercode(s) zurückgab.

**<rc1>, <rc2>, <rc3>**

Die Liste der verfügbaren Fehlercodes und Untercodes, die für jede(s) verwendete Protokoll bzw. für jedes verwendete Kommunikationsprotokoll spezifisch sind. Nicht verwendbare Token enthalten ein ″\*″.

Je nach verwendetem Protokoll gilt:

- $\cdot$  TCP/IP
	- Falls vorhanden, enthält <rc1> den Wert der globalen Variable *errno* vom TCP/IP-Socket-Funktionsaufruf. Bei Verwendung von Windows Sockets enthält <rc1>, falls vorhanden, den Fehler vom TCP/IP-Socket-Funktionsaufruf, der von WSAGetLastError() zurückgegeben wird.
	- Falls vorhanden, enthält <rc2> den Wert der globalen Variable *h\_errno* vom TCP/IP-Namensauflösungsaufruf. Bei Verwendung von Windows Sockets enthält <rc2>, falls vorhanden, den Fehler vom TCP/IP-Datenbankfunktionsaufruf, der von WSAGetLastError() zurückgegeben wird.
	- Falls <rc3> vorhanden ist und ″0″ enthält, so bedeutet dies, dass die TCP/IP-Verbindung beendet wurde. Dies kann eine der folgenden Ursachen haben:
- Die Abmeldung des Datenbankagenten auf dem Server wurde vom Systemadministrator erzwungen.
- Ein Datenbankagent konnte auf dem Server nicht gestartet werden, weil der Wert des Konfigurationsparameters *maxagents* des Datenbankmanagers überschritten wurde. Das Serviceprotokoll (DB2DIAG.LOG) auf dem Server auf eine protokollierte zugehörige Fehlernachricht überprüfen.
- Die Verbindung kann vom fernen Server auf TCP/IP-Ebene beendet worden sein.
- Der Datenbankagent auf dem Server wurde aufgrund der abnormalen Beendigung eines Schlüsselprozesses des Datenbankmanagers beendet.

**Anmerkung:** Wenn bei Verwendung von Windows Sockets die <funktion> WSA-Startup ist, und <rc1> gleich 0 ist, dann enthält <rc2> die Version der Windows Sockets Spezifikation, die von DB2 angefordert wird, und <rc3> die Version der Windows Sockets Spezifikation, die von der DLL (Dynamic Link Library) für Windows Sockets unterstützt wird.

 $\cdot$  APPC

<rc1> enthält den Rückkehrcode von der Funktion CPI-C. Falls vorhanden, enthält <rc2> den Wert der globalen Variable *errno* vom CPI-DFV-Funktionsaufruf. <rc3> ist nicht verfügbar;

• NetBIOS

<rc1> enthält den Rückkehrcode vom NetBIOS-Aufruf. <rc2> und <rc3> sind nicht verfügbar.

• IPX/SPX

<rc1> enthält den globalen Wert *t\_errno* vom Aufruf der TLI-Services bzw. den Rückkehrcode vom Aufruf der NetWare Connection oder Bindery Services. Wenn <rc1> den Wert TLOOK für t\_errno enthält, dann enthält <rc2> das aufgetretene TLI-Ereignis. Wenn das in <rc2> gezeigte Ereignis T\_DISCONNECT ist, enthält <rc3> den Ursachencode für DIS-CONNECT. Wenn <rc1> t\_errno unter AIX den Wert TSYSERR hat, enthält <rc3> die globale Systemvariable *errno* (in sys/errno.h definiert). Wenn <rc1> den Fehlercode von einem Aufruf an die AIX NetWare Connection oder Bindery Services enthält, enthält <rc2> die Fehlerquelle.

Weitere Informationen zu Nachrichtenverweisen auf spezifische Kommunikationsfehlercodes sind im Anhang zu den Kommunikationsfehlern des Handbuchs *Fehlernachrichten* enthalten.

### **Benutzeraktion:**

Wenn die Verbindung bereits hergestellt wurde, überprüfen Sie Folgendes:

- 1. Der Datenbankagent auf dem Server wurde zwangsweise inaktiviert.
- 2. Der Datenbankmanager auf dem Server wurde abnormal beendet.
- 3. Ein Kommunikationssubsystem- oder Netzwerkfehler ist aufgetreten. Weitere Informationen zu den einzelnen Fehlercodes sind im Handbuch *Fehlernachrichten* enthalten.

Wenn versucht wird, eine neue Verbindung herzustellen, überprüfen Sie Folgendes:

- 1. Der ferne Datenbank-Server ist auf dem Client-Knoten korrekt katalogisiert.
- 2. Die Konfigurationsdatei des Datenbankmanagers auf dem Server ist mit den geeigneten übertragungsspezifischen Parametern konfiguriert. Wenn die Konfigurations-

parameter des Datenbankmanagers auf dem Server aktualisiert wurden, muss der Datenbankmanager unbedingt gestoppt und erneut gestartet werden, damit die Änderungen wirksam werden können.

- 3. Die Kommunikationssubsysteme auf dem Client- und Server-Knoten sind konfiguriert und wurden korrekt gestartet.
- 4. Die Umgebungsvariable DB2COMM auf dem Server gibt das vom Client verwendete Kommunikationsprotokoll an.
- 5. Der Datenbankmanager auf dem Server wurde erfolgreich gestartet. Das Starten der Verarbeitung des Datenbankmanagers auf dem Server hätte die Nachricht SQL1063 (und nicht SQL5043) ausgegeben. Wenn SQL5043 ausgegeben wird, überprüfen Sie das Serviceprotokoll (DB2DIAG.LOG) auf weitere Informationen.
- 6. Ein Kommunikationssubsystem- oder Netzwerkfehler ist aufgetreten.

Tritt das Problem weiterhin auf, verständigen Sie den Netzwerkadministrator und/oder den Kommunikationsspezialisten, um anhand der bereitgestellten Token die Ursache des Problems zu ermitteln.

**sqlcode**: -30081

**sqlstate**: 08001

### **SQL30082N Die Verbindung konnte aufgrund der Sicherheitsbedingung "<ursachencode>" ("<ursachenzeichenfolge>") nicht hergestellt werden.**

**Erläuterung:** Die Verbindung zu einem fernen Datenbank-Server konnte aufgrund ungültiger oder falscher Sicherheitsinformationen nicht hergestellt werden. Die Ursache des Sicherheitsfehlers wird durch den <fehlercode> und den entsprechenden Wert für die <ursachenzeichenfolge> beschrieben.

Liste der Ursachencodes und der entsprechenden Ursachenzeichenfolgen:

#### **0 (NOT SPECIFIED)**

Der spezifische Sicherheitsfehler wurde nicht angegeben.

#### **1 (PASSWORD EXPIRED)**

Das in der Anforderung angegebene Kennwort ist abgelaufen.

#### **2 (PASSWORD INVALID)**

Das in der Anforderung angegebene Kennwort ist ungültig.

#### **3 (PASSWORD MISSING)**

Die Anforderung enthielt kein Kennwort.

#### **4 (PROTOCOL VIOLATION)**

Die Anforderung verletzte Sicherheitsprotokolle.

#### **5 (USERID MISSING)**

Die Anforderung enthielt keine Benutzer-ID.

#### **6 (USERID INVALID)**

Die in der Anforderung angegebene Benutzer-ID ist ungültig.

#### **7 (USERID REVOKED)**

Die in der Anforderung angegebene Benutzer-ID wurde widerrufen.

#### **8 (GROUP INVALID)**

Die in der Anforderung angegebene Gruppe ist ungültig.

### **9 (USERID REVOKED IN GROUP)**

Die in der Anforderung angegebene Benutzer-ID wurde in der Gruppe widerrufen.

### **10 (USERID NOT IN GROUP)**

Die in der Anforderung angegebene Benutzer-ID wurde nicht für die Gruppe definiert.

#### **11 (USERID NOT AUTHORIZED AT REMOTE**

**LU)** Die in der Anforderung angegebene Benutzer-ID hat keine Berechtigung für die ferne logische Einheit (LU).

#### **12 (USERID NOT AUTHORIZED FROM LOCAL LU)**

Die in der Anforderung angegebene Benutzer-ID hat keine Berechtigung für die ferne logische Einheit (LU), wenn die Anmeldung über die lokale logische Einheit (LU) erfolgt.

#### **13 (USERID NOT AUTHORIZED TO TP)**

Die in der Anforderung angegebene Benutzer-ID hat keine Berechtigung für den Zugriff auf das Transaktionsprogramm.

#### **14 (INSTALLATION EXIT FAILED)**

Das Installationsende ist fehlgeschlagen.

#### **15 (PROCESSING FAILURE)**

Die Verarbeitung der Sicherheitsinformationen auf dem Server ist fehlgeschlagen.

#### **16 (NEW PASSWORD INVALID)**

Das bei einer Anforderung zum Ändern des Kennworts angegebene Kennwort entsprach nicht den Anforderungen des Servers.

#### **17 (UNSUPPORTED FUNCTION)**

Der vom Client angegebene Sicherheitsmechanismus ist für diesen Server ungültig. Einige typische Beispiele:

- Der Client sendete einen neuen Kennwortwert an einen Server, der die DRDA-Kennwortänderungsfunktion nicht unterstützt.
- v Der Client sendete eine DCE-Authentifizierungsinformation an einen Server, der DCE nicht unterstützt.
- Der Client sendete eine SERVER\_EN-CRYPT- oder DCS\_ENCRYPT-Authentifizierungsinformation an einen Server, der die Kennwortverschlüsselung nicht unterstützt.
- Der Client sendete eine Benutzer-ID (aber kein Kennwort) an einen Server, der die Authentifizierung nur durch Benutzer-ID nicht unterstützt.

#### **18 (NAMED PIPE ACCESS DENIED)**

Auf die benannte Pipe kann wegen einer Schutzverletzung nicht zugegriffen werden.

#### **19 (USERID DISABLED or RESTRICTED)**

Die Benutzer-ID wurde inaktiviert, oder

die Benutzer-ID hat momentan keine Zugriffsrechte auf die Betriebsumgebung.

### **20 (MUTUAL AUTHENTICATION FAILED)**

Für den angesprochenen Server hat eine gegenseitige Authentifizierung fehlgeschlagen. Entweder gibt sich der Server für einen anderen Server aus, oder die Zugriffsberechtigung wurde beschädigt zurückgesendet.

### **21 (RESOURCE TEMPORARILY UNAVAILAB-**

**LE)** Die Sicherheitsverarbeitung auf dem Server wurde beendet, weil eine Ressource vorübergehend nicht verfügbar war. Zum Beispiel ist es möglich, dass unter AIX keine Benutzerlizenzen verfügbar waren.

**Benutzeraktion:** Stellen Sie sicher, dass die korrekte Benutzer-ID und/oder das korrekte Kennwort angegeben wird.

Die Benutzer-ID kann inaktiviert oder auf den Zugriff auf nur bestimmte Workstations oder zu bestimmten Betriebszeiten eingeschränkt sein.

Wiederholen Sie bei Ursachencode 17 den Befehl mit einer unterstützten Authentifizierungsart.

Stellen Sie bei Ursachencode 20 sicher, dass der Authentifizierungsmechanismus für den Server gestartet ist, und wiederholen Sie den Vorgang.

**sqlcode**: -30082

**sqlstate**: 08001

**SQL30083N Der Versuch, das Kennwort für Benutzer-ID "<benutzer-ID>" zu ändern, ist aufgrund der Sicherheitsbedingung "<ursachencode>" ("<ursachenzeichenfolge>") fehlgeschlagen.**

**Erläuterung:** Der Versuch, das Kennwort zu ändern, wurde aufgrund ungültiger oder fehlerhafter Sicherheitsinformationen zurückgewiesen. Die Ursache des Sicherheitsfehlers wird durch die Werte für "<ursachencode>" und "<ursachenzeichenfolge>" beschrieben.

Liste der Ursachencodes und der entsprechenden Ursachenzeichenfolgen:

### **0 (NOT SPECIFIED)**

Der spezifische Sicherheitsfehler wurde nicht angegeben.

### **1 (CURRENT PASSWORD INVALID)**

Das in der Anforderung angegebene aktuelle Kennwort ist ungültig.

### **2 (NEW PASSWORD INVALID)**

Das in der Anforderung angegebene Kennwort ist ungültig, da es den Kennwortregeln des Systems, auf dem das Kennwort geändert werden sollte, nicht entspricht.

### **3 (CURRENT PASSWORD MISSING)**

Die Anforderung enthielt kein aktuelles Kennwort.

### **4 (NEW PASSWORD MISSING)**

Die Anforderung enthielt kein neues Kennwort.

### **5 (USERID MISSING)**

Die Anforderung enthielt keine Benutzer-ID.

### **6 (USERID INVALID)**

Die in der Anforderung angegebene Benutzer-ID ist ungültig.

### **7 (USERID REVOKED)**

Die in der Anforderung angegebene Benutzer-ID wurde widerrufen. Das Kennwort einer widerrufenen Benutzer-ID kann nicht geändert werden.

### **14 (INSTALLATION EXIT FAILED)**

Der Versuch, die Installation aus Sicherheitsgründen zu beenden, ist fehlgeschlagen.

## **15 (PROCESSING FAILURE)**

Die Verarbeitung der Sicherheitsinformationen auf dem Server ist fehlgeschlagen.

### **17 (UNSUPPORTED FUNCTION)**

Die Funktion zum Ändern des Kennworts wird nicht vom System unterstützt.

### **19 (USERID DISABLED or RESTRICTED)**

Die Benutzer-ID wurde inaktiviert, oder die Benutzer-ID hat momentan keine Zugriffsrechte auf die Betriebsumgebung.

#### **23 (CHGPWD\_SDN in DCS-Eintrag ist nicht konfiguriert)**

Zur Änderung eines MVS-Kennworts auf einem Host-System, das über SNA angeschlossen ist, muss die DCS-Datenbank mit der Parameterzeichenfolge ,,,,,,,CHGPWD\_SDN katalogisiert sein. Die Parameterzeichenfolge ",,,,,CHGP-WD\_SDN gibt den symbolischen Bestimmungsnamen für die Kennwortablaufverwaltung (Password Expiration Management - PEM) an.

#### **24 (USERNAME AND/OR PASSWORD INVA-**

**LID)** Der angegebene Benutzername und/oder das angegebene Kennwort ist ungültig.

**Benutzeraktion:** Vergewissern Sie sich, dass die richtige Benutzer-ID sowie das aktuelle und das neue Kennwort angegeben wurden.

Die Benutzer-ID kann inaktiviert oder auf den Zugriff auf nur bestimmte Workstations oder zu bestimmten Betriebszeiten eingeschränkt sein.

Es folgen Anweisungen zu einigen spezifischen Ursachencodes:

- **14** Prüfen Sie die Datei ″db2pem.log″, die sich im Unterverzeichnis des Exemplars (in der Regel ″db2″) befindet und eine ausführliche Beschreibung des Problems enthält.
- **23** Katalogisieren Sie die DCS-Datenbank mit dem Parameter ",,,,,,CHGPWD\_SDN gemäß den Anweisungen im *DB2 Connect Benutzerhandbuch*.

**sqlcode**: -30083

**sqlstate**: 08001

### **SQL30090N Die Operation ist für die Umgebung der Anwendungsausführung nicht gültig. Ursachencode:"<ursachencode>".**

**Erläuterung:** Die Operation ist für die Umgebung der Anwendungsausführung nicht gültig. Beispielsweise kann eine Operation für Anwendungen ungültig sein, die spezielle Einschränkungen für Anweisungen oder APIs haben, z. B Anwendungen, die in einer verteilen XA-Transaktionsverarbeitungsumgebung arbeiten (wie CICS), Anwendungen, die mit CONNECT-Verbindungseinstellungen vom Typ 2 arbeiten, oder Anwendungen, die die Funktionalität von Systemen mit zusammengeschlossenen Datenbanken zum Aktualisieren mehrerer heterogener Datenquellen verwenden. Die Operation wurde zurückgewiesen.

Mögliche Ursachencodes:

- v 01 Eine SQL-Anforderung, die Daten ändert (z. B. INSERT, CREATE etc.) wurde für eine Datenbank abgesetzt, auf die nur Lesezugriff besteht, oder eine gespeicherte Prozedur wurde für eine Datenbank ausgeführt, auf die nur Lesezugriff besteht. Auf folgende Datenbanken besteht nur Lesezugriff:
	- Datenbanken, auf die über DRDA zugegriffen wird, wenn in einer Arbeitseinheit mit der Verbindungseinstellung SYNCPOINT TWOPHASE gearbeitet wird und die Ausführung in einer Nicht-XA/DTP-Umgebung stattfindet, und dabei entweder kein Synchronisationspunktmanager verwendet wird oder die ferne DRDA-Datenbank das DRDA-Protokoll (Level 2) nicht unterstützt.
	- Datenbanken, auf die über DRDA in einer XA/DTP-Umgebung zugegriffen wird, wenn entweder kein Gateway mit Synchronisationspunktmanager verfügbar ist oder die ferne DRDA-Datenbank das DRDA-Protokoll (Level 2) nicht unterstützt.
	- Datenbanken, die nicht als erste Datenbank aktualisiert wurden, wenn für die Arbeitseinheit die Verbindungseinstellung SYNC-POINT ONEPHASE aktiviert ist.
- v 02 Eine API, wie PRECOMPILE, BIND oder REORG TABLE, die interne Festschreibungen

verursacht, wurde in einer Anwendung aufgerufen, für die die Einstellung CONNECT (Type 2) gilt, oder die in einer XA/DTP-Umgebung ausgeführt wird.

- v 03 Eine SQL-Anweisung OPEN für einen mit WITH HOLD definierten Cursor wurde in einer XA/DTP-Umgebung eingegeben, während ein ENCINA- oder ein TUXEDO-TP-Monitor verwendet wurde.
- v 04 Die Anweisung DISCONNECT wurde in einer XA/DTP-Umgebung aufgerufen.
- v 05 Eine Compound-SQL-Anweisung, die die Anweisung COMMIT enthält, wurde in einer CONNECT-Umgebung (Type 2) oder in einer XA/DTP-Umgebung abgesetzt.
- v 06 Die API SET CLIENT wurde in einer XA/DTP-Umgebung aufgerufen.
- v 07 Auf eine zweite Datenbank wird innerhalb einer Arbeitseinheit zugegriffen, für die der Transaktionsmanager keine Koordination der zweiphasigen COMMIT-Operation bereitstellt. Um die Datenintegrität zu gewährleisten, wurde die Operation zurückgewiesen.
- v 08 Es wurde versucht, zur Verwendung der COMMIT-Koordination auf eine Datenbank von einer anderen Quelle als einer gleichzeitig verbundenen Datenbank aus zuzugreifen. Es ist nicht möglich, die beiden Koordinationsarten zu mischen. Daher werden Operationen für die aktuelle Datenbank zurückgewiesen.
- v 09 Es wurde versucht, eine lokale XA/DTP-Transaktion für eine Datenbank auszuführen, auf die unter der Koordination des Synchronisationspunktmanagers zugegriffen wird.
- v 10 Eine SQL-Anweisung OPEN für einen mit WITH HOLD definierten Cursor wurde in einem der folgenden Fälle abgesetzt:
	- XA/DTP-Umgebung oder
	- Der Server mit zusammengeschlossenen Datenbanken greift auf einen Kurznamen zu, der für eine Datenquelle mit zweiphasiger Festschreibung definiert ist.

Ein mit WITH HOLD definierter Cursor wird in diesen Umgebungen nicht unterstützt.

• 11 - Eine Operation wird nicht für Durchgriff unterstützt.

• 12 - Aufgrund der Einschränkung der Datenquelle muss für das Einfügen/Aktualisieren/Löschen eine Zeitmarkenspalte und ein eindeutiger Index vorhanden sein.

Für das Aktualisieren/Löschen mit Zugriff auf Datenquellen gilt Folgendes:

- Fujitsu RDB2 benötigt einen eindeutigen Index.
- v 13 Eine positionierte Operation UPDATE oder DELETE benötigt eine Spalte in der Liste SELECT des Cursors, diese Spalte ist jedoch nicht in der Liste SELECT des Cursors vorhanden.
- v 14 Eine unzulässige Kombination von aktualisierbaren Cursorn, mit WITH HOLD definiertem Cursor und Isolationsstufe 'Wiederholtes Lesen' ist vorhanden. Folgende Kombinationen sind ungültig:
	- Isolationsstufe 'Wiederholtes Lesen' mit einem mit WITH HOLD definiertem Cursor
	- Ein mit WITH HOLD definierter Cursor mit der Klausel FOR UPDATE
- 15 Reserviert für zukünftige Verwendung
- v 16 Unzulässige Typspalten- und Protokollspaltenkombination in SYSCAT.SERVERS
- 17 Das Dienstprogramm REORG kann nicht für einen Kurznamen abgesetzt werden.
- 18 Es wurde eine Aktualisierungsanforderung (oder eine DDL-Operation mit anschließender Aktualisierung einer Systemkatalogtabelle) abgesetzt, die dazu führen würde, dass mehrere Datenquellen aktualisiert werden, wenn mindestens eine der Datenquellen in der Arbeitseinheit nur einphasiges Festschreiben unterstützt. Mögliche Ursachen:
	- Es wurde versucht, eine Datenquelle zu aktualisieren, die nur einphasige Festschreibung unterstützt, eine andere Datenquelle wurde jedoch bereis in derselben Arbeitseinheit aktualisiert.
	- Es wurde versucht, eine Datenquelle zu aktualisieren, die zweiphasige Festschreibung unterstützt, eine andere Datenquelle jedoch, die nur einphasige Festschreibung unterstützt, ist bereits in derselben Arbeitseinheit aktualisiert worden.
- Es wurde versucht, eine lokale Tabelle eines Servers mit zusammengeschlossenen Datenbanken zu aktualisieren, eine Datenquelle, die nur einphasige Festschreibung unterstützt, wurde jedoch bereits in derselben Arbeitseinheit aktualisiert.
- Es wurde versucht, eine Datenquelle zu aktualisieren, die nur einphasige Festschreibung unterstützt, wenn die Anwendung mit einer Verbindungseinstellung CONNECT (Type 2) in Betrieb ist.
- 19 Der Datentyp der Host-Variablen der Anwendung wird nicht von der Datenquelle in einer Durchgriffssitzung unterstützt.
- v 20 SET CLIENT INFORMATION wurde abgesetzt, während eine Arbeitseinheit aktiv war.
- 21 Die Operation, die Sie an der/den angegebenen Datenquelle(n) ausführen wollen, wird von der Oberfläche, über die DB2 auf die Datenquelle(n) zugreift, nicht unterstützt. Lesen Sie in der Dokumentation nach, welche Operationen von dieser Oberfläche unterstützt werden.

### **Benutzeraktion:**

Lösen Sie das Problem anhand einer der folgenden Maßnahmen:

- v Entfernen Sie bei Ursachencode 01, 02, 03, 04, 06 oder 19 die nicht unterstützte Anweisung oder API.
- v Führen Sie alternativ dazu bei Ursachencode 01, 02, 03, 04 oder 06 die Anwendung in einer anderen Umgebung aus, die die fehlgeschlagene Anweisung oder API unterstützt.
- v Geben Sie bei Ursachencode 05 die Anforderung COMMIT außerhalb der Compound-Anweisung an.
- v Stellen Sie bei Ursachencode 07 sicher, dass innerhalb einer Arbeitseinheit, für die EXEC SQL COMMIT oder EXEC SQL ROLLBACK anstelle der Synchronisationspunktanforderungen an einen externen Transaktionsmanager abgesetzt wird, lediglich auf eine Datenbank zugegriffen wird. Muss innerhalb einer Arbeitseinheit auf mehrere Datenbank zugegriffen werden, verwenden Sie die

Schnittstelle für die COMMIT-Steuerung des externen Transaktionsmanagerprodukts.

- v Stellen Sie bei Ursachencode 08 sicher, dass alle Datenbanken, auf die innerhalb einer Arbeitseinheit zugegriffen wird, der COMMIT-Steuerung desselben Typs von Anforderungen unterliegen: externe TP-Monitoranforderungen (z. B. CICS SYNCPOINT) oder lokale EXEC SQL-Anforderungen COMMIT und ROLL-BACK.
- v Führen Sie bei Ursachencode 09 einen der folgenden Schritte aus:
	- Führen Sie die Transaktion als globale XA/DTP-Transaktion aus.
	- Greifen Sie in einer Nicht-XA/DTP-Umgebung auf die Datenbank zu.
	- Verwenden Sie keine Services des Synchronisationspunktmanagers für die Datenbankverbindung, wenn die Transaktion nur Lesezugriff hat.
- v Stellen Sie bei Ursachencode 10 bis 17 (Benutzer von Servern mit zusammengeschlossenen Datenbanken) fest, in welcher Datenquelle die Anforderung fehlgeschlagen ist (siehe Handbuch *Troubleshooting Guide*), und beachten Sie die Einschränkungen für diese Datenquelle.
- v Führen Sie bei Ursachencode 18 einen der folgenden Schritte aus:
	- Übergeben Sie einen Befehl COMMIT oder ROLLBACK, bevor eine Aktualisierung für eine andere Datenquelle abgesetzt werden kann.
	- Wenn mehrere Datenquellen innerhalb einer Arbeitseinheit aktualisiert werden müssen, stellen Sie sicher, dass die Server-Option 'two\_phase\_commit' (zweiphasige Festschreibung) für alle zu aktualisierenden Datenquellen auf 'Y' gestellt wurde. Informationen zur Einstellung des Wertes 'two- \_phase\_commit' finden Sie im Handbuch *SQL Reference*.
	- Wenn die zu aktualisierende Datenquelle nur einphasige Festschreibung unterstützt und die Anwendung mit der Verbindungseinstellung CONNECT (Type 2) in Betrieb ist, ändern Sie die Verbindungseinstellung der Anwendung in CONNECT (Type 1).
- **sqlstate**: 25000
- v Übergeben Sie bei Ursachencode 20 vor dem Aufruf der API eine Anweisung COMMIT oder ROLLBACK.

**sqlcode**: -30090

### **SQL30100 - SQL30199**

### **SQL30101W Die Bindeoptionen in der Anforderung REBIND werden ignoriert.**

**Erläuterung:** In der Anforderung REBIND wurden Bindeoptionen angegeben, die erneute Angabe von Bindeoptionen wird jedoch nicht vom Datenbank-Server unterstützt. Die angegebenen Bindeoptionen werden ignoriert, und die Optionen der Originalanforderung BIND werden verwendet.

**Benutzeraktion:** Keine Maßnahme erforderlich. Dies ist lediglich eine Warnung.

Wenn der Datenbank-Server eine Warnung wegen eines zusätzlichen SQL-Kommunikationsbereichs (SQLCA) ausgab, stellen die ″sqlerrmc″-Token über diesen zusätzlichen SQL-Kommunikationsbereich (SQLCA) folgende Informationen in dieser Reihenfolge bereit:

- sqlcode (SQL-Rückkehrcode)
- v sqlstate (universeller SQL-Rückkehrcode)
- sqlerrp (Produktname)
- sqlerrmc (SQL-Nachrichten-Token)

**sqlcode**: +30101

# **Kapitel 3. SQLSTATE-Nachrichten**

In diesem Abschnitt sind die SQLSTATE-Werte und ihre Bedeutungen aufgelistet. Die SQLSTATE-Werte sind nach den Klassencodes gruppiert. Die Untercodes finden Sie in den zugehörigen Tabellen.

| Klassen-<br>code | Bedeutung                                                                               | Bei Untercodes siehe     |
|------------------|-----------------------------------------------------------------------------------------|--------------------------|
| $00\,$           | Nicht weiter qualifizierte, erfolgreiche<br>Beendigung                                  | Tabelle 2 auf Seite 588  |
| 01               | Warnung                                                                                 | Tabelle 3 auf Seite 588  |
| 02               | Keine Daten                                                                             | Tabelle 4 auf Seite 592  |
| $07$             | Fehler in dynamischem SQL                                                               | Tabelle 5 auf Seite 592  |
| 08               | Ausnahmebedingung (Verbindung)                                                          | Tabelle 6 auf Seite 593  |
| 09               | Ausnahmebedingung (ausgelöste Aktion)                                                   | Tabelle 7 auf Seite 593  |
| 0A               | Nicht unterstützte Funktion                                                             | Tabelle 8 auf Seite 594  |
| 0D               | Ungültige Zieldatentypangabe                                                            | Tabelle 9 auf Seite 594  |
| 0F               | Ungültiges Token                                                                        | Tabelle 10 auf Seite 594 |
| 0K               | Ungültige Anweisung RESIGNAL                                                            | Tabelle 11 auf Seite 594 |
| 20               | Bedingung und zugehöriger Aus-<br>führungspfad für die Anweisung CASE<br>nicht gefunden | Tabelle 12 auf Seite 595 |
| 21               | Ungültige Beziehungsart                                                                 | Tabelle 13 auf Seite 595 |
| 22               | Ausnahmebedingung (Daten)                                                               | Tabelle 14 auf Seite 595 |
| 23               | Ungültige Integritätsbedingung                                                          | Tabelle 15 auf Seite 597 |
| 24               | Ungültiger Cursorstatus                                                                 | Tabelle 16 auf Seite 598 |
| 25               | Ungültiger Transaktionsstatus                                                           | Tabelle 17 auf Seite 598 |
| 26               | Ungültige ID für eine SQL-Anweisung                                                     | Tabelle 18 auf Seite 598 |
| 28               | Ungültige Berechtigungsangabe                                                           | Tabelle 19 auf Seite 599 |
| 2D               | Ungültige Transaktionsbeendigung                                                        | Tabelle 20 auf Seite 599 |
| 2E               | Ungültiger Verbindungsname                                                              | Tabelle 21 auf Seite 599 |
| 34               | Ungültiger Cursorname                                                                   | Tabelle 22 auf Seite 599 |
| 38               | Ausnahmebedingung (externe Funktion)                                                    | Tabelle 24 auf Seite 600 |

Tabelle 1. SQLSTATE-Klassencodes

<span id="page-595-0"></span>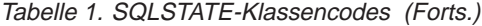

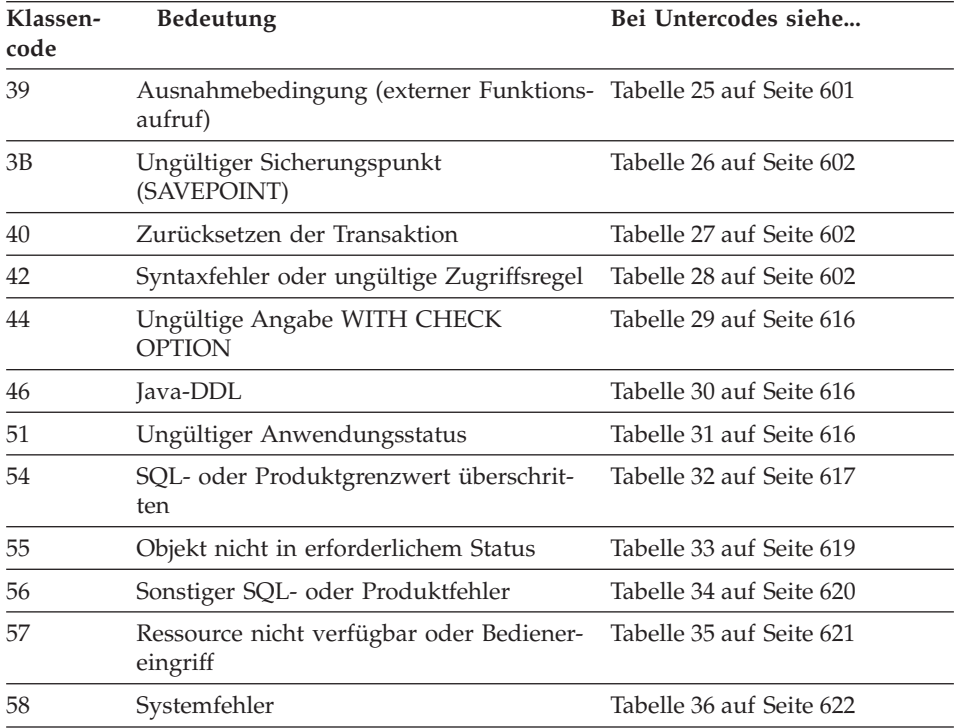

# **Nicht weiter qualifizierte, erfolgreiche Beendigung**

Tabelle 2. Klassencode 00: Nicht weiter qualifizierte, erfolgreiche Beendigung

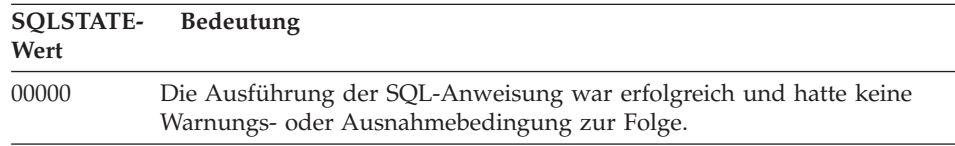

# **Klassencode 01: Warnung**

Tabelle 3. Klassencode 01: Warnung

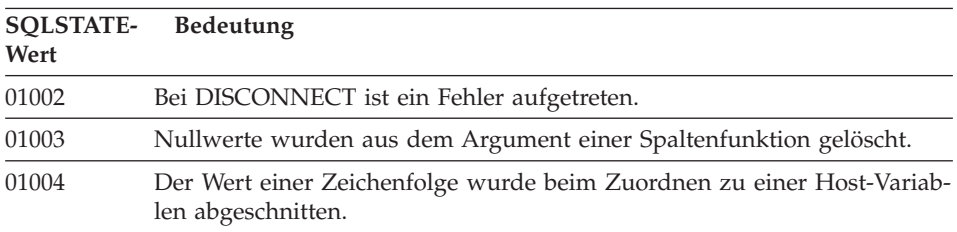

Tabelle 3. Klassencode 01: Warnung (Forts.)

| <b>SQLSTATE-</b><br>Wert | Bedeutung                                                                                                    |
|--------------------------|----------------------------------------------------------------------------------------------------|
| 01005                    | Nicht genügend Einträge in einem SQL-Deskriptorbereich (SQLDA).                                                                                                    |
| 01007                    | Ein Zugriffsrecht wurde nicht erteilt.                                                                                                    |
| 0100C                    | Mindestens eine Ad-hoc-Ergebnismenge wurde von der Prozedur<br>zurückgegeben.                                                                                                    |
| 0100D                    | Der Cursor, der geschlossen war, wurde für die nächste Ergebnismenge<br>in der Kette erneut geöffnet.                                                                             |
| 0100E                    | Die Prozedur hat mehr als die zulässige Höchstzahl an Ergebnismengen<br>generiert. Nur die ersten ganzzahligen Ergebnismengen wurden an das<br>aufrufende Programm zurückgegeben. |
| 01503                    | Die Anzahl der Ergebnisspalten ist größer als die Anzahl der verfügbaren<br>Host-Variablen.                                                                                       |
| 01504                    | Die Anweisung UPDATE oder DELETE enthält keine Klausel WHERE.                                                                                                    |
| 01506                    | Ein DATE- oder TIMESTAMP-Wert wurde angepasst, um das aus einer<br>Rechenoperation resultierende ungültige Datum zu korrigieren.                                                  |
| 01509                    | Die Blockung wurde für einen Cursor abgebrochen, da der verfügbare<br>Speicher auf der virtuellen Benutzermaschine nicht ausreicht.                                               |
| 01515                    | Einer Host-Variablen wurde der Nullwert zugewiesen, da der Wert der<br>Spalte, der kein Nullwert ist, nicht im gültigen Bereich für die Host-Vari-<br>able liegt.                 |
| 01516                    | Eine nicht zulässige Angabe WITH GRANT OPTION wurde ignoriert.                                                                                                    |
| 01517                    | Ein Zeichen, das nicht konvertiert werden konnte, wurde durch ein<br>anderes Zeichen ersetzt.                                                                                     |
| 01519                    | Einer Host-Variablen wurde der Nullwert zugewiesen, da der numeri-<br>sche Wert außerhalb des gültigen Wertebereichs liegt.                                                       |
| 01524                    | Das Ergebnis einer Spaltenfunktion enthält nicht die Nullwerte, die auf-<br>grund der Auswertung eines arithmetischen Ausdrucks erstellt werden.                                  |
| 01526                    | Die Isolationsstufe wurde eskaliert.                                                                                                    |
| 01539                    | Die Verbindung wurde erfolgreich hergestellt, es dürfen jedoch nur<br>SBCS-Zeichen verwendet werden.                                                                              |
| 01543                    | Eine doppelte Integritätsbedingung wurde ignoriert.                                                                                                    |
| 01545                    | Ein nicht qualifizierter Spaltenname wurde als Korrelationsbezug inter-<br>pretiert.                                                                                              |
| 01550                    | Der Index wurde nicht erstellt, da bereits ein Index mit der angegebenen<br>Beschreibung existiert.                                                                               |
| 01560                    | Eine redundante Anweisung GRANT wurde ignoriert.                                                                                                    |
| 01562                    | Der geänderte Pfad zu den Protokolldateien (newlogpath) in der<br>Konfigurationsdatei der Datenbank ist ungültig.                                                                 |

Tabelle 3. Klassencode 01: Warnung (Forts.)

| <b>SQLSTATE-</b><br>Wert | Bedeutung                                                                                                    |
|--------------------------|----------------------------------------------------------------------------------------------------|
| 01563                    | Der aktuelle Datenbankprotokollpfad (logpath) ist ungültig. Der Pfad zur<br>Protokolldatei wird auf den Standardwert zurückgesetzt.                                                                                                    |
| 01564                    | Einer Host-Variablen wurde der Nullwert zugeordnet, da eine Division<br>durch null aufgetreten ist.                                                                                                    |
| 01586                    | Durch das Inaktivieren der Integritätsbedingungen für eine übergeord-<br>nete Tabelle in einer referenziellen Struktur wurden eine oder mehr<br>untergeordnete Tabelle automatisch in den Status CHECK PENDING ver-<br>setzt.                                                                                                    |
| 01589                    | Eine Anweisung enthält redundante Spezifikationen.                                                                                                    |
| 01592                    | In einer Anweisung CREATE FUNCTION, die auf eine Funktion<br>SOURCE verweist, ist mindestens einer der folgenden Fälle aufgetreten:<br>Ein Eingabeparameter ist länger, genauer oder verfügt über eine grö-<br>ßere Skalierung als der dazugehörige Parameter der Quellenfunktion.<br>Ein Parameter der Klausel RETURNS oder CAST FROM ist kürzer<br>oder weniger genau oder verfügt über eine kleinere Skalierung als der<br>entsprechende Parameter der Quellenfunktion.<br>Der Parameter in der Klausel CAST FROM der Anweisung CREATE<br>٠<br>FUNCTION ist länger, genauer oder verwendet eine größere<br>Skalierung als der Parameter der Klausel RETURNS. |
|                          | Die Daten werden während der Laufzeit möglicherweise abgeschnitten,<br>was zu einem Fehler führen kann.                                                                                                    |
| 01594                    | In einem SQL-Deskriptorbereich sind nicht genügend Einträge für ALLE<br>Informationen vorhanden, d. h. für die Zurückgeben des einzigartigen<br>Namens stehen nicht genügend Deskriptoren zur Verfügung.                                                                                                    |
| 01595                    | Die Sicht ersetzte eine vorhandene, ungültig gewordene Sicht.                                                                                                    |
| 01596                    | Für einen einzigartigen Typ, der auf dem Datentyp langer Zeichenfolgen<br>basiert, wurden keine Vergleichsfunktionen erstellt.                                                                                                    |
| 01598                    | Es wurde versucht, einen aktiven Ereignismonitor zu aktivieren bzw.<br>einen inaktiven Ereignismonitor zu inaktivieren.                                                                                                    |
| 01599                    | Die Bindeoptionen für REBIND wurden ignoriert.                                                                                                    |
| 01602                    | Die Optimierungsstufe wurde auf einen niedrigeren Wert gesetzt.                                                                                                    |
| 01603                    | Beim Überprüfen der Daten wurden Verstöße gegen Integritäts-<br>bedingungen gefunden. Die betreffenden Daten wurden in Ausnahmeta-<br>bellen übertragen.                                                                                                    |
| 01604                    | Die SQL-Anweisung wurde erklärt und nicht ausgeführt.                                                                                                    |
| 01605                    | Ein rekursiver allgemeiner Tabellenausdruck enthält unter Umständen<br>eine Endlosschleife.                                                                                                    |
| 01606                    | Das Knoten- oder Systemdatenbankverzeichnis ist leer.                                                                                                    |

Tabelle 3. Klassencode 01: Warnung (Forts.)

| <b>SQLSTATE-</b><br>Wert | Bedeutung                                                                                                    |
|--------------------------|----------------------------------------------------------------------------------------------------|
| 01607                    | Die Unterschiede zwischen den Uhrzeitangaben auf den Knoten bei<br>Transaktionen mit Lesezugriff überschreiten den definierten Grenzwert.                                         |
| 01609                    | Die Prozedur hat mehr als die zulässige Höchstzahl an Ergebnismengen<br>generiert. Nur die ersten ganzzahligen Ergebnismengen wurden an das<br>aufrufende Programm zurückgegeben. |
| 01610                    | Mindestens eine Ad-hoc-Ergebnismenge wurde von der Prozedur<br>zurückgegeben.                                                                                                    |
| 01611                    | Der Cursor, der geschlossen war, wurde für die nächste Ergebnismenge<br>in der Kette erneut geöffnet.                                                                             |
| 01616                    | Der geschätzte CPU-Aufwand überschreitet die Ressourcengrenze.                                                                                                    |
| 01618                    | Ein erneutes Verteilen der Knotengruppe ist erforderlich, um die<br>Partitionierung der Daten zu ändern.                                                                          |
| 01620                    | Bei einigen Basistabellen von UNION ALL handelt es sich möglicher-<br>weise um dieselbe Tabelle.                                                                                  |
| 01621                    | Der abgerufene LOB-Wert wurde möglicherweise geändert.                                                                                                    |
| 01622                    | Die Anweisung wurde erfolgreich ausgeführt, es trat jedoch ein System-<br>fehler auf, nachdem die Anweisung ausgeführt wurde.                                                     |
| 01623                    | Der Wert von DEGREE wird ignoriert.                                                                                                    |
| 01626                    | Die Datenbank verfügt nur über einen aktiven Pufferpool.                                                                                                    |
| 01627                    | Der DATALINK-Wert ist möglicherweise nicht gültig, da die Tabelle sich<br>im Status 'Reconcile Pending' oder 'Reconcile Not Possible' befindet.                                   |
| 01632                    | Die Anzahl gleichzeitig bestehender Verbindungen hat die definierte<br>Berechtigung für das Produkt überschritten.                                                                |
| 01633                    | Die Übersichtstabelle sollte nicht verwendet werden, um die Verarbei-<br>tung von Abfragen zu optimieren.                                                                         |
| 01636                    | Die Integrität von nicht inkrementellen Daten wird vom Datenbank-<br>manager nicht geprüft.                                                                                       |
| 01637                    | Debug ist nicht aktiviert.                                                                                                    |
| 01639                    | Die Sicht oder Übersichtstabelle erfordert, dass das aufrufende Pro-<br>gramm über die notwendigen Zugriffsrechte für Datenquellenobjekte ver-<br>fügt.                           |
| 01641                    | Die Verwendung strukturierter Typen wird durch Attribute vom Typ<br>DATALINK eingeschränkt.                                                                                       |
| 01642                    | Die Spalte ist nicht lang genug für den größtmöglichen USER-Standard-<br>wert.                                                                                                    |

<span id="page-599-0"></span>Tabelle 3. Klassencode 01: Warnung (Forts.)

| SOLSTATE-<br>Wert | <b>Bedeutung</b>                                                                                                    |
|-------------------|----------------------------------------------------------------------------------------------------|
| 01643             | Die Zuordnung zu einer SQLSTATE- oder SQLCODE-Variablen in einer<br>SOL-Routine kann überschrieben werden und aktiviert keine Steuer-<br>routine. |
| 01645             | Die ausführbare Datei für die SOL-Prozedur wird nicht im Datenbank-<br>katalog gespeichert.                                                       |
| 01653             | Die Berechtigungen wurden USER erteilt. Gruppen wurden nicht berück-<br>sichtigt, weil der Berechtigungsname länger als 8 Byte ist.               |
| 01H <sub>51</sub> | Eine Nachricht von MQSeries Application Messaging Interface wurde<br>abgeschnitten.                                                               |
| 01HXX             | Eine benutzerdefinierte Funktion oder eine externe Prozedur CALL<br>gaben gültige SQLSTATE-Werte mit dem Code "Warnung" zurück.                   |
|                   |                                                                                                    |

# **Klassencode 02: Keine Daten**

Tabelle 4. Klassencode 02: Keine Daten

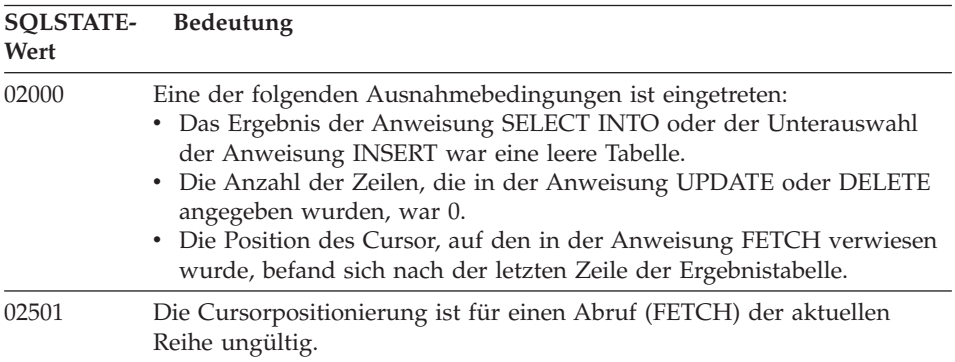

## **Klassencode 07: Fehler in dynamischem SQL**

Tabelle 5. Klassencode 07: Fehler in dynamischem SQL

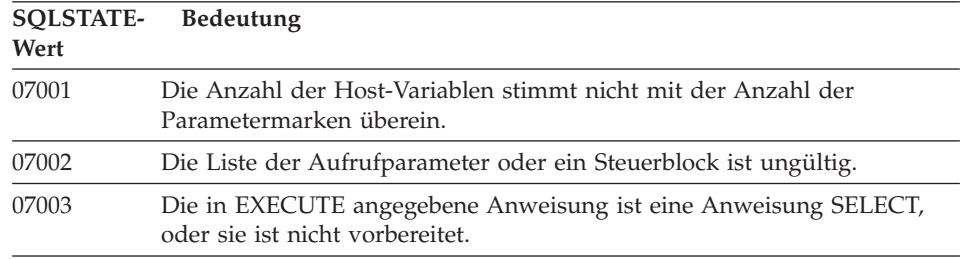

| <b>SOLSTATE-</b> | <b>Bedeutung</b>                                                                                                    |
|------------------|----------------------------------------------------------------------------------------------------|
| Wert             |                                                                                                    |
| 07004            | Die Klausel USING ist für dynamische Parameter erforderlich.                                                          |
| 07005            | Der Anweisungsname des Cursors gibt eine vorbereitete Anweisung an,<br>die einem Cursor nicht zugeordnet werden kann. |
| 07006            | Eine Host-Eingabevariable kann aufgrund ihres Datentyps nicht verwen-<br>det werden.                                  |

<span id="page-600-0"></span>Tabelle 5. Klassencode 07: Fehler in dynamischem SQL (Forts.)

## **Klassencode 08: Ausnahmebedingung (Verbindung)**

Tabelle 6. Klassencode 08: Ausnahmebedingung (Verbindung)

| <b>SOLSTATE-</b><br>Wert | <b>Bedeutung</b>                                                                                                    |
|--------------------------|----------------------------------------------------------------------------------------------------|
| 08001                    | Der Anwendungs-Requester kann die Verbindung nicht herstellen.                                                                                                    |
| 08002                    | Die Verbindung wurde bereits hergestellt.                                                                                                    |
| 08003                    | Die Verbindung ist nicht vorhanden.                                                                                                    |
| 08004                    | Der Anwendungs-Server hat die Herstellung der Verbindung zurückge-<br>wiesen.                                                                                                    |
| 08007                    | Transaktionsauflösung unbekannt.                                                                                                    |
| 08502                    | Die von einem Anwendungsprozess, der mit der Angabe TWOPHASE<br>für SYNCPOINT läuft, abgesetzte Anweisung CONNECT ist fehlgeschla-<br>gen, da kein Transaktionsmanager zur Verfügung steht. |

## **Klassencode 09: Ausnahmebedingung (ausgelöste Aktion)**

Tabelle 7. Klassencode 09: Ausnahmebedingung (ausgelöste Aktion)

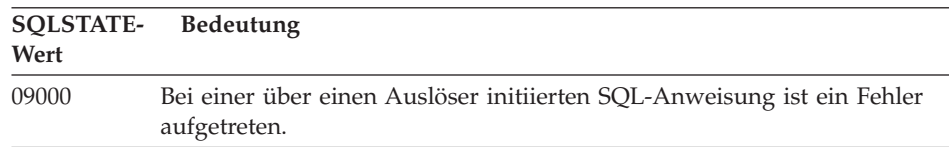

## <span id="page-601-0"></span>**Klassencode 0A: Nicht unterstützte Funktion**

| <b>SQLSTATE-</b><br>Wert | <b>Bedeutung</b>                                                                                                    |
|--------------------------|----------------------------------------------------------------------------------------------------|
| 0A001                    | Die Anweisung CONNECT ist ungültig, da sich der Prozess momentan<br>nicht in einem verbindungsfähigen Zustand befindet. |
| 0A502                    | Die Aktion oder Operation ist für dieses Datenbankexemplar nicht akti-<br>viert.                                        |

Tabelle 8. Klassencode 0A: Nicht unterstützte Funktion

# **Klassencode 0D: Ungültige Zieldatentypangabe**

Tabelle 9. Klassencode 0D: Ungültige Zieldatentypangabe

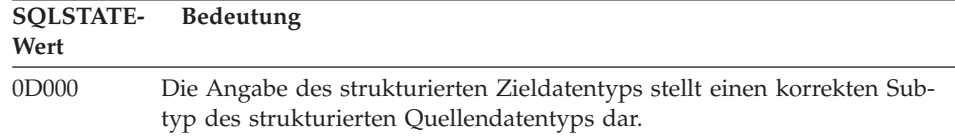

## **Klassencode 0F: Ungültiges Token**

Tabelle 10. Klassencode 0F: Ungültiges Token

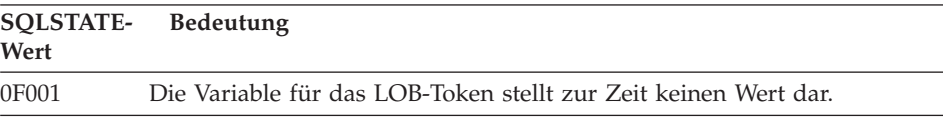

# **Klassencode 0K: Ungültige Anweisung RESIGNAL**

Tabelle 11. Klassencode 0K: Ungültige Anweisung RESIGNAL

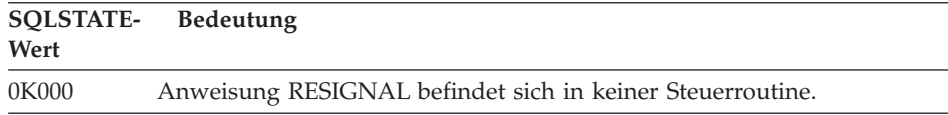

# <span id="page-602-0"></span>**Klassencode 20: Bedingung und zugehöriger Ausführungspfad für die Anweisung CASE nicht gefunden**

Tabelle 12. Klassencode 20: Bedingung und zugehöriger Ausführungspfad für die Anweisung CASE nicht gefunden

| Wert  | SQLSTATE- Bedeutung                                                                               |
|-------|---------------------------------------------------------------------------------------------------|
| 20000 | Die Bedingung und der zugehörige Ausführungspfad für die Anweisung<br>CASE wurden nicht gefunden. |

# **Klassencode 21: Ungültige Beziehungsart**

Tabelle 13. Klassencode 21: Ungültige Beziehungsart

| SOLSTATE-<br>Wert | <b>Bedeutung</b>                                                                                                    |
|-------------------|----------------------------------------------------------------------------------------------------|
| 21000             | Das Ergebnis von SELECT INTO ist eine Ergebnistabelle mit mehreren<br>Zeilen, oder das Ergebnis der Unterabfrage einer Grundfunktion besteht<br>aus mehreren Werten. |
| 21501             | Das Einfügen (INSERT) mehrerer Zeilen in eine auf sich selbst verwei-<br>sende Tabelle ist nicht zulässig.                                                           |
| 21502             | Das Aktualisieren (UPDATE) mehrerer Zeilen eines Primärschlüssels ist<br>nicht zulässig.                                                                             |
| 21504             | Das Löschen (DELETE) mehrerer Zeilen aus einer auf sich selbst verwei-<br>senden Tabelle mit der Löschbedingung RESTRICT oder SET NULL ist<br>nicht zulässig.        |
| 21505             | Eine Zeilenfunktion darf nicht mehr als eine Zeile zurückgegeben.                                                                                                    |
|                   |                                                                                                    |

# **Klassencode 22: Ausnahmebedingung (Daten)**

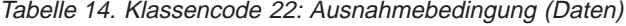

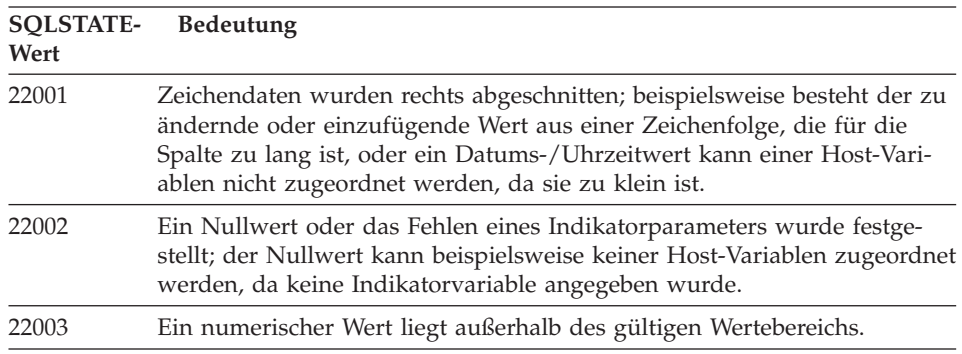

Tabelle 14. Klassencode 22: Ausnahmebedingung (Daten) (Forts.)

| <b>SQLSTATE-</b><br>Wert | <b>Bedeutung</b>                                                                                                    |
|--------------------------|----------------------------------------------------------------------------------------------------|
| 22004                    | Ein Nullwert kann weder von einer als PARAMETER STYLE GENERAL<br>definierten Prozedur noch von einer Methode aufgerufen werden, die<br>den Typ beibehält und mit einem Argument ungleich Null aufgerufen<br>wurde. |
| 22007                    | Es wurde ein ungültiges Datums-/Uhrzeitformat festgestellt; d. h. es<br>wurde eine ungültige Zeichenfolgedarstellung oder ein ungültiger Wert<br>angegeben.                                                        |
| 22008                    | Überlauf im Datums-/Uhrzeitfeld; eine Rechenoperation mit einem<br>Datum oder einer Zeitmarke hatte beispielsweise ein Ergebnis, das nicht<br>im gültigen Datumsbereich lag.                                       |
| 2200G                    | Keine Übereinstimmung für den dynamischen Typ.                                                                                                    |
| 22011                    | Bei einer Unterzeichenfolge ist ein Fehler aufgetreten; beispielsweise<br>befindet sich ein Argument für SUBSTR außerhalb des gültigen Wertebe-<br>reichs.                                                         |
| 22012                    | Die Division durch null ist nicht zulässig.                                                                                                    |
| 22018                    | Der Zeichenwert für die Skalarfunktion CAST, DECIMAL, FLOAT oder<br>INTEGER ist ungültig.                                                                                                    |
| 22019                    | Die Funktion LIKE enthält ein ungültiges Escape-Zeichen.                                                                                                    |
| 22021                    | Ein Zeichen gehört nicht zum codierten Zeichensatz.                                                                                                    |
| 22024                    | Eine durch NUL zu beendende Host-Eingabevariable oder ein Parameter<br>wird nicht mit dem Wert NUL beendet.                                                                                                    |
| 22025                    | Das Zeichenfolgemuster der Funktion LIKE enthält ein ungültiges<br>Escape-Zeichen.                                                                                                    |
| 2202D                    | Nullexemplar mit Mutationsmethode verwendet.                                                                                                    |
| 22501                    | Das Feld für die Längensteuerung einer Zeichenfolge variabler Länge<br>enthält einen Wert, der negativ oder größer als der zulässige Höchstwert<br>ist.                                                            |
| 22504                    | Ein gemischter Datenwert ist ungültig.                                                                                                    |
| 22506                    | Ein Verweis auf ein Sonderregister für Datum/Uhrzeit (DATETIME) ist<br>ungültig, da die Systemuhr nicht fehlerfrei läuft oder der Parameter des<br>Betriebssystem für die Zeitzone ungültig ist.                   |
| 22522                    | Ein CCSID-Wert ist generell ungültig, ungültig für den Datentyp oder<br>den untergeordneten Typ, oder er ist für das Schema für Codeumsetzung<br>ungültig.                                                         |
| 22526                    | Von einer Schlüsselumsetzungsfunktion wurden keine (doppelten) Zeilen<br>generiert.                                                                                                    |

 $\overline{\phantom{0}}$ 

# <span id="page-604-0"></span>**Klassencode 23: Ungültige Integritätsbedingung**

| <b>SQLSTATE-</b><br>Wert | Bedeutung                                                                                                    |
|--------------------------|----------------------------------------------------------------------------------------------------|
| 23001                    | Das Aktualisieren oder Löschen eines Primärschlüssels wird durch eine<br>Aktualisierungs- oder Löschregel RESTRICT verhindert.                                                               |
| 23502                    | Eine Einfüge- oder Aktualisierungsoperation ergibt den Wert NULL, die<br>Spalte lässt jedoch keine Nullwerte zu.                                                                             |
| 23503                    | Der aus einer Einfüge- oder Aktualisierungsoperation resultierende Wert<br>eines Fremdschlüssels ist ungültig.                                                                               |
| 23504                    | Das Aktualisieren oder Löschen eines Primärschlüssels wird durch eine<br>Aktualisierungs- oder Löschregel NO ACTION verhindert.                                                              |
| 23505                    | Es kam zu einem Verstoß gegen die auf einen eindeutigen Index oder<br>eine eindeutige Integritätsbedingung zurückzuführende Integritäts-<br>bedingung.                                       |
| 23510                    | Bei der Verwendung des Befehls kam es zu einem Verstoß gegen die in<br>einer RLST-Tabelle (Resource Limit Specification Table) festgelegten<br>Integritätsbedingung.                         |
| 23511                    | Eine übergeordnete Zeile kann nicht gelöscht werden, da das Löschen<br>durch eine Prüfung auf Integritätsbedingung eingeschränkt wird.                                                       |
| 23512                    | Die Prüfung auf Integritätsbedingung kann nicht hinzugefügt werden, da<br>die Tabelle Zeilen enthält, die nicht mit der Definition der Integritäts-<br>bedingung übereinstimmen.             |
| 23513                    | Die Ergebniszeile der Anweisung INSERT oder UPDATE stimmt nicht<br>mit der Definition der Prüfung auf Integritätsbedingung überein.                                                          |
| 23514                    | Beim Überprüfen der Daten wurden Verstöße gegen Integritäts-<br>bedingungen gefunden.                                                                                                    |
| 23515                    | Das Erstellen eines eindeutigen Index oder das Hinzufügen einer eindeu-<br>tigen Integritätsbedingung war nicht möglich, da die Tabelle gleiche<br>Werte des angegebenen Schlüssels enthält. |
| 23520                    | Der Fremdschlüssel konnte nicht definiert werden, da keiner seiner Werte<br>einem Primärschlüssel der übergeordneten Tabelle entspricht.                                                     |
| 23521                    | Die Aktualisierung einer Katalogtabelle verstößt gegen eine interne<br>Integritätsbedingung.                                                                                                 |
| 23522                    | Der Wertebereich für eine Identitätsspalte oder -folge ist ausgeschöpft.                                                                                                    |

Tabelle 15. Klassencode 23: Ungültige Integritätsbedingung

## <span id="page-605-0"></span>**Klassencode 24: Ungültiger Cursorstatus**

| <b>SOLSTATE-</b><br>Wert | <b>Bedeutung</b>                                                                                                    |
|--------------------------|----------------------------------------------------------------------------------------------------|
| 24501                    | Der angegebene Cursor ist nicht geöffnet.                                                                                                    |
| 24502                    | Der in der Anweisung OPEN angegebene Cursor ist bereits geöffnet.                                                                                       |
| 24504                    | Der in der Anweisung UPDATE, DELETE, SET oder GET angegebene<br>Cursor ist nicht in einer Zeile positioniert.                                           |
| 24506                    | Die in PREPARE angegebene Anweisung ist die Anweisung eines geöff-<br>neten Cursors.                                                                    |
| 24510                    | Eine UPDATE- oder DELETE-Operation wurde für eine Zeile versucht,<br>für die bereits eine andere Lösch- oder Aktualisierungsaktion ausgeführt<br>wurde. |
| 24512                    | Die Ergebnistabelle stimmt nicht mit der Basistabelle überein.                                                                                          |
| 24513                    | FETCH NEXT, PRIOR, CURRENT oder RELATIVE ist nicht zulässig, weil<br>die Cursorpositionierung unbekannt ist.                                            |
| 24514                    | Ein vorhergehender Fehler inaktivierte diesen Cursor.                                                                                                   |
| 24516                    | Es wurde bereits ein Cursor einer Ergebnismenge zugeordnet.                                                                                             |

Tabelle 16. Klassencode 24: Ungültiger Cursorstatus

# **Klassencode 25: Ungültiger Transaktionsstatus**

Tabelle 17. Klassencode 25: Ungültiger Transaktionsstatus

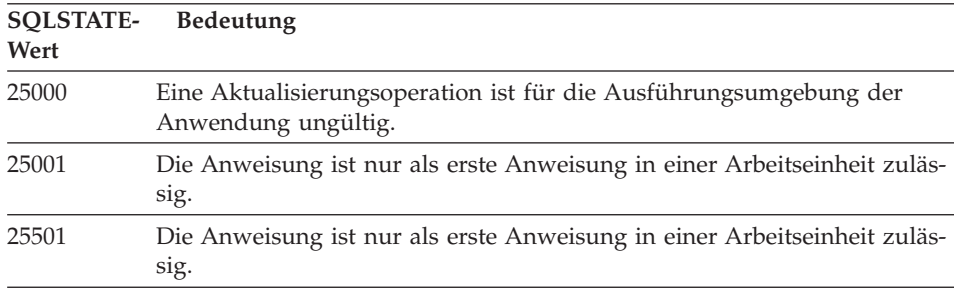

# **Klassencode 26: Ungültige ID für eine SQL-Anweisung**

Tabelle 18. Klassencode 26: Ungültige ID für eine SQL-Anweisung

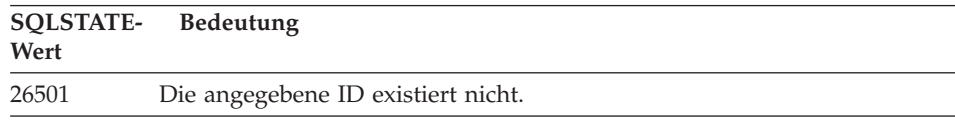

## <span id="page-606-0"></span>**Klassencode 28: Ungültige Berechtigungsangabe**

Tabelle 19. Klassencode 28: Ungültige Berechtigungsangabe

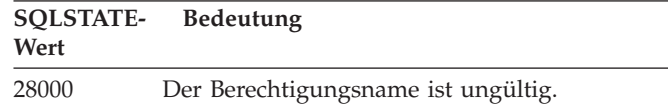

## **Klassencode 2D: Ungültige Transaktionsbeendigung**

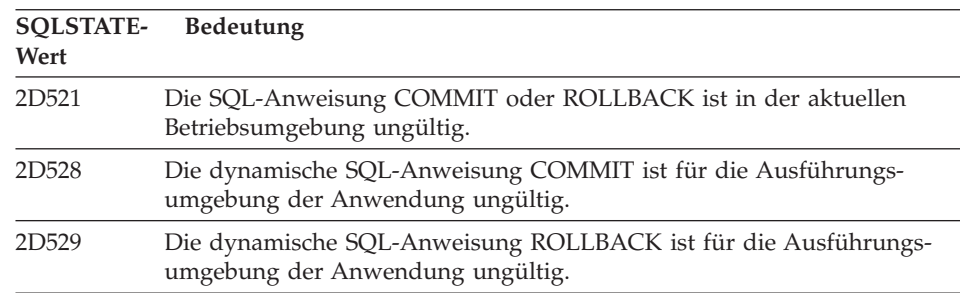

Tabelle 20. Klassencode 2D: Ungültige Transaktionsbeendigung

## **Klassencode 2E: Ungültiger Verbindungsname**

Tabelle 21. Klassencode 2E: Ungültiger Verbindungsname

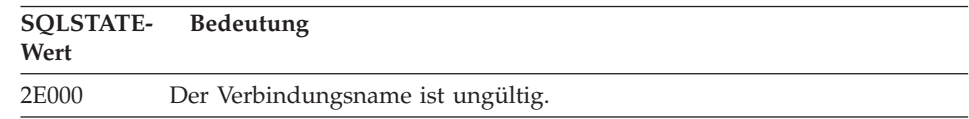

## **Klassencode 34: Ungültiger Cursorname**

Tabelle 22. Klassencode 34: Ungültiger Cursorname

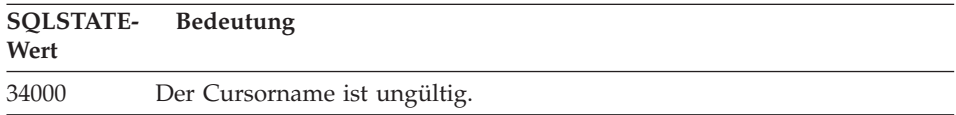

# <span id="page-607-0"></span>**Klassencode 36: Ungültige Cursorspezifikation**

| Wert  | SQLSTATE- Bedeutung                                                                      |
|-------|------------------------------------------------------------------------------------------|
| 36001 | Ein SENSITIVE-Cursor kann für die angegebene select-Anweisung nicht<br>definiert werden. |

Tabelle 23. Klassencode 36: Ungültige Cursorspezifikation

# **Klassencode 38: Ausnahmebedingung (externe Funktion)**

| <b>SQLSTATE-</b><br>Wert | <b>Bedeutung</b>                                                                                                    |
|--------------------------|----------------------------------------------------------------------------------------------------|
| 38XXX                    | Eine benutzerdefinierte Funktion, eine externe Prozedur oder ein Auslö-<br>ser gab gültige SQLSTATE-Werte für einen Fehler zurück.                                                  |
| 38001                    | Die externe Funktion darf keine SQL-Anweisungen ausführen.                                                                                                    |
| 38002                    | Die externe Funktion hat versucht, Daten zu ändern, war jedoch nicht als<br>MODIFIES SQL DATA definiert.                                                                            |
| 38003                    | Die Anweisung ist in einer Funktion oder Prozedur nicht zulässig.                                                                                                    |
| 38004                    | Die externe Funktion hat versucht, Daten zu lesen, war jedoch nicht als<br>READS SQL DATA definiert.                                                                                |
| 38501                    | Ein Fehler ist aufgetreten, während eine benutzerdefinierte Funktion, eine<br>externe Prozedur oder ein Auslöser (mit SIMPLE CALL oder SIMPLE<br>CALL WITH NULLS) aufgerufen wurde. |
| 38502                    | Die externe Funktion darf keine SQL-Anweisungen ausführen.                                                                                                    |
| 38503                    | Eine benutzerdefinierte Funktion wurde abnormal beendet (abend).                                                                                                    |
| 38504                    | Eine benutzerdefinierte Funktion wurde vom Benutzer unterbrochen, um<br>eine mögliche Schleifenbedingung zu stoppen.                                                                |
| 38506                    | Die Funktion ist aufgrund eines Fehlers des OLE-Datenbank-Providers<br>fehlgeschlagen.                                                                                              |

Tabelle 24. Klassencode 38: Ausnahmebedingung (externe Funktion)

| <b>SOLSTATE-</b><br>Wert | Bedeutung                                                                                                    |  |
|--------------------------|----------------------------------------------------------------------------------------------------|--|
| 38552                    | Eine Funktion im SYSFUN-Schema (von IBM geliefert) wurde abnormal<br>beendet.                                  |  |
|                          | Der Nachrichtentext enthält einen der folgenden Ursachencodes:                                                 |  |
|                          | 01<br>Numerischer Wert außerhalb des Bereichs                                                                  |  |
|                          | Division durch null<br>02                                                                                      |  |
|                          | Arithmetischer Über- oder Unterlauf<br>03                                                                      |  |
|                          | 04<br>Ungültiges Datumsformat                                                                                  |  |
|                          | Ungültiges Zeitformat<br>05                                                                                    |  |
|                          | Ungültiges Zeitmarkenformat<br>06                                                                              |  |
|                          | Ungültige Zeichendarstellung einer Zeitmarkendifferenz<br>07                                                   |  |
|                          | Ungültiger Intervalltyp (muss entweder 1, 2, 4, 8, 16, 32, 64, 128<br>08<br>oder 256 sein)                     |  |
|                          | Zeichenfolge zu lang<br>09                                                                                     |  |
|                          | Länge oder Position in der Zeichenfolgefunktion außerhalb des<br>10<br><b>Bereichs</b>                         |  |
|                          | Ungültige Zeichendarstellung einer Gleitkommazahl<br>11                                                        |  |
| 38H01                    | Das Initialisieren einer MQSeries-Funktion ist fehlgeschlagen.                                                 |  |
| 38H02                    | Das Beenden der Sitzung durch MQSeries Application Messaging Inter-<br>face ist fehlgeschlagen.                |  |
| 38H03                    | Das korrekte Verarbeiten einer Nachricht durch MQSeries Application<br>Messaging Interface ist fehlgeschlagen. |  |
| 38H04                    | Das Senden einer Nachricht durch MQSeries Application Messaging<br>Interface ist fehlgeschlagen.               |  |
| 38H05                    | Das Lesen/Empfangen einer Nachricht durch MQSeries Application<br>Messaging Interface ist fehlgeschlagen.      |  |
| 38H06                    | Eine MQSeries Application Messaging Interface-<br>(Ent)Subskriptionsanfrage ist fehlgeschlagen.                |  |
|                          |                                                                                                    |  |

<span id="page-608-0"></span>Tabelle 24. Klassencode 38: Ausnahmebedingung (externe Funktion) (Forts.)

# **Klassencode 39: Ausnahmebedingung (externer Funktionsaufruf)**

| rapono Lo: raabbonoodo oo: raphamnopodingang (oxiomor ramaionodanar) |                                                                                |
|----------------------------------------------------------------------|--------------------------------------------------------------------------------|
| <b>SOLSTATE-</b><br>Wert                                             | <b>Bedeutung</b>                                                               |
| 39001                                                                | Eine benutzerdefinierte Funktion gab einen ungültigen SQLSTATE-Wert<br>zurück. |
| 39004                                                                | Ein Nullwert in den Argumenten IN und INOUT ist nicht zulässig.                |
| 39501                                                                | Die einem Argument zugeordnete Strukturkennung wurde geändert.                 |

Tabelle 25. Klassencode 39: Ausnahmebedingung (externer Funktionsaufruf)

# <span id="page-609-0"></span>**Klassencode 3B: Ungültiger Sicherungspunkt (SAVEPOINT)**

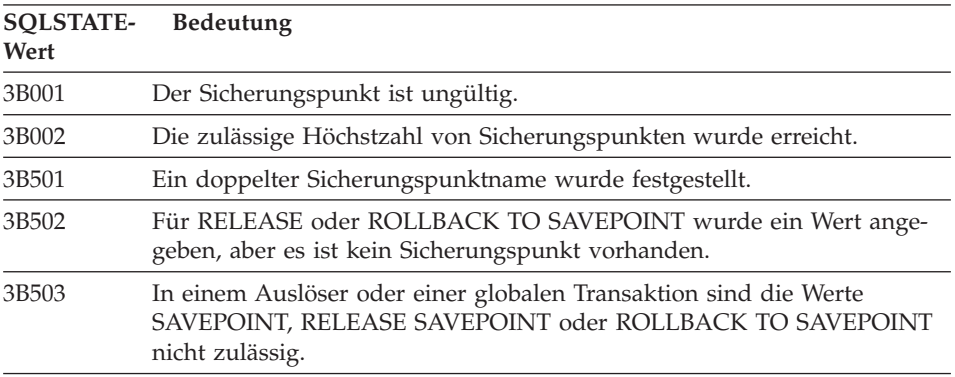

Tabelle 26. Klassencode 3B: Ungültiger Sicherungspunkt (SAVEPOINT)

### **Klassencode 40: Zurücksetzen der Transaktion**

| SOLSTATE-<br>Wert | <b>Bedeutung</b>                                                                                              |
|-------------------|----------------------------------------------------------------------------------------------------|
| 40001             | Beim automatischen Zurücksetzen trat eine gegenseitige Sperre auf, oder<br>ein Zeitlimit wurde überschritten. |
| 40003             | Der Beendigungsstatus der Anweisung ist unbekannt.                                                            |
| 40504             | Ein Systemfehler verursachte das Zurücksetzen der Arbeitseinheit.                                             |
| 40506             | Die aktuelle Transaktion wurde aufgrund eines SQL-Fehlers zurückge-<br>setzt.                                 |

Tabelle 27. Klassencode 40: Zurücksetzen der Transaktion

# **Klassencode 42: Syntaxfehler oder ungültige Zugriffsregel**

| <b>SQLSTATE-</b><br>Wert | <b>Bedeutung</b>                                                                                               |
|--------------------------|----------------------------------------------------------------------------------------------------|
|                          |                                                                                                    |
| 42501                    | Die Berechtigungs-ID ist nicht berechtigt, die angegebene Operation für<br>das betreffende Objekt auszuführen. |
| 42502                    | Die Berechtigungs-ID ist nicht berechtigt, die Operation so auszuführen,<br>wie sie angegeben wurde.           |
| 42504                    | Die angegebene Berechtigung kann dem angegebenen Berechtigungs-<br>namen nicht entzogen werden.                |
| 42506                    | Bei der Eignerberechtigung ist ein Fehler aufgetreten.                                                         |
|                          |                                                                                                    |

Tabelle 28. Klassencode 42: Syntaxfehler oder ungültige Zugriffsregel

Tabelle 28. Klassencode 42: Syntaxfehler oder ungültige Zugriffsregel (Forts.)

| <b>SQLSTATE-</b><br>Wert | <b>Bedeutung</b>                                                                                                    |
|--------------------------|----------------------------------------------------------------------------------------------------|
| 42508                    | Die angegebenen Datenbankberechtigungen können für PUBLIC nicht<br>erteilt werden.                                       |
| 42509                    | Die SQL-Anweisung hat aufgrund der Option STATICRULES keine<br>Berechtigung.                                             |
| 42601                    | Ein Zeichen, ein Token oder eine Klausel ist ungültig oder fehlt.                                                        |
| 42602                    | Es wurde ein Zeichen gefunden, das in einem Namen ungültig ist.                                                          |
| 42603                    | Eine nicht beendete Zeichenfolgekonstante wurde gefunden.                                                                |
| 42604                    | Eine ungültige numerische Konstante oder Zeichenfolgekonstante wurde<br>gefunden.                                        |
| 42605                    | Die für eine Skalarfunktion angegebene Anzahl Argumente ist ungültig.                                                    |
| 42606                    | Eine ungültige Hexadezimalkonstante wurde gefunden.                                                                      |
| 42607                    | Ein Operand einer Spaltenfunktion ist ungültig.                                                                          |
| 42608                    | Die Verwendung von NULL oder DEFAULT in der Klausel VALUES ist<br>nicht zulässig.                                        |
| 42609                    | Alle Operanden eines Operators oder einer Funktion sind Parameter-<br>marken.                                            |
| 42610                    | Eine Parametermarke ist nicht zulässig.                                                                                  |
| 42611                    | Die Spalten- oder Argumentdefinition ist ungültig.                                                                       |
| 42612                    | Die Anweisungszeichenfolge ist eine SQL-Anweisung, die in dem Kon-<br>text, in dem sie verwendet wird, nicht gültig ist. |
| 42613                    | Klauseln schließen sich gegenseitig aus.                                                                                 |
| 42614                    | Ein doppeltes Schlüsselwort ist ungültig.                                                                                |
| 42615                    | Eine ungültige Alternative wurde gefunden.                                                                               |
| 42617                    | Die Anweisungszeichenfolge besteht aus Leerzeichen oder ist leer.                                                        |
| 42618                    | Eine Host-Variable ist nicht zulässig.                                                                                   |
| 42620                    | Ein verschiebbarer Cursor (SCROLL) mit Lesezugriff wurde mit der<br>UPDATE-Klausel angegeben.                            |
| 42621                    | Eine Prüfung auf Integrität ist nicht zulässig.                                                                          |
| 42622                    | Ein Name oder ein Kennsatz ist zu lang.                                                                                  |
| 42623                    | Es kann keine Klausel DEFAULT angegeben werden.                                                                          |
| 42625                    | Ein Ausdruck CASE ist ungültig.                                                                                          |
| 42627                    | Klausel RETURNS muss vor dem Vergleichselement mit der Klausel<br>EXPRESSION AS angegeben werden.                        |

Tabelle 28. Klassencode 42: Syntaxfehler oder ungültige Zugriffsregel (Forts.)

| <b>SQLSTATE-</b><br>Wert | <b>Bedeutung</b>                                                                                                    |
|--------------------------|----------------------------------------------------------------------------------------------------|
| 42628                    | In einer Umsetzungsdefinition wurden mehrere Umsetzungsfunktionen<br>vom Typ TO SQL oder FROM SQL definiert.                                                                                   |
| 42629                    | Für SQL-Routinen müssen Parameternamen angegeben werden.                                                                                                    |
| 42630                    | In einer verschachtelten Compound-Anweisung darf sich keine<br>SQLSTATE- oder SQLCODE-Variablendeklaration befinden.                                                                           |
| 42631                    | Eine Anweisung RETURN in einer SQL-Funktion oder SQL-Methode<br>muss einen Rückgabewert enthalten.                                                                                             |
| 42701                    | In einer Anweisung INSERT oder UPDATE wurde ein doppelter Spalten-<br>name gefunden.                                                                                                    |
| 42702                    | Ein Spaltenbezug ist aufgrund doppelter Namen mehrdeutig.                                                                                                    |
| 42703                    | Ein undefinierter Spalten-, Attribut- oder Parametername wurde gefun-<br>den.                                                                                                    |
| 42704                    | Ein undefinierter Name eines Objekts oder einer Integritätsbedingung<br>wurde gefunden.                                                                                                    |
| 42705                    | Ein undefinierter Server-Name wurde gefunden.                                                                                                    |
| 42707                    | Ein Spaltenname in der Klausel ORDER BY gibt keine Spalte der<br>Ergebnistabelle an.                                                                                                    |
| 42709                    | In der Klausel PRIMARY KEY, UNIQUE KEY oder FOREIGN KEY<br>wurde ein Spaltenname doppelt verwendet.                                                                                            |
| 42710                    | Ein doppelter Name eines Objekts oder einer Integritätsbedingung wurde<br>gefunden.                                                                                                    |
| 42711                    | In der Objektdefinition oder der Anweisung ALTER wurde ein doppelter<br>Spalten- oder Attributname gefunden.                                                                                   |
| 42712                    | In einer Klausel FROM wurde eine doppelte Tabellenbezeichnung gefun-<br>den.                                                                                                    |
| 42713                    | In einer Objektliste wurde ein mehrfach vorhandenes Objekt entdeckt.                                                                                                    |
| 42720                    | Der Knotenname für eine ferne Datenbank wurde im Knotenverzeichnis<br>nicht gefunden.                                                                                                    |
| 42723                    | Im Schema ist bereits eine Funktion mit derselben Kennung vorhanden.                                                                                                    |
| 42724                    | Auf ein externes Programm, das für eine eine benutzerdefinierte Funk-<br>tion oder eine Prozedur verwendet wird, kann nicht zugegriffen werden.                                                |
| 42725                    | Auf eine Funktion wurde direkt verwiesen, d. h. weder über eine Ken-<br>nung noch über einen spezifischen Exemplarnamen, es gibt jedoch mehr<br>als ein spezifisches Exemplar dieser Funktion. |
| 42726                    | Es wurden doppelte Namen für benannte abgeleitete Tabellen gefunden.                                                                                                    |
| 42727                    | Für die neue Tabelle existiert kein standardmäßiger primärer Tabellen-<br>bereich.                                                                                                    |
Tabelle 28. Klassencode 42: Syntaxfehler oder ungültige Zugriffsregel (Forts.)

| <b>SQLSTATE-</b><br>Wert | <b>Bedeutung</b>                                                                                                    |
|--------------------------|----------------------------------------------------------------------------------------------------|
| 42728                    | In der Definition der Knotengruppe wurde ein doppelter Knoten gefun-<br>den.                                                                                                    |
| 42729                    | Der Knoten ist nicht definiert.                                                                                                    |
| 42730                    | Der Behältername wird bereits von einem anderen Tabellenbereich ver-<br>wendet.                                                                                                    |
| 42731                    | Der Behältername wird bereits von diesem Tabellenbereich verwendet.                                                                                                    |
| 42732                    | In der Anweisung SET CURRENT PATH wurde ein doppelter Schema-<br>name gefunden.                                                                                                    |
| 42734                    | Ein doppelter Parametername, SQL-Variablenname, Cursorname,<br>Bedingungsname oder Kennsatz wurde festgestellt.                                                                                 |
| 42735                    | Die Knotengruppe für den Tabellenbereich ist nicht für den Pufferpool<br>definiert.                                                                                                    |
| 42736                    | Der für die Anweisung LEAVE angegebene Kennsatz wurde nicht gefun-<br>den oder ist ungültig.                                                                                                    |
| 42737                    | Die in der Steuerroutine angegebene Bedingung wurde nicht definiert.                                                                                                    |
| 42738                    | In der Anweisung DECLARE CURSOR einer Anweisung FOR wurde ein<br>doppelter Spaltenname oder eine nicht benannte Spalte angegeben.                                                               |
| 42739                    | Eine doppelte Umsetzung wurde festgestellt.                                                                                                    |
| 42740                    | Für den angegebenen Typ wurden keine Umsetzungen gefunden. Es<br>wurden keine Umsetzungen gelöscht.                                                                                             |
| 42741                    | Für einen Datentyp ist keine Umsetzungsgruppe definiert.                                                                                                    |
| 42742                    | Eine untergeordnete Tabelle oder Sicht desselben Typs ist in der Hierar-<br>chie der typisierten Tabelle oder Sicht bereits vorhanden.                                                          |
| 42743                    | Die Suchmethode wurde in der Indexerweiterung nicht gefunden.                                                                                                    |
| 42744                    | In einer Umsetzungsgruppe wurde keine Umsetzungsfunktion vom Typ<br>TO SQL oder FROM SQL definiert.                                                                                             |
| 42745                    | Die Routine würde eine überschreibende Beziehung mit einer vorhande-<br>nen Methode definieren.                                                                                                 |
| 42746                    | In einer Typenhierarchie darf ein Methodenname nicht mit dem Namen<br>eines strukturierten Typs identisch sein.                                                                                 |
| 42802                    | Die Anzahl der Einfüge- oder Aktualisierungswerte stimmt nicht mit der<br>Anzahl der Spalten überein.                                                                                           |
| 42803                    | Der Verweis auf eine Spalte in der Klausel SELECT oder HAVING ist<br>ungültig, da es sich nicht um eine Gruppenspalte handelt, oder ein<br>Spaltenverweis in der Klausel GROUP BY ist ungültig. |
| 42804                    | Die Ergebnisausdrücke in einem Ausdruck CASE sind nicht kompatibel.                                                                                                    |

Tabelle 28. Klassencode 42: Syntaxfehler oder ungültige Zugriffsregel (Forts.)

| <b>SQLSTATE-</b><br>Wert | Bedeutung                                                                                                    |
|--------------------------|----------------------------------------------------------------------------------------------------|
| 42805                    | Eine ganze Zahl in der Klausel ORDER BY gibt keine Spalte der<br>Ergebnistabelle an.                                             |
| 42806                    | Einer Host-Variablen konnte der gewünschte Wert nicht zugeordnet wer-<br>den, da die Datentypen nicht kompatibel sind.           |
| 42807                    | INSERT, UPDATE oder DELETE ist für dieses Objekt nicht zulässig.                                                                 |
| 42808                    | Die in der Anweisung INSERT oder UPDATE angegebene Spalte kann<br>nicht aktualisiert werden.                                     |
| 42809                    | Das angegebene Objekt entspricht nicht dem Objekttyp, auf den die<br>Anweisung angewendet wird.                                  |
| 42810                    | In der Klausel FOREIGN KEY ist eine Sicht angegeben.                                                                             |
| 42811                    | Die Anzahl der angegebenen Spalten stimmt nicht mit der Anzahl der<br>Spalten in der Klausel SELECT überein.                     |
| 42813                    | WITH CHECK OPTION kann für die angegebene Sicht nicht verwendet<br>werden.                                                       |
| 42815                    | Der Datentyp, die Länge, die Skalierung, der Wert oder die CCSID ist<br>ungültig.                                                |
| 42816                    | Ein Wert für Datum/Uhrzeit oder die Dauer in einem Ausdruck ist<br>ungültig.                                                     |
| 42818                    | Die Operanden eines Operators oder einer Funktion sind nicht kompati-<br>bel.                                                    |
| 42819                    | Ein Operand einer Rechenoperation oder einer Funktion, die eine Zahl<br>erfordert, ist keine Zahl.                               |
| 42820                    | Eine numerische Konstante ist zu lang, oder sie hat einen für diesen<br>Datentyp ungültigen Wert.                                |
| 42821                    | Ein Aktualisierungs- oder Einfügewert ist nicht mit der Spalte kompati-<br>bel.                                                  |
| 42823                    | Aus einer Unterabfrage, für die nur eine Spalte zulässig ist, wurden meh-<br>rere Spalten zurückgegeben.                         |
| 42824                    | Ein Operand von LIKE ist keine Zeichenfolge, oder der erste Operand ist<br>keine Spalte.                                         |
| 42825                    | Die in den Klauseln UNION, INTERSECT, EXCEPT oder VALUES ange-<br>gebenen Zeilen verfügen nicht über kompatible Spalten.         |
| 42826                    | Die in den Klauseln UNION, INTERSECT, EXCEPT oder VALUES ange-<br>gebenen Zeilen verfügen nicht über dieselbe Anzahl Spalten.    |
| 42827                    | Die in der Anweisung UPDATE oder DELETE angegebene Tabelle ist<br>nicht mit der durch den Cursor bezeichneten Tabelle identisch. |

Tabelle 28. Klassencode 42: Syntaxfehler oder ungültige Zugriffsregel (Forts.)

| <b>SQLSTATE-</b><br>Wert | Bedeutung                                                                                                    |
|--------------------------|----------------------------------------------------------------------------------------------------|
| 42828                    | Die Tabelle, die durch den Cursor der Anweisung UPDATE oder<br>DELETE bezeichnet wird, kann nicht geändert werden, oder der Cursor<br>ist nur im Lesezugriff verfügbar. |
| 42829                    | FOR UPDATE OF ist ungültig, da die durch den Cursor bezeichnete<br>Ergebnistabelle nicht geändert werden kann.                                                          |
| 42830                    | Der Fremdschlüssel entspricht nicht der Beschreibung des Primär-<br>schlüssels.                                                                                         |
| 42831                    | Eine Spalte eines Primärschlüssels oder eines eindeutigen Schlüssels lässt<br>keine Nullwerte zu.                                                                       |
| 42832                    | Die Operation ist für Systemobjekte nicht zulässig.                                                                                                    |
| 42834                    | SET NULL kann nicht angegeben werden, da der Fremdschlüssel keine<br>Nullwerte zulässt.                                                                                 |
| 42835                    | Die Angabe zyklischer Verweise zwischen benannten abgeleiteten Tabel-<br>len ist nicht möglich.                                                                         |
| 42836                    | Die Angabe einer rekursiven, benannten abgeleiteten Tabelle ist ungültig.                                                                                               |
| 42837                    | Die Spalte kann nicht geändert werden, weil ihre Attribute nicht mit den<br>aktuellen Spaltenattributen kompatibel sind.                                                |
| 42838                    | Eine ungültige Verwendung eines Tabellenbereichs wurde gefunden.                                                                                                    |
| 42839                    | Indizes und Spalten für große Objekte (LOBs) müssen sich im selben<br>Tabellenbereich wie die Tabelle befinden.                                                         |
| 42840                    | Eine ungültige Verwendung der Option AS CAST wurde gefunden.                                                                                                    |
| 42841                    | Eine Parametermarke darf weder ein benutzerdefinierter Datentyp noch<br>eine Verweisart sein.                                                                           |
| 42842                    | Eine Spaltendefinition ist ungültig, da eine angegebene Option mit der<br>Spaltenbeschreibung nicht konsistent ist.                                                     |
| 42845                    | Eine ungültige Verwendung einer Funktion VARIANT oder EXTERNAL<br>ACTION wurde gefunden.                                                                                |
| 42846                    | Die Umsetzung des Quellendatentyps in den Zieldatentyp wird nicht<br>unterstützt.                                                                                       |
| 42852                    | Die in GRANT oder REVOKE angegebenen Berechtigungen sind ungül-<br>tig oder nicht konsistent. (Beispiel: GRANT ALTER für eine Sicht.)                                   |
| 42853                    | Entweder wurden beide Alternativen einer Option angegeben, oder eine<br>Option wurde mehrmals angegeben.                                                                |
| 42854                    | Ein Ergebnisspaltendatentyp in der SELECT-Liste ist nicht mit dem defi-<br>nierten Typ in einer typisierten Sicht oder Übersichtstabellendefinition<br>kompatibel.      |

Tabelle 28. Klassencode 42: Syntaxfehler oder ungültige Zugriffsregel (Forts.)

| <b>SQLSTATE-</b><br>Wert | Bedeutung                                                                                                    |
|--------------------------|----------------------------------------------------------------------------------------------------|
| 42855                    | Die Zuordnung des LOB zu dieser Host-Variablen ist nicht zulässig. Die<br>Ziel-Host-Variable bei allen Abrufen dieses LOB-Werts für diesen Cursor<br>muss ein Querverweis oder eine LOB-Variable sein.                                   |
| 42858                    | Die Operation kann für das angegebene Objekt nicht ausgeführt werden.                                                                                                    |
| 42863                    | In REXX wurde eine undefinierte Host-Variable gefunden.                                                                                                    |
| 42866                    | Der in der Klausel RETURNS oder CAST FROM der Anweisung<br>CREATE FUNCTION angegebene Datentyp ist für den Datentyp, der<br>von der Quellenfunktion oder der Anweisung RETURN im Funktions-<br>rumpf zurückgegeben wird, nicht geeignet. |
| 42872                    | FETCH-Anweisungsklauseln sind mit der Cursordefinition nicht kompa-<br>tibel.                                                                                                    |
| 42875                    | Das Objekt, das in CREATE SCHEMA erstellt werden soll, muss das glei-<br>che Qualifikationsmerkmal haben wie der Schemaname.                                                                                                    |
| 42877                    | Der Spaltenname kann nicht qualifiziert werden.                                                                                                    |
| 42878                    | Für das Schlüsselwort EXTERNAL wurde ein ungültiger Funktions- oder<br>Prozedurname verwendet.                                                                                                    |
| 42879                    | Der Datentyp mindestens eines Eingabeparameters in der Anweisung<br>CREATE FUNCTION ist für den entsprechenden Datentyp der Quellen-<br>funktion ungeeignet.                                                                             |
| 42880                    | Die Datentypen CAST TO und CAST FROM sind nicht kompatibel oder<br>hätten das Abschneiden einer Zeichenfolge fester Länge zur Folge.                                                                                                    |
| 42881                    | Ungültige Verwendung einer zeilenbasierten Funktion.                                                                                                    |
| 42882                    | Das spezifische Qualifikationsmerkmal für den Exemplarnamen stimmt<br>nicht mit dem Qualifikationsmerkmal des Funktionsnamens überein.                                                                                                   |
| 42883                    | Es wurde keine Funktion mit einer übereinstimmenden Kennung gefun-<br>den.                                                                                                    |
| 42884                    | Es wurde keine Funktion oder Prozedur mit dem angegebenen Namen<br>und kompatiblen Argumenten gefunden.                                                                                                    |
| 42885                    | Die Anzahl der in der Anweisung CREATE FUNCTION angegebenen<br>Eingabeparameter stimmt nicht mit der Anzahl überein, die von der in<br>der Klausel SOURCE benannten Funktion bereitgestellt wurden.                                      |
| 42886                    | Die Parameterattribute IN, OUT oder INOUT stimmen nicht überein.                                                                                                    |
| 42887                    | Die Funktion ist in dem Kontext, in dem sie auftritt, nicht gültig.                                                                                                    |
| 42888                    | Die Tabelle hat keinen Primärschlüssel.                                                                                                    |
| 42889                    | Die Tabelle hat bereits einen Primärschlüssel.                                                                                                    |

Tabelle 28. Klassencode 42: Syntaxfehler oder ungültige Zugriffsregel (Forts.)

| <b>SQLSTATE-</b><br>Wert | <b>Bedeutung</b>                                                                                                    |
|--------------------------|----------------------------------------------------------------------------------------------------|
| 42890                    | In der Klausel REFERENCES wurde zwar eine Spaltenliste angegeben,<br>aber für die angegebene übergeordnete Tabelle wurden keine eindeutigen<br>Integritätsbedingungen mit den angegebenen Spaltennamen definiert.                |
| 42891                    | Es ist bereits eine zweite, identische Integritätsbedingung UNIQUE vor-<br>handen.                                                                                                    |
| 42893                    | Das Objekt oder die Integritätsbedingung kann nicht gelöscht werden, da<br>andere Objekte davon abhängig sind.                                                                                                    |
| 42894                    | Der DEFAULT-Wert ist ungültig.                                                                                                    |
| 42895                    | Für statisches SQL kann eine Eingabe-Host-Variable nicht verwendet<br>werden, da ihr Datentyp nicht mit dem Parameter einer Prozedur oder<br>benutzerdefinierten Funktion kompatibel ist.                                        |
| 428A0                    | Bei der Quellenfunktion, auf der die benutzerdefinierte Funktion basiert,<br>ist ein Fehler aufgetreten.                                                                                                    |
| 428A1                    | Auf die Datei, auf die durch eine Variable für die Host-Datei verwiesen<br>wird, kann nicht zugegriffen werden.                                                                                                    |
| 428A2                    | Eine Tabelle kann einer Knotengruppe mit mehreren Knoten nicht zuge-<br>ordnet werden, da sie nicht über einen Partitionsschlüssel verfügt.                                                                                      |
| 428A3                    | Für den Ereignismonitor wurde ein ungültiger Pfad angegeben.                                                                                                    |
| 428A4                    | Für eine Ereignismonitoroption wurde ein ungültiger Wert angegeben.                                                                                                    |
| 428A5                    | Die in einer Anweisung SET INTEGRITY angegebene Ausnahmetabelle<br>hat entweder nicht die richtige Struktur oder wurde mit generierten Spal-<br>ten, Integritätsbedingungen oder Auslösern definiert.                            |
| 428A6                    | Die in der Anweisung SET INTEGRITY angegebene Ausnahmetabelle<br>darf nicht mit einer der Tabellen identisch sein, die geprüft werden.                                                                                           |
| 428A7                    | Die Anzahl der Tabellen, die geprüft werden, und die Anzahl der in der<br>Anweisung SET INTEGRITY angegebenen Ausnahmetabellen stimmen<br>nicht überein.                                                                         |
| 428A8                    | Der Status 'Überprüfung anstehend' kann für die untergeordnete Tabelle<br>nicht mit der Anweisung SET INTEGRITY zurückgesetzt werden, solange<br>sich die übergeordnete Tabelle im Status 'Überprüfung anstehend' befin-<br>det. |
| 428A9                    | Der Knotenbereich ist ungültig.                                                                                                    |
| 428B0                    | Unzulässige Verschachtelung in ROLLUP, CUBE oder GROUPING SETS.                                                                                                    |
| 428B1                    | Falsche Anzahl von Spezifikationen für Tabellenbereichsbehälter, die<br>nicht für bestimmte Knoten zugeordnet wurden.                                                                                                    |
| 428B2                    | Der Pfadname für den Behälter ist ungültig.                                                                                                    |
| 428B3                    | Für RAISE_ERROR wurde ein ungültiger SQLSTATE-Wert angegeben.                                                                                                    |

Tabelle 28. Klassencode 42: Syntaxfehler oder ungültige Zugriffsregel (Forts.)

| <b>SQLSTATE-</b><br>Wert | Bedeutung                                                                                                    |
|--------------------------|----------------------------------------------------------------------------------------------------|
| 428C0                    | Der Knoten kann nicht gelöscht werden, da er der einzige Knoten der<br>Knotengruppe ist.                                                         |
| 428C1                    | Für eine Tabelle kann nur eine ROWID-Spalte angegeben werden.                                                                                    |
| 428C2                    | Die Untersuchung des Funktionsrumpfs zeigt an, dass die angegebene<br>Klausel in der Anweisung CREATE FUNCTION hätte angegeben werden<br>müssen. |
| 428C4                    | Die Anzahl der Elemente auf jeder Seite des Operators für die Vergleichs-<br>elemente stimmt nicht überein.                                      |
| 428C5                    | Für einen Datentyp der Datenquelle wurde keine Datentypzuordnung<br>gefunden.                                                                    |
| 428C9                    | Als Zielspalte einer Anweisung INSERT oder UPDATE kann keine<br>ROWID-Spalte angegeben werden.                                                   |
| 428CA                    | Eine Tabelle im Anfügemodus kann keinen in Gruppen zusammengefass-<br>ten Index haben.                                                           |
| 428CB                    | Die Seitengröße für einen Tabellenbereich muss der Seitengröße des<br>zugeordneten Pufferpools entsprechen.                                      |
| 428D1                    | Auf eine Datei, auf die von einem DATALINK-Wert verwiesen wird,<br>kann nicht zugegriffen werden.                                                |
| 428D4                    | Auf den in einer Anweisung FOR angegebenen Cursor kann in einer<br>Anweisung OPEN, CLOSE oder FETCH nicht verwiesen werden.                      |
| 428D5                    | Der Endekennsatz stimmt nicht mit dem Anfangskennsatz überein.                                                                                   |
| 428D6                    | UNDO ist für NOT ATOMIC-Anweisungen nicht zulässig.                                                                                              |
| 428D7                    | Der Bedingungswert ist nicht zulässig.                                                                                                    |
| 428D8                    | Die Deklaration oder Verwendung der SQLSTATE- oder SQLCODE-Vari-<br>ablen ist ungültig.                                                          |
| 428DB                    | Ein Objekt ist nicht als übergeordneter Typ, übergeordnete Tabelle oder<br>übergeordnete Sicht gültig.                                           |
| 428DC                    | Die Funktion ist als Umsetzung für diesen Typ ungültig.                                                                                          |
| 428DD                    | Eine erforderliche Umsetzung ist nicht definiert.                                                                                                |
| 428DE                    | Der Wert für PAGESIZE wird nicht unterstützt.                                                                                                    |
| 428DF                    | In CREATE CAST angegebene Datentypen sind nicht gültig.                                                                                          |
| 428DG                    | In CREATE CAST angegebene Funktion ist nicht gültig.                                                                                             |
| 428DH                    | Operation ist für typisierte Tabellen nicht gültig.                                                                                              |
| 428DJ                    | Übernommene Spalte oder übernommenes Attribut kann nicht geändert<br>oder gelöscht werden.                                                       |
| 428DK                    | Der Bereich für die Verweisspalte ist bereits definiert.                                                                                         |

Tabelle 28. Klassencode 42: Syntaxfehler oder ungültige Zugriffsregel (Forts.)

| <b>SQLSTATE-</b><br>Wert | Bedeutung                                                                                                    |
|--------------------------|----------------------------------------------------------------------------------------------------|
| 428DL                    | Für den Parameter der externen Funktion oder der Quellenfunktion<br>wurde ein Bereich definiert.                                                                         |
| 428DM                    | Die Bereichstabelle oder -sicht ist nicht für die Verweisart gültig.                                                                                                    |
| 428DN                    | SCOPE ist in der Klausel RETURNS einer externen Funktion nicht ange-<br>geben oder ist in der Klausel RETURNS einer Quellenfunktion angege-<br>ben.                      |
| 428DP                    | Der Typ ist kein strukturierter Typ.                                                                                                    |
| 428DQ                    | Eine untergeordnete Tabelle oder Sicht muss denselben Schemanamen<br>wie ihre übergeordnete Tabelle oder Sicht haben.                                                    |
| 428DR                    | Die Operation kann für eine untergeordnete Tabelle nicht ausgeführt<br>werden.                                                                                           |
| 428DS                    | Der Index für die angegebenen Spalten kann nicht in der untergeordne-<br>ten Tabelle definiert werden.                                                                   |
| 428DT                    | Der Operand des Ausdrucks ist keine gültige Verweisart mit Bereichsan-<br>gabe.                                                                                          |
| 428DU                    | In der erforderlichen Typenhierarchie ist kein Typ enthalten.                                                                                                    |
| 428DV                    | Ungültiger linker Operand eines Operators zur Verweisauflösung.                                                                                                    |
| 428DW                    | Auf die Objekt-ID-Spalte kann nicht mit einem Operator zur Verweisauf-<br>lösung verwiesen werden.                                                                       |
| 428DX                    | Die Objekt-ID-Spalte ist erforderlich, um die Stammtabelle oder Stamm-<br>sicht einer Hierarchie aus typisierten Tabellen oder Sichten zu definieren.                    |
| 428DY                    | Die Tabellenstatistik kann für eine untergeordnete Tabelle nicht aktuali-<br>siert werden.                                                                               |
| 428DZ                    | Eine Objekt-ID-Spalte kann nicht aktualisiert werden.                                                                                                    |
| 428E0                    | Die Indexdefinition entspricht nicht der Definition der Indexerweiterung.                                                                                                |
| 428E1                    | Das Ergebnis der Tabellenfunktion, die einen Bereich ausgibt, ist nicht<br>mit dem der Tabellenfunktion zur Schlüsselumsetzung für die Indexer-<br>weiterung konsistent. |
| 428E2                    | Die Anzahl oder die Art der Schlüsselzielparameter entspricht nicht der<br>Anzahl oder der Art der Schlüsselumsetzungsfunktion für die Indexer-<br>weiterung.            |
| 428E3                    | Argument für die Funktion in der Indexerweiterung ist ungültig.                                                                                                    |
| 428E4                    | Funktion wird in der Anweisung CREATE INDEX EXTENSION nicht<br>unterstützt.                                                                                              |
| 428E5                    | Die Klausel SELECTIVITY kann nur mit einem benutzerdefinierten<br>Vergleichselement angegeben werden.                                                                    |

Tabelle 28. Klassencode 42: Syntaxfehler oder ungültige Zugriffsregel (Forts.)

| <b>SQLSTATE-</b><br>Wert | <b>Bedeutung</b>                                                                                                    |
|--------------------------|----------------------------------------------------------------------------------------------------|
| 428E6                    | Das Suchargument der Methode im benutzerdefinierten Vergleichs-<br>element entspricht nicht dem in der entsprechenden Suchmethode der<br>Indexerweiterung.               |
| 428E7                    | Der Typ des Operanden, der dem Vergleichsoperator im benutzer-<br>definierten Vergleichselement folgt, entspricht nicht dem Datentyp<br><b>RETURNS.</b>                  |
| 428E8                    | Ein Suchziel- oder Suchargumentparameter entspricht keinem<br>Parameternamen der Funktion, die erstellt wird.                                                            |
| 428E9                    | Ein Argumentparametername kann in derselben Ausnutzungsregel nicht<br>sowohl als Suchziel als auch als Suchargument auftreten.                                           |
| 428EA                    | Eine Gesamtauswahl in einer typisierten Sicht ist nicht gültig.                                                                                                    |
| 428EB                    | Eine Spalte in einer untergeordneten Sicht kann nur dann nicht gelesen<br>werden, wenn die entsprechende Spalte in der übergeordneten Sicht<br>aktualisiert werden kann. |
| 428EC                    | Die für die Übersichtstabelle angegebene Gesamtauswahl ist nicht gültig.                                                                                                 |
| 428ED                    | Es können keine strukturierten Typen mit Attributen des Typs<br>DATALINK bzw. REFERENCE erstellt werden.                                                                 |
| 428EE                    | Die Option ist für diese Datenquelle nicht gültig.                                                                                                    |
| 428EF                    | Der Wert dieser Option ist für diese Datenquelle nicht gültig.                                                                                                    |
| 428EG                    | Eine für diese Datenquelle erforderliche Option fehlt.                                                                                                    |
| 428EH                    | Eine bereits definierte Option kann nicht mit ADD hinzugefügt werden.                                                                                                    |
| 428EJ                    | Eine Option, die nicht hinzugefügt (ADD) wurde, kann nicht festgelegt<br>(SET) oder gelöscht (DROP) werden.                                                              |
| 428EK                    | Das Qualifikationsmerkmal für eine deklarierte globale temporäre Tabelle<br>muss SESSION lauten.                                                                         |
| 428EL                    | Eine Umsetzungsfunktion kann nicht mit einer Funktion oder Methode<br>verwendet werden.                                                                                  |
| 428EM                    | Die Klausel TRANSFORM GROUP ist erforderlich.                                                                                                    |
| 428EN                    | Es wurde eine Umsetzungsgruppe angegeben, die nicht verwendet wird.                                                                                                    |
| 428EP                    | Ein strukturierter Typ kann weder direkt noch indirekt von sich selbst<br>abhängig sein.                                                                                 |
| 428EQ                    | Der Rückgabetyp der Routine entspricht nicht dem Subjekttyp.                                                                                                    |
| 428ER                    | Eine Methodenspezifikation kann nicht vor dem Methodenrumpf<br>gelöscht werden.                                                                                          |
| 428ES                    | Der Methodenrumpf entspricht nicht dem Sprachentyp der Methoden-<br>spezifikation.                                                                                       |

Tabelle 28. Klassencode 42: Syntaxfehler oder ungültige Zugriffsregel (Forts.)

| <b>SOLSTATE-</b><br>Wert | Bedeutung                                                                                                    |
|--------------------------|----------------------------------------------------------------------------------------------------|
| 428EU                    | In der Server-Definition wurden keine Angaben zu TYPE oder VERSION<br>gemacht.                                                                                                    |
| 428EV                    | Die Durchgriffsfunktion wird für die Art der Datenquelle nicht unter-<br>stützt.                                                                                                  |
| 428EW                    | Die Tabelle kann nicht in eine oder aus einer Übersichtstabelle konver-<br>tiert werden.                                                                                          |
| 428EX                    | Die Routine kann nicht als Umsetzungsfunktion verwendet werden, da<br>es sich entweder um eine integrierte Funktion oder um eine Methode<br>handelt.                              |
| 428EY                    | Der Datentyp des Suchziels in einem benutzerdefinierten Vergleichs-<br>element stimmt nicht mit dem Datentyp des Quellenschlüssels der ange-<br>gebenen Indexerweiterung überein. |
| 428EZ                    | Die Fensterspezifikation für eine OLAP-Funktion ist ungültig.                                                                                                    |
| 428F0                    | Eine ROW-Funktion muss mindestens zwei Spalten umfassen.                                                                                                    |
| 428F1                    | Eine SQL-Funktion mit der Angabe TABLE muss ein Tabellenergebnis<br>zurückgeben.                                                                                                  |
| 428F2                    | Der Datentyp des Werts der Anweisung RETURN in einer SQL-Prozedur<br>muss INTEGER lauten.                                                                                         |
| 428F3                    | SCROLL und WITH RETURN schließen sich gegenseitig aus.                                                                                                    |
| 428F4                    | Die SENSITIVITY-Angabe für FETCH ist für den Cursor nicht zulässig.                                                                                                    |
| 428F7                    | Eine Operation, die nur für SQL-Routinen gültig ist, wurde für eine<br>externe Routine versucht.                                                                                  |
| 428F9                    | Ein Folgenausdruck kann in diesem Kontext nicht angegeben werden.                                                                                                    |
| 428FA                    | Die Dezimalzahl muss null Kommastellen haben.                                                                                                    |
| 428FB                    | " <folgename>" darf keine Folge sein, die vom System für eine Identitäts-<br/>spalte generiert wurde.</folgename>                                                                 |
| 428FC                    | Die Länge des Verschlüsselungskennworts ist ungültig.                                                                                                    |
| 428FD                    | Das zur Entschlüsselung verwendete Kennwort entspricht nicht dem zur<br>Verschlüsselung der Daten verwendeten Kennwort.                                                           |
| 428FE                    | Die Daten sind kein Ergebnis der ENCRYPT-Funktion.                                                                                                    |
| 42901                    | In einer Spaltenfunktion fehlt der Spaltenname.                                                                                                    |
| 42903                    | Eine Klausel WHERE oder SET enthält einen ungültigen Verweis, z. eine<br>Spaltenfunktion.                                                                                         |
| 42904                    | Die SQL-Prozedur wurde aufgrund eines Kompilierungsfehlers nicht<br>erstellt.                                                                                                    |
| 42907                    | Die Zeichenfolge ist zu lang.                                                                                                    |

Tabelle 28. Klassencode 42: Syntaxfehler oder ungültige Zugriffsregel (Forts.)

| <b>SQLSTATE-</b><br>Wert | Bedeutung                                                                                                    |
|--------------------------|----------------------------------------------------------------------------------------------------|
| 42908                    | In der Anweisung fehlt eine erforderliche Spaltenliste.                                                                                                    |
| 42911                    | Eine Dezimalzahldivision ist ungültig, da die Anzahl der Kommastellen<br>des Ergebniswerts negativ wäre.                                                                                             |
| 42912                    | Eine Spalte kann nicht aktualisiert werden, da sie nicht in der Klausel<br>UPDATE der Cursoranweisung SELECT angegeben ist.                                                                          |
| 42914                    | DELETE ist ungültig, da eine Tabelle, auf die in einer Unterabfrage ver-<br>wiesen wird, von der Operation betroffen sein kann.                                                                      |
| 42915                    | Eine ungültige referenzielle Integritätsbedingung wurde gefunden.                                                                                                    |
| 42916                    | Der Aliasname konnte nicht erstellt werden, da dies eine sich wiederho-<br>lende Kette von Aliasnamen zur Folge hätte.                                                                               |
| 42917                    | Das Objekt kann nicht explizit gelöscht werden.                                                                                                    |
| 42918                    | Ein benutzerdefinierter Datentyp kann nicht mit dem Namen eines<br>systemdefinierten Datentyps, z. B. INTEGER, erstellt werden.                                                                      |
| 42919                    | Verschachtelte Compound-Anweisungen sind nicht zulässig.                                                                                                    |
| 42921                    | Das Hinzufügen von Behältern zum Tabellenbereich ist nicht möglich.                                                                                                    |
| 42925                    | Rekursive, benannte abgeleitete Tabellen können SELECT DISTINCT<br>nicht angeben und müssen UNION ALL angeben.                                                                                       |
| 42928                    | WITH EMPTY TABLE kann für eine Tabelle mit einer davon abhängigen<br>Übersichtstabelle REFRESH IMMEDIATE nicht angegeben werden.                                                                     |
| 42932                    | Die Annahmen für die Programmerstellung sind nicht korrekt.                                                                                                    |
| 42939                    | Das Objekt kann nicht erstellt werden, da die angegebene Kennung für<br>die Verwendung durch das System reserviert ist.                                                                              |
| 42962                    | Eine Spalte für lange Daten oder große Objekte (LOBs) oder eine Spalte<br>für strukturierte Typen kann nicht in einem Index, einem Schlüssel oder<br>in einer Integritätsbedingung verwendet werden. |
| 42968                    | Die Verbindung konnte nicht hergestellt werden, da keine aktuelle<br>Softwarelizenz vorhanden ist.                                                                                                   |
| 42969                    | Das Paket wurde nicht erstellt und die aktuelle Arbeitseinheit wurde auf-<br>grund interner Beschränkungen oder einer ungültigen Abschnittsnummer<br>zurückgesetzt.                                  |
| 42972                    | Ein Ausdruck in einer Verknüpfungsbedingung verweist auf Spalten in<br>mehreren Operandentabellen.                                                                                                   |
| 42985                    | Die Anweisung ist in einer Routine nicht zulässig.                                                                                                    |
| 42987                    | Die Anweisung ist in einer Prozedur oder in einem Auslöser nicht zuläs-<br>sig.                                                                                                    |
| 42989                    | Eine auf einem Ausdruck basierende generierte Spalte kann nicht in<br>einem Vorauslöser verwendet werden.                                                                                            |

Tabelle 28. Klassencode 42: Syntaxfehler oder ungültige Zugriffsregel (Forts.)

| <b>SOLSTATE-</b><br>Wert | <b>Bedeutung</b>                                                                                                    |
|--------------------------|----------------------------------------------------------------------------------------------------|
| 42991                    | Der Datentyp BOOLEAN wird momentan nur intern unterstützt.                                                                                                    |
| 42993                    | In der definierten Form ist die Spalte zu groß, um protokolliert zu wer-<br>den.                                                                                                    |
| 42994                    | Unformatierte Festplattenbehälter werden von dieser Plattform momen-<br>tan nicht unterstützt.                                                                                              |
| 42995                    | Die angeforderte Funktion kann auf globale temporäre Tabellen nicht<br>angewendet werden.                                                                                                   |
| 42997                    | Ein eindeutiger Index oder eine eindeutige Integritätsbedingung ist nicht<br>zulässig, da die Schlüsselspalten keine übergeordnete Menge der Spalten<br>mit partitioniertem Schlüssel sind. |
| 429A0                    | Ein Fremdschlüssel darf sich nicht auf eine übergeordnete Tabelle bezie-<br>hen, die ursprünglich als nicht protokolliert definiert wurde.                                                  |
| 429A1                    | Die Knotengruppe ist für den Tabellenbereich nicht gültig.                                                                                                    |
| 429A9                    | Die SQL-Anweisung kann von DataJoiner nicht verarbeitet werden.                                                                                                    |
| 429B2                    | Der angegebene INLINE LENGTH-Wert für den strukturierten Typ ist zu<br>klein.                                                                                                    |
| 429B3                    | Objekt kann nicht für eine untergeordnete Tabelle definiert werden.                                                                                                    |
| 429B4                    | Datenfilterfunktion kann keine Funktion LANGUAGE SQL sein.                                                                                                    |
| 429B5                    | Der Datentyp des Parameters in der Indexerweiterung ist ungültig.                                                                                                    |
| 429B8                    | Der Parameter oder Rückgabetyp einer mit PARAMETER STYLE JAVA<br>definierten Routine kann kein strukturierter Typ sein.                                                                     |
| 429B9                    | DEFAULT oder NULL können in einer Attributzuordnung nicht verwen-<br>det werden.                                                                                                    |
| 429BA                    | Das Schlüsselwort FEDERATED muss mit einem Verweis auf einen Kurz-<br>namen oder eine OLE DB-Tabellenfunktion verwendet werden.                                                             |
| 429BB                    | Ein Datentyp, der für einen Parameter oder eine Variable angegeben<br>wurde, wird in einer SQL-Routine nicht unterstützt.                                                                   |
| 429BC                    | In der Anweisung ALTER TABLESPACE sind mehrere Behälteraktionen<br>angegeben.                                                                                                    |

## **Klassencode 44: Ungültige Angabe WITH CHECK OPTION**

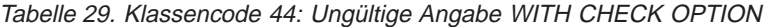

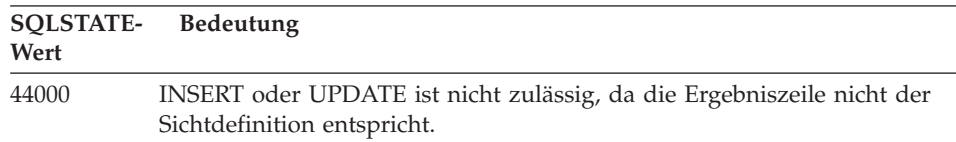

## **Klassencode 46: Java-DDL**

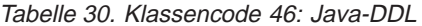

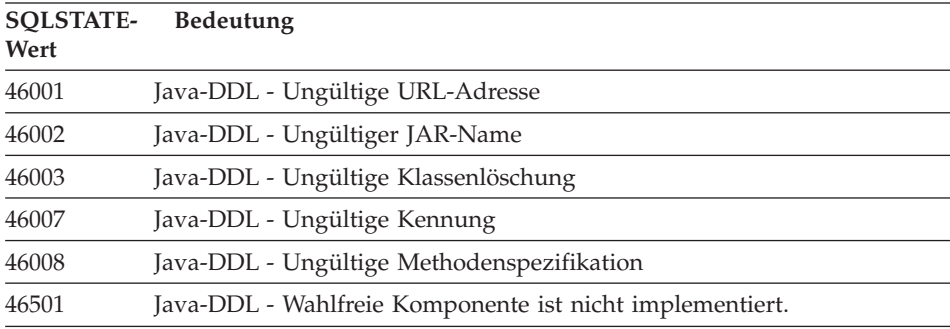

### **Klassencode 51: Ungültiger Anwendungsstatus**

Tabelle 31. Klassencode 51: Ungültiger Anwendungsstatus

| <b>SOLSTATE-</b> | <b>Bedeutung</b>                                                                                                    |
|------------------|----------------------------------------------------------------------------------------------------|
| Wert             |                                                                                                    |
| 51002            | Das Paket für die Anforderung zur Ausführung einer SQL-Anweisung<br>wurde nicht gefunden.                               |
| 51003            | Konsistenz-Token stimmen nicht überein.                                                                                 |
| 51004            | Eine Adresse im SQL-Deskriptorbereich ist ungültig.                                                                     |
| 51005            | Der vorhergehende Systemfehler inaktivierte diese Funktion.                                                             |
| 51008            | Die Release-Nummer des vorkompilierten Programms ist nicht gültig.                                                      |
| 51015            | Es wurde versucht, einen Abschnitt auszuführen, für den beim Binden<br>ein Fehler festgestellt wurde.                   |
| 51017            | Der Benutzer ist nicht angemeldet.                                                                                      |
| 51021            | SQL-Anweisungen können erst ausgeführt werden, nachdem der<br>Anwendungsprozess eine ROLLBACK-Operation ausgeführt hat. |

Tabelle 31. Klassencode 51: Ungültiger Anwendungsstatus (Forts.)

| <b>SQLSTATE-</b><br>Wert | Bedeutung<br>Eine Anweisung CONNECT, die einen Berechtigungsnamen angibt, ist<br>ungültig, wenn die Verbindung zu dem in der Anweisung genannten<br>Server bereits existiert (aktuell oder ruhend). |  |  |  |  |  |
|--------------------------|----------------------------------------------------------------------------------------------------|--|--|--|--|--|
| 51022                    |                                                                                                    |  |  |  |  |  |
| 51023                    | Die Datenbank wird bereits von einem anderen Exemplar des<br>Datenbankmanagers verwendet.                                                                                                    |  |  |  |  |  |
| 51024                    | Die Sicht kann nicht verwendet werden, da sie als inaktiv markiert<br>wurde.                                                                                                    |  |  |  |  |  |
| 51025                    | Eine Anwendung in der Umgebung für die Verarbeitung von XA-Trans-<br>aktionen wurde nicht mit der Precompiler-Option SYNCPOINT<br>TWOPHASE gebunden.                                                |  |  |  |  |  |
| 51026                    | Der Ereignismonitor kann nicht eingeschaltet werden, da sein Zielpfad<br>bereits für einen anderen Ereignismonitor verwendet wird.                                                                  |  |  |  |  |  |
| 51027                    | Die Option IMMEDIATE CHECKED der Anweisung SET INTEGRITY ist<br>ungültig, da sich die Tabelle nicht im Status 'Überprüfung anstehend'<br>befindet.                                                  |  |  |  |  |  |
| 51028                    | Ein Paket kann nicht verwendet werden, da es als funktionsunfähig mar-<br>kiert ist.                                                                                                    |  |  |  |  |  |
| 51030                    | Die Prozedur, auf die in einer Anweisung ALLOCATE CURSOR oder<br>ASSOCIATE LOCATORS hingewiesen wird, wurde innerhalb des<br>Anwendungsprozesses noch nicht aufgerufen.                             |  |  |  |  |  |
| 51035                    | Ein PREVVAL-Ausdruck kann nicht verwendet werden, weil für die<br>Folge in dieser Sitzung noch kein Wert generiert worden ist.                                                                      |  |  |  |  |  |
| 51039                    | Das Sonderregister ENCRYPTION PASSWORD wurde nicht festgelegt.                                                                                                    |  |  |  |  |  |

## **Klassencode 54: SQL- oder Produktgrenzwert überschritten**

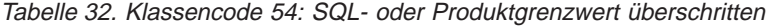

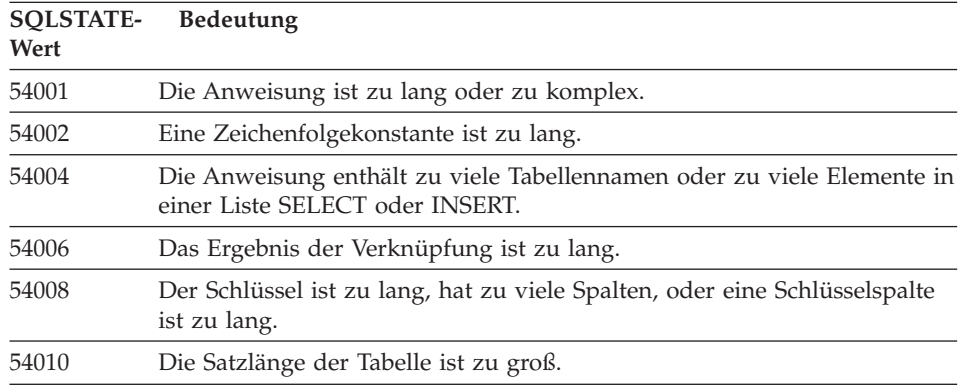

Tabelle 32. Klassencode 54: SQL- oder Produktgrenzwert überschritten (Forts.)

| <b>SOLSTATE-</b><br>Wert | Bedeutung                                                                                            |  |  |  |  |  |  |
|--------------------------|----------------------------------------------------------------------------------------------------|--|--|--|--|--|--|
| 54011                    | Für eine Tabelle oder Sicht wurden zu viele Spalten angegeben.                                       |  |  |  |  |  |  |
| 54023                    | Die maximale Anzahl Parameter oder Argumente für eine Funktion oder<br>Prozedur wurde überschritten. |  |  |  |  |  |  |
| 54028                    | Die zulässige Höchstzahl von gleichzeitigen Querverweisen wurde über-<br>schritten.                  |  |  |  |  |  |  |
| 54029                    | Die maximale Anzahl Anweisungen zum Suchen nach geöffneten Ver-<br>zeichnissen wurde erreicht.       |  |  |  |  |  |  |
| 54030                    | Die zulässige Höchstzahl aktiver Ereignismonitore wurde bereits erreicht.                            |  |  |  |  |  |  |
| 54031                    | Dem Ereignismonitor wurde bereits die zulässige Höchstzahl Dateien<br>zugeordnet.                    |  |  |  |  |  |  |
| 54032                    | Die zulässige Höchstgröße einer Tabelle wurde erreicht.                                              |  |  |  |  |  |  |
| 54033                    | Die zulässige Höchstzahl von Partitionierungszuordnungen wurde<br>erreicht.                          |  |  |  |  |  |  |
| 54034                    | Die Gesamtlänge aller Behälternamen für den Tabellenbereich ist zu lang.                             |  |  |  |  |  |  |
| 54035                    | Eine interne Objektbeschränkung wurde überschritten.                                                 |  |  |  |  |  |  |
| 54036                    | Der Pfadname für den Behälter ist zu lang.                                                           |  |  |  |  |  |  |
| 54037                    | Die Behälterzuordnung für den Tabellenbereich ist zu kompliziert.                                    |  |  |  |  |  |  |
| 54038                    | Die maximale Verschachtelungstiefe hintereinandergeschalteter Auslöser<br>wurde überschritten.       |  |  |  |  |  |  |
| 54045                    | Die maximale Anzahl von Ebenen einer Typenhierarchie wurde über-<br>schritten.                       |  |  |  |  |  |  |
| 54046                    | Die maximale zulässige Anzahl Parameter wurde in einer Indexer-<br>weiterung überschritten.          |  |  |  |  |  |  |
| 54047                    | Die zulässige Größe einer Tabelle wurde überschritten.                                               |  |  |  |  |  |  |
| 54048                    | Es ist kein temporärer Tabellenbereich mit ausreichender Seitengröße vor-<br>handen.                 |  |  |  |  |  |  |
| 54049                    | Die Länge eines Exemplars eines strukturierten Typs überschreitet die<br>Systemgrenze.               |  |  |  |  |  |  |
| 54050                    | Die maximal zulässige Anzahl an Attributen in einem strukturierter Typ<br>wurde überschritten.       |  |  |  |  |  |  |

# **Klassencode 55: Objekt nicht in erforderlichem Status**

| <b>SOLSTATE-</b><br>Wert | Bedeutung                                                                                                    |  |  |  |  |  |
|--------------------------|----------------------------------------------------------------------------------------------------|--|--|--|--|--|
| 55001                    | Die Datenbank muss umgestellt werden.                                                                                                    |  |  |  |  |  |
| 55002                    | Die EXPLAIN-Tabelle wurde nicht richtig definiert.                                                                                                    |  |  |  |  |  |
| 55006                    | Das Objekt kann nicht gelöscht werden, da es momentan vom selben<br>Anwendungsprozess verwendet wird.                                                                         |  |  |  |  |  |
| 55007                    | Das Objekt kann nicht geändert werden, da es momentan vom selben<br>Anwendungsprozess verwendet wird.                                                                         |  |  |  |  |  |
| 55009                    | Das System versuchte, in eine schreibgeschützte Datei oder auf eine<br>schreibgeschützte Diskette zu schreiben.                                                               |  |  |  |  |  |
| 55012                    | Für die Tabelle ist bereits ein Clusterindex vorhanden.                                                                                                    |  |  |  |  |  |
| 55019                    | Die Tabelle befindet sich in einem für die Operation ungültigen Status.                                                                                                    |  |  |  |  |  |
| 55022                    | Der Datei-Server ist für diese Datenbank nicht registriert.                                                                                                    |  |  |  |  |  |
| 55023                    | Beim Aufruf einer Routine ist ein Fehler aufgetreten.                                                                                                    |  |  |  |  |  |
| 55024                    | Der Tabellenbereich kann nicht gelöscht werden, da mindestens ein<br>Bestandteil einer der darin enthaltenen Tabellen auch in einem anderen<br>Tabellenbereich enthalten ist. |  |  |  |  |  |
| 55025                    | Die Datenbank muss erneut gestartet werden.                                                                                                    |  |  |  |  |  |
| 55026                    | Ein Tabellenbereich für temporäre Tabellen kann nicht gelöscht werden.                                                                                                    |  |  |  |  |  |
| 55031                    | Das Format der Fehlerzuordnungsdatei ist nicht korrekt.                                                                                                    |  |  |  |  |  |
| 55032                    | Die Anweisung CONNECT ist ungültig, da der Datenbankmanager nach<br>dem Starten dieser Anwendung gestoppt wurde.                                                              |  |  |  |  |  |
| 55033                    | Ein Ereignismonitor kann nicht in der Arbeitseinheit aktiviert werden, in<br>dem er erstellt oder geändert wurde.                                                             |  |  |  |  |  |
| 55034                    | Der Ereignismonitor befindet sich in einem für die Operation ungültigen<br>Status.                                                                                            |  |  |  |  |  |
| 55035                    | Die Tabelle kann nicht gelöscht werden, weil sie geschützt ist.                                                                                                    |  |  |  |  |  |
| 55036                    | Der Knoten kann nicht gelöscht werden, da er aus der<br>Partitionierungszuordnung entfernt wurde.                                                                             |  |  |  |  |  |
| 55037                    | Der Partitionierungsschlüssel kann nicht gelöscht werden, da die Tabelle<br>sich in einer Knotengruppe mit mehreren Knoten befindet.                                          |  |  |  |  |  |
| 55038                    | Die Knotengruppe kann nicht verwendet werden, da sie neu ausgegli-<br>chen wird.                                                                                              |  |  |  |  |  |
| 55039                    | Der Zugriff oder Statusübergang ist nicht zulässig, da der Tabellen-<br>bereich sich nicht im entsprechenden Status befindet.                                                 |  |  |  |  |  |

Tabelle 33. Klassencode 55: Objekt nicht in erforderlichem Status

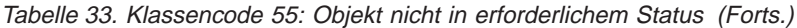

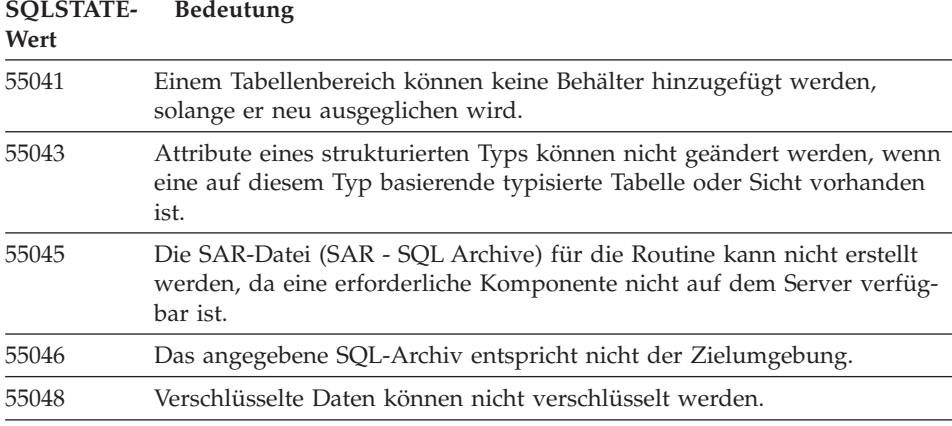

# **Klassencode 56: Sonstiger SQL- oder Produktfehler**

| <b>SQLSTATE-</b><br>Wert | Bedeutung                                                                                                    |  |  |  |  |  |
|--------------------------|----------------------------------------------------------------------------------------------------|--|--|--|--|--|
| 56031                    | Die Klausel oder Skalarfunktion ist ungültig, da gemischte Daten und<br>DBCS-Daten auf diesem System nicht unterstützt werden.        |  |  |  |  |  |
| 56033                    | Der Einfüge- oder Aktualisierungswert einer Spalte mit langer Zeichen-<br>folge muss eine Host-Variable oder ein NULL-Wert sein.      |  |  |  |  |  |
| 56084                    | LOB-Daten werden in DRDA nicht unterstützt.                                                                                           |  |  |  |  |  |
| 56091                    | Bei der Ausführung einer Compound-SQL-Anweisung sind mehrere Feh-<br>ler aufgetreten.                                                 |  |  |  |  |  |
| 56092                    | Der Berechtigungstyp kann nicht ermittelt werden, da der Berechtigungs-<br>name sowohl eine Benutzer-ID als auch eine Gruppen-ID ist. |  |  |  |  |  |
| 56097                    | Felder mit dem Datentyp LONG VARCHAR und LONG VARGRAPHIC<br>sind in Tabellenbereichen auf Einheiten nicht zulässig.                   |  |  |  |  |  |
| 56098                    | Bei einer impliziten erneuten Bindeoperation oder Vorbereitung ist ein<br>Fehler aufgetreten.                                         |  |  |  |  |  |
| 56099                    | Der Datentyp REAL wird von der Zieldatenbank nicht unterstützt.                                                                       |  |  |  |  |  |
| 560A0                    | Die Aktion mit einem LOB-Wert ist fehlgeschlagen.                                                                                     |  |  |  |  |  |
| 560AA                    | Die Klausel oder Skalarfunktion ist ungültig, da UCS-2 auf diesem Sys-<br>tem nicht unterstützt wird.                                 |  |  |  |  |  |
| 560AC                    | Die Oberflächendefinition kann für den angegeben Typ bzw. die angege-<br>bene Version der Datenquelle nicht verwendet werden.         |  |  |  |  |  |

Tabelle 34. Klassencode 56: Sonstiger SQL- oder Produktfehler

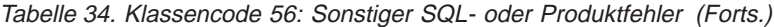

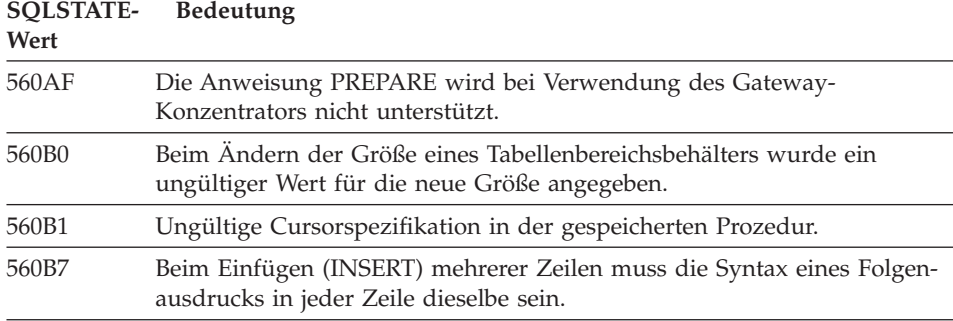

## **Klassencode 57: Ressource nicht verfügbar oder Bedienereingriff**

| <b>SOLSTATE-</b><br>Wert | Bedeutung                                                                                                    |  |  |  |  |  |  |
|--------------------------|----------------------------------------------------------------------------------------------------|--|--|--|--|--|--|
| 57001                    | Die Tabelle ist nicht verfügbar, da sie keinen Primärindex hat.                                                                                             |  |  |  |  |  |  |
| 57003                    | Der angegebene Pufferpool wurde nicht aktiviert.                                                                                                    |  |  |  |  |  |  |
| 57007                    | Das Objekt kann nicht verwendet werden, da DROP oder ALTER<br>ansteht.                                                                                      |  |  |  |  |  |  |
| 57009                    | Die virtuelle Speicher- oder Datenbankressource ist vorübergehend nicht<br>verfügbar.                                                                       |  |  |  |  |  |  |
| 57011                    | Die virtuelle Speicher- oder Datenbankressource ist nicht verfügbar.                                                                                        |  |  |  |  |  |  |
| 57012                    | Eine Ressource (keine Datenbankressource) ist nicht verfügbar. Dies hat<br>keine Auswirkungen auf die erfolgreiche Ausführung nachfolgender<br>Anweisungen. |  |  |  |  |  |  |
| 57013                    | Eine Ressource (keine Datenbankressource) ist nicht verfügbar. Dies hat<br>Auswirkungen auf die erfolgreiche Ausführung nachfolgender Anwei-<br>sungen.     |  |  |  |  |  |  |
| 57014                    | Die Verarbeitung wurde auf Wunsch abgebrochen.                                                                                                    |  |  |  |  |  |  |
| 57016                    | Auf die Tabelle kann nicht zugegriffen werden, da sie inaktiv ist.                                                                                          |  |  |  |  |  |  |
| 57017                    | Die Zeichenumsetzung ist nicht definiert.                                                                                                    |  |  |  |  |  |  |
| 57019                    | Die Anweisung konnte aufgrund eines Problems mit einer Ressource<br>nicht erfolgreich durchgeführt werden.                                                  |  |  |  |  |  |  |
| 57020                    | Das Laufwerk, auf dem sich die Datenbank befindet, ist gesperrt.                                                                                            |  |  |  |  |  |  |
| 57021                    | Die Laufwerksverriegelung ist nicht geschlossen.                                                                                                    |  |  |  |  |  |  |
| 57022                    | Die Tabelle konnte nicht erstellt werden, weil die Berechtigungs-ID der<br>Anweisung keine geeigneten Datenbankbereiche hat.                                |  |  |  |  |  |  |

Tabelle 35. Klassencode 57: Ressource nicht verfügbar oder Bedienereingriff

Tabelle 35. Klassencode 57: Ressource nicht verfügbar oder Bedienereingriff (Forts.)

| <b>SOLSTATE-</b><br>Wert | Bedeutung<br>Die Verbindung zum Anwendungs-Server würde den durch die Installa-<br>tion definierten Grenzwert überschreiten. |  |  |  |  |  |  |
|--------------------------|----------------------------------------------------------------------------------------------------|--|--|--|--|--|--|
| 57030                    |                                                                                                    |  |  |  |  |  |  |
| 57032                    | Die zulässige Höchstzahl gleichzeitig aktiver Datenbanken wurde bereits<br>gestartet.                                        |  |  |  |  |  |  |
| 57033                    | Es trat eine gegenseitige Sperre auf oder ein Zeitlimit wurde überschrit-<br>ten, ohne dass automatisch zurückgesetzt wurde. |  |  |  |  |  |  |
| 57036                    | Das Transaktionsprotokoll gehört nicht zur aktuellen Datenbank.                                                              |  |  |  |  |  |  |
| 57046                    | Eine Transaktion kann nicht gestartet werden, da die Datenbank oder das<br>Exemplar in den Wartemodus gesetzt wurde.         |  |  |  |  |  |  |
| 57047                    | Eine interne Datenbankdatei konnte nicht erstellt werden, da auf das Ver-<br>zeichnis nicht zugegriffen werden kann.         |  |  |  |  |  |  |
| 57048                    | Beim Zugriff auf einen Behälter für einen Tabellenbereich ist ein Fehler<br>aufgetreten.                                     |  |  |  |  |  |  |
| 57049                    | Die zulässige Höchstzahl Betriebssystemprozesse wurde erreicht.                                                              |  |  |  |  |  |  |
| 57050                    | Der Datei-Server ist momentan nicht verfügbar.                                                                               |  |  |  |  |  |  |
| 57051                    | Der geschätzte CPU-Aufwand überschreitet die Ressourcengrenze.                                                               |  |  |  |  |  |  |
| 57052                    | Der Knoten ist nicht verfügbar, da er nicht genügend Behälter für alle<br>Tabellenbereiche für temporäre Tabellen besitzt.   |  |  |  |  |  |  |
| 57055                    | Es war kein temporärer Tabellenbereich mit ausreichender Seitengröße<br>verfügbar.                                           |  |  |  |  |  |  |
| 57056                    | Das Paket ist nicht verfügbar, da sich die Datenbank im Modus NO<br>PACKAGE LOCK befindet.                                   |  |  |  |  |  |  |
| 57057                    | Die SQL-Anweisung kann aufgrund einer früheren Bedingung in einer<br>DRDA-Kette von SQL-Anweisungen nicht ausgeführt werden. |  |  |  |  |  |  |

## **Klassencode 58: Systemfehler**

Tabelle 36. Klassencode 58: Systemfehler

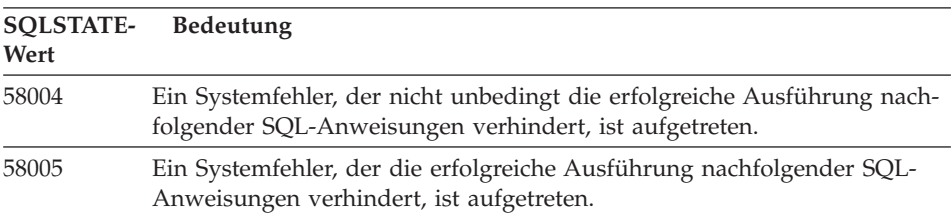

Tabelle 36. Klassencode 58: Systemfehler (Forts.)

| 58008<br>nachfolgender DDM-Befehle oder SQL-Anweisungen.<br>58009<br>Die Ausführung schlug aufgrund eines Verteilungsprotokollfehlers fehl.<br>Fehler hatte die Freigabe des Datenaustausches zur Folge. .* geändert<br>aufgrund von TTR RUS233LK<br>58010<br>DDM-Befehle oder SQL-Anweisungen.<br>58011<br>Der DDM-Befehl ist während eines Bindeprozesses ungültig.<br>58012<br>tenz-Token ist nicht aktiv.<br>58014<br>Der DDM-Befehl wird nicht unterstützt.<br>58015<br>Das DDM-Objekt wird nicht unterstützt.<br>Der DDM-Parameter wird nicht unterstützt.<br>58016 | <b>SQLSTATE-</b><br>Wert | Bedeutung                                                                                                    |  |  |  |  |  |  |
|----------------------------------------------------------------------------------------------------|--------------------------|----------------------------------------------------------------------------------------------------|--|--|--|--|--|--|
|                                                                                                    |                          | Die Ausführung schlug aufgrund eines Verteilungsprotokollfehlers fehl;<br>dieser hat jedoch keine Auswirkungen auf die erfolgreiche Ausführung  |  |  |  |  |  |  |
|                                                                                                    |                          | Die Verbindung zur fernen Datenbank wurde daraufhin getrennt. * der                                                                             |  |  |  |  |  |  |
|                                                                                                    |                          | Die Ausführung schlug aufgrund eines Verteilungsprotokollfehlers fehl;<br>dieser hat Auswirkungen auf die erfolgreiche Ausführung nachfolgender |  |  |  |  |  |  |
|                                                                                                    |                          |                                                                                                    |  |  |  |  |  |  |
|                                                                                                    |                          | Der Bindeprozess mit dem angegebenen Paketnamen und dem Konsis-                                                                                 |  |  |  |  |  |  |
|                                                                                                    |                          |                                                                                                    |  |  |  |  |  |  |
|                                                                                                    |                          |                                                                                                    |  |  |  |  |  |  |
|                                                                                                    |                          |                                                                                                    |  |  |  |  |  |  |
|                                                                                                    | 58017                    | Der DDM-Parameterwert wird nicht unterstützt.                                                                                                   |  |  |  |  |  |  |
| 58018<br>Die DDM-Antwortnachricht wird nicht unterstützt.                                                                                                    |                          |                                                                                                    |  |  |  |  |  |  |
| 58023<br>chen.                                                                                                    |                          | Das aktuelle Programm wurde aufgrund eines Systemfehlers abgebro-                                                                               |  |  |  |  |  |  |
| 58030<br>Ein E/A-Fehler ist aufgetreten.                                                                                                    |                          |                                                                                                    |  |  |  |  |  |  |
| 58031<br>hergestellt werden.                                                                                                    |                          | Die Verbindung konnte aufgrund eines Systemfehlers nicht erfolgreich                                                                            |  |  |  |  |  |  |
| 58032<br>Der Prozess für eine benutzerdefinierte Funktion im abgeschirmten<br>Modus kann nicht verwendet werden.                                                                                                    |                          |                                                                                                    |  |  |  |  |  |  |
| 58034<br>ist ein Fehler aufgetreten.                                                                                                    |                          | Beim Versuch, Speicherseiten für ein Objekt in einem vom Datenbank-<br>manager verwalteten Tabellenbereich (DMS-Tabellenbereich) zu finden,     |  |  |  |  |  |  |
| 58035<br>ist ein Fehler aufgetreten.                                                                                                    |                          | Beim Versuch, Speicherseiten für ein Objekt in einem vom Datenbank-<br>manager verwalteten Tabellenbereich (DMS-Tabellenbereich) freizugeben,   |  |  |  |  |  |  |
| 58036<br>Die angegebene, interne Tabellenbereichs-ID existiert nicht.                                                                                                    |                          |                                                                                                    |  |  |  |  |  |  |

# **Anhang A. Kommunikationsfehler**

Wenn Ihre Anwendung den SQLCODE-Wert -30081 zurückgibt, wurde ein Kommunikationsfehler festgestellt. Der tatsächlich vom Kommunikationssubsystem festgestellte Fehler wird in der Liste der Fehler-Token in der Fehlernachricht 30081 gemeldet. Im Folgenden sind mögliche Kommunikationsfehler aufgelistet, die gemeldet werden können.

Die Fehlercodes werden folgendermaßen nach dem Protokoll gruppiert:

- $\cdot$  .TCP/IP"
- ["APPC" auf Seite 630](#page-637-0)
- ["NetBIOS" auf Seite 633](#page-640-0)
- ["IPX/SPX" auf Seite 635](#page-642-0)

### **TCP/IP**

Für TCP/IP in einer UNIX-Umgebung werden in der folgenden Tabelle die Fehlerursachencodes (*errnos*) aufgelistet, die am häufigsten ausgegeben werden. Es handelt sich NICHT um eine vollständige Liste der Fehler. Die Fehlerursachencodes befinden sich in der Datei **/usr/include/sys/errno.h**. Die eigentliche Fehlernummer wird für jedes Betriebssystem angegeben.

| Fehlerbedingung | <b>AIX</b> | $HP-UX$ | <b>Solaris</b> | <b>UnixWare</b> | Linux          | Beschreibung                                                                        |
|-----------------|------------|---------|----------------|-----------------|----------------|-------------------------------------------------------------------------------------|
| <b>EINTR</b>    | 4          | 4       | 4              | 4               | $\overline{4}$ | Unterbrochener<br>Systemaufruf                                                      |
| <b>EAGAIN</b>   | 11         | 11      | 11             | 11              | 11             | Die Ressource ist vor-<br>übergehend nicht<br>verfügbar.                            |
| <b>EBUSY</b>    | 16         | 16      | 16             | 16              | 16             | Die Ressource ist aus-<br>gelastet.                                                 |
| <b>EMFILE</b>   | 24         | 24      | 24             | 24              | 24             | Die<br>Dateideskriptortabelle<br>für die einzelnen<br>Benutzerprozesse ist<br>voll. |
| <b>EPIPE</b>    | 32         | 32      | 32             | 32              | 32             | Unterbrochene Pipe                                                                  |

Tabelle 37. UNIX-TCP/IP-Fehlerursachencodes (errnos)

| Fehlerbedingung    |     |         | Beschreibung   |                 |       |                                                                                                    |
|--------------------|-----|---------|----------------|-----------------|-------|----------------------------------------------------------------------------------------------------|
|                    | AIX | $HP-UX$ | <b>Solaris</b> | <b>UnixWare</b> | Linux |                                                                                                    |
| <b>EADDRINUSE</b>  | 67  | 226     | 125            | 125             | 98    | Die angegebene<br>Adresse wird bereits<br>verwendet.                                                                  |
| <b>ENETDOWN</b>    | 69  | 228     | 127            | 127             | 100   | Das Netzwerk ist<br>inaktiv.                                                                                          |
| <b>ENETUNREACH</b> | 70  | 229     | 128            | 128             | 101   | Es ist kein Leitweg<br>zum Netzwerk ver-<br>fügbar.                                                                   |
| <b>ENETRESET</b>   | 71  | 230     | 129            | 129             | 102   | Das Netzwerk hat die<br>Verbindung beim<br>Zurücksetzen<br>gelöscht.                                                  |
| <b>ECONNRESET</b>  | 73  | 232     | 131            | 131             | 104   | Die Verbindung<br>wurde vom Partner<br>zurückgesetzt.                                                                 |
| <b>ENOBUFS</b>     | 74  | 233     | 132            | 132             | 105   | Im System waren<br>nicht genügend<br>Pufferplatzressourcen<br>verfügbar, um den<br>Aufruf vollständig<br>auszuführen. |
| <b>ENOTCONN</b>    | 76  | 235     | 134            | 134             | 107   | Socket ist nicht ver-<br>bunden.                                                                                      |
| <b>ETIMEDOUT</b>   | 78  | 238     | 145            | 145             | 110   | Die Zeitsperre für die<br>Verbindung wurde<br>erreicht.                                                               |

Tabelle 37. UNIX-TCP/IP-Fehlerursachencodes (errnos) (Forts.)

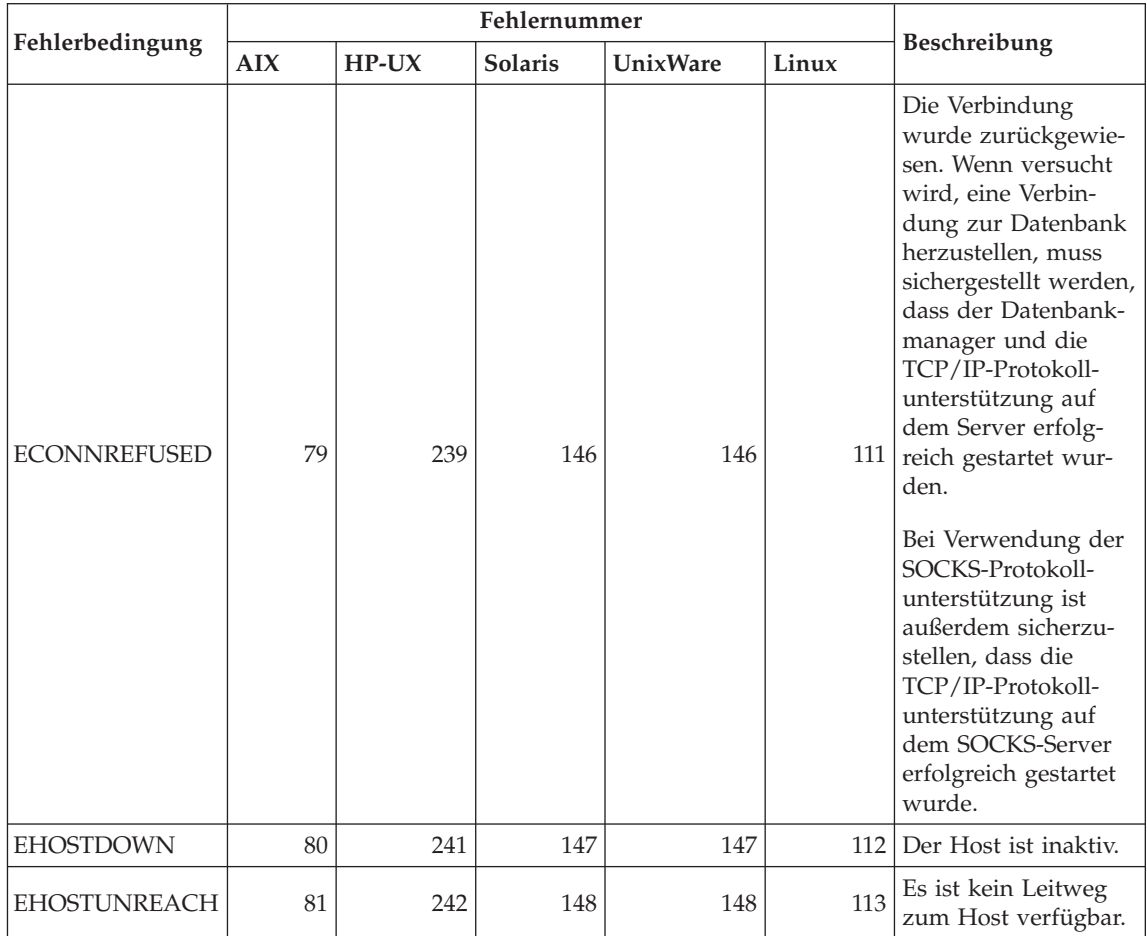

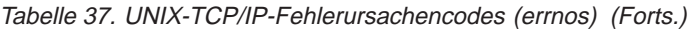

Weitere Informationen zu Kommunikationsfehlern für UNIX-TCP/IP finden Sie in den technischen Referenzhandbüchern zum jeweiligen Betriebssystem. Darüber hinaus kann der folgende Befehl abgesetzt werden:

**man** *funktionsname*

Der Parameter *funktionsname* steht für den Namen der Funktion, die den Fehler gemeldet hat. In den Man-Pages sind möglicherweise zusätzliche Informationen zu Fehlern enthalten, die von bestimmten Funktionen gemeldet werden.

Für TCP/IP unter OS/2 stellt die folgende Liste die Fehlerursachencodes (*errnos*) zusammen, die am häufigsten ausgegeben werden. Es handelt sich NICHT um eine vollständige Liste der Fehler. Die Fehlerursachencodes befinden sich in der Datei **nerrno.h**. Diese Datei gehört zu den TCP/IP-Produktkopfdateien. Sie ist eventuell nicht auf Ihrem System vorhanden, wenn die Kopfdateien nicht installiert wurden. Die Fehlernummer steht in Klammern.

- SOCEINTR (10003): Unterbrochener Systemaufruf
- SOCEMFILE (10024): Zu viele offene Dateien
- SOCEPIPE (10032): Unterbrochene Pipe
- v EADDRINUSE (10048): Die angegebene Adresse wird bereits verwendet.
- v ENETDOWN (10050): Das Netzwerk ist inaktiv.
- v ENETUNREACH (10051): Es ist kein Leitweg zum Netzwerk verfügbar.
- v ENETRESET (10052): Das Netzwerk hat die Verbindung beim Zurücksetzen gelöscht.
- SOCECONNABORTED (10053): Die Software hat einen Abbruch der Verbindung verursacht.
- v ECONNRESET (10054): Die Verbindung wurde vom Partner zurückgesetzt.
- ENOBUFS (10055): Es ist kein Pufferplatz verfügbar.
- v ENOTCONN (10057): Socket ist nicht verbunden.
- v ETIMEDOUT (10060): Die Zeitsperre wurde erreicht, bevor die Verbindung hergestellt werden konnte.
- ECONNREFUSED (10061): Die Verbindung wurde zurückgewiesen. Wenn versucht wird, eine Verbindung zur Datenbank herzustellen, muss sichergestellt werden, dass der Datenbankmanager und die TCP/IP-Protokollunterstützung auf dem Server erfolgreich gestartet wurden.

Bei Verwendung der SOCKS-Protokollunterstützung ist außerdem sicherzustellen, dass die TCP/IP-Protokollunterstützung auf dem SOCKS-Server erfolgreich gestartet wurde.

- EHOSTDOWN (10064): Der Host ist inaktiv.
- EHOSTUNREACH (10065): Es ist kein Leitweg zum Host verfügbar.
- SOCEOS2ERR (10100): OS/2-Fehler

Weitere Informationen zu OS/2-TCP/IP-Kommunikationsfehlern sind in der OS/2-TCP/IP-Dokumentation enthalten.

Für TCP/IP oder IPX/SPX auf einem 32-Bit-Windows-Betriebssystem stellt die folgende Liste die Fehlercodes zusammen, die am häufigsten ausgegeben werden. Es handelt sich NICHT um eine vollständige Liste der Fehler. Fehler, die von WSAGet-Last-Error() ausgegeben werden, befinden sich in der Datei **winsock.h**. Wenn auf Ihrem System keine Entwicklungsumgebung vorhanden ist, ist diese Datei möglicherweise nicht installiert. Detaillierte Informationen zu Fehlern, die von bestimmten Funktionen gemeldet werden, sind in der Windows Sockets 2-API dokumentiert. Eine Kopie dieser Spezifikation finden Sie auf der folgenden Website::

[http://www.stardust.com/winsock/ws\\_specs.htm.](http://www.stardust.com/winsock/ws_specs.htm)

- WSAEINVAL (10022): Wenn dieser Fehler bei der Funktion WSASTARTUP auftritt, wird die Windows-Sockets-Version, die von der Anwendung unterstützt wird, nicht von dieser DLL unterstützt.
- WSAEMFILE (10024): Es sind keine Dateideskriptoren verfügbar.
- v WSAEWOULDBLOCK (10035): Der Socket ist als nicht geblockt markiert, und die Operation würde blockieren.
- v WSAEINPROGRESS (10036): Eine blockierende Operation für Windows-Sockets wird verarbeitet.
- v WSAENOPROTOOPT (10042): Die Option ist unbekannt oder wird nicht unterstützt.
- WSAEADDRINUSE (10048): Die angegebene Adresse wird bereits verwendet.
- v ENETDOWN (10050): Das Netzwerk ist inaktiv.
- v WSAENETUNREACH (10051): Das Netzwerk ist von diesem Host aus derzeit nicht erreichbar.
- v WSAENETRESET (10052): Die Verbindung wurde unterbrochen, da der ferne Host zurückgesetzt wurde.
- WSAECONNABORTED (10053): Die virtuelle Verbindung wurde abgebrochen, da die Zeitsperre erreicht wurde oder ein anderer Fehler aufgetreten ist. Das Netzwerk hat die Verbindung beim Zurücksetzen gelöscht.
- WSAECONNRESET (10054): Die Verbindung wurde vom Partner zurückgesetzt.
- v WSAENOBUFS (10055): Es ist kein Pufferplatz verfügbar, zu viele Verbindungen.
- WSAENOTCONN (10057): Socket ist nicht verbunden.
- WSAETIMEDOUT (10060): Die Zeitsperre wurde erreicht, bevor die Verbindung hergestellt werden konnte.
- WSAECONNREFUSED (10061): Die Verbindung wurde zurückgewiesen. Wenn versucht wird, eine Verbindung zur Datenbank herzustellen, muss sichergestellt werden, dass der Datenbankmanager und die TCP/IP-Protokollunterstützung auf dem Server erfolgreich gestartet wurden.
- v WSAEHOSTUNREACH (10065): Das Netzwerk ist von diesem Host aus derzeit nicht erreichbar.
- v WSASYSNOTREADY (10091): Das verwendete Netzwerksubsystem ist nicht bereit für Netzwerkkommunikation.
- v WSAVERNOTSUPPORTED (10092): Die angeforderte Version der Windows-Sockets-API-Unterstützung wird von dieser bestimmten Windows-Sockets-Implementierung nicht zur Verfügung gestellt.
- WSAHOST\_NOT\_FOUND (11001): Host nicht gefunden.
- <span id="page-637-0"></span>• WSATRY\_AGAIN (11002): Host nicht gefunden. Die Anforderung zum Abrufen der IP-Adresse des Host-Namens vom Namens-Server ist fehlgeschlagen.
- v WSANO\_DATA (11004): Gültiger Name, kein Datensatz des angeforderten Typs. Der Host-Name wurde beim Namens-Server oder in der Datei **hosts** nicht gefunden, oder der Servicename ist in der Datei **services** nicht angegeben.

Weitere Informationen zu TCP/IP-Kommunikationsfehlern unter Windows sind in der Windows-Sockets-Dokumentation enthalten.

### **APPC**

Es folgt eine Liste der Rückkehrcodes der CPI-DFV-Funktion, die am häufigsten ausgegeben werden. Es handelt sich NICHT um eine vollständige Liste der Rückkehrcodes. Die Ziffern in Klammern geben die für den Rückkehrcode definierte Nummer an.

- CM\_ALLOCATE\_FAILURE\_NO\_RETRY (1): Die Zuordnung schlug aufgrund einer nicht temporären Bedingung fehl. Die Sitzung kann beispielsweise aufgrund eines Fehlers in der Systemdefinition oder im Sitzungsaktivierungsprotokoll nicht aktiviert werden. Dieser Rückkehrcode wird auch ausgegeben, wenn die Sitzung aufgrund eines Sitzungsprotokollfehlers inaktiviert wird, bevor der Dialog zugeordnet werden kann.
- v CM\_ALLOCATE\_FAILURE\_RETRY (2): Die Zuordnung schlug aufgrund einer temporären Bedingung fehl. Die Sitzung kann beispielsweise deshalb nicht aktiviert werden, weil auf dem lokalen oder fernen System ein temporärer Ressourcenengpass aufgetreten ist.
- CM\_CONVERSATION\_TYPE\_MISMATCH (3): Die Zuordnung schlug fehl, da das ferne Programm die in der Zuordnungsanforderung angegebene Dialogart nicht unterstützt. Es handelt sich wahrscheinlich um ein Problem mit dem Transaktionsprogramm (TP) auf dem Server. Stellen Sie sicher, dass das Transaktionsprogramm auf dem Server zur Unterstützung der Dialogart *basic* konfiguriert ist.
- v CM\_TPN\_NOT\_RECOGNIZED (9): Dieser Fehler tritt auf, wenn die Zuordnungsanforderung an das ferne System gesendet wird. Er gibt an, dass das ferne System den in der Anforderung angegebenen Transaktionsprogrammnamen (TP-Name) nicht erkennt. Wenn die globalen Verzeichnisservices nicht verwendet werden, muss sichergestellt werden, dass der TP-Name, der im CPI-DFV-Nebeninformationsprofil auf dem Client angegeben wurde, mit dem TP-Namen auf dem Server übereinstimmt. Werden die globalen Verzeichnisservices verwendet, sollten Sie mit Hilfe des Datenbankadministrators sicherstellen, dass der TP-Name im Eintrag des globalen Verzeichnisses mit dem TP-Namen auf dem Server übereinstimmt.
- CM\_TP\_NOT\_AVAILABLE\_NO\_RETRY (10): Dieser Fehler tritt auf, wenn die Zuordnungsanforderung an das ferne System gesendet wird. Er zeigt an, dass die ferne LU den gesendeten Transaktionsprogrammnamen erkennt, das Programm jedoch nicht starten kann. Prüfen Sie außerdem, ob die im TPN-Profil auf dem Server angegebene Benutzer-ID gültig ist.
- CM\_TP\_NOT\_AVAILABLE\_RETRY (11): Dieser Fehler tritt auf, wenn die Zuordnungsanforderung an das ferne System gesendet wird. Er zeigt an, dass die ferne LU den gesendeten Transaktionsprogrammnamen erkennt, aber aufgrund einer möglicherweise temporären Bedingung das Programm nicht starten kann. Stellen Sie sicher, dass der Datenbankmanager und die APPC-Protokollunterstützung auf dem Server erfolgreich gestartet wurden.
- CM\_DEALLOCATED\_ABEND (17): Dieser Fehler tritt auf, wenn das Programm auf einem fernen System die Zuordnung des Dialogs aufhebt. Dies kann der Fall sein, wenn das ferne Programm abnormal beendet wurde oder auf eine schwerwiegende Fehlerbedingung stieß. Wenn Sie versuchen, eine Verbindung zu DB2 für AIX herzustellen, muss sichergestellt werden, dass der Datenbankmanager und die APPC-Protokollunterstützung auf dem Server erfolgreich gestartet wurden. Bei einem AIX-Server könnte dieser Fehler auch eine der folgenden Ursachen haben:
	- Der Datenbankagent auf dem Server wurde vom Systemadministrator zwangsweise abgemeldet.
	- Ein Datenbankagent konnte auf dem Server nicht gestartet werden, weil der Wert des Konfigurationsparameters *maxagents* des Datenbankmanagers überschritten wurde. Überprüfen Sie das Serviceprotokoll des DB2-Diagnoseprogramms (DB2DIAG.LOG) auf dem Server auf eine protokollierte zugehörige Fehlernachricht.
	- Der Datenbankagent auf dem Server wurde aufgrund der abnormalen Beendigung eines Schlüsselprozesses des Datenbankmanagers beendet.
- CM\_PRODUCT\_SPECIFIC\_ERROR (20): Ein produktspezifischer Fehler wurde festgestellt. Die Beschreibung des Fehlers wurde im Systemfehlerprotokoll des Produkts aufgezeichnet. Prüfen Sie, ob das lokale APPC-Subsystem erfolgreich gestartet wurde. Bei Communications Server für AIX ist es erforderlich, den Wert der globalen Variablen *errno* zu überprüfen, um weitere Informationen zu produktspezifischen Fehlern zu erhalten. Der folgende Abschnitt enthält weitere Informationen zu möglichen Fehlernummern (*errnos*), die ausgegeben werden können. Communications Server für OS/2 zeichnet die Fehler im OS/2-Systemfehlerprotokoll auf.
- v CM\_RESOURCE\_FAILURE\_NO\_RETRY (26): Dieser Fehler tritt auf, wenn der Dialog (entweder fern oder lokal) durch einen Fehler in den Ressourcen (beispielsweise Sitzungen oder Verbindungen) vorzeitig beendet wird. Bei einem OS/2-Server könnte dieser Fehler auch eine der folgenden Ursachen haben:
	- Der Datenbankagent auf dem Server wurde vom Systemadministrator zwangsweise abgemeldet.
- Ein Datenbankagent konnte auf dem Server nicht gestartet werden, weil der Wert des Konfigurationsparameters *maxagents* des Datenbankmanagers überschritten wurde. Überprüfen Sie das Serviceprotokoll des DB2-Diagnoseprogramms (DB2DIAG.LOG) auf dem Server auf eine protokollierte zugehörige Fehlernachricht.
- Der Datenbankagent auf dem Server wurde aufgrund der abnormalen Beendigung eines Schlüsselprozesses des Datenbankmanagers beendet.
- v CM\_RESOURCE\_FAILURE\_RETRY (27): Dieser Fehler tritt auf, wenn der Dialog (entweder fern oder lokal) aufgrund ähnlicher Ursachen wie bei der oben beschriebenen Bedingung (NO\_RETRY) vorzeitig beendet wird. Der einzige Unterschied ist, dass es sich möglicherweise um einen temporären Fehler handelt.

In den meisten Fällen reichen die CPI-DFV-Rückkehrcodes aus, um auf die Fehlerursache schließen zu können. Wird jedoch der Code CM\_PRO-DUCT\_SPECIFIC\_ERROR ausgegeben, werden weitere Informationen zur Verfügung gestellt.

Für Communications Server für AIX liefert die Fehlernummer (*errno*) zusätzliche Informationen. Es folgt eine Liste der häufiger auftretenden Fehlerbedingungen. Es handelt sich NICHT um eine vollständige Liste. Fehlernummern ab der Nummer 101 sind in der Datei **/usr/include/luxsna.h** enthalten, die spezifische Fehlernummern für Communications Server für AIX enthält. Die meisten dieser Nummern werden in CPI-DFV-Rückkehrcodes umgesetzt. Niedrigere Fehlernummern beziehen sich auf AIX-Probleme und sind in der Datei **/usr/include/sys/errno.h** enthalten. Die Fehlernummer steht in Klammern.

- EBADF (9): Dieser Fehler wird durch einen ungültigen Dateideskriptor verursacht. Tritt dieser Fehler bei dem Versuch auf, eine Verbindung zur Datenbank herzustellen, bedeutet dies in der Regel, dass das SNA-Subsystem auf dem Server nicht gestartet wurde oder dass ein Problem mit den SNA-Konfigurationsprofilen vorliegt. Stellen Sie sicher, dass das SNA-Subsystem auf dem Server gestartet wurde. Überprüfen Sie, ob die Verbindungsstation zum Server-Knoten aktiviert werden kann.
- v EACCESS (13): Dieser Fehler wurde durch eine falsche Berechtigung verursacht. Tritt dieser Fehler bei dem Versuch auf, eine Verbindung zur Datenbank herzustellen, bedeutet dies, dass ein Problem mit dem SNA-Konfigurationsprofilen vorliegt.

Unter HP-UX für SNAPlus2 befindet sich in der Datei **/usr/include/sys/errno.h** eine Beschreibung des Fehlers.

Wenn unter OS/2 die CPI-DFV-Fehlerfunktion den Code CM\_PRO-DUCT\_SPECIFIC\_ERROR ausgibt, wird ein Eintrag im Fehlerprotokoll erstellt. Die Informationen im Fehlerprotokolleintrag identifizieren CPIC als Fehler<span id="page-640-0"></span>quelle. Wird Communications Server/2 (CS/2) installiert, protokolliert CS/2 den Fehler im Systemfehlerprotokoll von OS/2. Eine Beschreibung des Fehlers sowie Korrekturmaßnahmen sind im entsprechenden Handbuch zur Fehlerbestimmung enthalten.

Weitere Informationen zu CPI-DFV-Fehlern sind im Handbuch *Systems Application Architecture Common Programming Interface Communications Reference* enthalten.

### **NetBIOS**

Es folgt eine Liste der NetBIOS-Rückkehrcodes (hexadezimal), die am häufigsten ausgegeben werden. Es handelt sich NICHT um eine vollständige Liste der Rückkehrcodes.

- **01** Ungültige Puffergröße
- **03** Ungültiger Befehl
- **05** Zeitlimitüberschreitung für einen Befehl
- **06** Nachricht unvollständig
- **07** Daten nicht empfangen
- **08** Ungültige lokale Sitzungsnummer
- **09** Keine Ressource verfügbar
- **0A** Sitzung geschlossen

Dieser Fehler könnte eine der folgenden Ursachen haben:

- Der Datenbankagent auf dem Server wurde vom Systemadministrator zwangsweise abgemeldet.
- Ein Datenbankagent konnte auf dem Server nicht gestartet werden, weil der Wert des Konfigurationsparameters *maxagents* des Datenbankmanagers überschritten wurde. Überprüfen Sie das Serviceprotokoll des DB2-Diagnoseprogramms (DB2DIAG.LOG) auf dem Server auf eine protokollierte zugehörige Fehlernachricht.
- Der Datenbankagent auf dem Server wurde aufgrund der abnormalen Beendigung eines Schlüsselprozesses des Datenbankmanagers beendet.
- **0B** Befehl abgebrochen
- **0D** Doppelter Name im Netzwerk verwendet. Stellen Sie sicher, dass der im Parameter nname in der Konfigurationsdatei des Datenbankmanagers angegebene Name im Netz eindeutig ist.
- **0E** Namenstabelle voll
- **0F** Befehl beendet (der Name hat aktive Sitzungen und seine Registrierung wurde zurückgenommen)
- **11** Lokale Sitzungstabelle voll
- **12** Öffnen der Sitzung zurückgewiesen
- **13** Ungültige Namensnummer
- **14** Ferner Name nicht gefunden

Tritt dieser Fehler bei dem Versuch auf, eine Verbindung zur Datenbank herzustellen, ist Folgendes sicherzustellen:

- Der Datenbankmanager wurde auf dem Server erfolgreich gestartet, und die NetBIOS-Unterstützung wurde ebenfalls erfolgreich gestartet.
- Der Server-Name, der im NetBIOS-Knoteneintrag auf dem Client angegeben ist, stimmt mit dem Workstation-Namen überein, der in der Konfigurationsdatei des Datenbankmanagers auf dem Server angegeben ist.
- **15** Lokaler Name nicht gefunden
- **16** Name wird auf dem fernen Knoten verwendet
- **17** Name gelöscht
- **18** Sitzung abnormal beendet
- **19** Namensunverträglichkeit festgestellt
- **21** Schnittstelle ausgelastet
- **22** Zu viele Befehle offen
- **23** Ungültiger Adapter
- **24** Befehl bereits beendet
- **26** Befehl darf nicht abgebrochen werden
- **30** Name durch andere Umgebung definiert
- **34** Umgebung nicht definiert, RESET muss abgesetzt werden
- **35** Erforderliche Betriebssystemressourcen erschöpft, Versuch später wiederholen
- **36** Maximale Anzahl Anwendungen überschritten
- **37** Keine SAPs verfügbar
- **38** Angeforderte Ressourcen nicht verfügbar
- **39** Ungültige NCB-Adresse
- **3A** Zurücksetzen ungültig
- **3B** Ungültige NCB-DD-ID
- **3C** Segmentsperre nicht erfolgreich
- **3F** Fehler beim Öffnen von Einheitentreiber
- **40** Betriebssystemfehler festgestellt
- **4F** Permanenter Ringstatus
- **F6** Unerwarteter CCB-Fehler
- **F8** Fehler beim Öffnen eines Adapters
- **F9** Interner Fehler bei Adapterunterstützungssoftware
- **FA** Adapterprüfung
- **FB** NetBIOS nicht funktionsfähig
- **FC** Fehler beim Öffnen
- **FD** Unerwarteter Adapterabschluss
- **FF** Befehl in Bearbeitung

Weitere Informationen zu NetBIOS-Rückkehrcodes enthält die technische Referenz zum lokalen Netzwerk (LAN).

### <span id="page-642-0"></span>**IPX/SPX**

Für IPX/SPX auf einem 32-Bit-Windows-Betriebssystem sind im Abschnitt zu TCP/IP die häufigsten Fehler aufgelistet. Fehler, die sowohl von TCP/IP als auch von IPX/SPX auf Windows-Systemen gemeldet werden, sind mit den WINSOCK-Spezifikationen konform. Für IPX/SPX auf OS/2- oder UNIX-Systemen werden in der folgenden Liste die *t\_errnos* zusammengestellt, die am häufigsten ausgegeben werden. Es handelt sich NICHT um eine vollständige Liste der Fehler. Die *Fehlerwerte* befinden sich in der Datei **tiuser.h**. Die Fehlernummer (*t\_errno*) steht in Klammern.

- TBADF (4): Die angegebene Dateikennung bezieht sich nicht auf einen Transportendpunkt.
- TNOADDR (5): Der Transportanbieter konnte keine Adresse zuordnen.
- TOUTSTATE (6): Eine Funktion wurde in der falschen Reihenfolge abgesetzt.
- TSYSERR (8): Bei der Ausführung dieser Funktion trat ein Systemfehler auf.
- TLOOK (9): Bei dieser Verbindung trat ein asynchrones Ereignis auf.
- TNODATA (13): Vom Transportanbieter sind derzeit keine Daten verfügbar.
- TADDRBUSY (23): Die angegebene Adresse wird bereits verwendet, und der Transportanbieter konnte keine neue Adresse zuordnen.

Wenn das erste Fehler-Token t\_errno = TLOOK angibt, gibt das zweite Fehler-Token ein Ereignis an. Die folgende Liste stellt die *Ereignisse* zusammen, die am häufigsten ausgegeben werden. Es handelt sich NICHT um eine vollständige Liste der Ereignisse. Die *Ereignisse* befinden sich in der Datei **tiuser.h**. Der Ereigniswert steht in Klammern.

v T\_DISCONNECT (0x0010): DISCONNECT empfangen.

Dieser Fehler könnte eine der folgenden Ursachen haben:

- Der Server wurde nicht gestartet, oder die IPX/SPX-Unterstützung auf dem Server wurde nicht gestartet. Überprüfen Sie das Serviceprotokoll des DB2-Diagnoseprogramms (DB2DIAG.LOG) auf dem Server auf protokollierte zugehörige Nachrichten.
- Die auf dem Client angegebenen Informationen des Knotenverzeichnisses sind nicht korrekt.
- Der IPX/SPX-Kommunikationsspeicher des Clients oder Servers wurde nicht installiert und/oder nicht ordnungsgemäß konfiguriert.
- Der Datenbankagent auf dem Server wurde vom Systemadministrator zwangsweise abgemeldet.
- Ein Datenbankagent konnte auf dem Server nicht gestartet werden, weil der Wert des Konfigurationsparameters *maxagents* des Datenbankmanagers überschritten wurde. Überprüfen Sie das Serviceprotokoll des DB2-Diagnoseprogramms (DB2DIAG.LOG) auf dem Server auf eine protokollierte zugehörige Fehlernachricht.

– Der Datenbankagent auf dem Server wurde aufgrund der abnormalen Beendigung eines Schlüsselprozesses des Datenbankmanagers beendet.

Wenn das erste Fehler-Token t\_errno = TLOOK und das zweite Fehler-Token das Ereignis T\_DISCONNECT angibt, gibt das dritte Fehler-Token einen *Ursachencode* für die Anforderung DISCONNECT an. In der folgenden Liste werden die Ursachencodes für die Anforderung DISCONNECT zusammengestellt, die am häufigsten ausgegeben werden. Es handelt sich NICHT um eine vollständige Liste der Ursachencodes. Die Ursachencodes für DISCONNECT sind in der Datei **tispxipx.h** zu finden. Auf UNIX-Plattformen werden die Ursachencodes in der Datei **spx\_app.h** definiert. Der Wert des Ursachencodes steht jeweils in Klammern.

- TLI\_SPX\_CONNECTION\_TERMINATED (0xEC): DISCONNECT von fernem Peer empfangen.
- v TLI\_SPX\_CONNECTION\_FAILED (0xED): Verbindungsfehler

Weitere Informationen zu TLI-IPX/SPX-Kommunikationsfehlern enthält die Dokumentation zur Transportschichtschnittstelle (Transport Layer Interface).

Für die IPX/SPX-Datei-Server-Adressierung unter OS/2 stellt die folgende Liste die *Rückgabewerte* zusammen, die am häufigsten ausgegeben werden. Es handelt sich NICHT um eine vollständige Liste der Fehler. Die Rückgabewerte sind in der Datei **nwerror.h** zu finden.

#### **0x880F -**

Dies ist der Fehler "NO CONNECTION TO SERVER" (keine Verbindung zum Server). Stellen Sie sicher, dass der angegebene Datei-Server gestartet wurde und aktiv ist und dass die Client- und Server-Workstations auf ihn zugreifen können.

#### **0x88FF -**

Wenn dieser Fehler bei dem Versuch auftritt, eine Verbindung zur Datenbank herzustellen, und die Funktion *NWAttachToFileServer* ist, stellen Sie sicher, dass die IPX/SPX-Protokollunterstützung auf dem Client ordnungsgemäß installiert ist und gestartet wurde.

#### **0x89EF -**

Dies ist der Fehler ″INVALID NAME″ (ungültiger Name). Im Namen des Datei-Servers oder Objekts wurden ungültige Zeichen angegeben. Steuerzeichen sowie die Zeichen Komma, Semikolon, Schrägstrich, umgekehrter Schrägstrich, Fragezeichen, Stern und Tilde sind ungültig.

#### **0x89F2**

Dies ist der Fehler ″NO OBJECT READ PRIVILEGE″ (keine Berechtigung zum Lesen von Objekten). Der Client hat keine Berechtigung zum Lesen des DB2-Server-Objekts, das beim NetWare-Datei-Server registriert ist.

#### **0x89F4**

Dies ist der Fehler "NO OBJECT DELETE PRIVILEGE" (keine Berechtigung zum Löschen von Objekten). Stellen Sie sicher, dass die Benutzer-ID und das Kennwort, die beim Zurücknehmen der Registrierung (DEREGISTER) angegeben wurden, über eine ausreichende Berechtigung zum Löschen eines Objekts und seiner Merkmale auf dem Datei-Server verfügen.

#### **0x89F5**

Dies ist der Fehler "NO OBJECT CREATE PRIVILEGE" (keine Berechtigung zum Erstellen von Objekten). Stellen Sie sicher, dass die Benutzer-ID und das Kennwort, die beim Registrieren angegeben wurden, über eine ausreichende Berechtigung zum Erstellen eines Objekts und seiner Merkmale auf dem Datei-Server verfügen.

#### **0x89F6**

Dies ist der Fehler "NO PROPERTY DELETE PRIVILEGE" (keine Berechtigung zum Löschen von Merkmalen). Stellen Sie sicher, dass die Benutzer-ID und das Kennwort, die beim Zurücknehmen der Registrierung (DEREGISTER) angegeben wurden, über eine ausreichende Berechtigung zum Löschen eines Objekts und seiner Merkmale auf dem Datei-Server verfügen.

#### **0x89F7**

Dies ist der Fehler "NO PROPERTY CREATE PRIVILEGE" (keine Berechtigung zum Erstellen von Merkmalen). Stellen Sie sicher, dass die Benutzer-ID und das Kennwort, die beim Registrieren angegeben wurden, über eine ausreichende Berechtigung zum Erstellen eines Objekts und seiner Merkmale auf dem Datei-Server verfügen.

#### **0x89F8**

Dies ist der Fehler ″NO PROPERTY WRITE PRIVILEGE″ (keine Berechtigung zum Schreiben von Merkmalen). Stellen Sie sicher, dass die Benutzer-ID und das Kennwort, die beim Registrieren angegeben wurden, über eine ausreichende Berechtigung zum Schreiben von Objektmerkmalwerten auf dem Datei-Server verfügen.

#### **0x89FC -**

Dies ist der Fehler "UNKNOWN FILE SERVER" (Datei-Server unbekannt) oder "NO SUCH OBJECT" (Objekt nicht gefunden).

Tritt dieser Fehler beim Ausführen des Befehls REGISTER/DEREGISTER auf, stellen Sie Folgendes sicher:

- v Ein Objektname wurde in der Konfigurationsdatei des Datenbankmanagers angegeben, und der Name enthält gültige Zeichen.
- Ein Datei-Server-Name wurde in der Konfigurationsdatei des Datenbankmanagers angegeben, und der Name enthält gültige Zeichen.

Wenn dieser Fehler bei dem Versuch auftritt, eine Verbindung zur Datenbank herzustellen, und die Funktion *NWScanProperty* ist, stellen Sie Folgendes sicher:

- Die Netzwerkadresse des Datenbankmanagers wurde auf dem Net-Ware-Datei-Server erfolgreich registriert. Dies geschieht durch Ausführen des Befehls REGISTER auf dem Server.
- Der Objektname, der im IPX/SPX-Knotenverzeichniseintrag auf dem Client angegeben ist, stimmt mit dem Objektnamen überein, der in der Konfigurationsdatei des Datenbankmanagers auf dem Server angegeben ist.
- Der Datei-Server-Name, der im IPX/SPX-Knotenverzeichniseintrag auf dem Client angegeben ist, stimmt mit dem Datei-Server-Namen überein, der in der Konfigurationsdatei des Datenbankmanagers auf dem Server angegeben ist.

Wenn dieser Fehler bei der Funktion *NWAttachToFileServer* auftritt, stellen Sie sicher, dass der Datei-Server-Name in der Konfigurationsdatei des Datenbankmanagers ordnungsgemäß konfiguriert wurde.

Wenn dieser Fehler bei der Funktion *NWLoginToFileServer* auftritt, stellen Sie sicher, dass die beim Registrieren/Zurücknehmen der Registrierung (REGISTER/DEREGISTER) angegebene Benutzer-ID für die Anmeldung am Datei-Server gültig ist.

#### **0x89FF -**

Dies ist der Fehler "NO SUCH OBJECT OR BAD PASSWORD" (kein solches Objekt oder falsches Kennwort). Stellen Sie sicher, dass das angegebene Kennwort definiert wurde und nicht abgelaufen ist.

Weitere Informationen zu Fehlern bei der IPX/SPX-Datei-Server-Adressierung enthält die Dokumentation zur NetWare-Client-API für C.

Für die IPX/SPX-Datei-Server-Adressierung unter UNIX stellt die folgende Liste die *Fehlerauslöser* zusammen, die angeben, wo der Fehler generiert wurde.

- v 0x00 Datei-Server
- $\cdot$  0x10 API
- $\cdot$  0x20 API

Für die IPX/SPX-Datei-Server-Adressierung unter UNIX stellt die folgende Liste die *Fehlercodes* zusammen, die am häufigsten ausgegeben werden. Es handelt sich NICHT um eine vollständige Liste der Fehler. Bei AIX befinden sich die *Fehlercodes* in der Datei **nwerrors.h**.

0x02 - Dies ist der Fehler "TRANSPORT OPEN" (Transport offen). Stellen Sie sicher, dass die IPX/SPX-Kommunikationsunterstützung installiert und korrekt konfiguriert wurde.

#### **0xDE -**

Dies ist der Fehler "BAD PASSWORD" (falsches Kennwort). Stellen Sie sicher, dass das beim Registrieren/Entregistrieren (REGISTER/DEREGISTER) angegebene Kennwort für die Anmeldung am Datei-Server gültig ist.

- **0xEF -** Dies ist der Fehler ″INVALID NAME″ (ungültiger Name). Stellen Sie sicher, dass der Name des Datei-Servers und des Objekts in der Konfigurationsdatei des Datenbankmanagers gültig ist. Überprüfen Sie die Namen auf ungültige Zeichen.
- **0xF2 -** Dies ist der Fehler ″NO OBJECT READ PRIVILEGE″ (keine Berechtigung zum Lesen von Objekten). Der Client hat keine Berechtigung zum Lesen des DB2-Server-Objekts, das beim NetWare-Datei-Server registriert ist.
- **0xF4 -** Dies ist der Fehler "NO OBJECT DELETE PRIVILEGE" (keine Berechtigung zum Löschen von Objekten). Stellen Sie sicher, dass die Benutzer-ID und das Kennwort, die beim Zurücknehmen der Registrierung (DEREGISTER) angegeben wurden, über eine ausreichende Berechtigung zum Löschen eines Objekts und seiner Merkmale auf dem Datei-Server verfügen.
- **0xF5 -** Dies ist der Fehler "NO OBJECT CREATE PRIVILEGE" (keine Berechtigung zum Erstellen von Objekten). Stellen Sie sicher, dass die Benutzer-ID und das Kennwort, die beim Registrieren angegeben wurden, über eine ausreichende Berechtigung zum Erstellen eines Objekts und seiner Merkmale auf dem Datei-Server verfügen.
- **0xF6 -** Dies ist der Fehler "NO PROPERTY DELETE PRIVILEGE" (keine Berechtigung zum Löschen von Merkmalen). Stellen Sie sicher, dass die Benutzer-ID und das Kennwort, die beim Zurücknehmen der Registrierung (DEREGISTER) angegeben wurden, über eine ausreichende Berechtigung zum Löschen eines Objekts und seiner Merkmale verfügen.
- 0xF7 Dies ist der Fehler "NO PROPERTY CREATE PRIVILEGE" (keine Berechtigung zum Erstellen von Merkmalen). Stellen Sie sicher, dass die Benutzer-ID und das Kennwort, die beim Registrieren angegeben wurden, über eine ausreichende Berechtigung zum Erstellen eines Objekts und seiner Merkmale verfügen.
- **0xF8 -** Dies ist der Fehler ″NO PROPERTY WRITE PRIVILEGE″ (keine Berechtigung zum Schreiben von Merkmalen). Stellen Sie sicher, dass die Benutzer-ID und das Kennwort, die beim Registrieren angegeben wurden, über eine ausreichende Berechtigung zum Schreiben von Objektmerkmalwerten auf dem Datei-Server verfügen.
- **0xFC -** Dies ist der Fehler "UNKNOWN FILE SERVER" (Datei-Server unbekannt) oder "NO SUCH OBJECT" (Objekt nicht gefunden).

Tritt dieser Fehler beim Ausführen des Befehls REGISTER/DEREGISTER auf, stellen Sie Folgendes sicher:

- Ein Objektname wurde in der Konfigurationsdatei des Datenbankmanagers angegeben, und der Name enthält gültige Zeichen.
- Ein Datei-Server-Name wurde in der Konfigurationsdatei des Datenbankmanagers angegeben, und der Name enthält gültige Zeichen.

Wenn dieser Fehler bei dem Versuch auftritt, eine Verbindung zur Datenbank herzustellen, und die Funktion *NWScanProperty* ist, stellen Sie Folgendes sicher:

v Die Netzwerkadresse des Datenbankmanagers wurde auf dem Net-Ware-Datei-Server erfolgreich registriert. Dies geschieht durch Ausführen des Befehls REGISTER auf dem Server.
- Der Objektname, der im IPX/SPX-Knotenverzeichniseintrag auf dem Client angegeben ist, stimmt mit dem Objektnamen überein, der in der Konfigurationsdatei des Datenbankmanagers auf dem Server angegeben ist.
- Der Datei-Server-Name, der im IPX/SPX-Knotenverzeichniseintrag auf dem Client angegeben ist, stimmt mit dem Datei-Server-Namen überein, der in der Konfigurationsdatei des Datenbankmanagers auf dem Server angegeben ist.

Wenn dieser Fehler bei der Funktion *NWAttachToServerPlatform* auftritt, stellen Sie sicher, dass der Datei-Server-Name in der Konfigurationsdatei des Datenbankmanagers ordnungsgemäß konfiguriert wurde.

Wenn dieser Fehler bei der Funktion *NWLoginToServerPlatform* auftritt, stellen Sie sicher, dass die beim Registrieren/Zurücknehmen der Registrierung (REGISTER/DEREGISTER) angegebene Benutzer-ID für die Anmeldung am Datei-Server gültig ist.

0xFF - Dies ist der Fehler "NO RESPONSE FROM FILE SERVER" (keine Antwort vom Datei-Server). Stellen Sie sicher, dass der Datei-Server gestartet wurde und aktiv ist und dass der DB2-Server und der DB2- Client auf ihn zugreifen können.

Weitere Informationen zu Fehlern bei der IPX/SPX-Datei-Server-Adressierung enthält die Referenzdokumentation zur NetWare-C-Schnittstelle für die UNIX-API.

# <span id="page-650-0"></span>**Anhang B. Verwenden der DB2-Bibliothek**

Die Bibliothek für DB2 Universal Database besteht aus Online-Hilfe, Handbüchern (PDF und HTML) und Beispielprogrammen in HTML-Format. Im Folgenden wird beschrieben, welche Informationen bereitgestellt werden und wie Sie darauf zugreifen können.

Über **Information - Unterstützung** können Sie online auf die Produkt-informationen zugreifen. Weitere Informationen finden Sie in ["Zugreifen auf](#page-669-0) Informationen mit ″[Information - Unterstützung](#page-669-0)″" auf Seite 662. Sie können sich im Web Informationen zu Tasks und zur Fehlerbehebung sowie DB2-Bücher, Beispielprogramme und DB2-Informationen anzeigen lassen.

### **PDF-Dateien und gedruckte Bücher für DB2**

### **Informationen zu DB2**

In der folgenden Tabelle sind die DB2-Handbücher in vier Kategorien unterteilt:

#### **DB2-Benutzerhandbücher und -Referenzinformationen**

Diese Bücher enthalten die allgemeinen DB2-Informationen für alle Plattformen.

#### **DB2-Installations- und -Konfigurationsinformationen**

Diese Bücher gelten für DB2 auf einer bestimmten Plattform. So steht beispielsweise jeweils ein separates Handbuch *Einstieg* (Quick Beginnings) für DB2 auf OS/2-, Windows- und UNIX-Plattformen zur Verfügung.

### **Plattformübergreifende Beispielprogramme in HTML**

Bei diesen Beispielen handelt es sich um die HTML-Versionen der mit Application Development Client installierten Beispielprogramme. Sie dienen zur Information und können die Programme selbst nicht ersetzen.

### **Release-Informationen**

Diese Dateien enthalten die neuesten Informationen, die in die DB2- Handbücher nicht mehr aufgenommen werden konnten.

Die Installationshandbücher, Release-Informationen und Lernprogramme können im HTML-Format direkt von der Produkt-CD-ROM angezeigt werden. Die meisten Handbücher stehen auf der Produkt-CD-ROM im HTML-Format zur Verfügung und können angezeigt werden. Auf der CD-ROM mit DB2-Veröffentlichungen stehen die Handbücher im PDF-Format zur Verfügung und

können mit Adobe Acrobat angezeigt und gedruckt werden. Darüber hinaus können Sie gedruckte Veröffentlichungen bei IBM bestellen. Siehe hierzu ["Bestellen der gedruckten Handbücher" auf Seite 657](#page-664-0). Die folgende Tabelle enthält eine Liste der Bücher, die bestellt werden können.

Auf OS/2- und Windows-Plattformen können Sie die HTML-Dateien im Verzeichnis sqllib\doc\html installieren. Die DB2-Informationen werden in verschiedene Sprachen übersetzt, jedoch nicht alle Informationen in alle Sprachen. Sind bestimmte Informationen in einer Sprache nicht verfügbar, wird stattdessen die englische Version dieser Informationen zur Verfügung gestellt.

Auf UNIX-Plattformen können Sie die HTML-Dateien in mehreren Sprachen installieren, und zwar in den Unterverzeichnissen doc/*%L*/html, wobei *%L* für den Code der jeweiligen Landessprache steht. Weitere Informationen finden Sie im entsprechenden Handbuch *Einstieg*.

Es gibt verschiedene Möglichkeiten, auf DB2-Bücher und -Informationen zuzugreifen:

- ["Anzeigen von Online-Informationen" auf Seite 661](#page-668-0)
- v ["Suchen nach Online-Informationen" auf Seite 666](#page-673-0)
- v ["Bestellen der gedruckten Handbücher" auf Seite 657](#page-664-0)
- v ["Drucken der PDF-Handbücher" auf Seite 656](#page-663-0)

#### <span id="page-652-0"></span>Tabelle 38. Informationen zu DB2

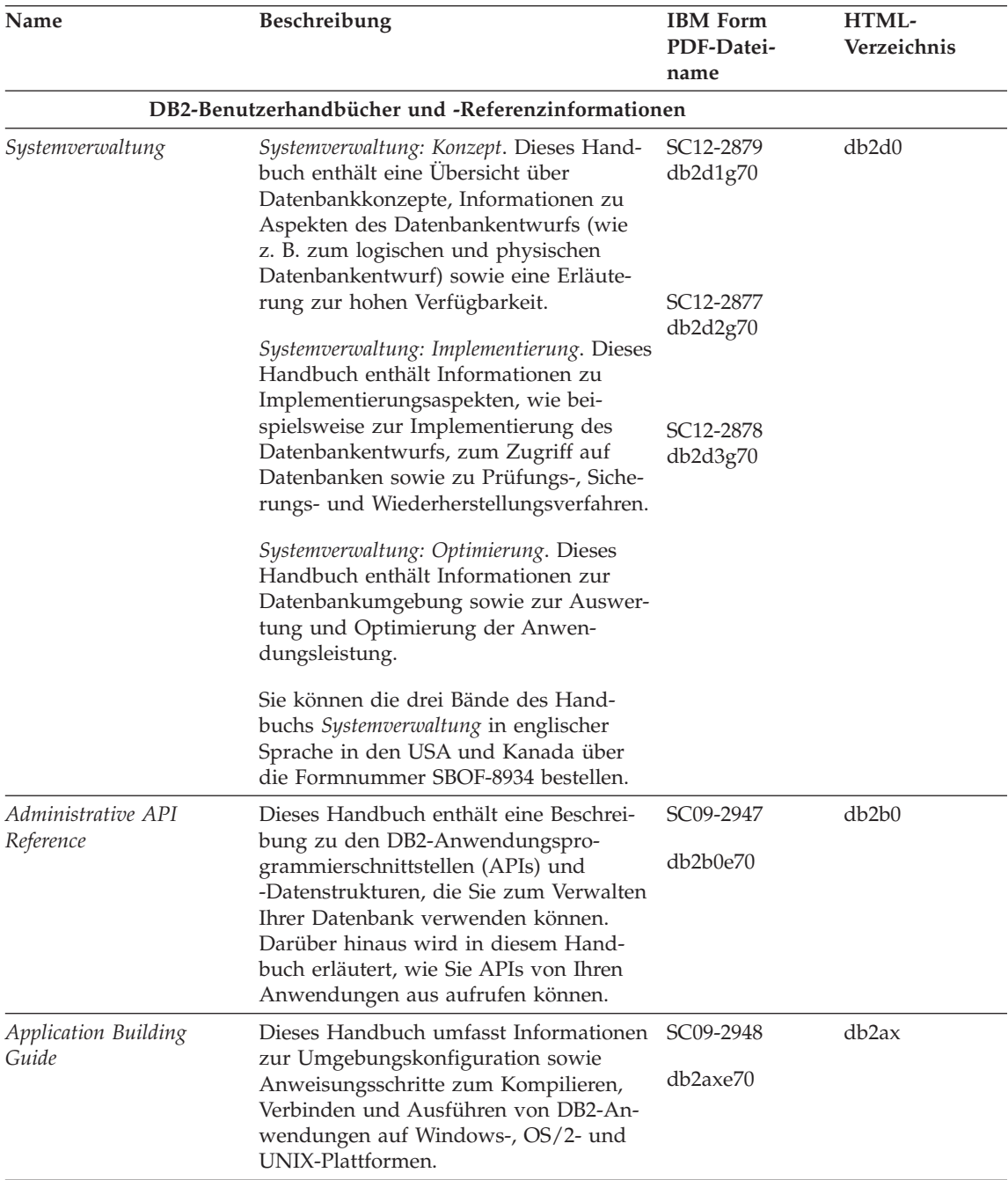

Tabelle 38. Informationen zu DB2 (Forts.)

| Name                                | Beschreibung                                                                                                    | <b>IBM</b> Form<br>PDF-Datei-<br>name | HTML-<br>Verzeichnis |
|-------------------------------------|----------------------------------------------------------------------------------------------------|---------------------------------------|----------------------|
| APPC, CPI-C, and SNA<br>Sense Codes | Dieses Handbuch enthält Basis-<br>informationen zu APPC-, CPI-DFV- und<br>SNA-Prüfcodes, die bei der Arbeit mit<br>DB2 Universal Database-Produkten aus-<br>gegeben werden können.                                                                                                    | Keine Form-<br>nummer<br>db2ape70     | db <sub>2ap</sub>    |
|                                     | Nur im HTML-Format verfügbar.                                                                                                    |                                       |                      |
| Application Development<br>Guide    | Dieses Handbuch enthält eine Erläute-<br>rung zur Entwicklung von Anwendun-<br>gen, die mit Hilfe von eingebettetem<br>SQL bzw. JAVA (JDBC und SQLJ) auf<br>DB2-Datenbanken zugreifen. Unter ande-<br>rem wird das Schreiben von gespeicher-<br>ten Prozeduren, das Schreiben von<br>benutzerdefinierten Funktionen, das<br>Erstellen von benutzerdefinierten Typen,<br>das Verwenden von Auslösern und das<br>Entwickeln von Anwendungen in<br>partitionierten Umgebungen oder mit<br>Systemen zusammengeschlossener<br>Datenbanken beschrieben. | SC09-2949<br>db2a0e70                 | db2a0                |
| CLI Guide and Reference             | Dieses Handbuch erklärt die Entwick-<br>lung von Anwendungen, die für den<br>Zugriff auf DB2-Datenbanken DB2 Call<br>Level Interface verwenden, eine aufruf-<br>bare SQL-Schnittstelle, die mit der<br>Microsoft-ODBC-Spezifikation kompati-<br>bel ist.                                                                                                    | SC09-2950<br>db210e70                 | db2l0                |
| Command Reference                   | Dieses Handbuch enthält eine Erläute-<br>rung zur Verwendung des Befehlszeilen-<br>prozessors und eine Beschreibung der<br>DB2-Befehle für die Datenbank-<br>verwaltung.                                                                                                    | SC09-2951<br>db2n0e70                 | db2n0                |

Tabelle 38. Informationen zu DB2 (Forts.)

| Name                                                      | Beschreibung                                                                                                    | <b>IBM</b> Form<br>PDF-Datei-<br>name | HTML-<br>Verzeichnis |
|-----------------------------------------------------------|----------------------------------------------------------------------------------------------------|---------------------------------------|----------------------|
| Konnektivität Ergänzung                                   | Dieses Handbuch enthält Konfigurati-<br>ons- und Referenzinformationen zur Ver-<br>wendung von DB2 für AS/400, DB2 für<br>OS/390, DB2 für MVS oder DB2 für VM<br>als DRDA-Anwendungs-Requester mit<br>DB2 Universal Database-Servern. Darü-<br>ber hinaus enthält dieses Handbuch<br>Informationen zur Verwendung von<br>DRDA-Anwendungs-Servern mit DB2<br>Connect-Anwendungs-Requestern. | Keine Form-<br>nummer<br>db2h1g70     | db2h1                |
|                                                           | Dieses Buch ist lediglich im HTML- und<br>PDF-Format verfügbar.                                                                                                    |                                       |                      |
| Versetzen von Daten<br>Dienstprogramme und<br>Referenz    | Dieses Handbuch enthält eine Erläute-<br>rung zur Verwendung der DB2-Dienst-<br>programme, wie beispielsweise IMPORT,<br>EXPORT, LOAD, AUTOLOADER und<br>DPROP, die das Verschieben von Daten<br>vereinfachen.                                                                                                    | SC12-2881<br>db2dmg70                 | db2dm                |
| Data Warehouse-Zentrale<br>Verwaltung                     | Dieses Handbuch enthält Informationen<br>zur Erstellung und Verwaltung eines<br>Data Warehouse mit Hilfe der Data<br>Warehouse-Zentrale.                                                                                                    | SC <sub>12</sub> -2885<br>db2ddg70    | db2dd                |
| Data Warehouse Center<br>Application Integration<br>Guide | Dieses Handbuch enthält Informationen,<br>die Programmierer bei der Integration<br>von Anwendungen in die Data<br>Warehouse-Zentrale sowie in den Infor-<br>mation Catalog Manager unterstützen.                                                                                                    | SC <sub>26</sub> -9994<br>db2ade70    | db2ad                |
| DB2 Connect Benutzer-<br>handbuch                         | Dieses Handbuch enthält eine Beschrei-<br>bung der Konzepte der DB2 Connect-<br>Produkte, allgemeine Informationen zur<br>Verwendung sowie Informationen zur<br>Programmierung dieser Produkte.                                                                                                    | SC <sub>12</sub> -2880<br>db2c0g70    | db2c0                |
| DB2 Query Patroller<br><i><b>Administration Guide</b></i> | Dieses Handbuch enthält eine Übersicht<br>über den Betrieb des DB2 Query<br>Patroller-Systems, spezifische Informatio-<br>nen zum Systembetrieb und zur Verwal-<br>tung sowie Task-Informationen zu den<br>GUI-Verwaltungsdienstprogrammen.                                                                                                    | SC09-2958<br>db2dwe70                 | db2dw                |
| DB2 Query Patroller<br>User's Guide                       | In diesem Handbuch wird die Verwen-<br>dung der Tools und Funktionen von DB2<br>Query Patroller beschrieben.                                                                                                    | SC09-2960<br>db2wwe70                 | db2ww                |

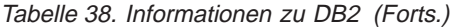

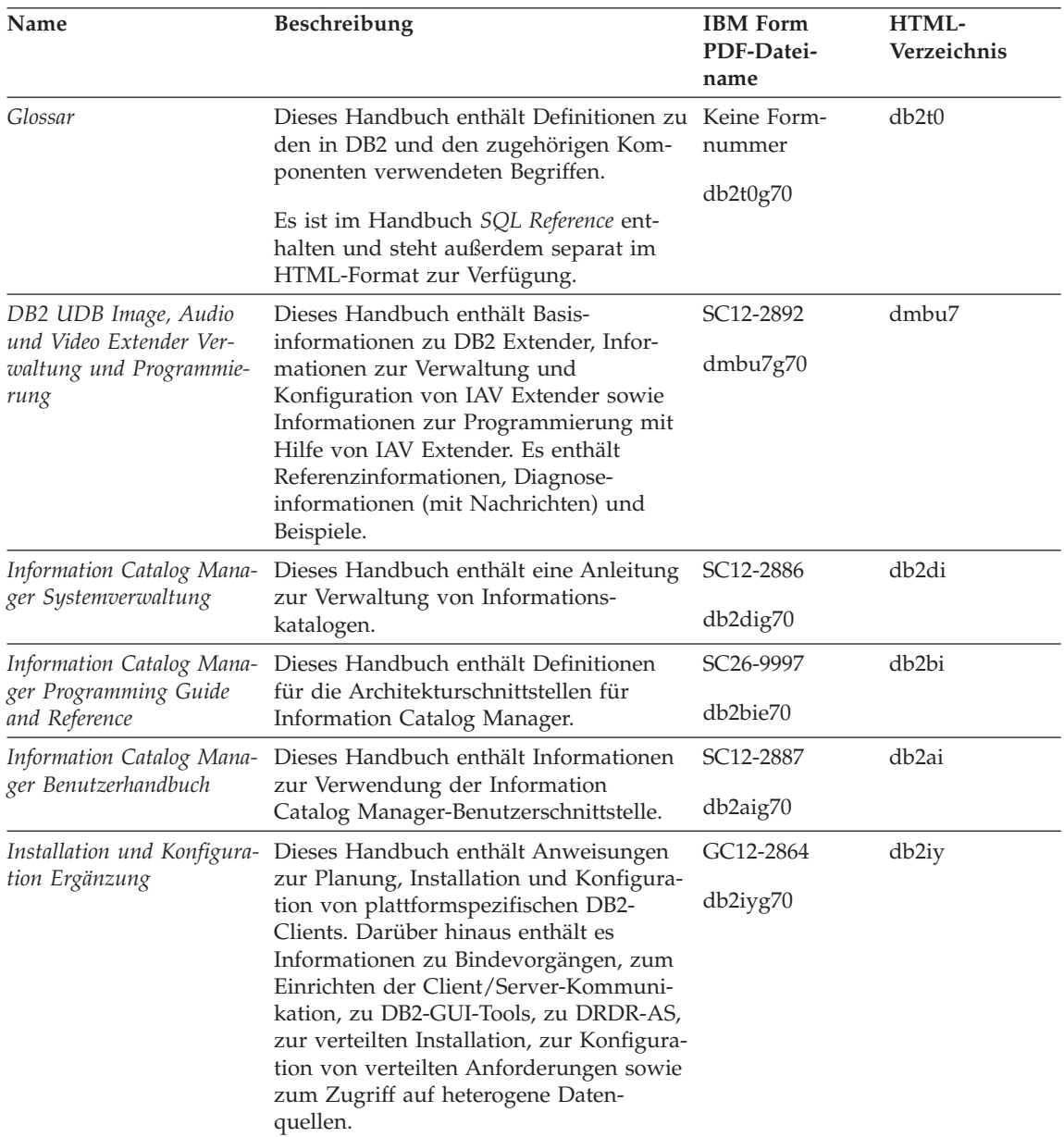

| Name                                                                         | Beschreibung                                                                                                    | <b>IBM</b> Form<br>PDF-Datei-<br>name                              | HTML-<br>Verzeichnis |
|------------------------------------------------------------------------------|----------------------------------------------------------------------------------------------------|--------------------------------------------------------------------|----------------------|
| Fehlernachrichten                                                            | Dieses Handbuch enthält eine Liste der<br>Nachrichten und Codes, die von DB2,<br>vom Information Catalog Manager und<br>von der Data Warehouse-Zentrale ausge-<br>geben werden, sowie eine Beschreibung<br>der jeweils erforderlichen Benutzer-<br>aktionen. | Band 1<br>GC12-2875<br>db2m1g70<br>Band 2<br>GC12-2888<br>db2m2g70 | db2m0                |
|                                                                              | Sie können beide Bände des Handbuchs<br>Fehlernachrichten in englischer Sprache in<br>den USA und Kanada unter der Form-<br>nummer SBOF-8932 bestellen.                                                                                                    |                                                                    |                      |
| <b>OLAP</b> Integration Server<br>Administration Guide                       | Dieses Handbuch enthält eine Erläute-<br>rung zur Verwendung der Komponente<br>Administration Manager von OLAP Inte-<br>gration Server.                                                                                                    | SC27-0782<br>db2dpe70                                              | n/v                  |
| <b>OLAP</b> Integration Server<br>Metaoutline User's Guide                   | Dieses Handbuch enthält eine Erläute-<br>rung zum Erstellen und Ausfüllen von<br>OLAP-Metastrukturen mit Hilfe der<br>OLAP Metaoutline-Standardschnittstelle<br>(nicht mit Hilfe des OLAP Metaoutline<br>Assistant).                                         | SC <sub>27</sub> -0784<br>db2upe70                                 | n/v                  |
| <b>OLAP</b> Integration Server<br>Model User's Guide                         | Diese Handbuch enthält eine Erläute-<br>rung zum Erstellen von OLAP-Modellen<br>mit Hilfe der OLAP Model-Standard-<br>schnittstelle (nicht mit Hilfe des OLAP<br>Model Assistant).                                                                           | SC <sub>27</sub> -0783<br>db2lpe70                                 | n/v                  |
| OLAP Konfiguration und<br>Benutzerhandbuch                                   | Dieses Handbuch enthält Informationen<br>zur Konfiguration und Einrichtung von<br>OLAP Starter Kit.                                                                                                    | SC12-2889<br>db2ipg70                                              | db2ip                |
| OLAP Tabellen-<br>kalkulations-Add-In<br>Benutzerhandbuch für<br>Excel       | Dieses Handbuch enthält eine Beschrei-<br>bung zur Verwendung des Tabellen-<br>kalkulationsprogramms Excel zum<br>Analysieren von OLAP-Daten.                                                                                                    | SC <sub>12</sub> -2890<br>db2epg70                                 | db2ep                |
| OLAP Tabellen-<br>kalkulations-Add-In<br>Benutzerhandbuch für<br>Lotus 1-2-3 | Dieses Handbuch enthält eine Beschrei-<br>bung zur Verwendung des Tabellen-<br>kalkulationsprogramms Lotus 1-2-3 zum<br>Analysieren von OLAP-Daten.                                                                                                    | SC12-2891<br>db2tpg70                                              | db2tp                |
| Replikation Benutzer- und<br>Referenzhandbuch                                | Dieses Handbuch enthält Informationen<br>zur Planung, Konfiguration, Verwaltung<br>und Verwendung der mit DB2 geliefer-<br>ten Replikations-Tools.                                                                                                    | SC <sub>12</sub> -2884<br>db2e0g70                                 | db2e0                |

Tabelle 38. Informationen zu DB2 (Forts.)

| Name                                               | Beschreibung                                                                                                    | <b>IBM</b> Form<br>PDF-Datei-<br>name        | HTML-<br>Verzeichnis |
|----------------------------------------------------|----------------------------------------------------------------------------------------------------|----------------------------------------------|----------------------|
| Spatial Extender Benutzer-<br>und Referenzhandbuch | Diese Handbuch enthält Informationen<br>zur Installation, Konfiguration, Verwal-<br>tung, Programmierung und Fehler-<br>behebung für den Spatial Extender.<br>Darüber hinaus enthält es zentrale<br>Beschreibungen räumlicher Daten-<br>konzepte sowie spezifische Referenz-<br>informationen (Nachrichten und SQL)<br>für den Spatial Extender.   | SC12-2894<br>db2sbg70                        | db <sub>2sb</sub>    |
| SQL Erste Schritte                                 | Dieses Handbuch enthält eine Einfüh-<br>rung in die SQL-Konzepte sowie Bei-<br>spiele für eine Reihe von Konstrukten<br>und Tasks.                                                                                                    | SC12-2882<br>db2y0g70                        | db2y0                |
| SQL Reference, Band 1<br>und Band 2                | Dieses Handbuch beschreibt die Syntax,<br>die Semantik und die Regeln von SQL.<br>Darüber hinaus enthält das Handbuch<br>Informationen zu Inkompatibilitäten<br>zwischen Release-Ständen, Produkt-                                                                                                    | $\hat{ }$<br>Band 1<br>SC09-2974<br>db2s1e70 | db2s0                |
|                                                    | einschränkungen und Katalogsichten.<br>Sie können beide Bände des Handbuchs<br>SQL Reference in englischer Sprache in<br>den USA und Kanada unter der Form-<br>nummer SBOF-8933 bestellen.                                                                                                    | Band 2<br>SC09-2975<br>db2s2e70              |                      |
| System Monitor Guide and<br>Reference              | Dieses Handbuch enthält eine Beschrei-<br>bung zum Sammeln unterschiedlicher<br>Informationen zu Datenbanken und dem<br>Datenbankmanager. In diesem Buch<br>wird erläutert, wie Sie mit Hilfe dieser<br>Informationen einen Einblick in<br>Datenbankaktivitäten erhalten, die Leis-<br>tung verbessern und Fehlerursachen fest-<br>stellen können. | SC09-2956<br>db2f0e70                        | db2f0                |
| Text Extender Verwaltung<br>und Programmierung     | Dieses Handbuch enthält Basisinfor-<br>mationen zu DB2 Extender, Informa-<br>tionen zur Verwaltung und Konfigura-<br>tion von Text Extender sowie zur Pro-<br>grammierung mit Hilfe von Text<br>Extender. Es bietet Referenzinfor-<br>mationen, Diagnoseinformationen (mit<br>Nachrichten) und Beispiele.                                          | SC12-2893<br>desu9g70                        | desu <sup>9</sup>    |

Tabelle 38. Informationen zu DB2 (Forts.)

Name Beschreibung **IBM** Form **PDF-Dateiname HTML-Verzeichnis** *Troubleshooting Guide* Dieses Handbuch hilft Ihnen bei der Bestimmung von Fehlerquellen, bei der Fehlerbehebung sowie bei der Verwendung von Diagnose-Tools, wenn Sie den DB2-Kundendienst in Anspruch nehmen. GC09-2850 db2p0e70 db2p0 *Neue Funktionen* Dieses Handbuch enthält eine Beschreibung der neuen Einrichtungen, Funktionen und Erweiterungen in DB2 Universal Database Version 7. SC12-2883 db2q0g70 db2q0 **DB2-Installations- und -Konfigurationsinformationen** *DB2 Connect Enterprise Edition für OS/2 und Windows Einstieg* Dieses Handbuch enthält Informationen zur Planung, Migration, Installation und Konfiguration für DB2 Connect Enterprise Edition unter OS/2 und 32-Bit-Windows-Betriebssystemen. Darüber hinaus enthält dieses Handbuch Installations- und Konfigurationsinformationen für eine Reihe von unterstützten Clients. GC12-2863 db2c6g70 db2c6 *DB2 Connect Enterprise Edition für UNIX Einstieg* Dieses Handbuch enthält Informationen zur Planung, Migration, Installation, Konfiguration und Ausführung von Tasks für DB2 Connect Enterprise Edition auf UNIX-Plattformen. Darüber hinaus enthält dieses Handbuch Installations- und Konfigurationsinformationen für eine Reihe von unterstützten Clients. GC12-2862 db2cyg70 db2cy *DB2 Connect Personal Edition Einstieg* Dieses Handbuch enthält Informationen zur Planung, Migration, Installation, Konfiguration und Ausführung von Tasks für DB2 Connect Personal Edition unter OS/2 und 32-Bit-Windows-Betriebssystemen. Darüber hinaus enthält dieses Handbuch Installations- und Konfigurationsinformationen für alle unterstützten Clients. GC12-2869 db2c1g70 db2c1 *DB2 Connect Personal Edition für Linux Einstieg* Dieses Handbuch enthält Informationen zur Planung, Installation, Migration und Konfiguration für DB2 Connect Personal Edition für alle unterstützten Linux-Varianten. GC12-2865 db2c4g70 db2c4

Tabelle 38. Informationen zu DB2 (Forts.)

Tabelle 38. Informationen zu DB2 (Forts.)

| Name                                                           | Beschreibung                                                                                                    | <b>IBM</b> Form<br>PDF-Datei-<br>name | HTML-<br>Verzeichnis |
|----------------------------------------------------------------|----------------------------------------------------------------------------------------------------|---------------------------------------|----------------------|
| DB2 Data Links Manager<br>Einstieg                             | Dieses Handbuch enthält Informationen<br>zur Planung, Installation, Konfiguration<br>und Ausführung von Tasks für DB2 Data<br>Links Manager unter AIX und 32-Bit-<br>Windows-Betriebssystemen.                                                                                                    | GC12-2868<br>db2z6g70                 | db2z6                |
| DB2 Enterprise - Extended<br>Edition für UNIX Einstieg         | Dieses Handbuch enthält Informationen<br>zur Planung, Installation und Konfigura-<br>tion für DB2 Enterprise - Extended Edi-<br>tion auf UNIX-Plattformen. Darüber<br>hinaus enthält dieses Handbuch Installa-<br>tions- und Konfigurationsinformationen<br>für eine Reihe von unterstützten Clients.                       | GC12-2867<br>db2v3g70                 | db2v3                |
| DB2 Enterprise - Extended<br>Edition für Windows Ein-<br>stieg | Dieses Handbuch enthält Informationen<br>zur Planung, Installation und Konfigura-<br>tion für DB2 Enterprise - Extended Edi-<br>tion unter 32-Bit-Windows-Betriebs-<br>systemen. Darüber hinaus enthält dieses<br>Handbuch Installations- und Konfigu-<br>rationsinformationen für eine Reihe von<br>unterstützten Clients. | GC12-2866<br>db2v6g70                 | db2v6                |
| DB2 für OS/2 Einstieg                                          | Dieses Handbuch enthält Informationen<br>zur Planung, Migration, Installation und<br>Konfiguration von DB2 Universal<br>Database für das Betriebssystem OS/2.<br>Darüber hinaus enthält dieses Handbuch<br>Installations- und Konfigurations-<br>informationen für eine Reihe von unter-<br>stützten Clients.               | GC12-2870<br>db2i2g70                 | db2i2                |
| DB2 für UNIX Einstieg                                          | Dieses Handbuch enthält Informationen<br>zur Planung, Migration, Installation und<br>Konfiguration von DB2 Universal<br>Database auf UNIX-Plattformen. Darüber<br>hinaus enthält dieses Handbuch Installa-<br>tions- und Konfigurationsinformationen<br>für eine Reihe von unterstützten Clients.                           | GC12-2872<br>db2ixg70                 | db2ix                |

| Name                                             | Beschreibung                                                                                                    | <b>IBM</b> Form<br>PDF-Datei-<br>name | HTML-<br>Verzeichnis |
|--------------------------------------------------|----------------------------------------------------------------------------------------------------|---------------------------------------|----------------------|
| DB2 für Windows Einstieg                         | Dieses Handbuch enthält Informationen<br>zur Planung, Installation, Migration und<br>Konfiguration für DB2 Universal<br>Database unter 32-Bit-Windows-Betriebs-<br>systemen. Darüber hinaus enthält dieses<br>Handbuch Installations- und Konfigu-<br>rationsinformationen für eine Reihe von<br>unterstützten Clients.                                                                                                    | GC12-2873<br>db2i6g70                 | db <sub>2i6</sub>    |
| DB2 Personal Edition Ein-<br>stieg               | Dieses Handbuch enthält Informationen<br>zur Planung, Installation, Migration und<br>Konfiguration für DB2 Universal<br>Database Personal Edition unter OS/2<br>und 32-Bit-Windows-Betriebssystemen.                                                                                                    | GC12-2871<br>db2i1g70                 | db2i1                |
| DB2 Personal Edition für<br>Linux Einstieg       | Dieses Handbuch enthält Informationen<br>zur Planung, Installation, Migration und<br>Konfiguration für DB2 Universal<br>Database Personal Edition für alle unter-<br>stützten Linux-Varianten.                                                                                                    | GC12-2874<br>db2i4g70                 | db2i4                |
| DB2 Query Patroller<br><b>Installation Guide</b> | Dieses Handbuch enthält Installations-<br>informationen zu DB2 Query Patroller.                                                                                                    | GC09-2959<br>db2iwe70                 | db2iw                |
| DB2 Warehouse Manager<br>Installation            | Dieses Handbuch enthält Installations-<br>informationen für Warehouse-Agenten,<br>Warehouse-Umsetzungsprogramme und<br>den Information Catalog Manager.                                                                                                    | GC12-2876<br>db2ide70                 | db <sub>2id</sub>    |
|                                                  | Plattformübergreifende Beispielprogramme in HTML                                                                                                    |                                       |                      |
| Beispielprogramme in<br>HTML                     | Dieses Handbuch enthält die Beispiel-<br>programme für die Programmierspra-<br>chen auf allen von DB2 unterstützten<br>Plattformen im HTML-Format. Die<br>Beispielprogramme werden lediglich zu<br>Informationszwecken zur Verfügung<br>gestellt. Nicht alle Beispiele sind für alle<br>Programmiersprachen verfügbar. Die<br>HTML-Beispiele stehen nur dann zur<br>Verfügung, wenn der DB2 Application<br>Development Client installiert ist. | Keine Form-<br>nummer                 | db2hs                |
|                                                  | Weitere Informationen zu den Program-<br>men finden Sie im Handbuch Application<br>Building Guide.                                                                                                    |                                       |                      |

<span id="page-660-0"></span>Tabelle 38. Informationen zu DB2 (Forts.)

| Name                                   | Beschreibung                                                                                                    | <b>IBM</b> Form<br>PDF-Datei-<br>name         | HTML-<br>Verzeichnis |
|----------------------------------------|----------------------------------------------------------------------------------------------------|-----------------------------------------------|----------------------|
|                                        | Release-Informationen                                                                                                    |                                               |                      |
| DB2 Connect Release-In-<br>formationen | Dieses Dokument enthält die neuesten<br>Informationen, die in die DB2 Connect-<br>Handbücher nicht mehr aufgenommen<br>werden konnten.                                      | Siehe Anmer-<br>kung 2.                       | db2cr                |
| DB2 Installations-<br>informationen    | Dieses Dokument enthält die neuesten<br>Informationen zur Installation, die in die<br>DB2-Handbücher nicht mehr aufgenom-<br>men werden konnten.                            | Nur auf der Pro-<br>dukt-CD-ROM<br>verfügbar. |                      |
| DB2-Release-Informationen              | Dieses Dokument enthält die neuesten<br>Informationen zu allen DB2-Produkten<br>und -Funktionen, die in die DB2-Hand-<br>bücher nicht mehr aufgenommen wer-<br>den konnten. | Siehe Anmer-<br>kung 2.                       | db2ir                |

Tabelle 38. Informationen zu DB2 (Forts.)

### <span id="page-662-0"></span>**Anmerkungen:**

1. Das Zeichen an der sechsten Stelle des Dateinamens gibt die Landessprache eines Buchs an. So kennzeichnet der Dateiname db2d0e70 die englische Version des Handbuchs *Systemverwaltung*, der Dateiname db2d0f70 kennzeichnet die französische Version des Buchs. Folgende Buchstaben werden an der sechsten Stelle des Dateinamens verwendet, um die Landessprache für ein Handbuch anzugeben:

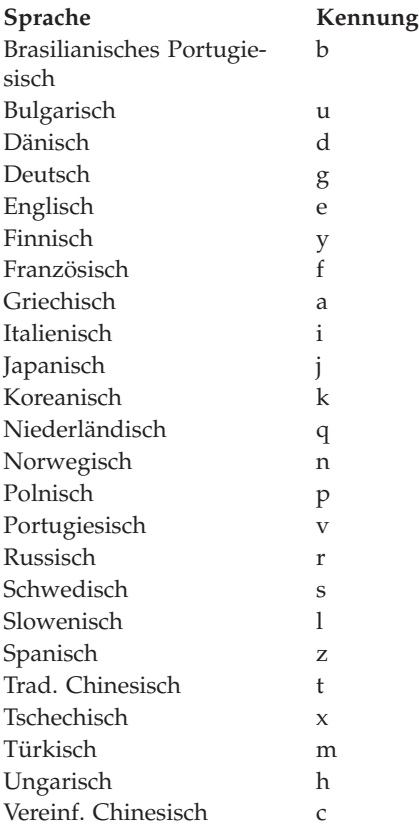

- <span id="page-663-0"></span>2. Kurzfristig verfügbare Informationen, die in die DB2-Handbücher nicht mehr aufgenommen werden können, sind in den Release-Informationen enthalten, die im HTML-Format und als ASCII-Datei verfügbar sind. Die HTML-Version steht über 'Information - Unterstützung' und auf den Produkt-CD-ROMs zur Verfügung. Gehen Sie wie folgt vor, um die ASCII-Dateien anzuzeigen:
	- v Rufen Sie auf UNIX-Plattformen die Datei Release.Notes auf. Diese Datei befindet sich im Verzeichnis DB2DIR/Readme/*%L*. Dabei ist *%L* die länderspezifische Angabe und DB2DIR eine der folgenden Angaben:
		- $-$  /usr/lpp/db2\_07\_01 (unter AIX)
		- /opt/IBMdb2/V7.1 (unter HP-UX, PTX, Solaris und Silicon Graphics IRIX)
		- /usr/IBMdb2/V7.1 (unter Linux)
	- v Rufen Sie auf anderen Plattformen die Datei RELEASE.TXT auf. Diese Datei befindet sich in dem Verzeichnis, in dem das Produkt installiert ist. Auf OS/2-Plattformen können Sie auch den Ordner **IBM DB2** und anschließend das Symbol **Release-Informationen** doppelt anklicken.

### **Drucken der PDF-Handbücher**

Wenn Sie eine gedruckte Version der Handbücher bevorzugen, können Sie die PDF-Dateien auf der CD-ROM mit DB2-Veröffentlichungen ausdrucken. Mit Adobe Acrobat Reader können Sie entweder das gesamte Handbuch oder bestimmte Teile des Handbuchs ausdrucken. Die Namen der einzelnen Handbücher in der Bibliothek finden Sie in [Tabelle 38 auf Seite 645.](#page-652-0)

Die neueste Version von Adobe Acrobat Reader finden Sie auf der Adobe-Web-Site unter http://www.adobe.com.

Die PDF-Dateien befinden sich auf der CD-ROM mit DB2-Veröffentlichungen und haben die Dateierweiterung PDF. Führen Sie folgende Schritte aus, um auf die PDF-Dateien zuzugreifen:

- 1. Legen Sie die CD-ROM mit DB2-Veröffentlichungen in das CD-ROM-Laufwerk ein. Auf UNIX-Plattformen: Hängen Sie die CD-ROM mit den DB2- Veröffentlichungen an. Das Handbuch *Einstieg* enthält Anweisungen zu den Mount-Prozeduren.
- 2. Starten Sie Acrobat Reader.
- 3. Öffnen Sie die gewünschte PDF-Datei von einer der folgenden Positionen aus:
	- Auf OS/2- und Windows-Plattformen:

Verzeichnis *x*:\doc\*sprache* . Dabei gibt *x* das CD-ROM-Laufwerk an, *sprache* den zweistelligen Landescode für die verwendete Sprache (z. B. EN für Englisch).

<span id="page-664-0"></span>• Auf UNIX-Plattformen:

Verzeichnis */cdrom*/doc/*%L* auf der CD-ROM. Dabei gibt */cdrom* den Mount-Punkt der CD-ROM an und *%L* den Namen der gewünschten länderspezifischen Angaben.

Sie können die PDF-Dateien auch von der CD-ROM in ein lokales Laufwerk oder ein Netzlaufwerk kopieren und sie von dort aus lesen.

### **Bestellen der gedruckten Handbücher**

Sie können die gedruckten DB2-Handbücher einzeln bestellen. In den USA und Kanada ist es außerdem möglich, mehrere Bücher als Paket unter einer SBOF-Nummer zu bestellen. Setzen Sie sich mit Ihrem IBM Vertragshändler oder Vertriebsbeauftragten in Verbindung, oder bestellen Sie die Handbücher telefonisch bei IBM Direkt unter der Nummer 0180/55 090. Darüber hinaus können Sie die Handbücher über die Web-Seite mit Veröffentlichungen unter http://www.elink.ibmlink.ibm.com/pbl/pbl bestellen.

Es sind zwei Gruppen von Handbüchern verfügbar. Die Gruppe mit der Formnummer SBOF-8935 umfasst Referenzinformationen und Informationen zur Verwendung für DB2 Warehouse Manager. Die Gruppe mit der Formnummer SBOF-8931 umfasst Referenzinformationen und Informationen zur Verwendung für alle anderen DB2 Universal Database-Produkte und -Funktionen. Der Inhalt der SBOF-Gruppen ist in der folgenden Tabelle aufgeführt.

Tabelle 39. Bestellen der gedruckten Handbücher

| <b>SBOF-Nummer</b> | In dieser Gruppe enthaltene Handbücher                                                                                                    |                                                                                                    |  |
|--------------------|----------------------------------------------------------------------------------------------------|----------------------------------------------------------------------------------------------------|--|
| SBOF-8931          | • Administration Guide: Planning<br>Administration Guide: Implementation<br>Administration Guide: Performance<br>Administrative API Reference<br><b>Application Building Guide</b><br>• Application Development Guide<br>CLI Guide and Reference<br>Command Reference<br>• Data Movement Utilities Guide and<br>Reference<br>Data Warehouse Center Administration<br>Guide<br>• Data Warehouse Center Application<br><b>Integration Guide</b><br>• DB2 Connect User's Guide<br>Installation and Configuration Supple-<br>ment<br>Image, Audio, and Video Extenders<br>Administration and Programming<br>Message Reference, Volumes 1 and 2 | • OLAP Integration Server Administra-<br>tion Guide<br>• OLAP Integration Server Metaoutline<br>User's Guide<br>• OLAP Integration Server Model User's<br>Guide<br>• OLAP Integration Server User's Guide<br>OLAP Setup and User's Guide<br>• OLAP Spreadsheet Add-in User's<br>Guide for Excel<br>• OLAP Spreadsheet Add-in User's<br>Guide for Lotus 1-2-3<br>• Replication Guide and Reference<br>• Spatial Extender Administration and<br>Programming Guide<br>• SQL Getting Started<br>• SQL Reference, Volumes 1 and 2<br>System Monitor Guide and Reference<br>Text Extender Administration and<br>Programming<br>• Troubleshooting Guide<br>• What's New |  |
| <b>SBOF-8935</b>   | $\bullet$<br>Information Catalog Manager Adminis-<br>tration Guide<br>• Information Catalog Manager User's<br>Guide<br><b>Information Catalog Manager</b><br>Programming Guide and Reference                                                                                                    | Query Patroller Administration Guide<br>$\bullet$<br>Query Patroller User's Guide                                                                                                    |  |

# <span id="page-666-0"></span>**DB2-Online-Dokumentation**

# **Zugreifen auf die Online-Hilfefunktion**

Die Online-Hilfefunktion ist für alle DB2-Komponenten verfügbar. In der folgenden Tabelle werden die verschiedenen Hilfearten beschrieben.

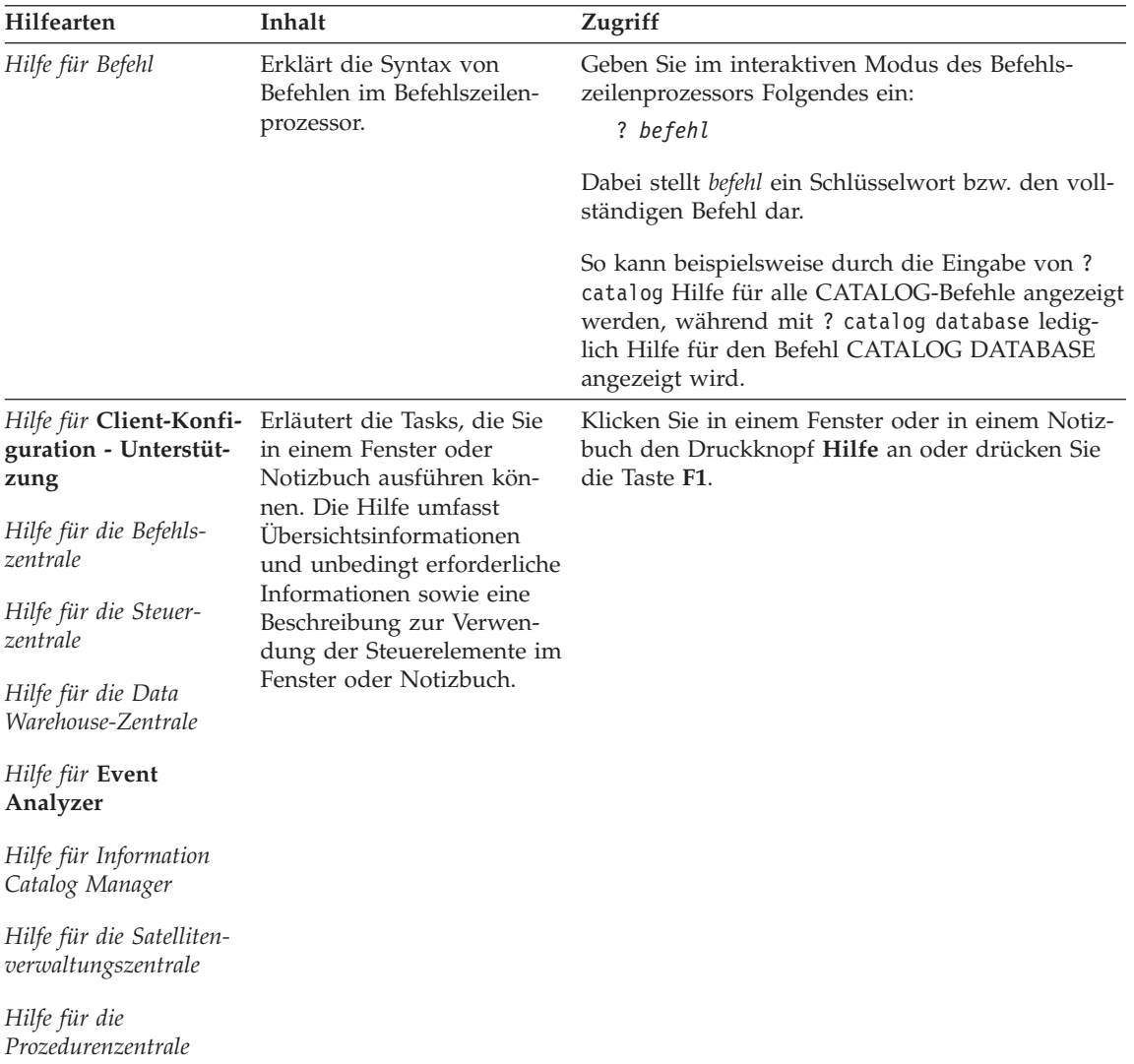

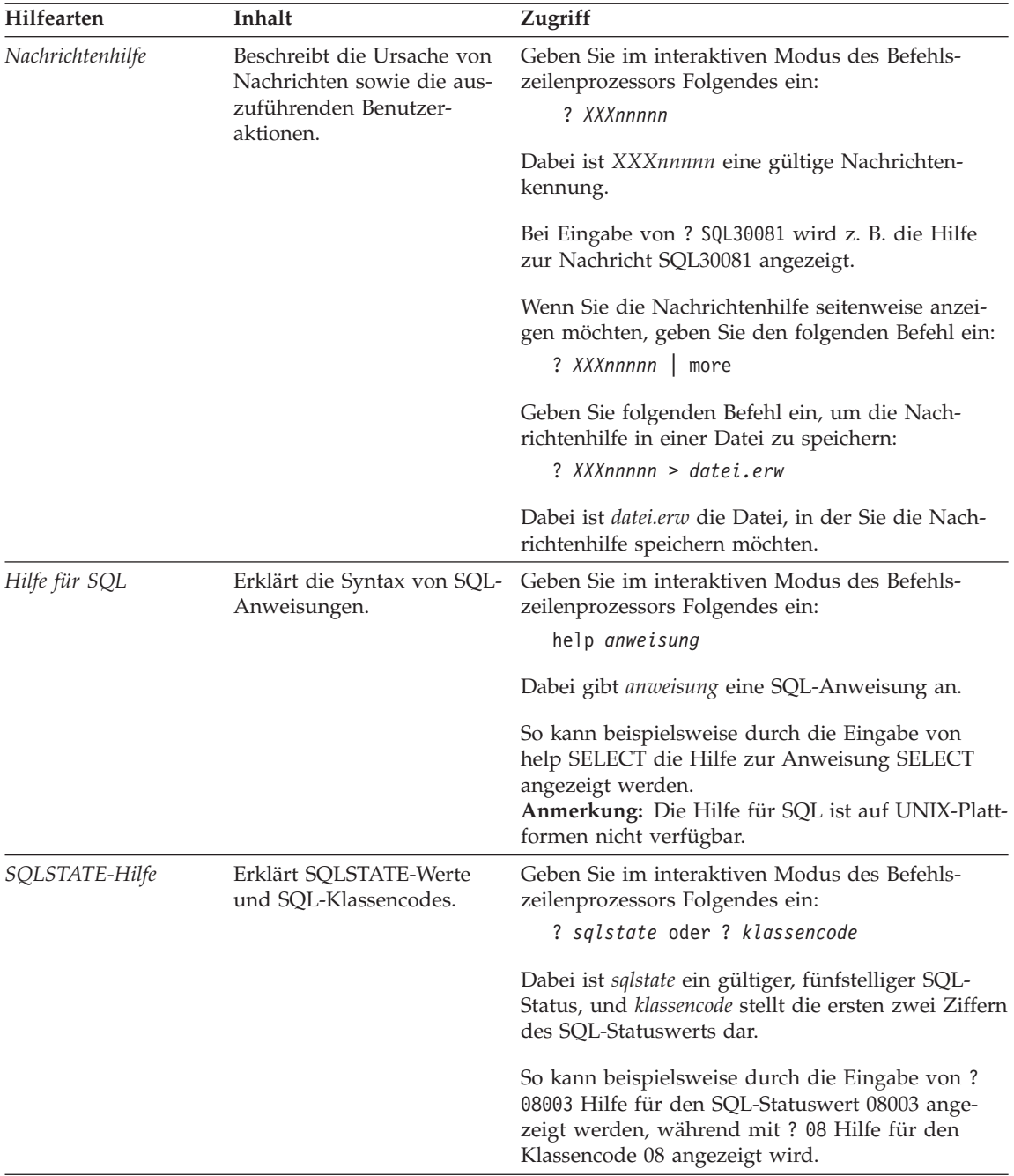

### <span id="page-668-0"></span>**Anzeigen von Online-Informationen**

Die zum Lieferumfang dieses Produkts gehörenden Handbücher werden als Softcopy im HTML-Format (HTML - Hypertext Markup Language) bereitgestellt. In einer Softcopy können Sie die Informationen auf einfache Art suchen und anzeigen und über Hypertextverbindungen auf zugehörige Informationen zugreifen. Außerdem wird die gemeinsame Nutzung der Bibliothek in Ihrem gesamten Unternehmen erleichtert.

Sie können die Online-Bücher und Beispielprogramme mit jedem Browser anzeigen, der den Spezifikationen von HTML Version 3.2 entspricht.

Führen Sie die nachfolgend beschriebenen Schritte aus, um Online-Bücher oder Beispielprogramme anzuzeigen:

- v Wenn Sie DB2-Verwaltungs-Tools ausführen, verwenden Sie **Information - Unterstützung**.
- v Klicken Sie in einem Browser **Datei—>Seite öffnen** an. Die geöffnete Seite enthält eine Übersicht über die DB2-Informationen und Verbindungen (Links) zu diesen Informationen:
	- Öffnen Sie auf UNIX-Plattformen die folgende Seite: *INSTHOME*/sqllib/doc/*%L*/html/index.htm

Dabei ist *%L* die länderspezifische Angabe.

– Öffnen Sie auf anderen Plattformen die folgende Seite: sqllib\doc\html\index.htm

Der Pfad befindet sich auf dem Laufwerk, auf dem DB2 installiert ist.

Wenn Sie **Information - Unterstützung** nicht installiert haben, können Sie die Seite öffnen, indem Sie das Symbol **DB2-Informationen** doppelt anklicken. Je nach verwendetem Betriebssystem befindet sich das Symbol im Hauptproduktordner bzw. unter Windows im Menü **Start**.

#### **Installieren des Netscape-Browsers**

Wenn Sie nicht bereits einen Web-Browser installiert haben, können Sie Netscape von der im Lieferumfang des Produkts enthaltenen Netscape-CD-ROM aus installieren. Führen Sie folgende Schritte aus, um ausführliche Informationen zur Installation zu erhalten:

- 1. Legen Sie die Netscape-CD-ROM ein.
- 2. Nur auf UNIX-Plattformen: Hängen Sie die CD-ROM an. Das Handbuch *Einstieg* enthält Anweisungen zu den Mount-Prozeduren.
- 3. Installationsanweisungen finden Sie in der Datei CDNAV*nn*.txt. Dabei ist *nn* die zweistellige Landeskennung. Die Datei befindet sich im Stammverzeichnis der CD-ROM.

### <span id="page-669-0"></span>**Zugreifen auf Informationen mit** ″**Information - Unterstützung**″

**Information - Unterstützung** ermöglicht Ihnen den schnellen Zugriff auf DB2- Produktinformationen. **Information - Unterstützung** ist auf allen Plattformen mit DB2-Verwaltungs-Tools verfügbar.

Sie können 'Information - Unterstützung' öffnen, indem Sie das entsprechende Symbol doppelt anklicken. Abhängig vom verwendeten System befindet sich das Symbol im Hauptproduktordner im Ordner 'Information' bzw. unter Windows im Menü **Start**.

Sie können auf 'Information - Unterstützung' auch zugreifen, indem Sie die Funktionsleiste und das Menü **Hilfe** auf der DB2-Windows-Plattform verwenden.

Unter 'Information - Unterstützung' finden Sie sechs verschiedene Arten von Informationen. Klicken Sie die entsprechende Indexzunge an, um die für diese Informationsart verfügbaren Themen aufzurufen.

- **Funktionen** Die Hauptfunktionen, die Sie mit DB2 ausführen können.
- **Referenz** DB2-Referenzinformationen, wie beispielsweise Schlüsselwörter, Befehle und APIs.
- **Handbücher** DB2-Handbücher.

#### **Fehlerbehebung**

Kategorien von Fehlernachrichten sowie die entsprechenden Benutzeraktionen.

#### **Beispielprogramme**

Beispielprogramme, die in DB2 Application Development Client enthalten sind. Wenn Sie DB2 Application Development Client nicht installiert haben, wird diese Indexzunge nicht angezeigt.

**Web** DB2-Informationen im World Wide Web. Sie müssen über Ihr System eine Verbindung zum Web herstellen können, um auf diese Informationen zugreifen zu können.

Wenn Sie einen Eintrag aus einer der Listen auswählen, startet **Information - Unterstützung** eine Funktion zum Anzeigen der Informationen. Bei der Anzeigefunktion kann es sich abhängig von der ausgewählten Informationsart um die Hilfeanzeige des Systems, einen Editor oder einen Web-Browser handeln.

In 'Information - Unterstützung' steht eine Suchfunktion zur Verfügung, mit der Sie nach einem bestimmten Thema suchen können, ohne in den Listen blättern zu müssen.

<span id="page-670-0"></span>Rufen Sie über die Hypertextverbindung in 'Information - Unterstützung' das Suchformular **In DB2-Online-Informationen suchen** auf.

Der HTML-Such-Server wird normalerweise automatisch gestartet. Wenn eine Suche in HTML-Informationen fehlschlägt, müssen Sie möglicherweise mit einer der nachfolgend aufgeführten Methoden den Such-Server starten:

#### **Unter Windows**

Klicken Sie **Start** an und wählen Sie **Programme —> IBM DB2 —> Informationen —> HTML-Such-Server starten** aus.

### **Unter OS/2**

Klicken Sie den Ordner **DB2 für OS/2** und anschließend das Symbol für **HTML-Such-Server starten** doppelt an.

Falls andere Probleme bei der Suche in HTML-Informationen auftreten, finden Sie möglicherweise entsprechende Hinweise in den Release-Informationen.

**Anmerkung:** Die Suchfunktion steht in Linux-, PTX- und Silicon Graphics IRIX-Umgebungen nicht zur Verfügung.

### **Verwenden der DB2-Assistenten**

Assistenten unterstützen Sie bei der Ausführung bestimmter Verwaltungsaufgaben, indem sie Sie Schritt für Schritt durch jede Aufgabe führen. Assistenten stehen über die Steuerzentrale und 'Client-Konfiguration - Unterstützung' zur Verfügung. In der folgenden Tabelle sind die einzelnen Assistenten und deren Verwendungszweck aufgeführt.

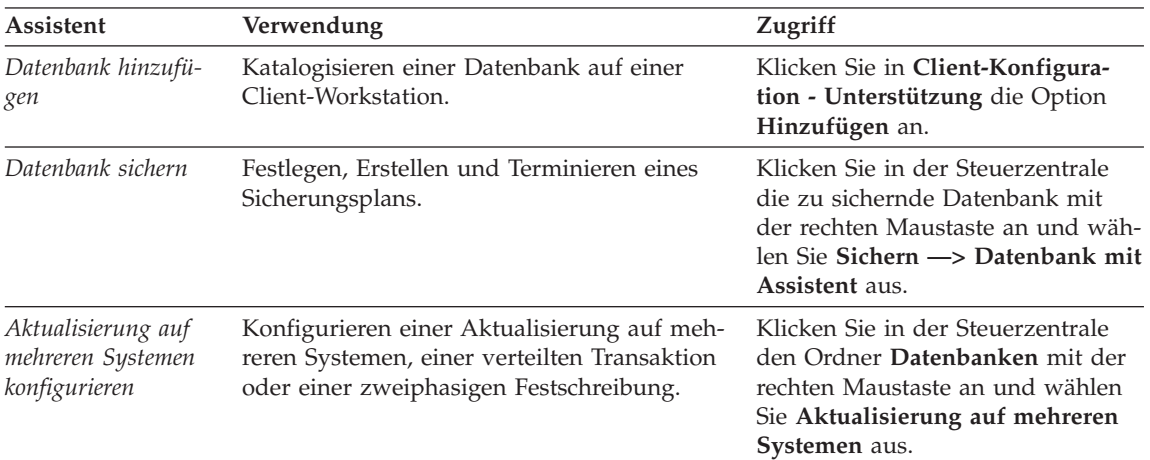

**Anmerkung:** In Umgebungen mit partitionierten Datenbanken sind die Assistenten **Datenbank erstellen**, **Index erstellen**, **Aktualisierung auf mehreren Systemen konfigurieren** und **Leistungskonfiguration** verfügbar.

<span id="page-671-0"></span>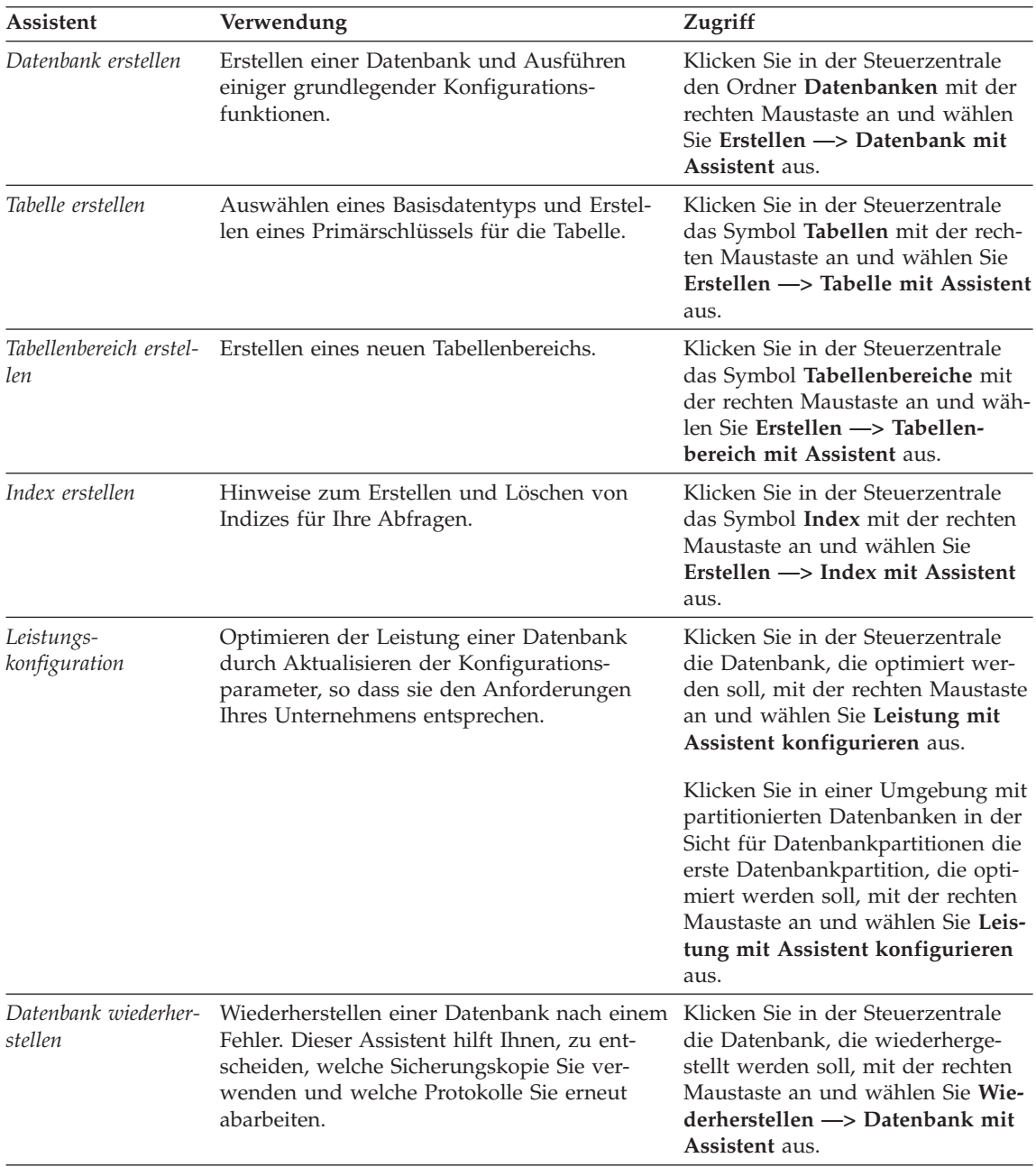

## <span id="page-672-0"></span>**Einrichten eines Dokument-Servers**

Die DB2-Informationen werden standardmäßig auf Ihrem lokalen System installiert. Das bedeutet, dass alle Benutzer, die Zugriff auf DB2-Informationen benötigen, dieselben Dateien installieren müssen. Führen Sie folgende Schritte aus, um die DB2-Informationen an einer einzigen Position zu speichern:

- 1. Kopieren Sie alle Dateien und Unterverzeichnisse aus dem Verzeichnis \sqllib\doc\html Ihres lokalen Systems auf einen Web-Server. Jedem Handbuch ist ein Unterverzeichnis zugeordnet, das alle erforderlichen HTML- und GIF-Dateien enthält, aus denen das Handbuch besteht. Stellen Sie sicher, dass die Verzeichnisstruktur erhalten bleibt.
- 2. Konfigurieren Sie den Web-Server so, dass er die Dateien an der neuen Speicherposition sucht. Informationen hierzu finden Sie im Anhang zu NetQuestion im Handbuch *Installation und Konfiguration Ergänzung*.
- 3. Wenn Sie die Java-Version von **Information Unterstützung** verwenden, können Sie eine Basis-URL-Adresse für alle HTML-Dateien angeben. Sie sollten die URL-Adresse für das Bücherverzeichnis verwenden.
- 4. Wenn Sie die Buchdateien anzeigen können, ist es möglich, bei häufig aufgerufenen Themen Lesezeichen zu setzen. Es empfiehlt sich, folgende Seiten mit einem Lesezeichen zu versehen:
	- Bücherverzeichnis
	- Inhaltsverzeichnis häufig verwendeter Handbücher
	- Themen, auf die häufig verwiesen wird, wie beispielsweise zum Andern von Tabellen
	- v Suchformular

Informationen dazu, wie Sie die DB2 Universal Database-Online-Dokumentationsdateien auf einer zentralen Maschine zur Verfügung stellen können, finden Sie im Anhang zu NetQuestion im Handbuch *Installation und Konfiguration Ergänzung*.

## <span id="page-673-0"></span>**Suchen nach Online-Informationen**

Verwenden Sie eine der folgenden Methoden, um nach Informationen in den HTML-Dateien zu suchen:

- v Klicken Sie im obersten Rahmen auf **Suchen**. Verwenden Sie das Suchformular, um nach einem bestimmten Thema zu suchen. Diese Funktion steht in Linux-, PIX- oder Silicon Graphics IRIX-Umgebungen nicht zur Verfügung.
- v Klicken Sie im obersten Rahmen auf **Index**. Mit Hilfe des Indexes können Sie nach einem bestimmten Thema im Buch suchen.
- v Rufen Sie das Inhaltsverzeichnis oder den Index der Hilfe oder des HTML-Buchs auf und verwenden Sie die Suchfunktion des Web-Browsers, um nach einem bestimmten Thema im Buch zu suchen.
- v Mit Hilfe der Lesezeichenfunktion des Web-Browsers können Sie schnell zu einem bestimmten Thema zurückkehren.
- v Mit Hilfe der Suchfunktion von **Information Unterstützung** können Sie bestimmte Themen suchen. Weitere Informationen finden Sie in ["Zugreifen](#page-669-0) auf Informationen mit ″[Information - Unterstützung](#page-669-0)″" auf Seite 662.

# **Anhang C. Bemerkungen**

Möglicherweise bietet IBM die in dieser Dokumentation beschriebenen Produkte, Services oder Funktionen in anderen Ländern nicht an. Informationen über die gegenwärtig im jeweiligen Land verfügbaren Produkte und Services sind beim IBM Ansprechpartner erhältlich. Hinweise auf IBM Lizenzprogramme oder andere IBM Produkte bedeuten nicht, dass nur Programme, Produkte oder Dienstleistungen von IBM verwendet werden können. An Stelle der IBM Produkte, Programme oder Dienstleistungen können auch andere ihnen äquivalente Produkte, Programme oder Dienstleistungen verwendet werden, solange diese keine gewerblichen oder anderen Schutzrechte der IBM verletzen. Die Verantwortung für den Betrieb der Produkte, Programme oder Dienstleistungen in Verbindung mit Fremdprodukten und Fremddienstleistungen liegt beim Kunden, soweit nicht ausdrücklich solche Verbindungen erwähnt sind.

Für in diesem Handbuch beschriebene Erzeugnisse und Verfahren kann es IBM Patente oder Patentanmeldungen geben. Mit der Auslieferung dieses Handbuchs ist keine Lizenzierung dieser Patente verbunden. Lizenzanfragen sind schriftlich an IBM Europe, Director of Licensing, 92066 Paris La Defense Cedex, France, zu richten. Anfragen an obige Adresse müssen auf englisch formuliert werden.

Trotz sorgfältiger Bearbeitung können technische Ungenauigkeiten oder Druckfehler in dieser Veröffentlichung nicht ausgeschlossen werden. Die Angaben in diesem Handbuch werden in regelmäßigen Zeitabständen aktualisiert. Die Änderungen werden in Überarbeitungen bekanntgegeben. IBM kann jederzeit Verbesserungen und/oder Änderungen an den in dieser Veröffentlichung beschriebenen Produkten und/oder Programmen vornehmen.

Verweise in diesen Informationen auf Websites anderer Anbieter dienen lediglich als Benutzerinformationen und stellen keinerlei Billigung des Inhalts dieser Websites dar. Das über diese Websites verfügbare Material ist nicht Bestandteil des Materials für dieses IBM Produkt. Die Verwendung dieser Websites geschieht auf eigene Verantwortung.

Werden an IBM Informationen eingesandt, können diese beliebig verwendet werden, ohne dass eine Verpflichtung gegenüber dem Einsender entsteht.

Lizenznehmer des Programms, die Informationen zu diesem Produkt wünschen mit der Zielsetzung: (i) den Austausch von Informationen zwischen unabhängigen, erstellten Programmen und anderen Programmen (einschließlich des vorliegenden Programms) sowie (ii) die gemeinsame Nutzung der ausgetauschten Informationen zu ermöglichen, wenden sich an folgende Adresse:

IBM Canada Limited Office of the Lab Director 1150 Eglinton Ave. East North York, Ontario M3C 1H7 CANADA

Die Bereitstellung dieser Informationen kann unter Umständen von bestimmten Bedingungen - in einigen Fällen auch von der Zahlung einer Gebühr abhängig sein.

Die Lieferung des im Handbuch aufgeführten Lizenzprogramms sowie des zugehörigen Lizenzmaterials erfolgt im Rahmen der Allgemeinen Geschäftsbedingungen der IBM, der Internationalen Nutzungsbedingungen der IBM für Programmpakete oder einer äquivalenten Vereinbarung.

Alle in diesem Dokument enthaltenen Leistungsdaten stammen aus einer gesteuerten Umgebung. Die Ergebnisse, die in anderen Betriebsumgebungen erzielt werden, können daher erheblich von den hier erzielten Ergebnissen abweichen. Einige Daten stammen möglicherweise von Systemen, deren Entwicklung noch nicht abgeschlossen ist. Eine Garantie, dass diese Daten auch in allgemein verfügbaren Systemen erzielt werden, kann nicht gegeben werden. Darüber hinaus wurden einige Daten unter Umständen durch Extrapolation berechnet. Die tatsächlichen Ergebnisse können abweichen. Benutzer dieses Dokuments sollten die entsprechenden Daten in ihrer spezifischen Umgebung prüfen.

Informationen über Produkte anderer Hersteller als IBM wurden von den Herstellern dieser Produkte zur Verfügung gestellt, bzw. aus von ihnen veröffentlichten Ankündigungen oder anderen öffentlich zugänglichen Quellen entnommen. IBM hat diese Produkte nicht getestet und übernimmt im Hinblick auf Produkte anderer Hersteller keine Verantwortung für einwandfreie Funktion, Kompatibilität oder andere Ansprüche. Fragen zu den Leistungsmerkmalen von Produkten anderer Anbieter sind an den jeweiligen Anbieter zu richten.

Aussagen über Pläne und Absichten der IBM unterliegen Änderungen oder können zurückgenommen werden und repräsentieren nur die Ziele der IBM.

Diese Veröffentlichung enthält Beispiele für Daten und Berichte des alltäglichen Geschäftsablaufes. Sie sollen nur die Funktionen des Lizenzprogrammes illustrieren; sie können Namen von Personen, Firmen, Marken oder Produkten enthalten. Alle diese Namen sind frei erfunden, Ähnlichkeiten mit tatsächlichen Namen und Adressen sind rein zufällig.

#### COPYRIGHT-LIZENZ:

Diese Veröffentlichung enthält Beispielanwendungsprogramme, die in Quellensprache geschrieben sind. Sie dürfen diese Beispielprogramme kostenlos kopieren, ändern und verteilen, wenn dies zu dem Zweck geschieht, Anwendungsprogramme zu entwickeln, verwenden, vermarkten oder zu verteilen, die mit der Anwendungsprogrammierschnittstelle konform sind, für die diese Beispielprogramme geschrieben werden. Die in diesem Handbuch aufgeführten Beispiele sollen lediglich der Veranschaulichung und zu keinem anderen Zweck dienen. Diese Beispiele wurden nicht unter allen denkbaren Bedingungen getestet.

Kopien oder Teile der Beispielprogramme bzw. daraus abgeleiteter Code müssen folgenden Copyrightvermerk beinhalten:

© (Name Ihrer Firma) (Jahr). Teile des vorliegenden Codes wurden aus Beispielprogrammen der IBM Corp. abgeleitet. © Copyright IBM Corp. \_Jahr/Jahre angeben\_. Alle Rechte vorbehalten.

# **Marken**

Folgende Namen sind in gewissen Ländern Marken der International Business Machines Corporation.

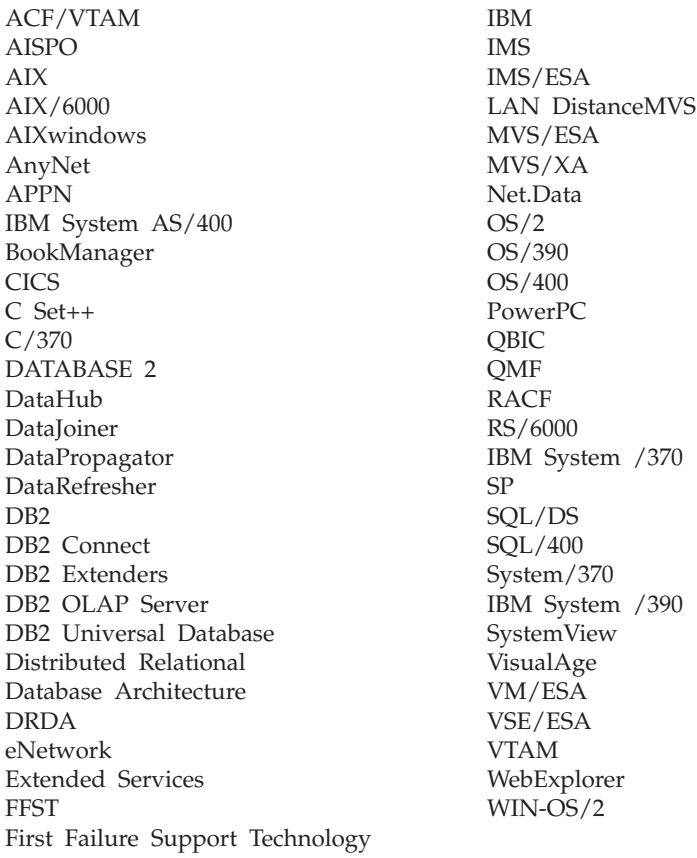

Folgende Namen sind in gewissen Ländern Marken oder eingetragene Marken anderer Unternehmen:

Microsoft, Windows und Windows NT sind Marken oder eingetragene Marken von Microsoft Corporation.

Java und alle auf Java basierenden Marken und Logos sowie Solaris sind in gewissen Ländern Marken von Sun Microsystems, Inc.

Tivoli und NetView sind in gewissen Ländern Marken von Tivoli Systems Inc.

UNIX ist eine eingetragene Marke und wird ausschließlich von der X/Open Company Limited lizenziert.

Andere Namen von Unternehmen, Produkten oder Dienstleistungen können Marken anderer Unternehmen sein.

# **Index**

# **A**

[Aktualisierung auf mehreren Syste](#page-670-0)[men konfigurieren, Assistent 663](#page-670-0) [Andere Nachrichtenquellen 3](#page-10-0) Anzeigen [Online-Informationen 661](#page-668-0) Assistent [Datenbank wiederherstellen 664](#page-671-0) Assistenten [Assistenten 663](#page-670-0) [Datenbank erstellen 663](#page-670-0) [Datenbank hinzufügen 663](#page-670-0)[, 664](#page-671-0) [Datenbank sichern 663](#page-670-0) [Index 664](#page-671-0) [Konfigurieren von Aktualisierun](#page-670-0)[gen auf mehreren Syste](#page-670-0)[men 663](#page-670-0) [Leistungskonfiguration 664](#page-671-0) [Tabelle erstellen 664](#page-671-0) [Tabellenbereich erstellen 664](#page-671-0) [Tasks ausführen 663](#page-670-0) [AUD-Nachrichten 3](#page-10-0)

# **B**

Beispielprogramme [HTML 653](#page-660-0) [plattformübergreifend 653](#page-660-0)

# **D**

[Datenbank erstellen, Assistent 663](#page-670-0) [Datenbank hinzufügen, Assis](#page-670-0)[tent 663](#page-670-0)[, 664](#page-671-0) [Datenbank sichern, Assistent 663](#page-670-0) DB2-Bibliothek [Assistenten 663](#page-670-0) [Dokument-Server einrichten 665](#page-672-0) [Drucken von PDF-Handbü](#page-663-0)[chern 656](#page-663-0) [gedruckte Handbücher bestel](#page-664-0)[len 657](#page-664-0) [Handbücher 643](#page-650-0) [Information - Unterstützung 662](#page-669-0) [neueste Informationen 656](#page-663-0) [Online-Hilfefunktion 659](#page-666-0) [Online-Informationen anzei](#page-668-0)[gen 661](#page-668-0) [Online-Informationen](#page-673-0) [suchen 666](#page-673-0)

DB2-Bibliothek *(Forts.)* [Sprachenkennung für](#page-662-0) [Bücher 655](#page-662-0) [Struktur 643](#page-650-0) [DIA-Nachrichten 3](#page-10-0) [Dokument-Server einrichten 665](#page-672-0) [Drucken von PDF-Handbü](#page-663-0)[chern 656](#page-663-0)

# **E**

[Einführung 1](#page-8-0)

# **G**

[GOV-Nachrichten 3](#page-10-0)

## **H**

[Handbücher 643](#page-650-0)[, 657](#page-664-0) [Hilfe 1](#page-8-0) HTML [Beispielprogramme 653](#page-660-0)

# **I**

[Index erstellen, Assistent 664](#page-671-0) [Information - Unterstützung 662](#page-669-0) Installation [Netscape-Browser 661](#page-668-0)

## **L**

[Leistungskonfiguration, Assis](#page-671-0)[tent 664](#page-671-0)

# **N**

[Nachrichten 1](#page-8-0) [AUD 3](#page-10-0) [DIA 3](#page-10-0) [GOV 3](#page-10-0) [SQL 5](#page-12-0) [SQLSTATE 587](#page-594-0) [Nachrichten, Einführung 1](#page-8-0) Netscape-Browser [installieren 661](#page-668-0) [Neueste Informationen 656](#page-663-0)

# **O**

[Online-Hilfefunktion 659](#page-666-0) Online-Informationen [anzeigen 661](#page-668-0) [suchen 666](#page-673-0) [Onlinehilfefunktion 1](#page-8-0)

# **P**

[PDF 656](#page-663-0)

# **R**

[Release-Informationen 656](#page-663-0)

# **S**

Sprachenkennung [Handbücher 655](#page-662-0) [SQL-Nachrichten 5](#page-12-0) [SQLSTATE-Nachrichten 587](#page-594-0) Suchen [Online-Informationen 663](#page-670-0)[, 666](#page-673-0)

# **T**

[Tabelle erstellen, Assistent 664](#page-671-0) [Tabellenbereich erstellen, Assis](#page-671-0)[tent 664](#page-671-0)

# **W**

[Wiederherstellen, Assistent 664](#page-671-0)

## **Z**

[Zugriff auf Hilfefunktion 1](#page-8-0)

# **Kontaktaufnahme mit IBM**

Bei technischen Problemen lesen Sie bitte die entsprechenden Korrekturmaßnahmen im Handbuch *Troubleshooting Guide*, und führen Sie diese aus, bevor Sie sich mit der IBM Kundenunterstützung in Verbindung setzen. Mit Hilfe dieses Handbuchs können Sie Informationen sammeln, die die DB2- Kundenunterstützung zur Fehlerbehebung verwenden kann.

Wenn Sie weitere Informationen benötigen oder eines der DB2 Universal Database-Produkte bestellen möchten, setzen Sie sich mit einem IBM Ansprechpartner in einer lokalen Geschäftsstelle oder einem IBM Softwarevertriebspartner in Verbindung.

Telefonische Unterstützung erhalten Sie unter der folgenden Nummer:

• Unter 0180 3/313 233 erreichen Sie Hallo IBM, wo Sie Antworten zu allgemeinen Fragen erhalten.

### **Produktinformationen**

Telefonische Unterstützung erhalten Sie über folgende Nummern:

- Unter 0180 3/313 233 erreichen Sie Hallo IBM, wo Sie Antworten zu allgemeinen Fragen erhalten.
- v Unter 0180/55 090 können Sie Handbücher telefonisch bestellen.

#### **http://www.ibm.com/software/data/**

Auf den DB2-World Wide Web-Seiten erhalten Sie aktuelle DB2-Informationen wie Neuigkeiten, Produktbeschreibungen, Schulungspläne und vieles mehr.

#### **http://www.ibm.com/software/data/db2/library/**

Mit **DB2 Product and Service Technical Library** können Sie auf häufig gestellte Fragen, Berichtigungen, Handbücher und aktuelle technische DB2-Informationen zugreifen.

**Anmerkung:** Diese Informationen stehen möglicherweise nur auf Englisch zur Verfügung.

#### **http://www.elink.ibmlink.ibm.com/pbl/pbl/**

Auf der Website für die Bestellung internationaler Veröffentlichungen (International Publications) finden Sie Informationen zum Bestellverfahren.

### **http://www.ibm.com/education/certify/**

Das **Professional Certification Program** auf der IBM Website stellt Zertifizierungstestinformationen für eine Reihe von IBM Produkten, u. a. auch DB2, zur Verfügung.

#### **ftp.software.ibm.com**

Melden Sie sich anonym an. Im Verzeichnis /ps/products/db2 finden Sie Demoversionen, Berichtigungen, Informationen und Tools zu DB2 und vielen zugehörigen Produkten.

#### **comp.databases.ibm-db2, bit.listserv.db2-l**

Über diese Internet-Newsgroups können DB2-Benutzer Ihre Erfahrungen mit den DB2-Produkten austauschen.

#### **Für Compuserve: GO IBMDB2**

Geben Sie diesen Befehl ein, um auf IBM DB2 Family-Foren zuzugreifen. Alle DB2-Produkte werden über diese Foren unterstützt.

In Anhang A des Handbuchs *IBM Software Support Handbook* finden Sie Informationen dazu, wie Sie sich mit IBM in Verbindung setzen können. Rufen Sie die folgende Webseite auf, um auf dieses Dokument zuzugreifen: http://www.ibm.com/support/. Wählen Sie anschließend die Verbindung zum IBM Software Support Handbook am unteren Rand der Seite aus.

**Anmerkung:** In einigen Ländern sollten sich die IBM Vertragshändler an die innerhalb ihrer Händlerstruktur vorgesehene Unterstützung wenden, nicht an die IBM Unterstützungsfunktion.
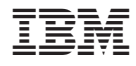

GC12-2888-01

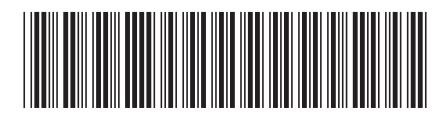